# **Universidad Abierta Interamericana**

Facultad de Tecnología Informática

Ingeniería en sistemas

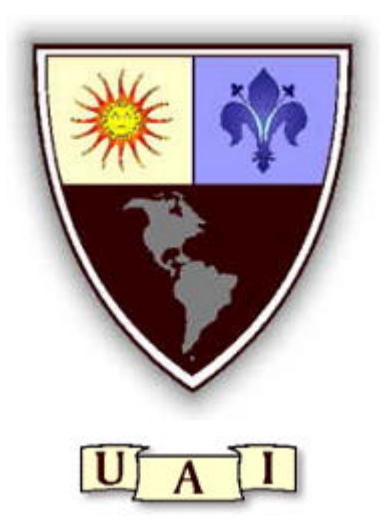

Trabajo Final de Ingeniería

# **Carpeta Tecnología**

**Profesor:** Santiago Sábato / Jorge Scali

- **Alumno:** Carlos M. Valvecchia
- **Sede:** Lomas
- **Turno:** Noche
- **Año:** 2011

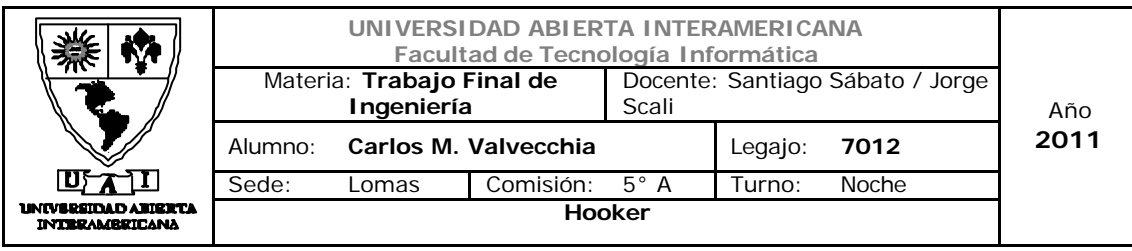

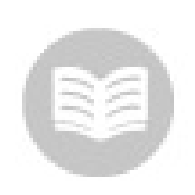

*Índice*

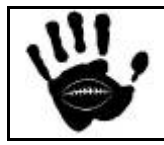

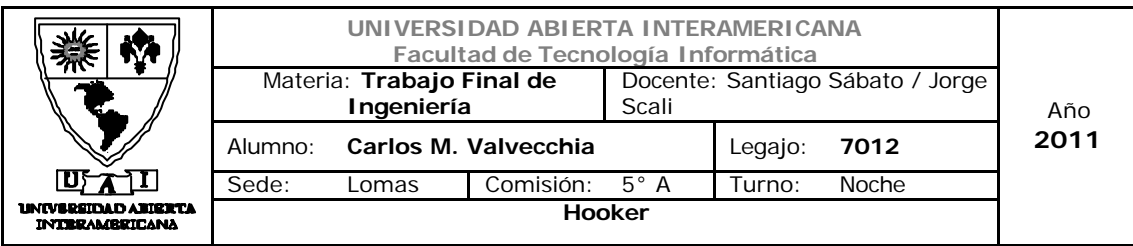

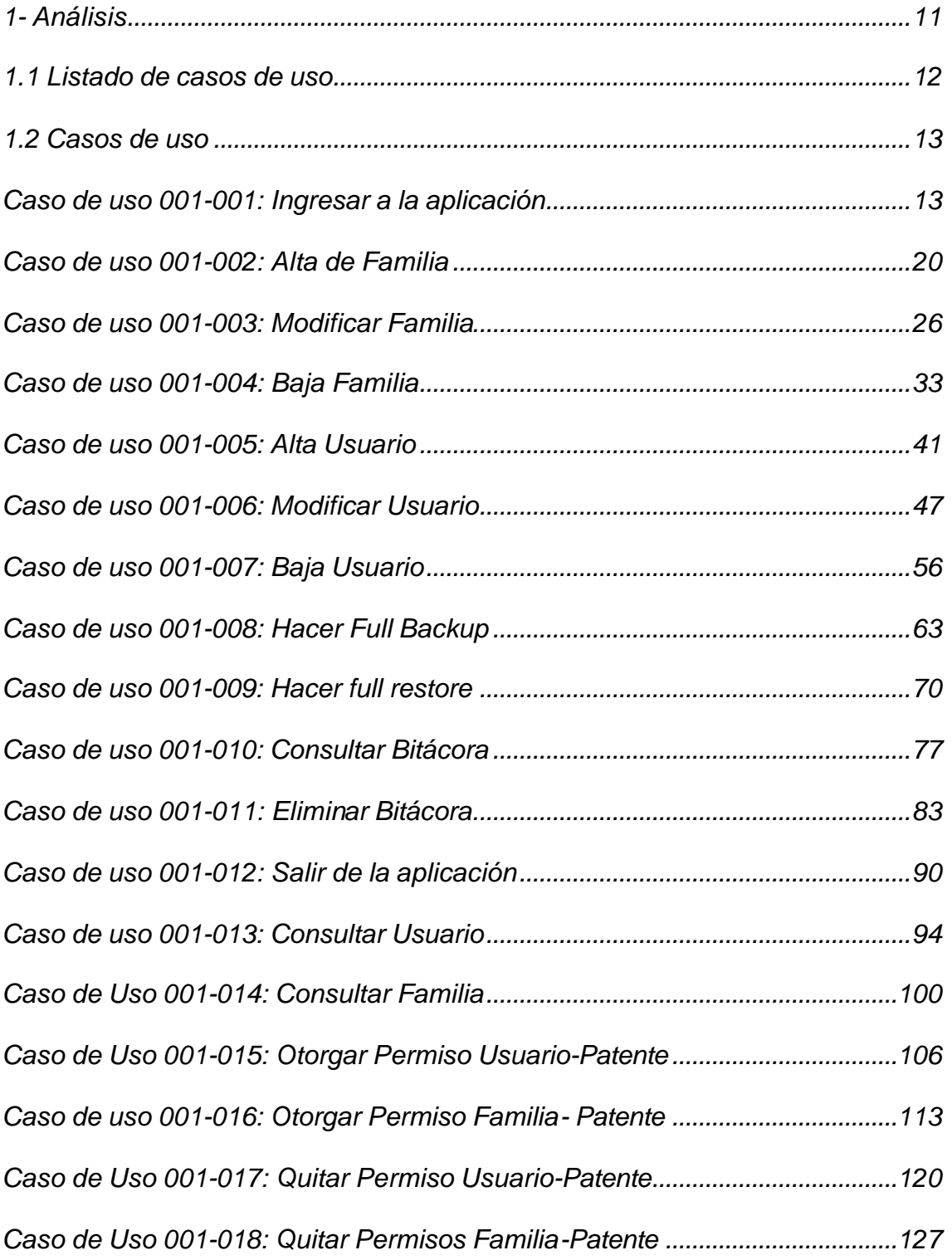

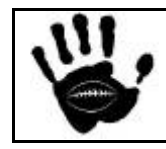

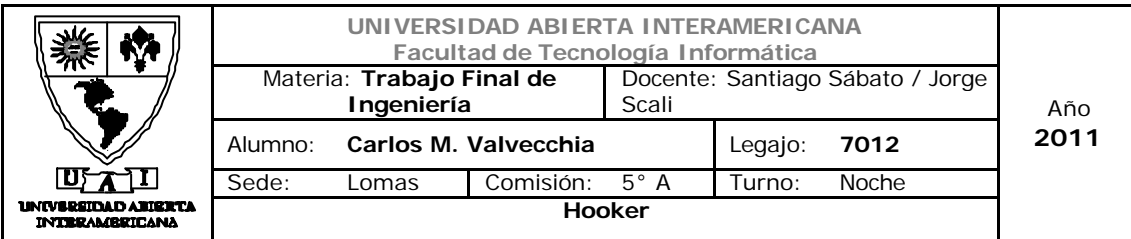

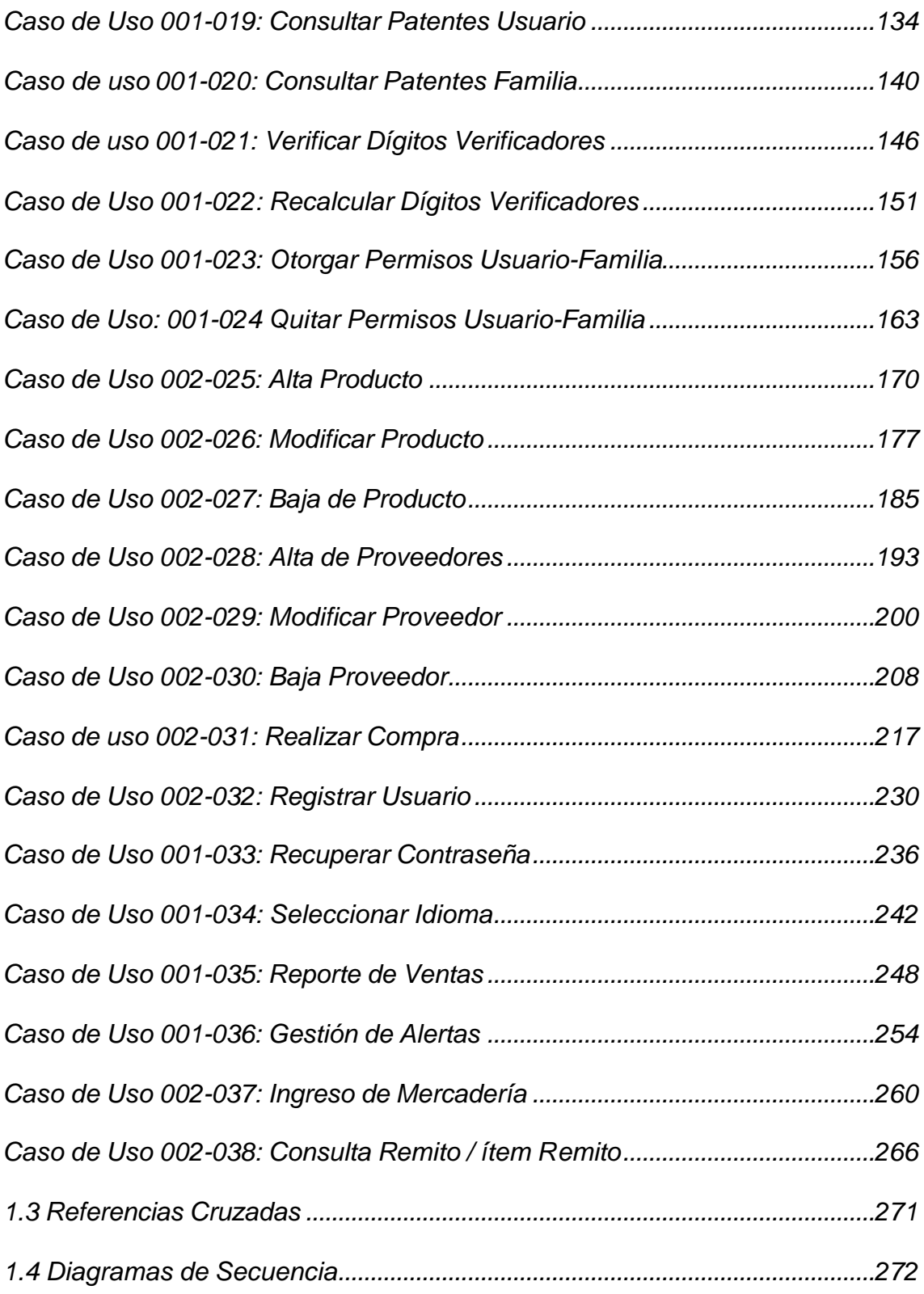

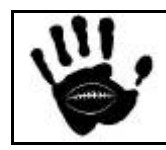

Hooker Página 4 de 498

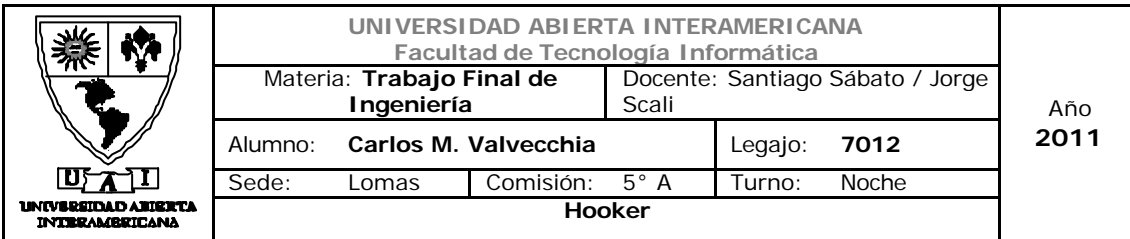

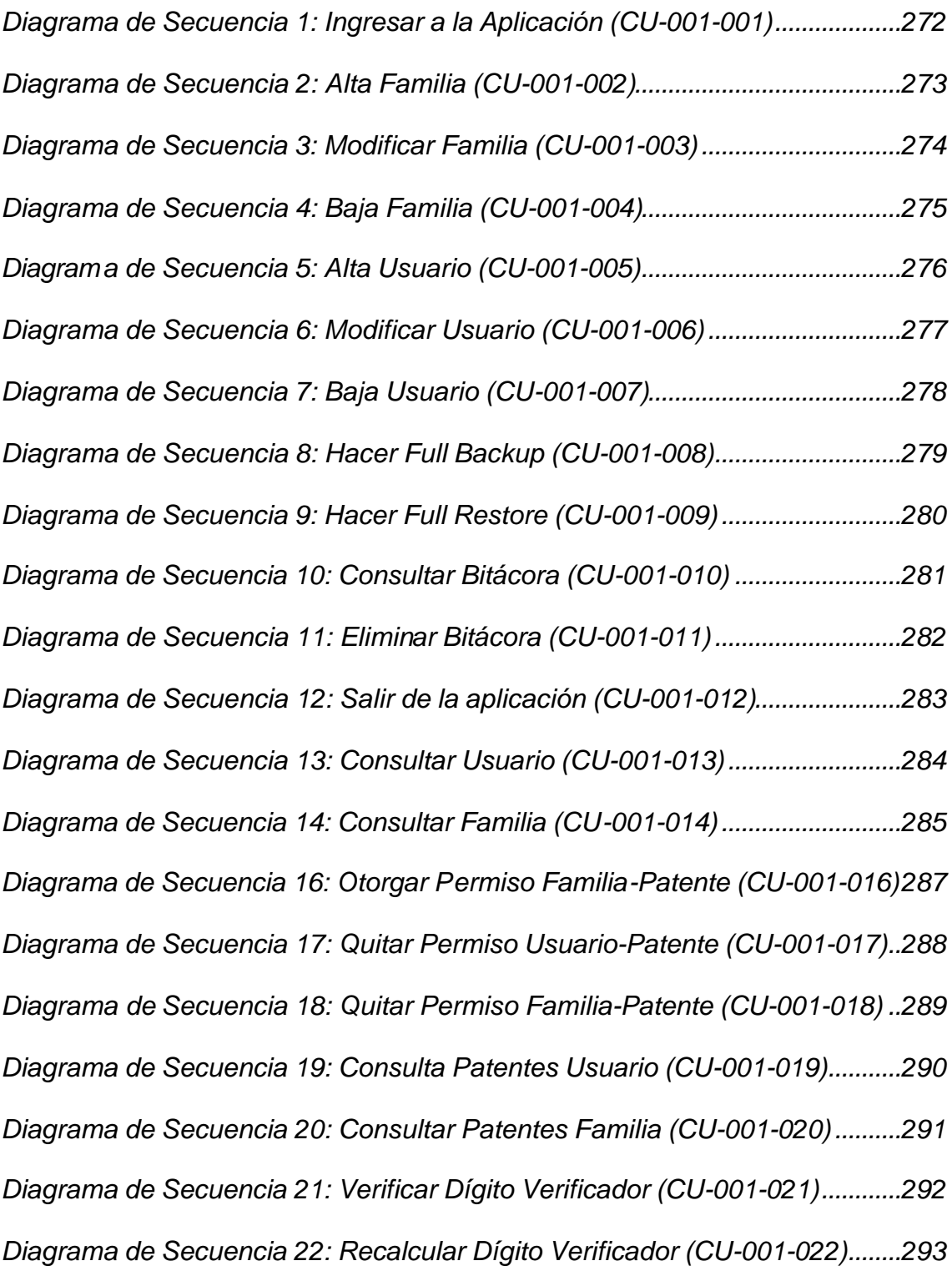

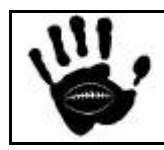

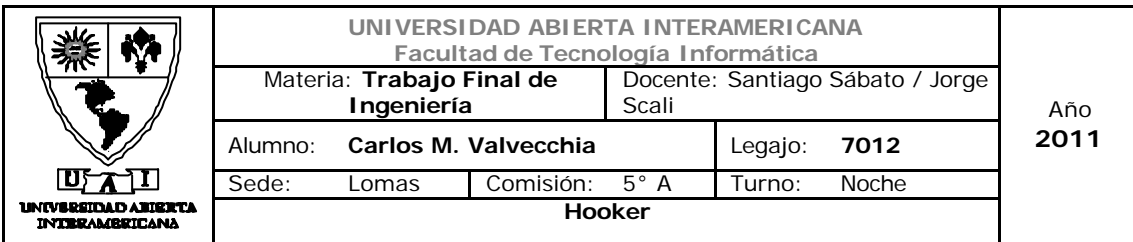

*Diagrama de Secuencia 23: Otorgar Permisos Usuario-Familia (CU-001-023) ......................................................................................................................................294 Diagrama de Secuencia 24: Quitar Permisos Usuario-Familia (CU-001-024) 295 Diagrama de Secuencia 25: Alta Producto (CU-002-025) ..................................296 Diagrama de Secuencia 26: Modificar Producto (CU-002-026).........................297 Diagrama de Secuencia 27: Baja Producto (CU-002-027).................................298 Diagrama de Secuencia 28: Alta Proveedor (CU-002-028)................................299 Diagrama de Secuencia 29: Modificar Proveedor (CU-002-029) ......................300 Diagrama de Secuencia 30: Baja Proveedor (CU-002-030)...............................301 Diagrama de Secuencia 31: Realizar Compra (CU-002-031) ............................302 Diagrama de Secuencia 32: Registrar Usuario (CU-002-032)...........................303 Diagrama de Secuencia 33: Recuperar Contraseña (CU-001-033)..................304 Diagrama de Secuencia 34: Seleccionar Idioma (CU-001-034)........................305 Diagrama de Secuencia 35: Reporte de Ventas (CU-002-035).........................306 Diagrama de Secuencia 36: Gestión de alertas (CU-002-036)..........................307 Diagrama de Secuencia 37: Ingreso de Mercadería (CU-002-037)..................308 Diagrama de Secuencia 38: Consulta remito / ítem remito (CU-002-038).......309 1.5 Diagrama de Entidad Relación.........................................................................310 1.5.1 DER Físico........................................................................................................310 1.5.2 DER Lógico.......................................................................................................311 1.5.3 Diccionario de Datos .......................................................................................312 1.5.3.1 Bitacora ..........................................................................................................312*

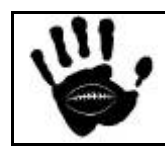

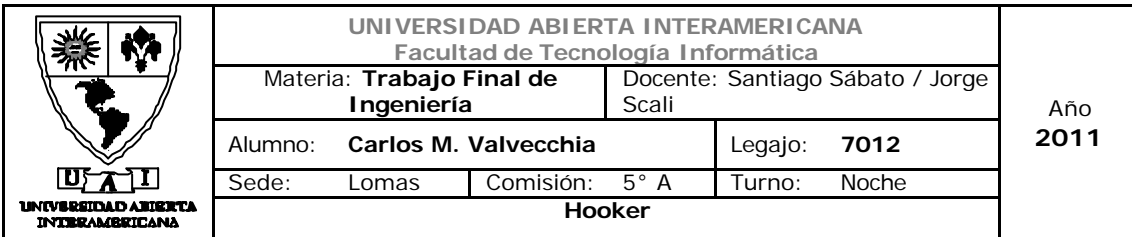

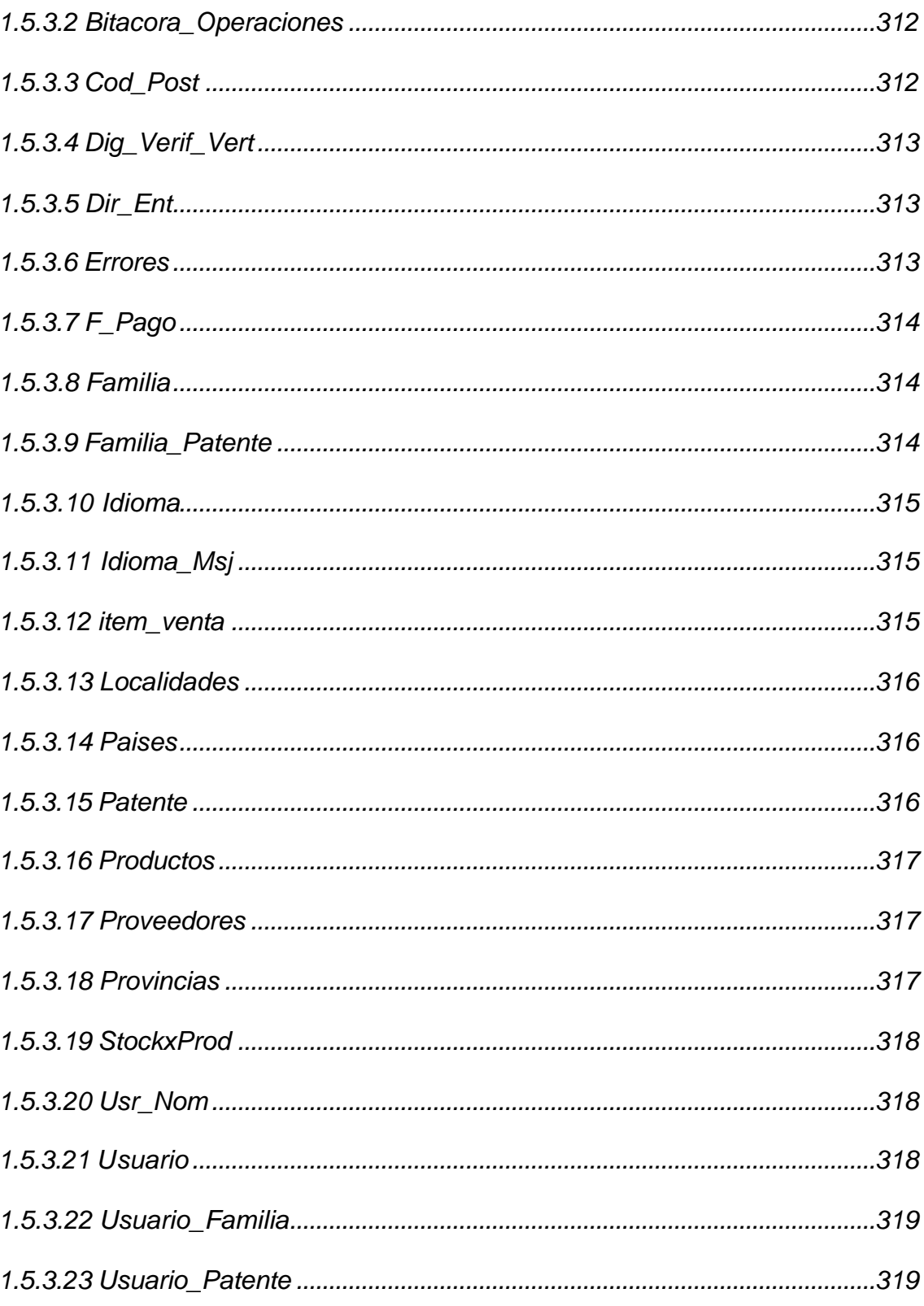

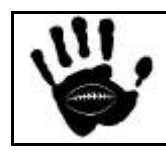

Hooker

Página 7 de 498

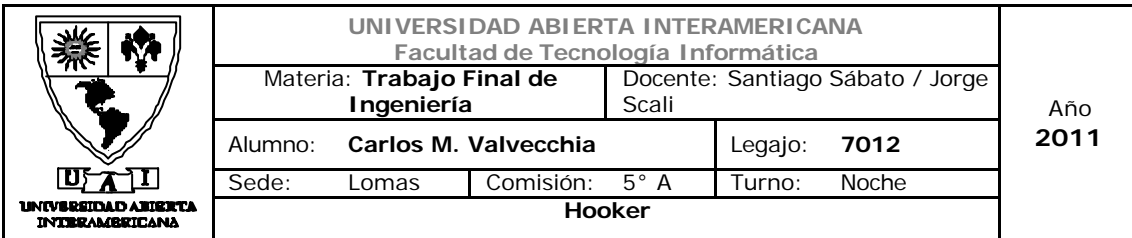

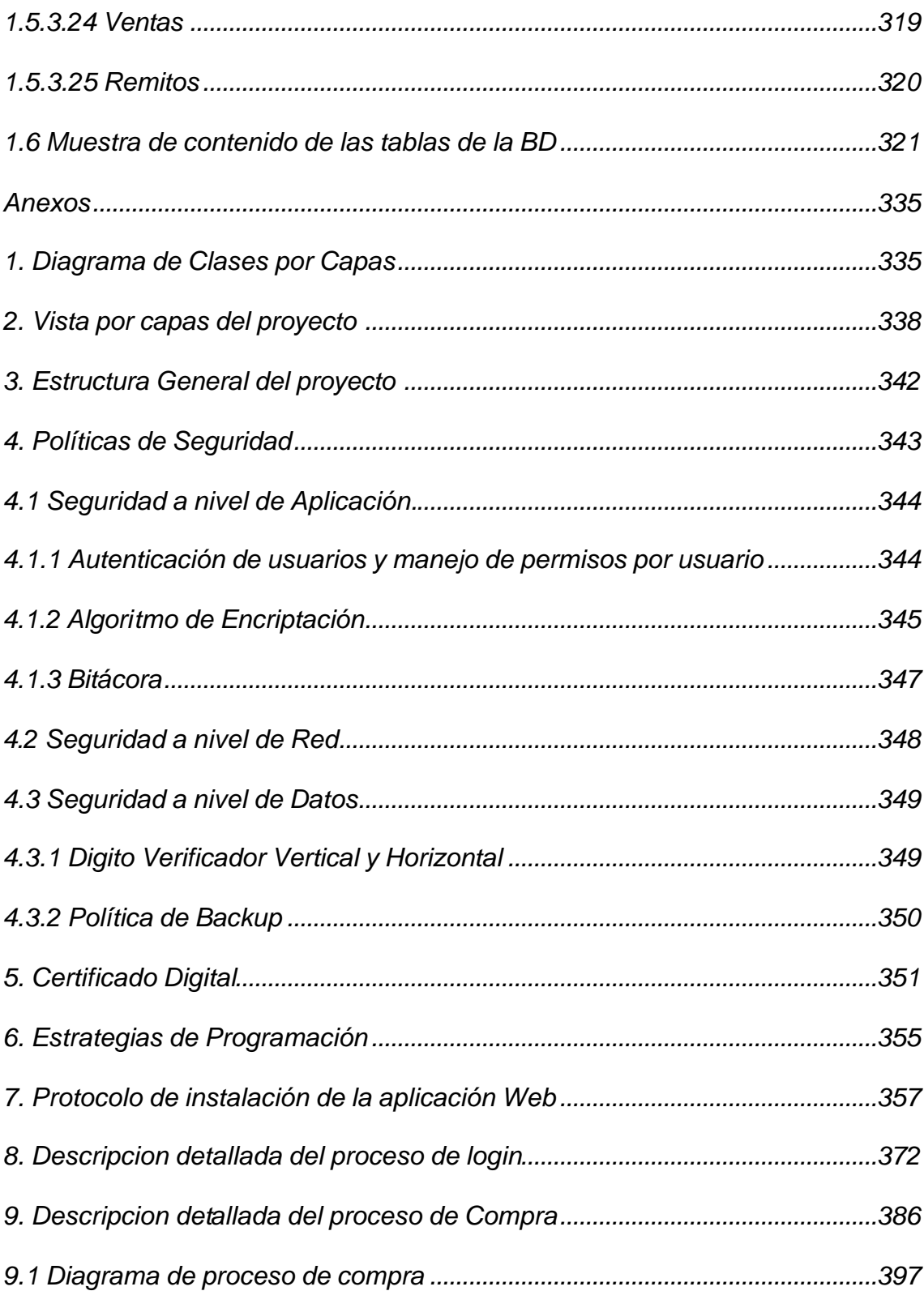

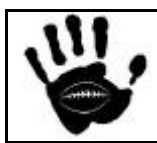

Hooker Página 8 de 498

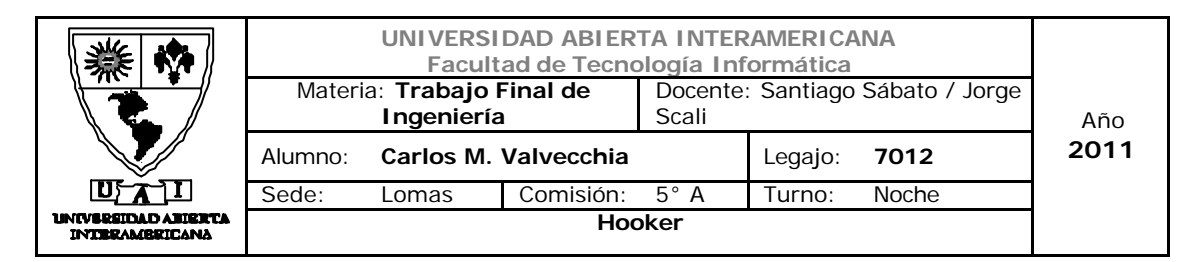

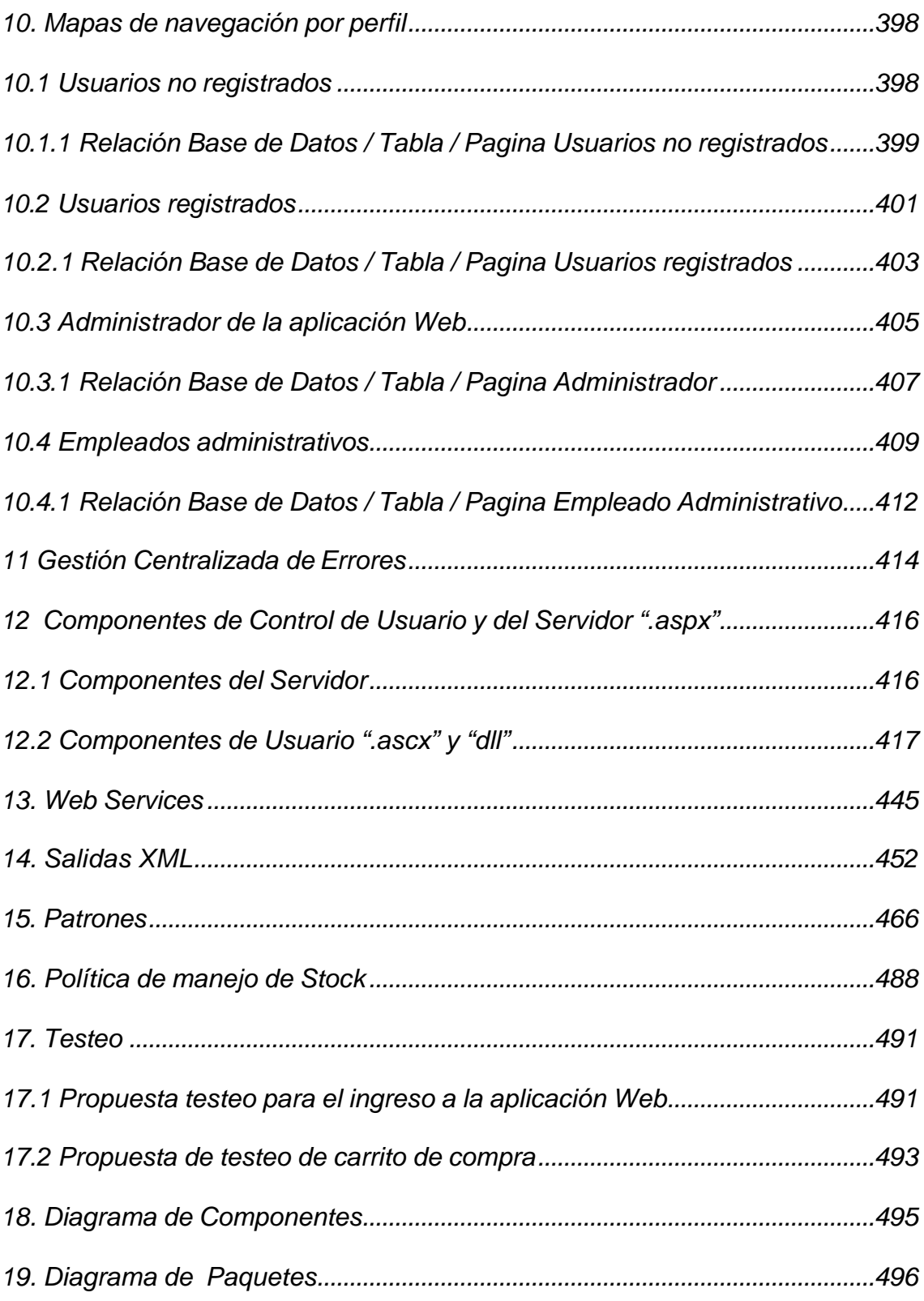

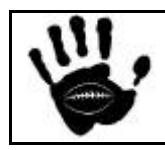

Hooker Página 9 de 498

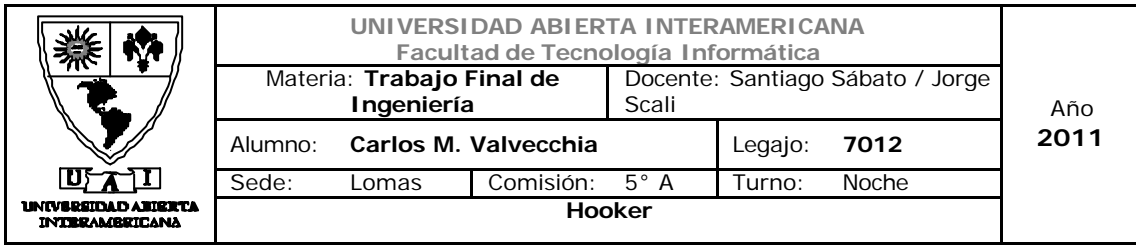

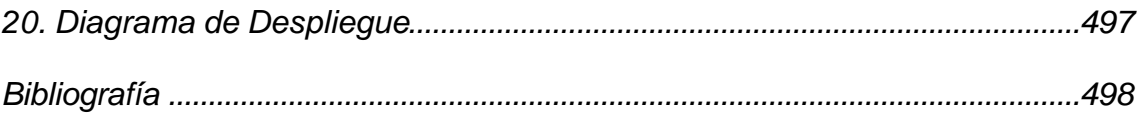

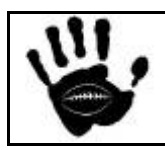

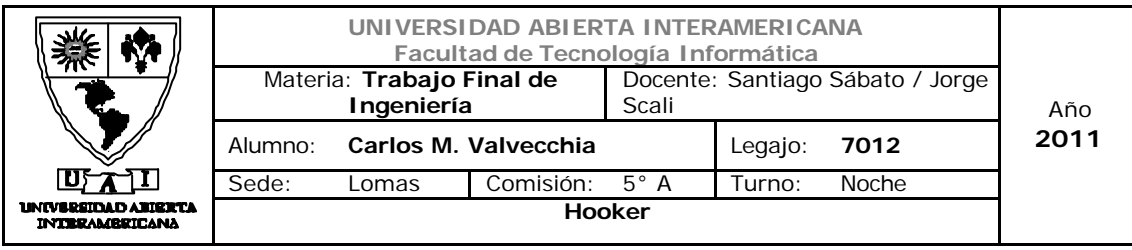

*1- Análisis*

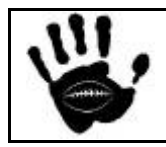

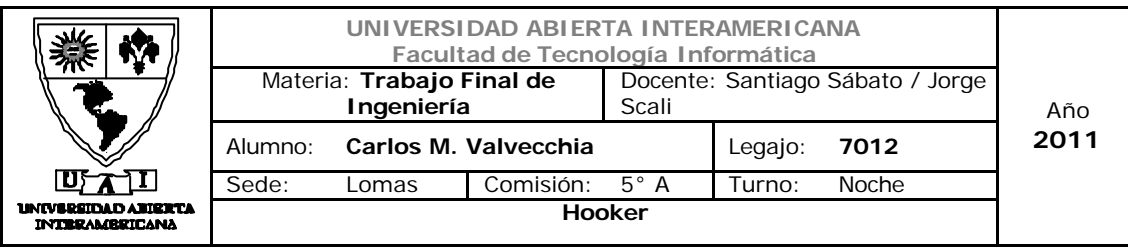

### 1.1 Listado de casos de uso

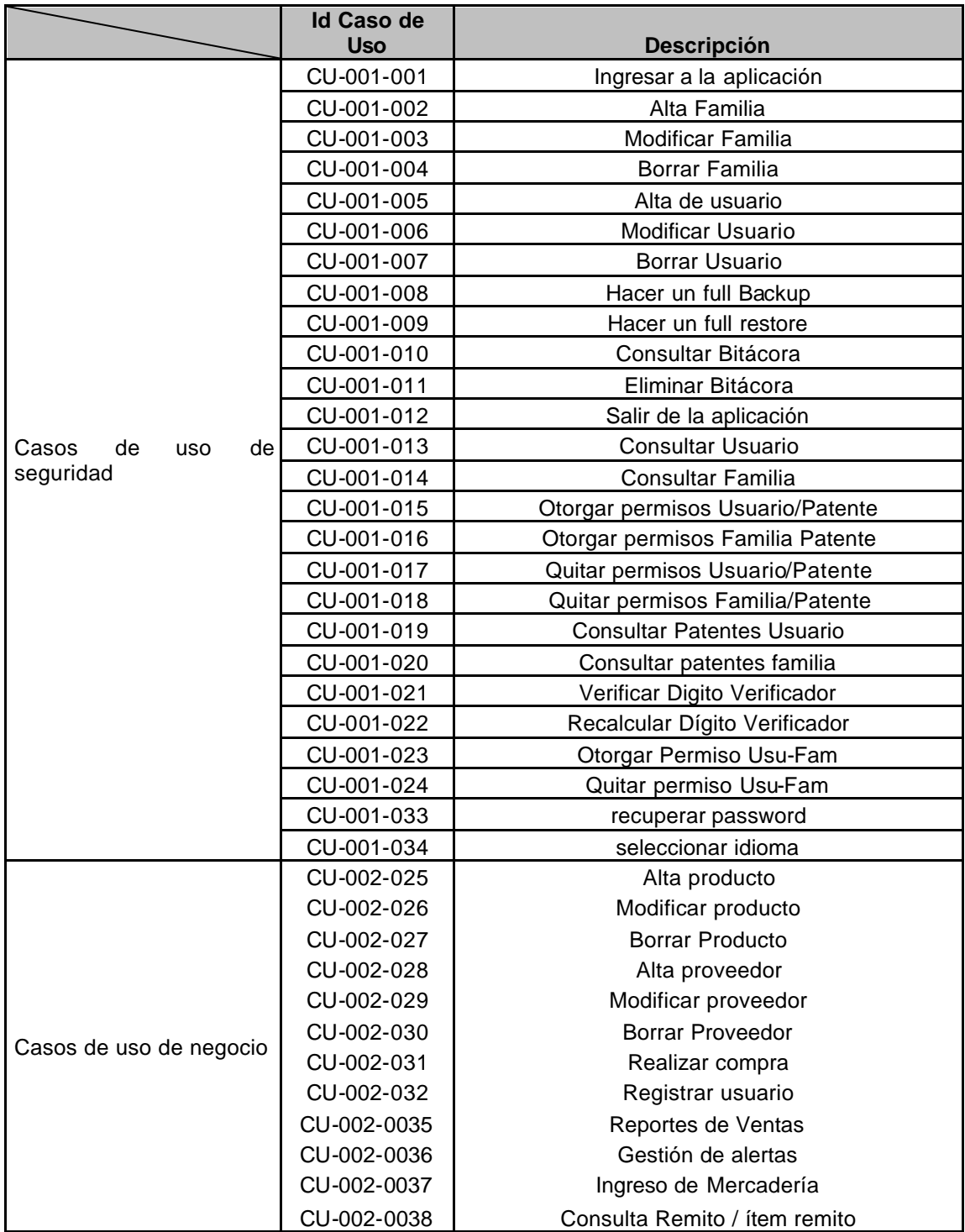

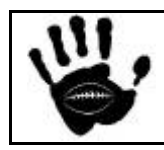

Hooker Página 12 de 498

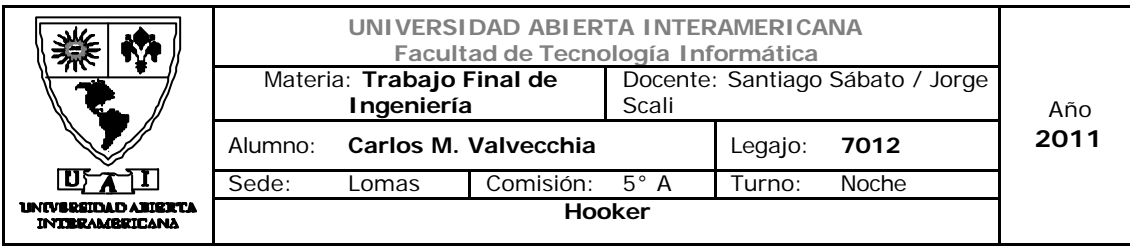

#### 1.2 Casos de uso

Caso de uso 001-001: Ingresar a la aplicación

#### **Caso de Uso 1: Ingresar a la aplicación**

**ID Caso de Uso: CU-001-001**

**Tipo:** Concreto y Primario

**Propósito:** Permite acceder a la aplicación

**Actores:** Administrador, Usuario registrado, Empleado

**Referencias Cruzadas: RC20, RC1, RC2, RC12, RC4, RC3, RC13, RC5, RC6, RC9, RC10, RC11, RC14, RC15, RC24, RC25**

**Resumen:** El actor ingresará a la aplicación usando un usuario y contraseña.

**Pre Condición:** El Administrador, usuario registrado o empleado tienen como objetivo el ingreso a la aplicación.

**Post Condición:** El Administrador, usuario registrado o empleado ingresó a la aplicación.

#### **Curso normal de los eventos. Acción de los actores Respuesta del sistema** 1. El actor ingresa a la principal (Interfaz 1 )y 2. El sistema despliega la interfaz (interfaz 2) selección la opción de login del menú de login con los controles correspondientes. (A,B,C,D,F) 3. El actor ingresa su usuario y su clave (A,B). Clickea en el Botón de Loguearse © 4. El sistema se conecta a la base de datos, verifica la validez del usuario y de la clave. 5. El sistema verifica los dígitos verificadores. 6. El sistema actualiza la tabla de bitácora. 7. El sistema actualiza las tablas con dígito\_verificador 8. El sistema verifica stock min y pto de pedido y alerta al usuario si algún producto esta por debajo de alguno de los umbrales 9. El sistema presenta un mensaje de bienvenida al usuario registrado.

#### **Alternativas**

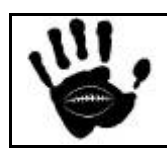

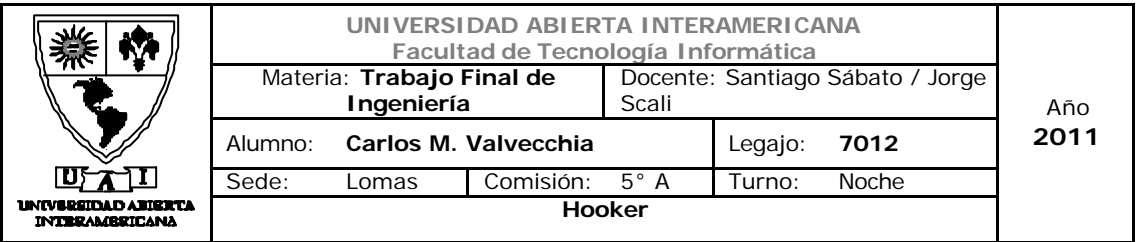

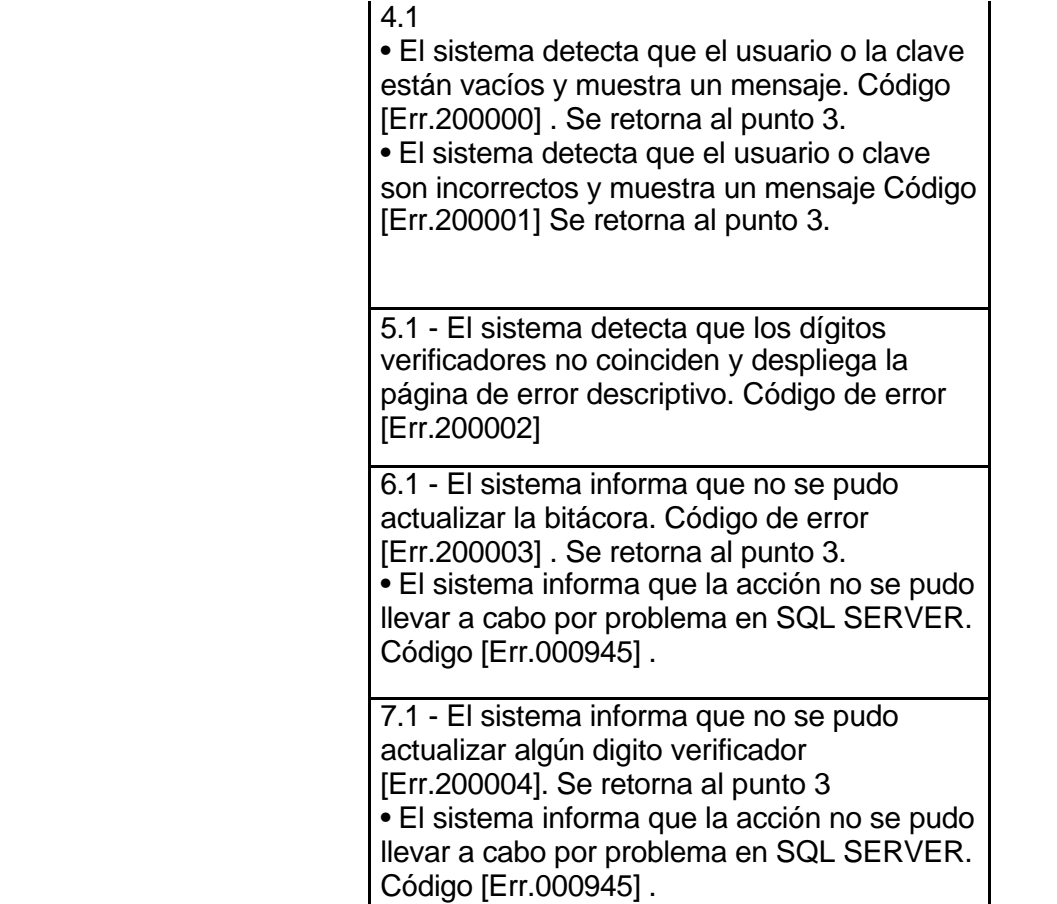

mínimo [Err.200007]

Código [Err.000945] .

Hooker Página 14 de 498

8.• El sistema alerta que algún producto esta por debajo del punto de pedido o stock

El sistema informa que la acción no se pudo llevar a cabo por problema en SQL SERVER.

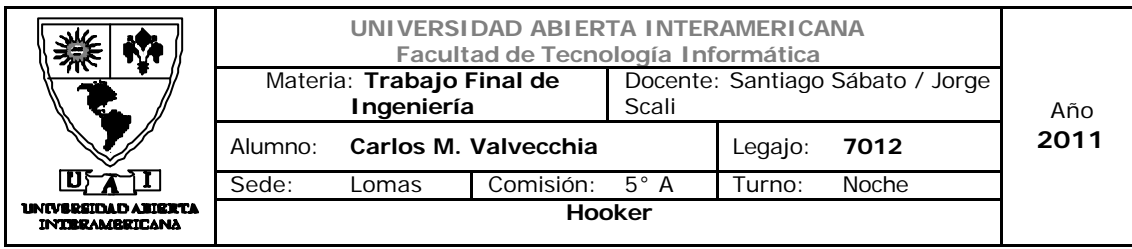

#### Interfaz 01 default.aspx:

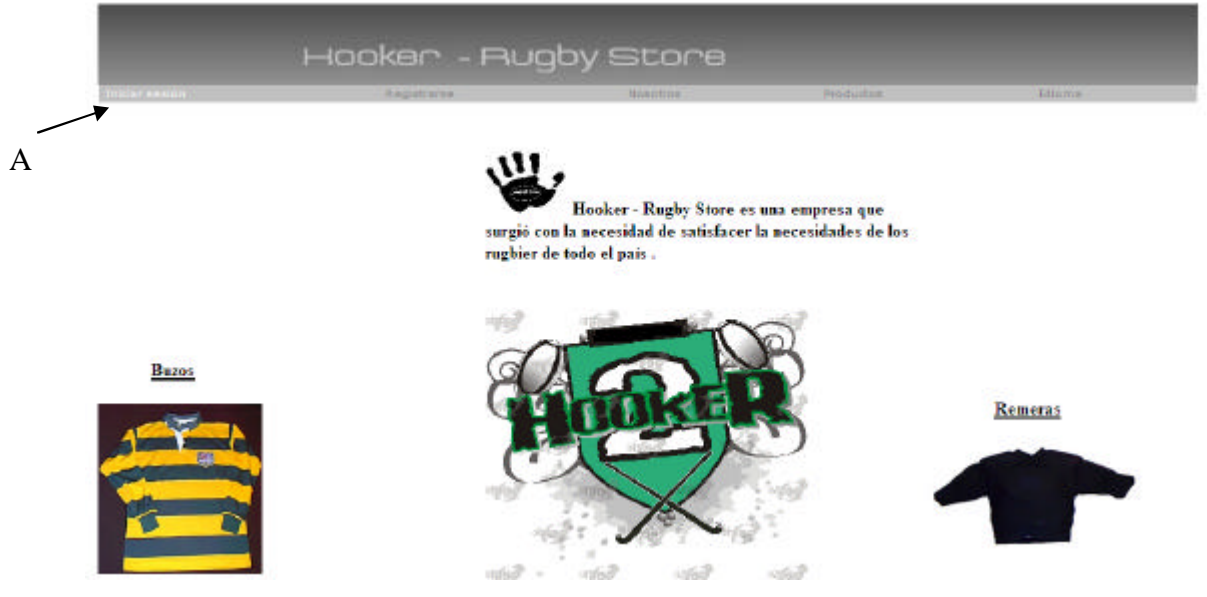

### Descripción de la interfaz

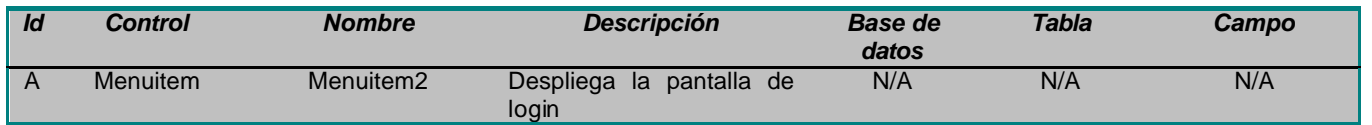

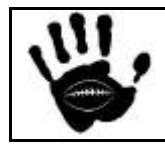

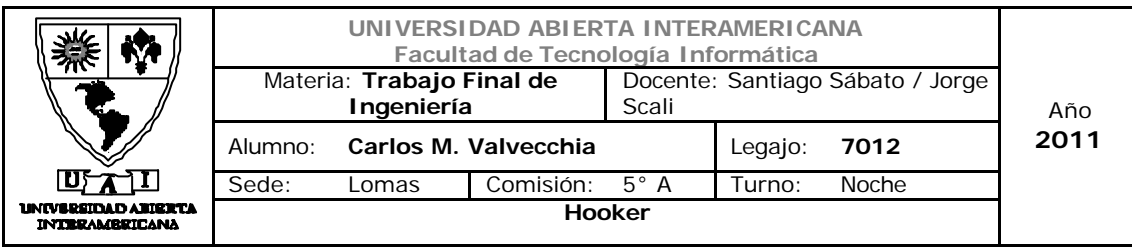

### Interfaz 02 – Iniciar Sesión.aspx:

# Hooker - Rugby Store Usuario  $\mathbb{I}_\mathrm{A}$ Clave B C Aceptar Ä  $\frac{1}{\sqrt{2}}$ Idioma Recordar Contraseña D E F凹

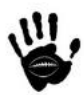

### Descripción de la interfaz

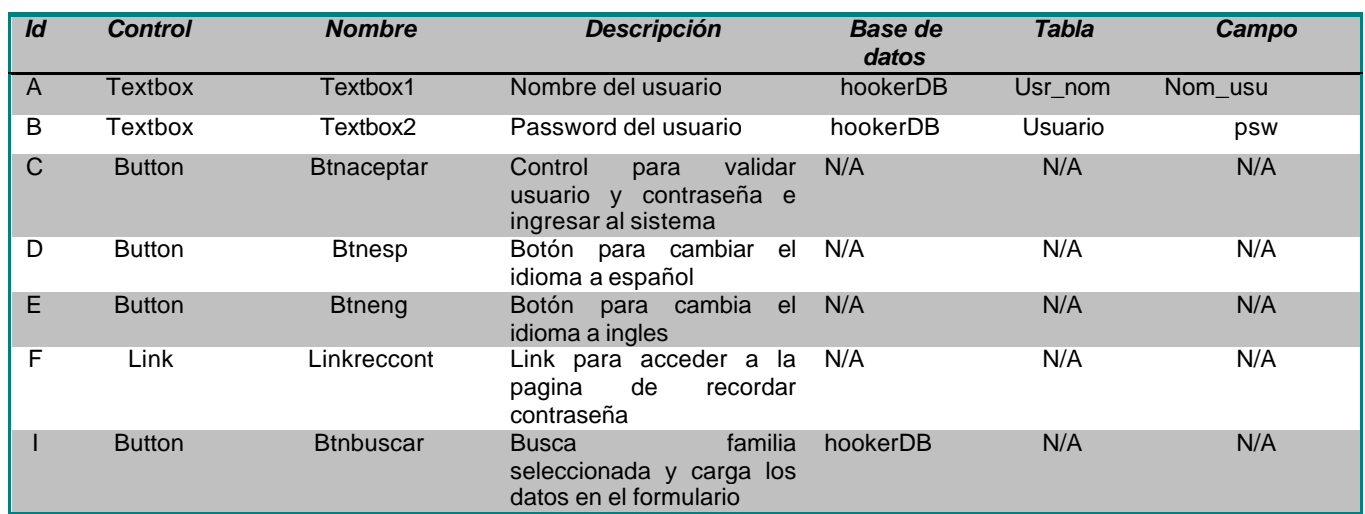

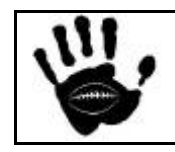

Hooker Página 16 de 498

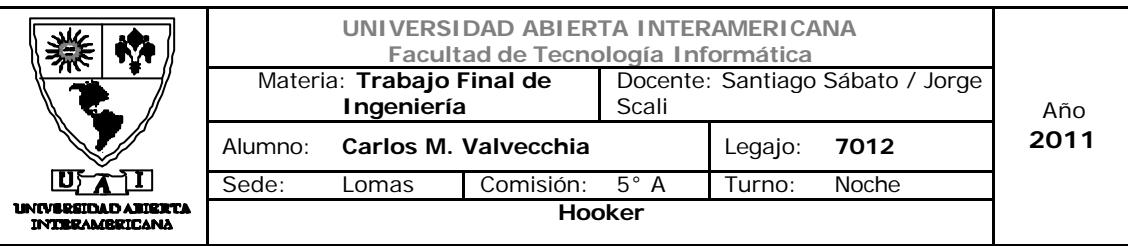

### Referencias cruzadas

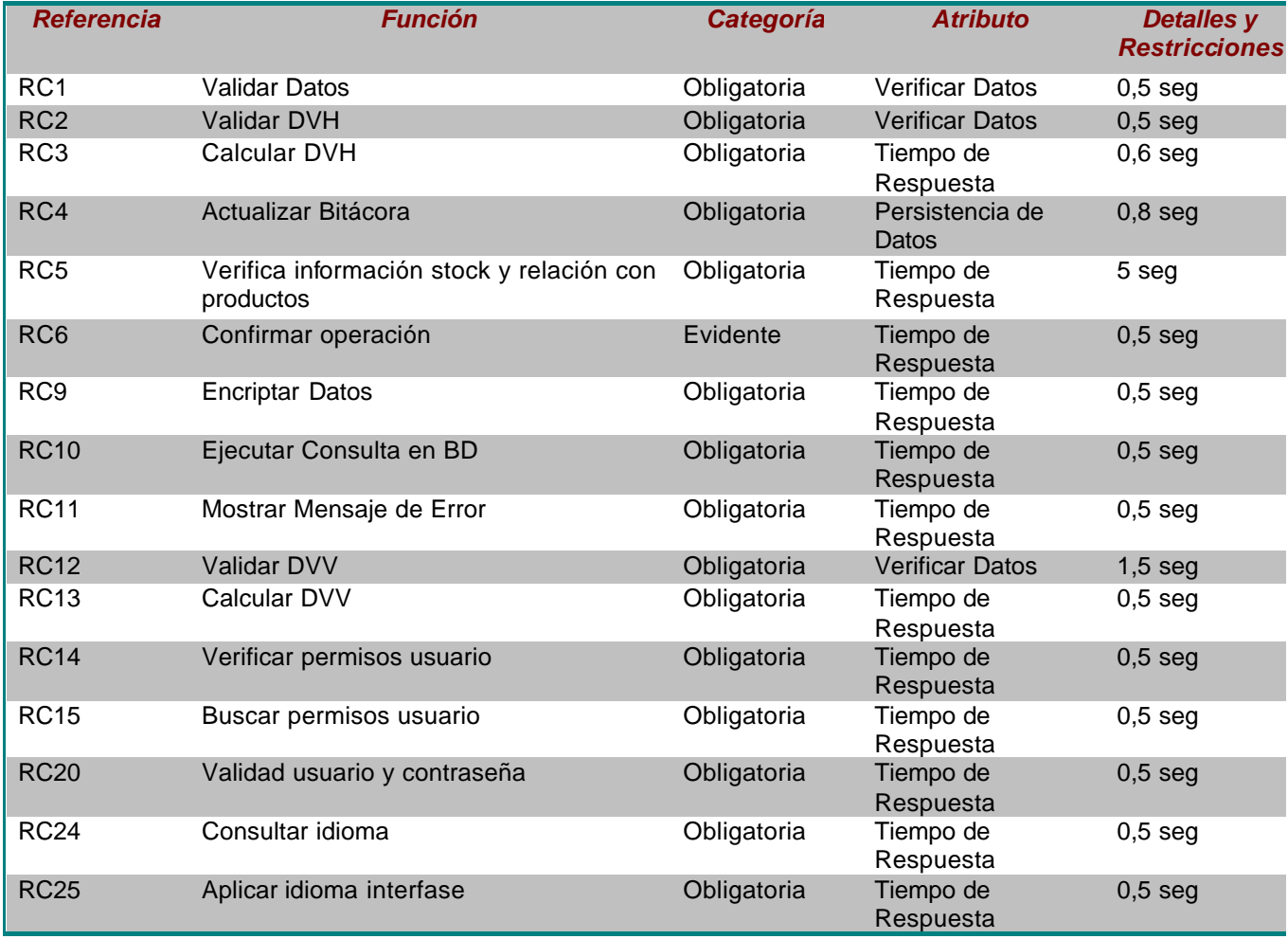

#### Mensajes de Error

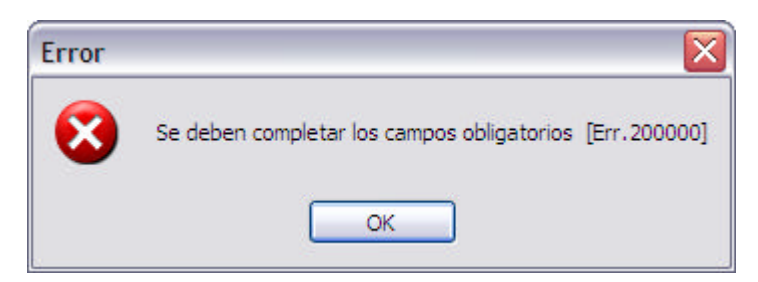

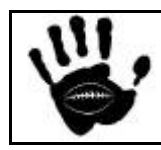

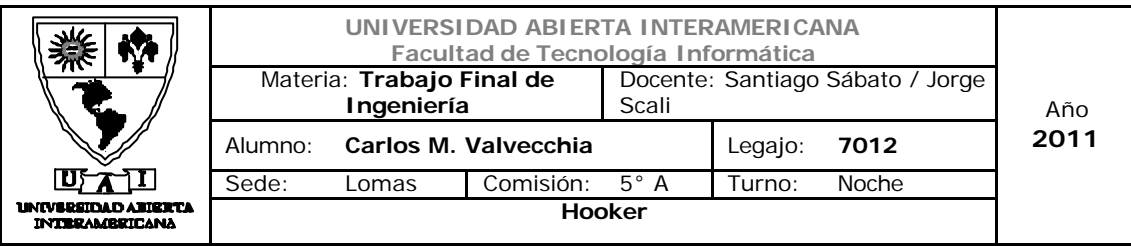

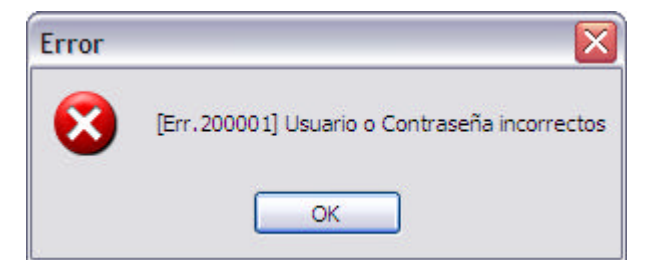

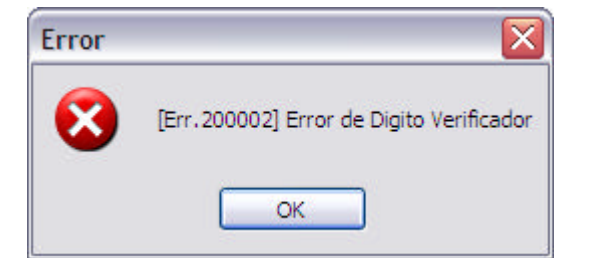

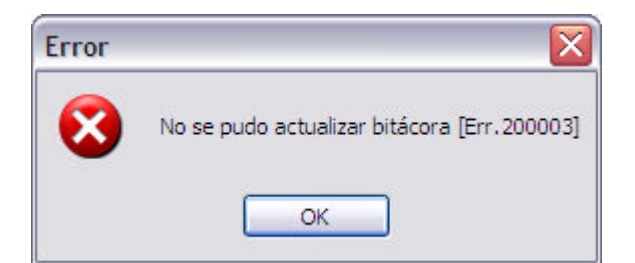

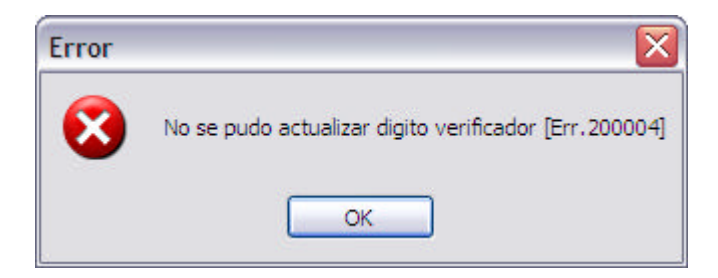

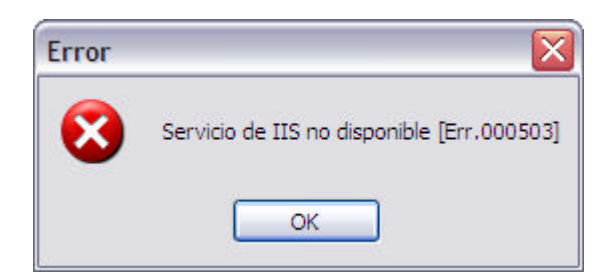

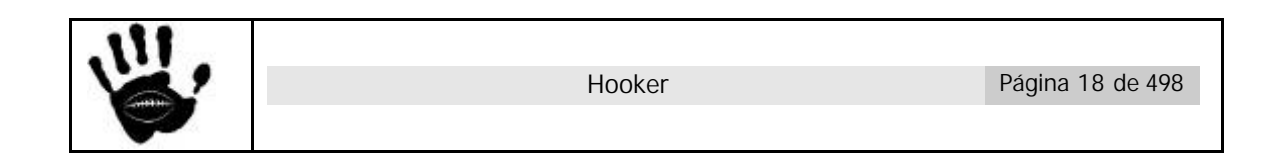

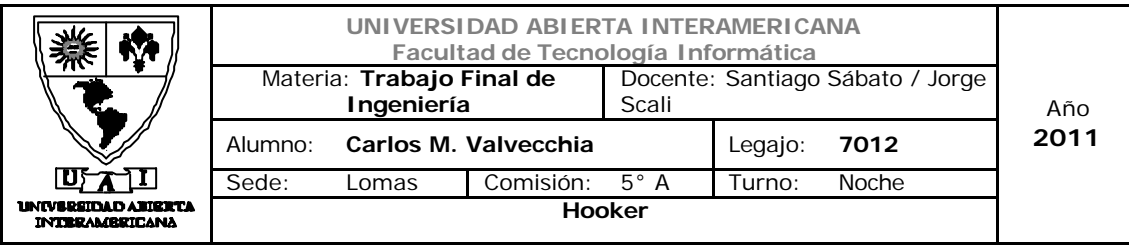

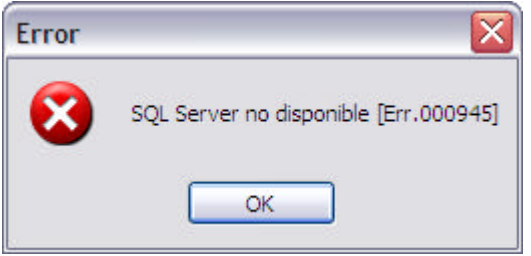

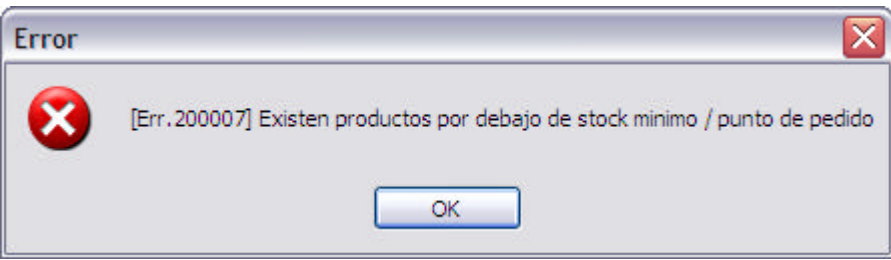

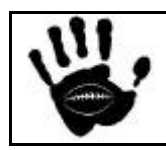

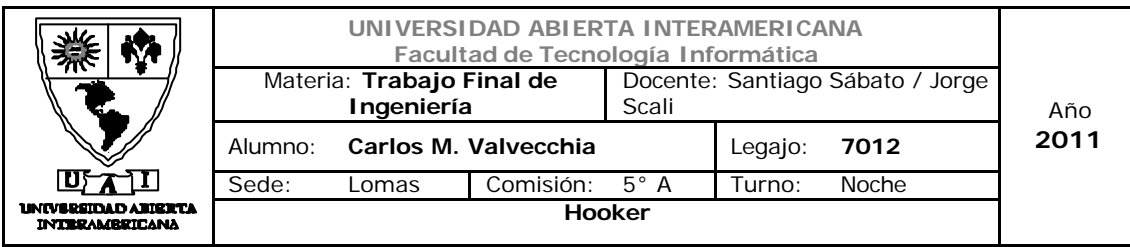

#### Caso de uso 001-002: Alta de Familia

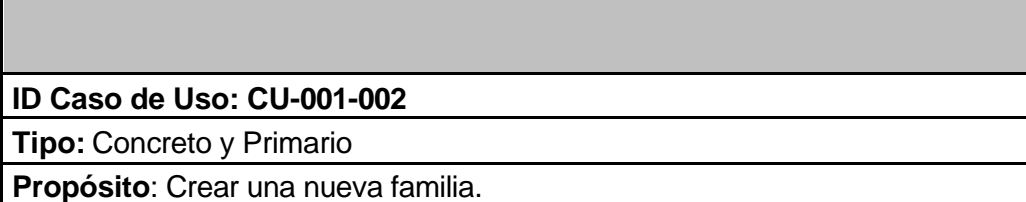

**Actores:** Administrador.

**Referencias Cruzadas: RC1, RC4, RC3, RC6,RC10, RC11, RC13, RC14, RC15, RC16, RC24, RC25**

**Resumen:** El actor ingresará a la modulo de seguridad, luego dará de alta una nueva familia.

**Pre Condición:** El usuario administrador se encuentra logueado en la aplicación, el sistema tiene los datos necesarios para crear una nueva familia. Se incorpora el CU-001-001 - Ingresar a la aplicación

**Post Condición:** Se registraron los datos de la nueva familia en la tabla correspondiente, se desplegó la interfaz de familias.

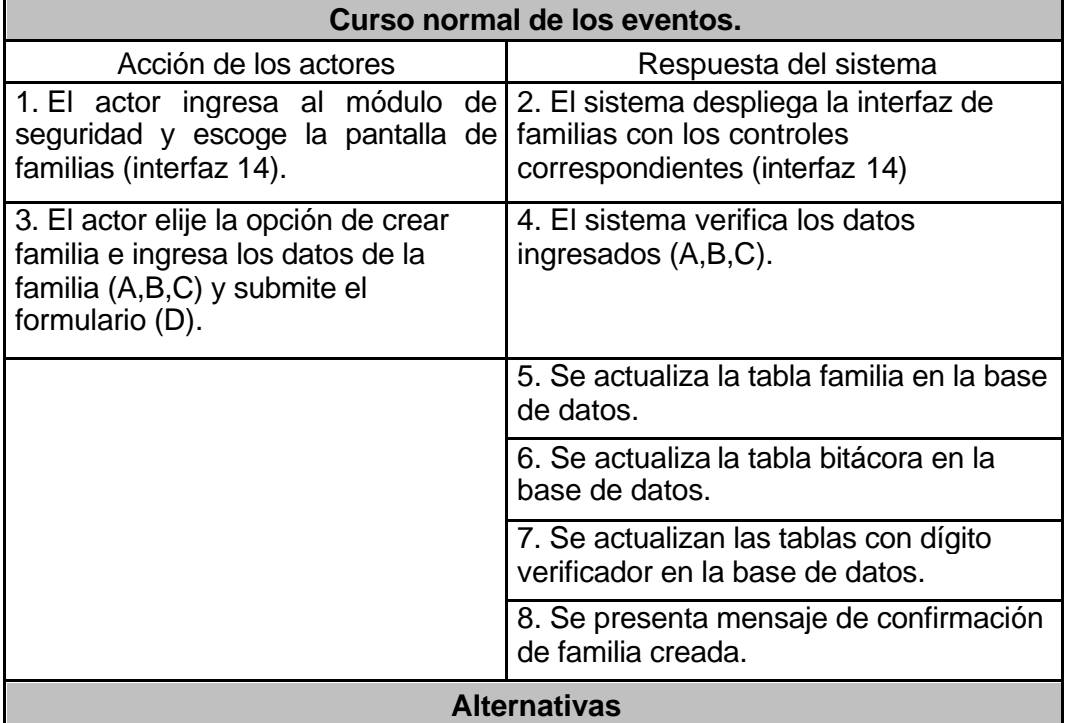

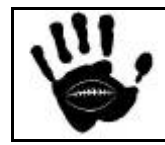

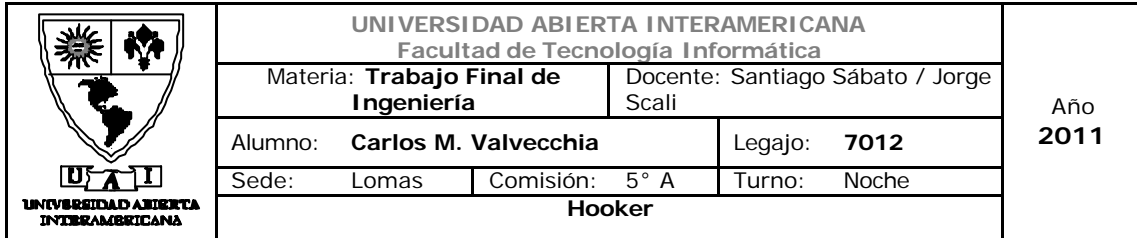

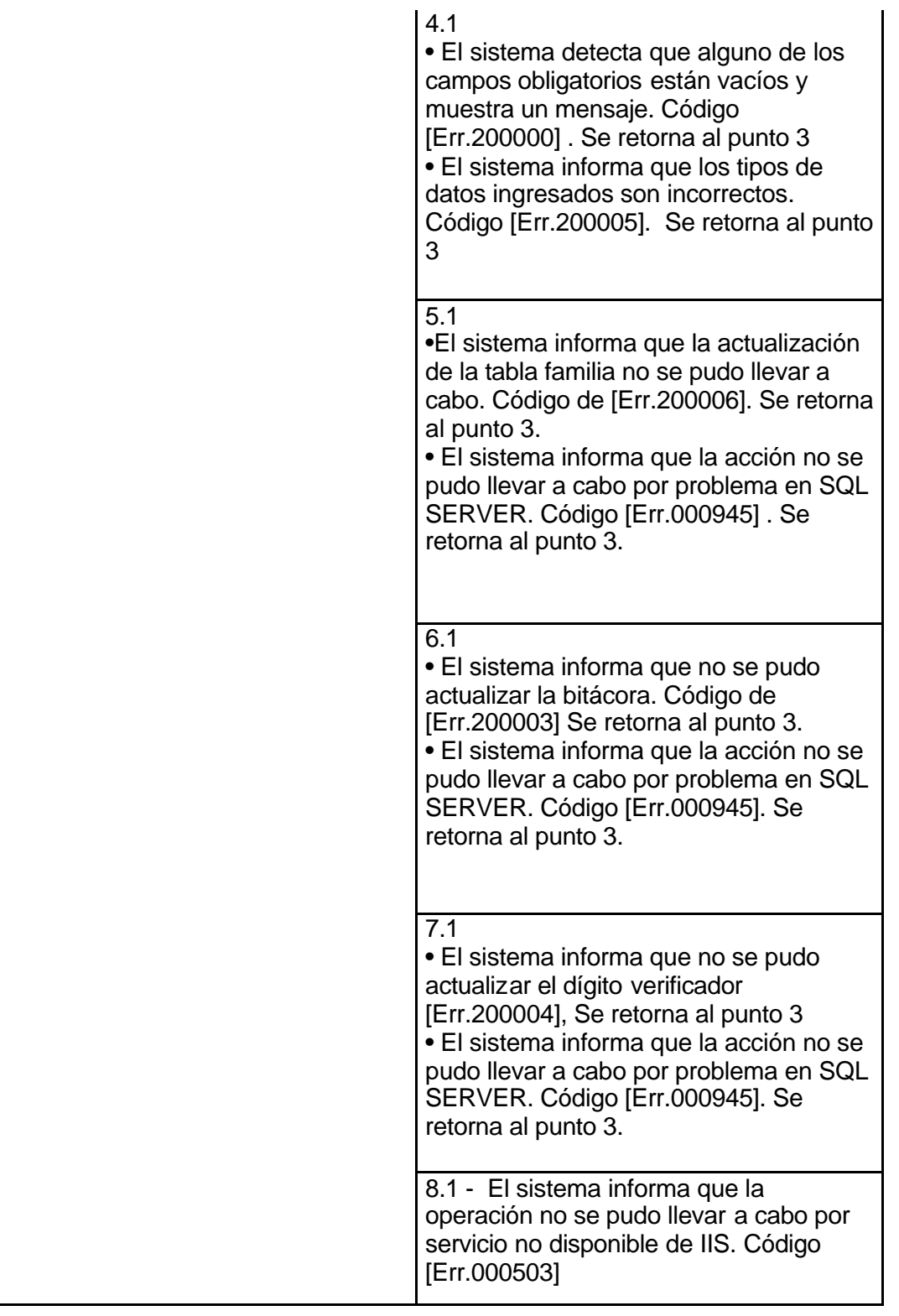

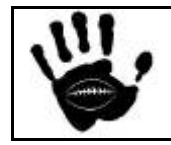

Hooker Página 21 de 498

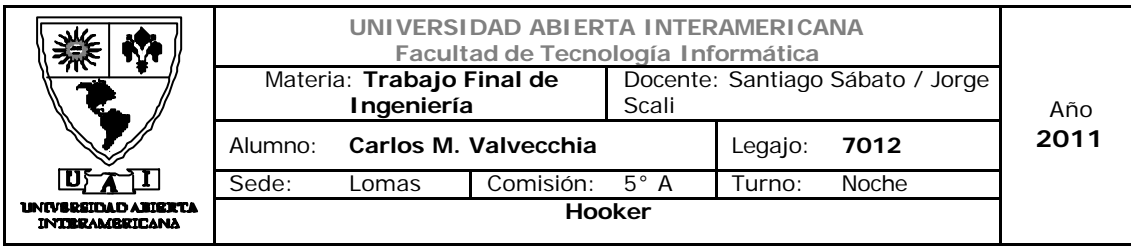

## Interfaz 01 Administración.aspx:

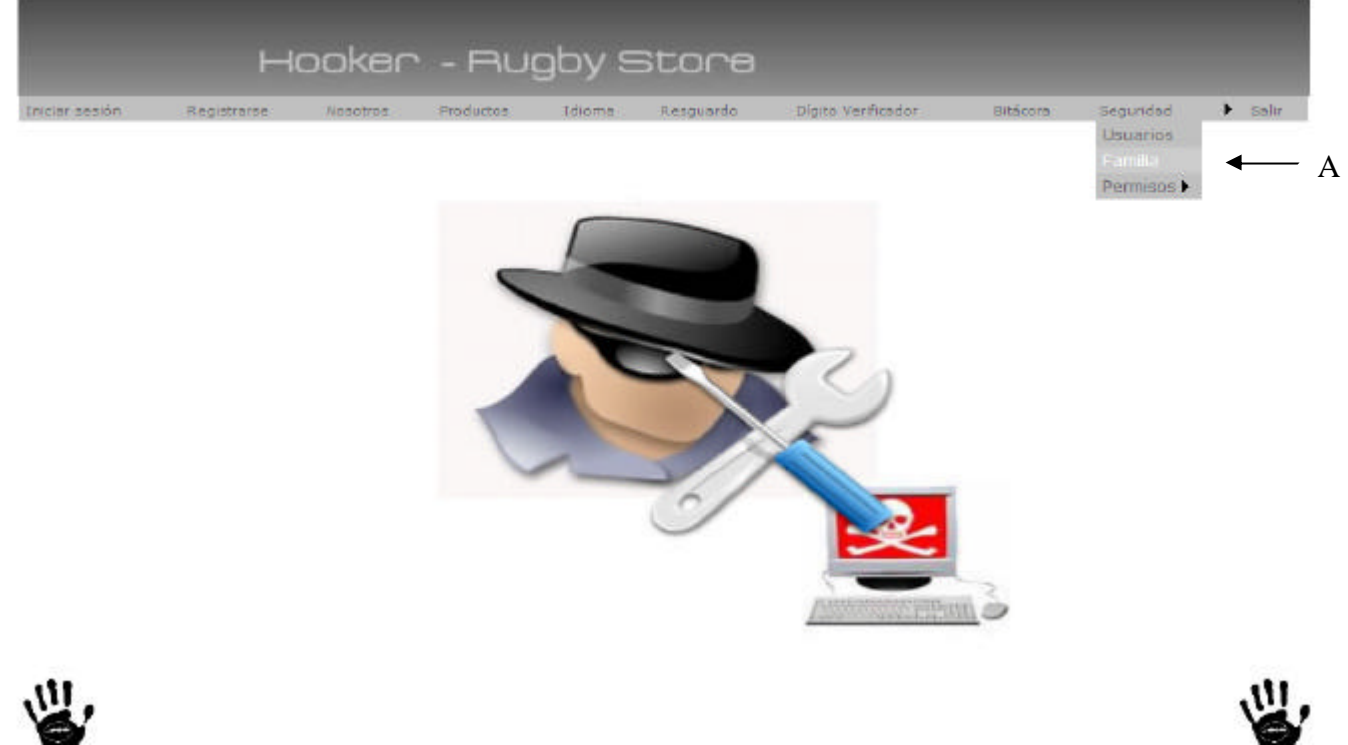

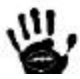

### Descripción de la interfaz

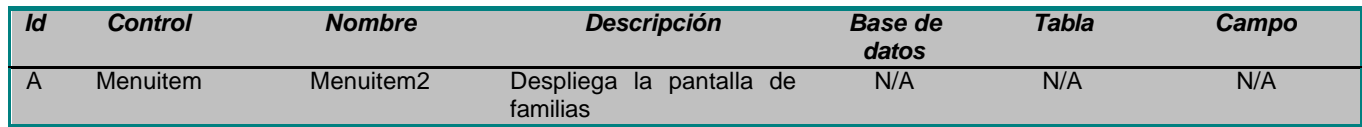

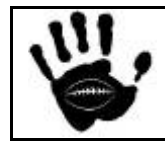

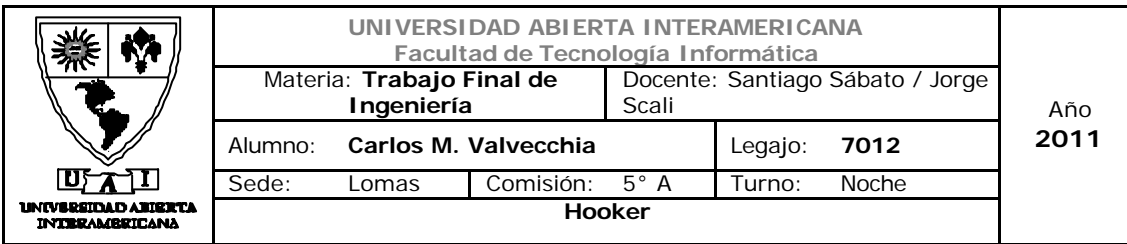

# Interfaz 14 Familia.aspx:

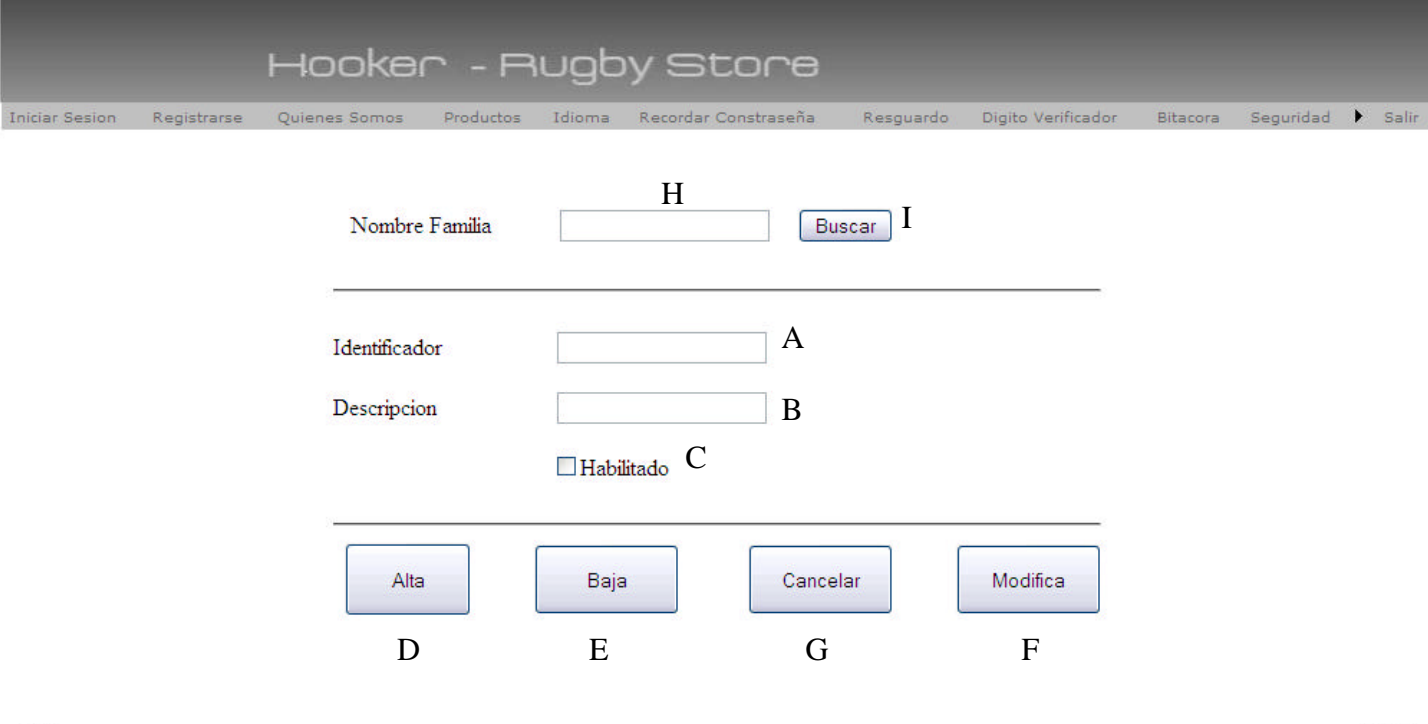

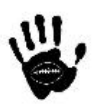

### Descripción de la interfaz

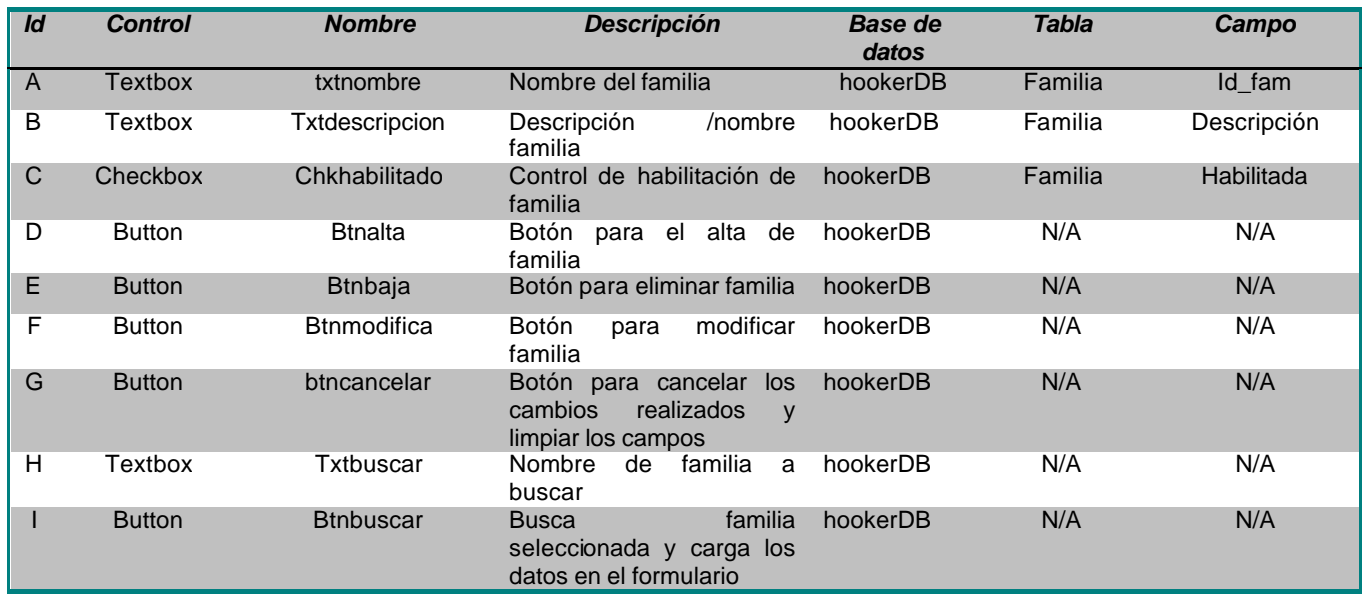

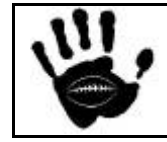

Hooker Página 23 de 498

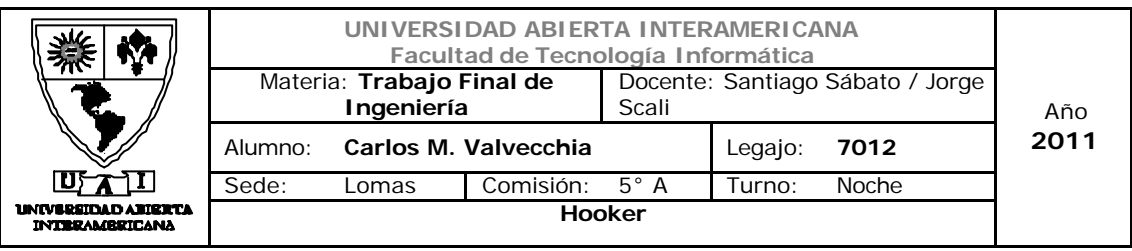

#### Referencias cruzadas

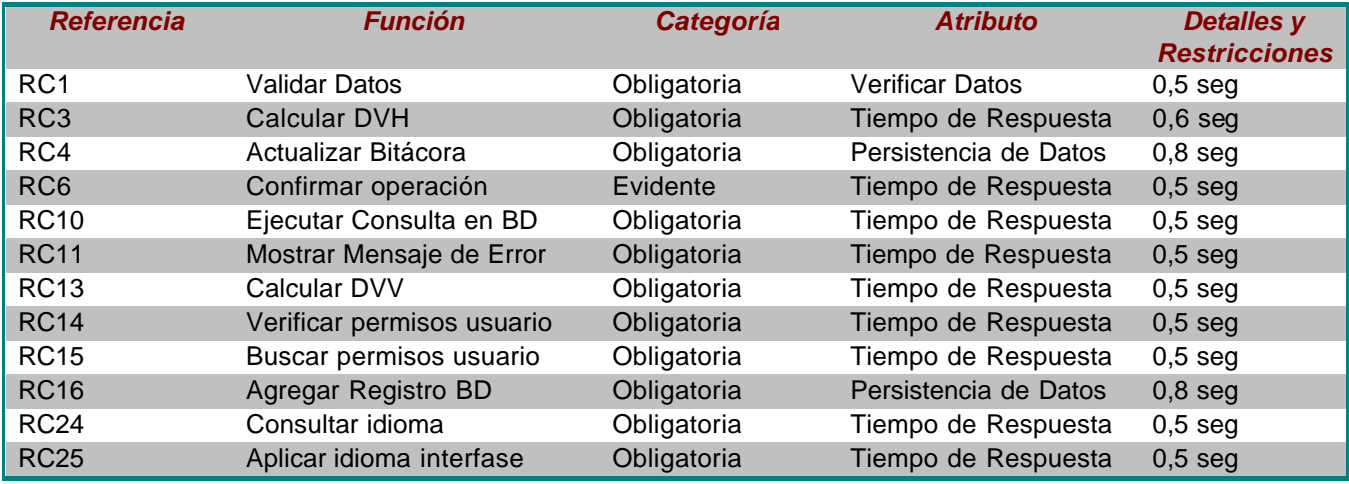

# Mensajes de Error

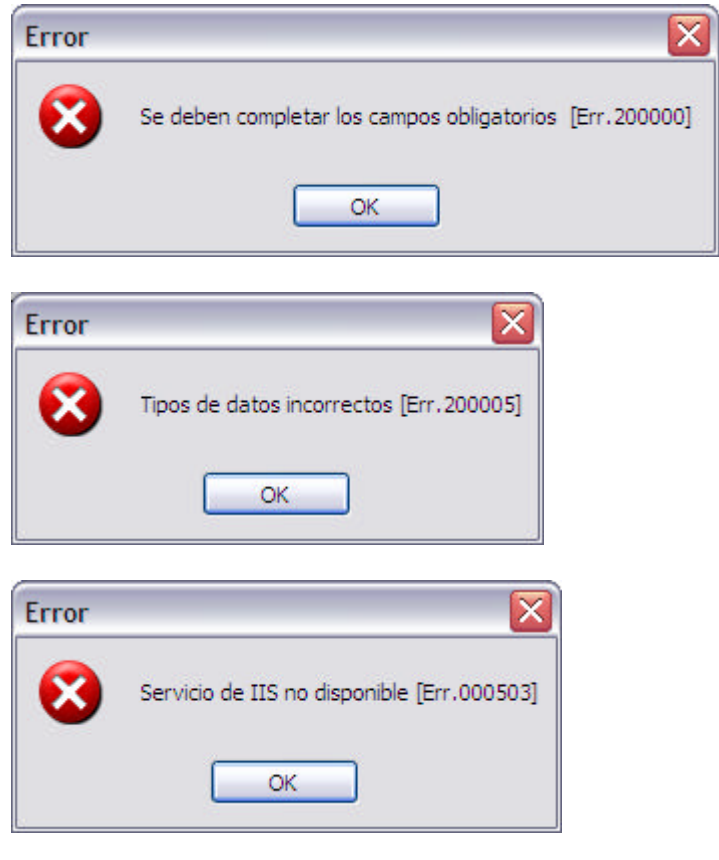

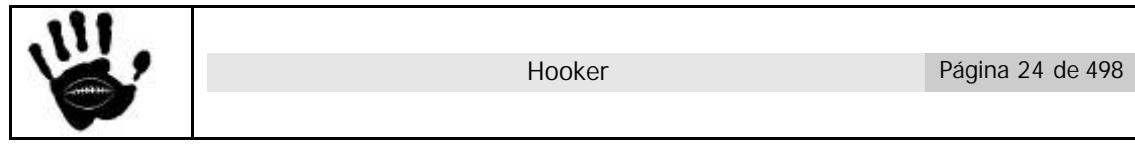

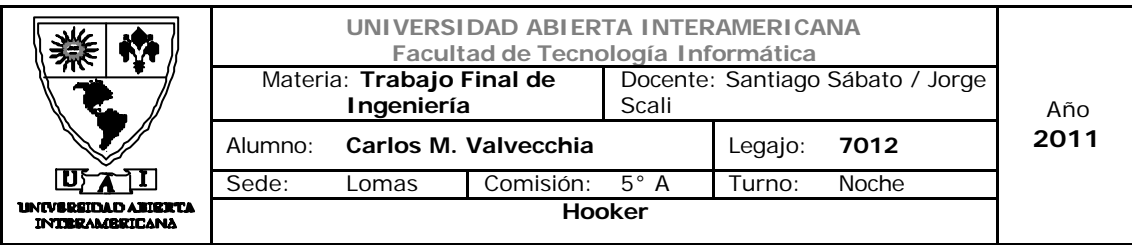

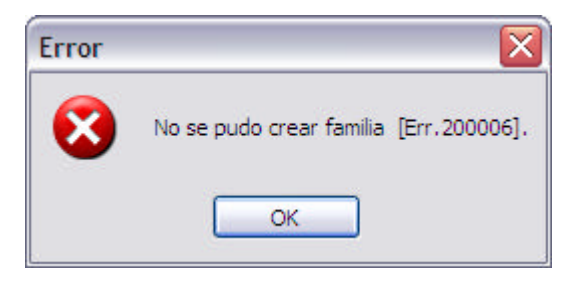

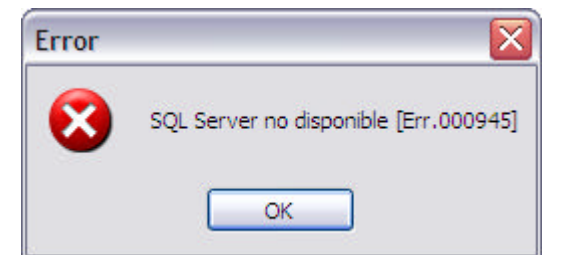

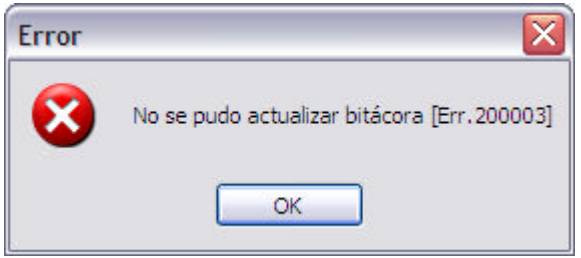

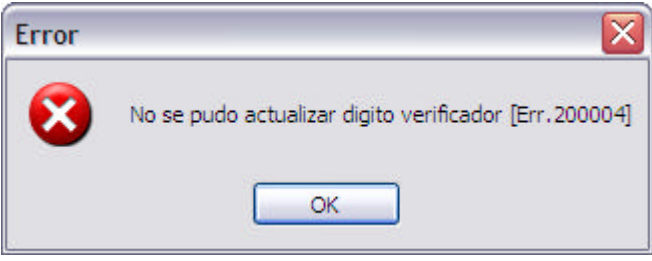

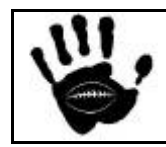

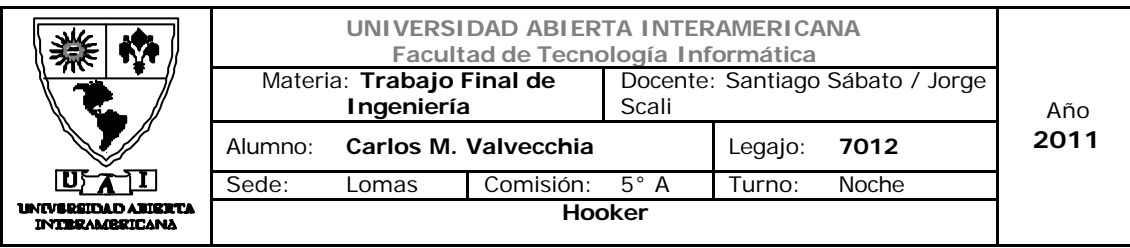

Caso de uso 001-003: Modificar Familia

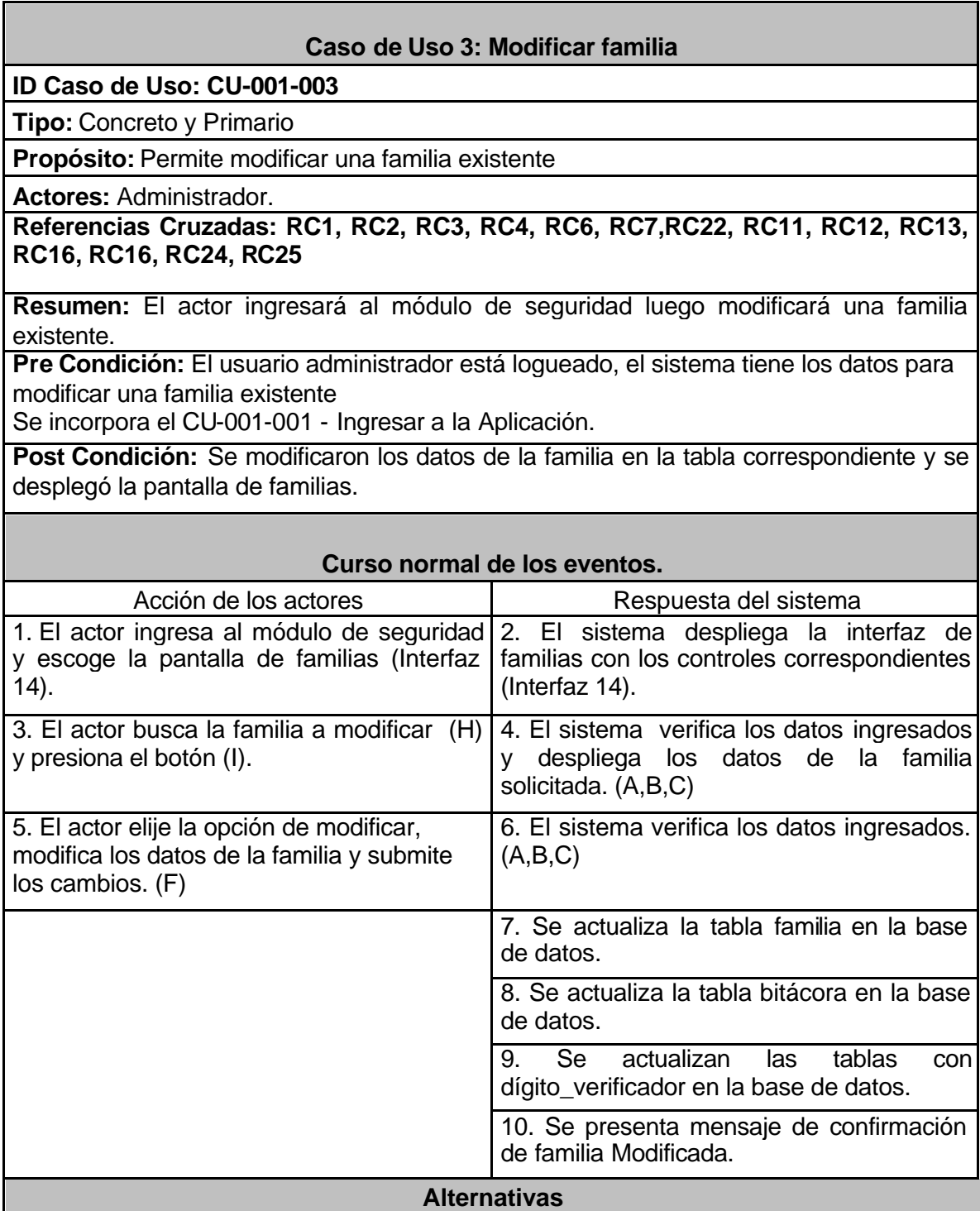

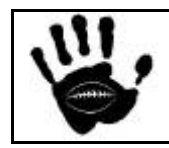

Hooker Página 26 de 498

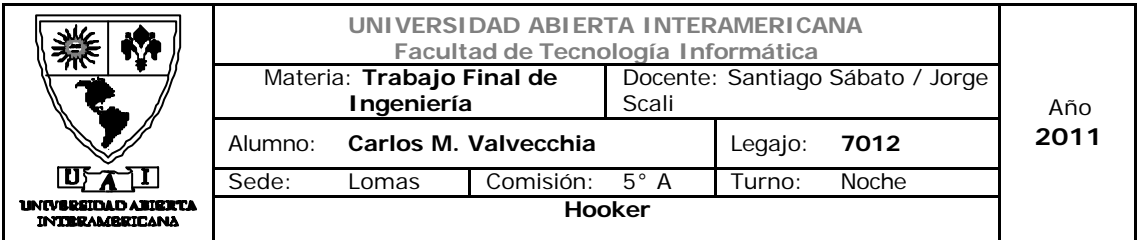

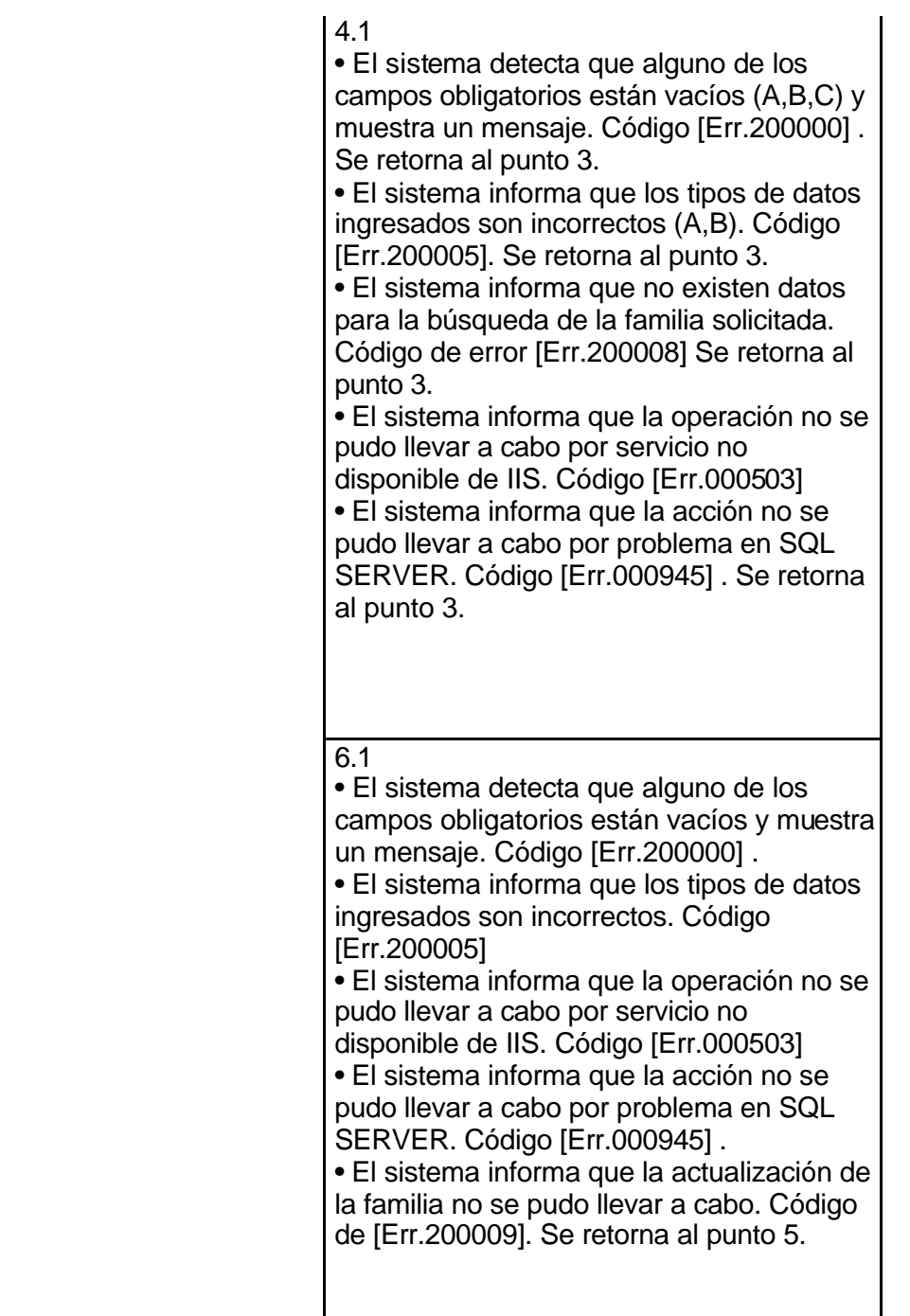

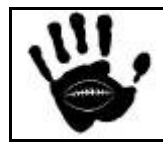

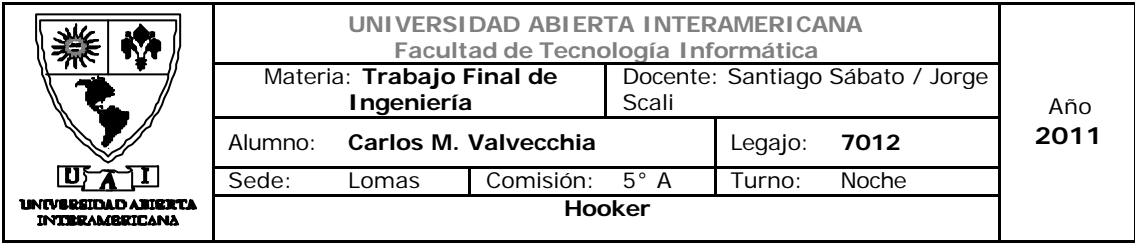

l,

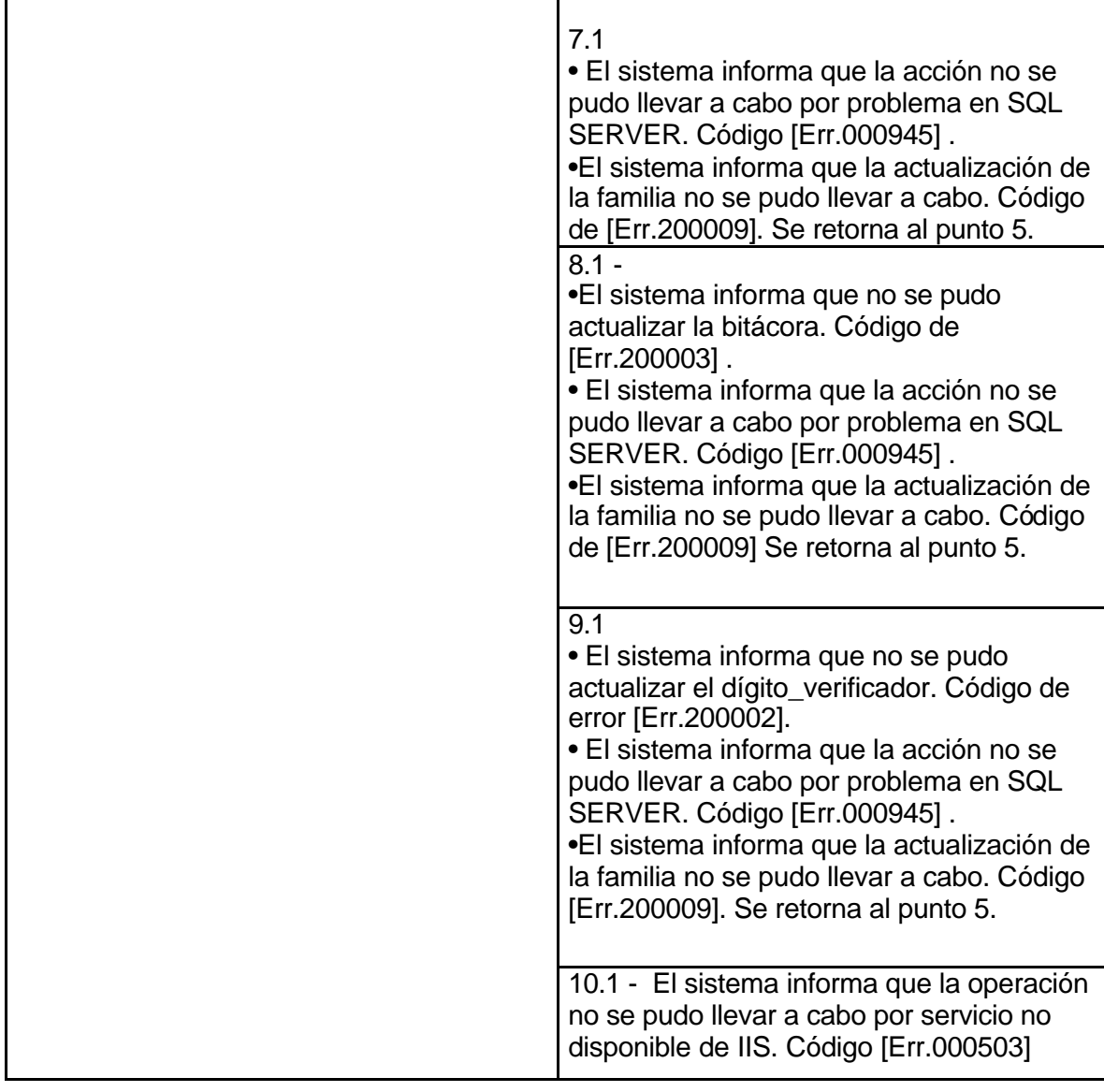

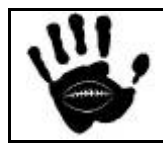

 $\overline{a}$ 

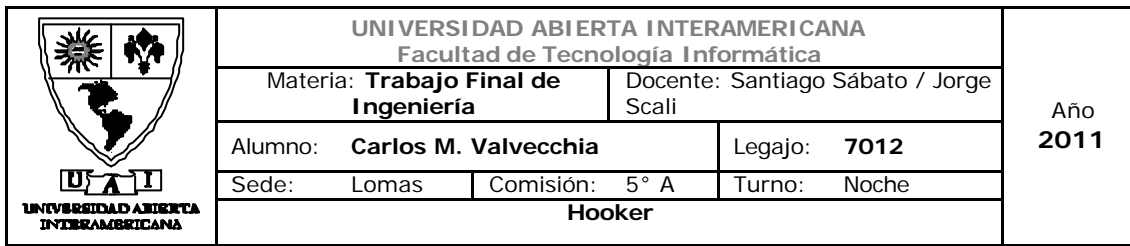

### Interfaz 01 Administración.aspx:

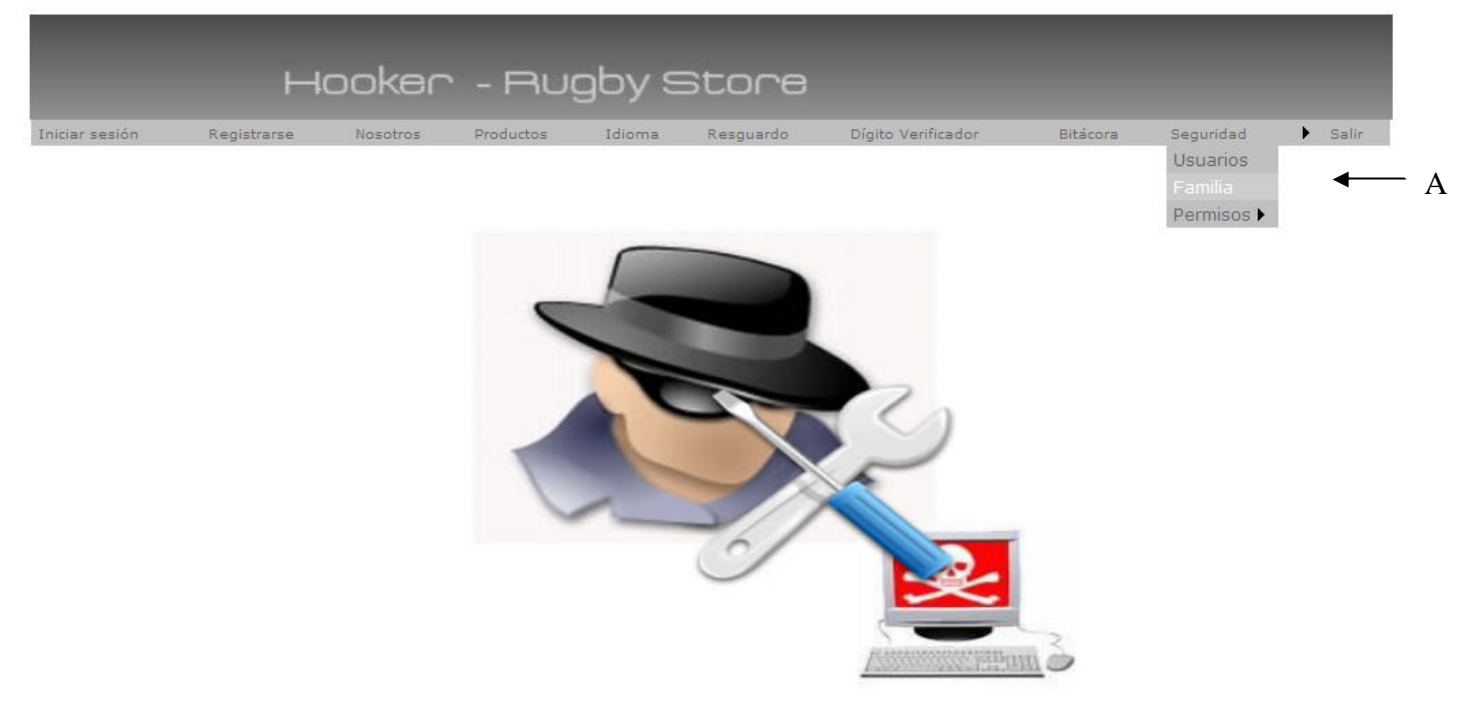

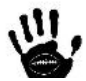

#### Descripción de la interfaz

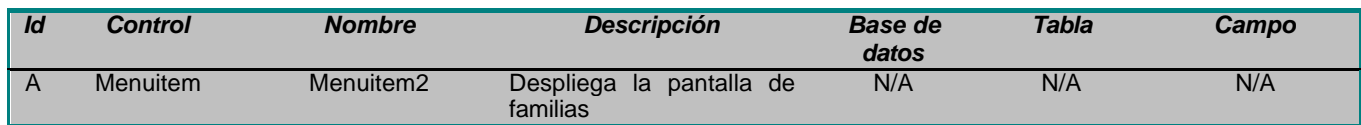

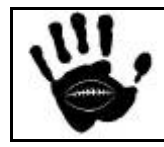

Hooker Página 29 de 498

恩

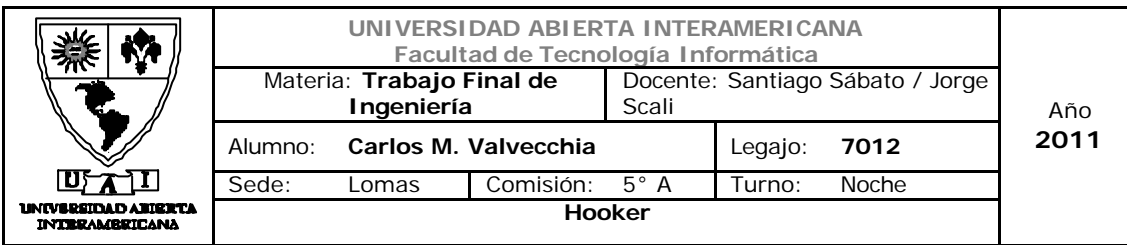

### Interfaz 14 Familia.aspx:

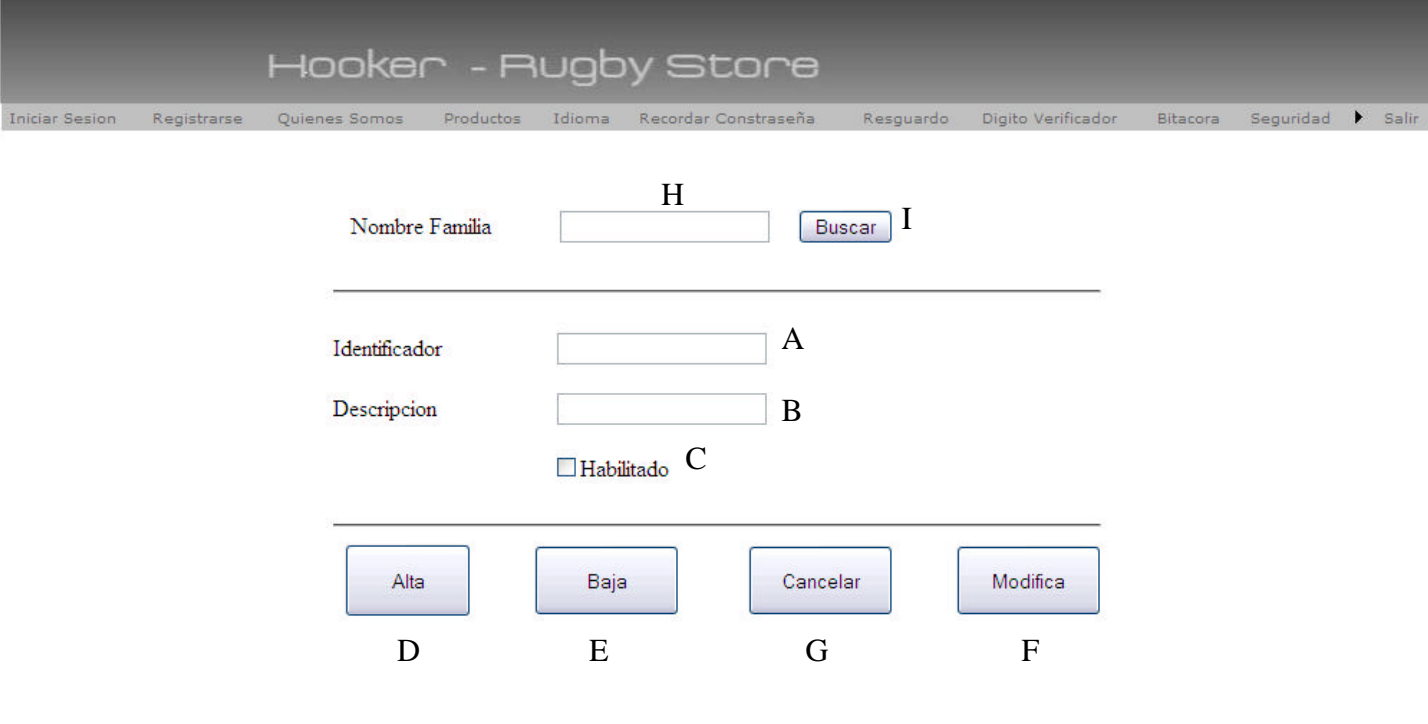

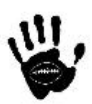

### Descripción de la interfaz

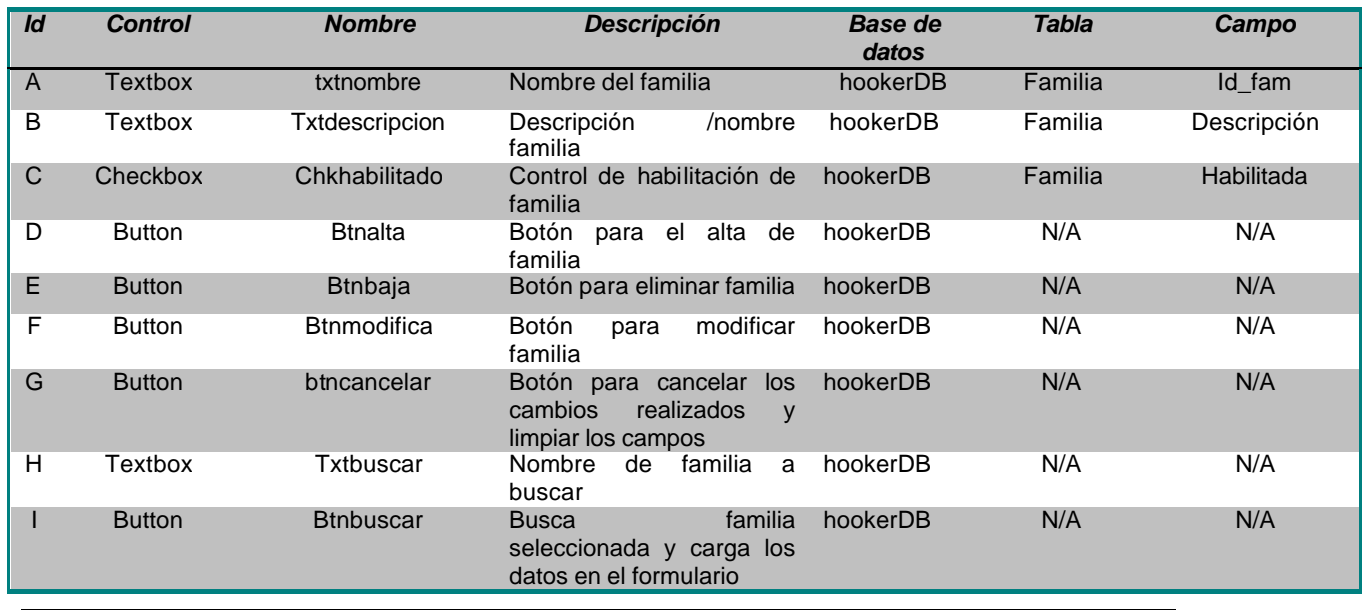

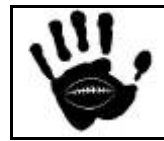

Hooker Página 30 de 498

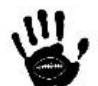

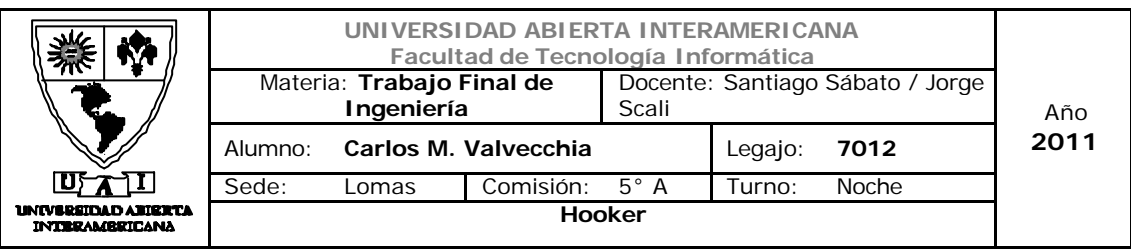

#### Referencias cruzadas

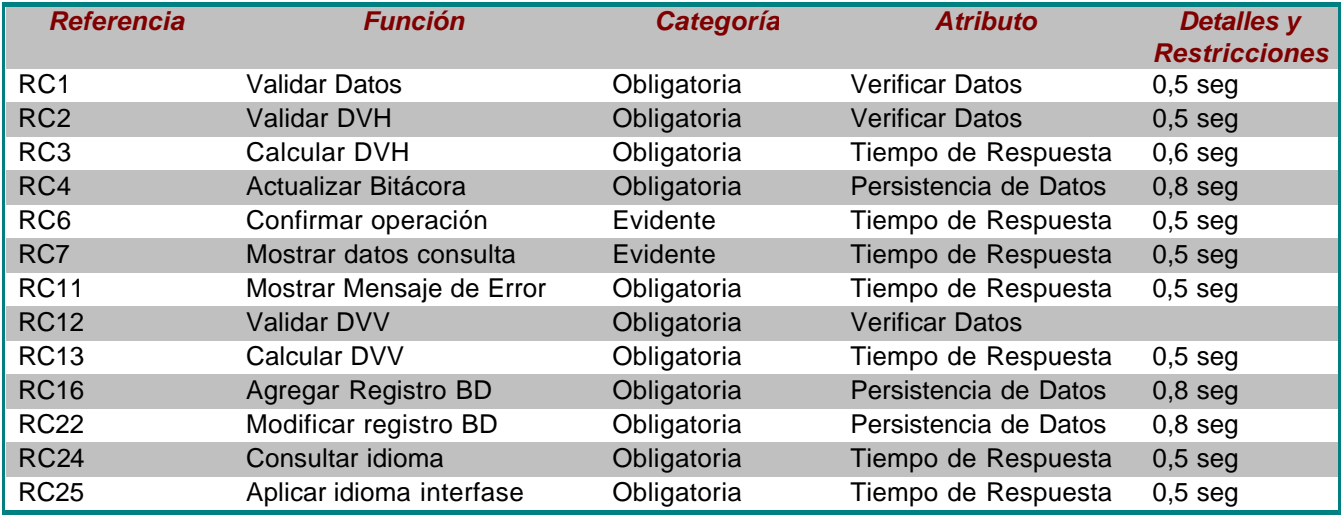

#### Mensajes de Error

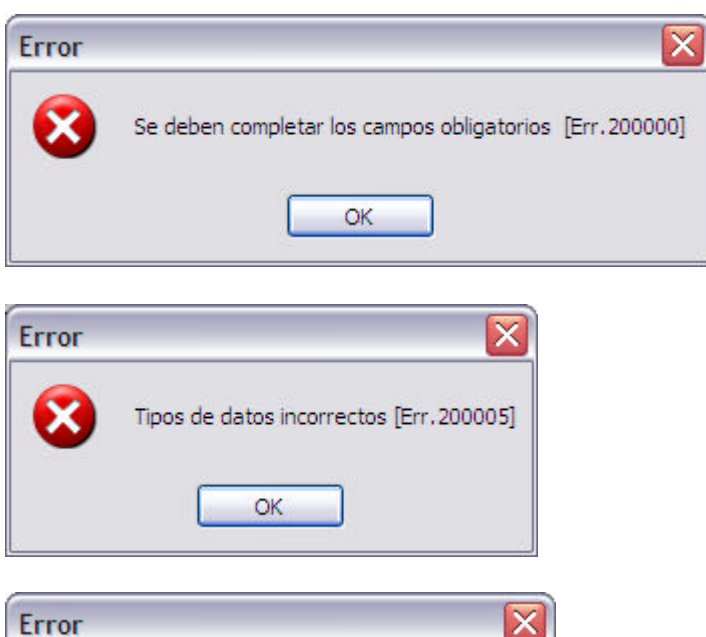

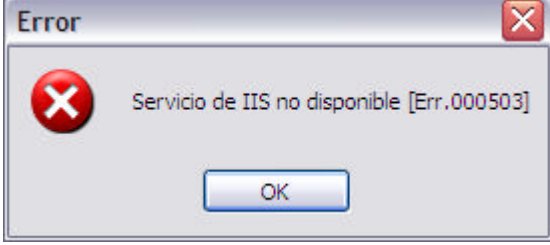

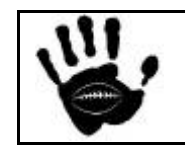

Hooker Página 31 de 498

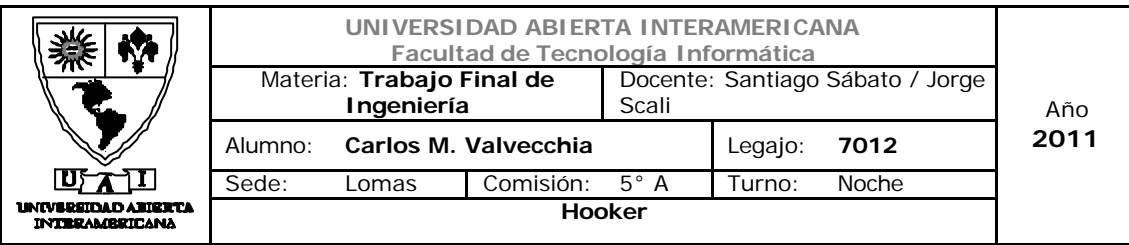

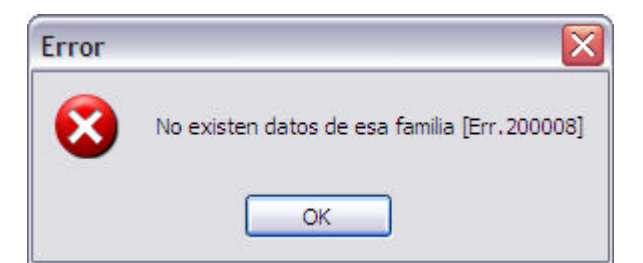

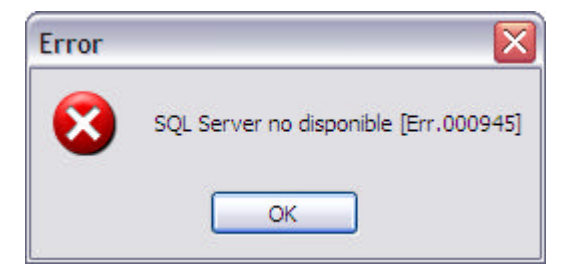

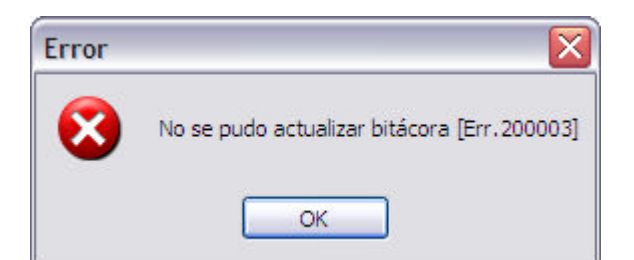

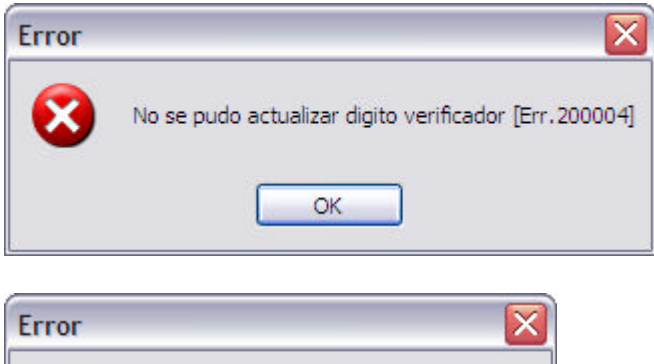

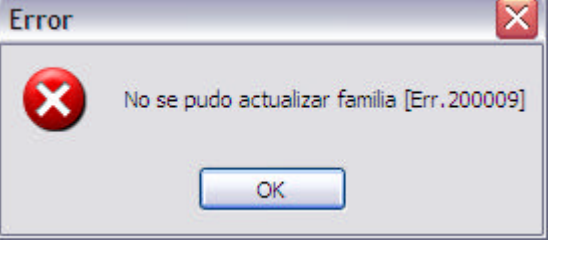

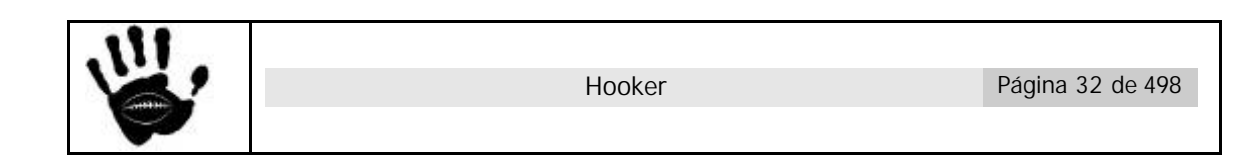

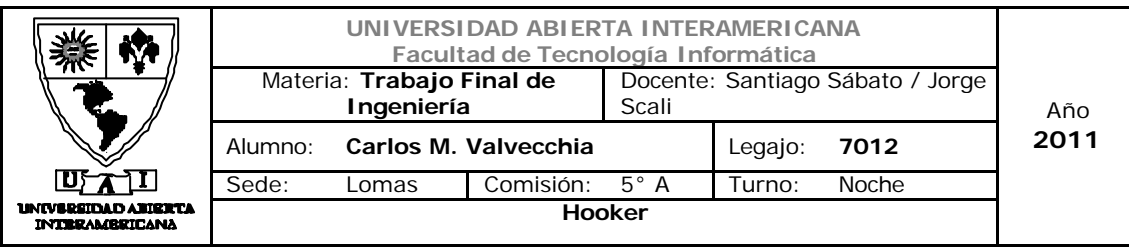

Caso de uso 001-004: Baja Familia

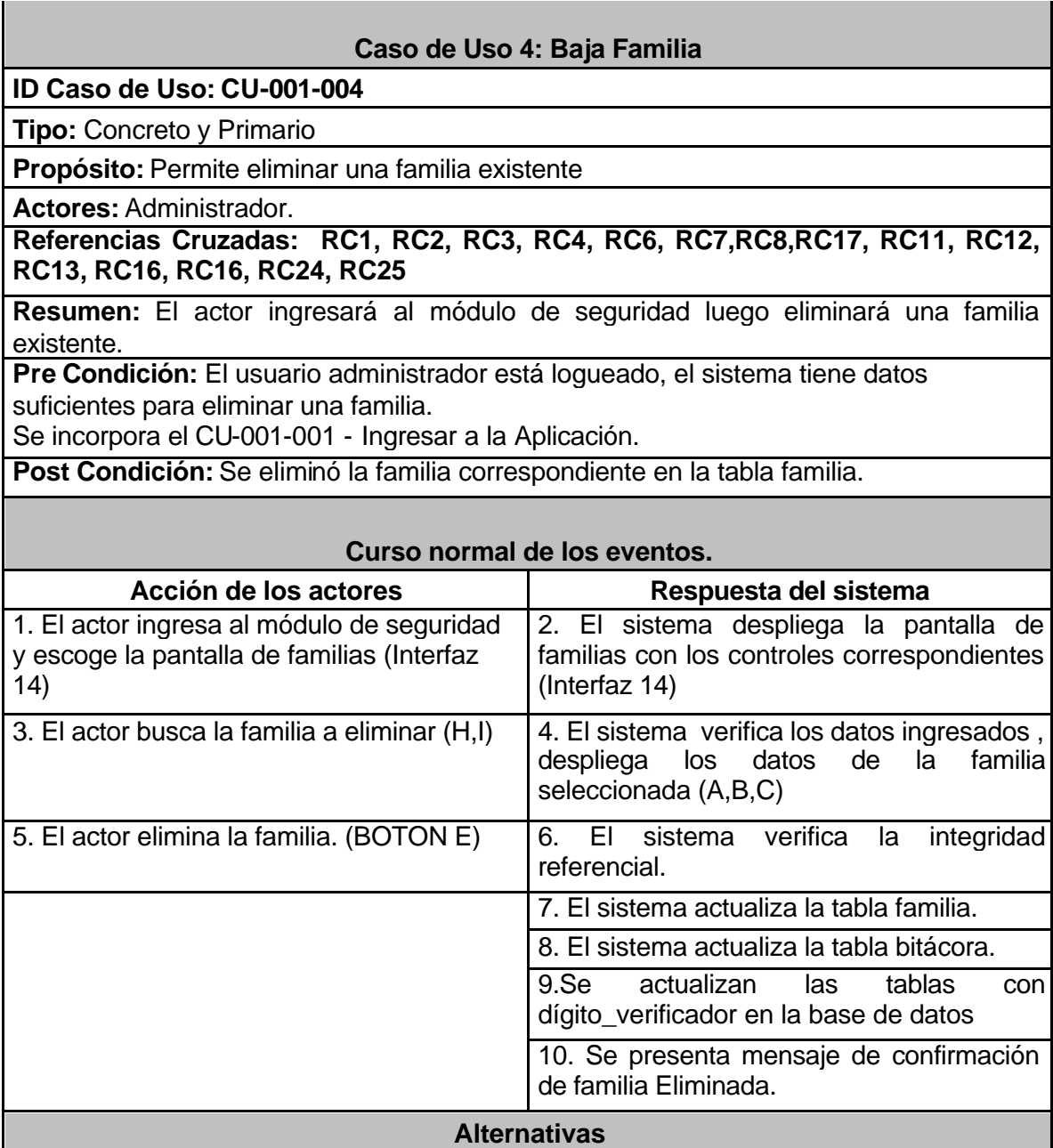

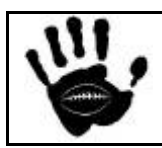

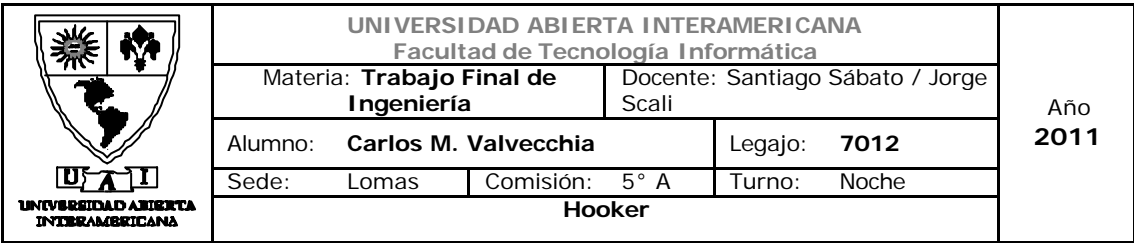

 $\overline{\phantom{a}}$ 

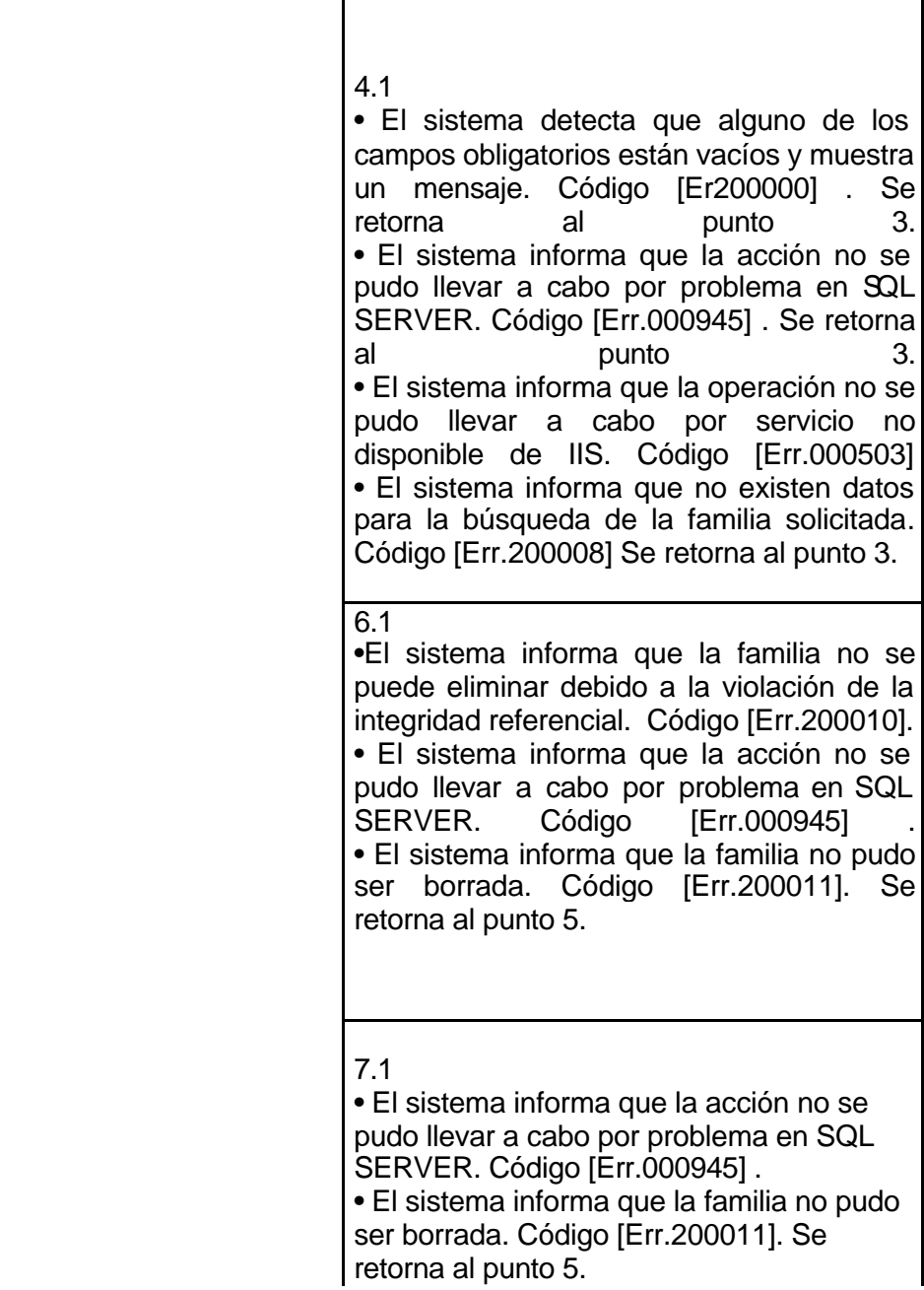

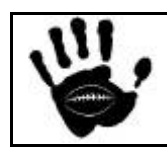

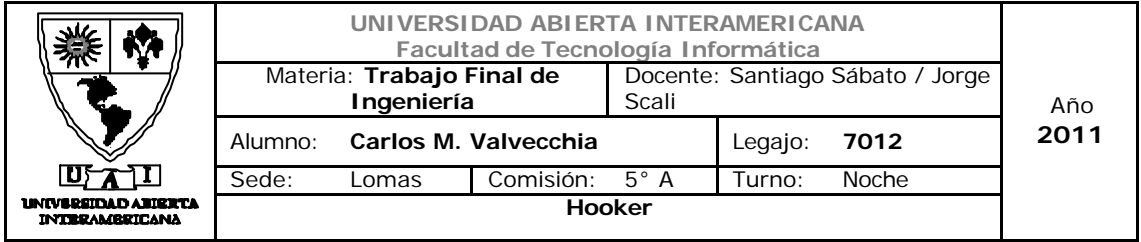

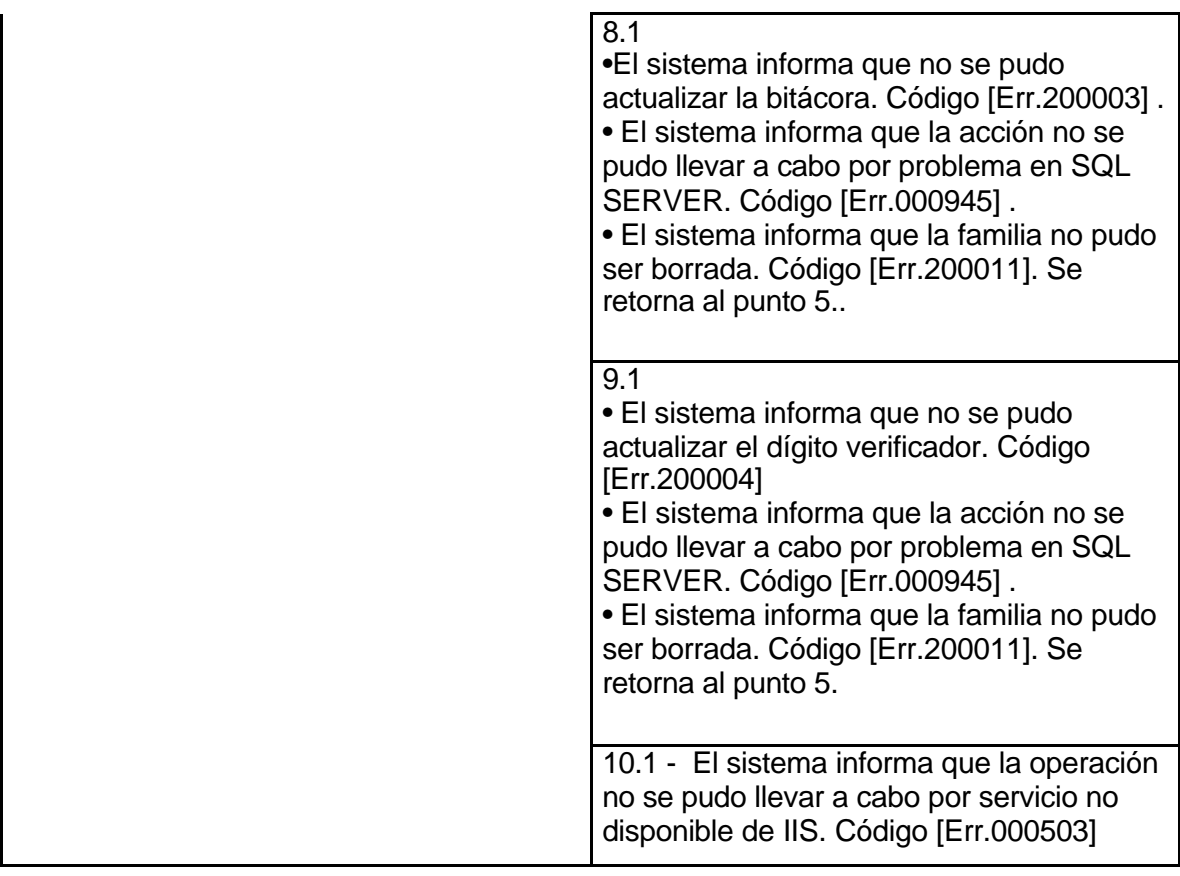

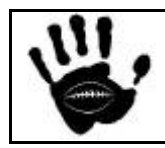

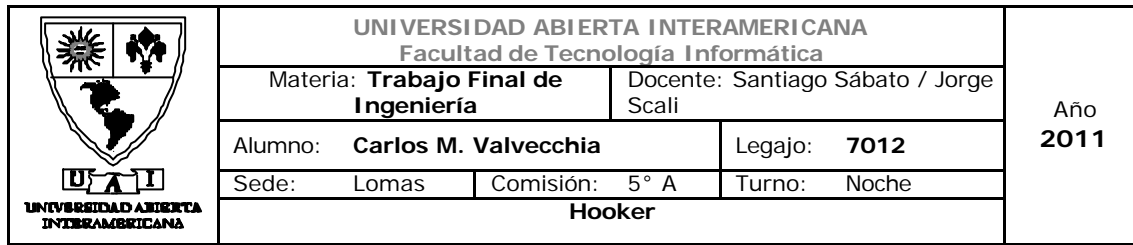

### Interfaz 01 Administración.aspx:

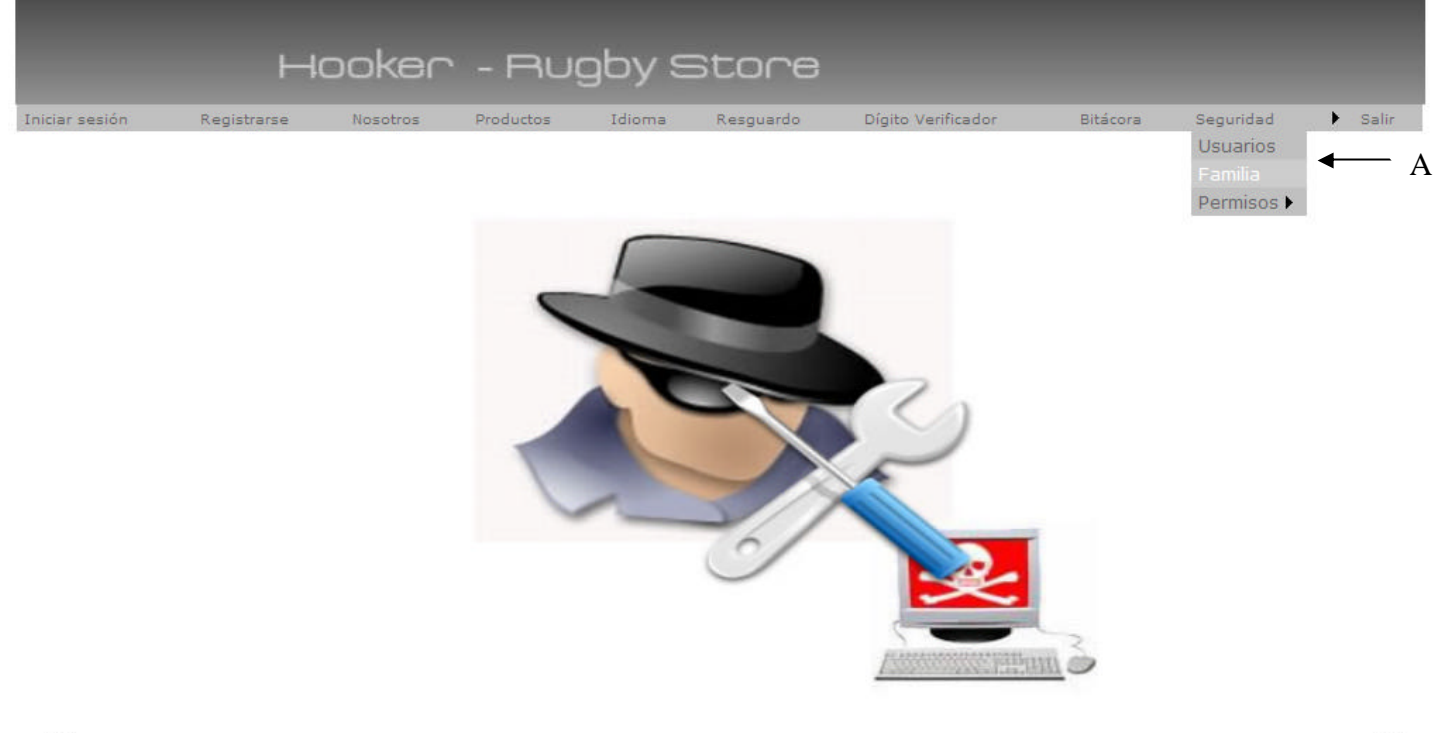

# 恩

## Descripción de la interfaz

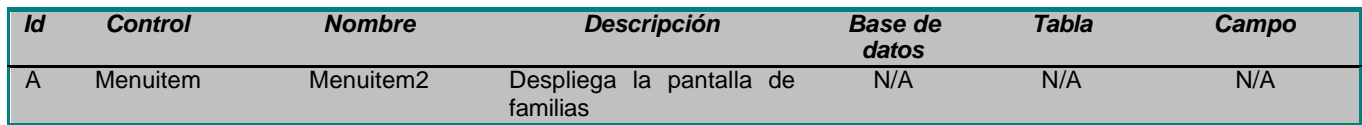

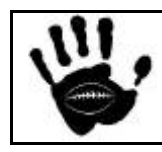

녢
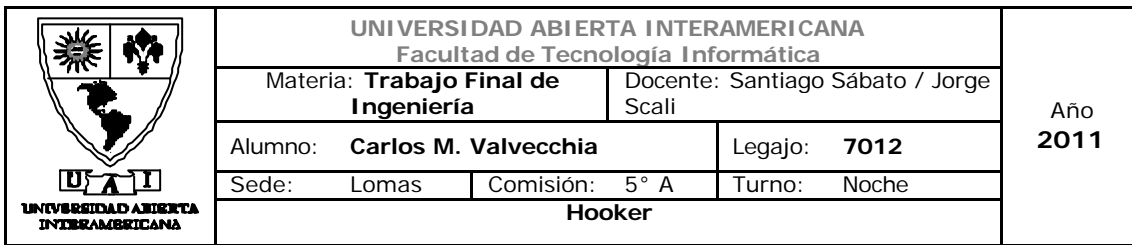

# Interfaz 14 Familia.aspx:

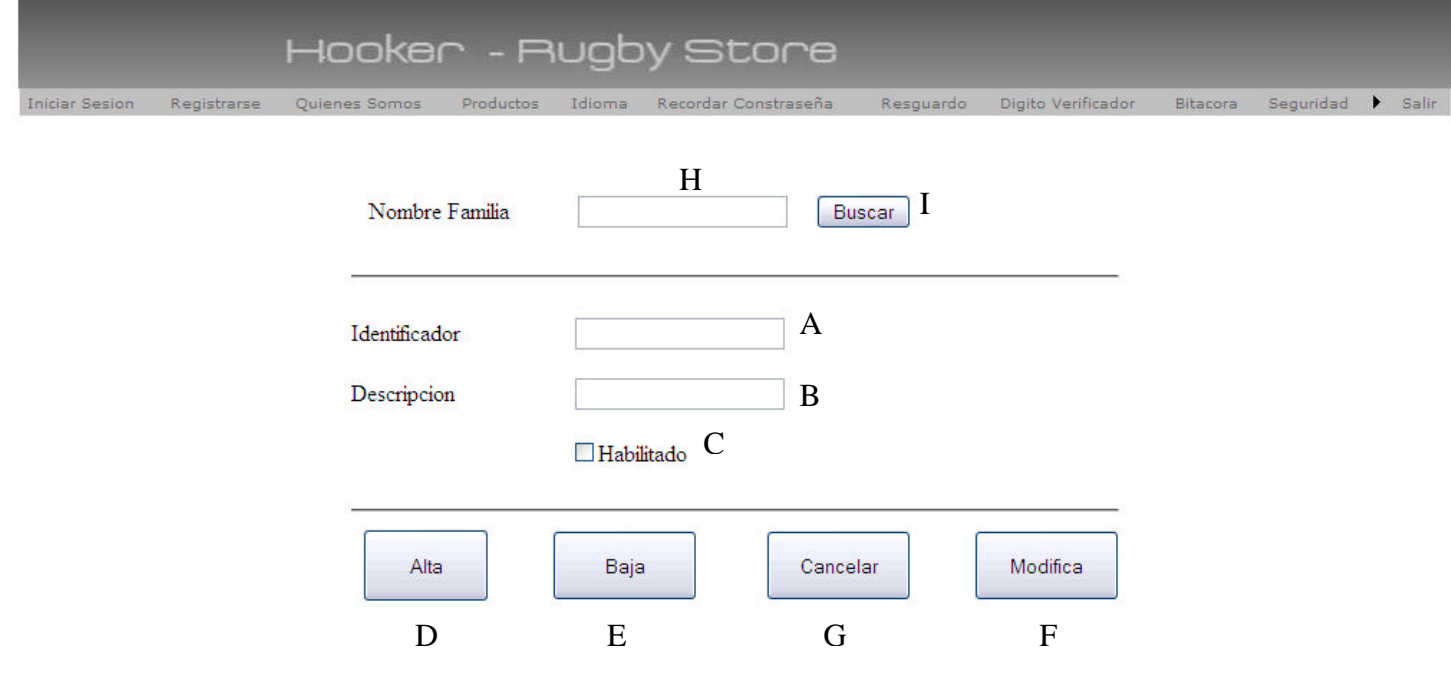

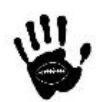

# W

# Descripción de la interfaz

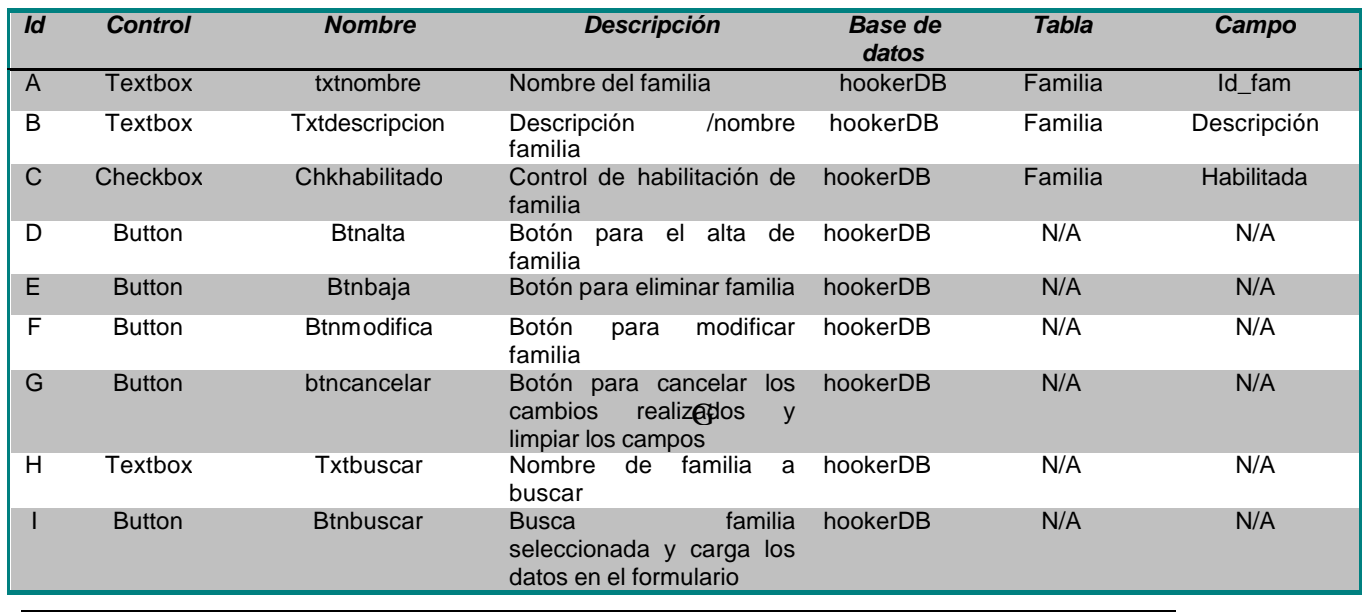

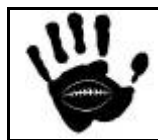

Hooker Página 37 de 498

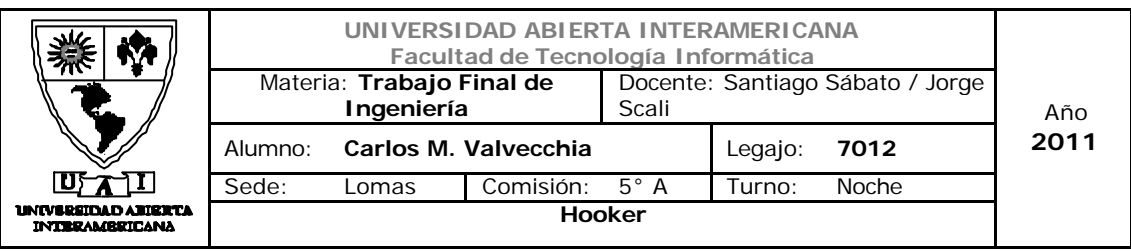

#### Referencias cruzadas

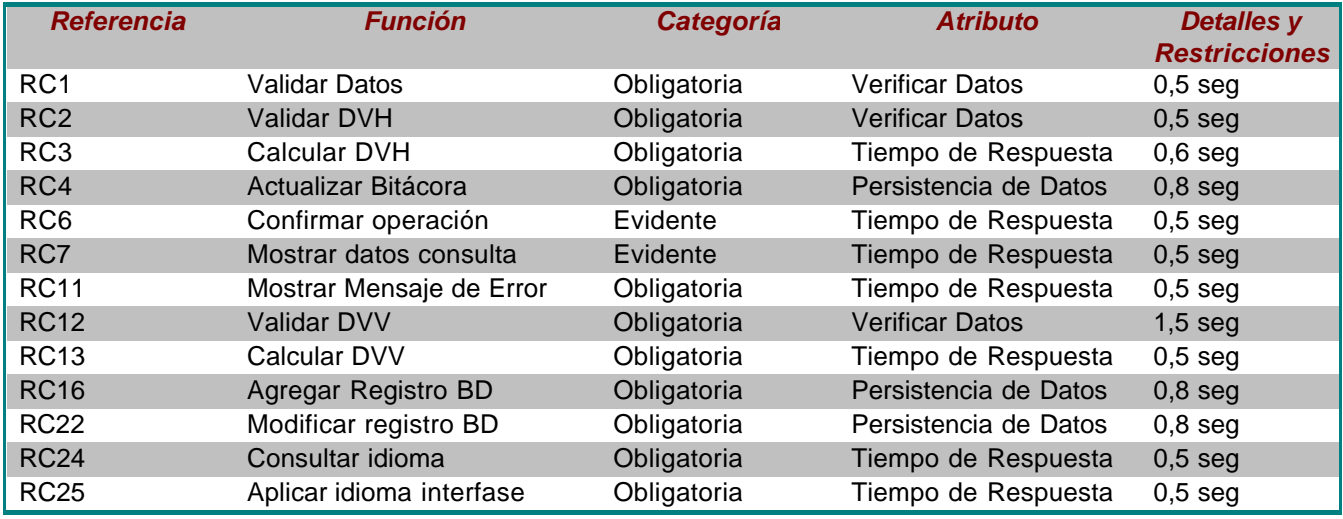

# Mensajes de Error

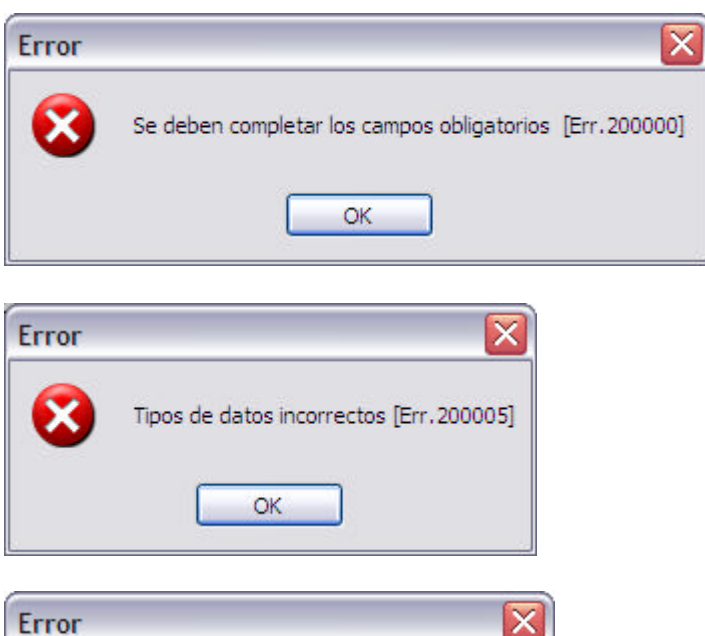

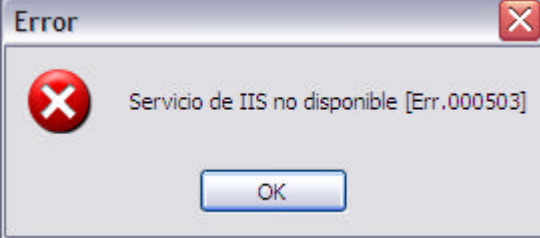

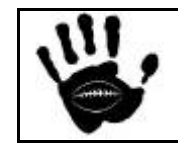

Hooker Página 38 de 498

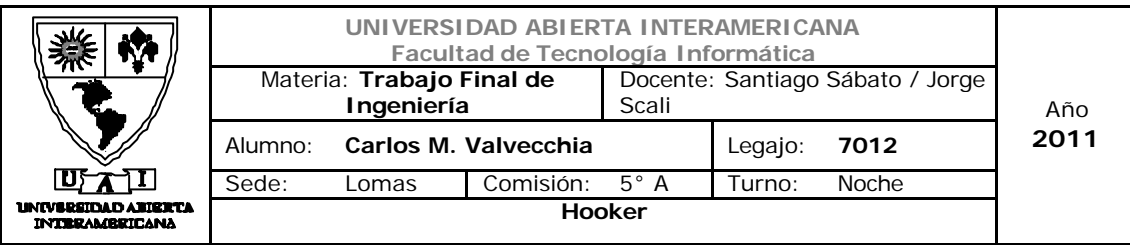

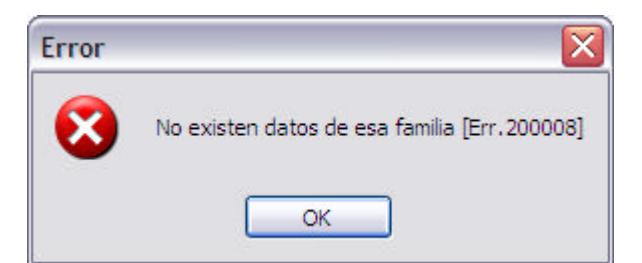

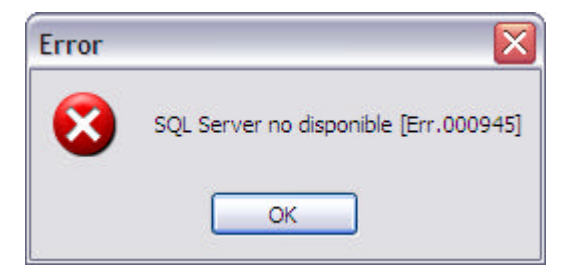

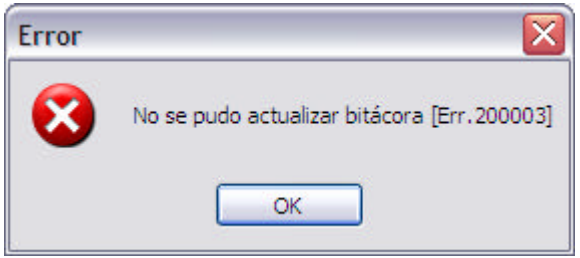

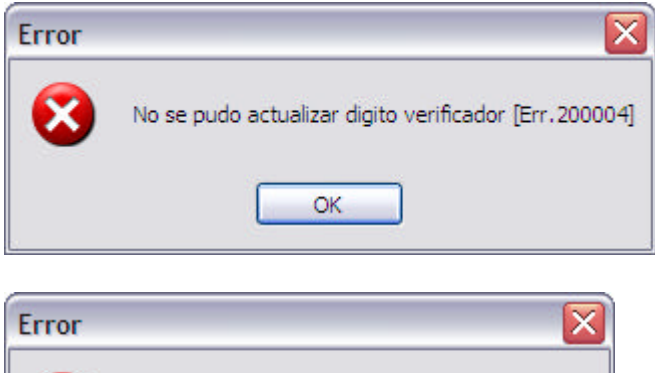

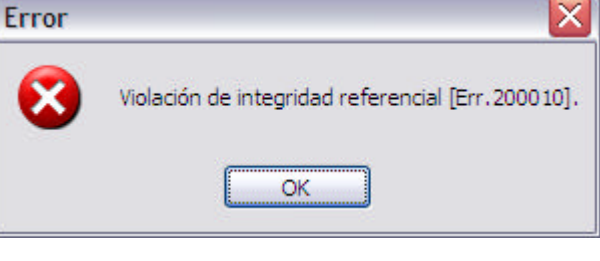

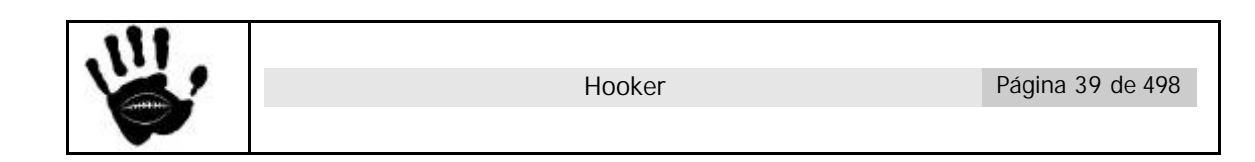

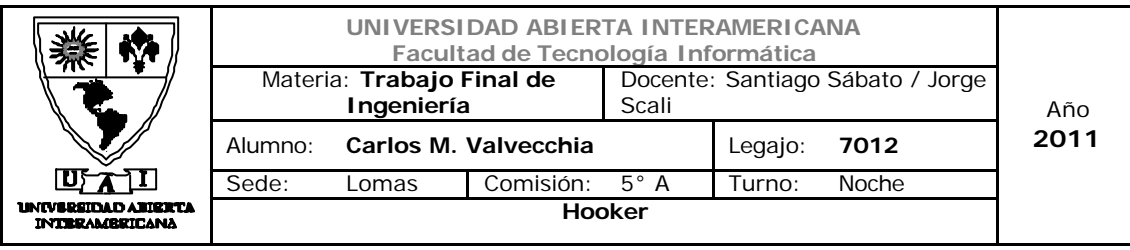

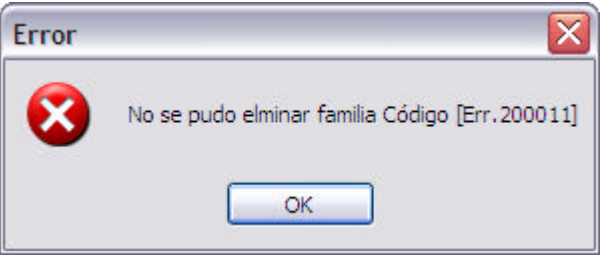

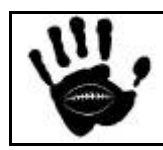

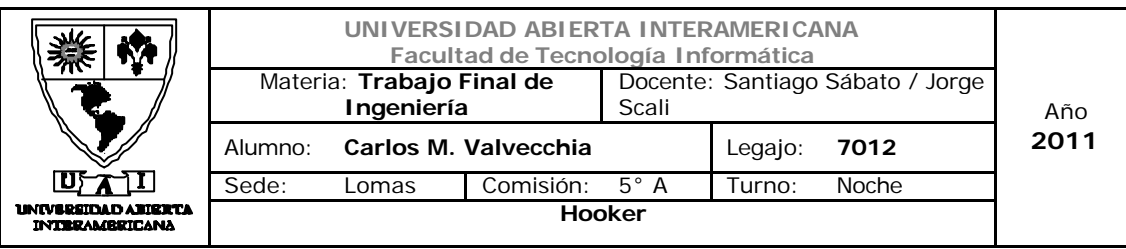

# Caso de uso 001-005: Alta Usuario

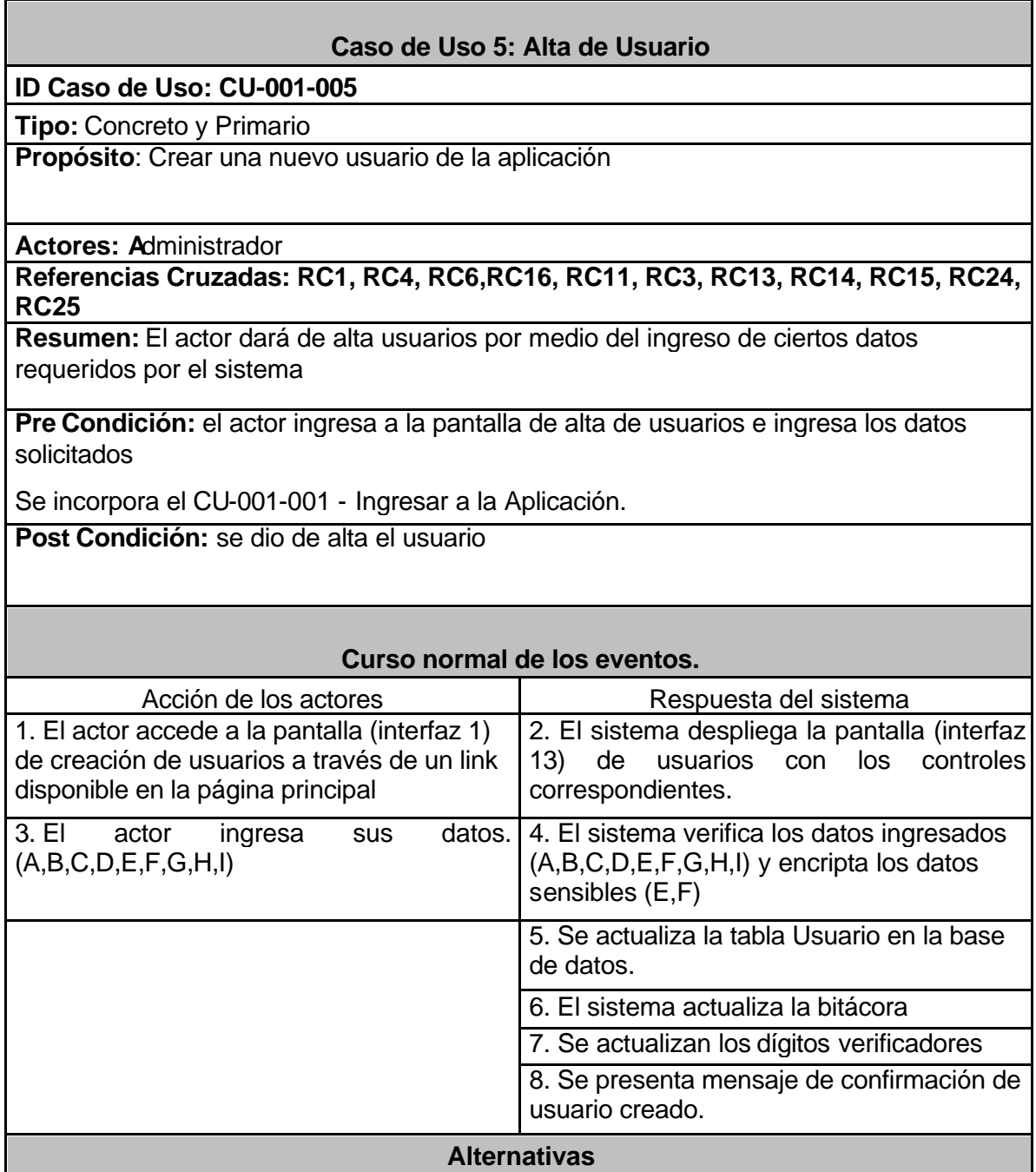

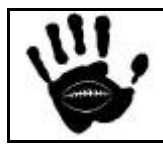

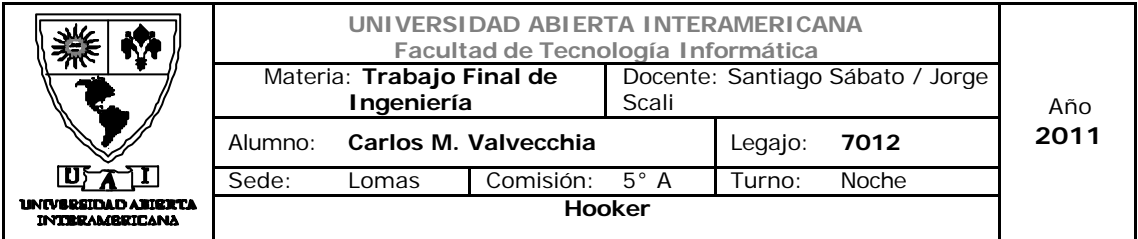

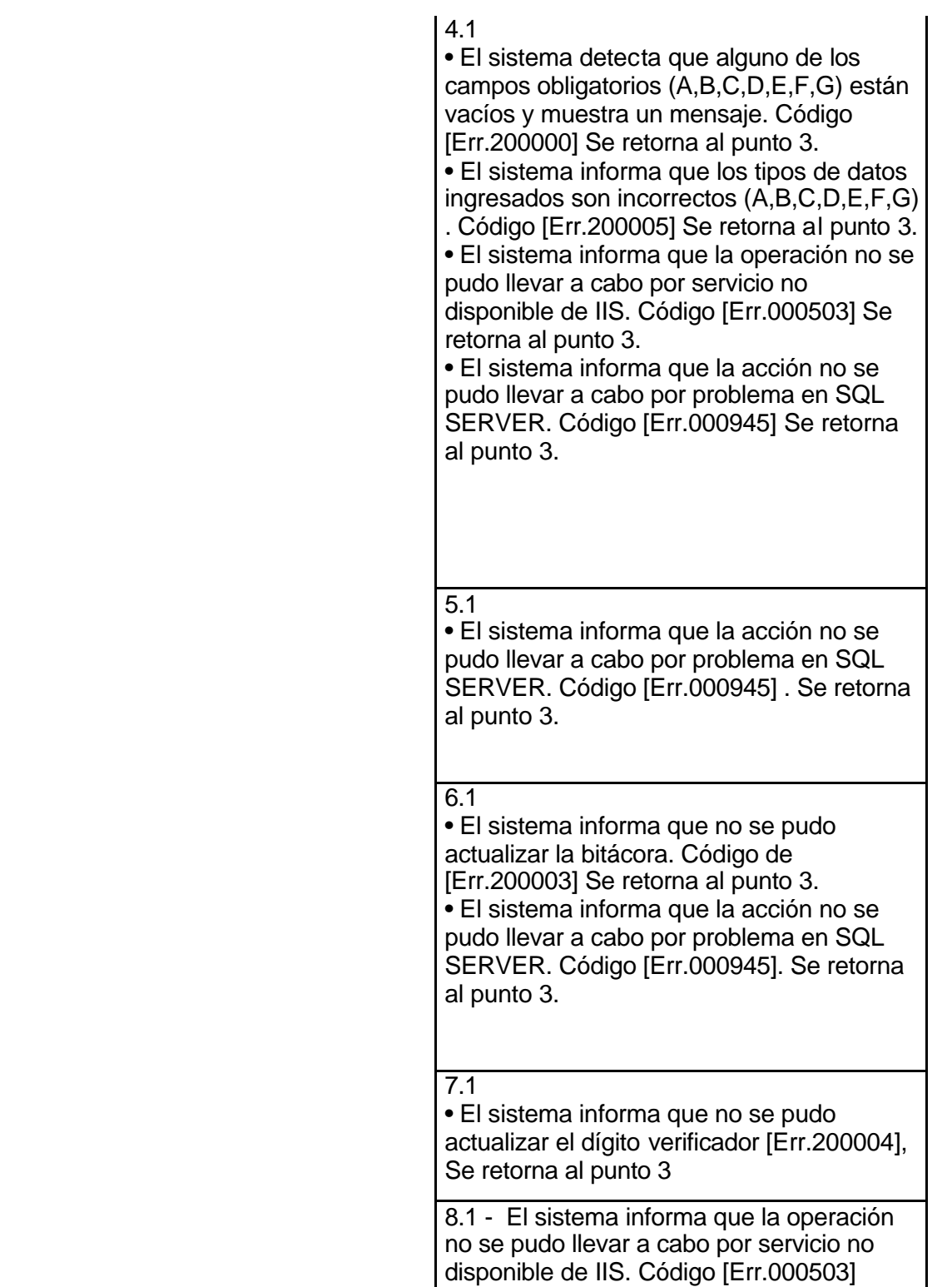

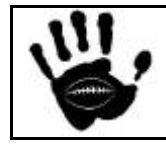

Hooker Página 42 de 498

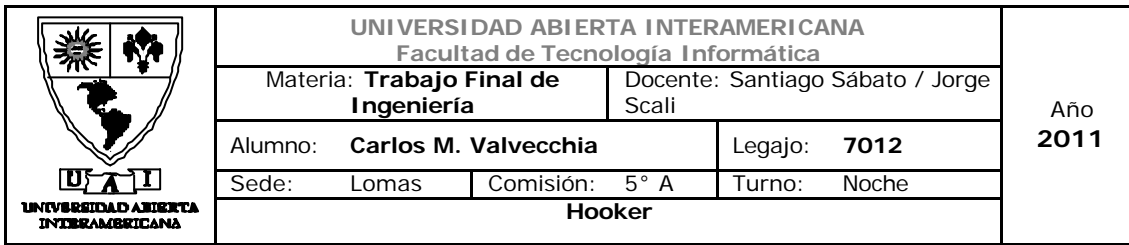

# Interfaz 01 Administración.aspx:

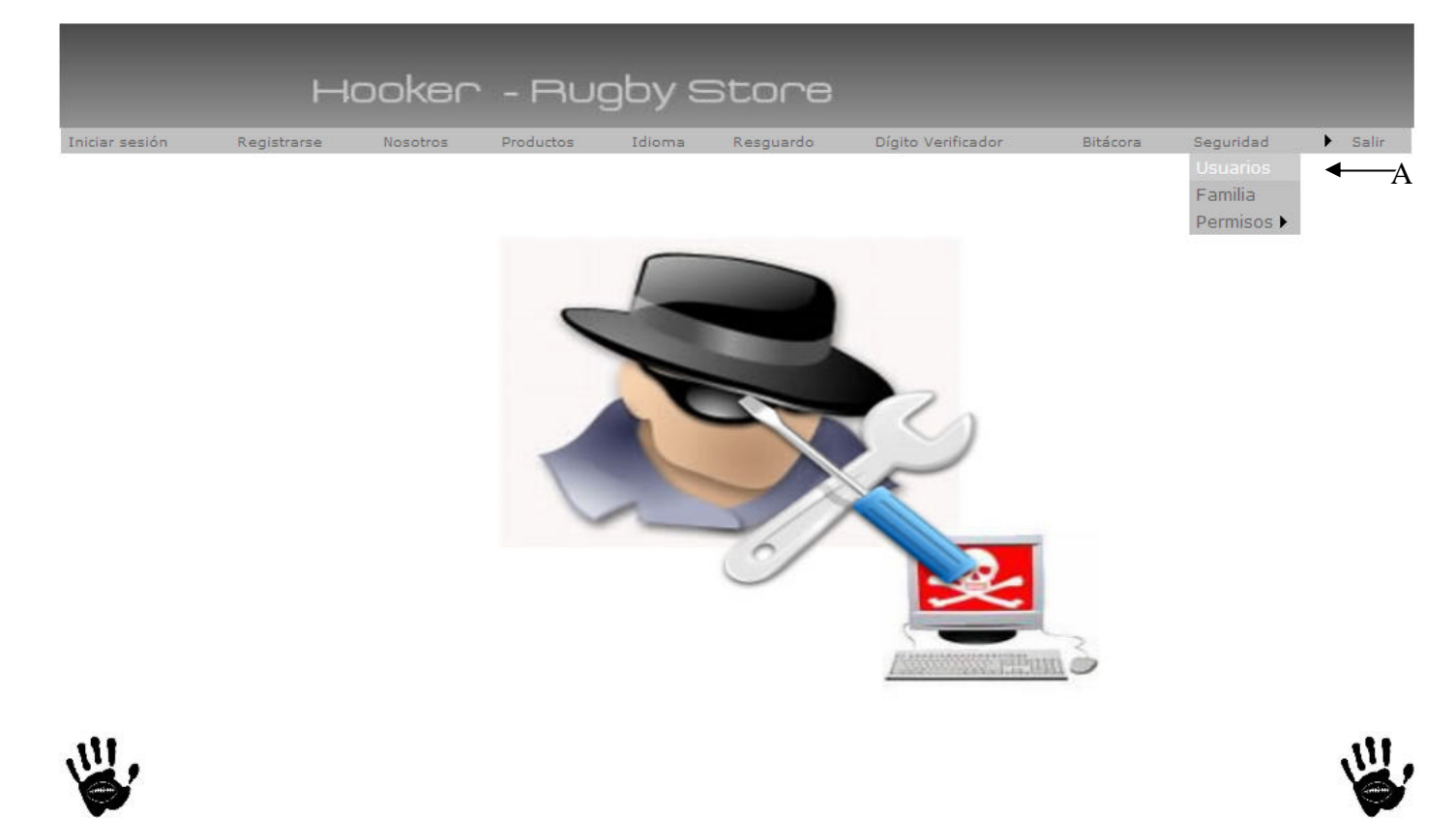

# Descripción de la interfaz

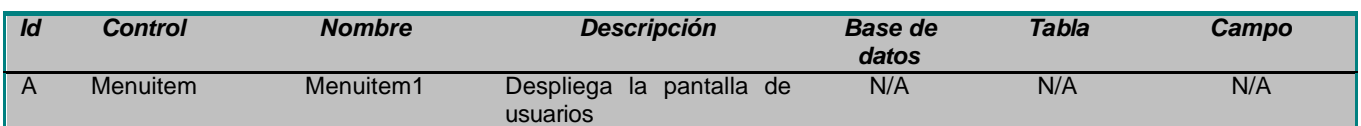

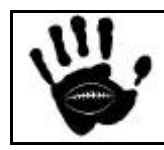

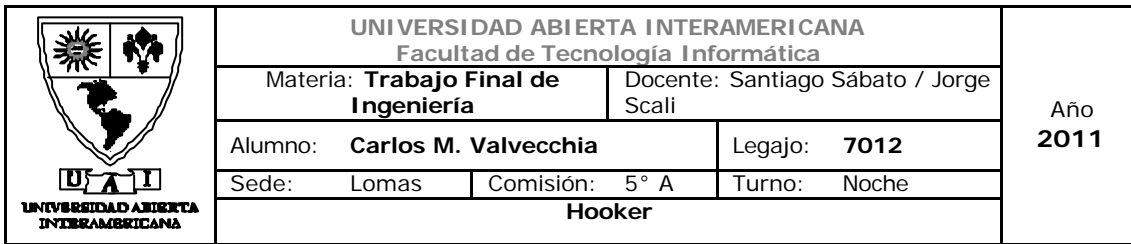

# Interfaz 13 Usuario.aspx:

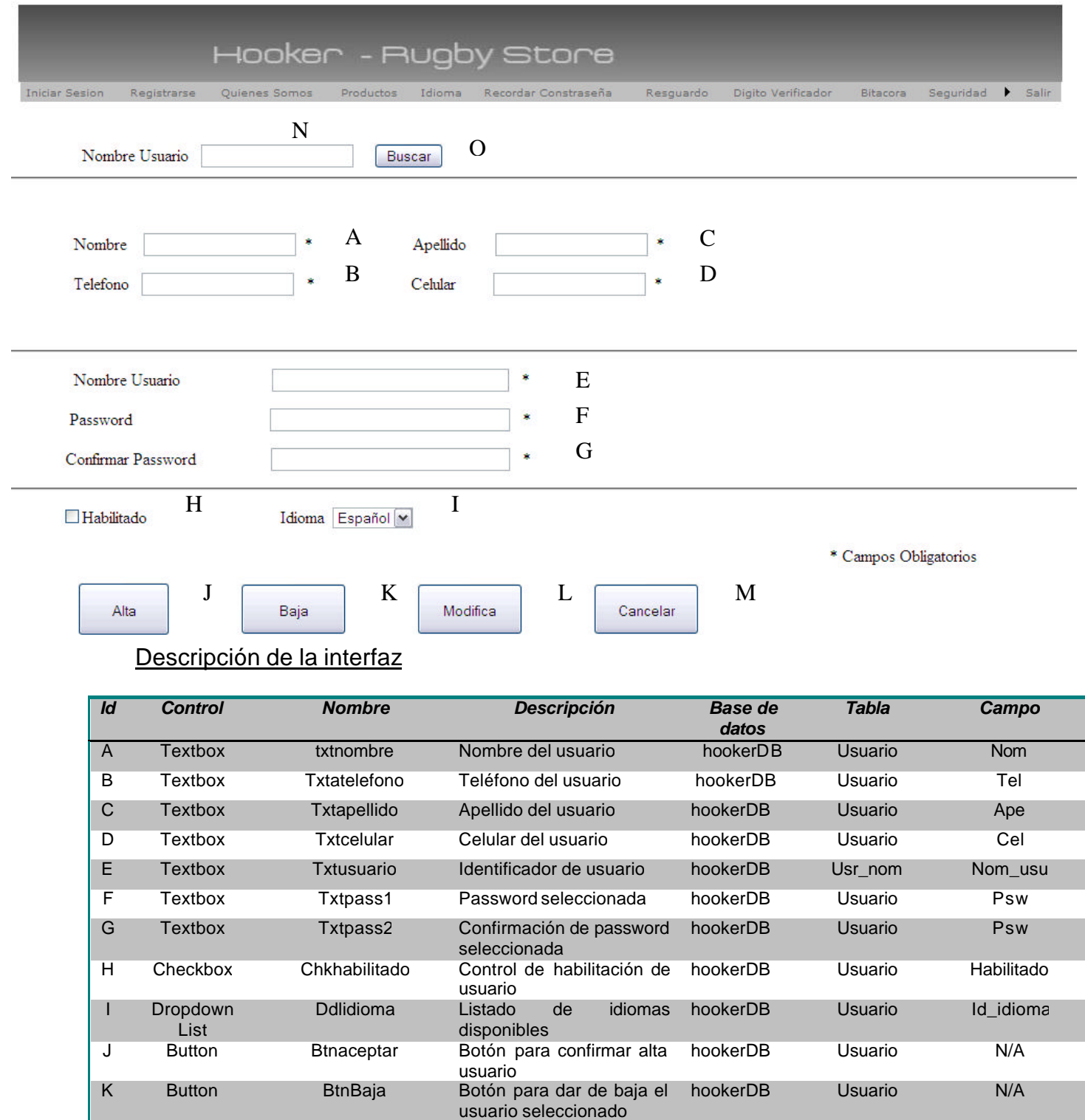

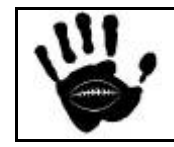

Hooker Página 44 de 498

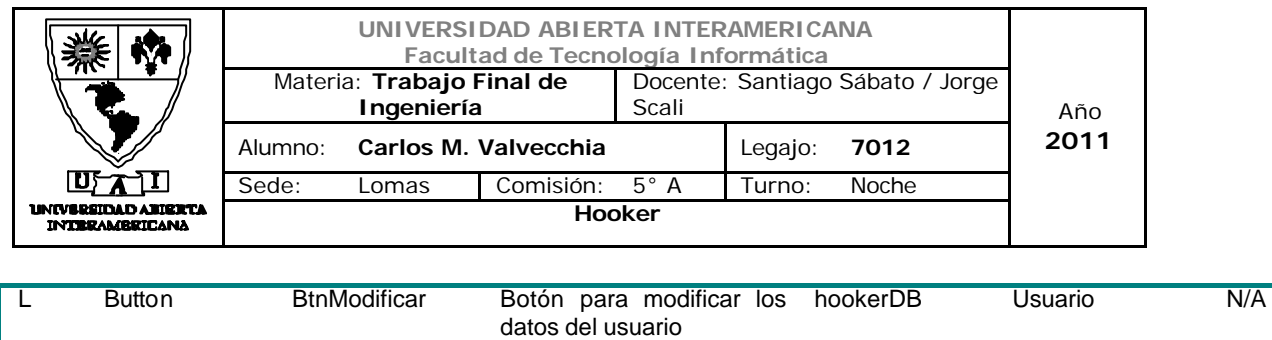

limpiar campos

# Referencias cruzadas

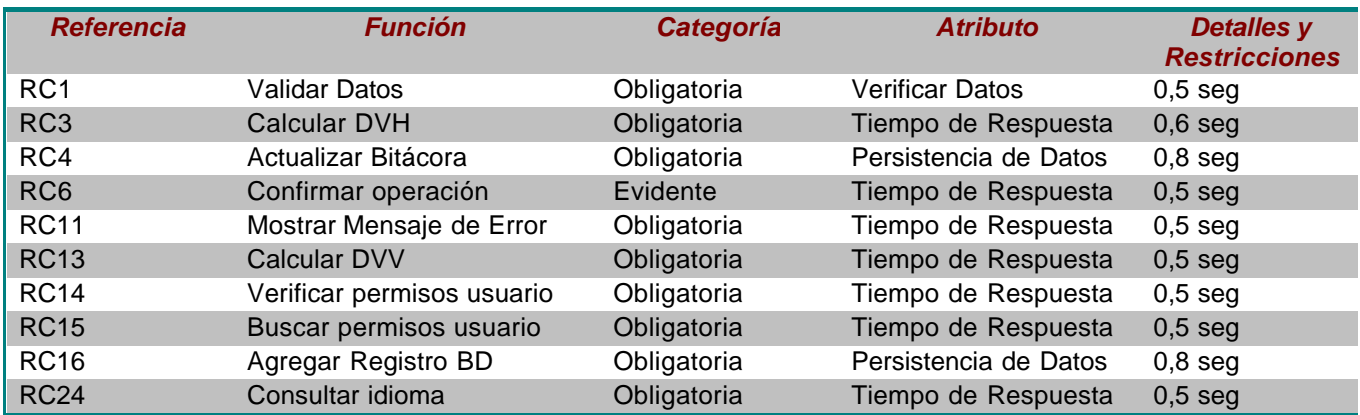

# Mensajes de Error

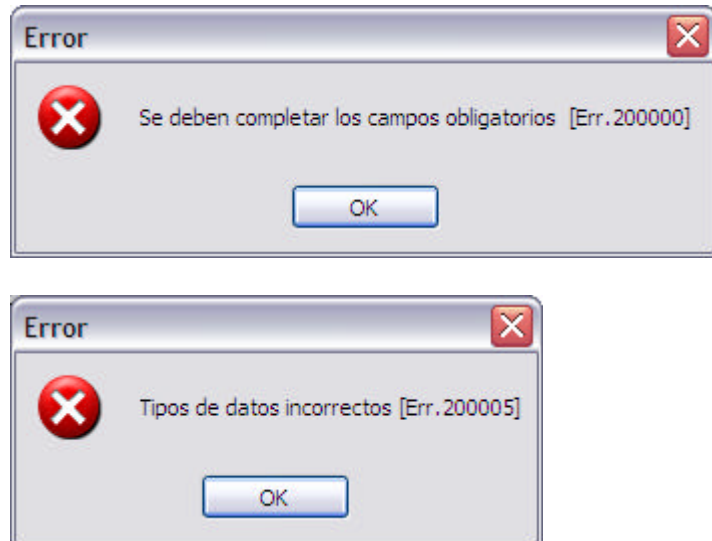

M Button Btncancelar Botón para cancelar y

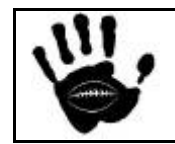

hookerDB Usuario N/A

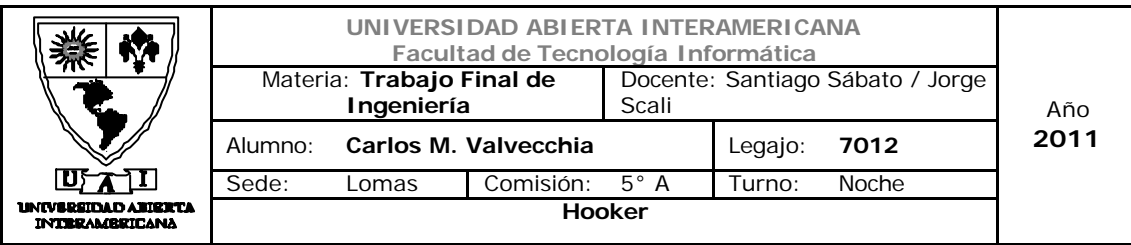

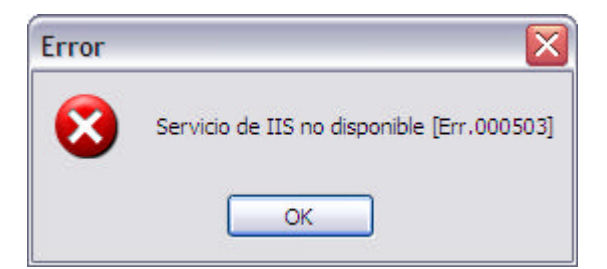

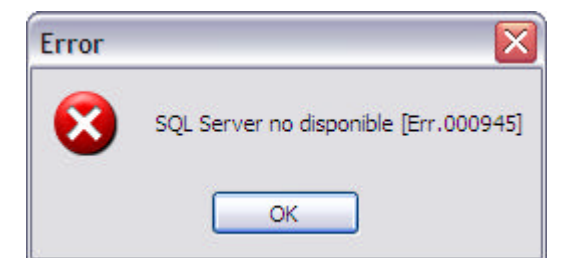

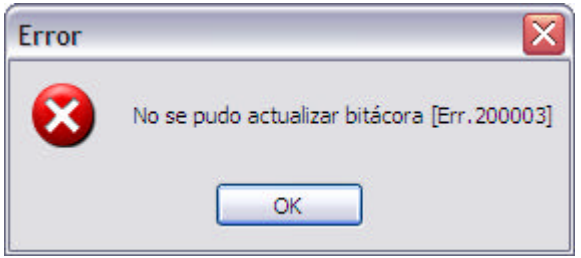

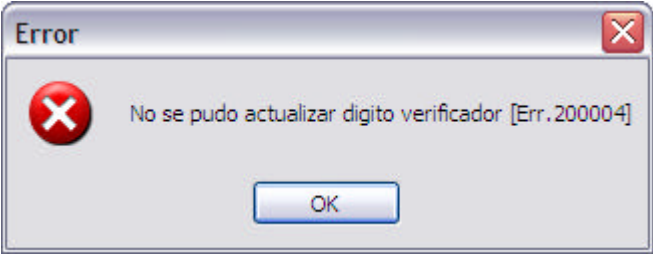

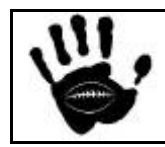

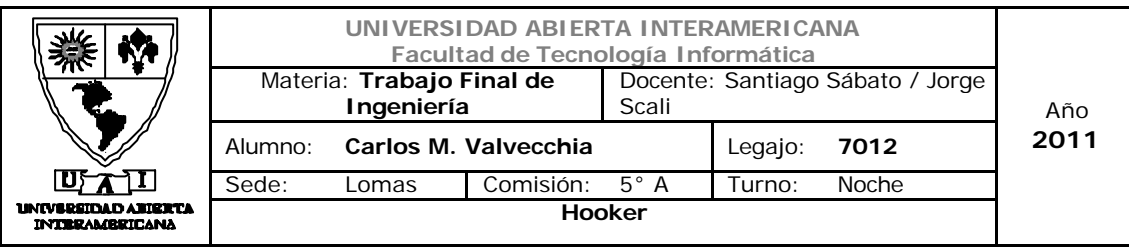

# Caso de uso 001-006: Modificar Usuario

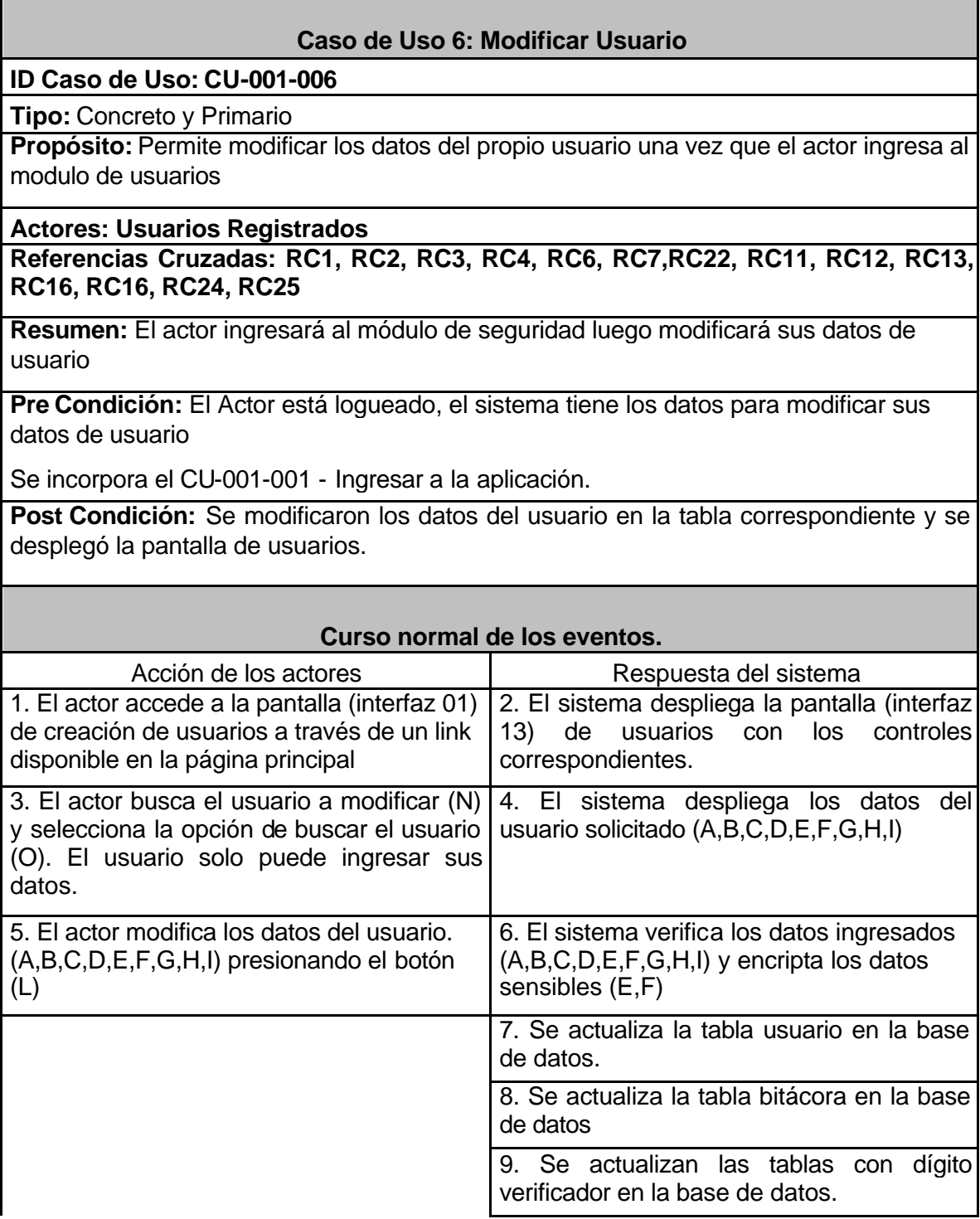

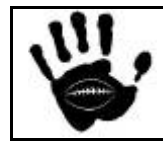

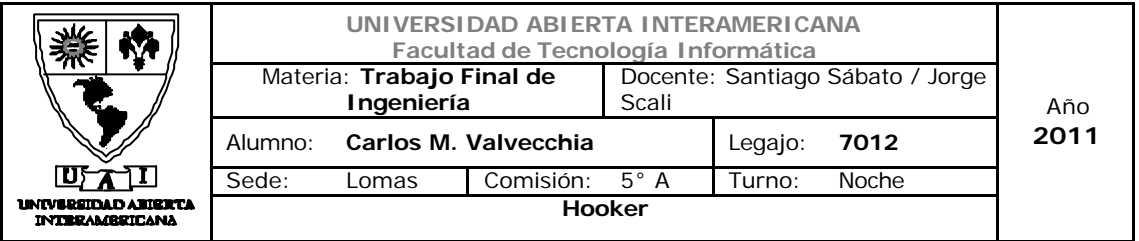

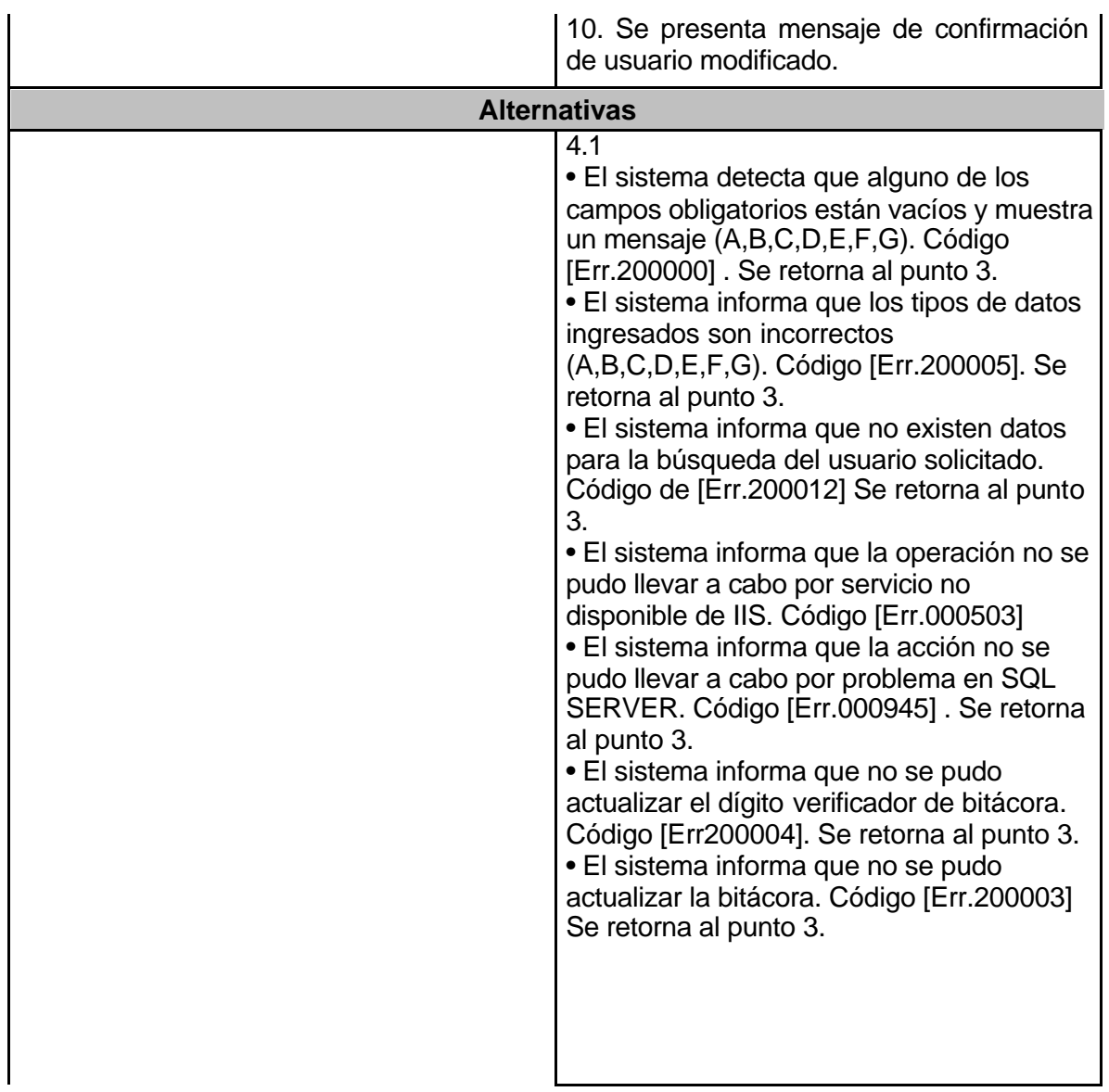

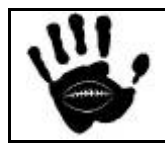

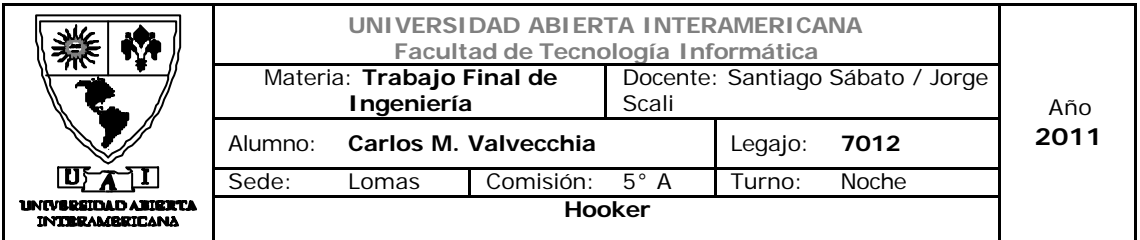

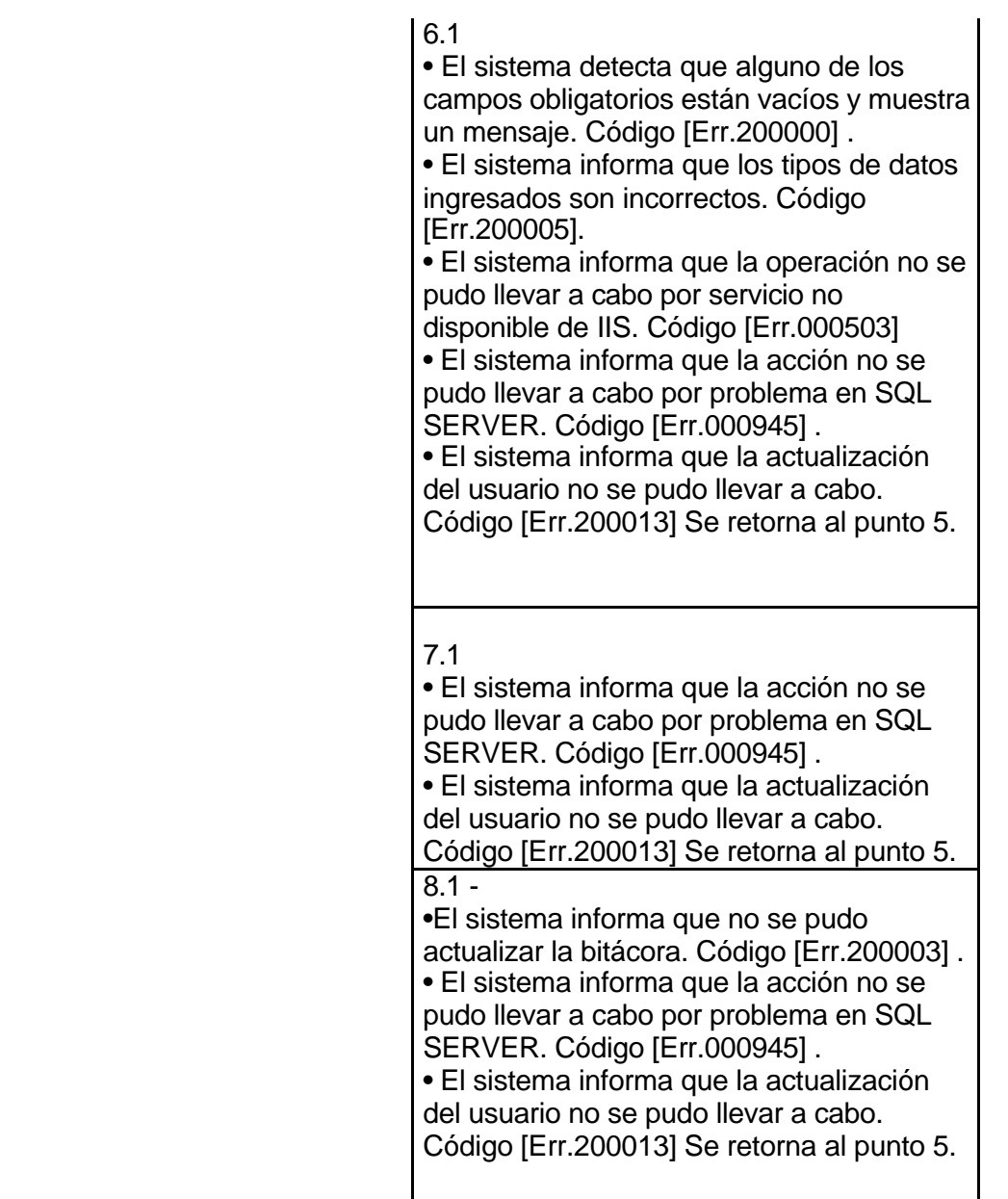

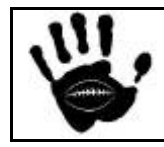

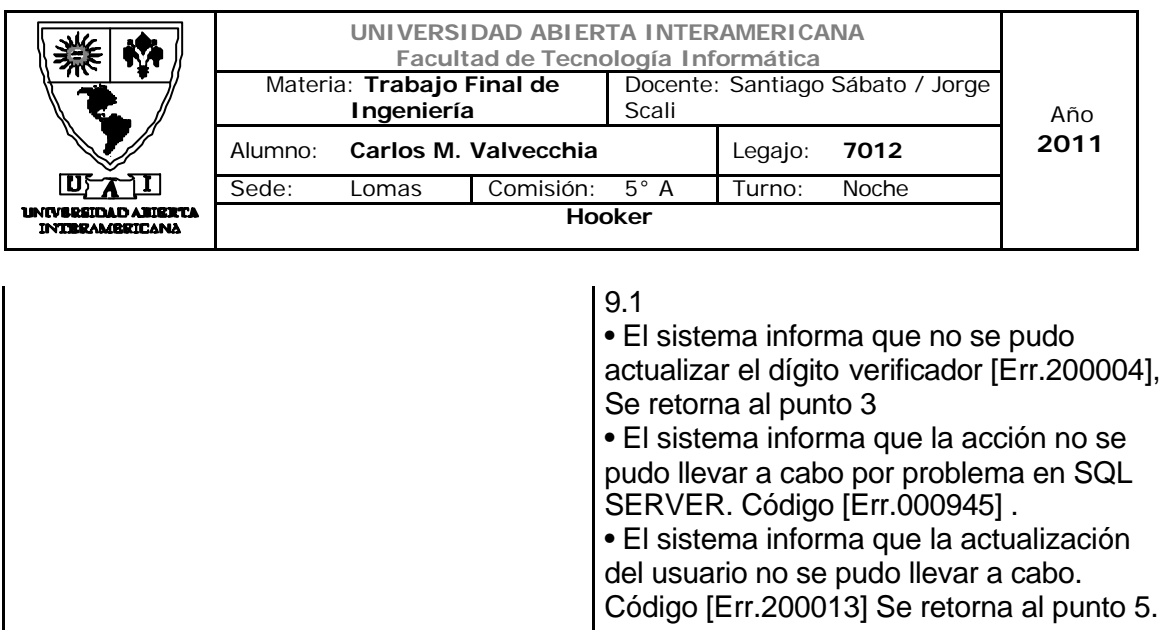

10.1 - El sistema informa que la operación no se pudo llevar a cabo por servicio no disponible de IIS. Código [Err.000503]

#### Interfaz 01 Administración.aspx:

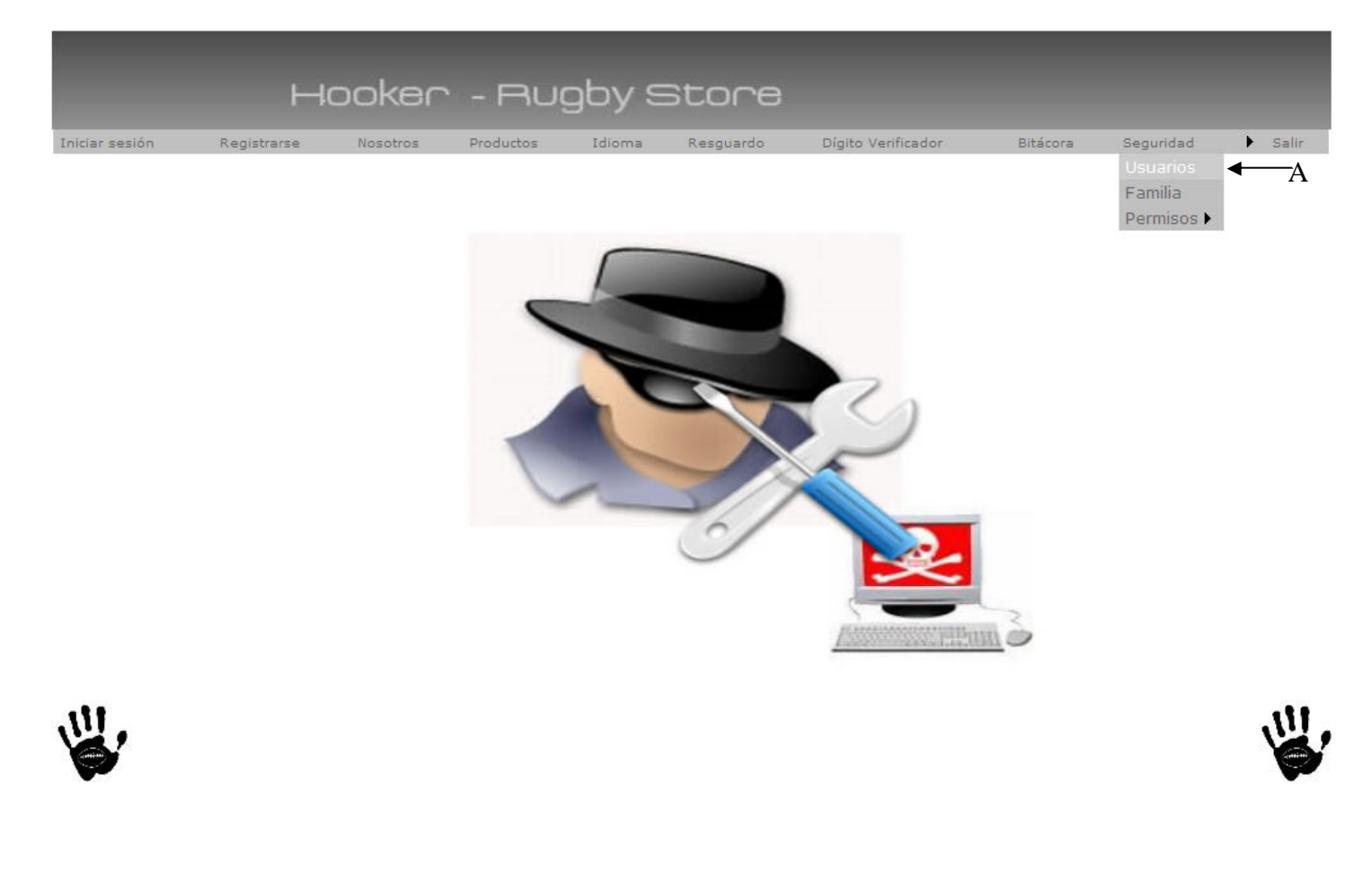

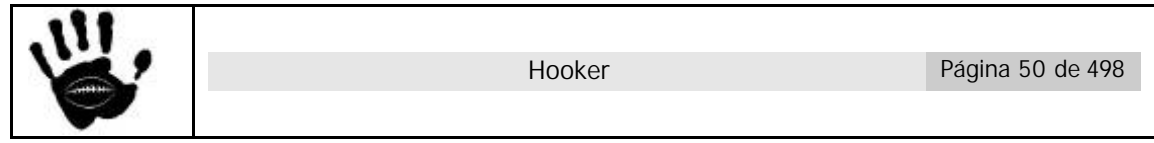

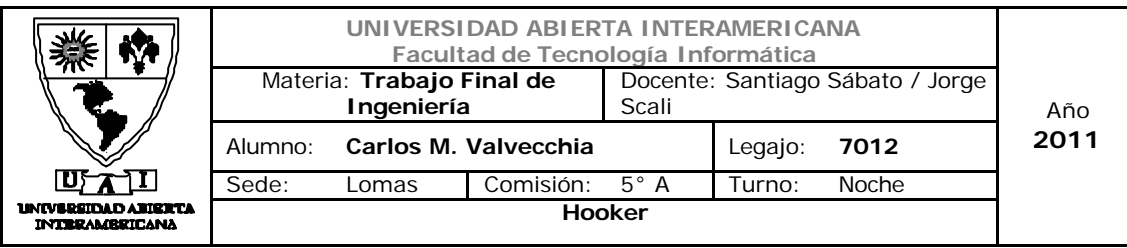

# Descripción de la interfaz

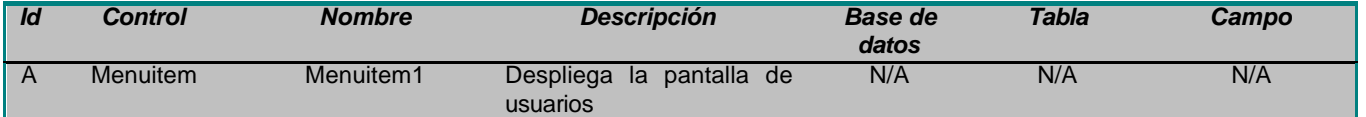

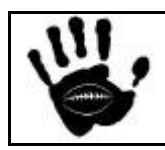

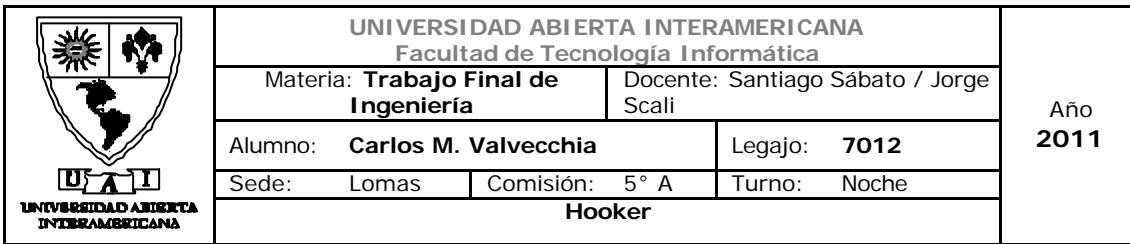

# Interfaz 13 Usuario.aspx:

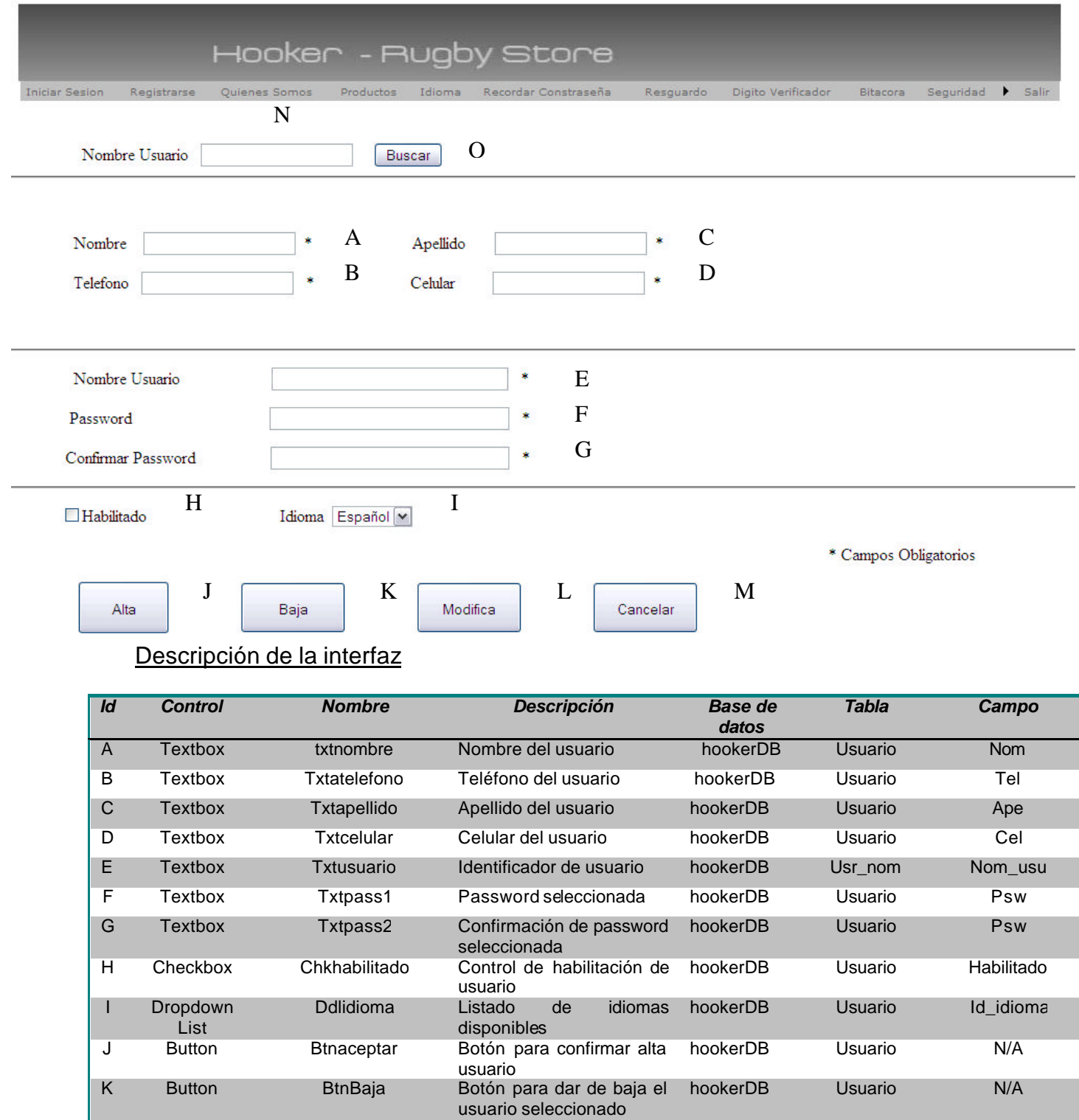

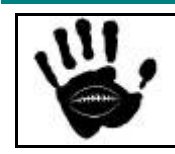

Hooker Página 52 de 498

í

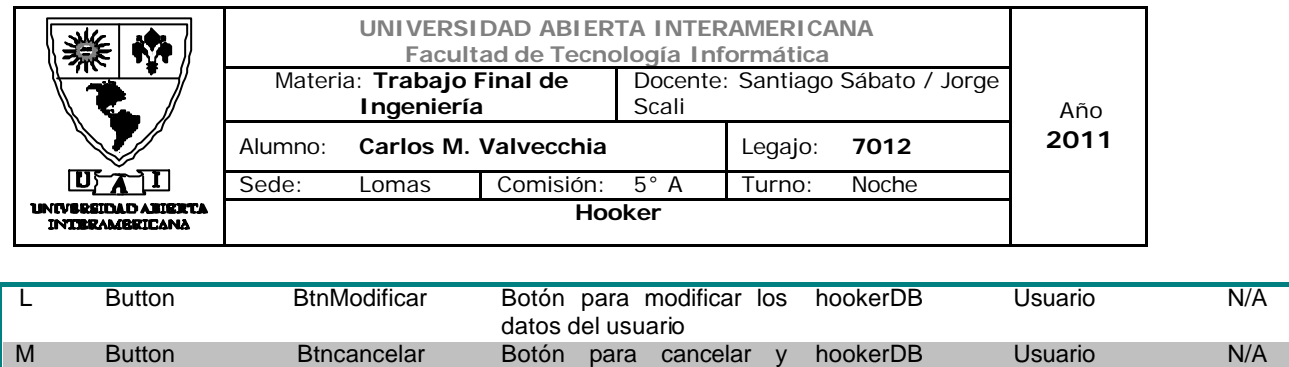

limpiar campos

# Referencias cruzadas

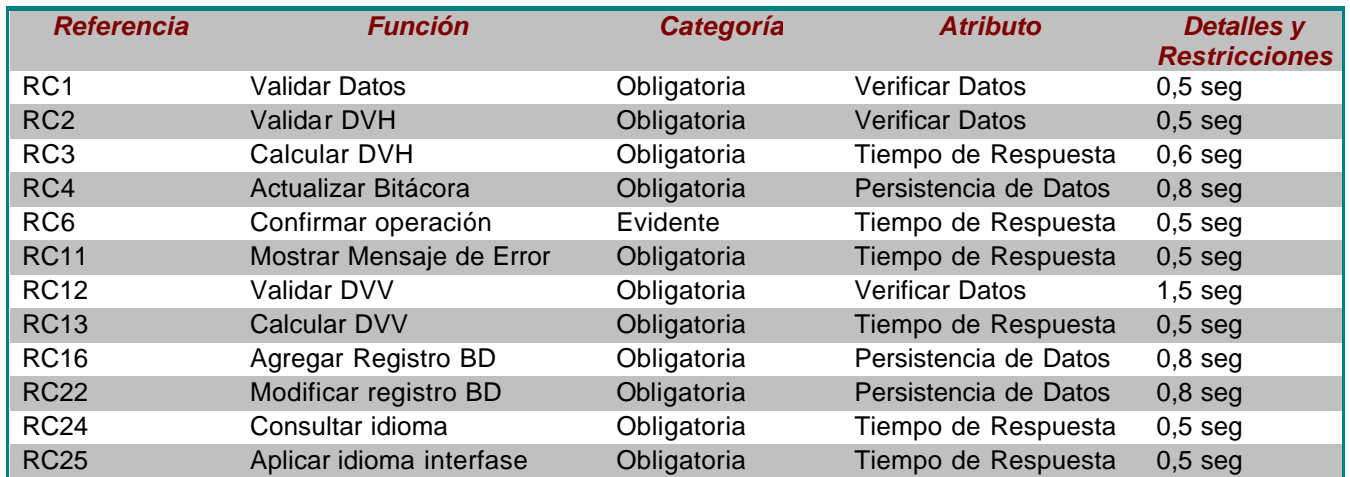

# Mensajes de Error

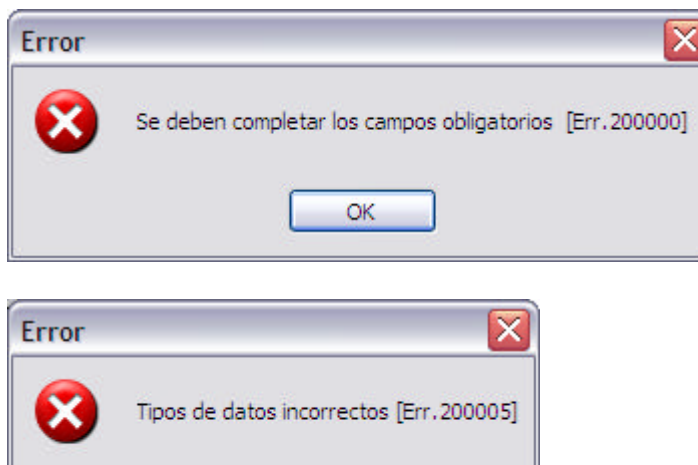

OK

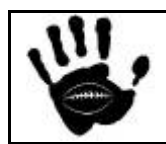

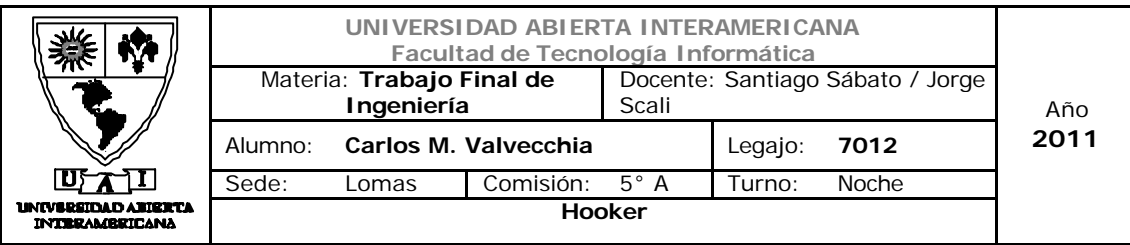

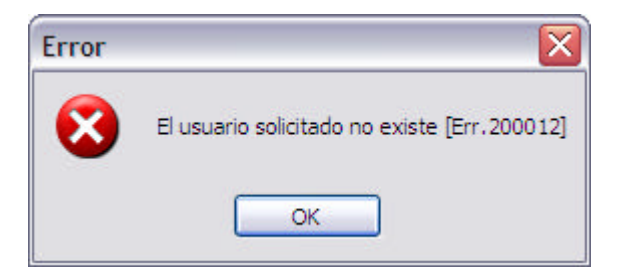

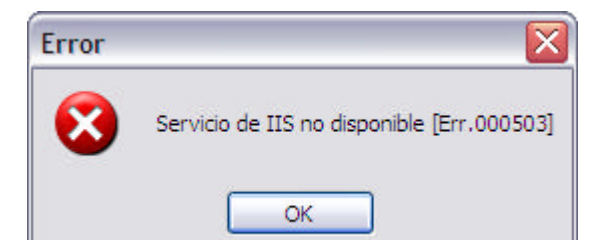

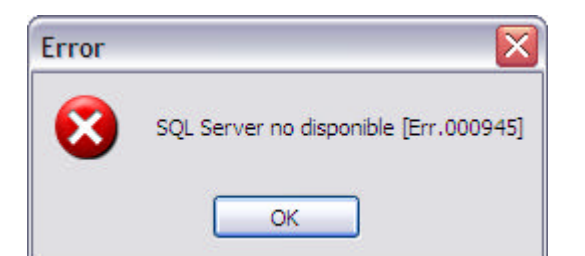

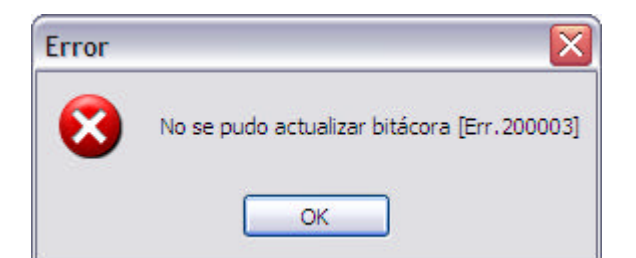

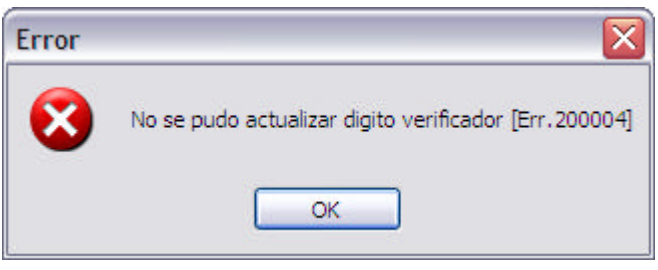

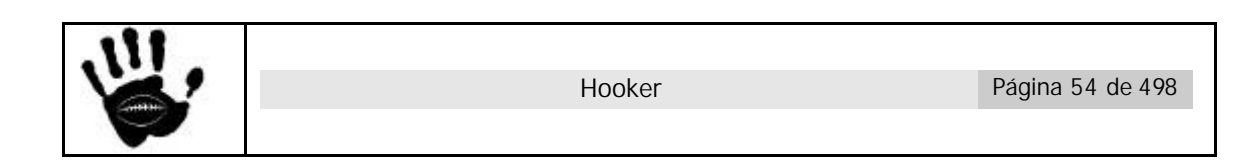

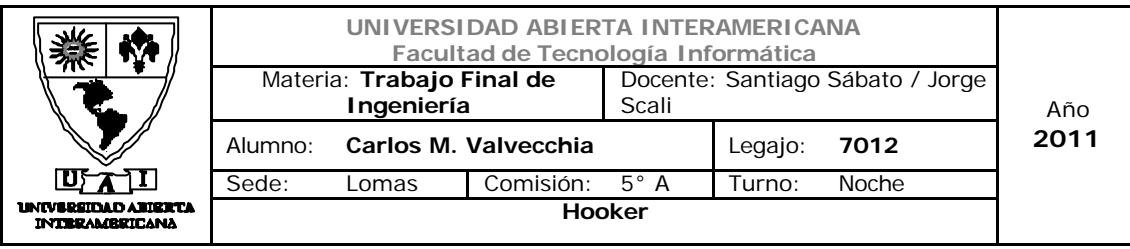

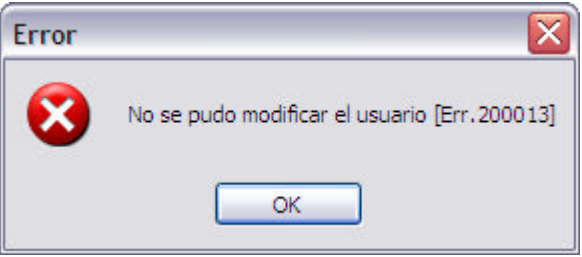

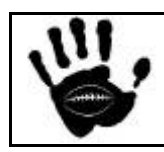

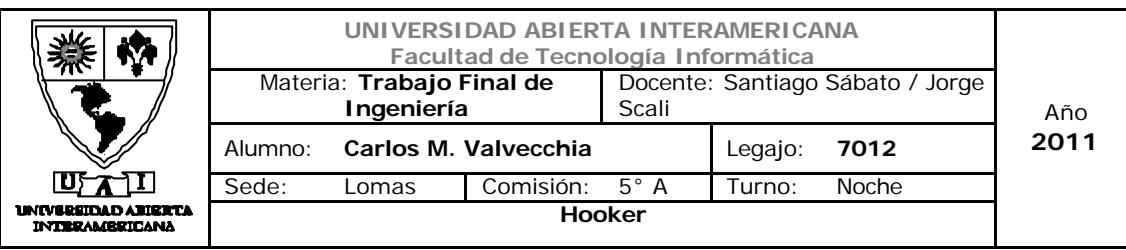

# Caso de uso 001-007: Baja Usuario

 $\mathbf{r}$ 

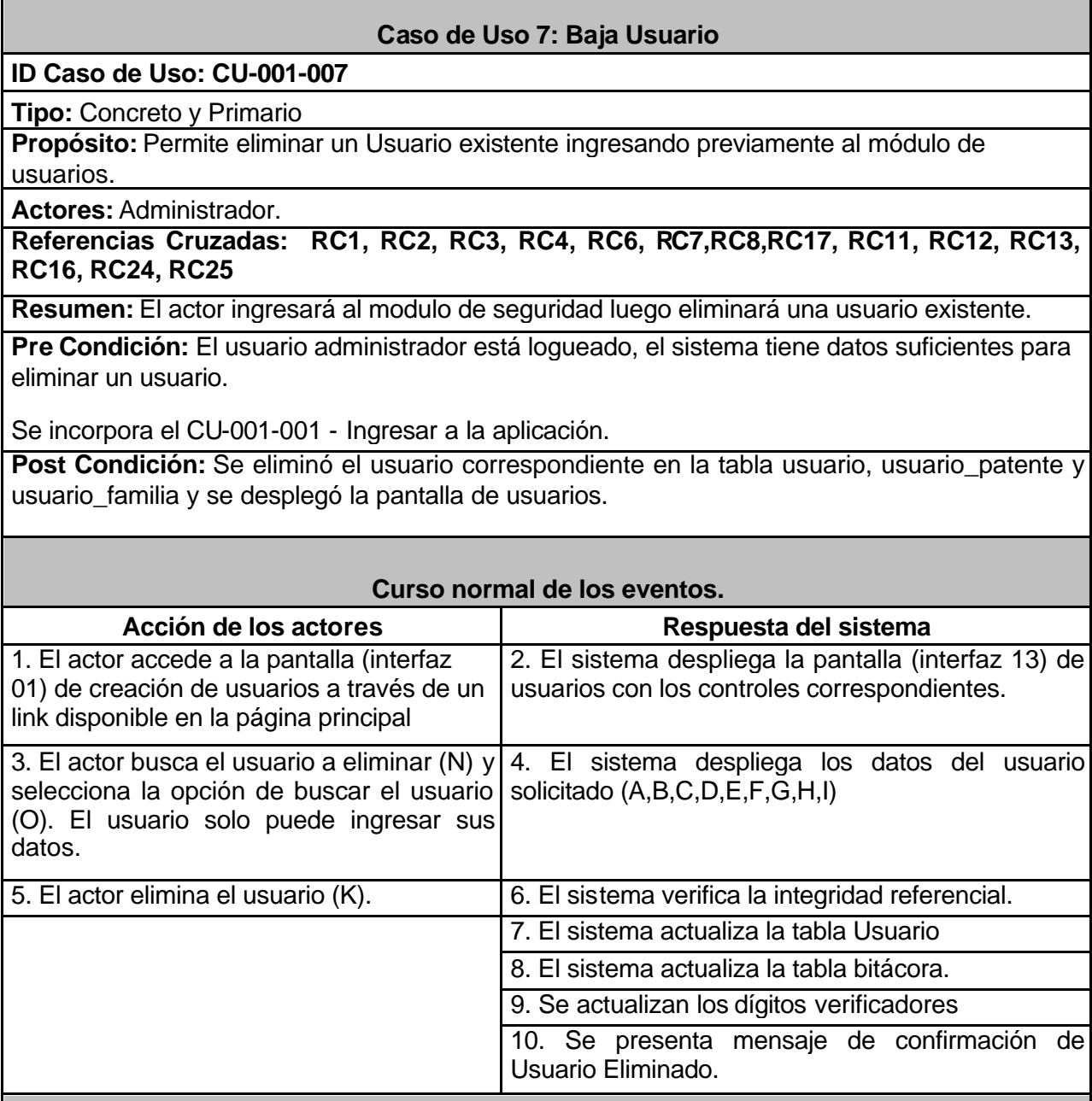

#### **Alternativas**

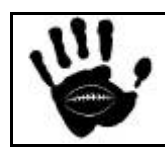

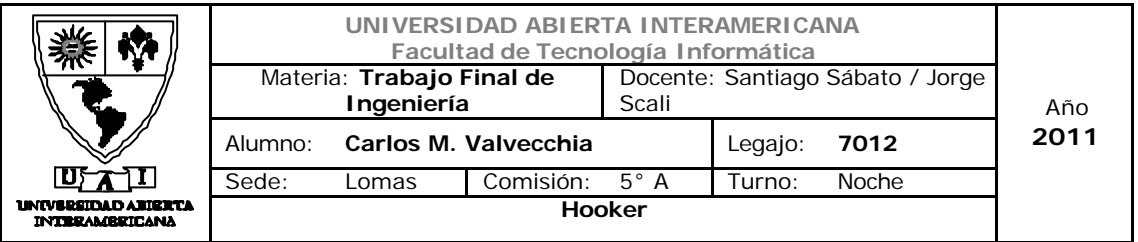

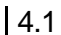

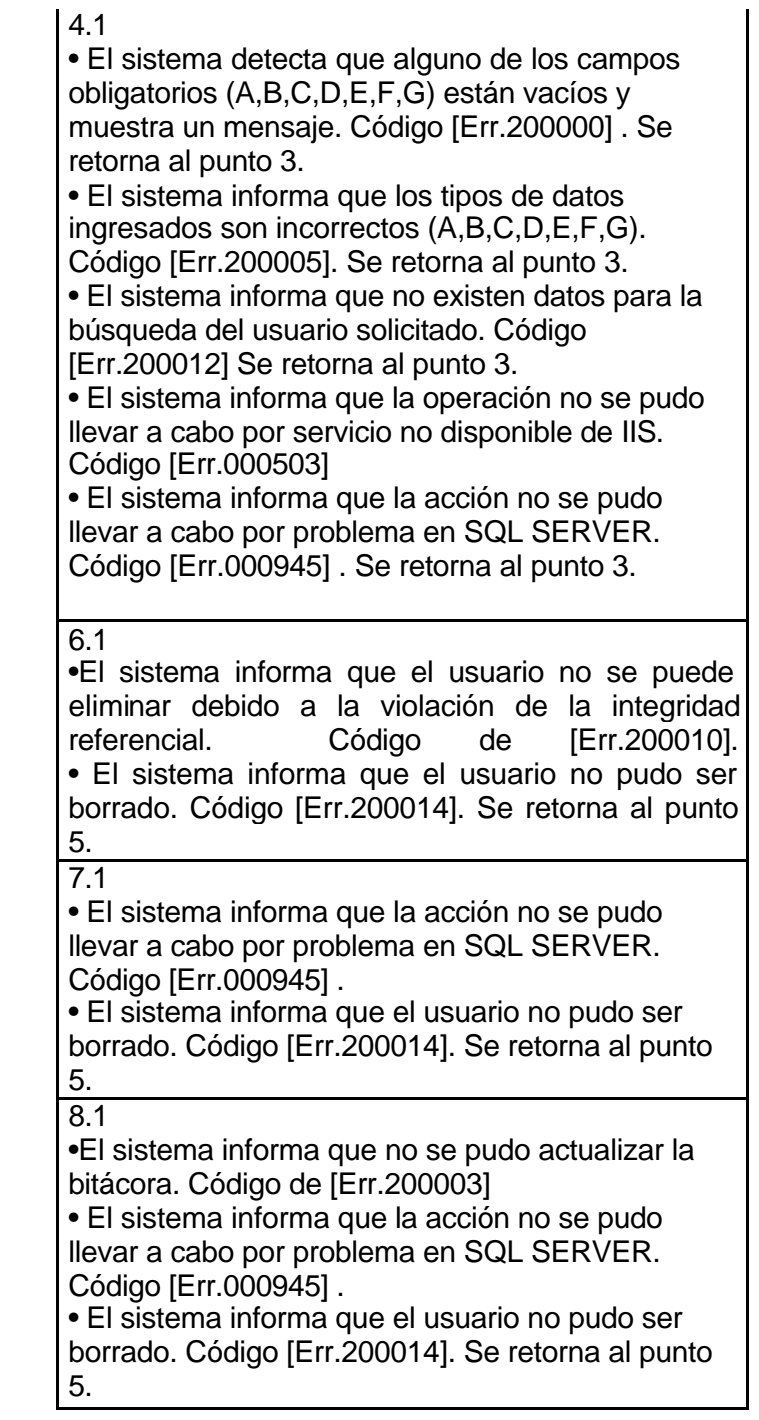

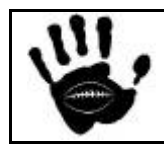

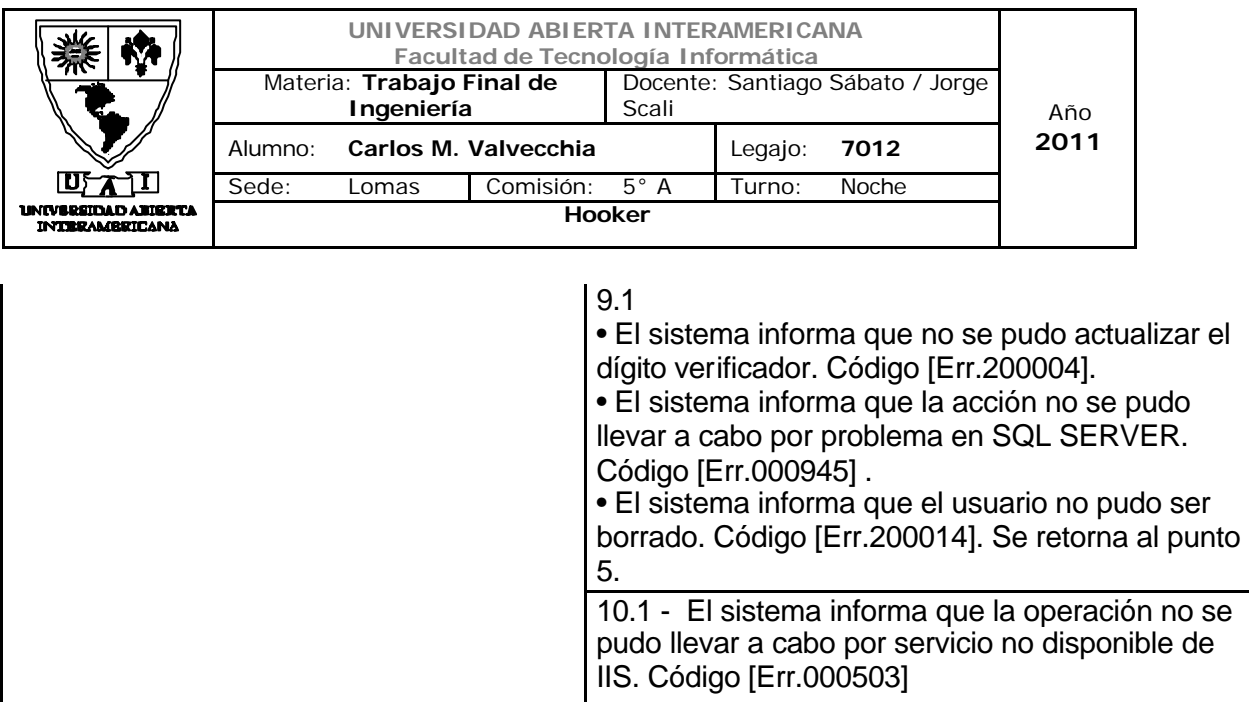

# Interfaz 01 Administración.aspx:

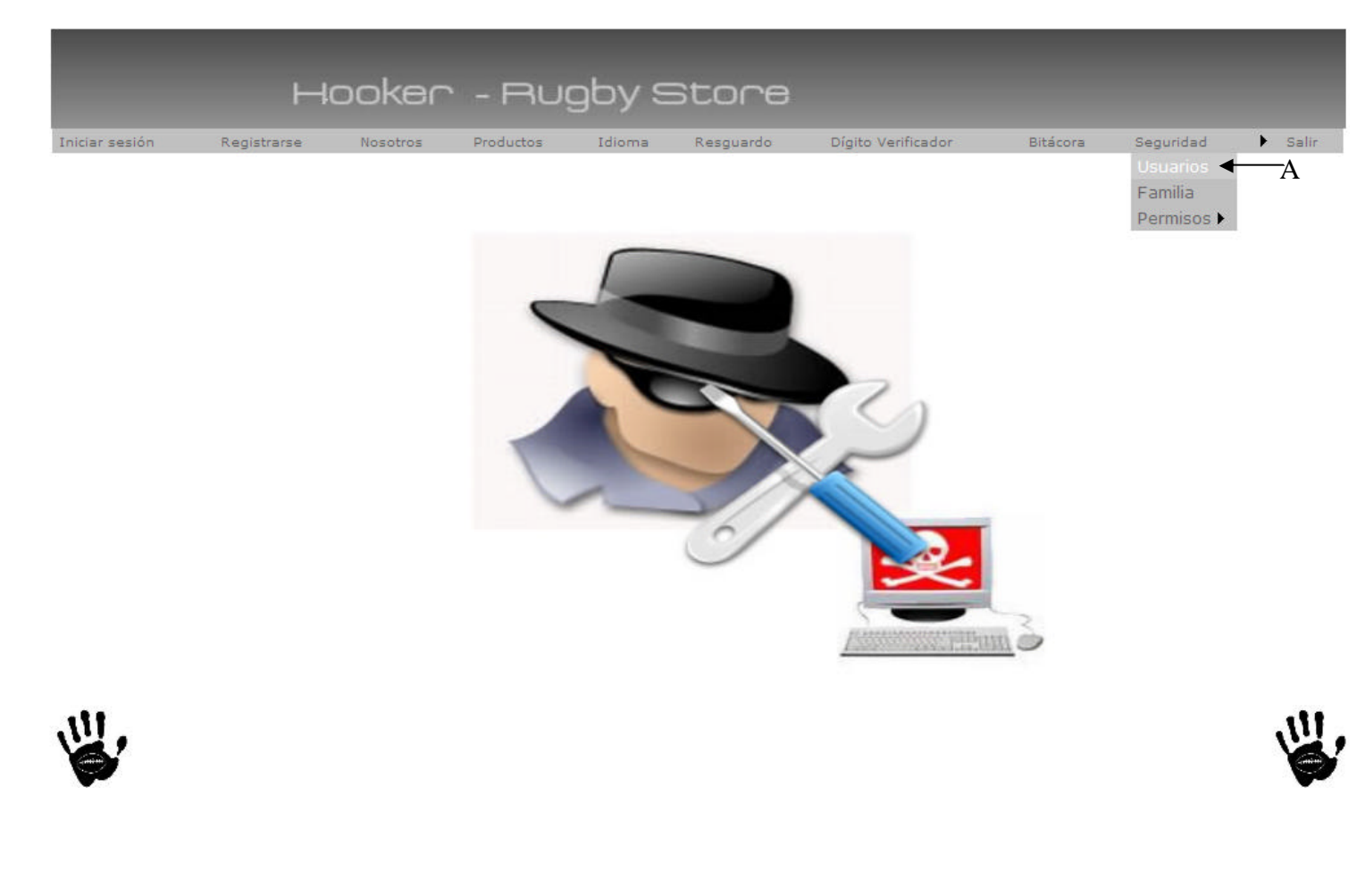

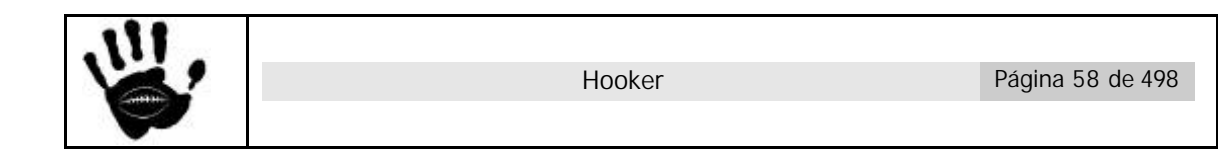

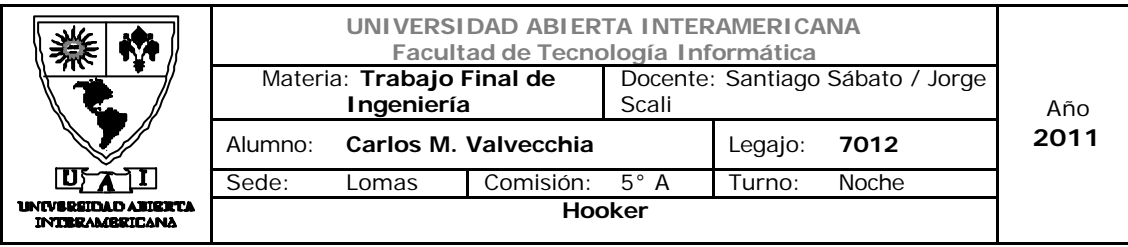

# Descripción de la interfaz

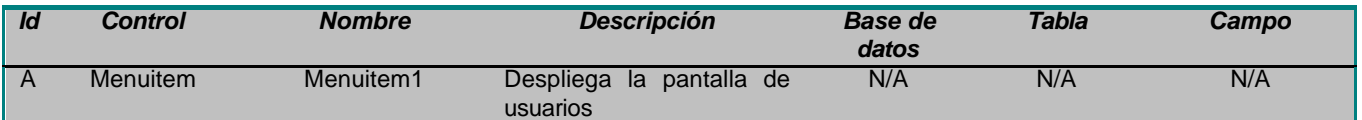

# Interfaz 13 Usuario.aspx:

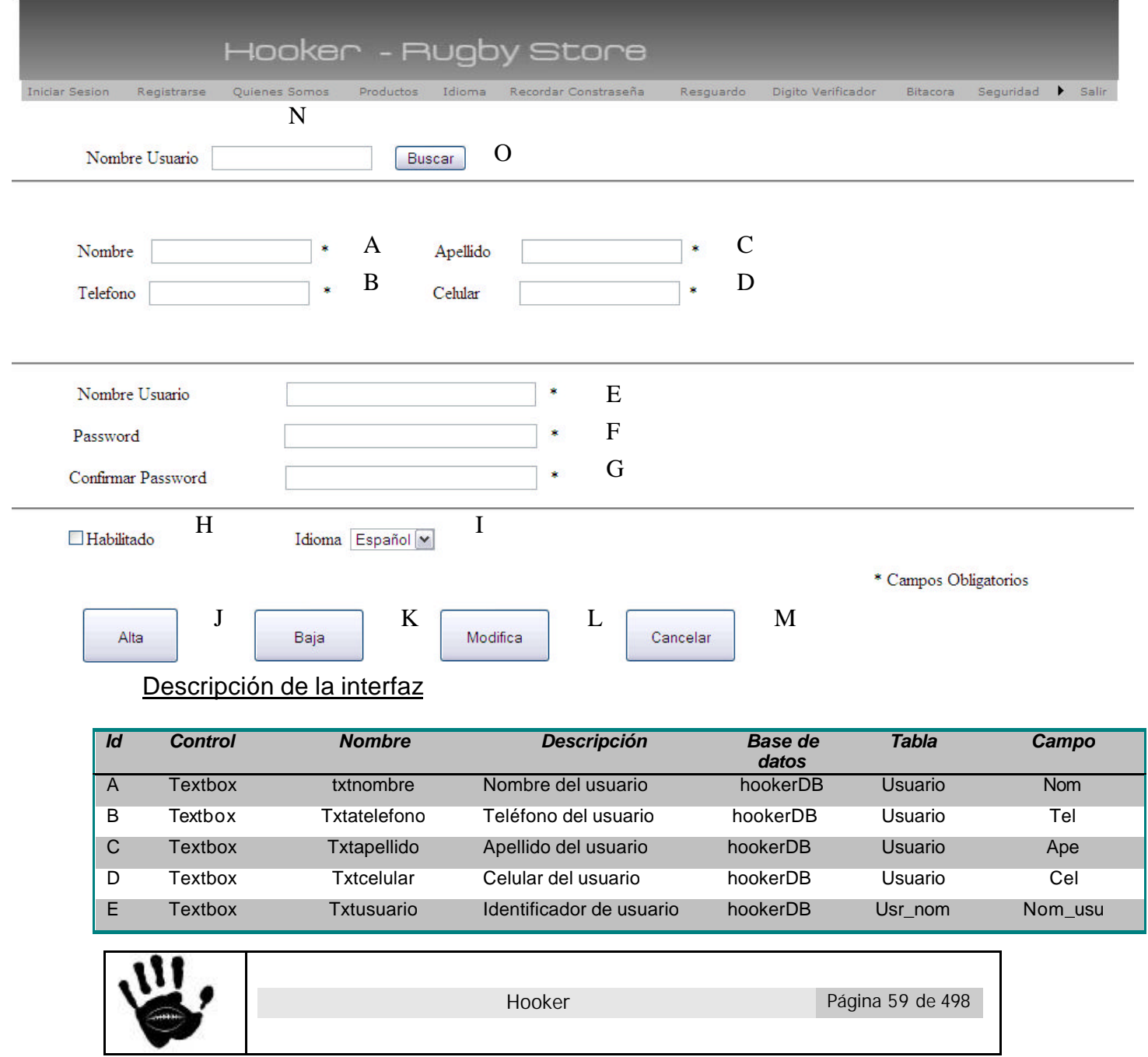

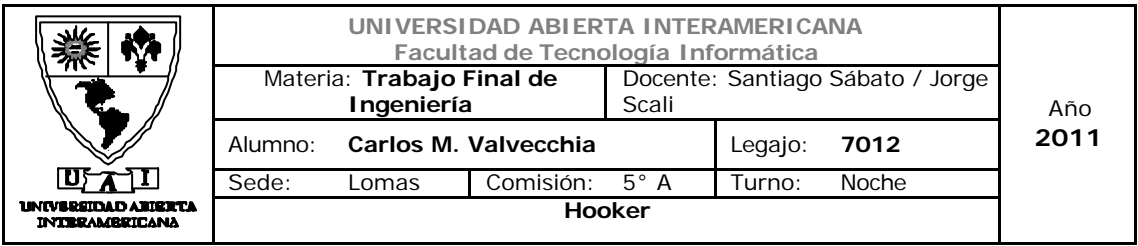

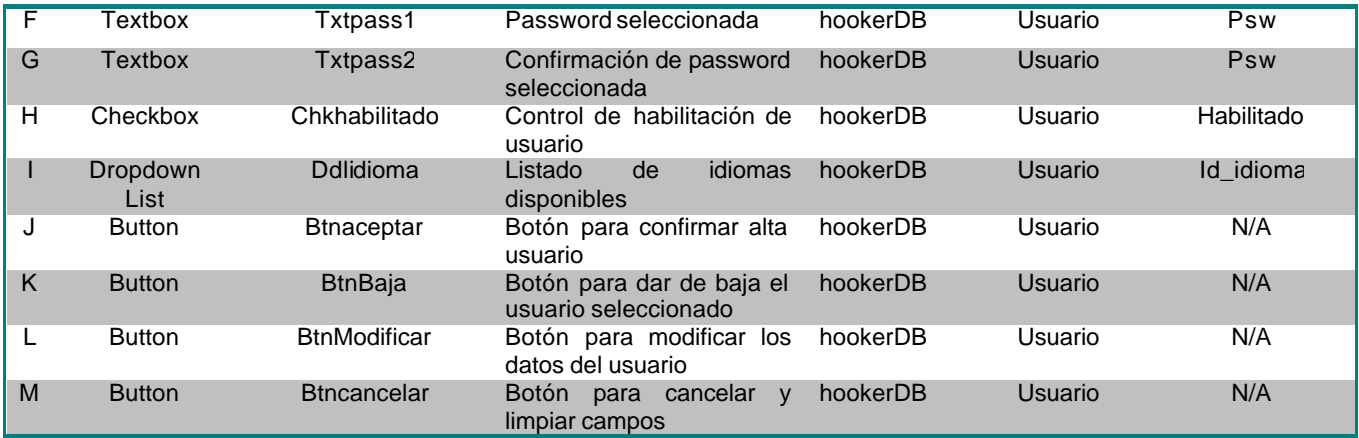

# Referencias cruzadas

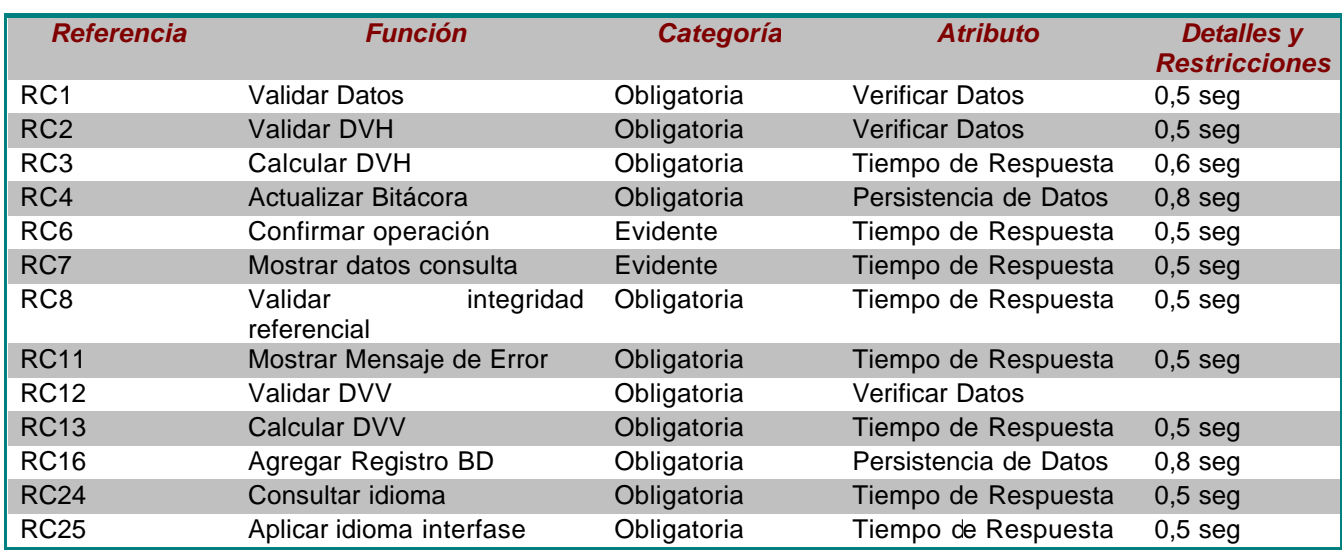

#### Mensajes de Error

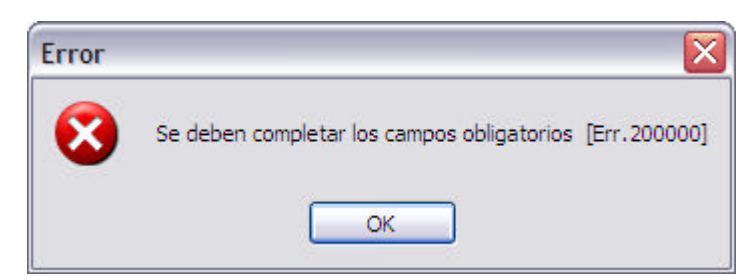

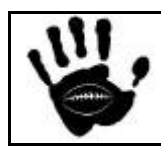

Hooker Página 60 de 498

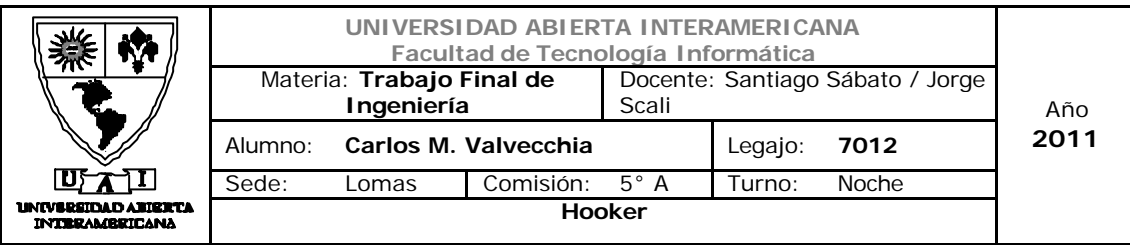

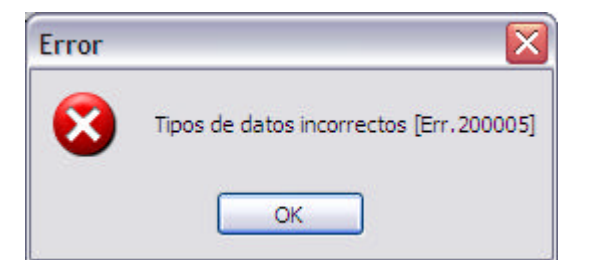

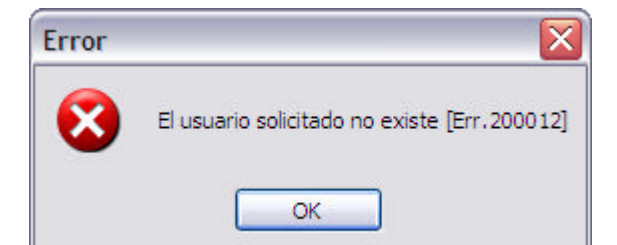

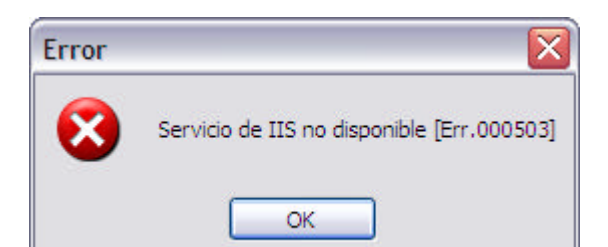

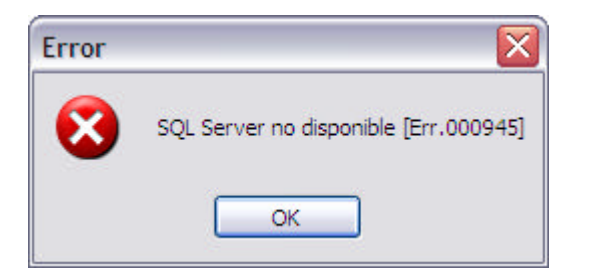

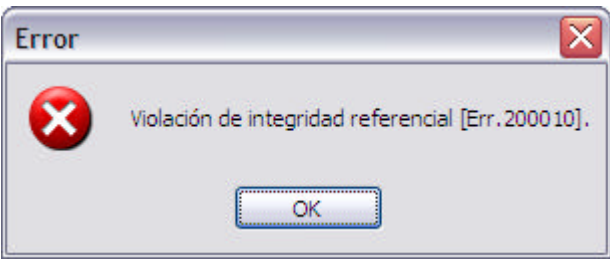

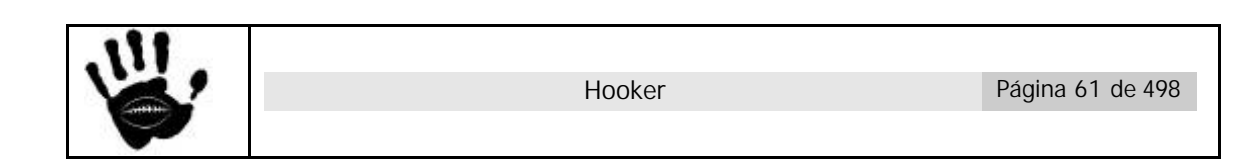

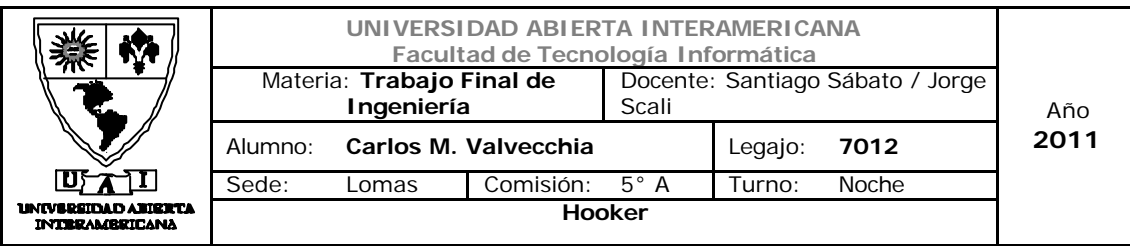

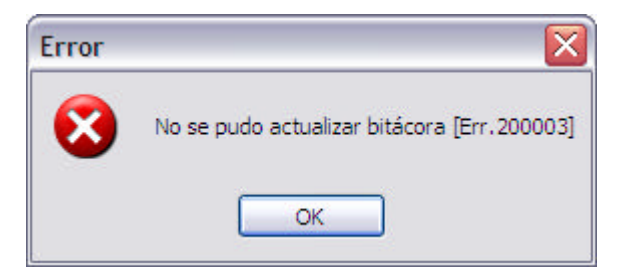

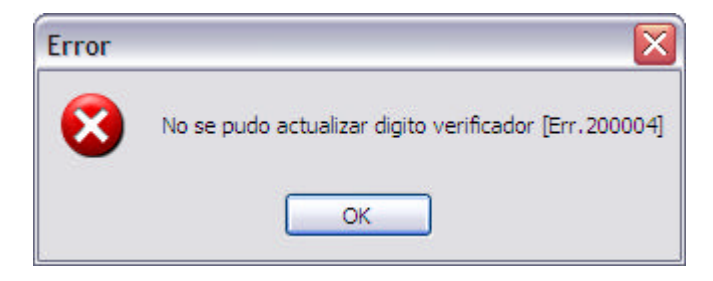

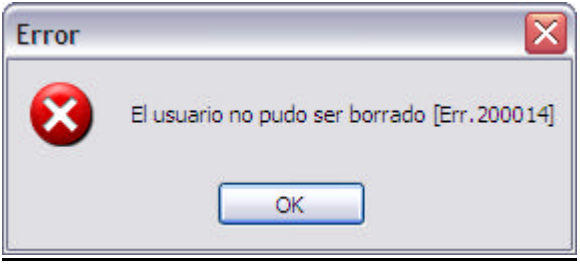

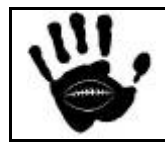

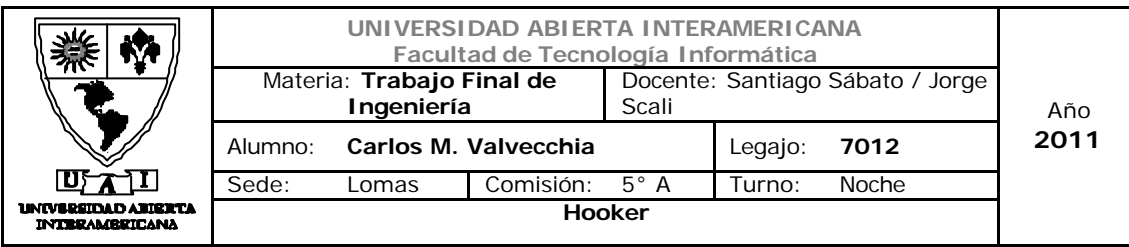

Caso de uso 001-008: Hacer Full Backup

n.

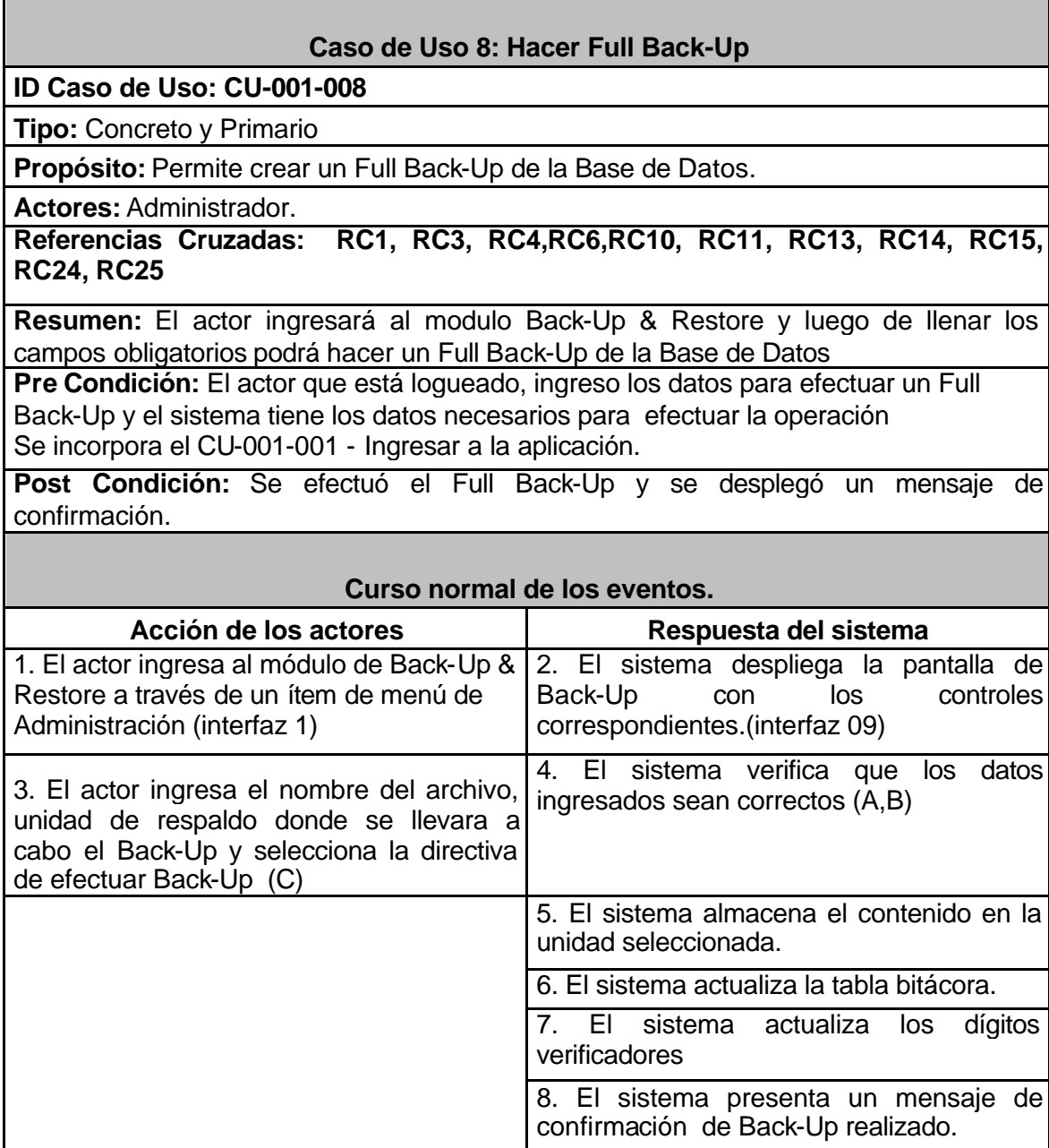

# **Alternativas**

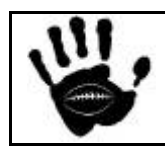

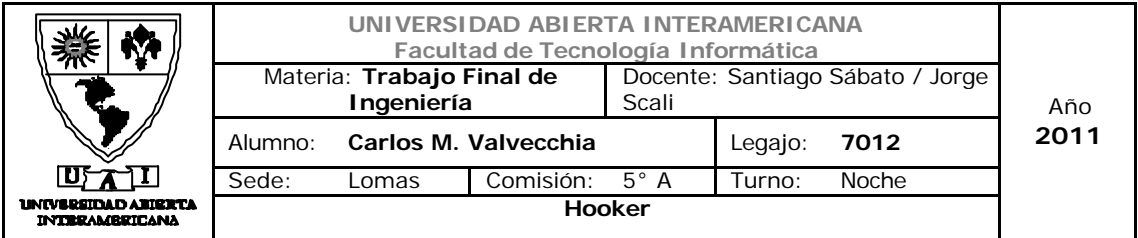

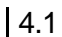

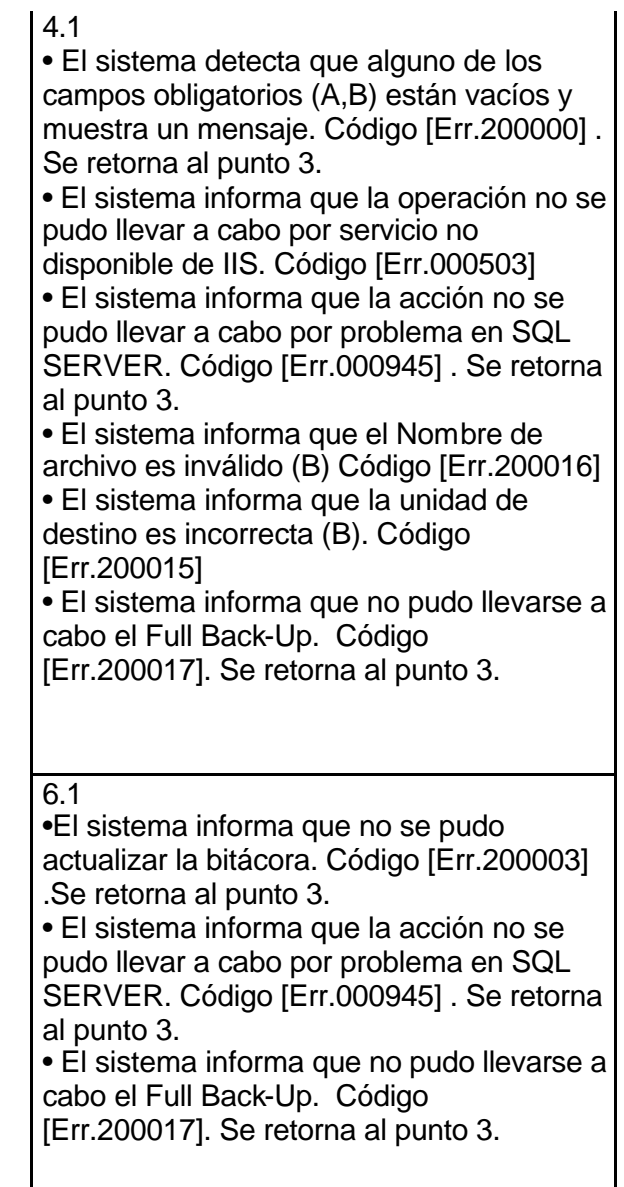

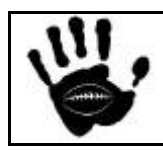

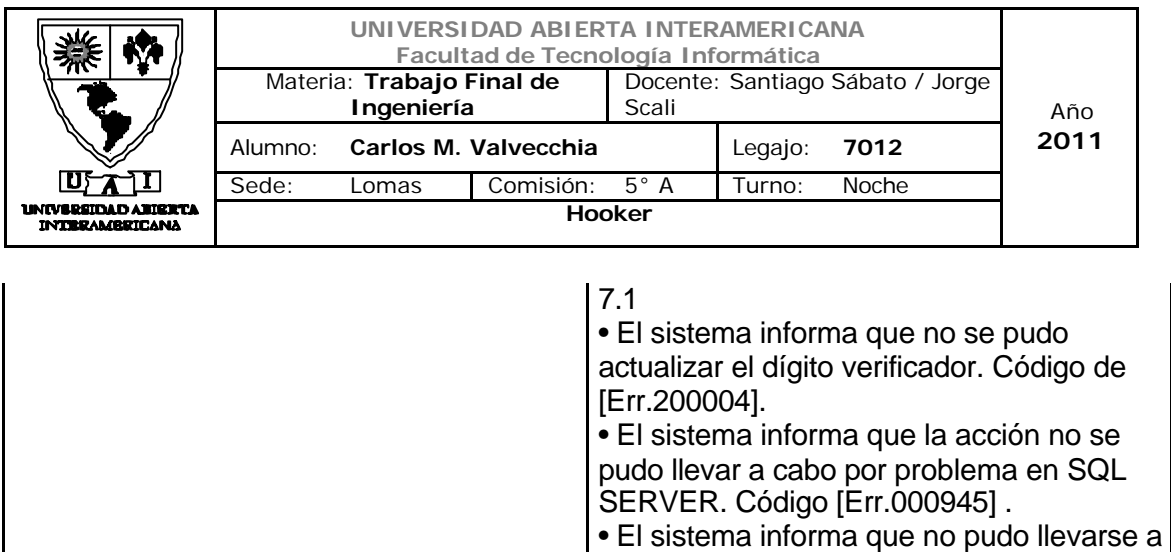

cabo el Full Back-Up. Código [Err.200017]. Se retorna al punto 3.

8.1 - El sistema informa que la operación no se pudo llevar a cabo por servicio no disponible de IIS. Código [Err.000503]

Interfaz 01 Administración.aspx:

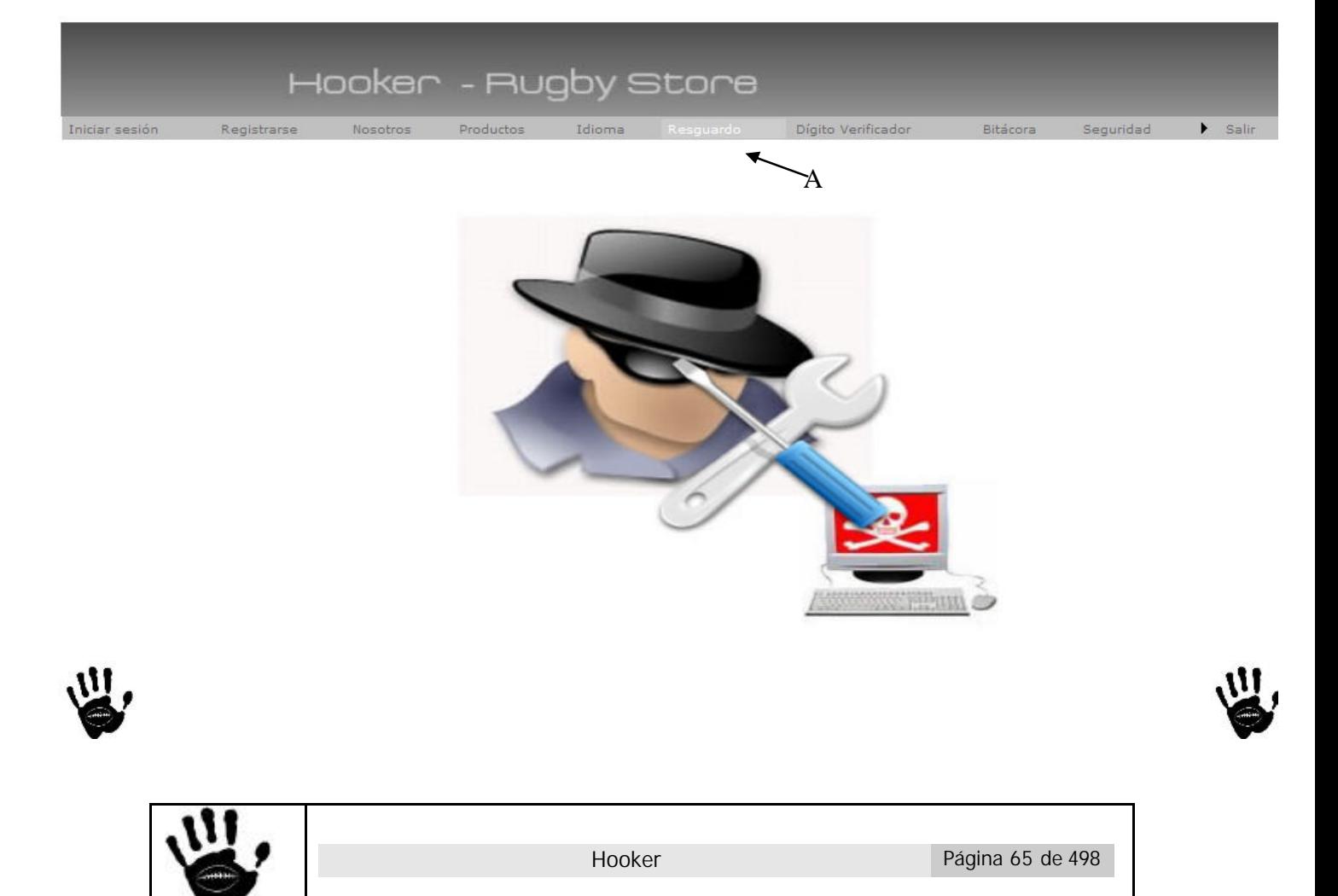

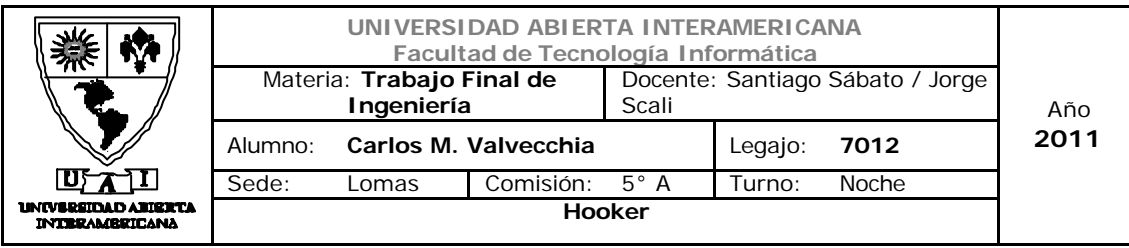

# Descripción de la interfaz

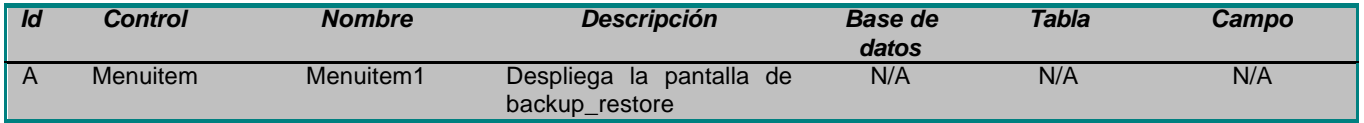

#### Interfaz 09 Backup\_Restore.aspx:

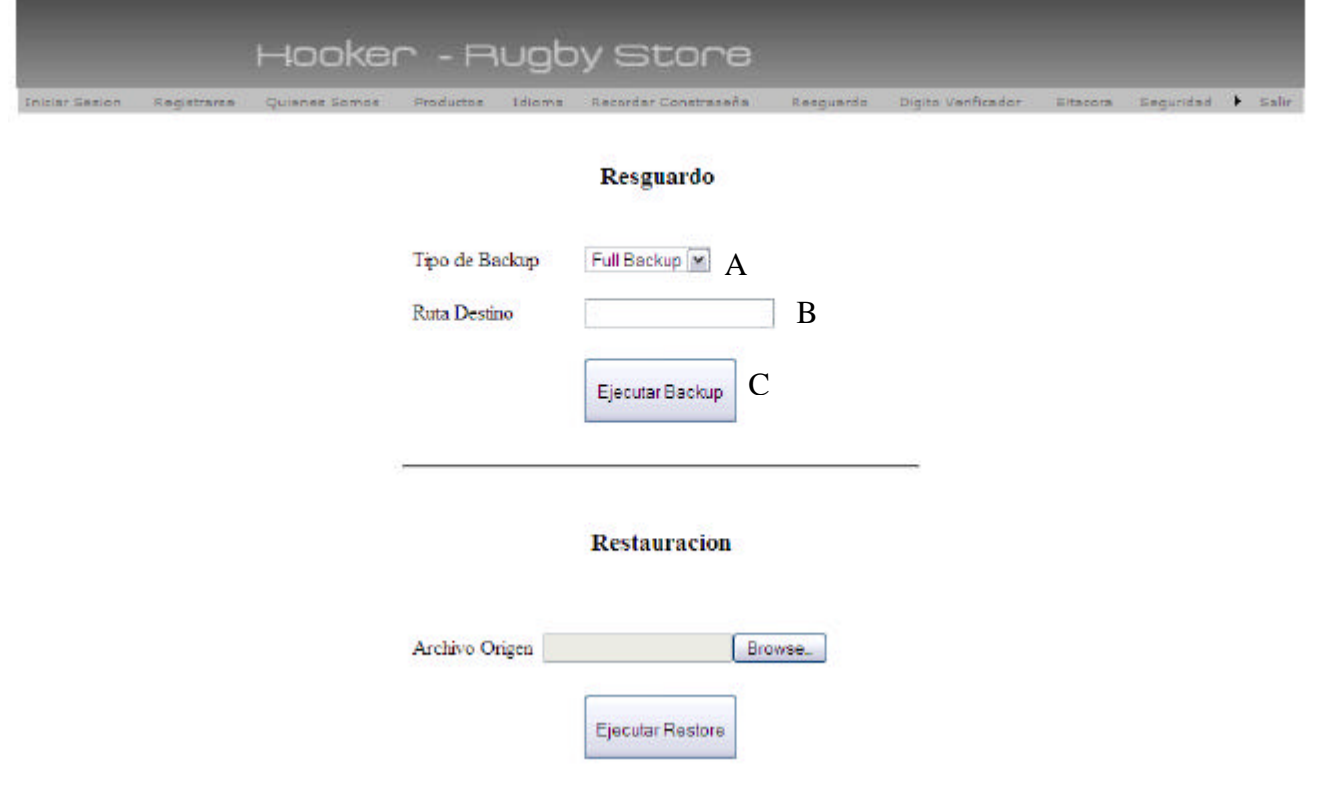

# Descripción de la interfaz

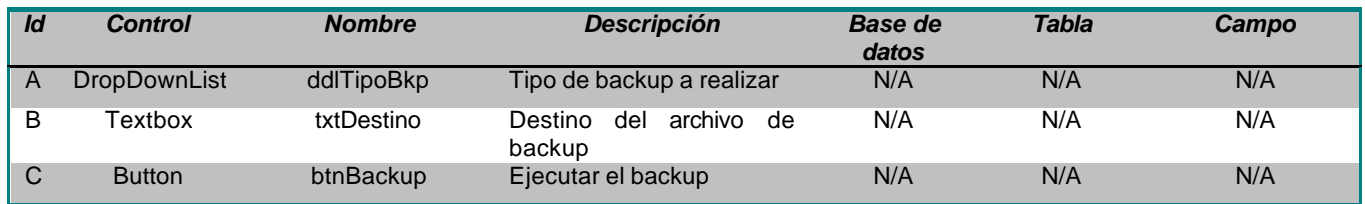

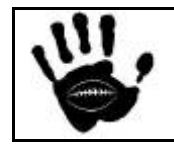

Hooker Página 66 de 498

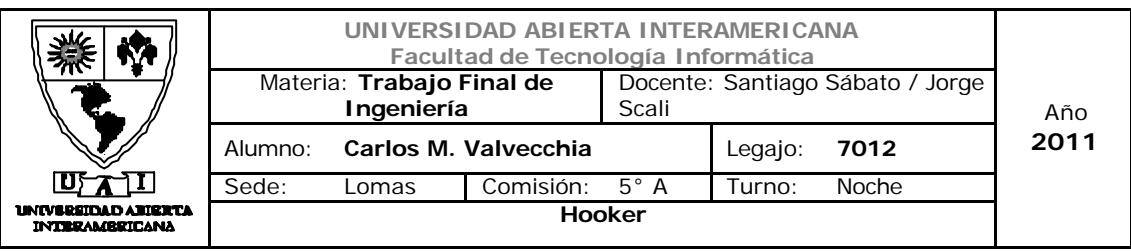

#### Referencias cruzadas

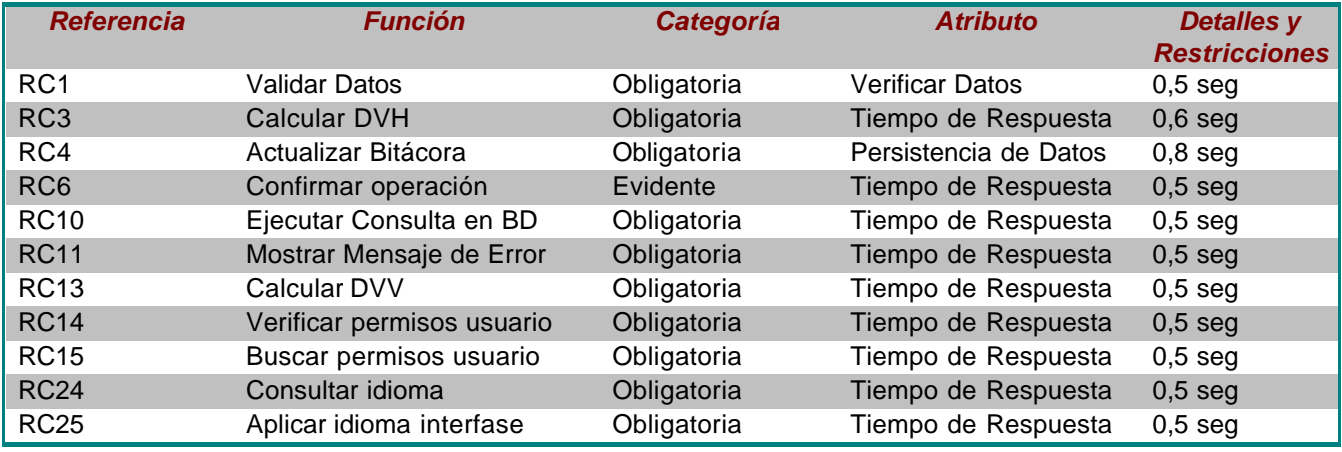

# Mensajes de Error

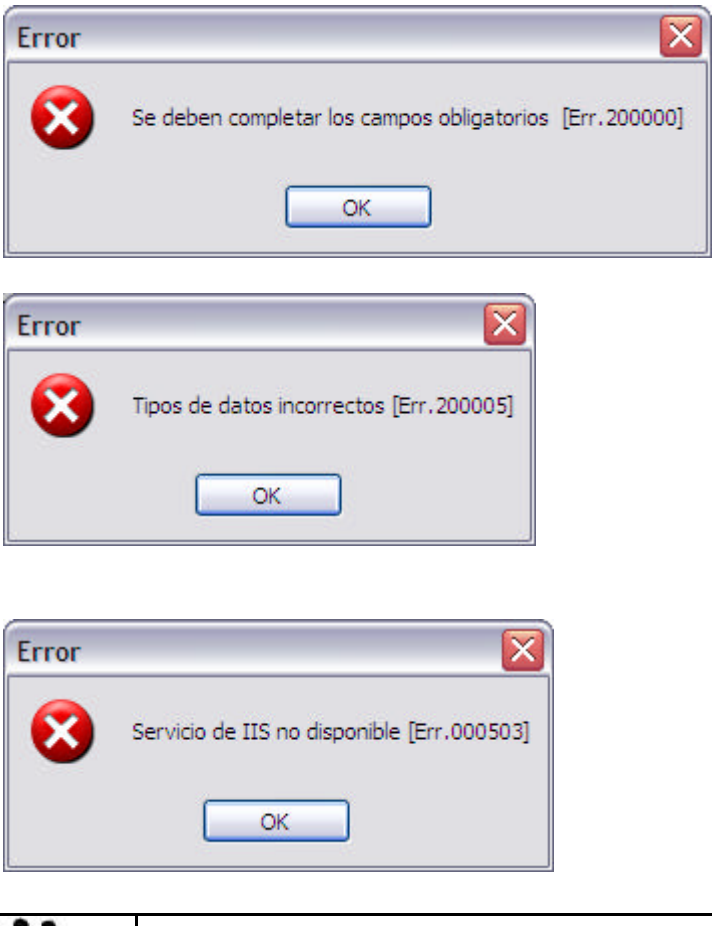

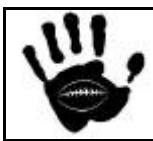

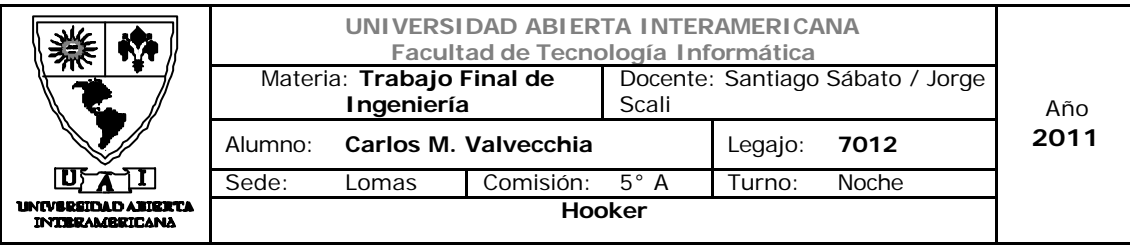

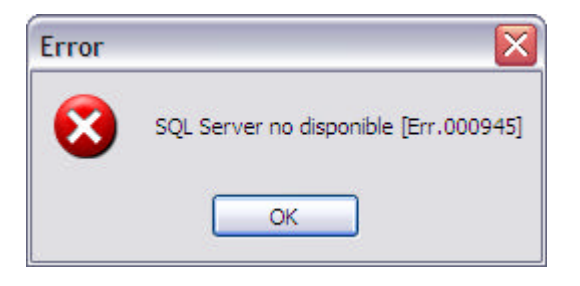

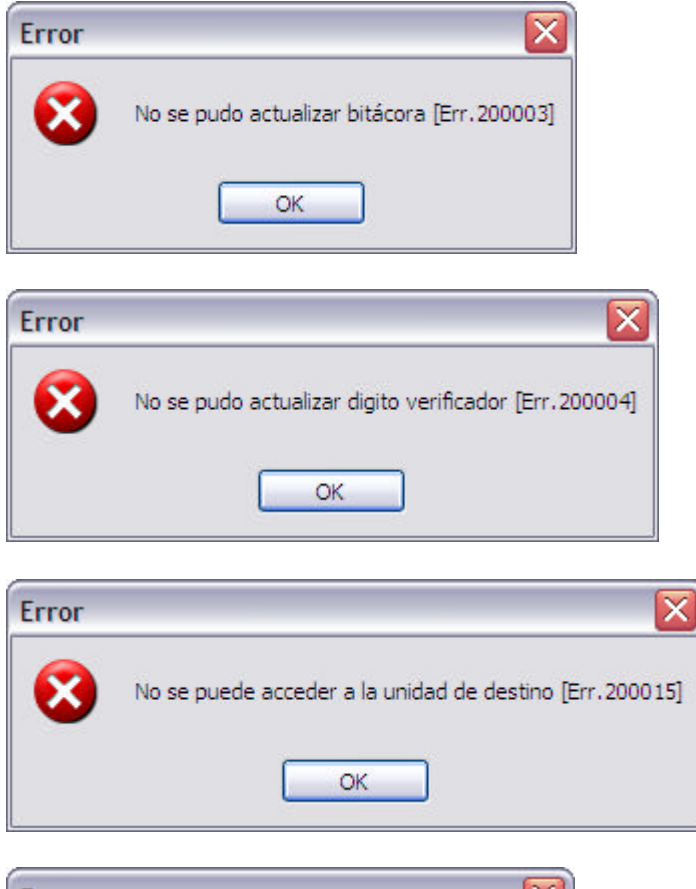

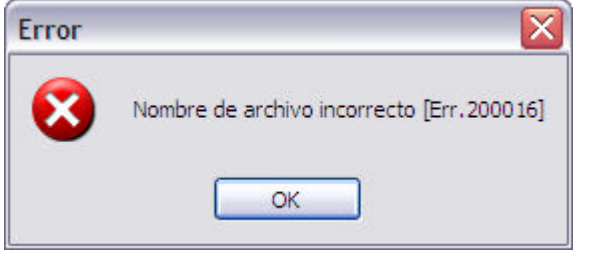

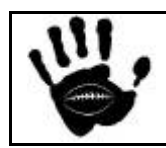

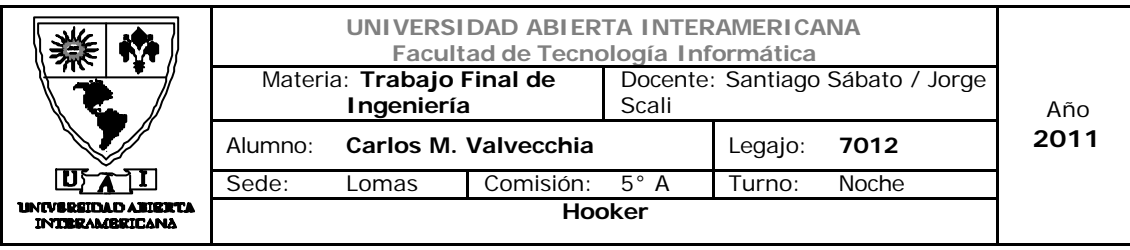

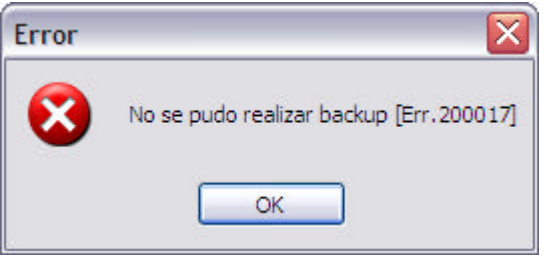

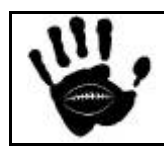

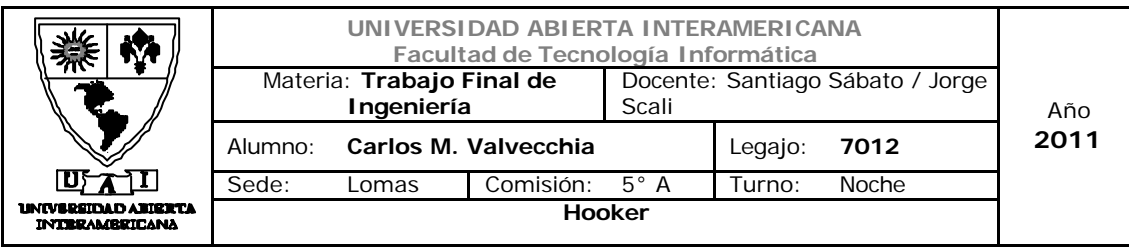

Caso de uso 001-009: Hacer full restore

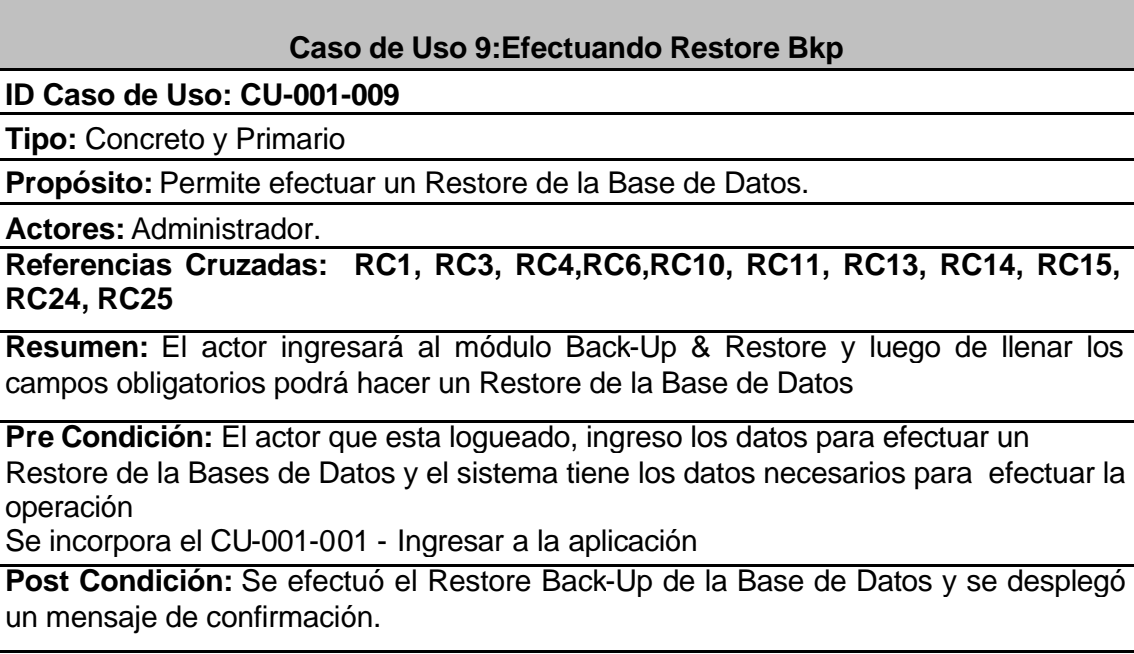

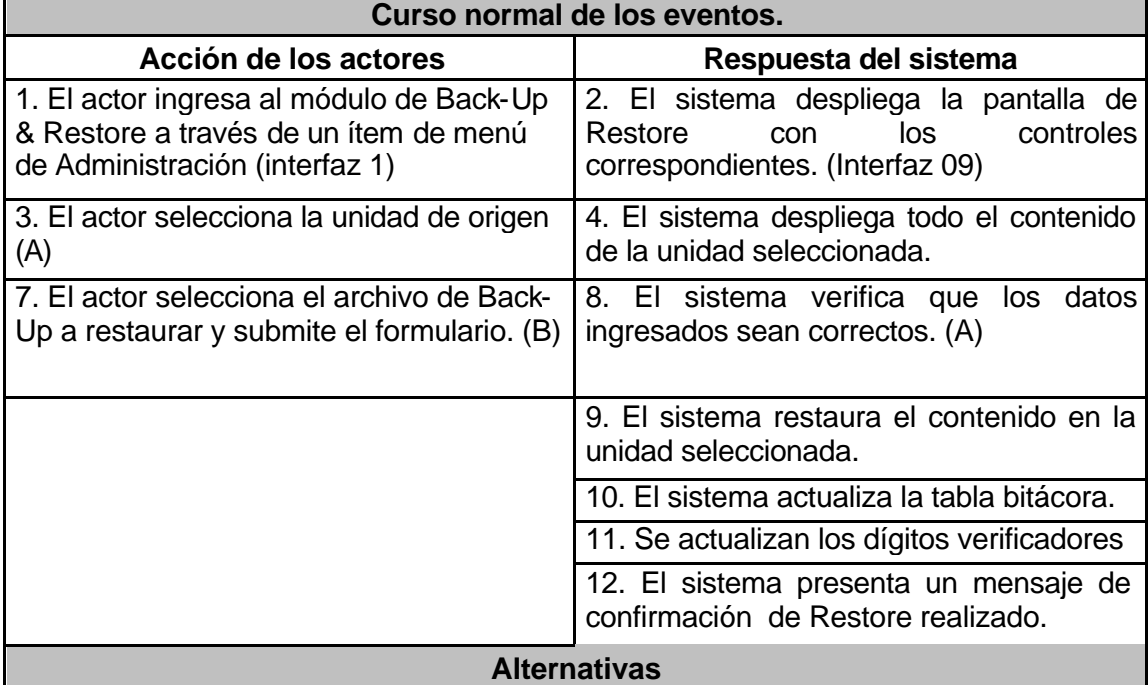

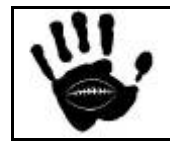

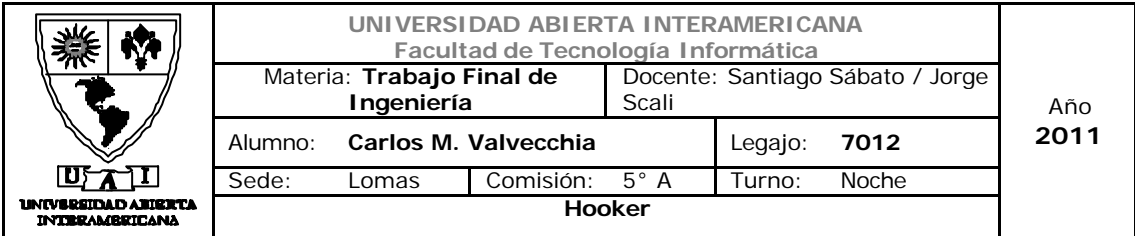

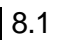

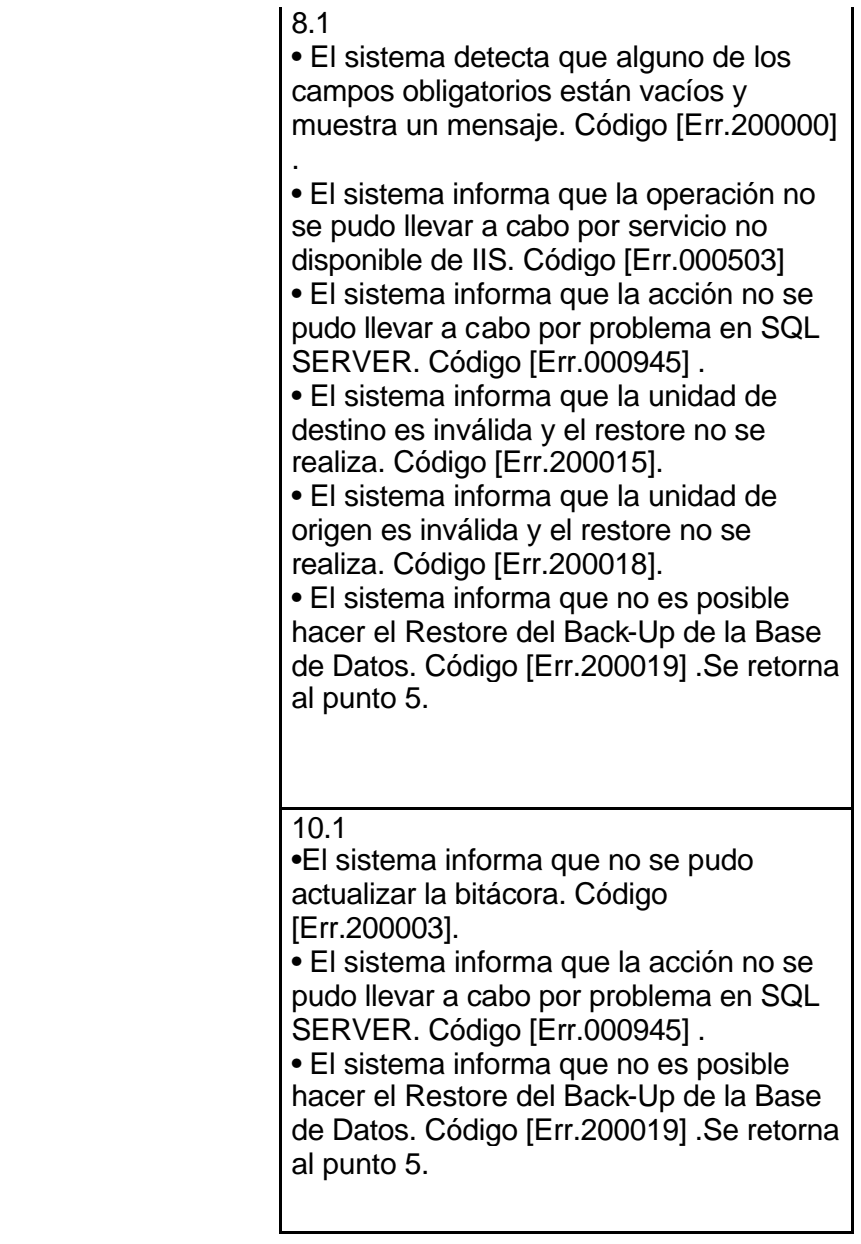

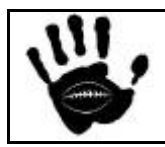

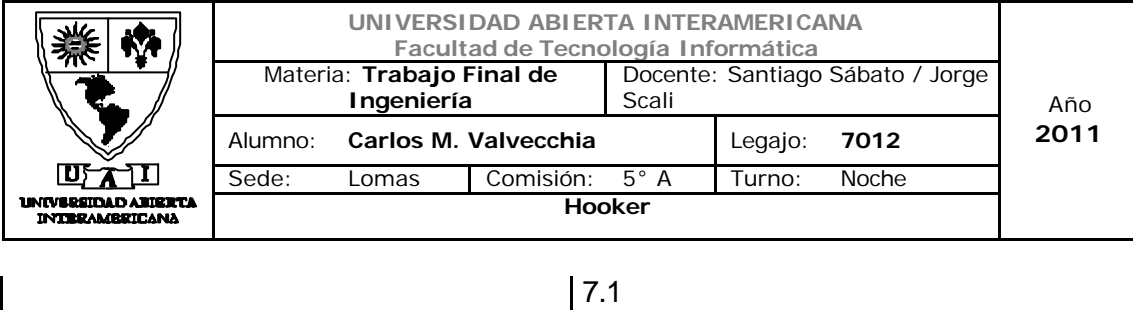

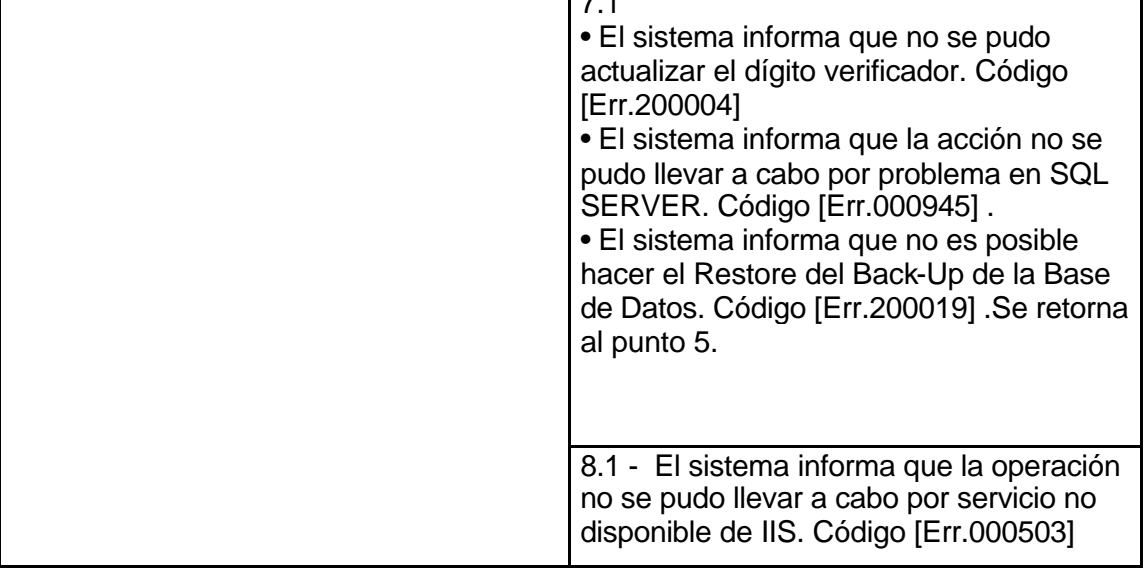

# Interfaz 01 Administración.aspx:

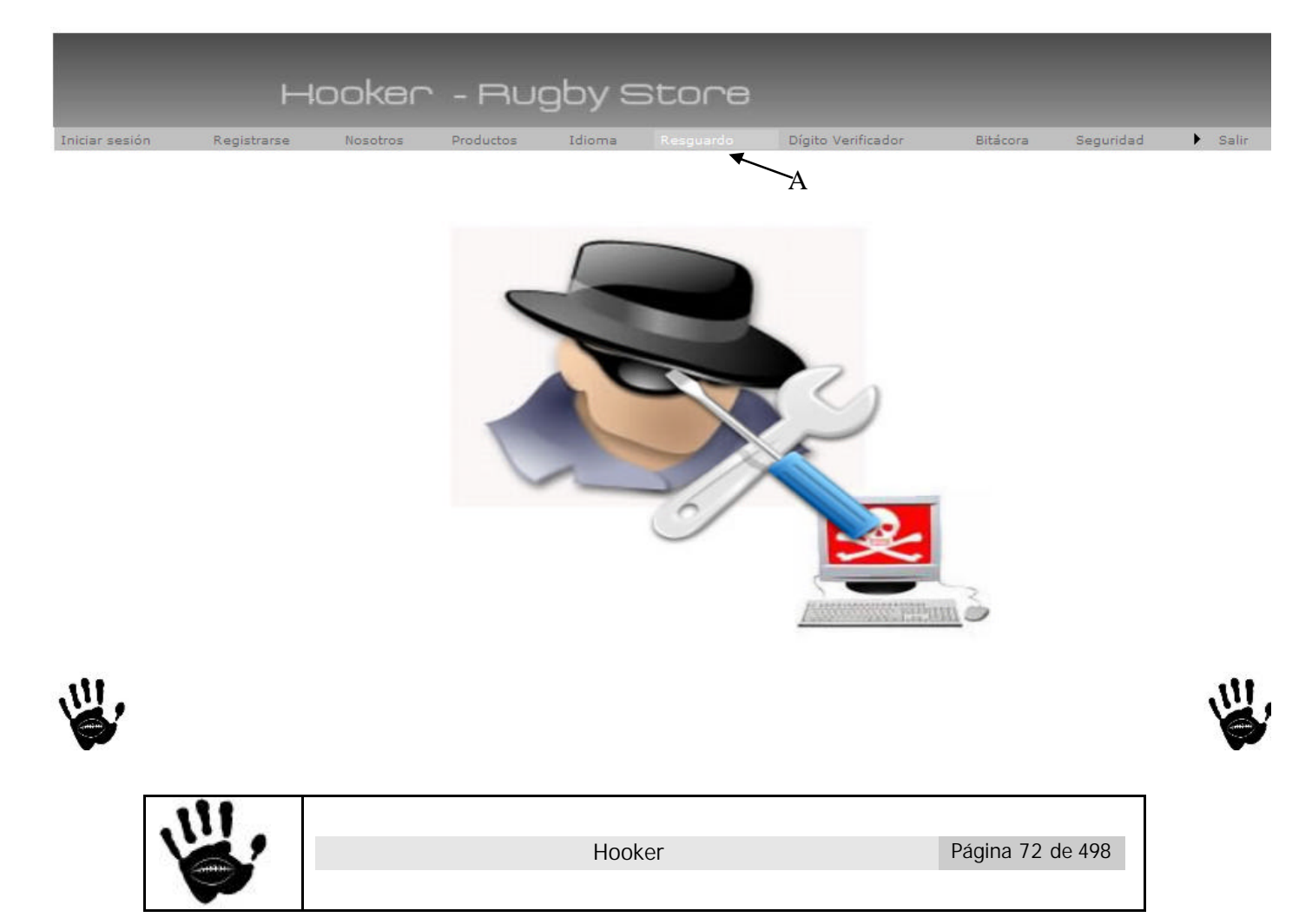
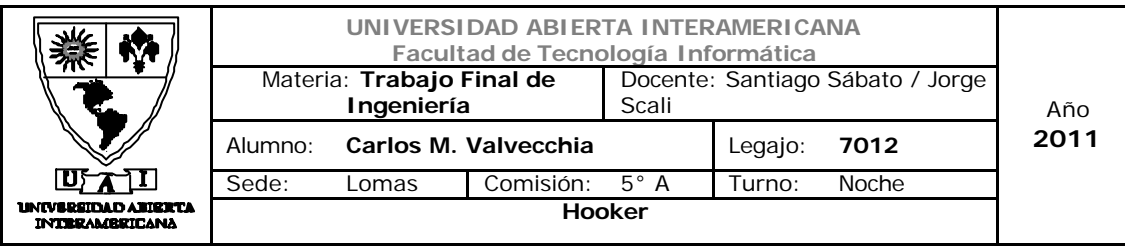

## Descripción de la interfaz

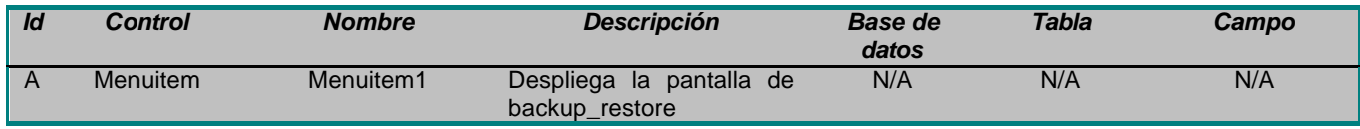

## Interfaz 09 Backup\_Restore.aspx:

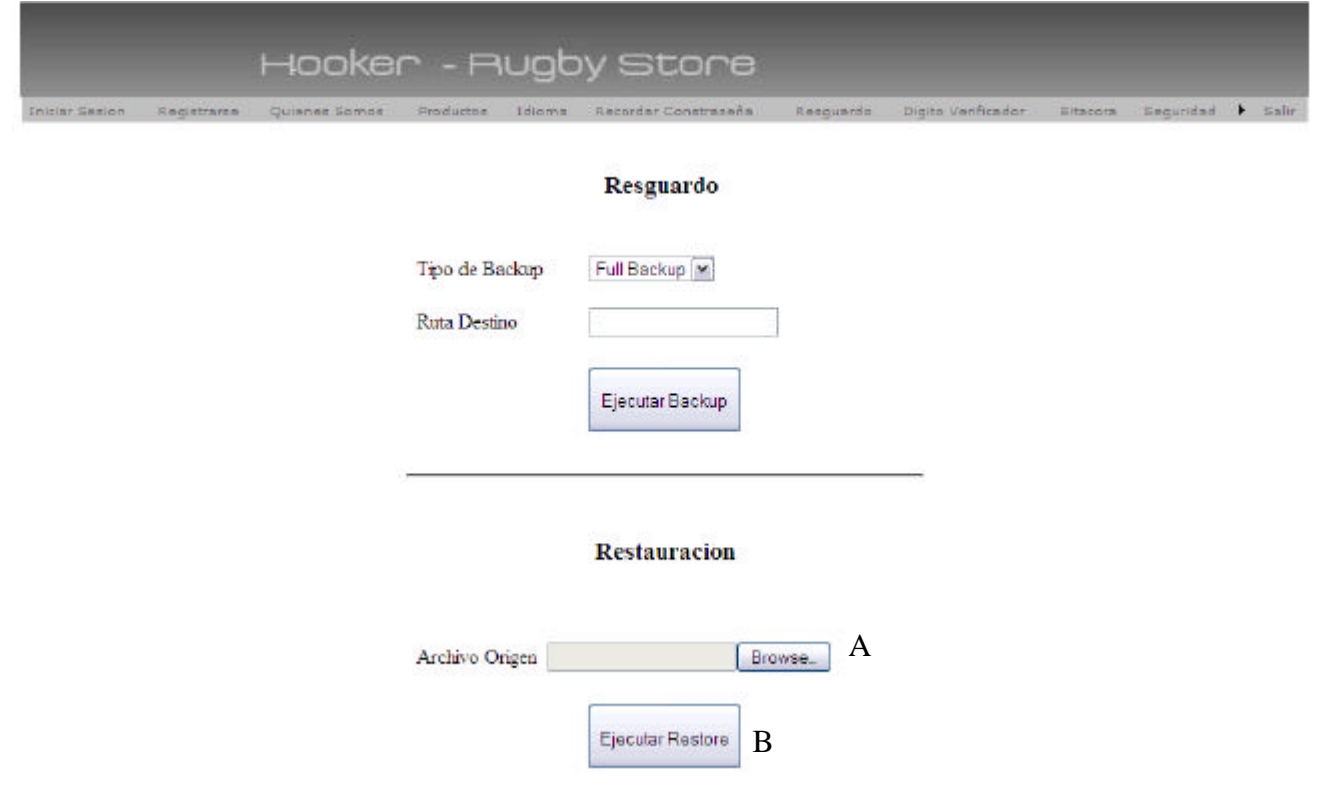

## Descripción de la interfaz

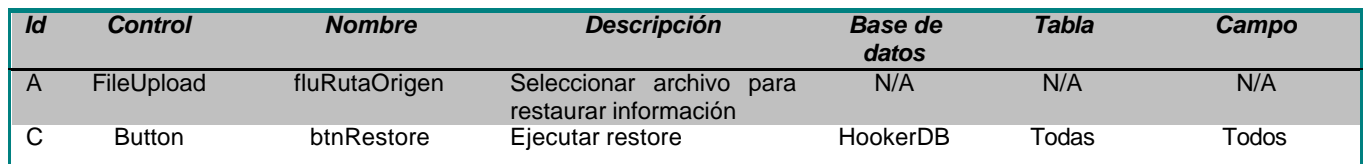

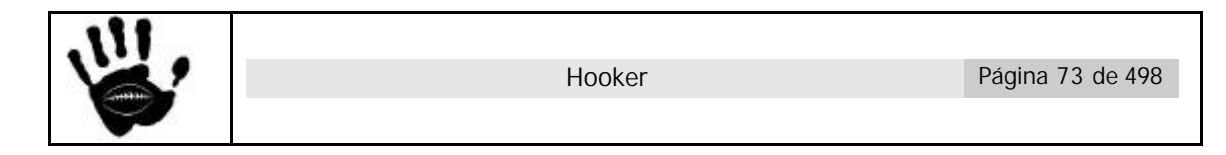

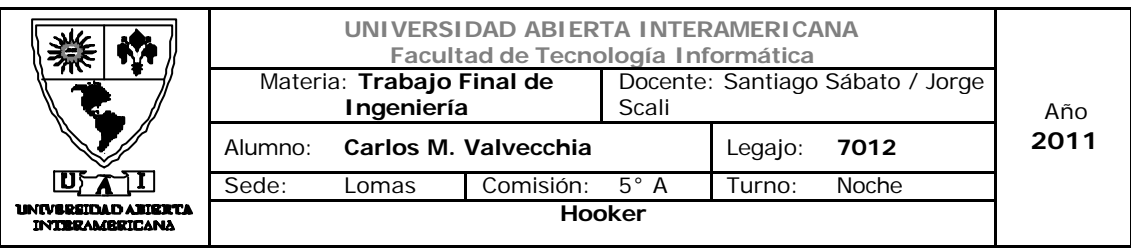

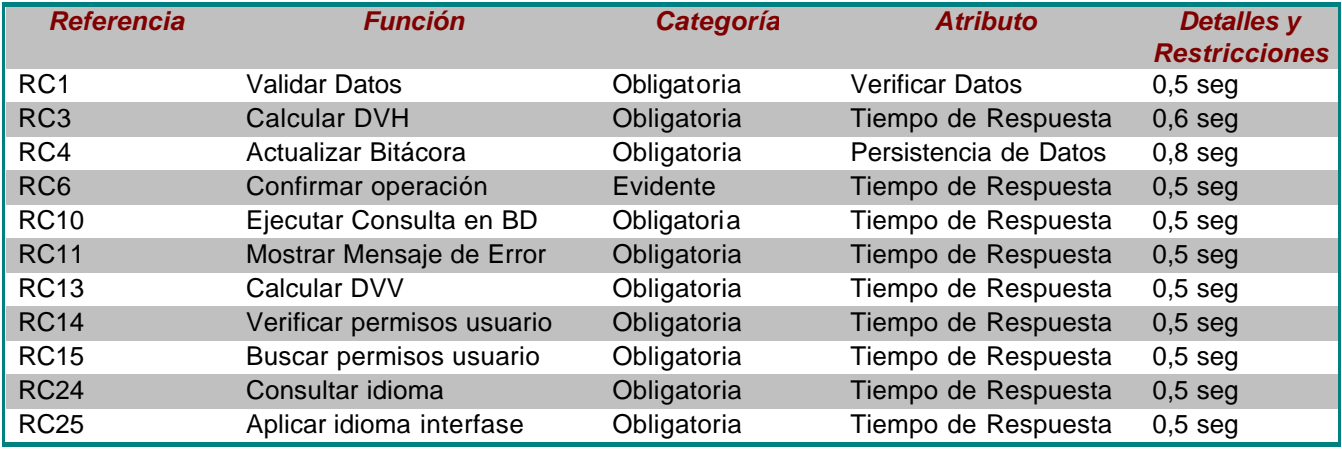

# Mensajes de Error

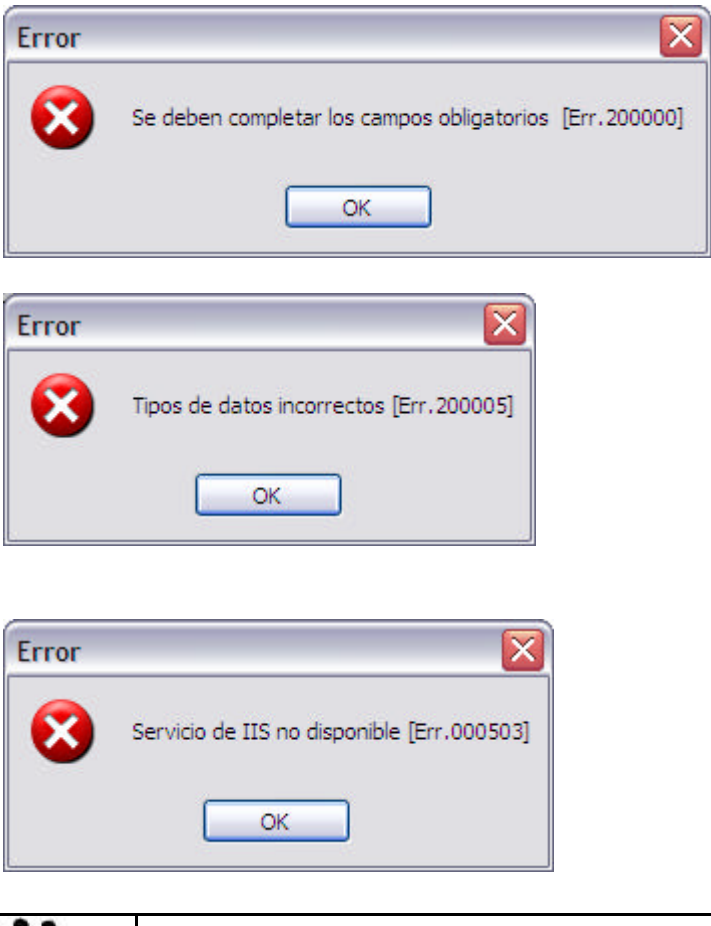

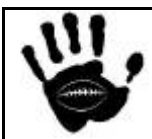

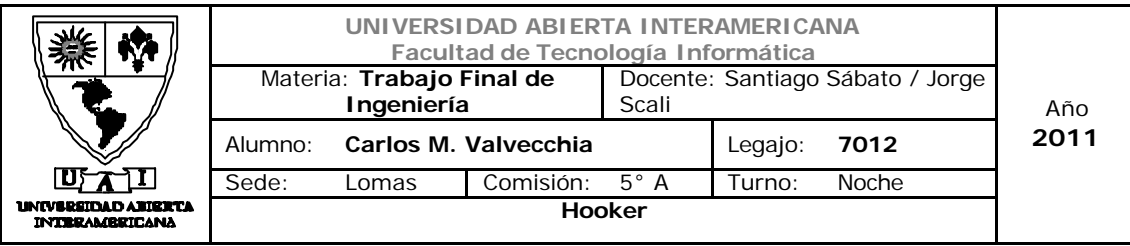

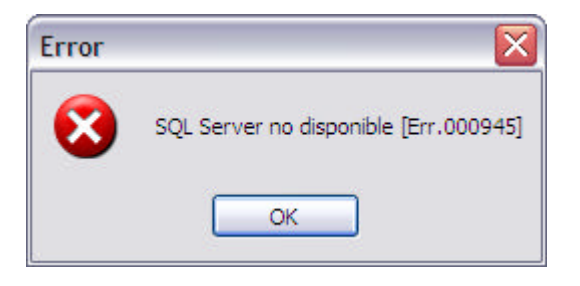

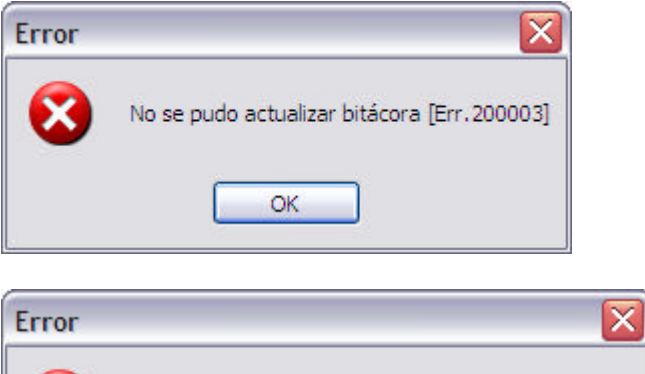

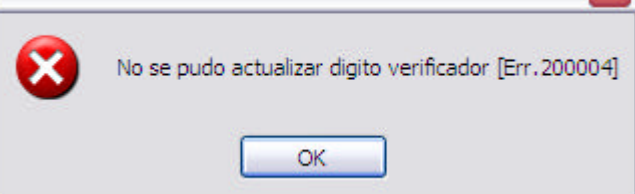

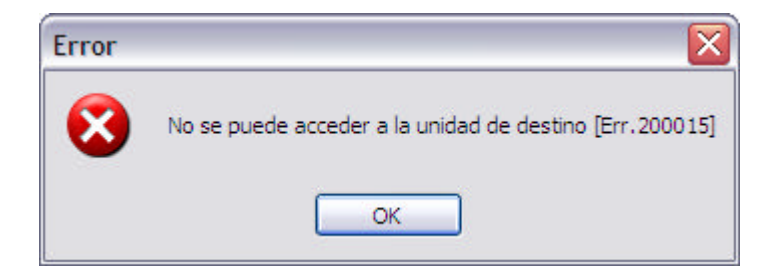

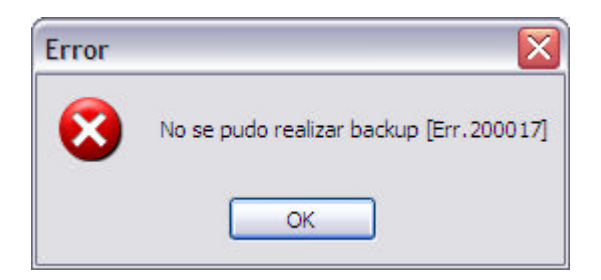

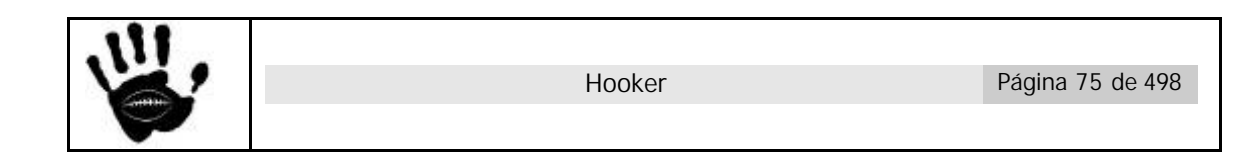

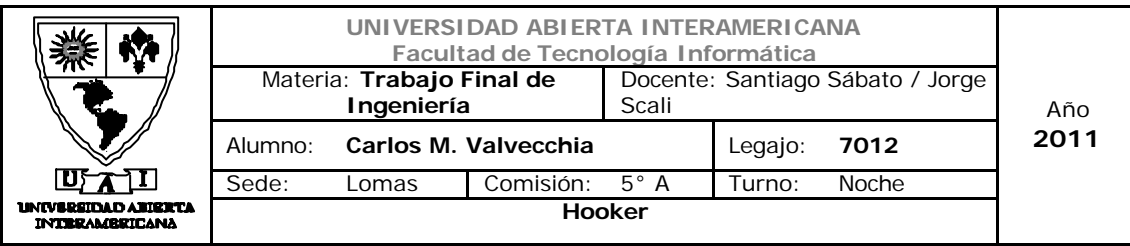

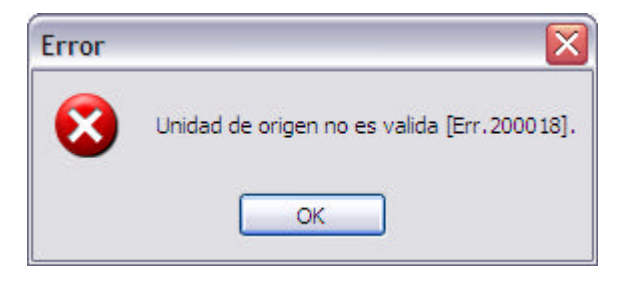

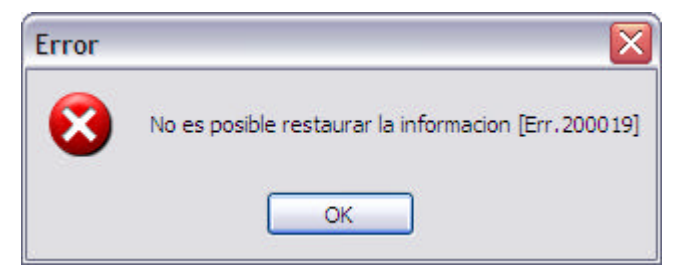

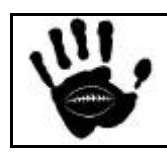

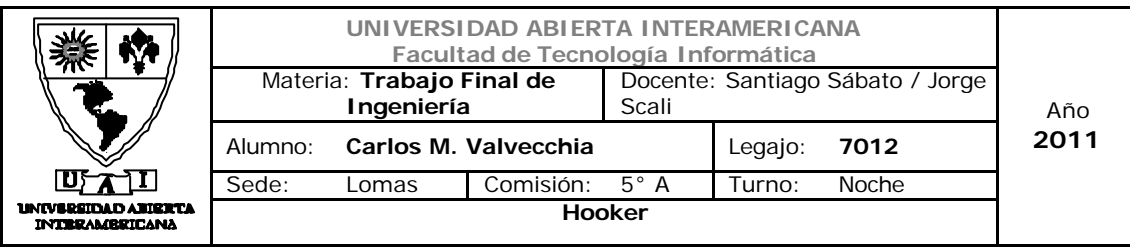

## Caso de uso 001-010: Consultar Bitácora

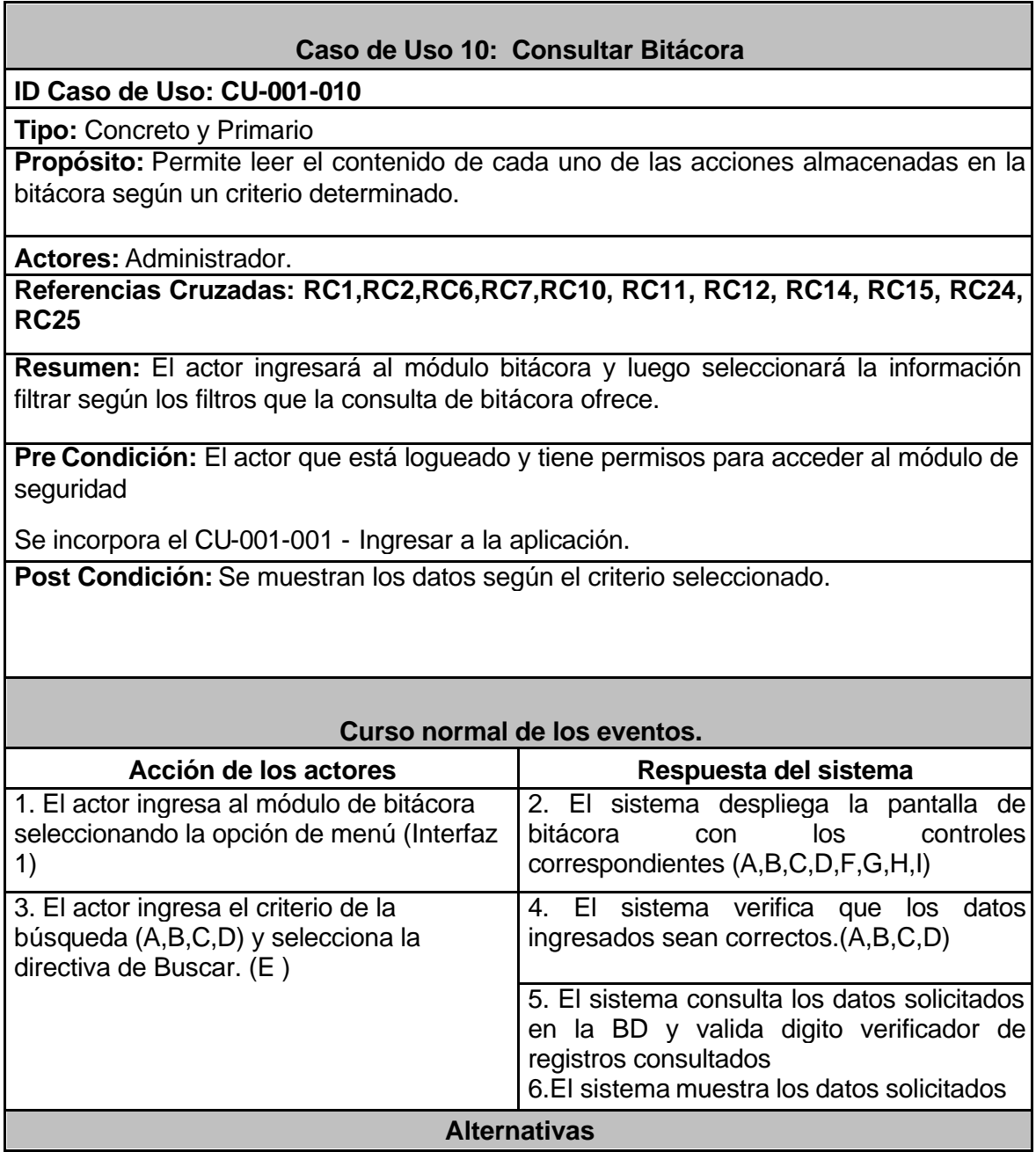

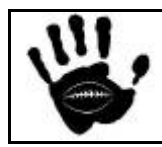

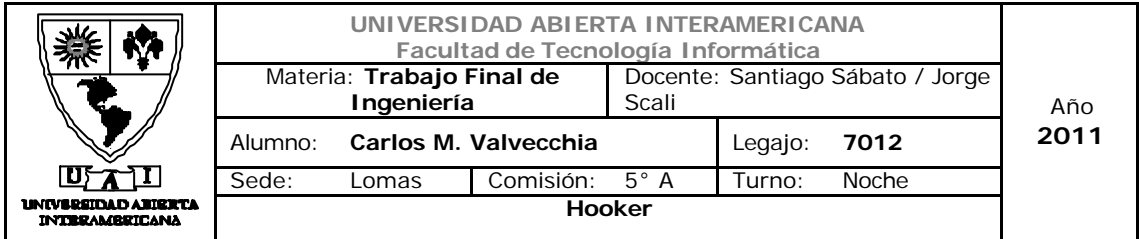

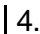

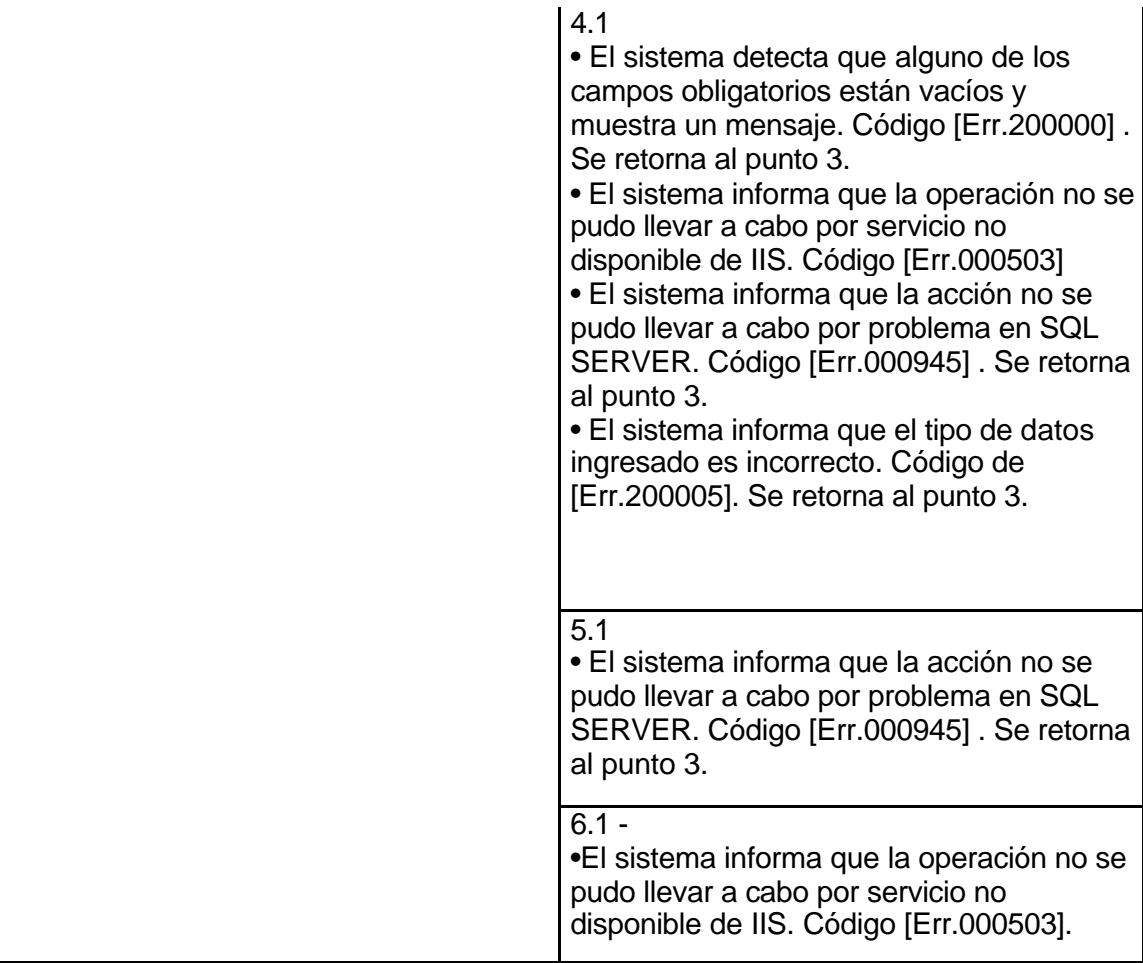

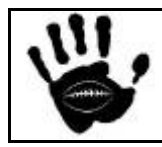

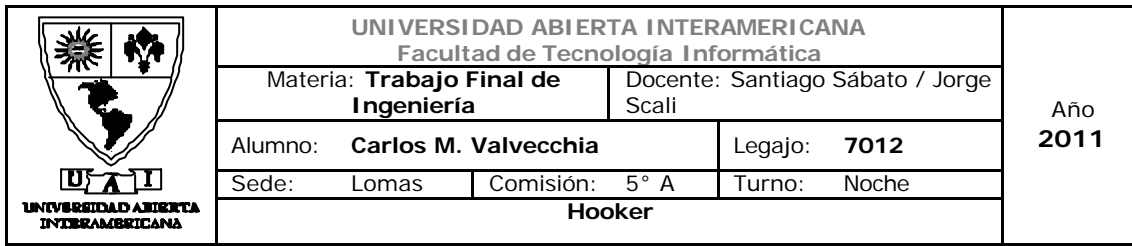

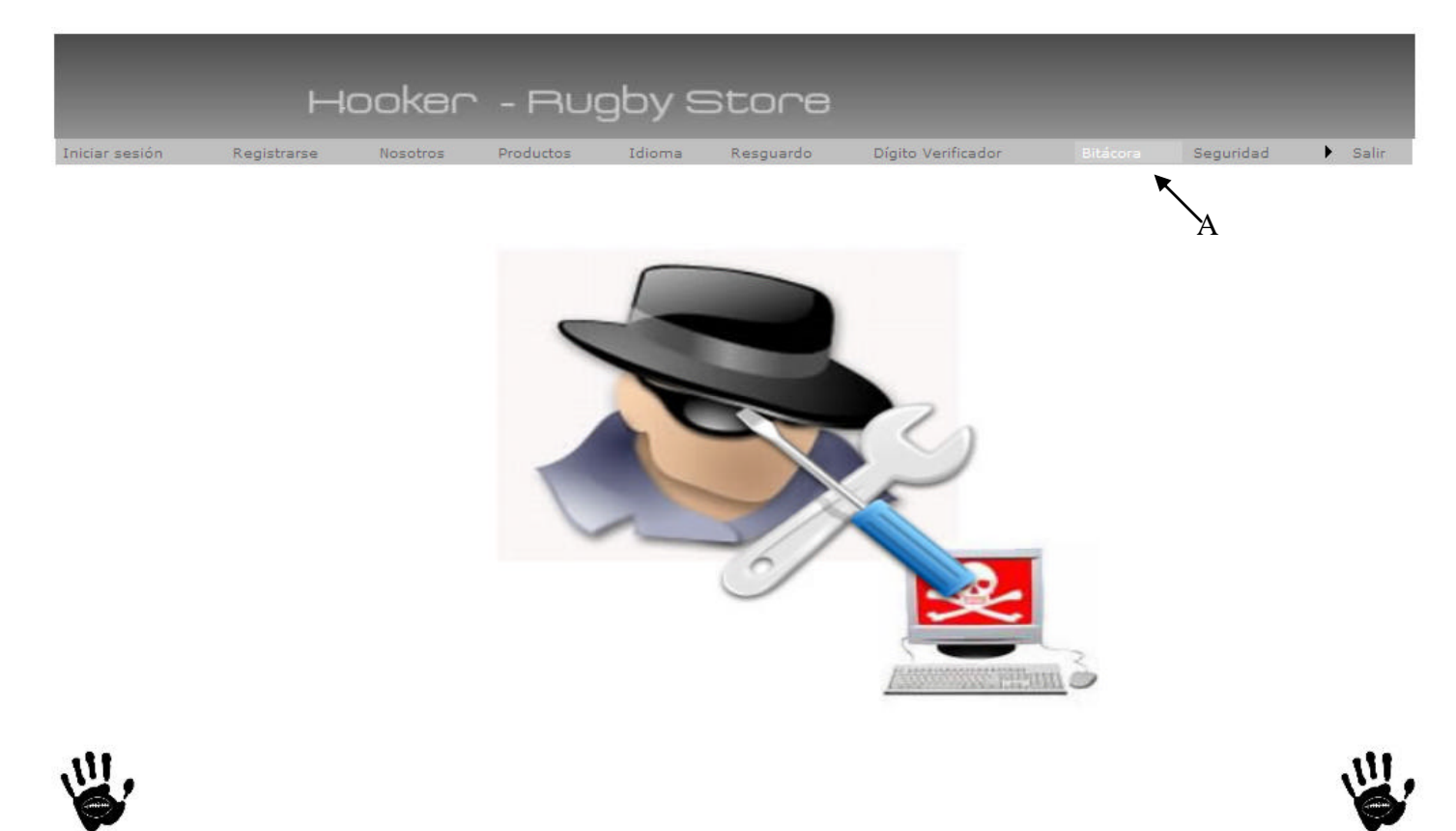

## Descripción de la interfaz

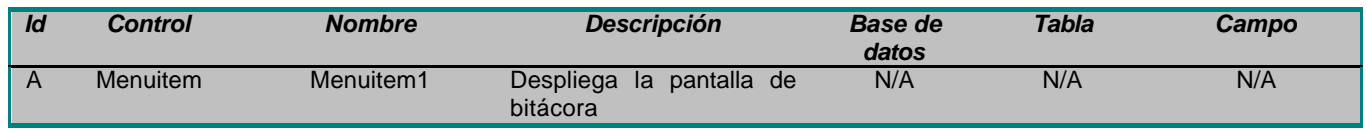

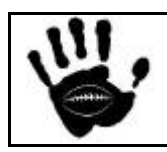

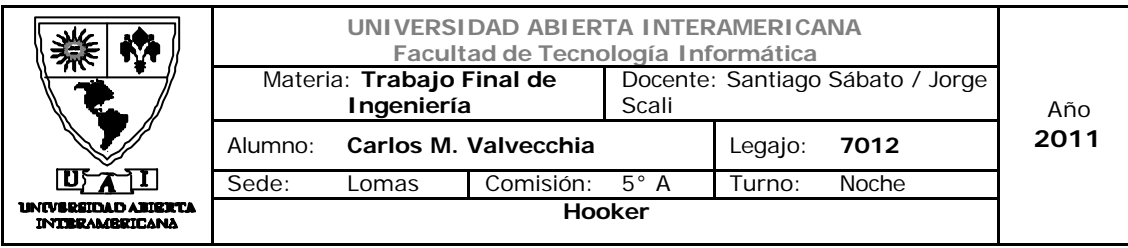

## Interfaz 11 Biácora.aspx

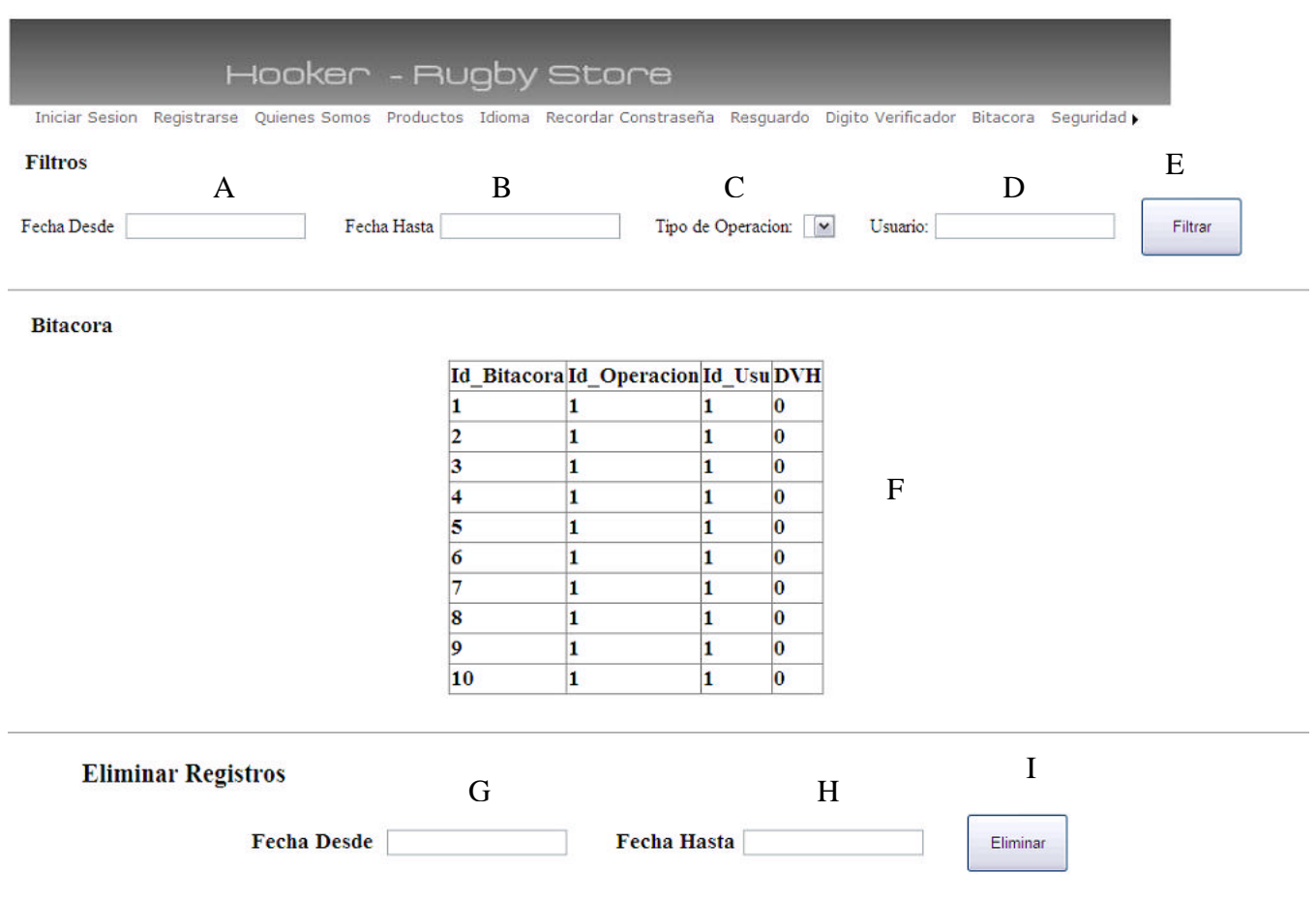

# Descripción de la interfaz

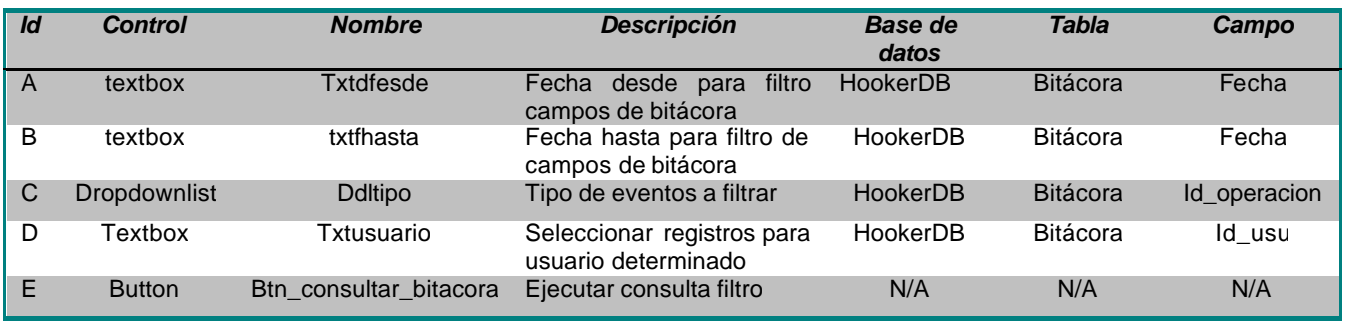

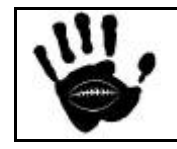

Hooker Página 80 de 498

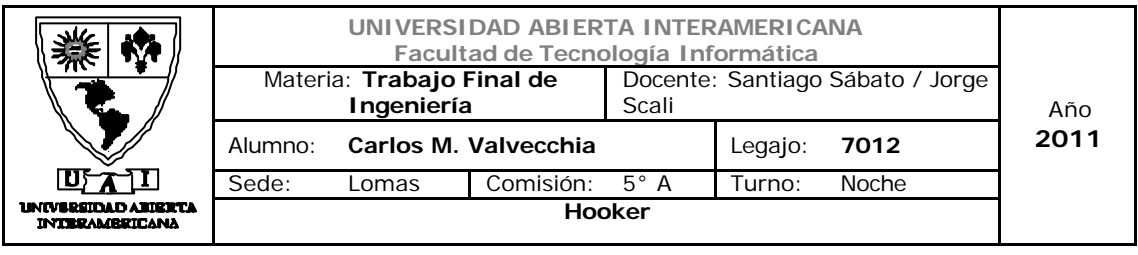

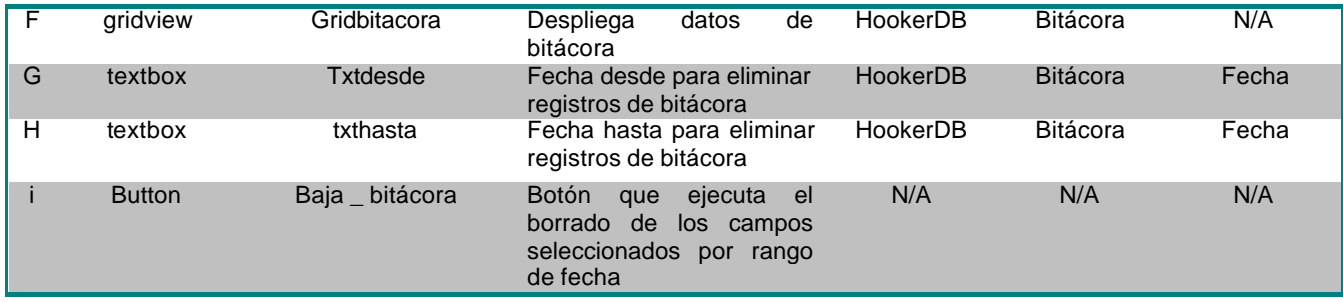

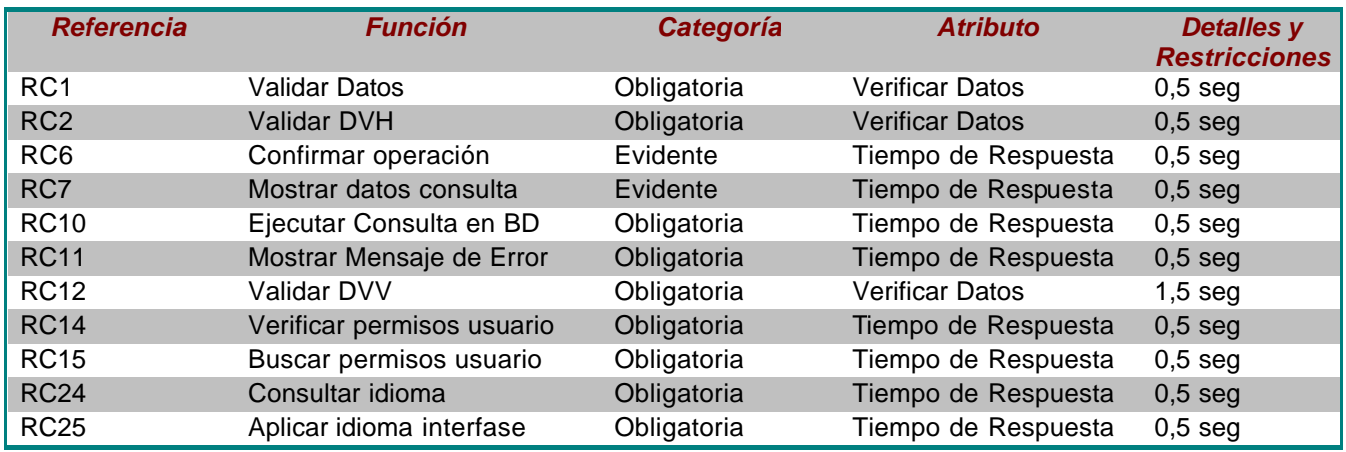

# Mensajes de Error

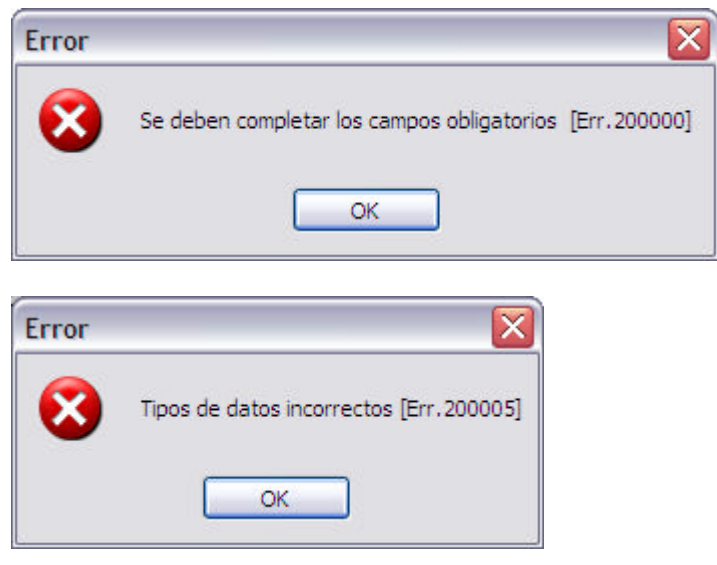

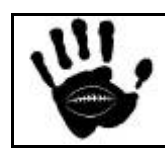

Hooker Página 81 de 498

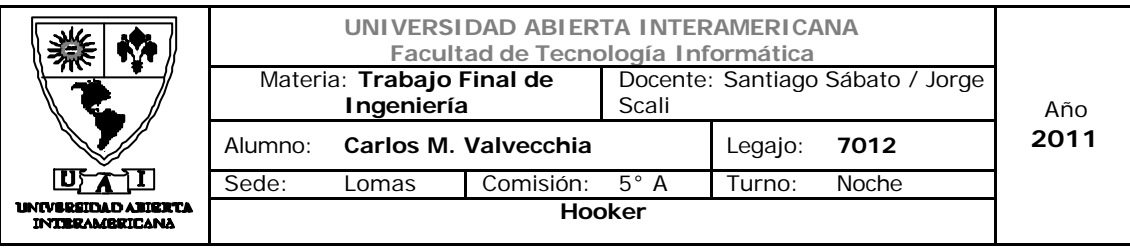

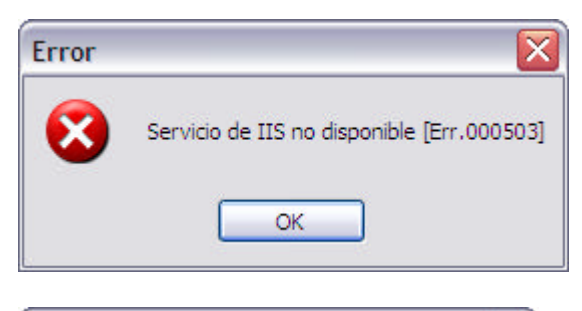

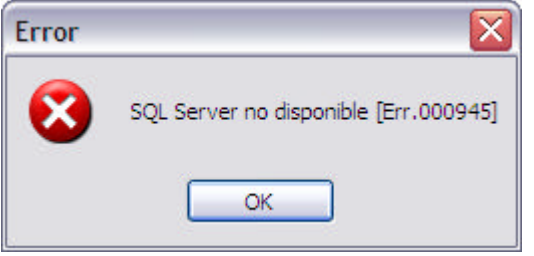

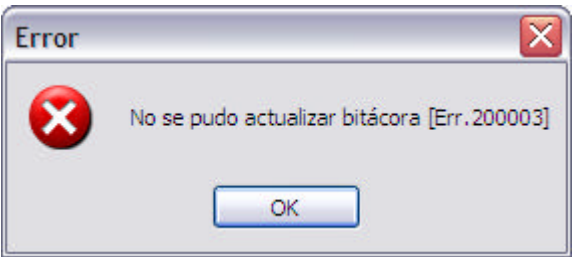

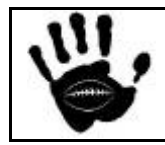

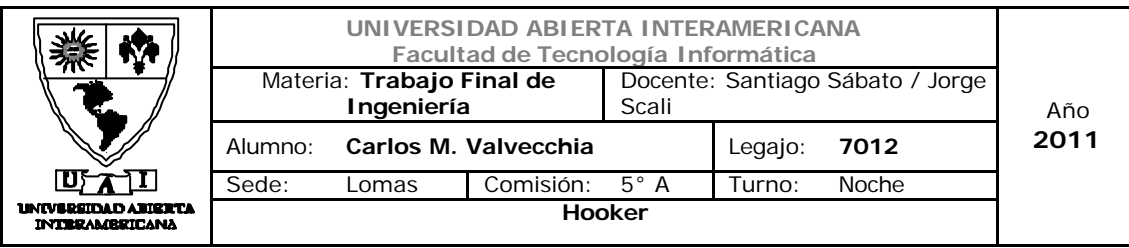

Caso de uso 001-011: Eliminar Bitácora

#### **Caso de Uso 11: Eliminar Bitácora**

#### **ID Caso de Uso: CU-001-011**

**Tipo:** Concreto y Primario

**Propósito:** Permite eliminar el contenido de las acciones almacenadas en la bitácora según filtro determinado.

#### **Actores:** Administrador.

**Referencias Cruzadas: RC1, RC2, RC3, RC4, RC6, RC7,RC8,RC17, RC11, RC12, RC13, RC16, , RC24, RC25**

**Resumen:** El actor ingresará al módulo Bitácora y luego seleccionará la información que desee eliminar relativa a todas las operaciones efectuadas en la Aplicación Web.

**Pre Condición:** El actor que está logueado y el sistema tiene los datos necesarios para efectuar la operación de eliminación de los datos deseados.

Se incorpora el CU-001-001 - Ingresar a la aplicación. CU-001-010 Consultar Bitácora

**Post Condición:** Se eliminan los datos según el criterio seleccionado y se despliega la pantalla de Bitácora.

#### **Curso normal de los eventos.**

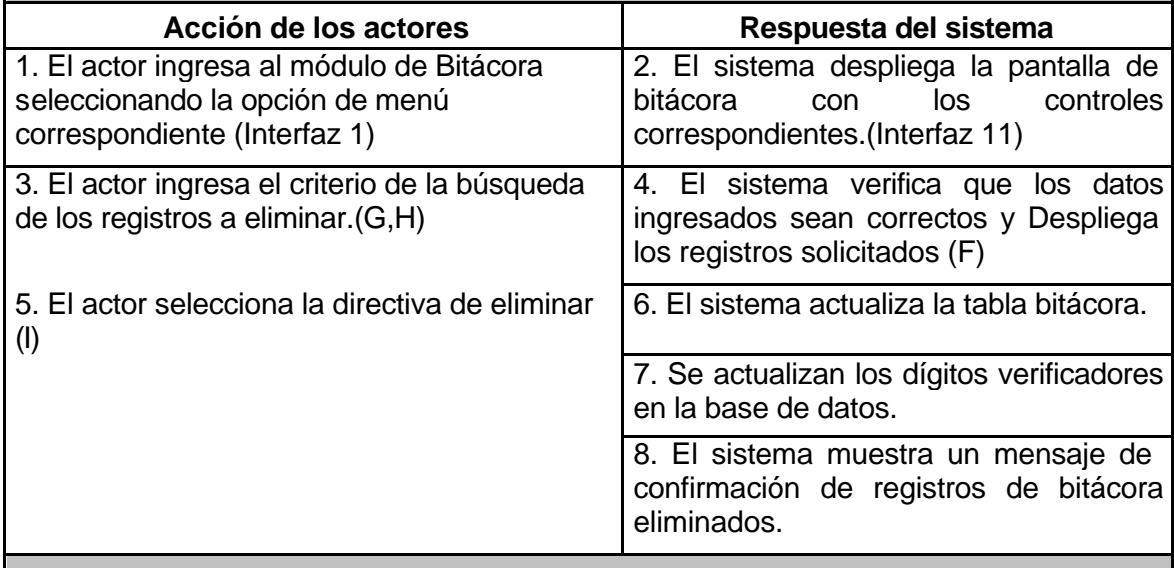

#### **Alternativas**

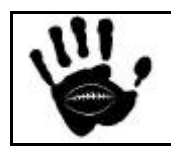

Hooker Página 83 de 498

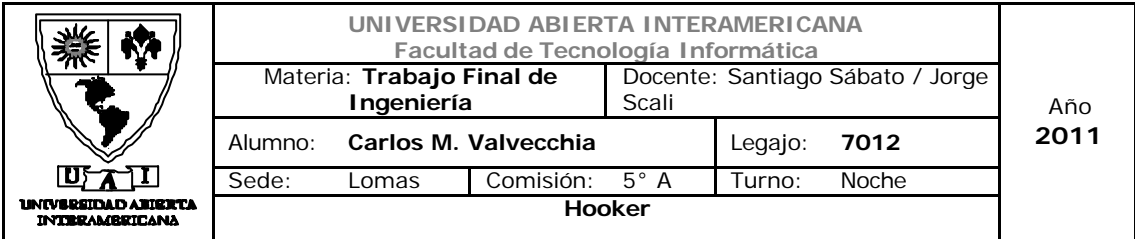

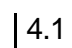

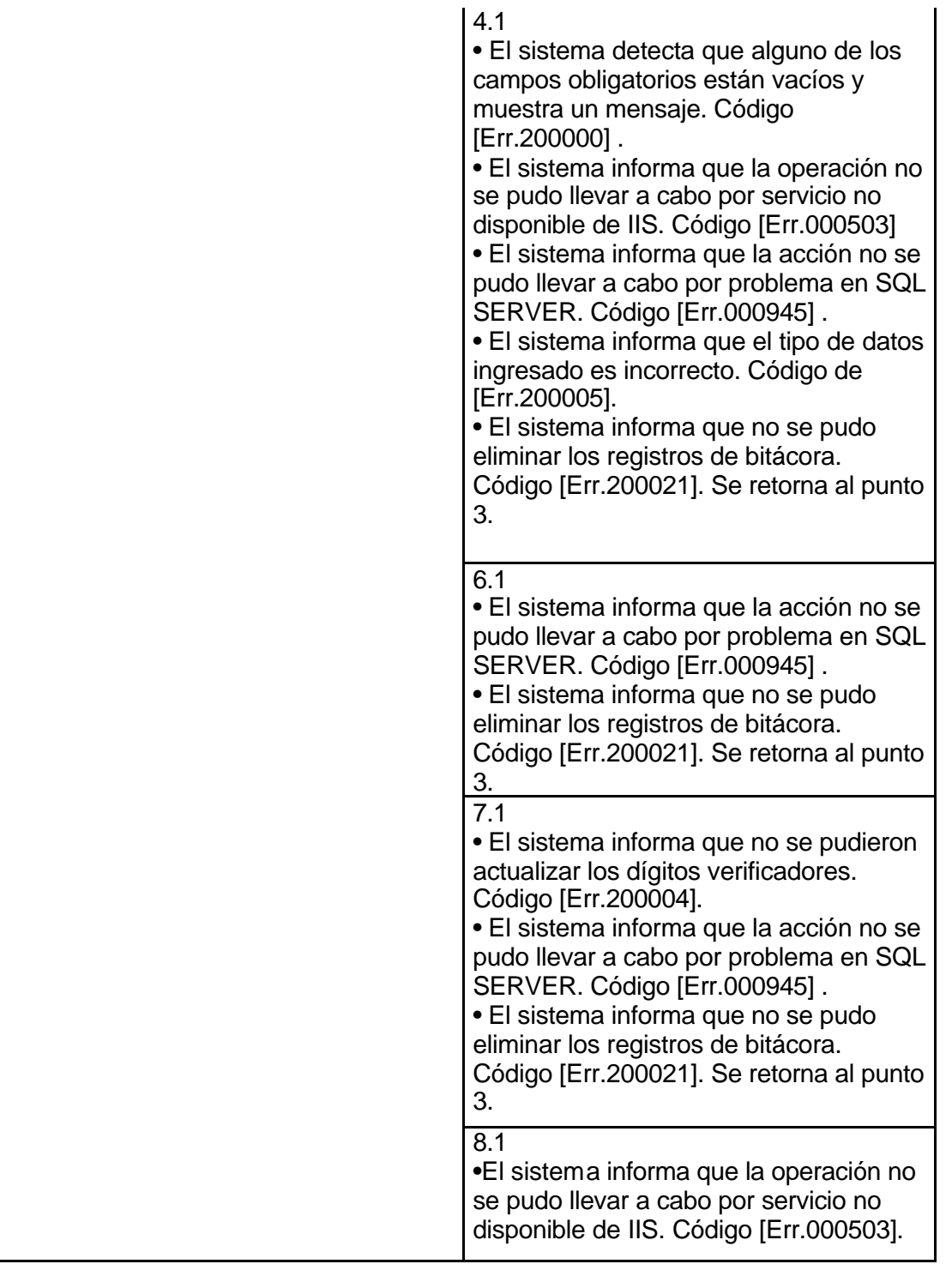

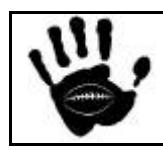

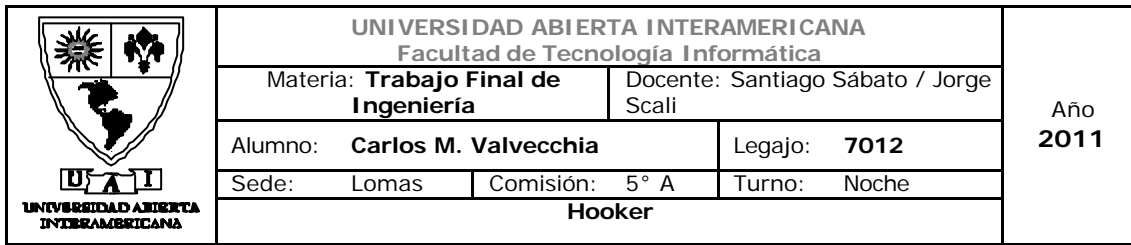

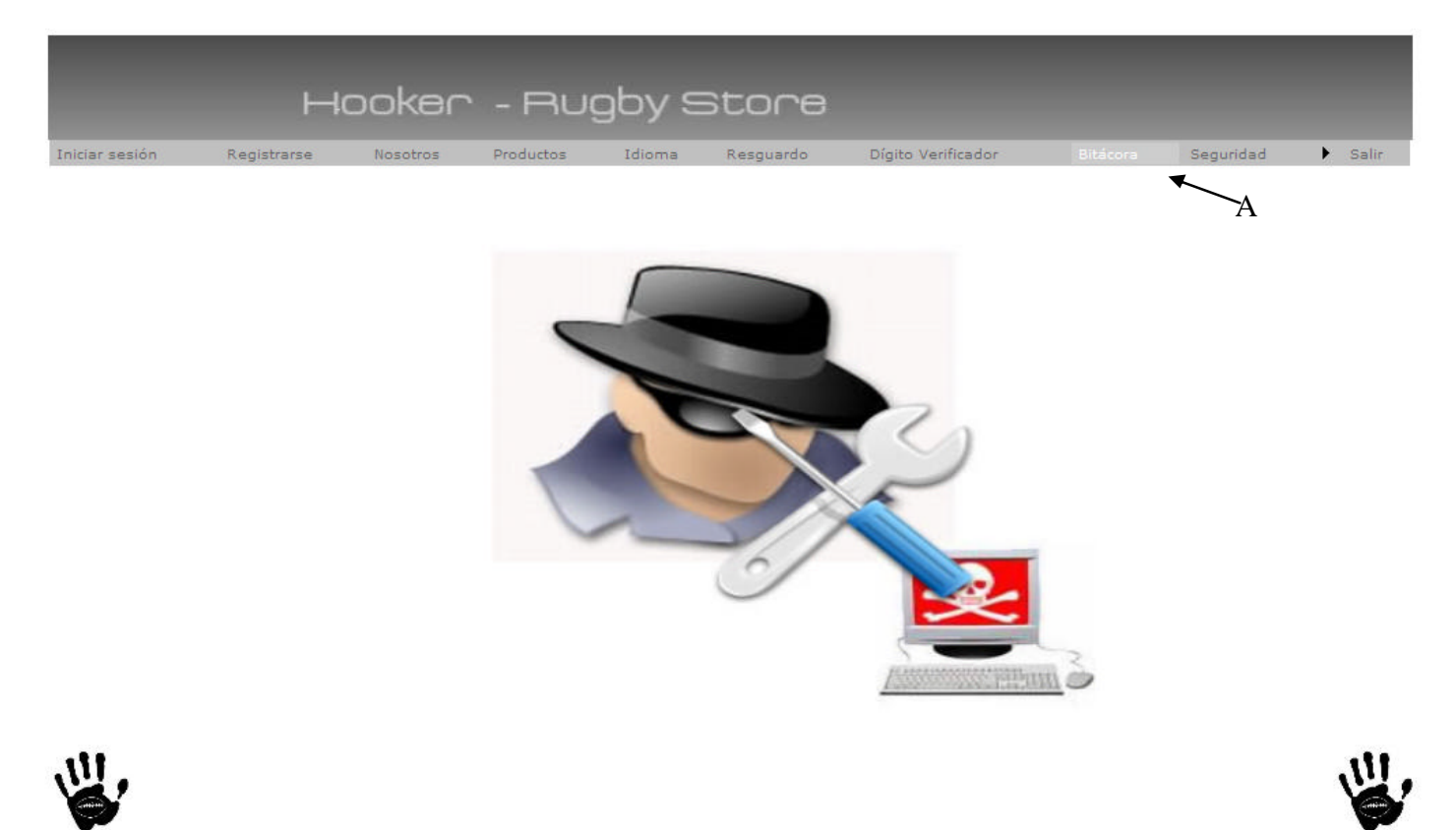

## Descripción de la interfaz

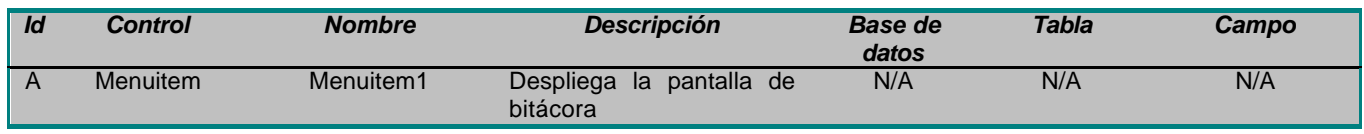

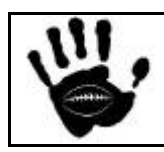

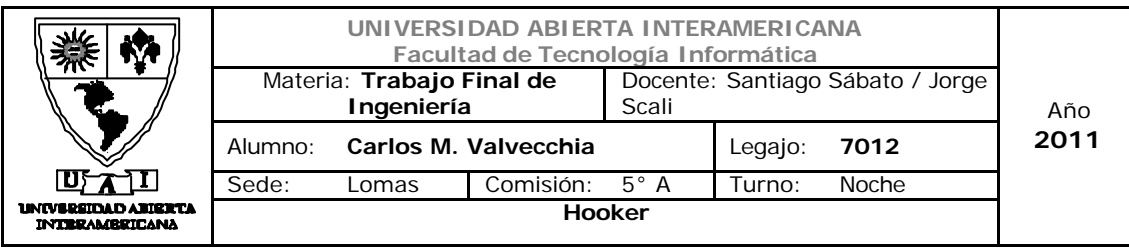

## Interfaz 11 Biácora.aspx

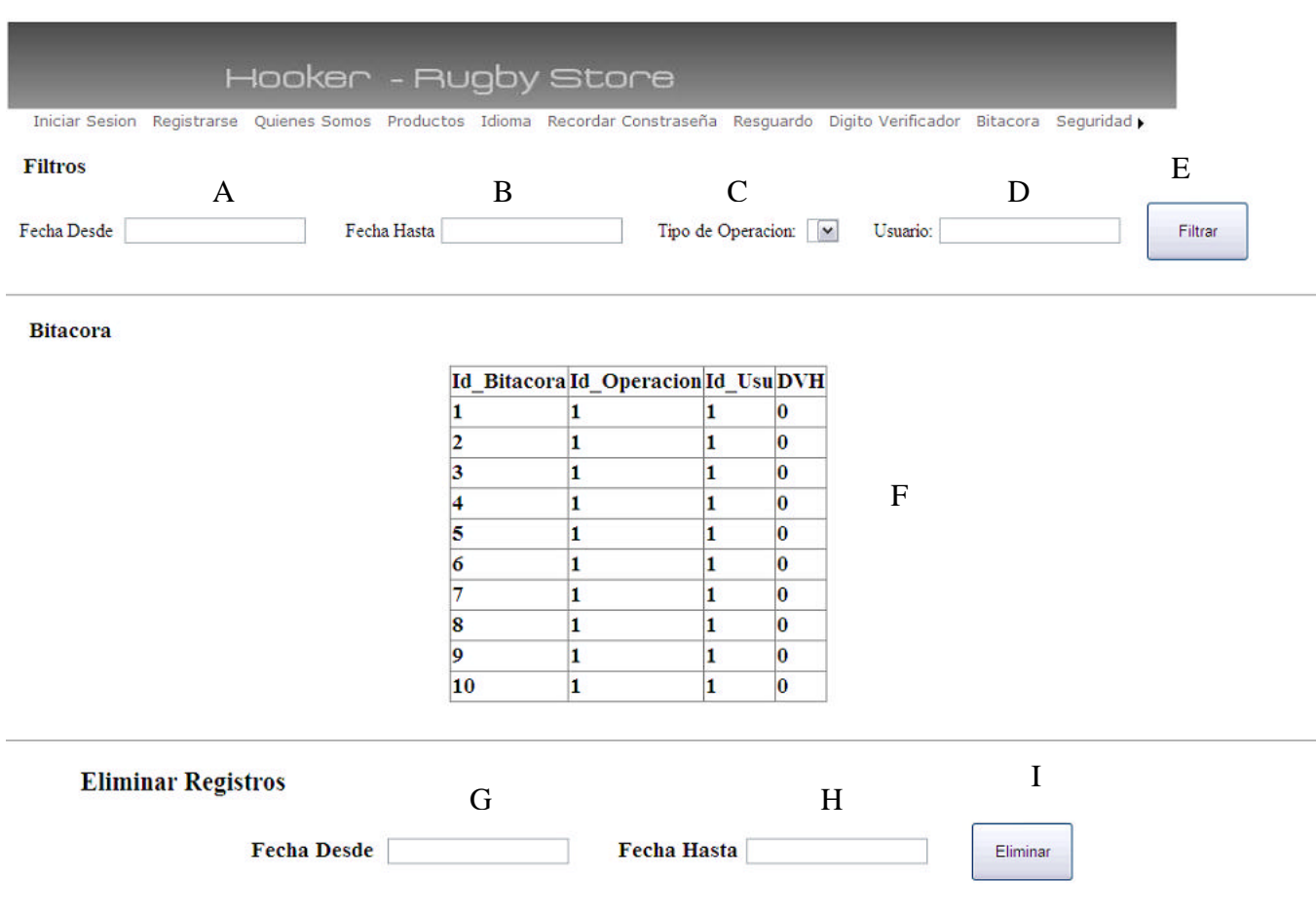

# Descripción de la interfaz

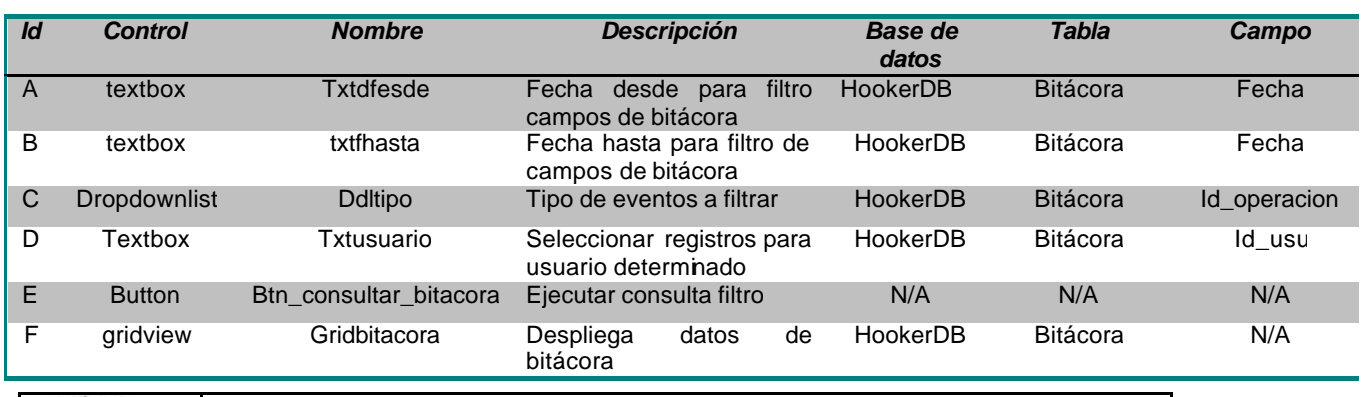

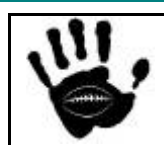

Hooker Página 86 de 498

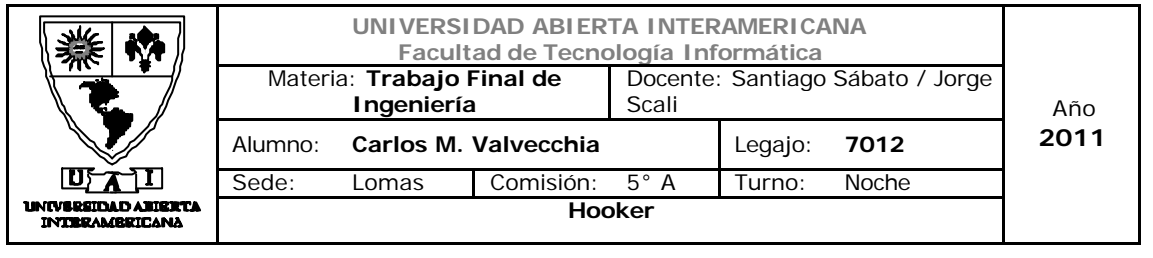

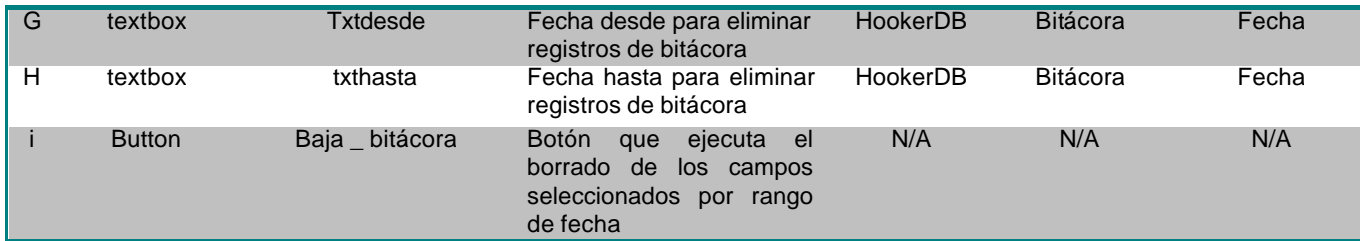

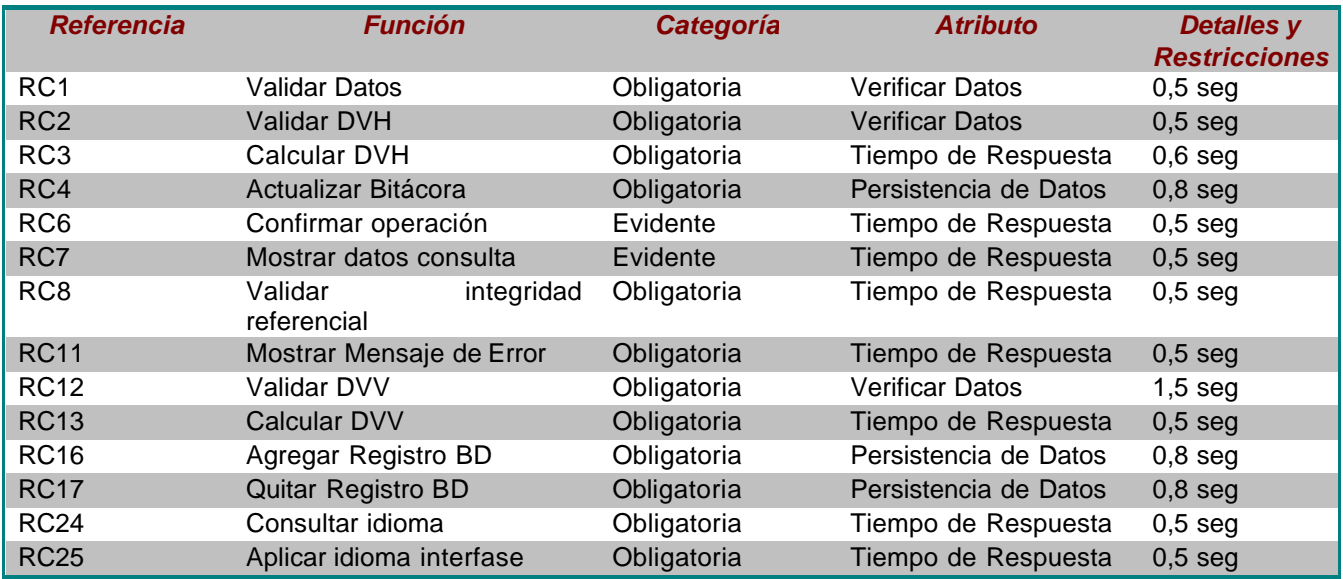

### Mensajes de Error

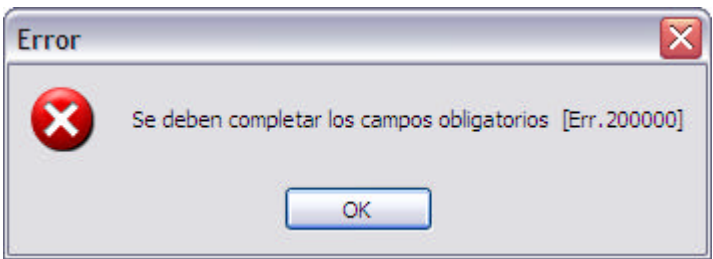

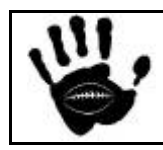

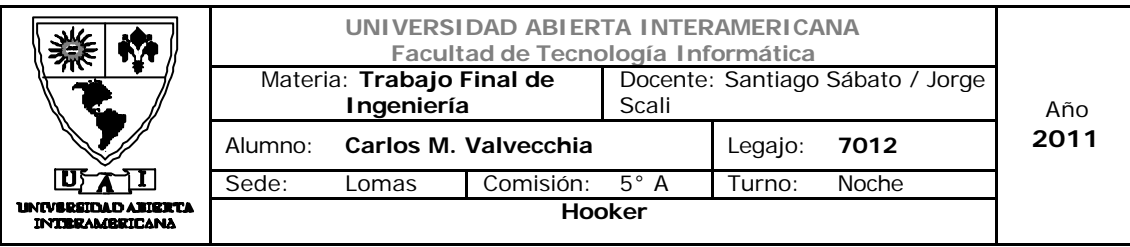

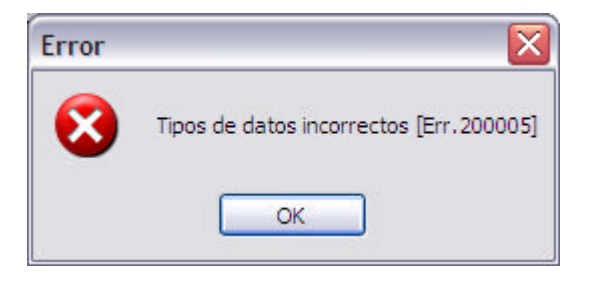

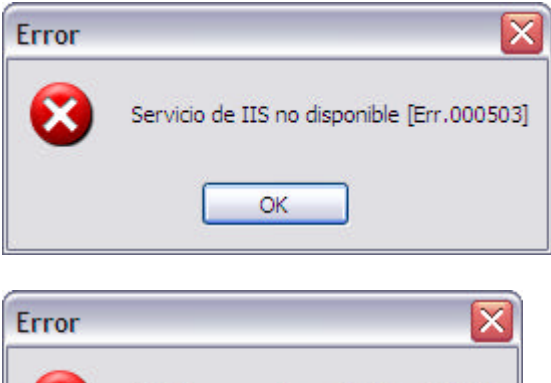

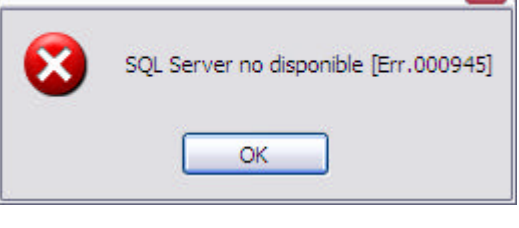

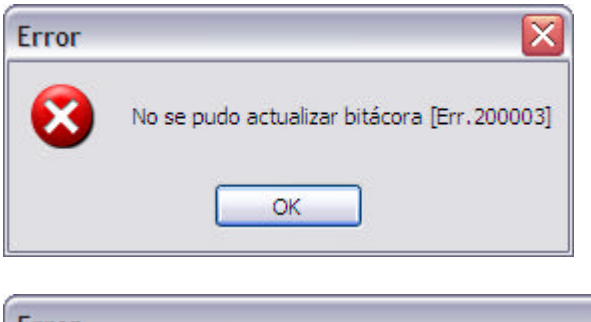

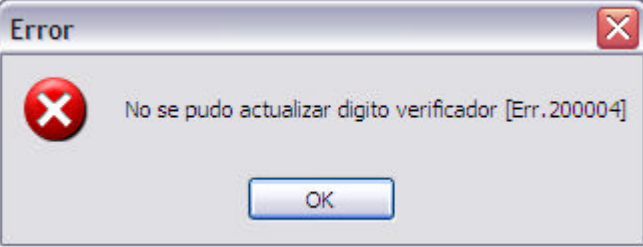

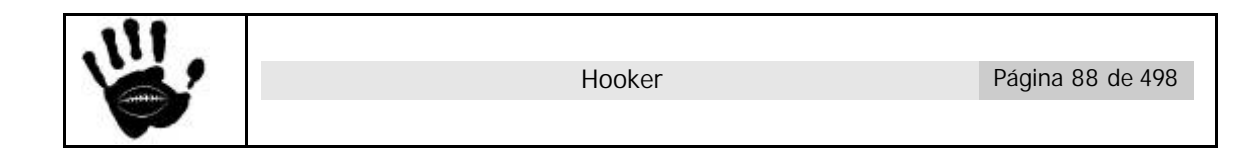

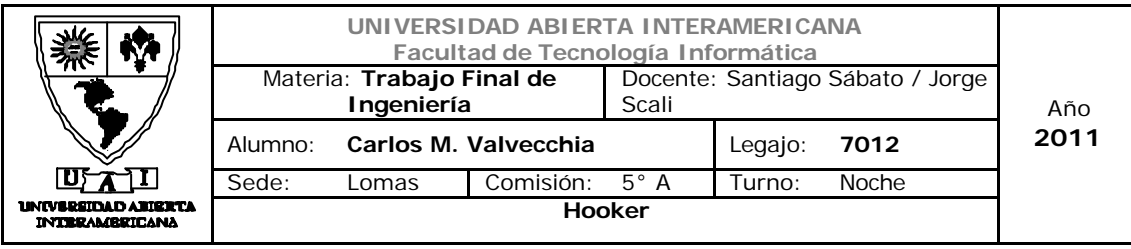

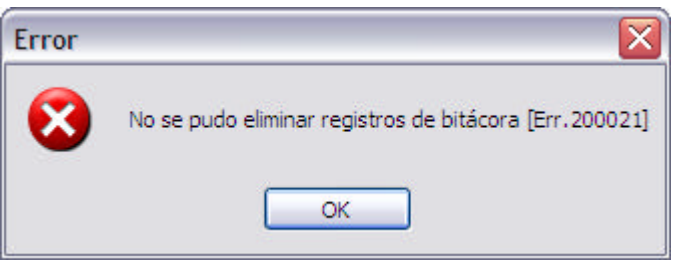

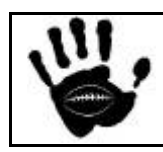

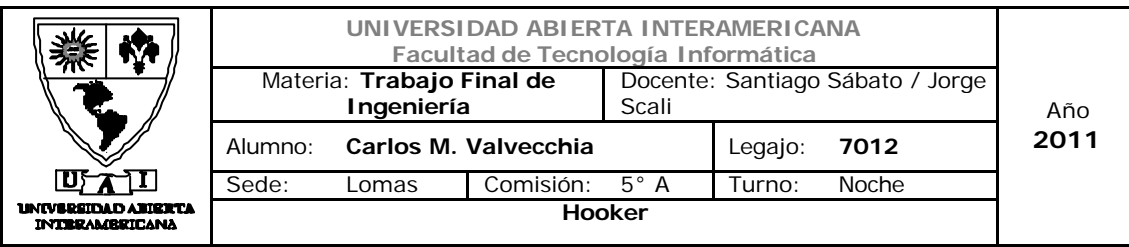

Caso de uso 001-012: Salir de la aplicación

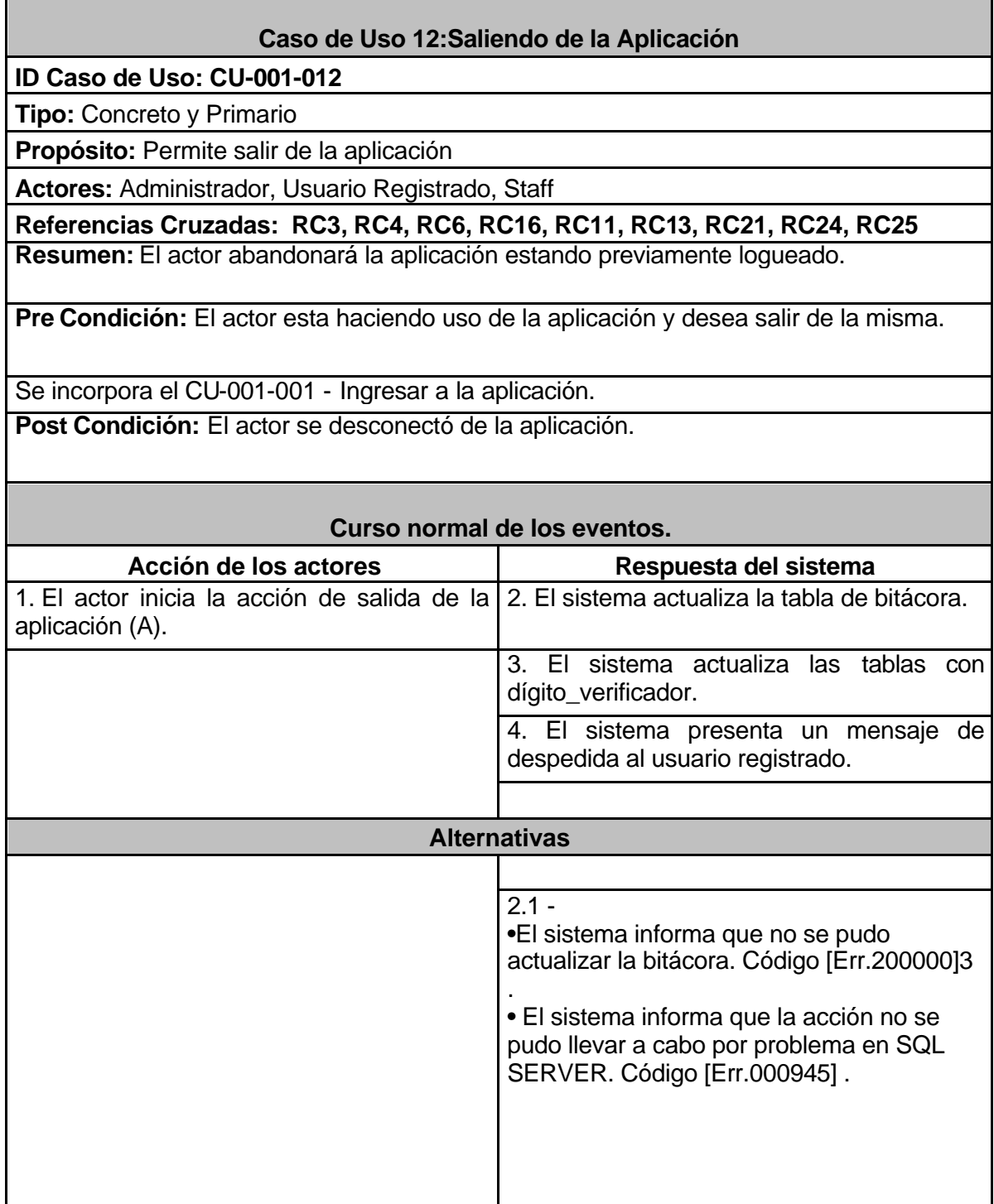

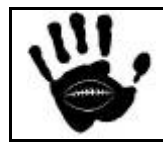

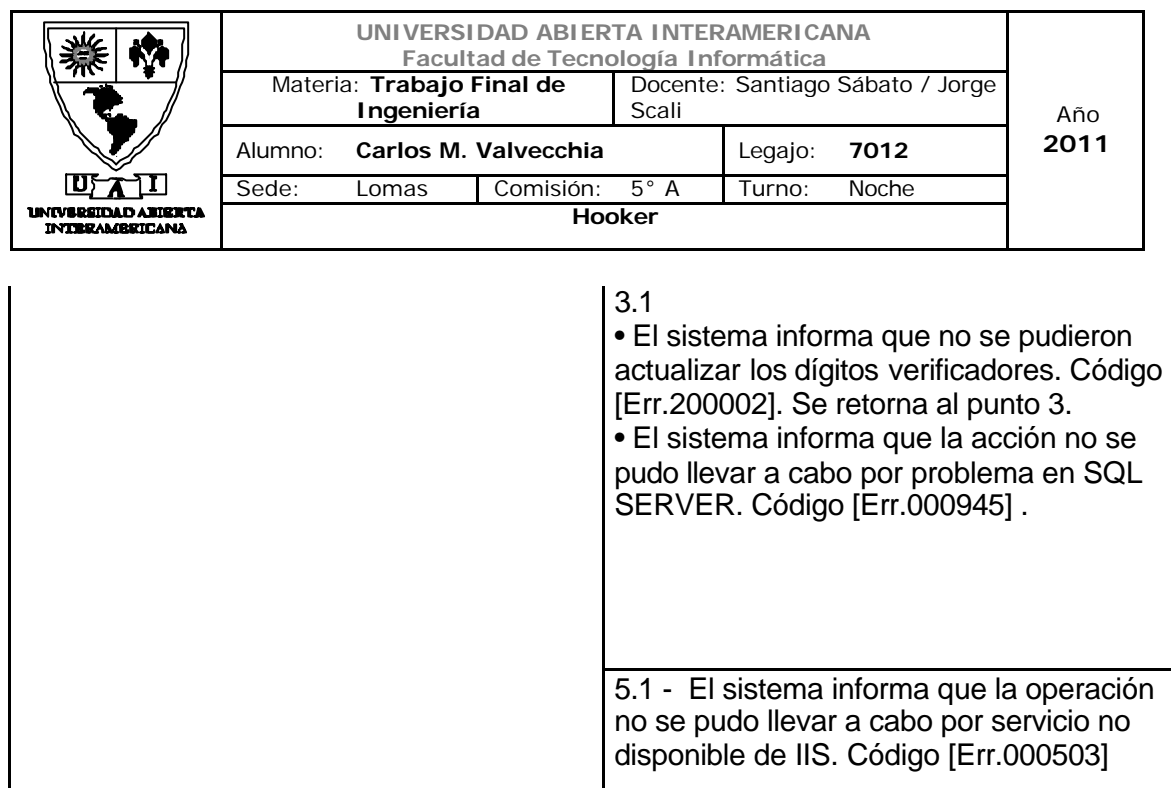

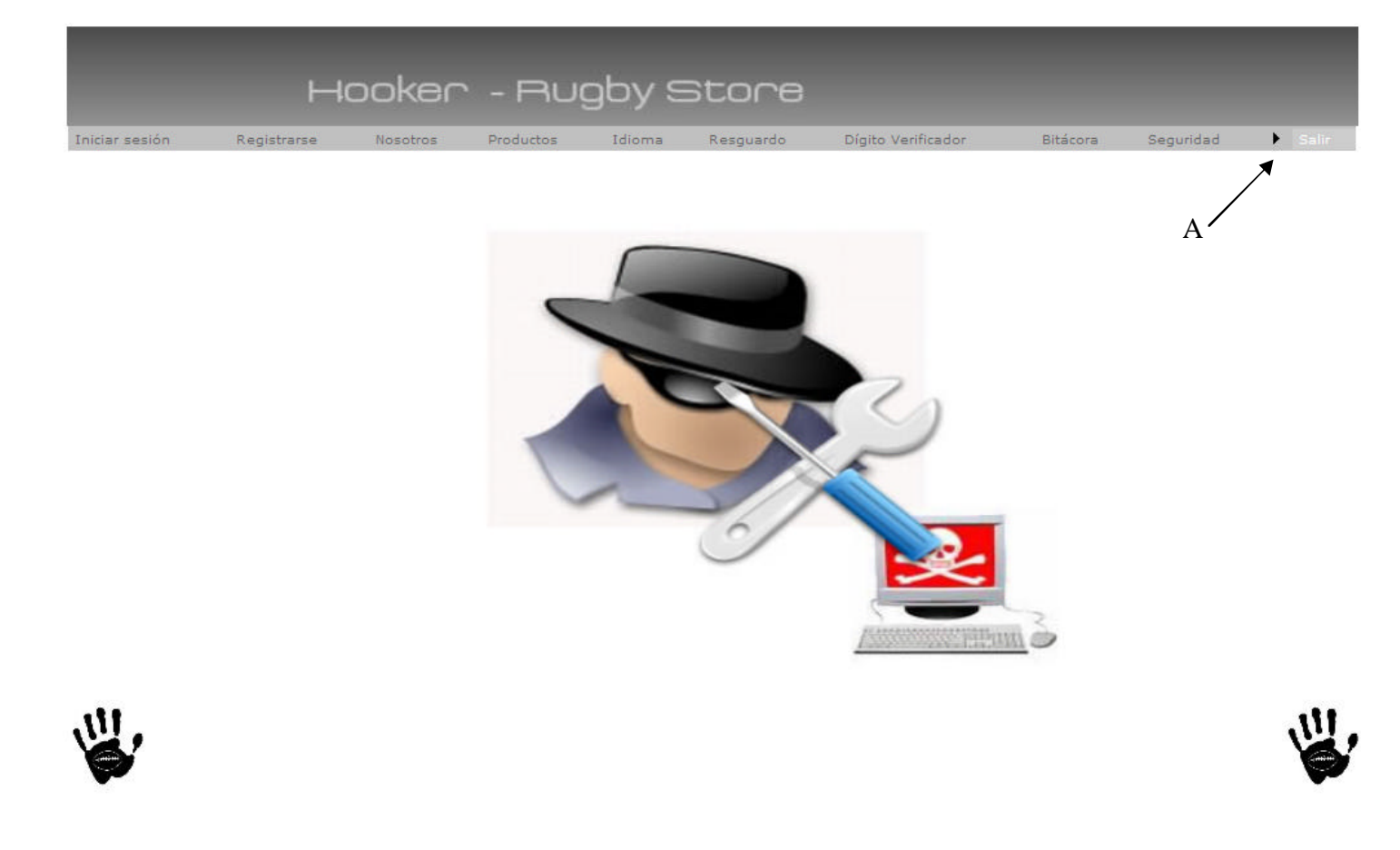

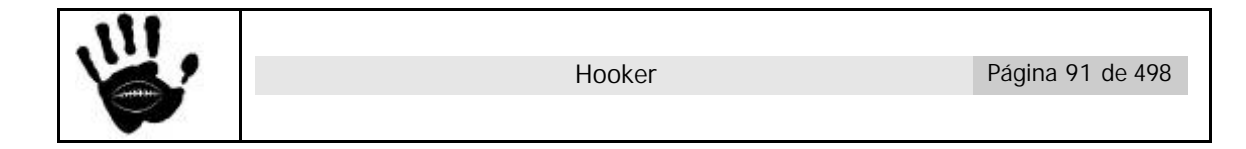

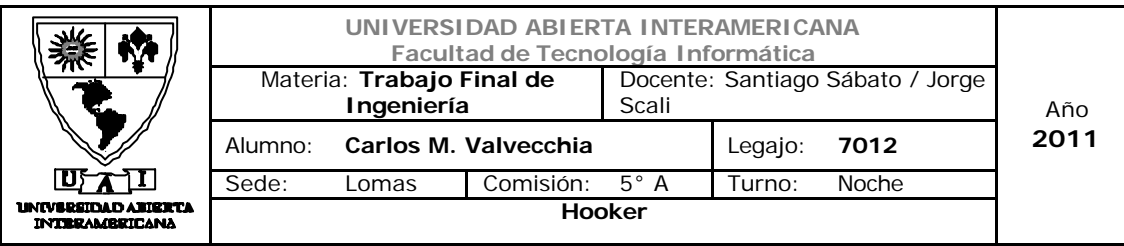

#### Descripción de la interfaz

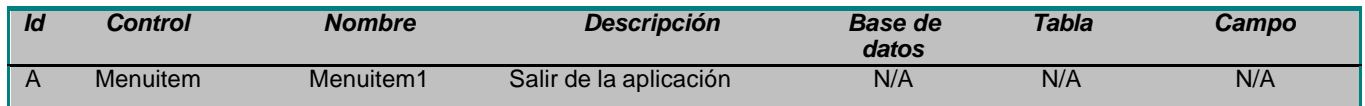

#### Referencias cruzadas

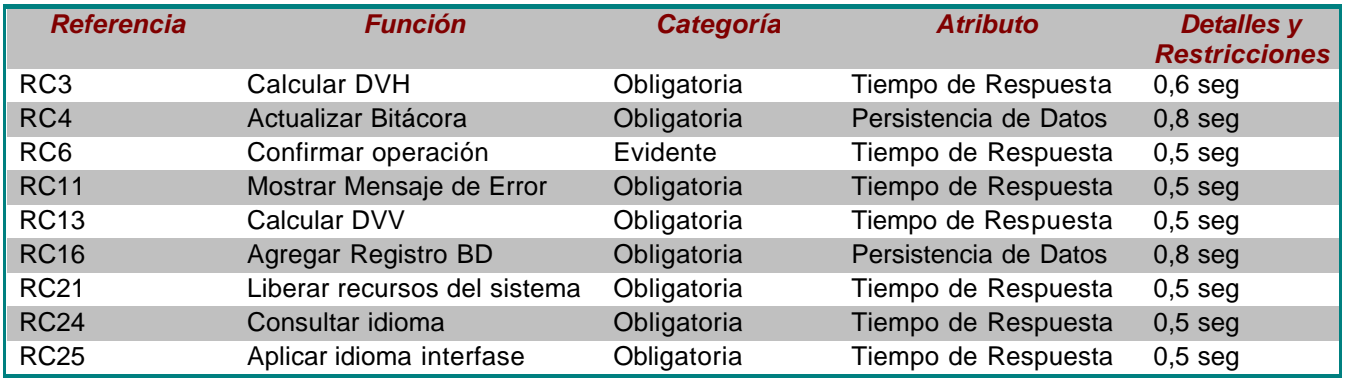

## Mensajes de Error

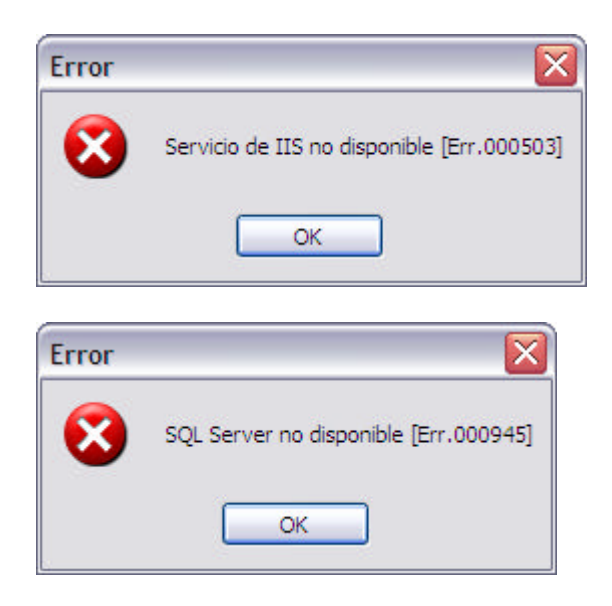

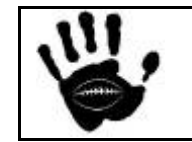

Hooker Página 92 de 498

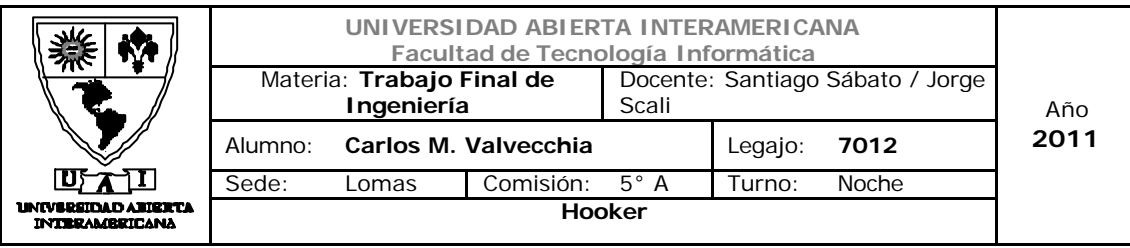

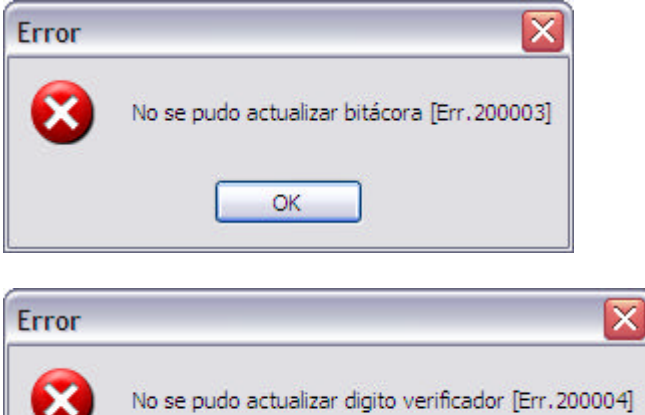

 $\overline{\mathsf{OK}}$ 

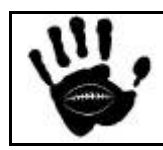

Hooker Página 93 de 498

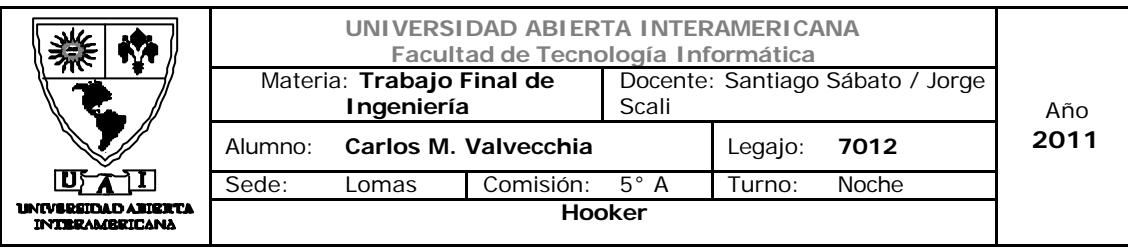

## Caso de uso 001-013: Consultar Usuario

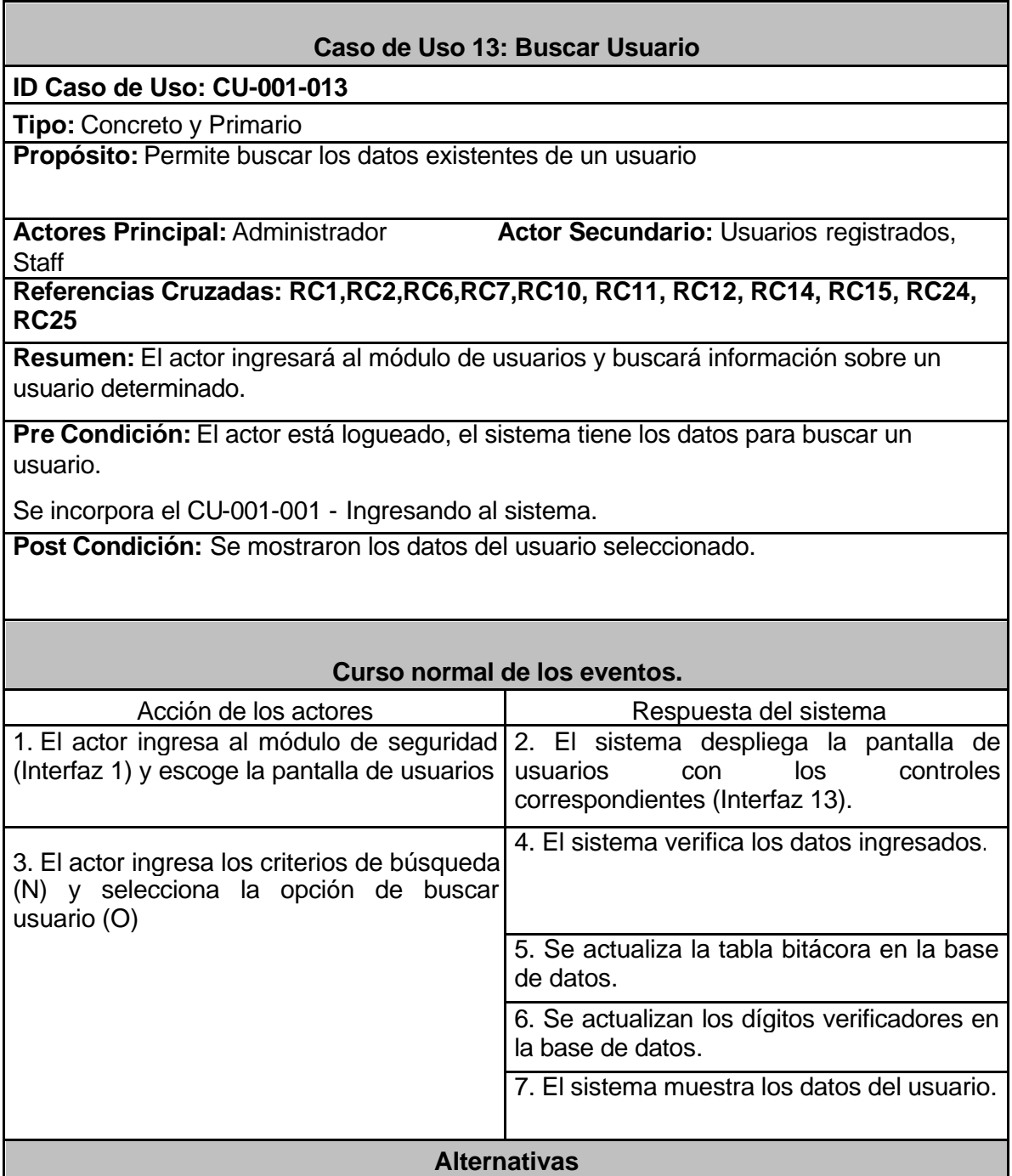

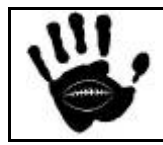

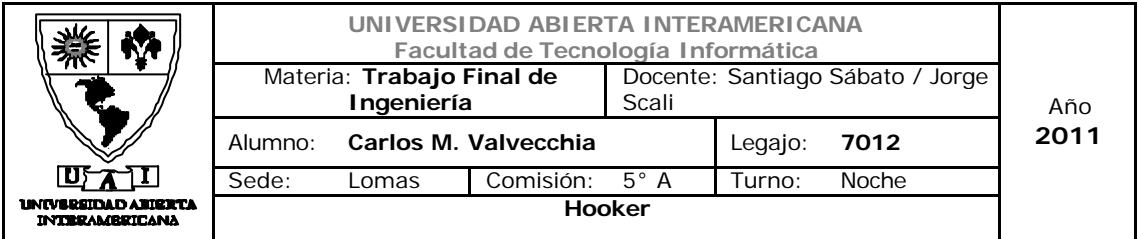

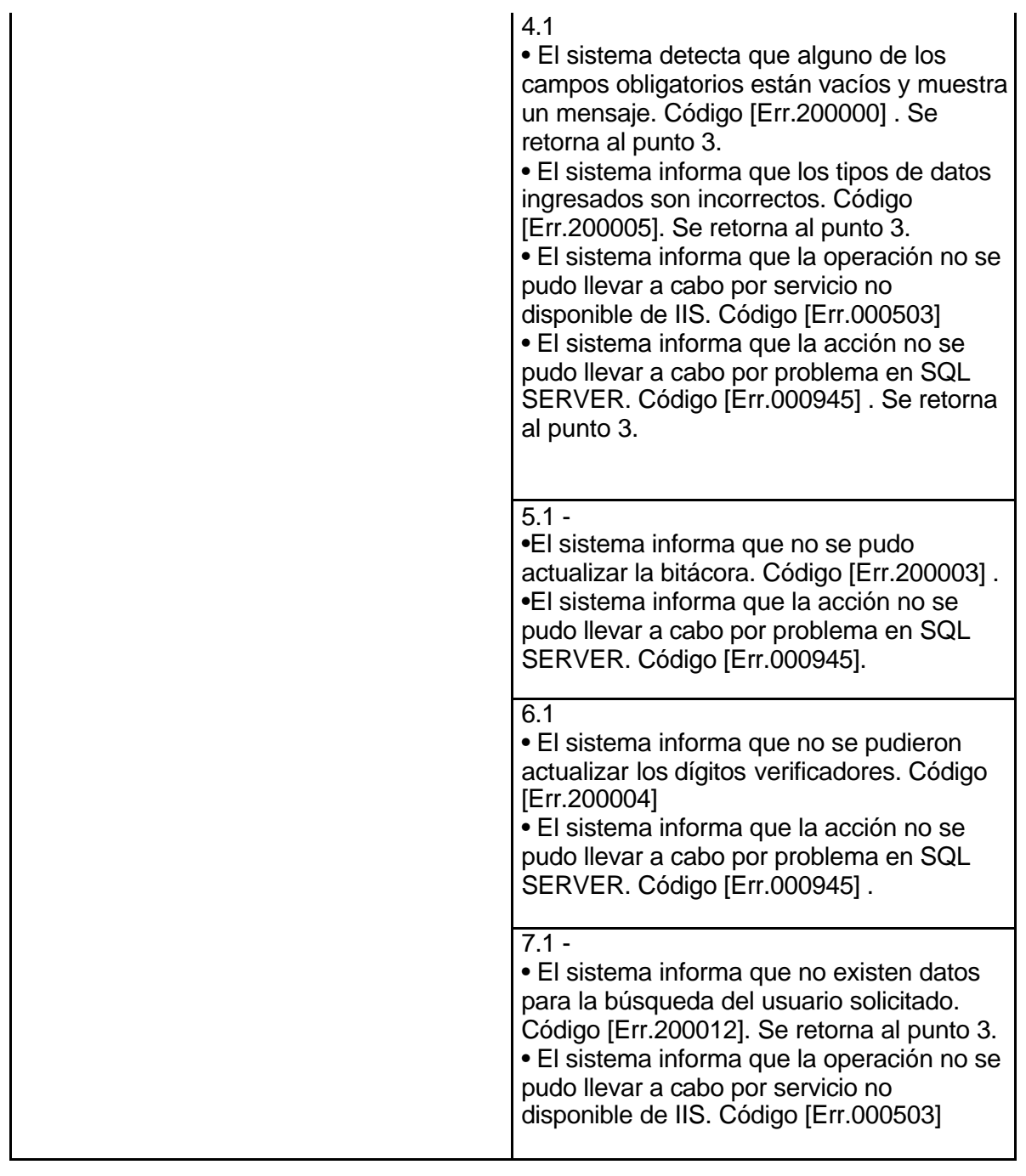

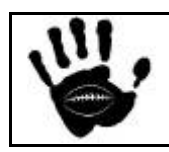

Hooker Página 95 de 498

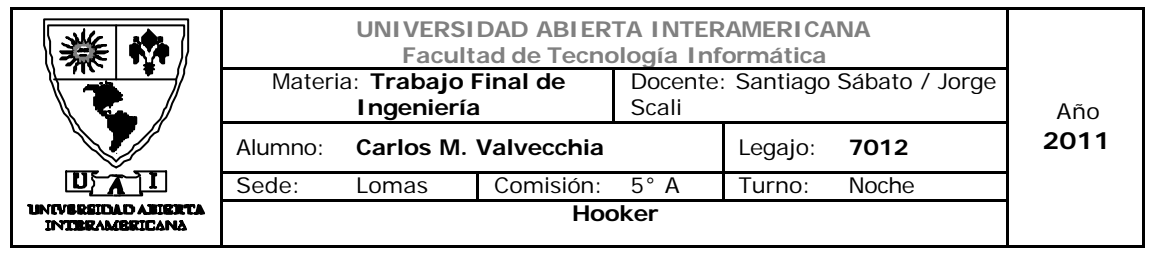

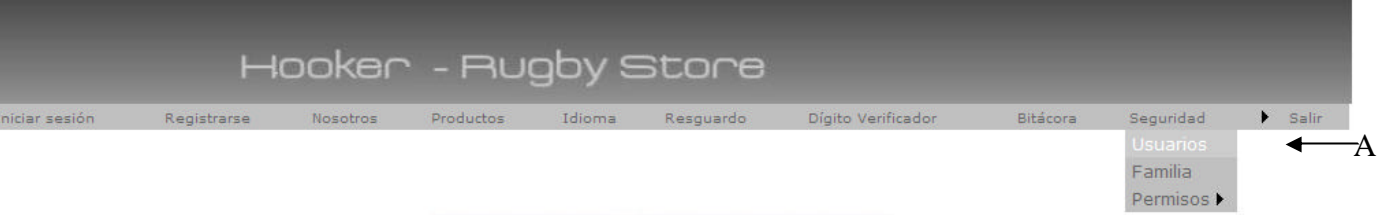

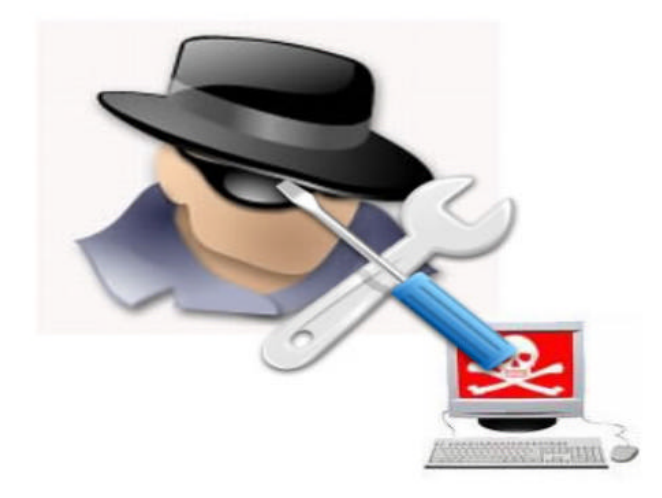

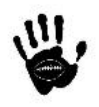

ī

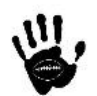

# Descripción de la interfaz

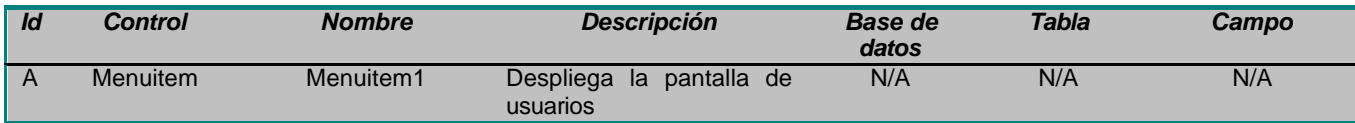

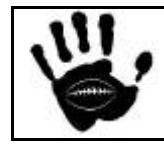

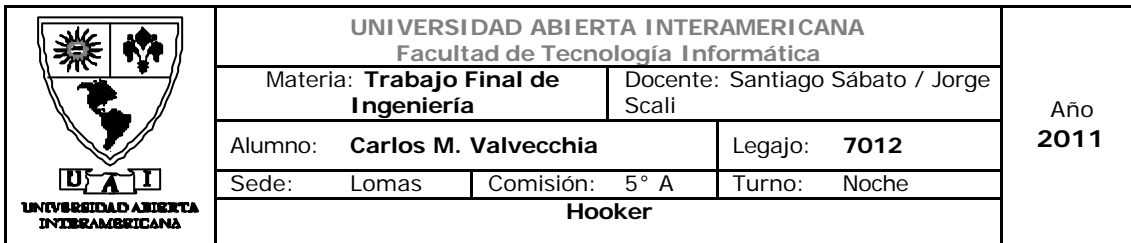

# Interfaz 13 Usuario.aspx:

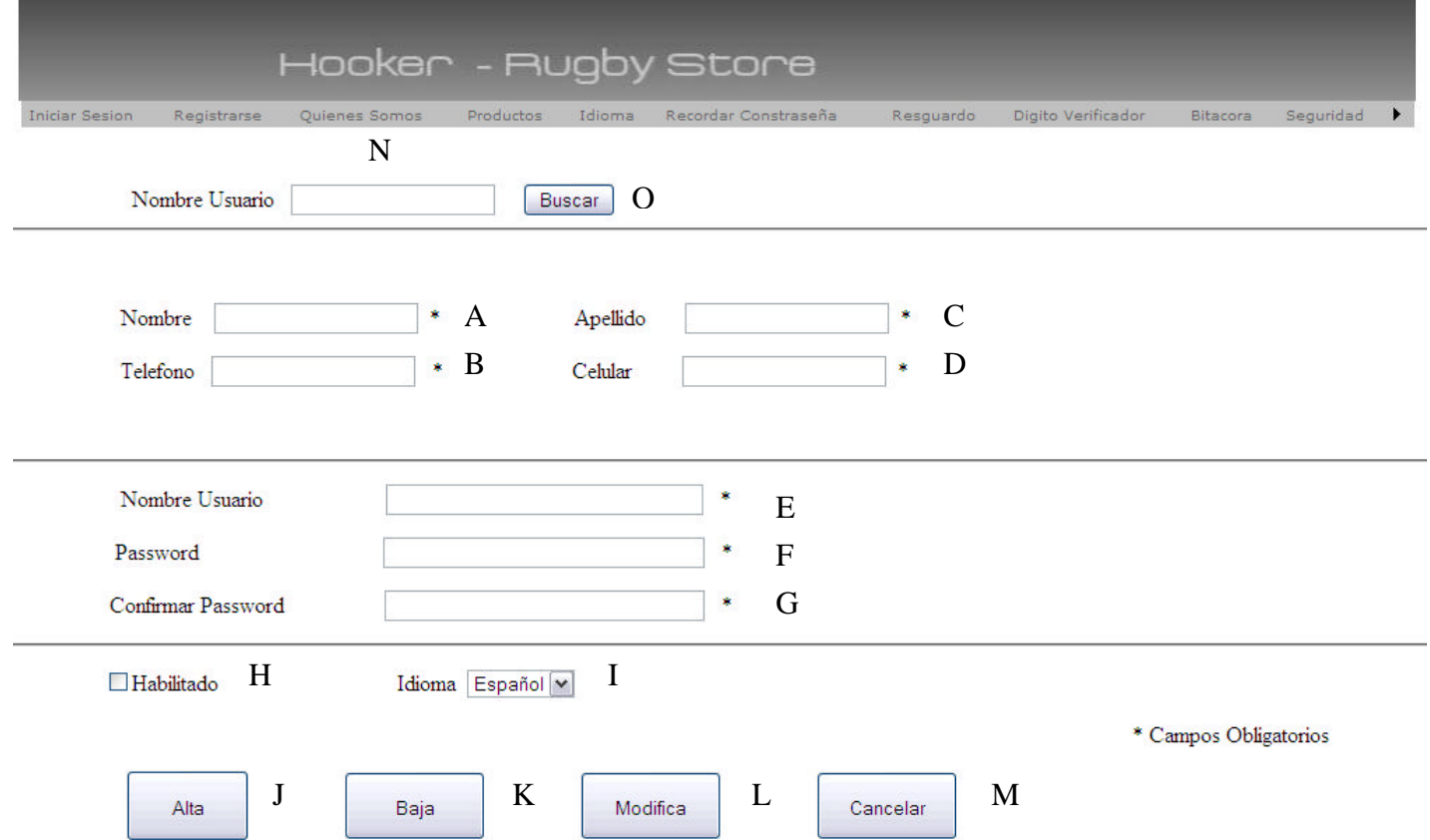

## Descripción de la interfaz

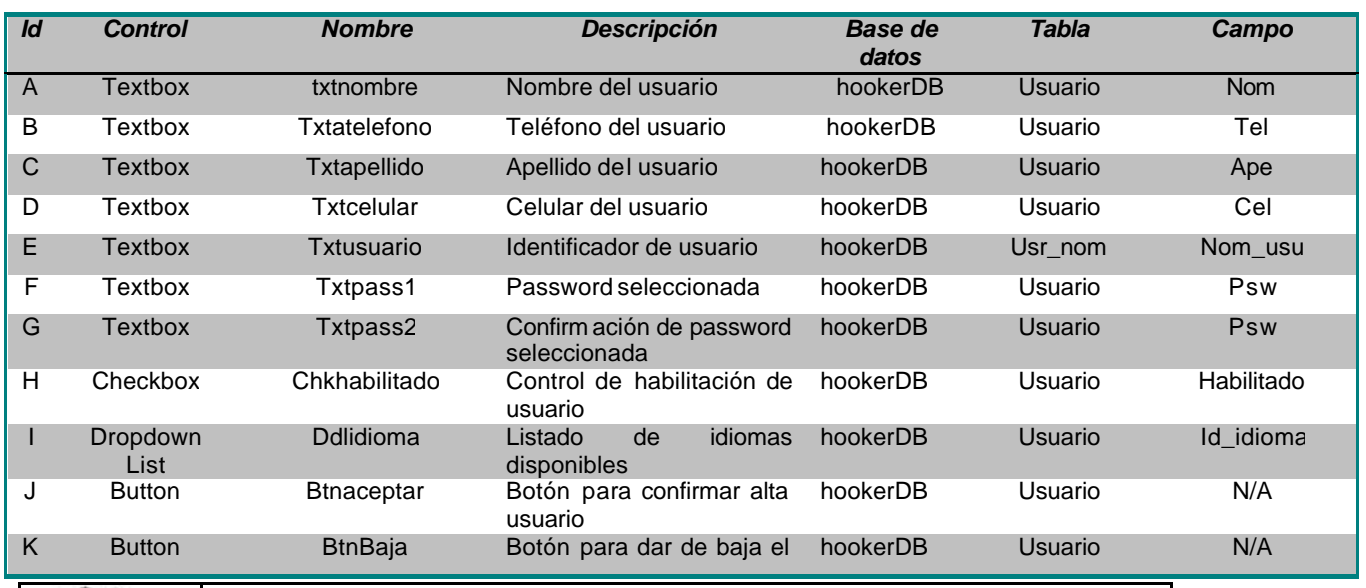

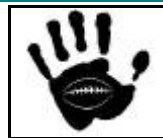

Hooker Página 97 de 498

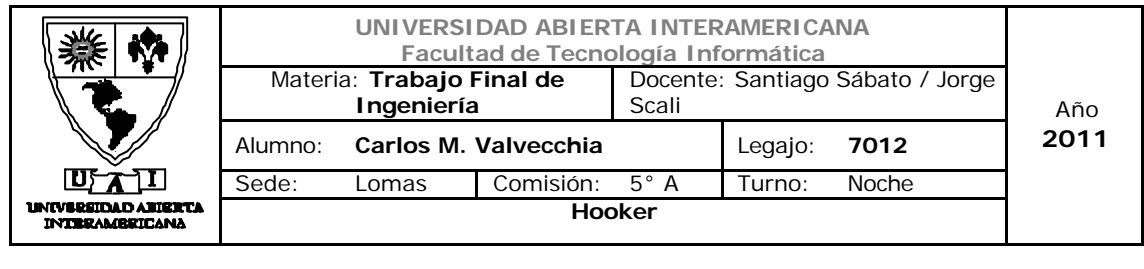

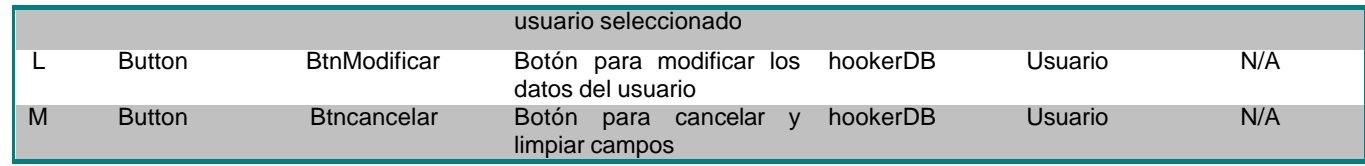

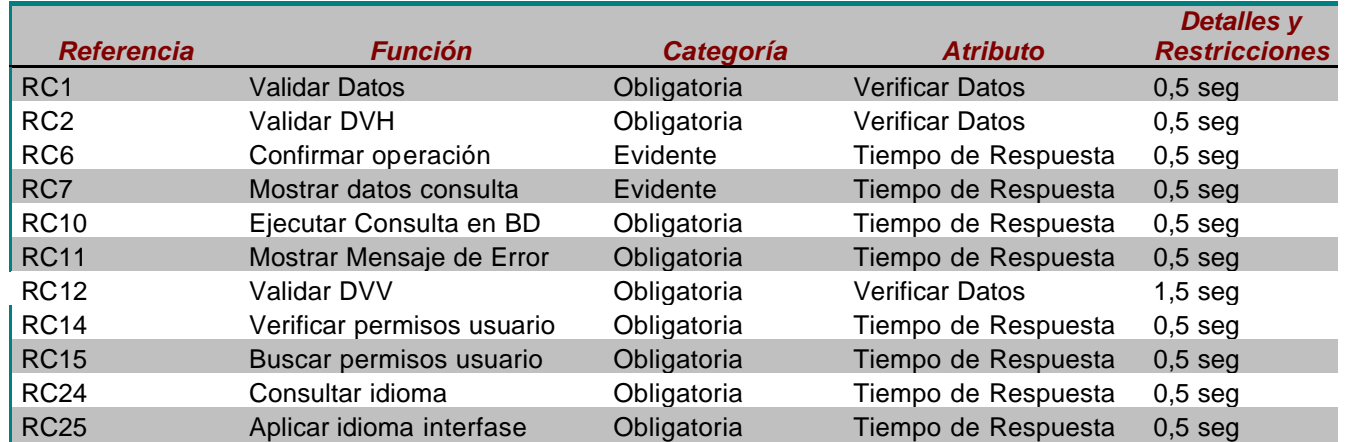

## Mensajes de Error

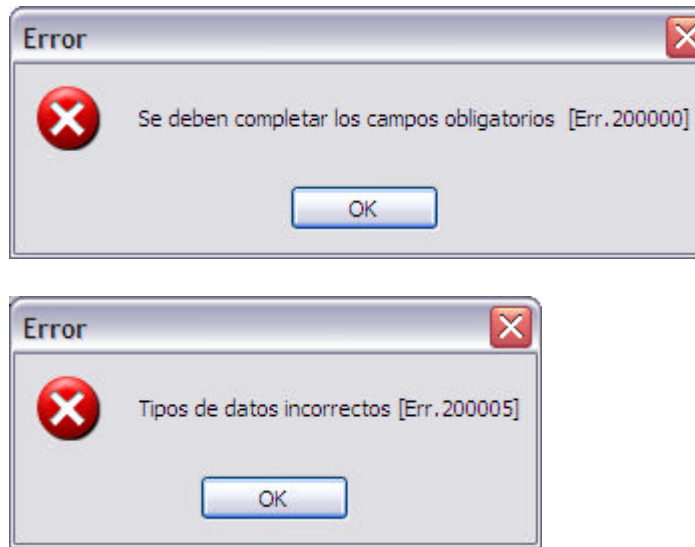

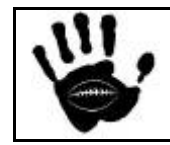

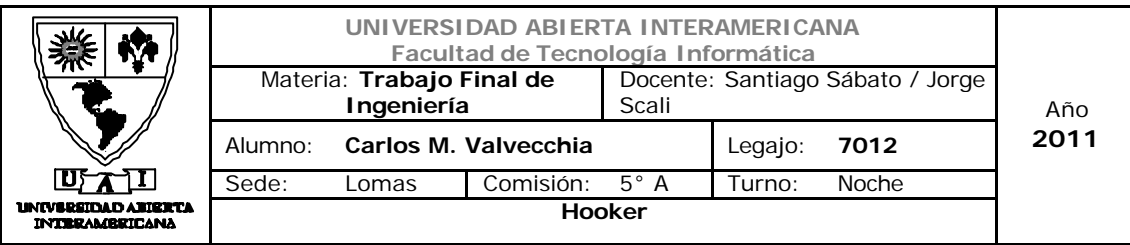

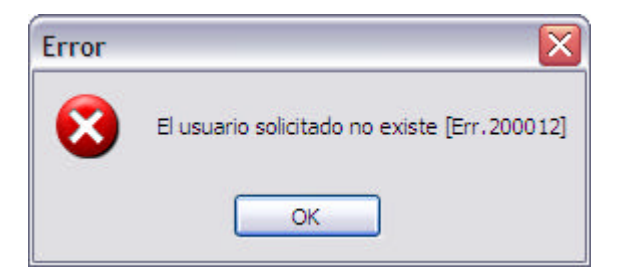

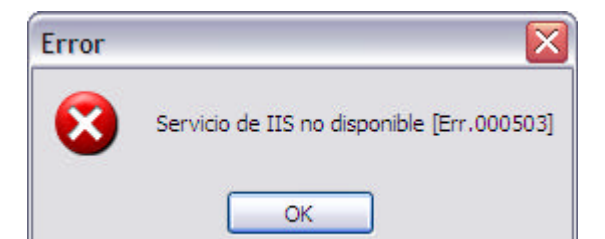

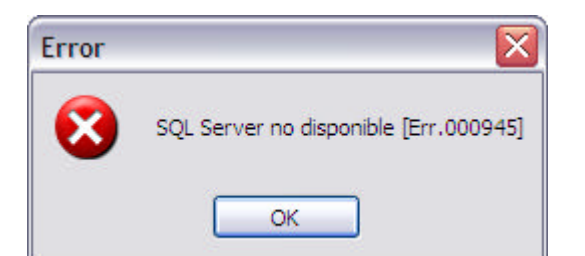

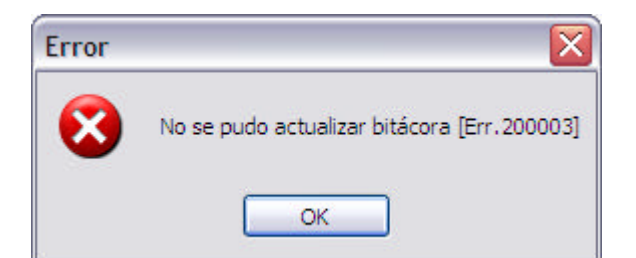

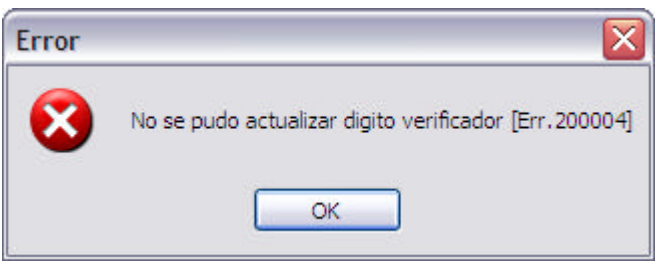

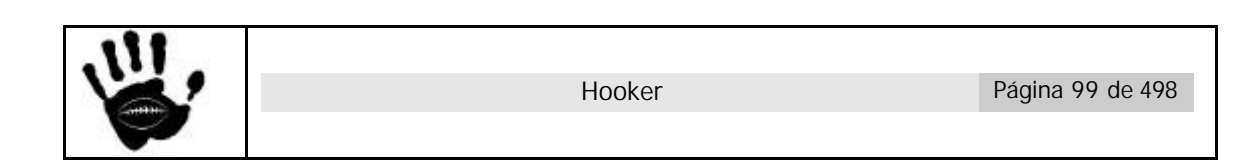

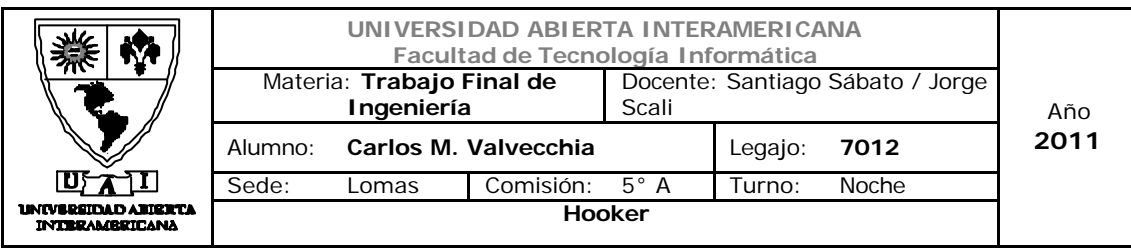

Caso de Uso 001-014: Consultar Familia

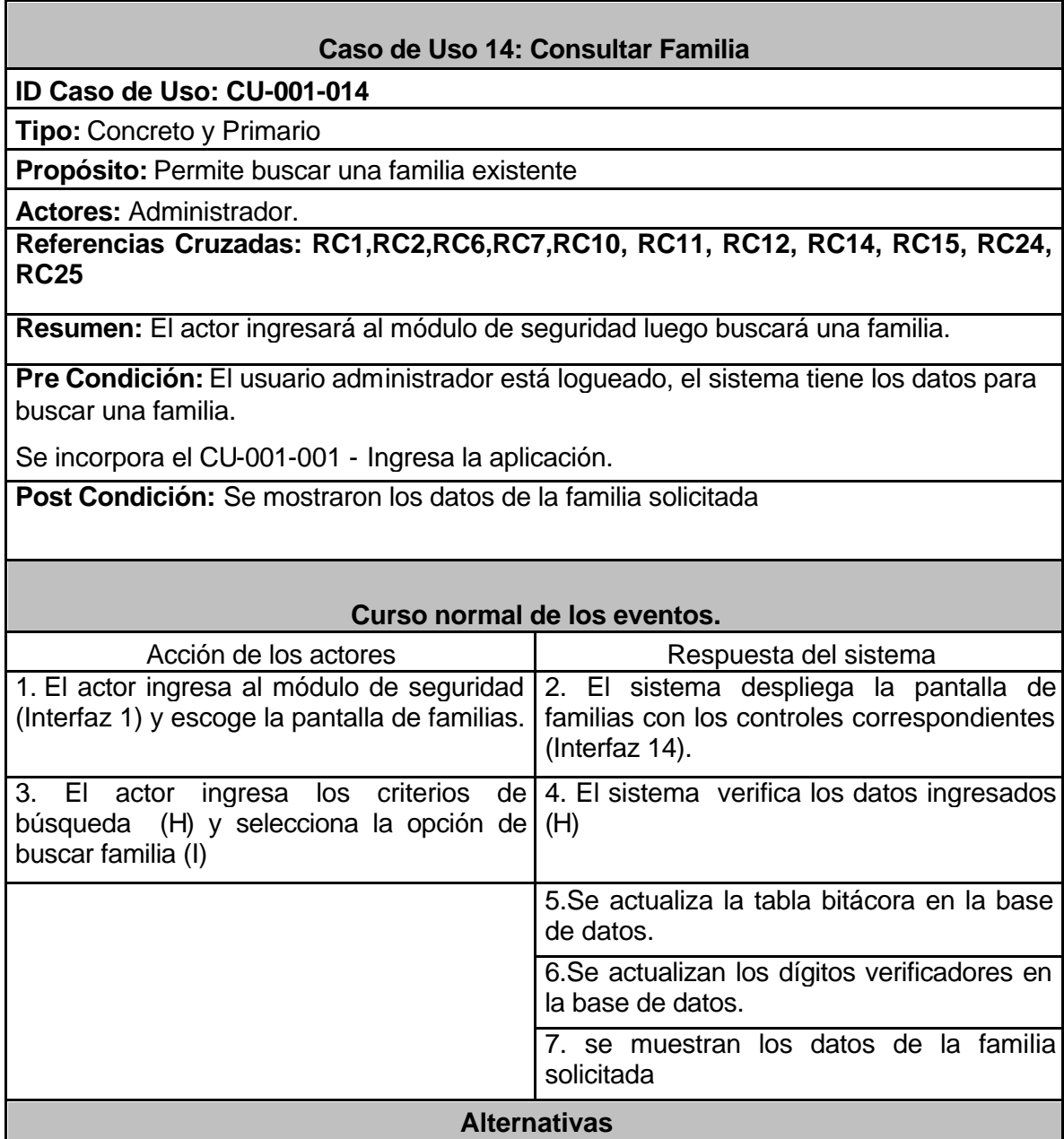

# 幽

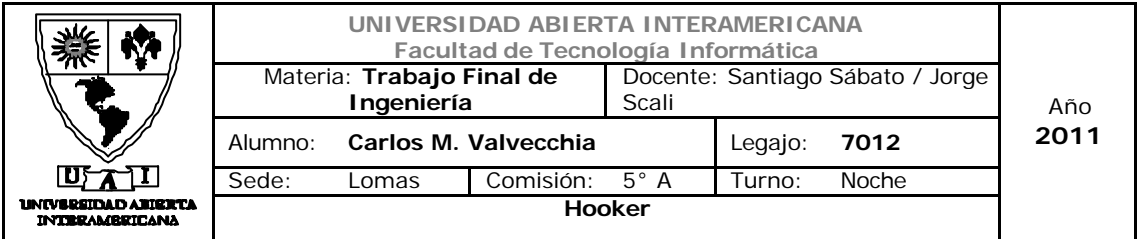

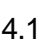

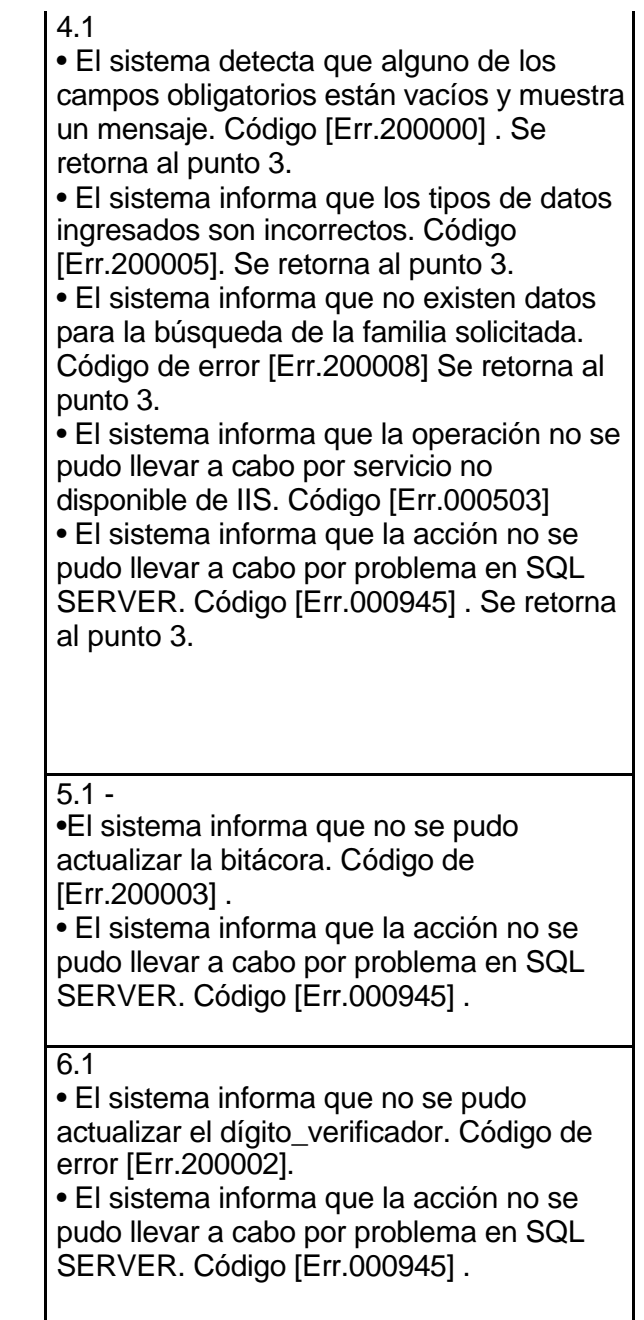

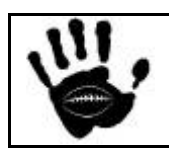

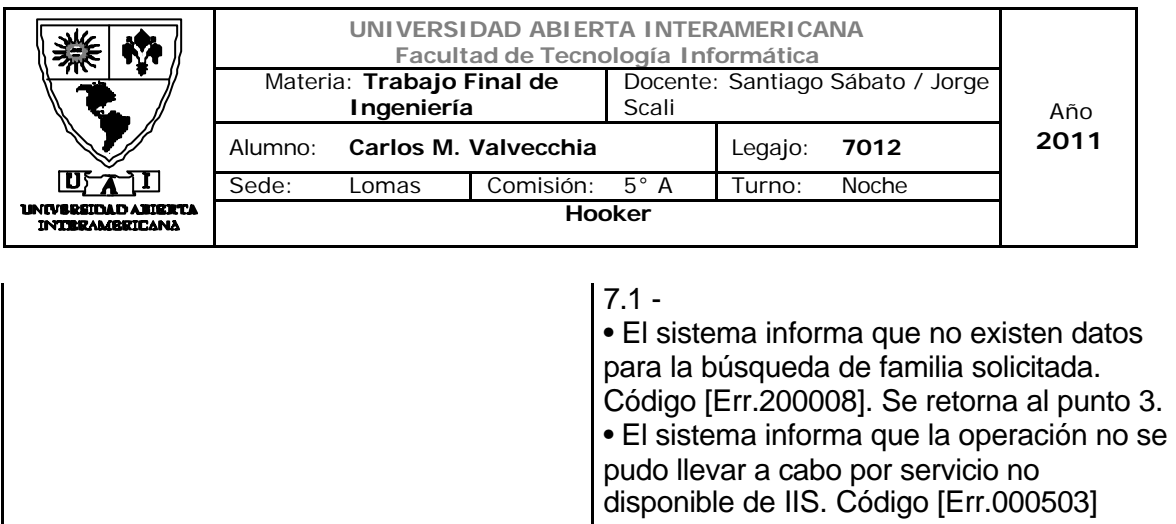

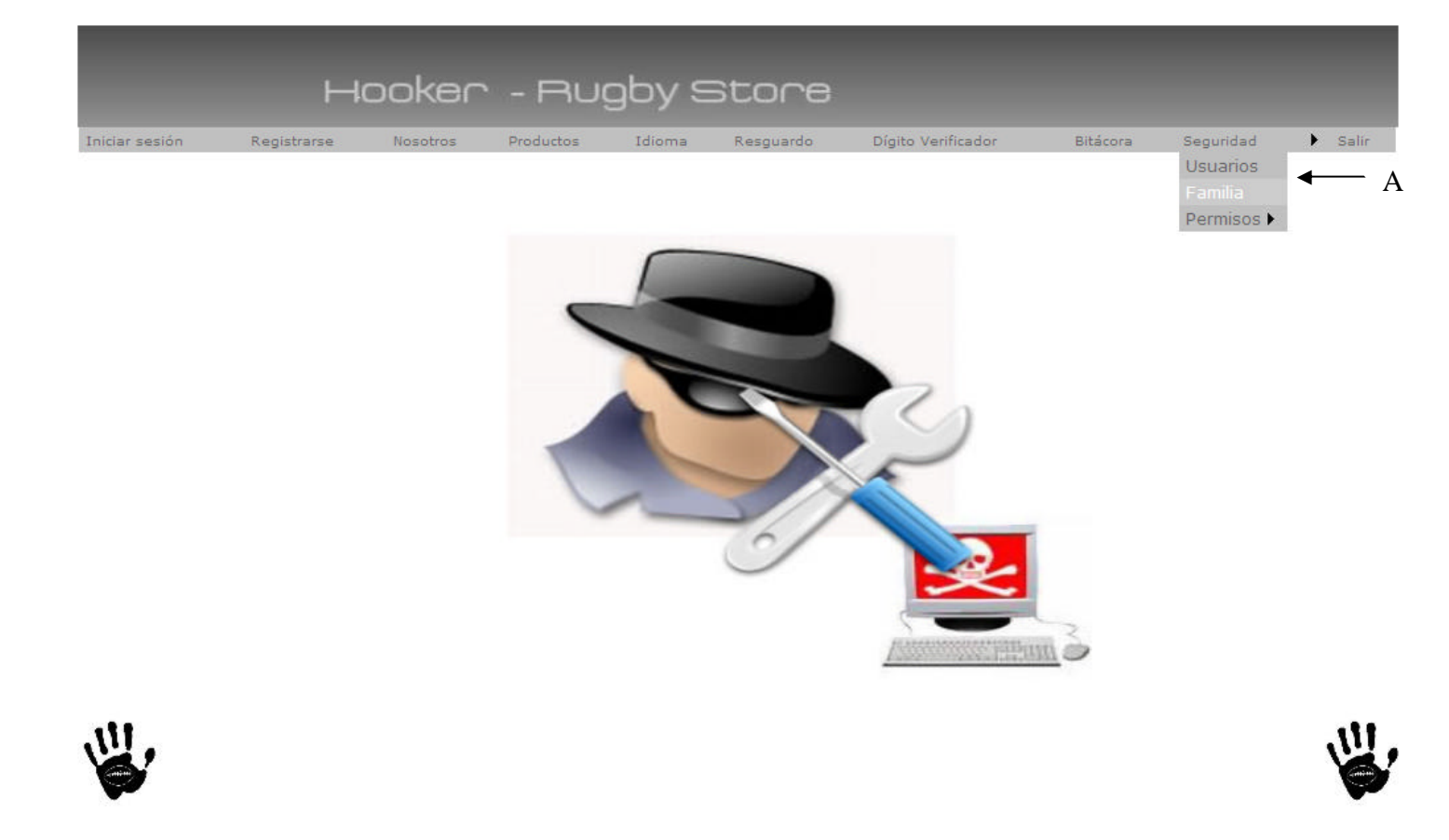

## Descripción de la interfaz

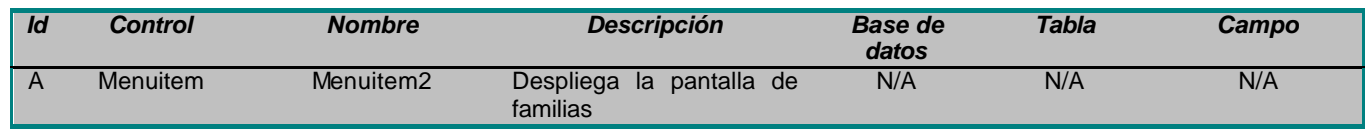

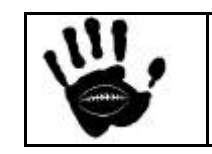

Hooker Página 102 de 498

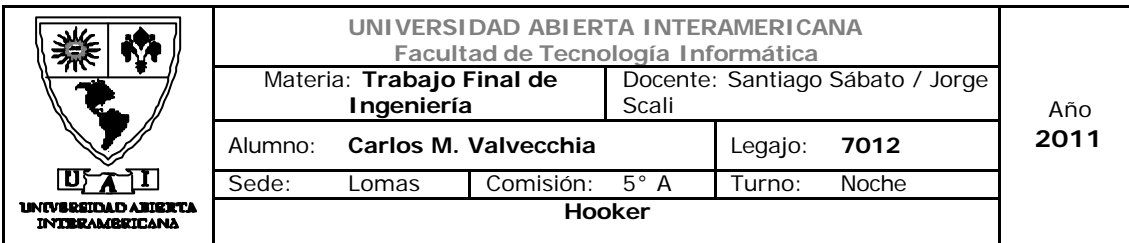

# Interfaz 14 Familia.aspx:

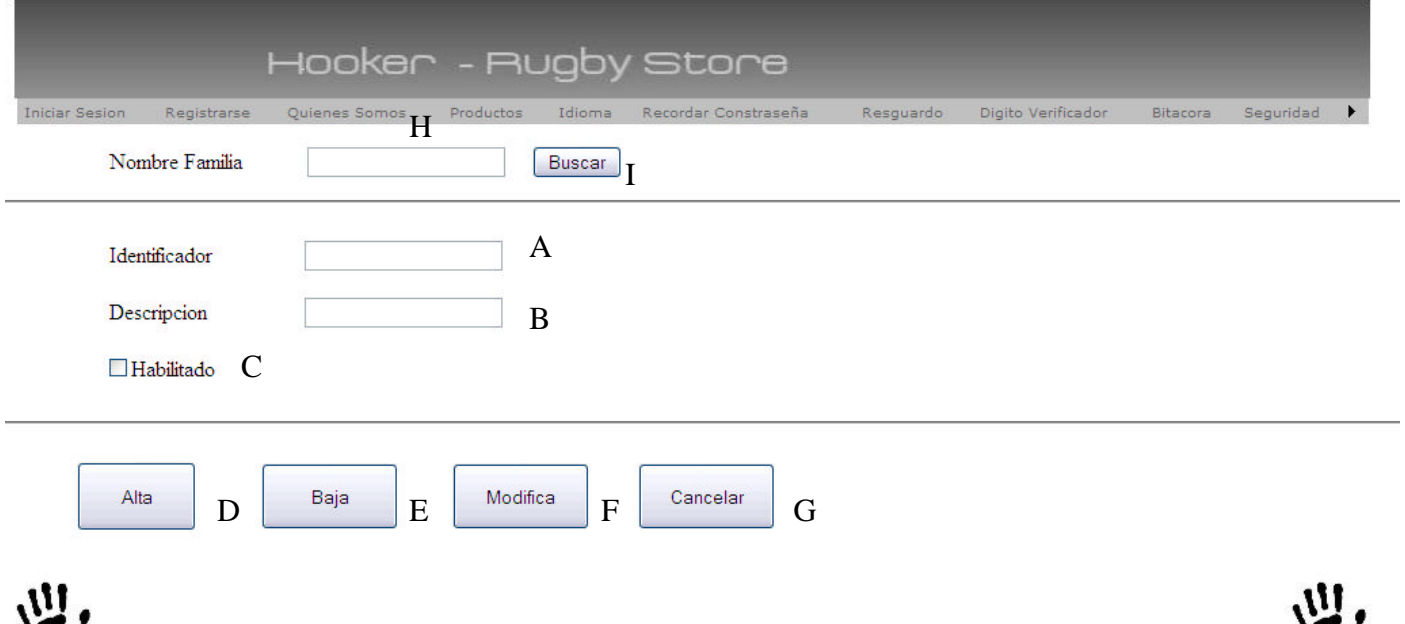

# Descripción de la interfaz

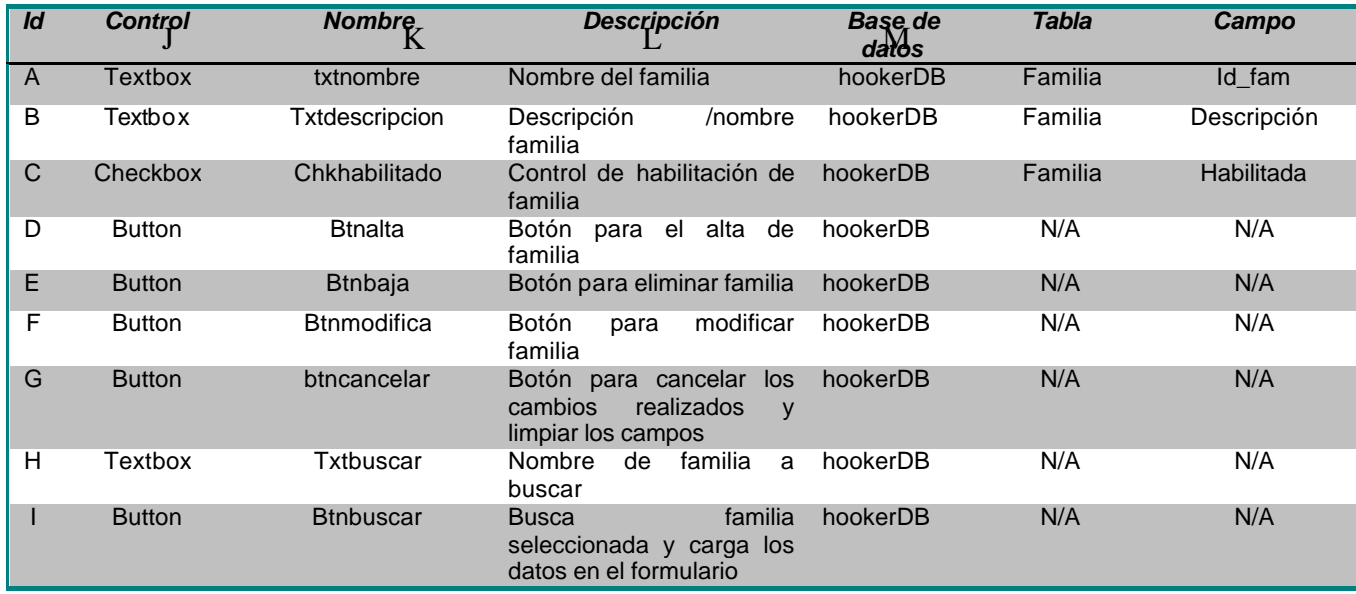

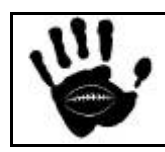

Hooker Página 103 de 498

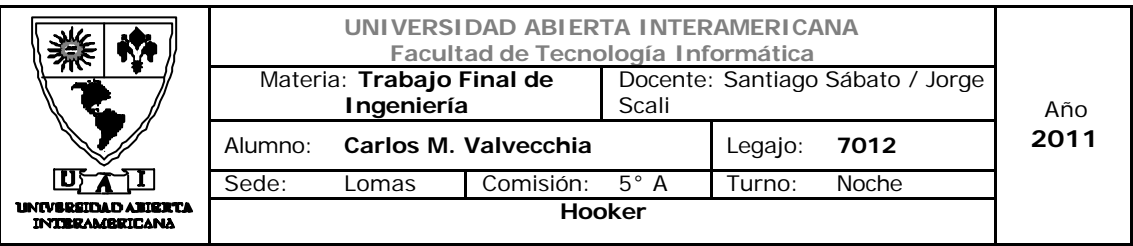

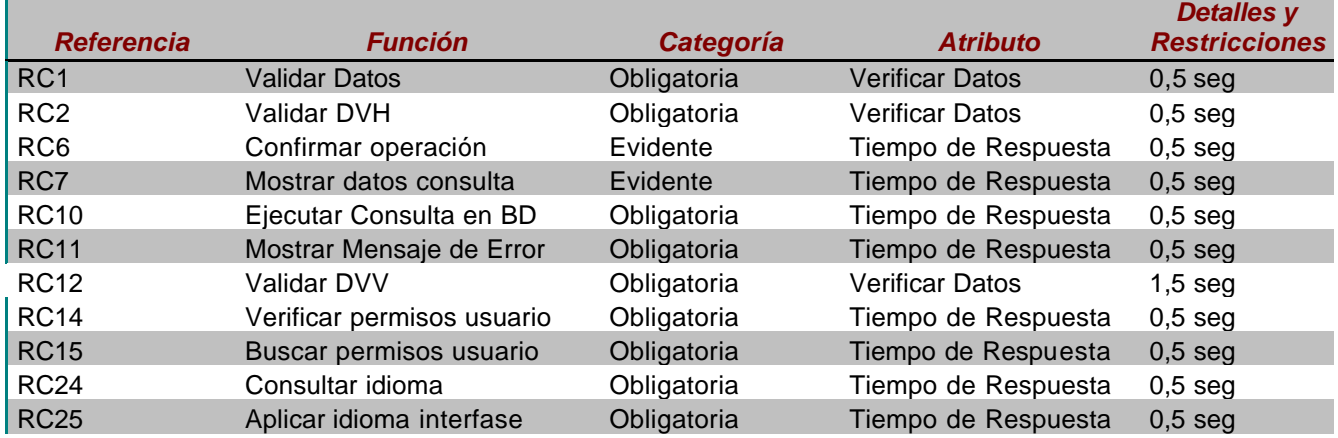

## Mensajes de Error

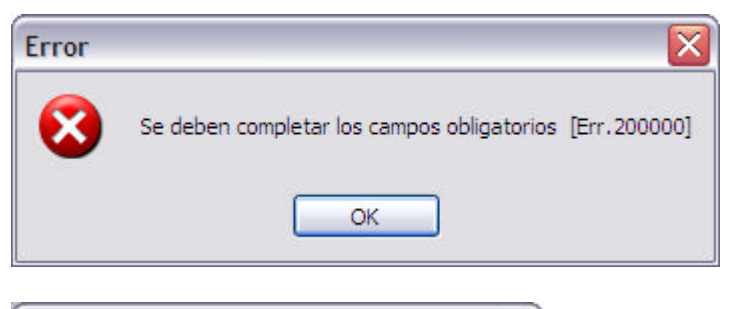

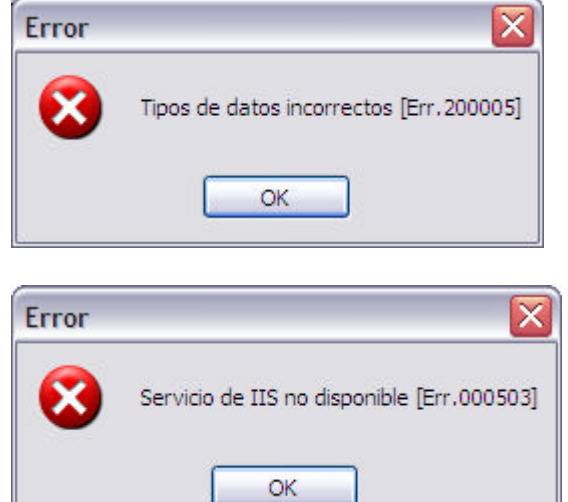

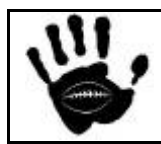

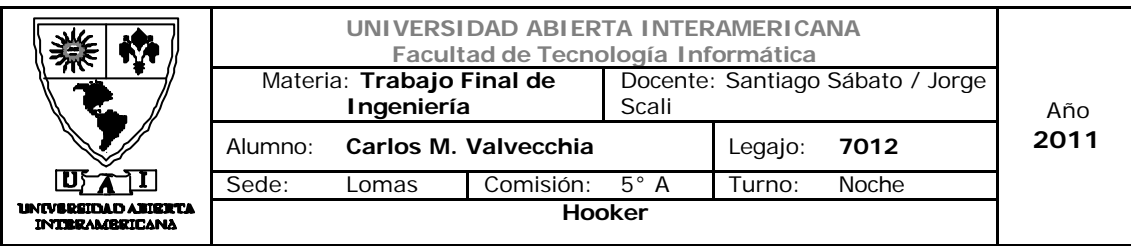

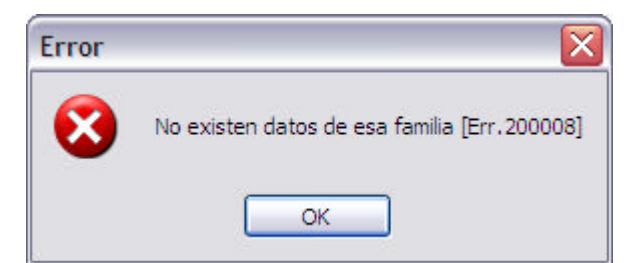

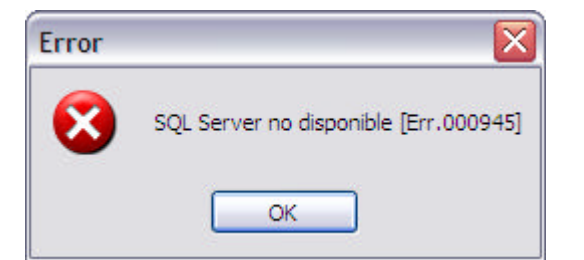

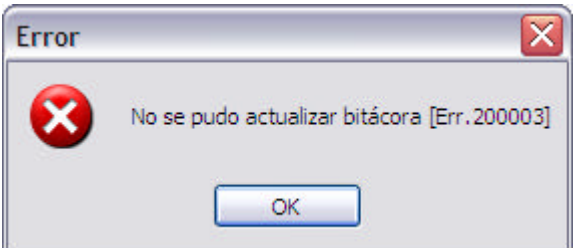

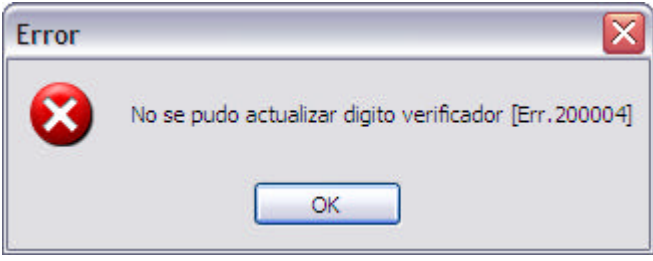

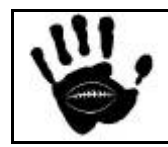

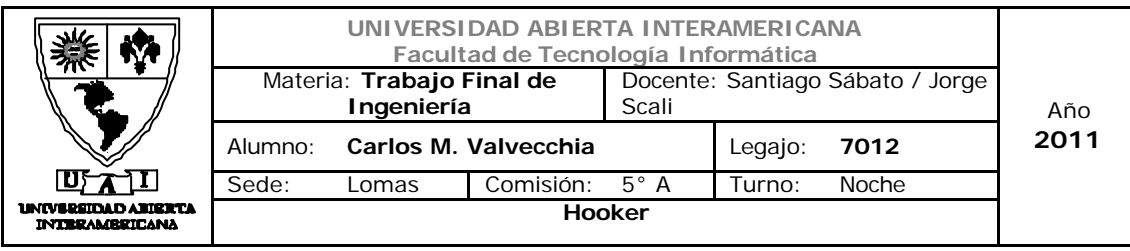

Caso de Uso 001-015: Otorgar Permiso Usuario-Patente

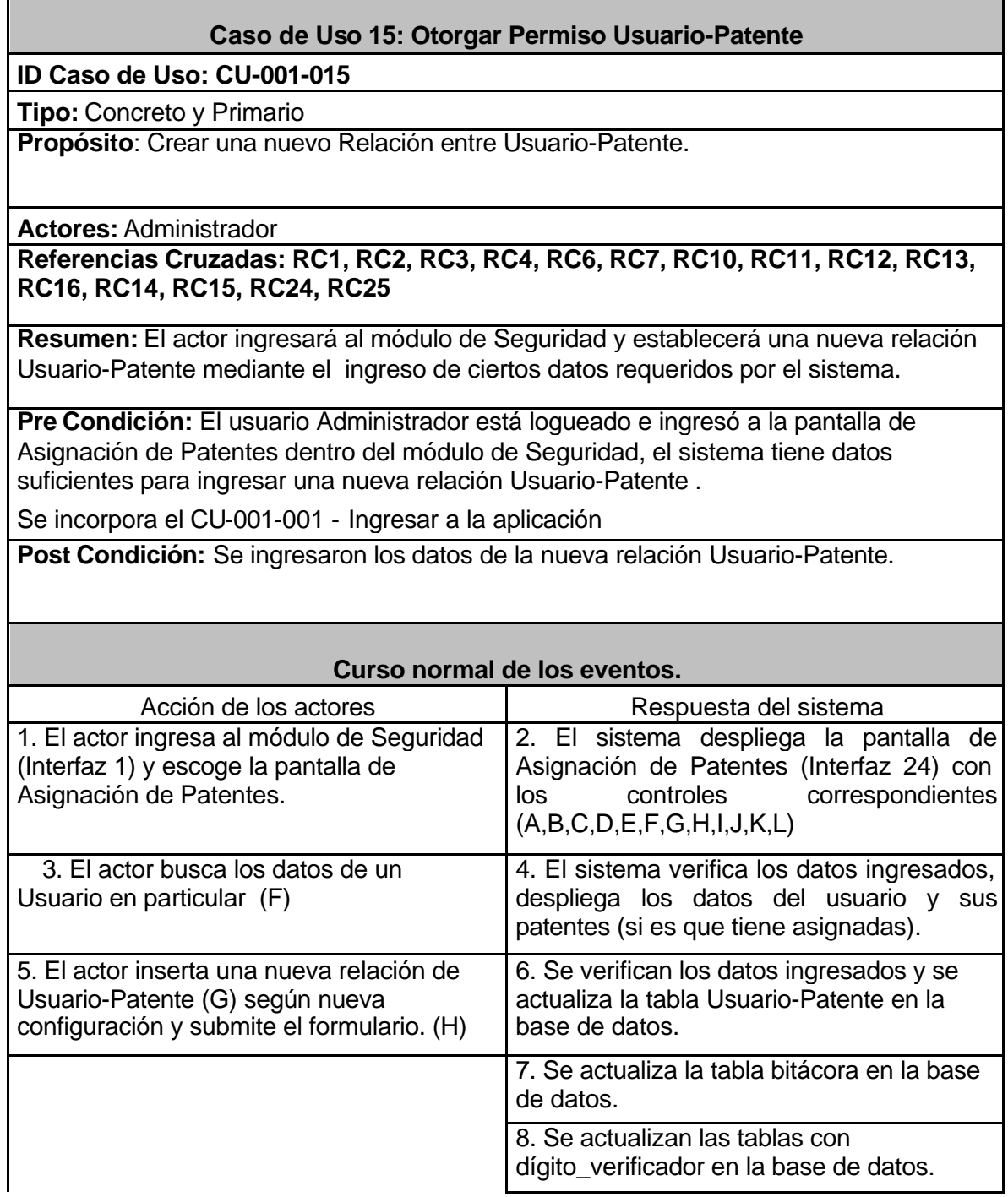

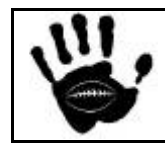

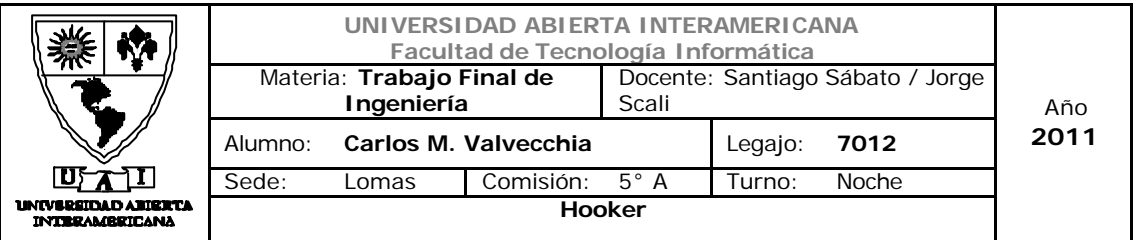

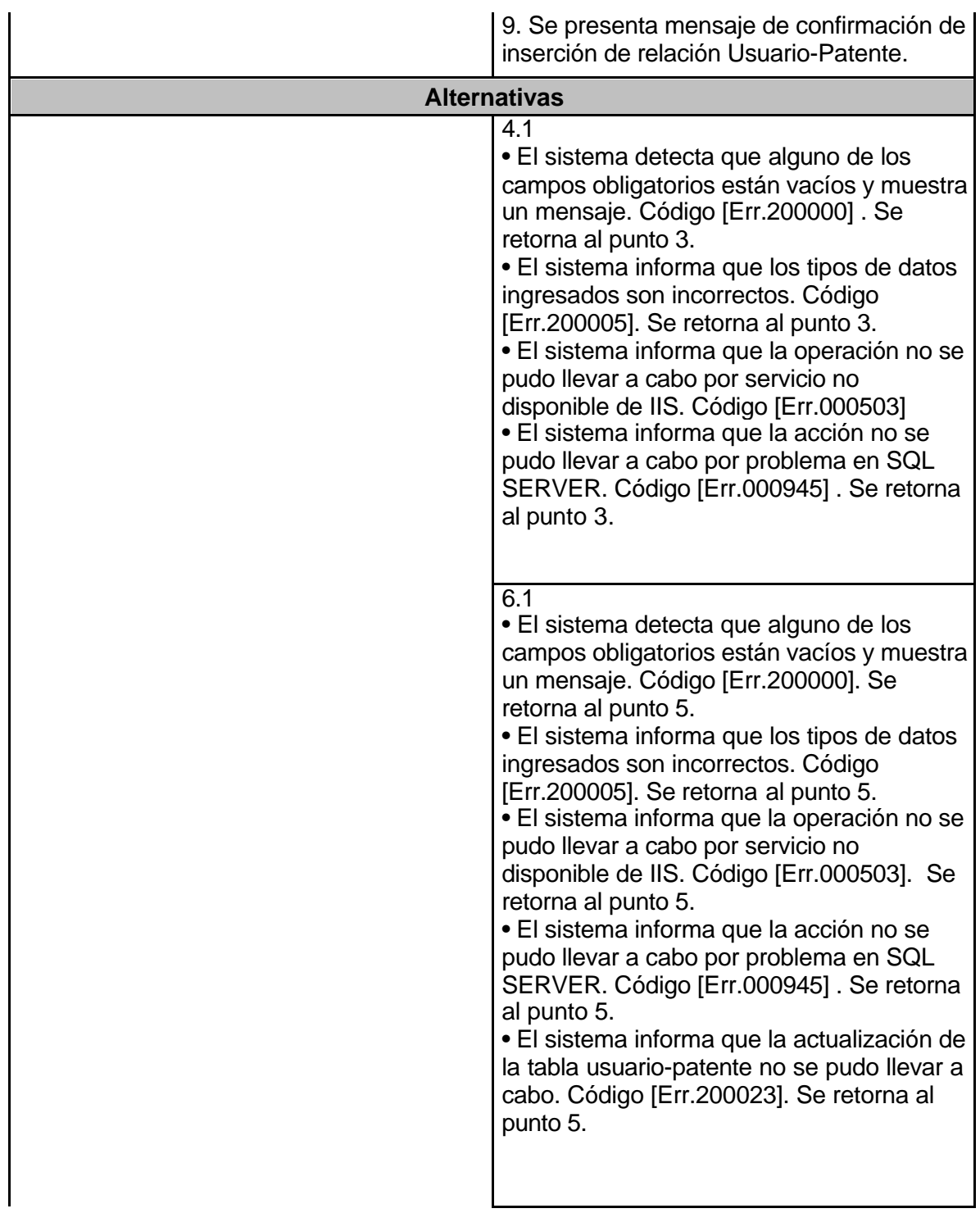

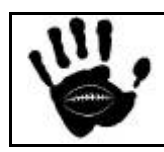

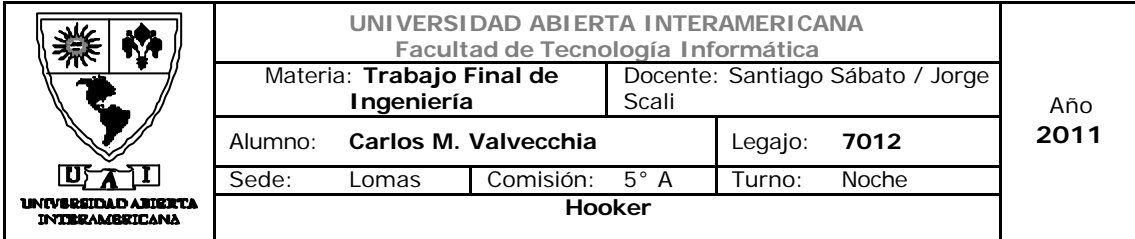

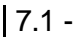

•El sistema informa que no se pudo actualizar la bitácora. Código de [Err.200003].

• El sistema informa que la acción no se pudo llevar a cabo por problema en SQL SERVER. Código [Err.000945] .

• El sistema informa que la actualización de la tabla usuario-patente no se pudo llevar a cabo. Código [Err.200023]. Se retorna al punto 5

# $8.1$

• El sistema informa que no se pudieron actualizar los dígitos verificadores. Código [Err.200004]

• El sistema informa que la acción no se pudo llevar a cabo por problema en SQL SERVER. Código [Err.000945] .

• El sistema informa que la actualización de la tabla usuario-patente no se pudo llevar a cabo. Código [Err.200023]. Se retorna al punto 5.

9.1 - El sistema informa que la operación no se pudo llevar a cabo por servicio no disponible de IIS. Código [Err.000503]

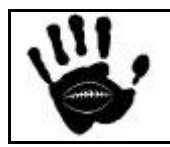
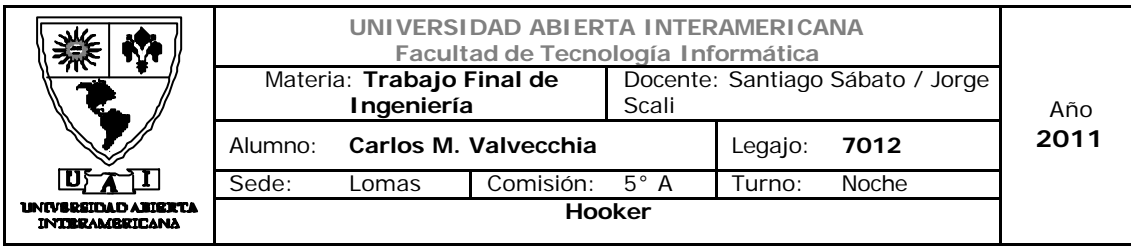

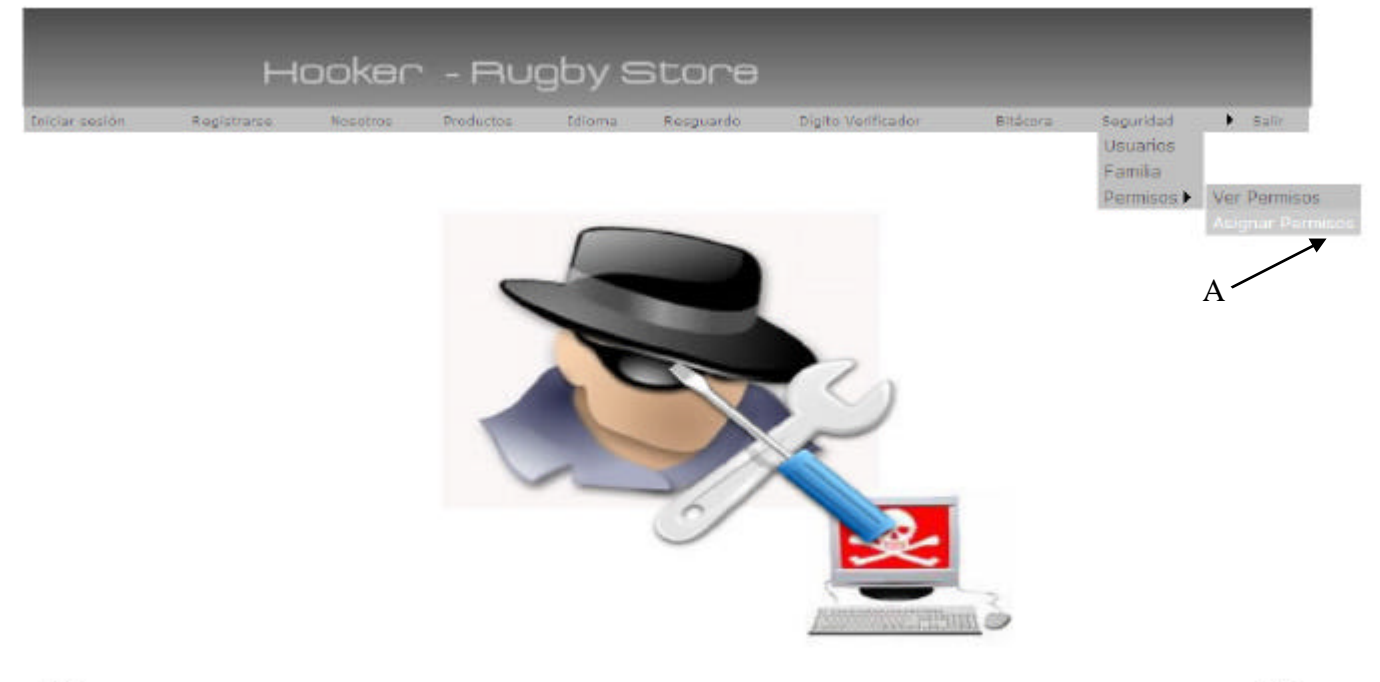

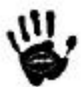

# Descripción de la interfaz

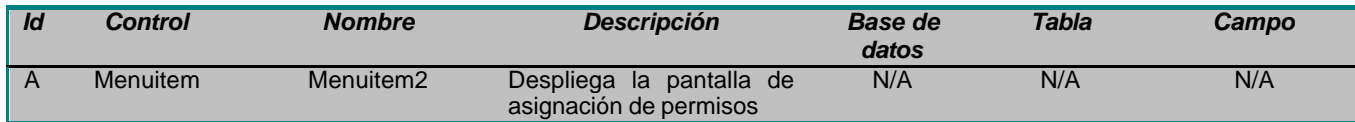

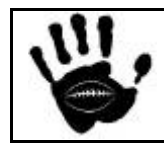

빞

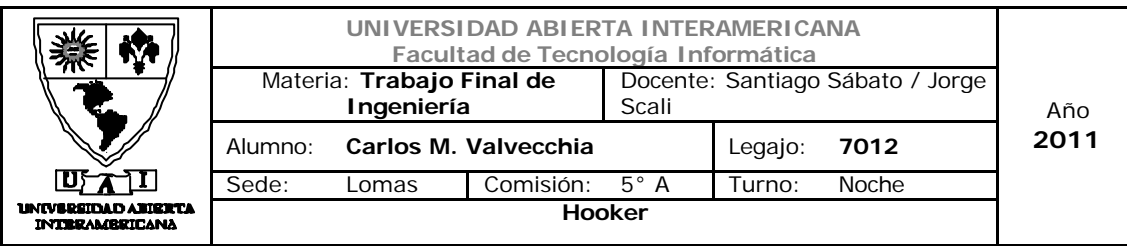

## Interfaz 24 Asignar\_Perm.aspx:

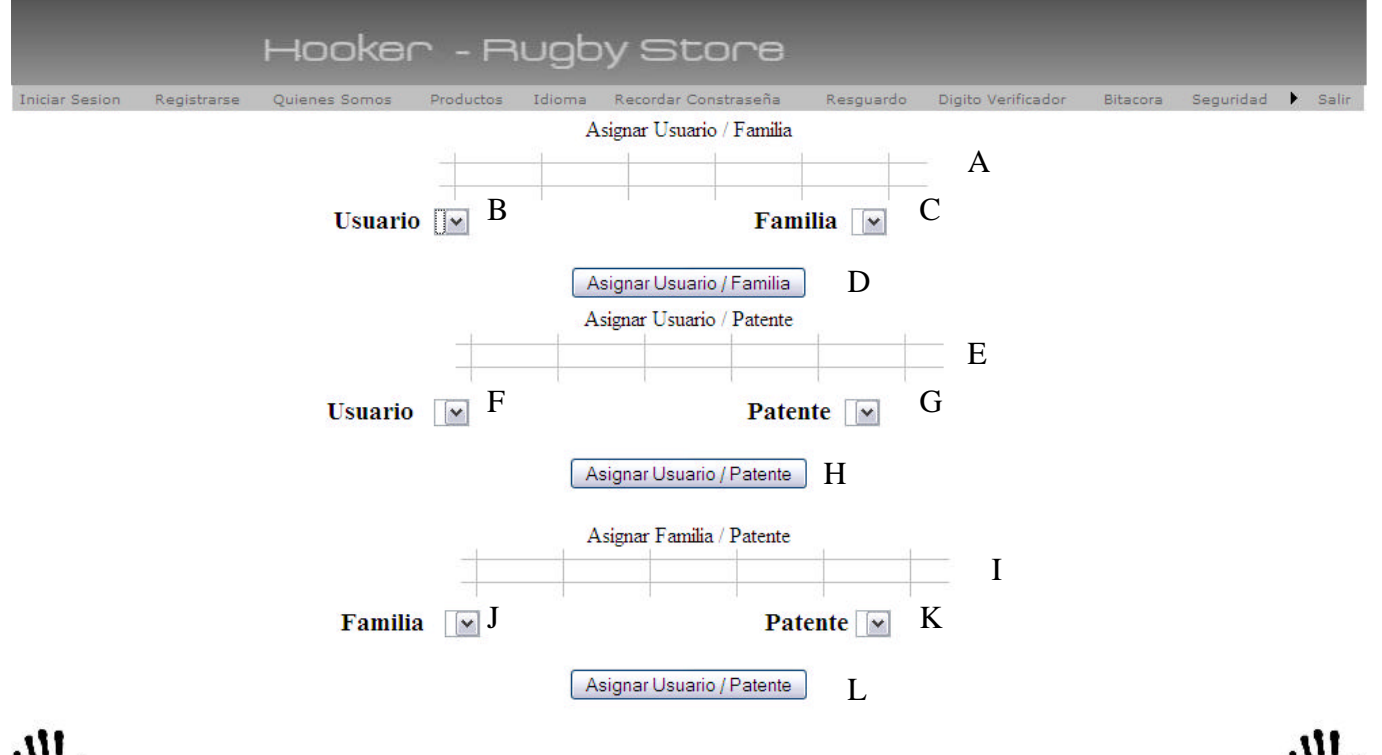

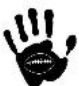

#### Descripción de la interfaz

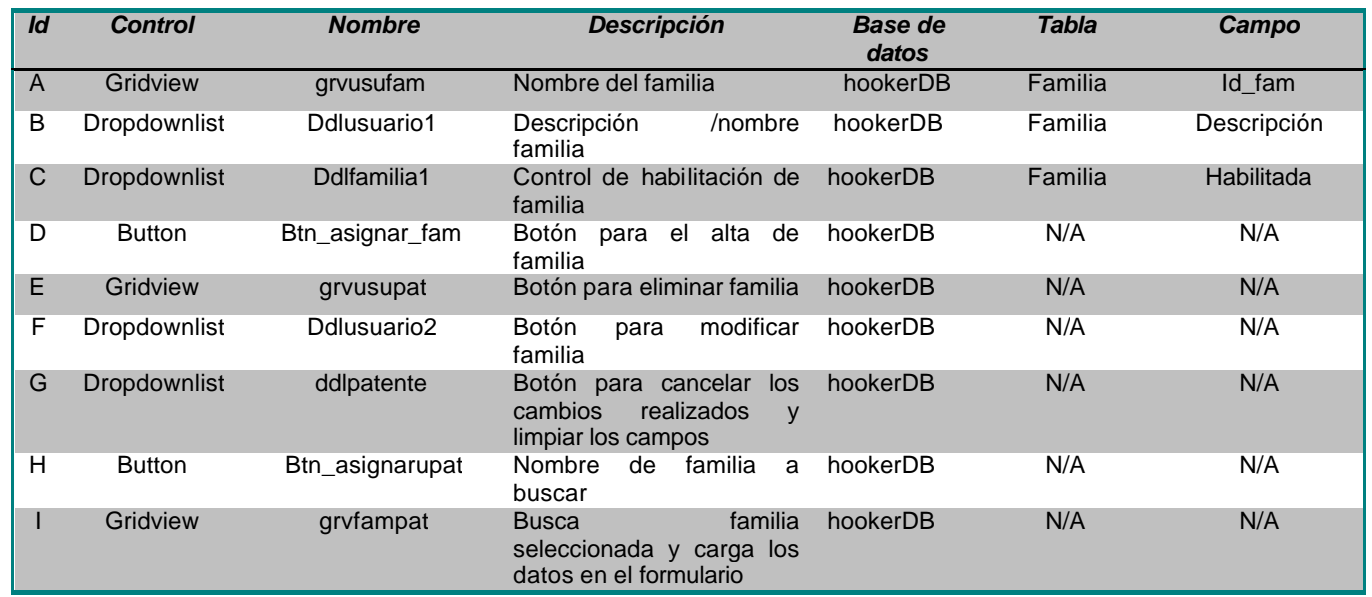

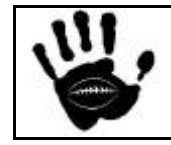

Hooker Página 110 de 498

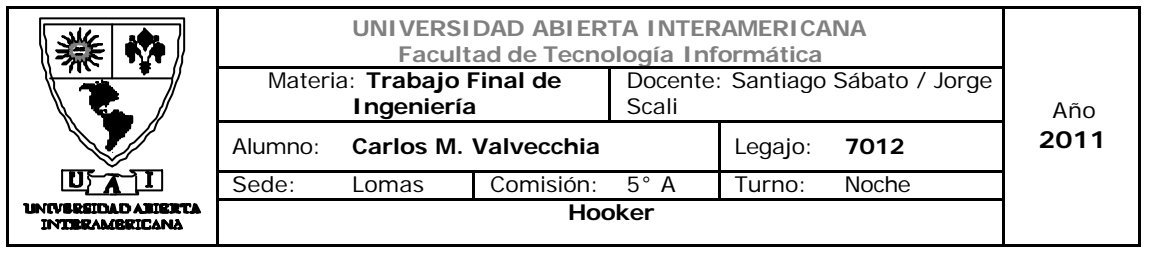

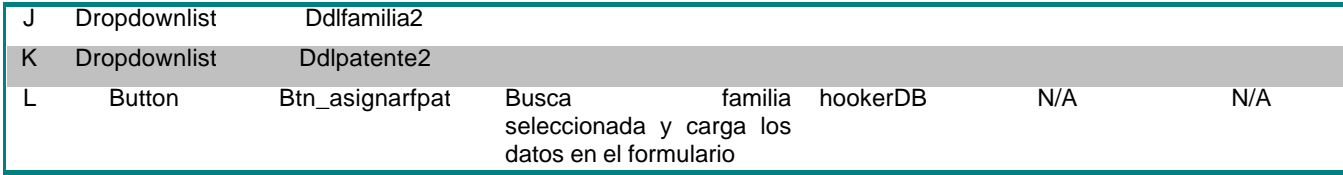

#### Referencias cruzadas

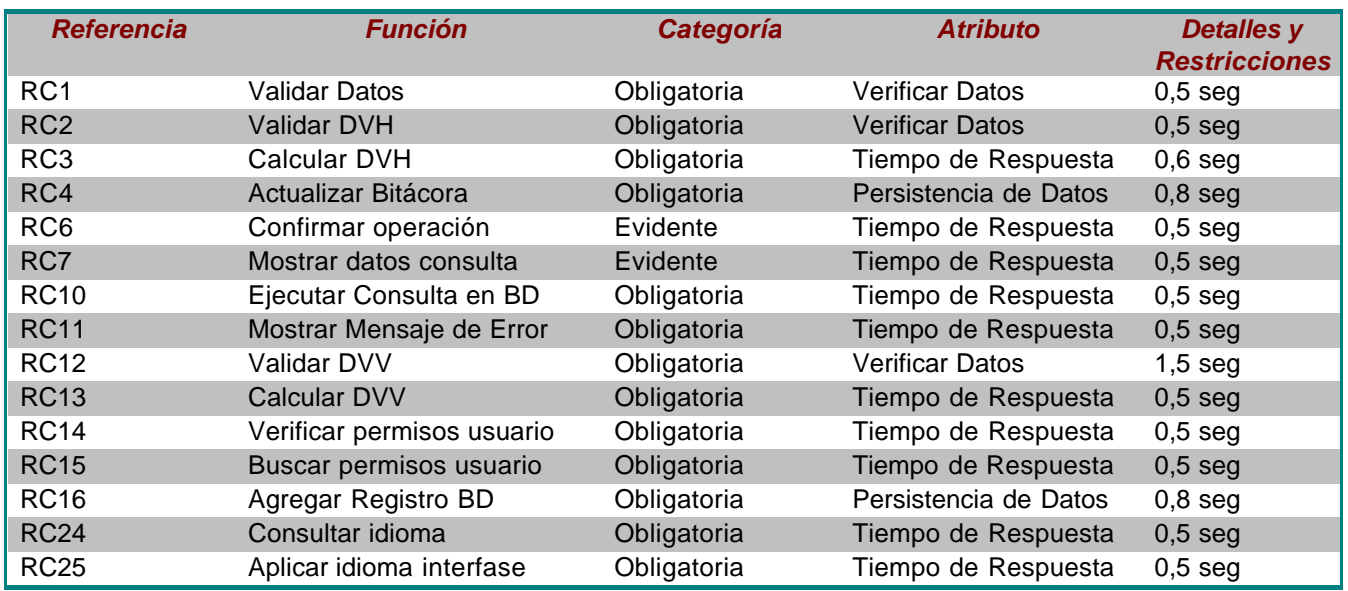

#### Mensajes de Error

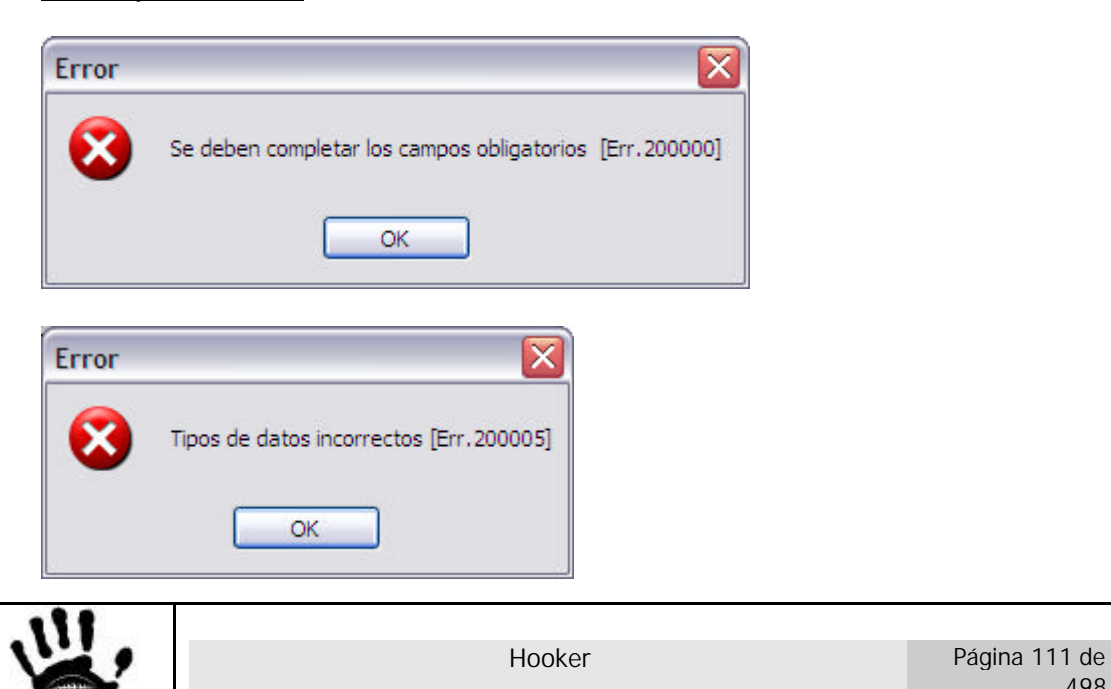

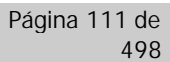

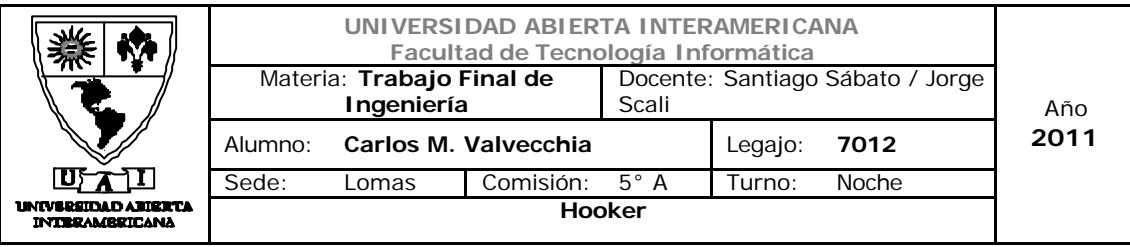

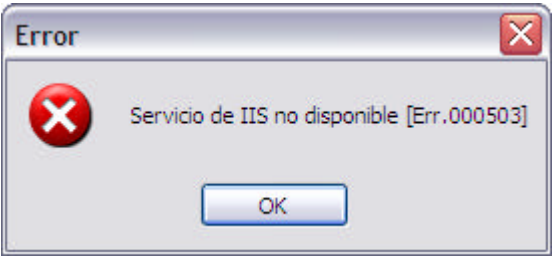

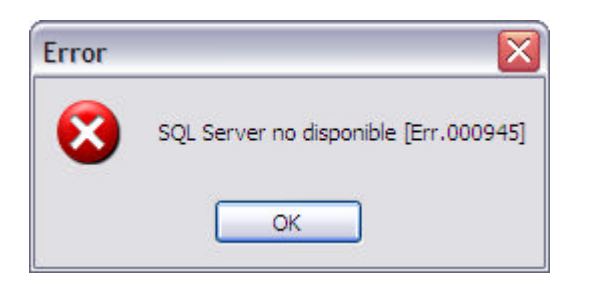

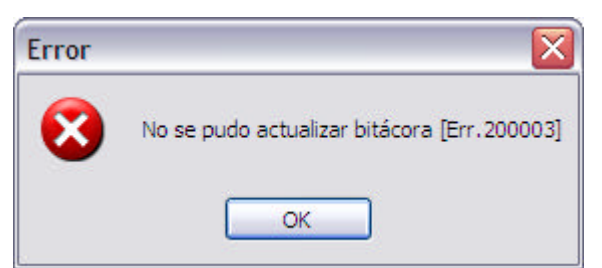

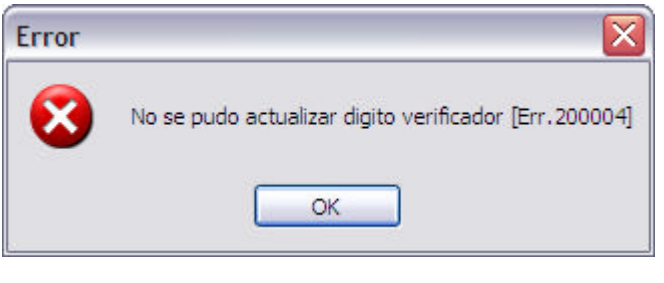

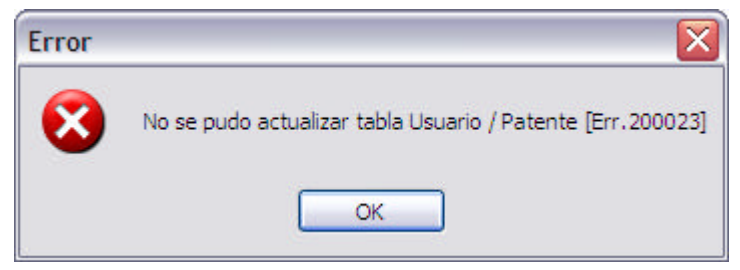

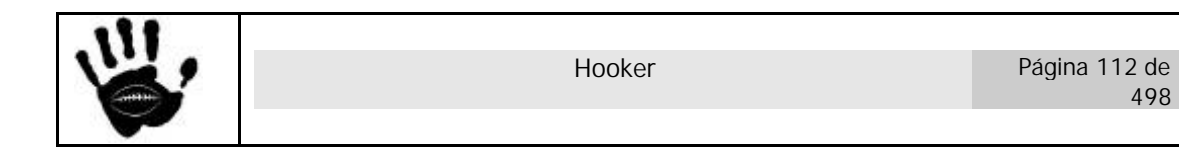

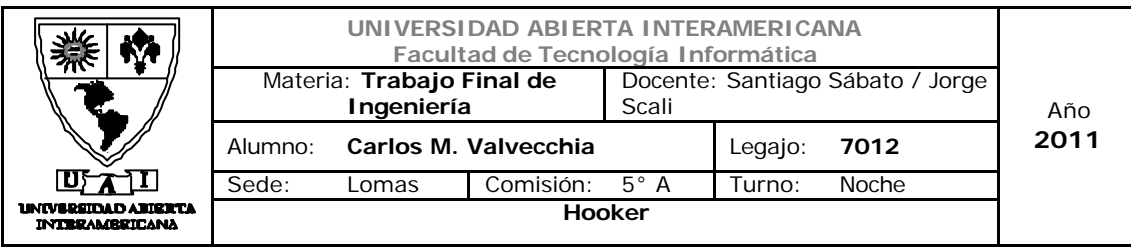

Caso de uso 001-016: Otorgar Permiso Familia- Patente

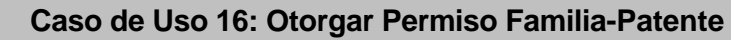

### **ID Caso de Uso: CU-001-016**

**Tipo:** Concreto y Primario

**Propósito**: Crear una nuevo Relación entre Familia-Patente.

**Actores:** Administrador

**Referencias Cruzadas: RC1, RC2, RC3, RC4, RC6, RC7, RC10, RC11, RC12, RC13, RC16, RC14, RC15, RC24, RC25**

**Resumen:** El actor ingresará al módulo de Seguridad y establecerá una nueva relación Familia-Patente mediante el ingreso de ciertos datos requeridos por el sistema.

**Pre Condición:** El usuario Administrador está logueado e ingresó a la pantalla de Asignación de Patentes dentro del módulo de Seguridad, el sistema tiene datos suficientes para ingresar una nueva relación Familia-Patente al sistema.

Se incorpora el CU-001-001 - Ingresando al sistema.

**Post Condición:** Se ingresaron los datos de la nueva relación Familia-Patente.

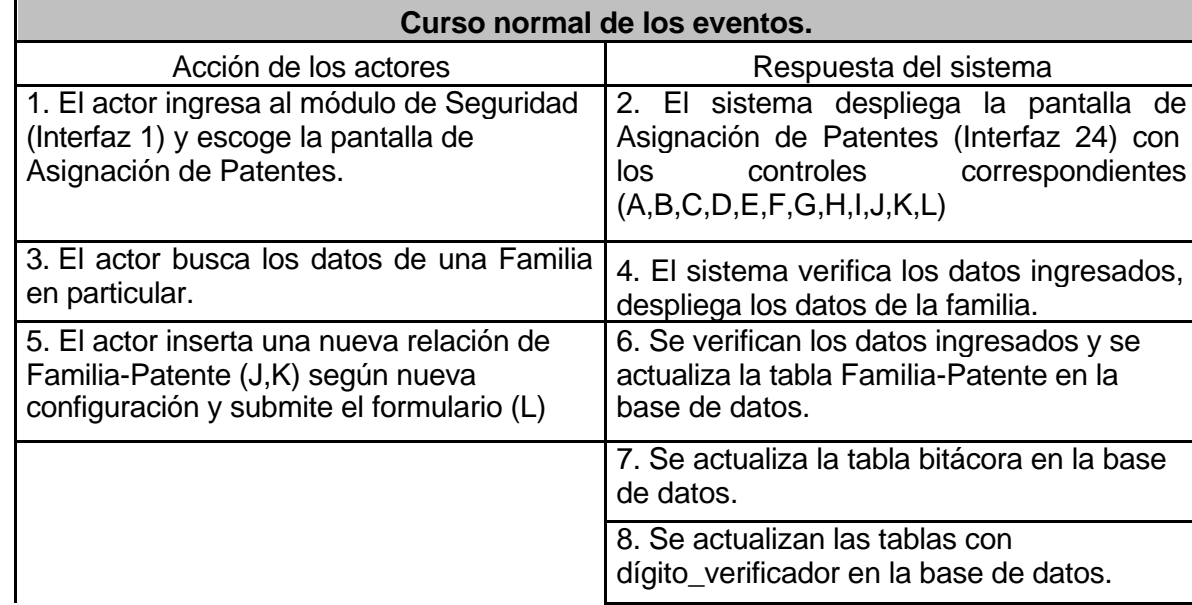

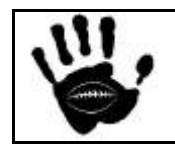

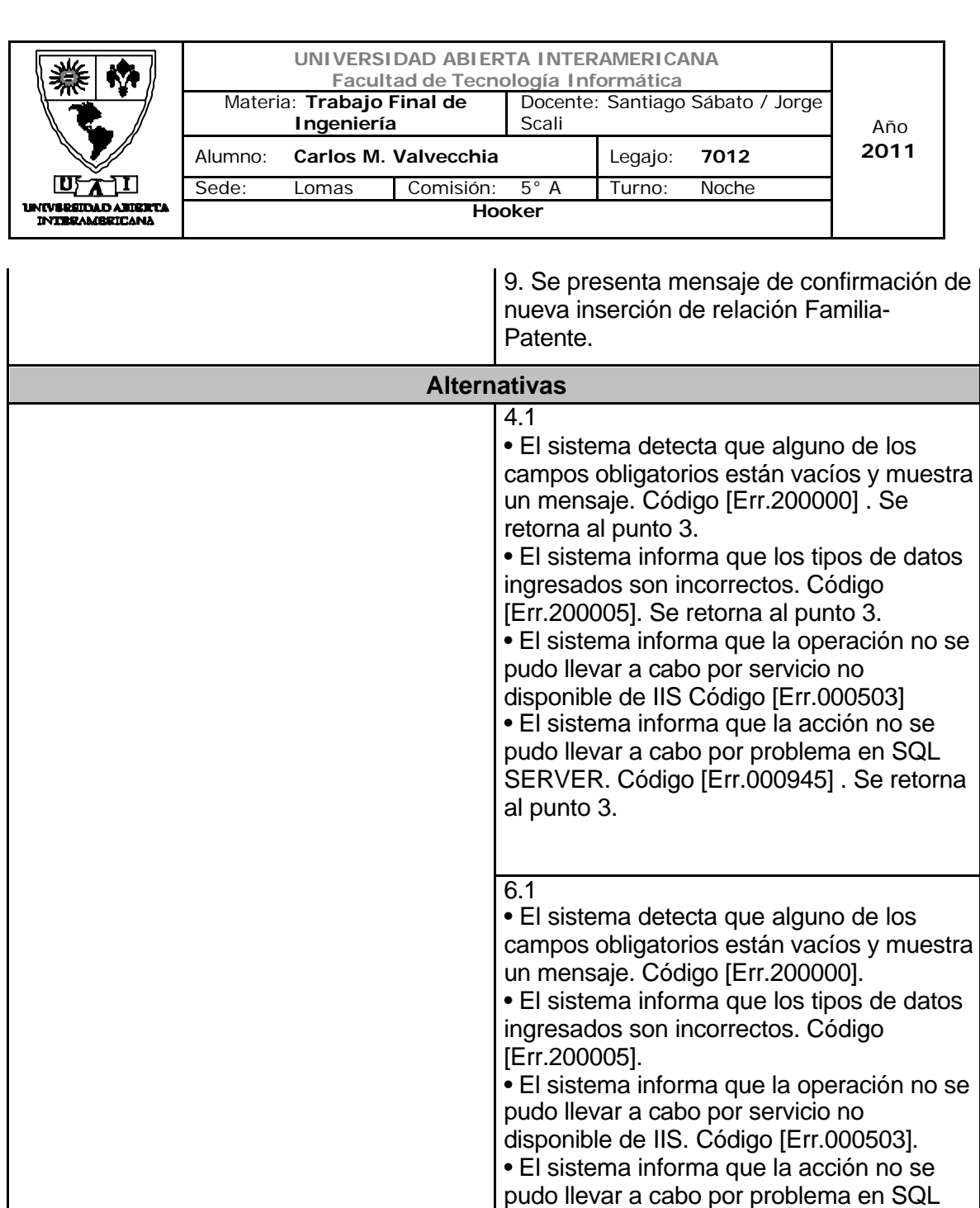

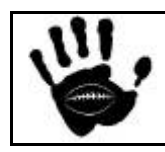

punto 5.

SERVER. Código [Err.000945] .

• El sistema informa que la actualización de la tabla familia-patente no se pudo llevar a cabo. Código [Err.200024]. Se retorna al

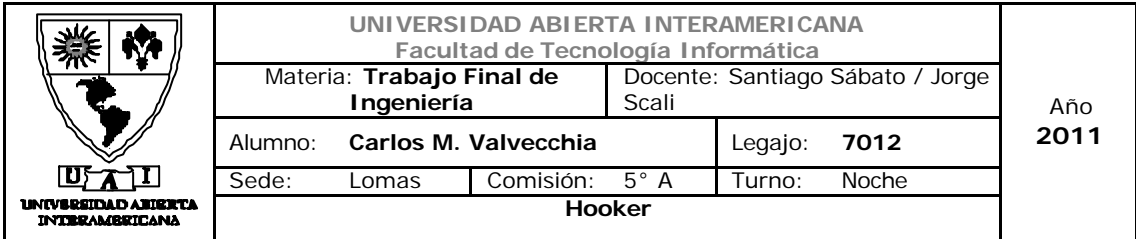

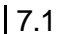

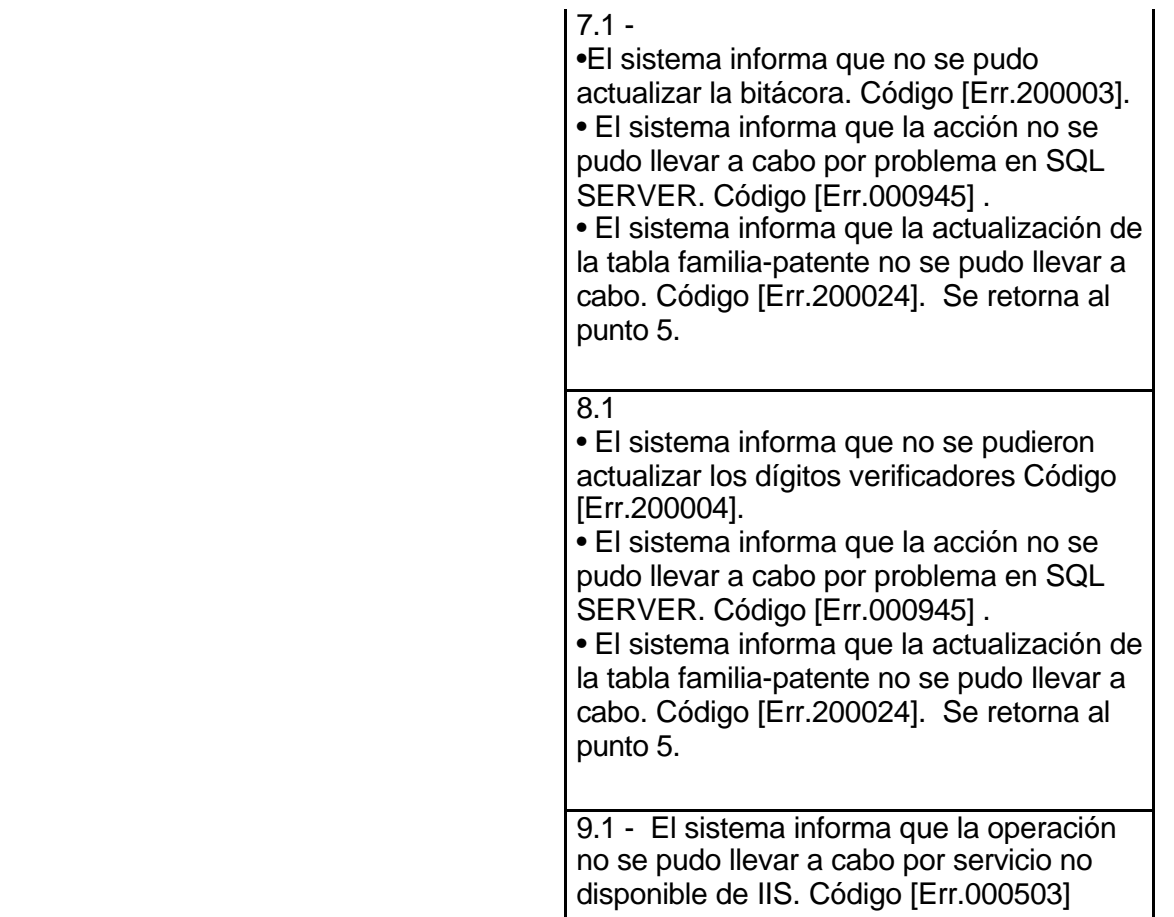

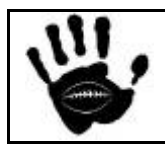

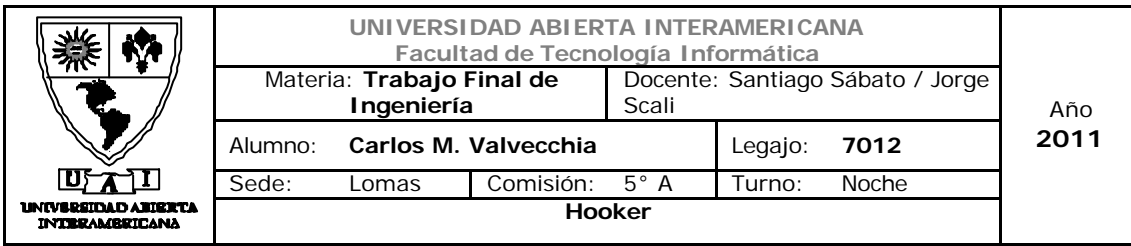

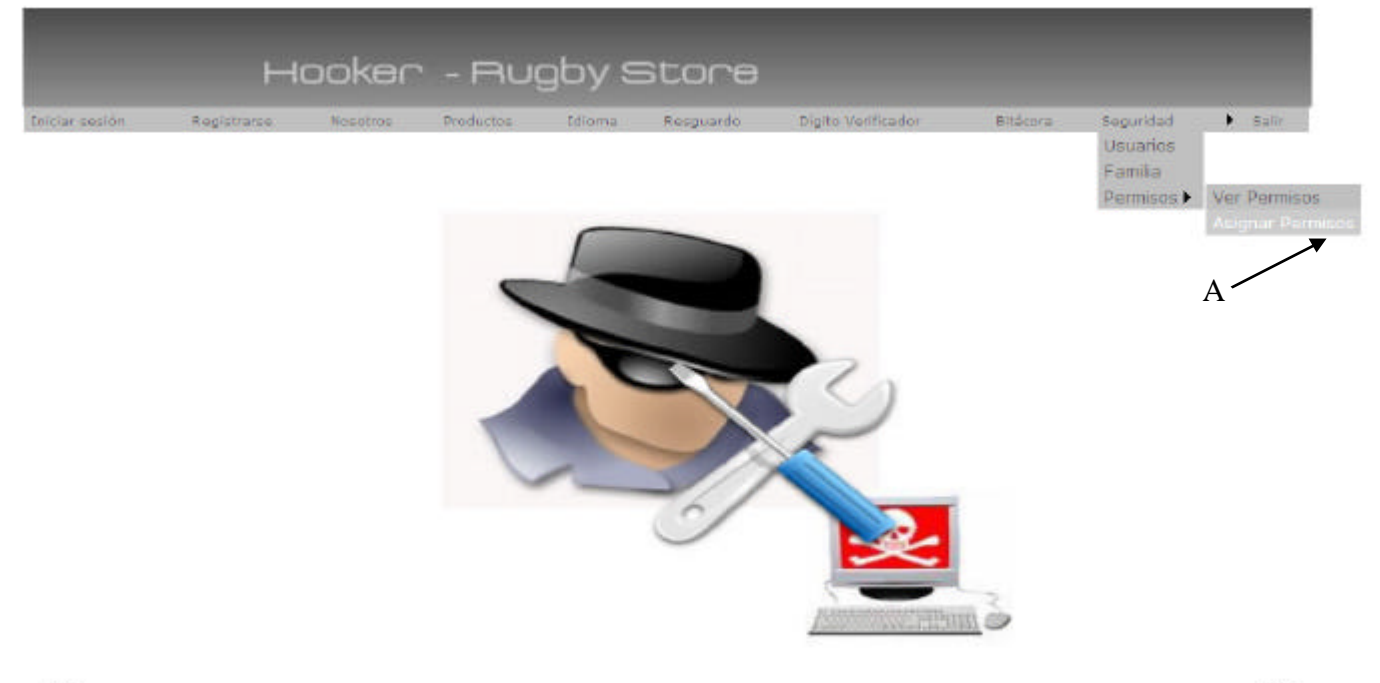

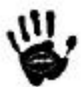

## Descripción de la interfaz

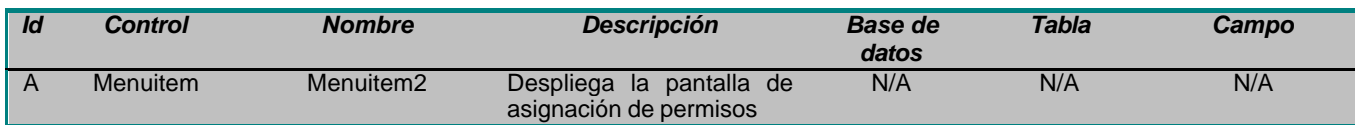

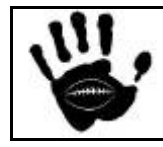

빞

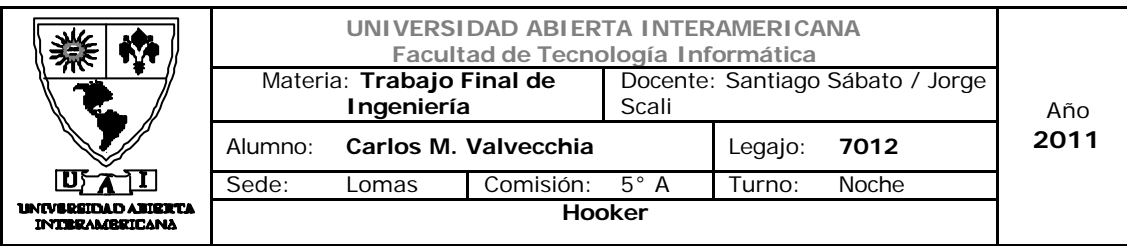

## Interfaz 24 Asignar\_Perm.aspx:

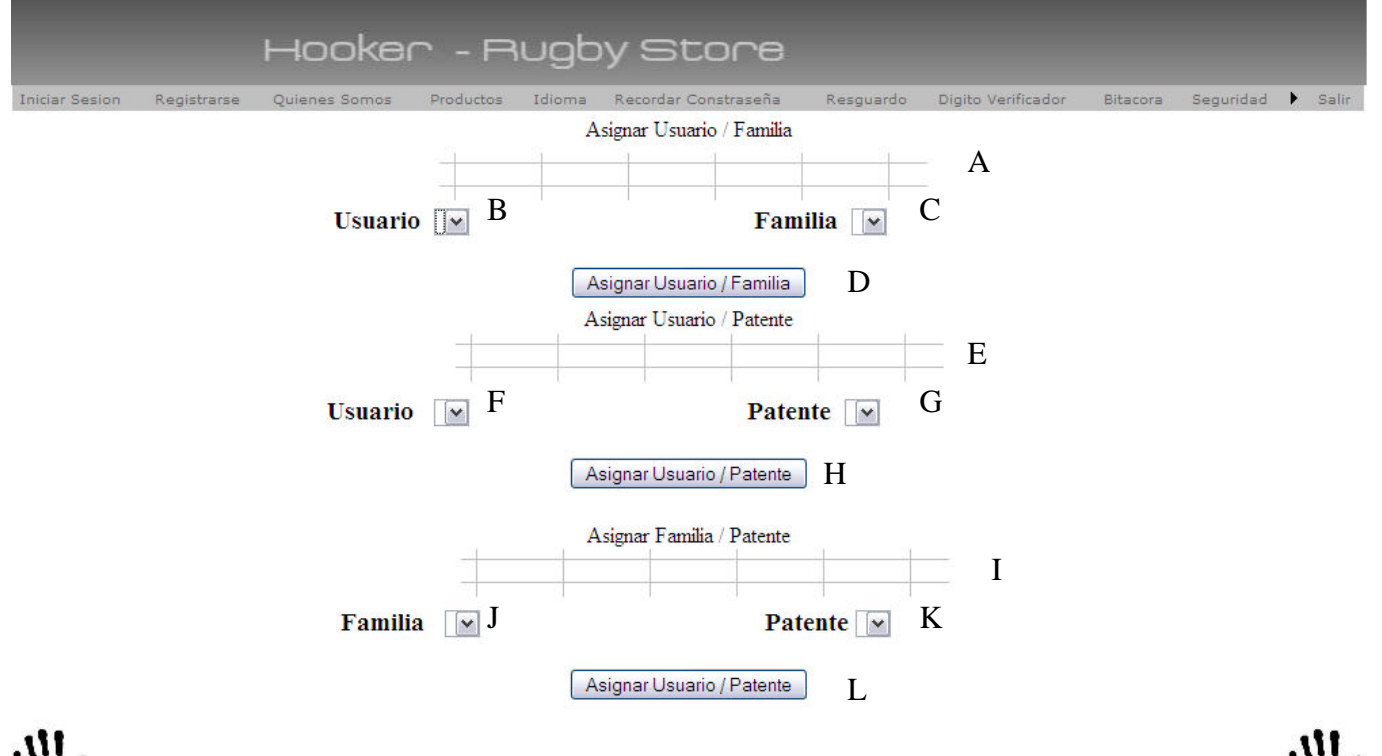

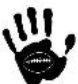

## Descripción de la interfaz

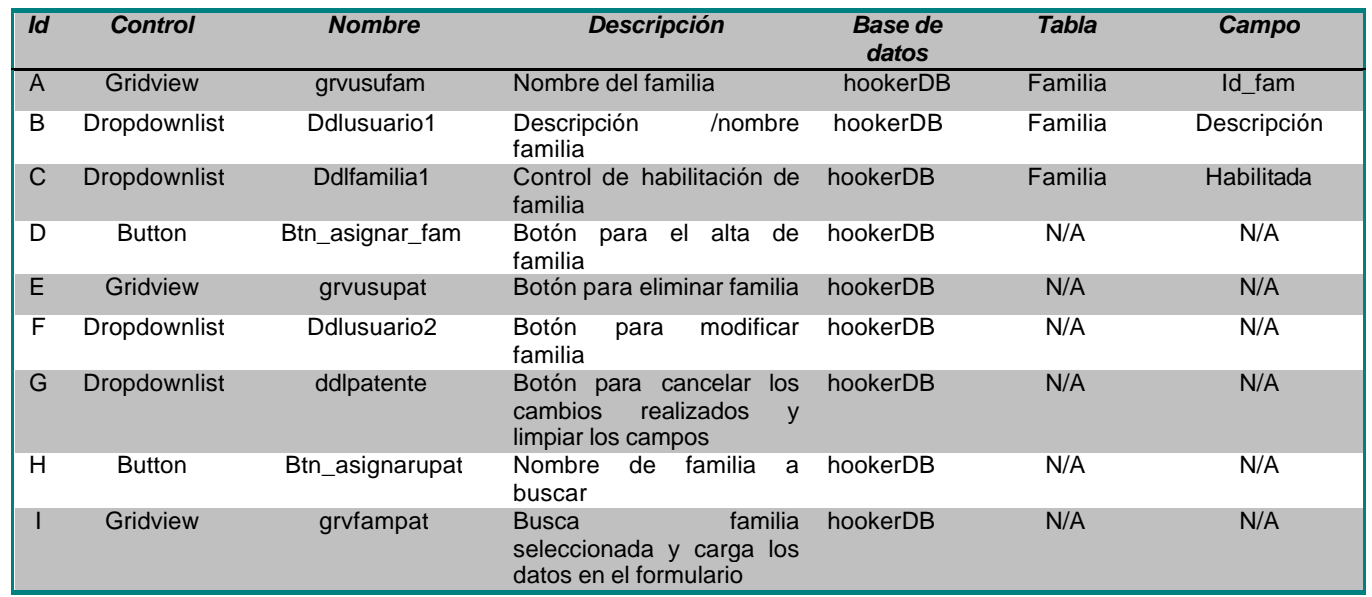

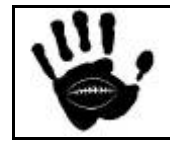

Hooker Página 117 de 498

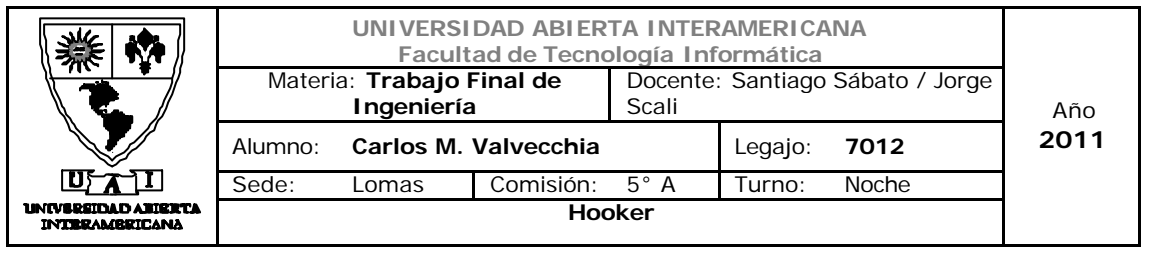

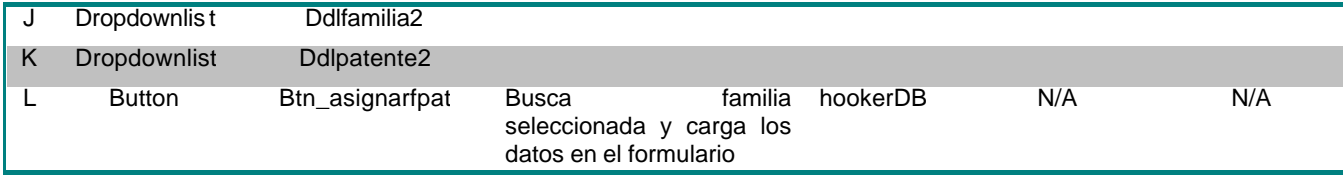

#### Referencias cruzadas

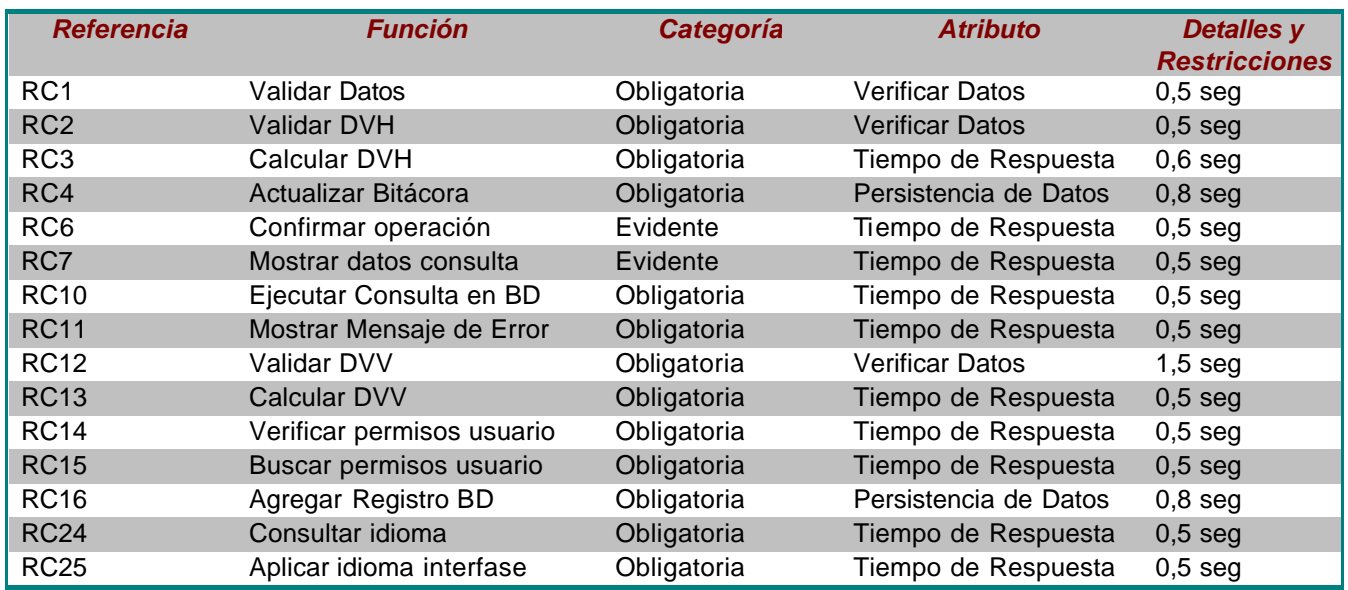

#### Mensajes de Error

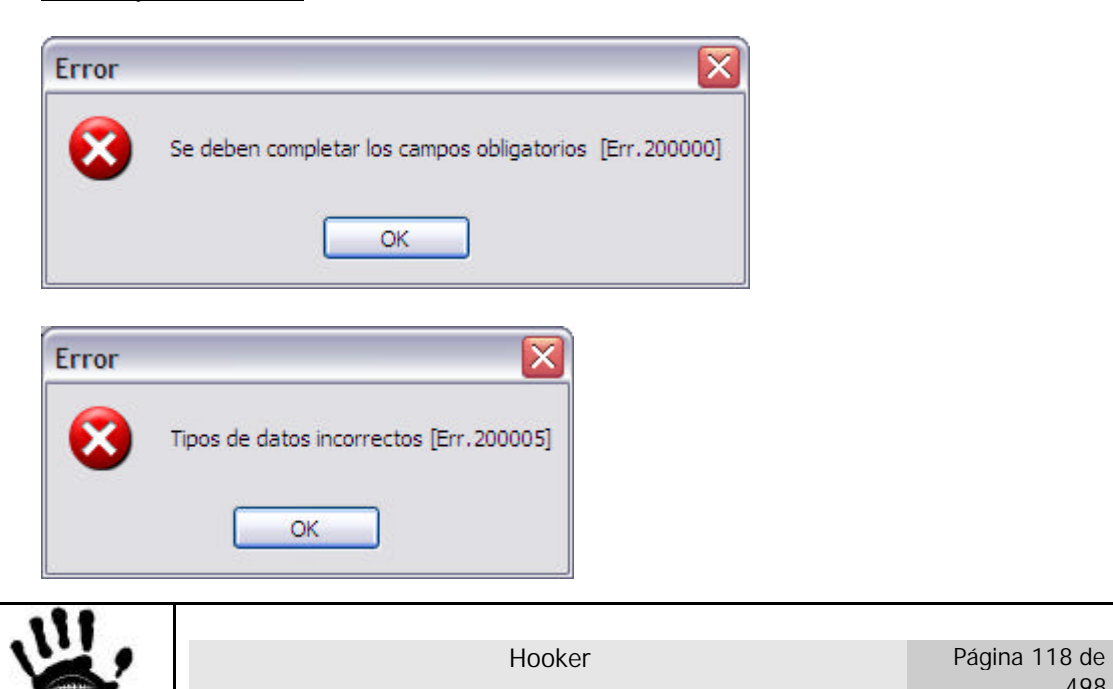

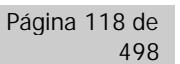

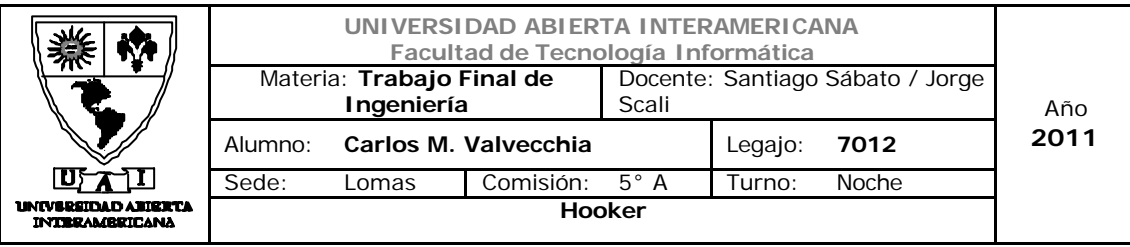

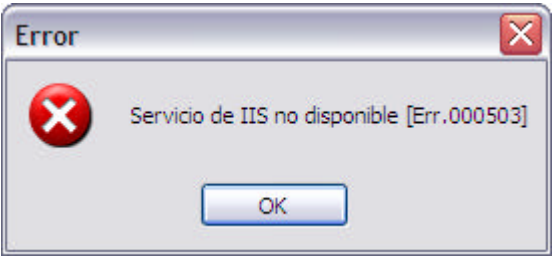

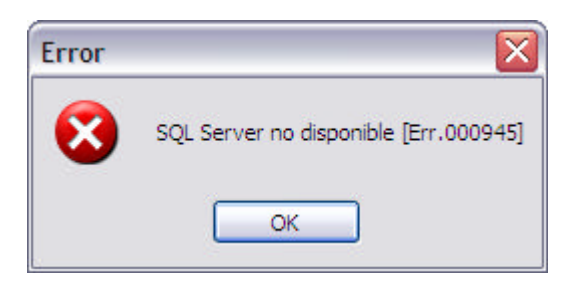

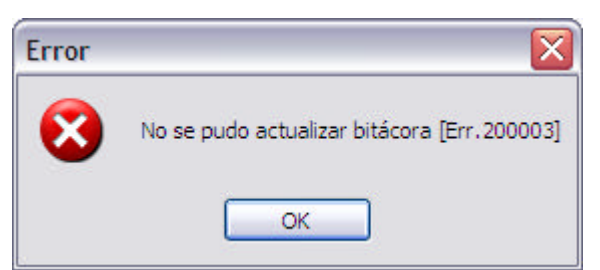

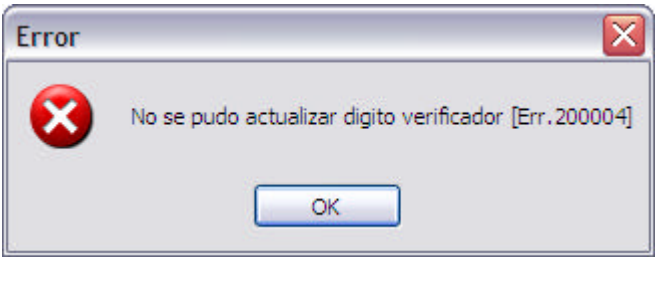

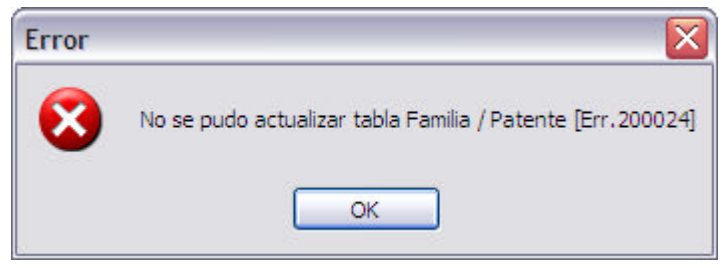

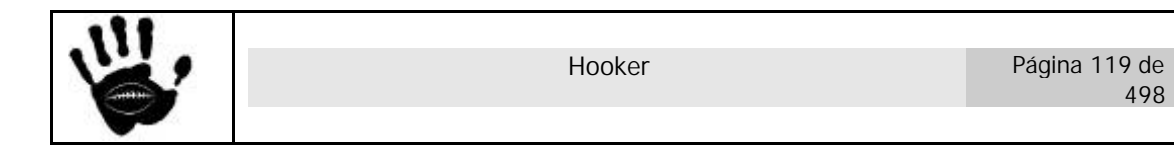

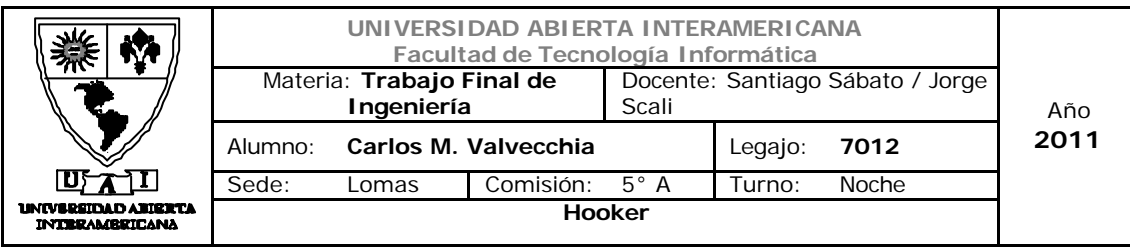

Caso de Uso 001-017: Quitar Permiso Usuario-Patente

#### **Caso de Uso 17: Quitar Permiso Usuario-Patente**

### **ID Caso de Uso: CU-001-017**

**Tipo:** Concreto y Primario

**Propósito**: Eliminar Relación entre Usuario-Patente.

**Actores:** Administrador

**Referencias Cruzadas: RC1, RC2, RC3, RC4, RC6, RC7, RC10, RC11, RC12, RC13, RC17, RC14, RC15, RC24, RC25**

**Resumen:** El actor ingresará al módulo de Seguridad y eliminará una relación Usuario-Patente mediante el ingreso de ciertos datos requeridos por el sistema.

**Pre Condición:** El usuario Administrador está logueado e ingresó a la pantalla de Asignación de Patentes dentro del módulo de Seguridad, el sistema tiene datos suficientes para eliminar una relación Usuario-Patente en el sistema.

Se incorpora el CU-001-001 - Ingresar a la aplicación.

**Post Condición:** Se eliminaron los datos de una relación Usuario-Patente existente en el sistema.

#### **Curso normal de los eventos.**

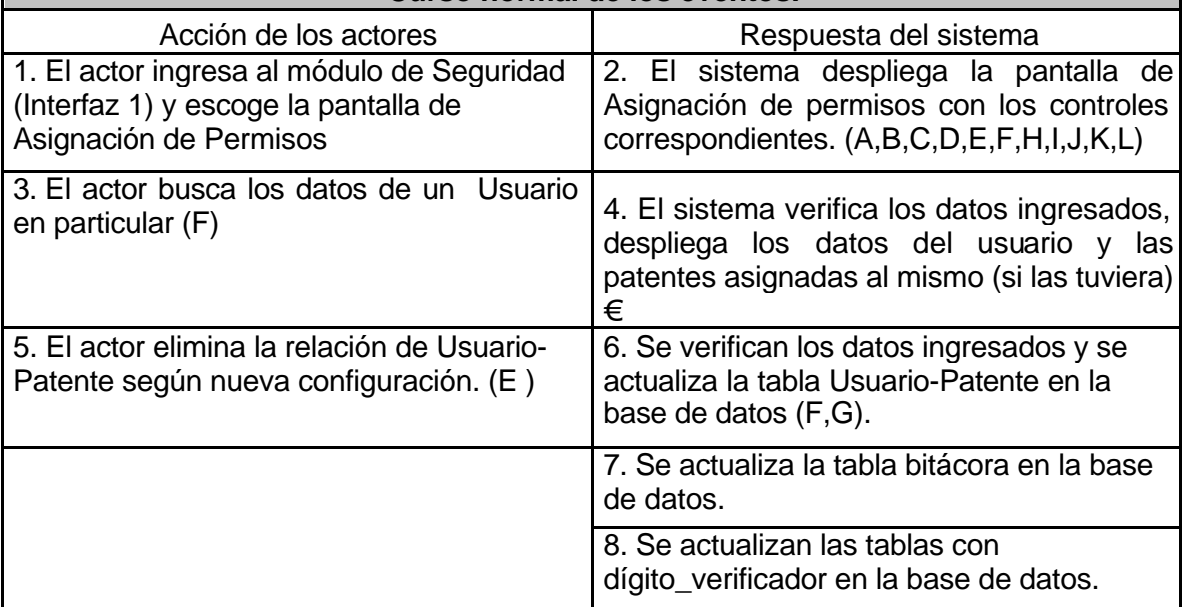

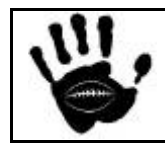

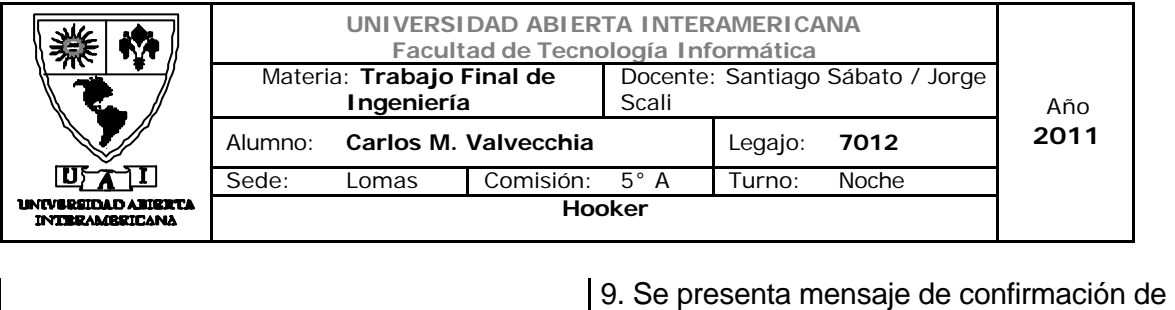

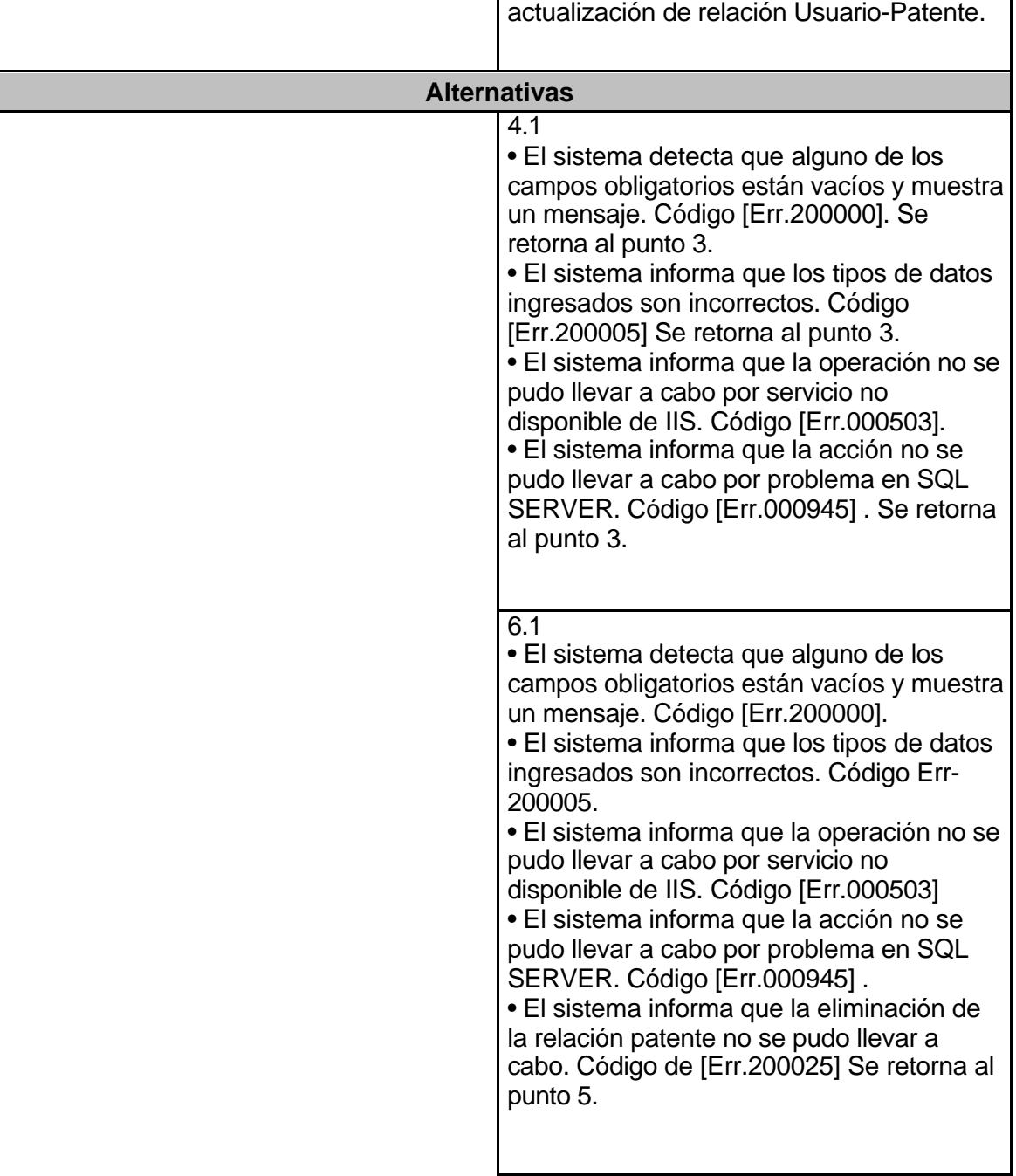

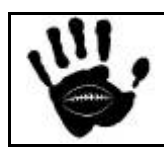

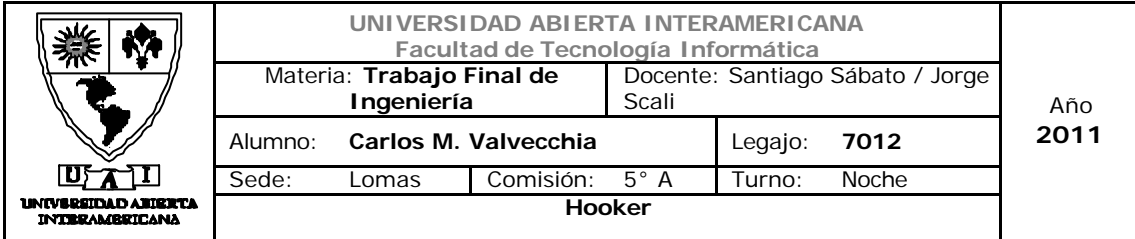

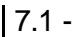

•El sistema informa que no se pudo actualizar la bitácora. Código de [Err.200003].

• El sistema informa que la acción no se pudo llevar a cabo por problema en SQL SERVER. Código [Err.000945] .

• El sistema informa que la eliminación de la relación patente no se pudo llevar a cabo. Código de [Err.200025] Se retorna al punto 5.

# $8.1$

• El sistema informa que no se pudieron actualizar los dígitos verificadores. Código de [Err.200004].

• El sistema informa que la acción no se pudo llevar a cabo por problema en SQL SERVER. Código [Err.000945] .

• El sistema informa que la eliminación de la relación patente no se pudo llevar a cabo. Código de [Err.200025] Se retorna al punto 5.

9.1 - El sistema informa que la operación no se pudo llevar a cabo por servicio no disponible de IIS. Código [Err.000503]

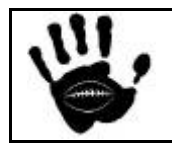

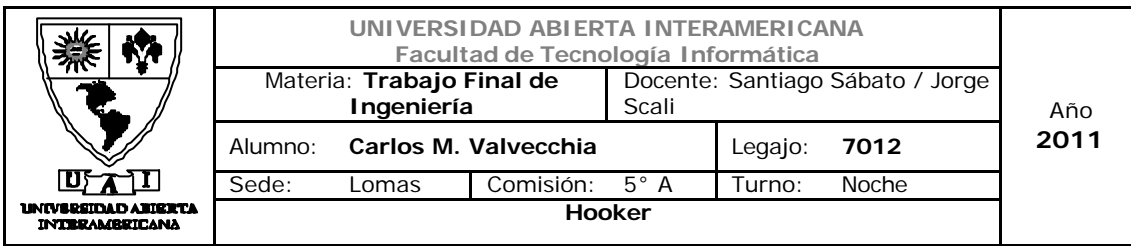

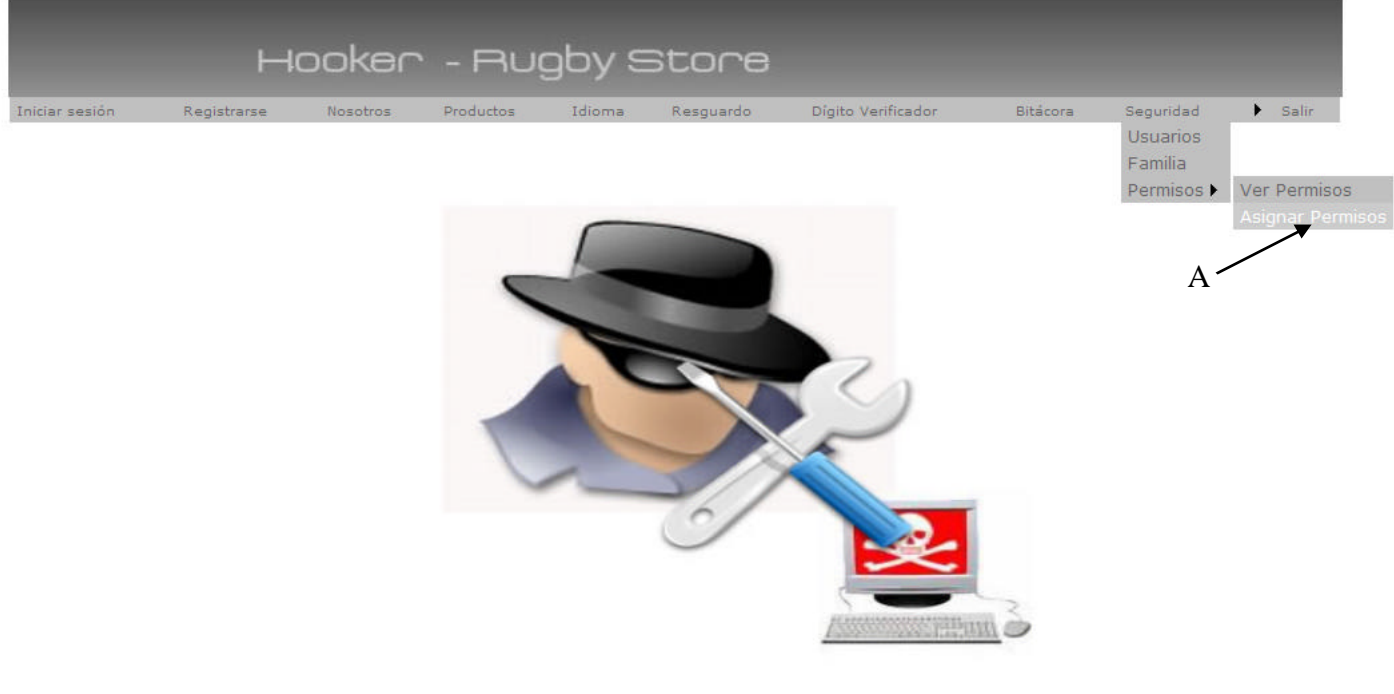

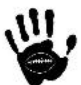

## Descripción de la interfaz

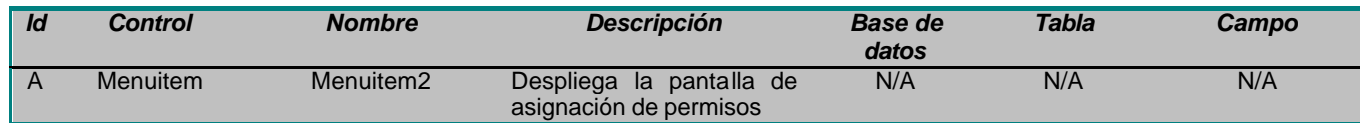

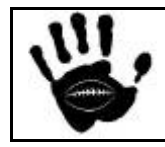

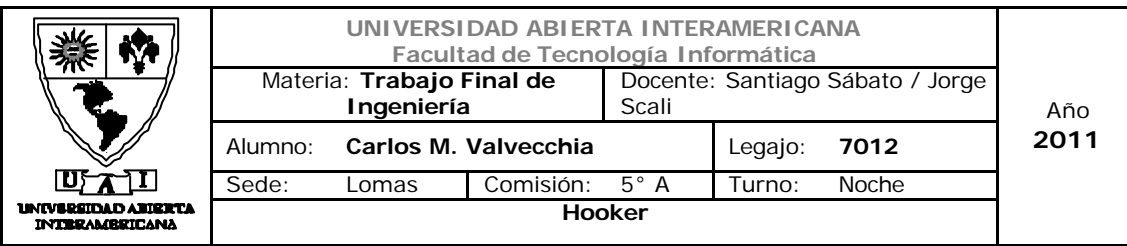

## Interfaz 24 Asignar\_Perm.aspx:

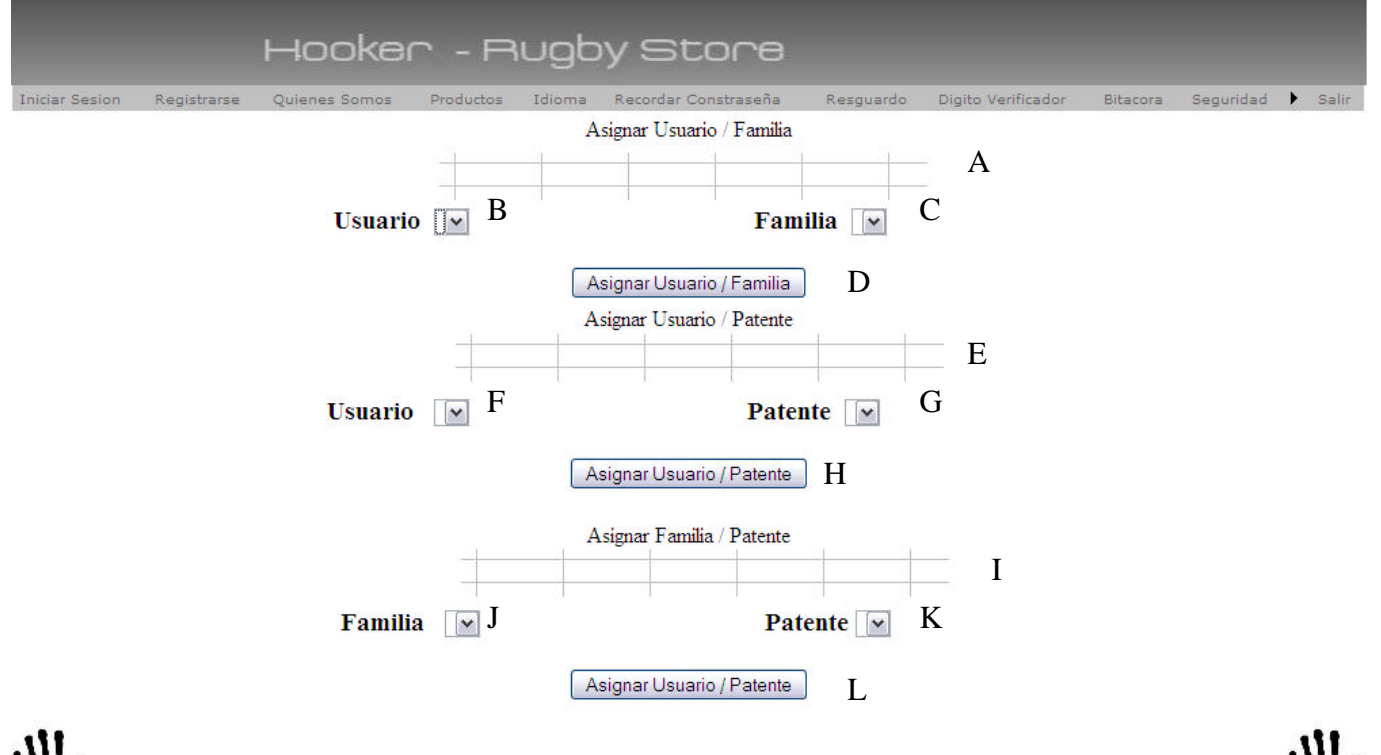

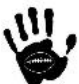

### Descripción de la interfaz

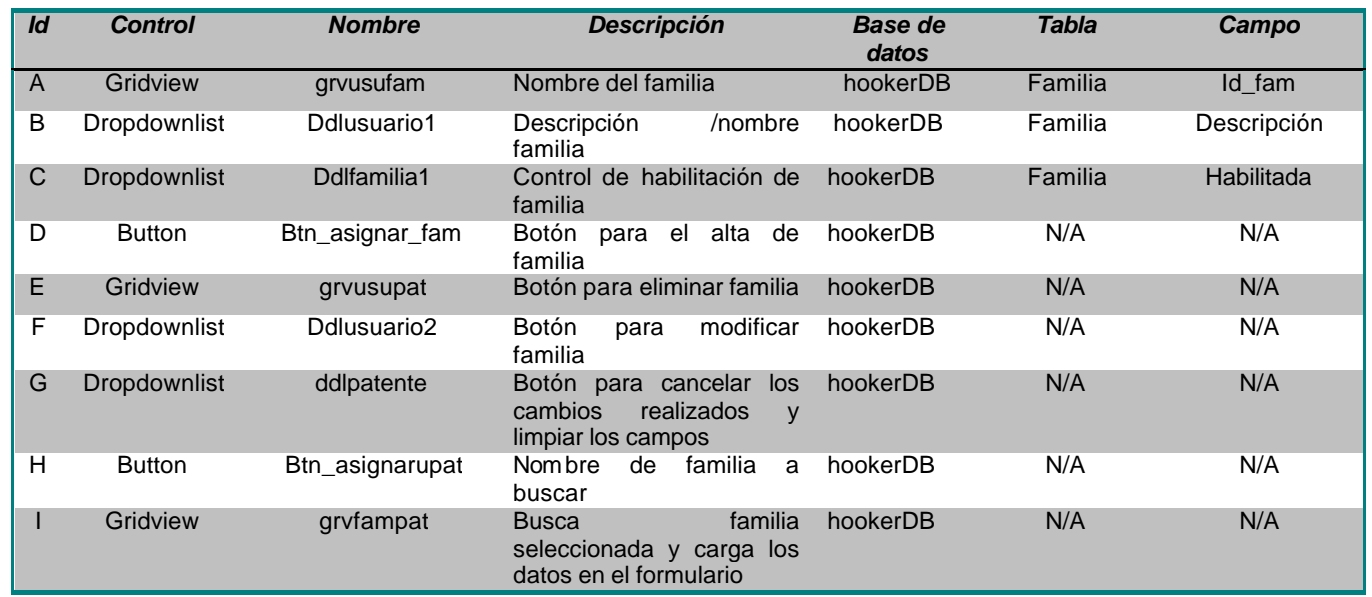

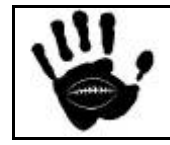

Hooker Página 124 de 498

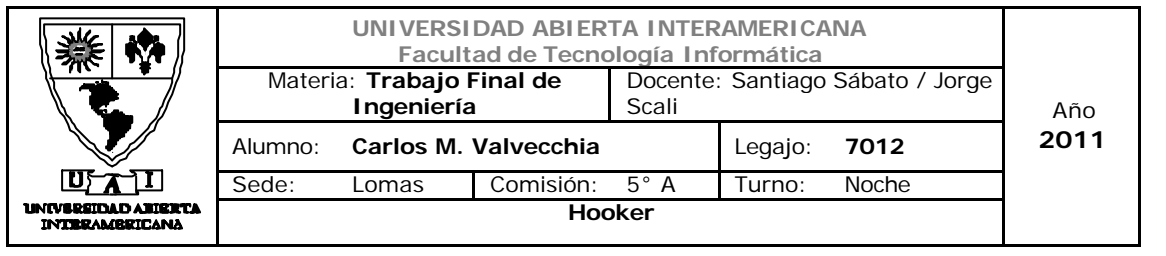

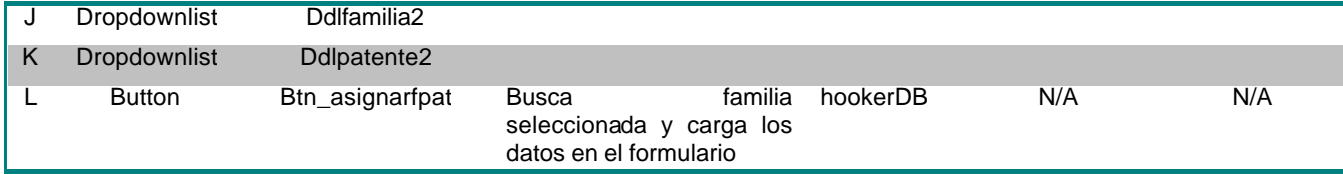

#### Referencias cruzadas

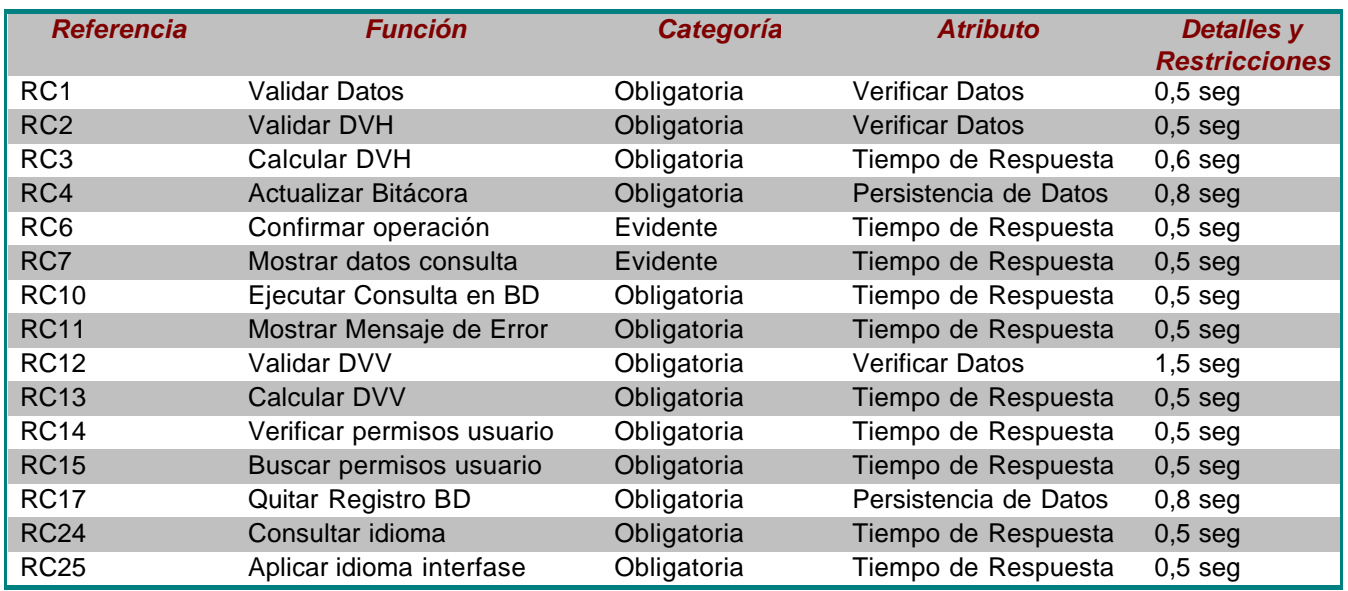

#### Mensajes de Error

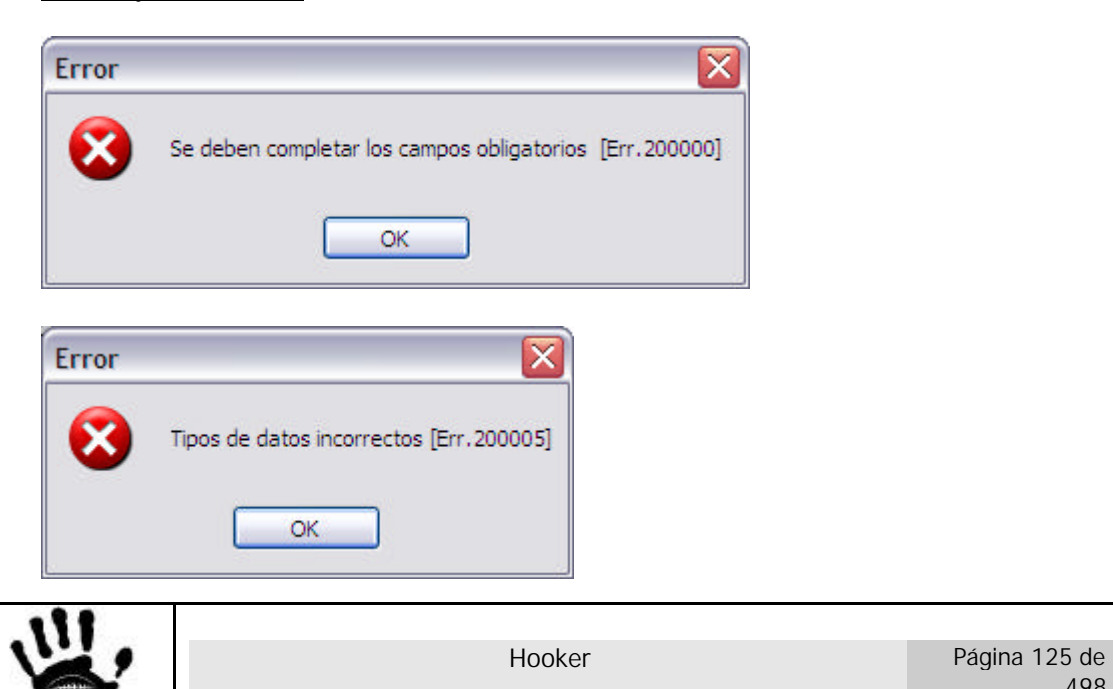

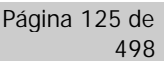

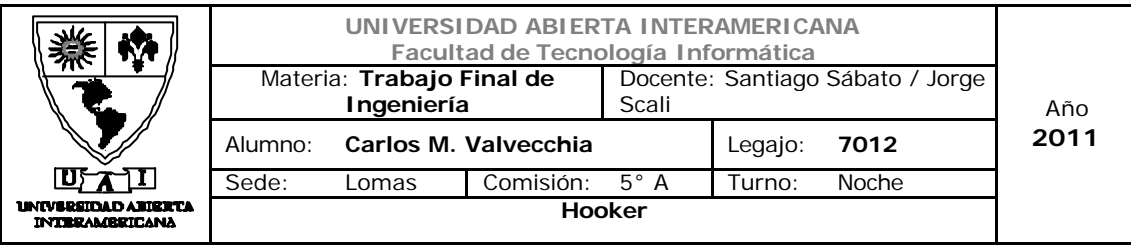

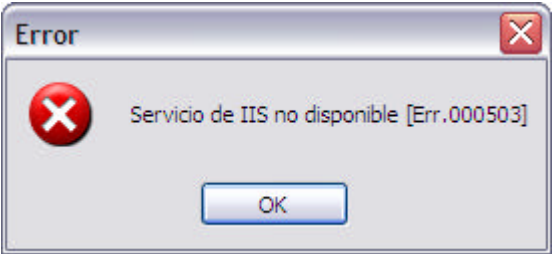

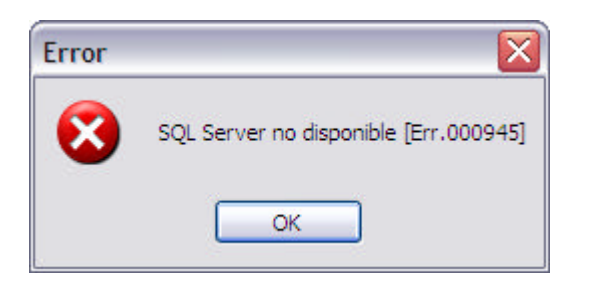

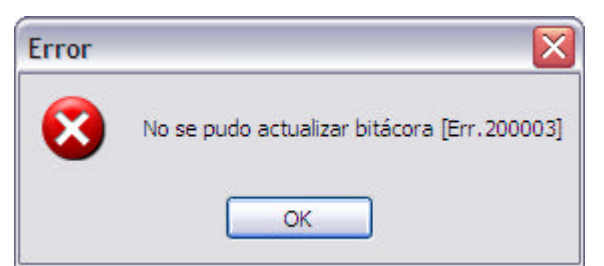

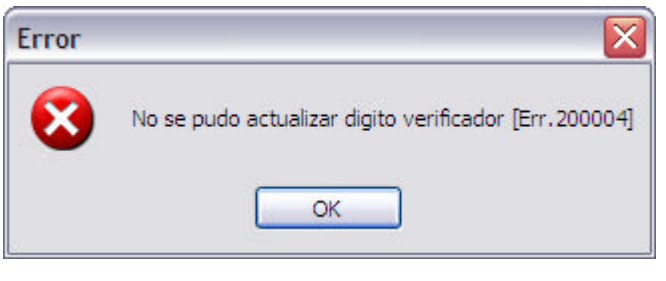

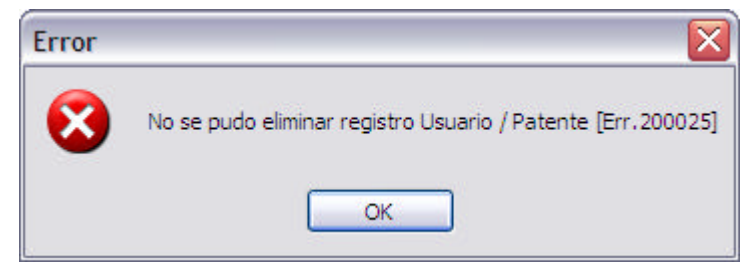

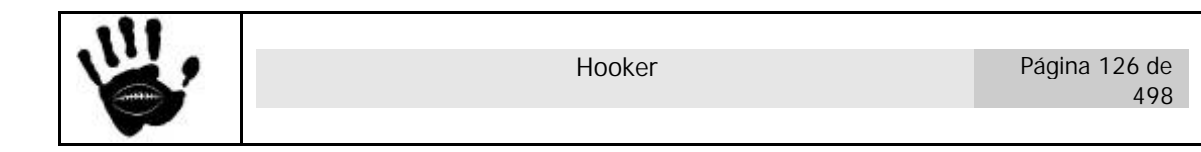

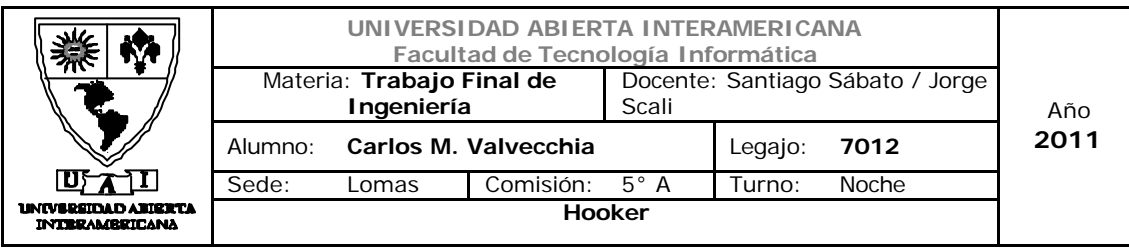

Caso de Uso 001-018: Quitar Permisos Familia-Patente

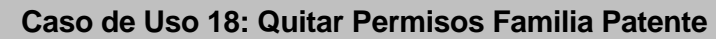

#### **ID Caso de Uso: CU-001-018**

**Tipo:** Concreto y Primario

**Propósito**: Eliminar una Relación entre Familia-Patente existente en el sistema.

**Actores:** Administrador

**Referencias Cruzadas: RC1, RC2, RC3, RC4, RC6, RC7, RC10, RC11, RC12, RC13, RC17, RC14, RC15, RC24, RC25**

**Resumen:** El actor ingresará al módulo de Seguridad y eliminará una relación Familia-Patente mediante el ingreso de ciertos datos requeridos por el sistema.

**Pre Condición:** El usuario Administrador está logueado e ingresó a la pantalla de Asignación de Patentes dentro del módulo de Seguridad, el sistema tiene datos suficientes para eliminar una relación Familia-Patente existente.

Se incorpora el CU-001-001 - Ingresar a la aplicación.

**Post Condición:** Se eliminaron los datos de una relación Familia-Patente existente.

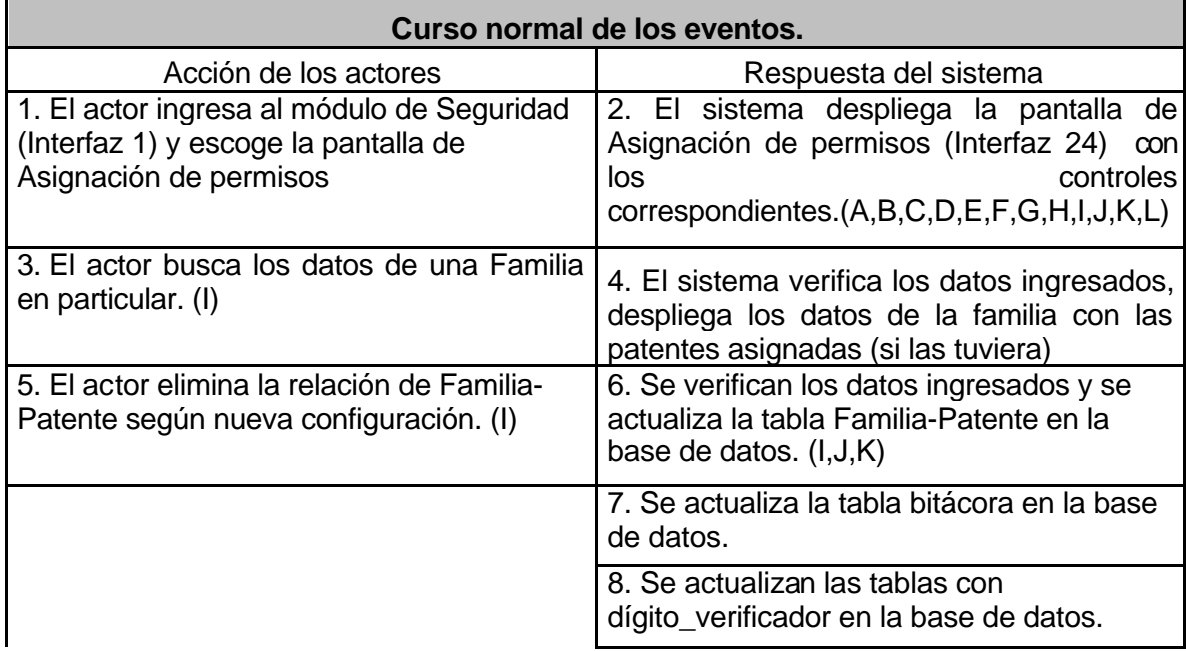

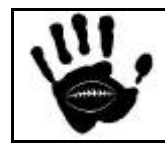

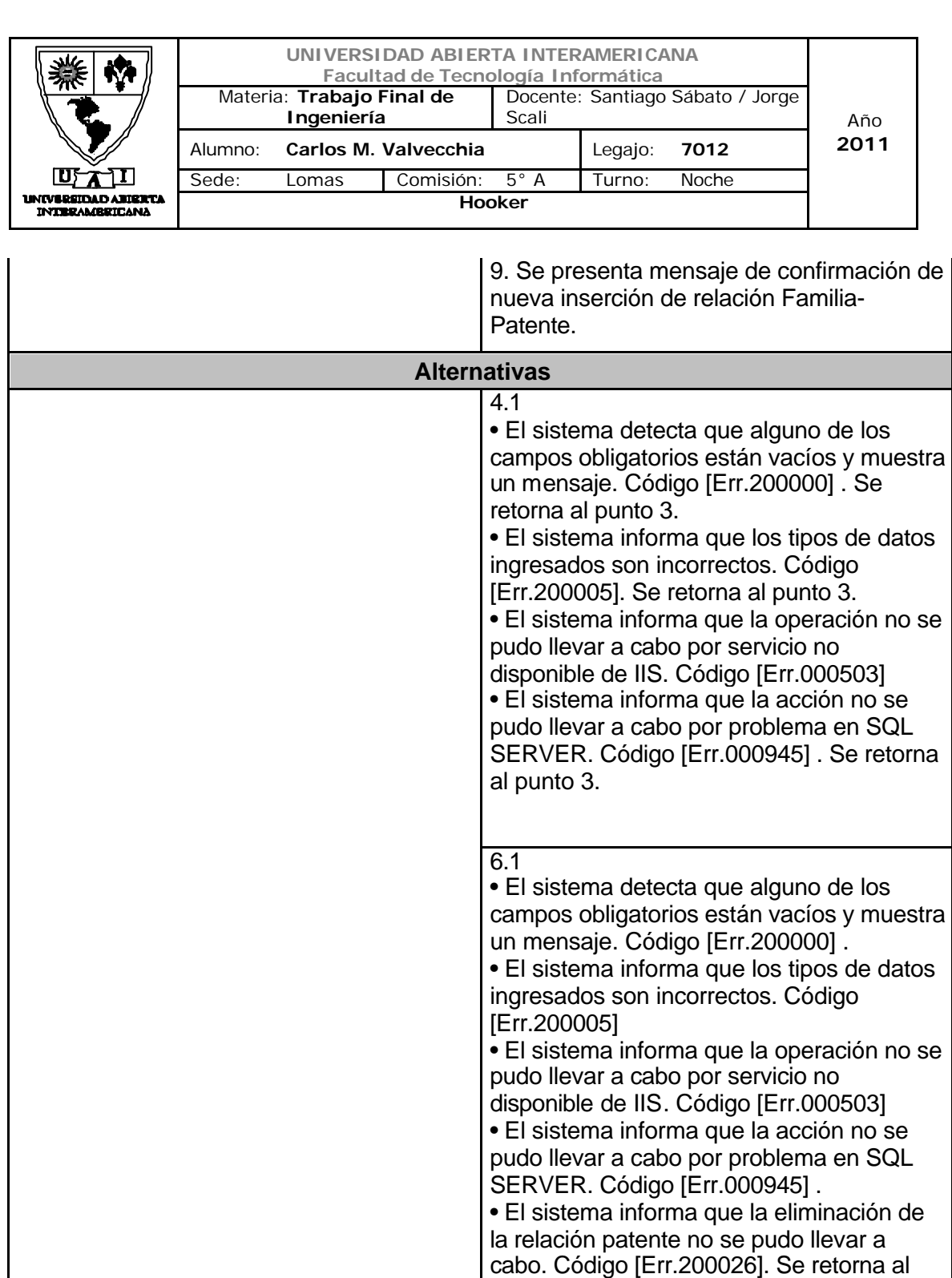

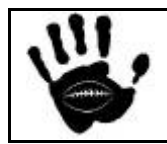

punto 5.

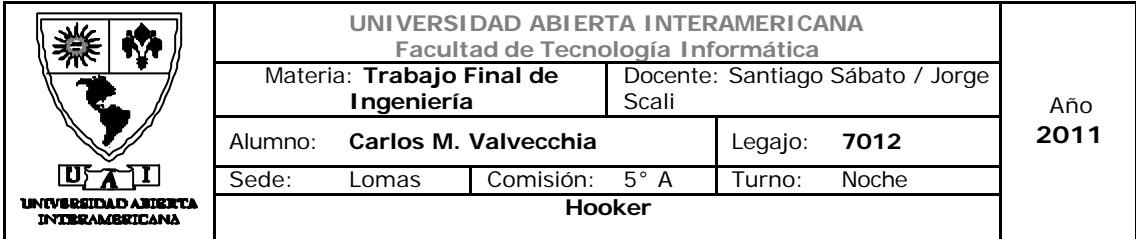

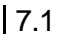

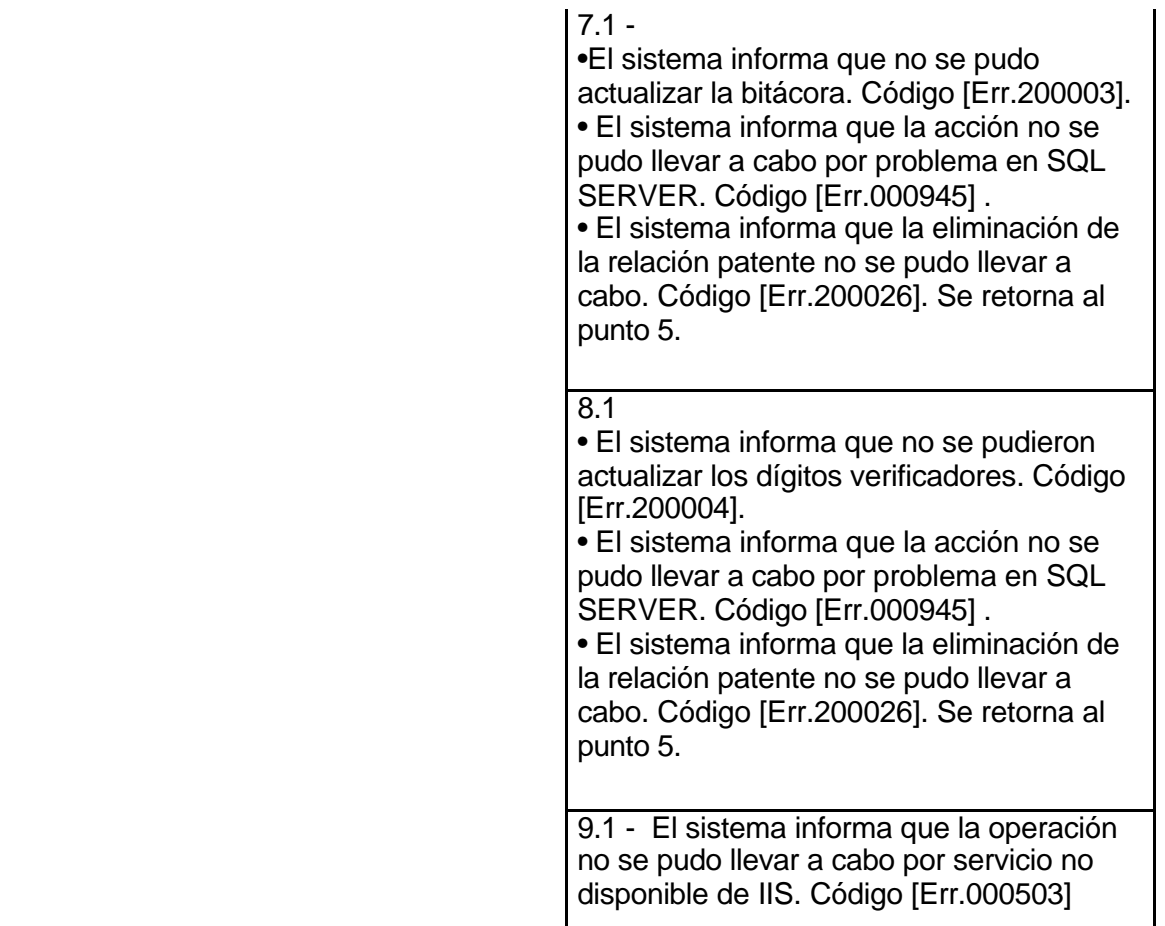

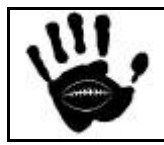

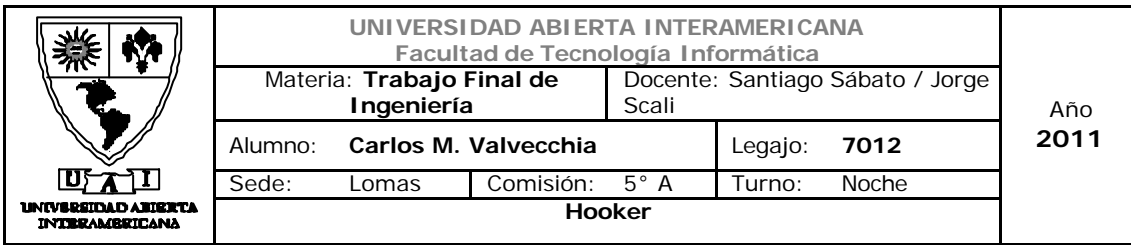

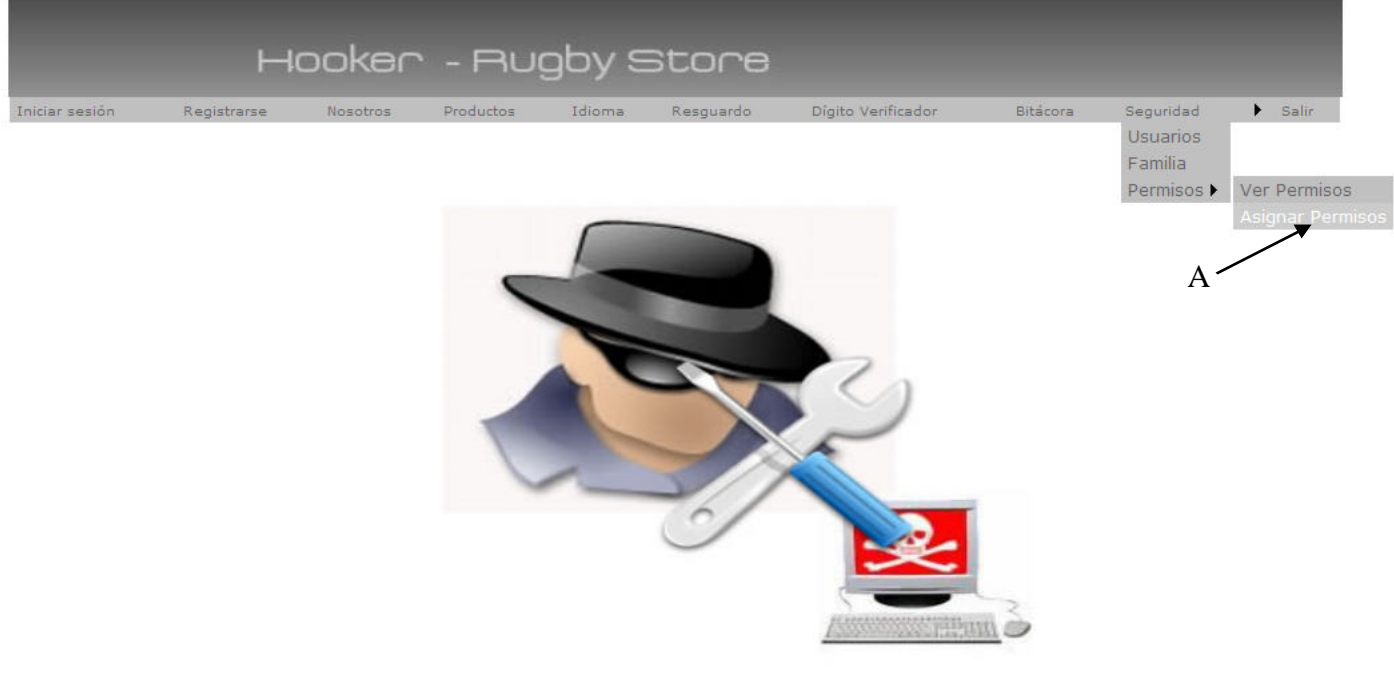

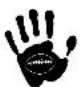

## Descripción de la interfaz

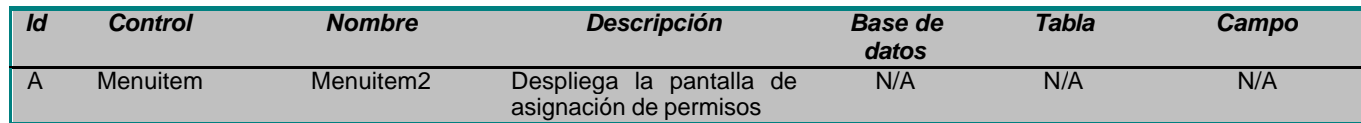

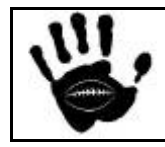

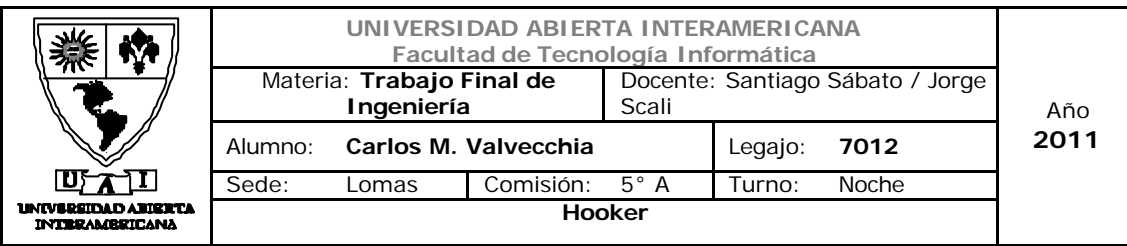

## Interfaz 24 Asignar\_Perm.aspx:

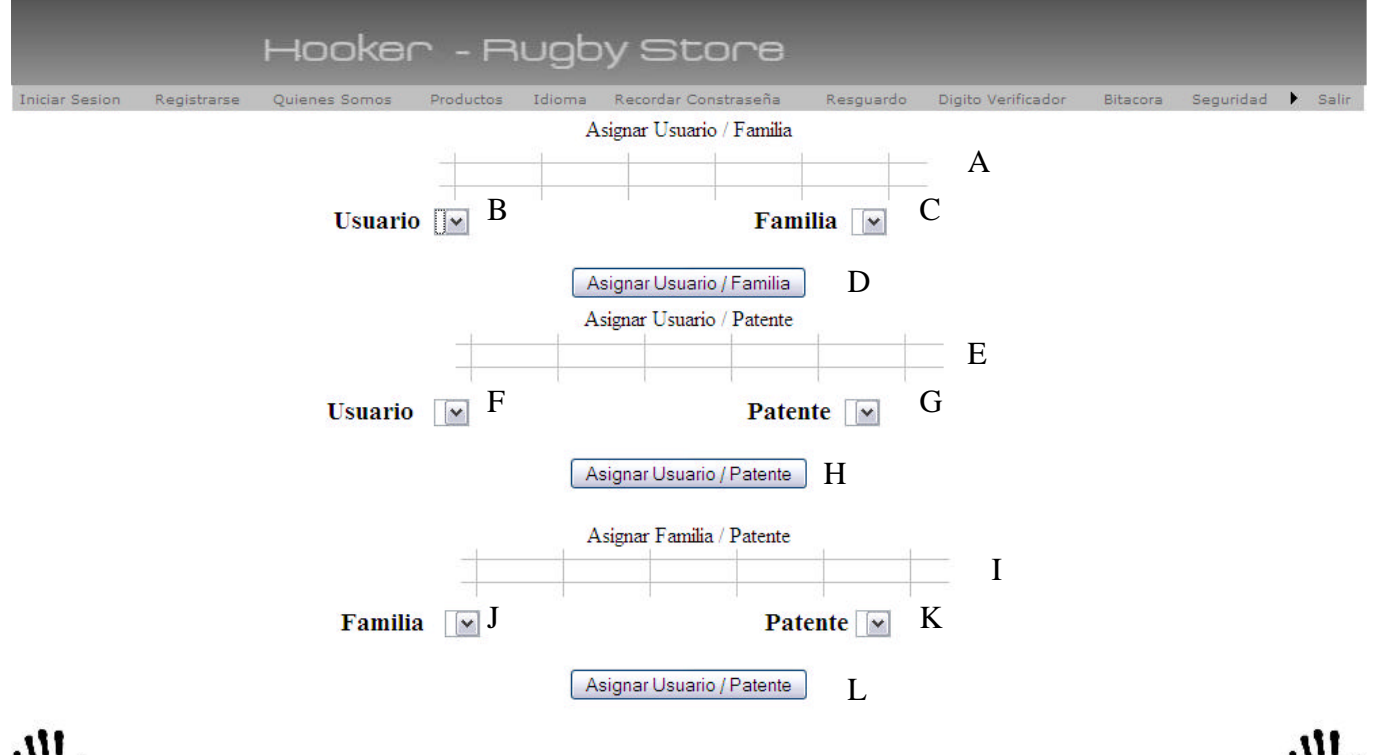

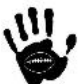

### Descripción de la interfaz

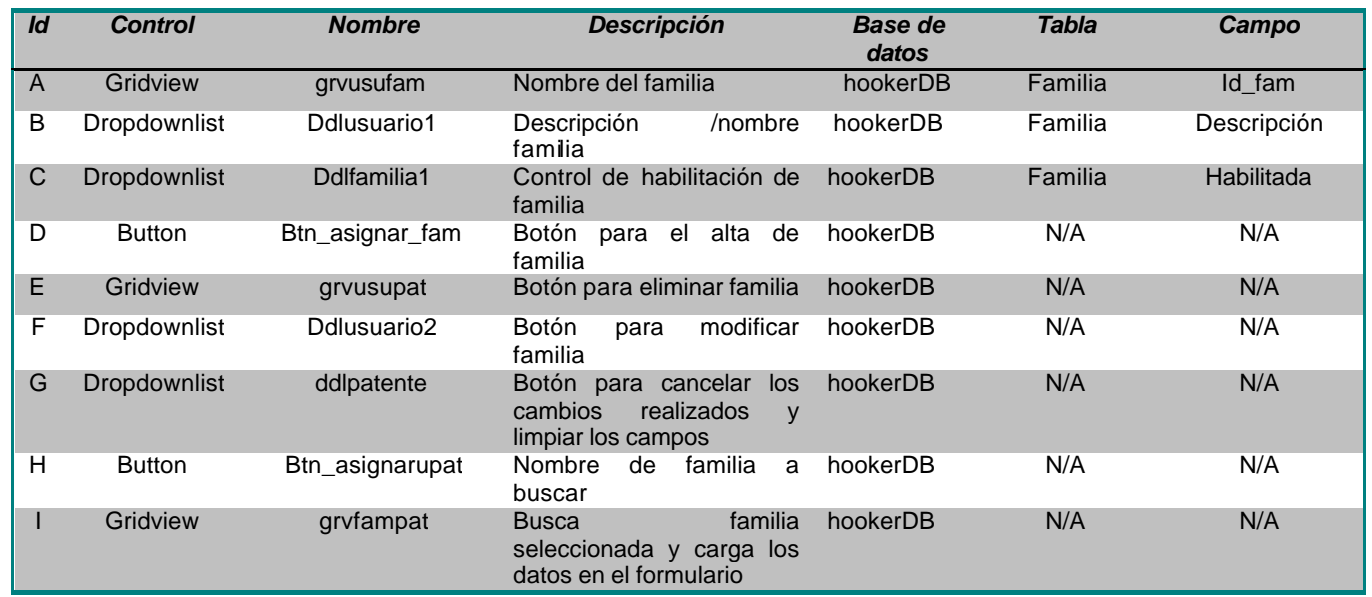

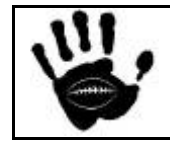

Hooker Página 131 de 498

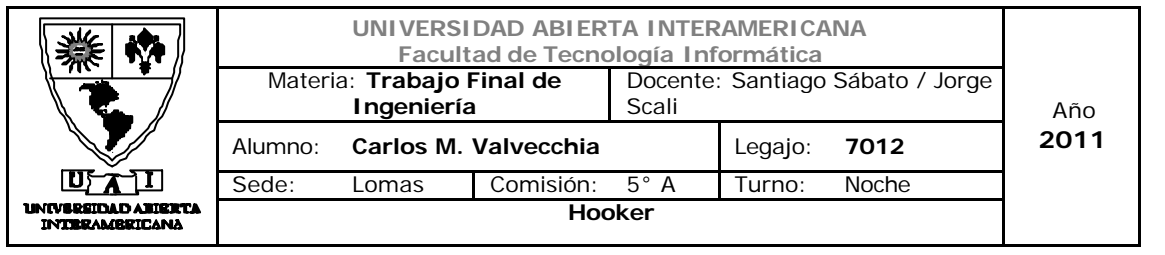

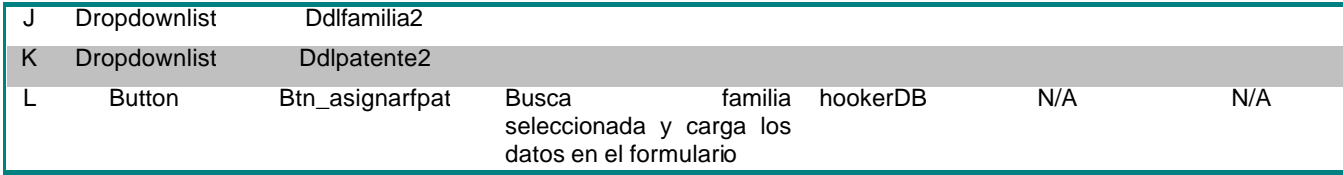

#### Referencias cruzadas

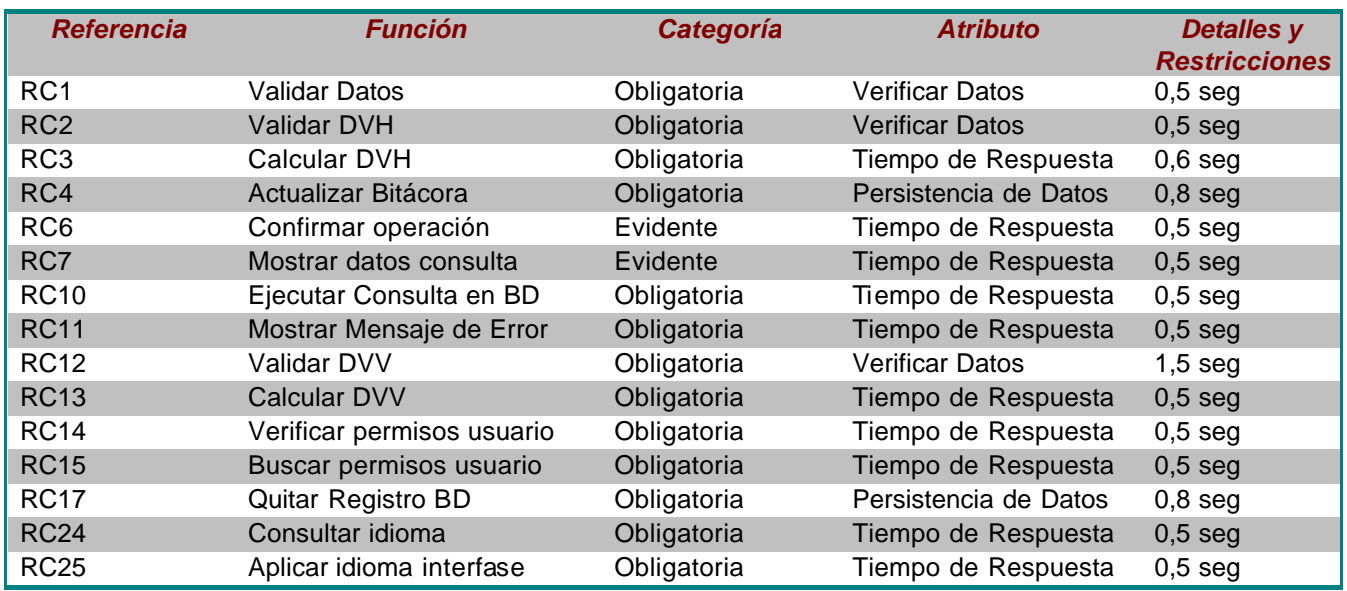

#### Mensajes de Error

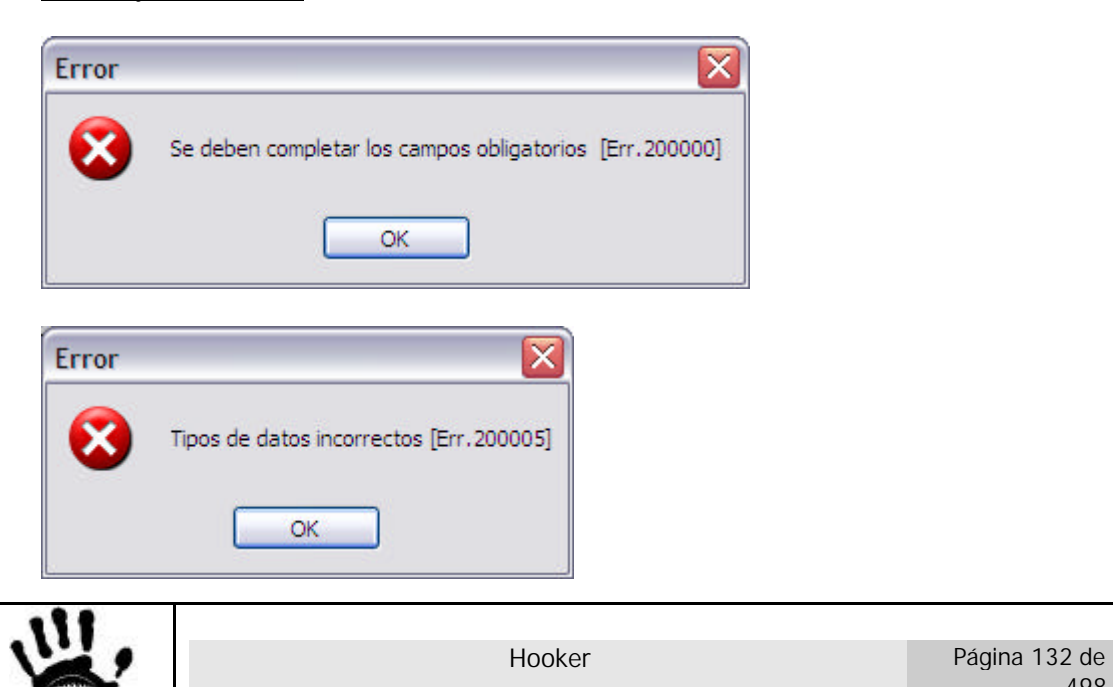

498

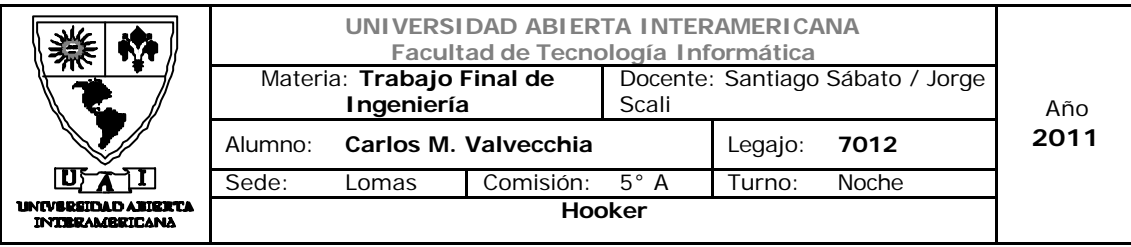

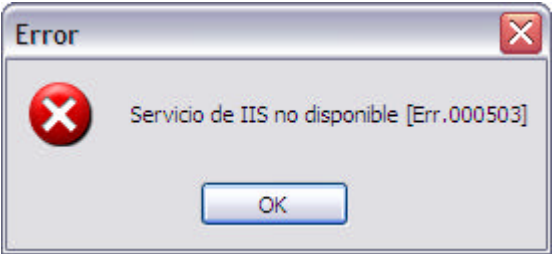

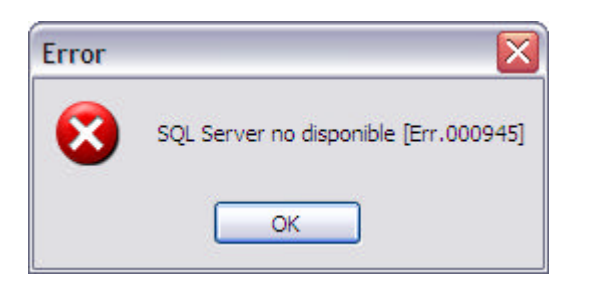

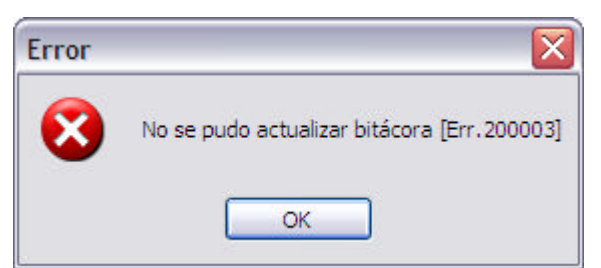

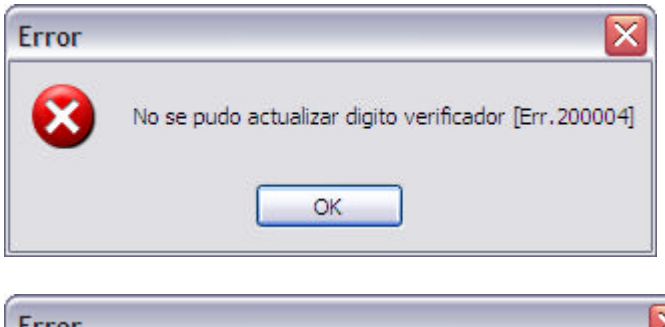

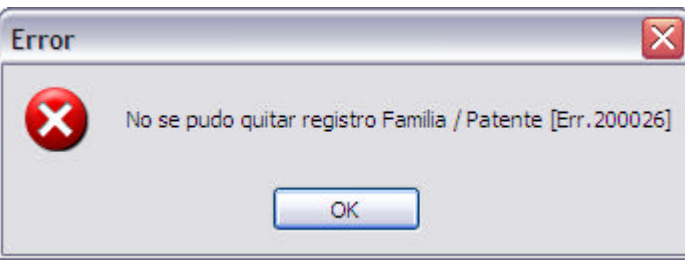

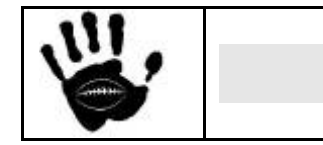

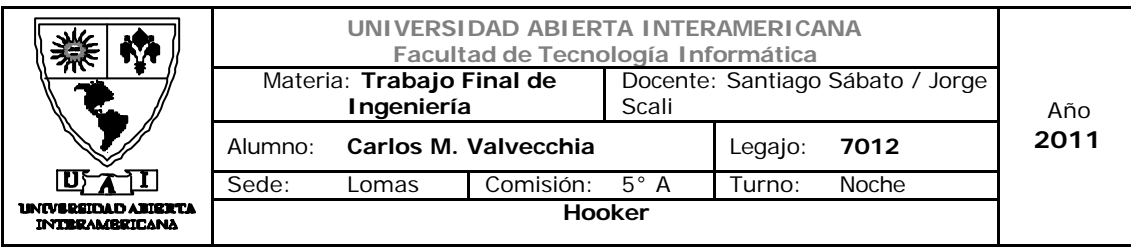

#### Caso de Uso 001-019: Consultar Patentes Usuario

#### **Caso de Uso 19:Consultar patentes usuario**

#### **ID Caso de Uso: CU-001-019**

**Tipo:** Concreto y Primario

**Propósito**: Buscar relación entre Usuario-Patente.

**Actores:** Administrador

**Referencias Cruzadas: RC1,RC2,RC6,RC7,RC10, RC11, RC12, RC14, RC15, RC24, RC25**

**Resumen:** El actor ingresará al módulo de Seguridad y buscará la relación Usuario-Patente mediante el ingreso de ciertos datos requeridos por el sistema.

**Pre Condición:** El usuario Administrador está logueado e ingresó a la pantalla de Asignación de Patentes dentro del módulo de Seguridad, el sistema tiene datos suficientes para buscar una relación Usuario-Patente.

Se incorpora el CU-001-001 - Ingresar a la aplicación.

**Post Condición:** Se buscaron y mostraron los datos de una relación Usuario-Patente existente en el sistema.

#### **Curso normal de los eventos.**

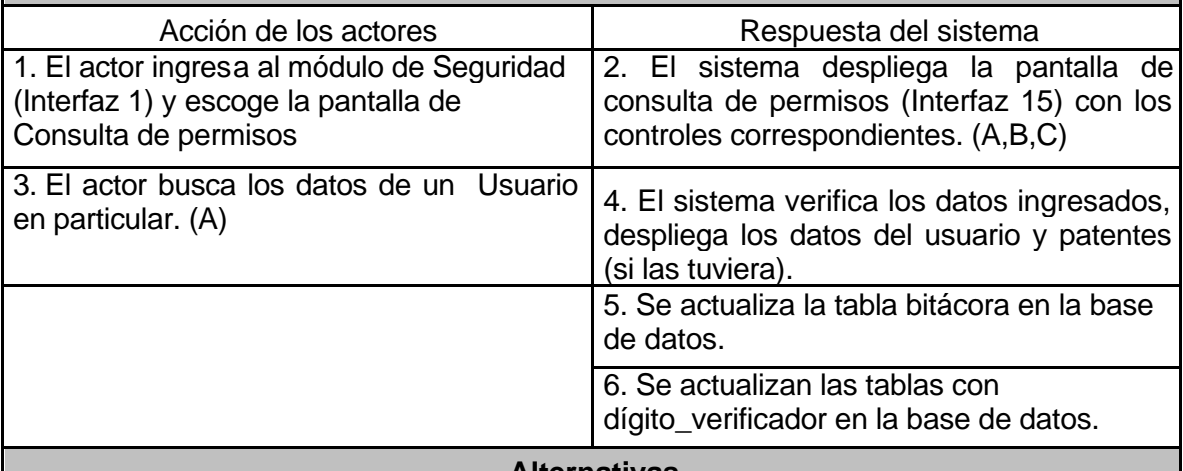

#### **Alternativas**

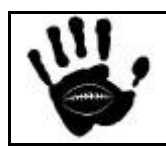

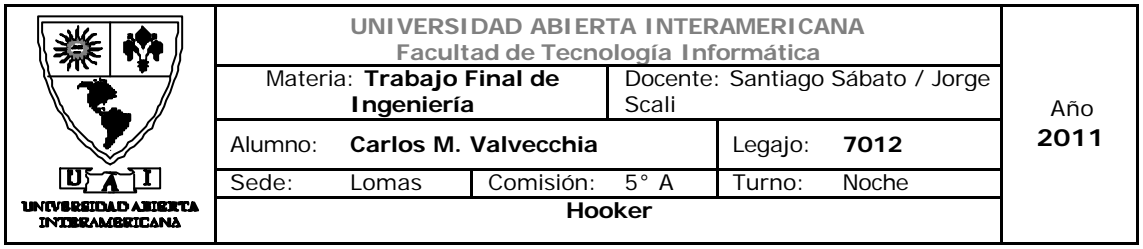

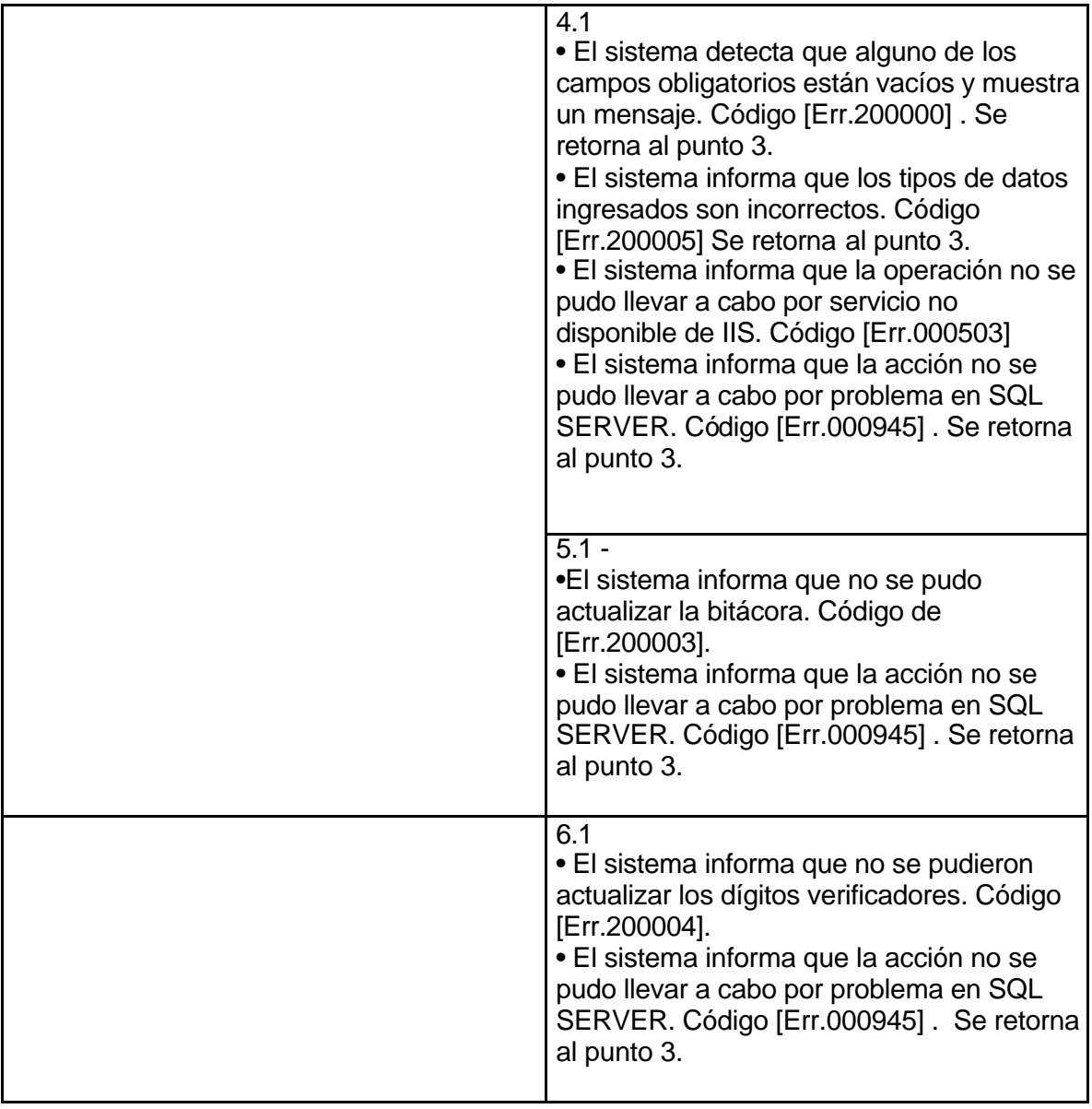

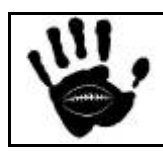

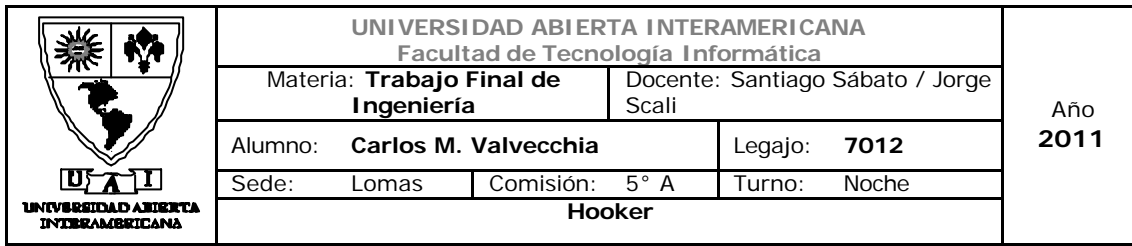

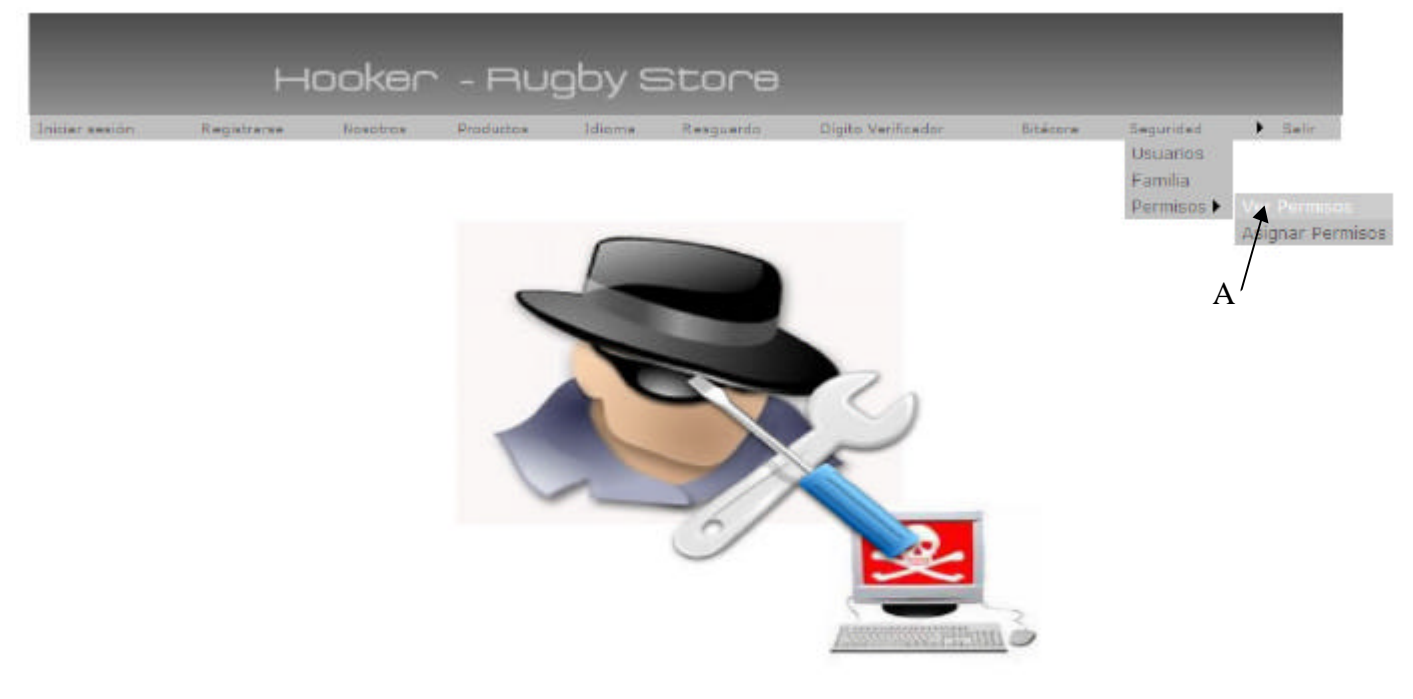

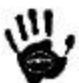

## Descripción de la interfaz

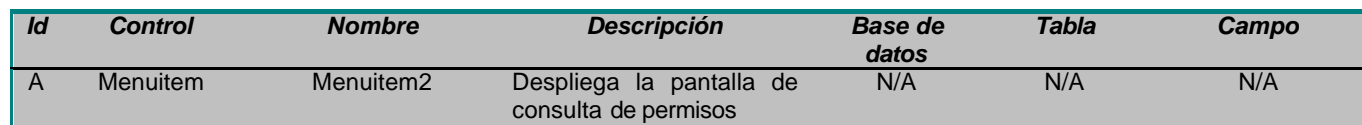

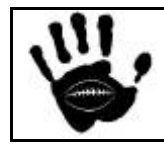

Щ

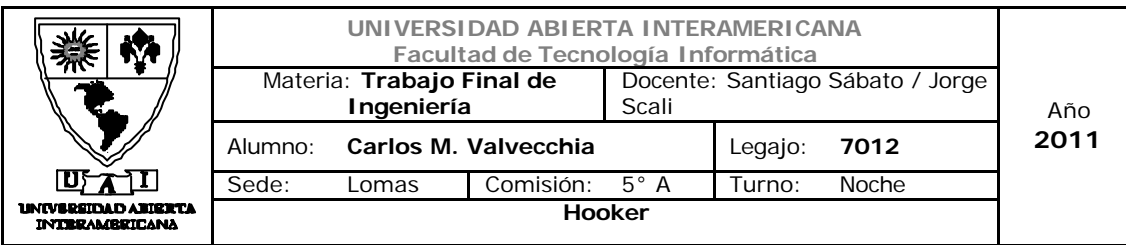

## Interfaz 15 Permisos.aspx:

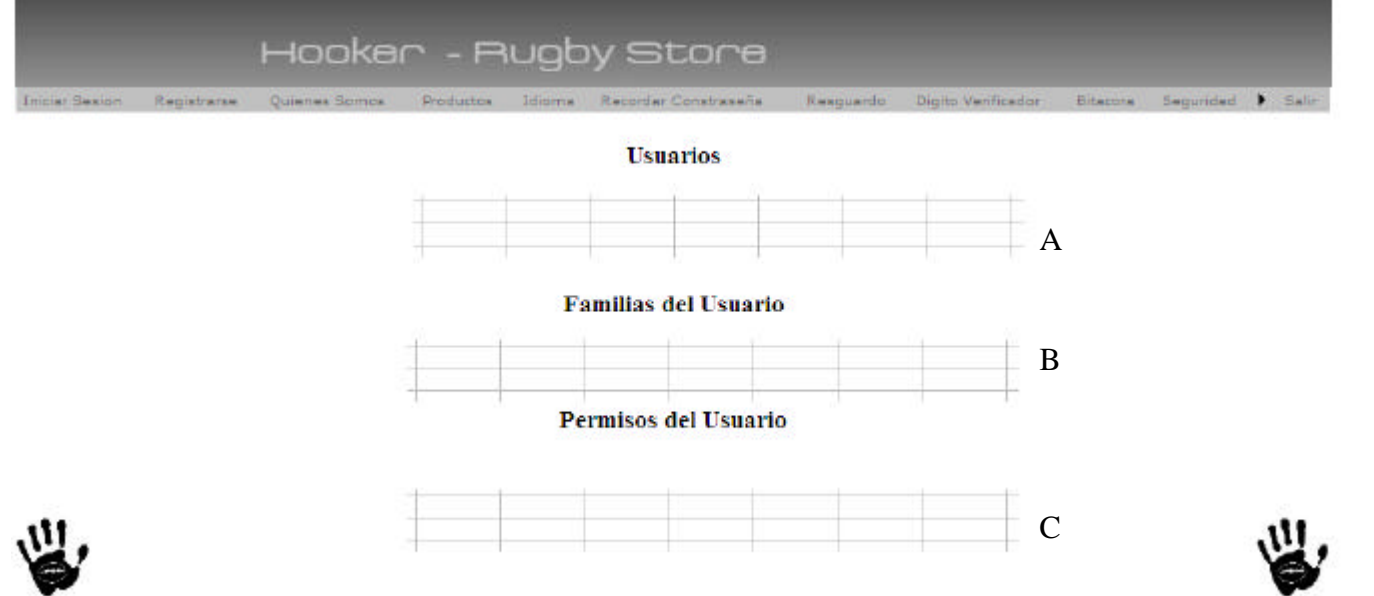

# Descripción de la interfaz

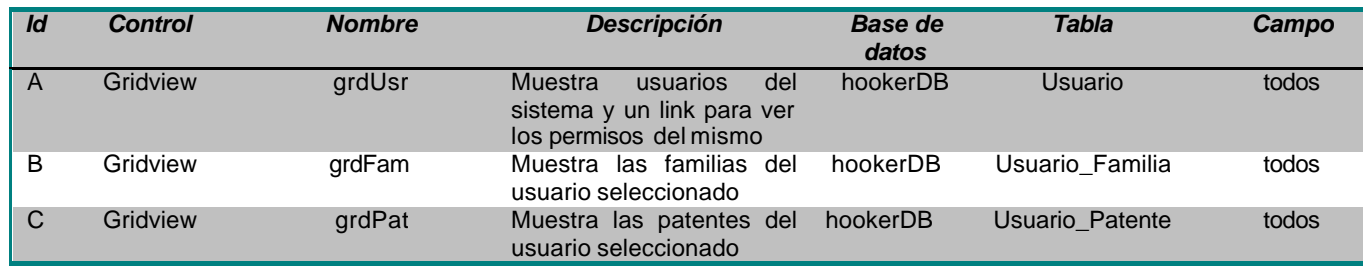

## Referencias cruzadas

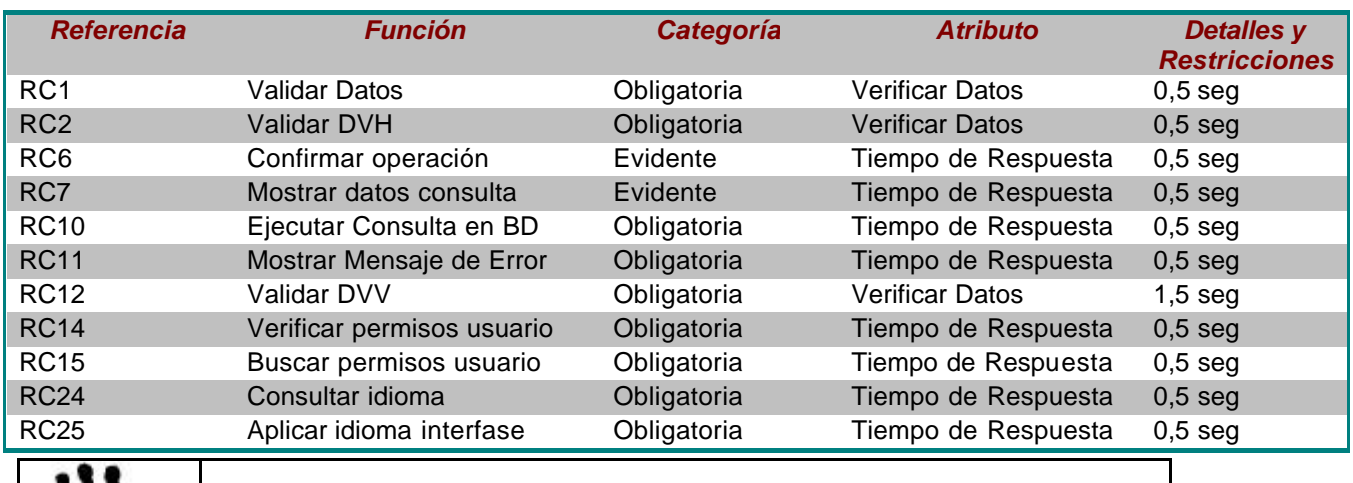

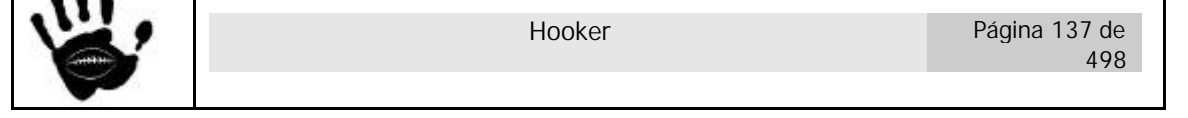

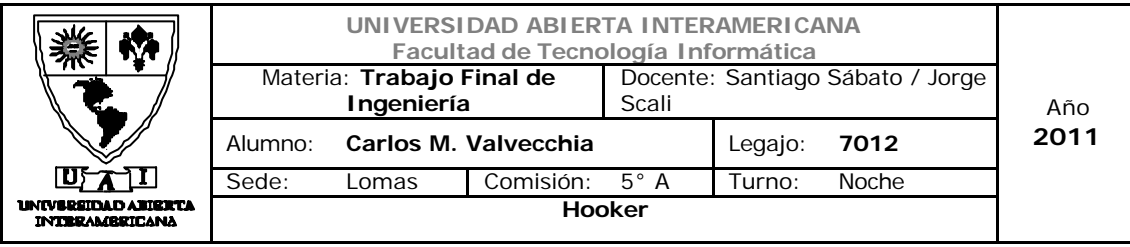

# Mensajes de Error

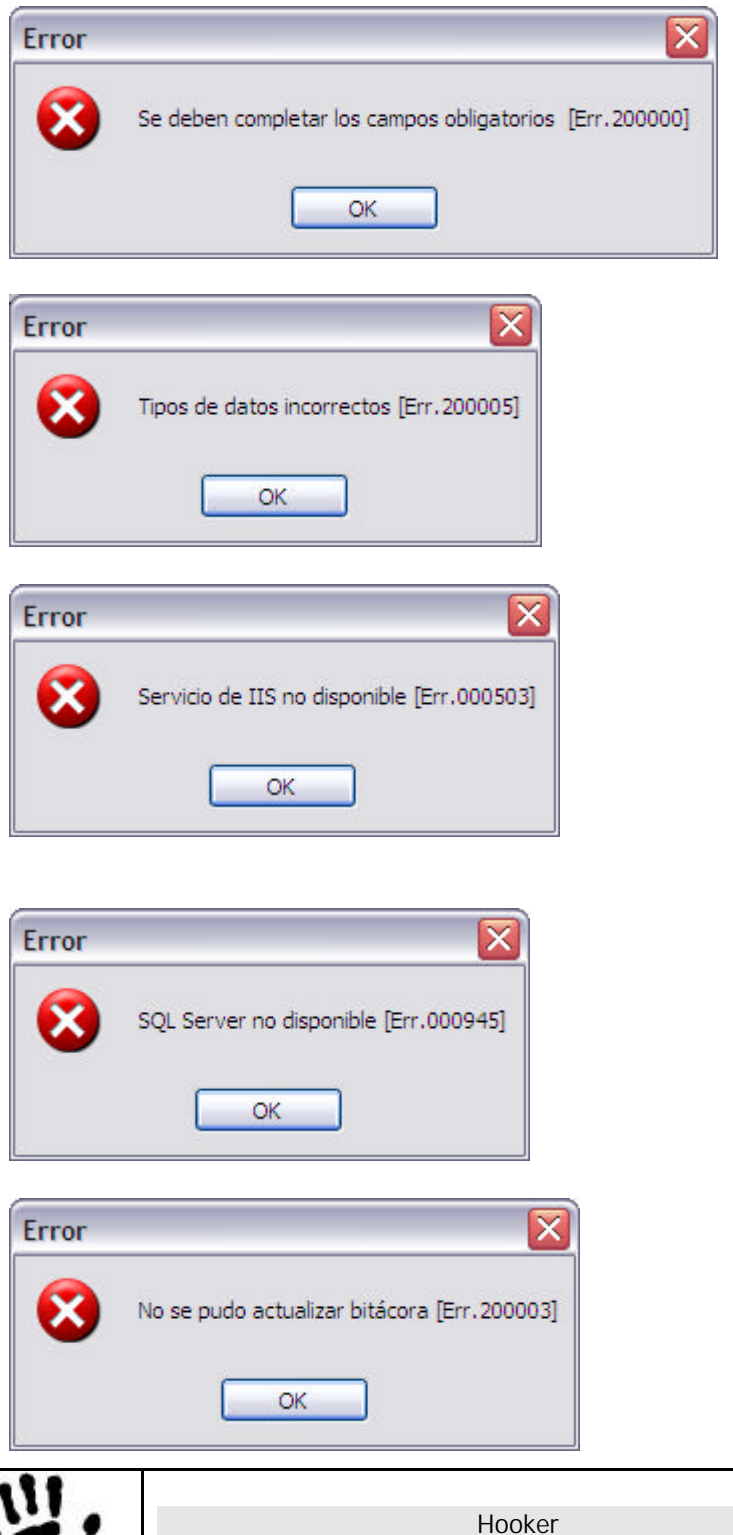

Página 138 de 498

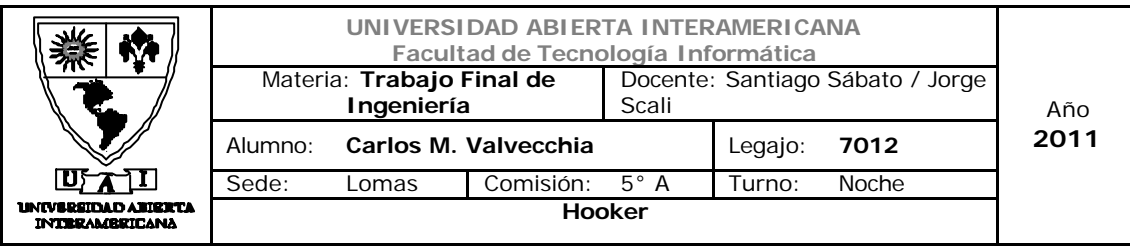

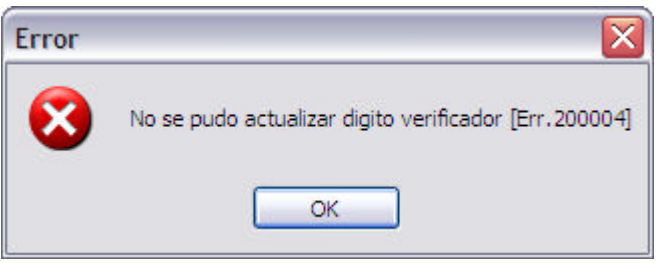

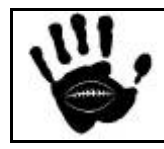

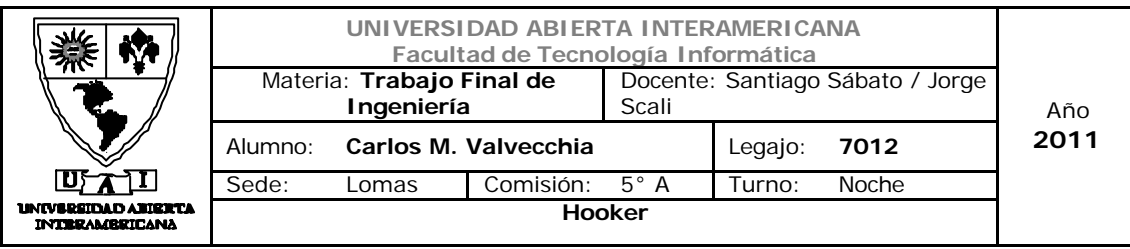

Caso de uso 001-020: Consultar Patentes Familia

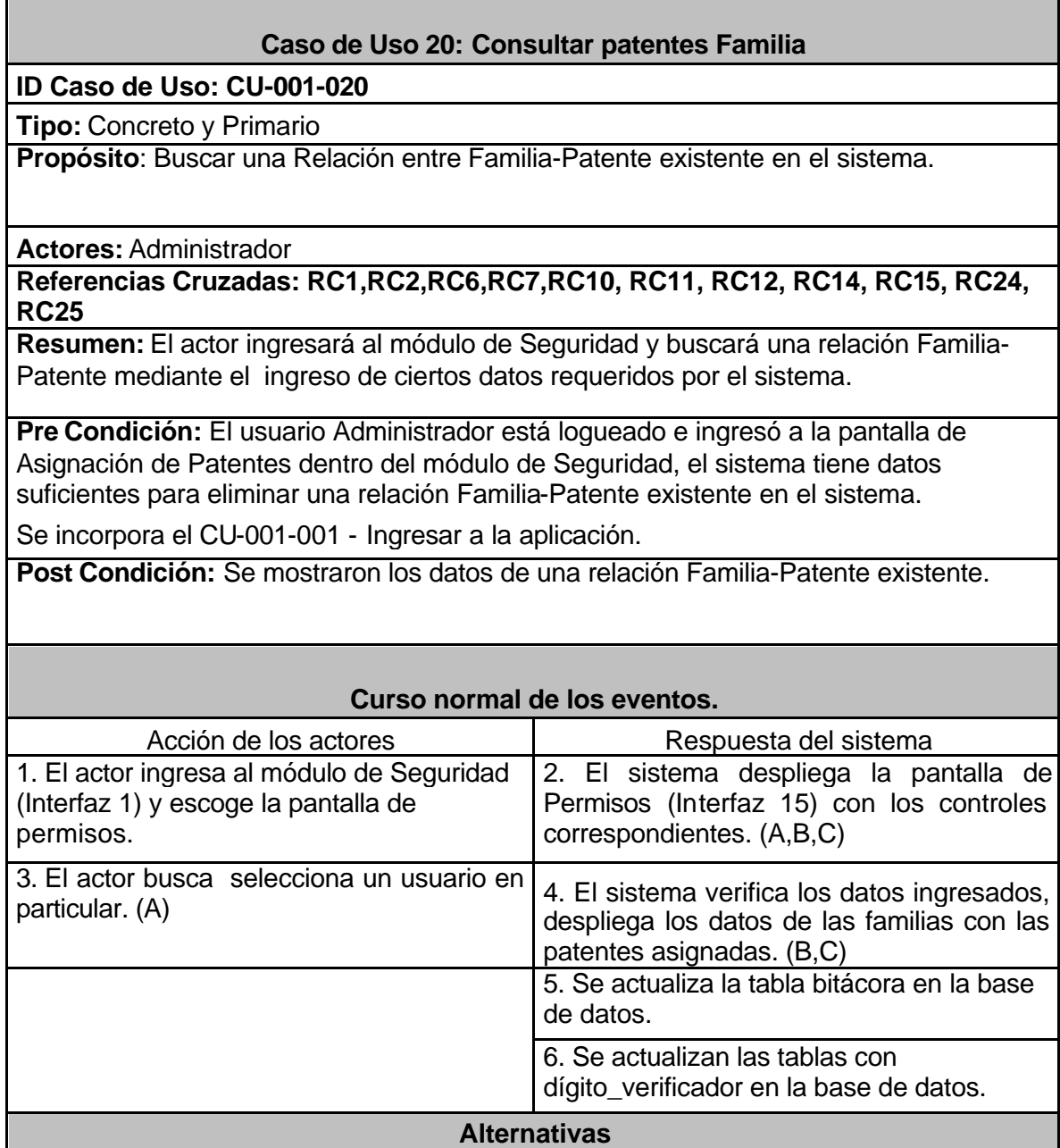

#### **Alternativas**

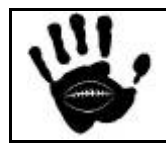

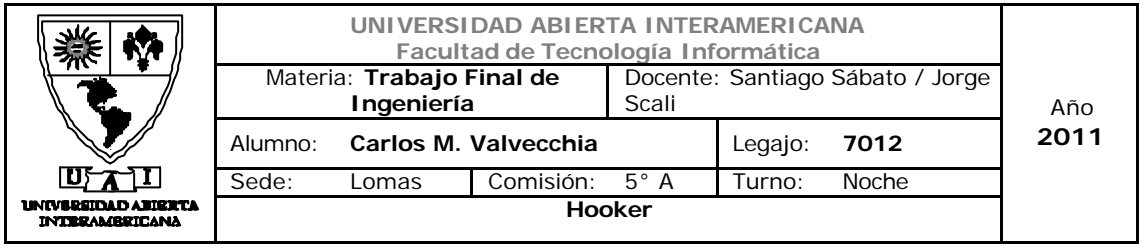

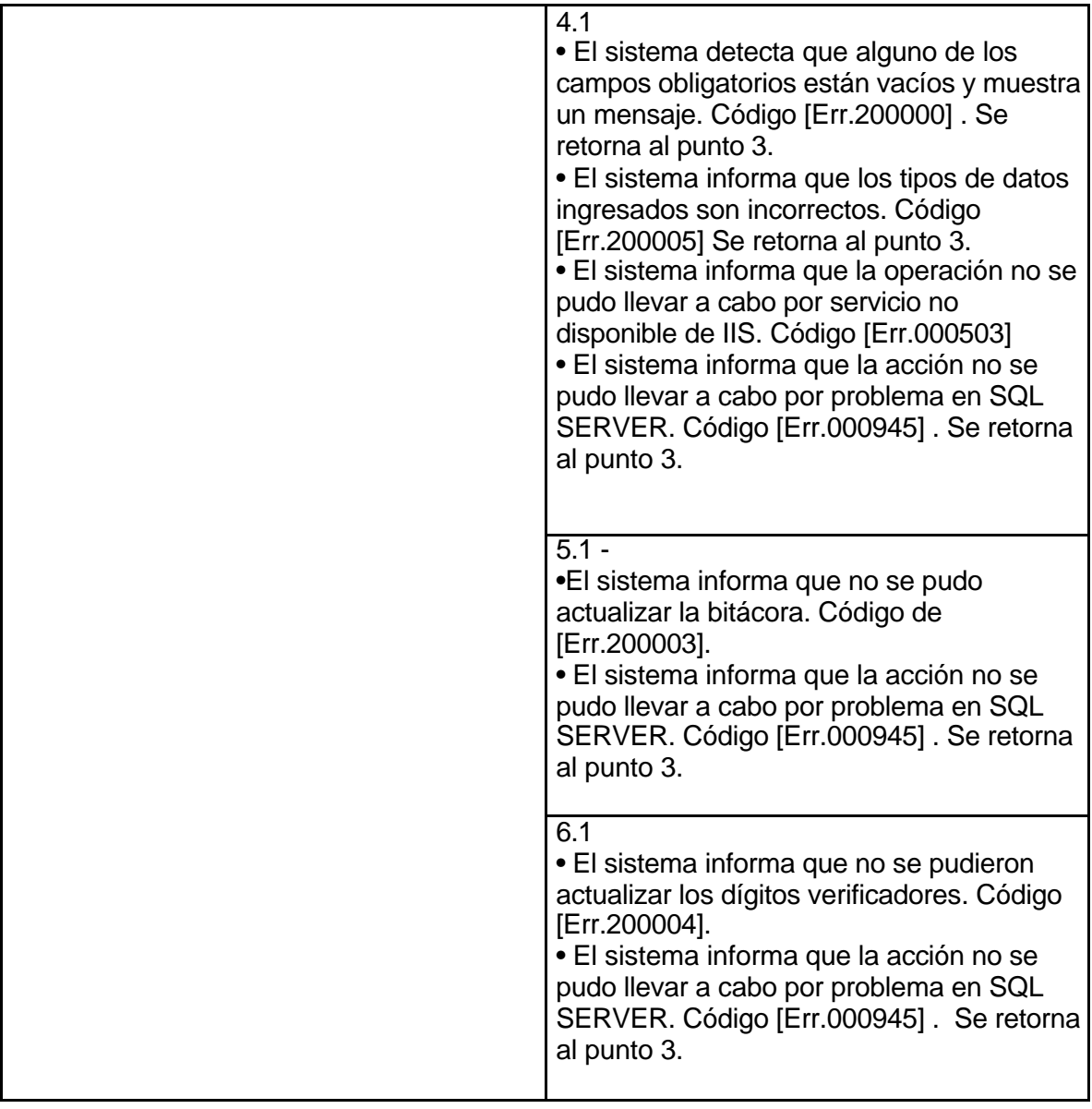

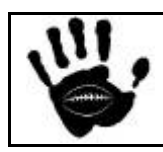

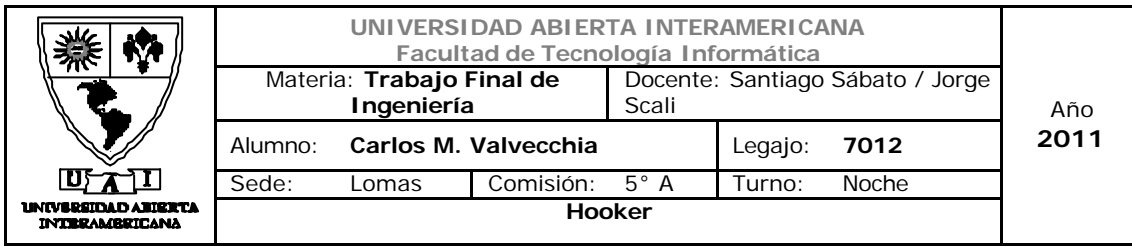

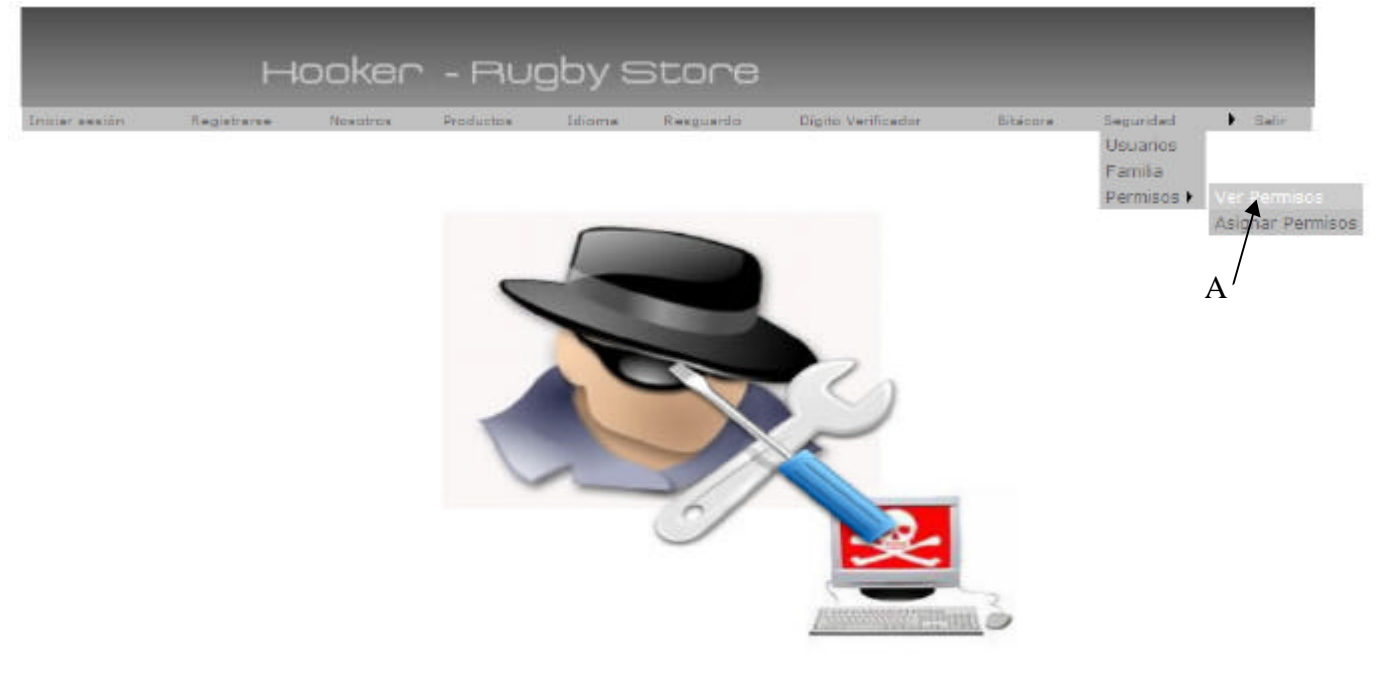

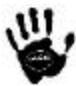

## Descripción de la interfaz

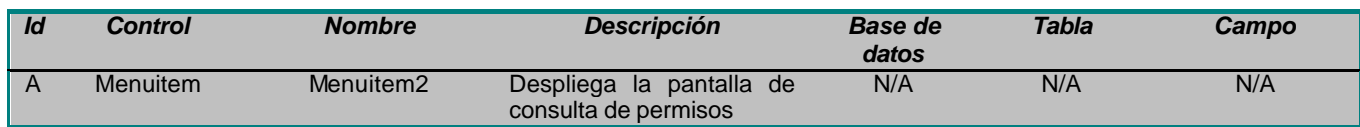

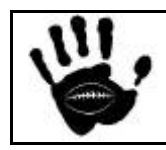

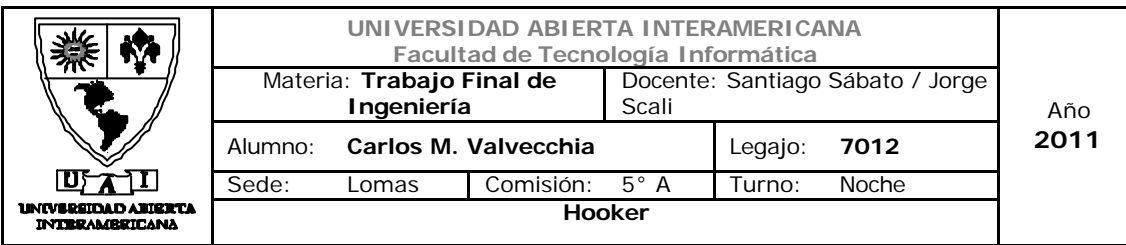

## Interfaz 15 Permisos.aspx:

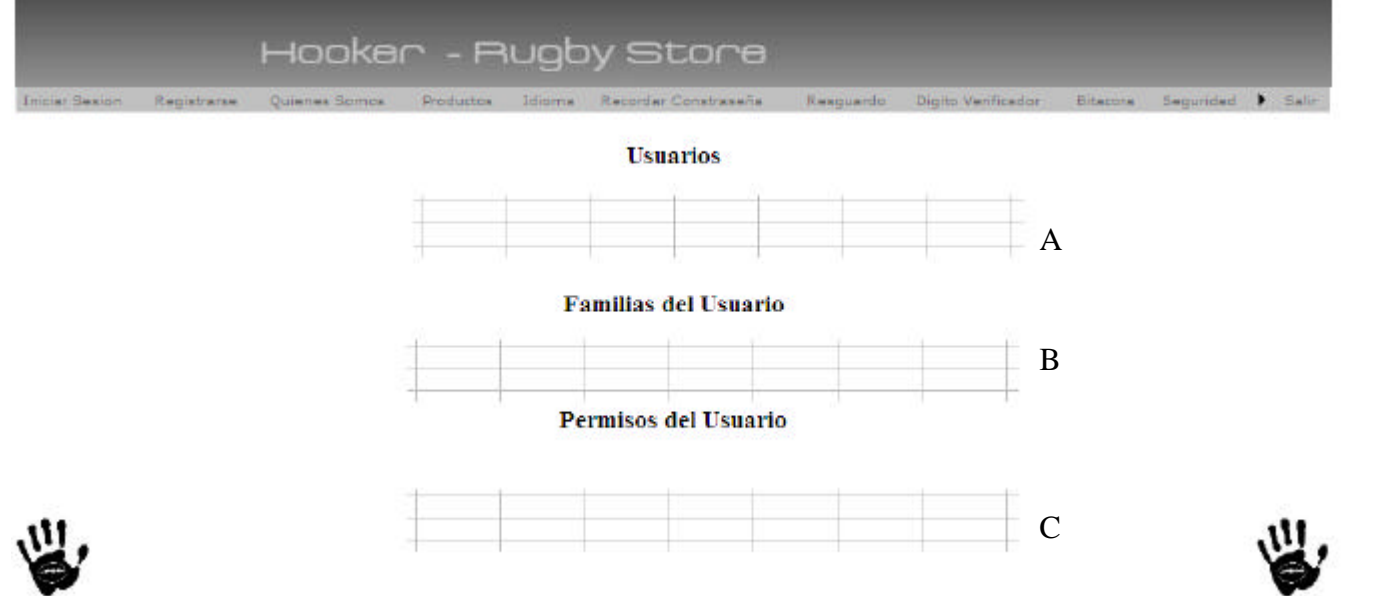

# Descripción de la interfaz

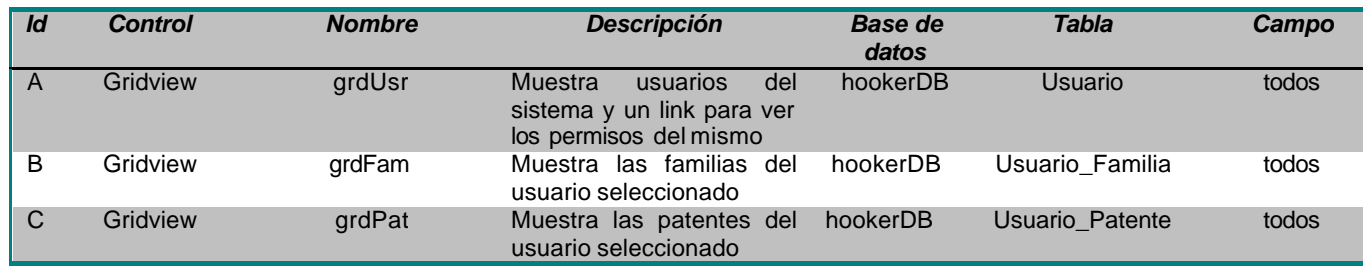

## Referencias cruzadas

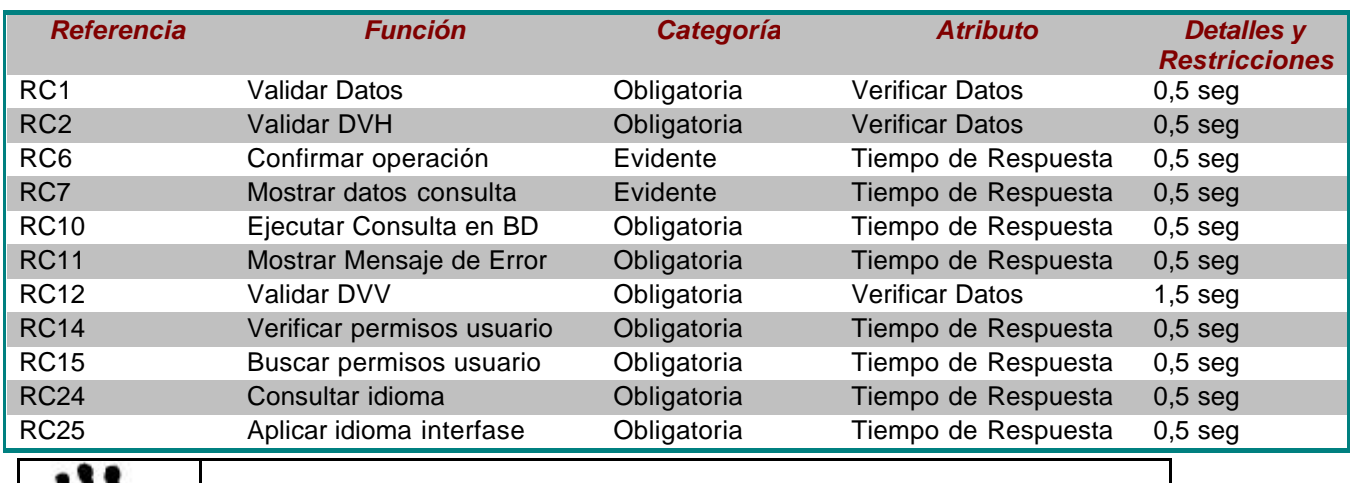

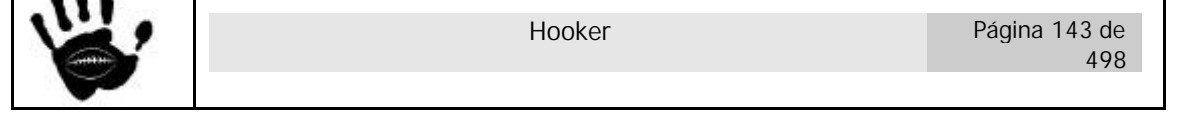

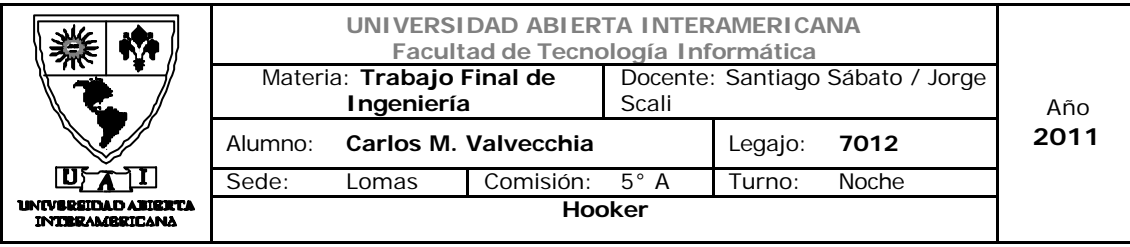

# Mensajes de Error

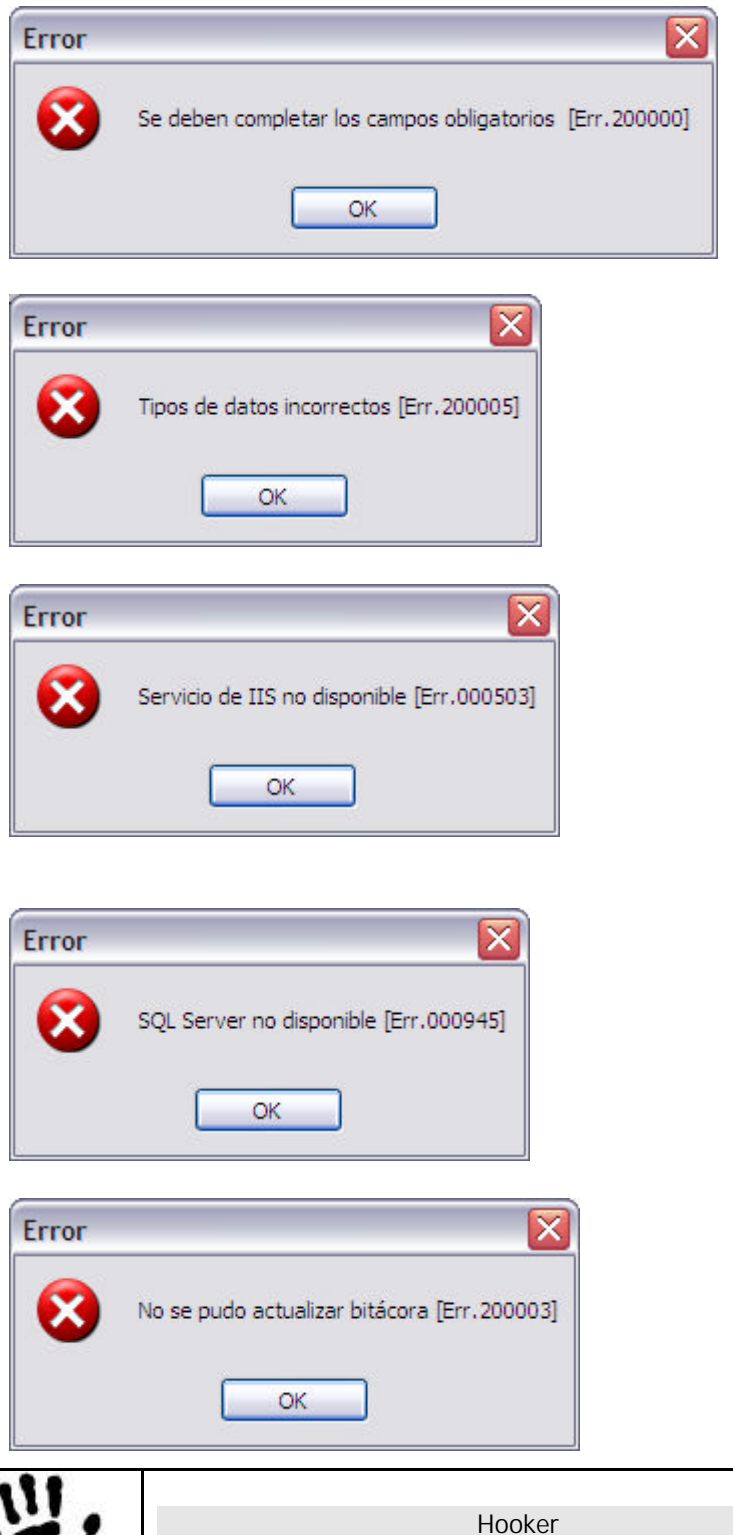

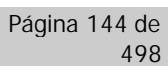
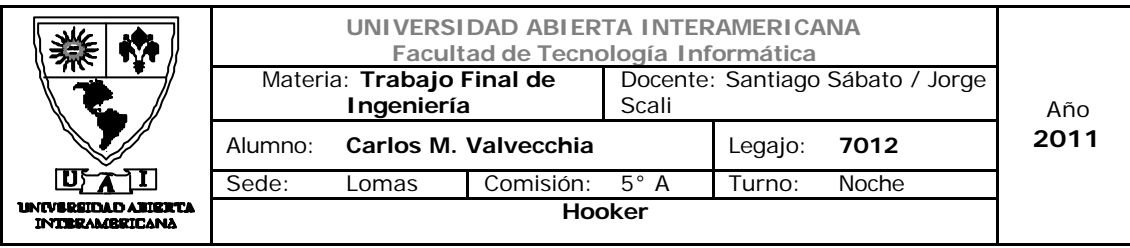

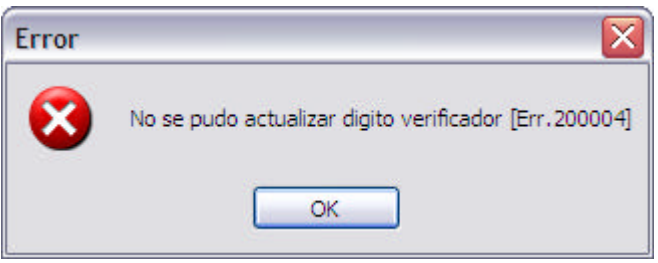

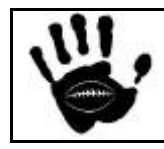

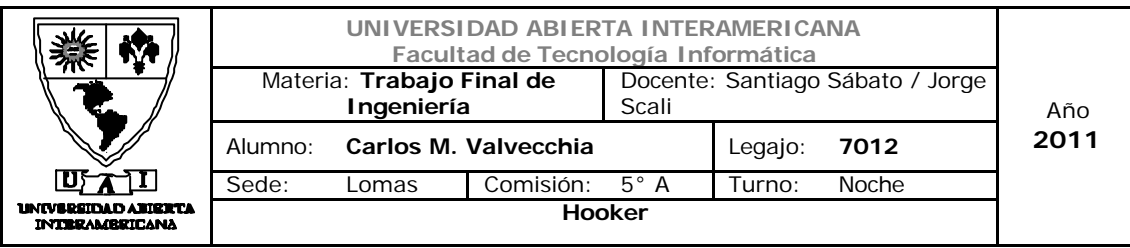

Caso de uso 001-021: Verificar Dígitos Verificadores

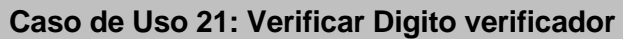

#### **ID Caso de Uso: CU-001-021**

**Tipo:** Concreto y Primario

**Propósito**: revisar la exactitud de los dígitos verificadores en las tablas que lo contengan.

**Actores:** Administrador

**Referencias Cruzadas: RC2, RC3, RC4, RC6, RC10, RC11,RC12, RC13,RC15,RC16, RC24, RC25** 

**Resumen:** El actor ingresará al módulo de Seguridad y seleccionará la opción "chequear digver", el sistema emitirá un resultado del chequeo realizado

**Pre Condición:** El usuario Administrador está logueado e ingresó al módulo de seguridad

Se incorpora el CU-001-001 - Ingresar a la aplicación.

**Post Condición:** Se mostró un resultado del chequeo de digito verificador realizado

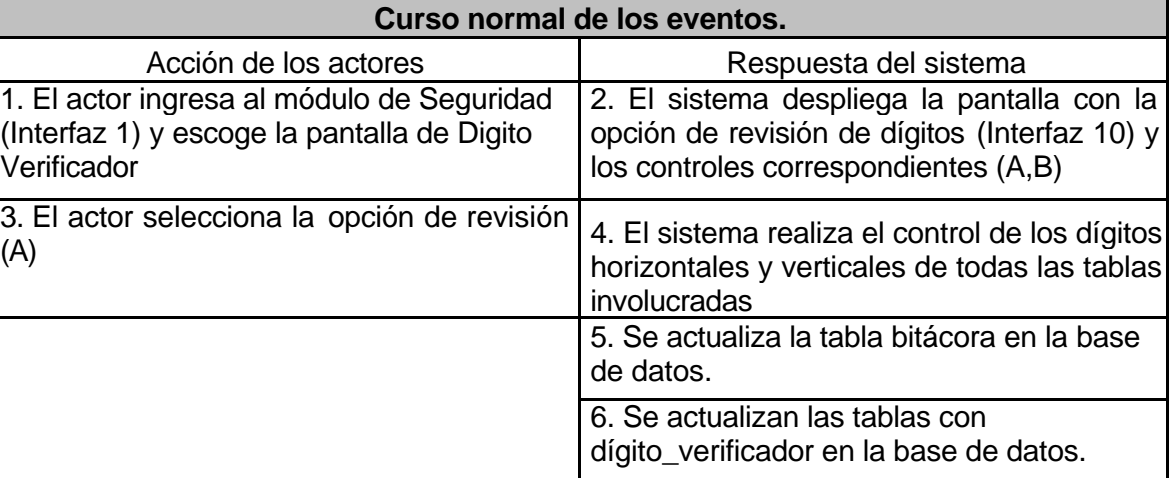

#### **Alternativas**

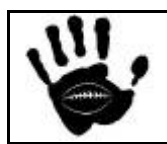

7. Se muestra el resultado al usuario

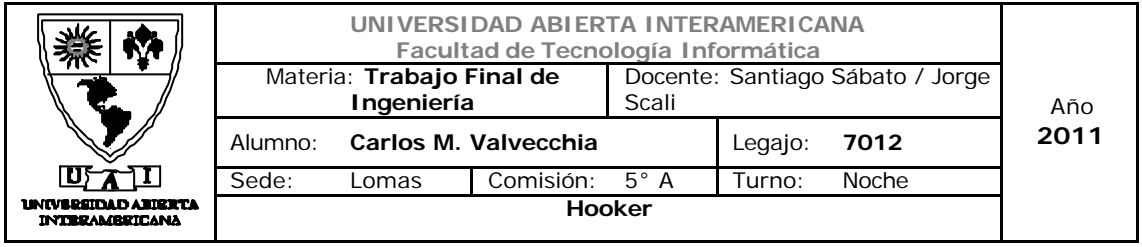

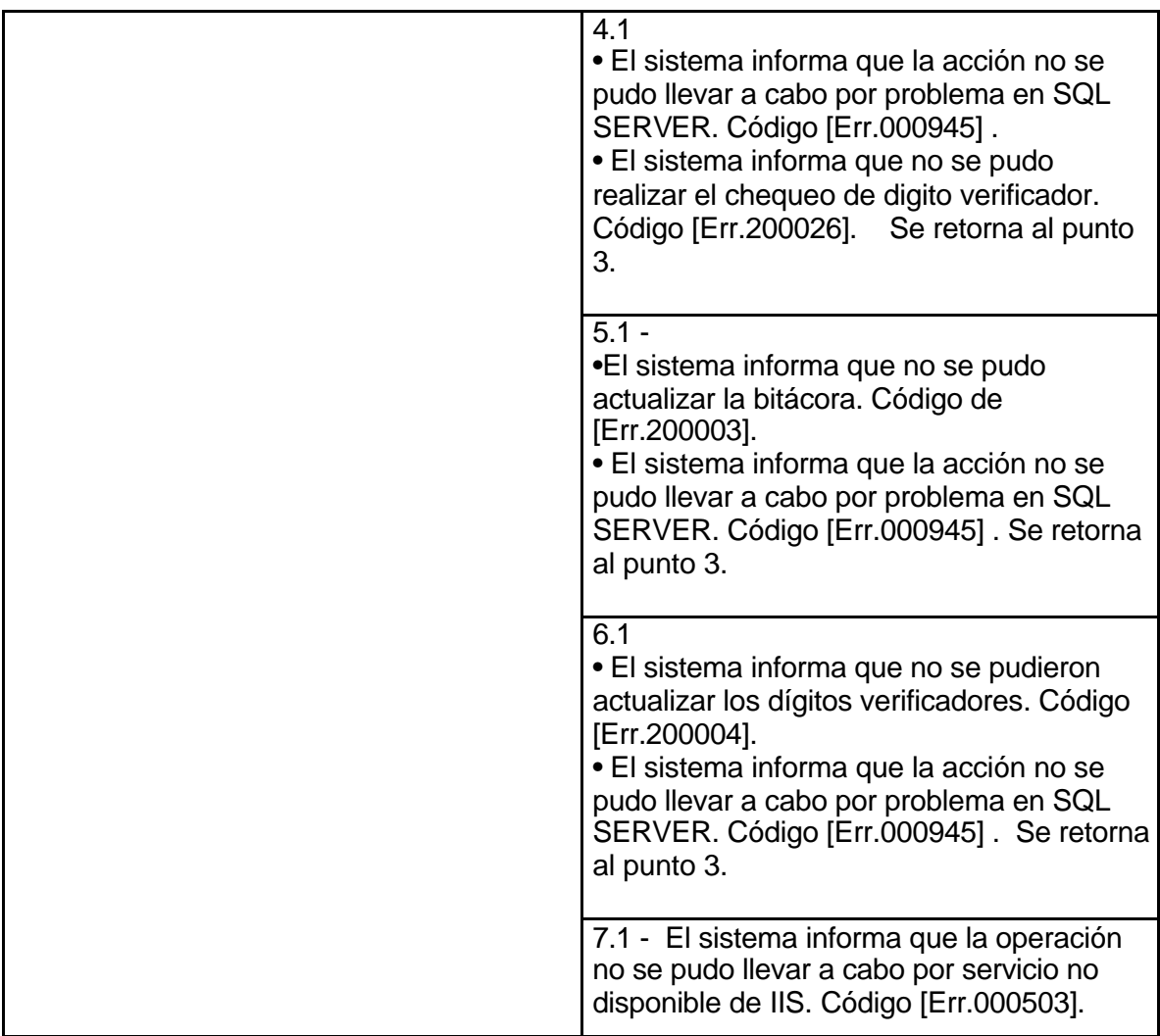

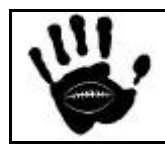

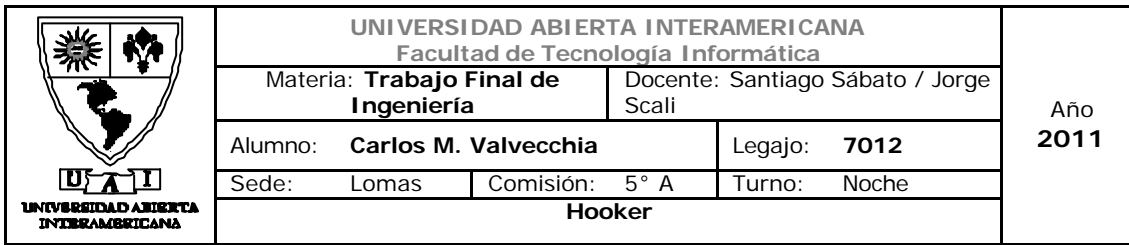

## Interfaz 01 Administración.aspx:

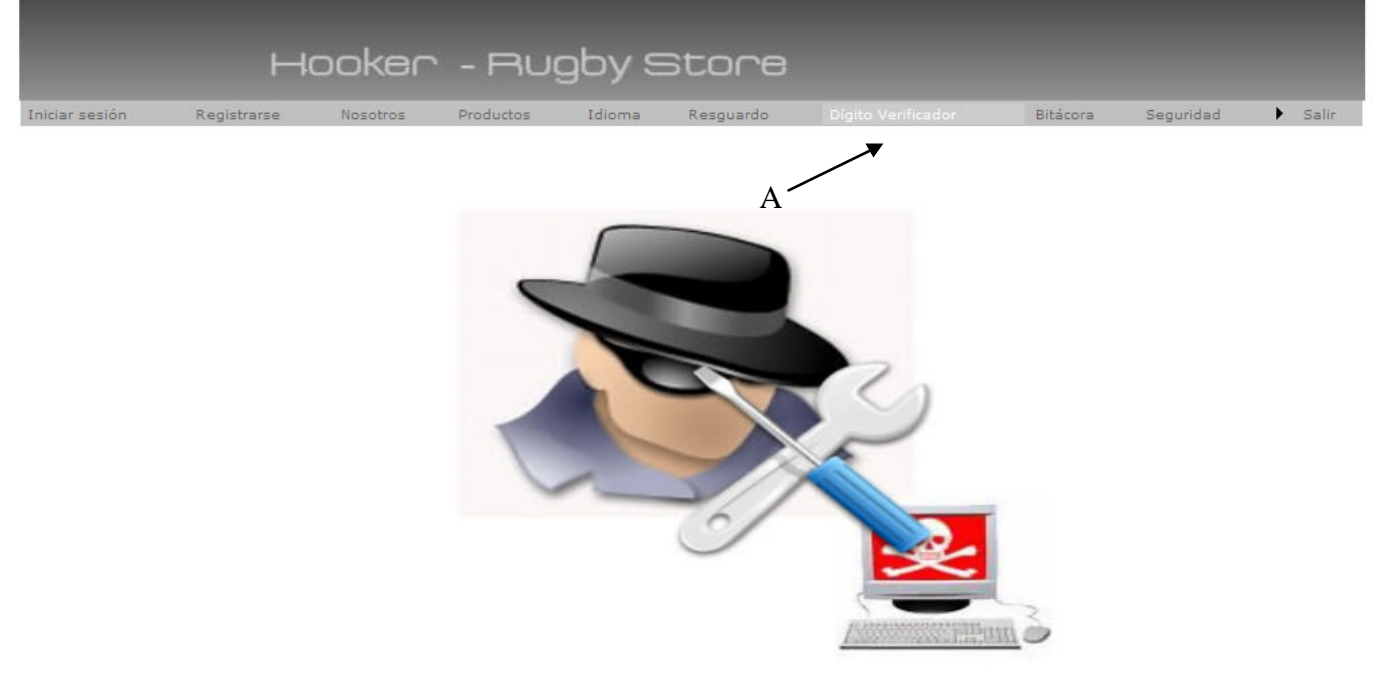

# 业

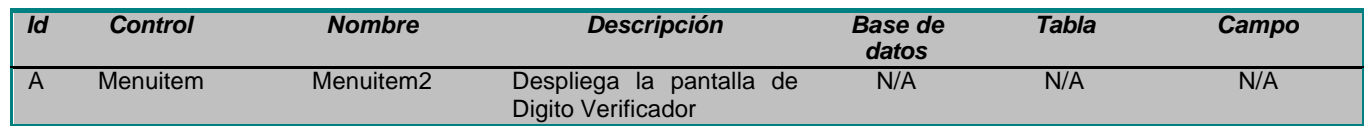

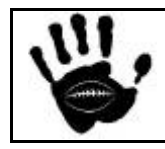

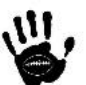

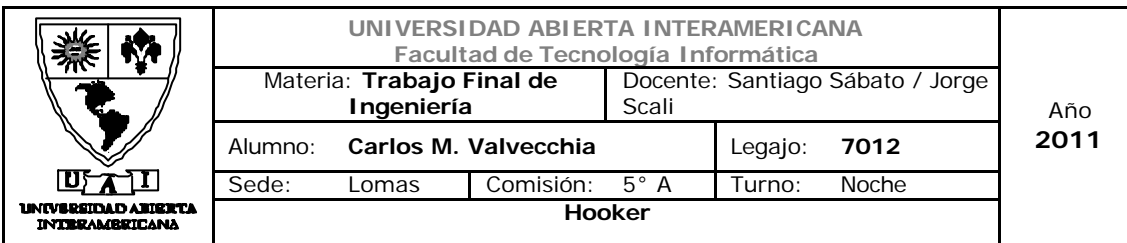

## Interfaz 10 DigVer.aspx:

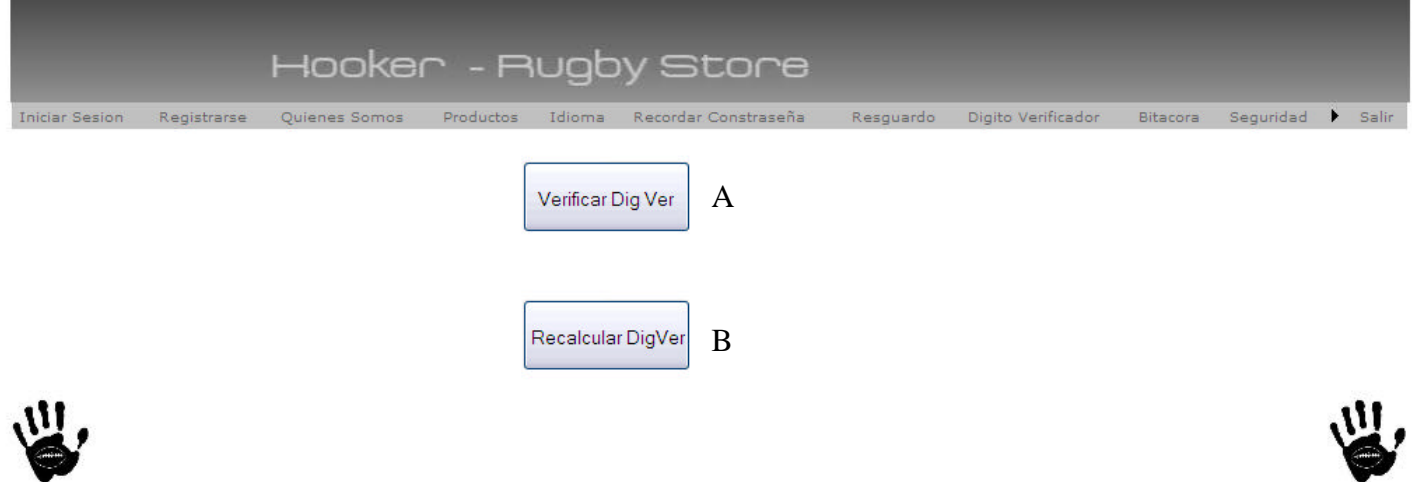

## Descripción de la interfaz

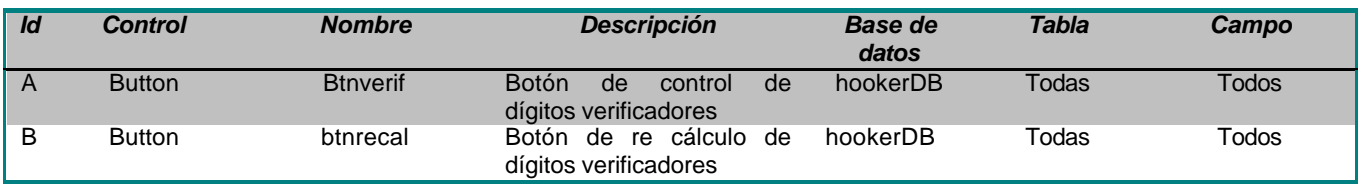

#### Referencias cruzadas

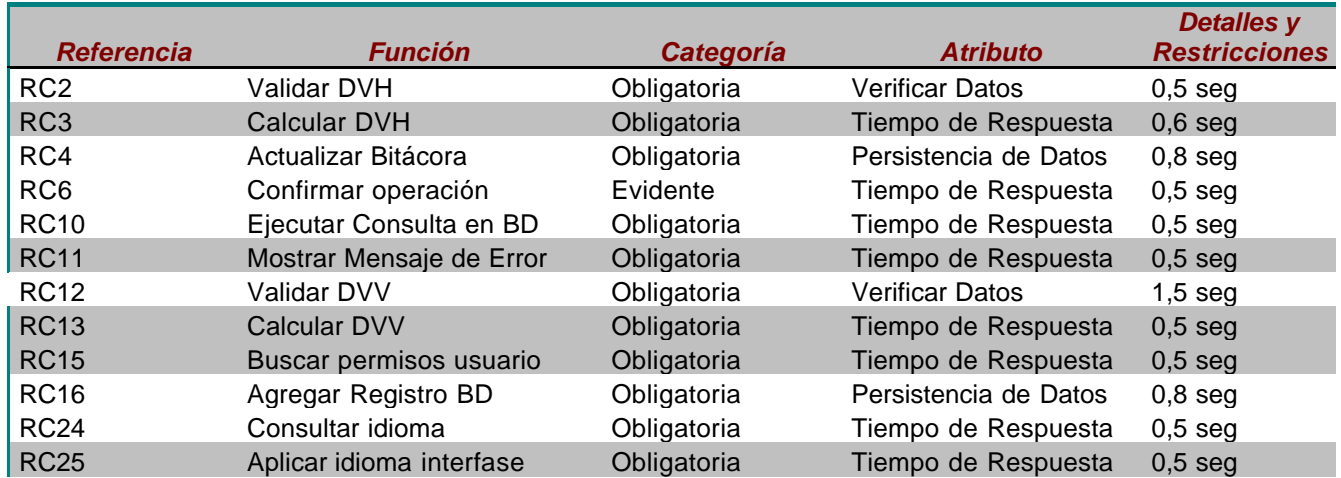

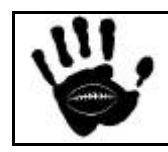

Hooker Página 149 de

498

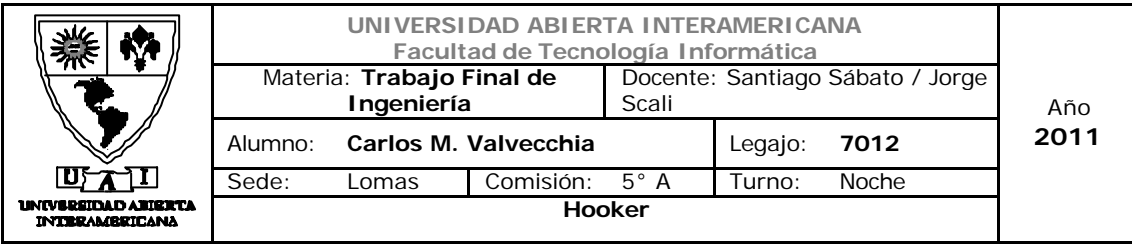

## Mensajes de Error

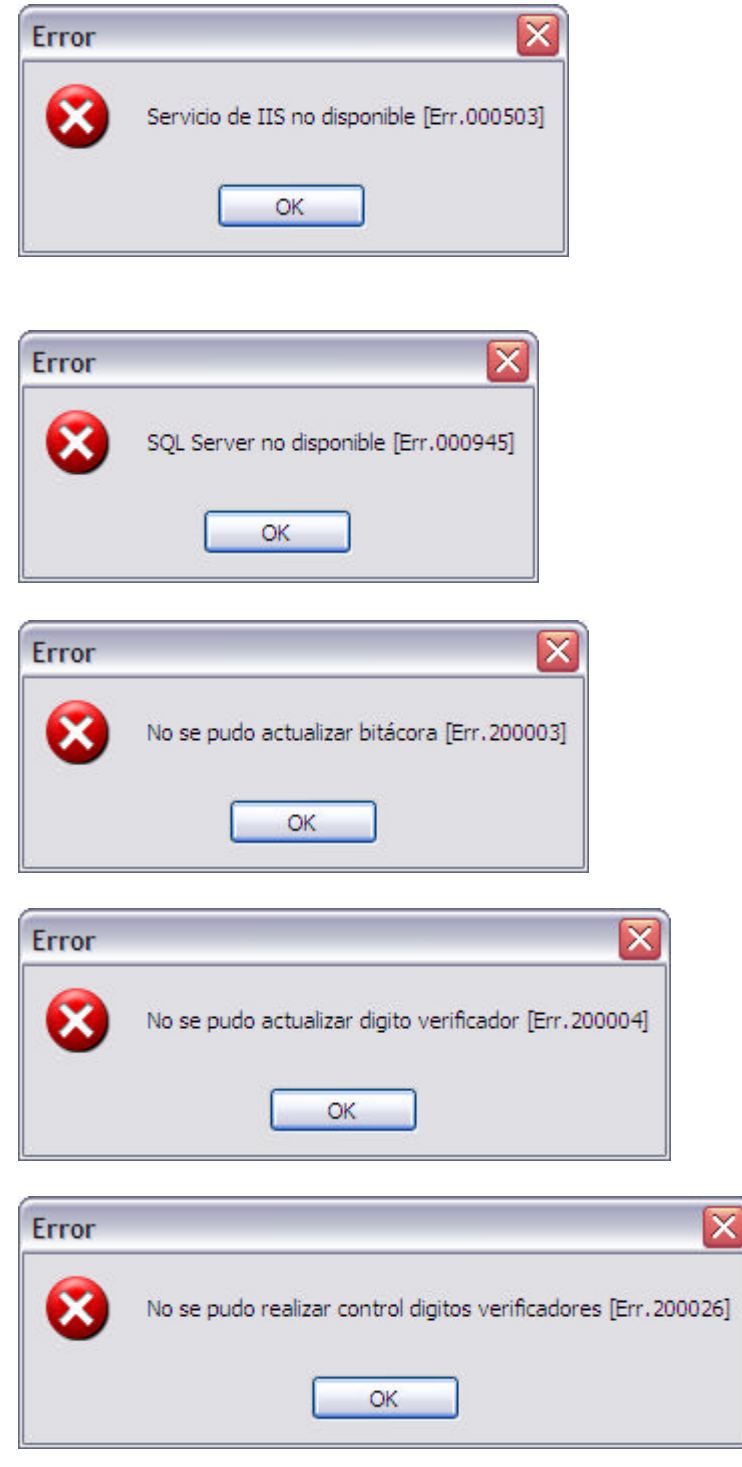

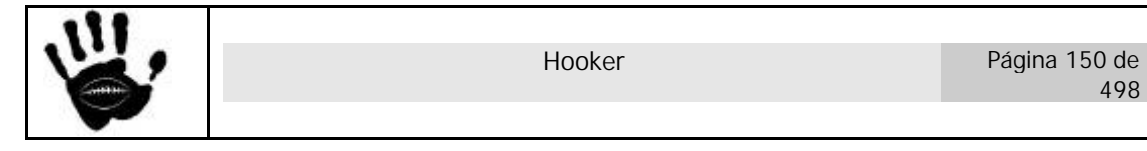

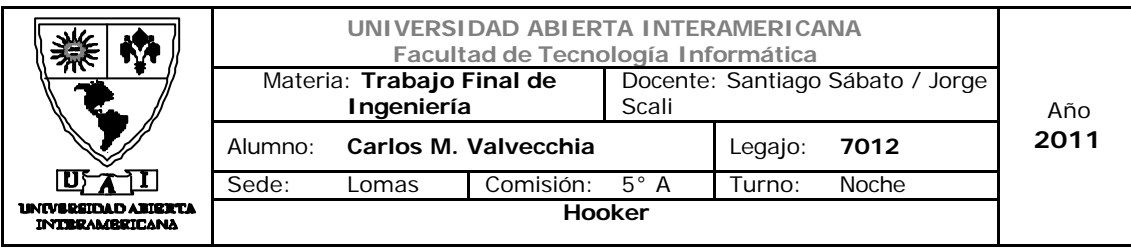

Caso de Uso 001-022: Recalcular Dígitos Verificadores

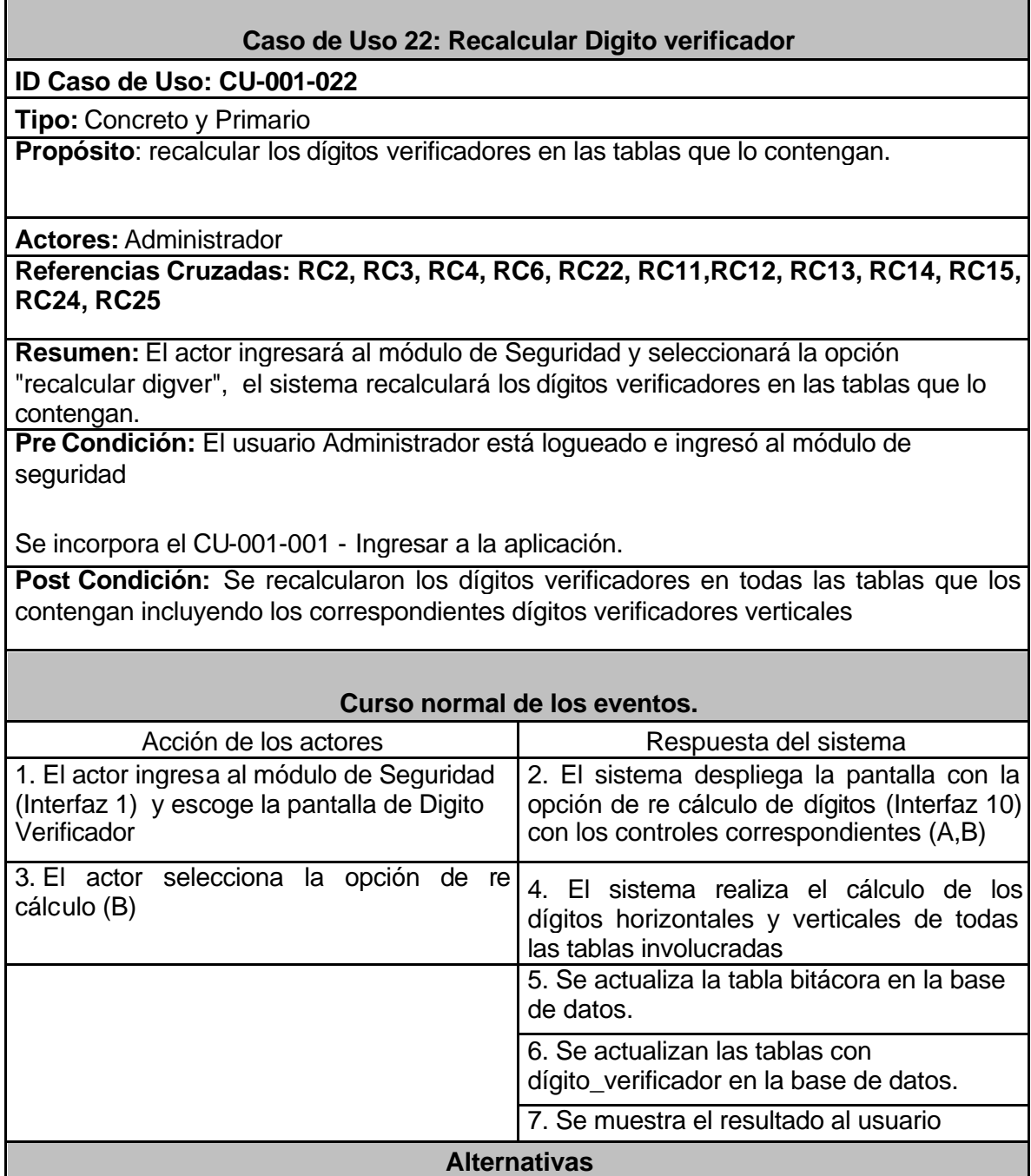

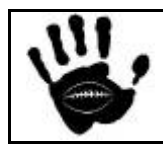

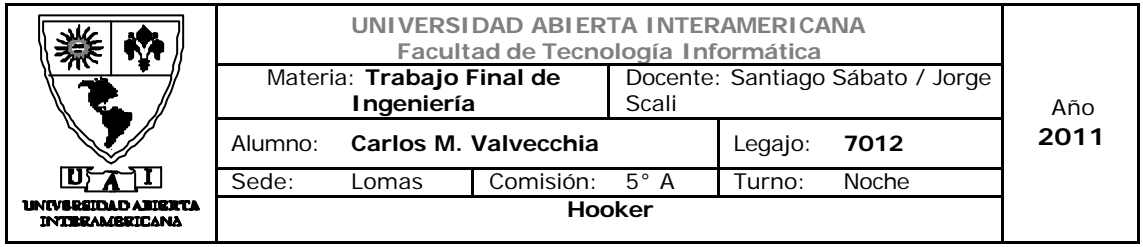

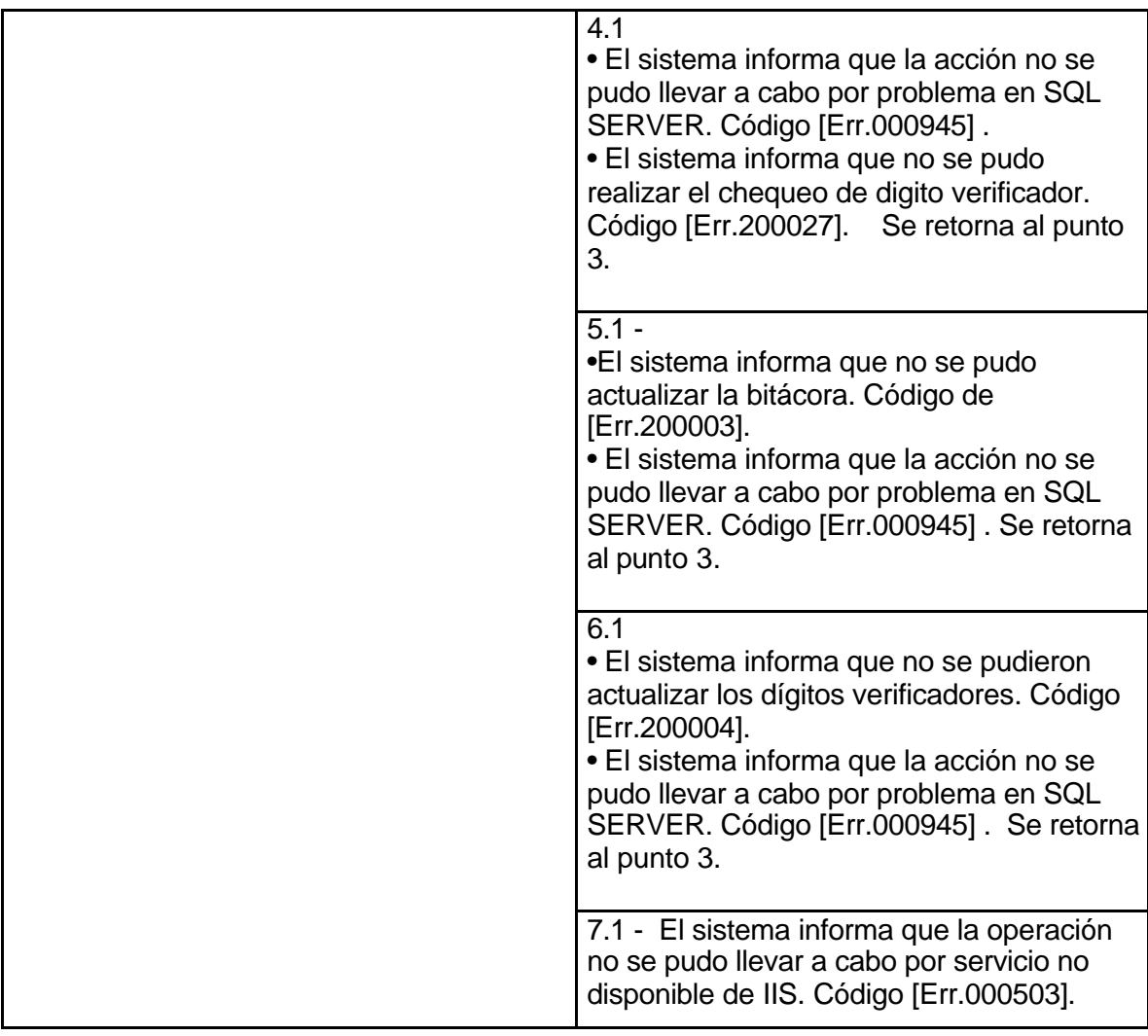

Interfaz 01 Administración.aspx:

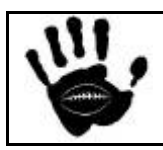

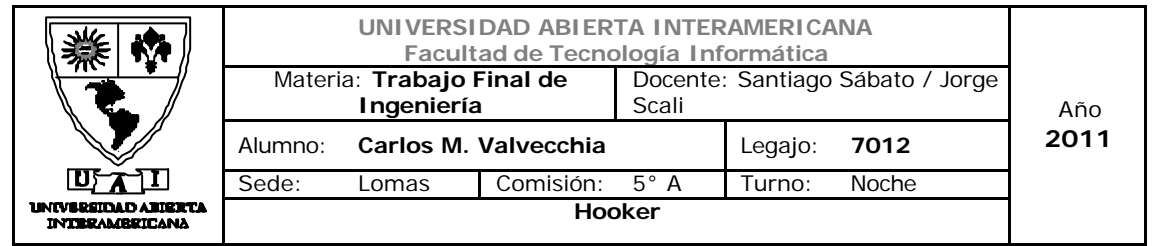

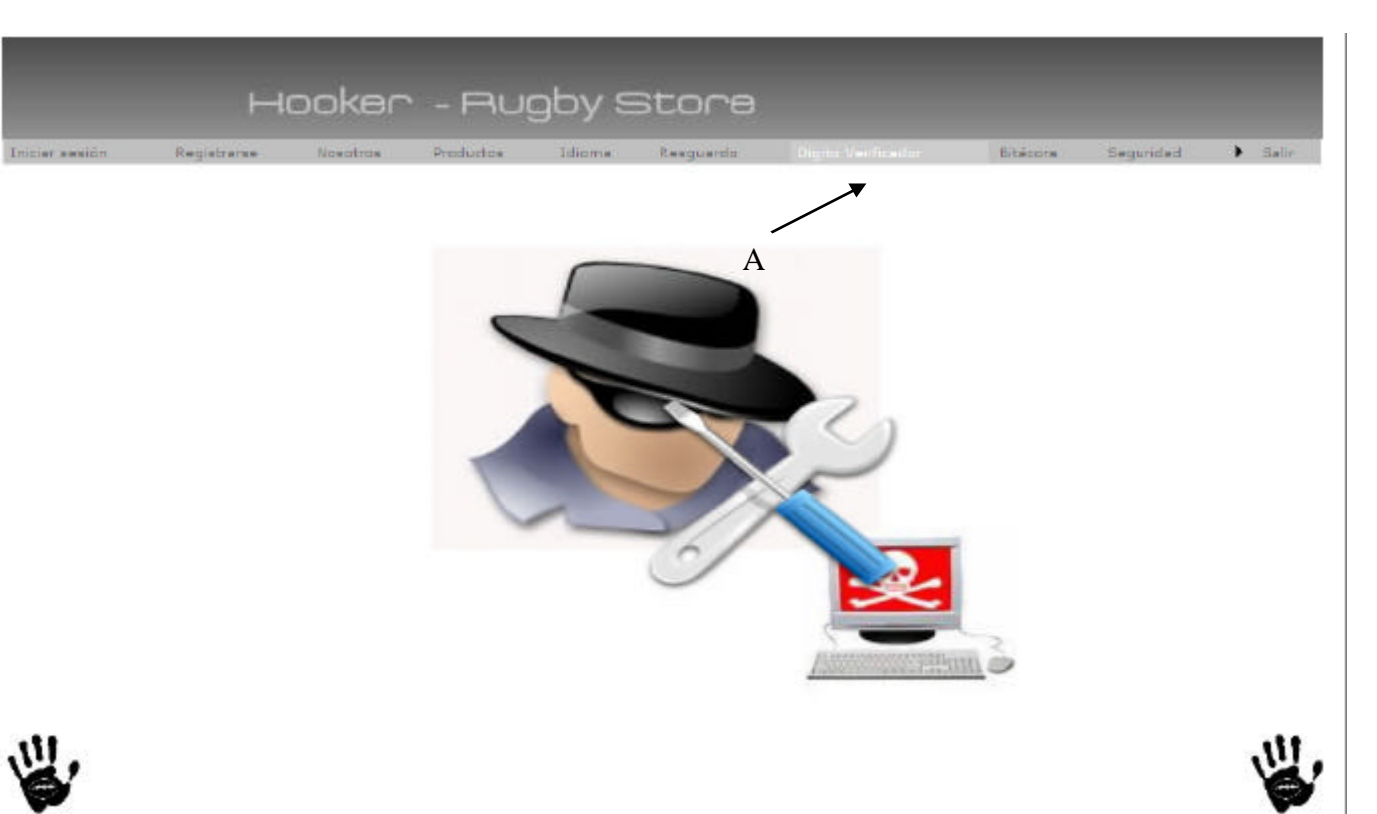

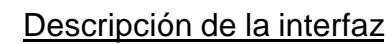

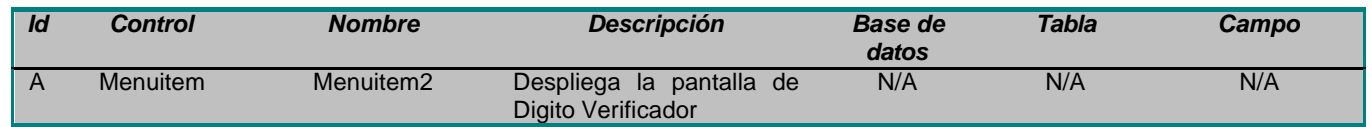

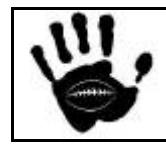

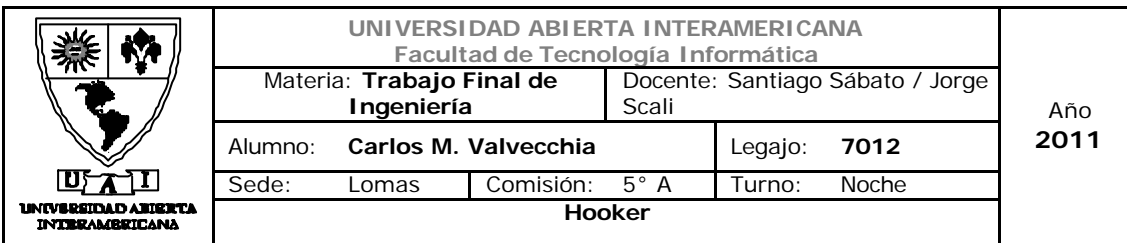

## Interfaz 10 DigVer.aspx:

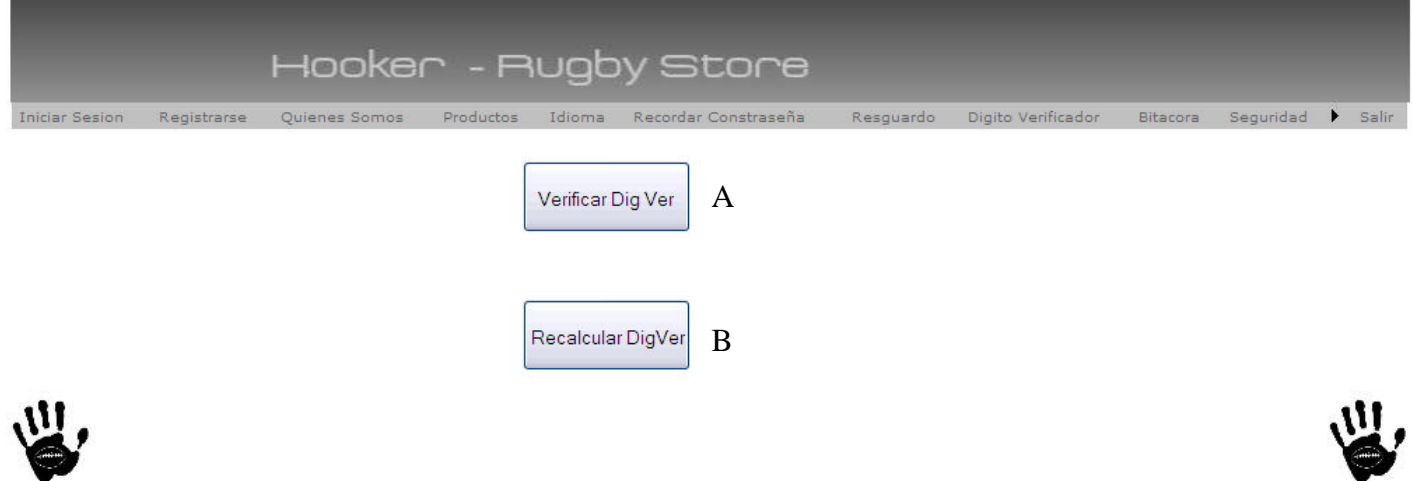

## Descripción de la interfaz

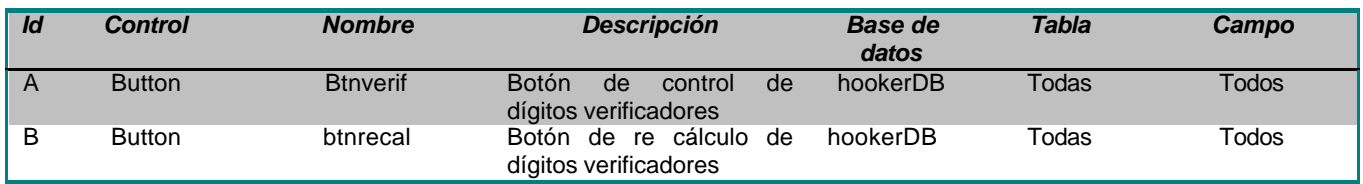

#### Referencias cruzadas

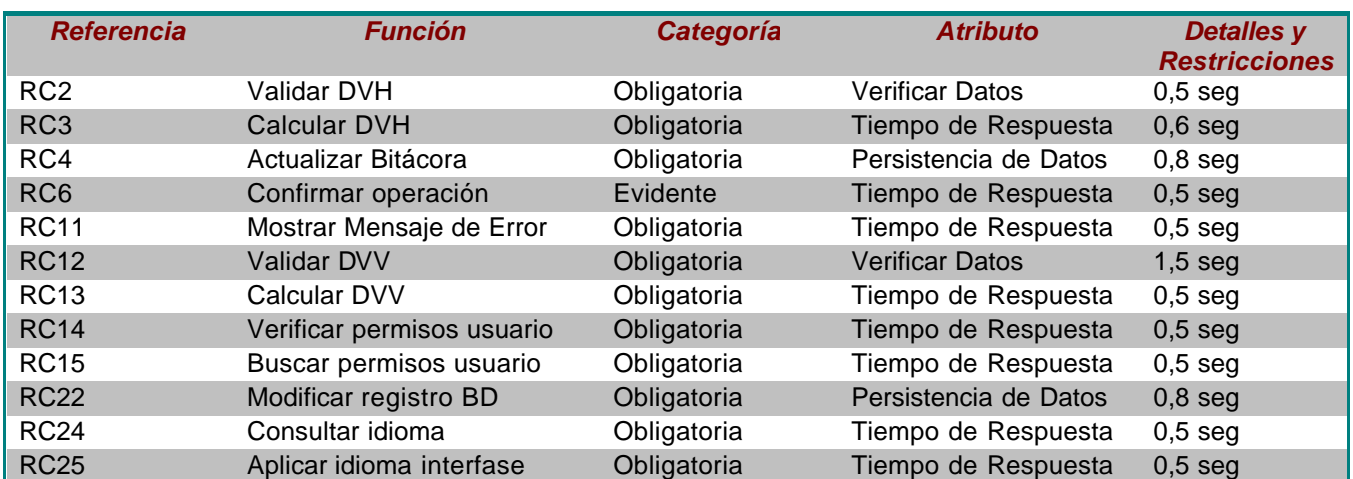

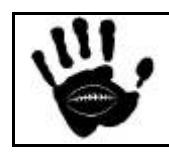

Hooker Página 154 de 498

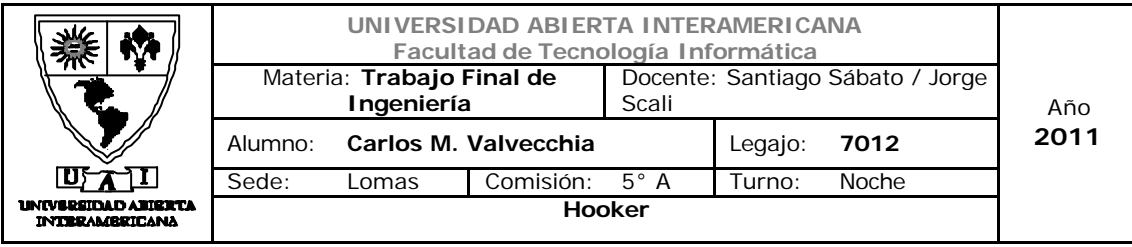

## Mensajes de Error

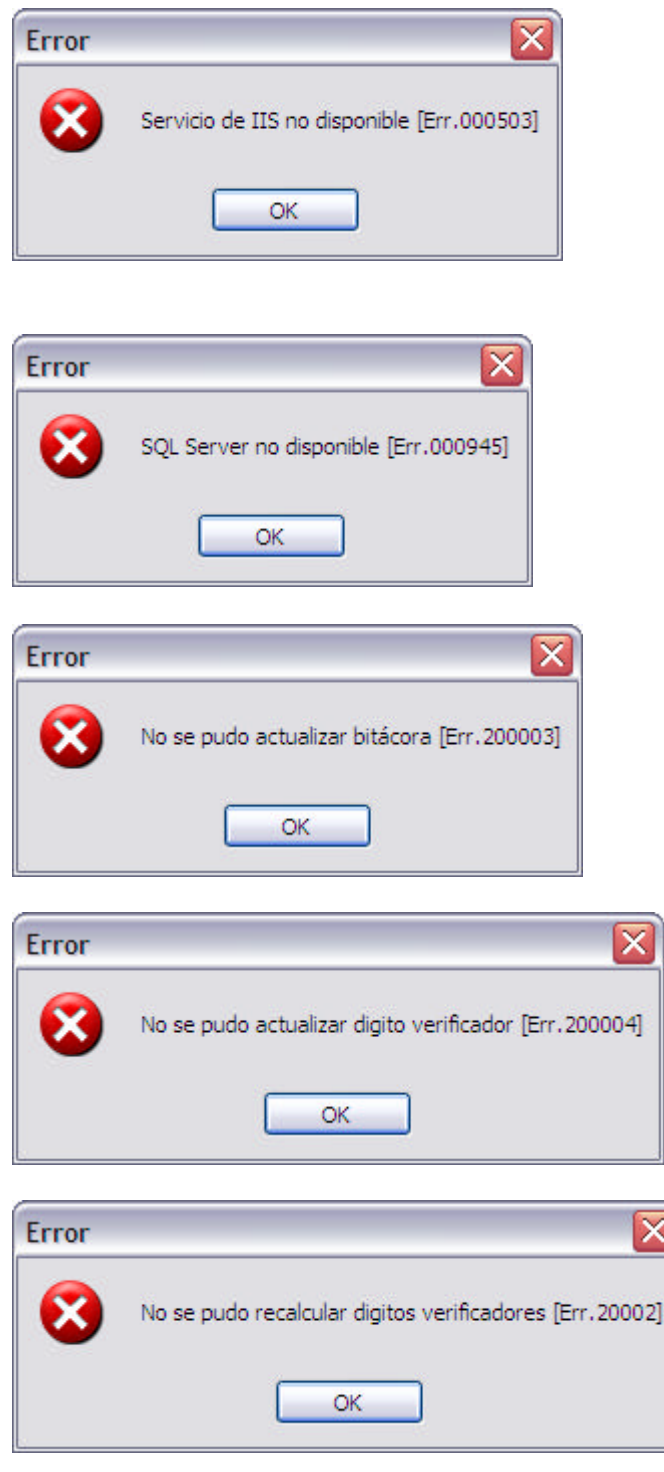

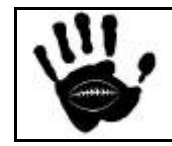

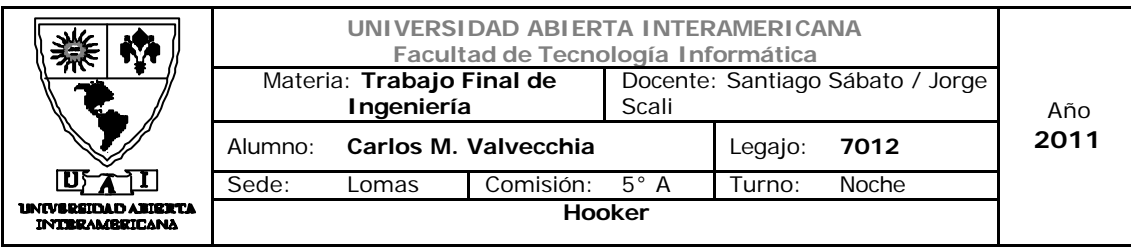

Caso de Uso 001-023: Otorgar Permisos Usuario-Familia

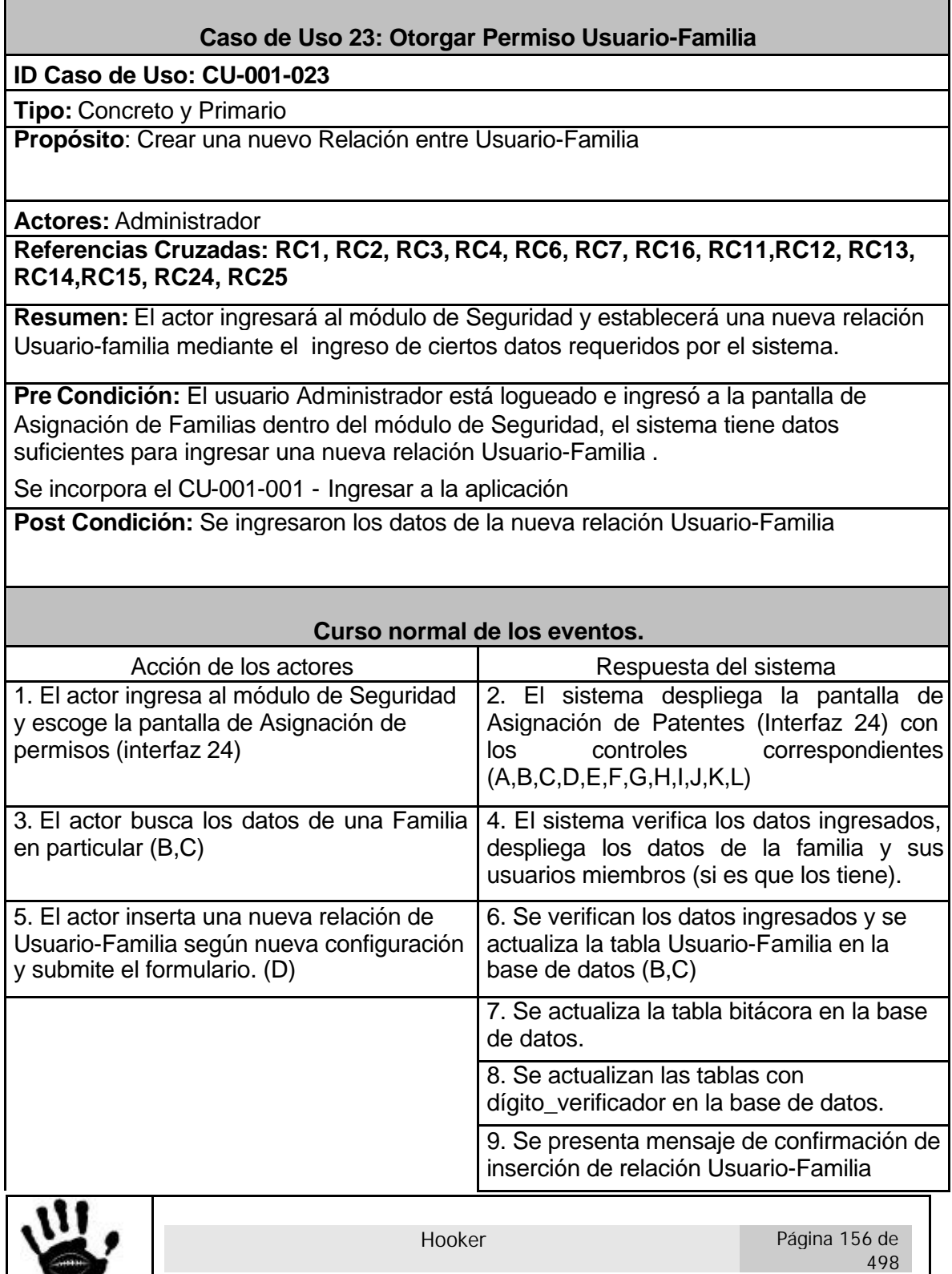

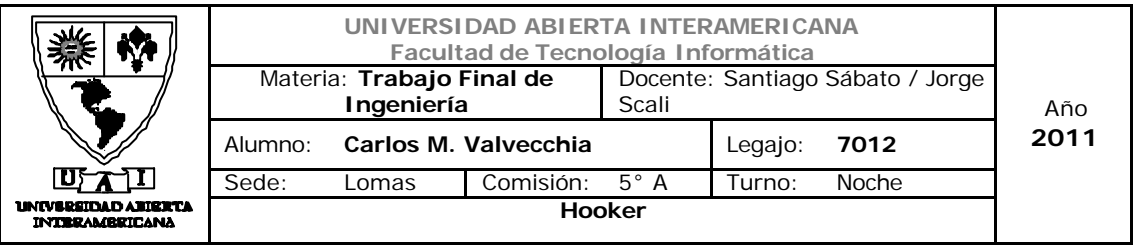

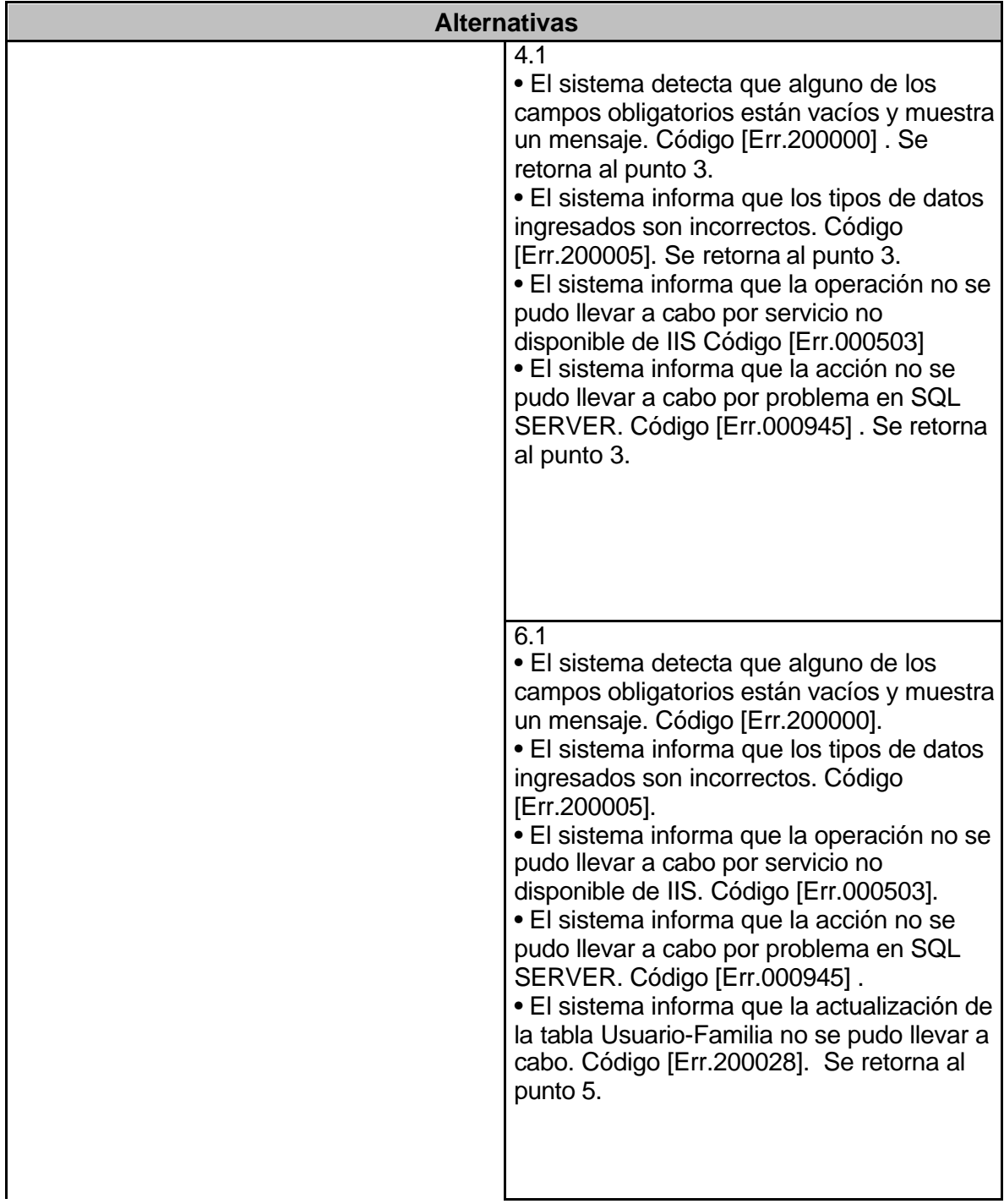

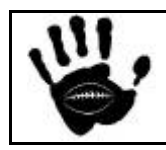

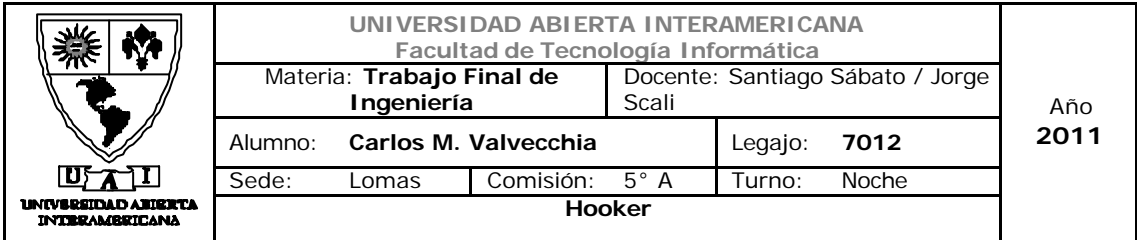

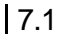

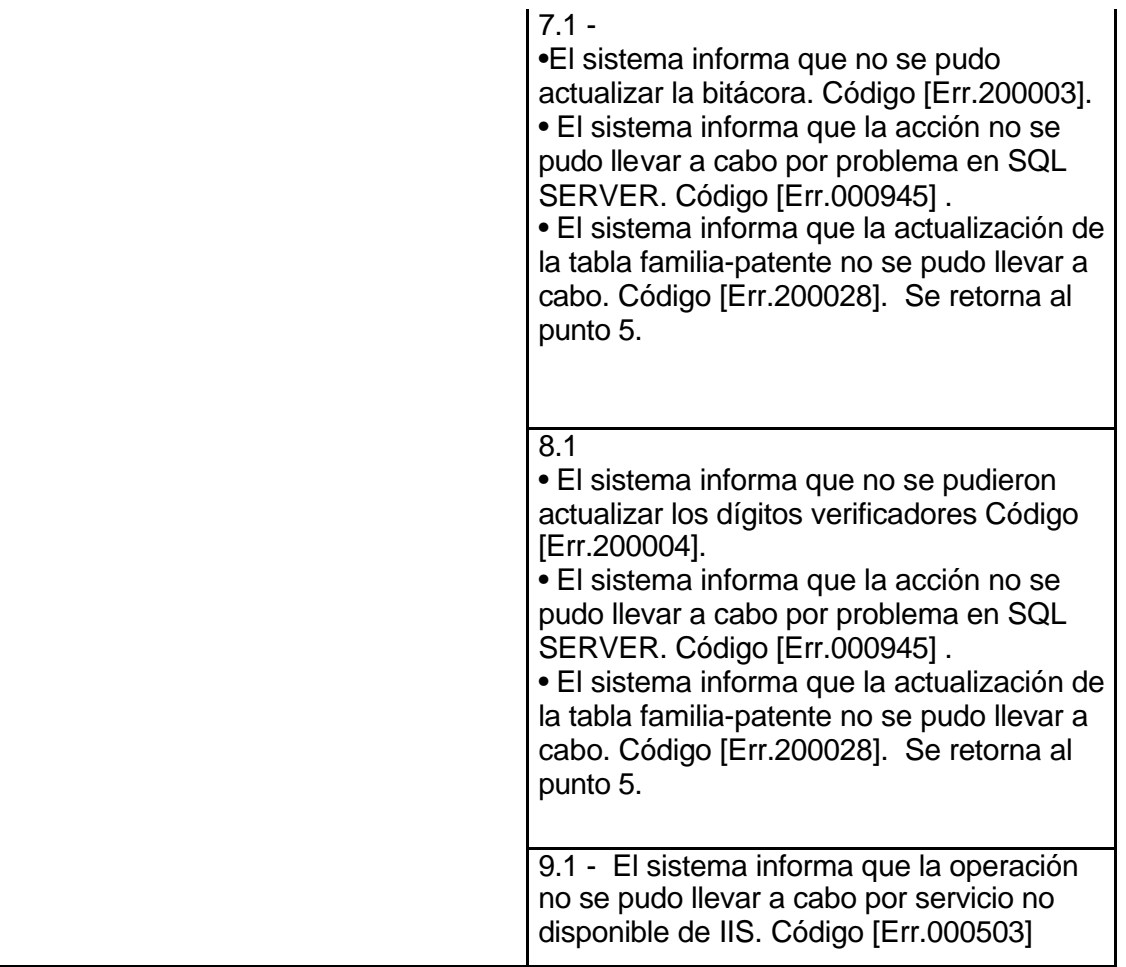

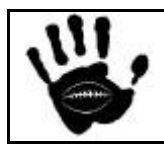

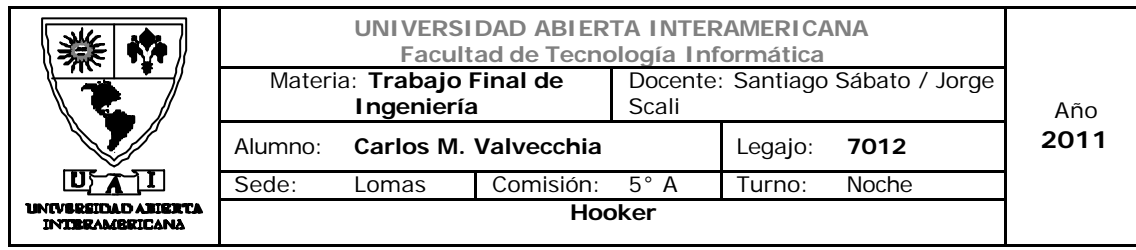

## Interfaz 01 Administración.aspx:

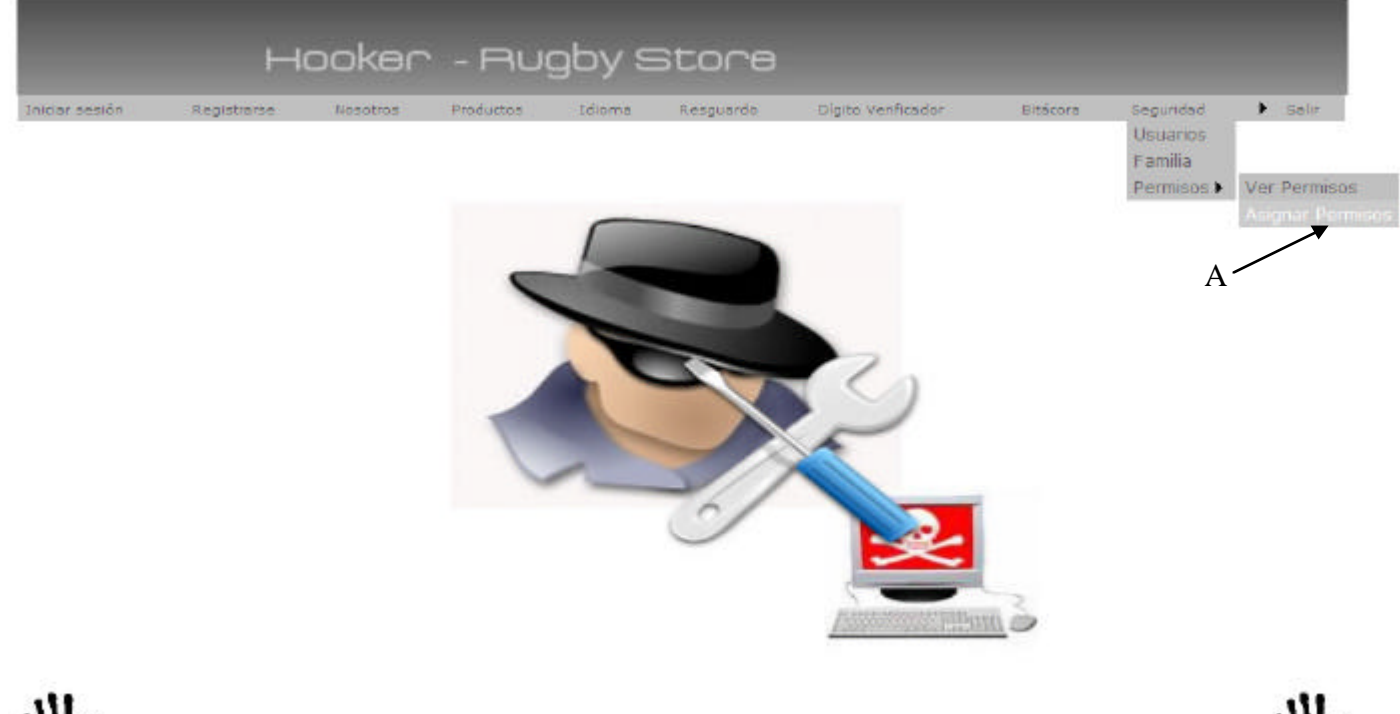

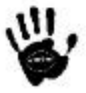

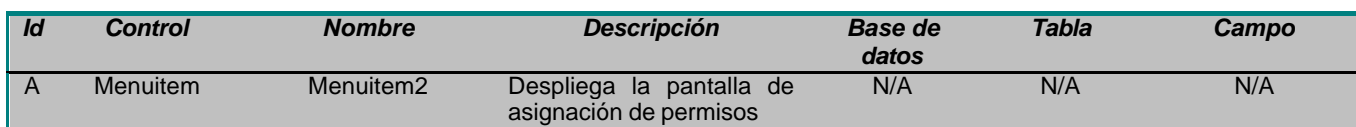

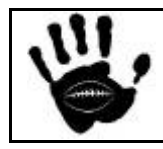

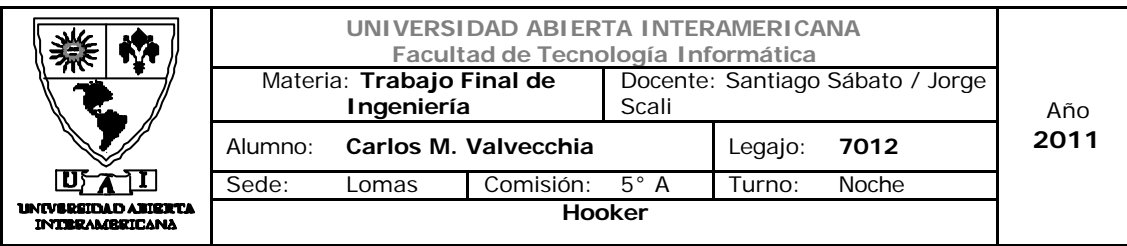

## Interfaz 24 Asignar\_Perm.aspx:

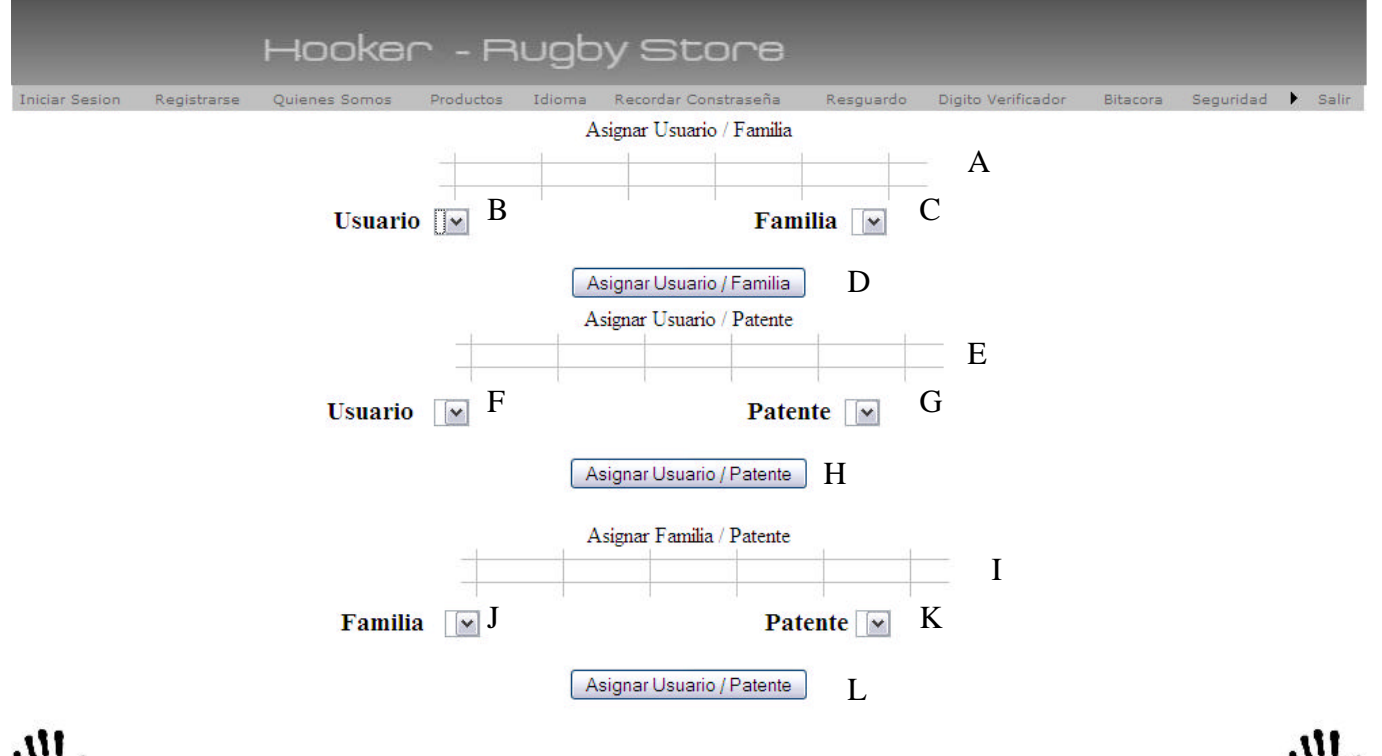

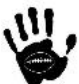

#### Descripción de la interfaz

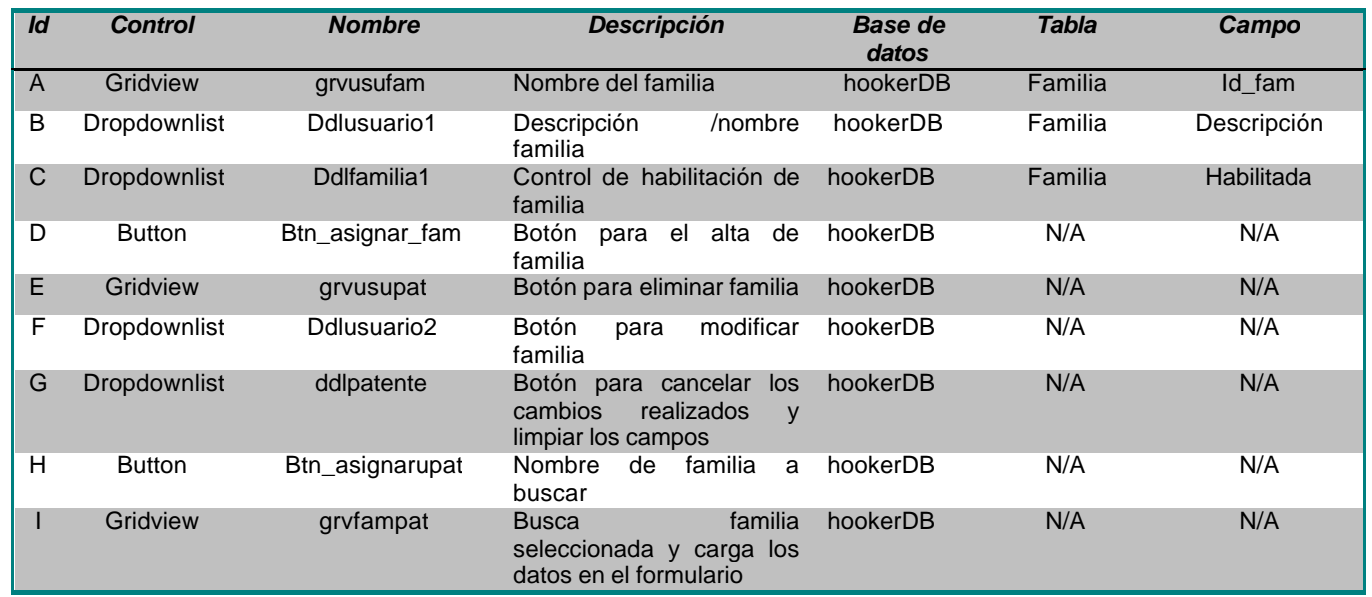

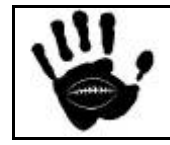

Hooker Página 160 de 498

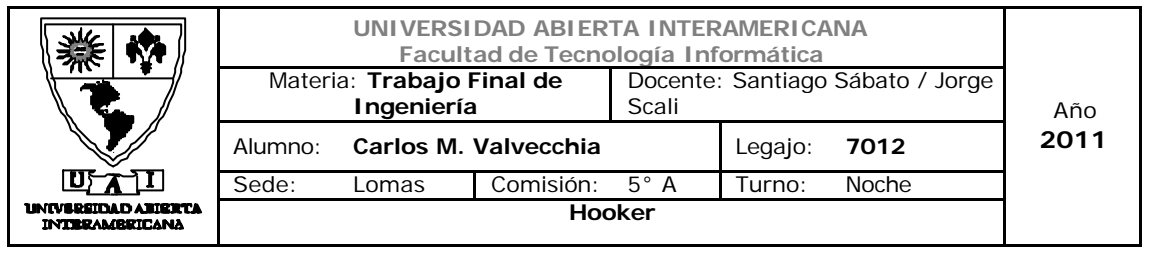

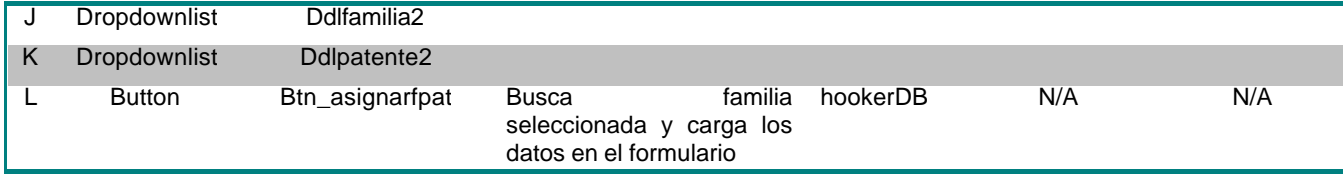

#### Referencias cruzadas

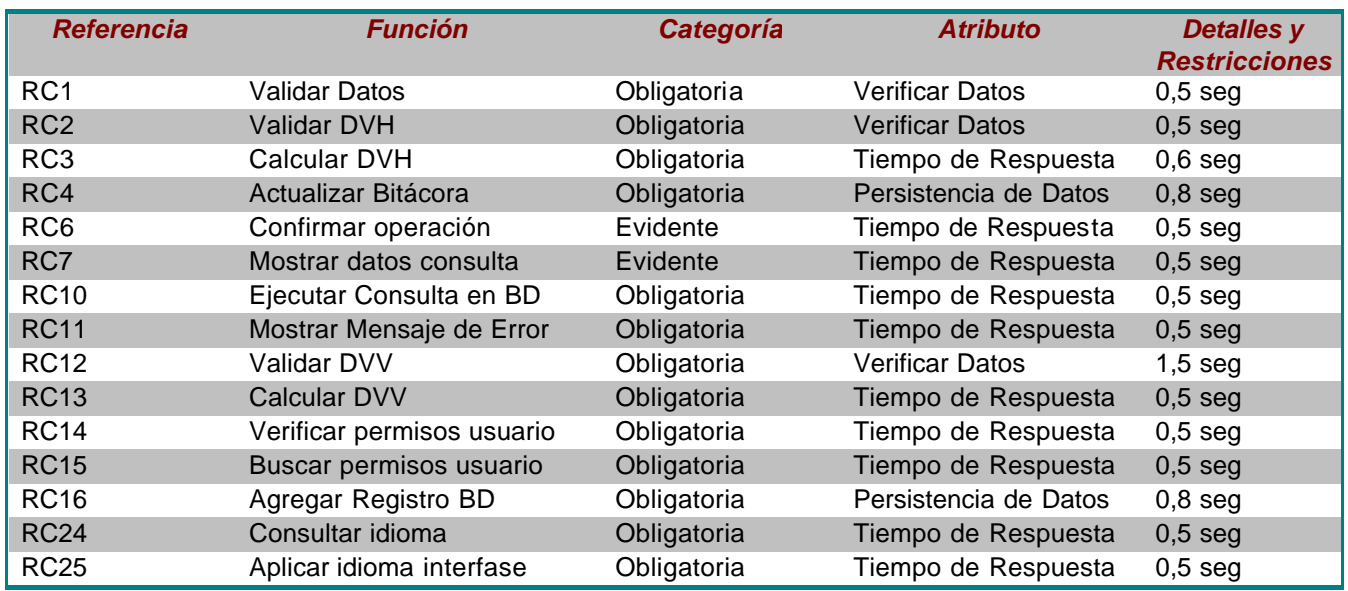

#### Mensajes de Error

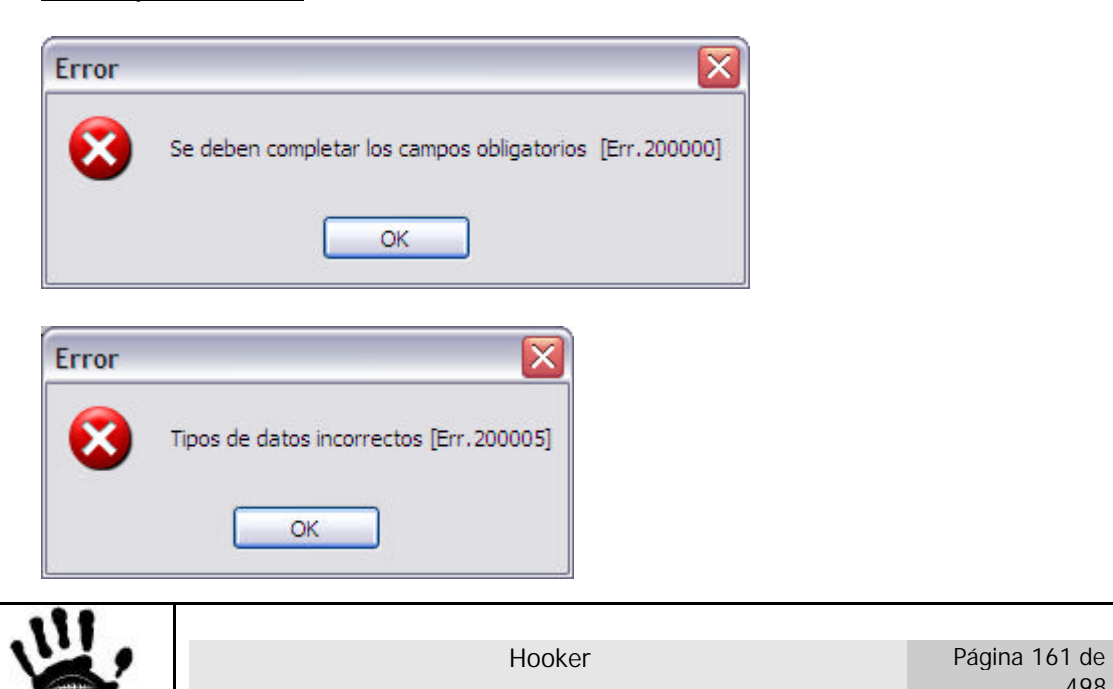

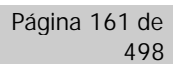

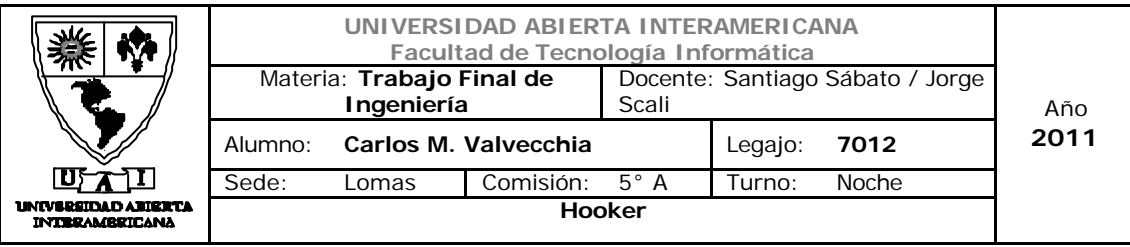

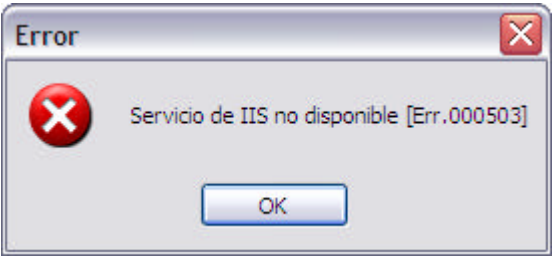

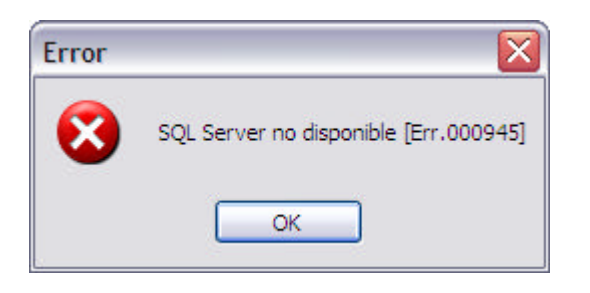

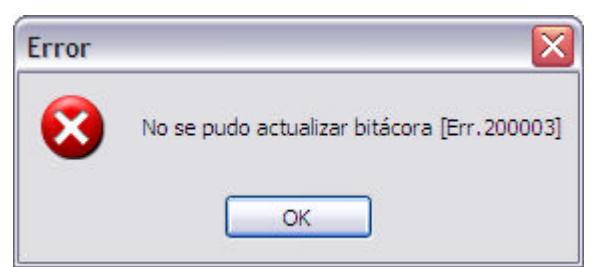

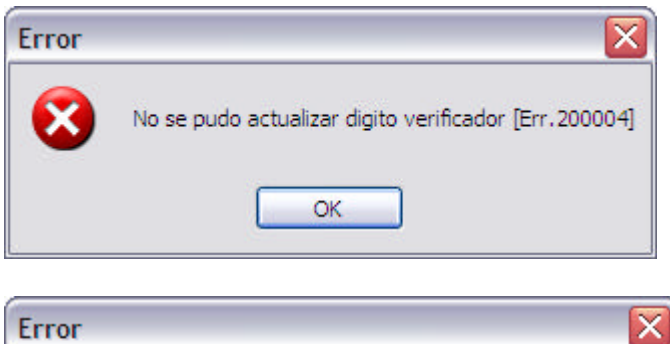

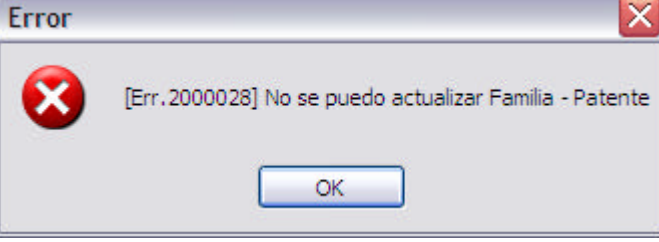

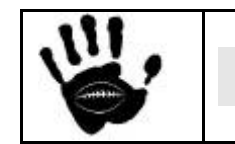

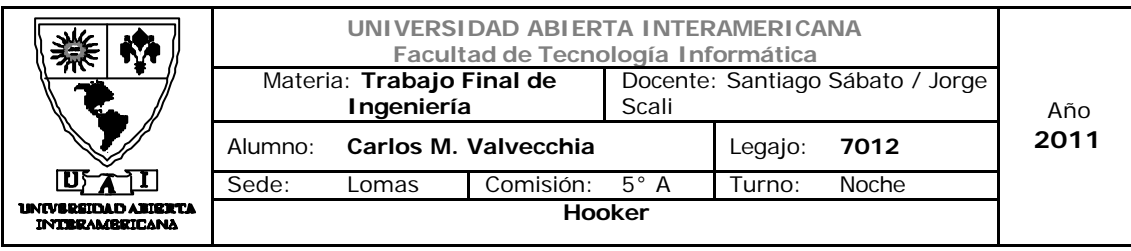

Caso de Uso: 001-024 Quitar Permisos Usuario-Familia

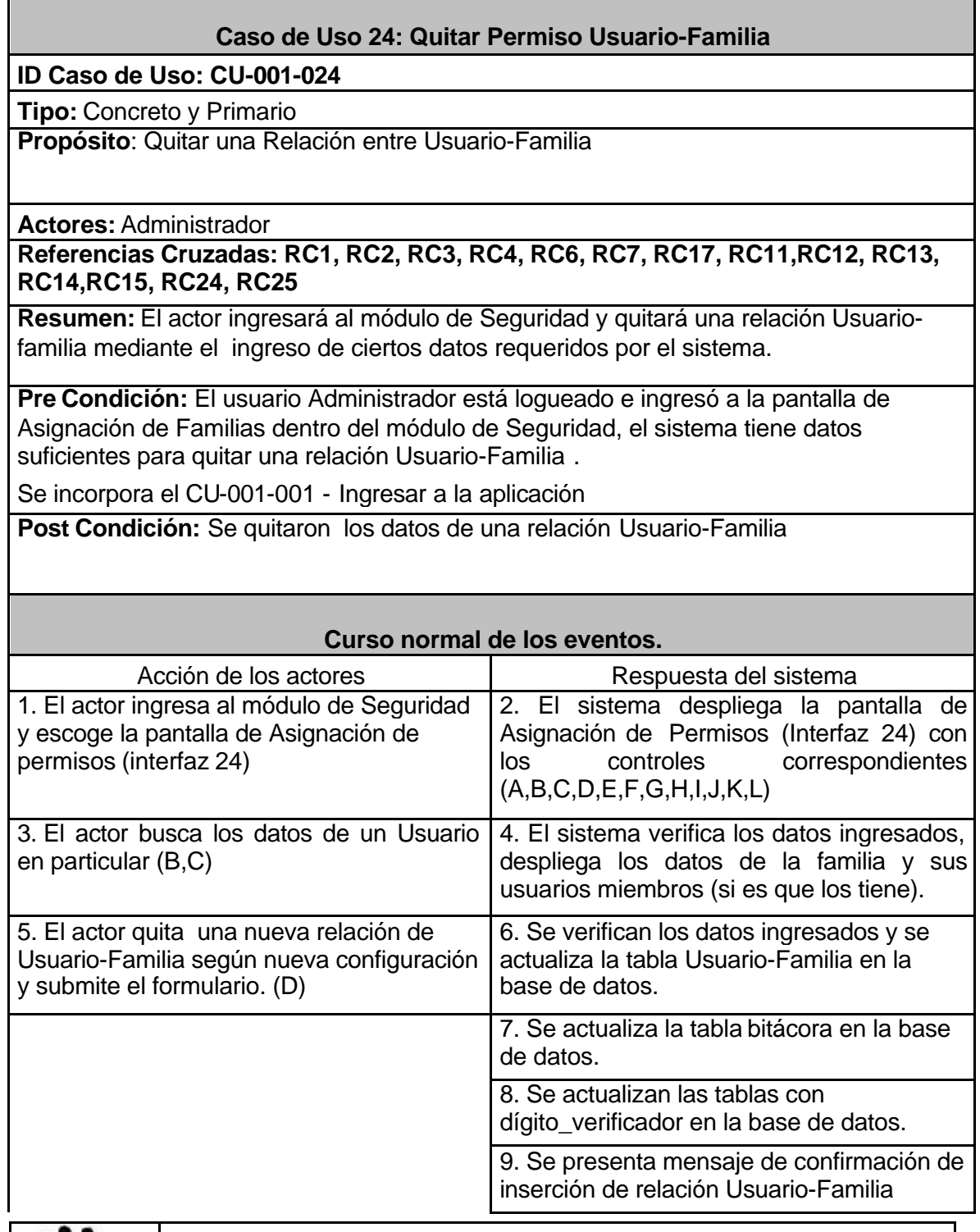

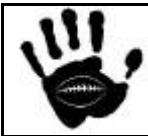

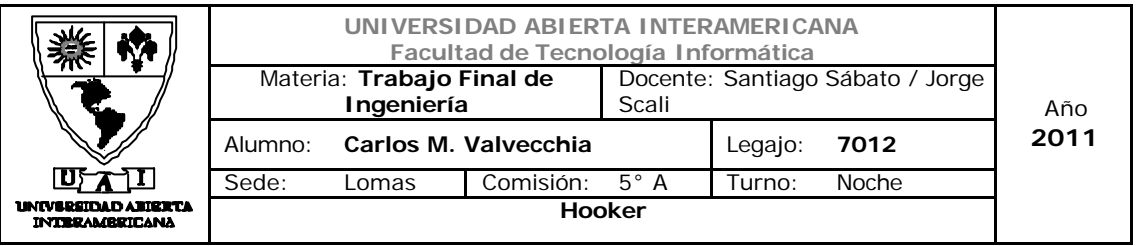

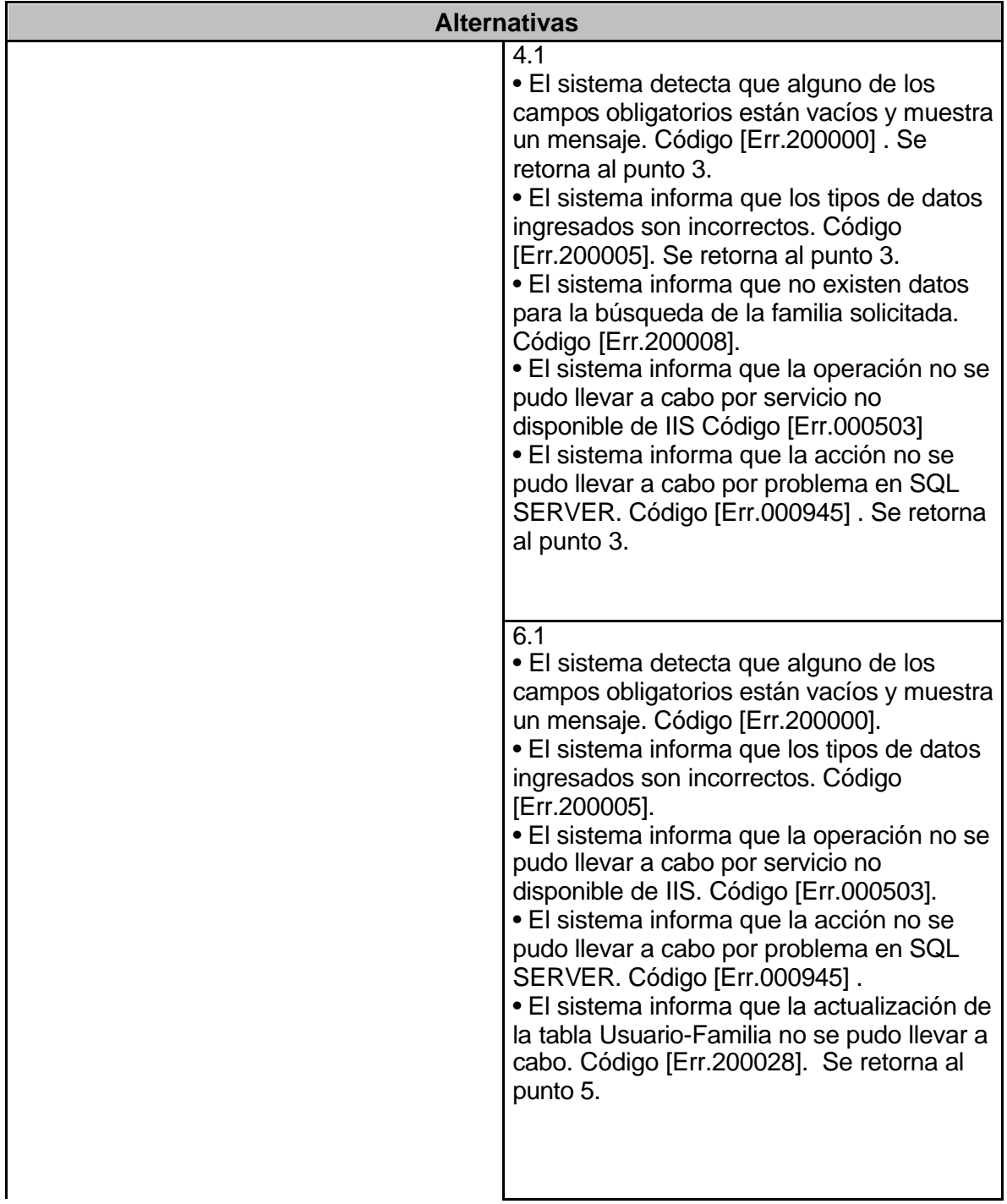

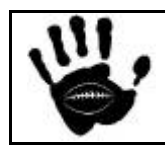

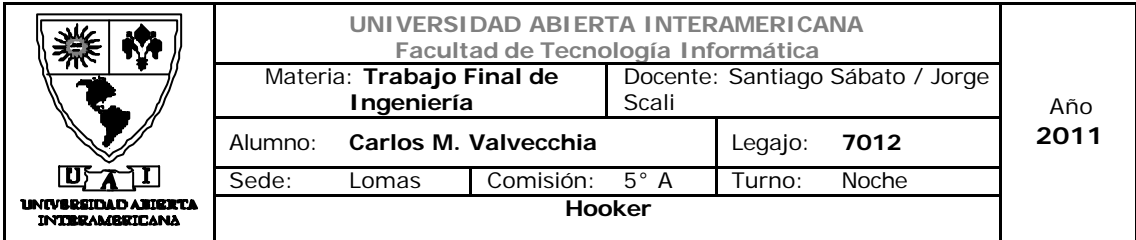

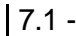

•El sistema informa que no se pudo actualizar la bitácora. Código [Err.200003]. • El sistema informa que la acción no se pudo llevar a cabo por problema en SQL SERVER. Código [Err.000945] . • El sistema informa que la actualización de la tabla familia-patente no se pudo llevar a cabo. Código [Err.200028]. Se retorna al punto 5.

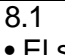

• El sistema informa que no se pudieron actualizar los dígitos verificadores Código [Err.200004]. • El sistema informa que la acción no se

pudo llevar a cabo por problema en SQL SERVER. Código [Err.000945] .

• El sistema informa que la actualización de la tabla familia-patente no se pudo llevar a cabo. Código [Err.200028]. Se retorna al punto 5.

9.1 - El sistema informa que la operación no se pudo llevar a cabo por servicio no disponible de IIS. Código [Err.000503]

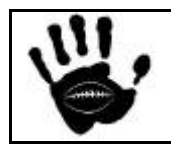

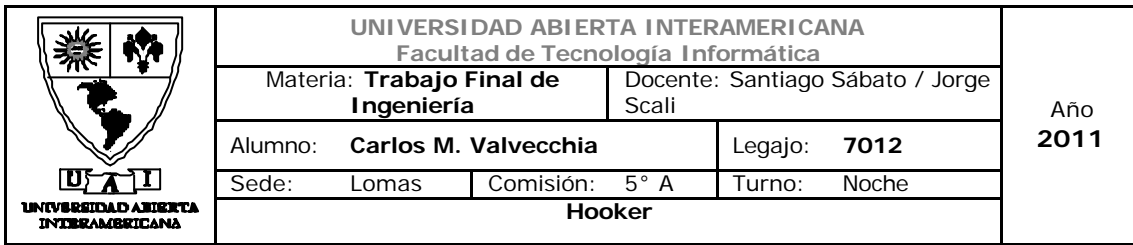

## Interfaz 01 Administración.aspx:

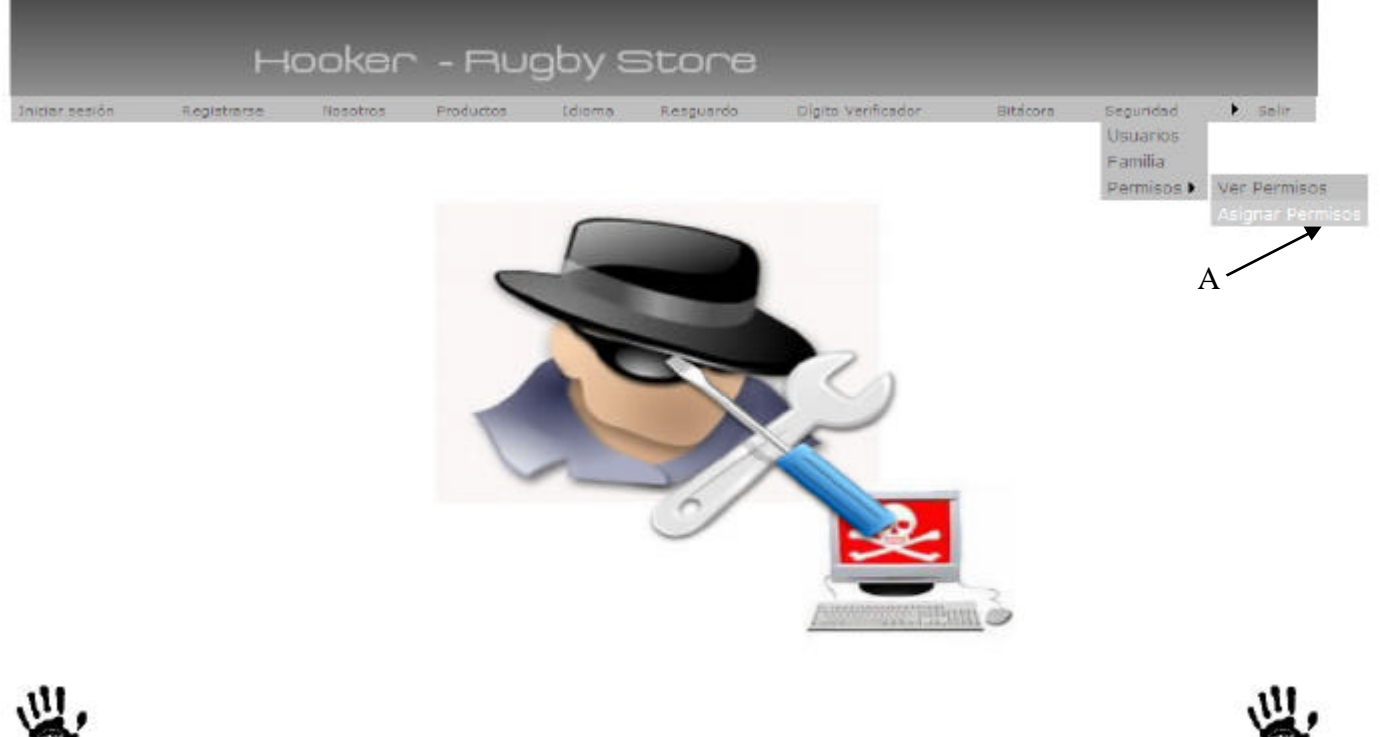

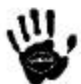

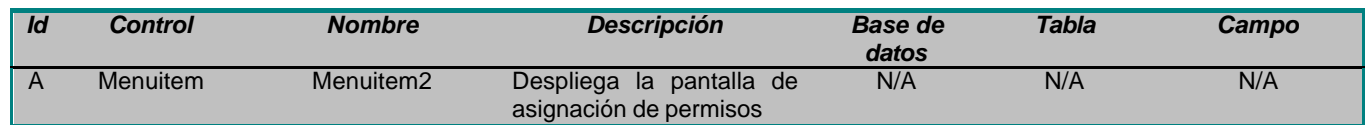

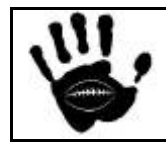

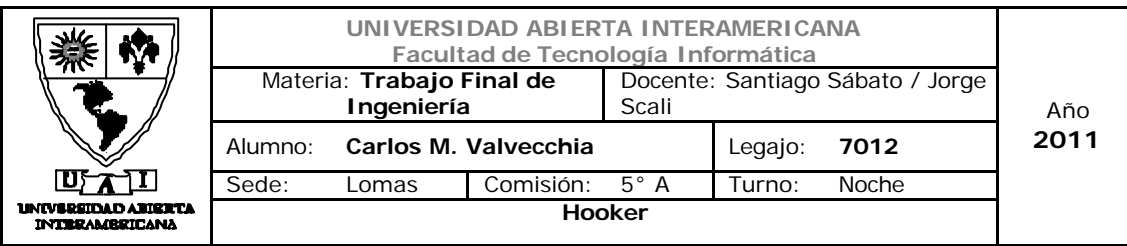

## Interfaz 24 Asignar\_Perm.aspx:

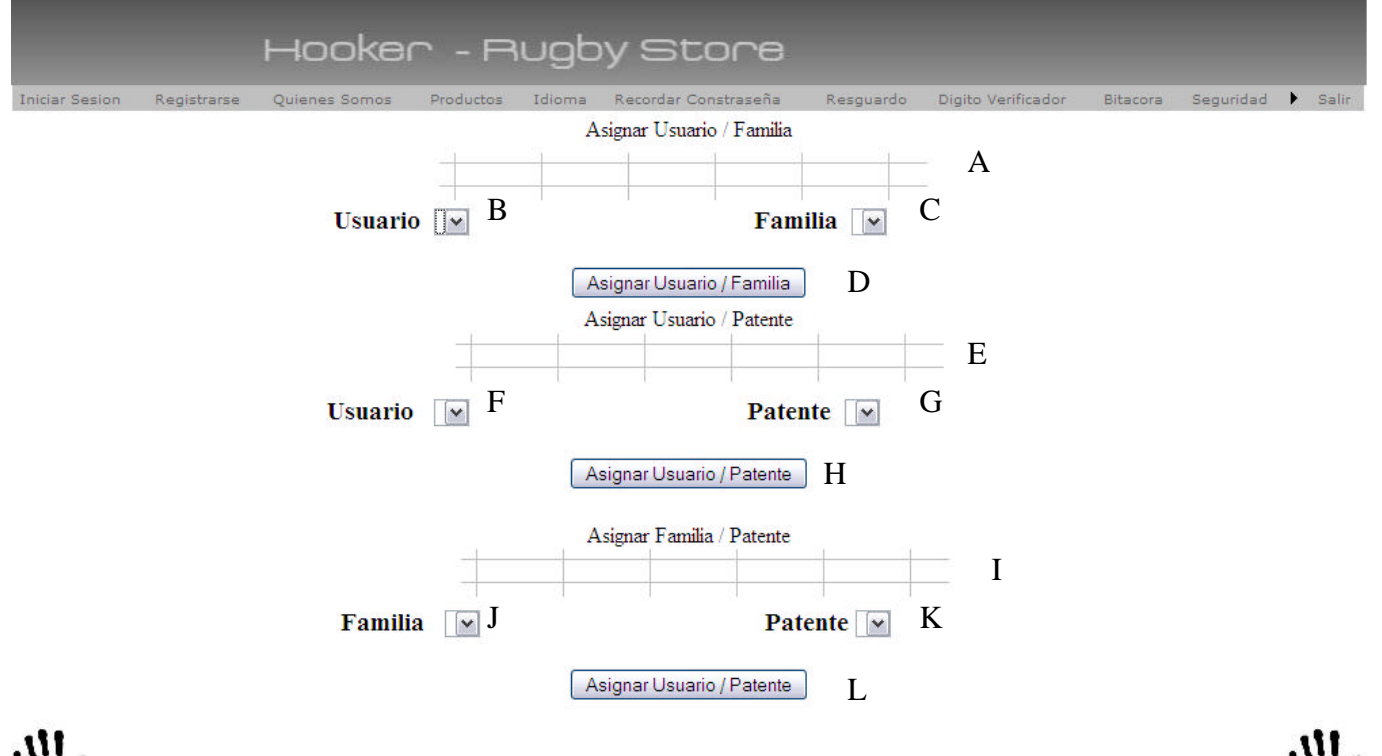

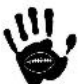

#### Descripción de la interfaz

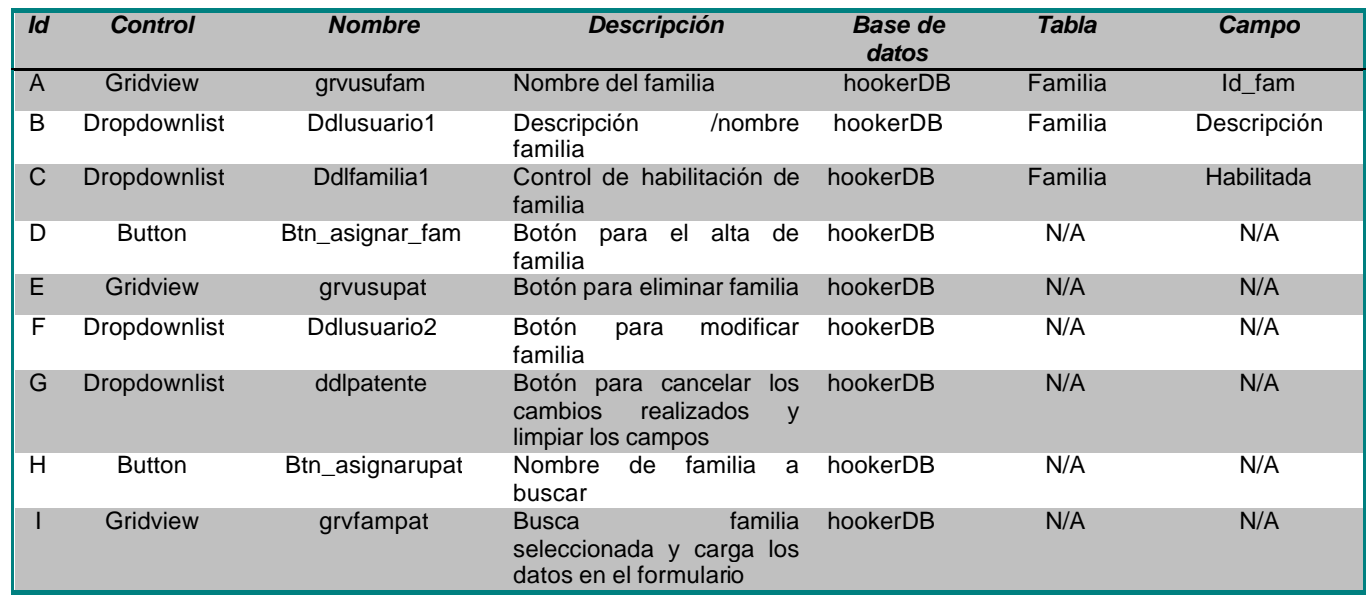

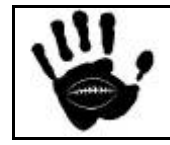

Hooker Página 167 de 498

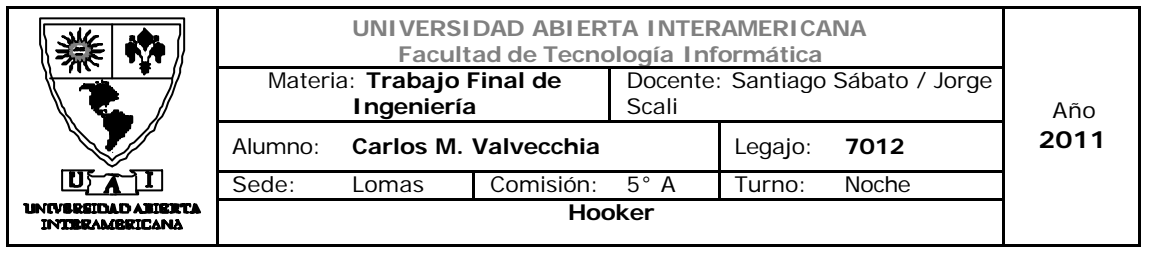

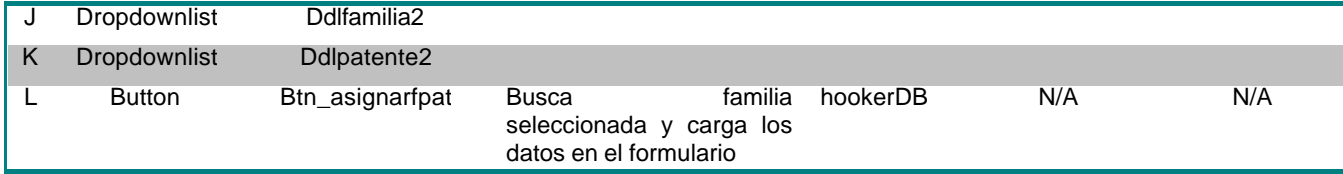

#### Referencias cruzadas

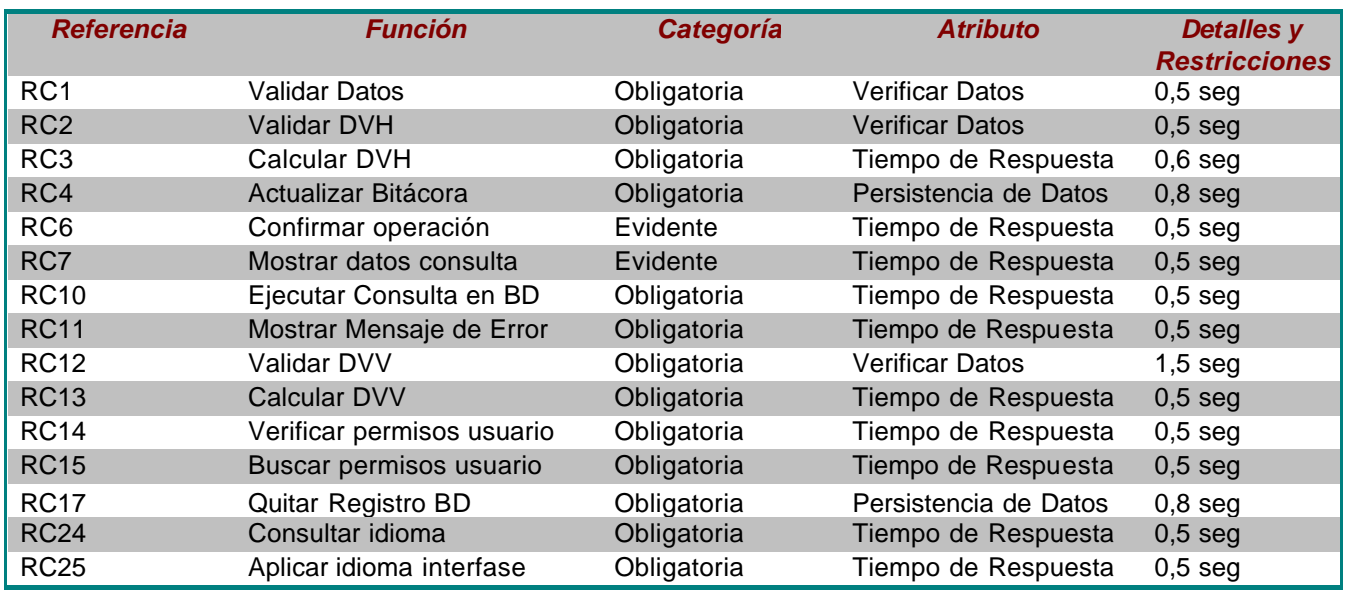

#### Mensajes de Error

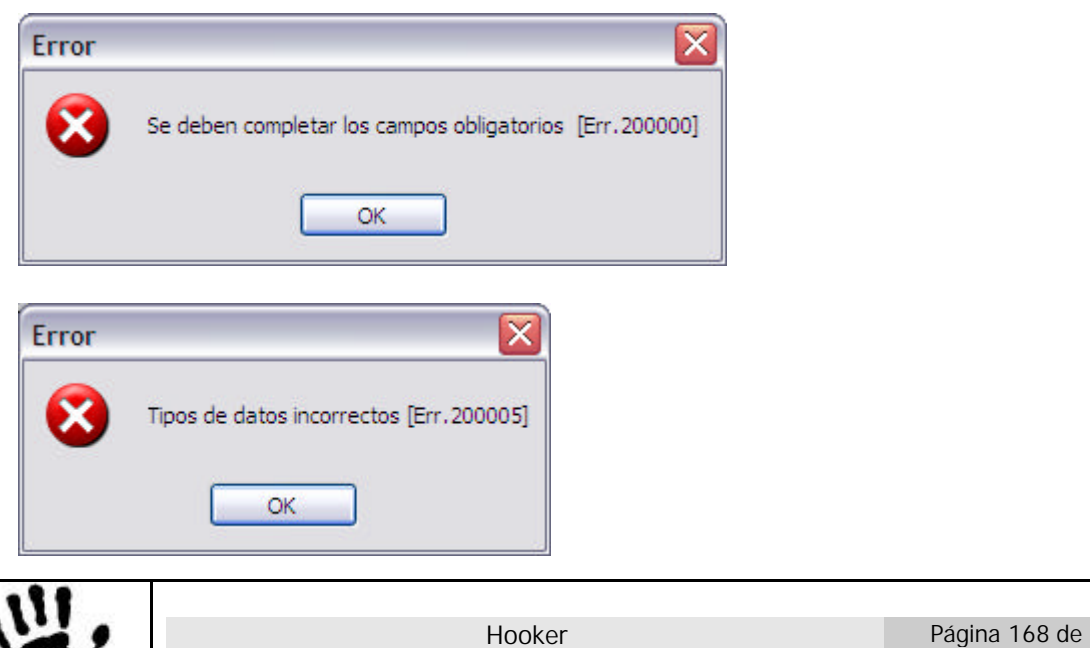

<u>U</u>

498

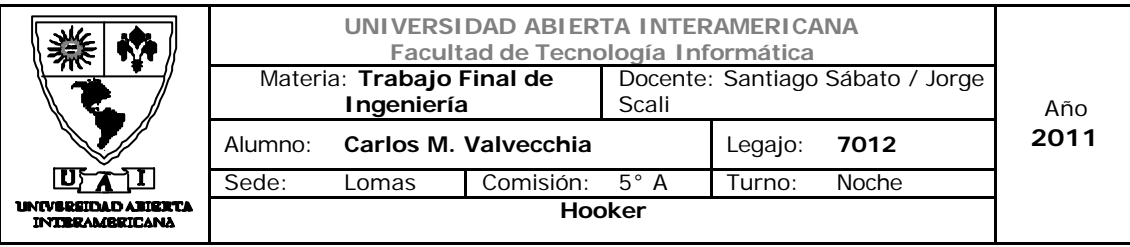

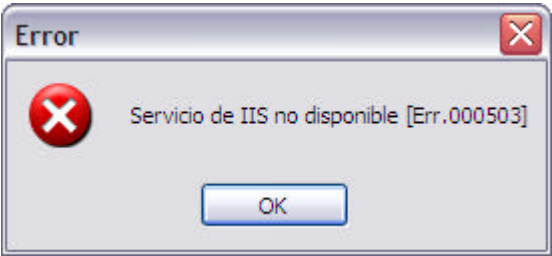

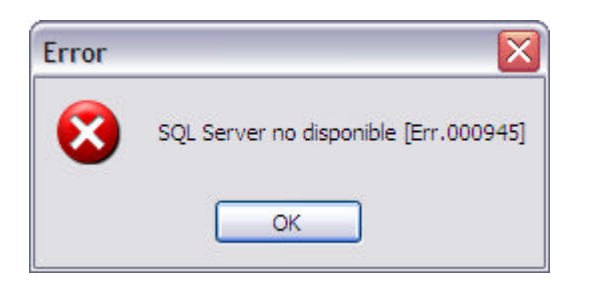

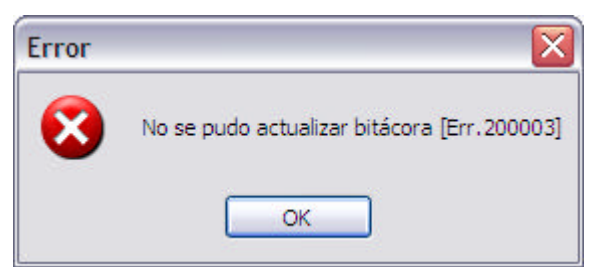

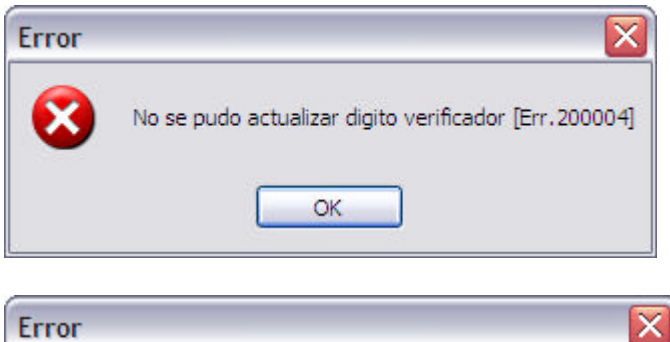

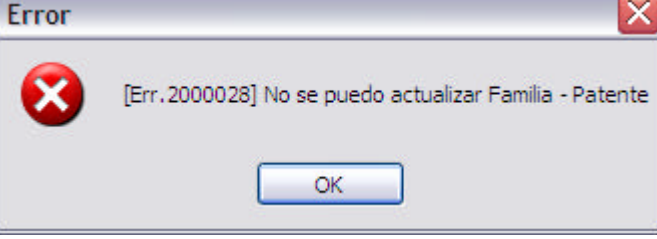

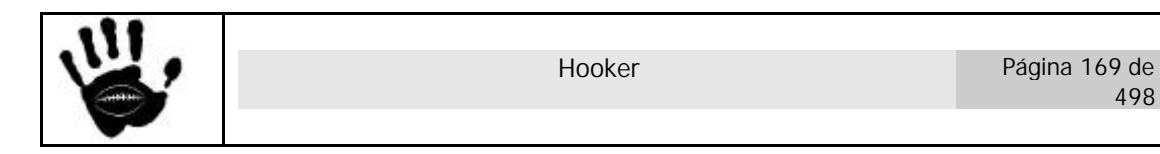

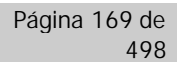

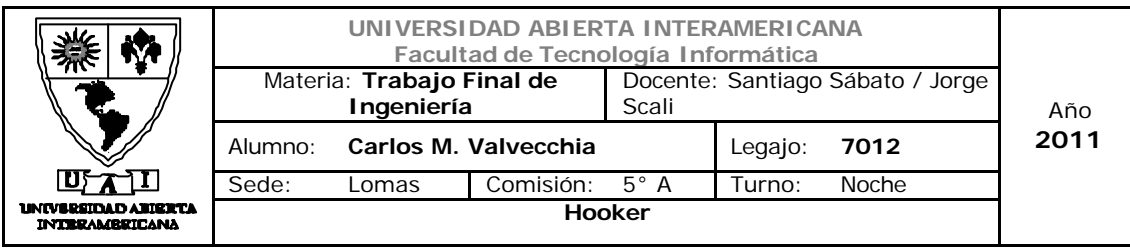

## Caso de Uso 002-025: Alta Producto

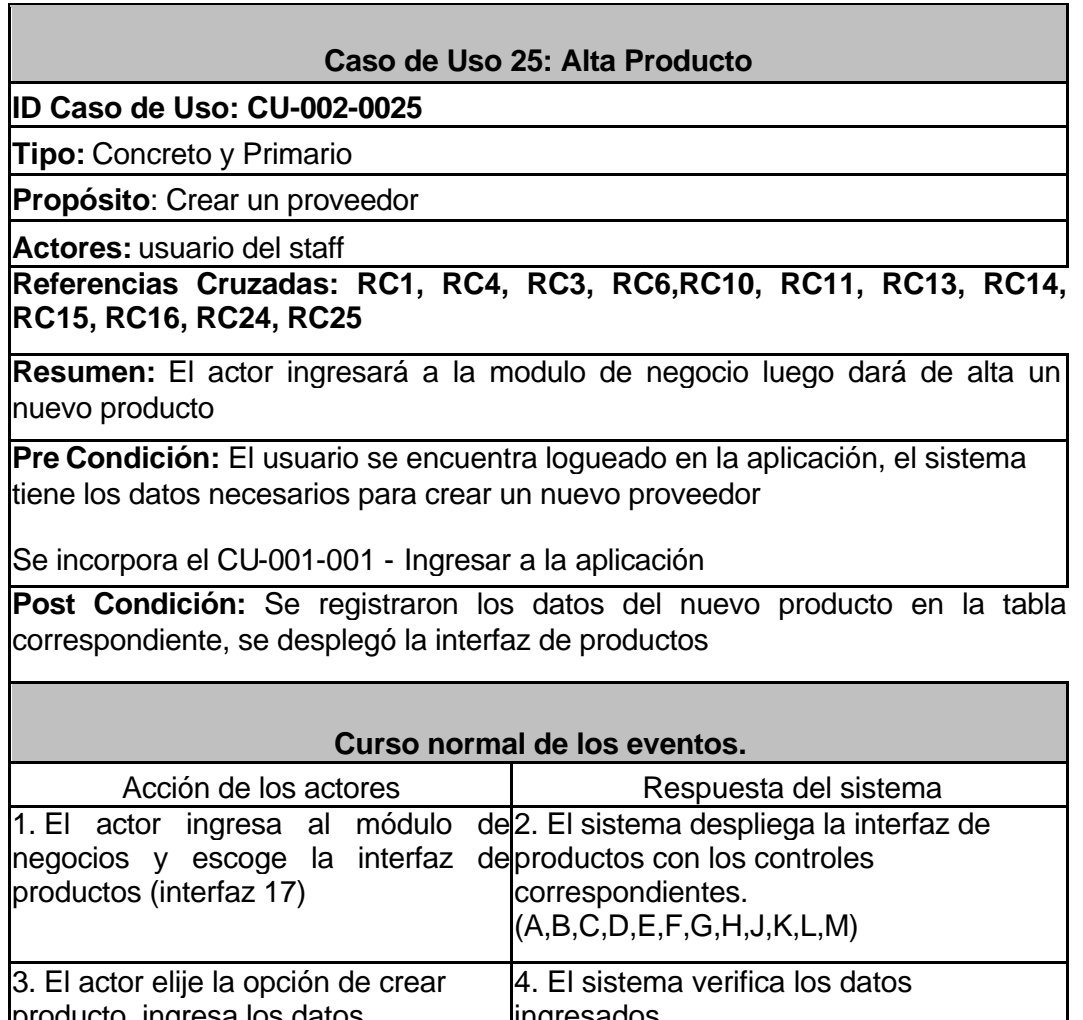

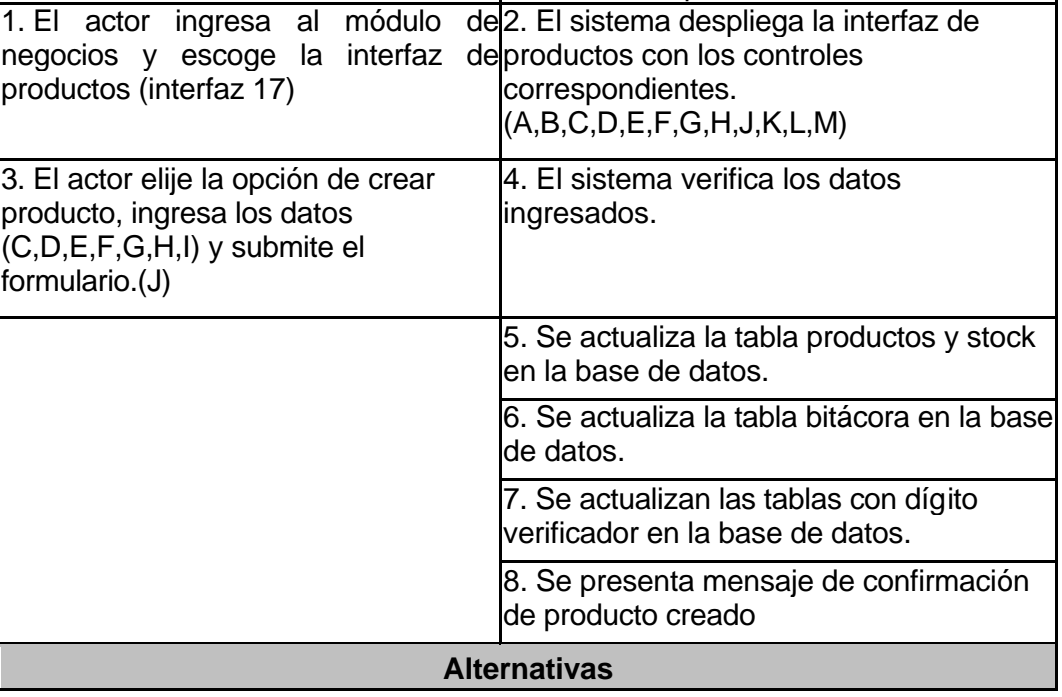

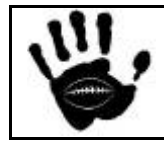

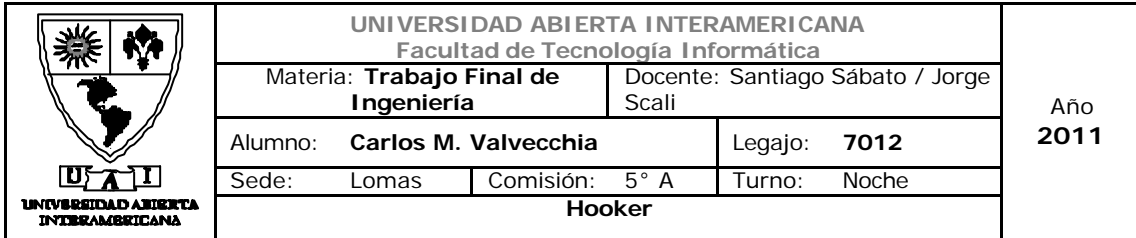

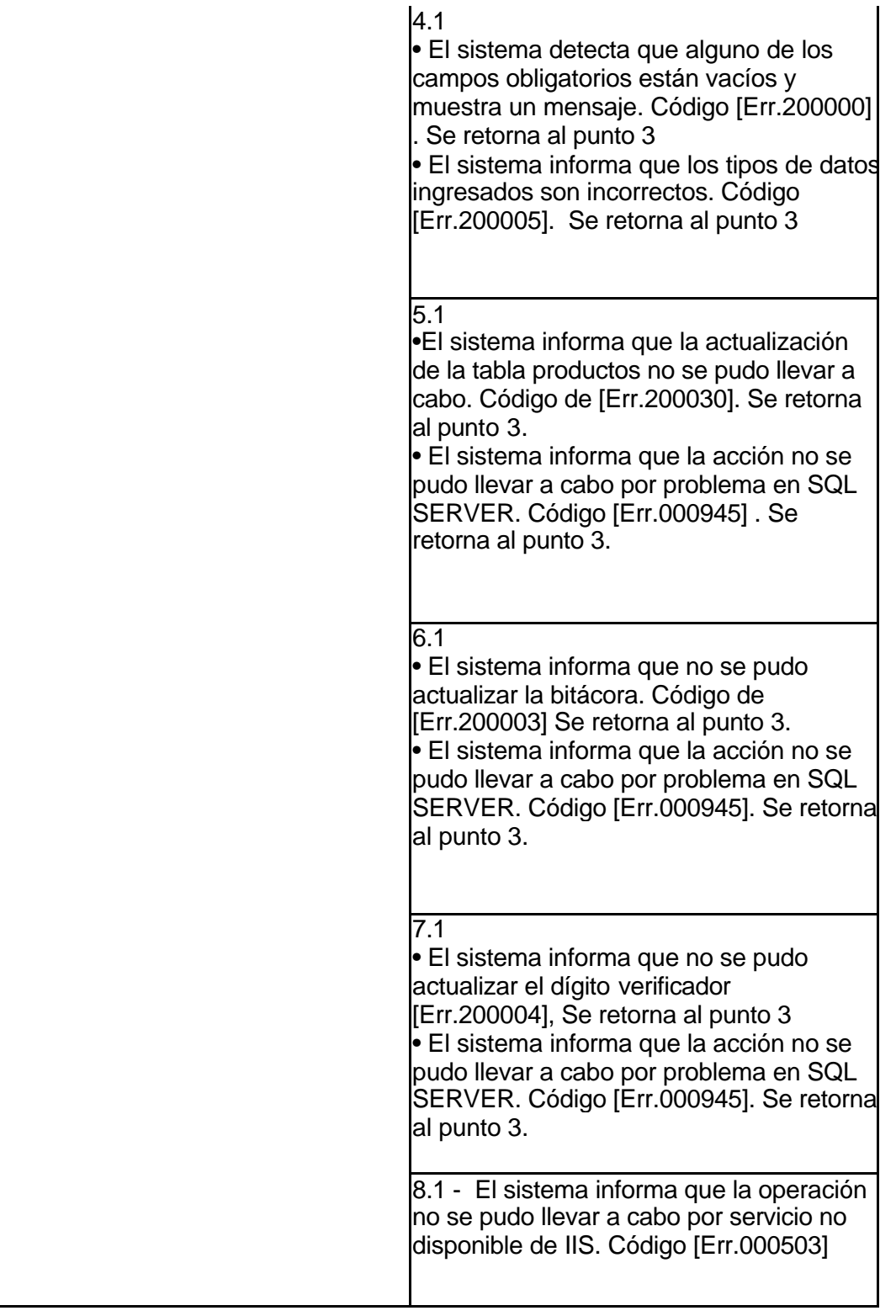

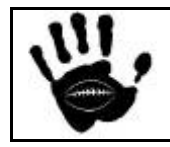

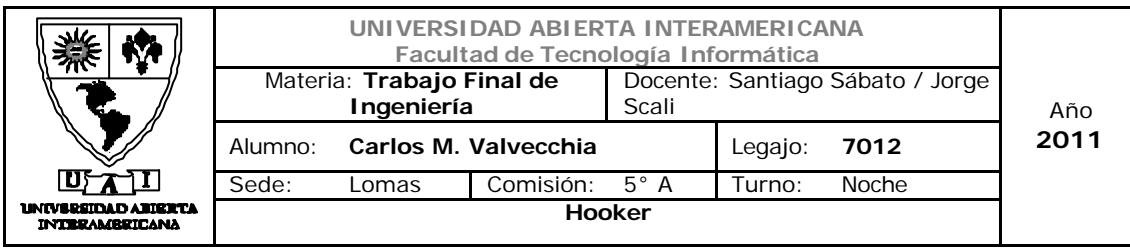

## Interfaz 01 Gestion.aspx

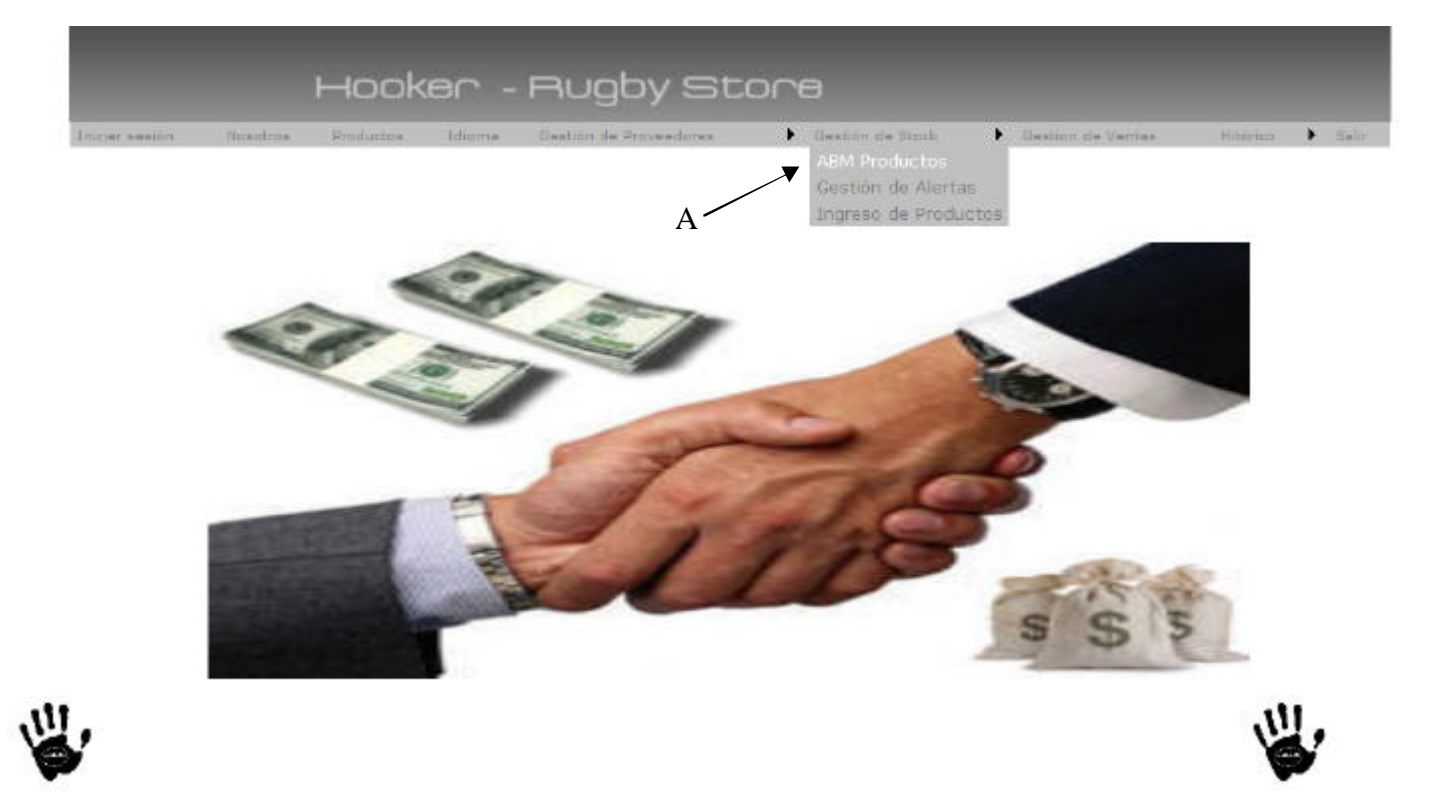

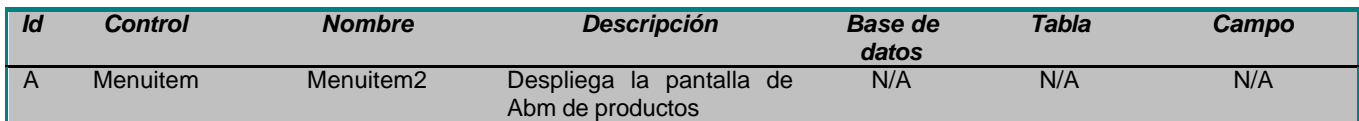

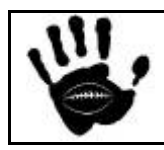

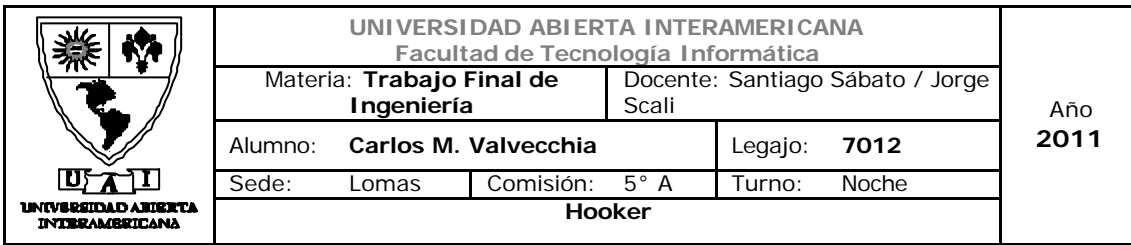

## Interfaz 17 ABM\_Productos.aspx

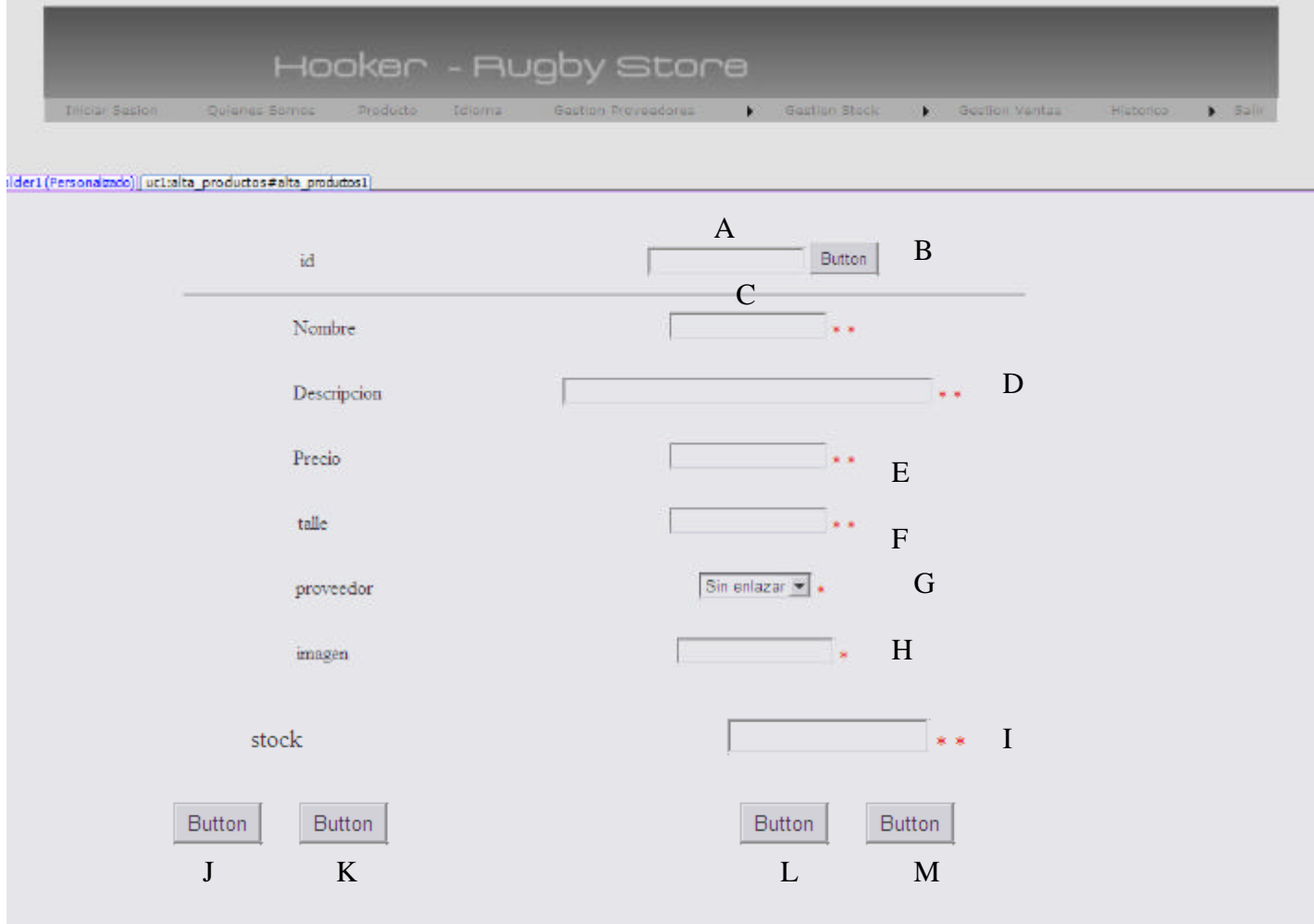

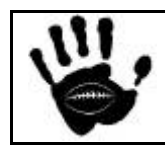

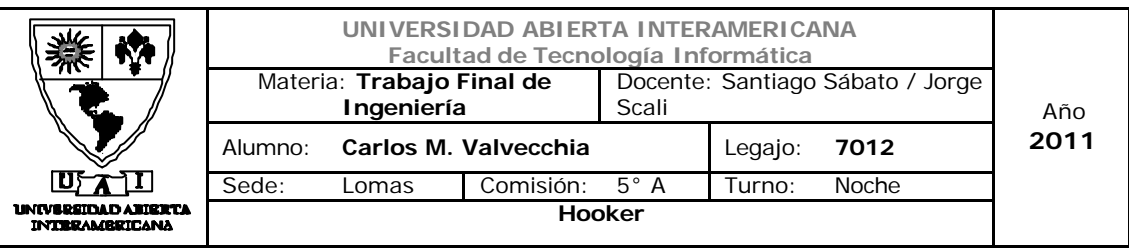

## Descripción de la interfaz

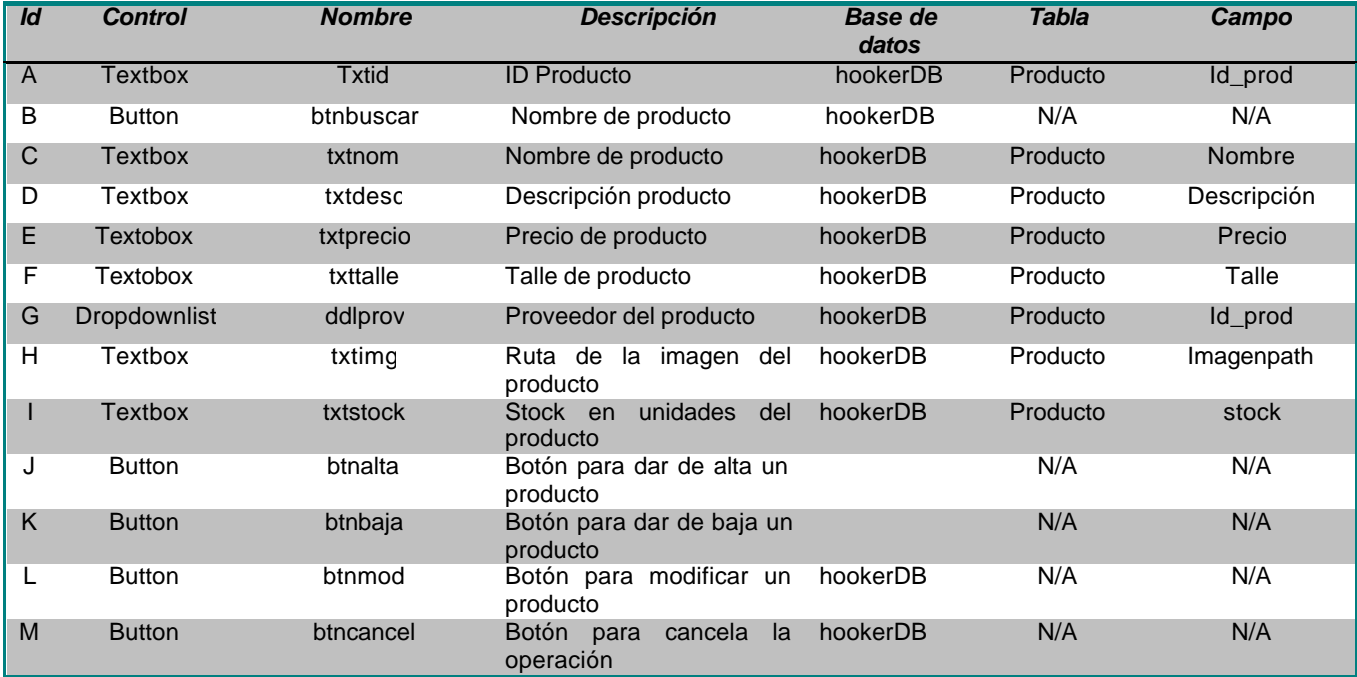

# Referencias cruzadas

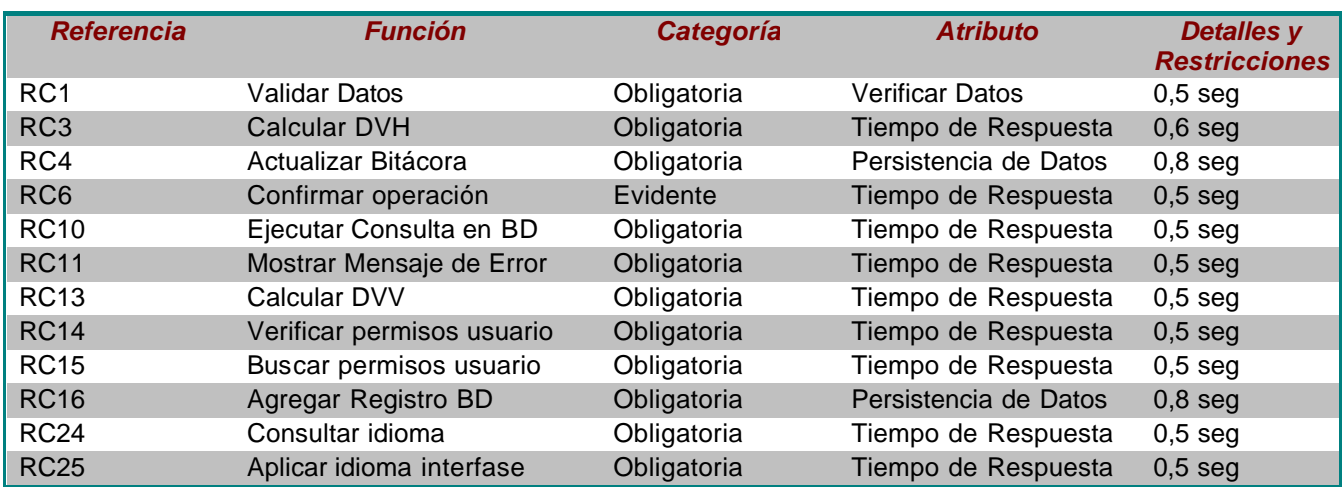

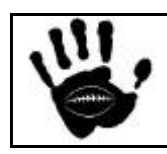

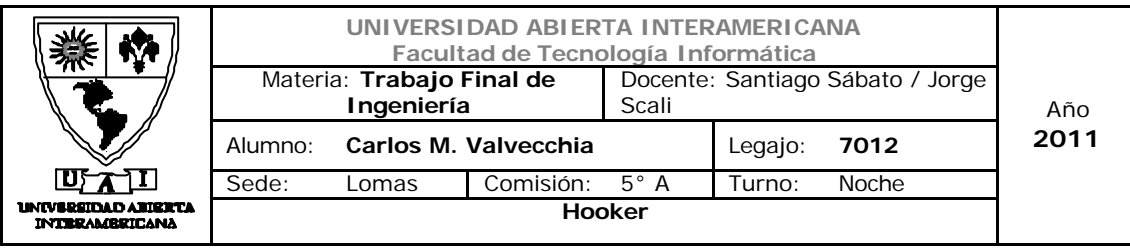

## Mensajes de Error

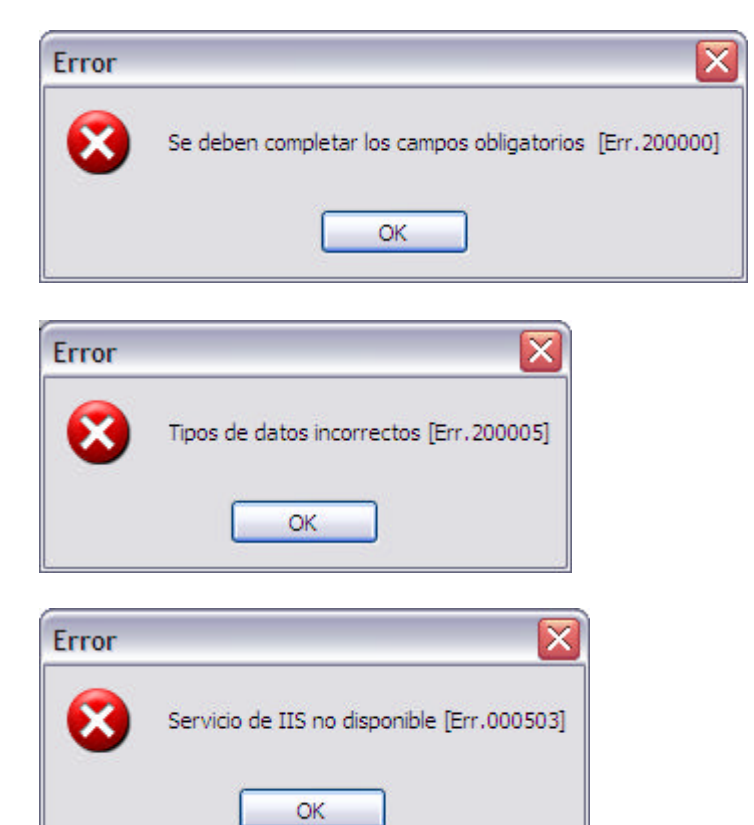

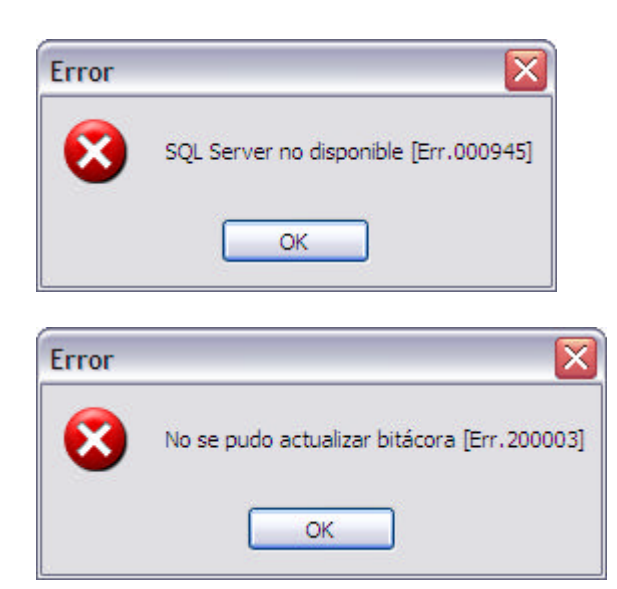

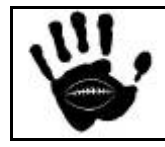

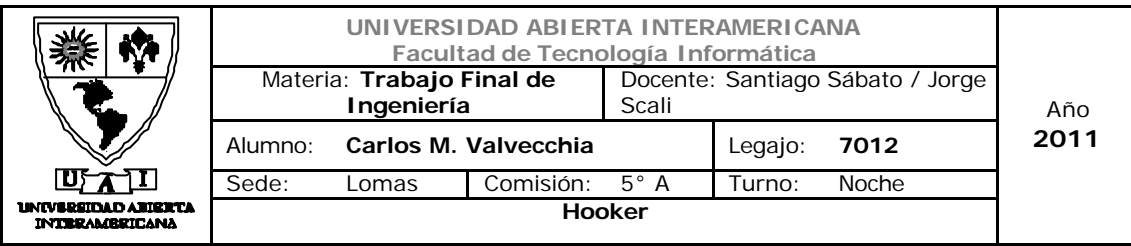

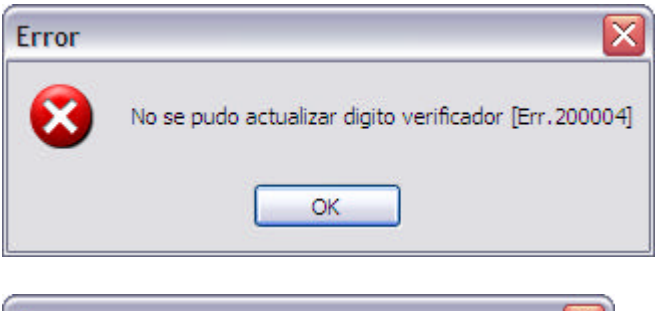

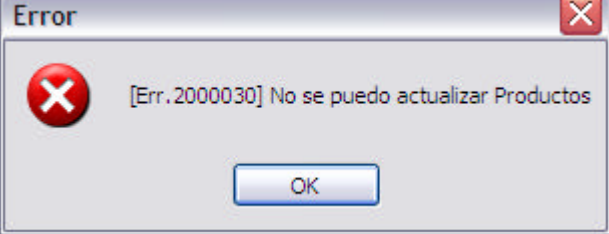

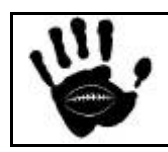

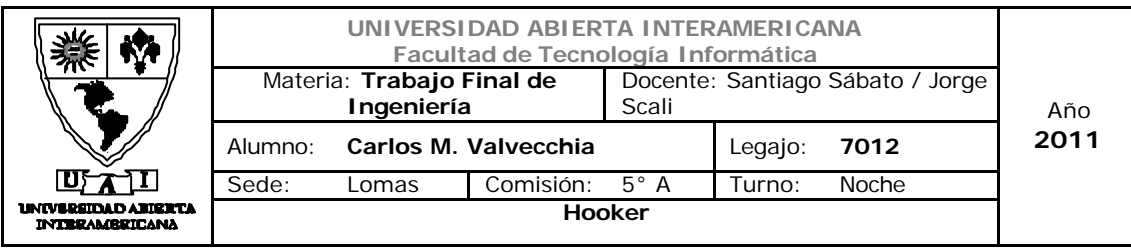

Caso de Uso 002-026: Modificar Producto

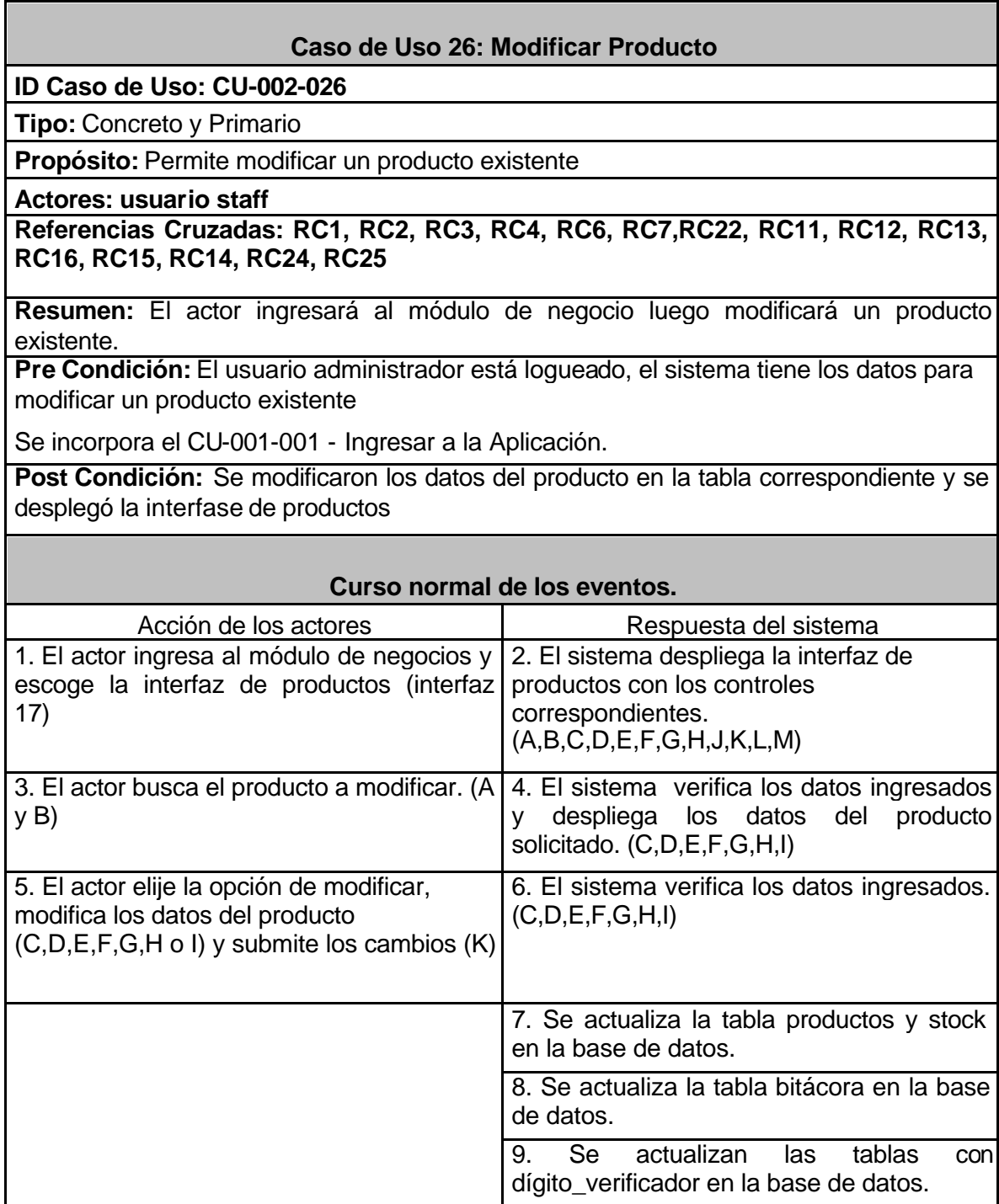

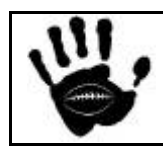

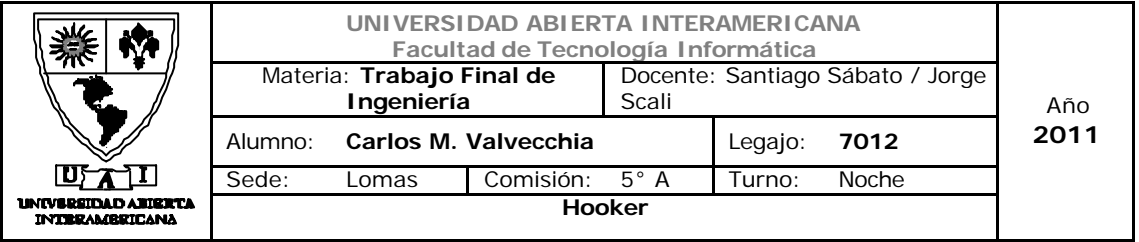

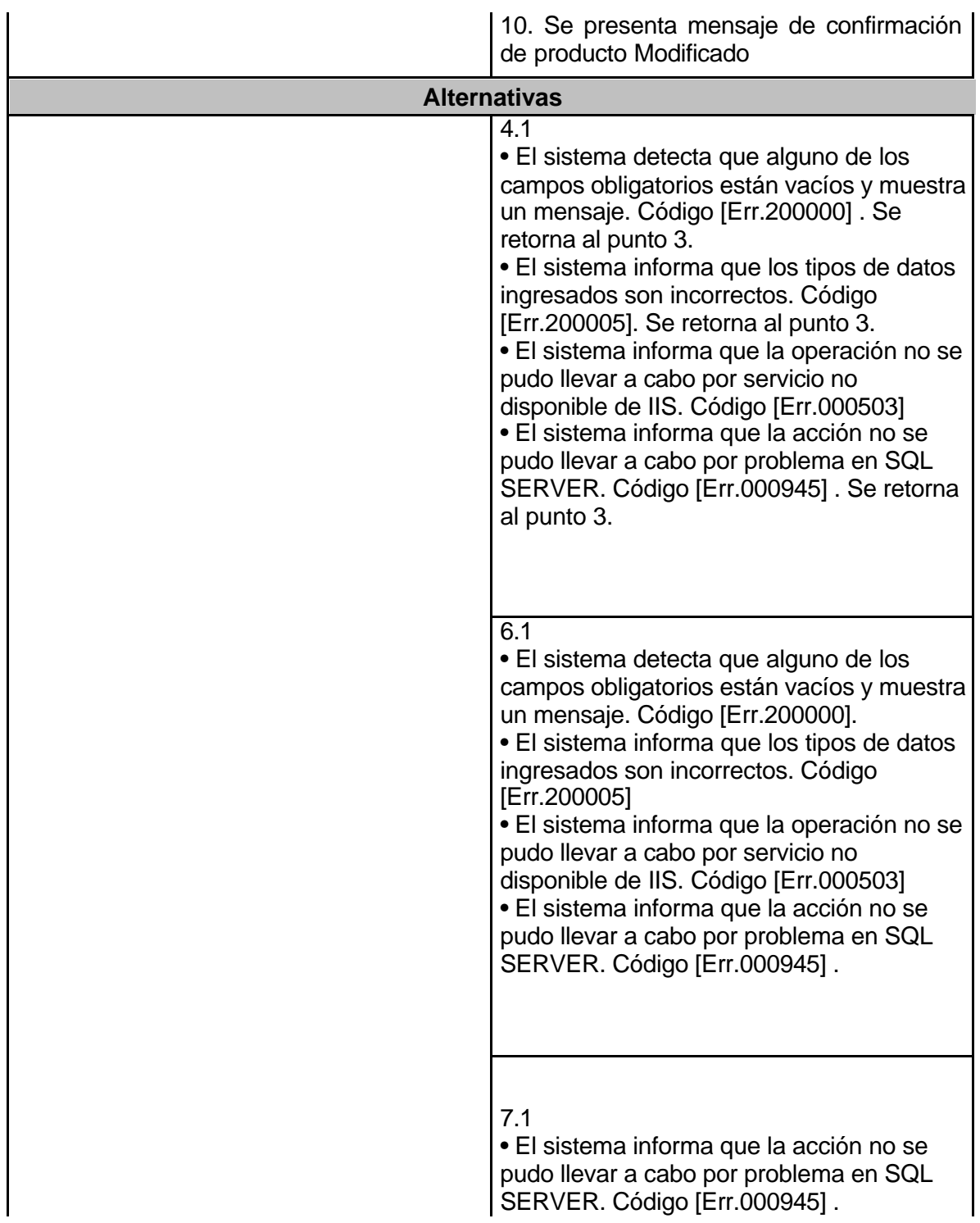

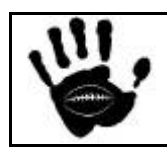

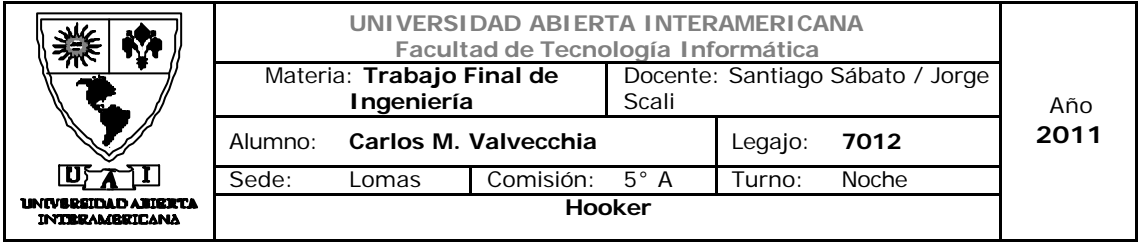

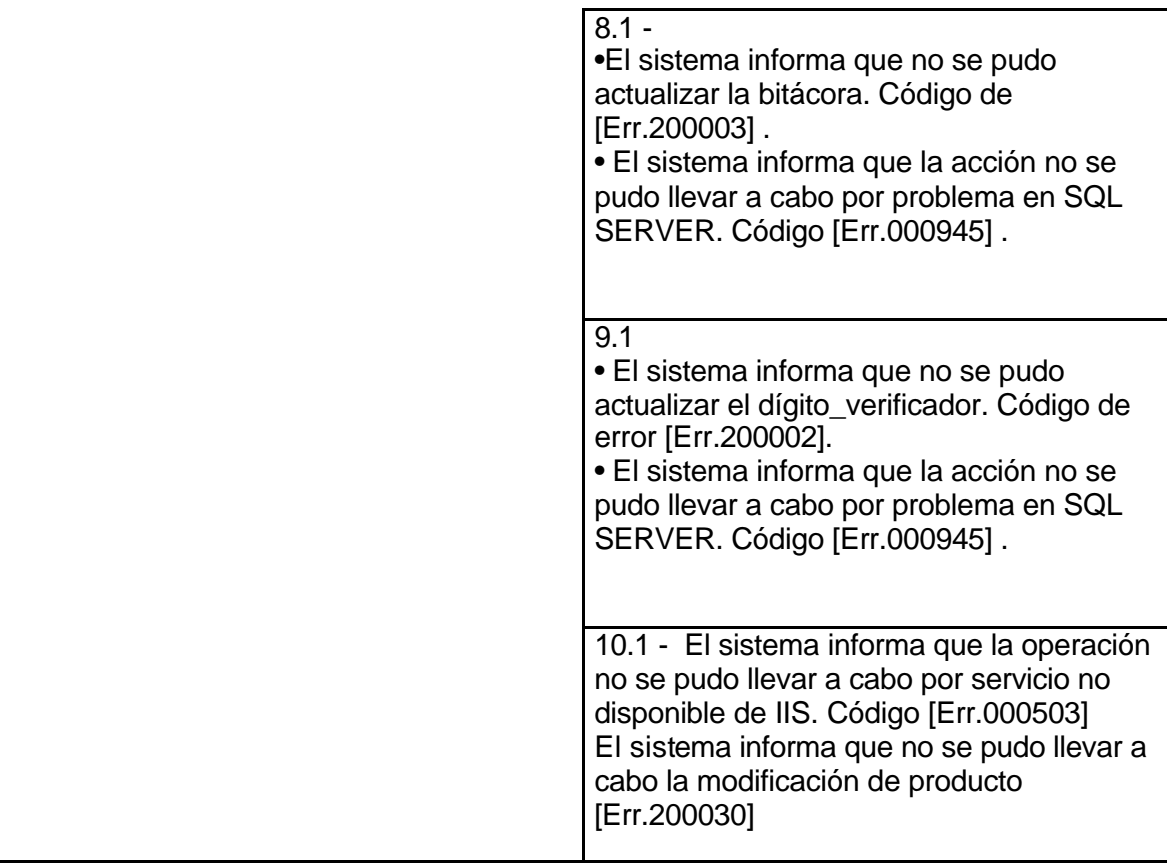

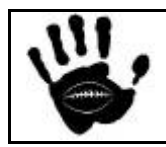

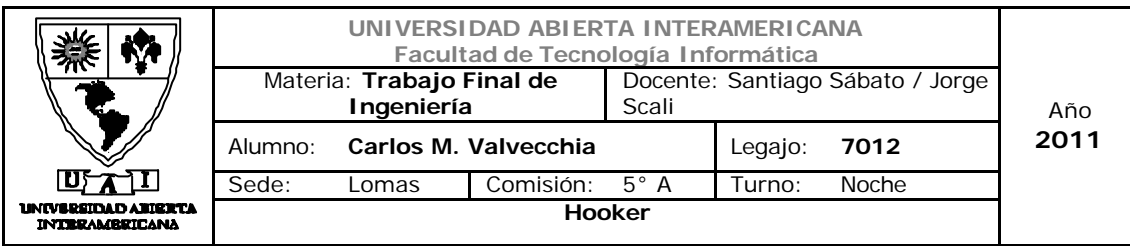

## Interfaz 01 Gestion.aspx

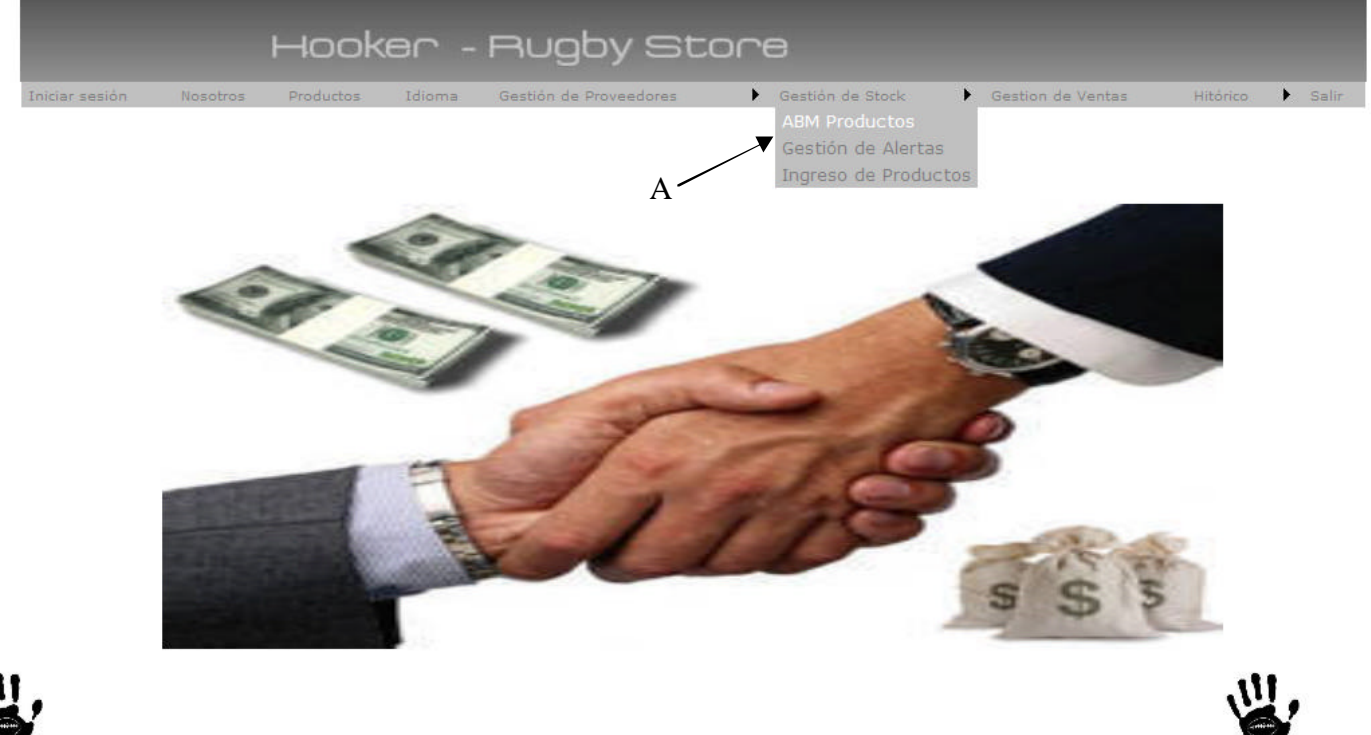

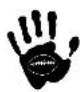

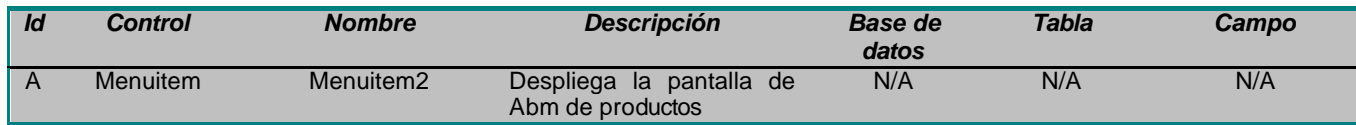

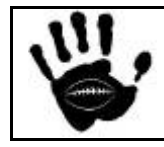
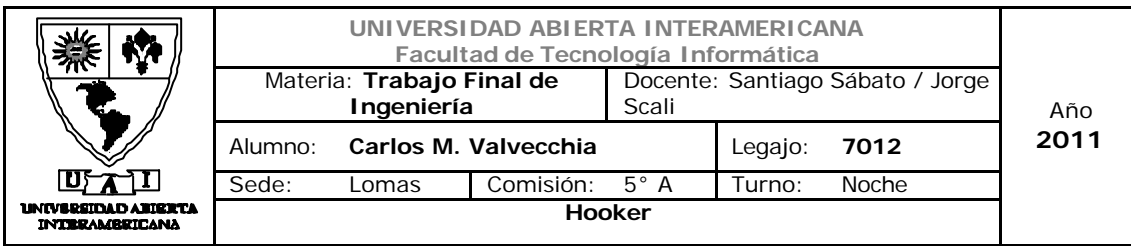

## Interfaz 17 ABM\_Productos.aspx

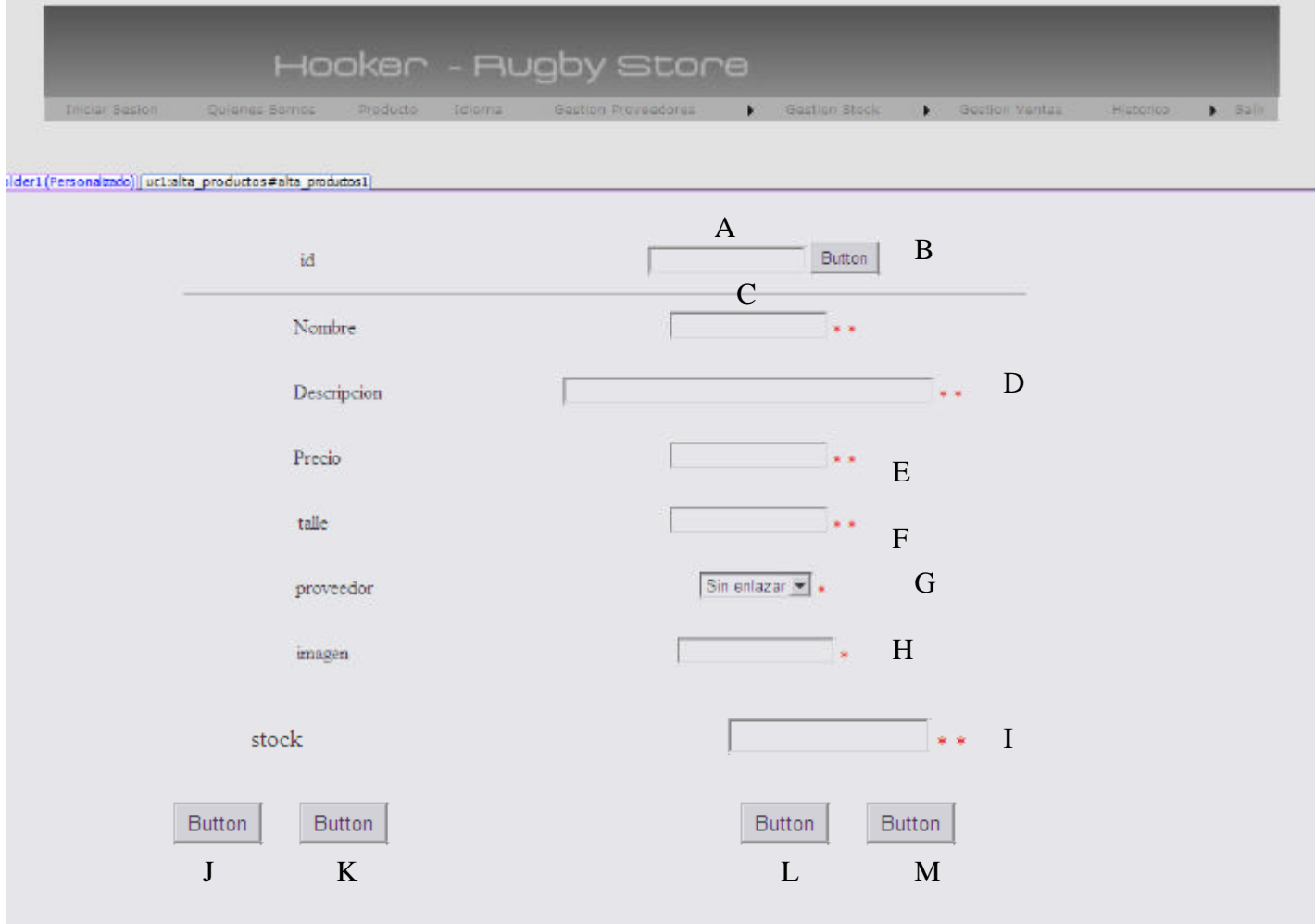

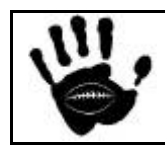

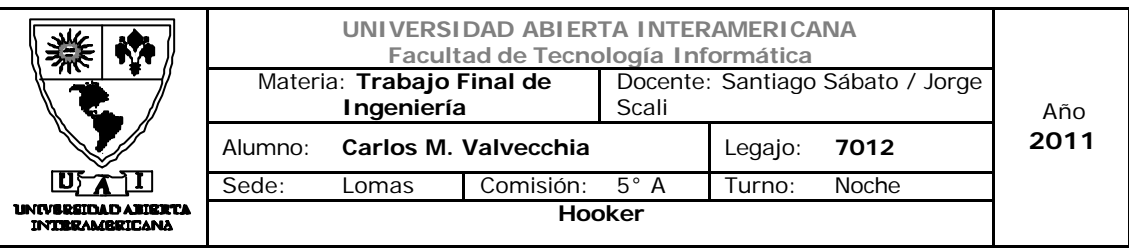

### Descripción de la interfaz

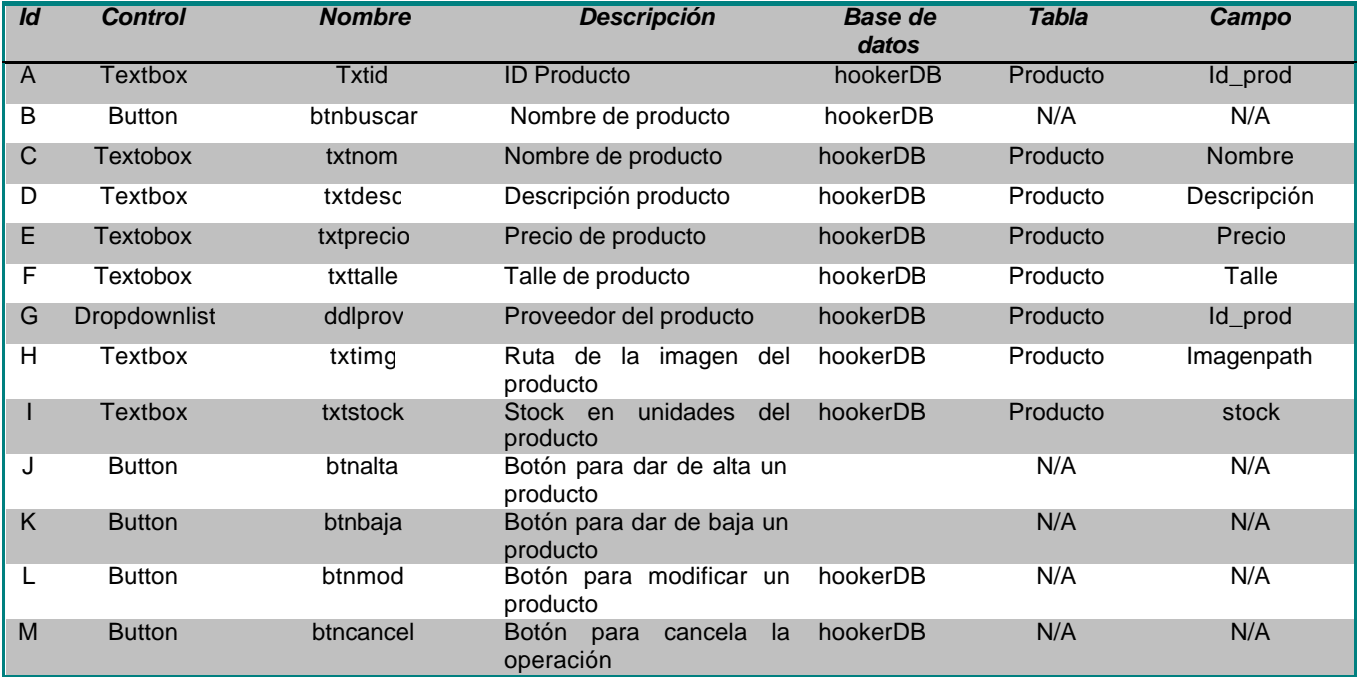

# Referencias cruzadas

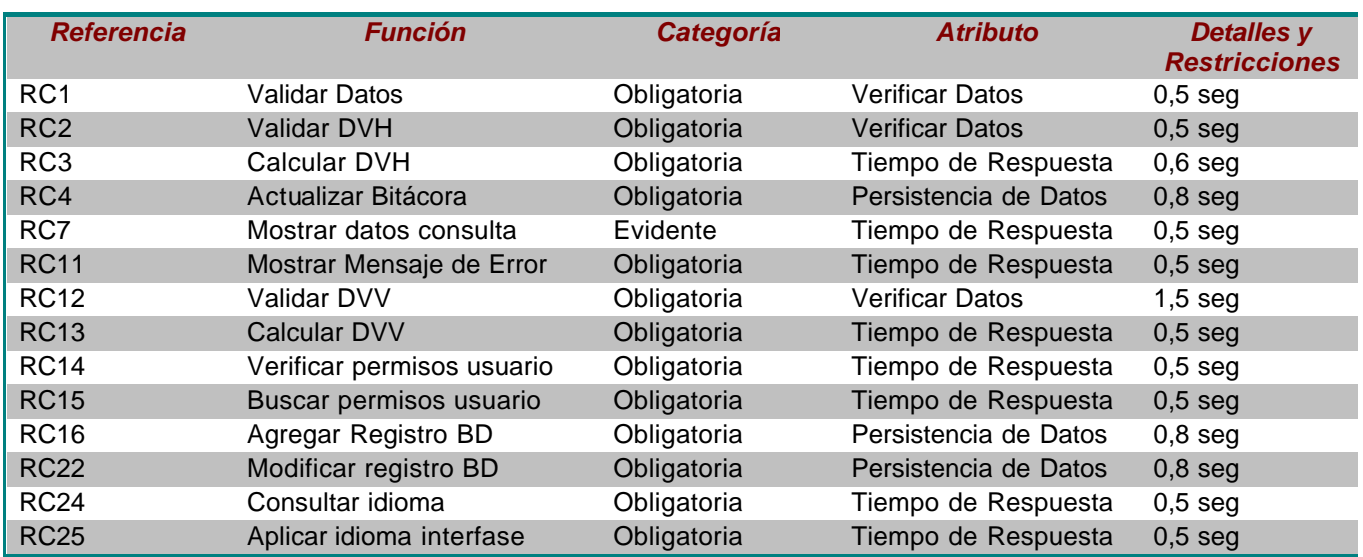

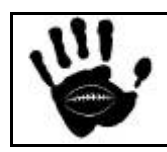

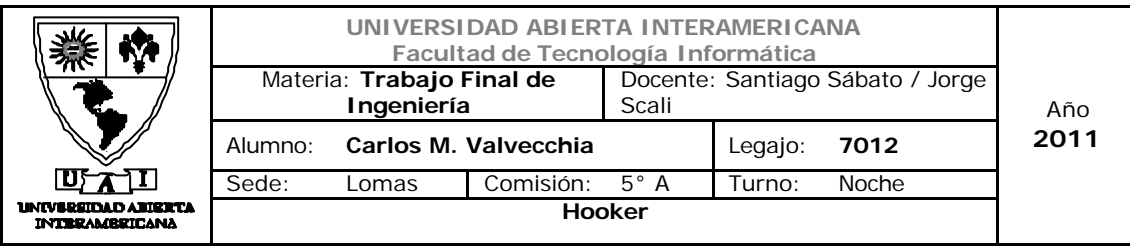

#### Mensajes de Error

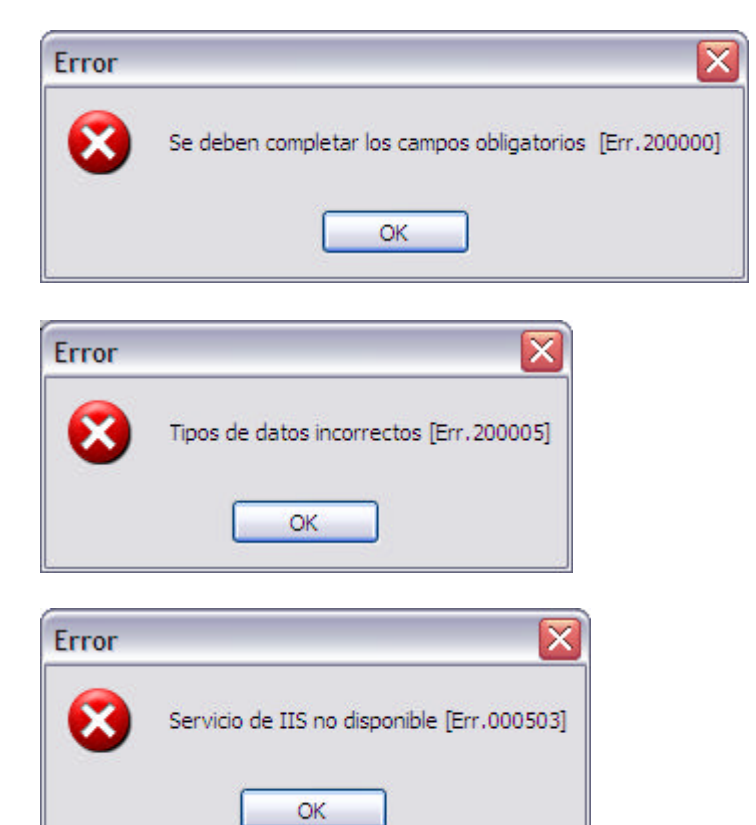

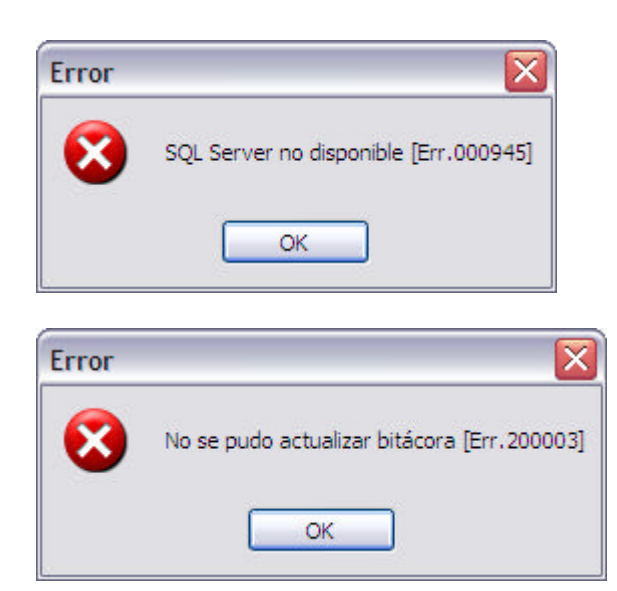

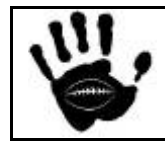

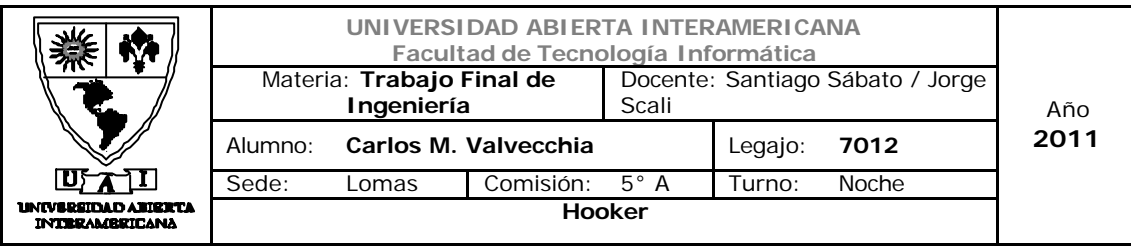

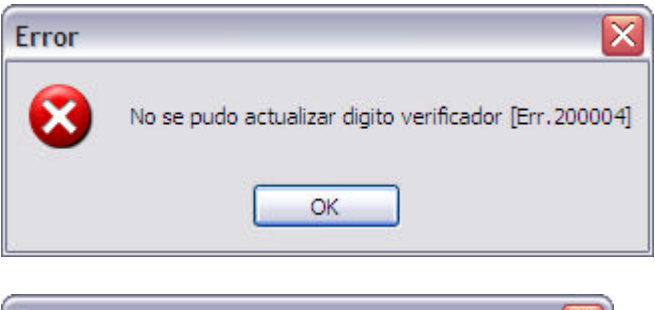

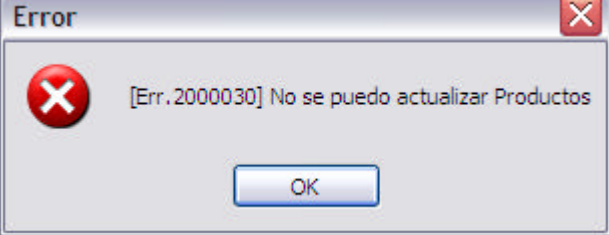

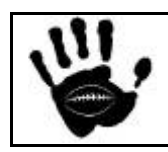

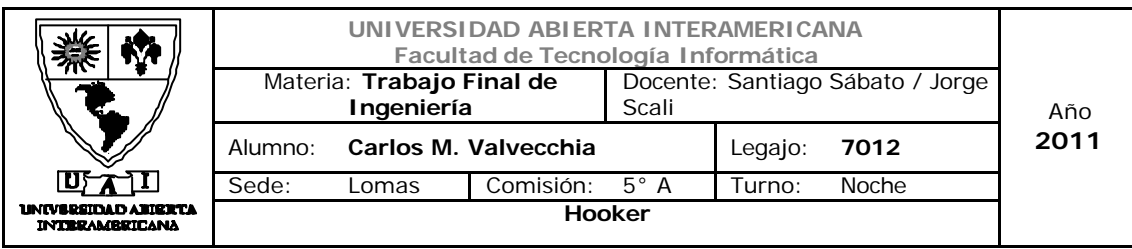

Caso de Uso 002-027: Baja de Producto

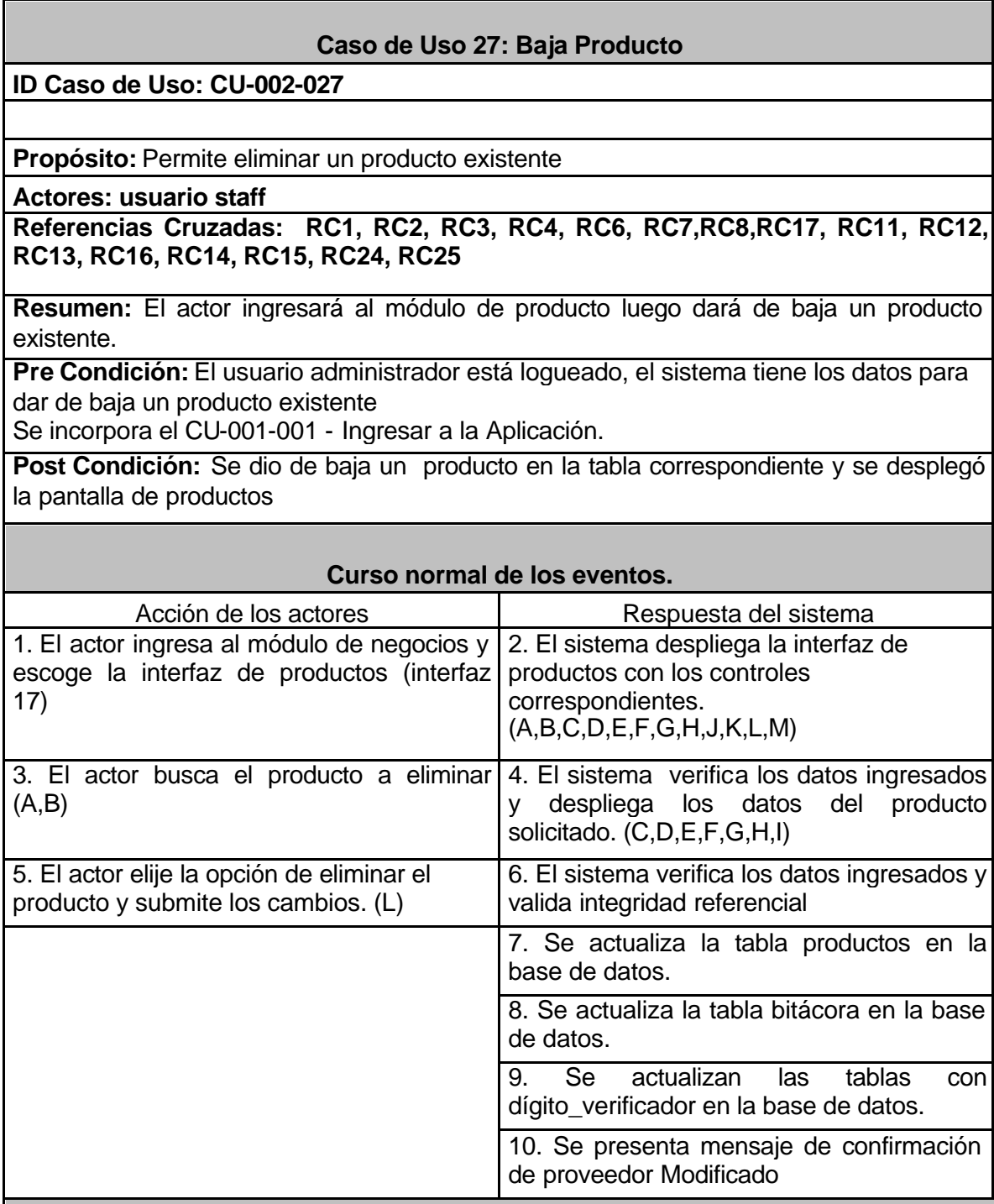

#### **Alternativas**

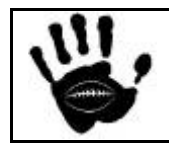

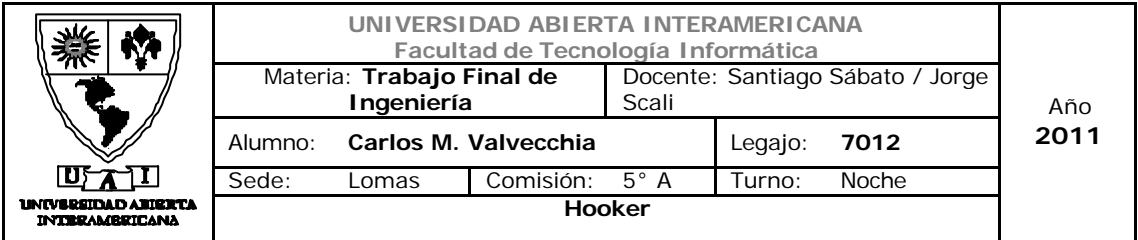

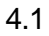

• El sistema detecta que alguno de los campos obligatorios están vacíos y muestra un mensaje. Código [Err.200000] . Se retorna al punto 3.

• El sistema informa que los tipos de datos ingresados son incorrectos. Código [Err.200005]. Se retorna al punto 3. • El sistema informa que la operación no se pudo llevar a cabo por servicio no disponible de IIS. Código [Err.000503] • El sistema informa que la acción no se pudo llevar a cabo por problema en SQL SERVER. Código [Err.000945] . Se retorna al punto 3.

#### 6.1

• El sistema detecta que alguno de los campos obligatorios están vacíos y muestra un mensaje. Código [Err.200000]. • El sistema informa que los tipos de datos

ingresados son incorrectos. Código [Err.200005]

• El sistema informa que la operación no se pudo llevar a cabo por servicio no disponible de IIS. Código [Err.000503] • El sistema informa que la acción no se pudo llevar a cabo por problema en SQL SERVER. Código [Err.000945] .

7.1

• El sistema informa que la acción no se pudo llevar a cabo por problema en SQL SERVER. Código [Err.000945].

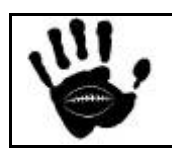

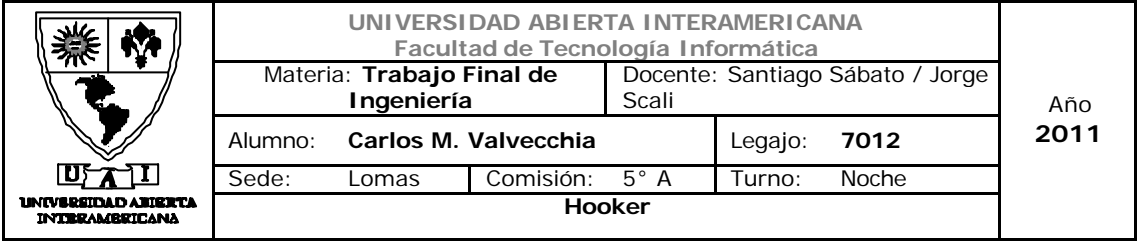

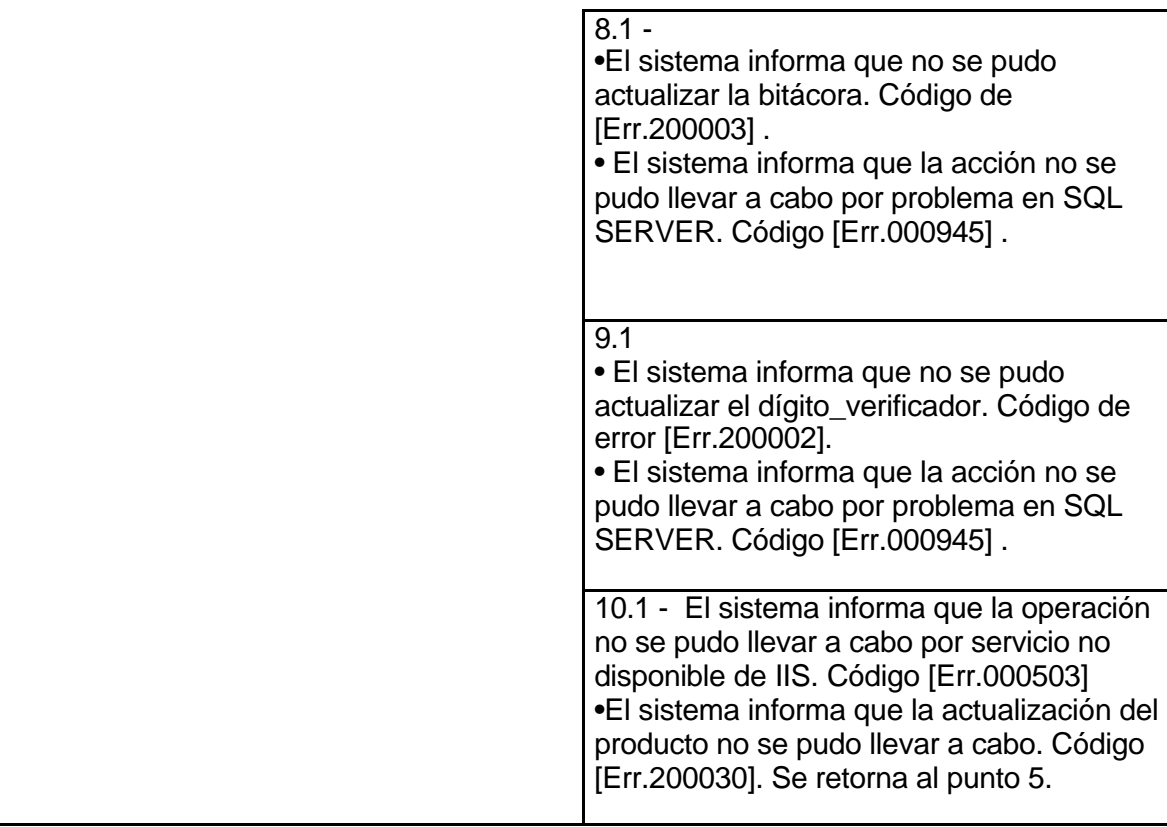

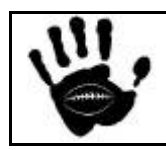

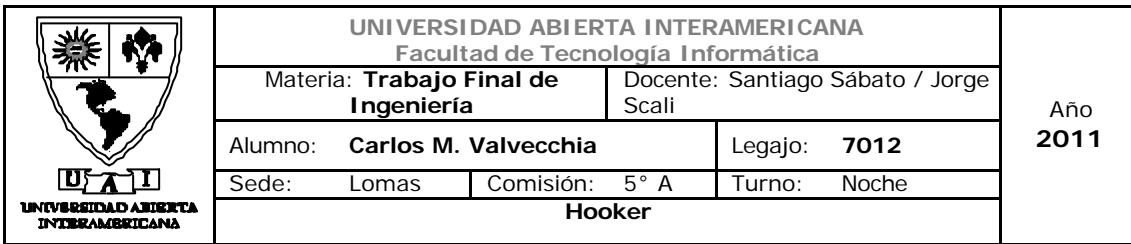

# Interfaz 01 Gestion.aspx

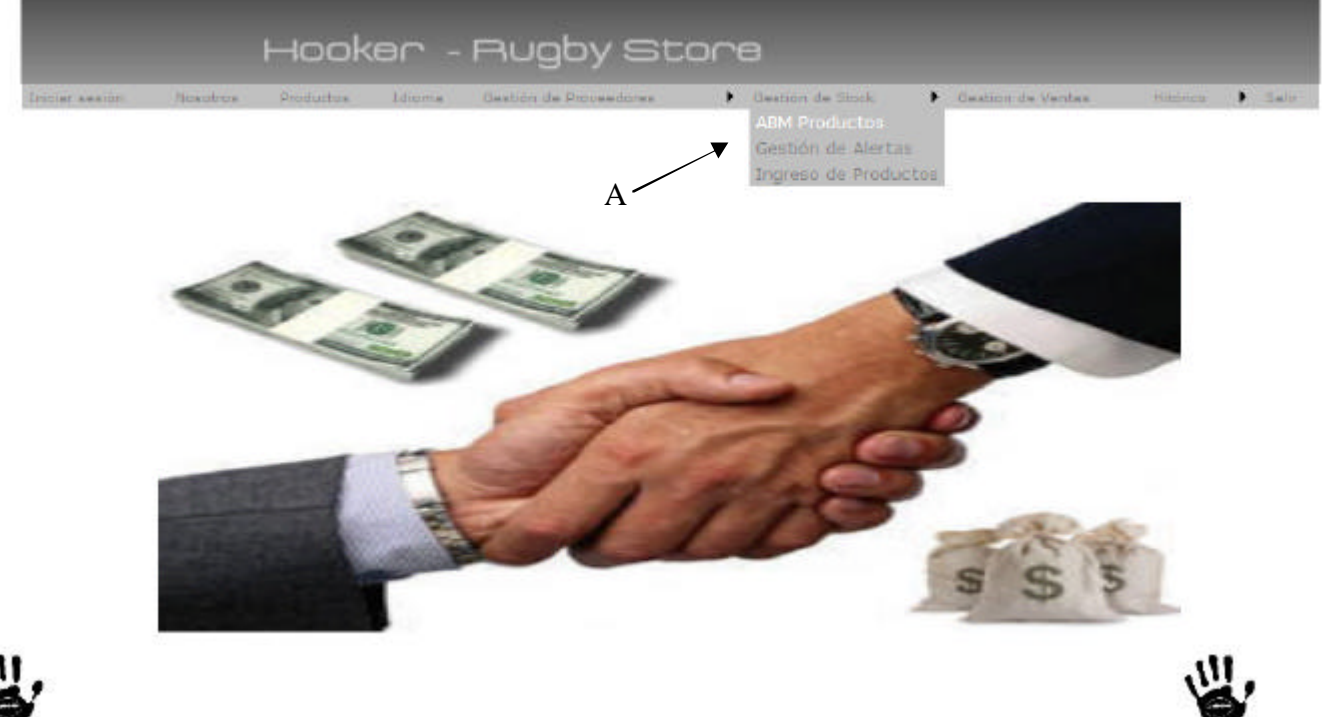

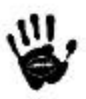

#### Descripción de la interfaz

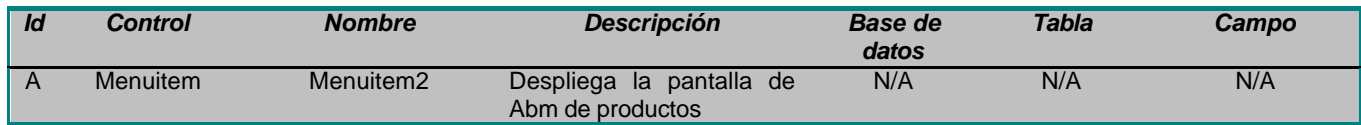

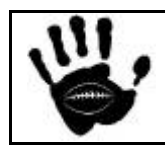

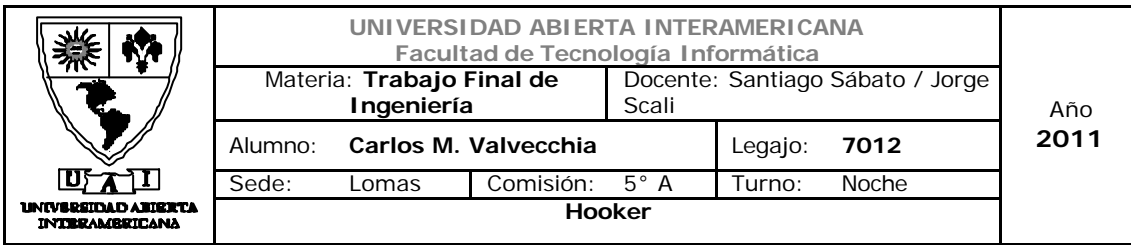

# Interfaz 17 ABM\_Productos.aspx

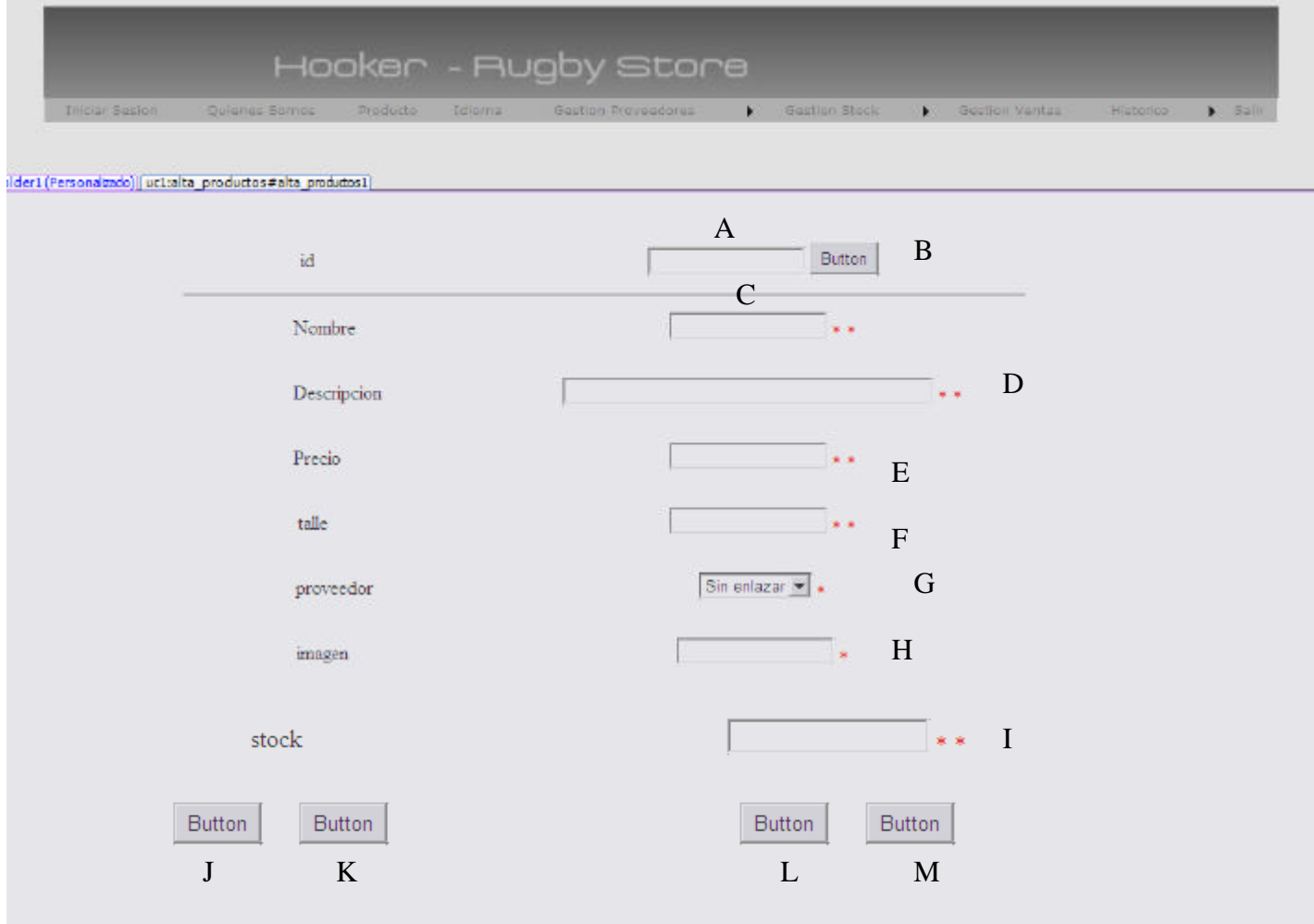

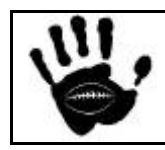

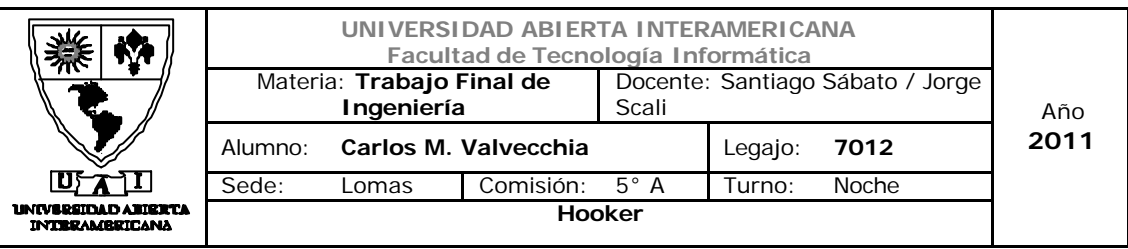

## Descripción de la interfaz

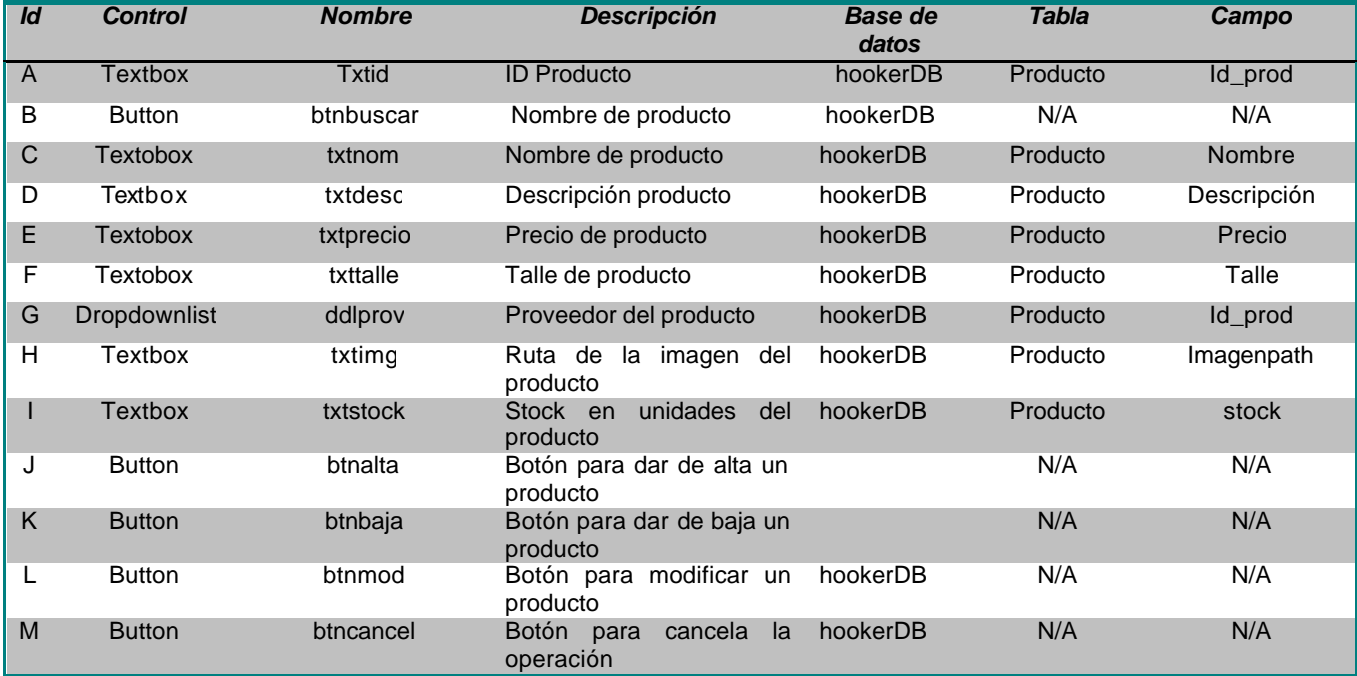

# Referencias cruzadas

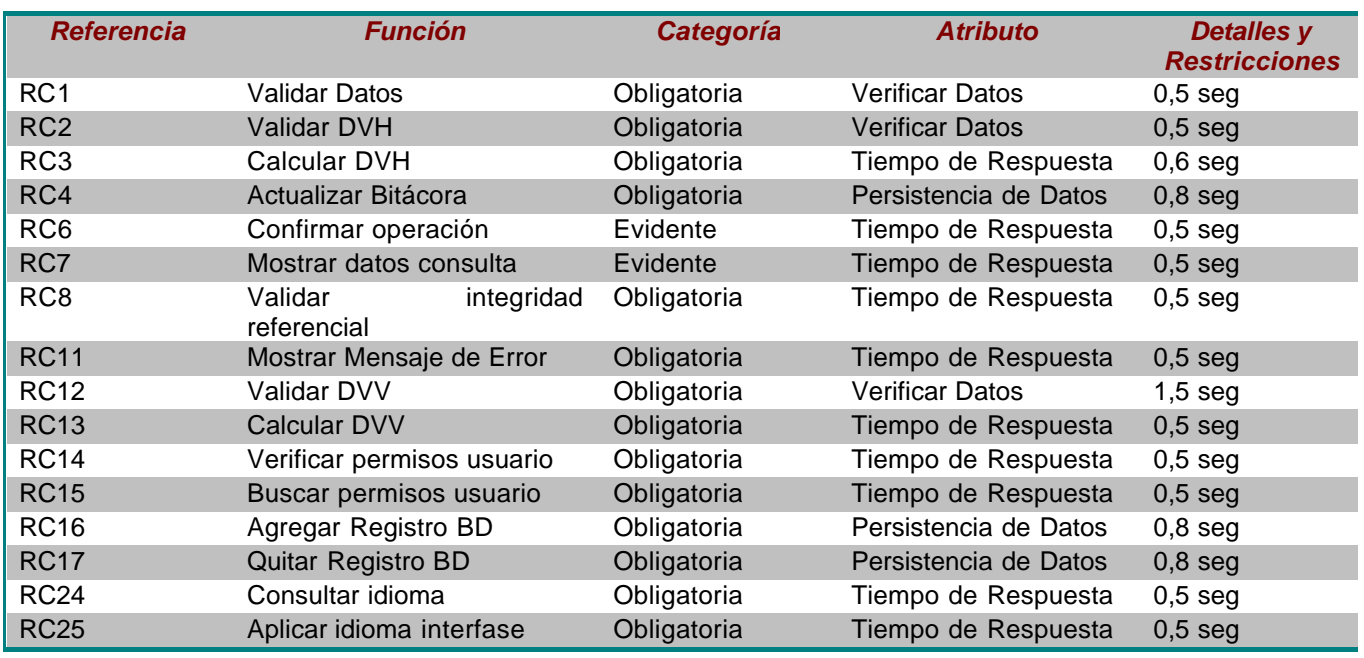

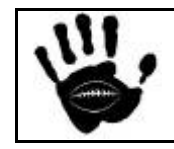

Hooker Página 190 de 498

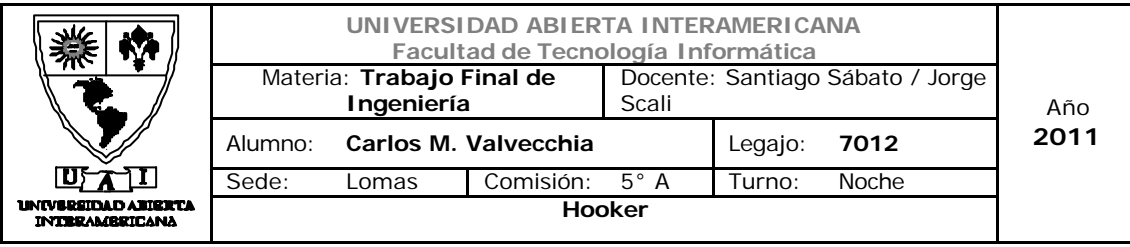

# Mensajes de Error

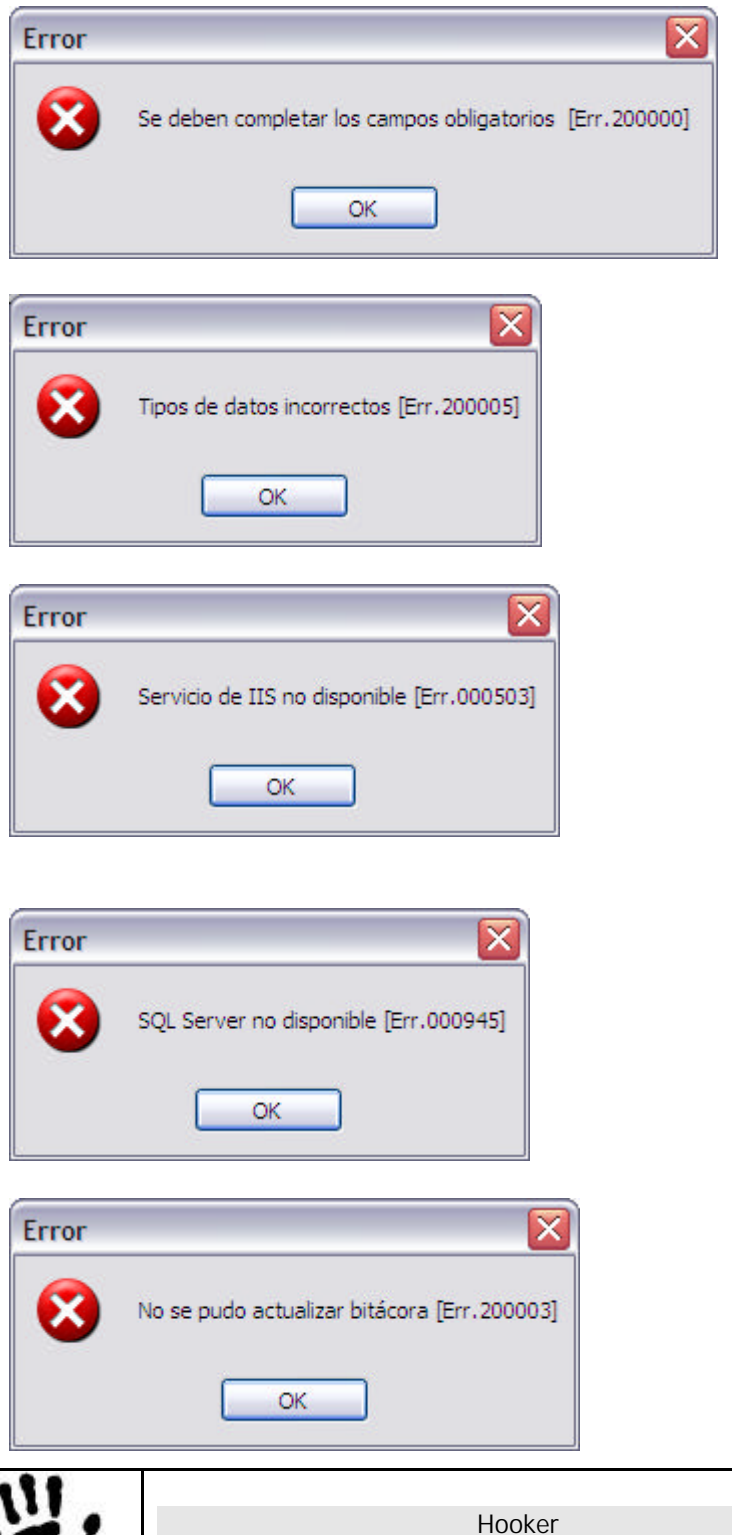

Página 191 de 498

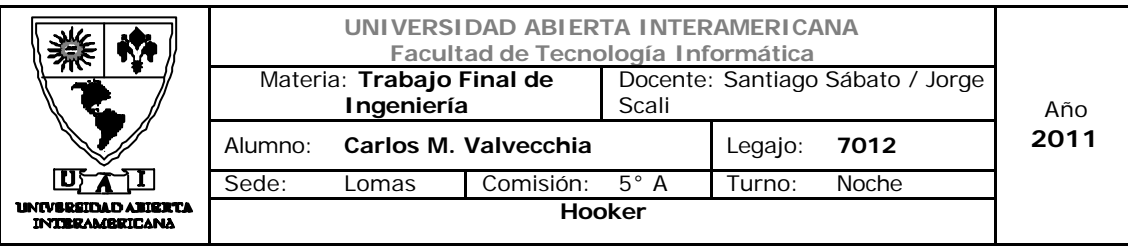

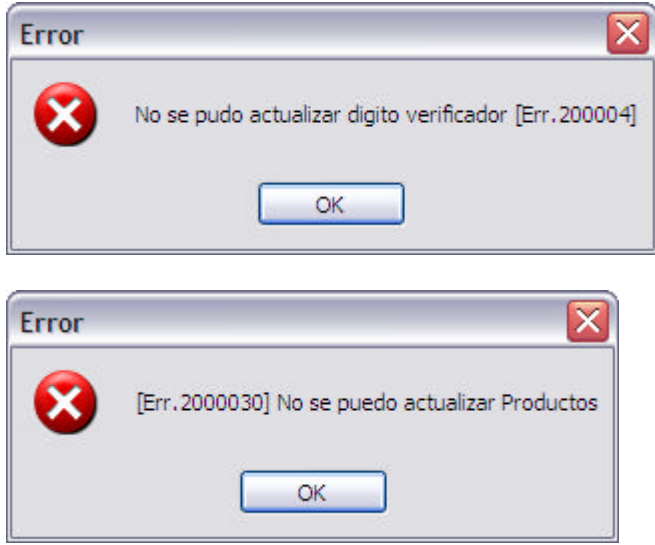

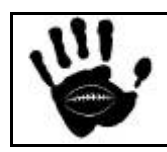

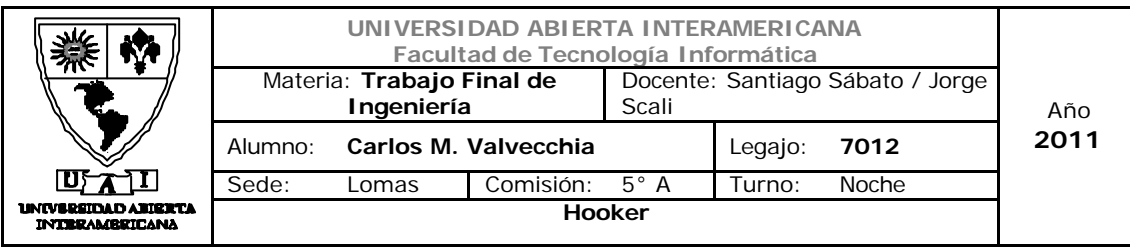

### Caso de Uso 002-028: Alta de Proveedores

Г

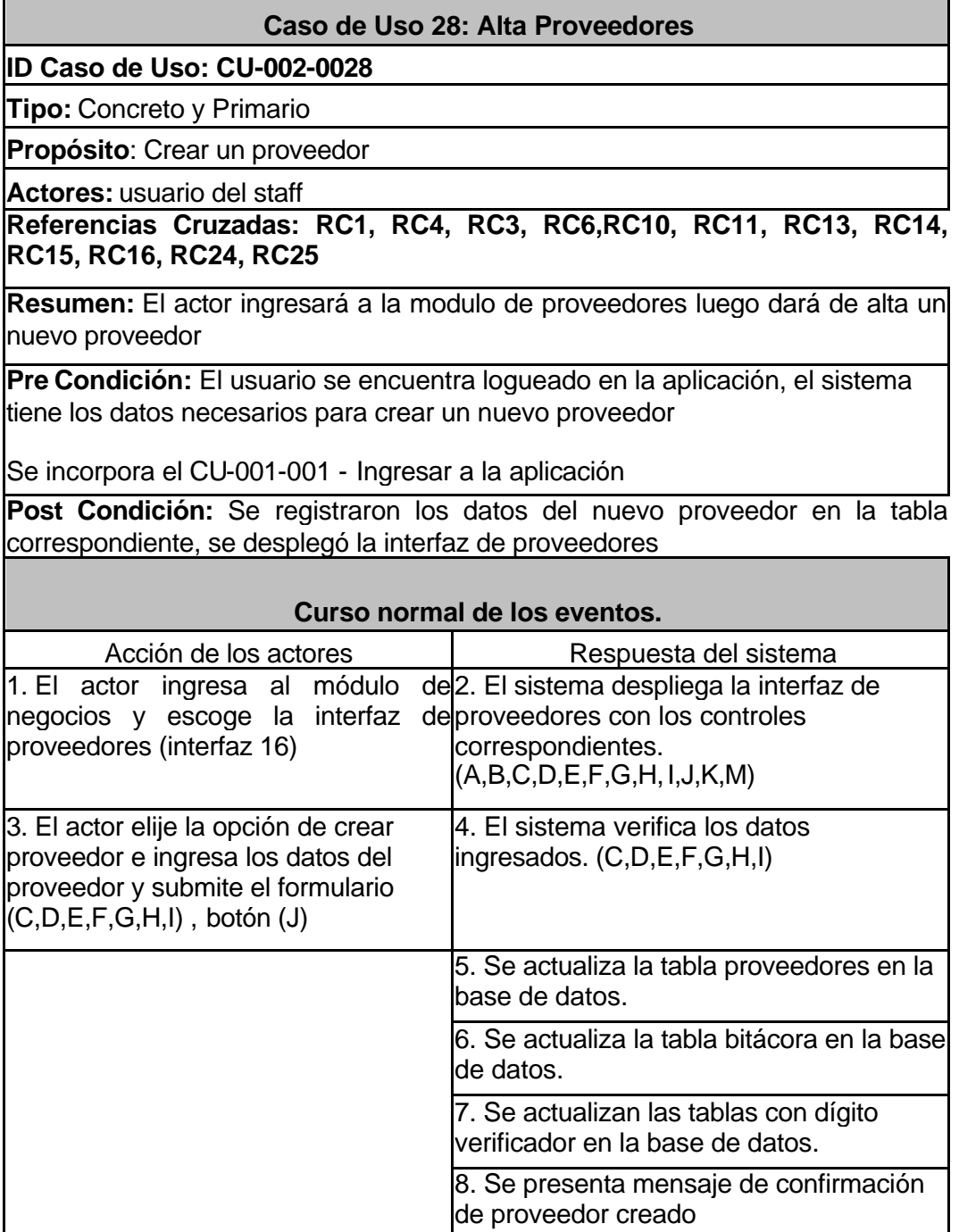

### **Alternativas**

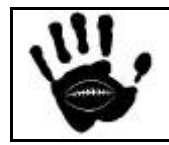

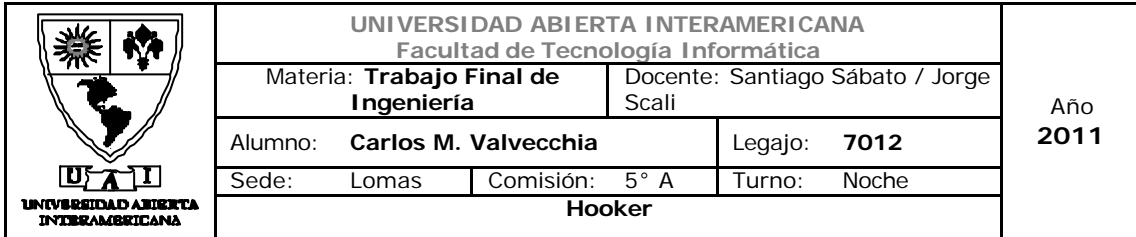

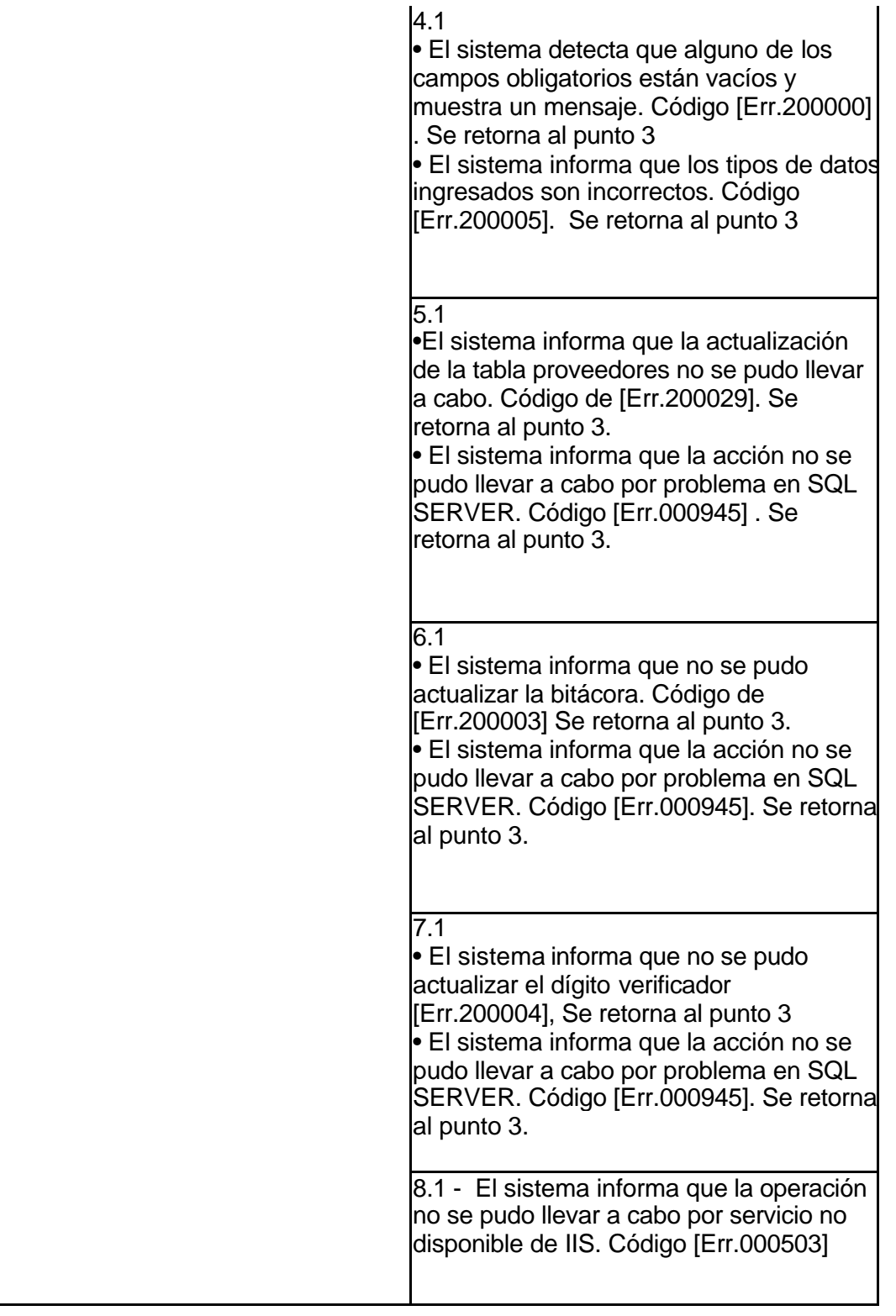

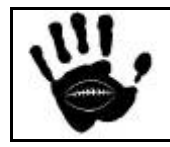

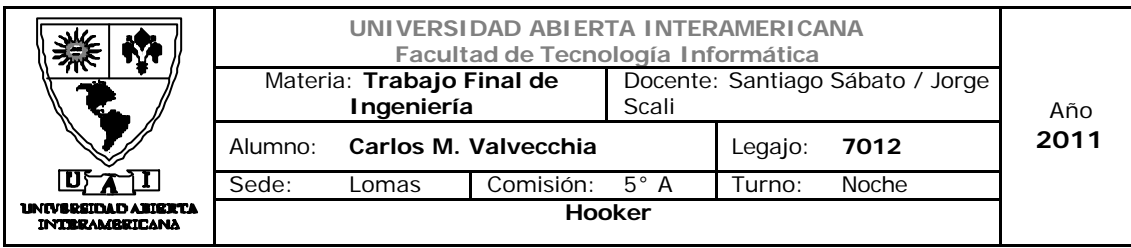

## Interfaz 01 Gestion.aspx

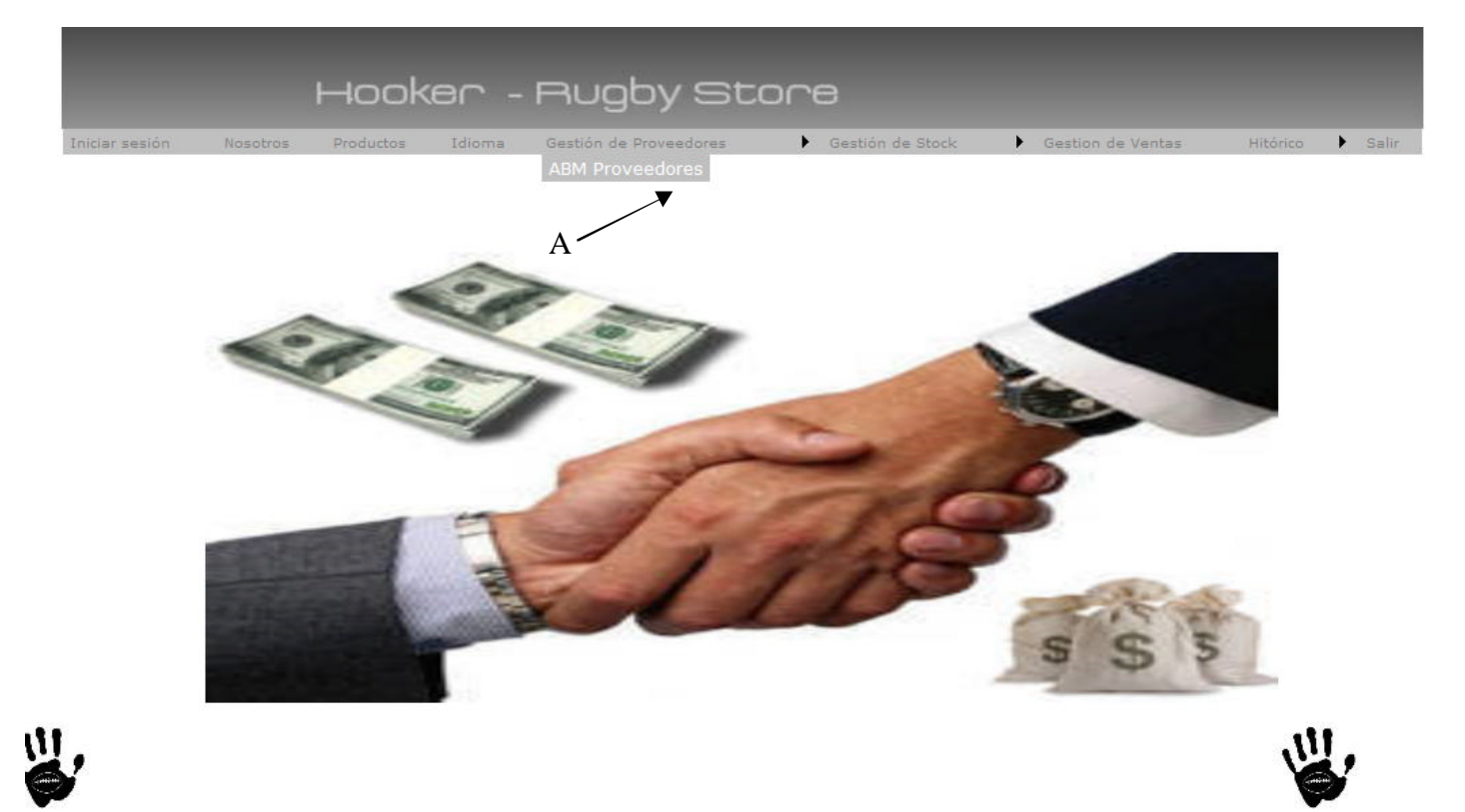

### Descripción de la interfaz

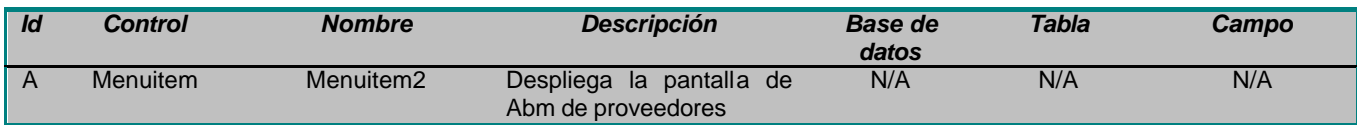

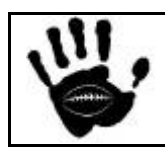

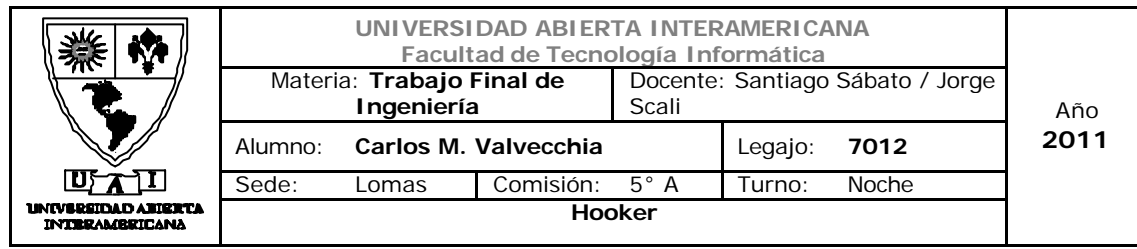

## Interfaz 16 ABM\_Proveedores.aspx

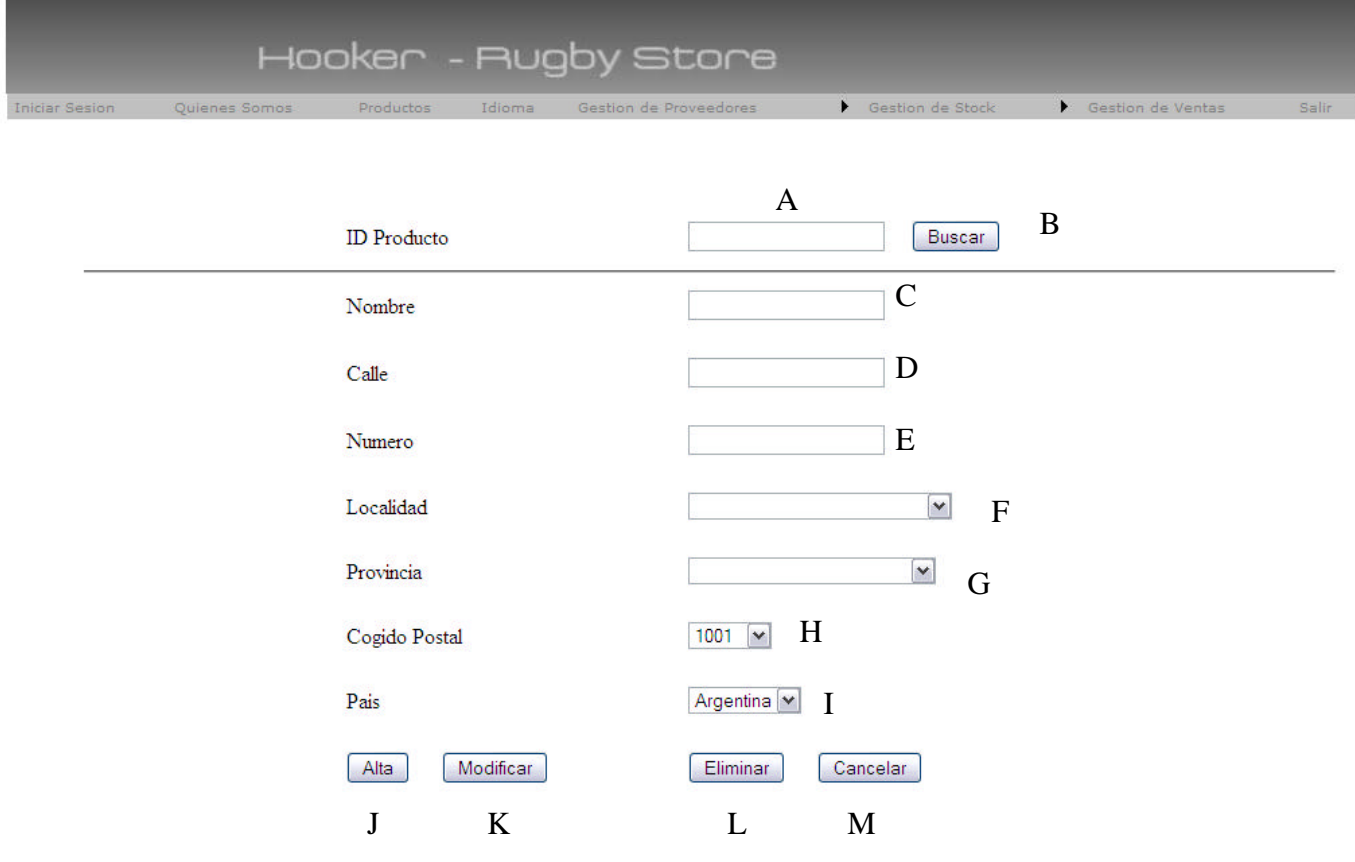

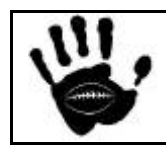

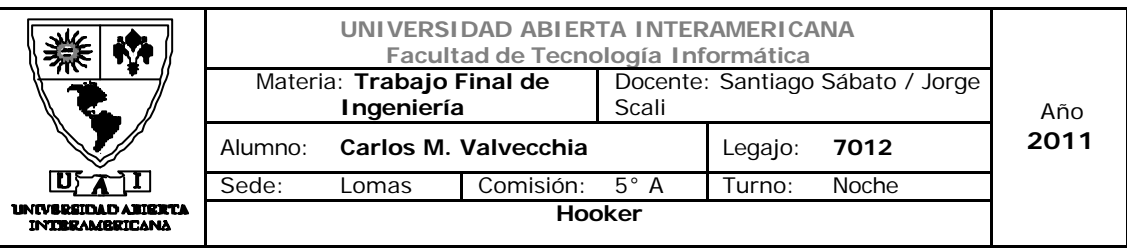

### Descripción de la interfaz

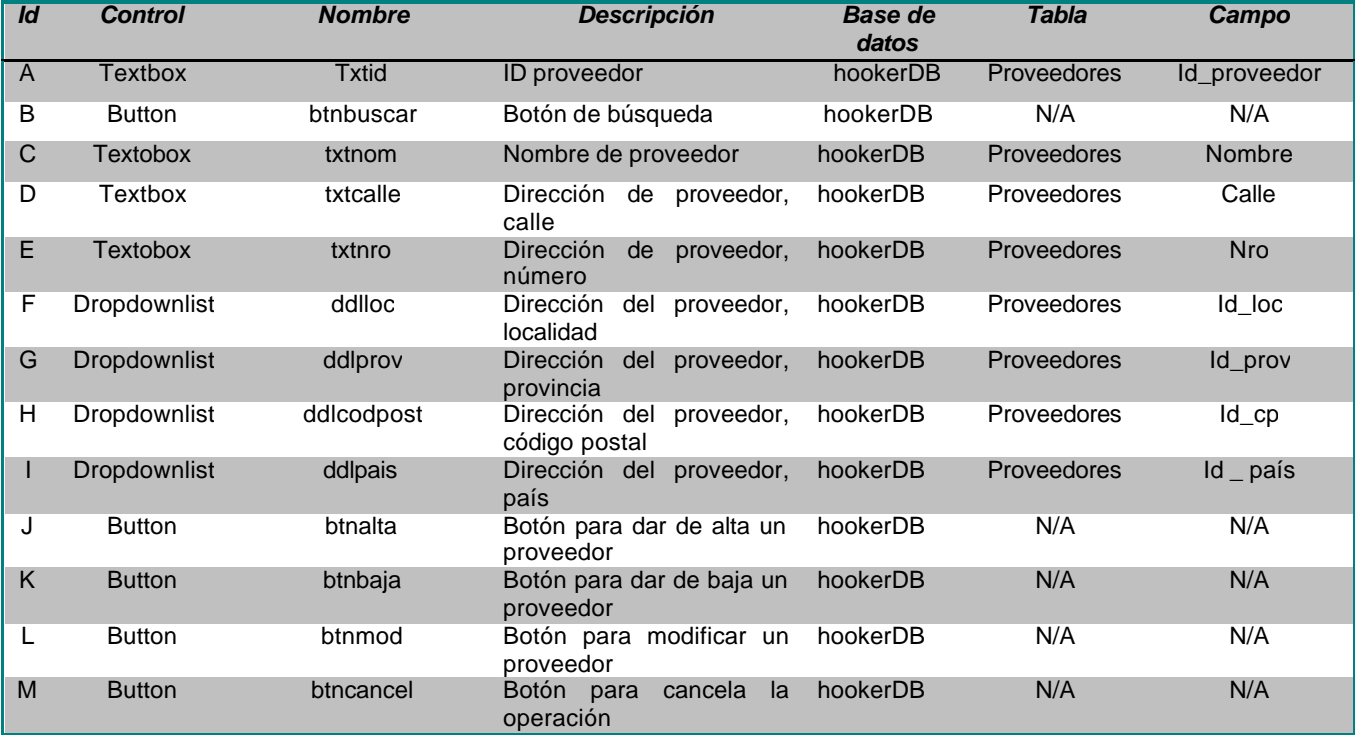

## Referencias cruzadas

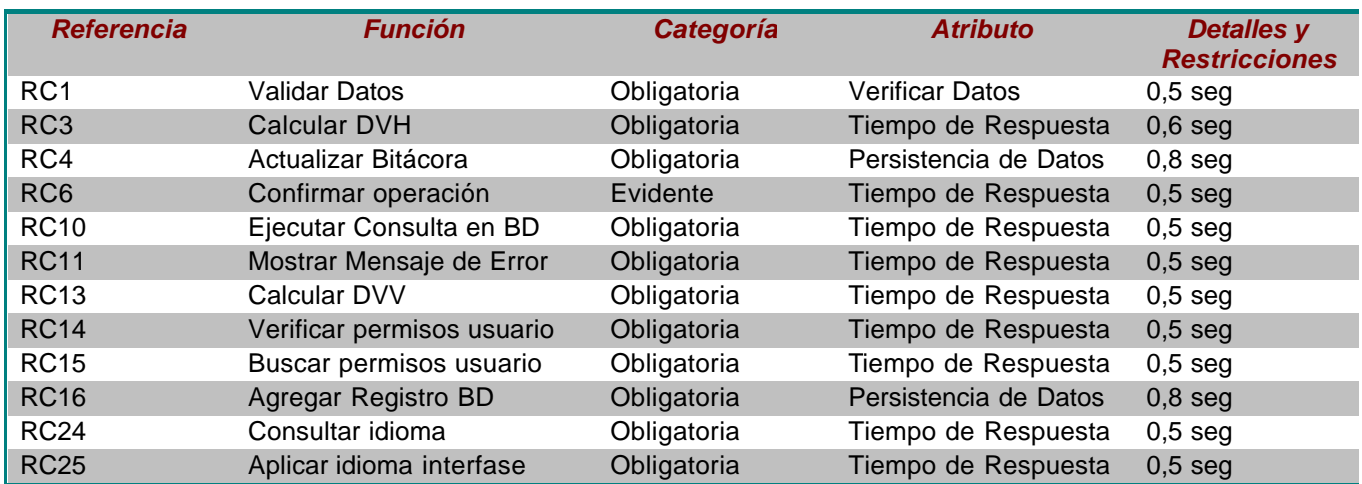

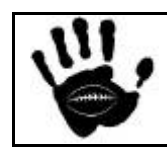

Hooker Página 197 de

498

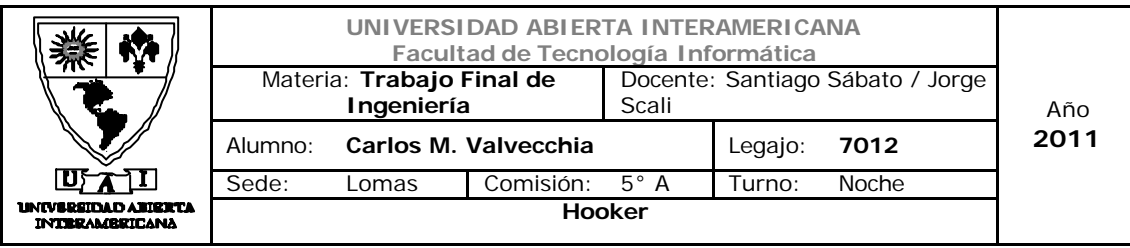

#### Mensajes de Error

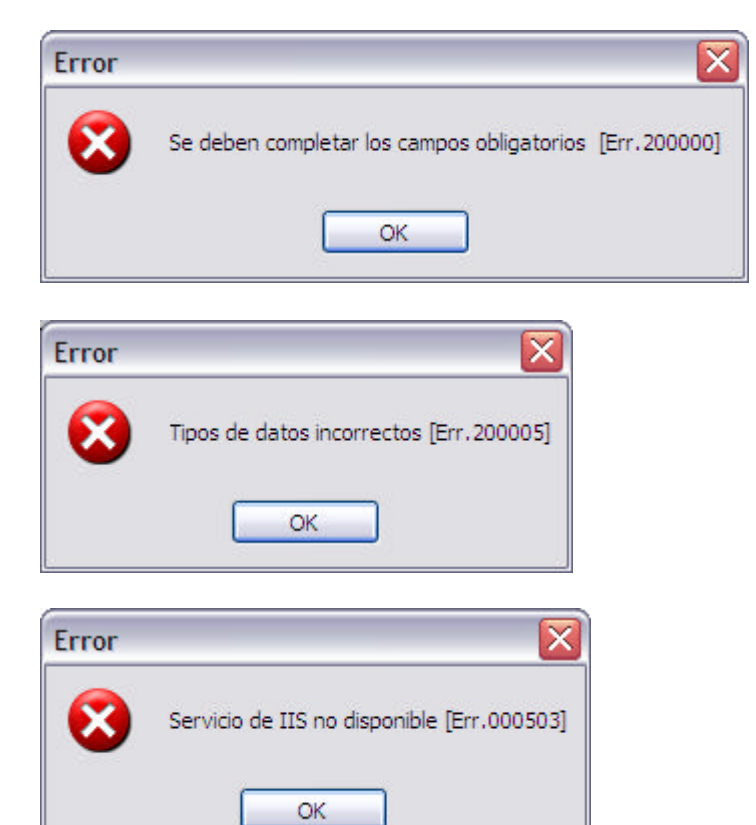

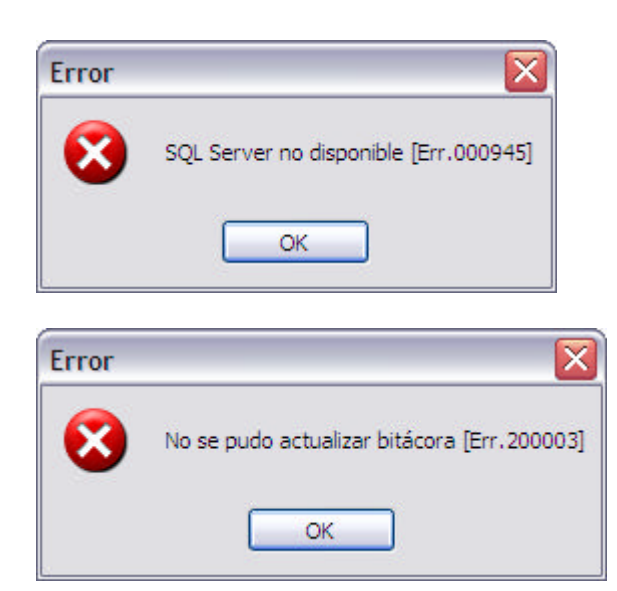

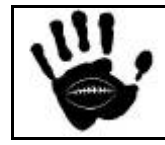

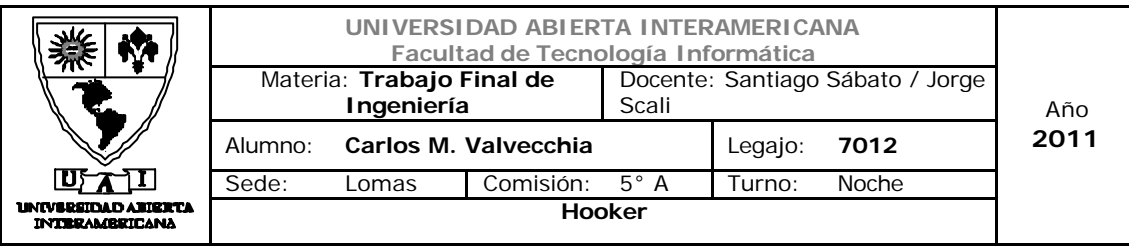

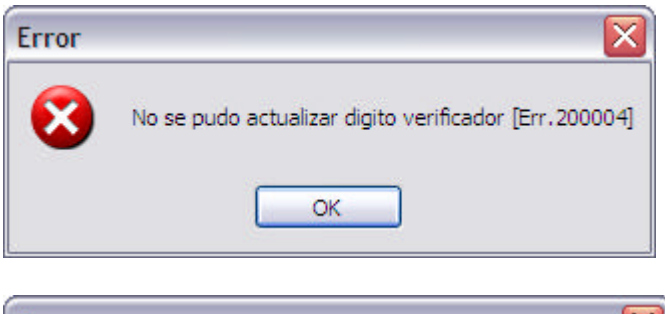

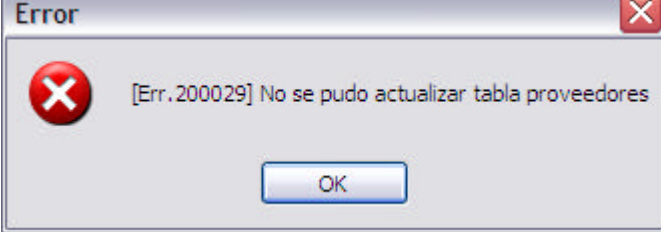

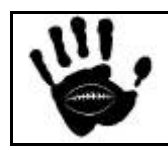

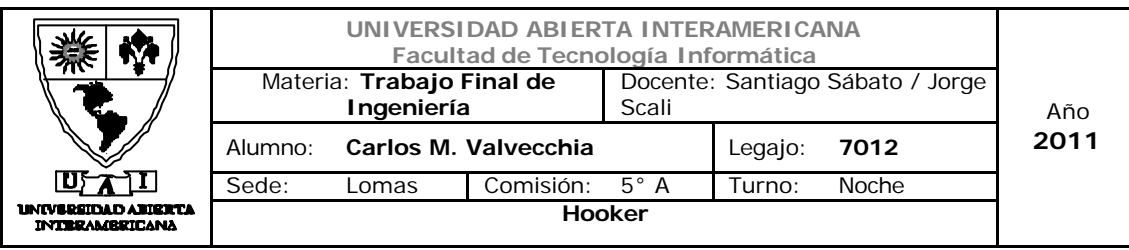

Caso de Uso 002-029: Modificar Proveedor

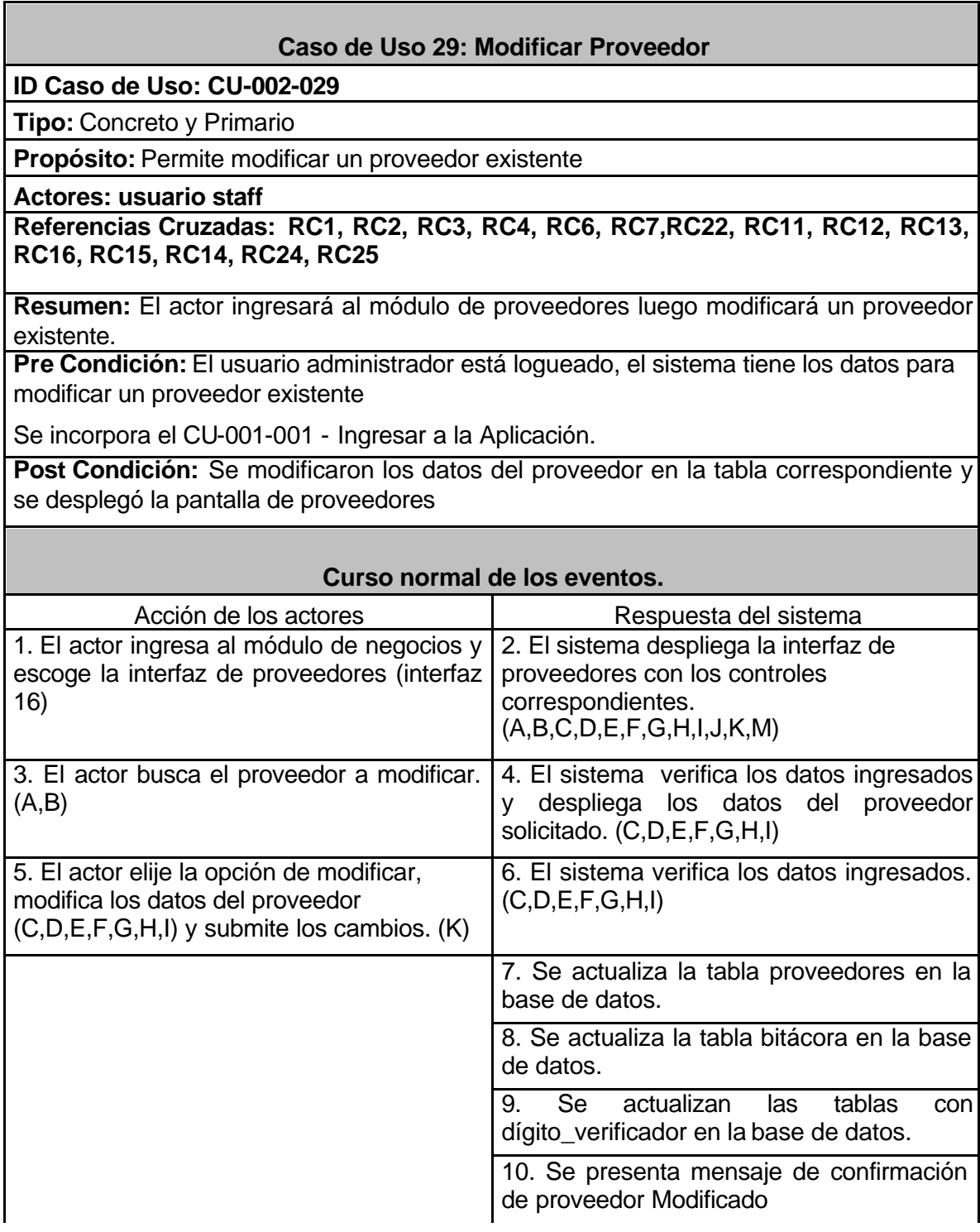

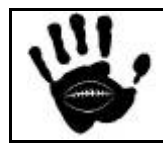

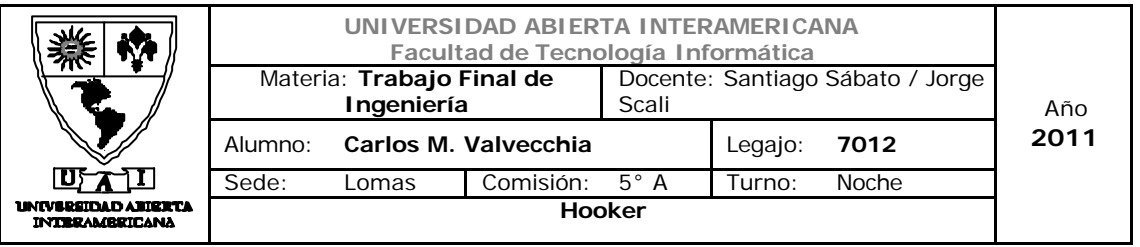

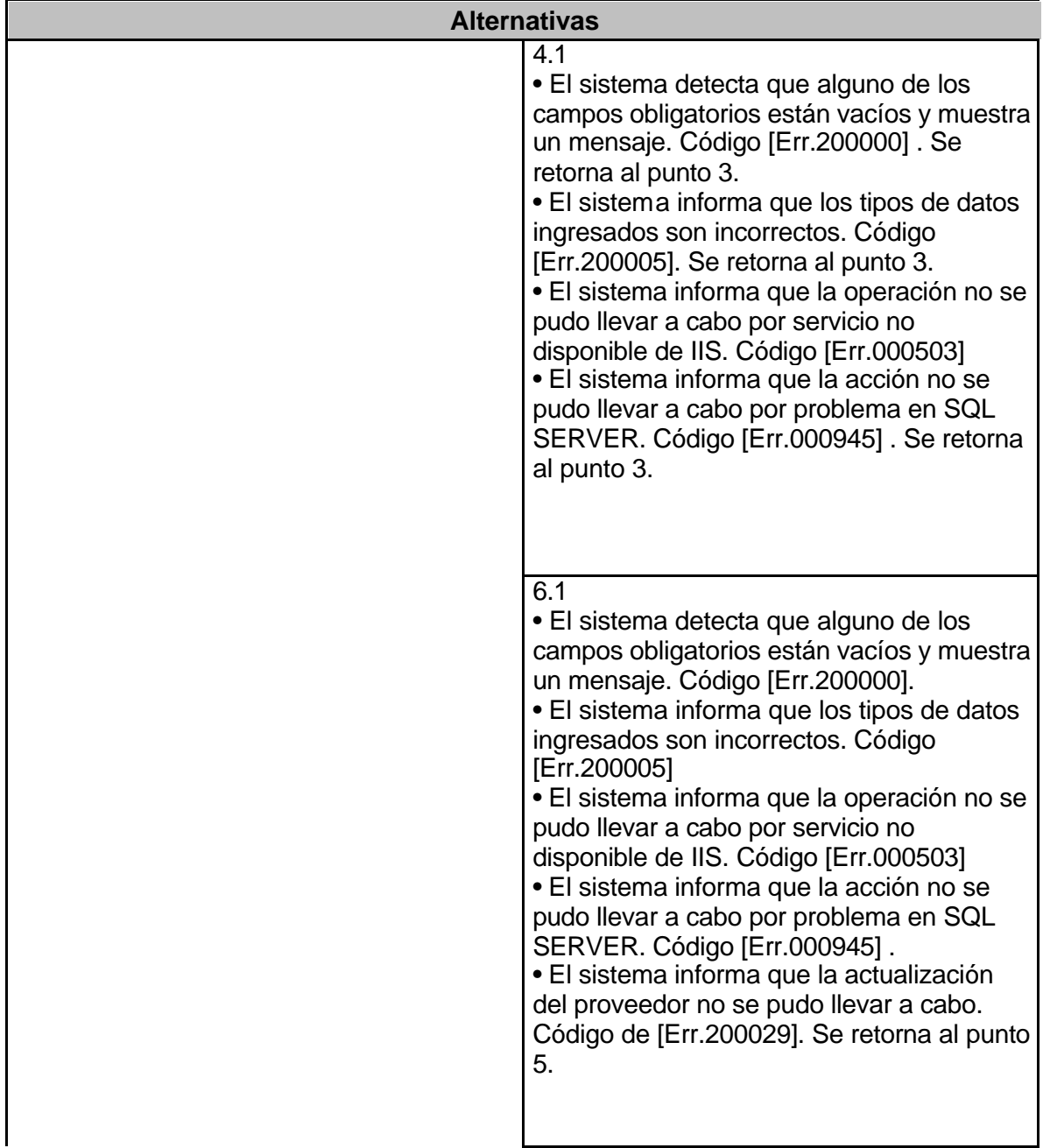

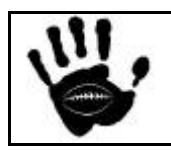

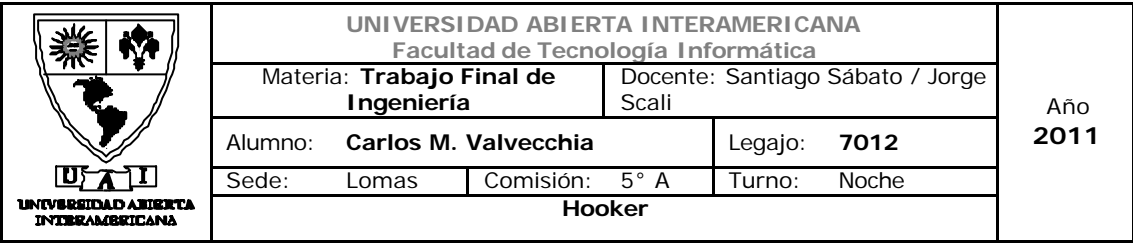

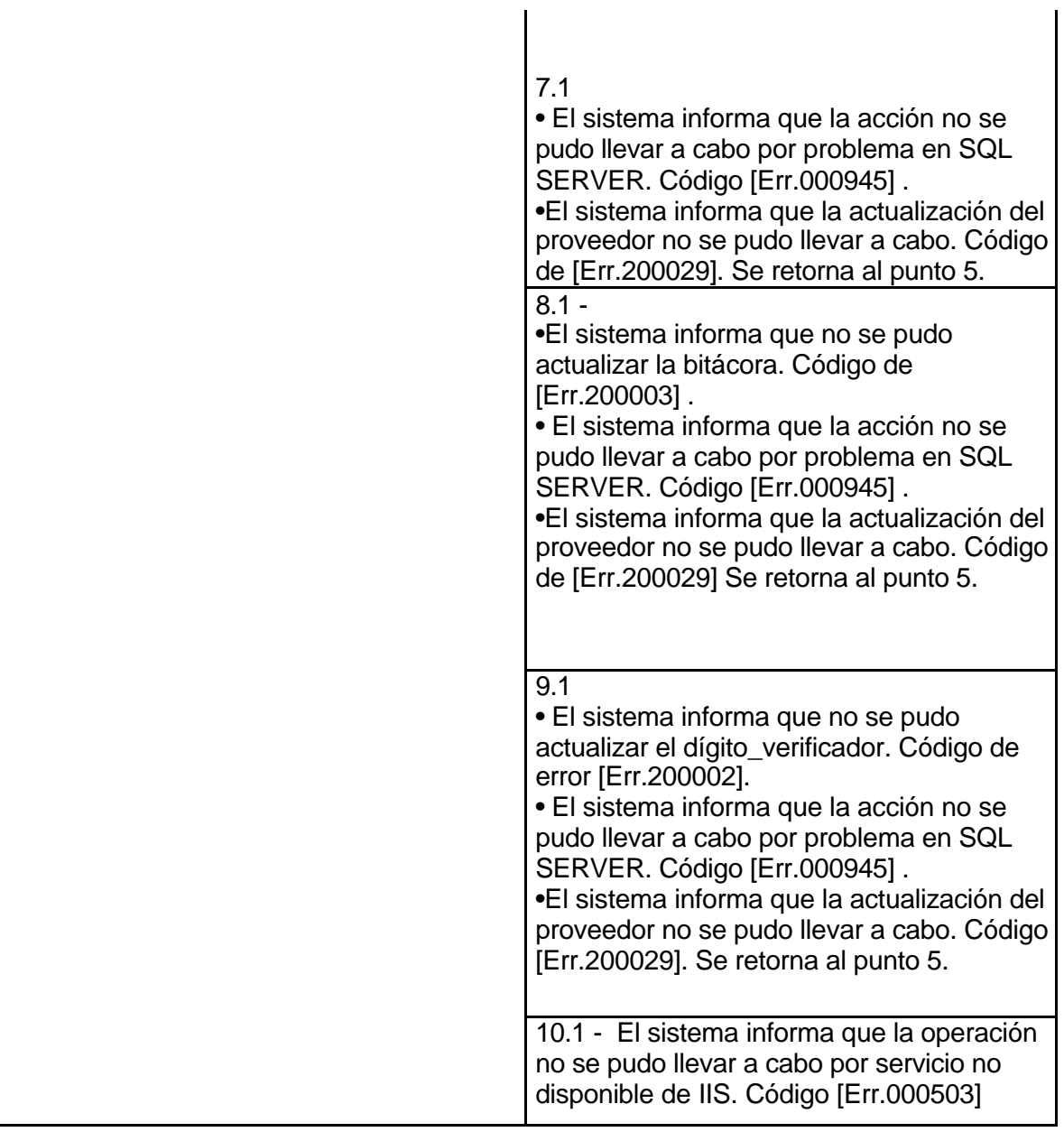

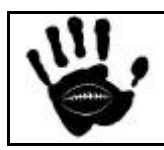

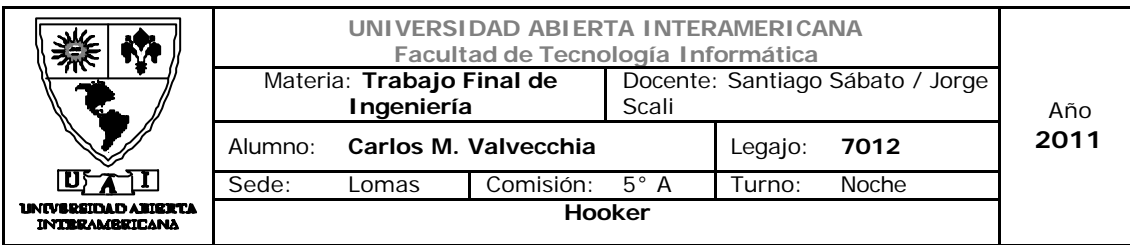

## Interfaz 01 Gestion.aspx

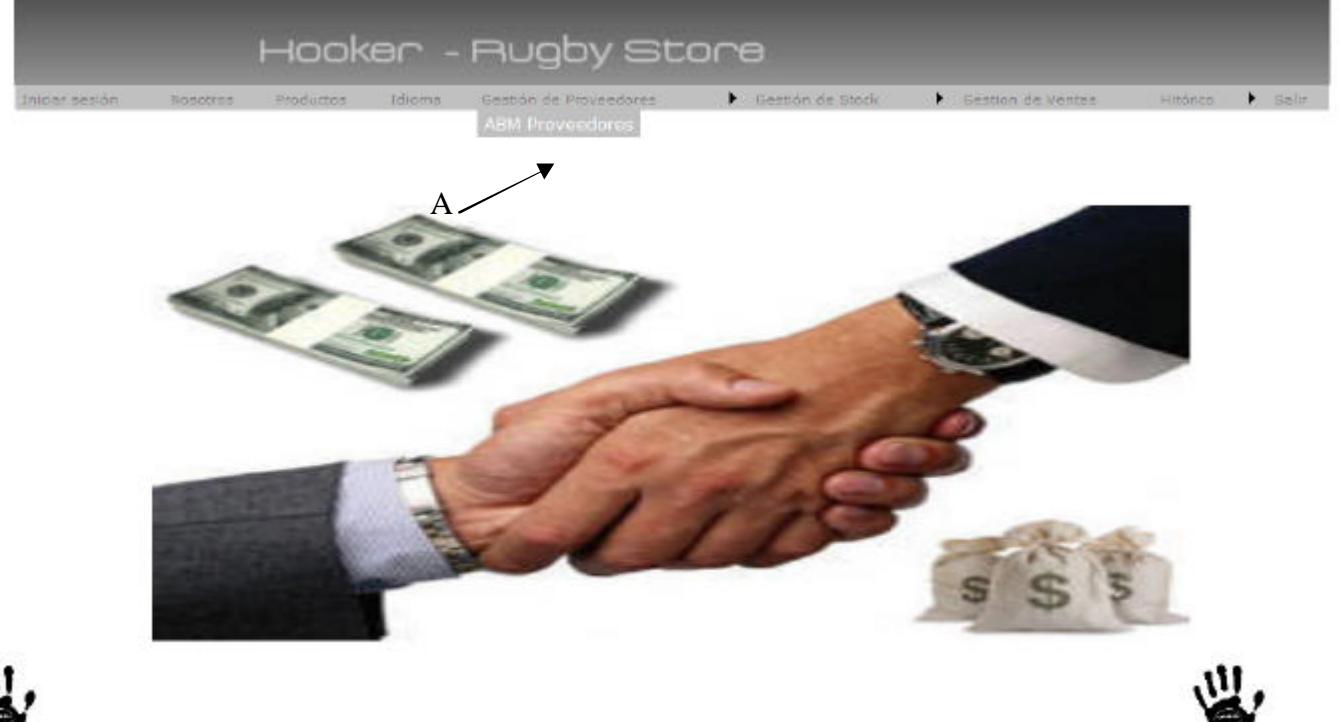

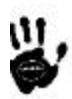

# Descripción de la interfaz

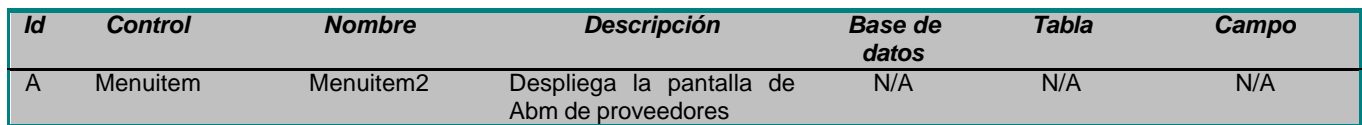

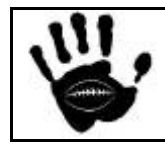

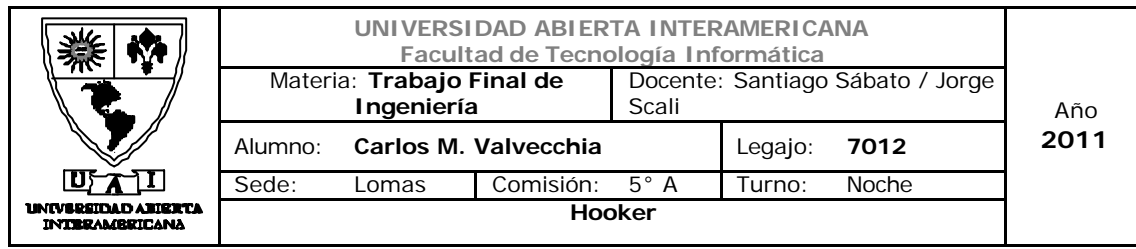

## Interfaz 16 ABM\_Proveedores.aspx

#### Hooker - Rugby Store A B Buscar **ID** Producto C Nombre D Calle E Numero  $\blacktriangledown$ Localidad F  $\boxed{\cdot}$  G Provincia  $1001$   $\sim$  H Cogido Postal Argentina V I Pais Modificar Eliminar Cancelar<sup>)</sup> Alta MJ K L

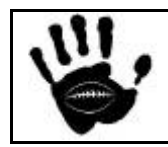

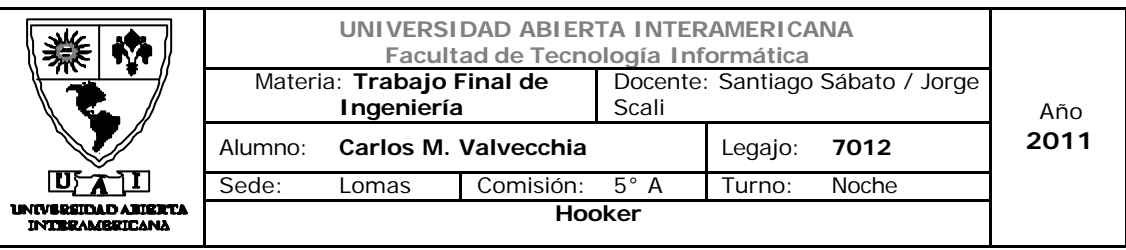

## Descripción de la interfaz

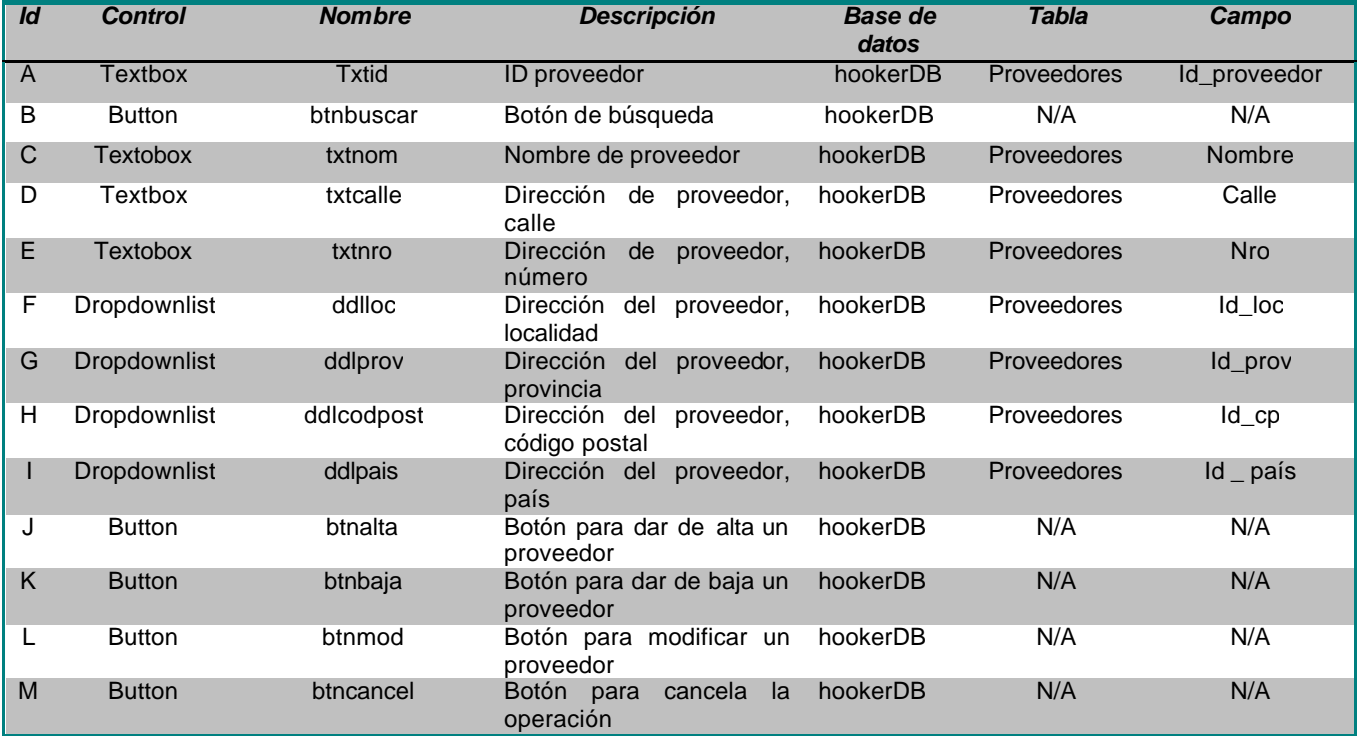

## Referencias cruzadas

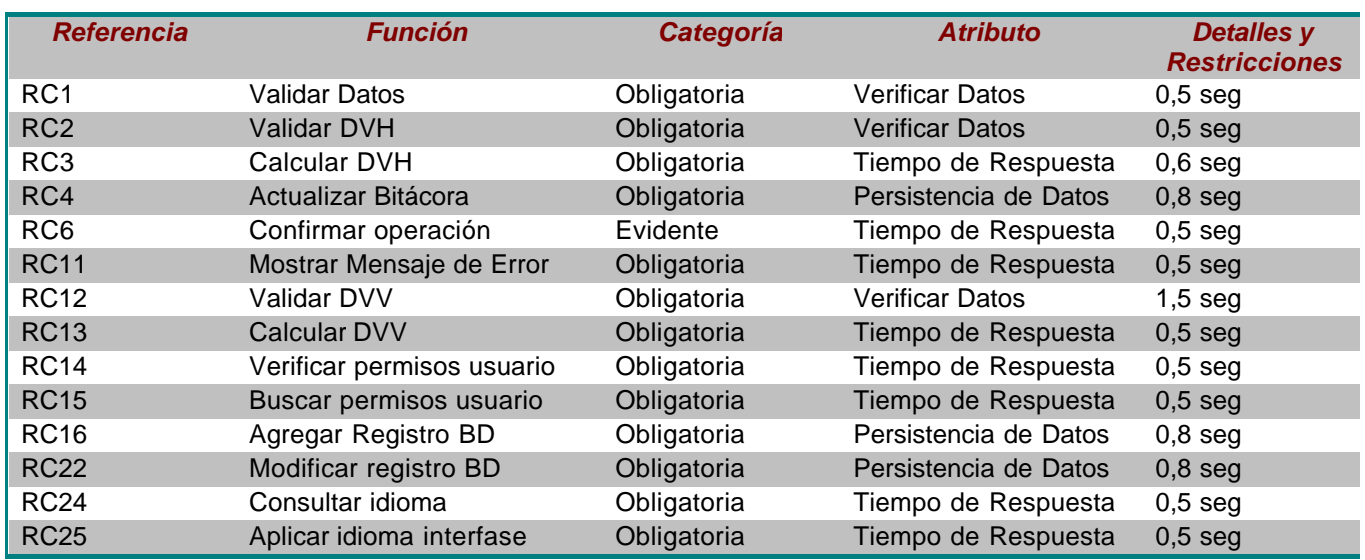

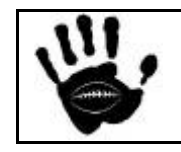

Hooker Página 205 de 498

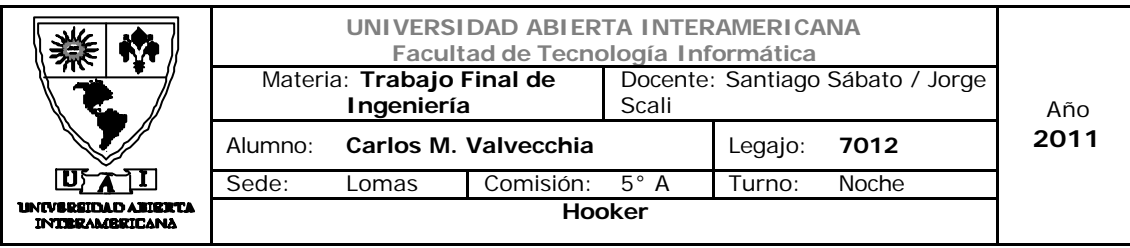

#### Mensajes de Error

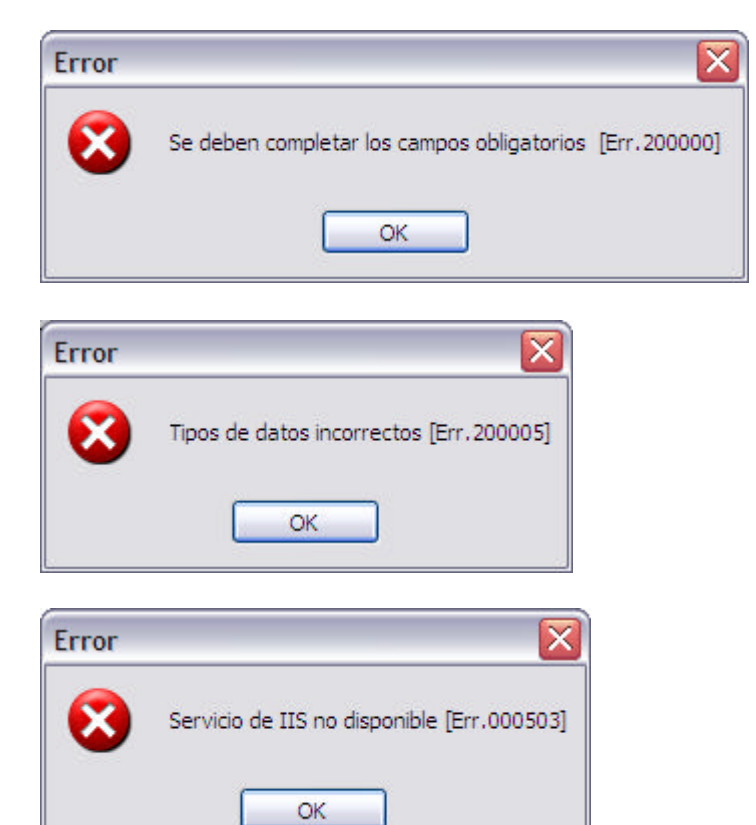

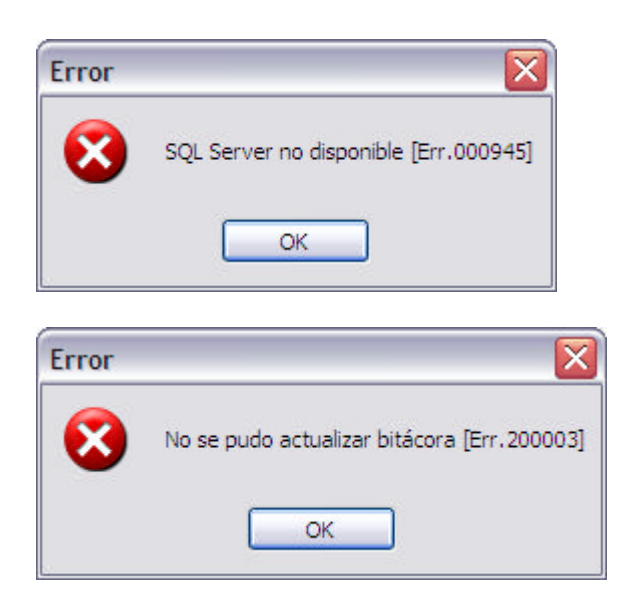

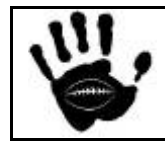

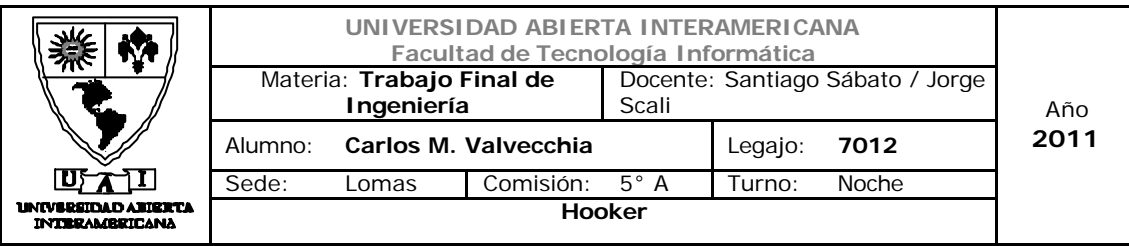

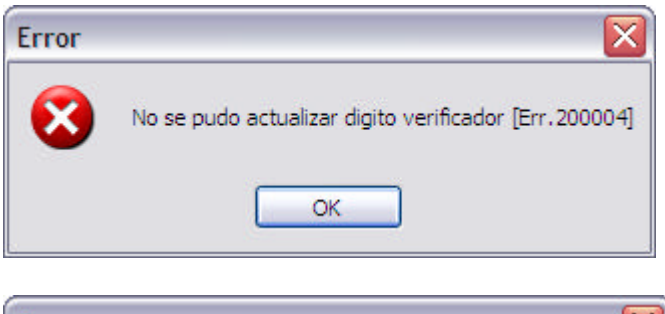

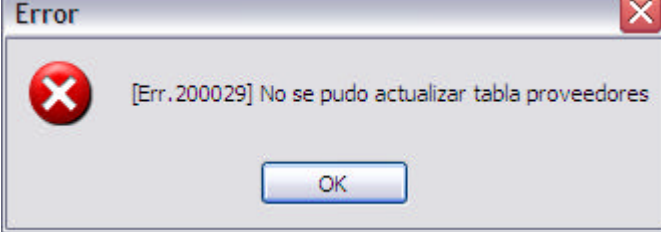

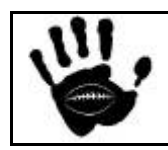

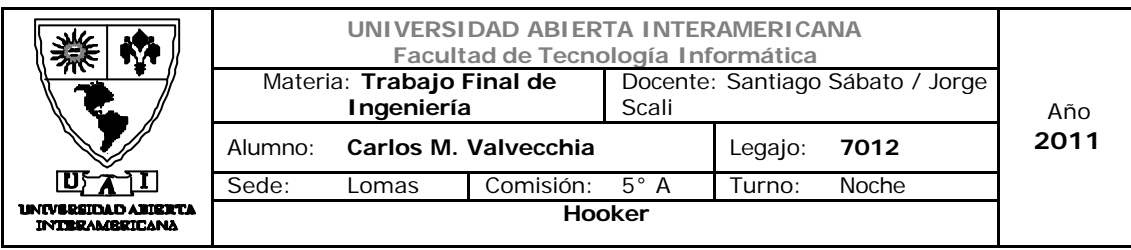

Caso de Uso 002-030: Baja Proveedor

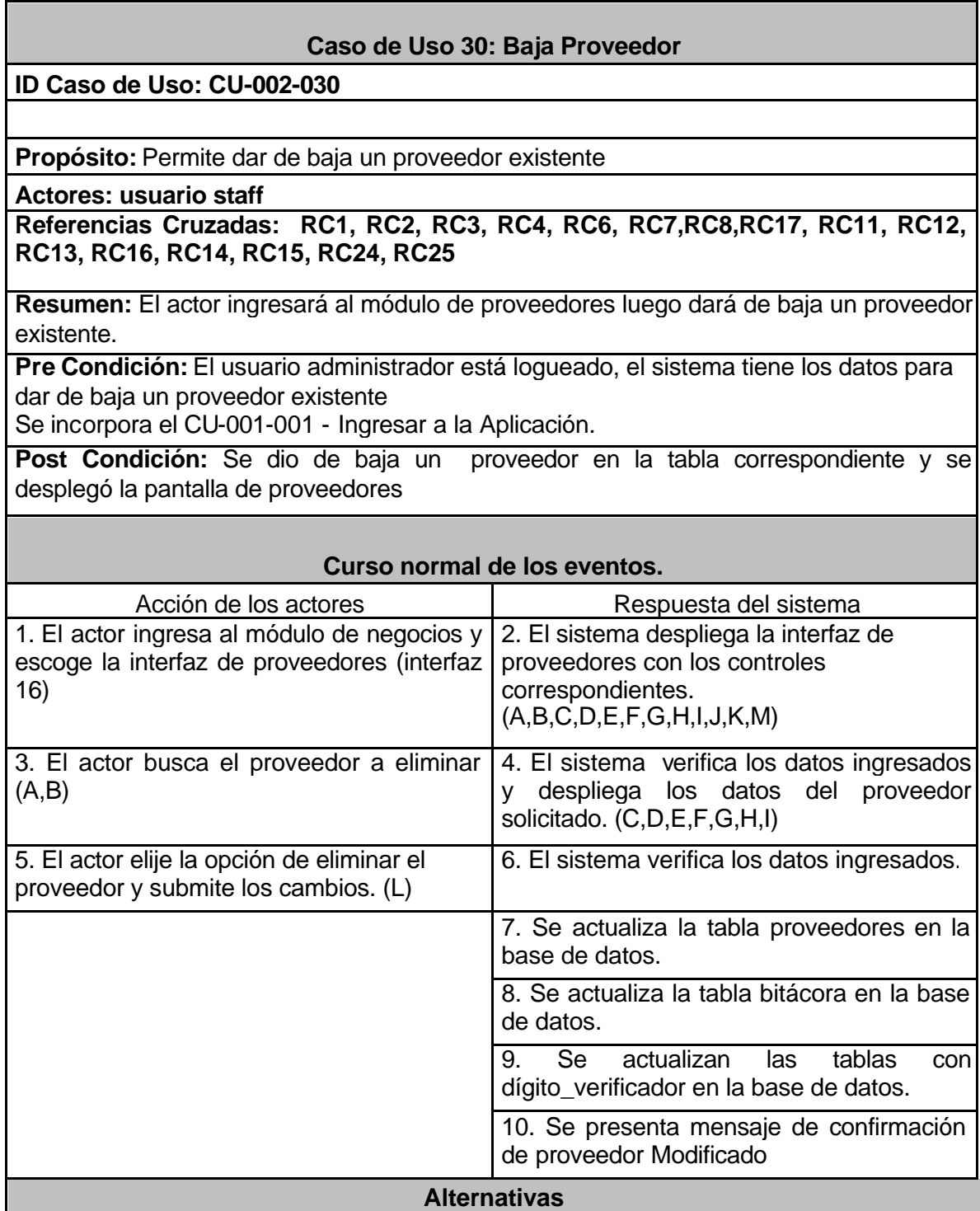

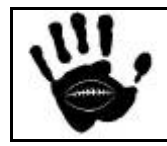

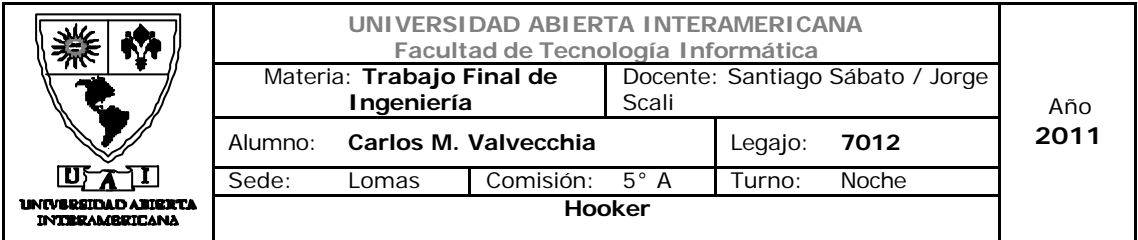

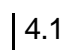

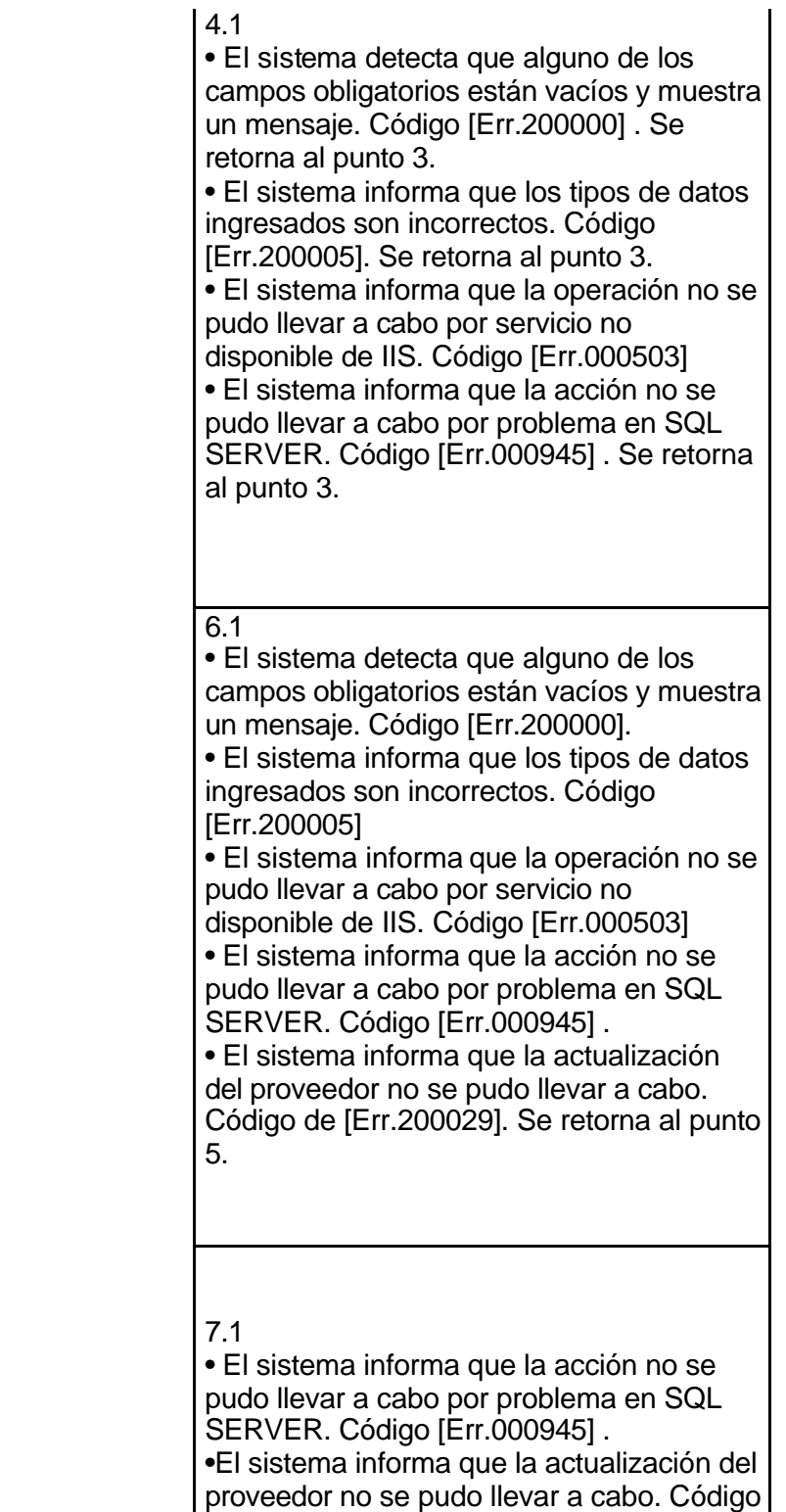

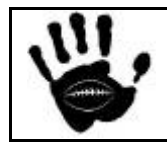

de [Err.200029]. Se retorna al punto 5.

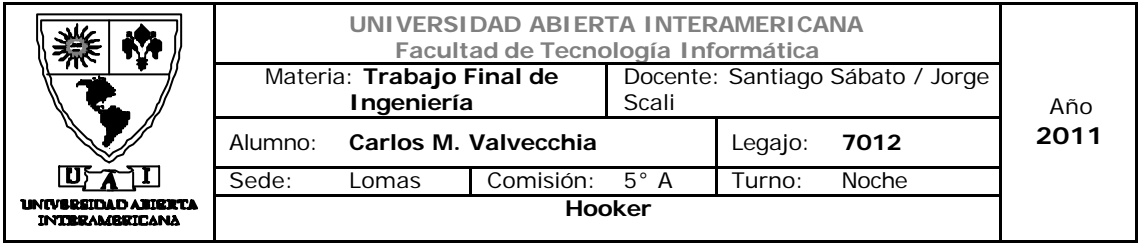

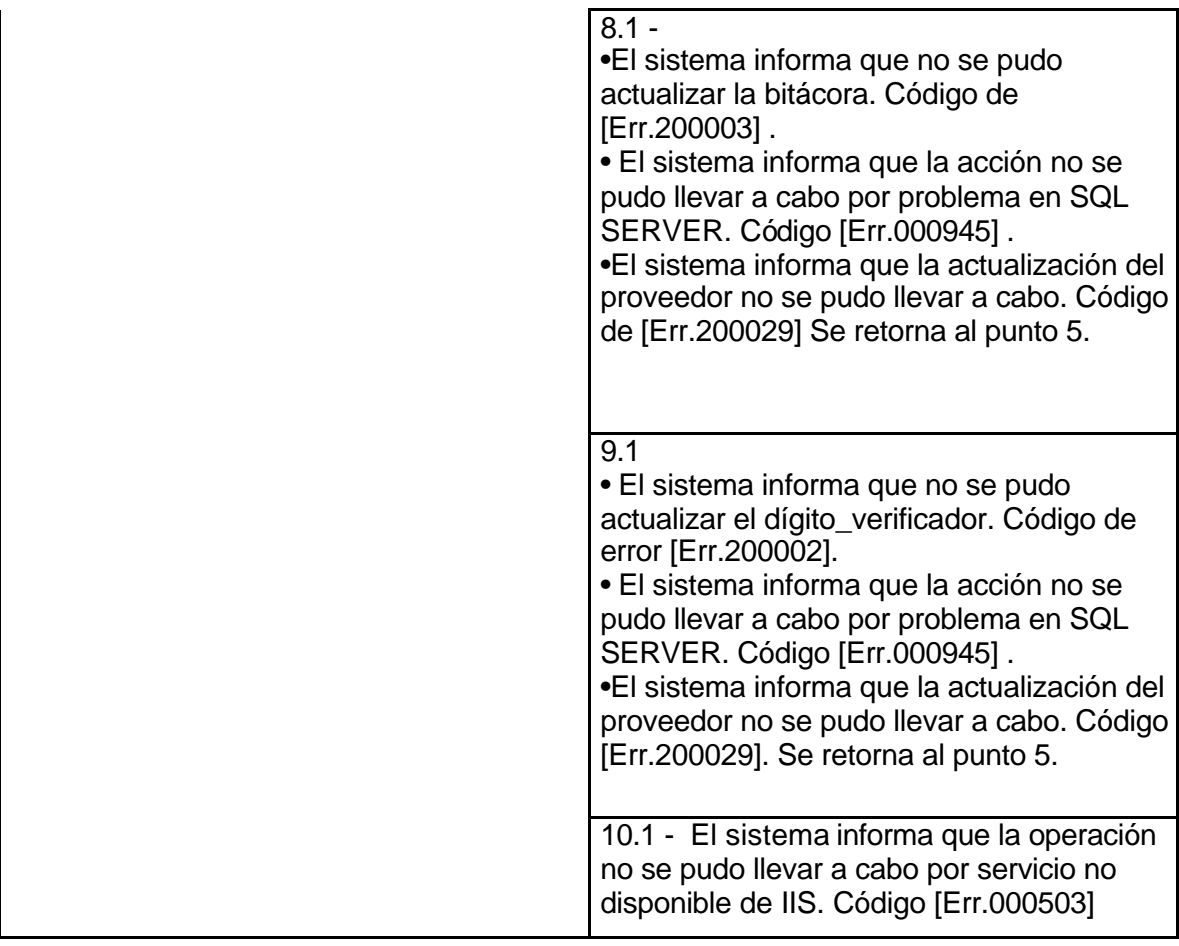

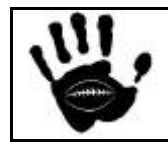

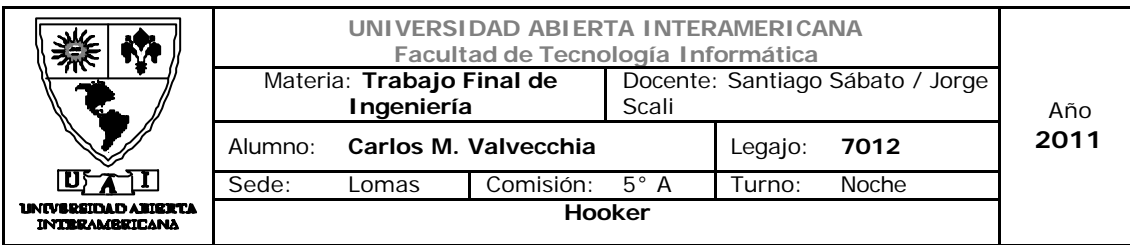

# Interfaz 01 Gestion.aspx

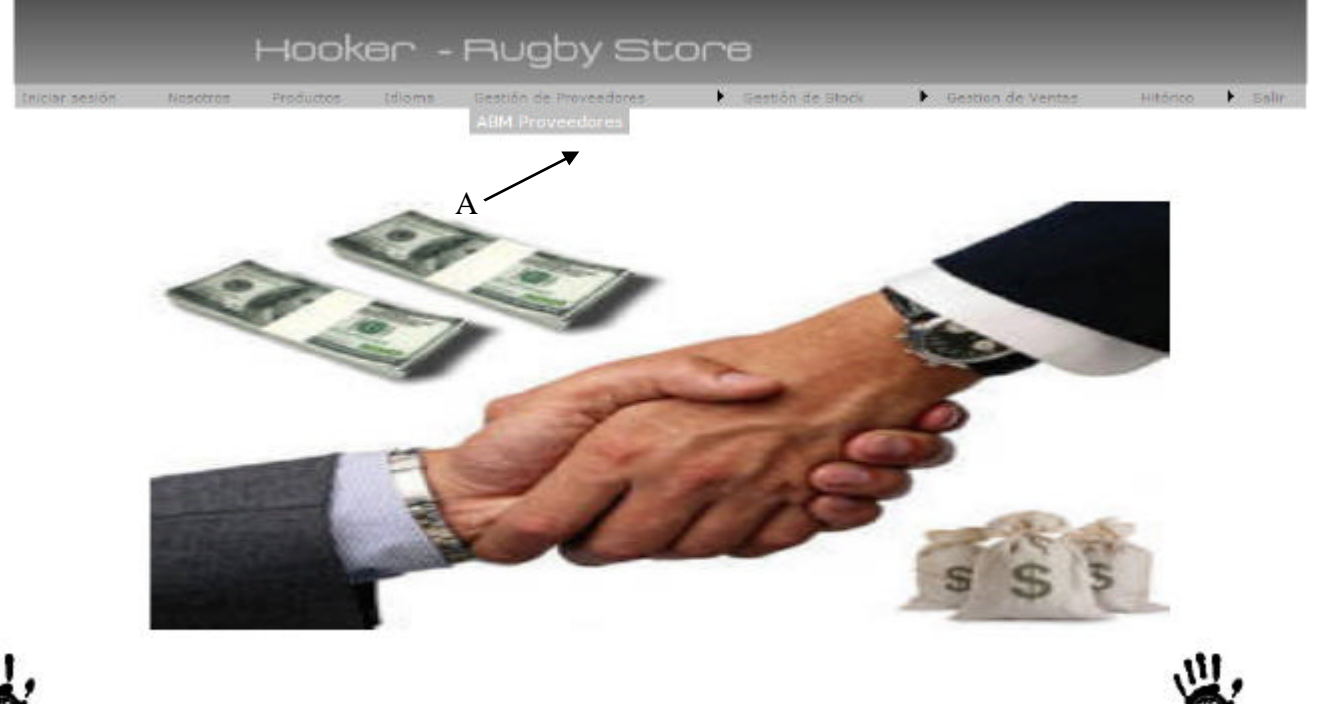

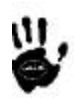

# Descripción de la interfaz

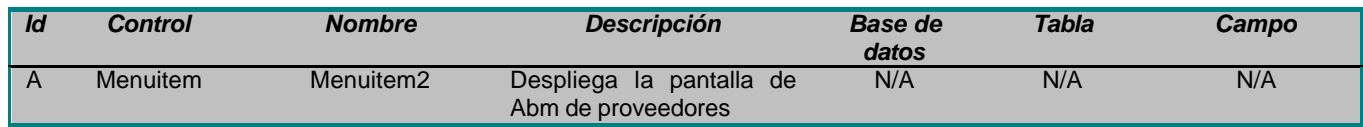

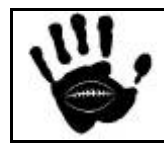

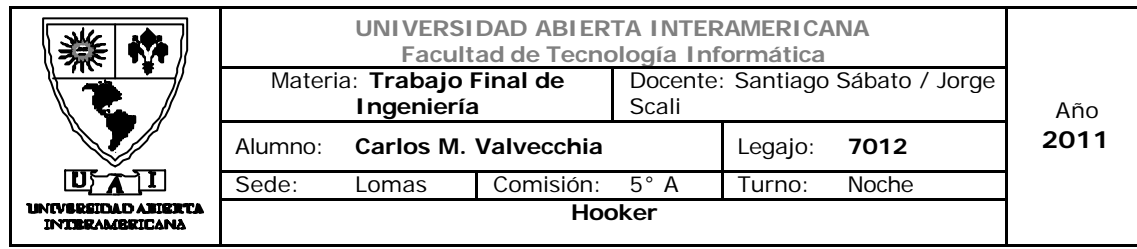

## Interfaz 16 ABM\_Proveedores.aspx

#### Hooker - Rugby Store A B Buscar **ID** Producto C Nombre D Calle E Numero  $\boxed{\mathbf v}$ Localidad F  $\boxed{\cdot}$  G Provincia  $1001$   $\sim$  H Cogido Postal Argentina V I Pais Modificar Eliminar Cancelar<sup>)</sup> Alta MJ K L

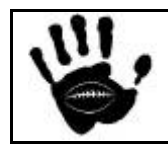

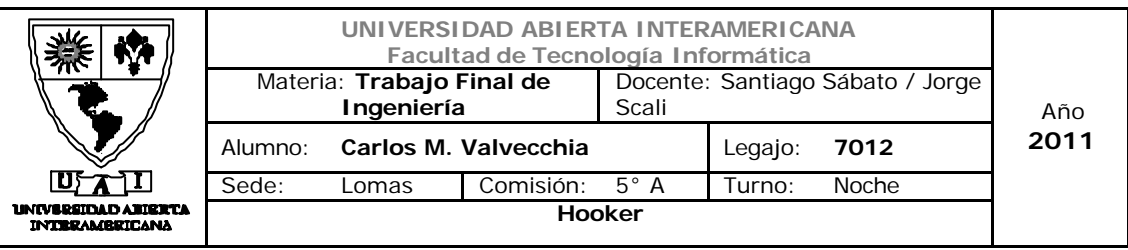

# Descripción de la interfaz

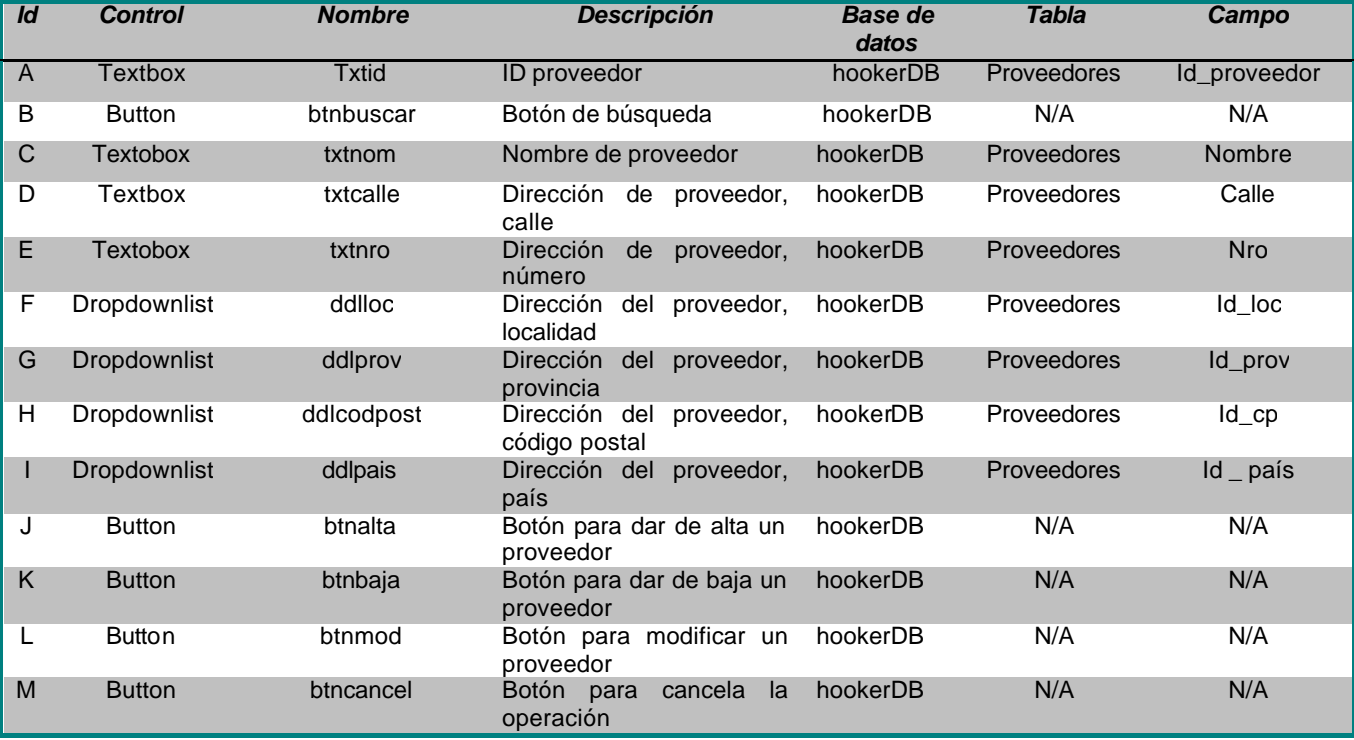

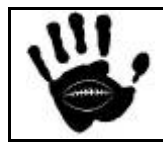

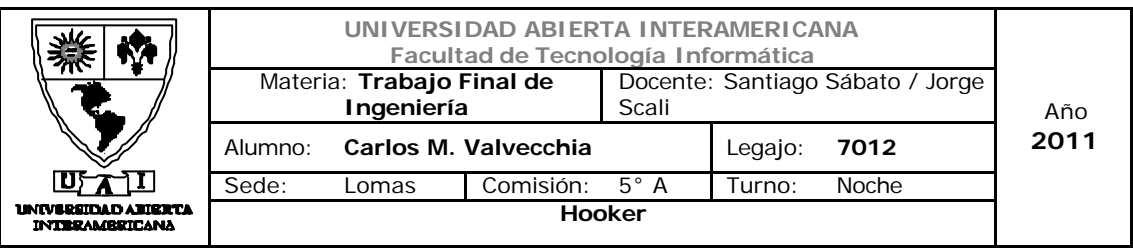

### Referencias cruzadas

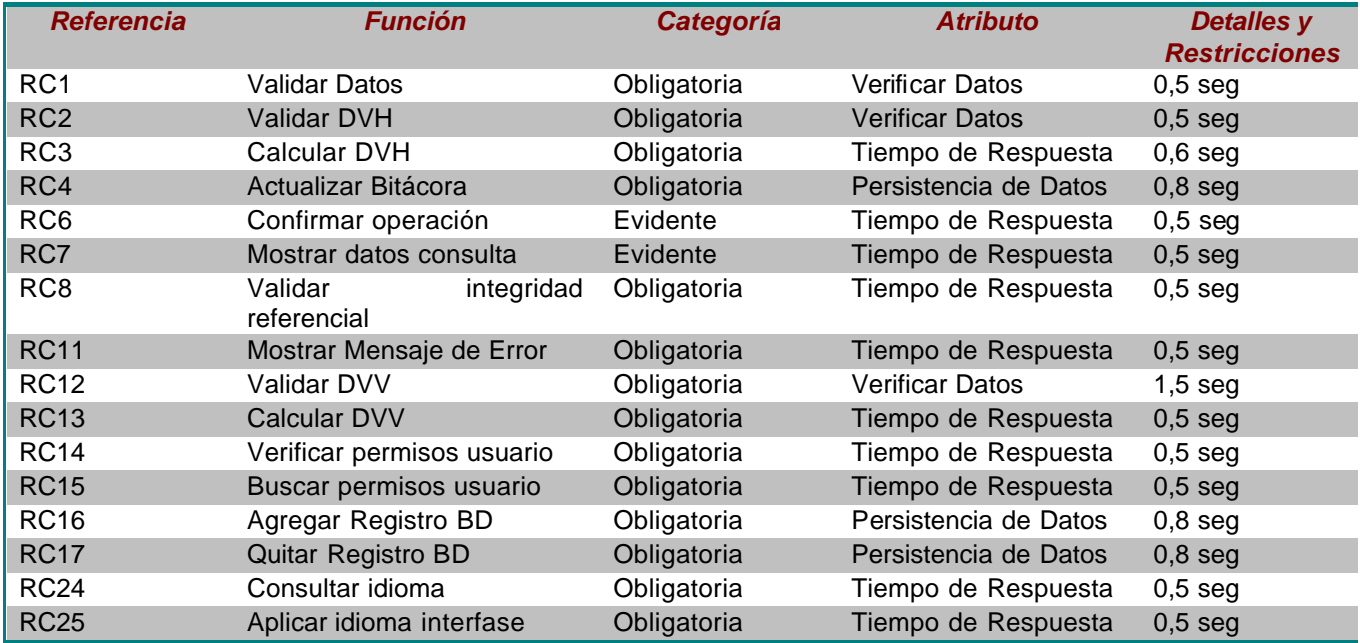

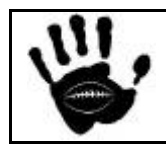

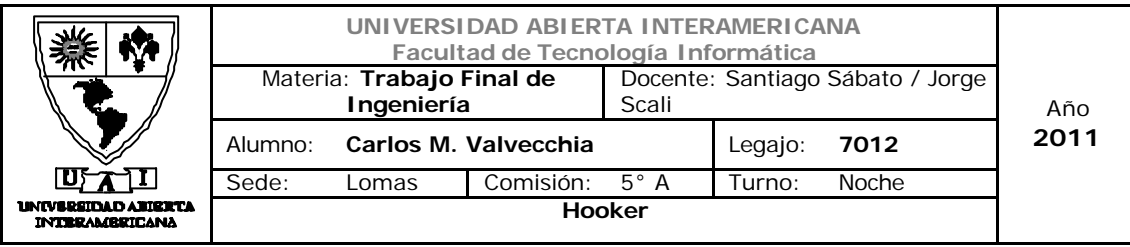

#### Mensajes de Error

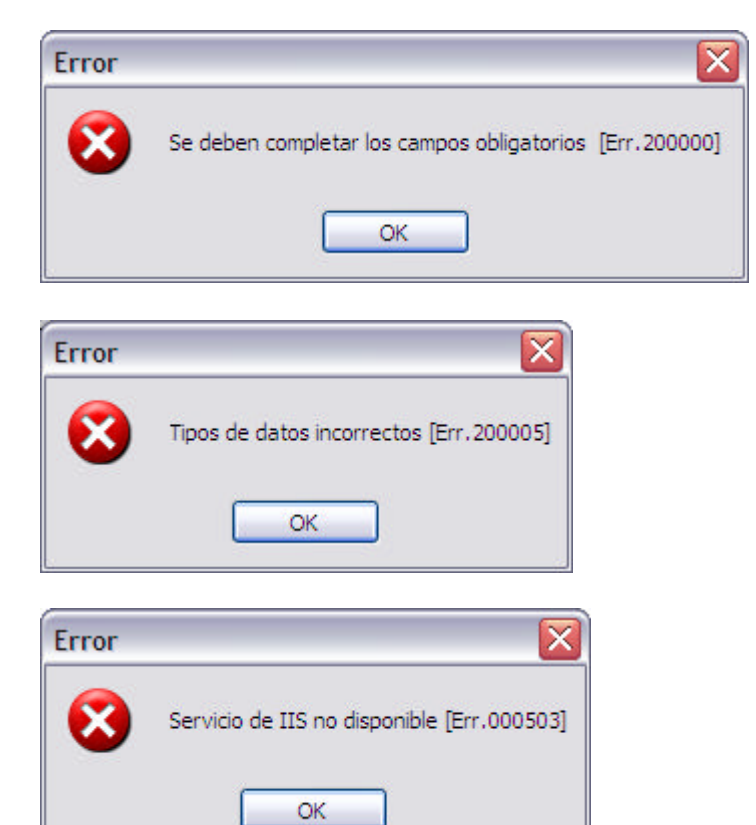

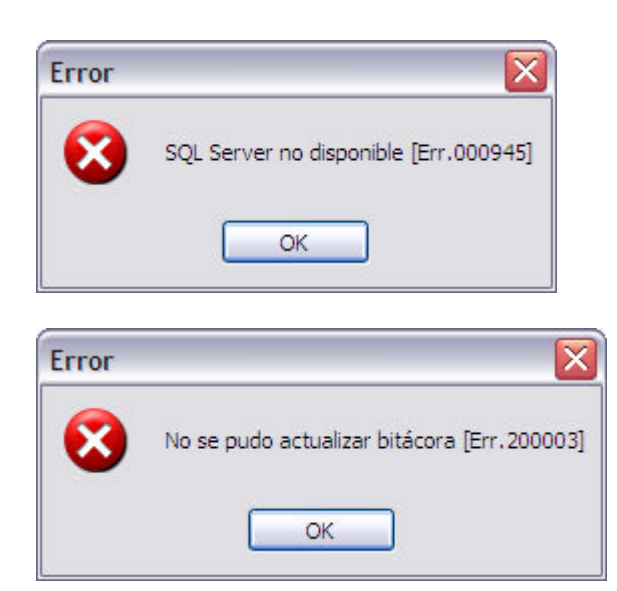

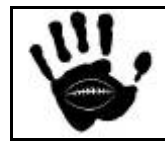

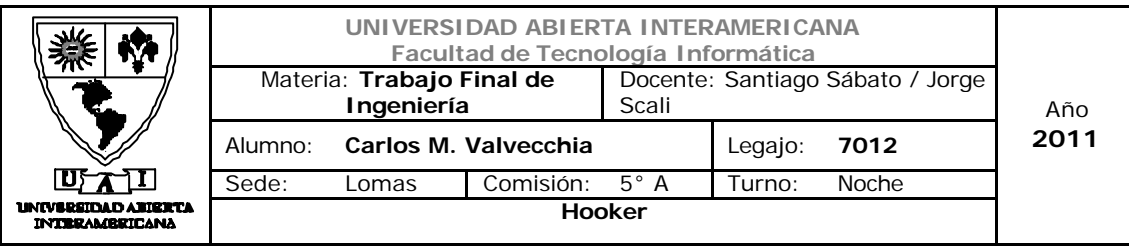

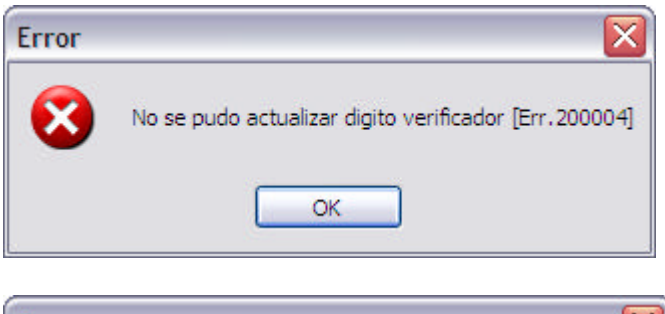

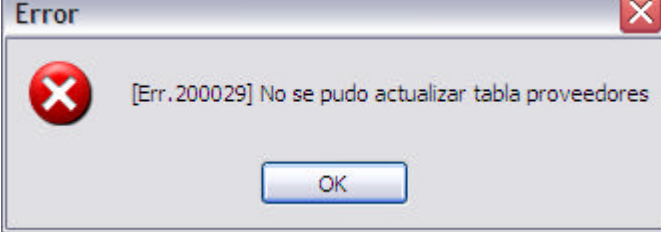

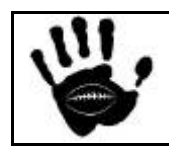
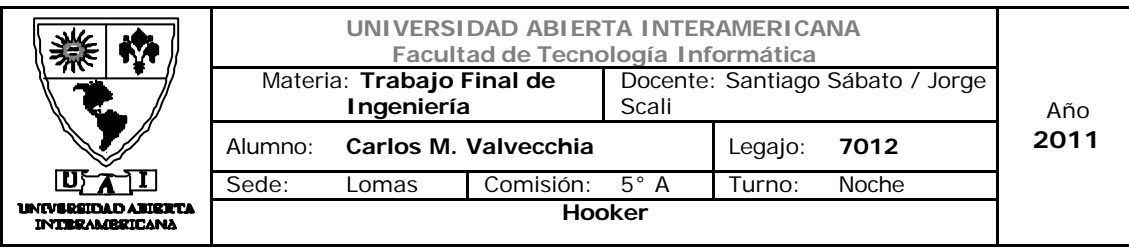

#### Caso de uso 002-031: Realizar Compra

#### **Caso de Uso 31: Realizar Compra**

**ID Caso de Uso: CU-002-031**

**Propósito:** Permite realizar un compra en el sitio de Internet

#### **Actores: usuario registrado**

**Referencias Cruzadas: RC1, R2, RC3, RC4, RC5, RC6, RC10, RC11, RC12, RC13, RC14, RC15, RC16, RC22, RC23, RC24, RC25**

**Resumen:** El actor ingresará a la página, seleccionará los productos y realizará la compra

**Pre Condición:** El usuario registrado está logueado, el sistema y tiene los datos para realizar la compra

Se incorpora el CU-001-001 - Ingresar a la Aplicación y CU-001-032 Alta Usuario

**Post Condición:** Se realizo la compra y se emitió el voucher de confirmación de la misma.

# **Curso normal de los eventos.**

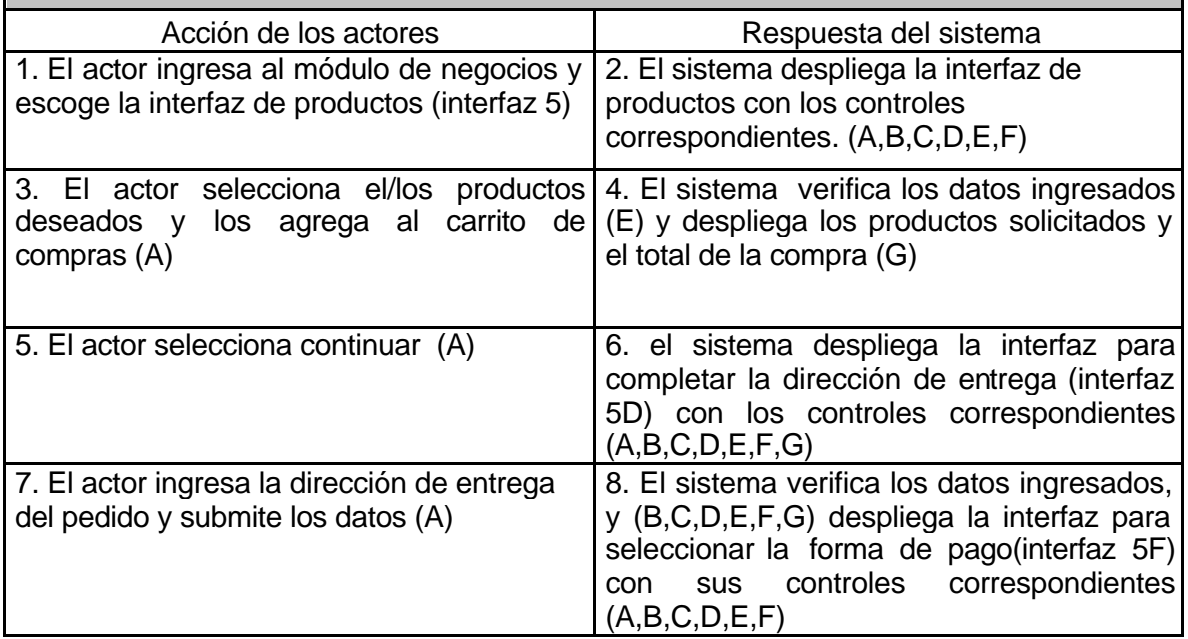

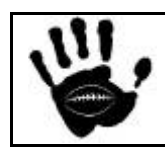

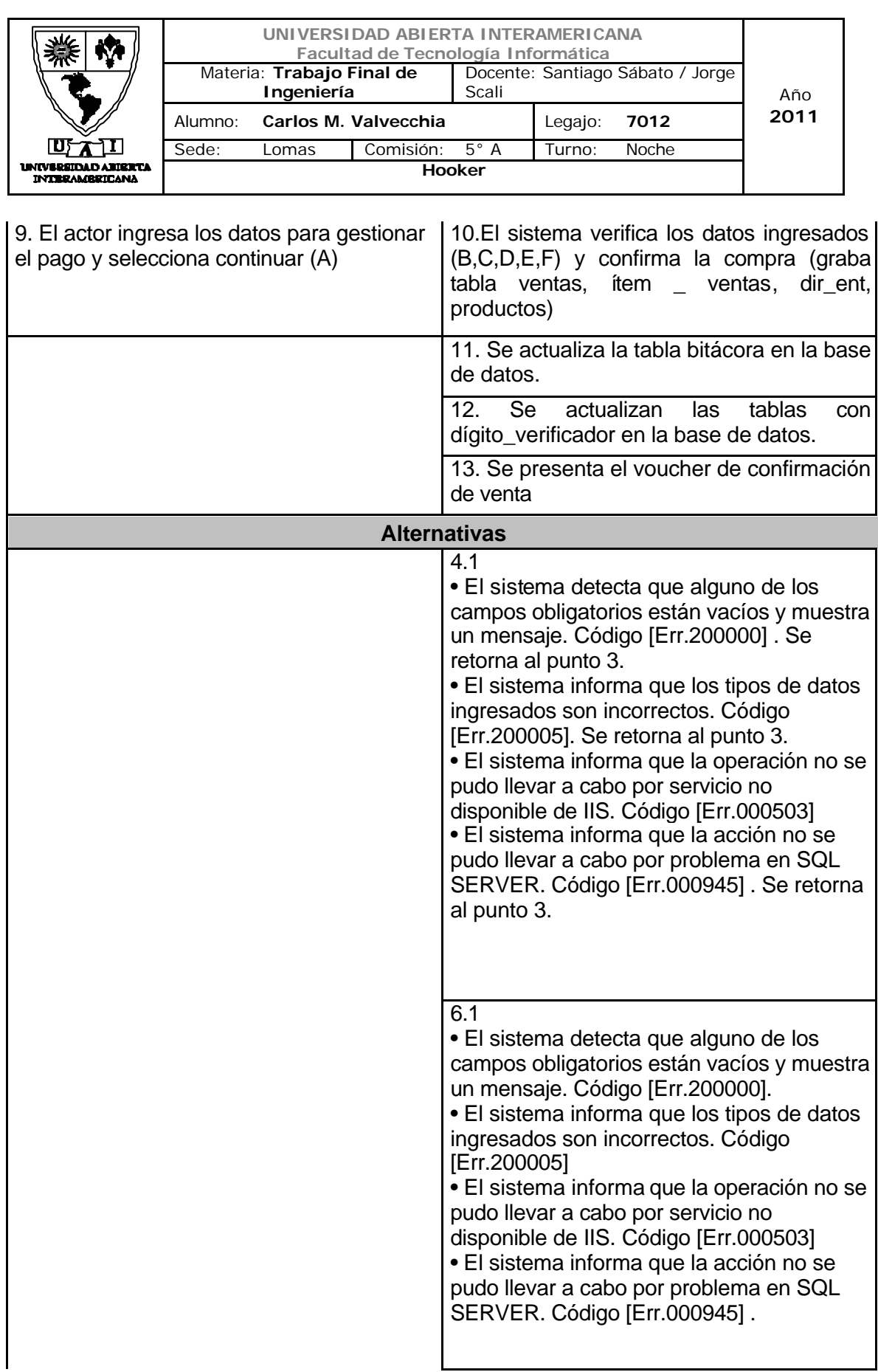

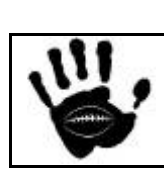

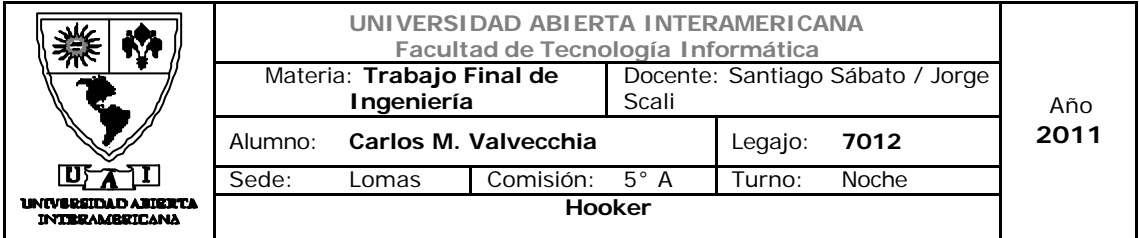

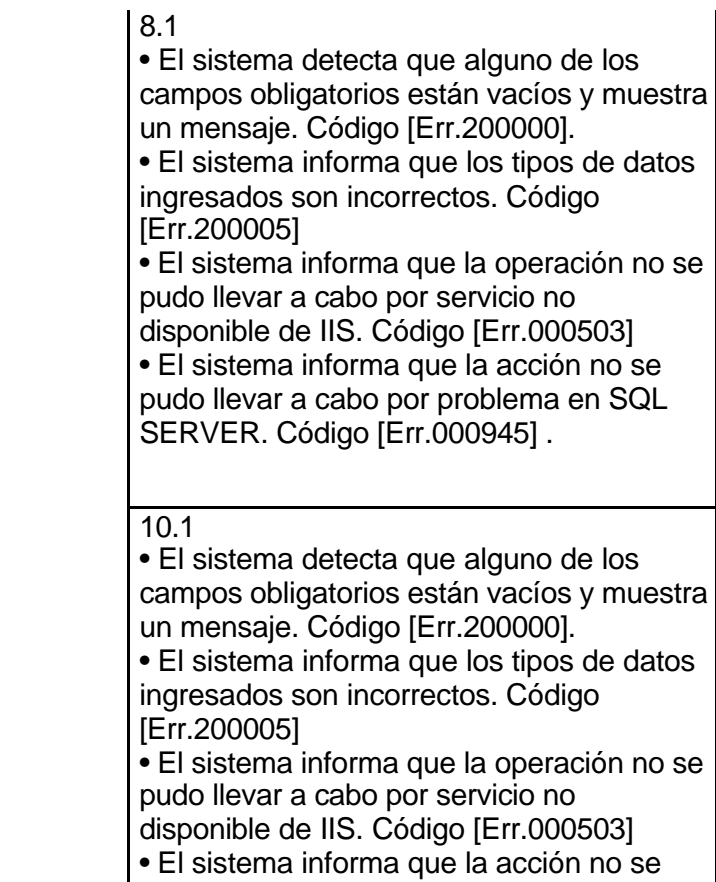

pudo llevar a cabo por problema en SQL SERVER. Código [Err.000945] .

#### $11.1 -$

•El sistema informa que no se pudo actualizar la bitácora. Código de [Err.200003] . • El sistema informa que la acción no se

pudo llevar a cabo por problema en SQL SERVER. Código [Err.000945] .

#### 10.1

• El sistema informa que no se pudo actualizar el dígito\_verificador. Código de error [Err.200002].

• El sistema informa que la acción no se pudo llevar a cabo por problema en SQL SERVER. Código [Err.000945] .

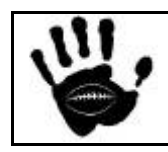

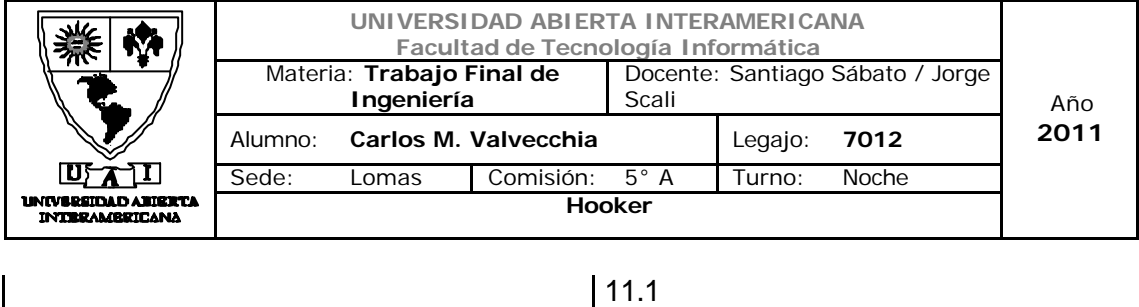

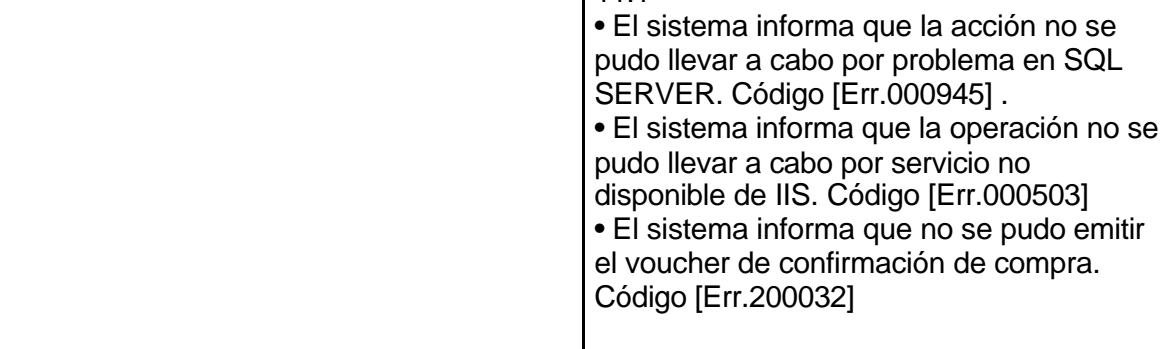

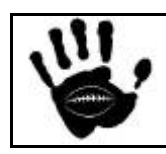

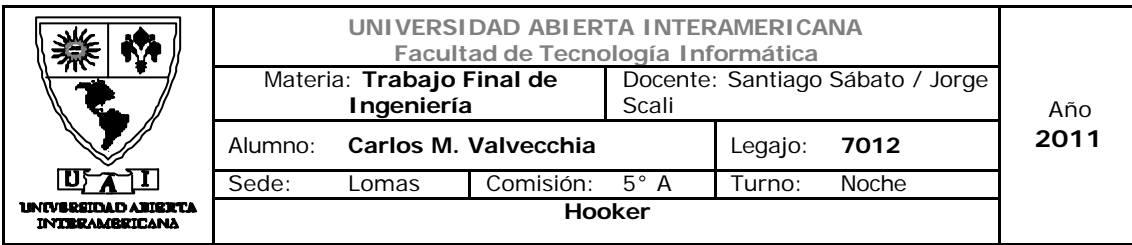

## Interfaz 01 default.aspx:

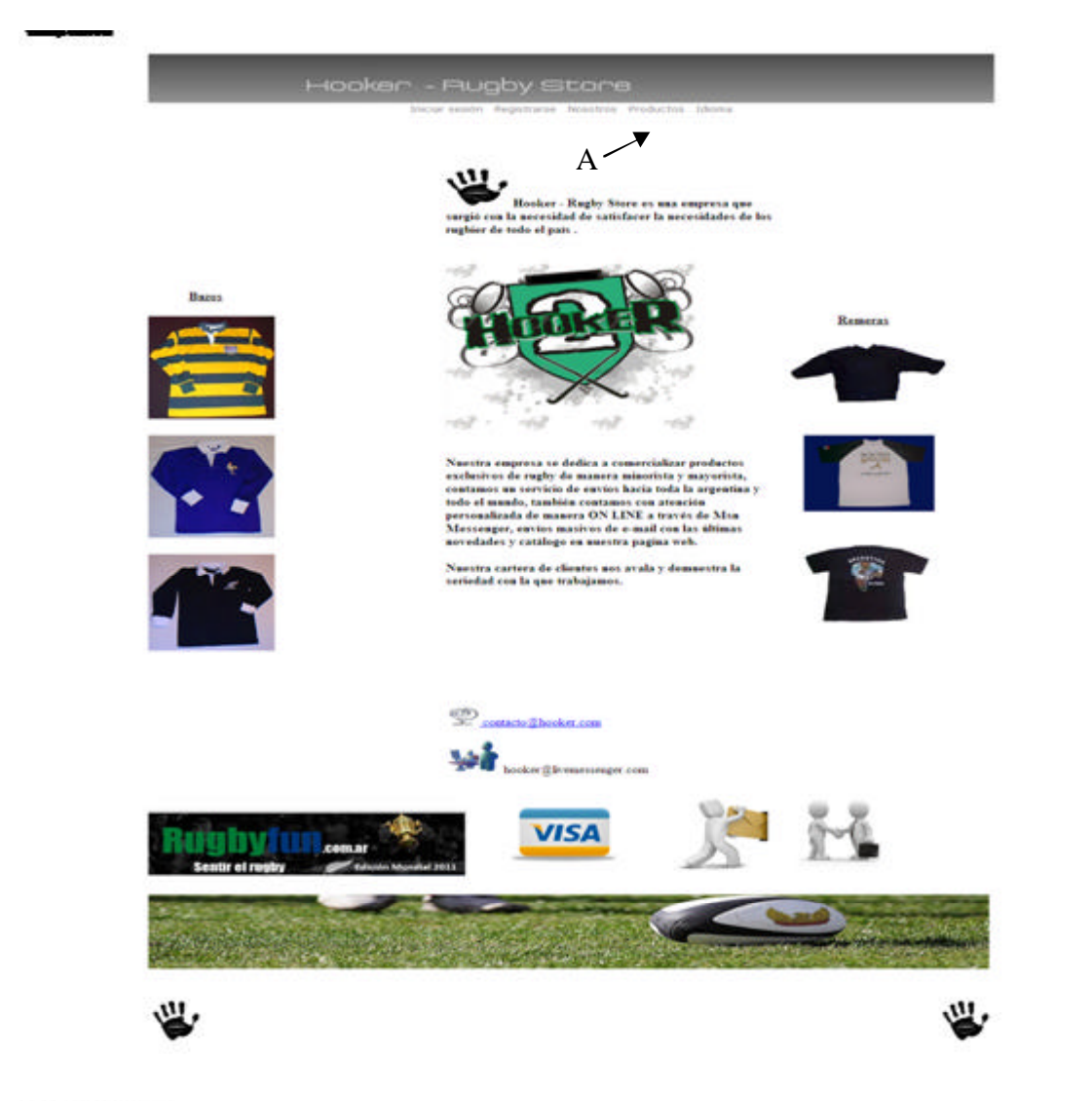

#### Descripción de la interfaz

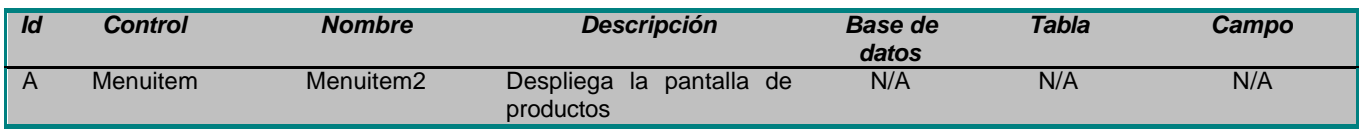

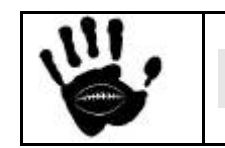

Hooker Página 221 de 498

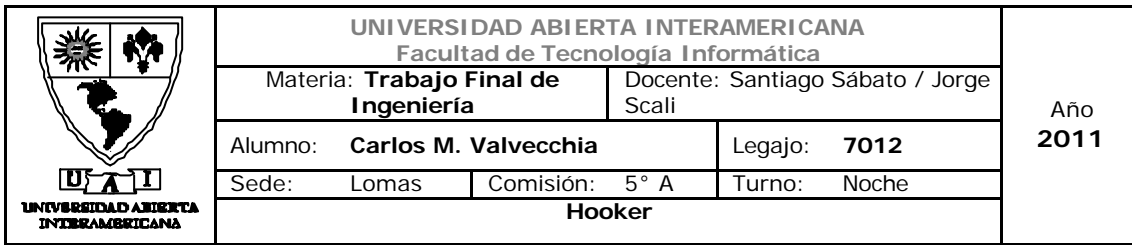

## Interfaz 05 – Productos.aspx:

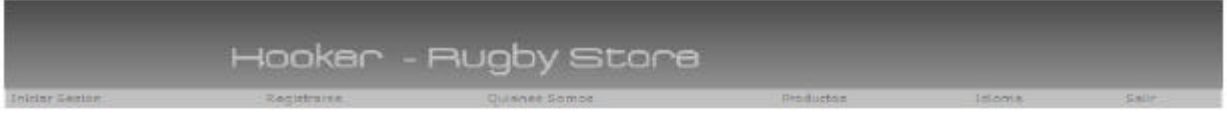

# $\begin{array}{|c|} \hline \multicolumn{1}{|c|}{\textbf{}} & \multicolumn{1}{|c|}{\textbf{0}} & \multicolumn{1}{|c|}{\textbf{C}} \end{array}$

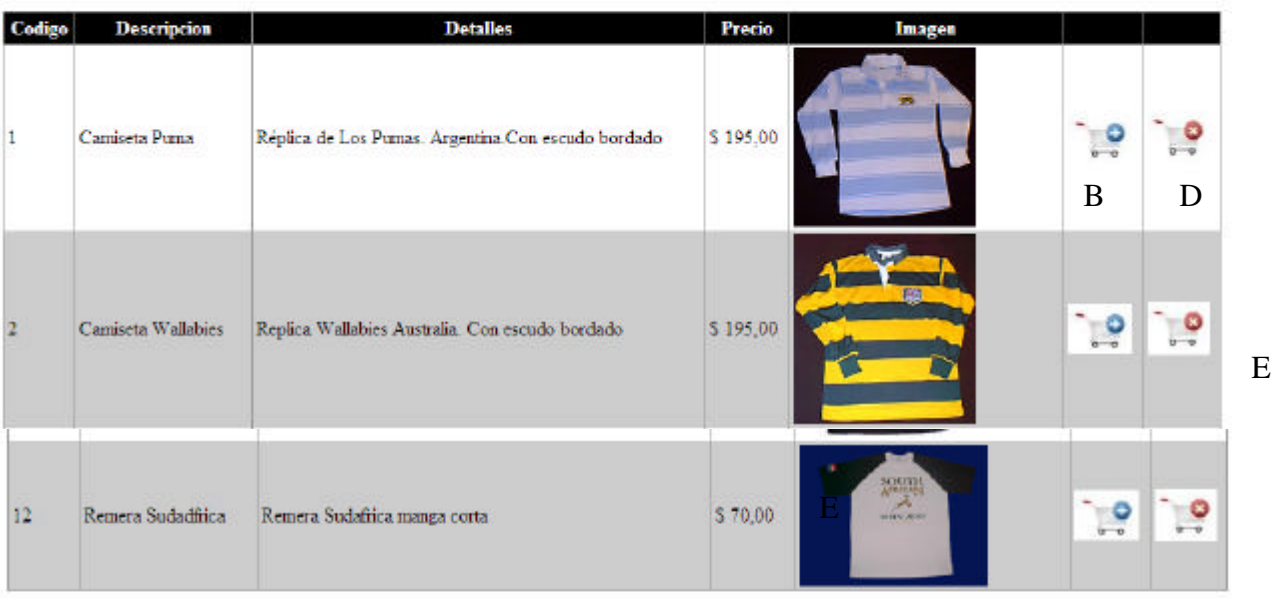

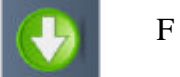

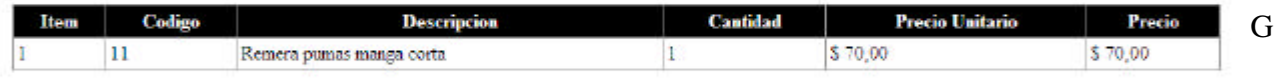

Total: \$70

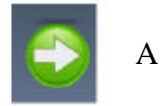

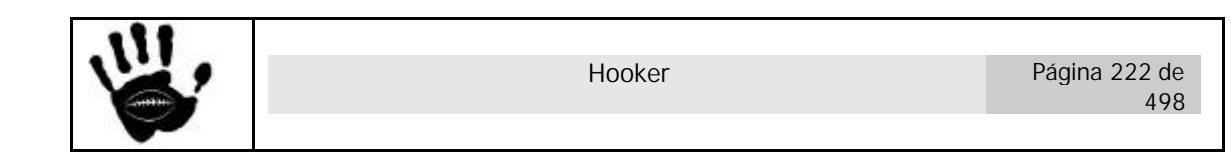

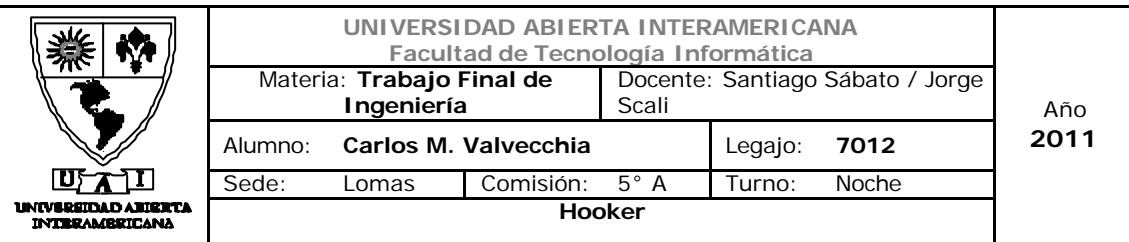

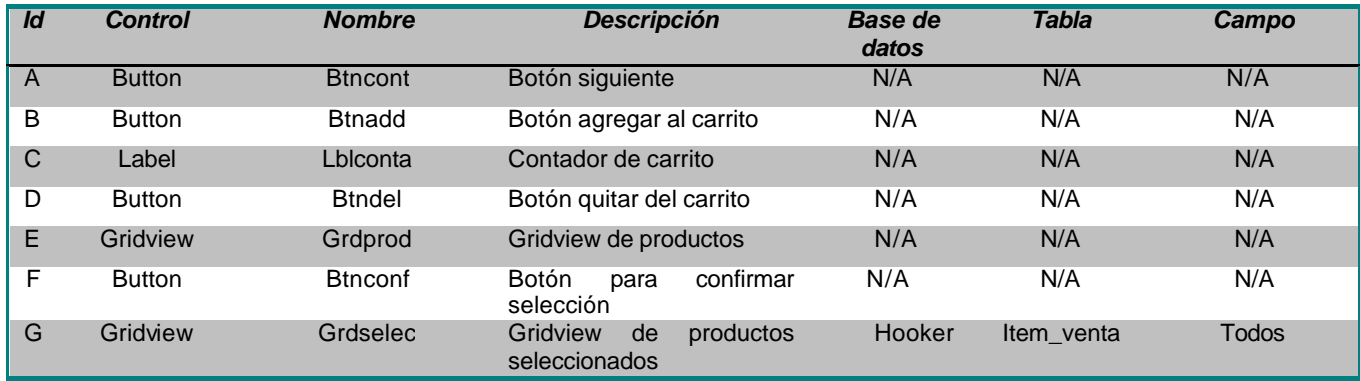

#### Interfaz 05 – ProductosD.aspx:

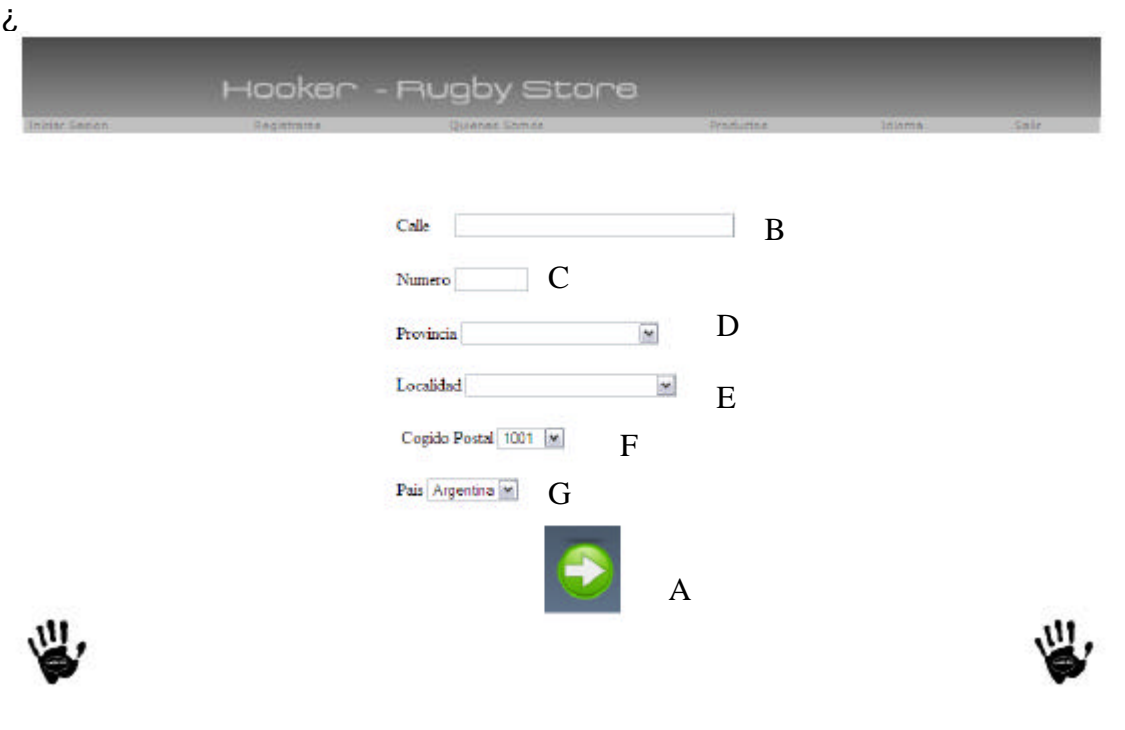

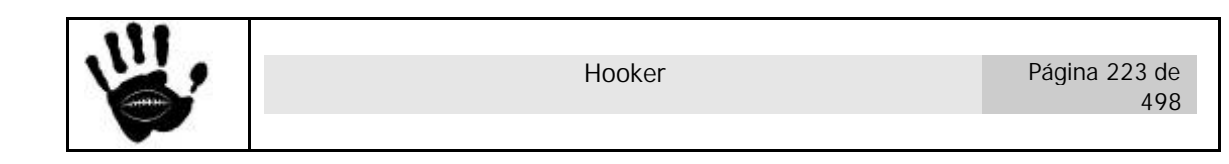

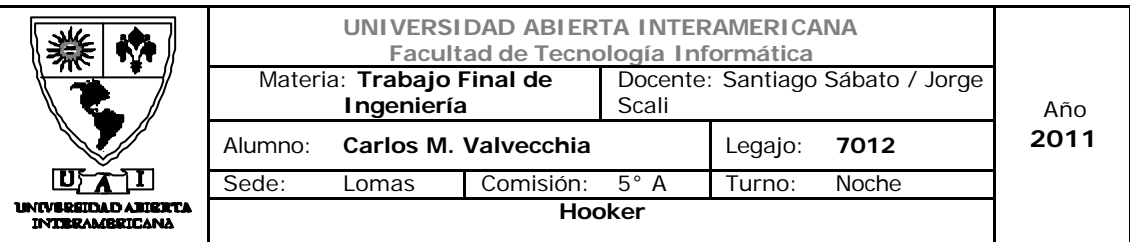

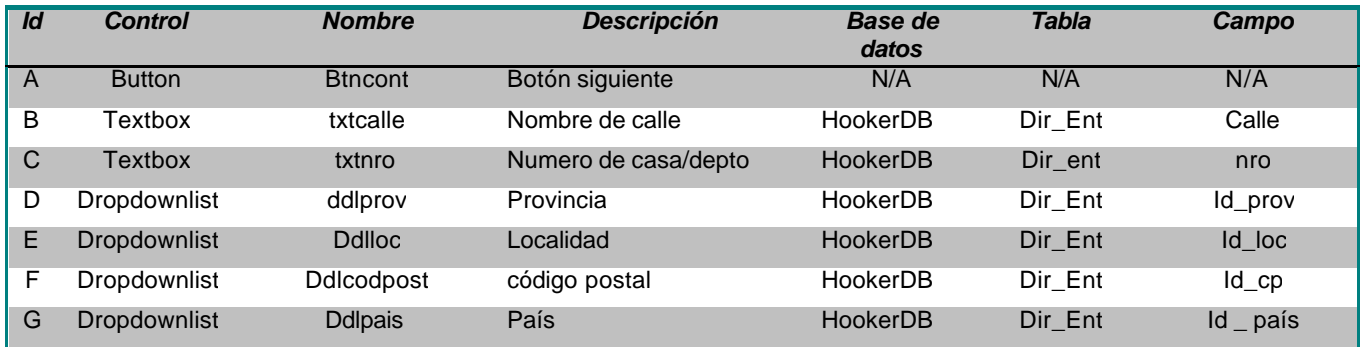

# Interfaz 05 – ProductosF.aspx:

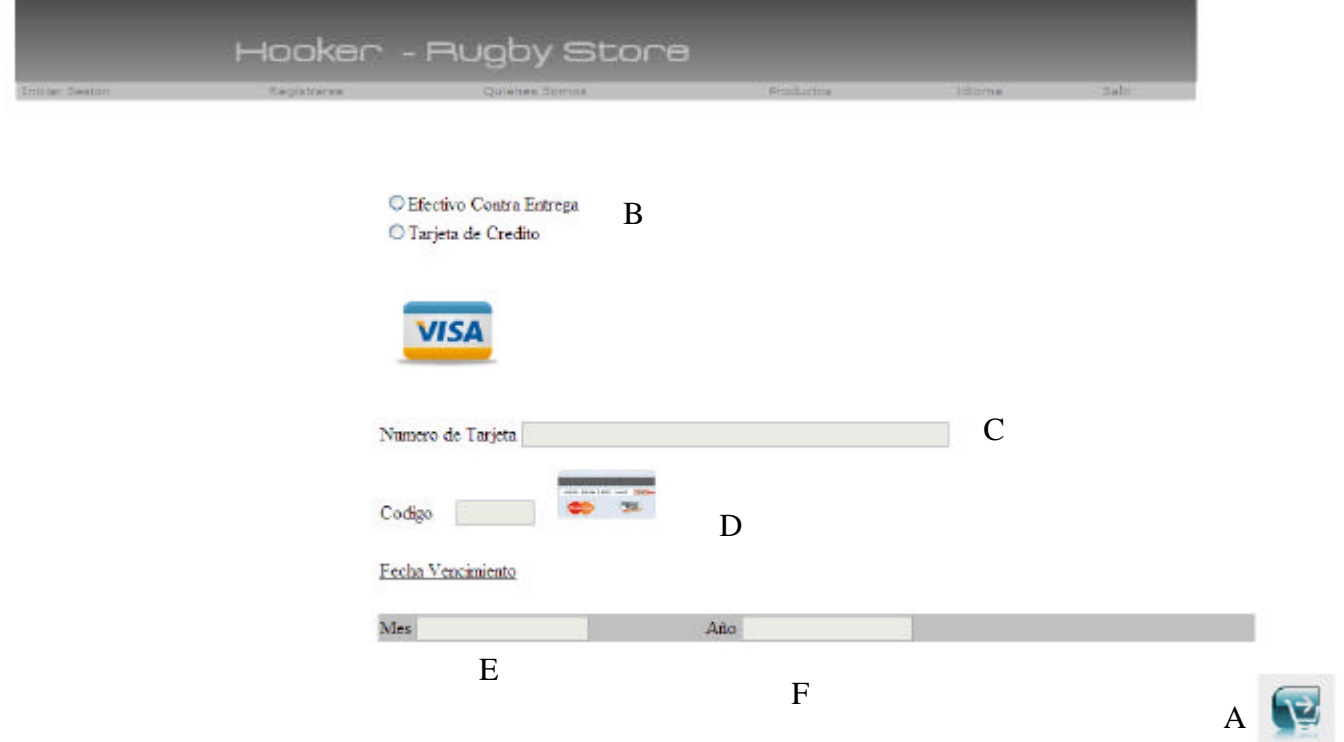

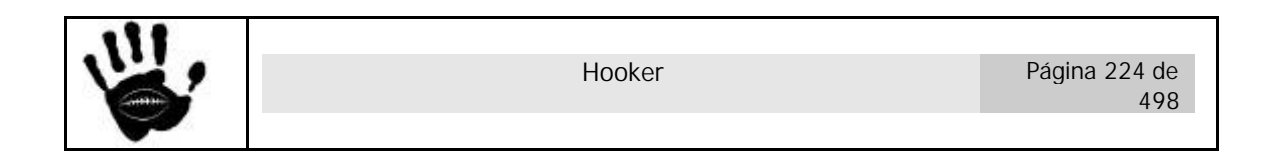

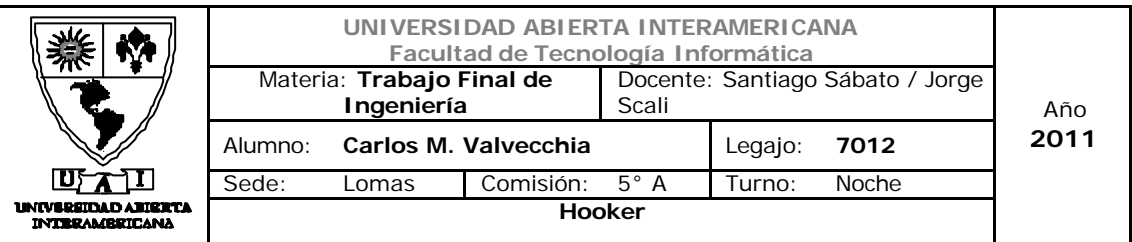

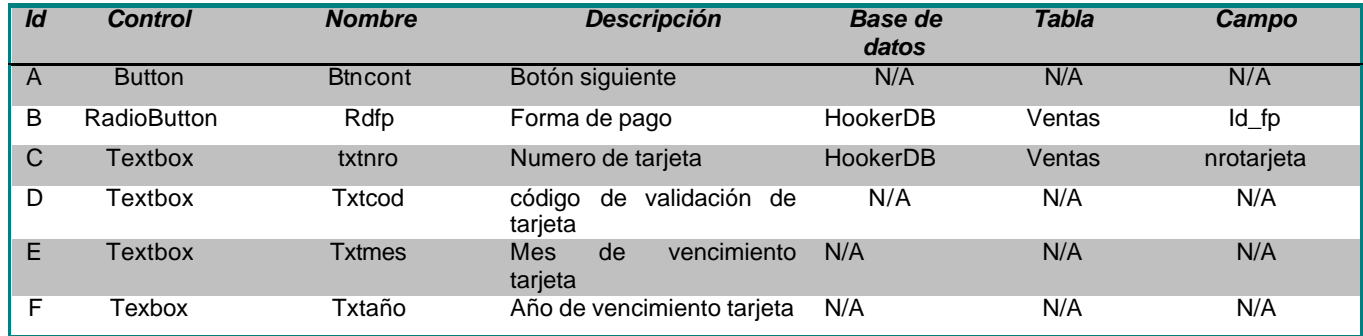

# Interfaz 05 – ProductosF.aspx:

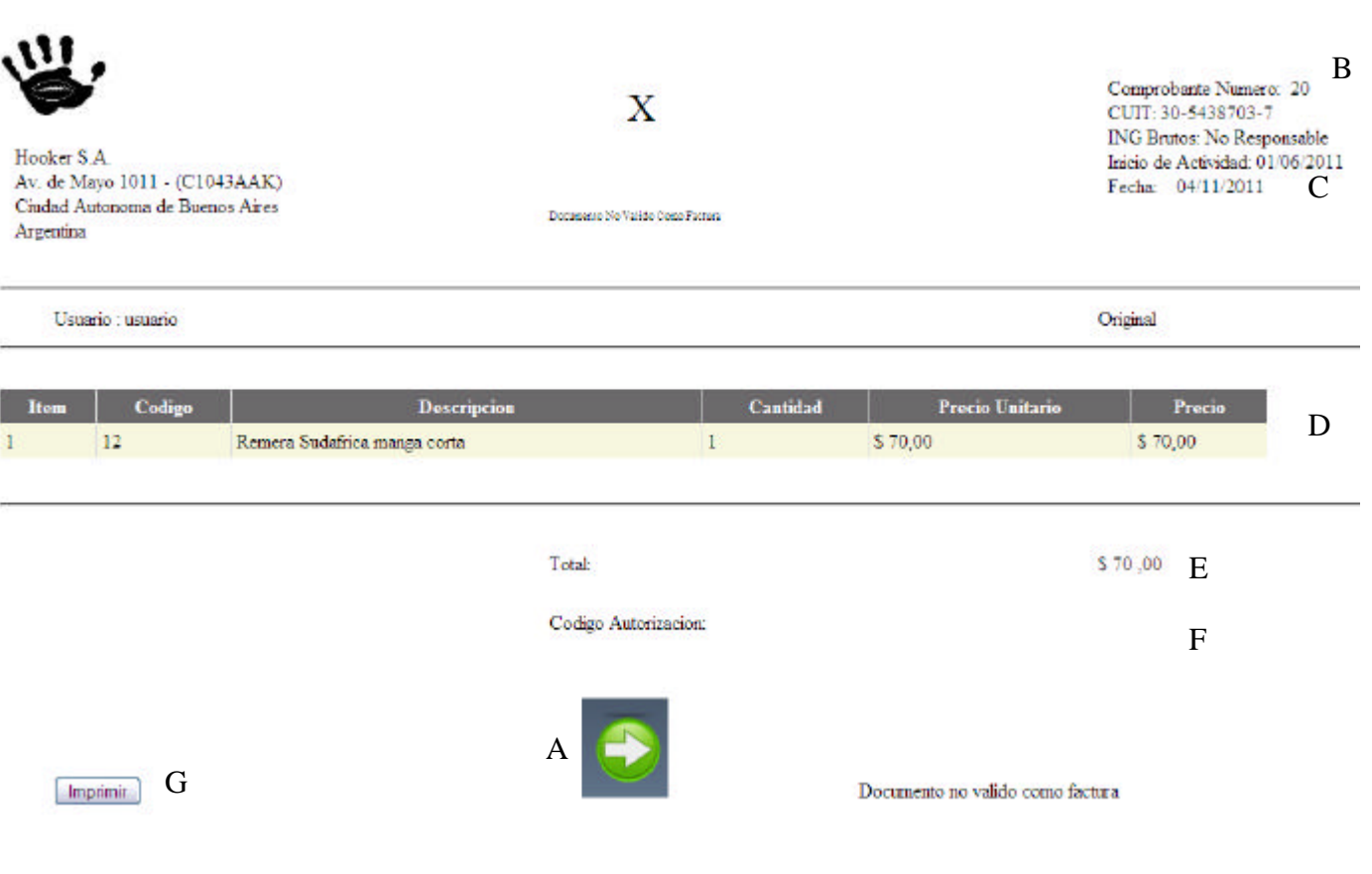

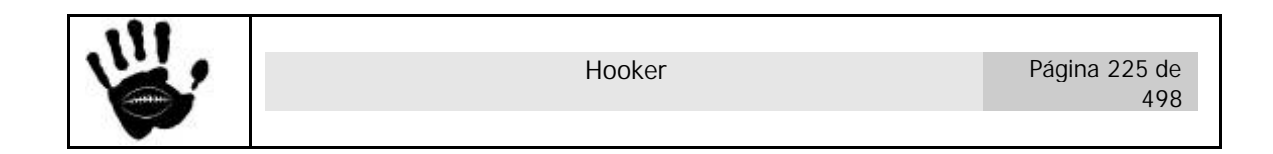

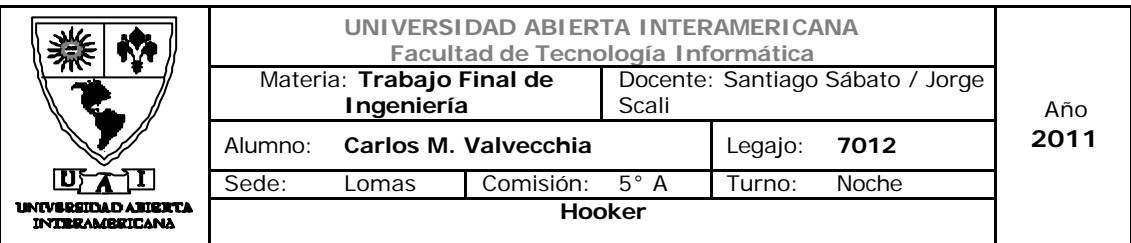

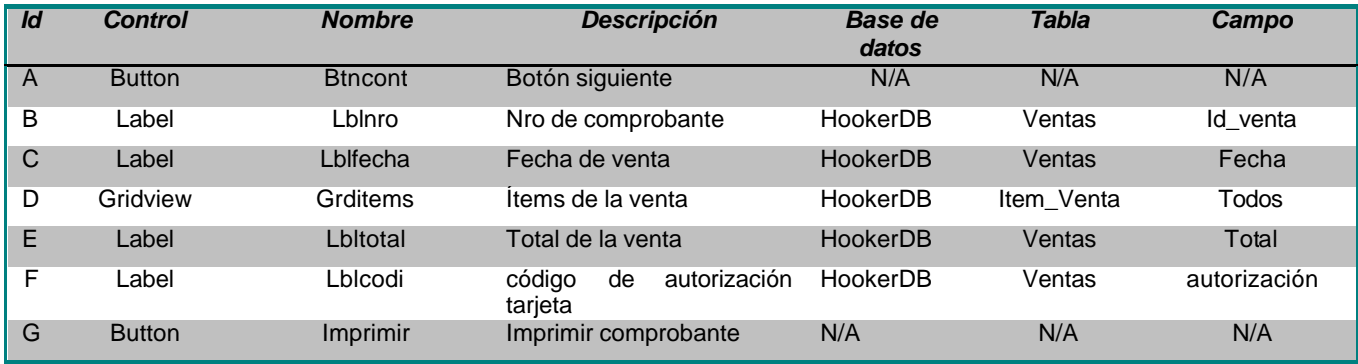

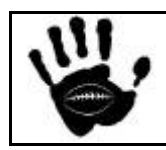

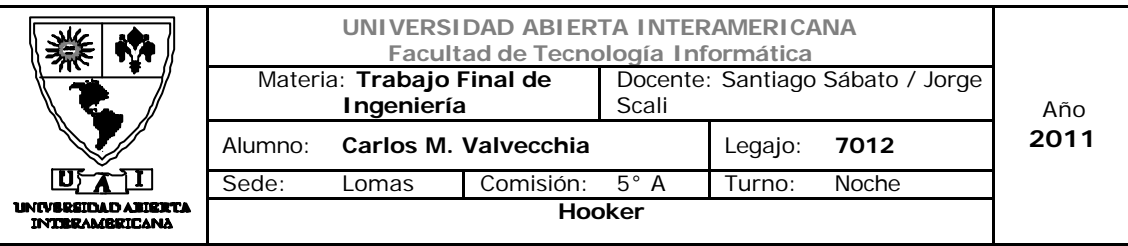

#### Referencias cruzadas

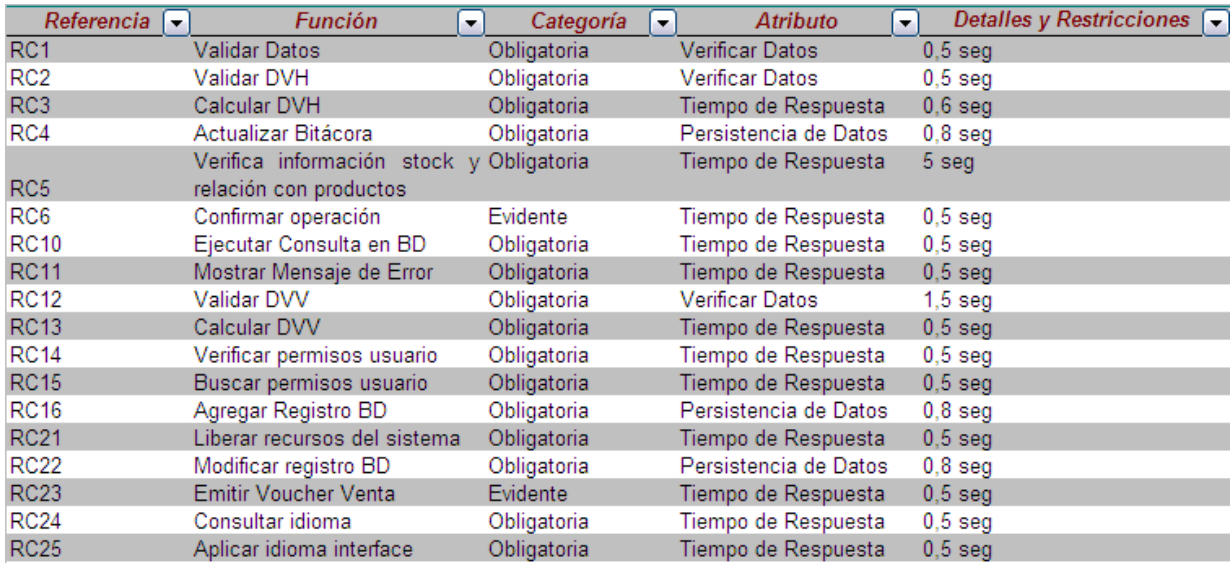

#### Mensajes de Error

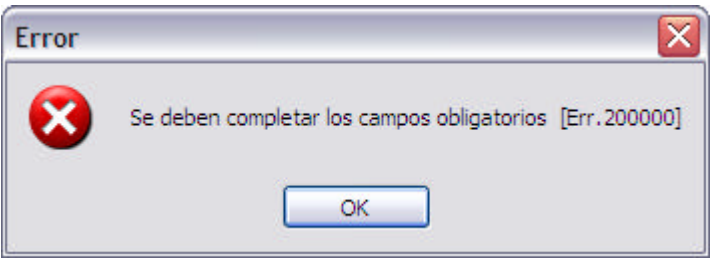

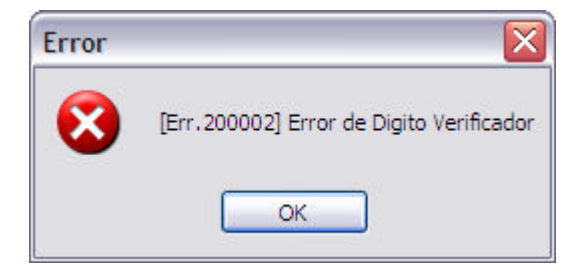

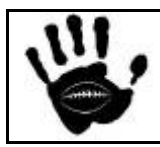

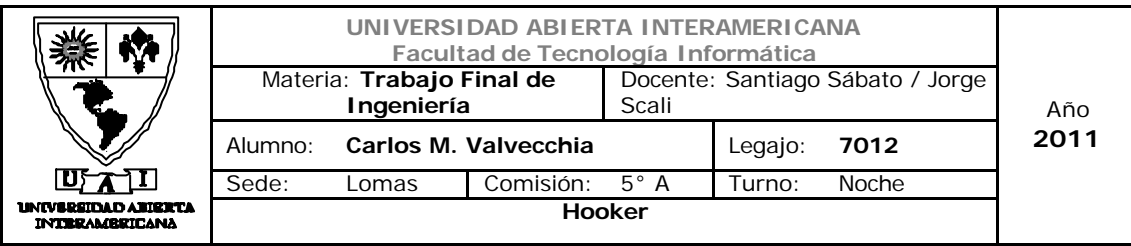

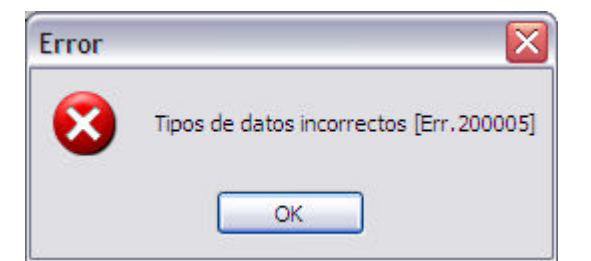

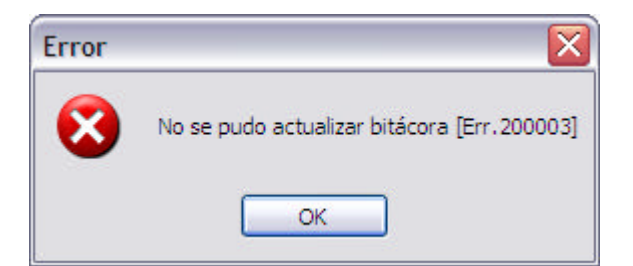

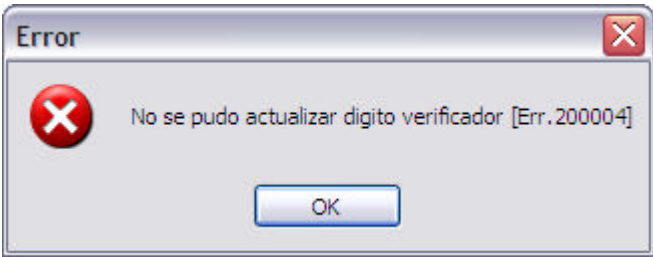

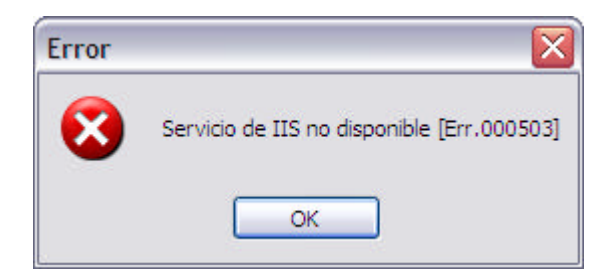

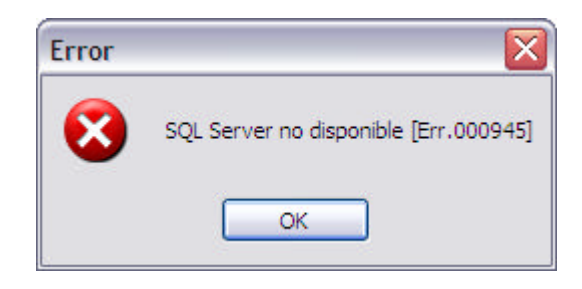

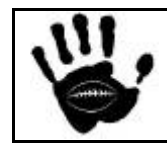

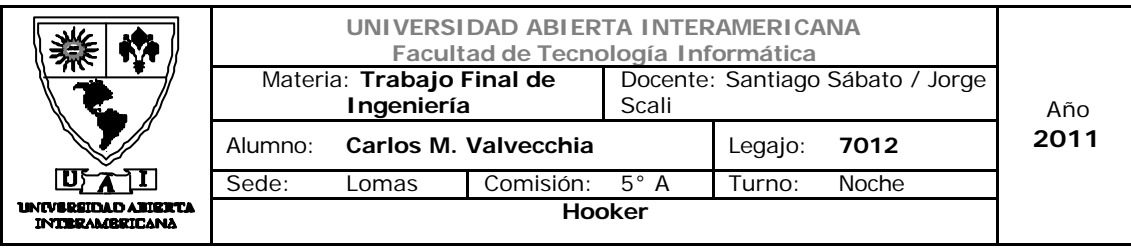

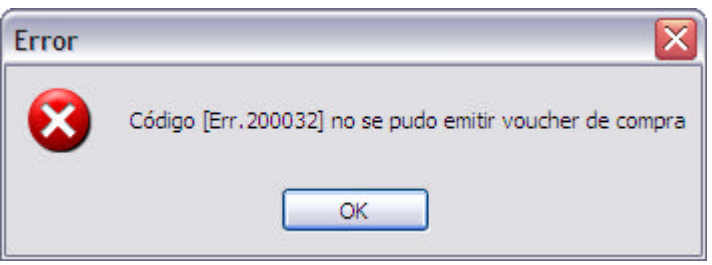

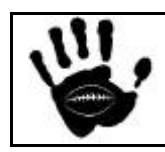

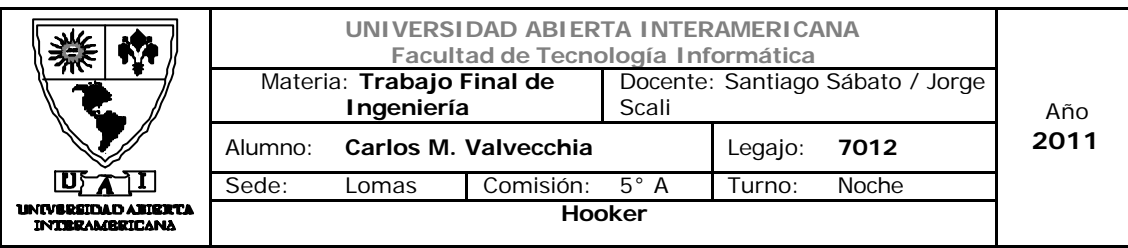

Caso de Uso 002-032: Registrar Usuario

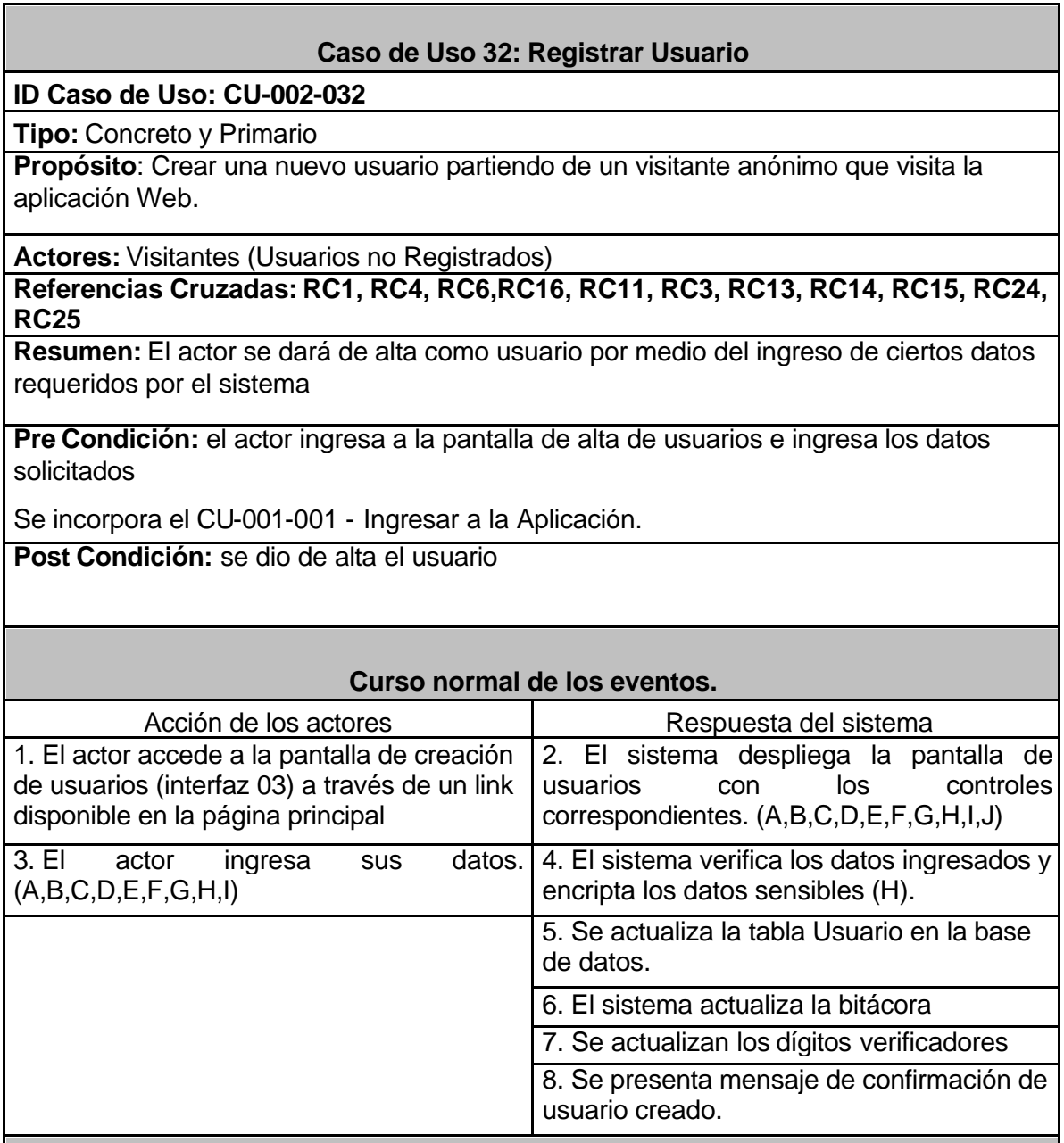

#### **Alternativas**

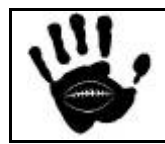

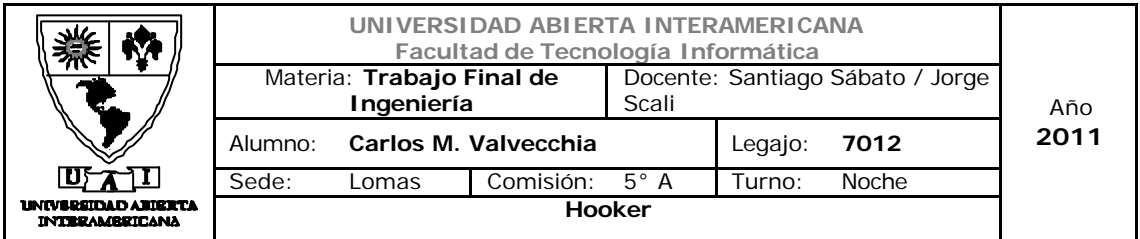

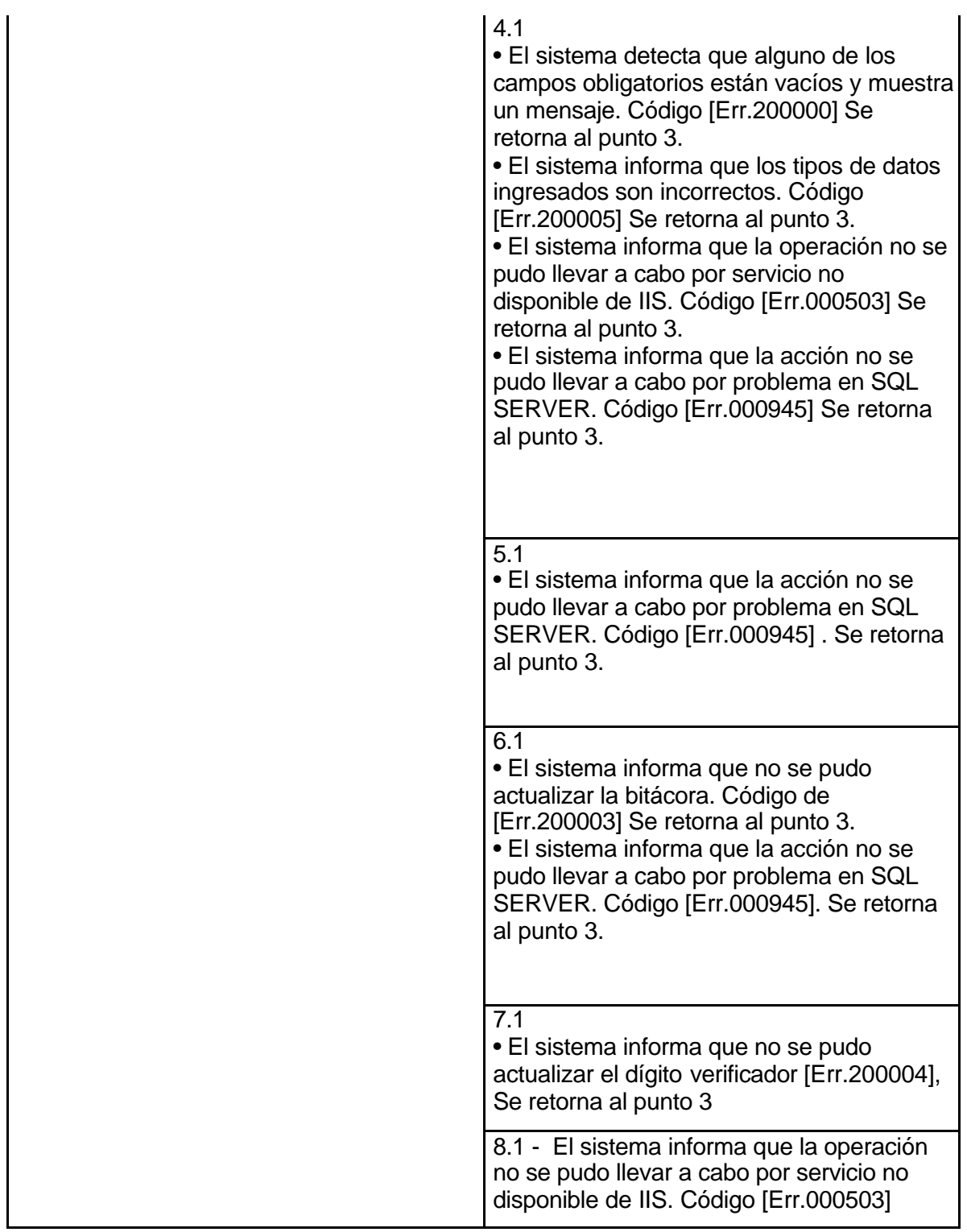

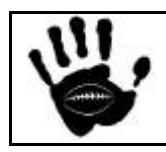

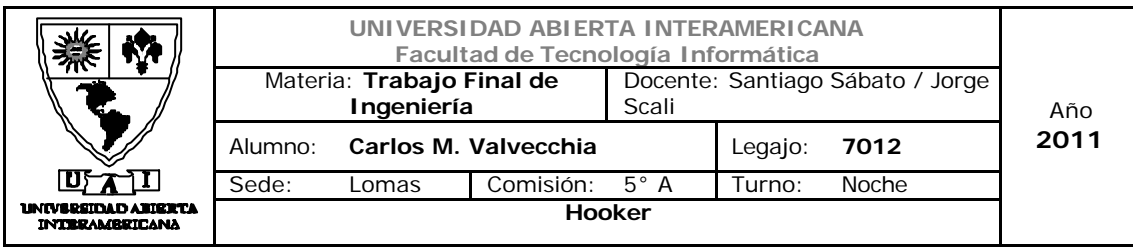

## Interfaz 01 Default.aspx

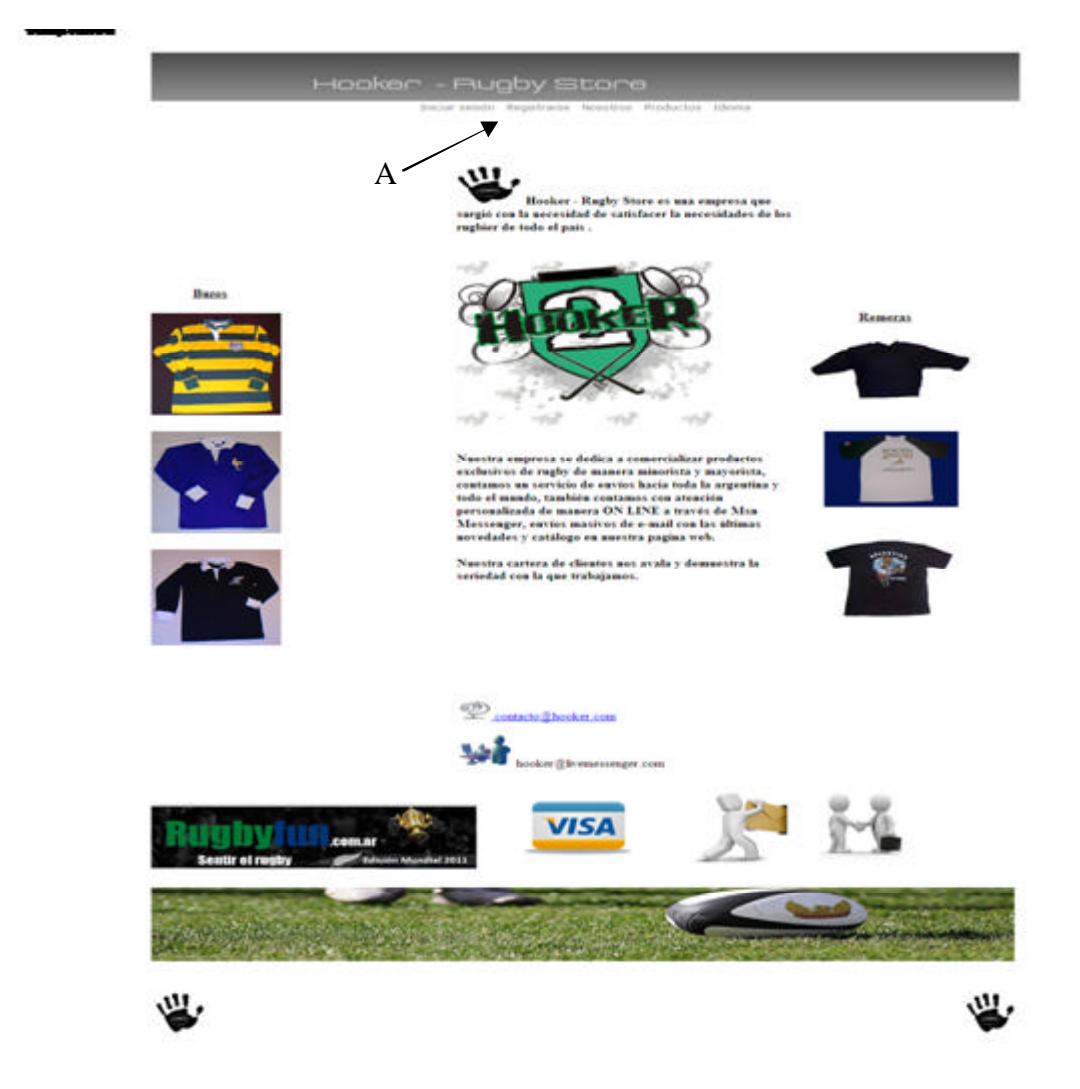

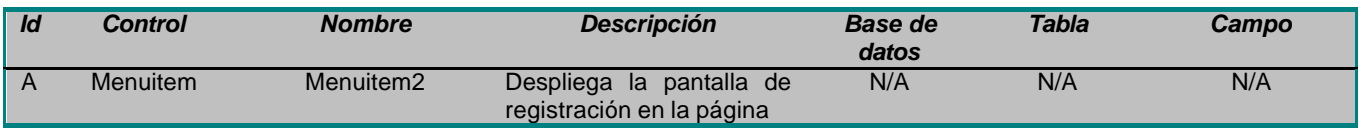

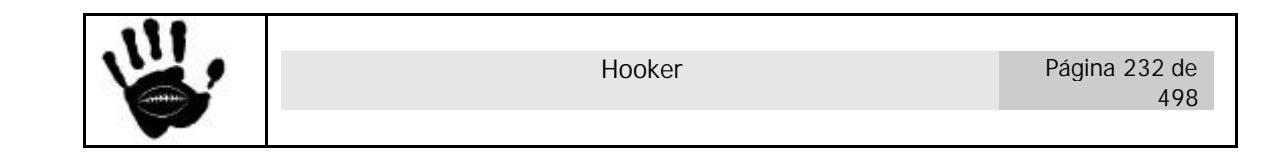

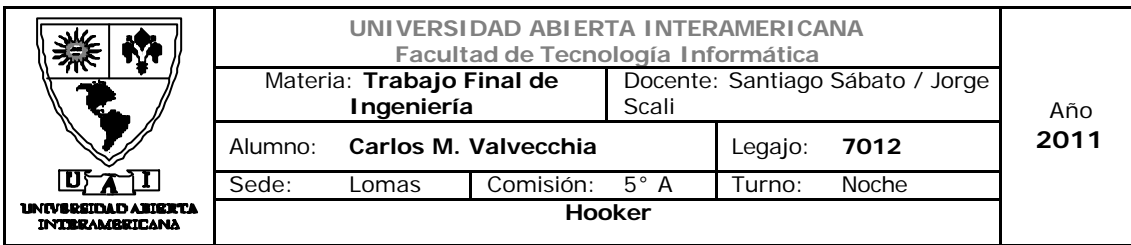

#### Interfaz 03 Registrarse.aspx

# Hooker - Rugby Store

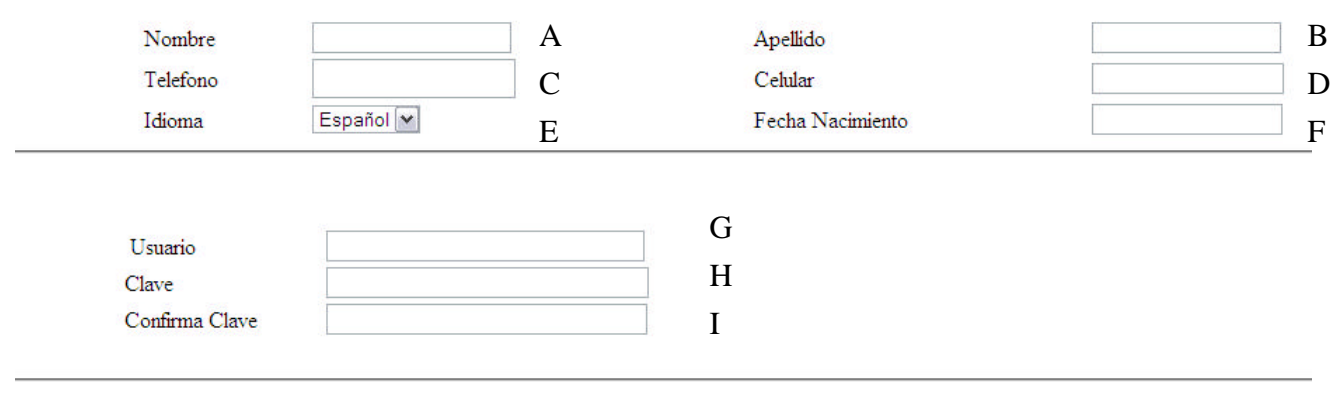

# Descripción de la interfaz

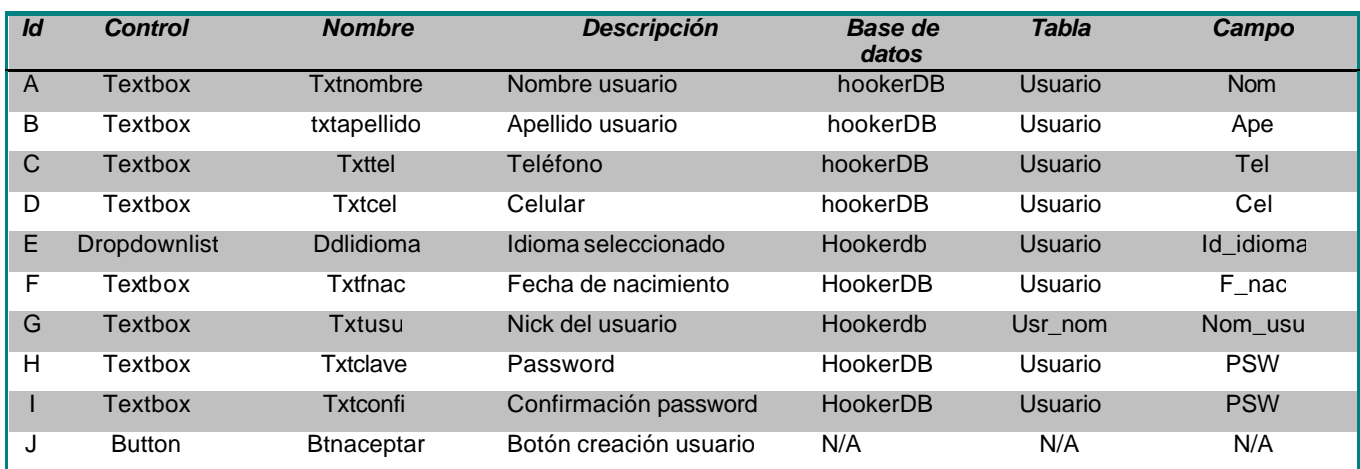

J

Aceptar

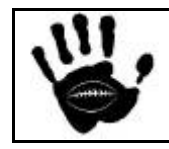

Hooker Página 233 de 498

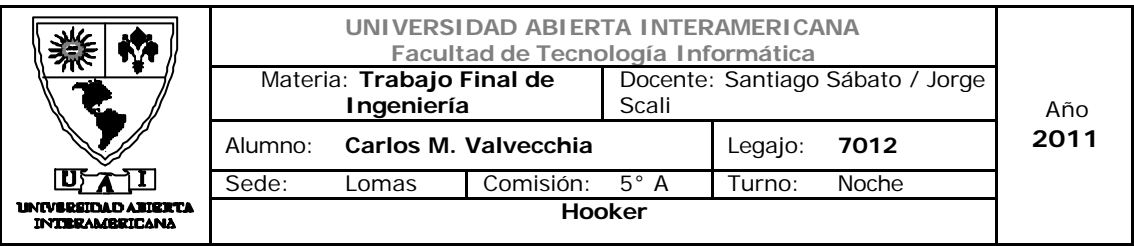

## Referencias cruzadas

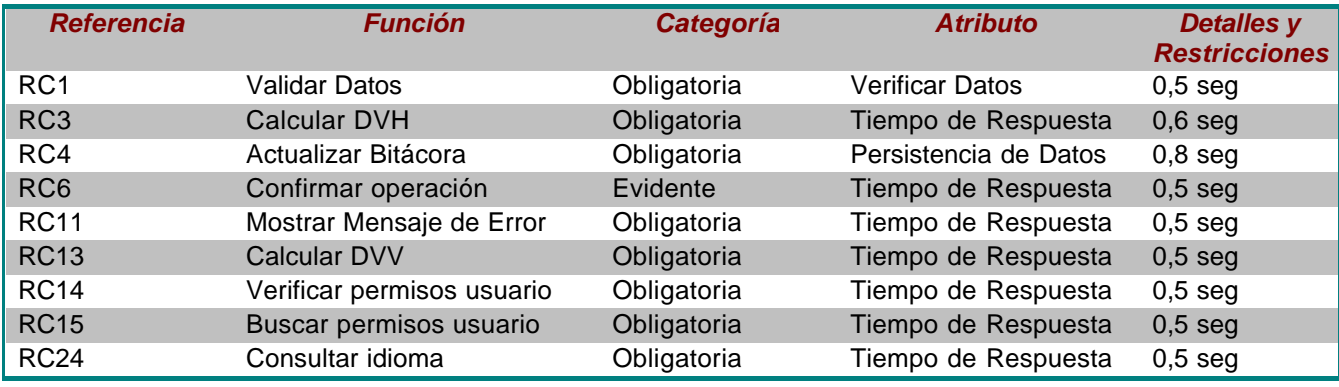

#### Mensajes de Error

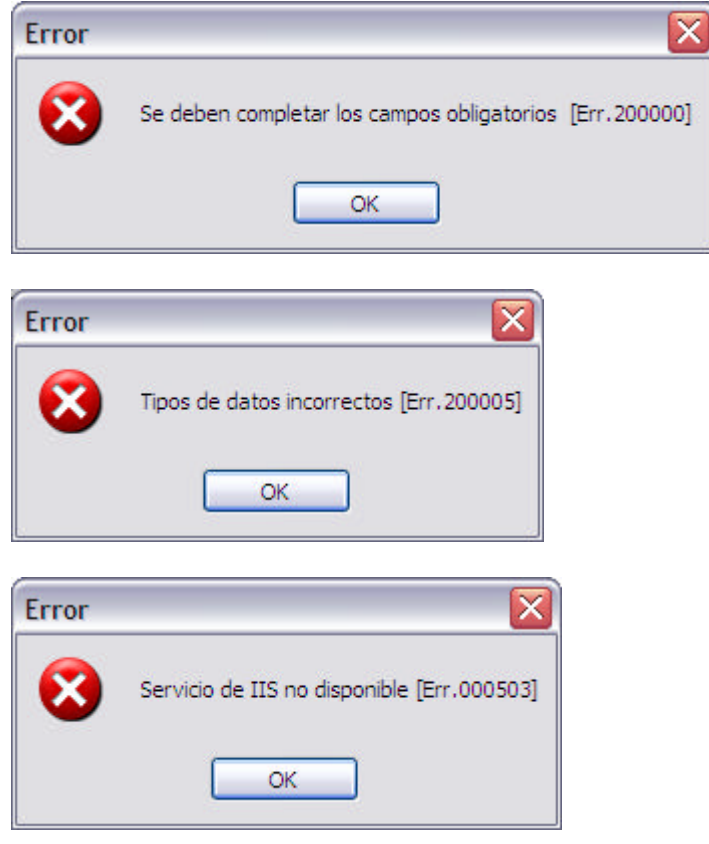

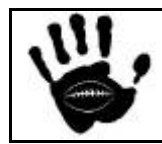

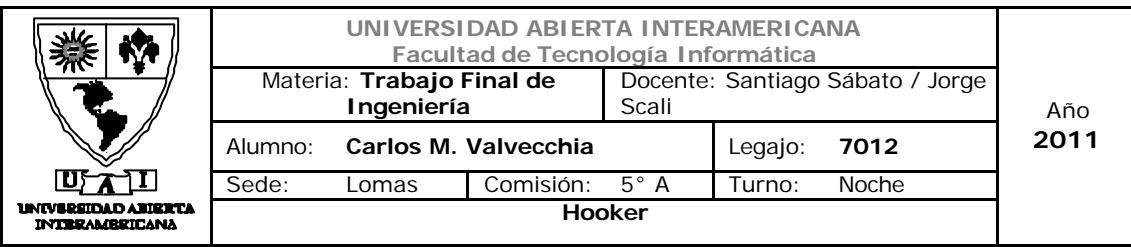

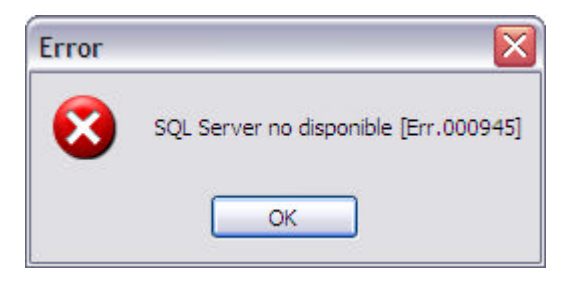

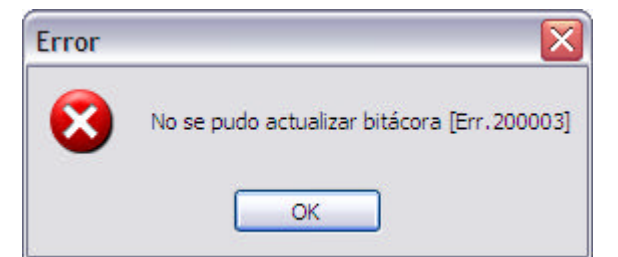

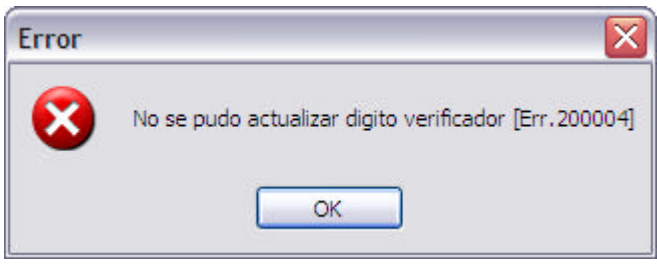

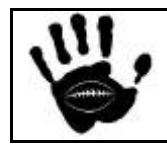

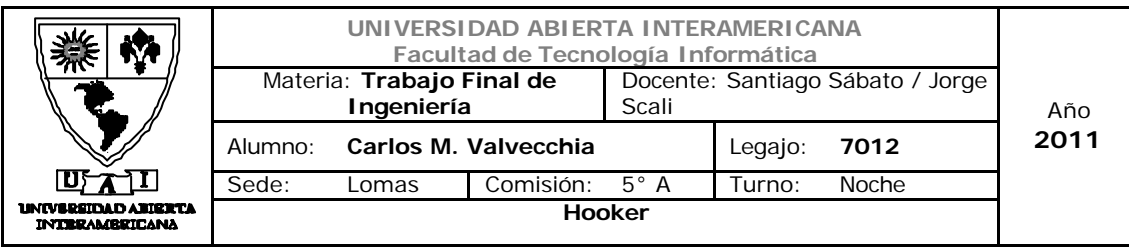

#### Caso de Uso 001-033: Recuperar Contraseña

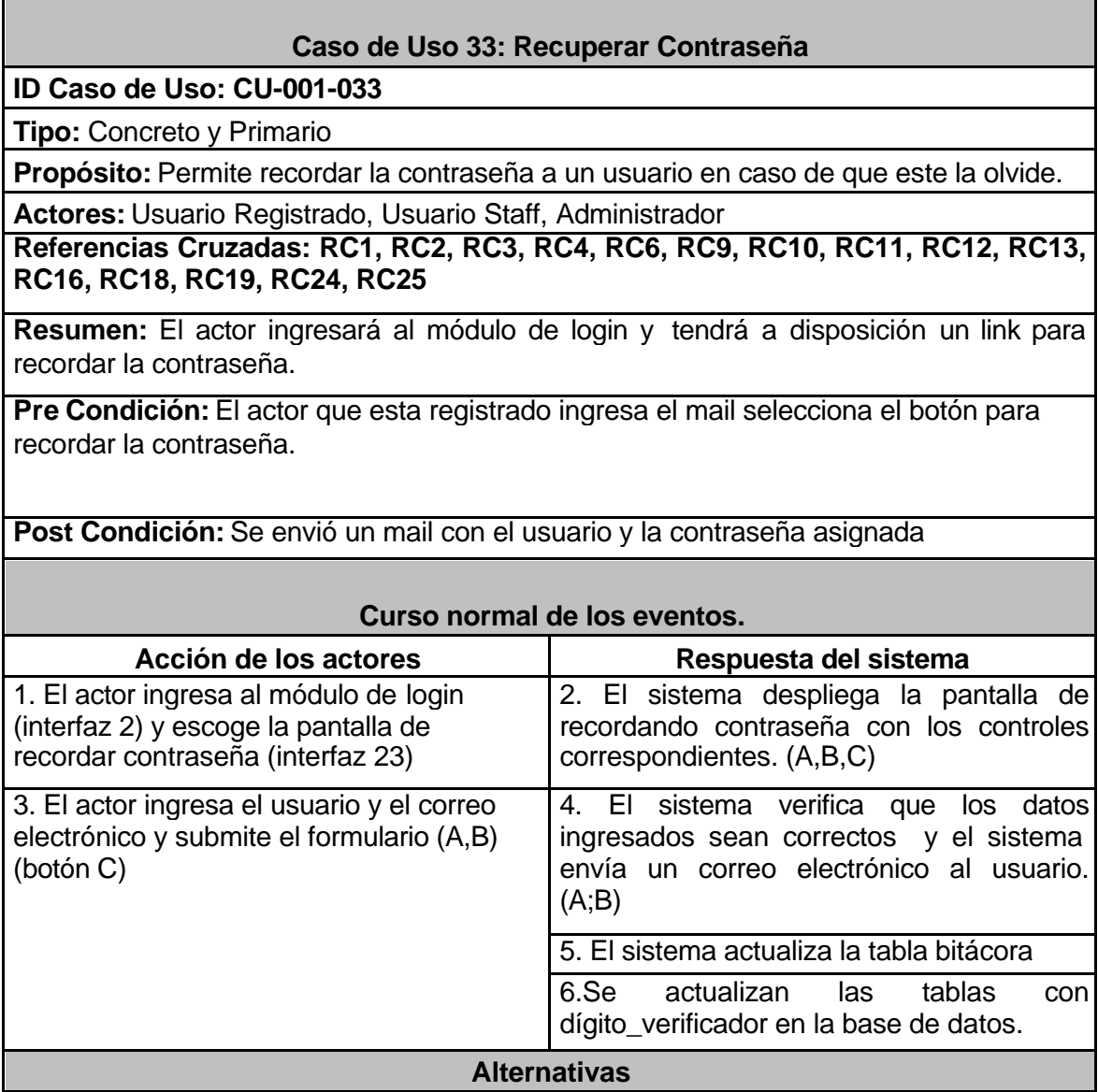

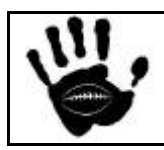

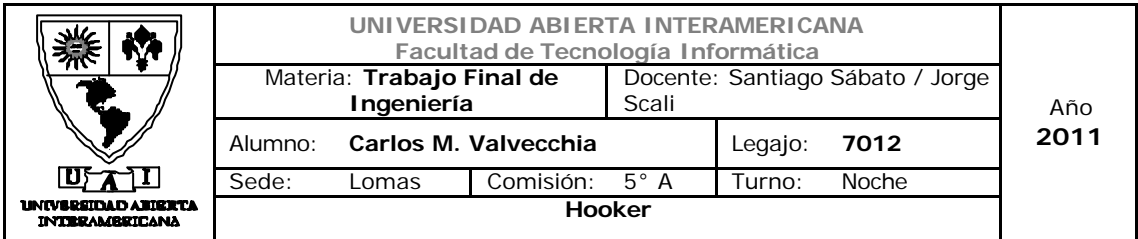

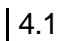

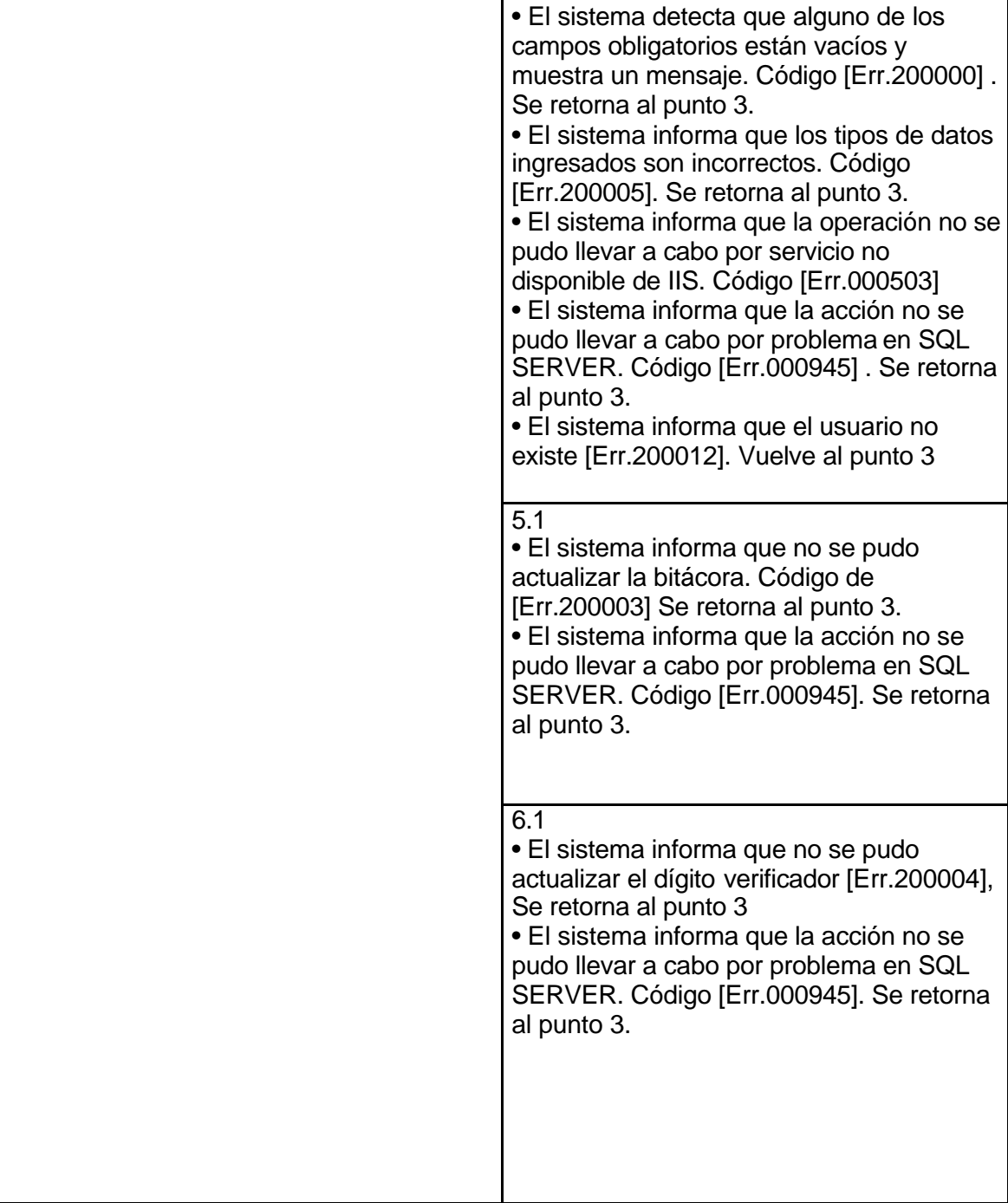

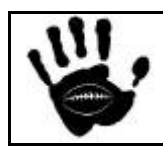

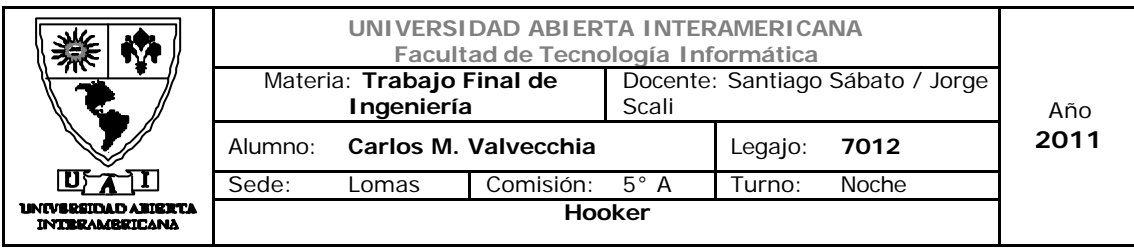

## Interfaz 02 Iniciar Sesion.aspx

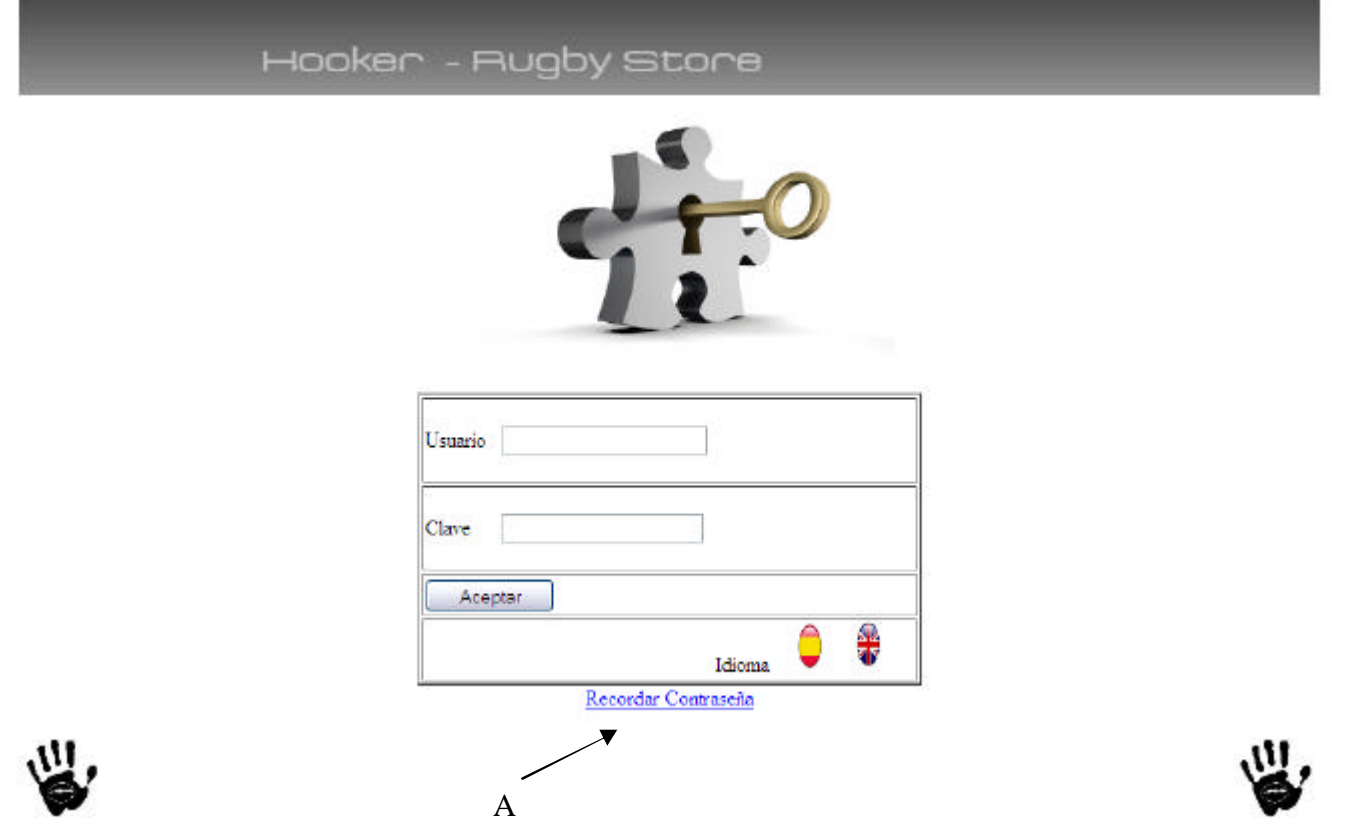

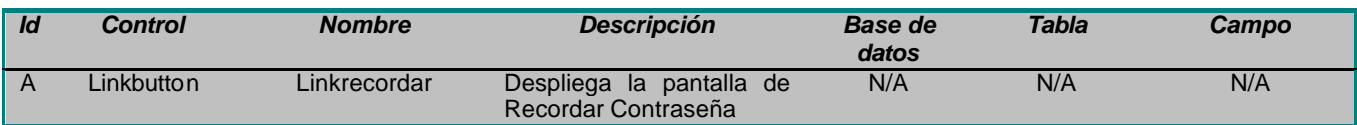

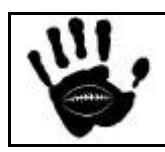

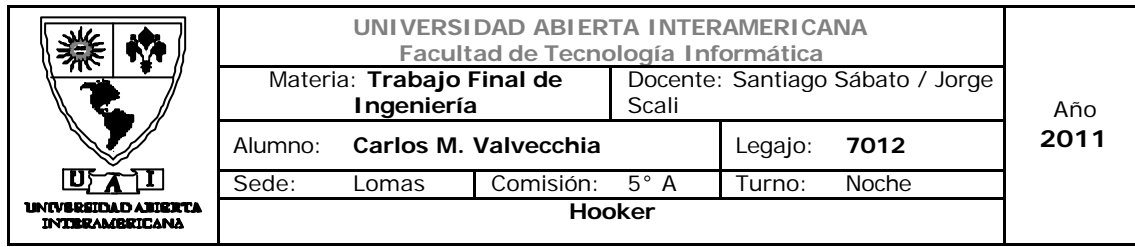

#### Interfaz 23 RecuperarContraseña.aspx

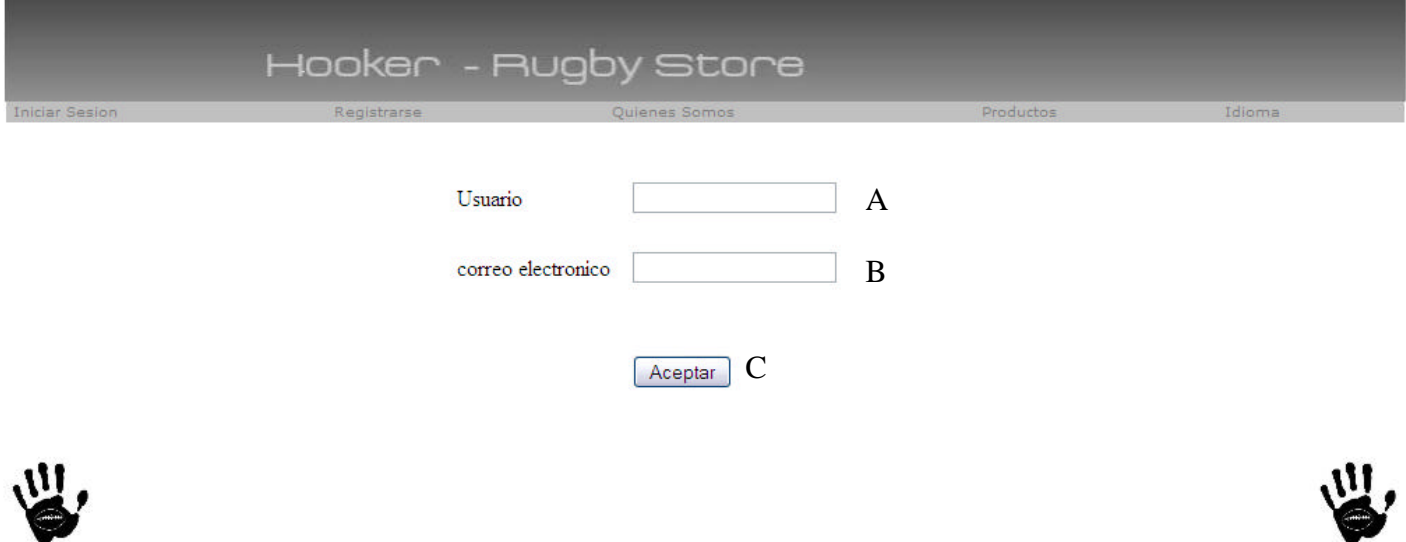

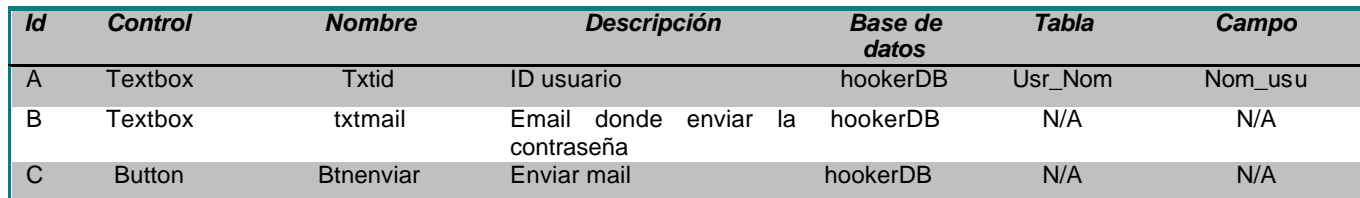

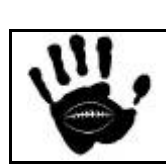

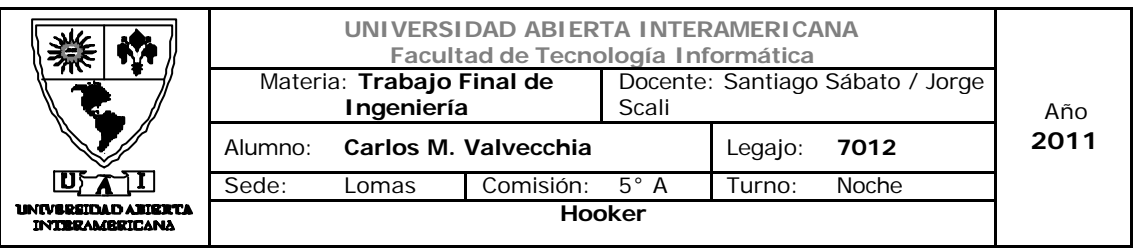

#### Referencias cruzadas

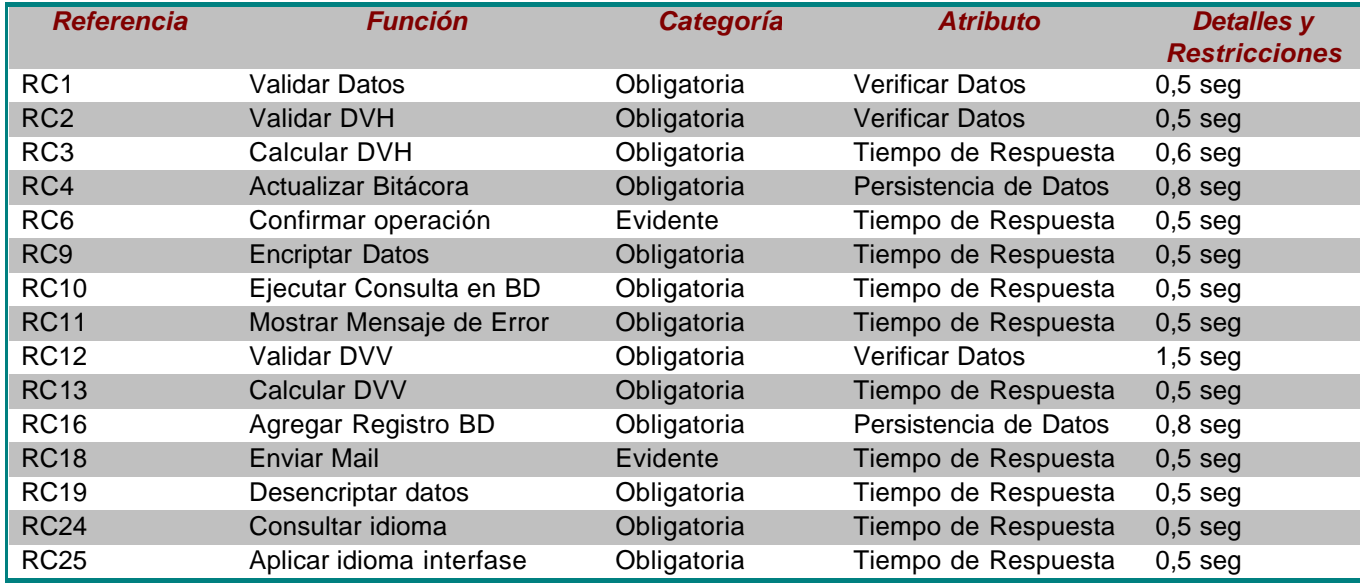

#### Mensajes de Error

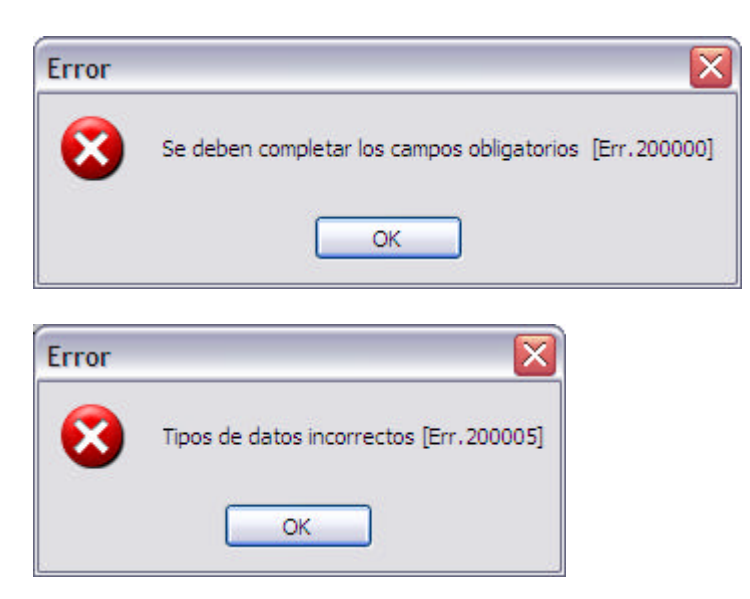

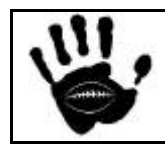

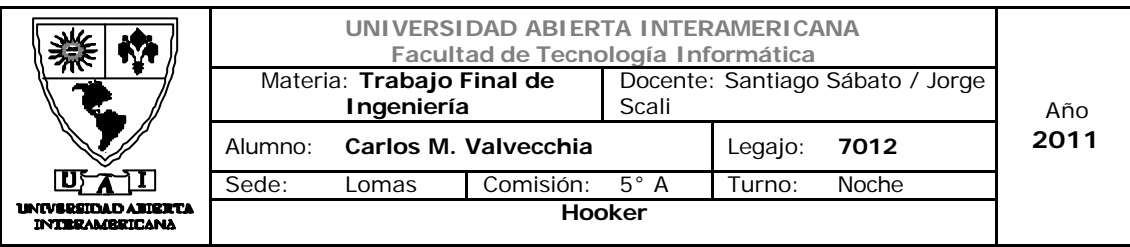

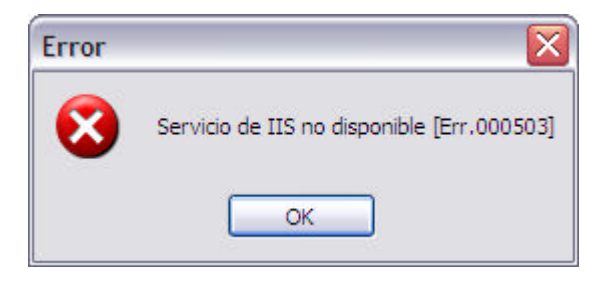

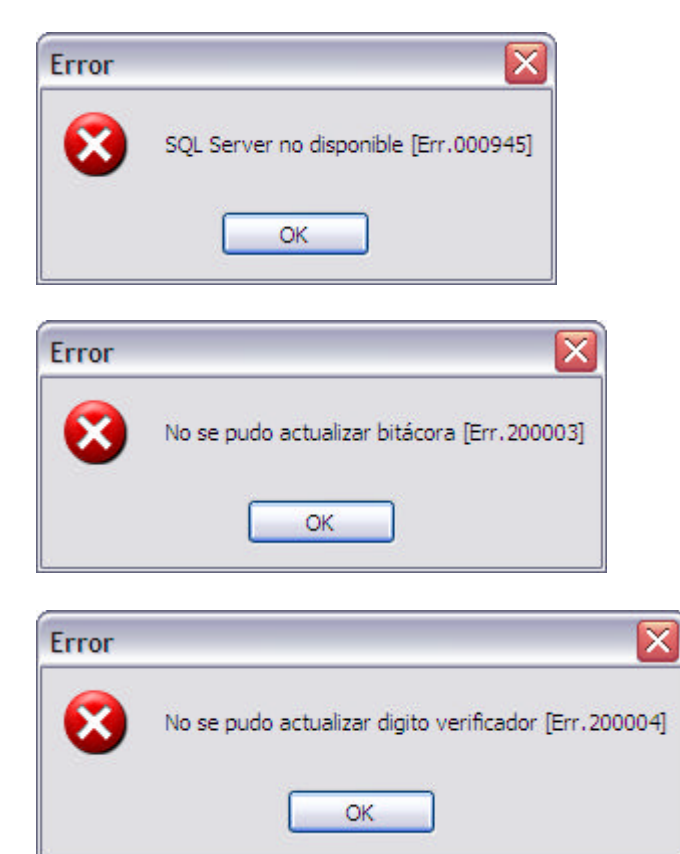

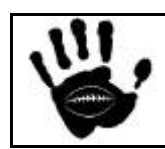

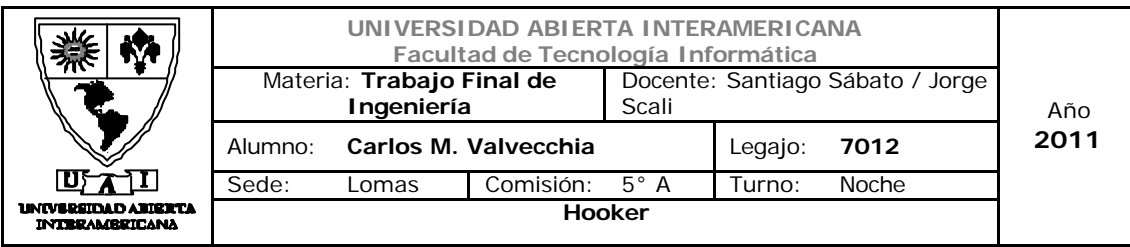

Caso de Uso 001-034: Seleccionar Idioma

n

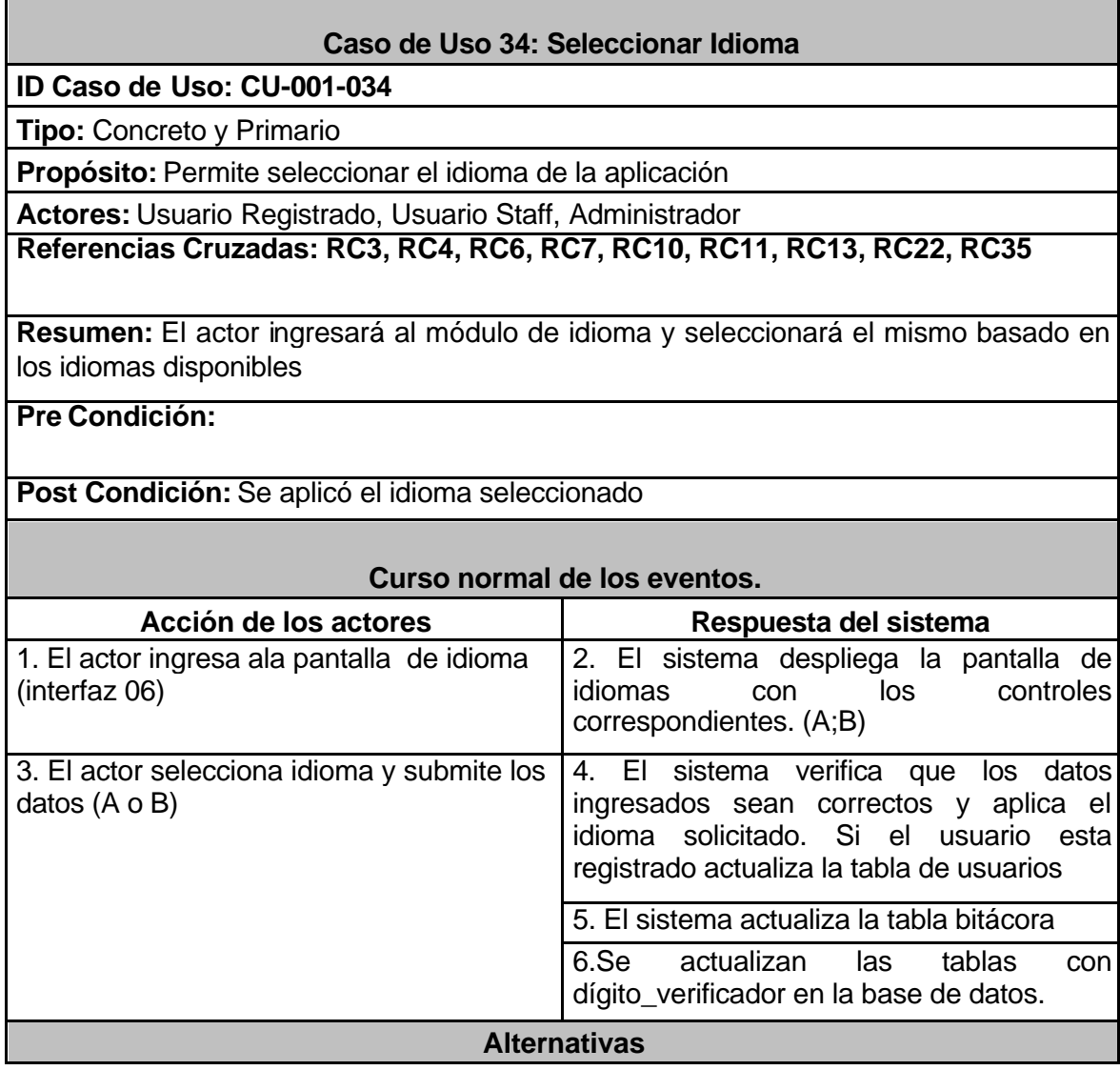

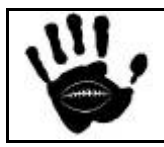

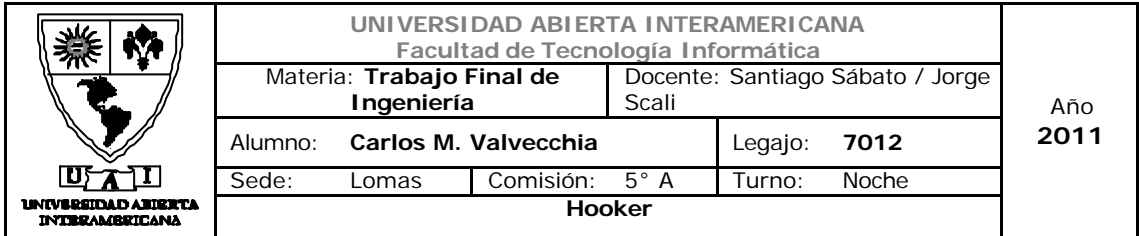

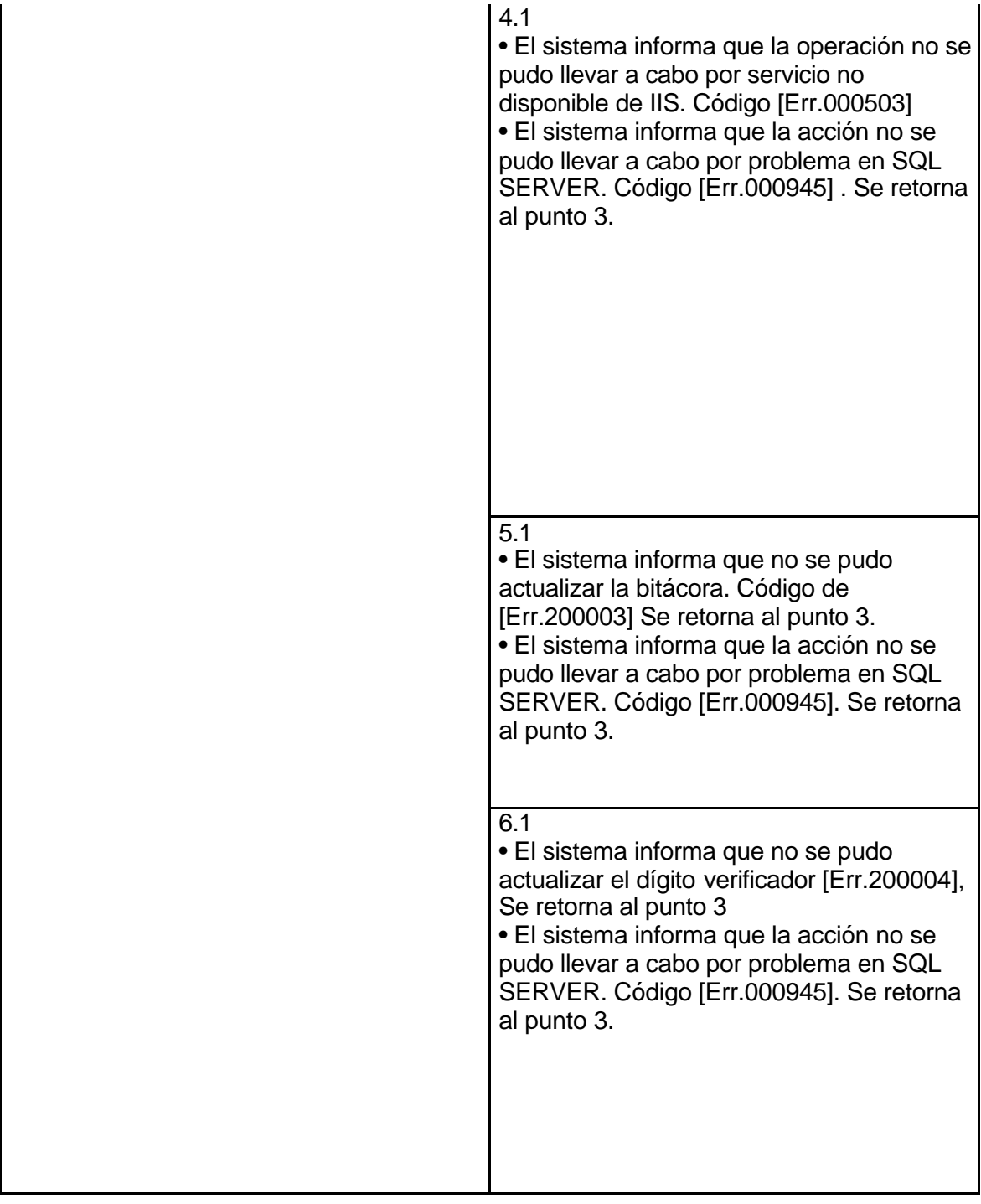

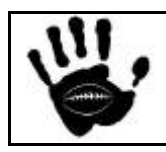

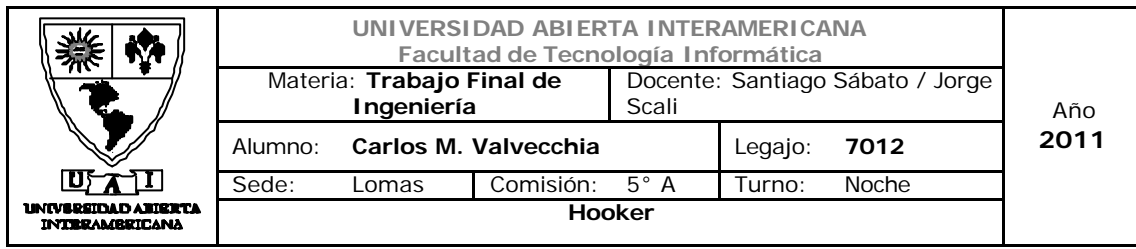

## Interfaz 01 Default.aspx

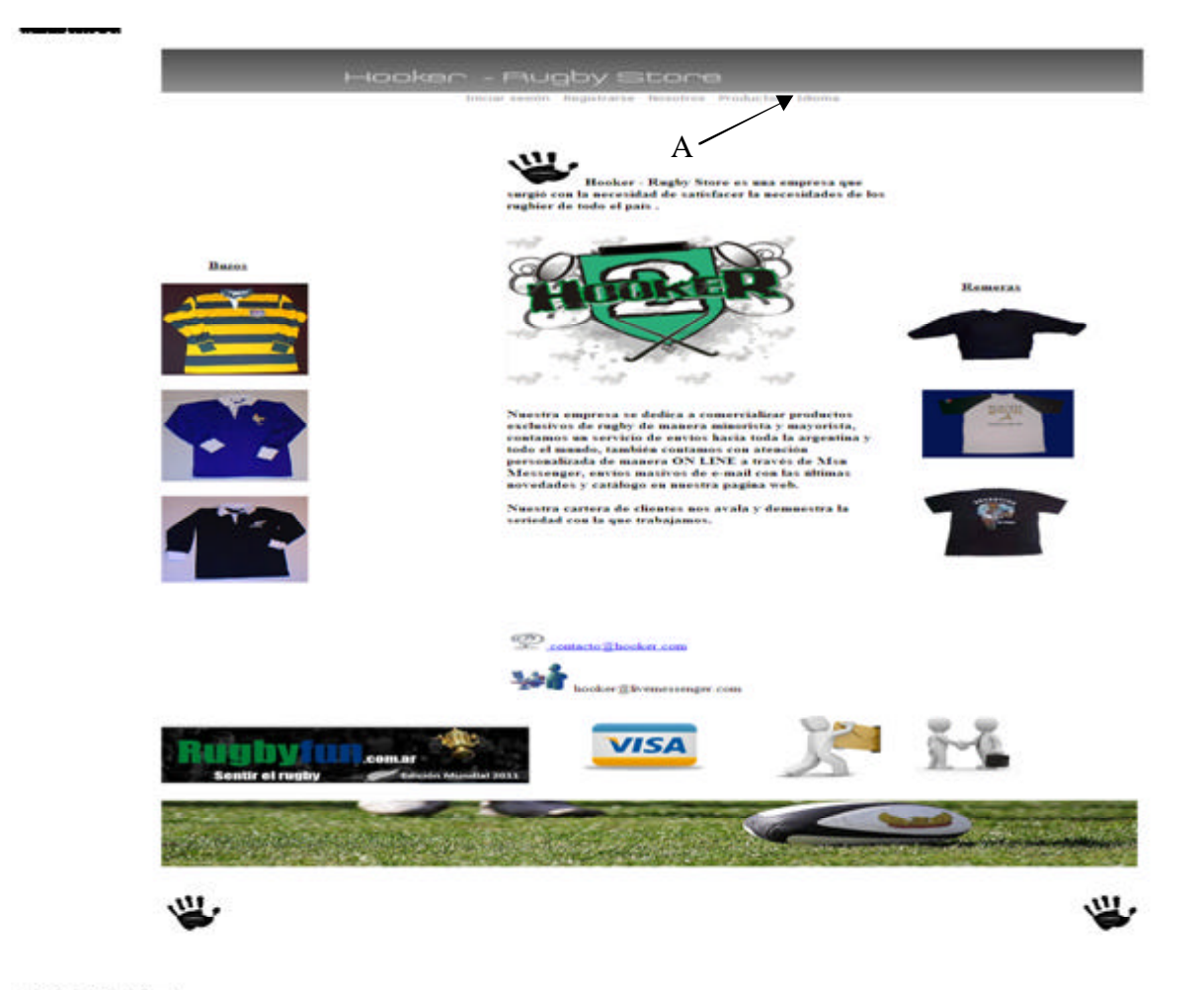

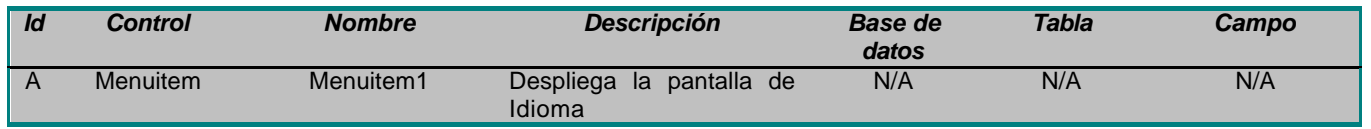

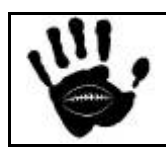

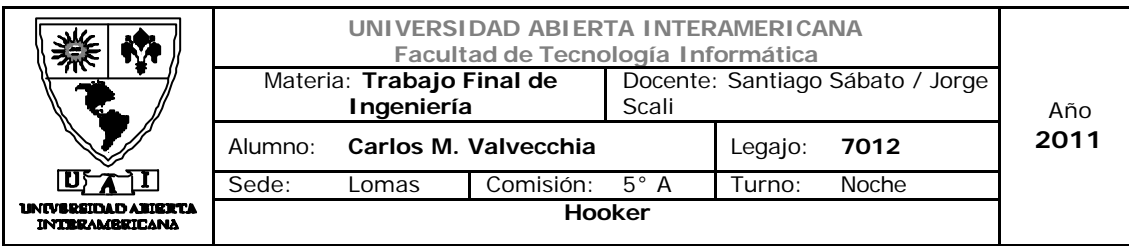

## Interfaz 06 Idioma.aspx

# Hooker - Rugby Store

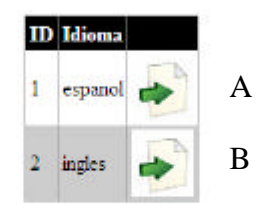

业

## Descripción de la interfaz

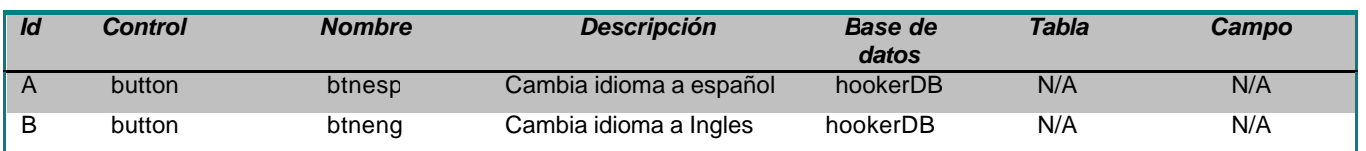

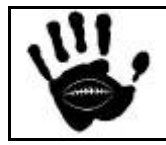

W

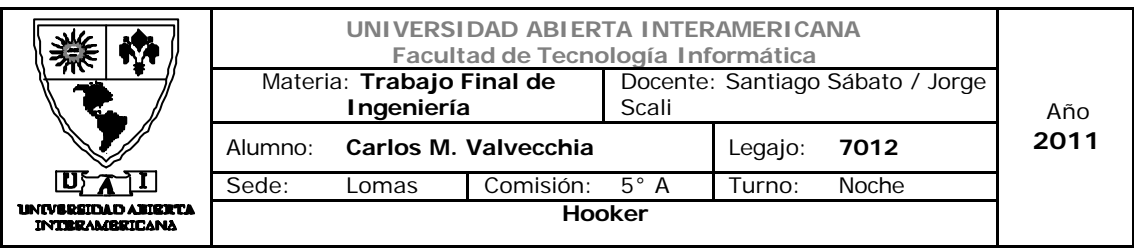

#### Referencias cruzadas

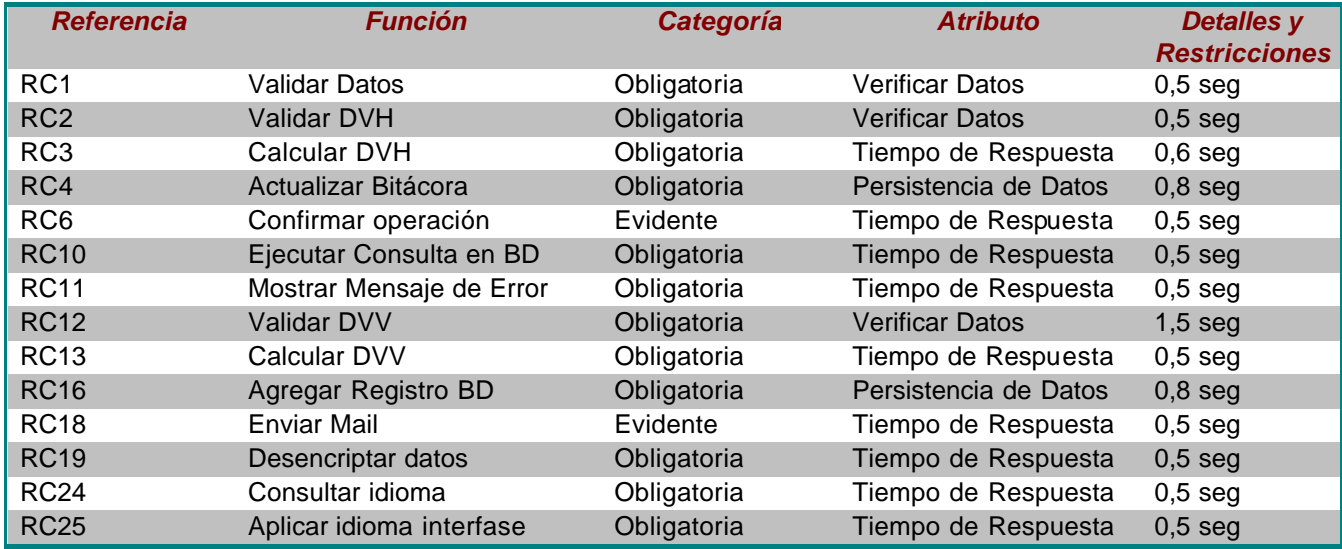

#### Mensajes de Error

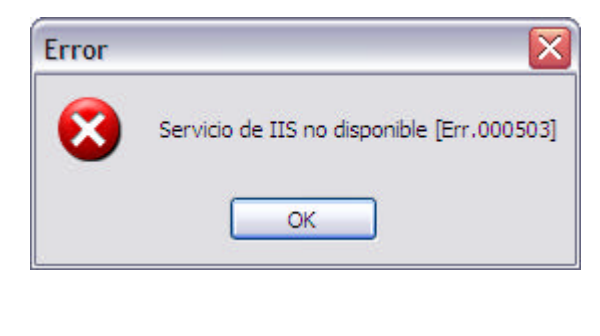

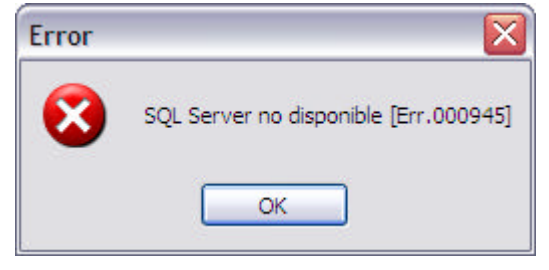

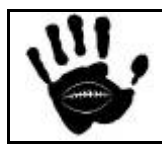

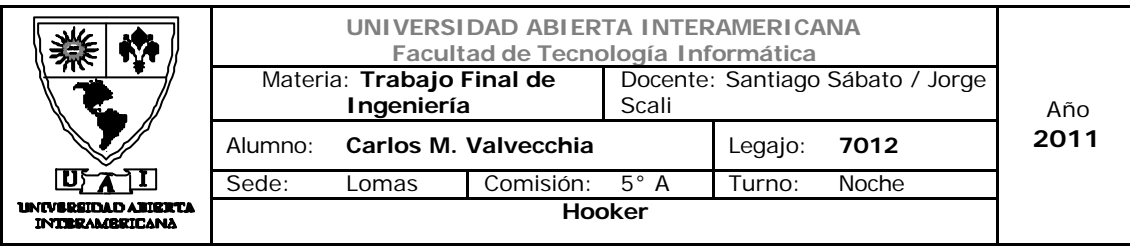

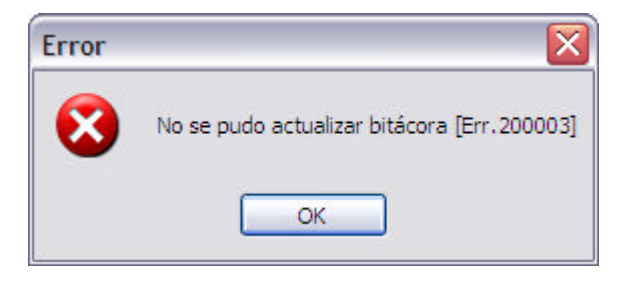

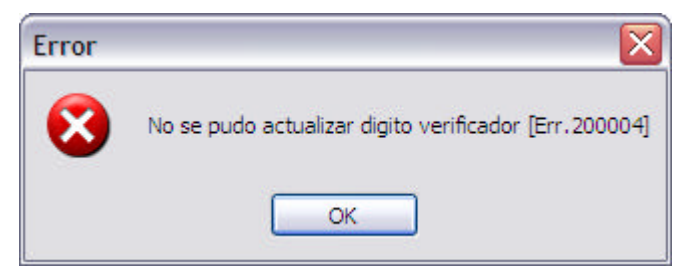

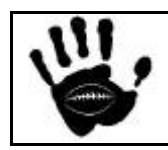

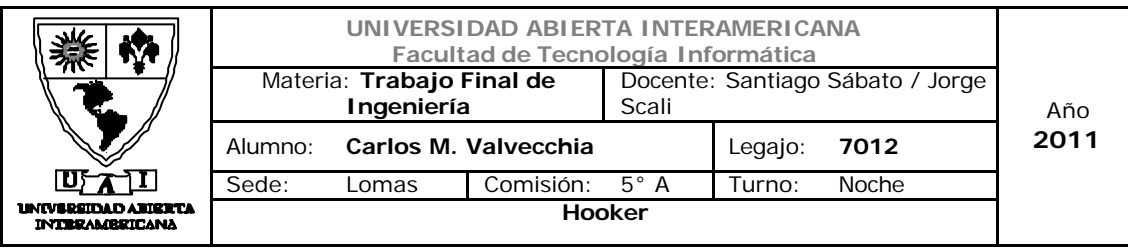

# Caso de Uso 001-035: Reporte de Ventas

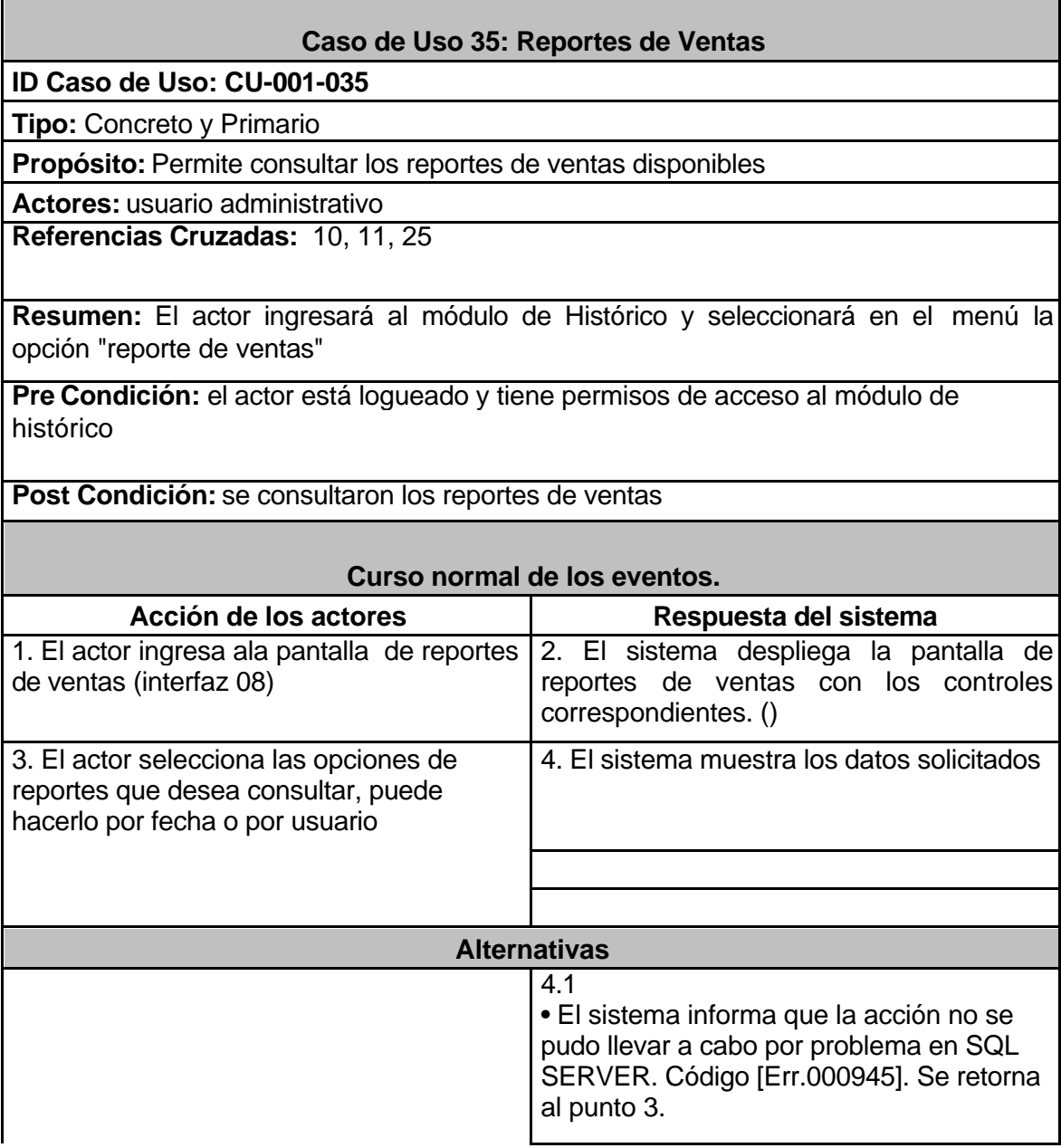

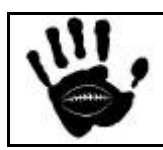

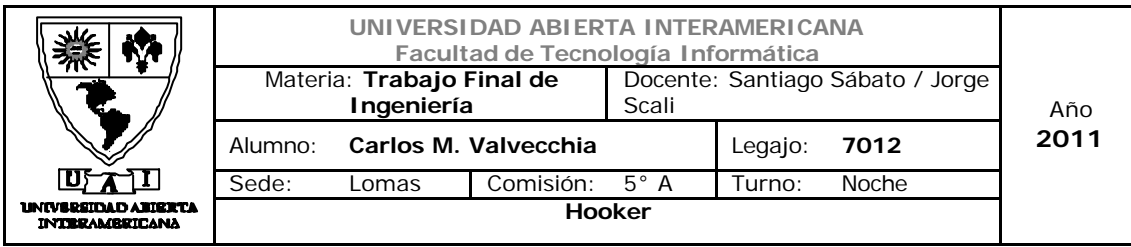

## Interfaz 01 Gestion.aspx

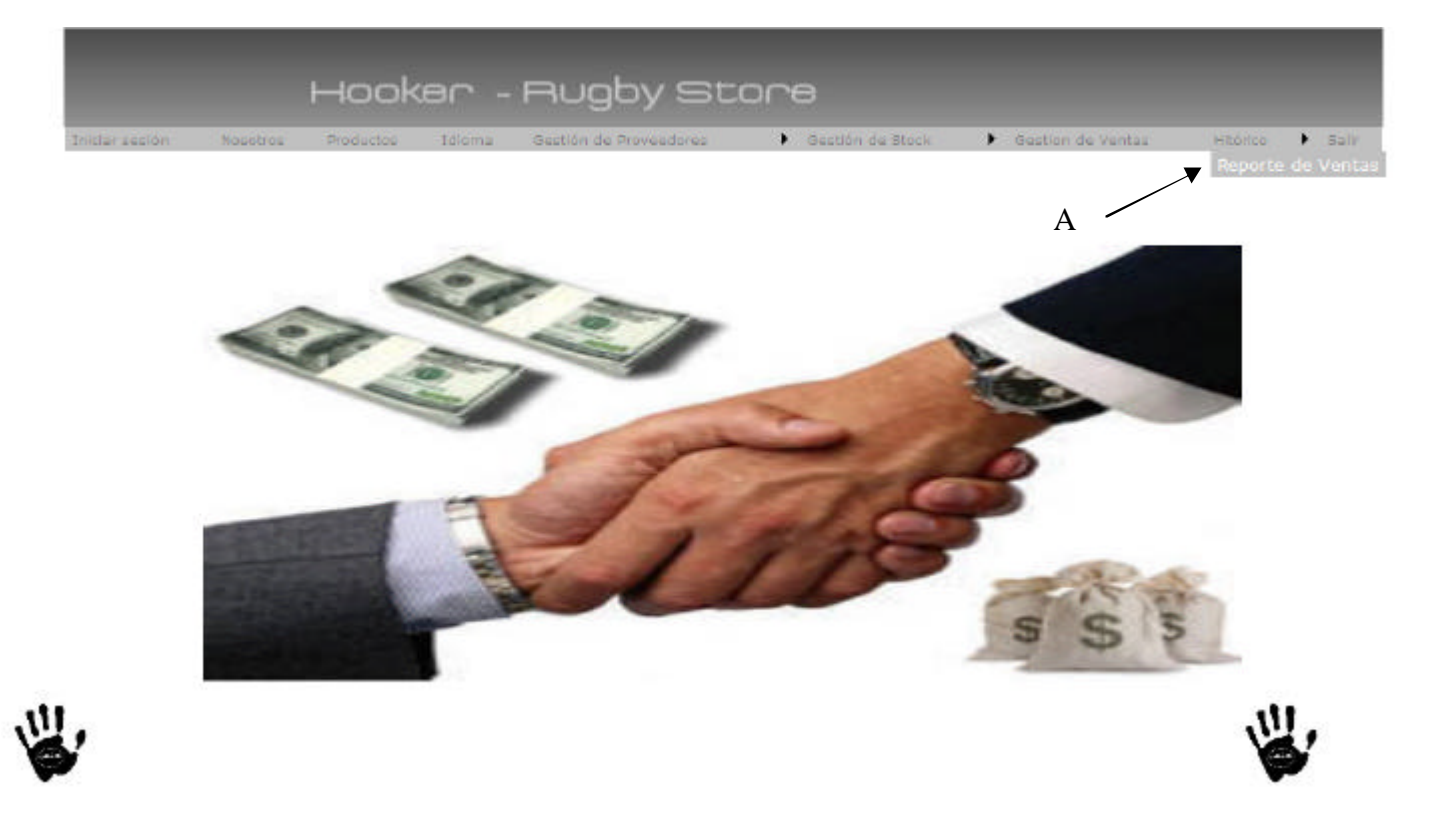

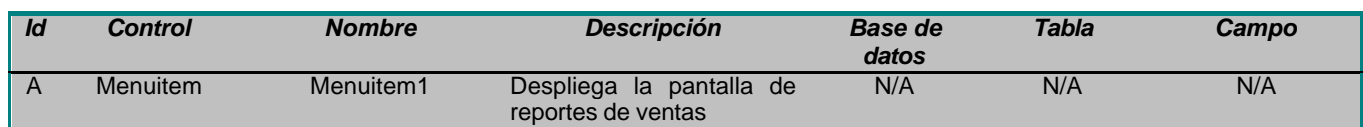

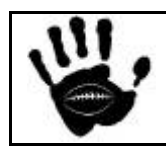

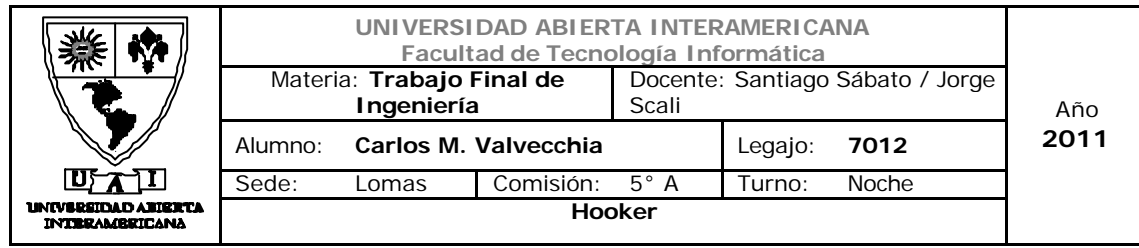

#### Interfaz 08 reportesVenta.aspx

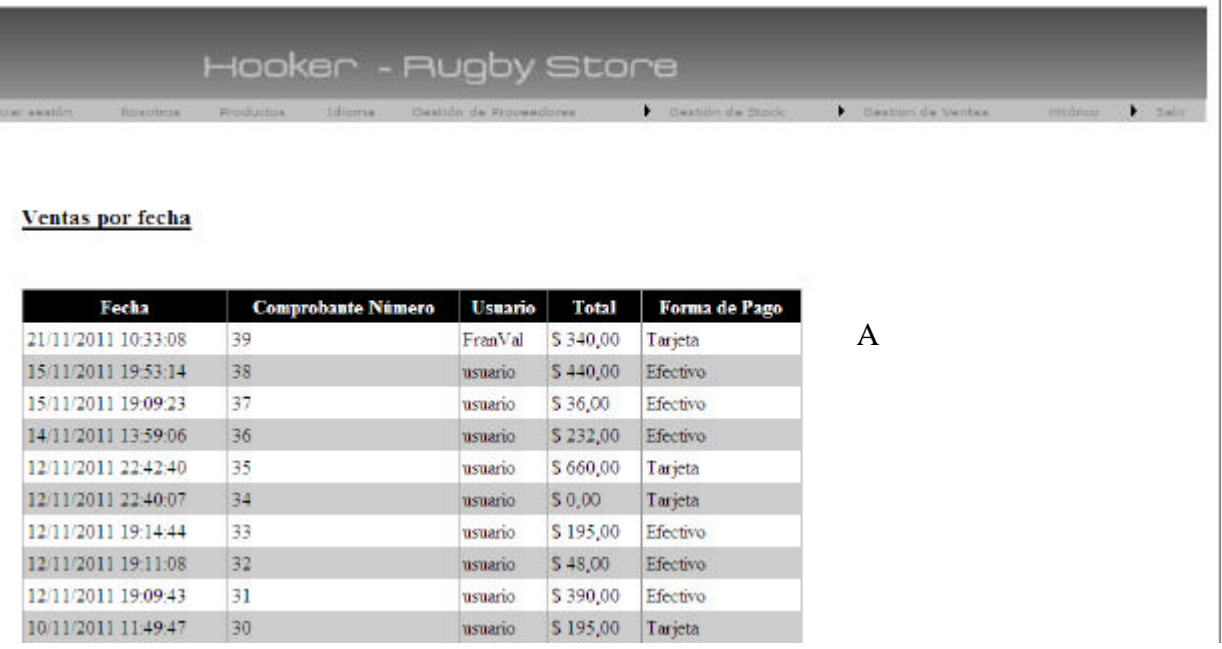

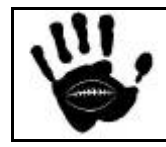

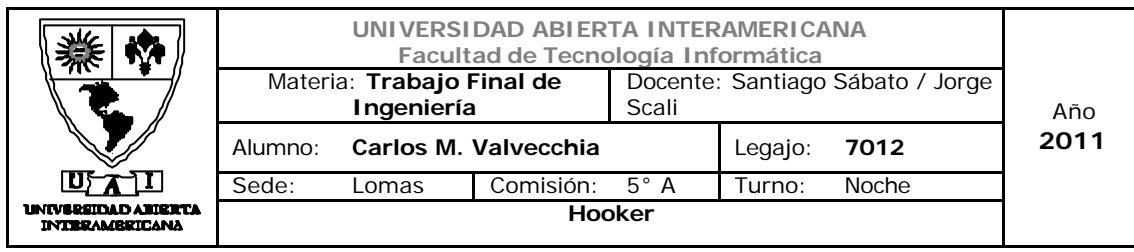

#### Ventas por usuario

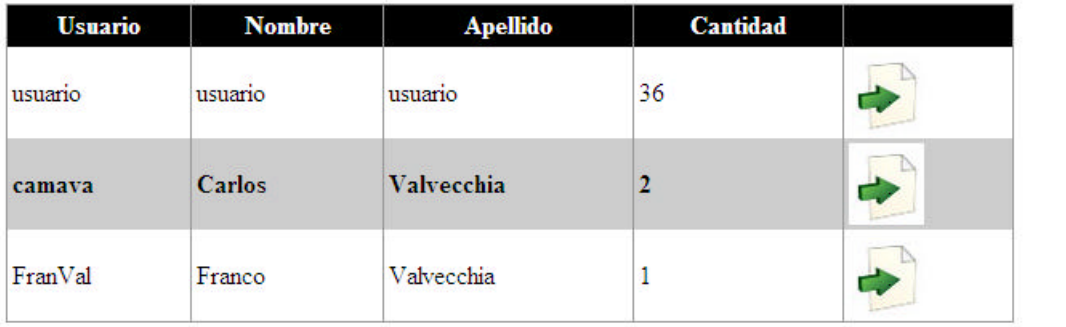

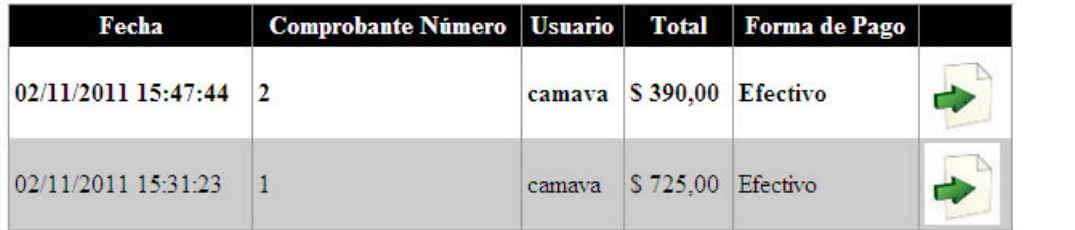

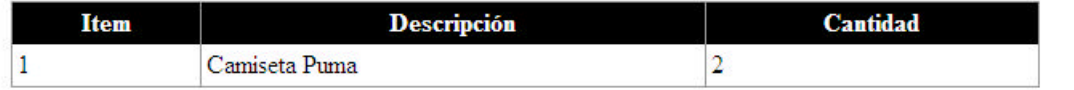

# D

E

B

C

#### Ventas por fecha

Unidades

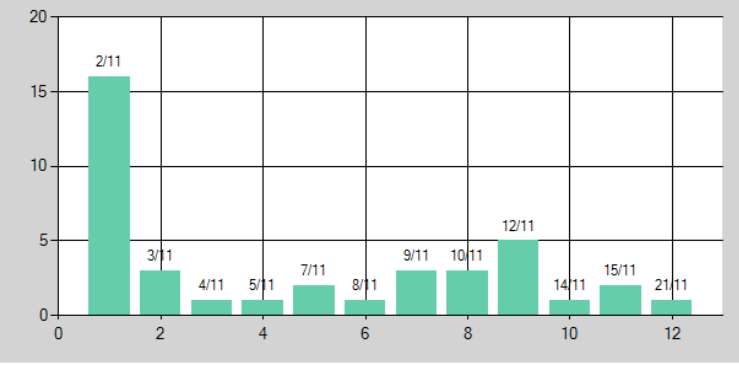

Fecha

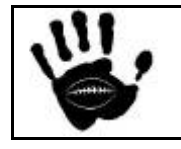

Hooker Página 251 de 498

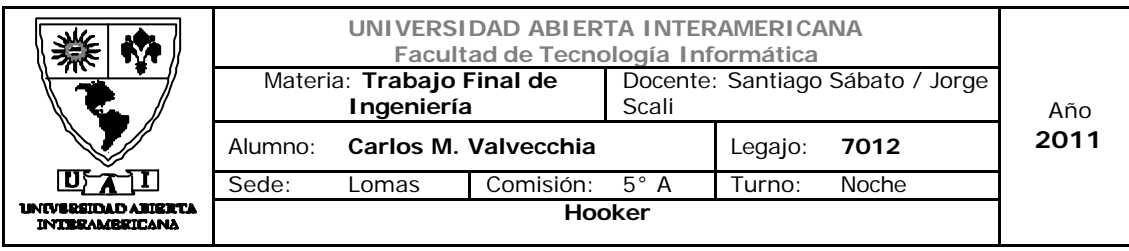

Ventas por usuario

 $10<sup>10</sup>$ 

 $\circ \frac{1}{\circ}$ 

Usuario

y,

40 usu<mark>erio</mark> 30 20

Ť

campos

 $\overline{2}$ 

Unidades

₩

F

### Descripción de la interfaz

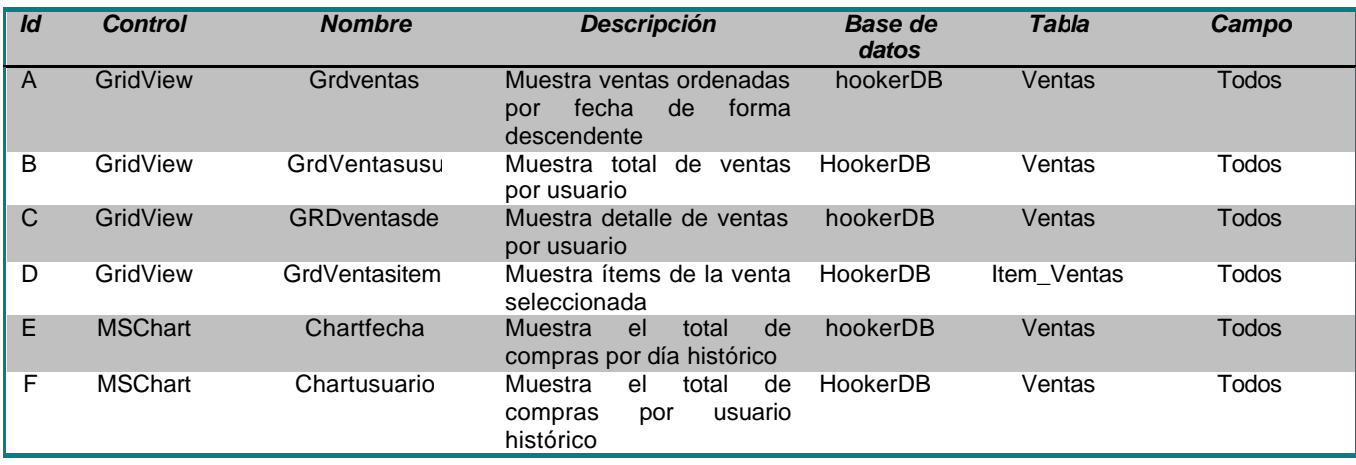

Frankal

 $\overline{3}$ 

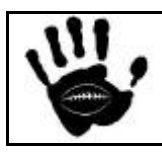

Hooker Página 252 de 498
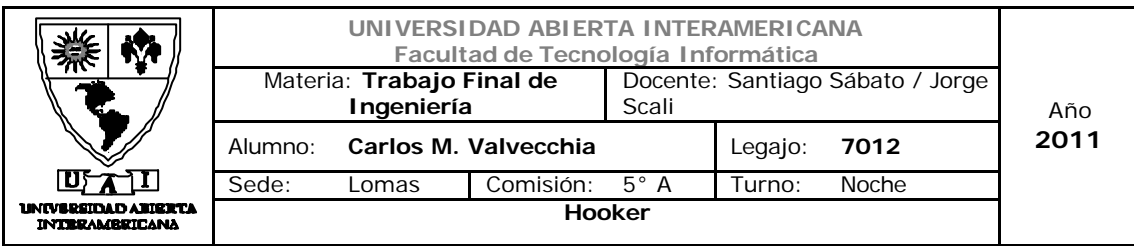

## Referencias cruzadas

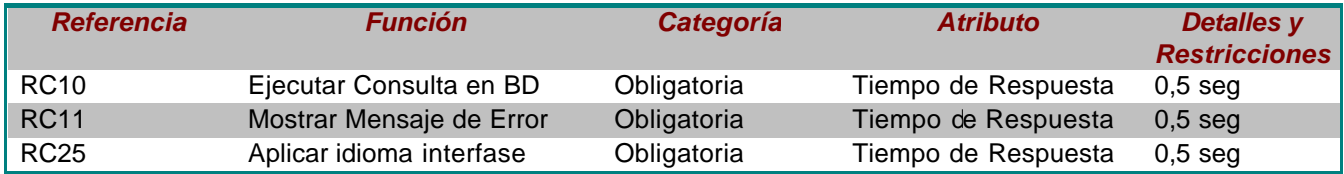

## Mensajes de Error

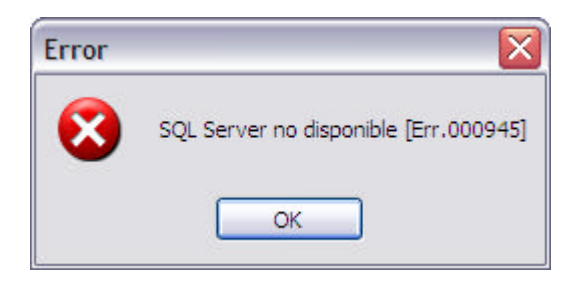

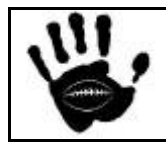

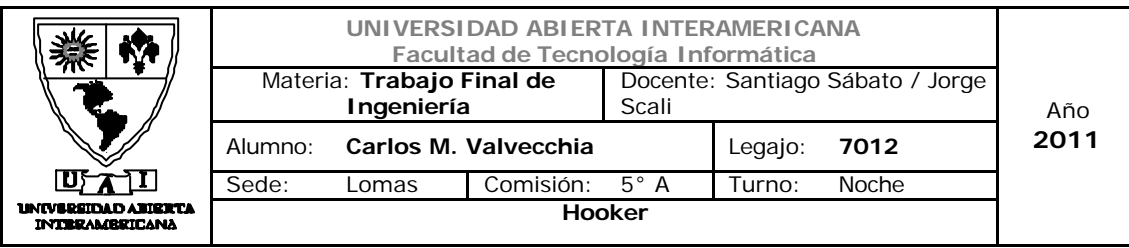

Caso de Uso 001-036: Gestión de Alertas

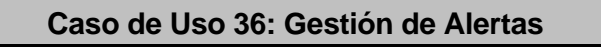

**ID Caso de Uso: CU-001-036**

**Tipo:** Concreto y Primario

**Propósito:** Permite consultar y modificar las alertas de stock mínimo y punto de pedido por producto. Además permite establecer el lote de pedido para cada producto

**Actores:** usuario administrativo **Referencias Cruzadas:** 1,2,3,7,10,11,22,25

**Resumen:** El actor ingresará al módulo de gestión de stock y seleccionará en el menú la opción gestión de alertas

**Pre Condición:** el actor está logueado y tiene permisos de acceso al módulo de stock

Post Condición: se gestionaron los parámetros de stock y lote de pedido para un producto específico

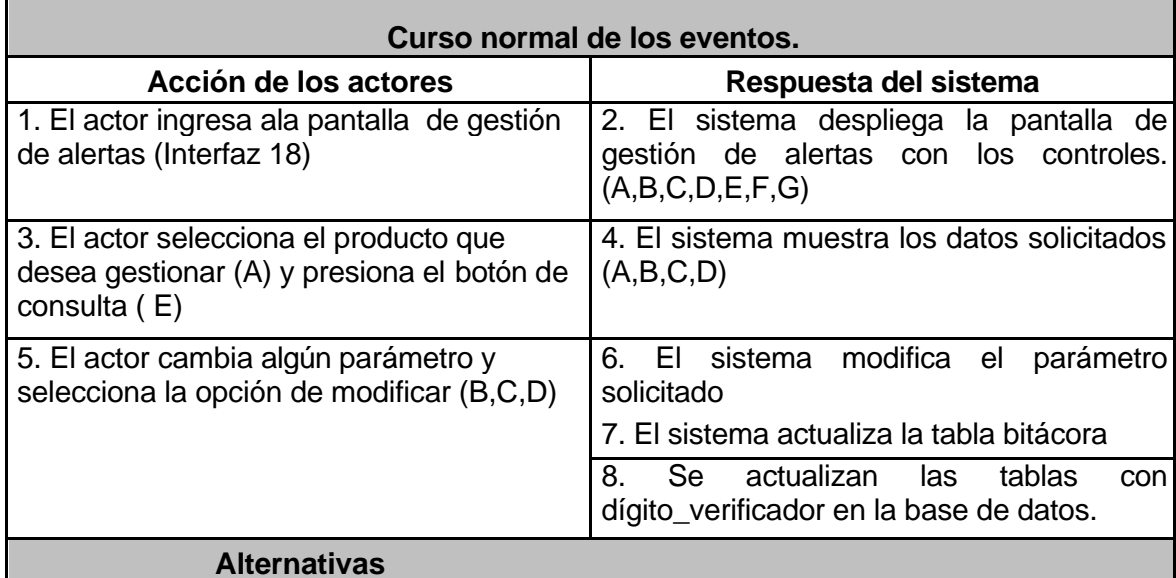

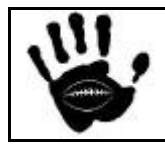

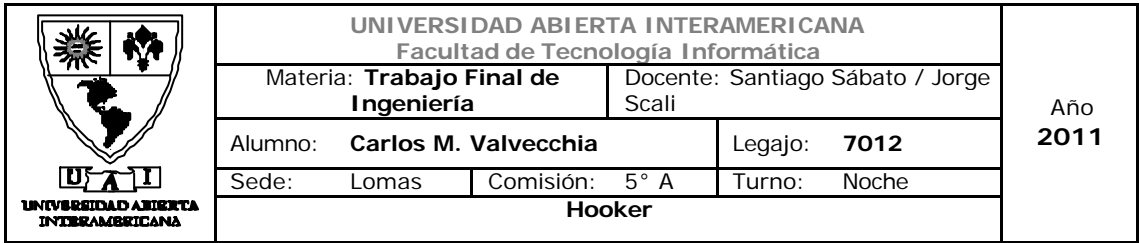

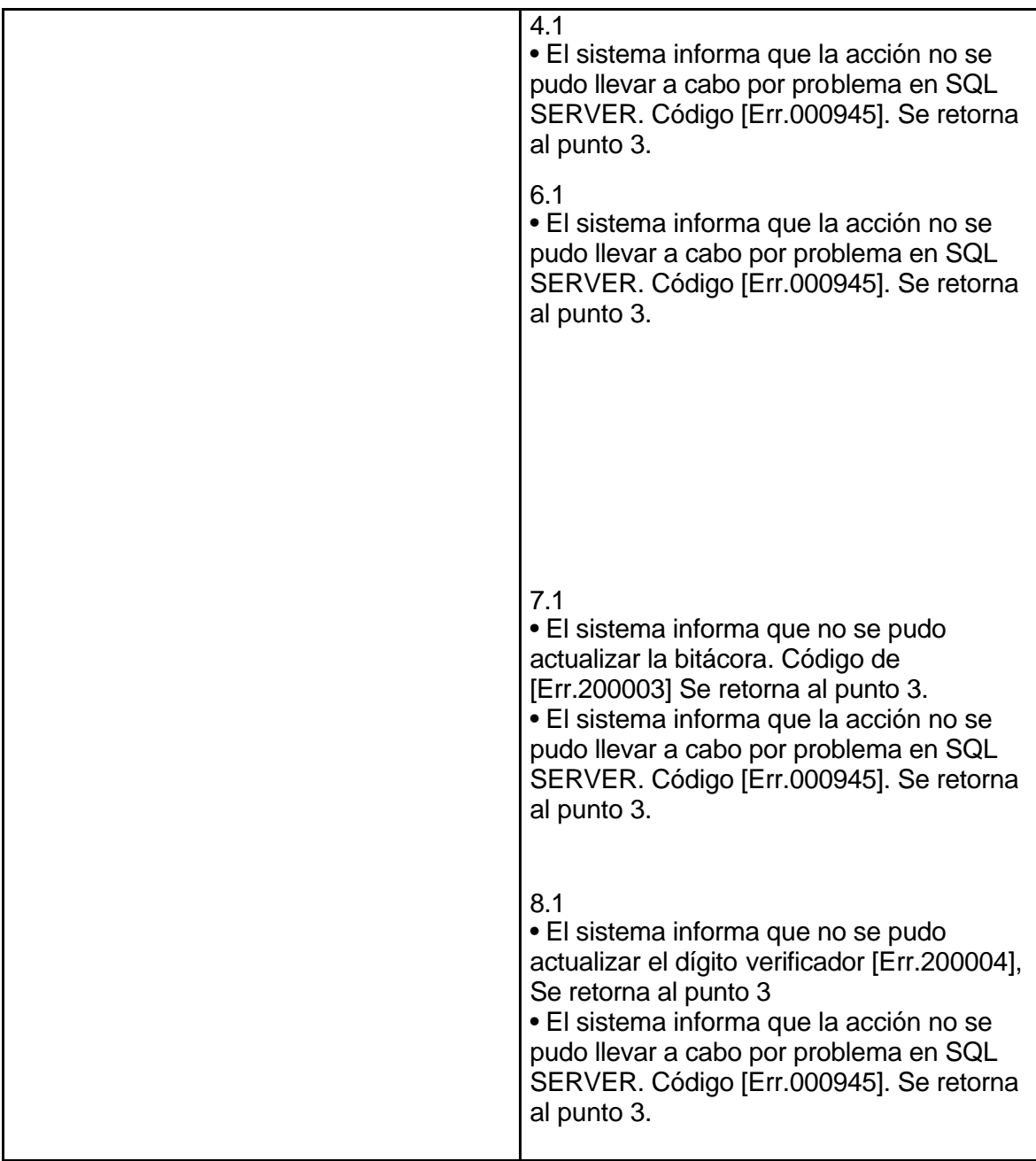

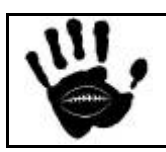

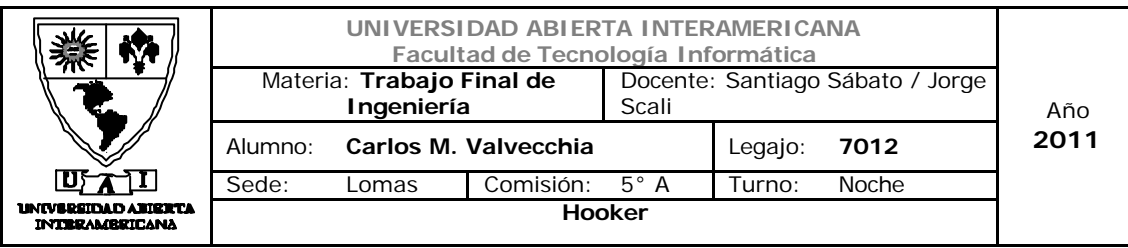

## Interfaz 01 Gestion.aspx

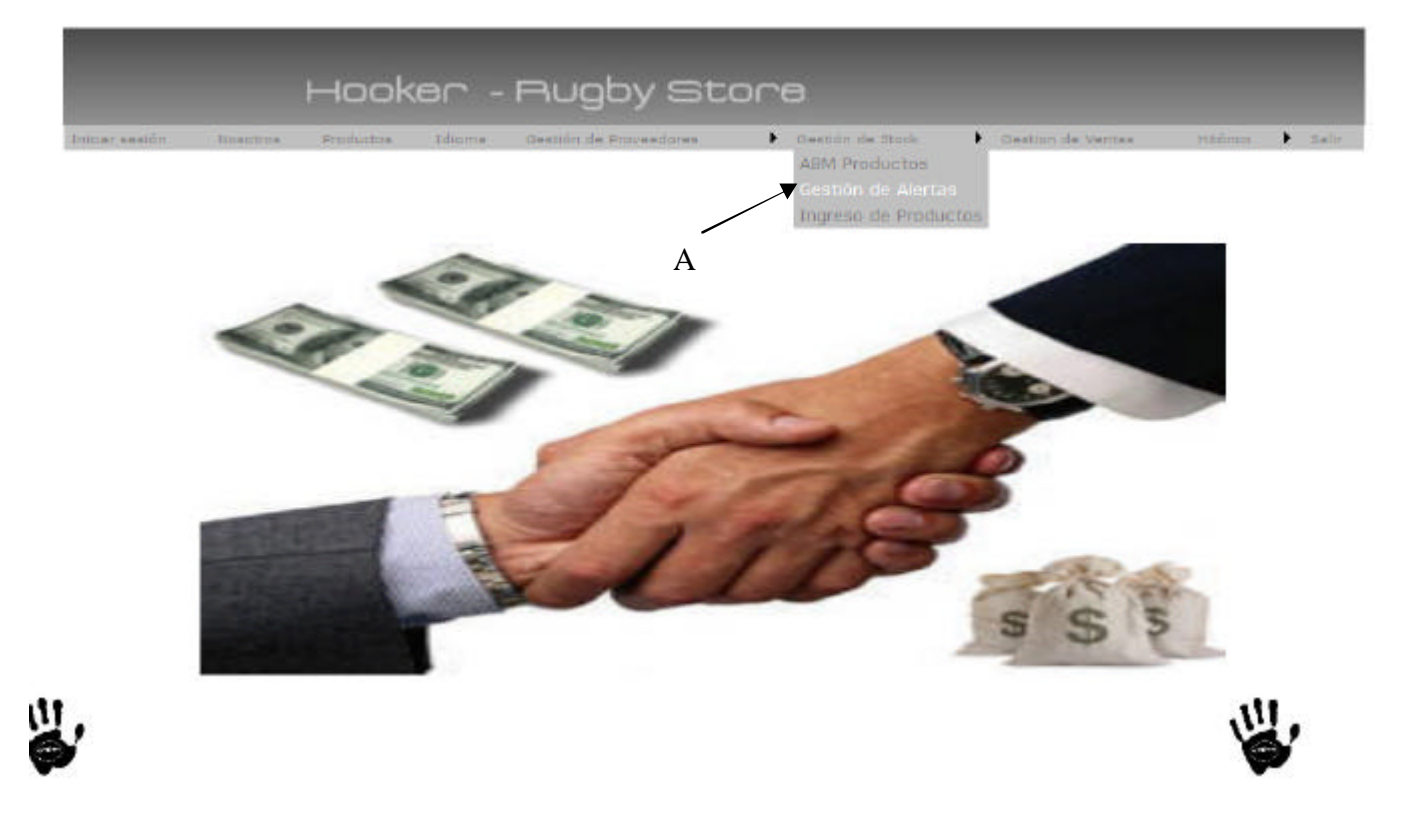

## Descripción de la interfaz

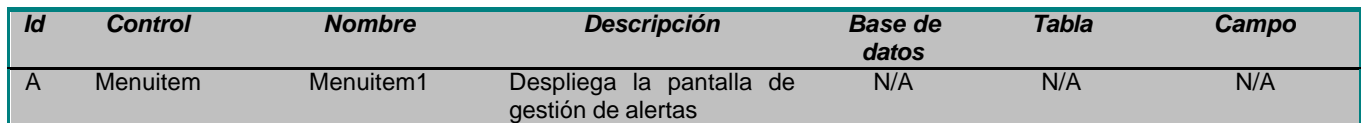

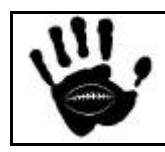

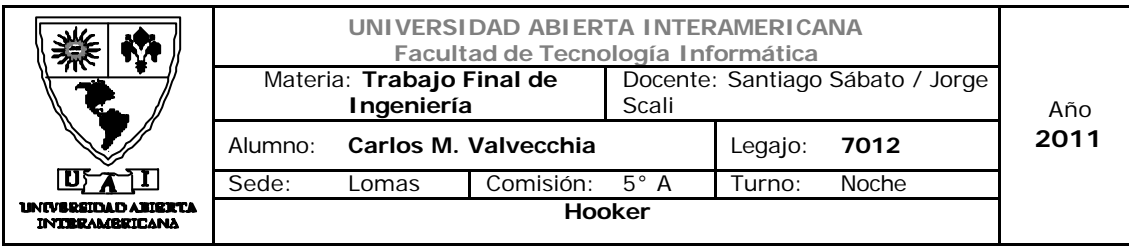

## Interfaz 18 Gestión de Alertas

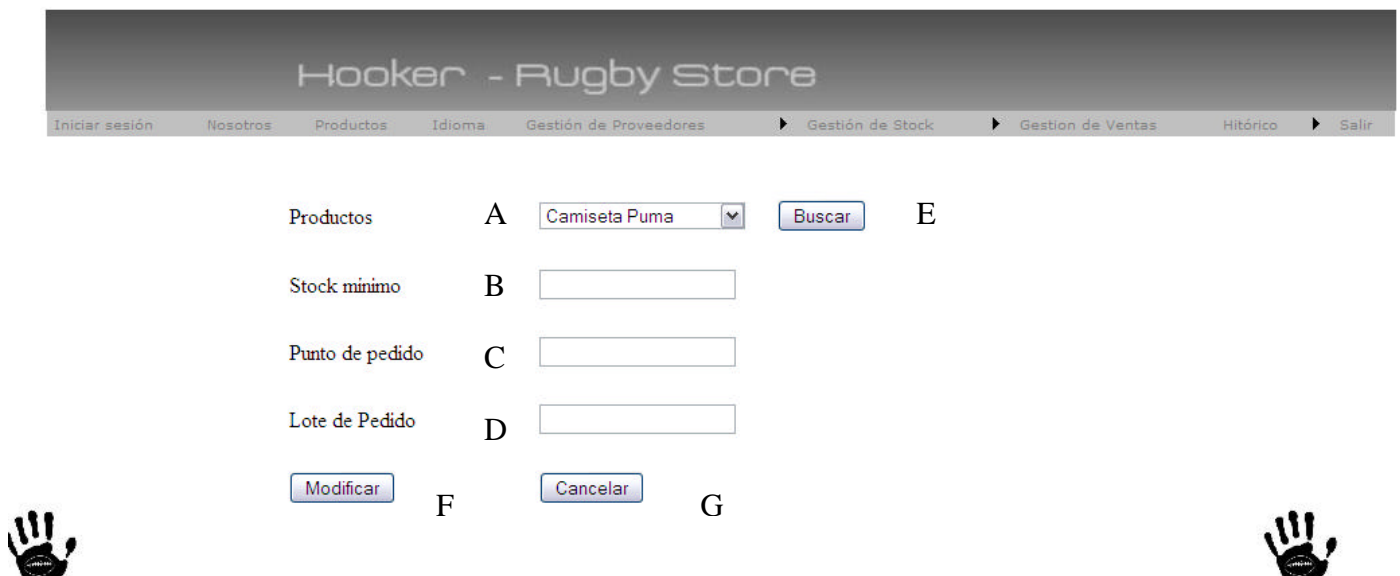

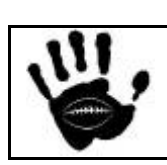

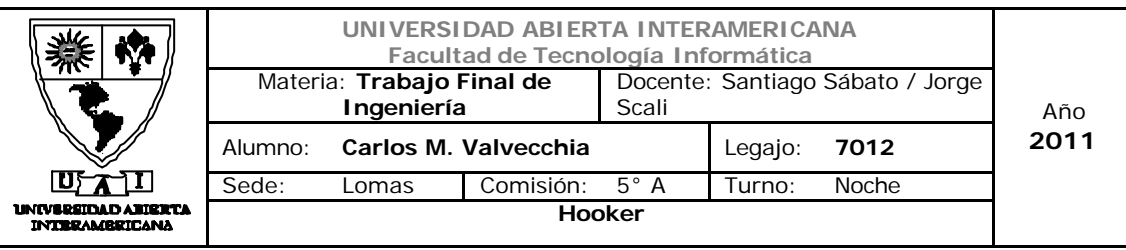

## Descripción de la interfaz

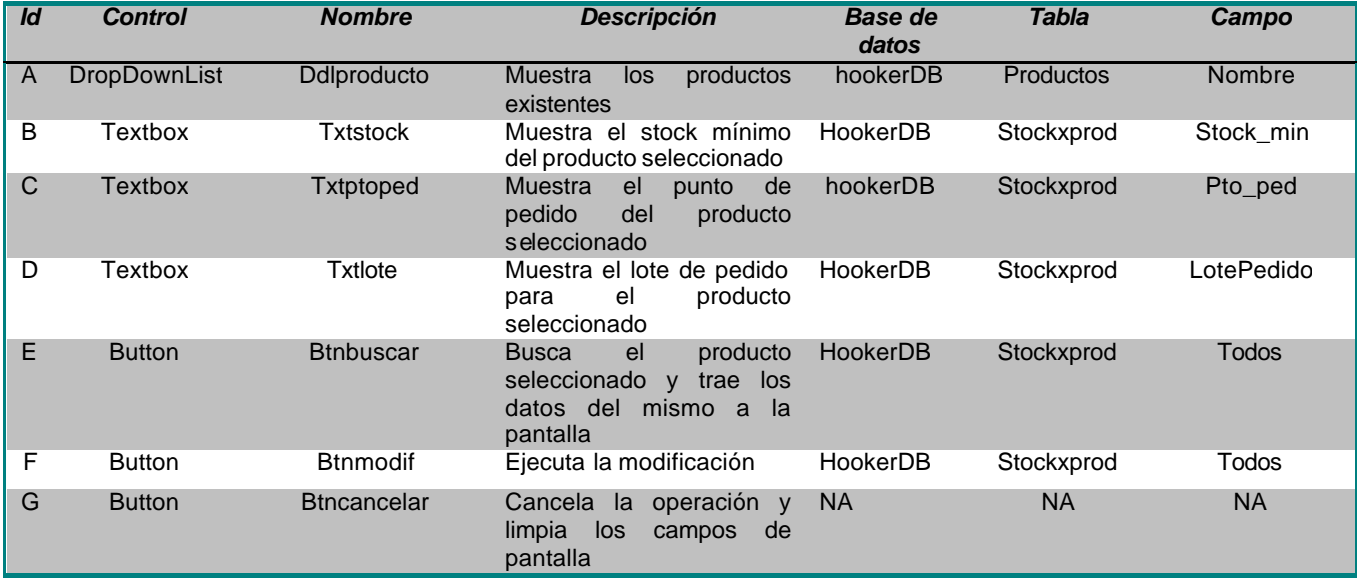

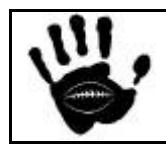

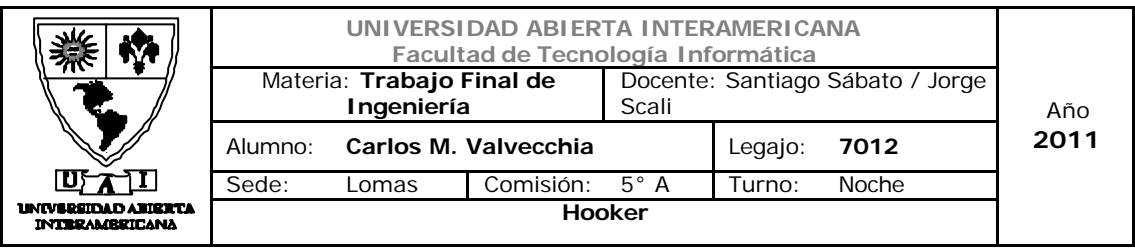

#### Referencias cruzadas

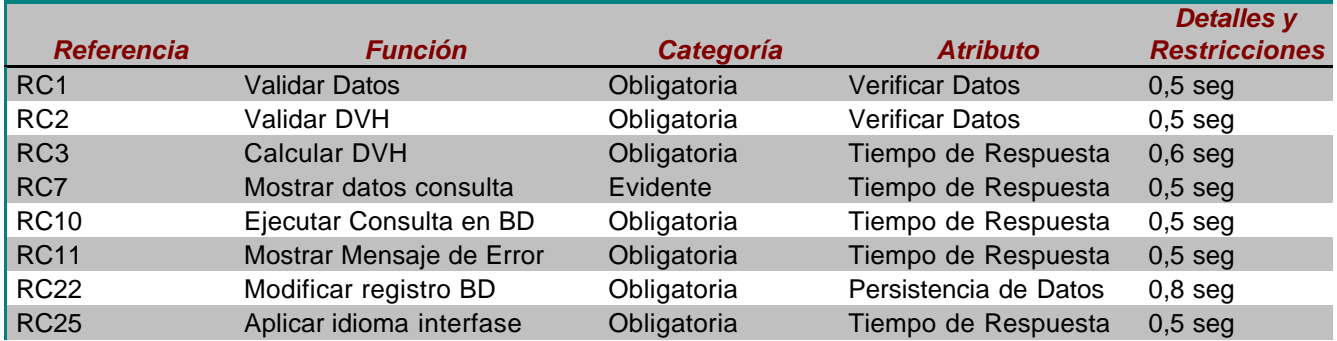

#### Mensajes de Error

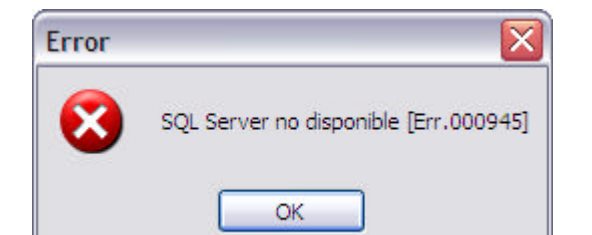

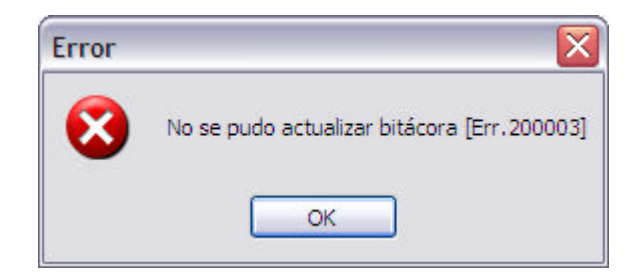

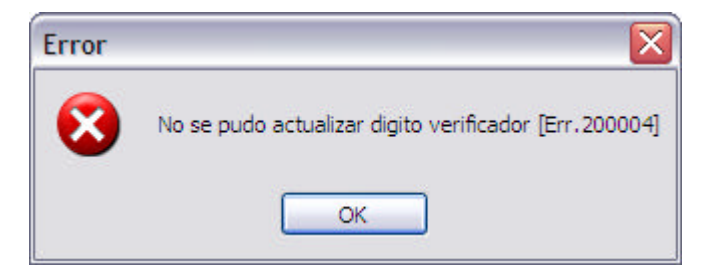

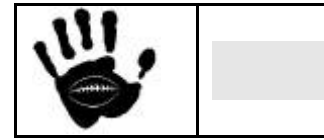

Hooker Página 259 de 498

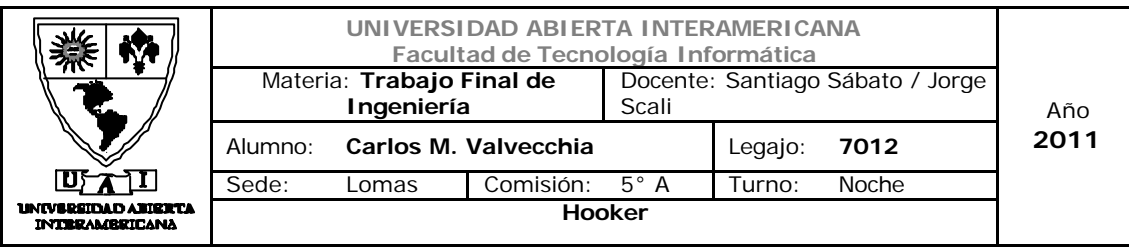

Caso de Uso 002-037: Ingreso de Mercadería

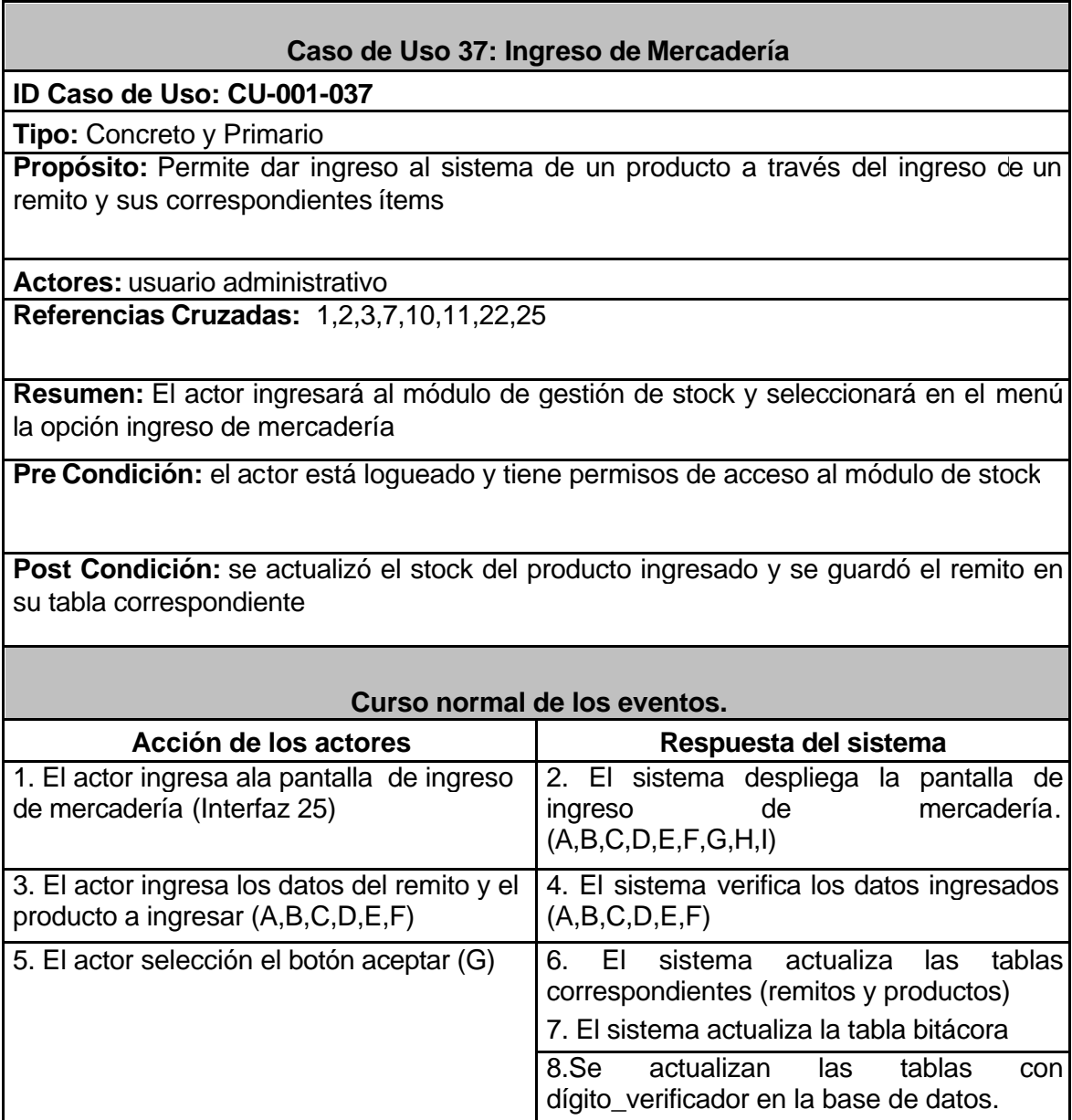

# **Alternativas**

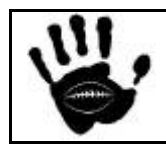

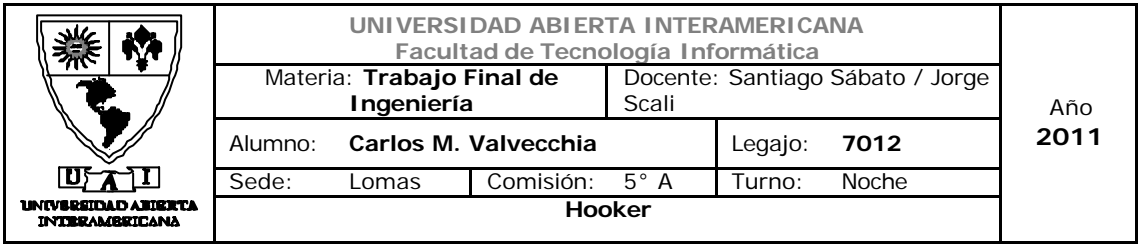

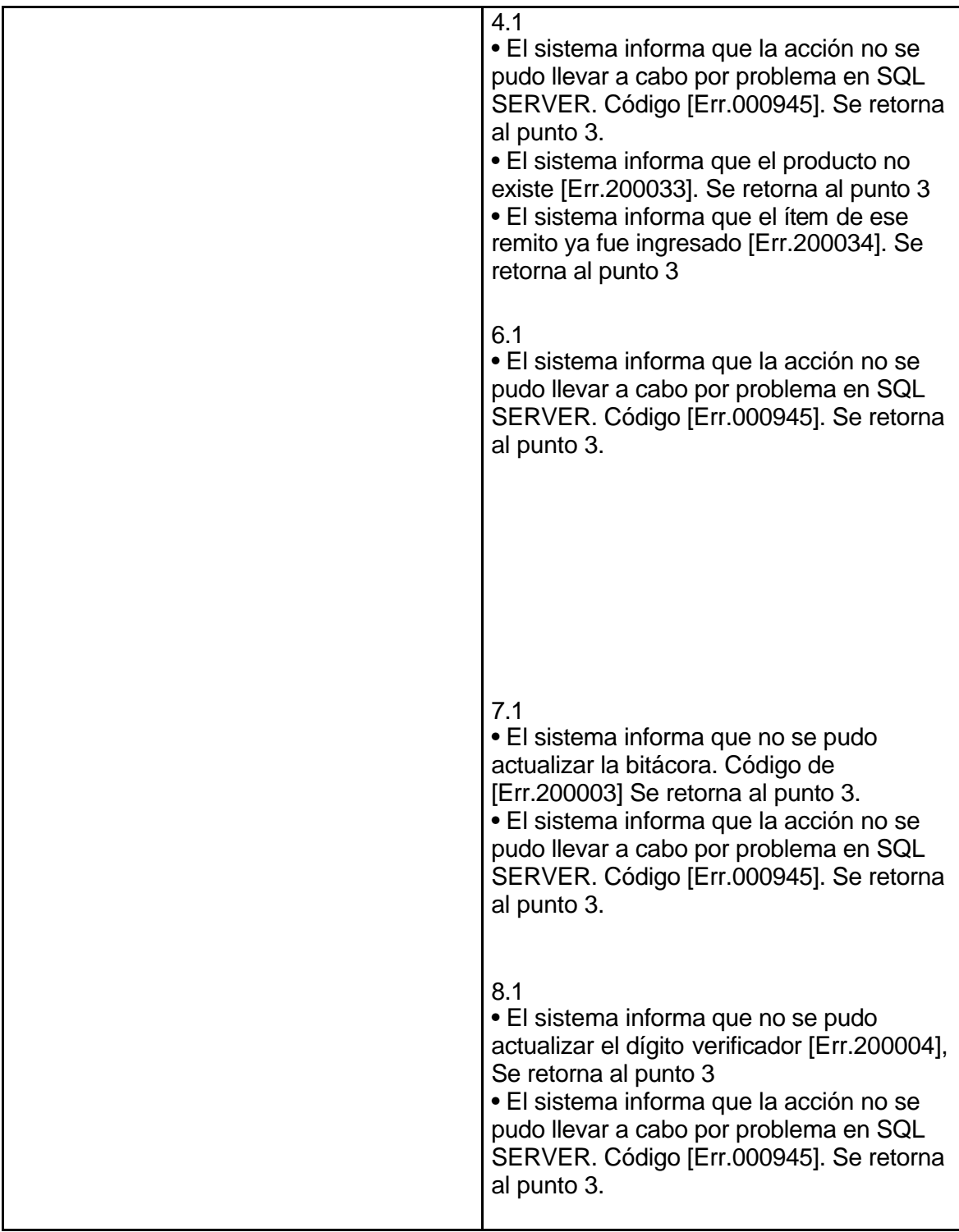

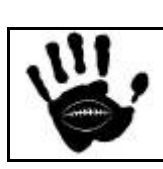

Hooker Página 261 de 498

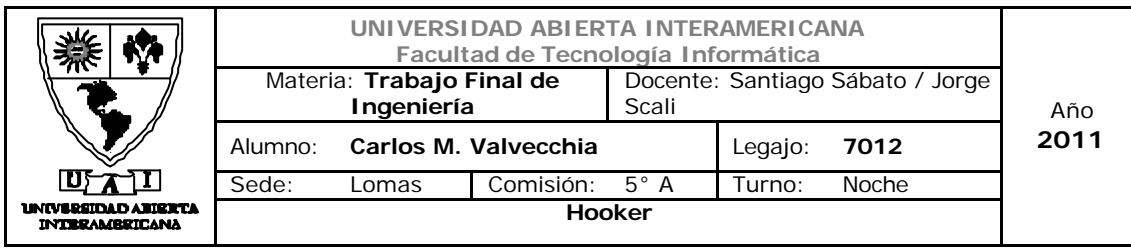

## Interfaz 01 Gestion.aspx

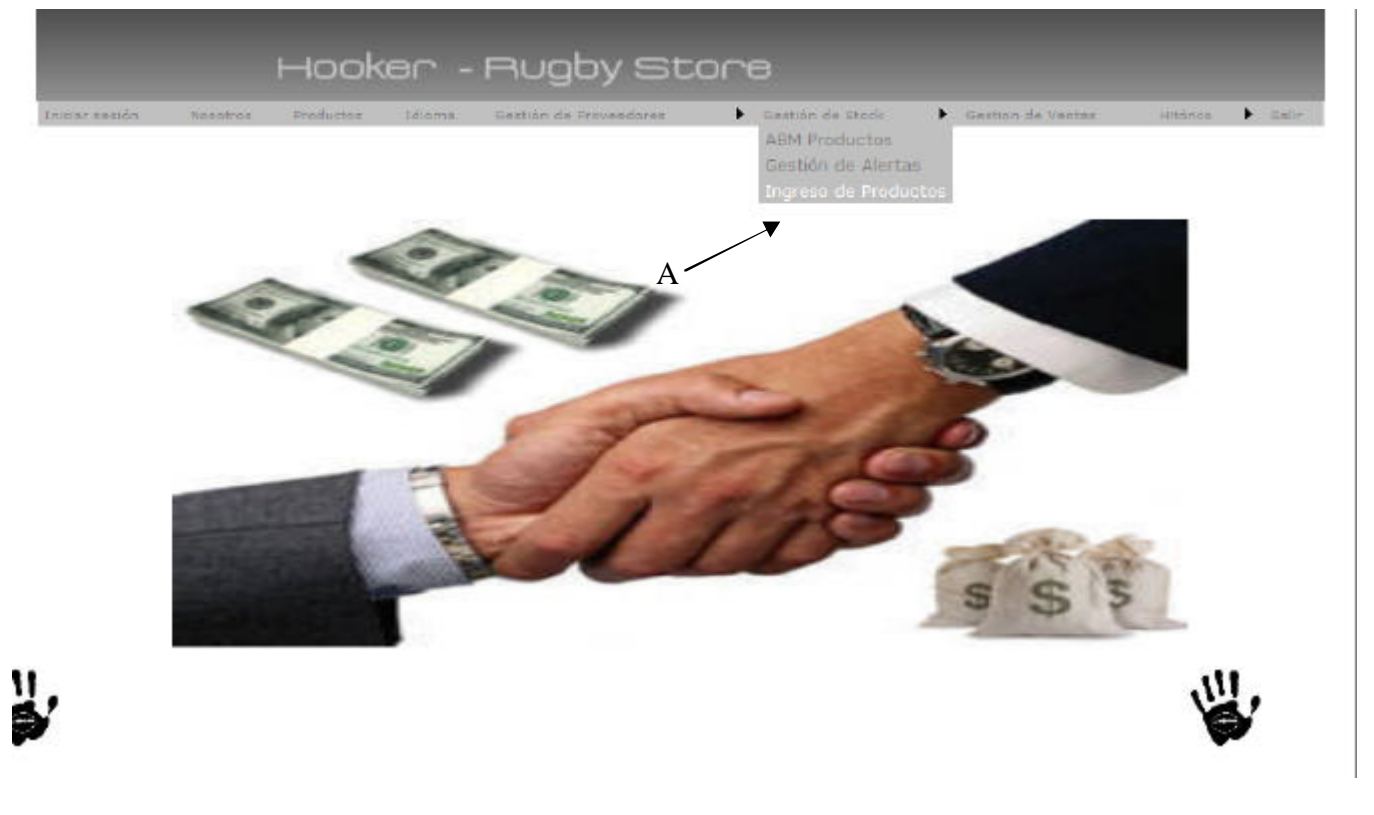

## Descripción de la interfaz

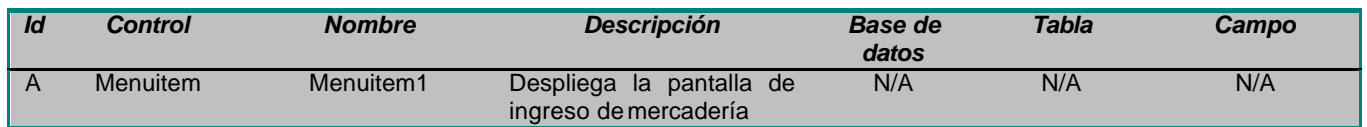

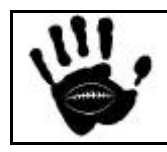

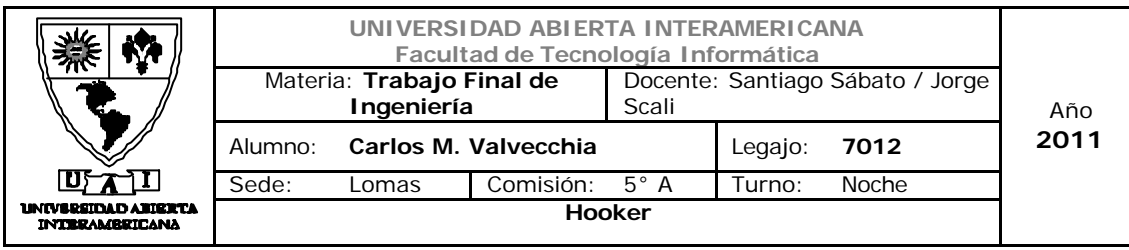

Interfaz 25 Ingreso de Mercadería

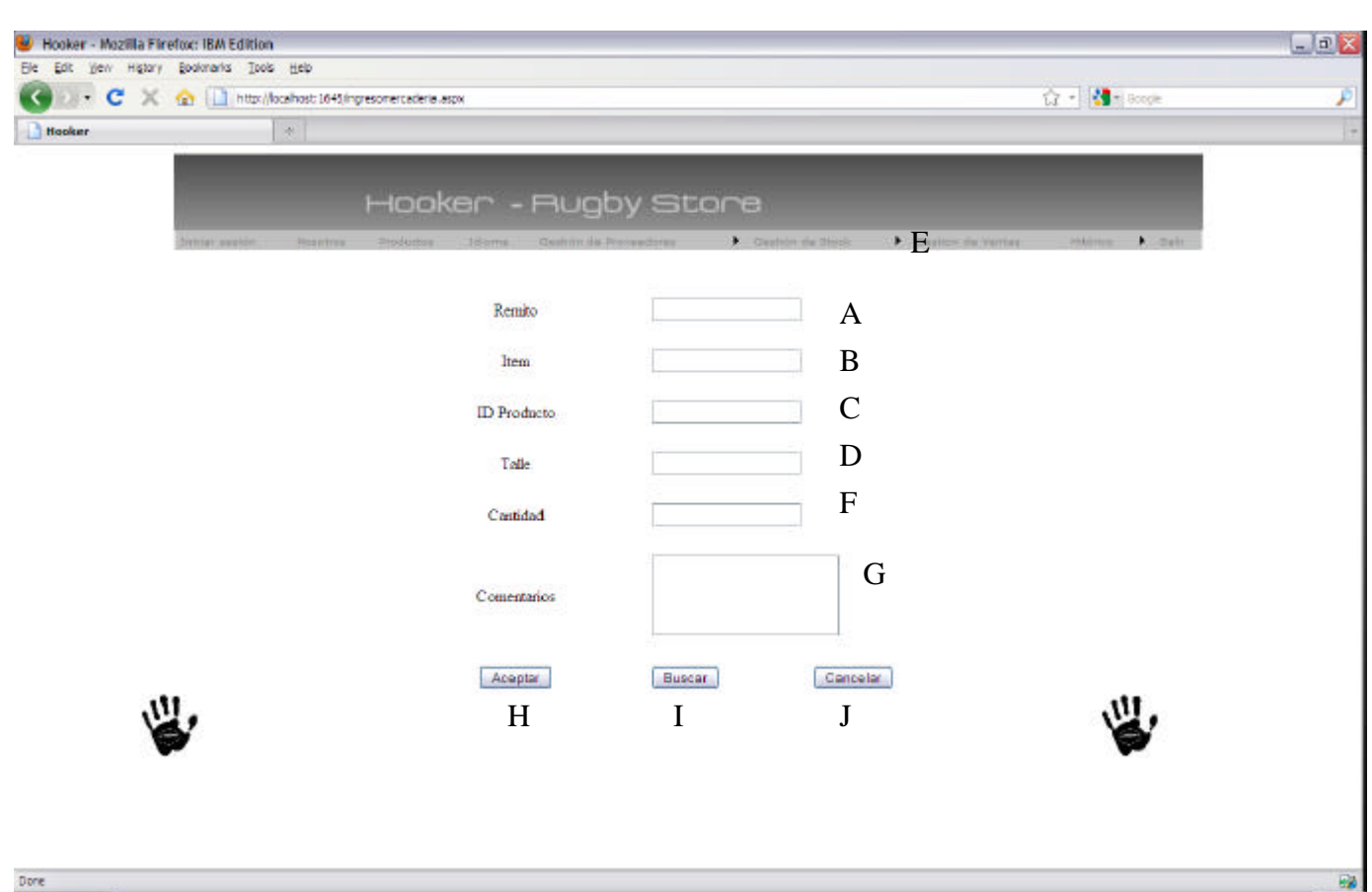

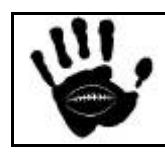

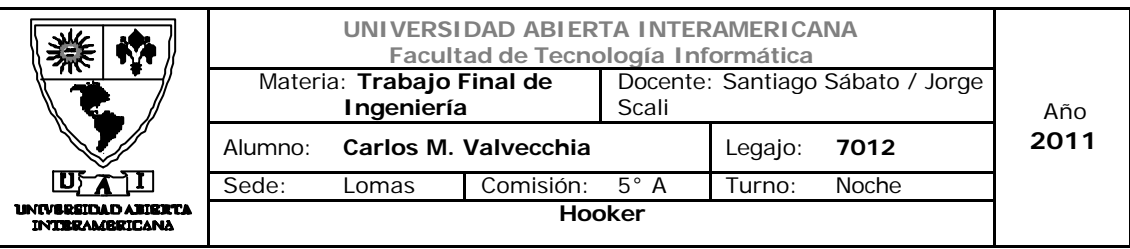

## Descripción de la interfaz

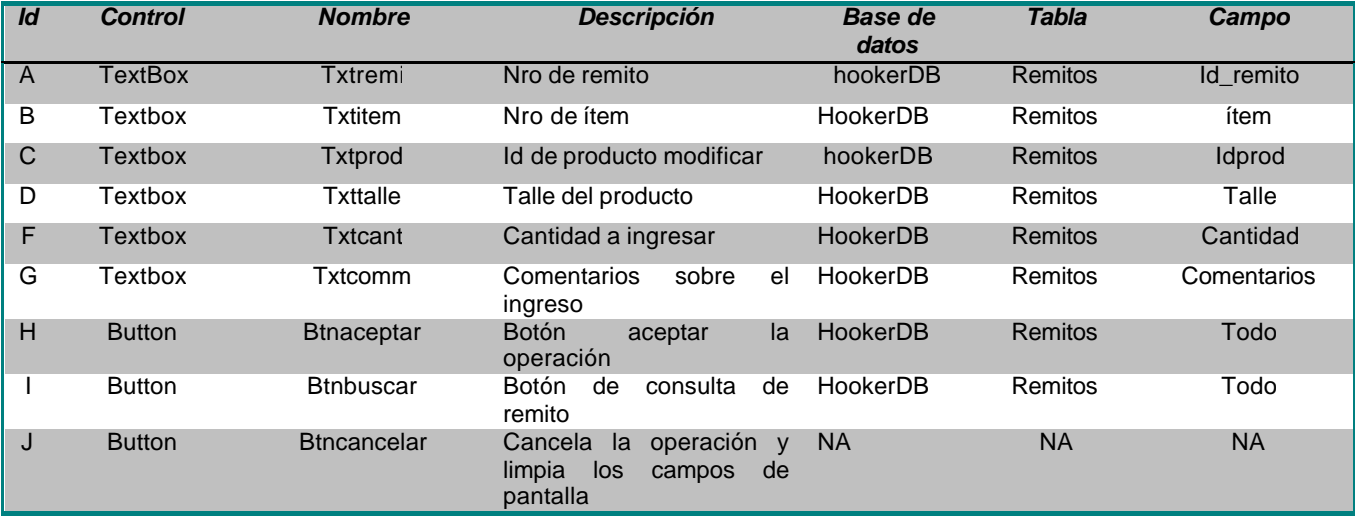

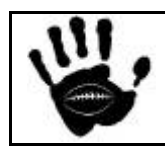

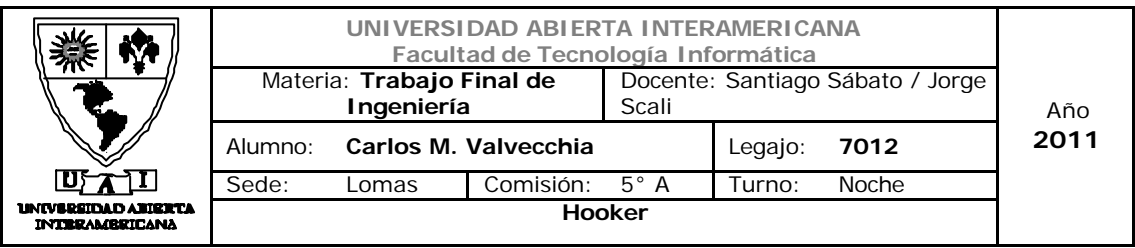

#### Referencias cruzadas

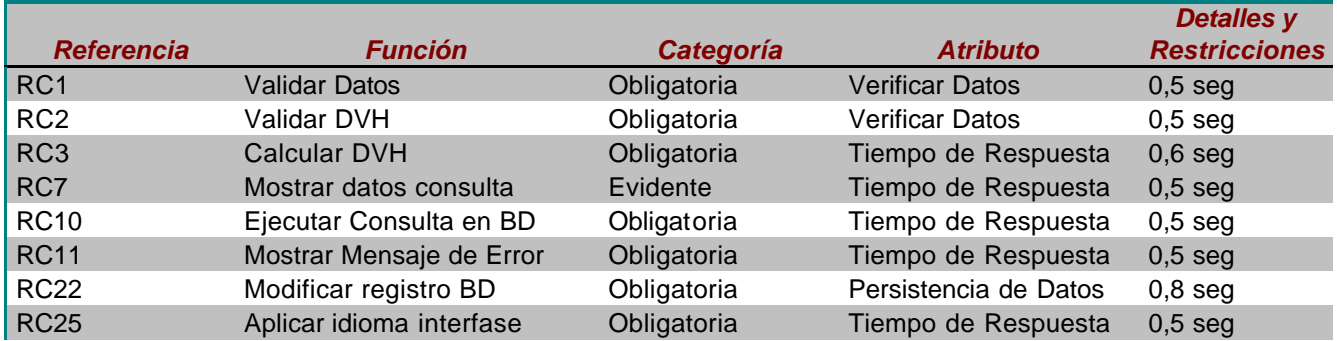

#### Mensajes de Error

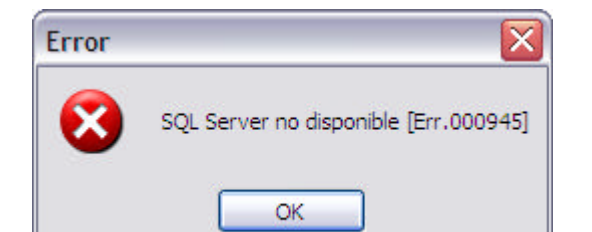

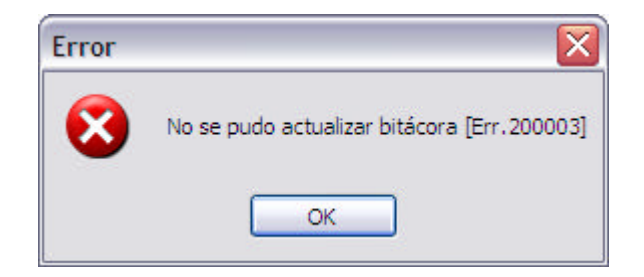

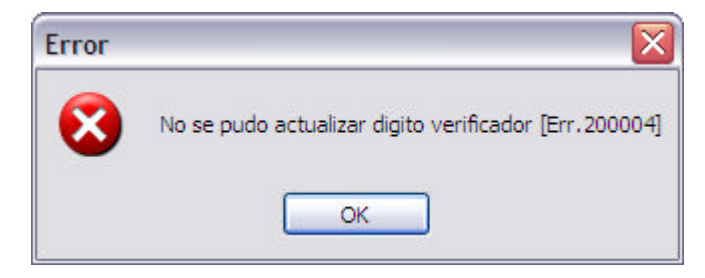

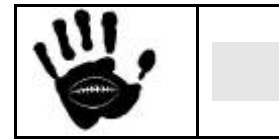

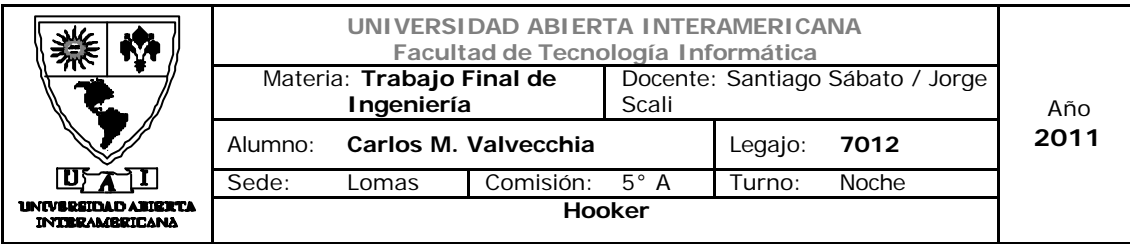

## Caso de Uso 002-038: Consulta Remito / ítem Remito

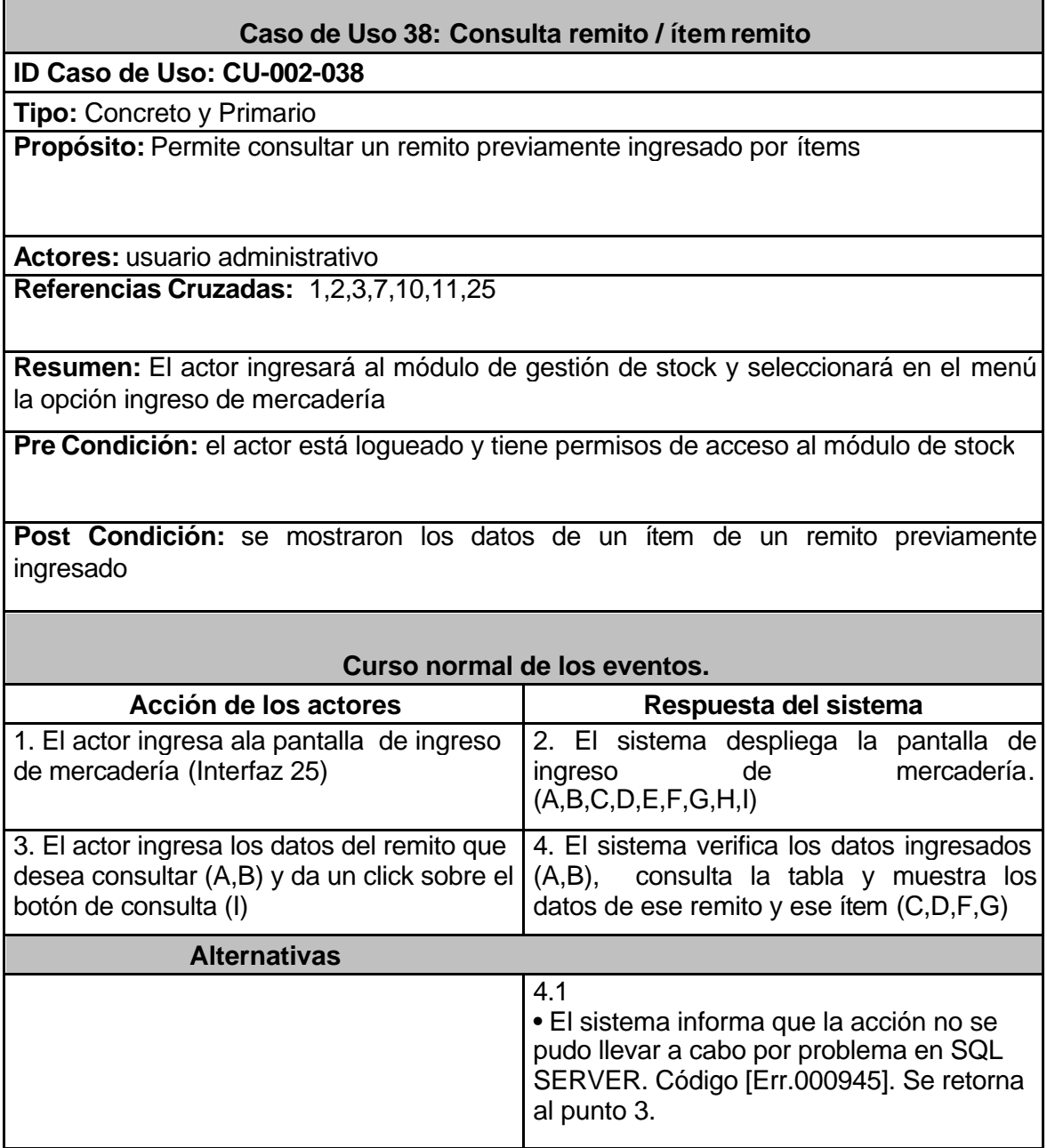

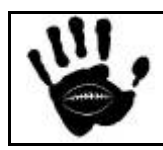

г

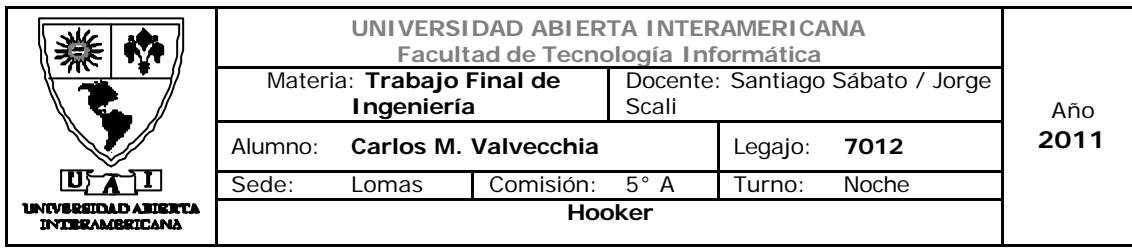

## Interfaz 01 Gestion.aspx

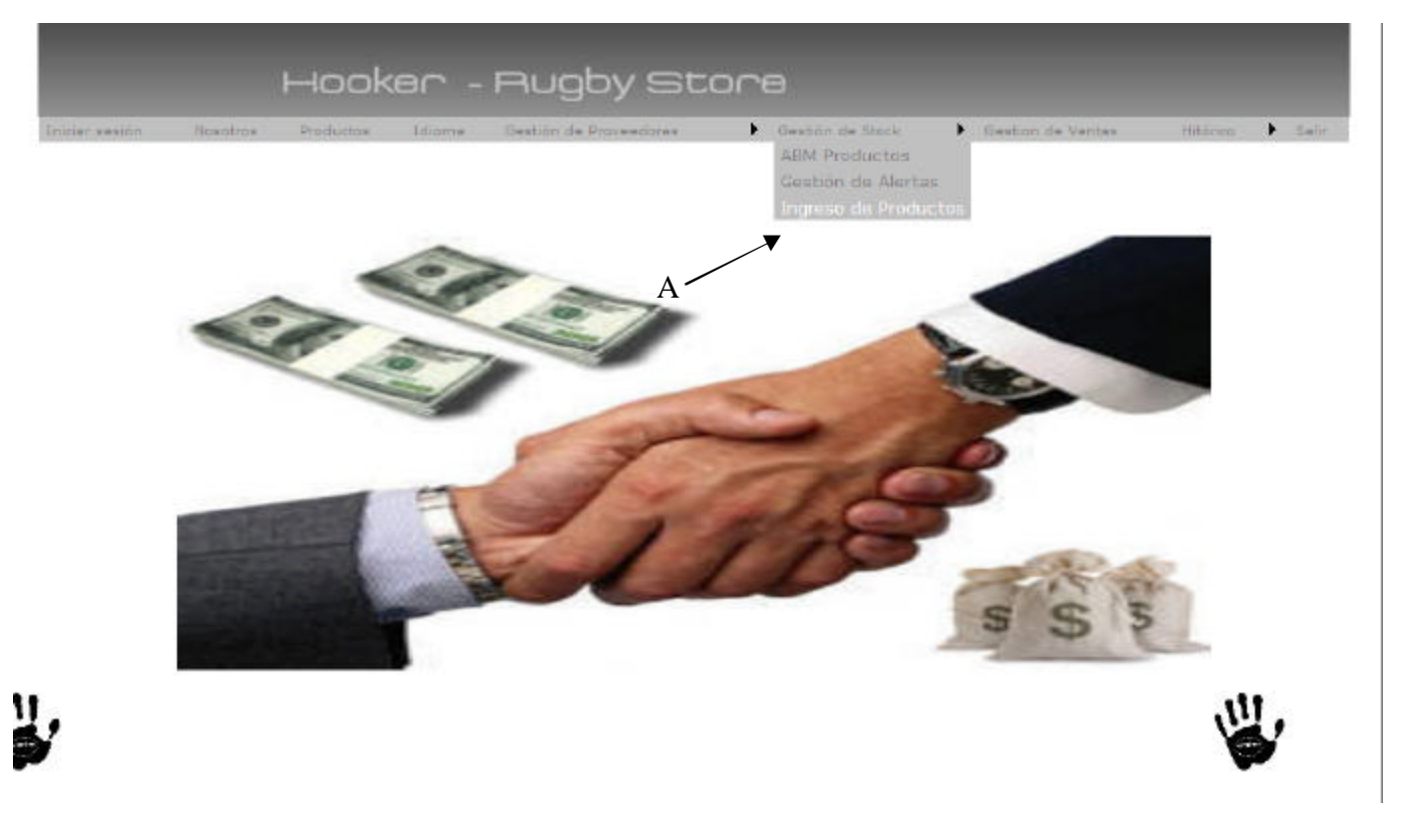

# Descripción de la interfaz

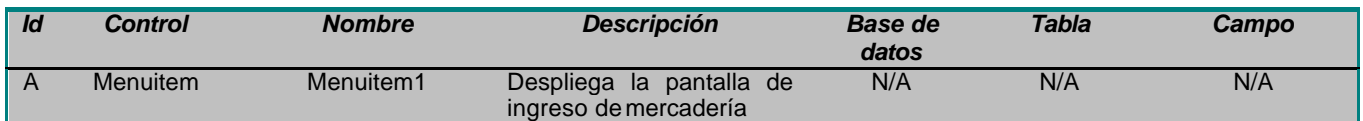

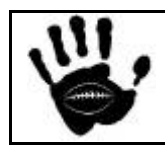

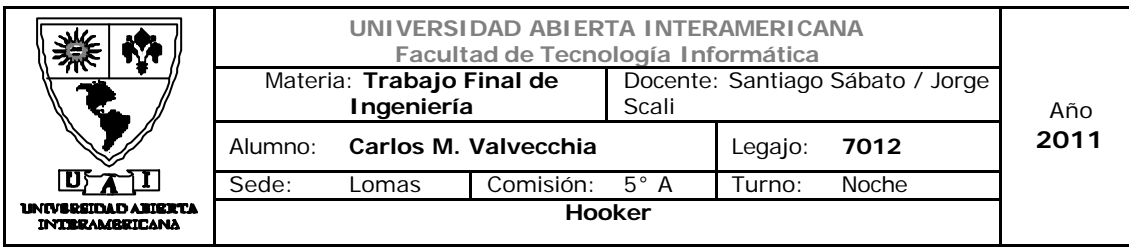

Interfaz 25 Ingreso de Mercadería

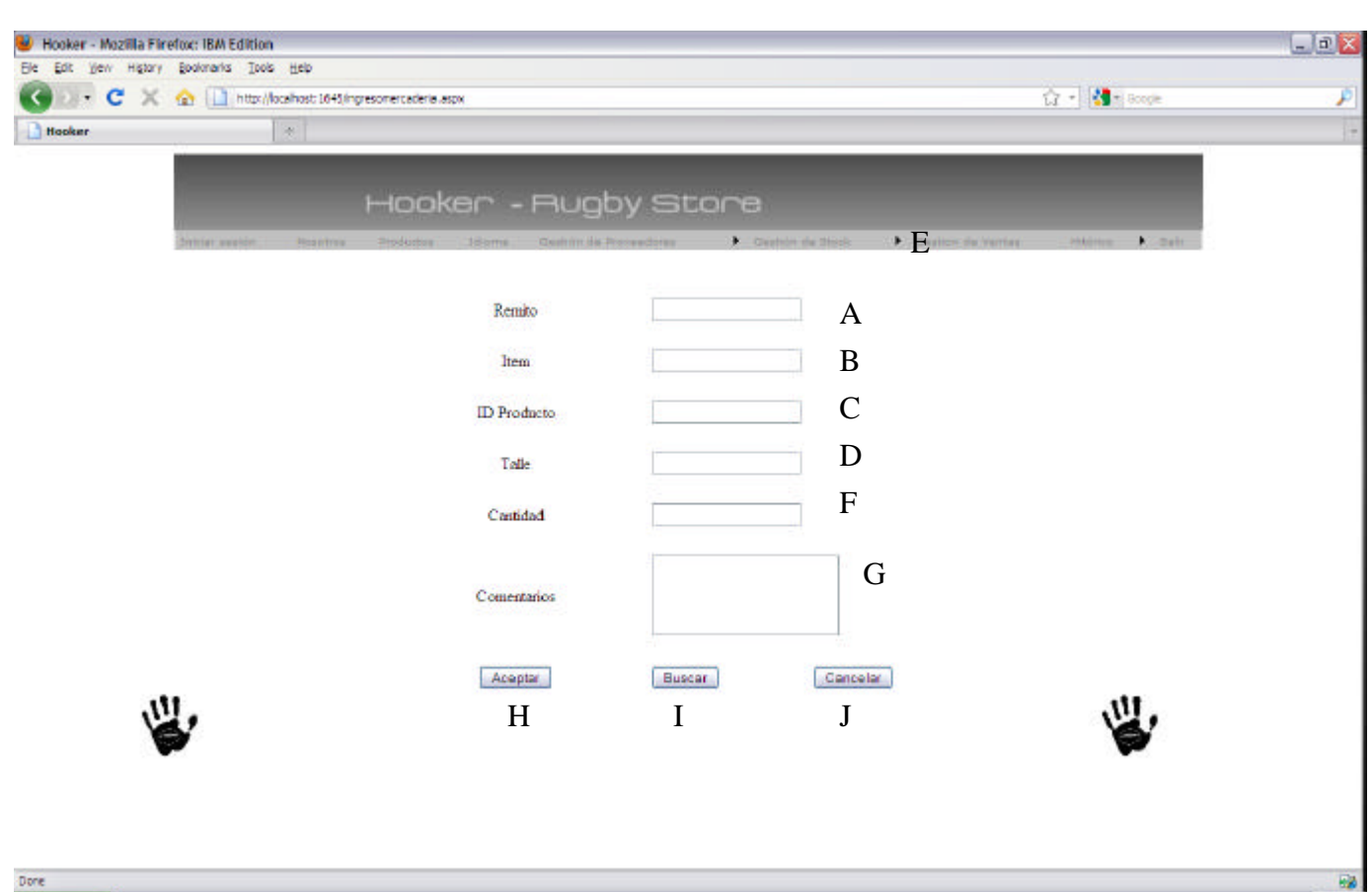

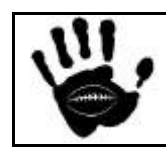

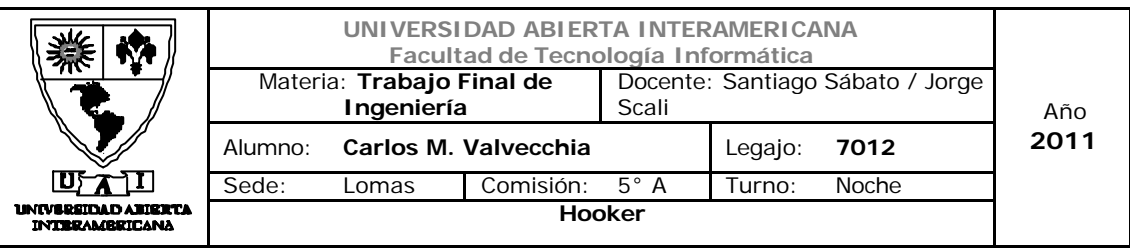

## Descripción de la interfaz

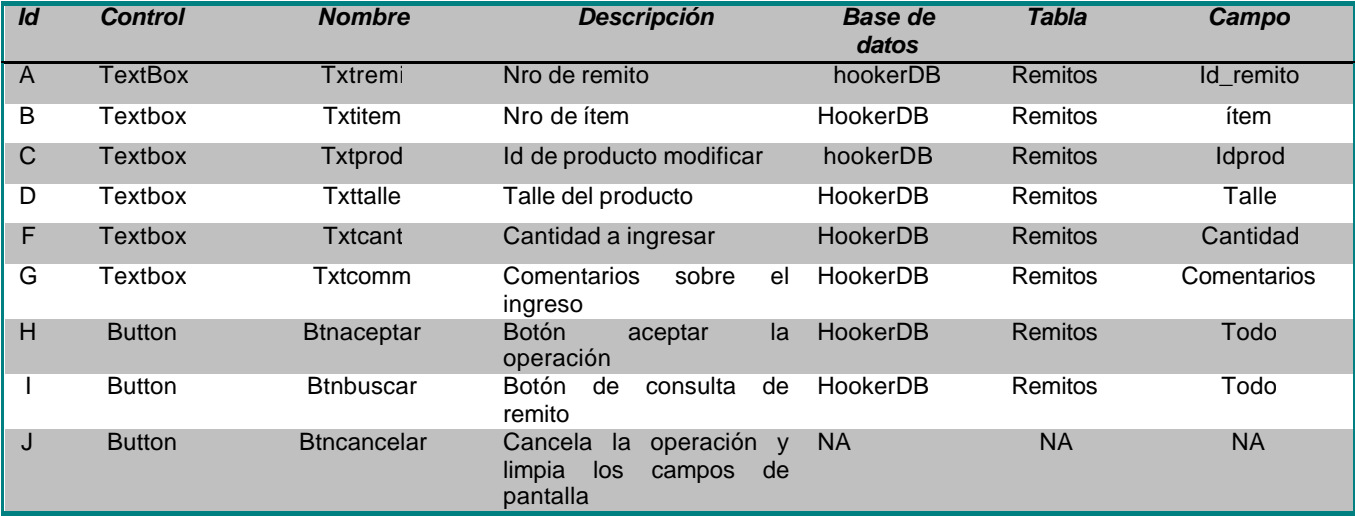

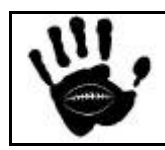

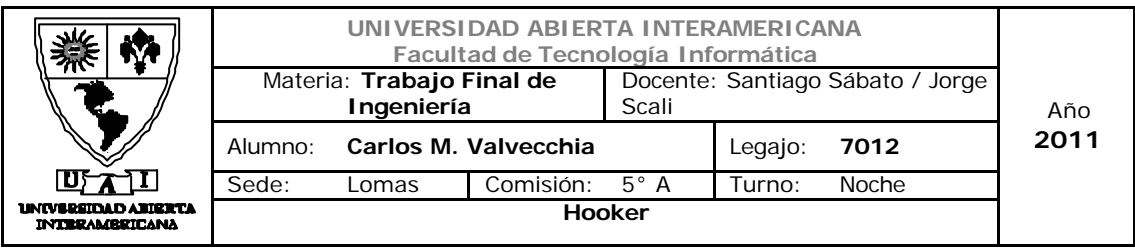

## Referencias cruzadas

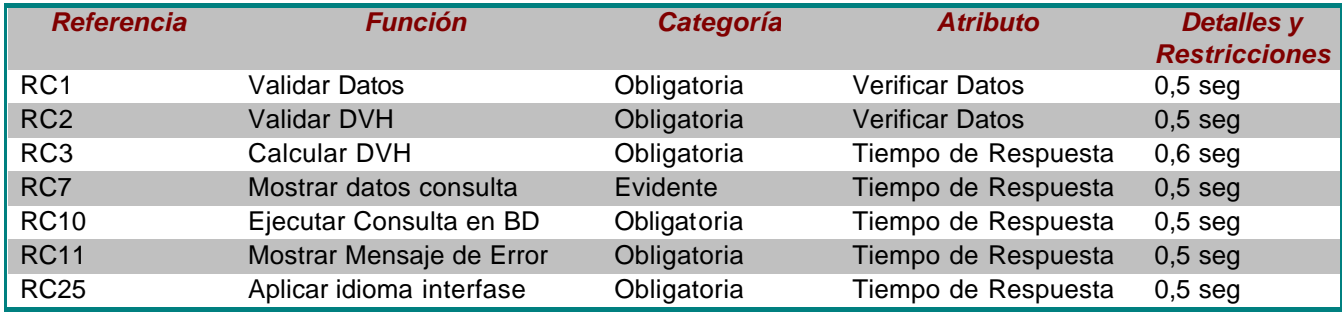

Mensajes de Error

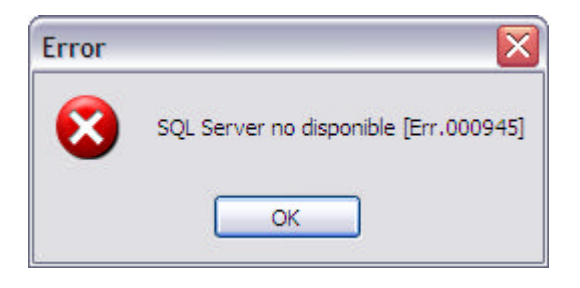

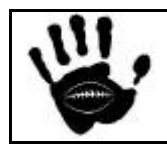

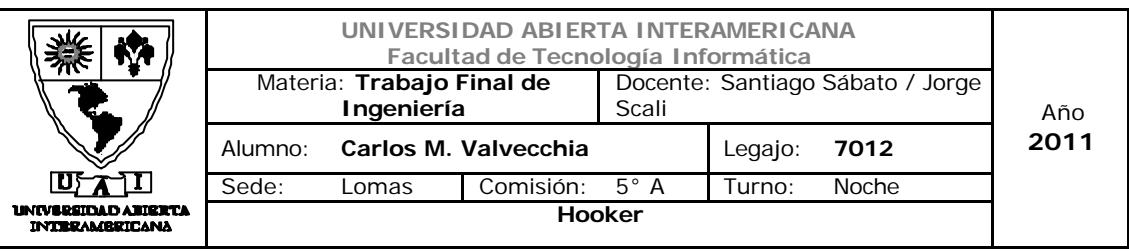

## 1.3 Referencias Cruzadas

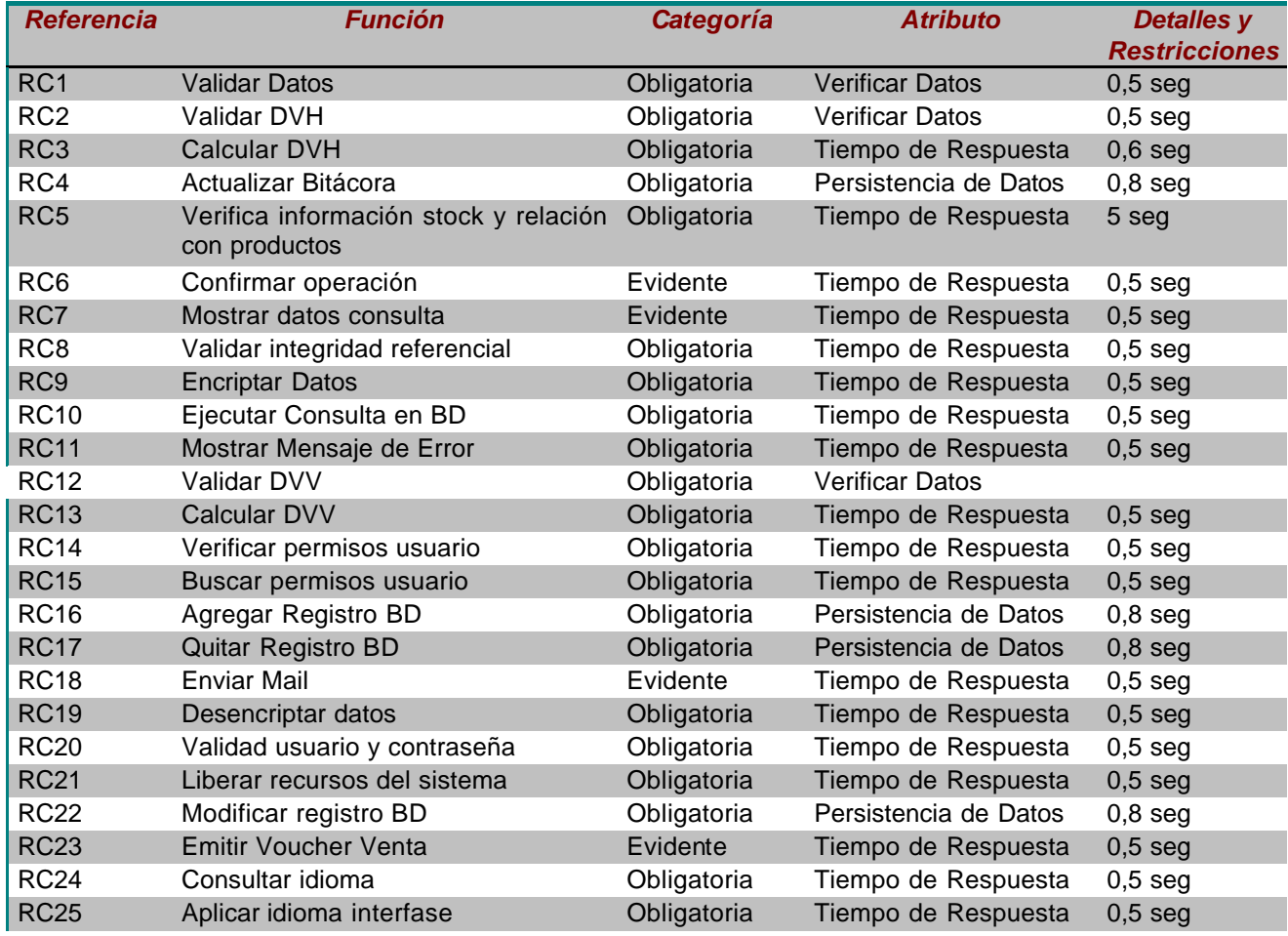

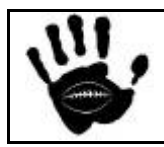

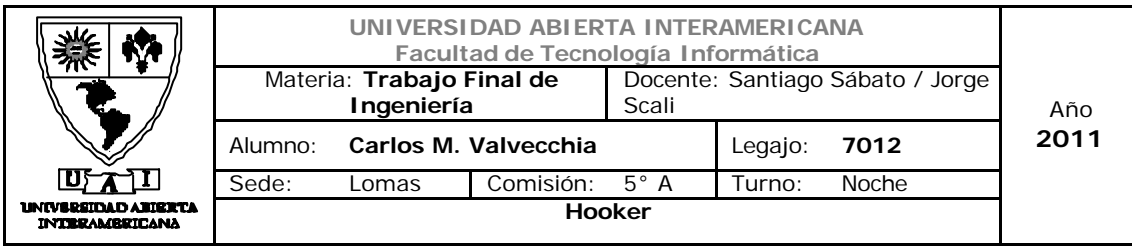

## 1.4 Diagramas de Secuencia

# Diagrama de Secuencia 1: Ingresar a la Aplicación (CU-001-001)

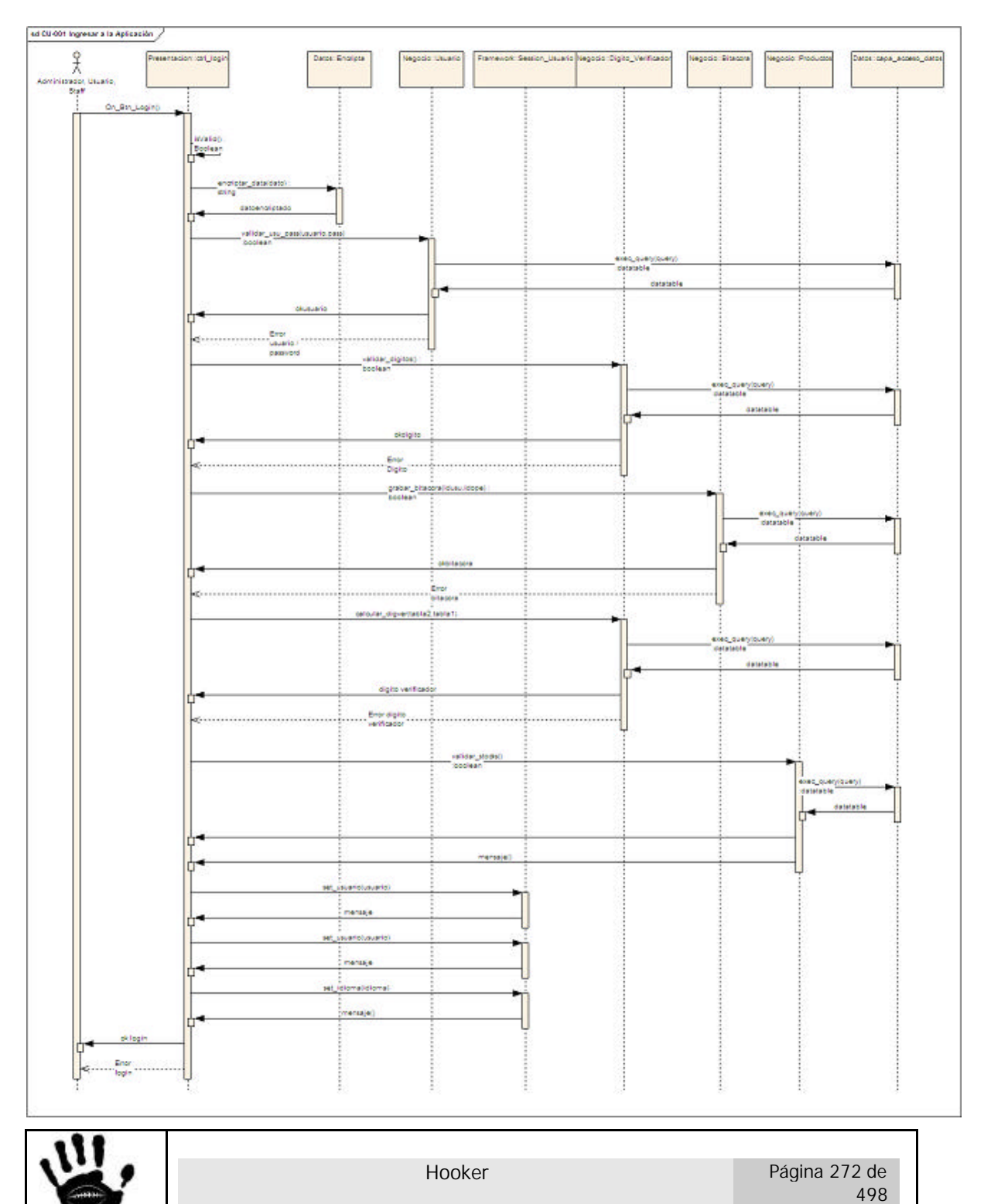

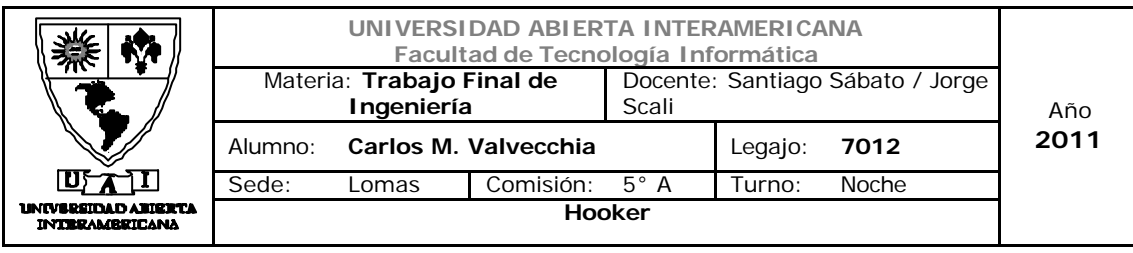

#### Diagrama de Secuencia 2: Alta Familia (CU-001-002)

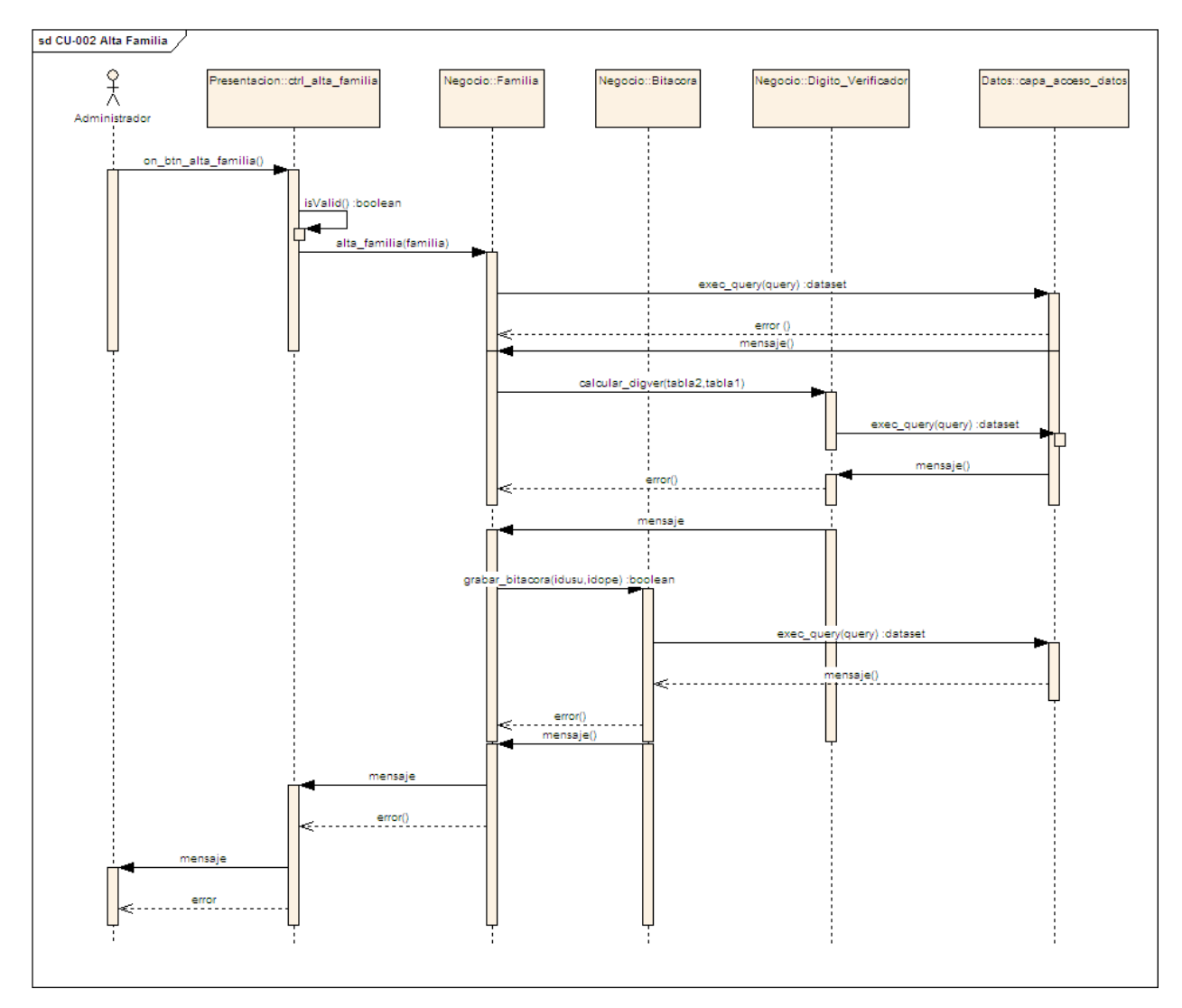

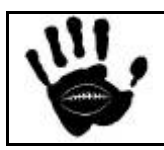

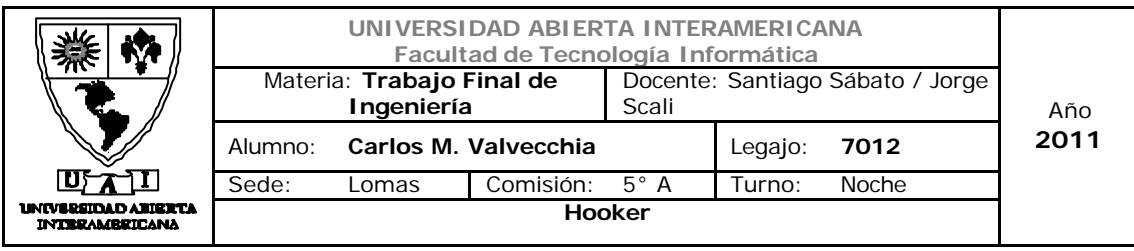

#### Diagrama de Secuencia 3: Modificar Familia (CU-001-003)

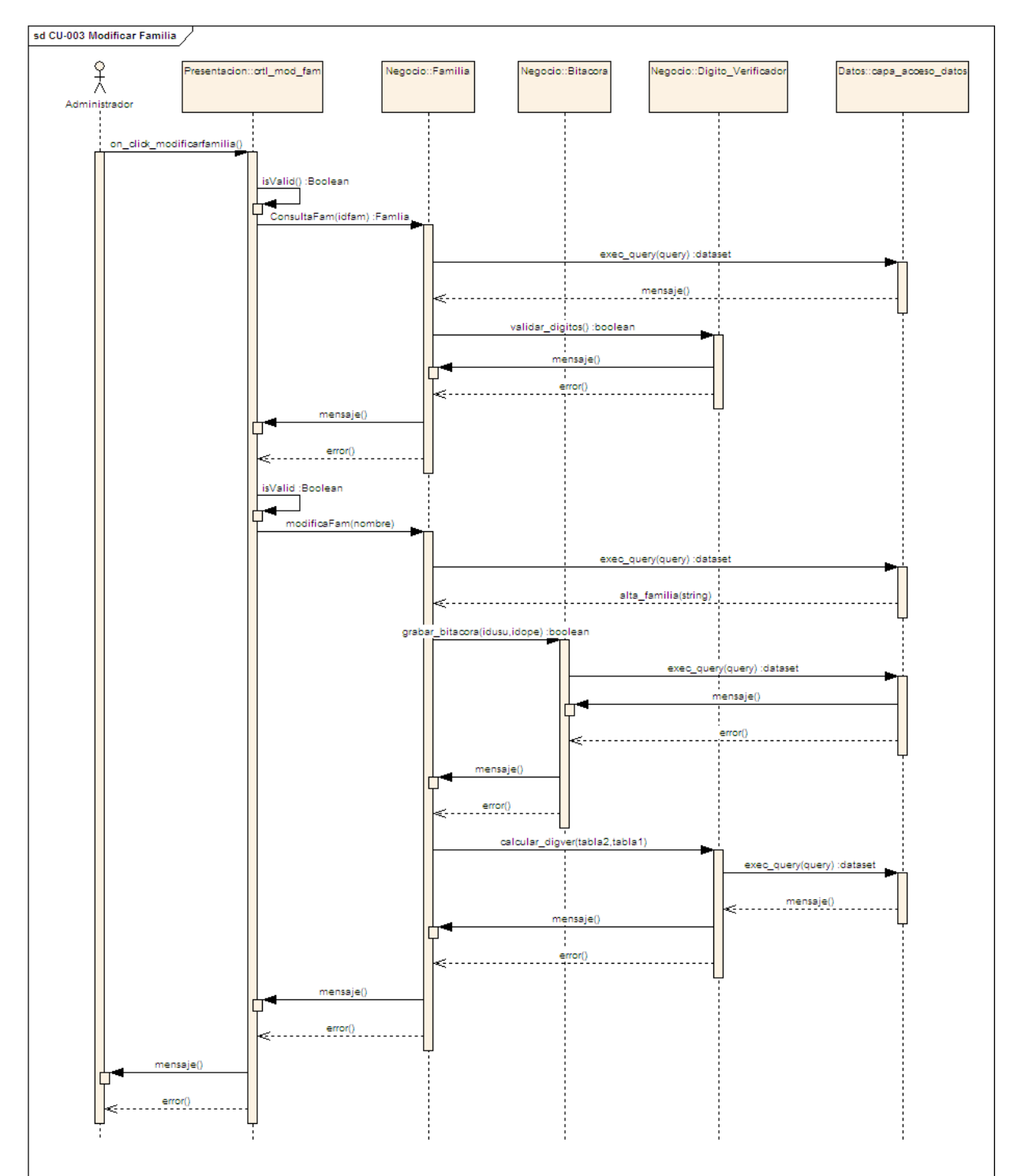

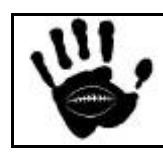

Hooker Página 274 de 498

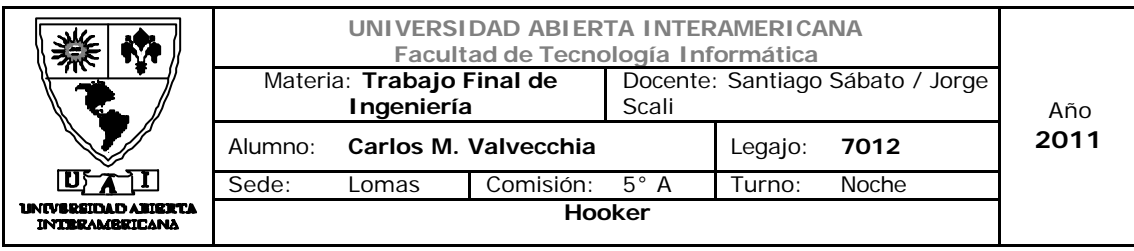

#### Diagrama de Secuencia 4: Baja Familia (CU-001-004)

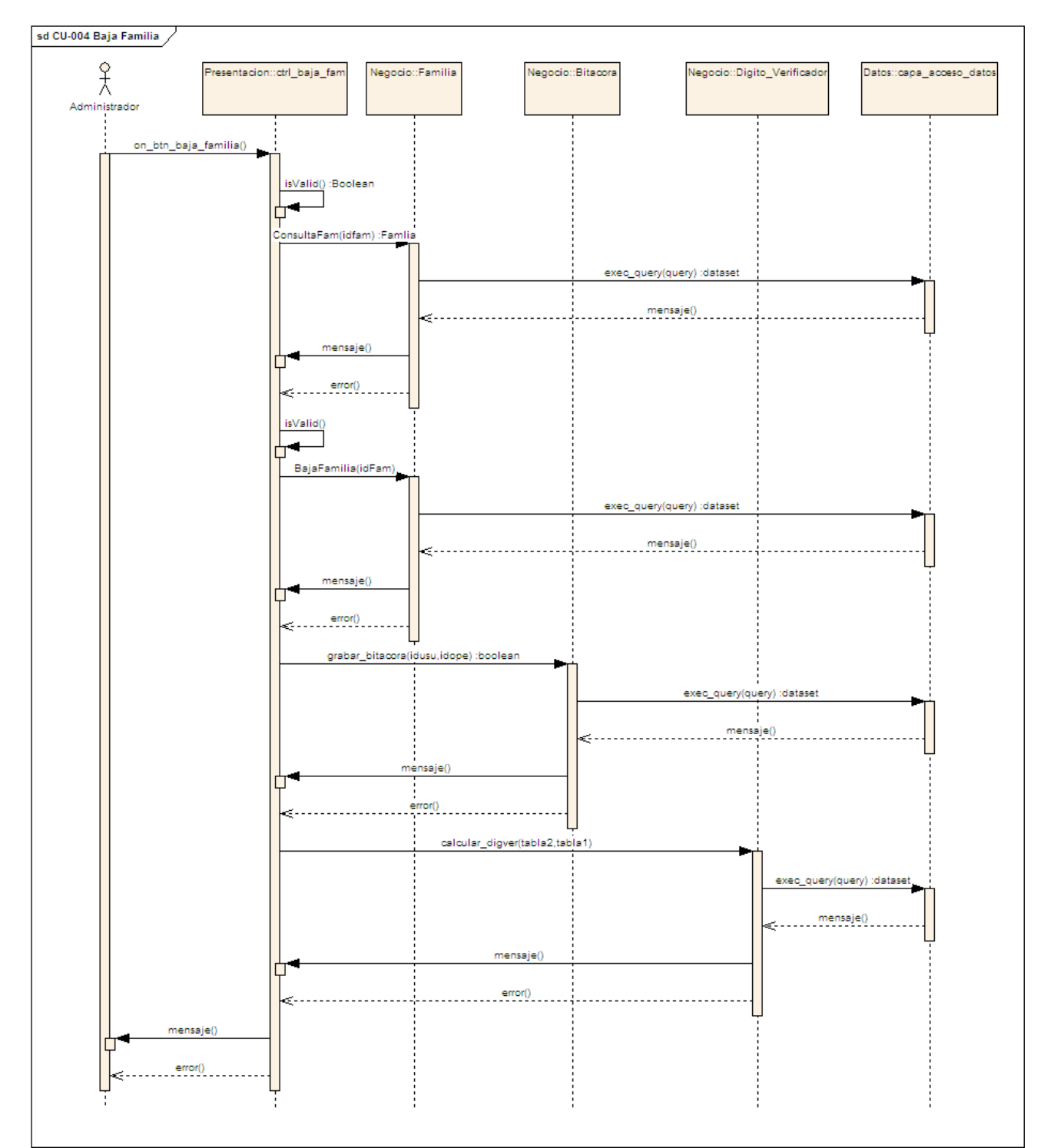

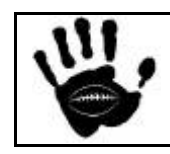

Hooker Página 275 de 498

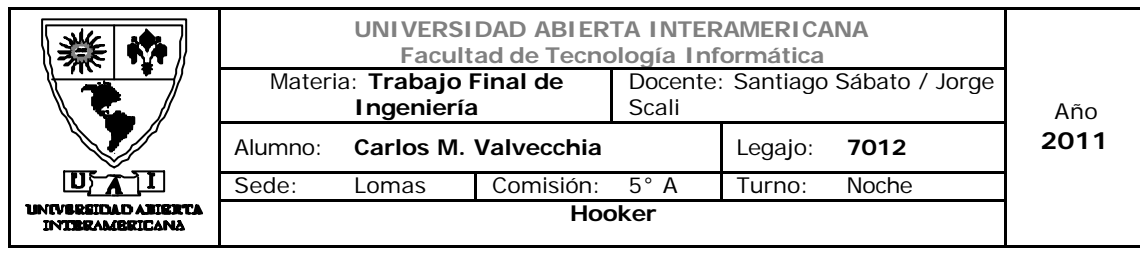

## Diagrama de Secuencia 5: Alta Usuario (CU-001-005)

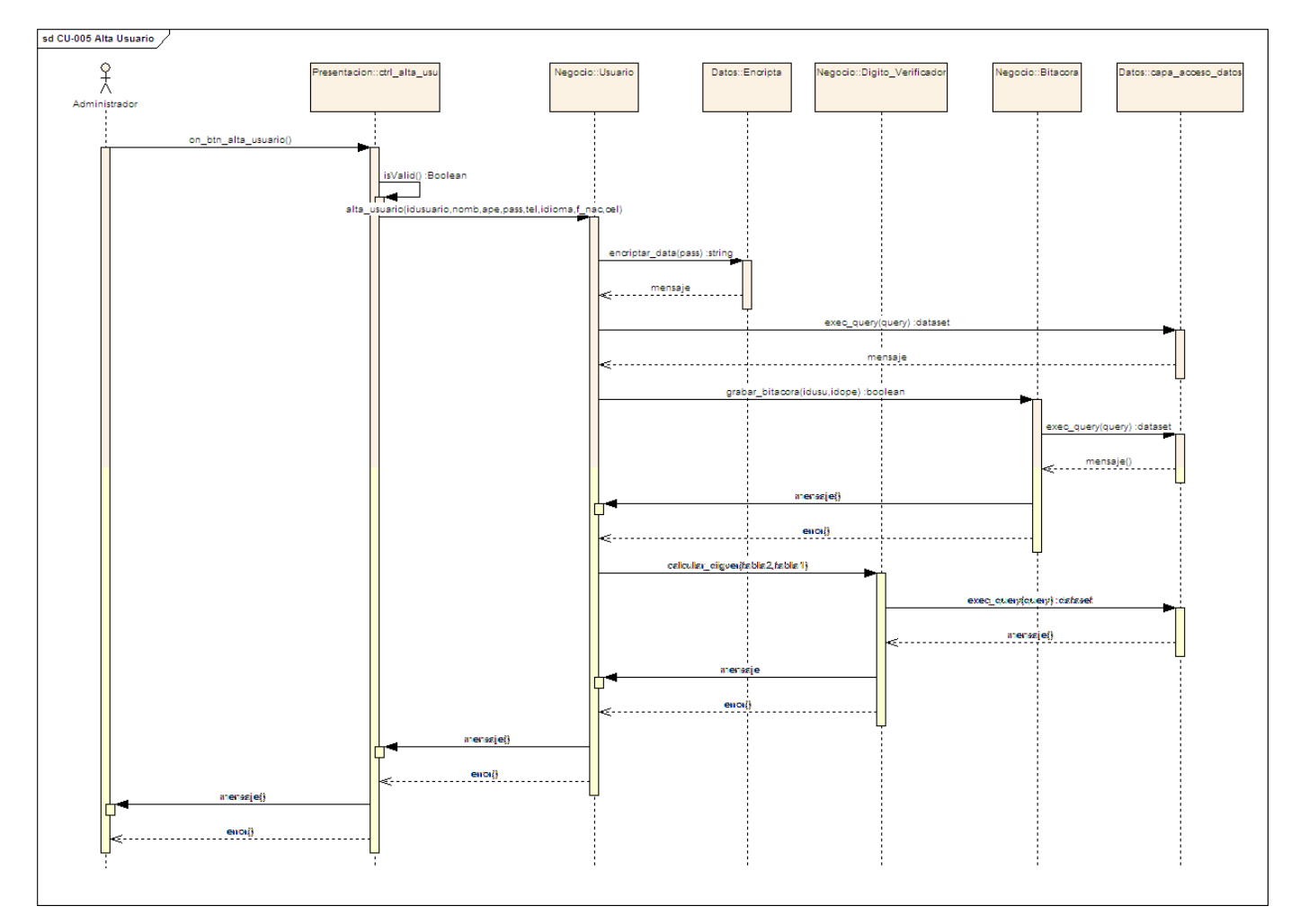

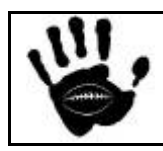

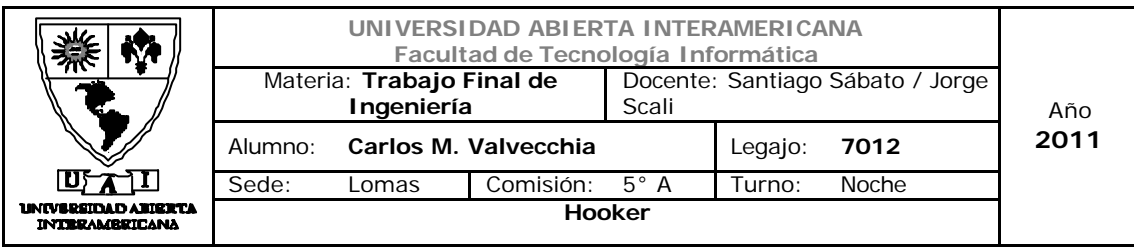

#### Diagrama de Secuencia 6: Modificar Usuario (CU-001-006)

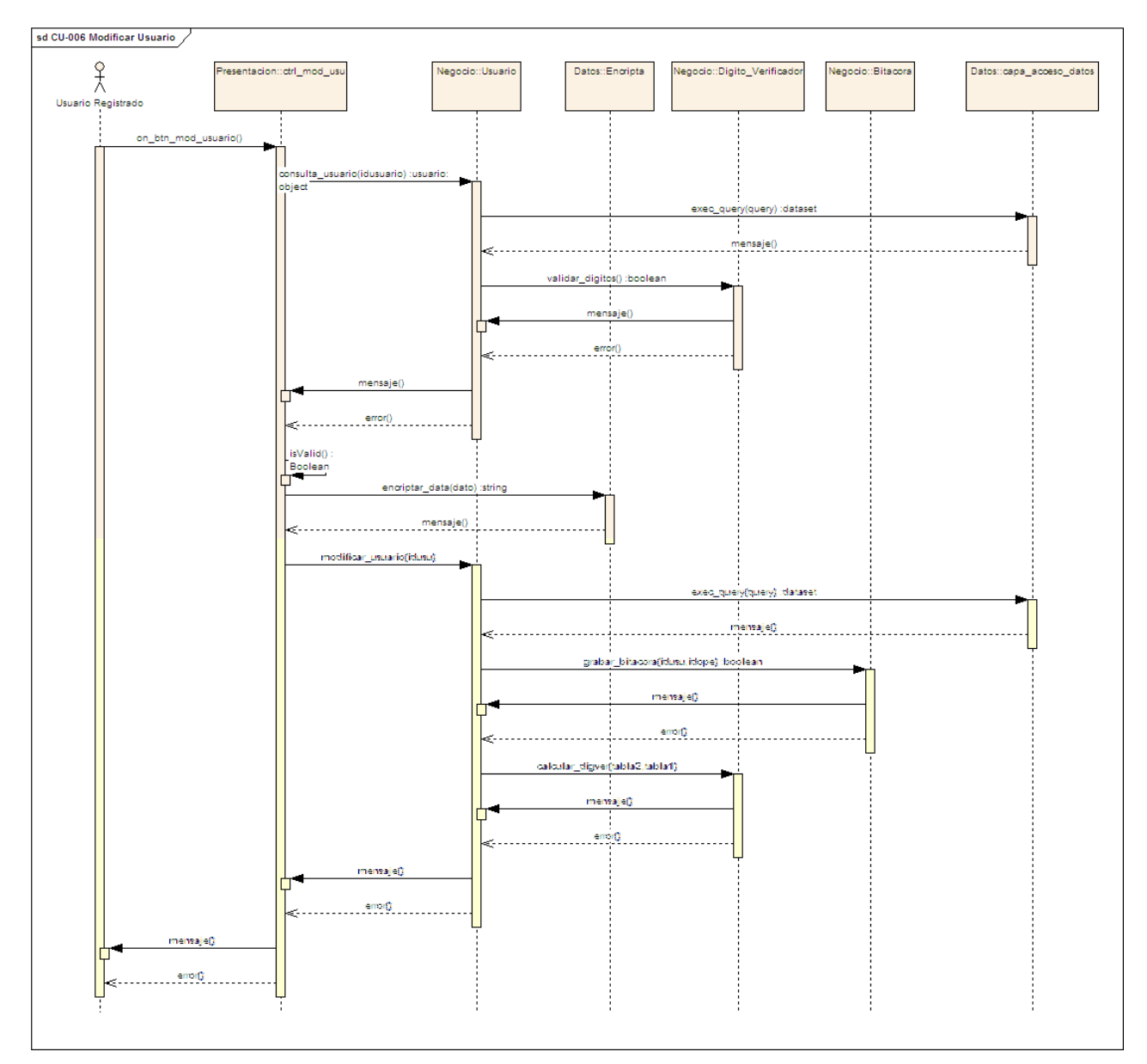

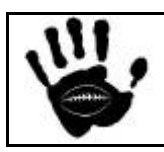

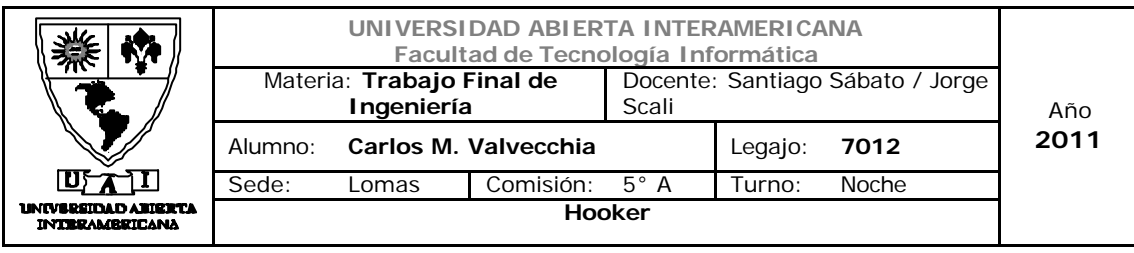

#### Diagrama de Secuencia 7: Baja Usuario (CU-001-007)

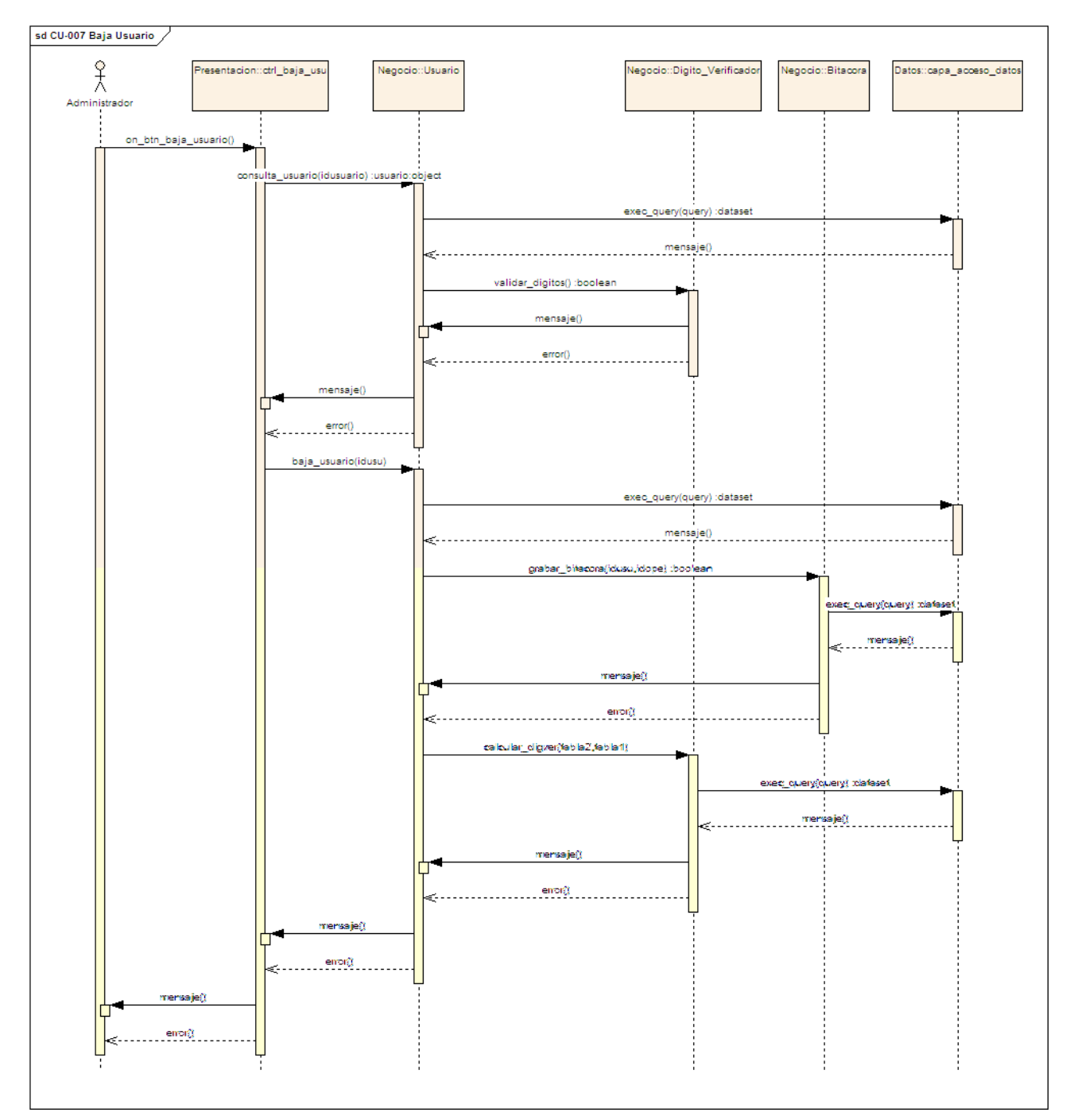

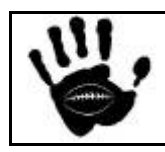

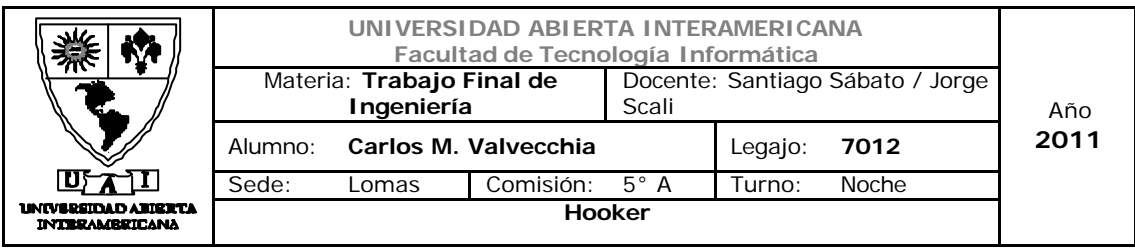

#### Diagrama de Secuencia 8: Hacer Full Backup (CU-001-008)

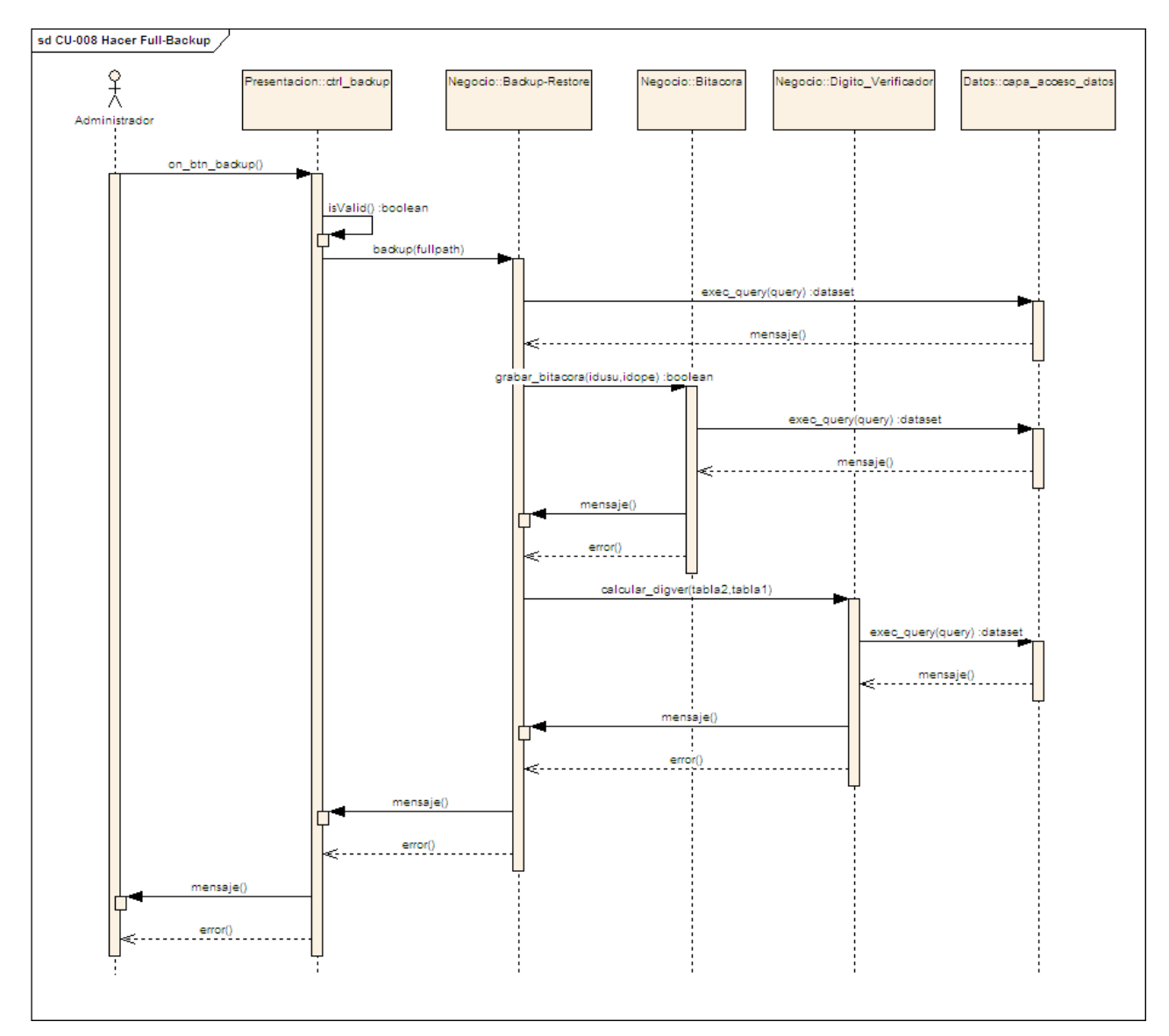

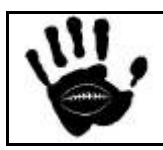

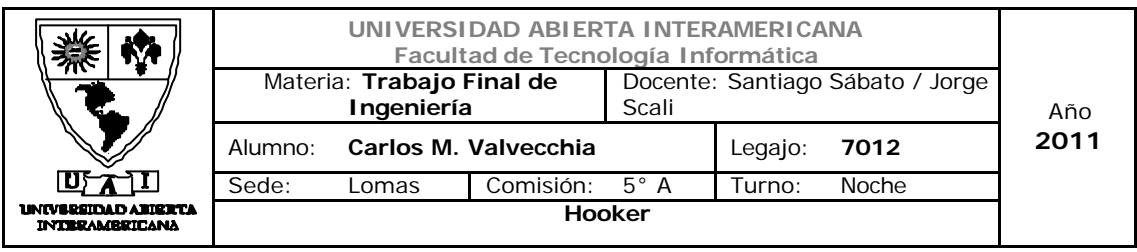

#### Diagrama de Secuencia 9: Hacer Full Restore (CU-001-009)

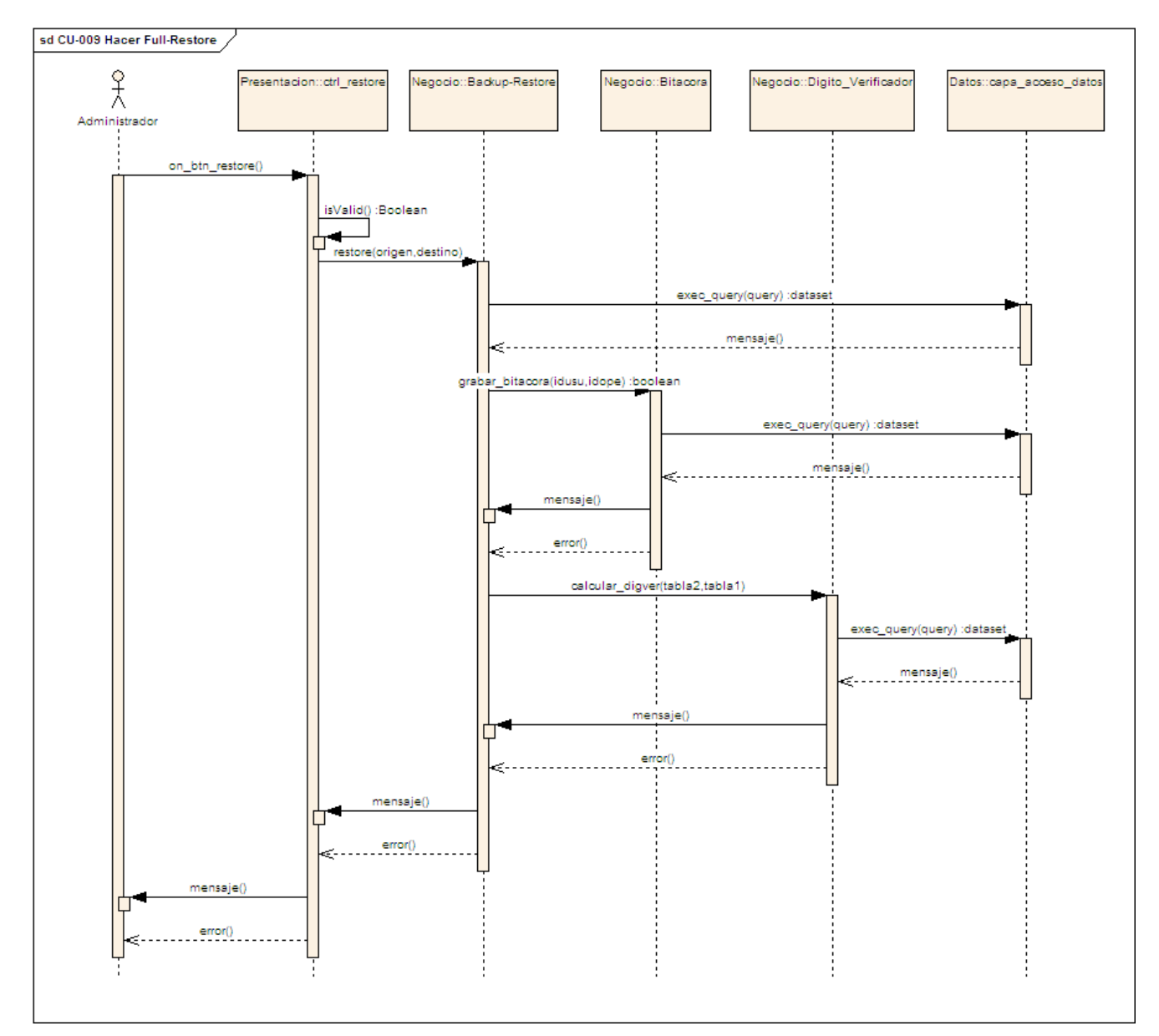

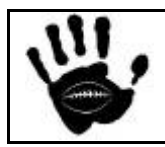

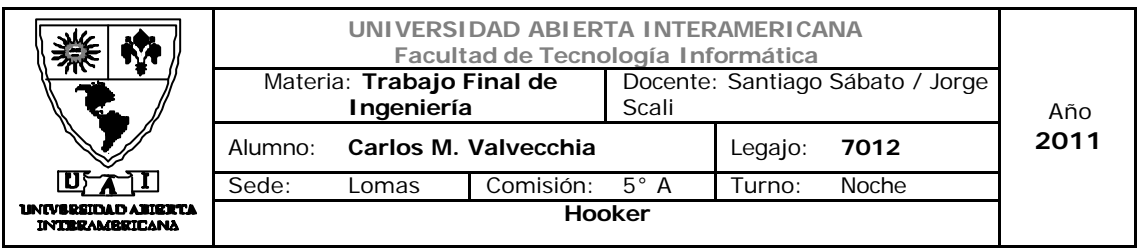

#### Diagrama de Secuencia 10: Consultar Bitácora (CU-001-010)

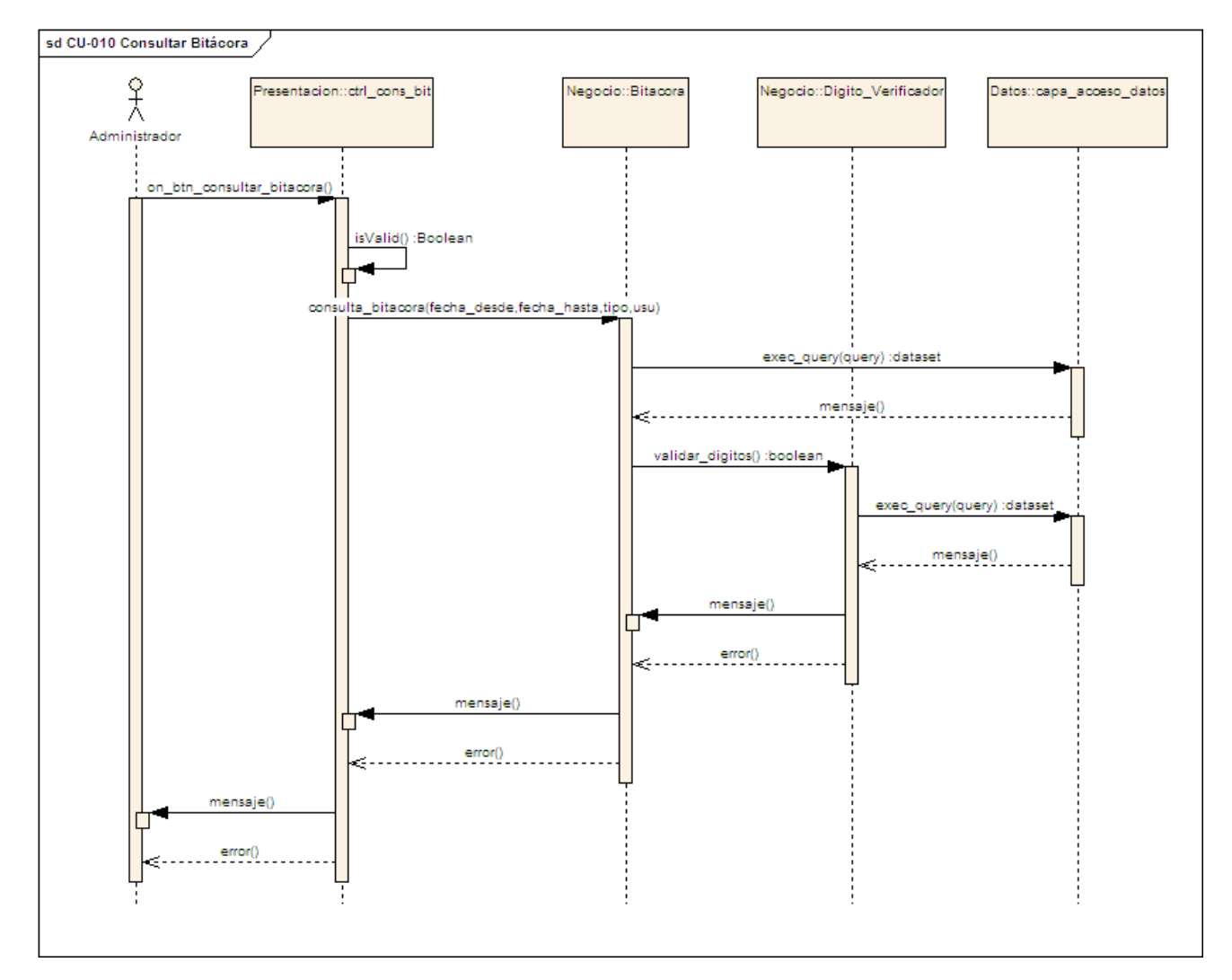

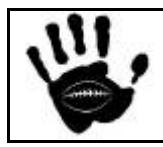

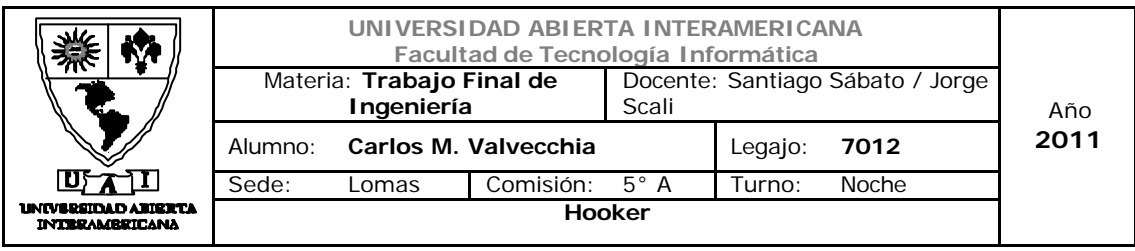

#### Diagrama de Secuencia 11:Eliminar Bitácora (CU-001-011)

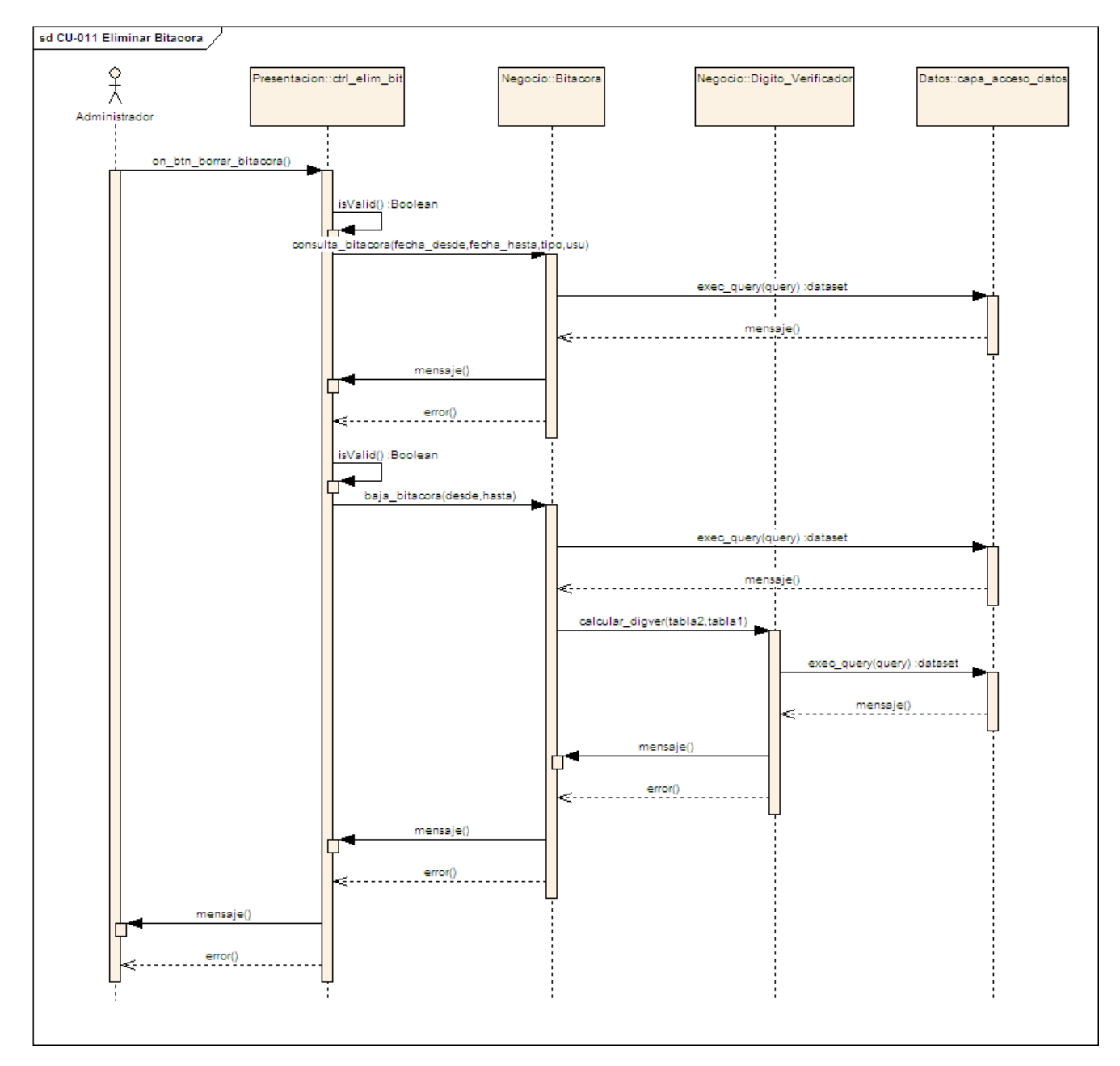

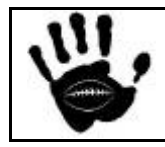

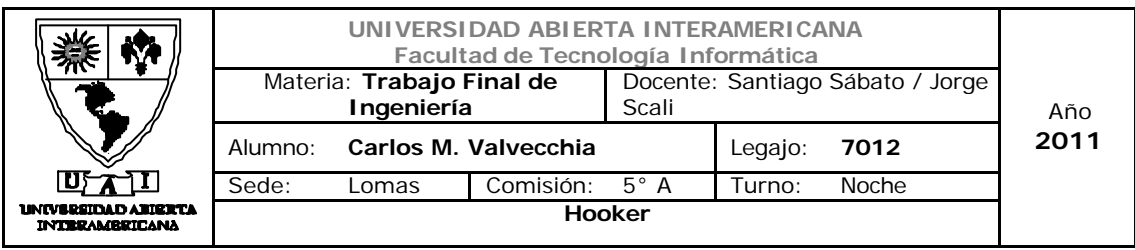

#### Diagrama de Secuencia 12: Salir de la aplicación (CU-001-012)

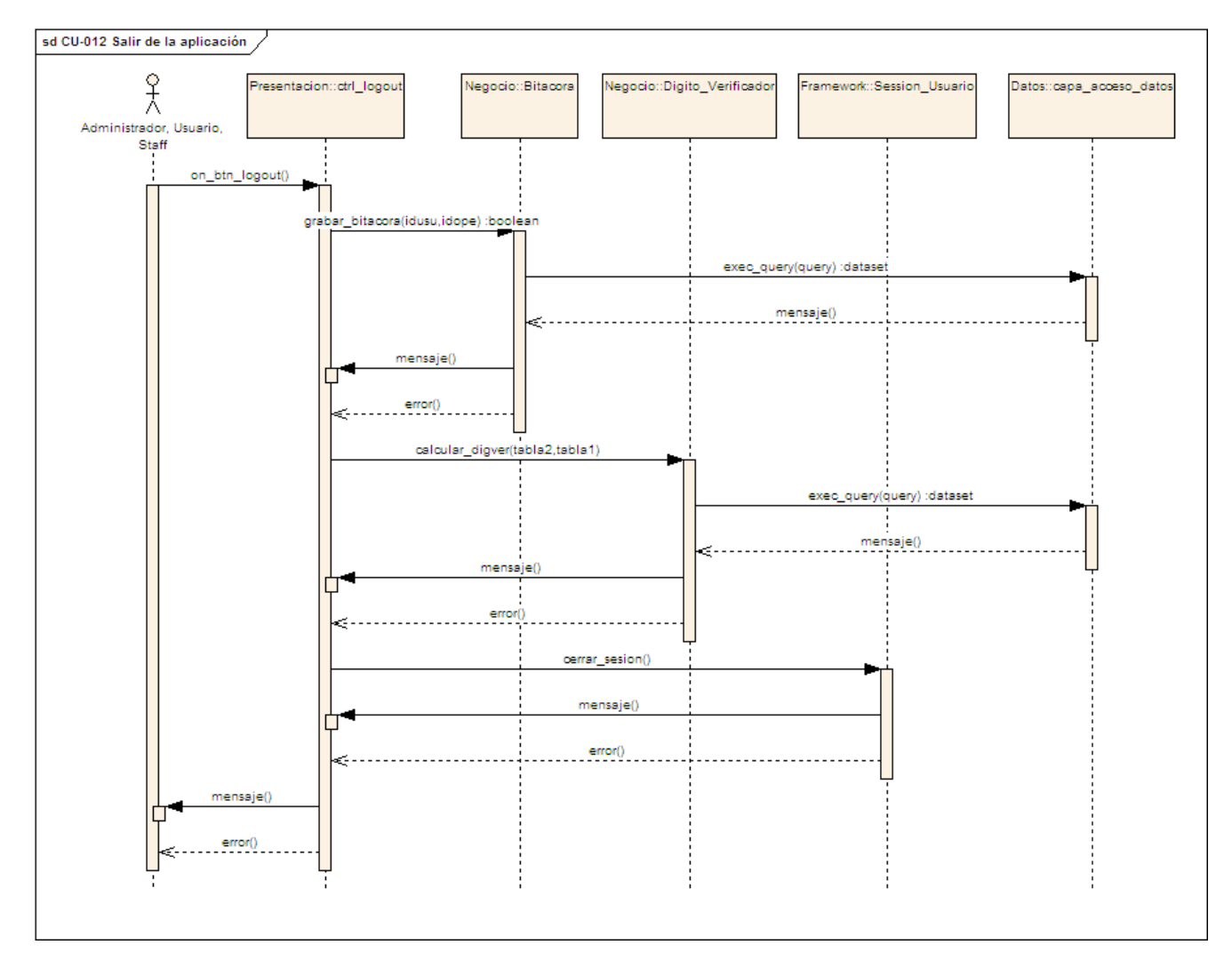

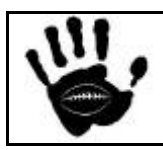

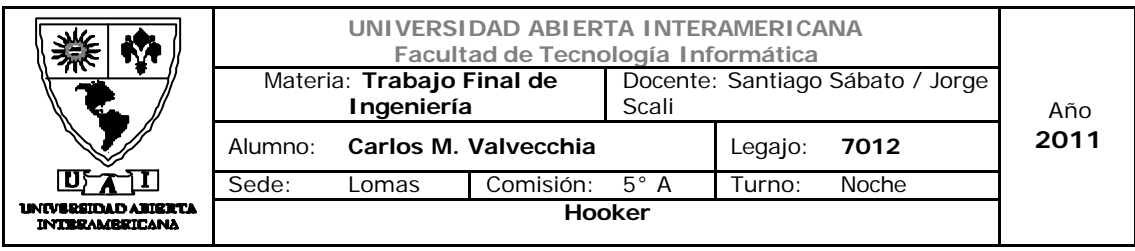

#### Diagrama de Secuencia 13: Consultar Usuario (CU-001-013)

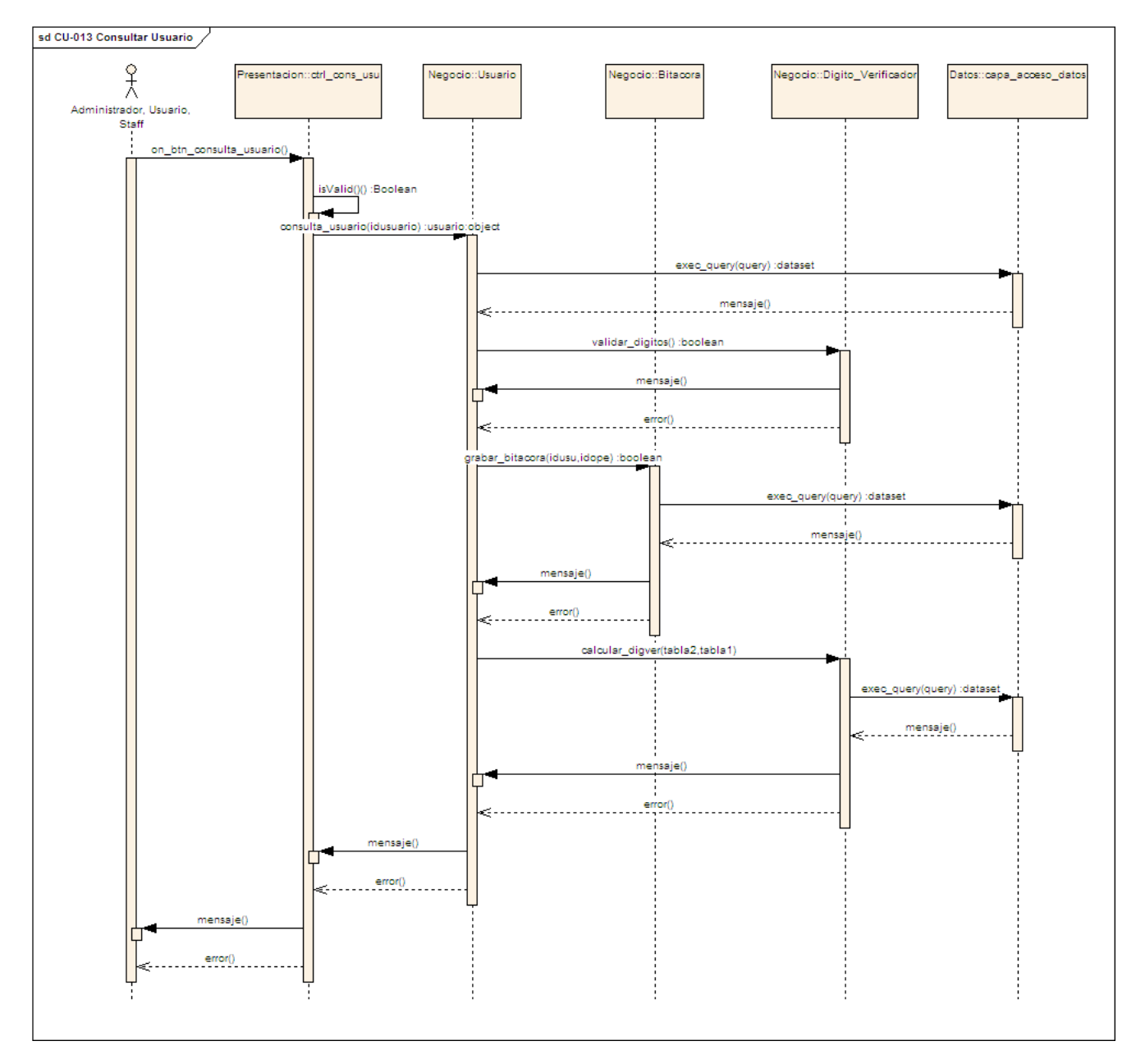

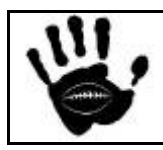

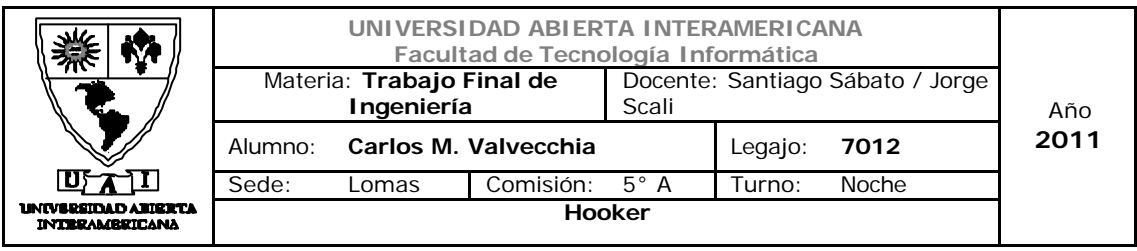

#### Diagrama de Secuencia 14:Consultar Familia (CU-001-014)

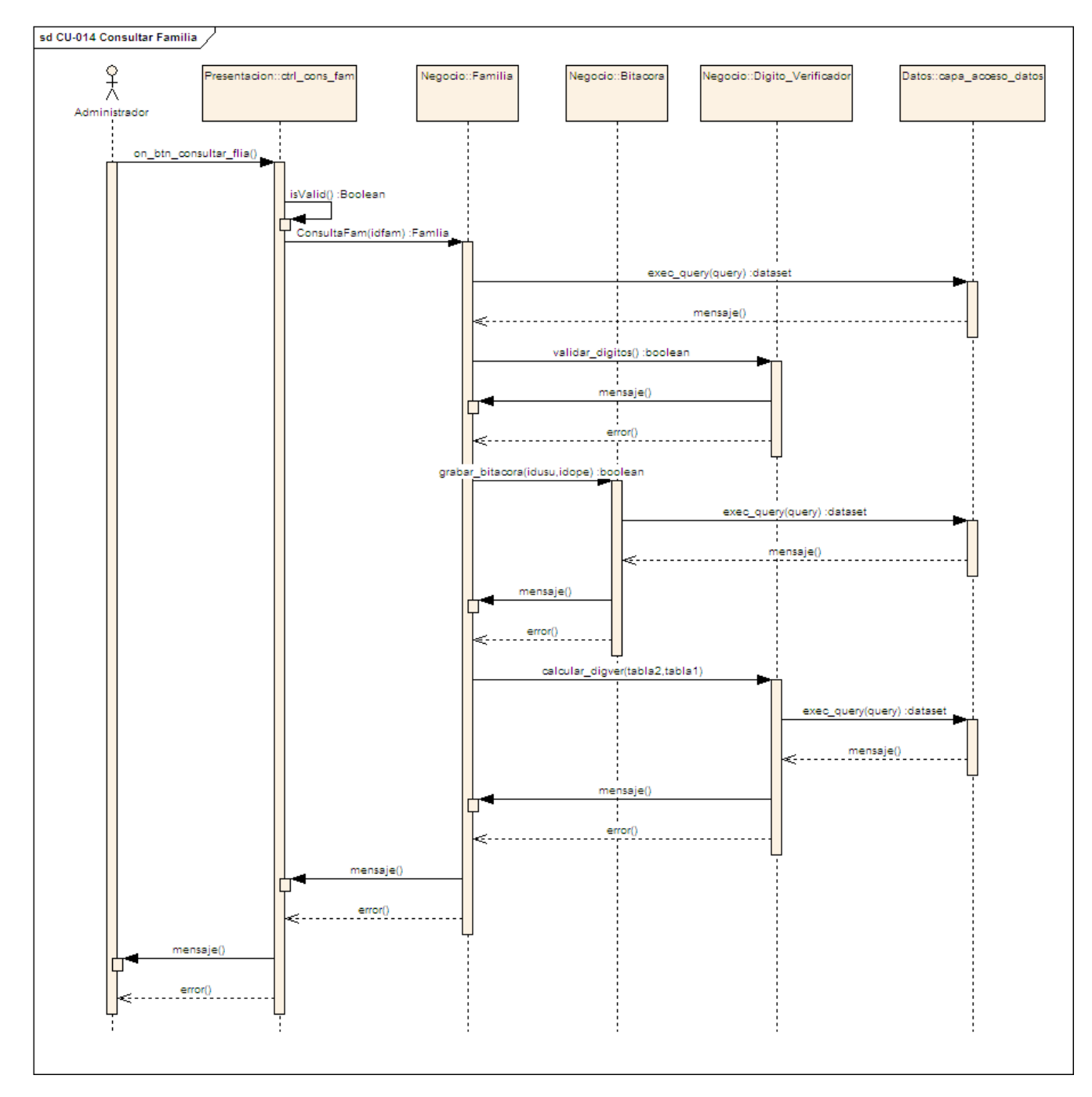

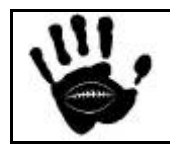

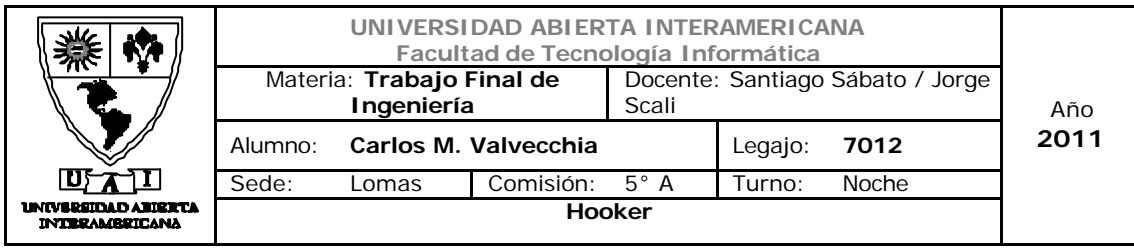

## Diagrama de Secuencia 15: Otorgar Permiso Usuairo-Patente (CU-001-015)

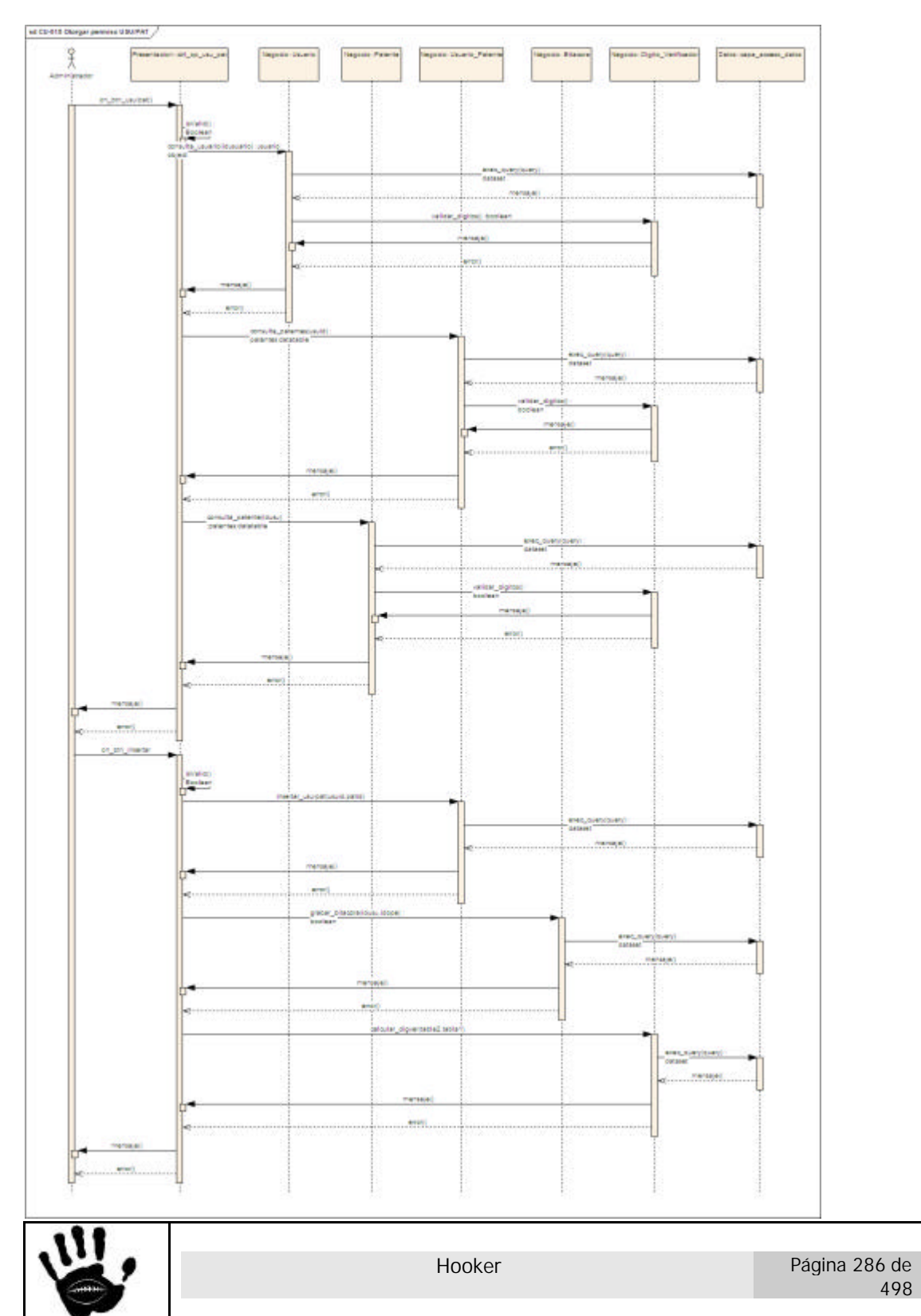

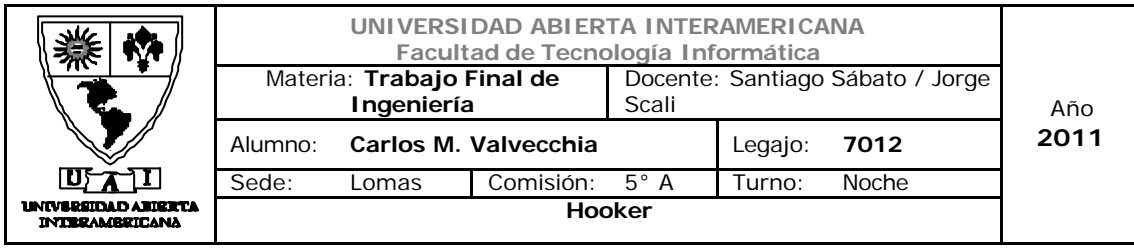

# Diagrama de Secuencia 16: Otorgar Permiso Familia-Patente (CU-001-016)

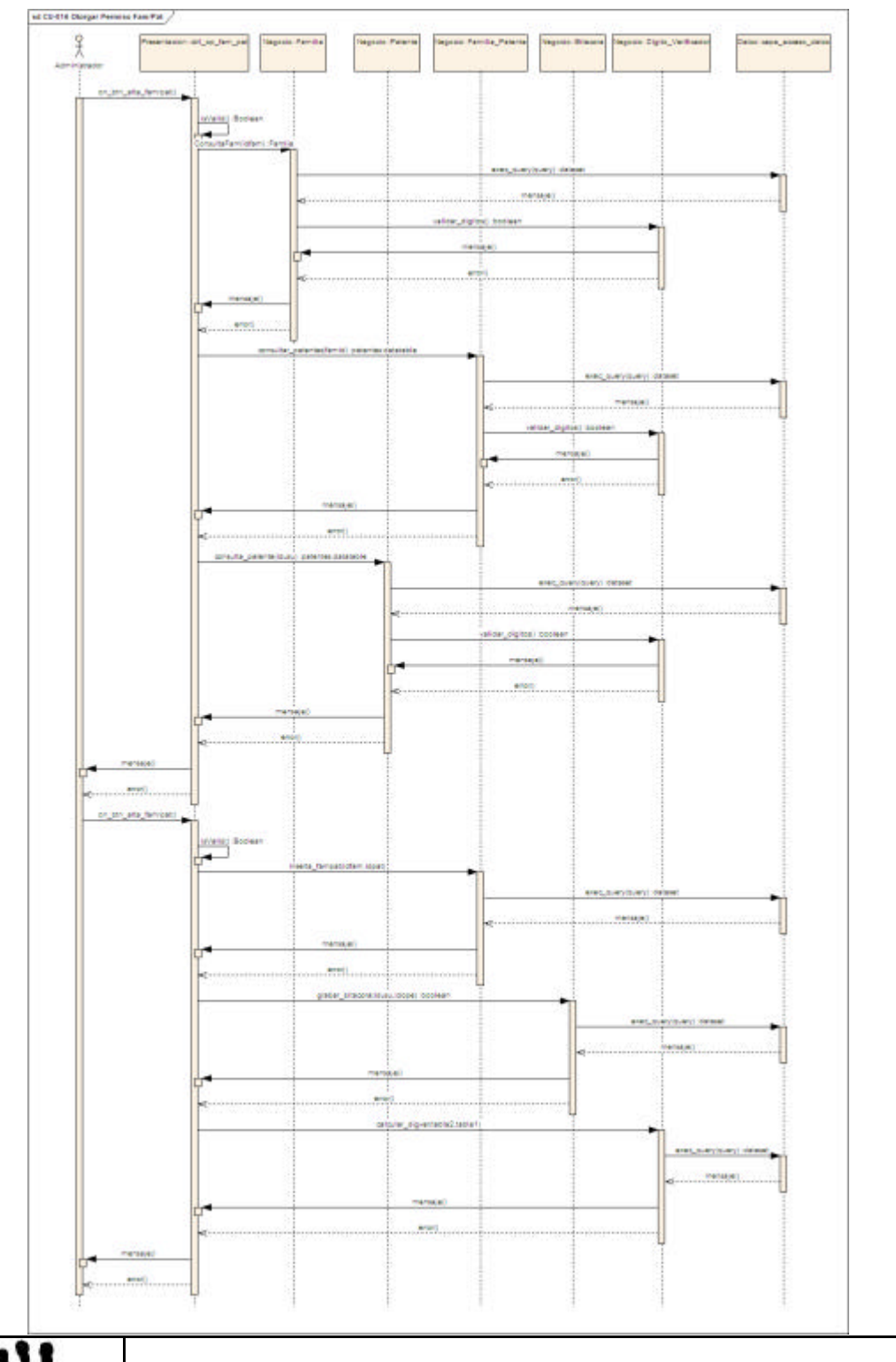

 $\overline{u}$ 

Hooker Página 287 de 498

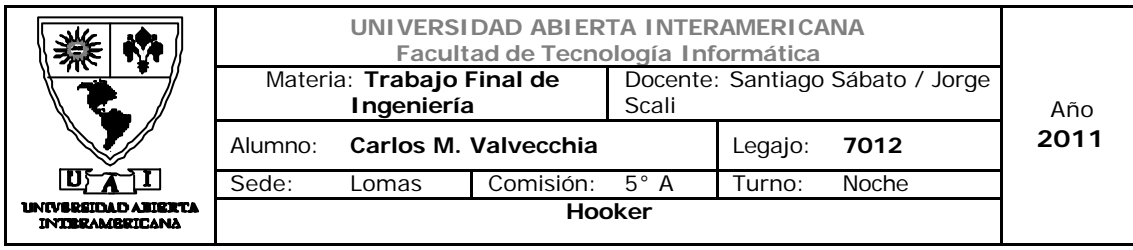

# Diagrama de Secuencia 17: Quitar Permiso Usuario-Patente (CU-001-017)

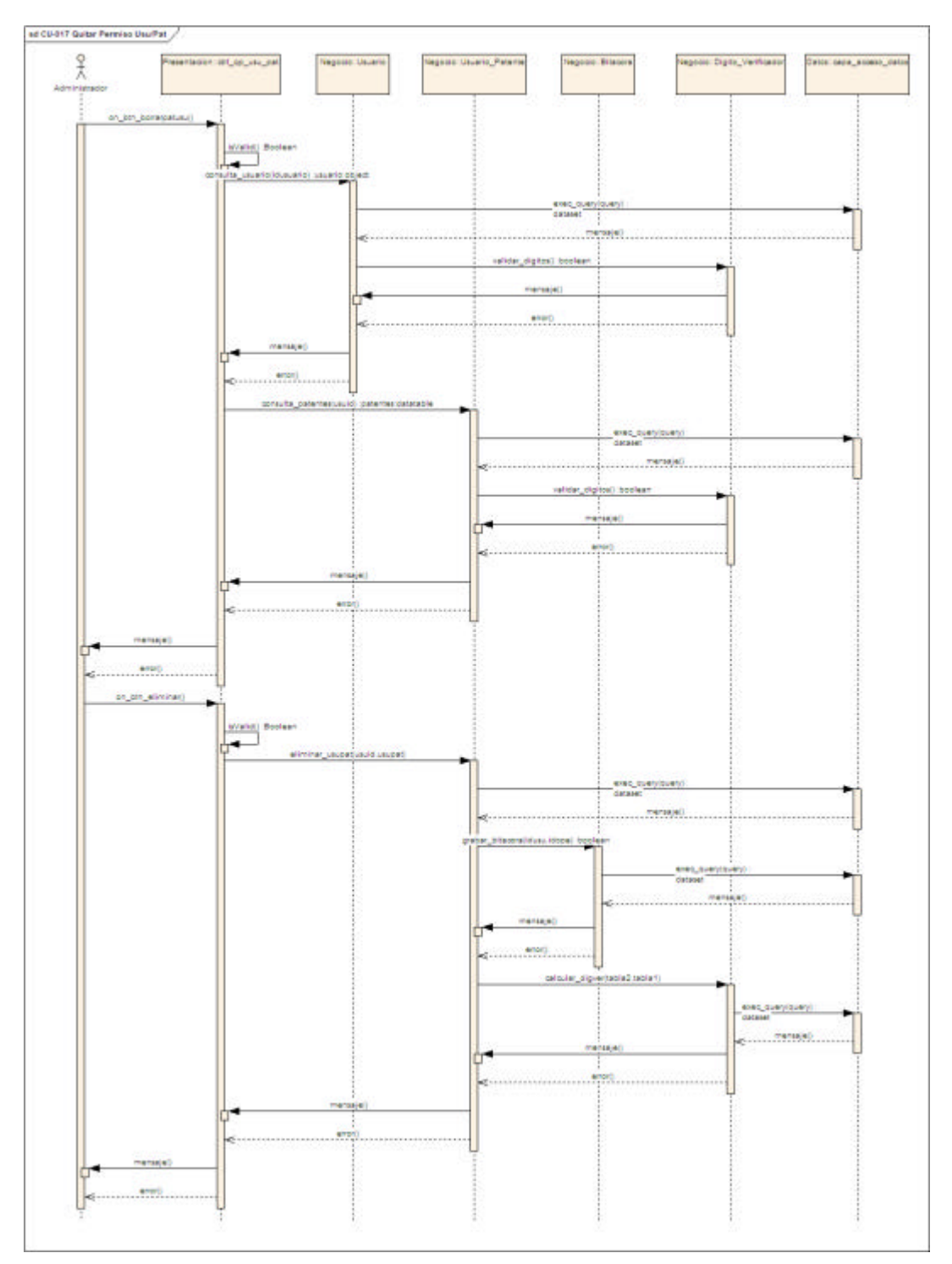

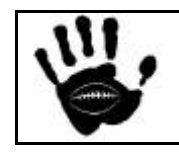
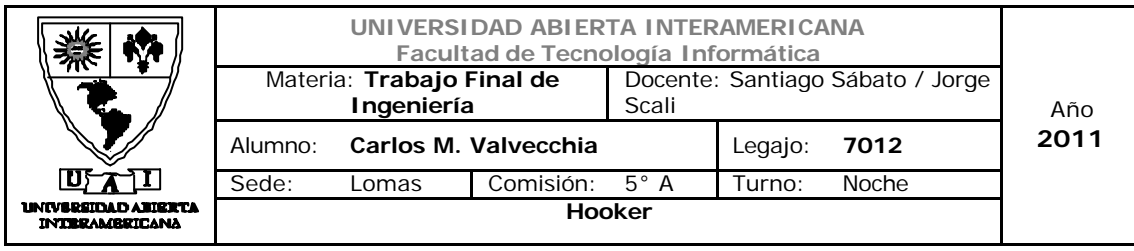

# Diagrama de Secuencia 18: Quitar Permiso Familia-Patente (CU-001-018)

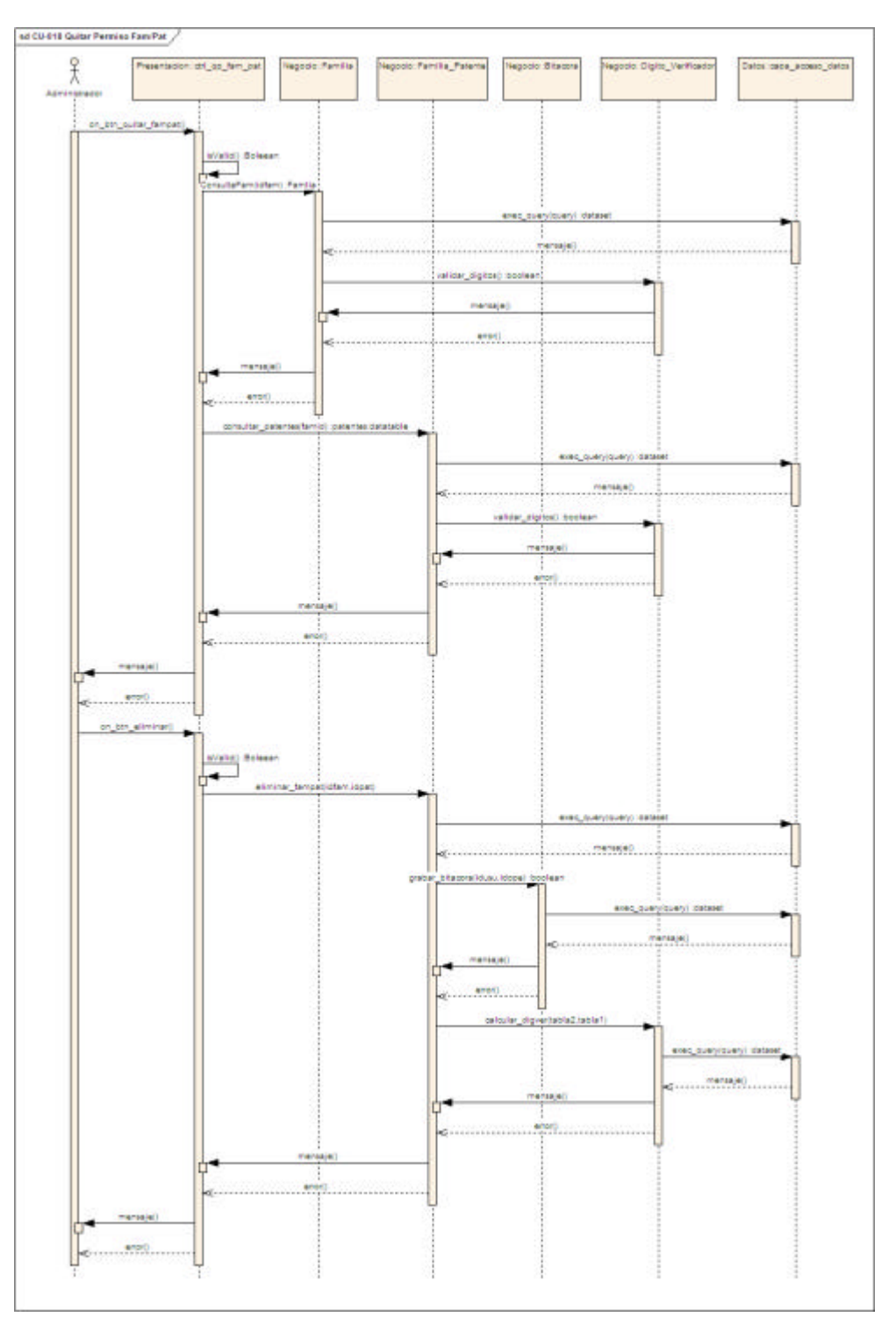

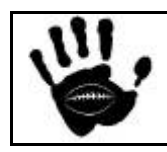

Hooker Página 289 de 498

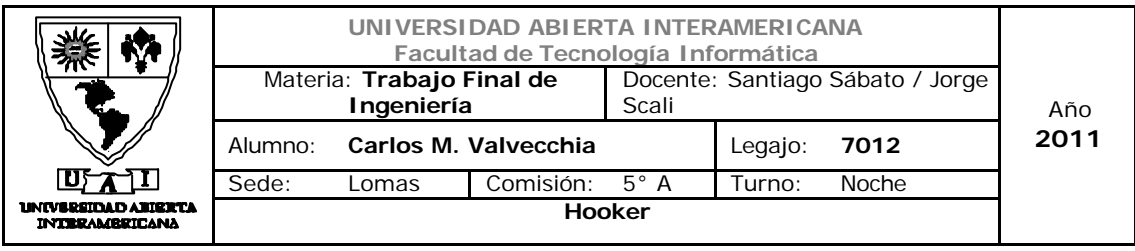

## Diagrama de Secuencia 19: Consulta Patentes Usuario (CU-001-019)

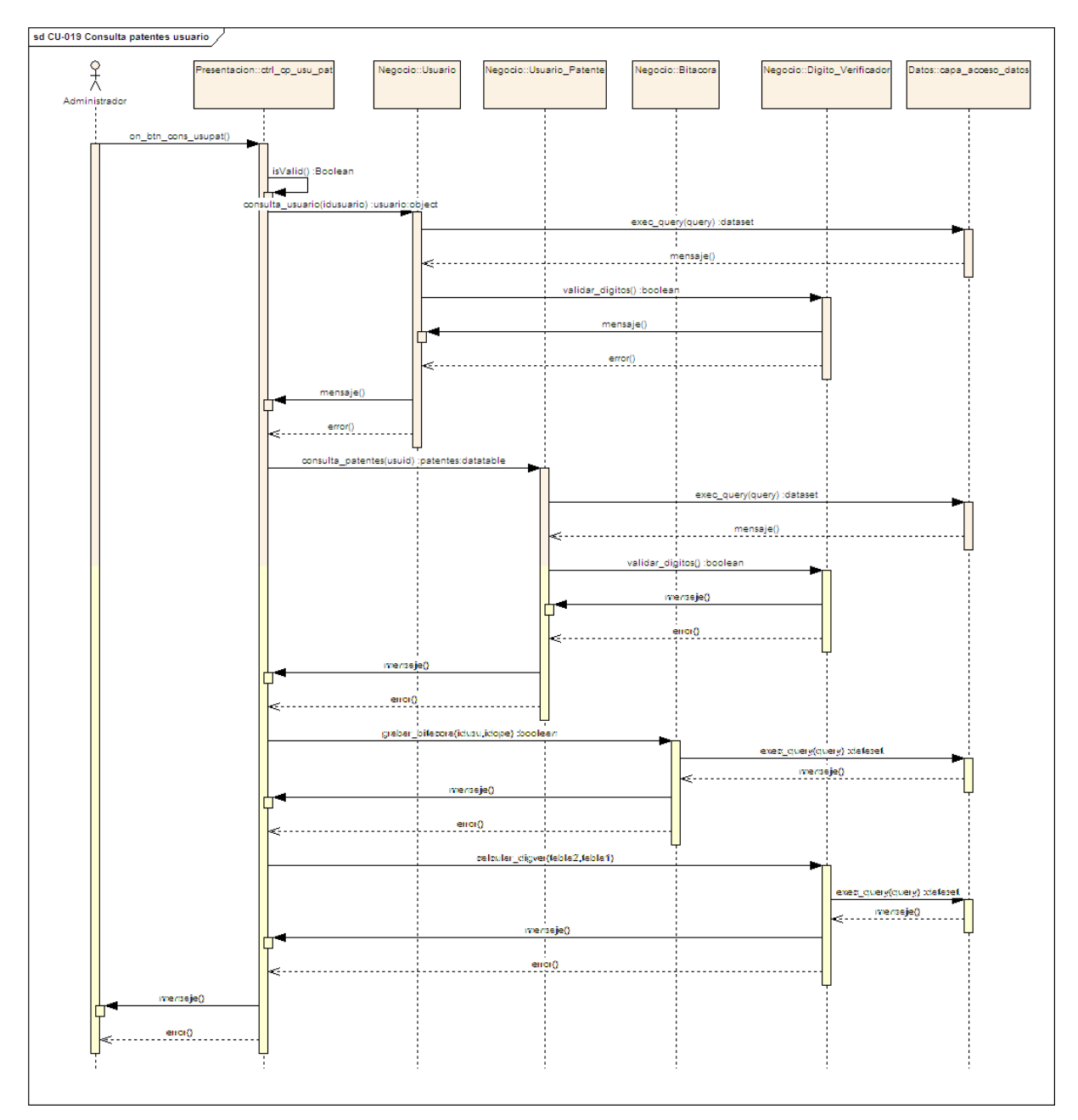

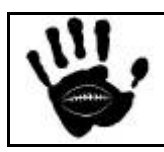

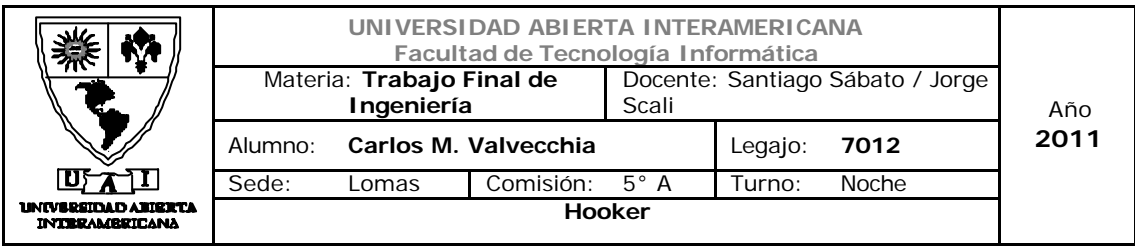

## Diagrama de Secuencia 20: Consultar Patentes Familia (CU-001-020)

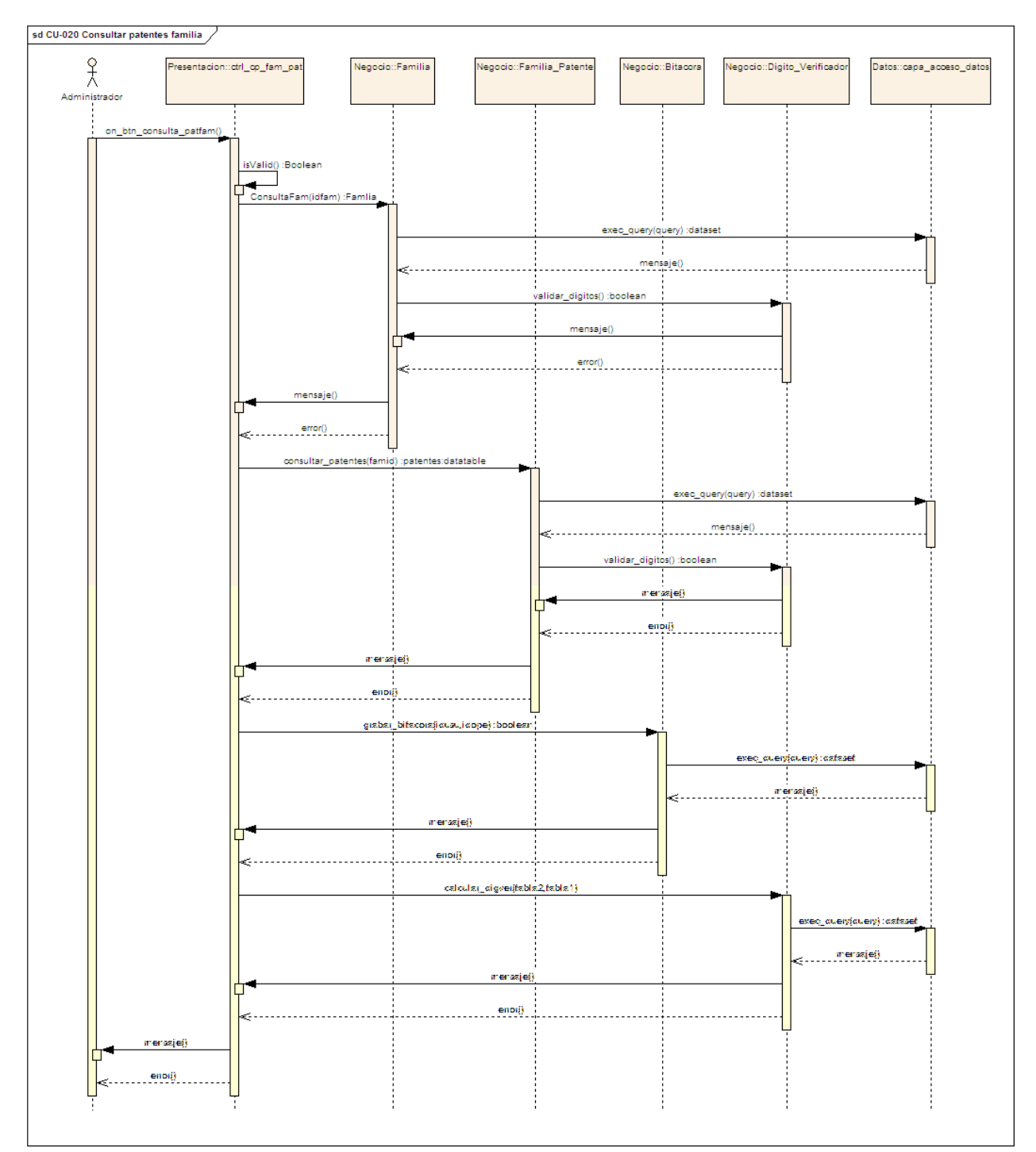

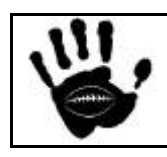

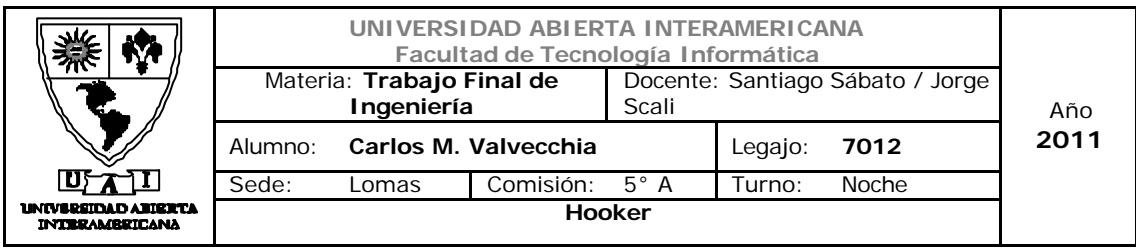

## Diagrama de Secuencia 21:Verificar Dígito Verificador (CU-001-021)

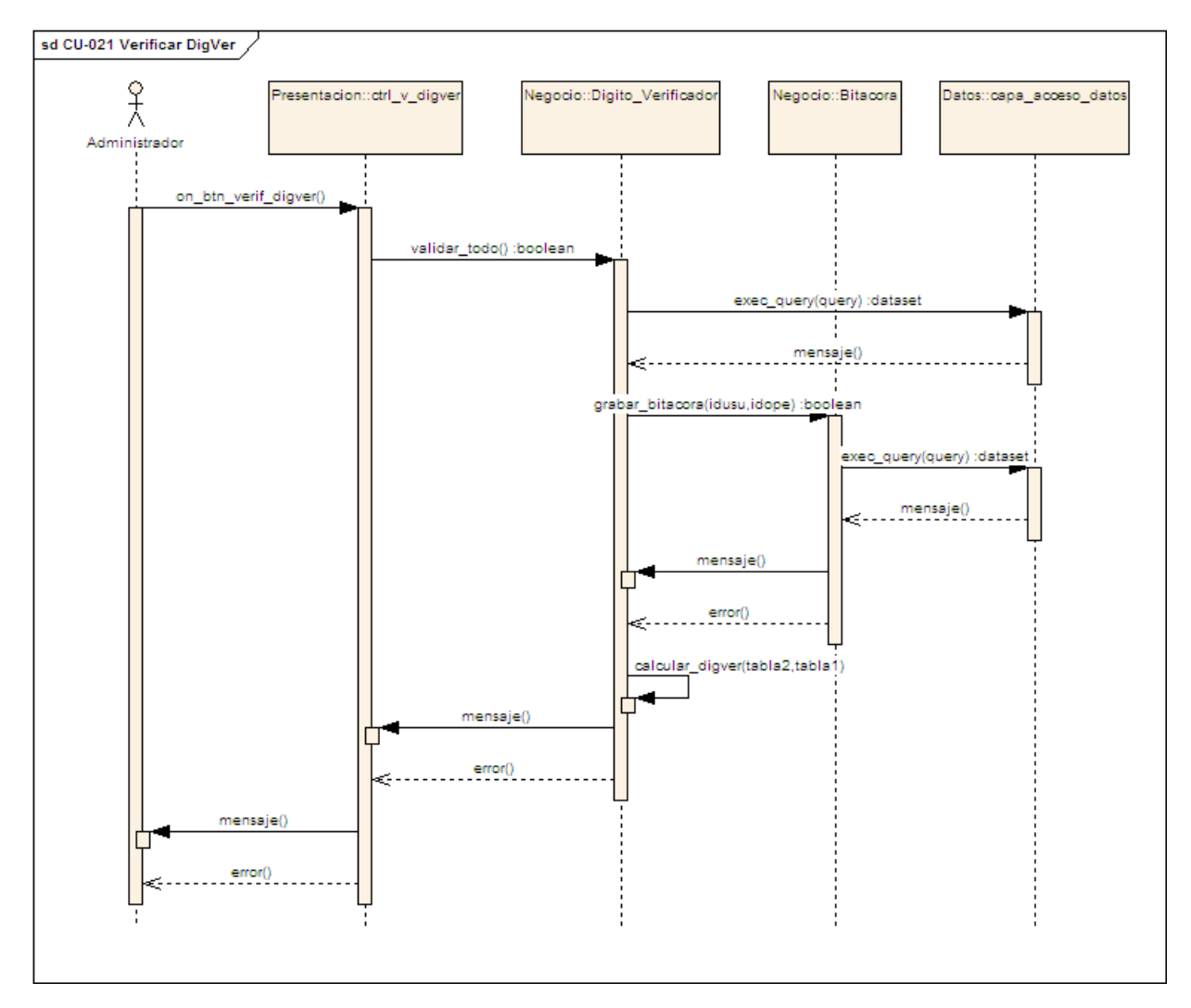

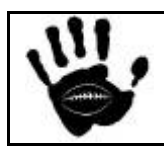

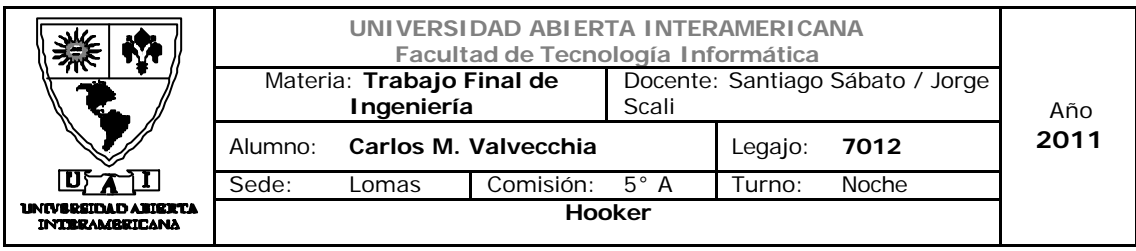

## Diagrama de Secuencia 22: Recalcular Dígito Verificador (CU-001-022)

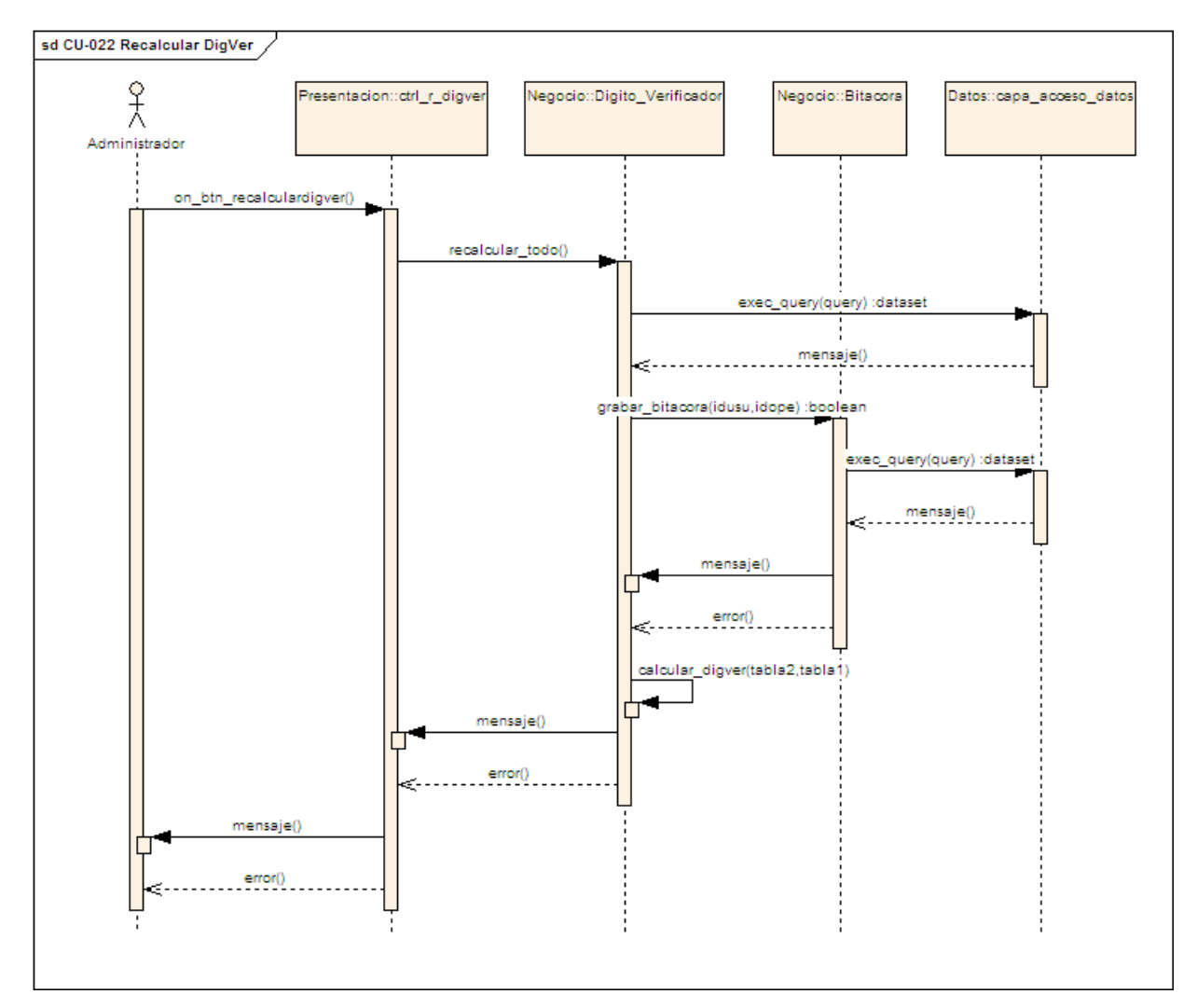

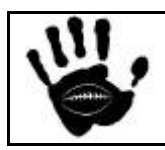

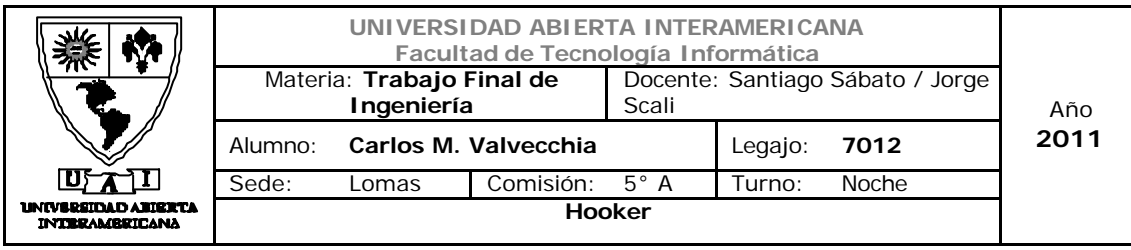

# Diagrama de Secuencia 23: Otorgar Permisos Usuario-Familia (CU-001-023)

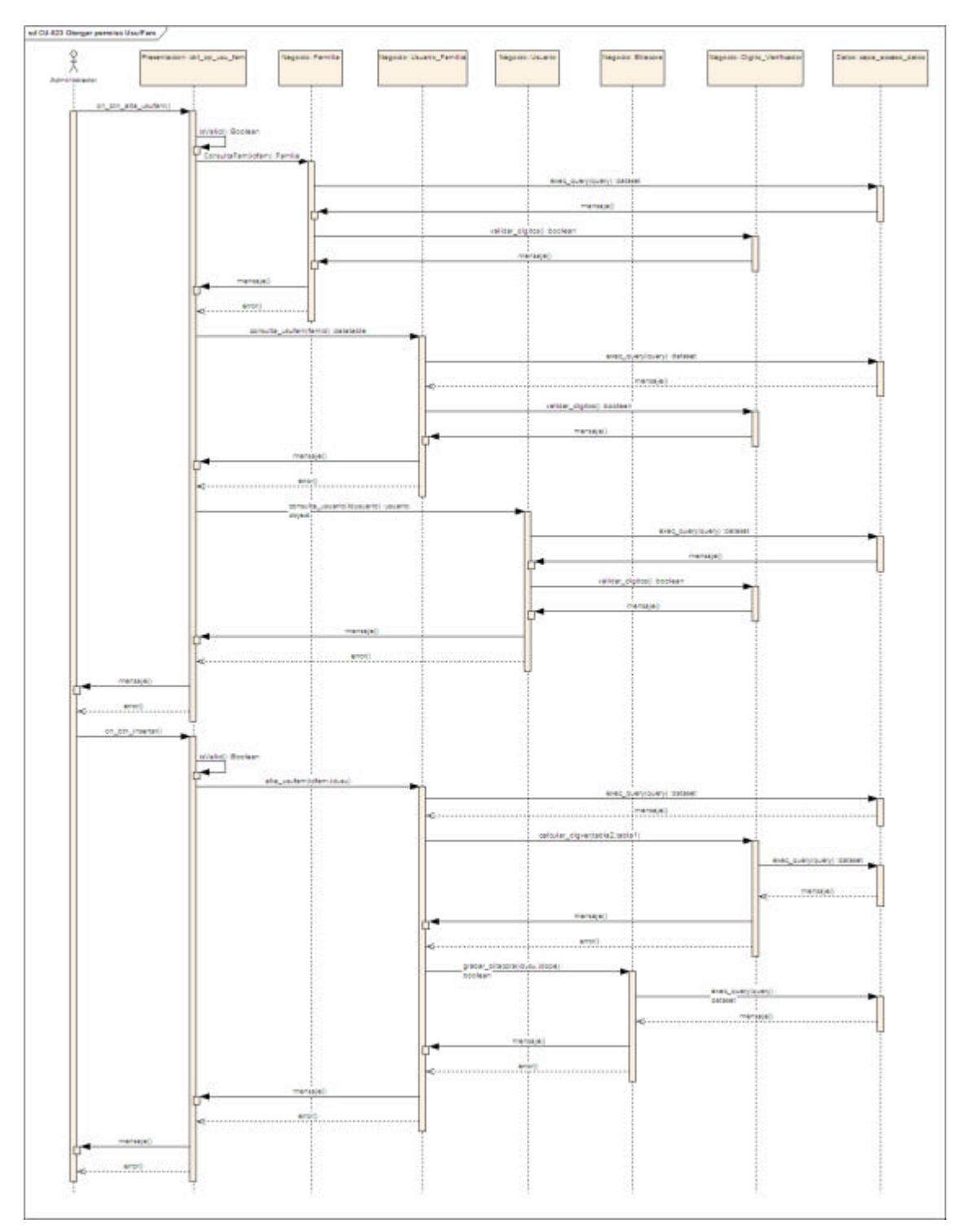

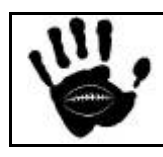

Hooker Página 294 de 498

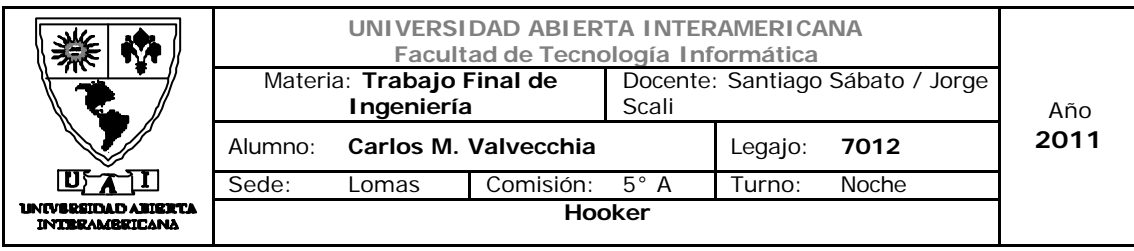

# Diagrama de Secuencia 24: Quitar Permisos Usuario-Familia (CU-001-024)

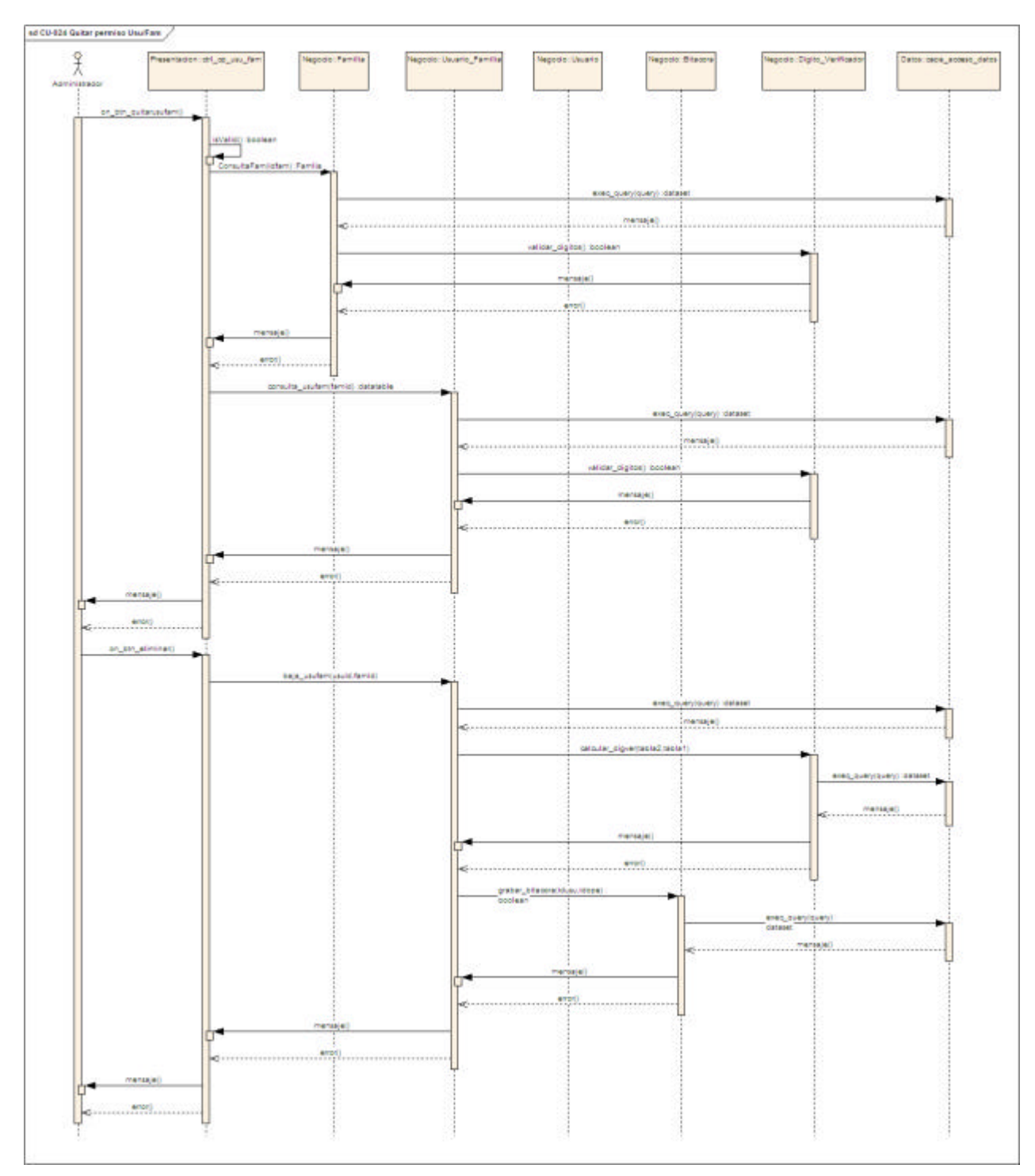

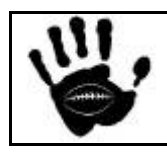

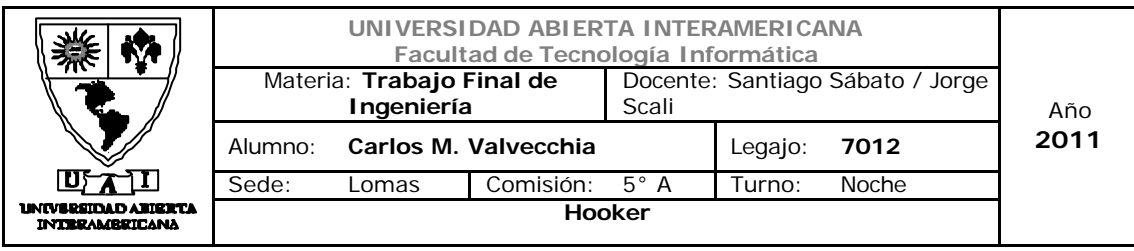

## Diagrama de Secuencia 25: Alta Producto (CU-002-025)

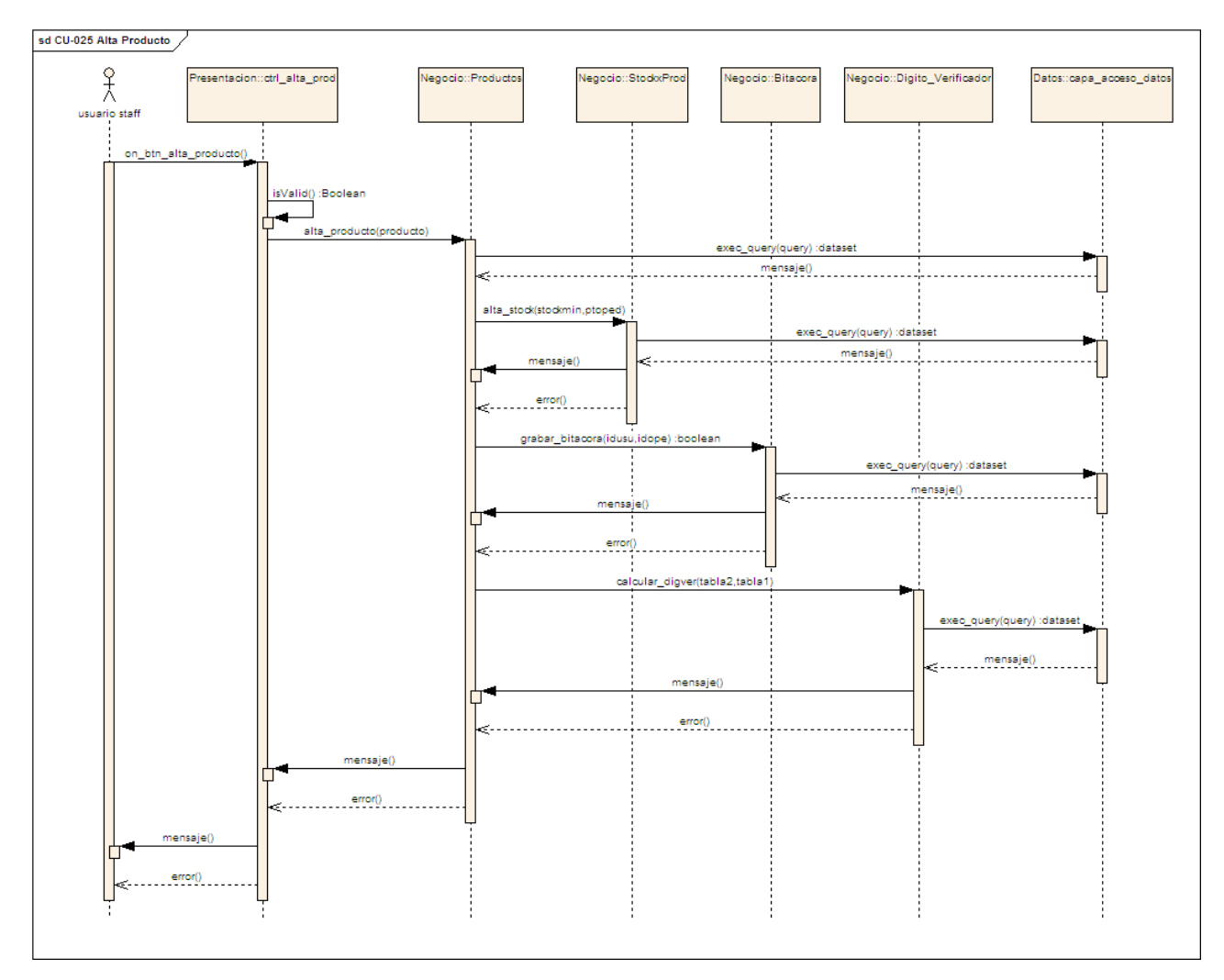

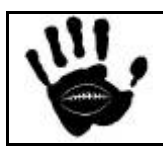

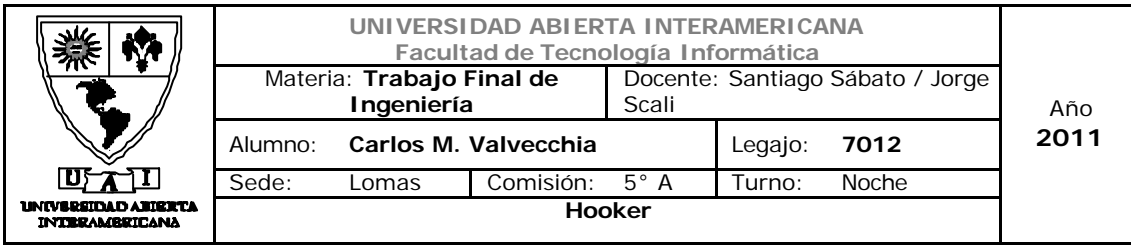

# Diagrama de Secuencia 26: Modificar Producto (CU-002-026)

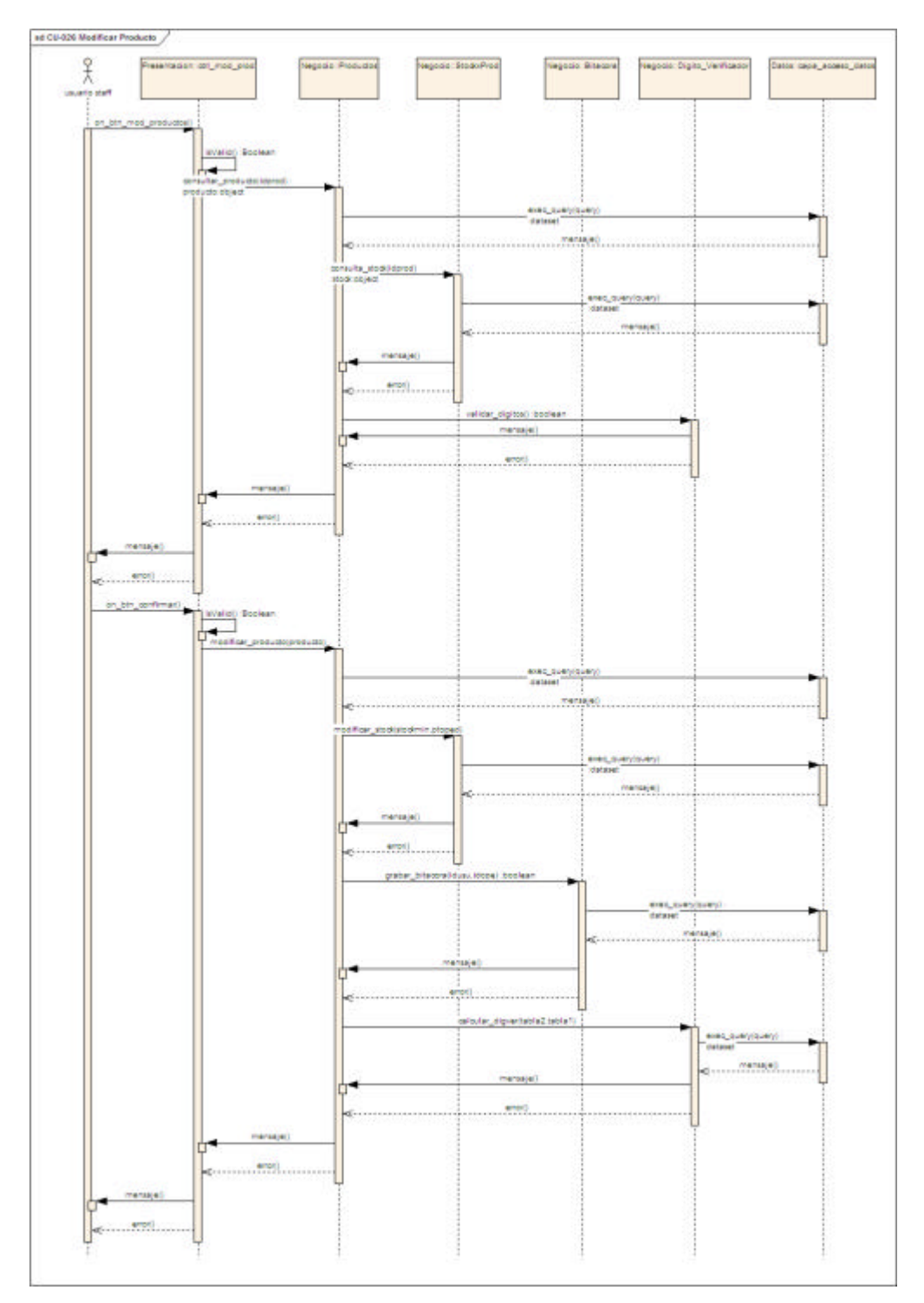

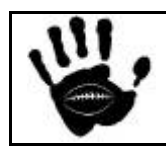

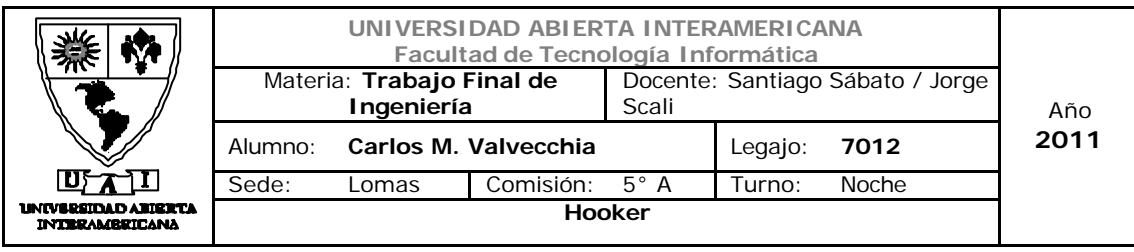

# Diagrama de Secuencia 27: Baja Producto (CU-002-027)

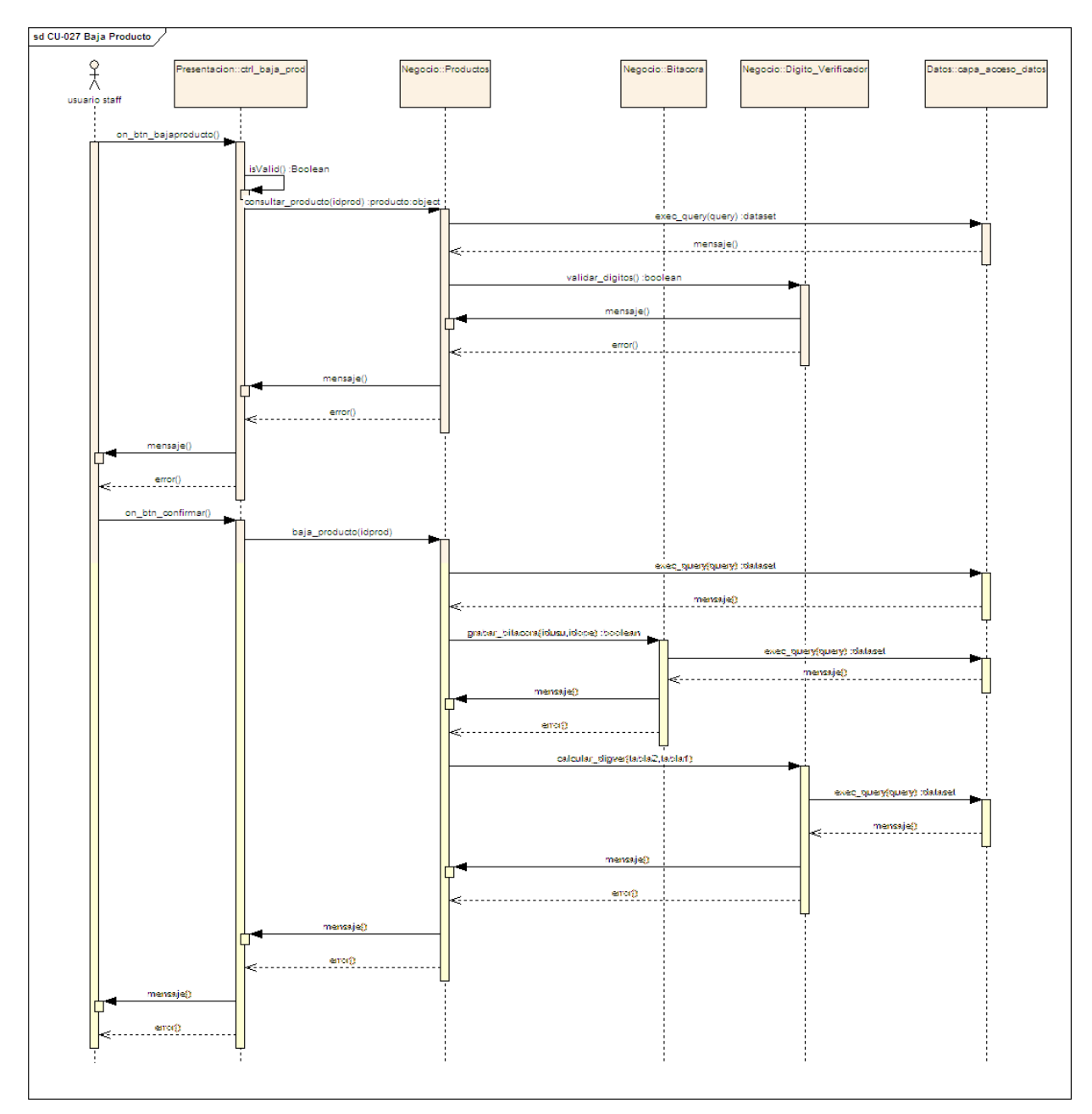

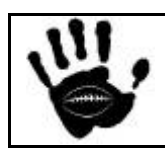

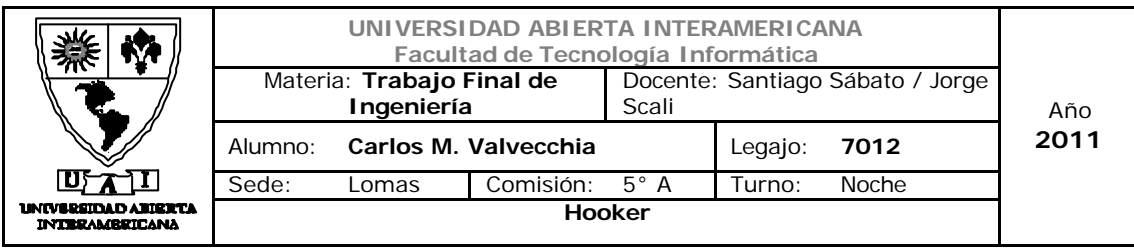

## Diagrama de Secuencia 28: Alta Proveedor (CU-002-028)

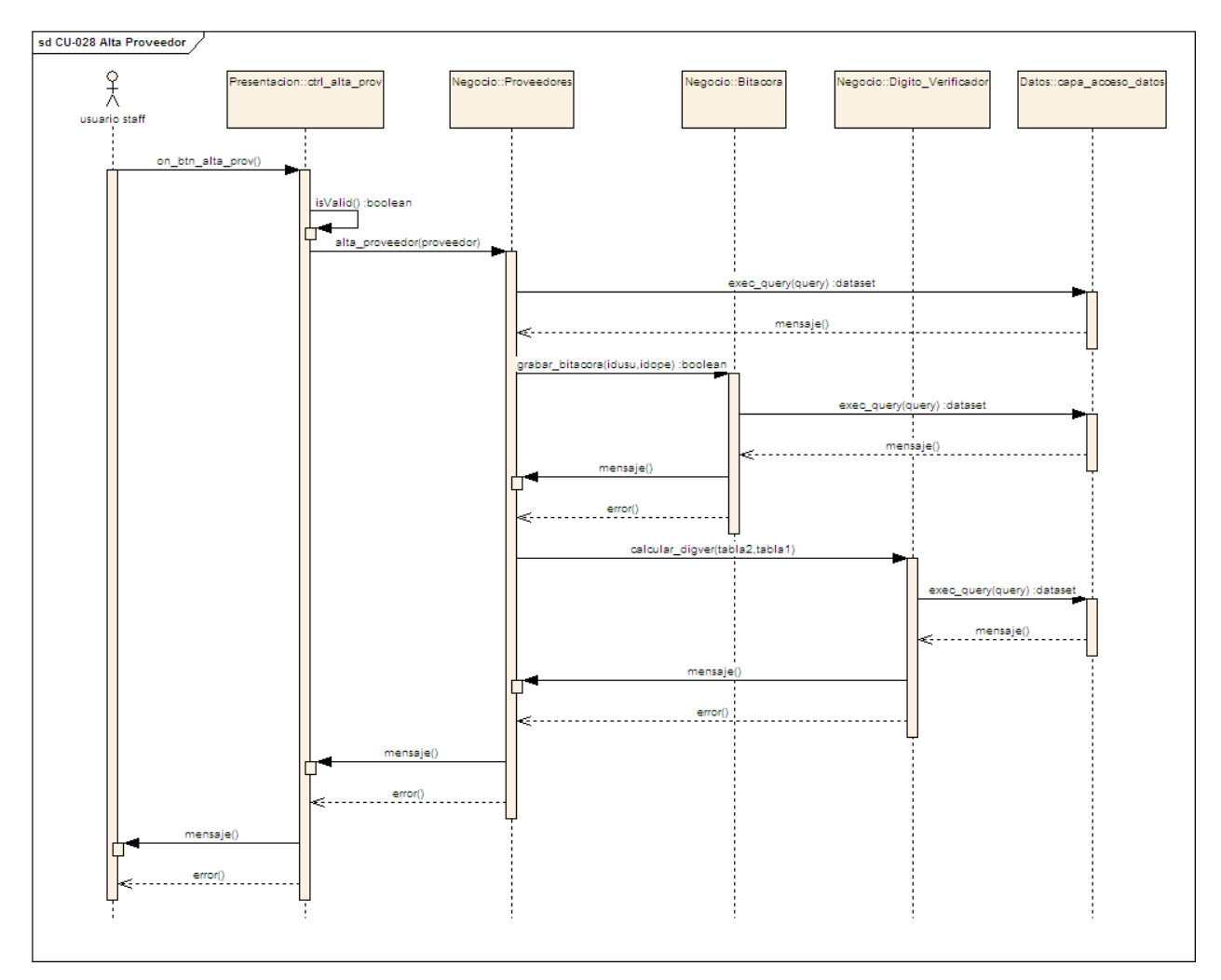

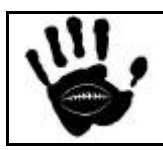

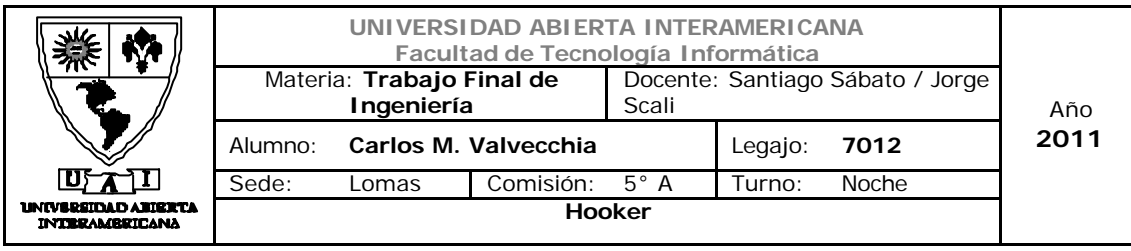

## Diagrama de Secuencia 29: Modificar Proveedor (CU-002-029)

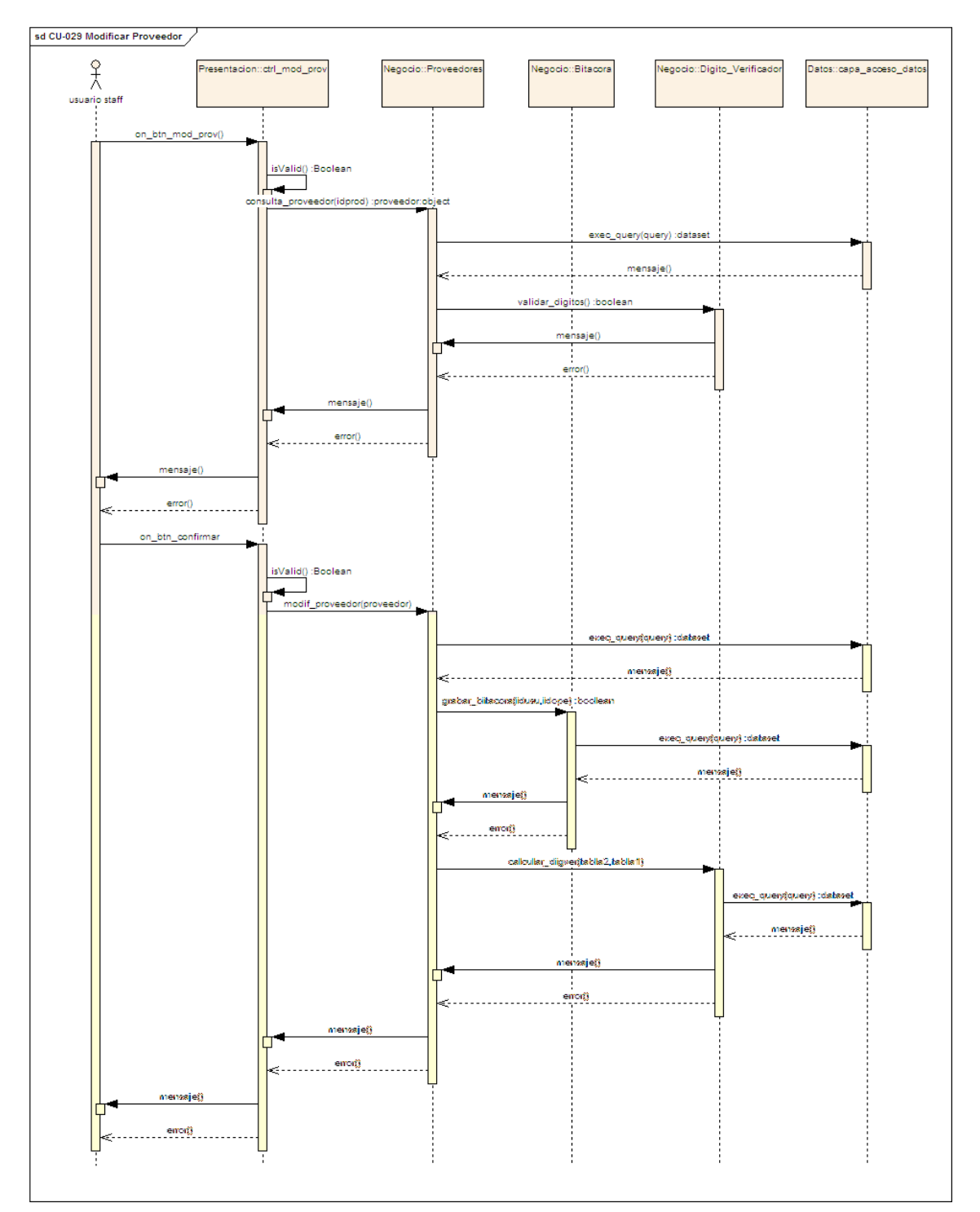

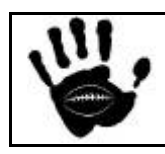

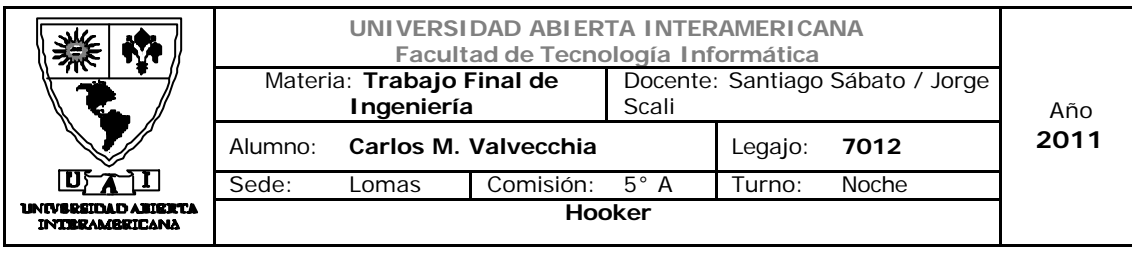

# Diagrama de Secuencia 30: Baja Proveedor (CU-002-030)

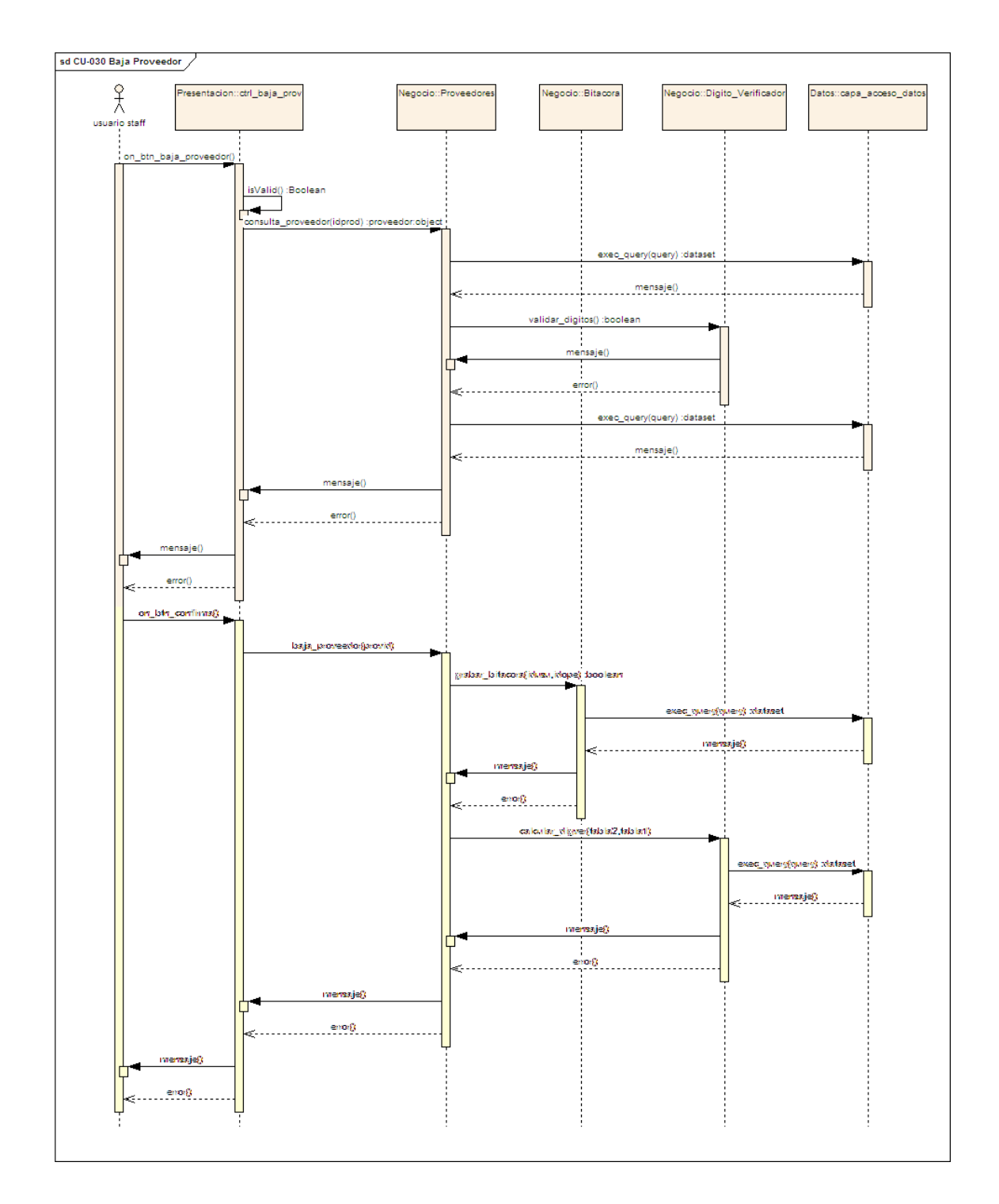

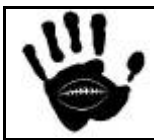

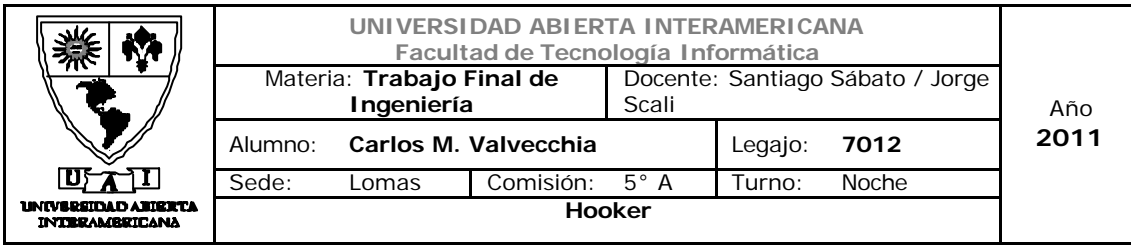

# Diagrama de Secuencia 31: Realizar Compra (CU-002-031)

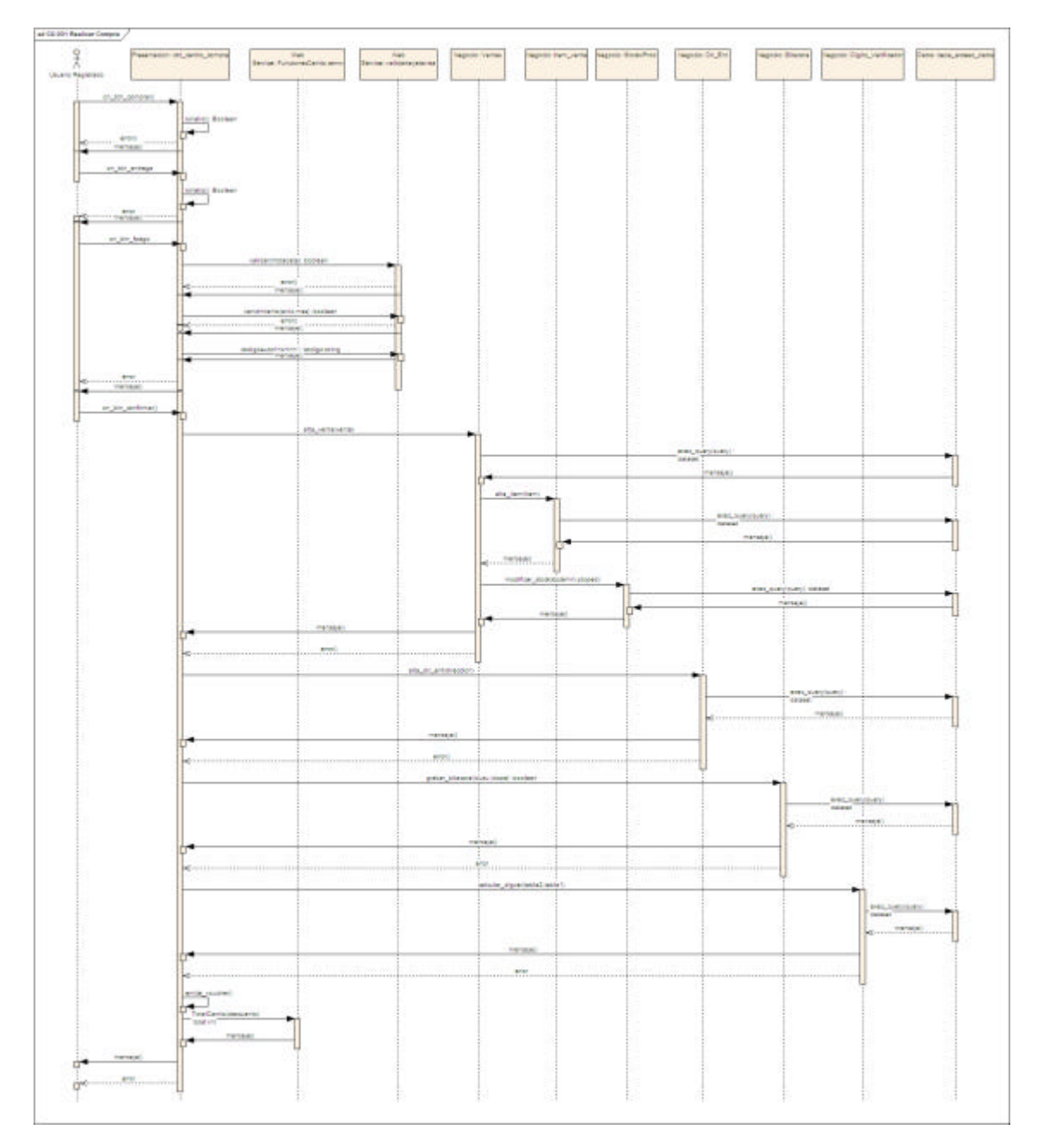

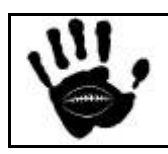

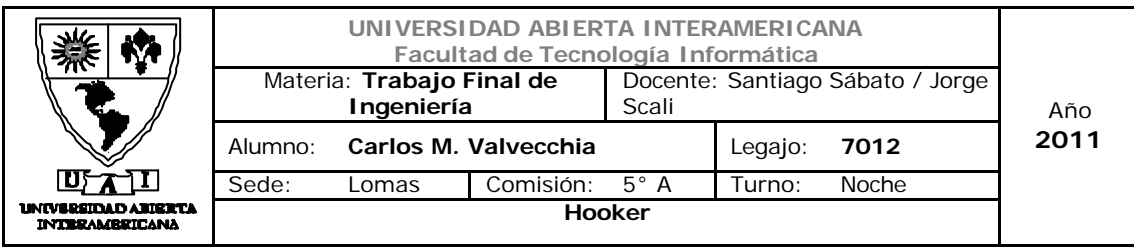

# Diagrama de Secuencia 32: Registrar Usuario (CU-002-032)

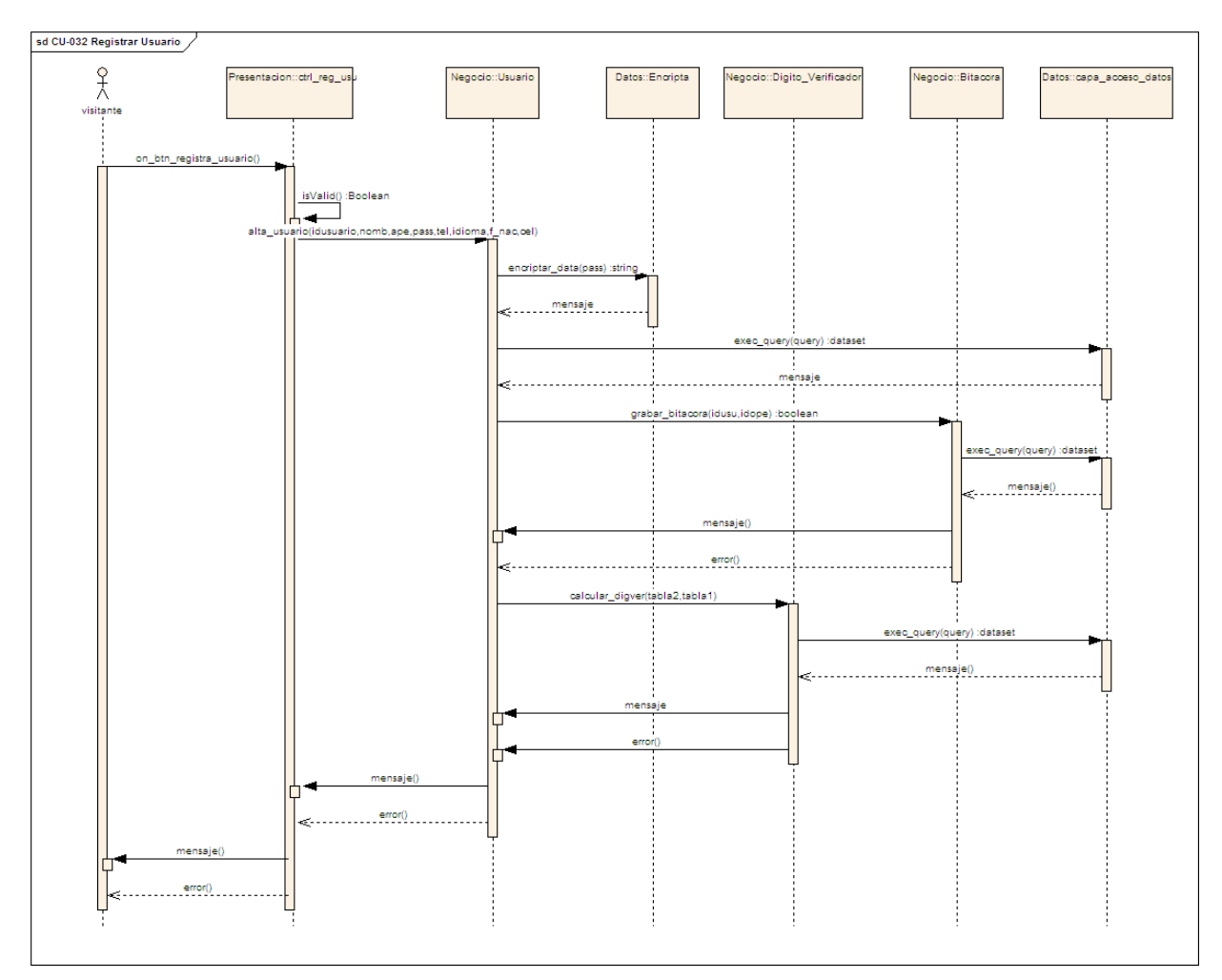

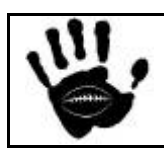

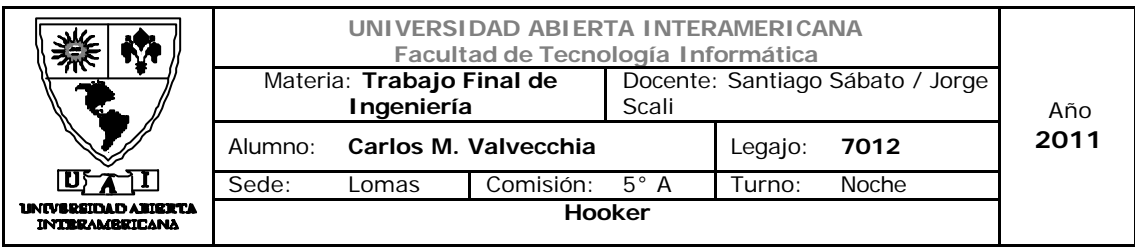

# Diagrama de Secuencia 33: Recuperar Contraseña (CU-001-033)

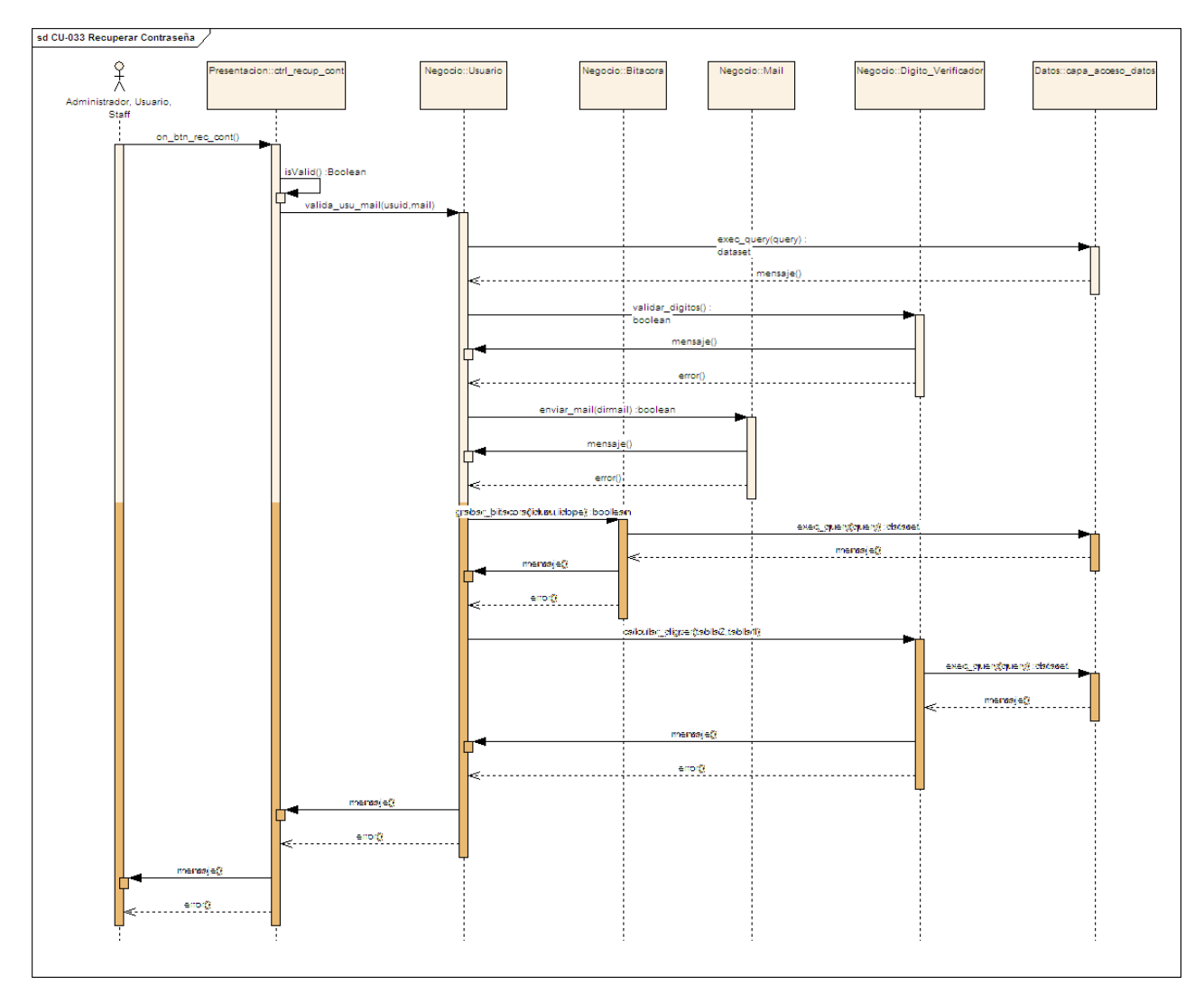

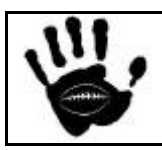

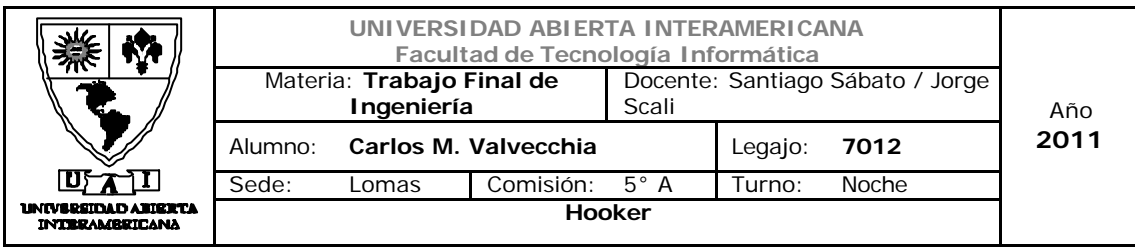

# Diagrama de Secuencia 34: Seleccionar Idioma (CU-001-034)

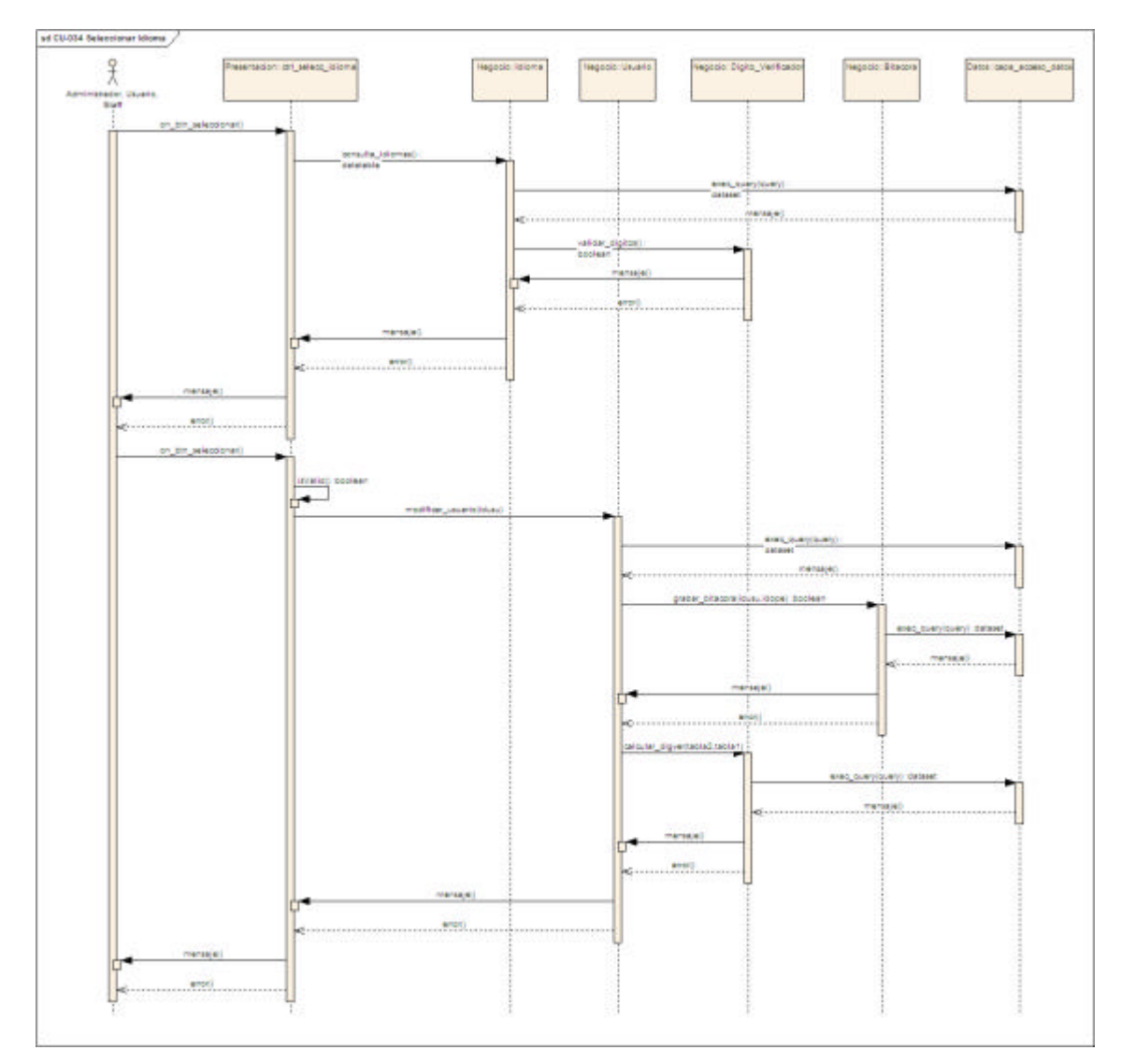

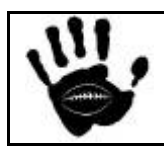

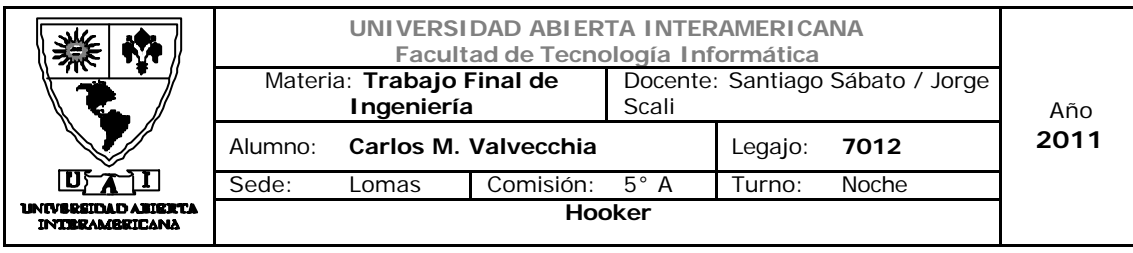

## Diagrama de Secuencia 35: Reporte de Ventas (CU-002-035)

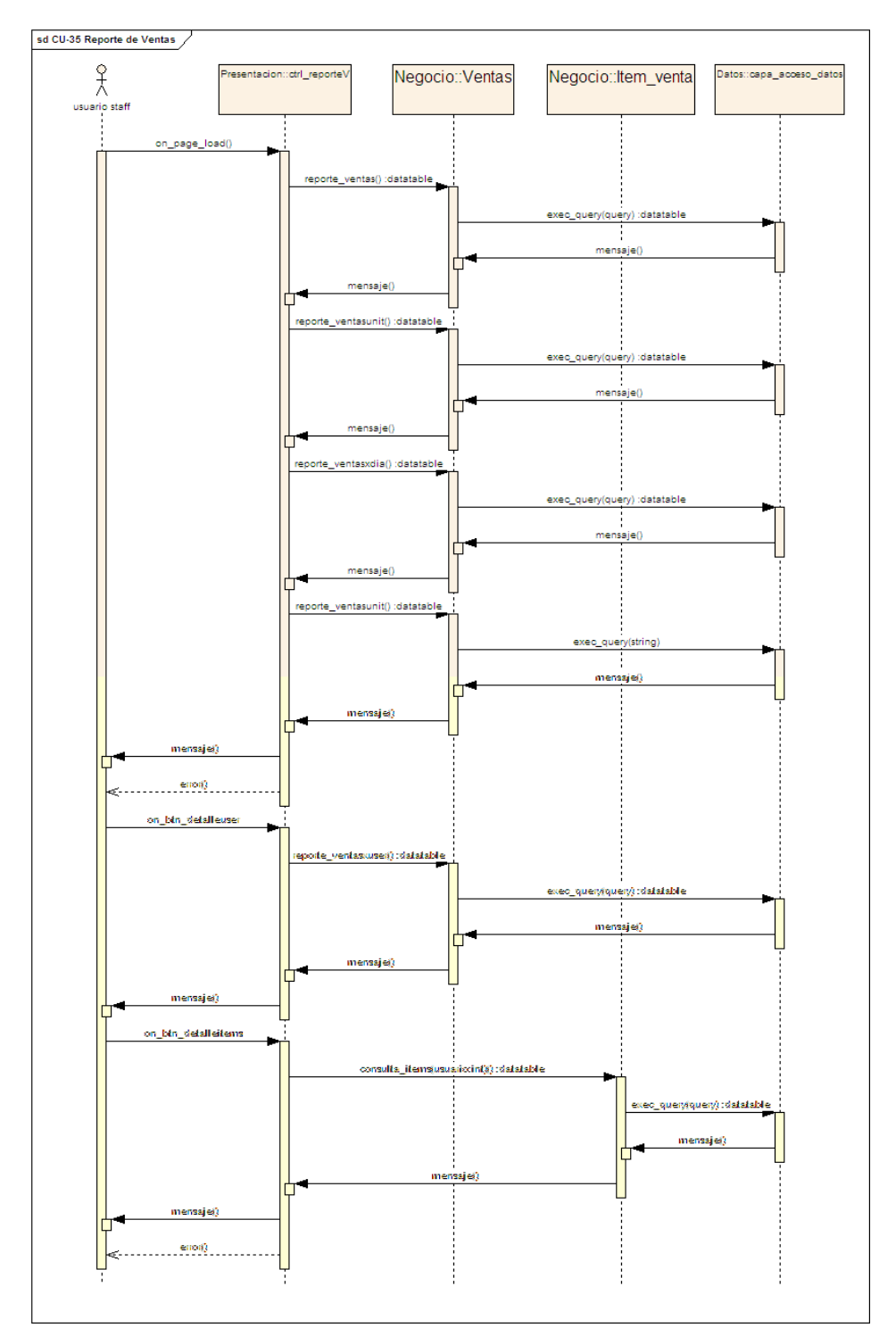

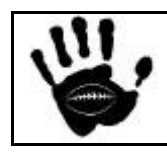

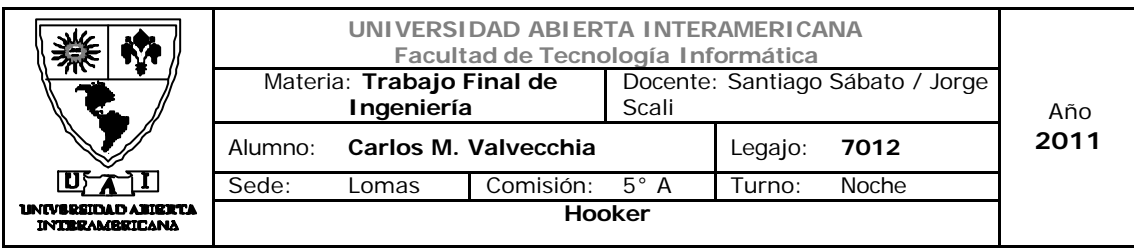

## Diagrama de Secuencia 36: Gestión de alertas (CU-002-036)

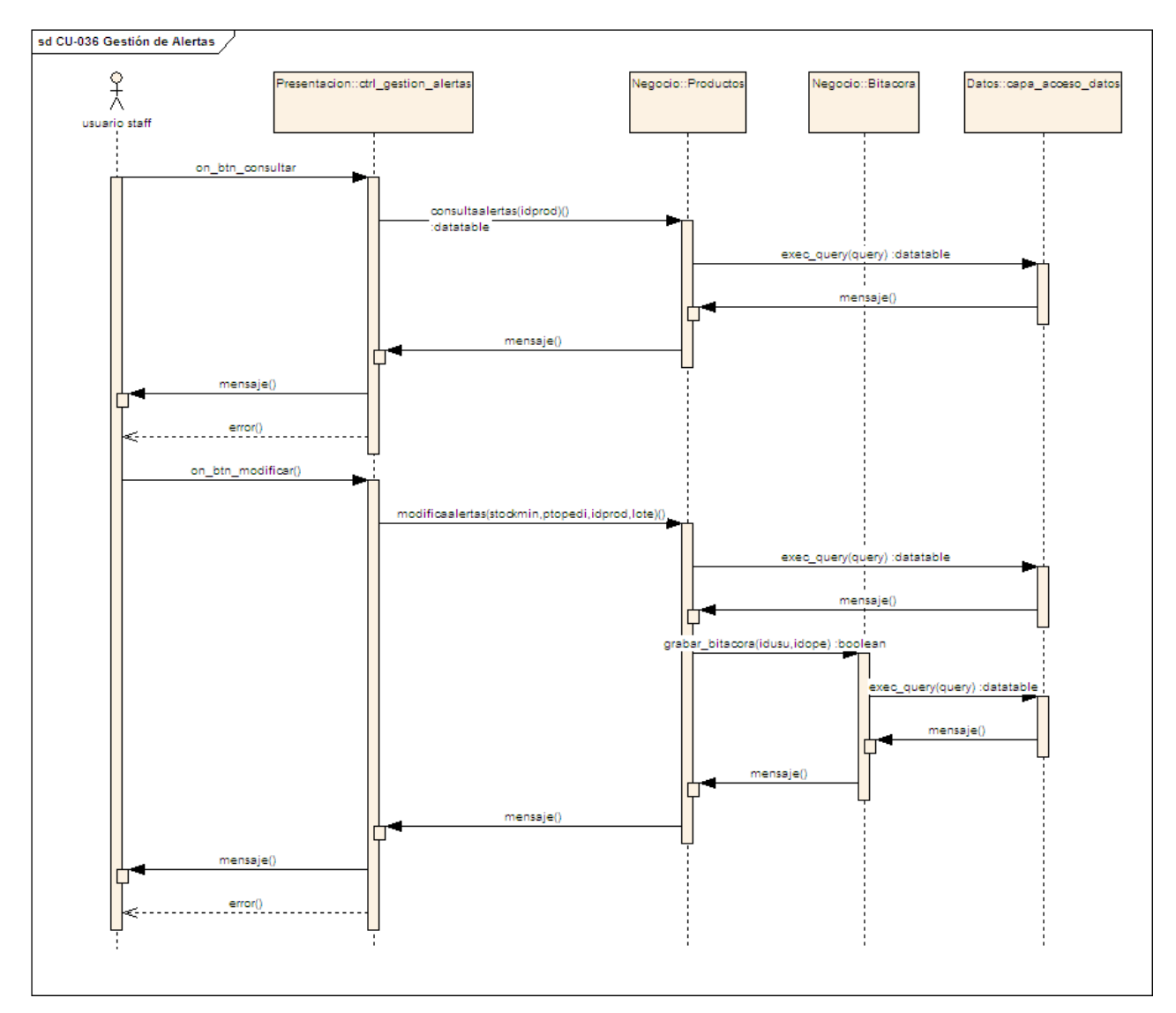

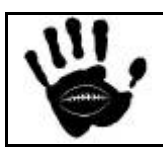

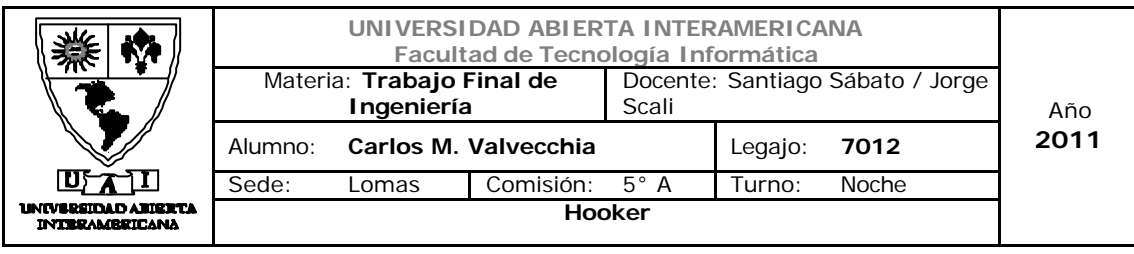

# Diagrama de Secuencia 37: Ingreso de Mercadería (CU-002-037)

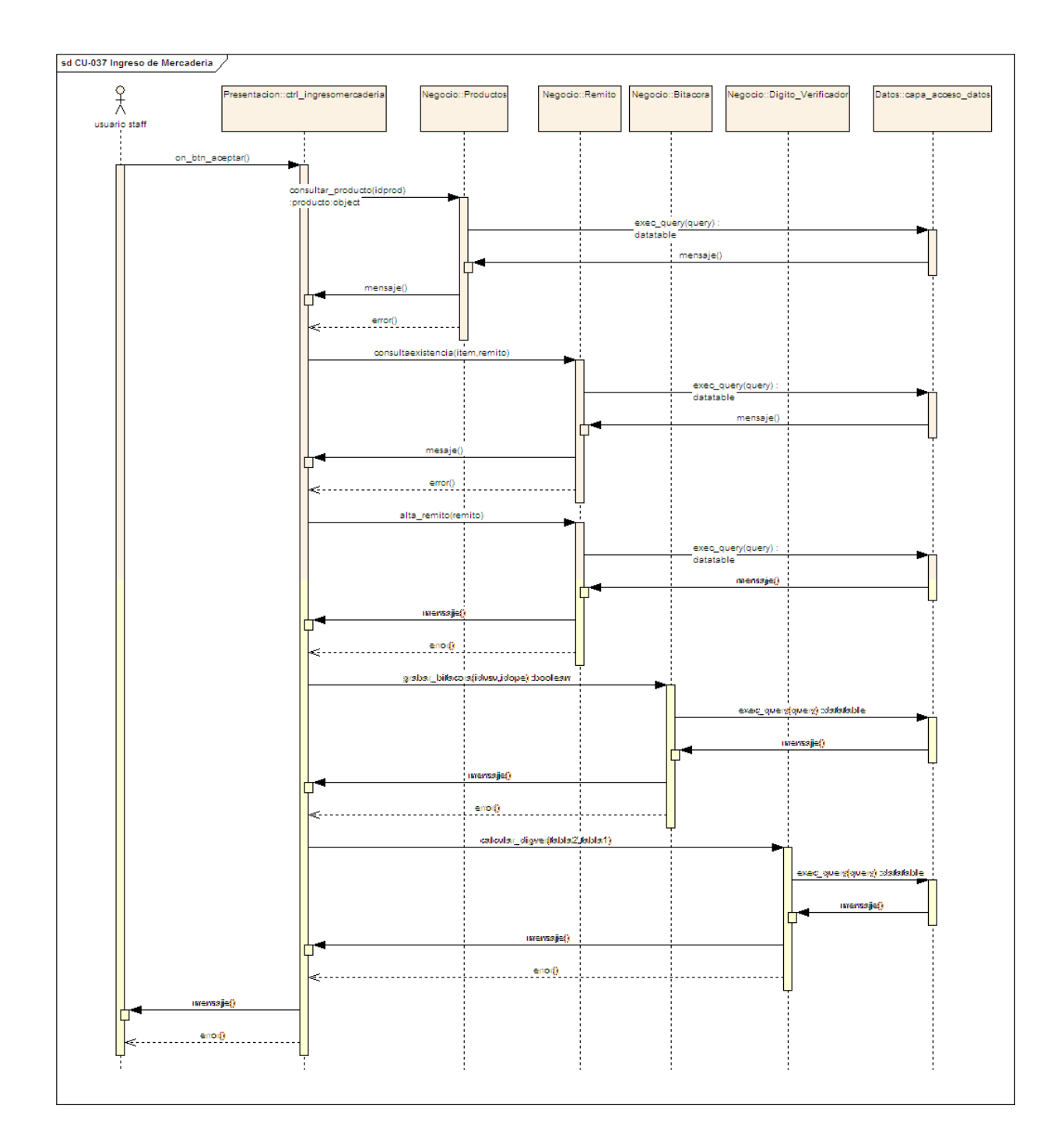

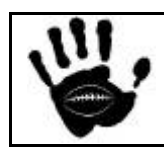

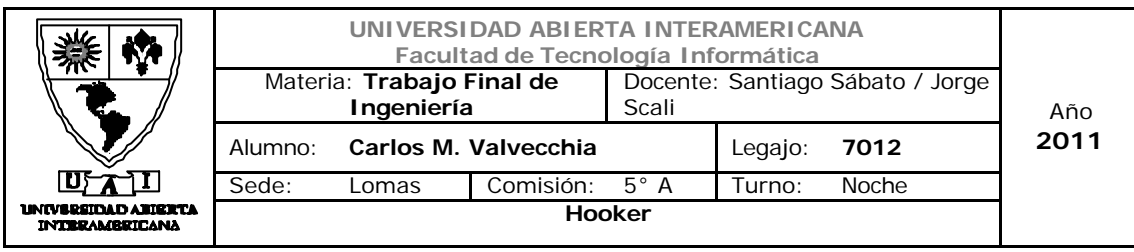

# Diagrama de Secuencia 38: Consulta remito / ítem remito (CU-002-038)

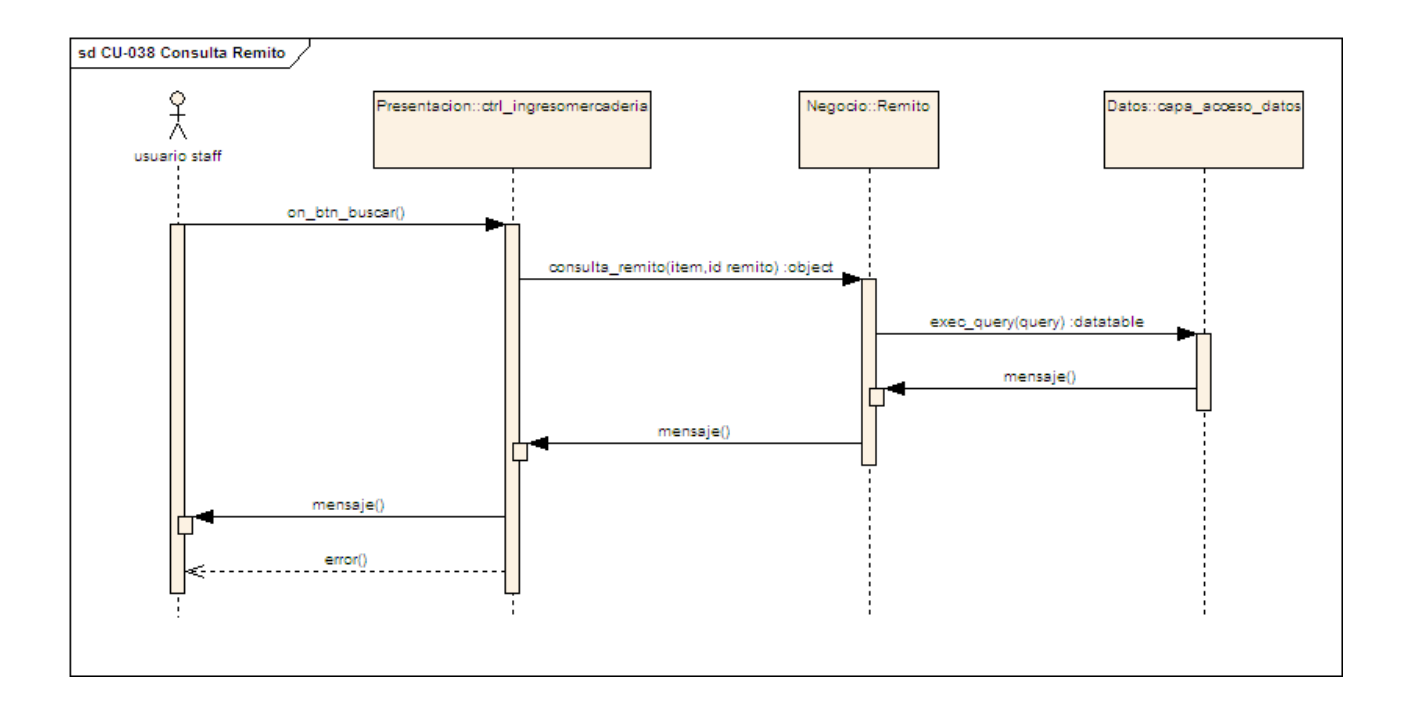

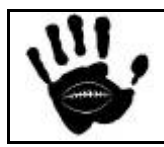

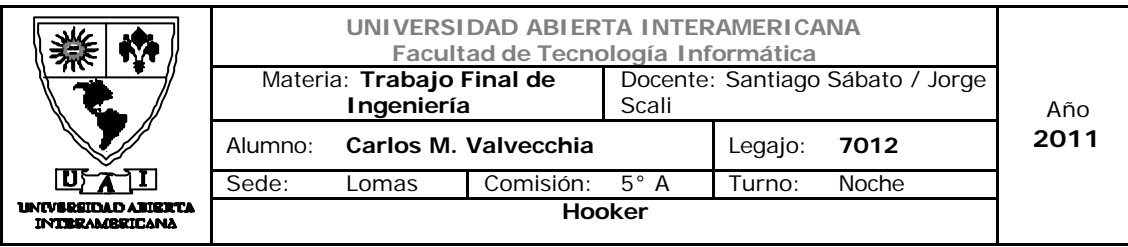

## 1.5 Diagrama de Entidad Relación

## 1.5.1 DER Físico

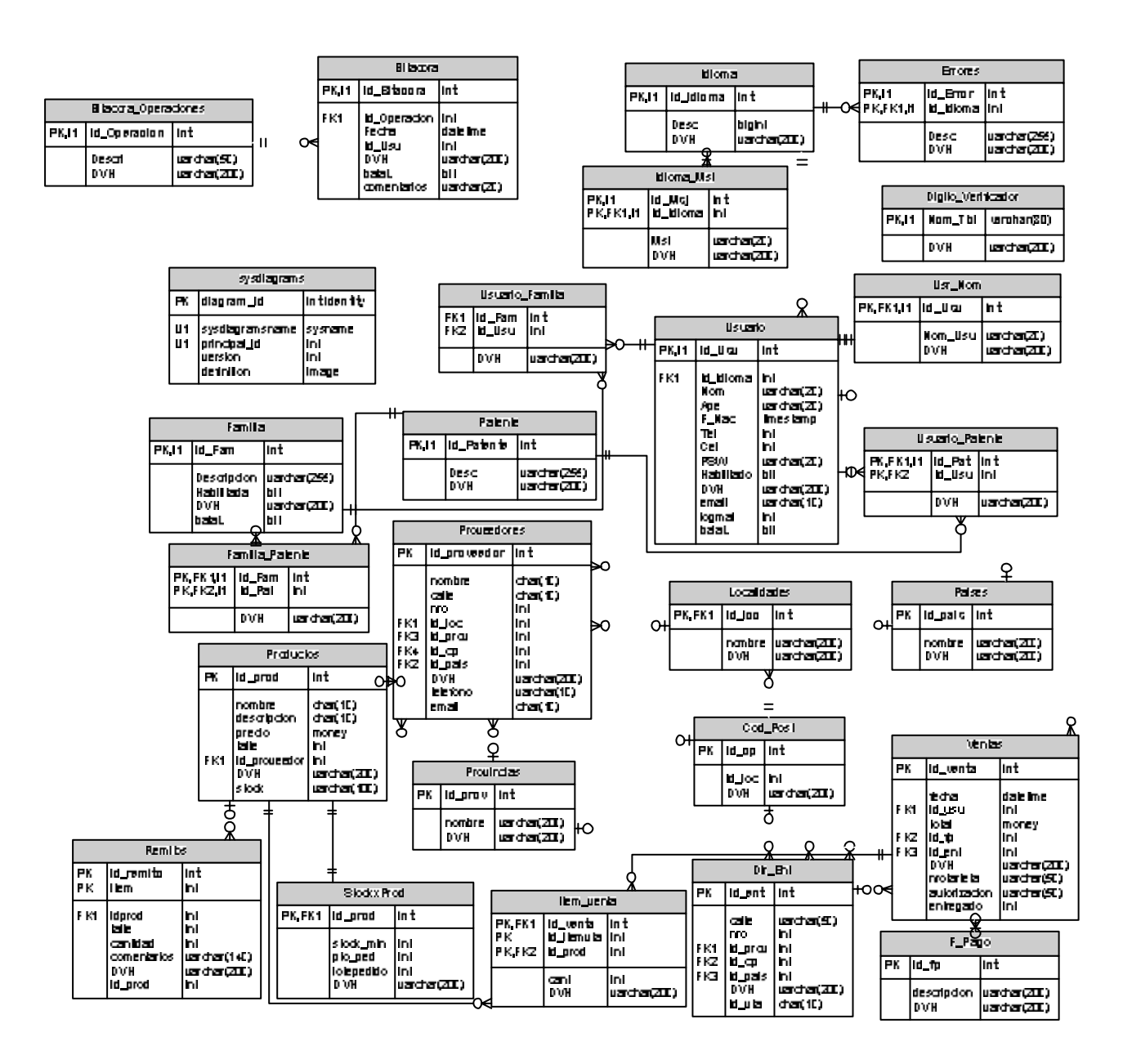

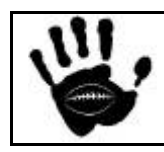

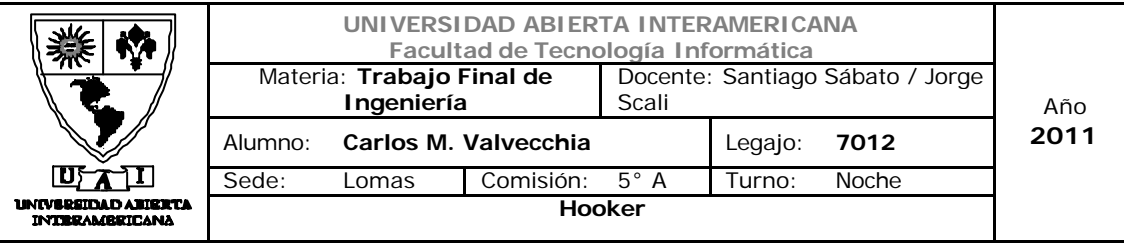

## 1.5.2 DER Lógico

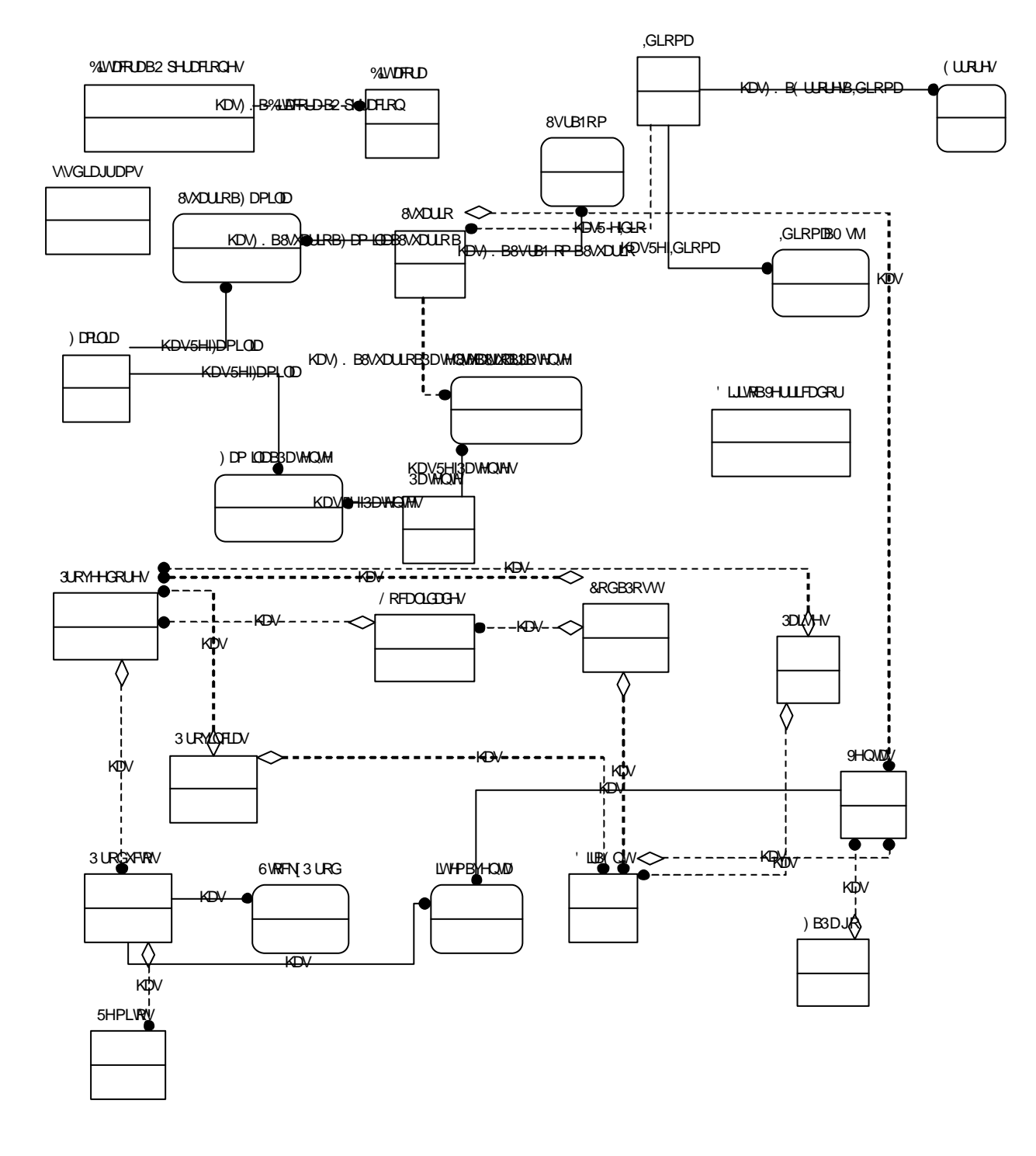

498

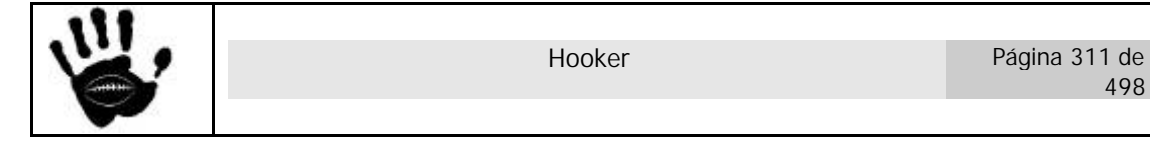

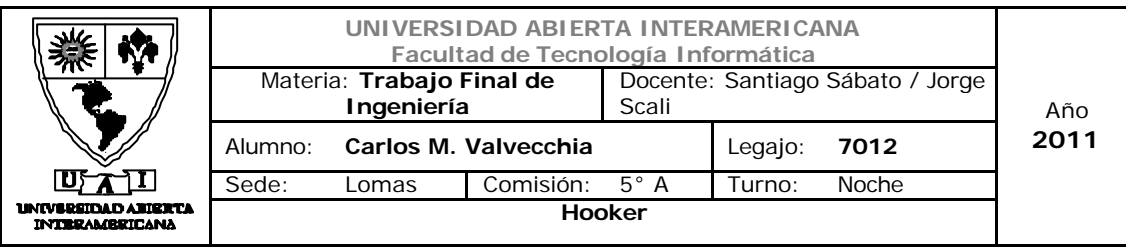

### 1.5.3 Diccionario de Datos

#### 1.5.3.1 Bitacora

#### **Propiedades**

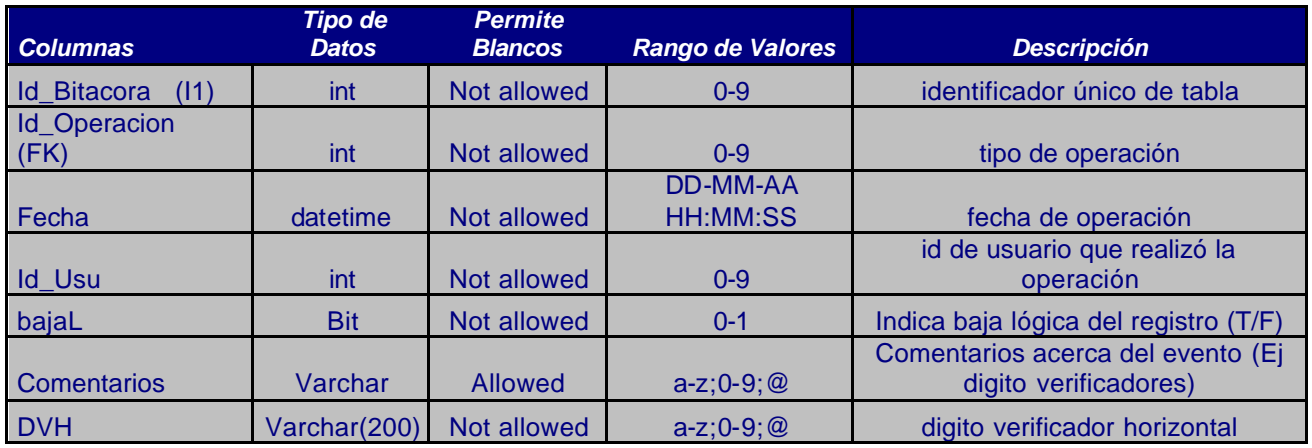

# 1.5.3.2 Bitacora\_Operaciones

#### **Propiedades**

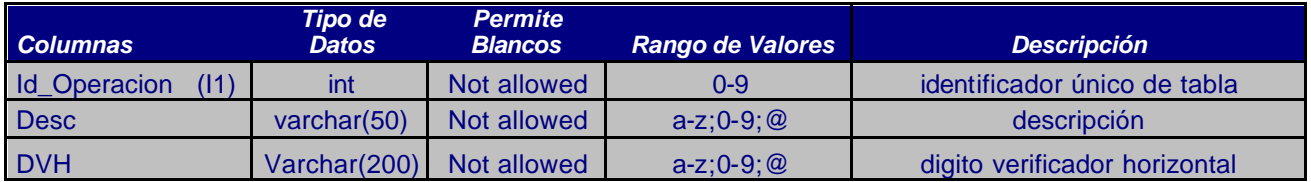

# 1.5.3.3 Cod\_Post

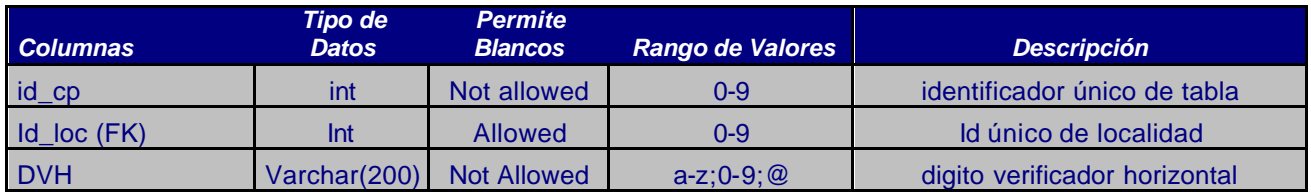

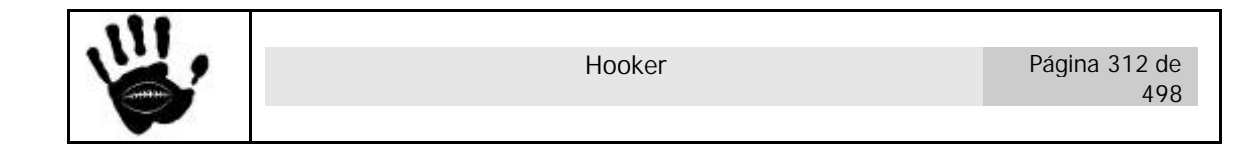

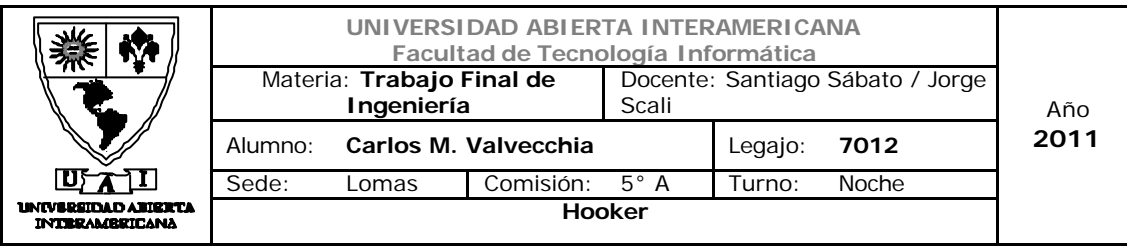

### 1.5.3.4 Dig\_Verif\_Vert

# **Propiedades**

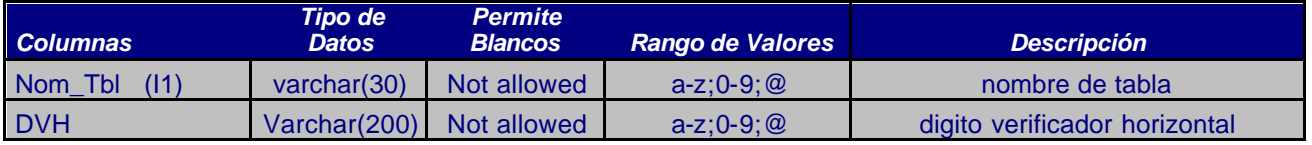

#### 1.5.3.5 Dir\_Ent

#### **Propiedades**

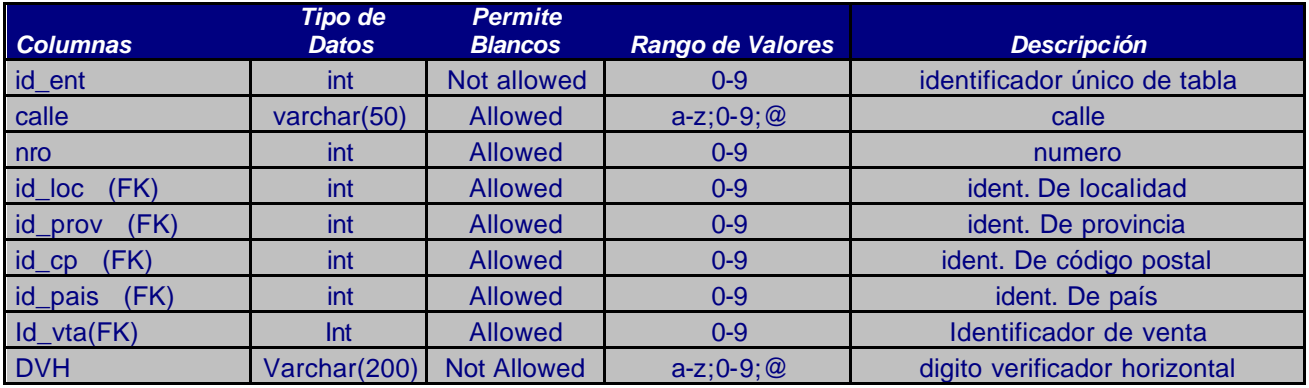

# 1.5.3.6 Errores

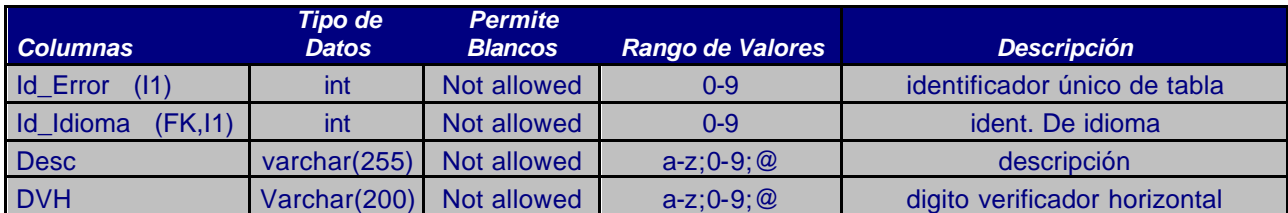

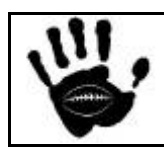

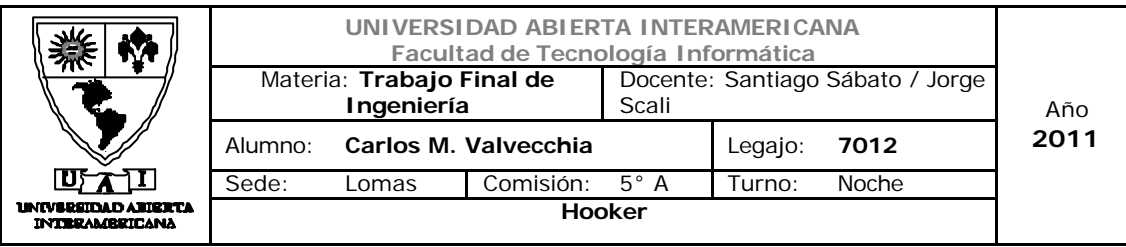

# 1.5.3.7 F\_Pago

#### **Propiedades**

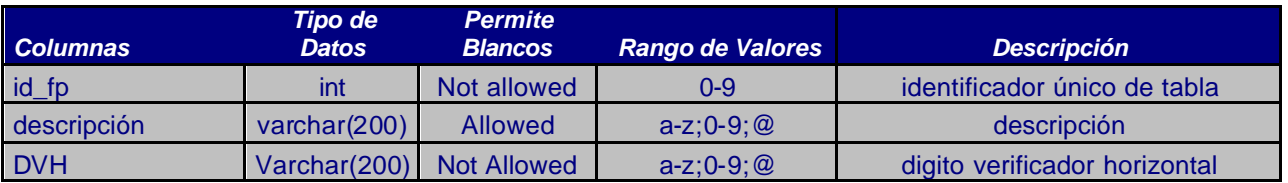

# 1.5.3.8 Familia

# **Propiedades**

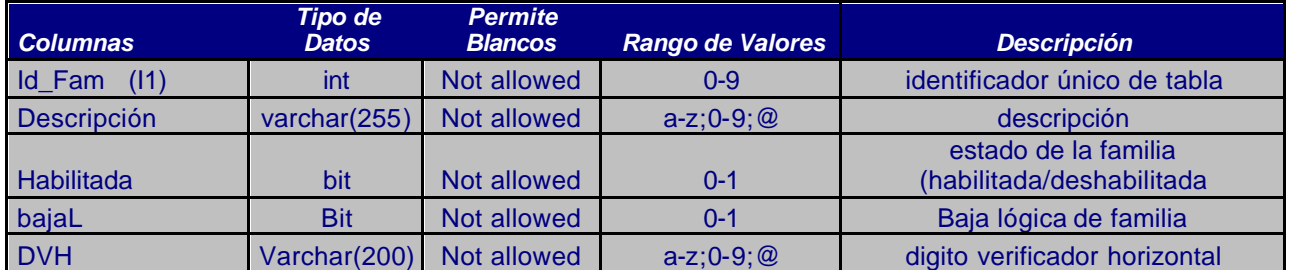

# 1.5.3.9 Familia\_Patente

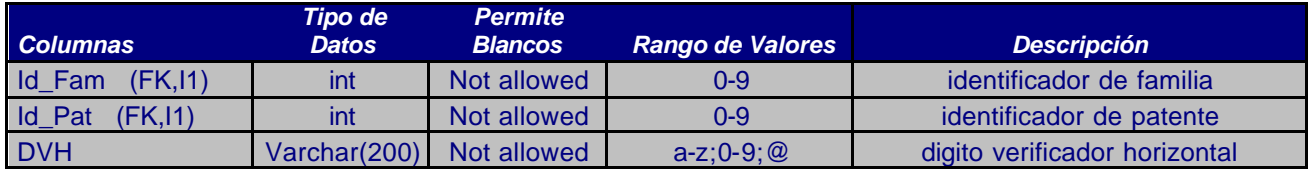

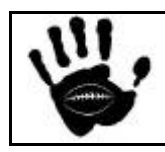

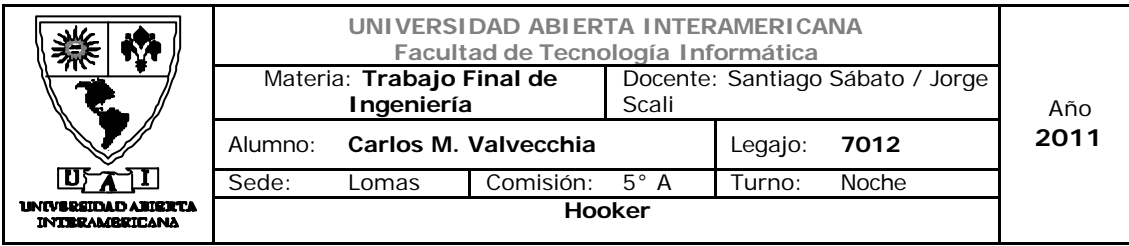

## 1.5.3.10 Idioma

# **Propiedades**

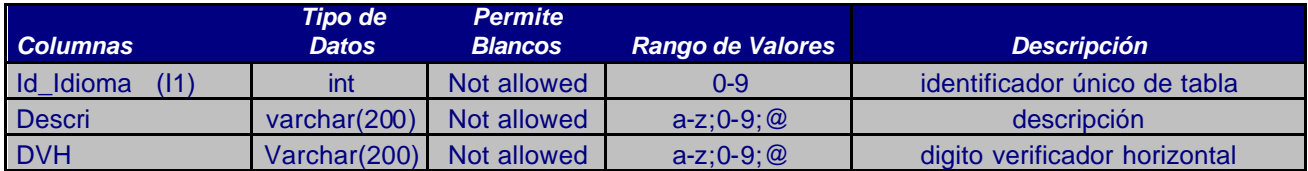

### 1.5.3.11 Idioma\_Msj

# **Propiedades**

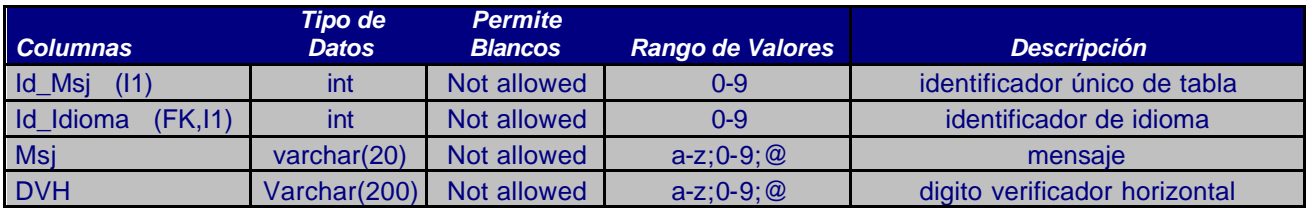

# 1.5.3.12 item\_venta

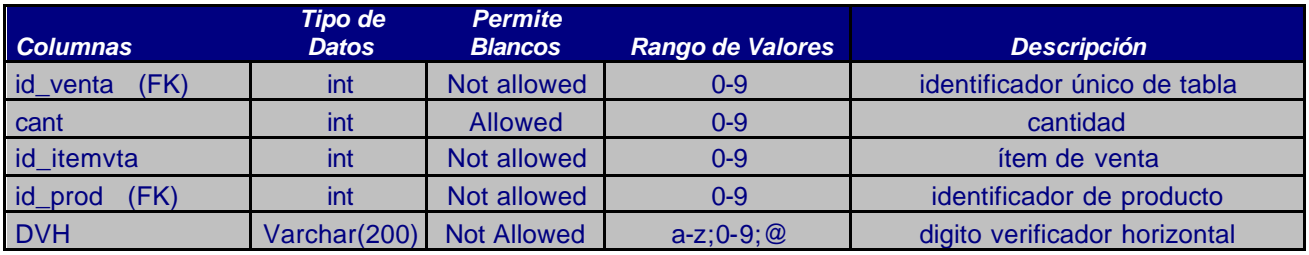

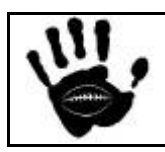

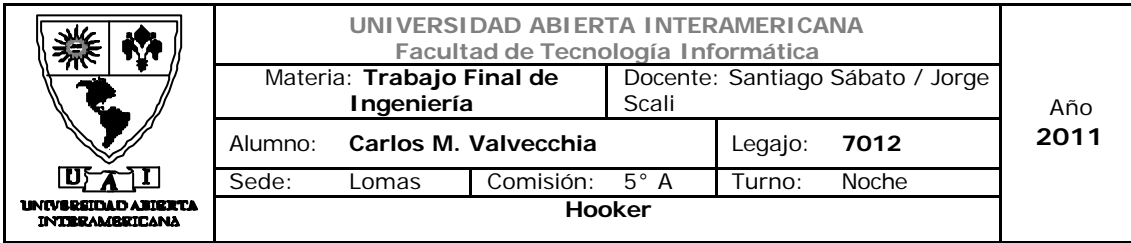

# 1.5.3.13 Localidades

# **Propiedades**

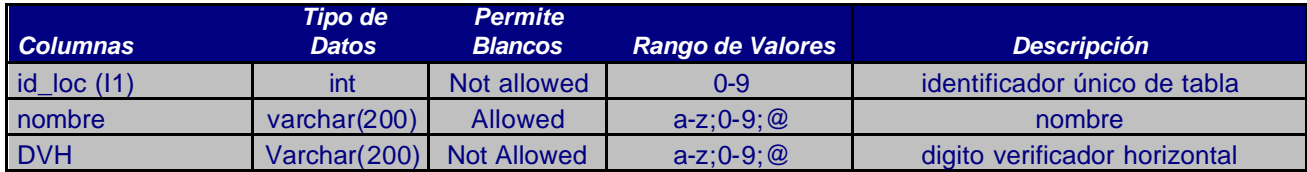

## 1.5.3.14 Paises

# **Propiedades**

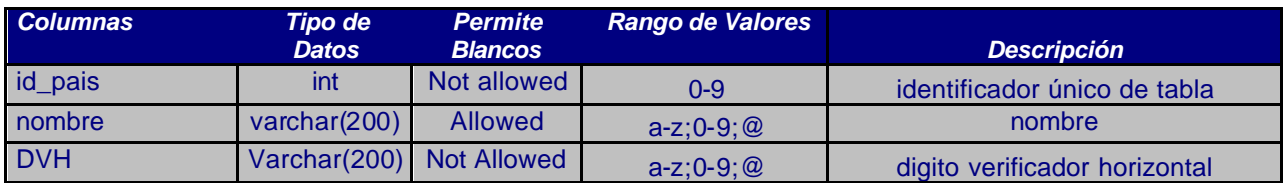

## 1.5.3.15 Patente

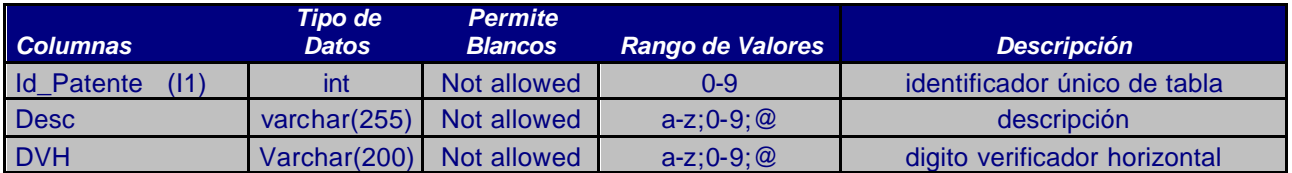

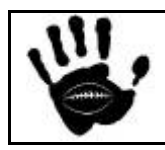

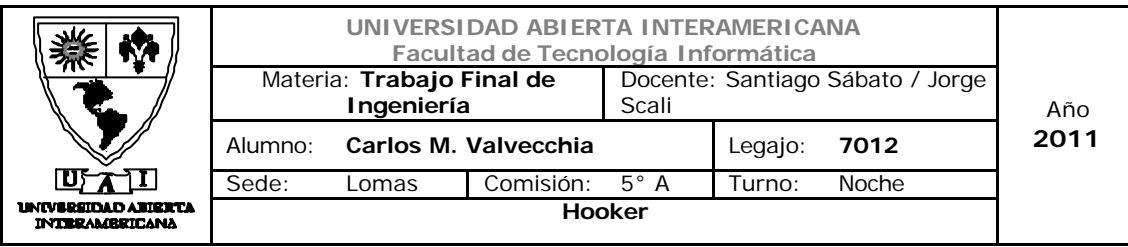

## 1.5.3.16 Productos

# **Propiedades**

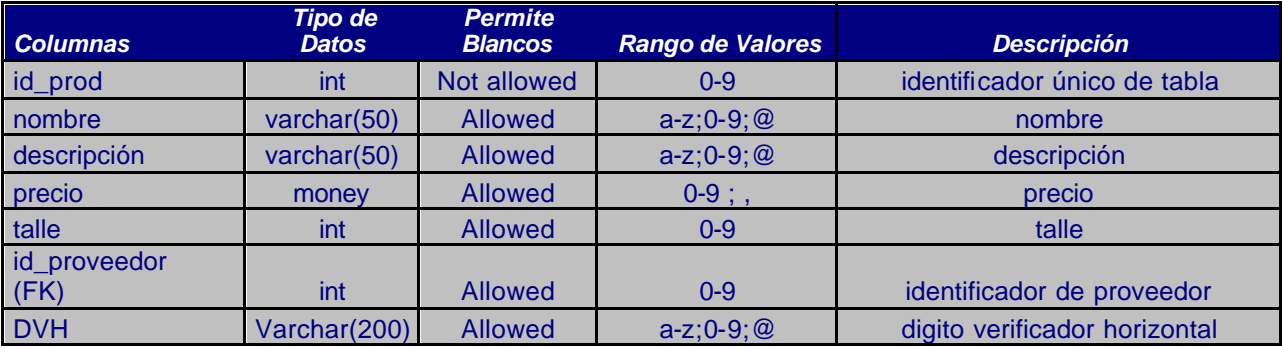

# 1.5.3.17 Proveedores

### **Propiedades**

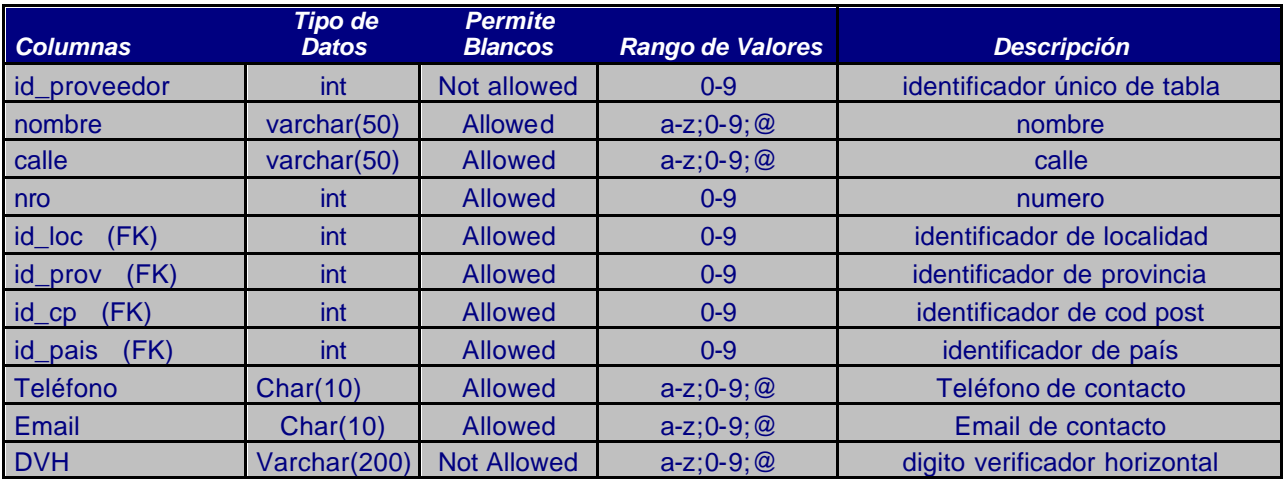

# 1.5.3.18 Provincias

# **Propiedades**

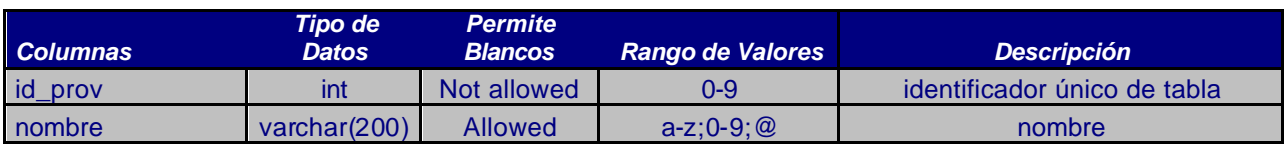

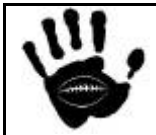

Hooker Página 317 de 498

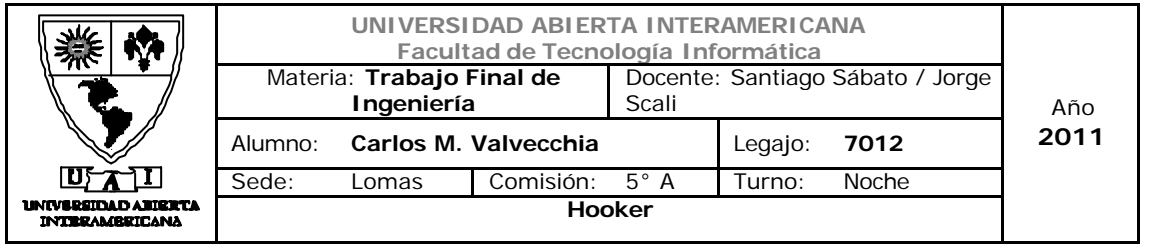

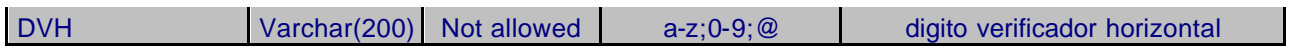

# 1.5.3.19 StockxProd

#### **Propiedades**

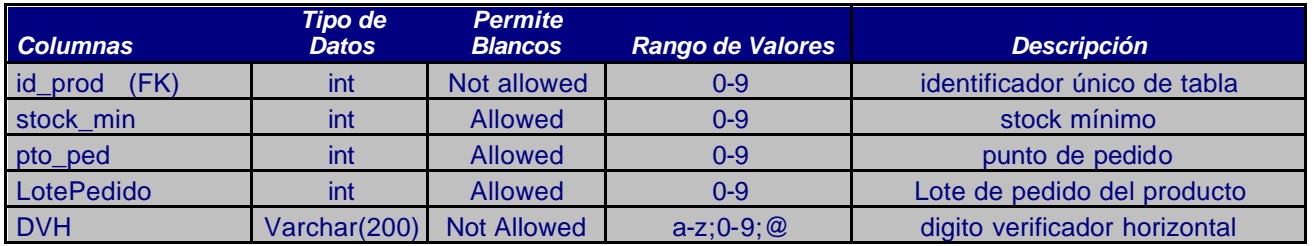

# 1.5.3.20 Usr\_Nom

# **Propiedades**

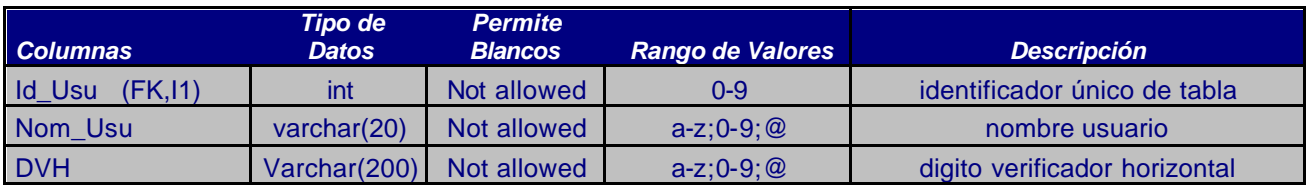

#### 1.5.3.21 Usuario

# **Propiedades**

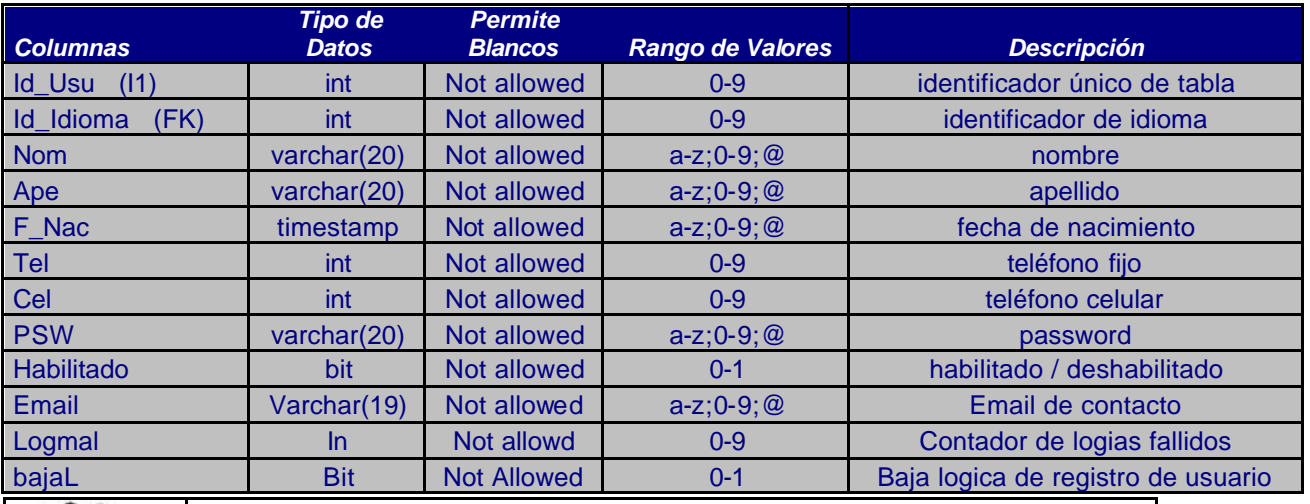

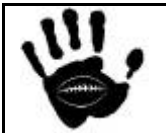

Hooker Página 318 de 498

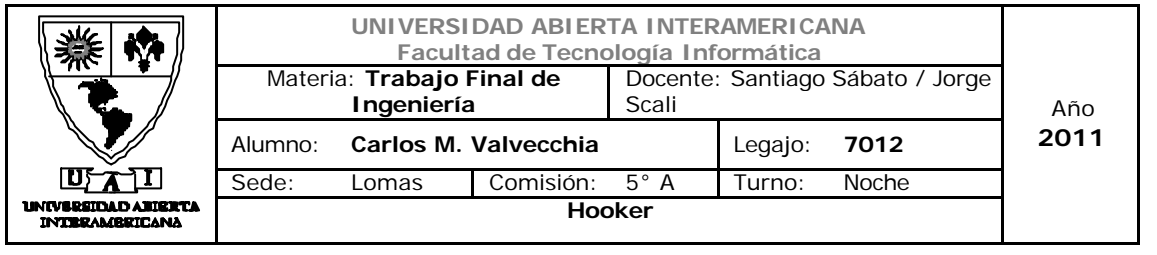

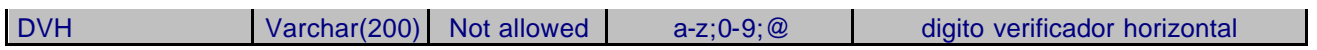

# 1.5.3.22 Usuario\_Familia

#### **Propiedades**

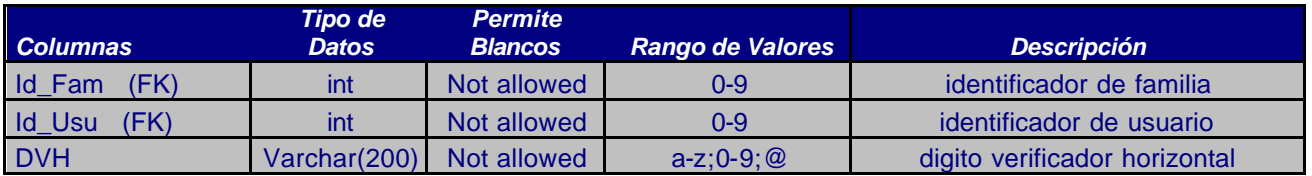

#### 1.5.3.23 Usuario\_Patente

# **Propiedades**

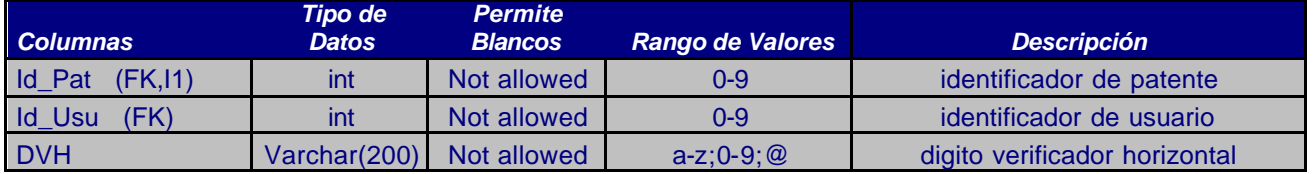

### 1.5.3.24 Ventas

#### **Propiedades**

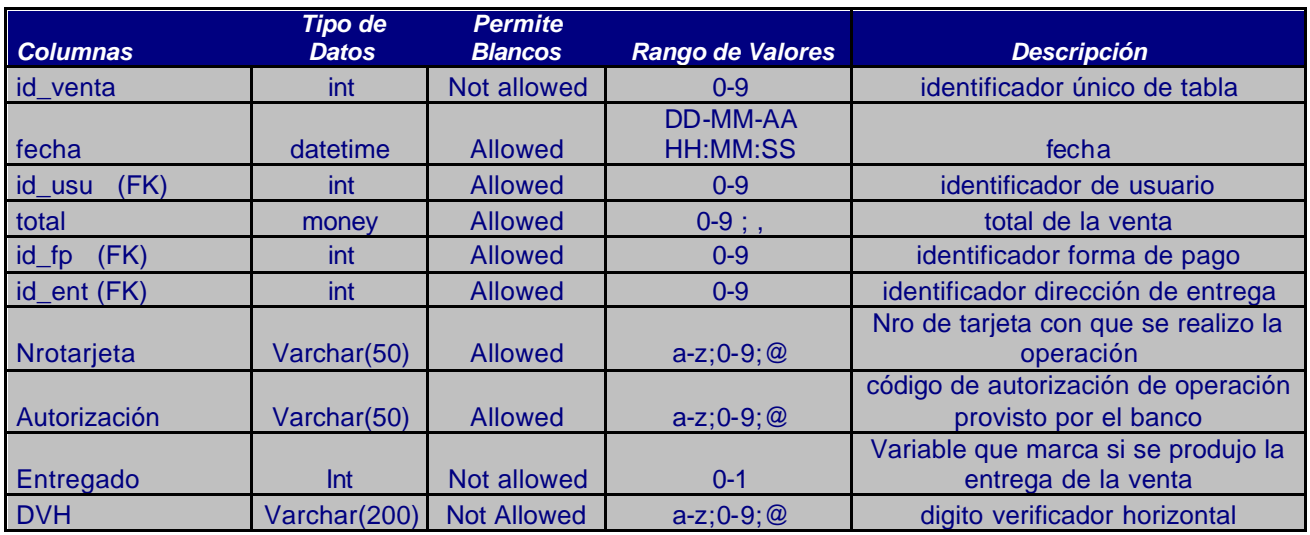

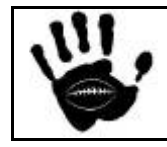

Hooker Página 319 de 498

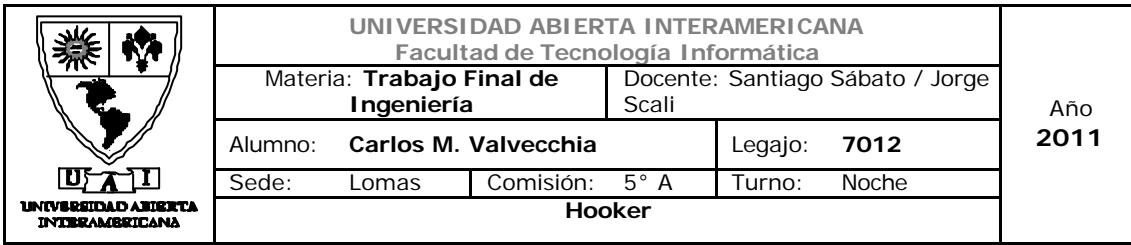

# 1.5.3.25 Remitos

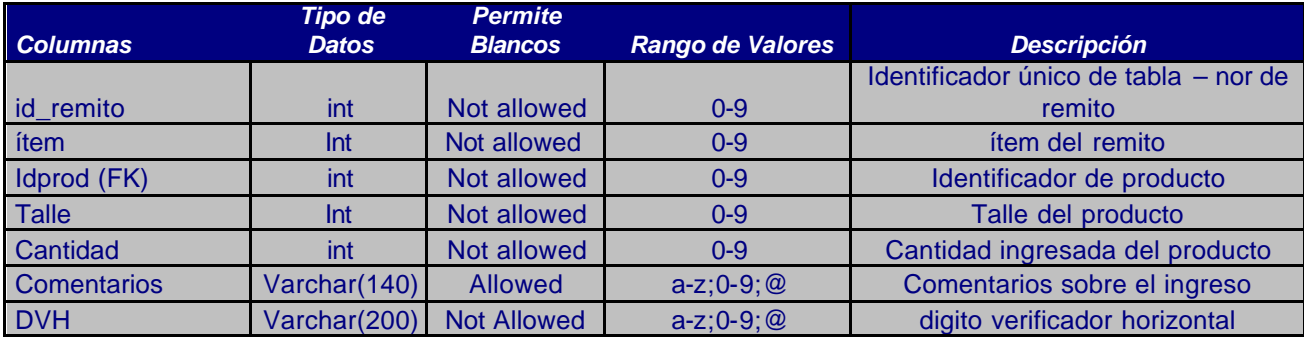

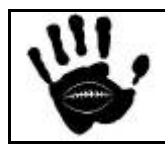

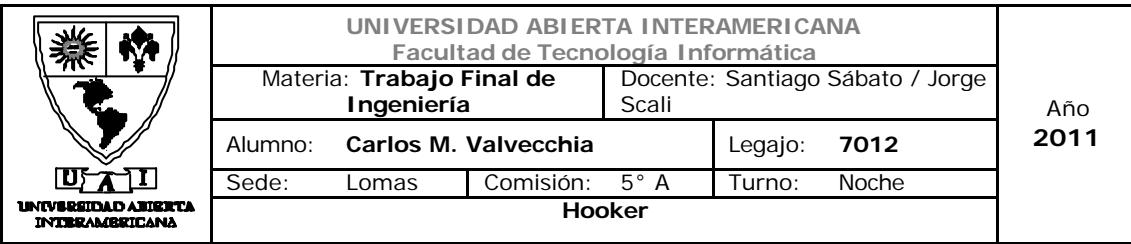

## 1.6 Muestra de contenido de las tablas de la BD

### **Bitácora**

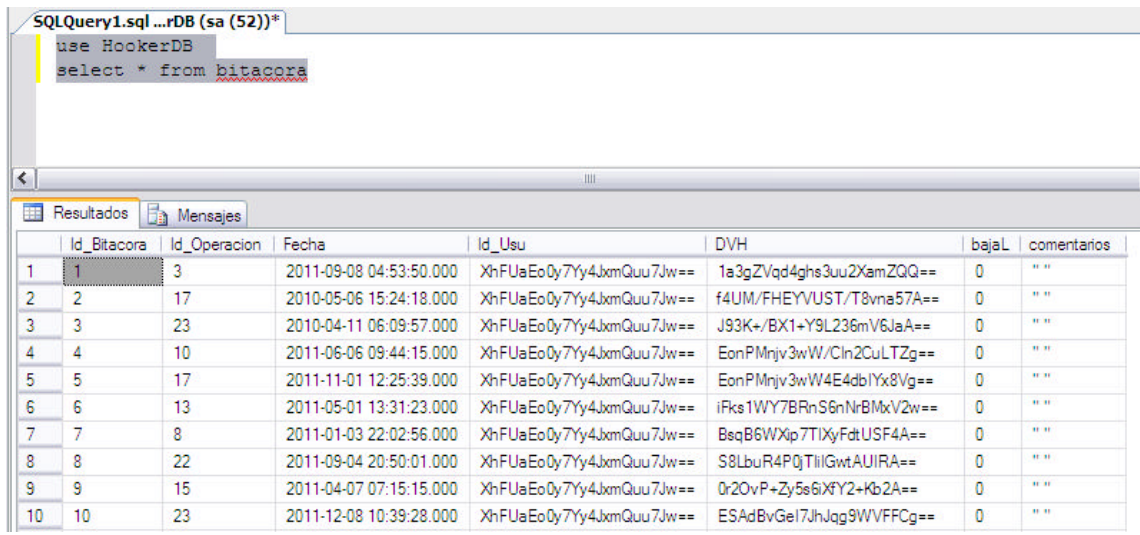

## Bitácora Operaciones

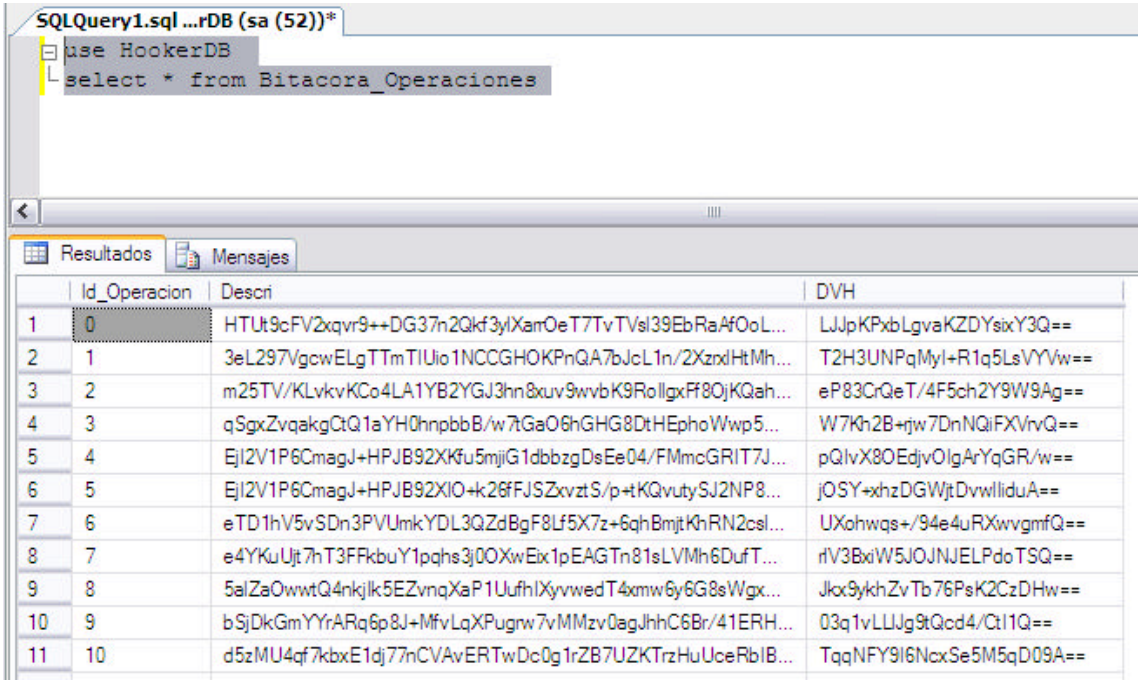

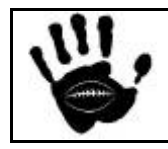

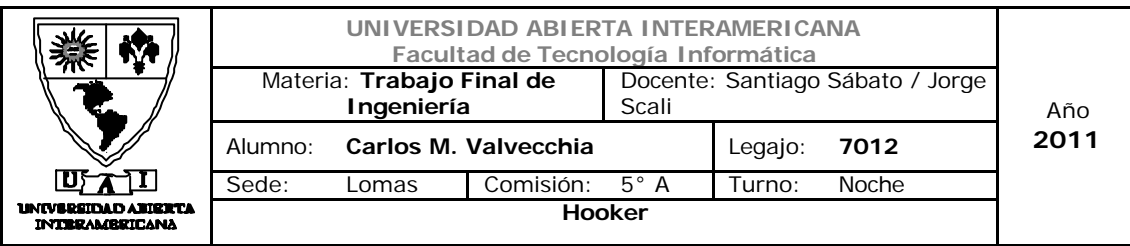

Cod\_post

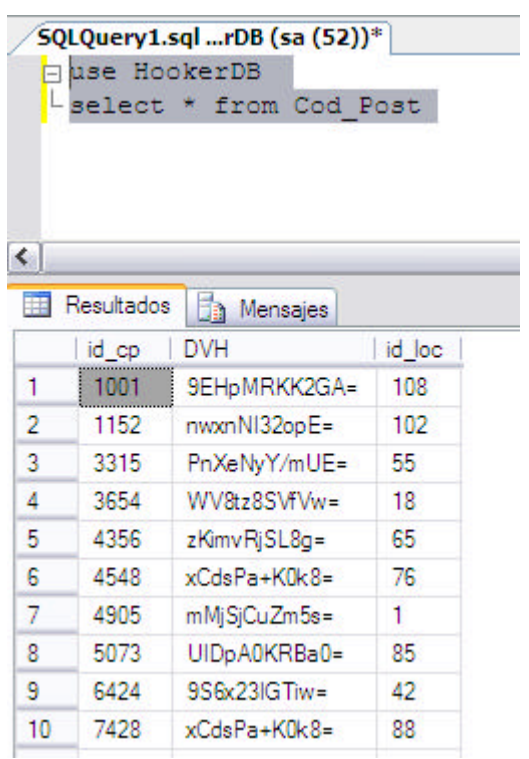

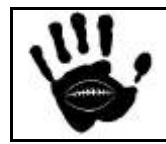

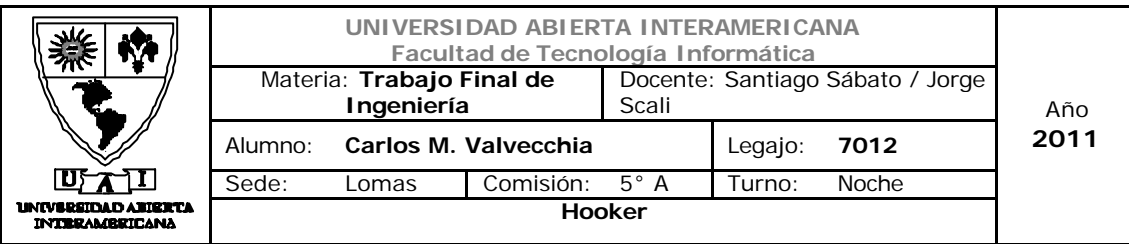

# Dig\_verif\_vert

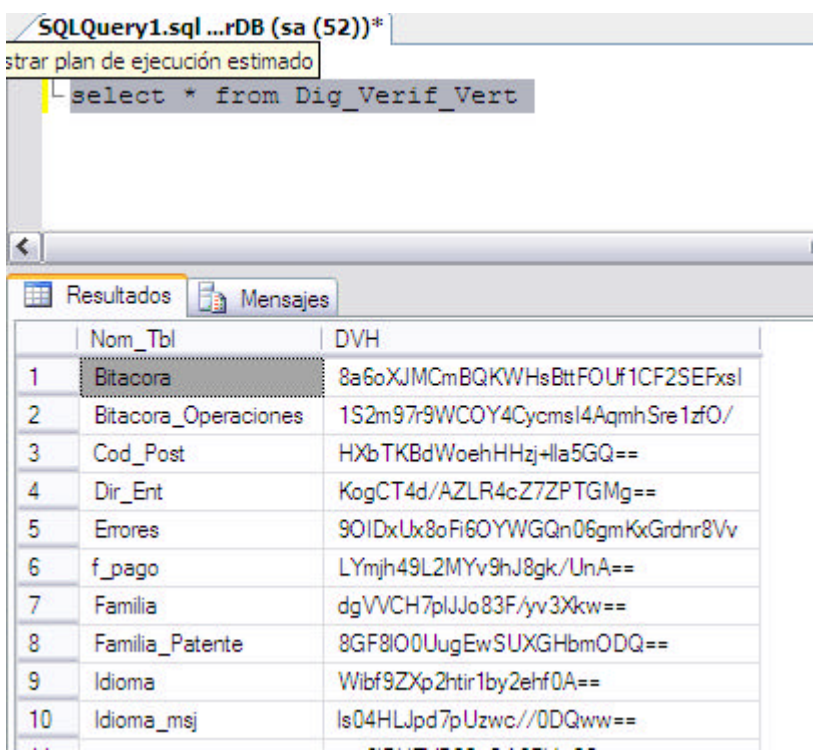

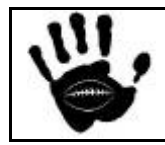

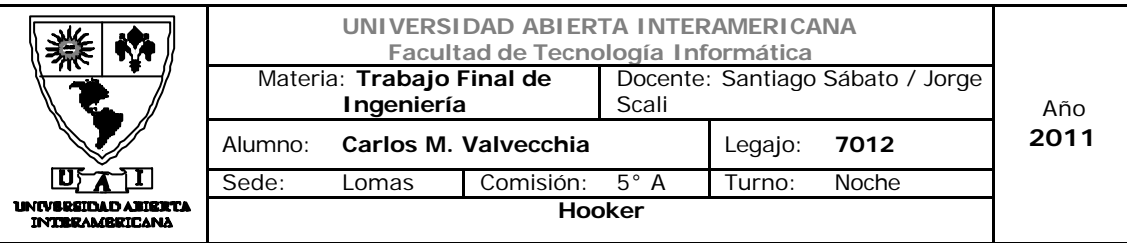

Dir\_Ent

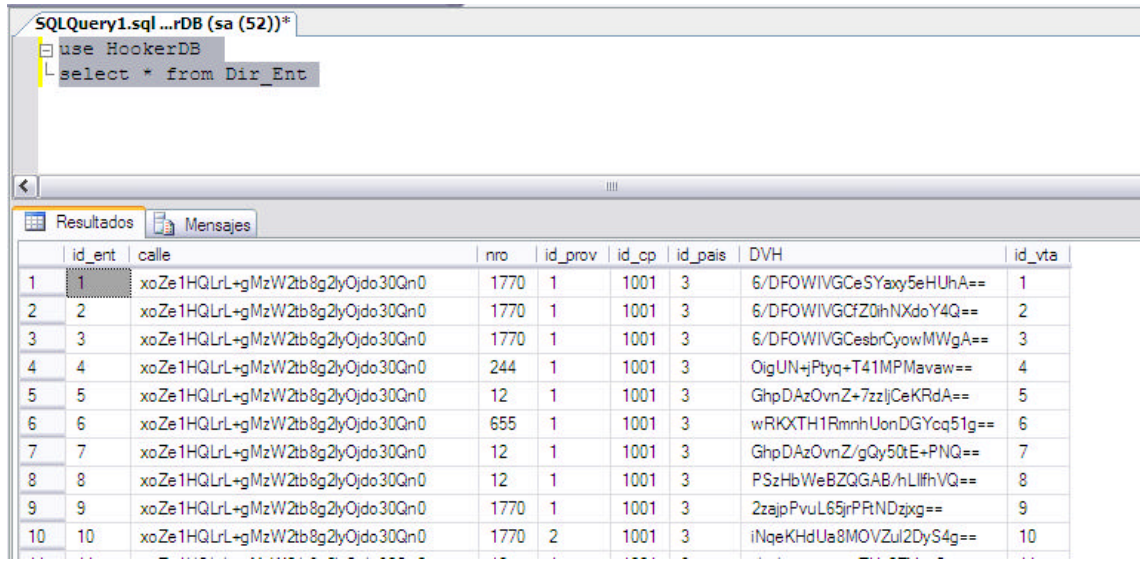

# Errores

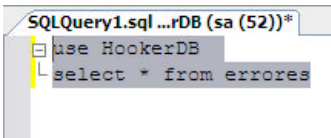

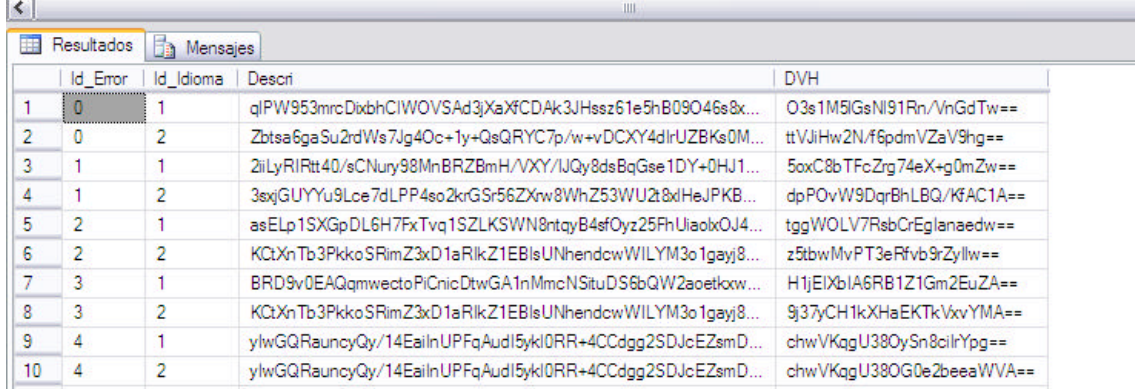

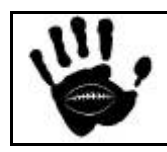
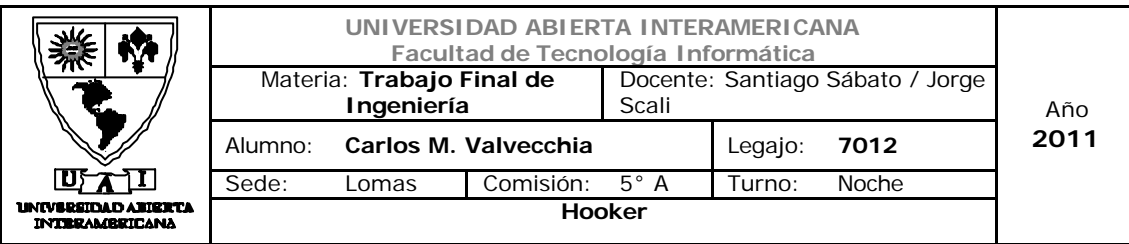

# F\_Pago

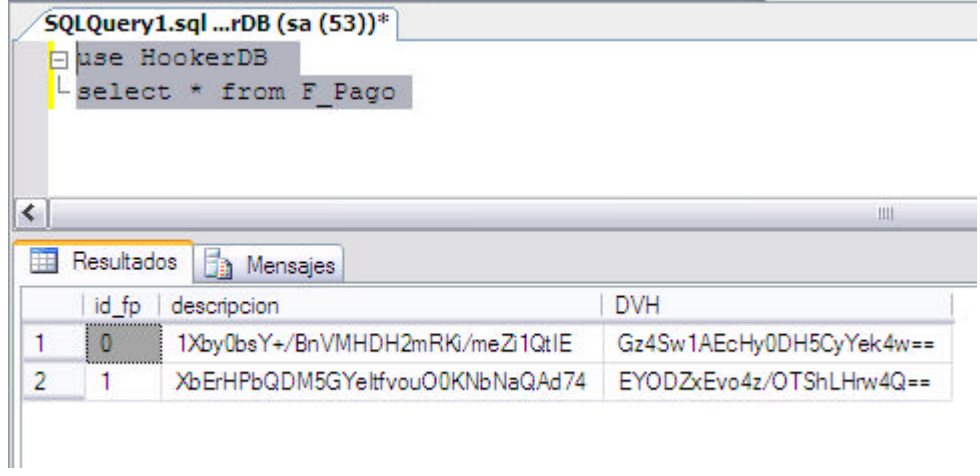

# Familia

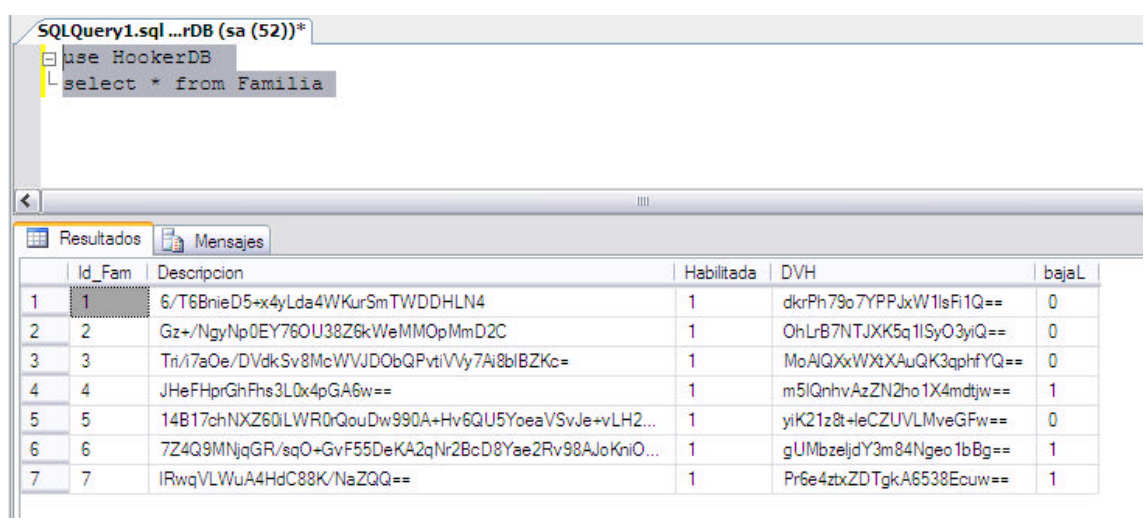

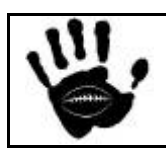

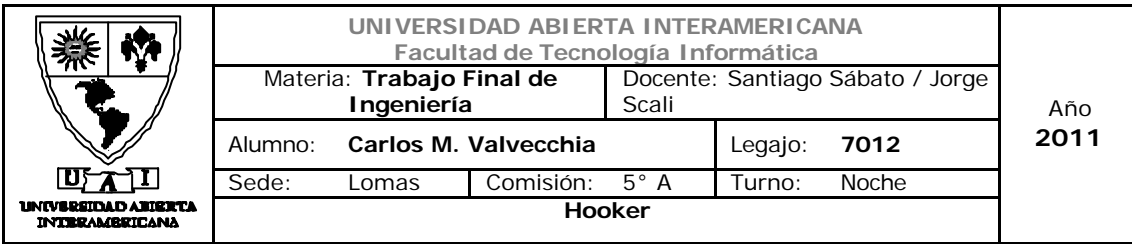

# Familia\_Patente

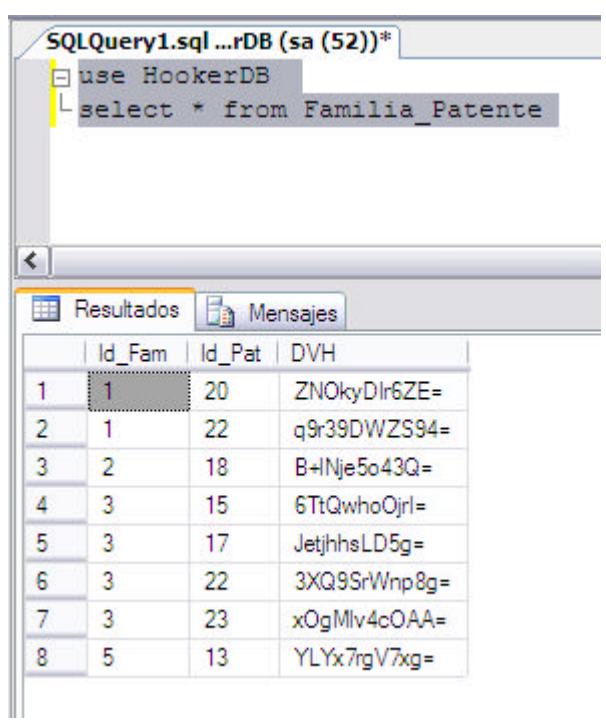

# **Idioma**

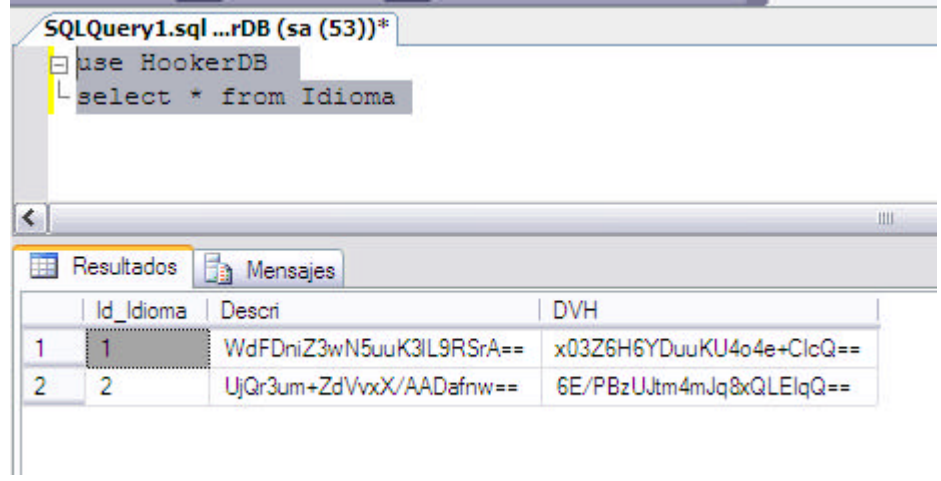

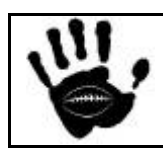

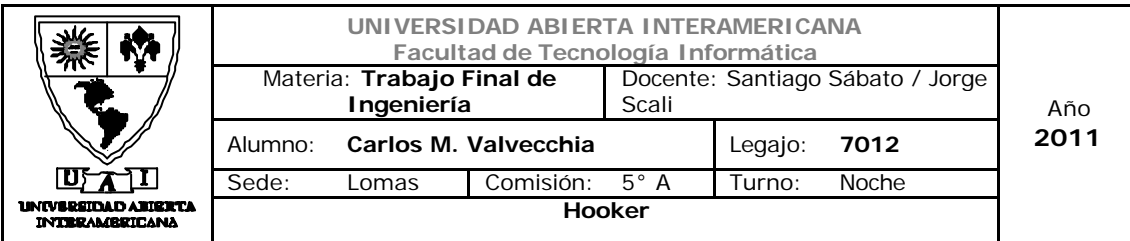

Idioma\_msj

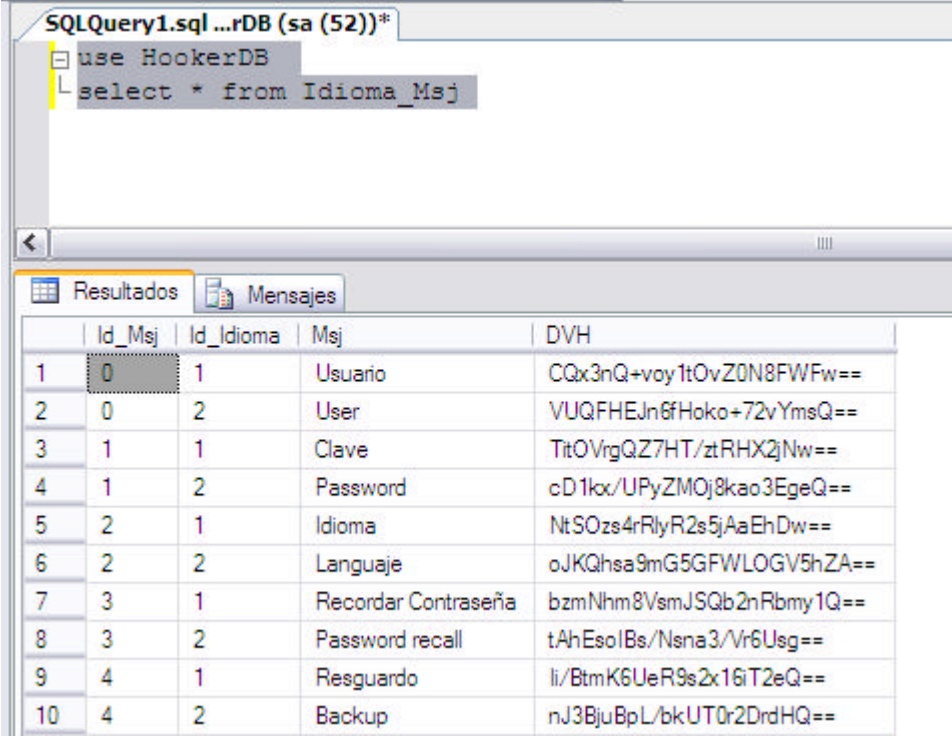

### Item\_venta

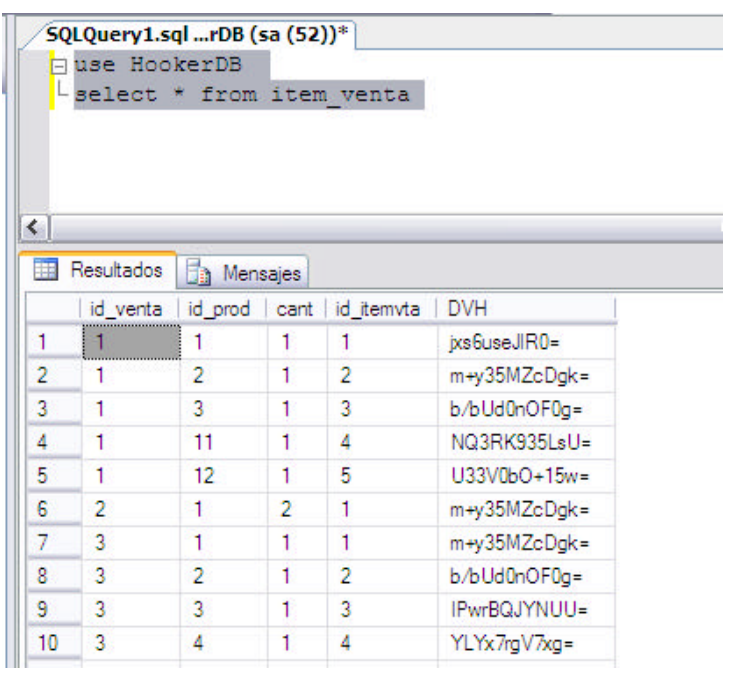

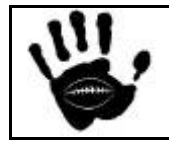

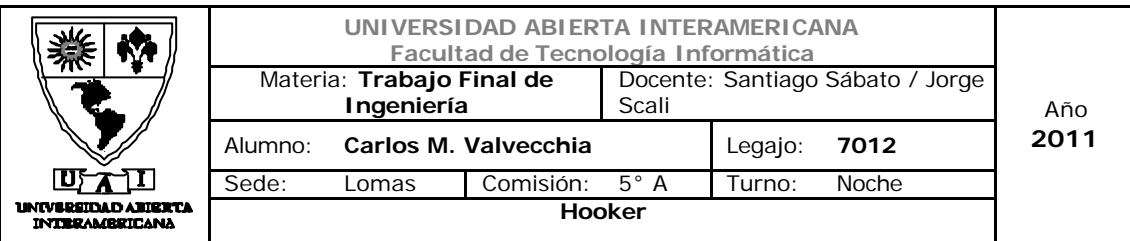

# **Localidades**

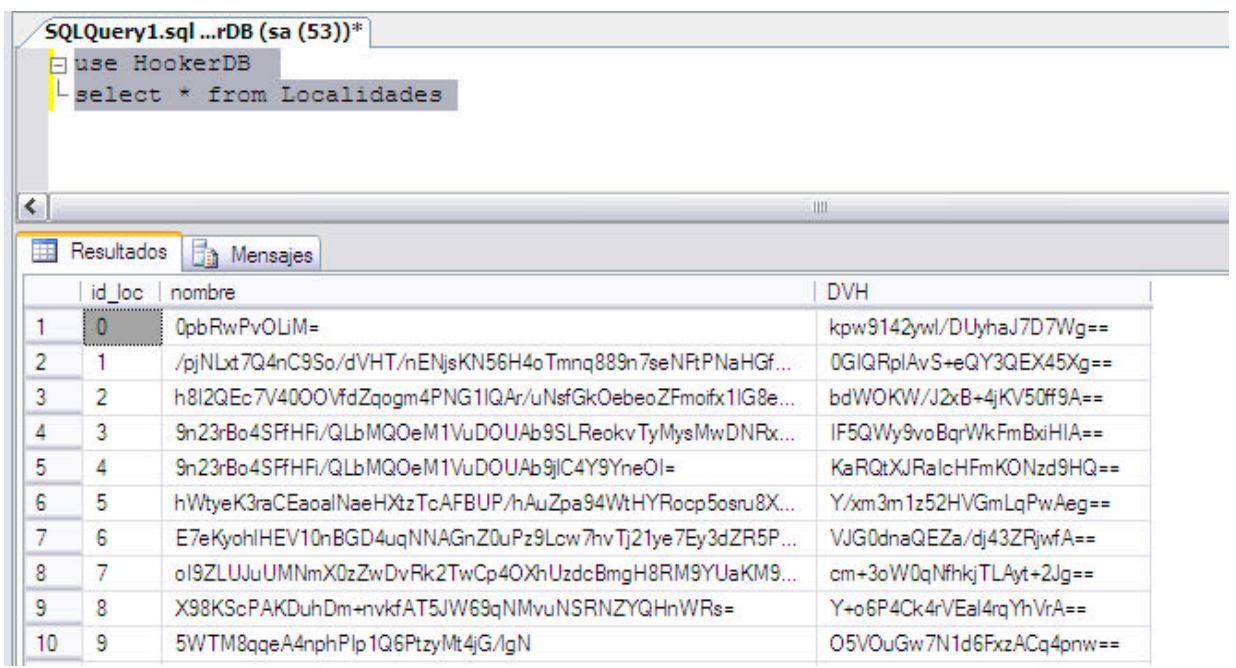

## **Paises**

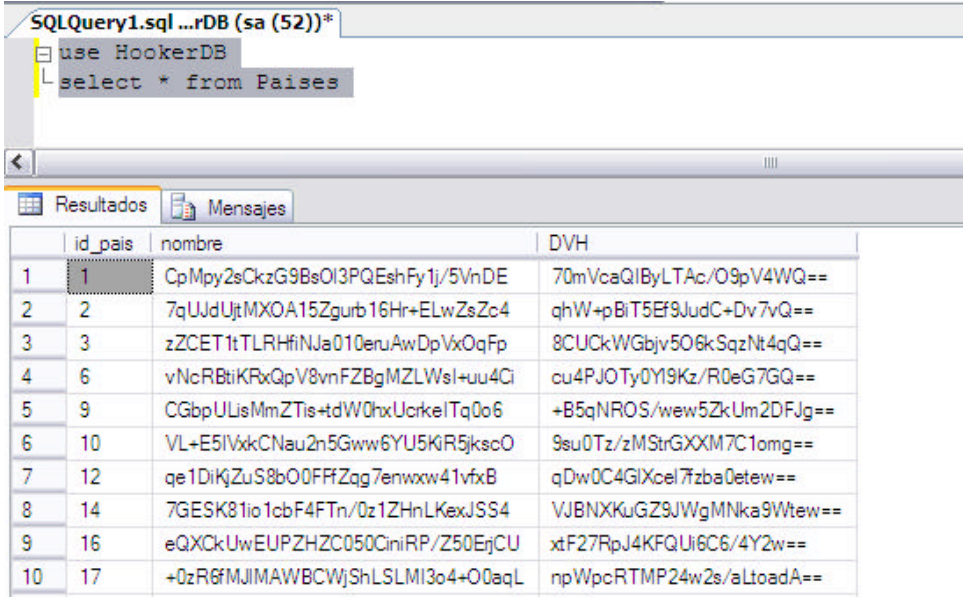

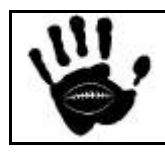

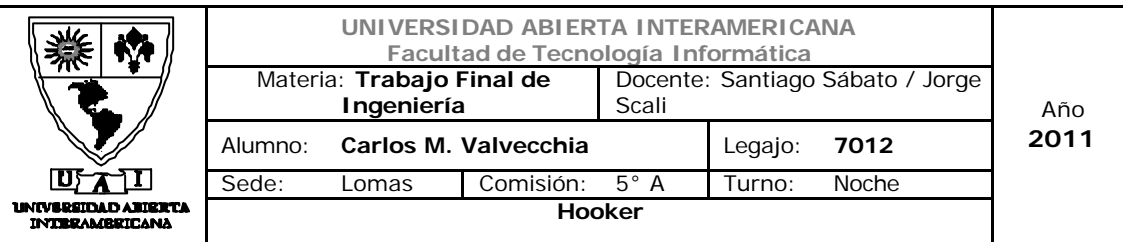

### **Patente**

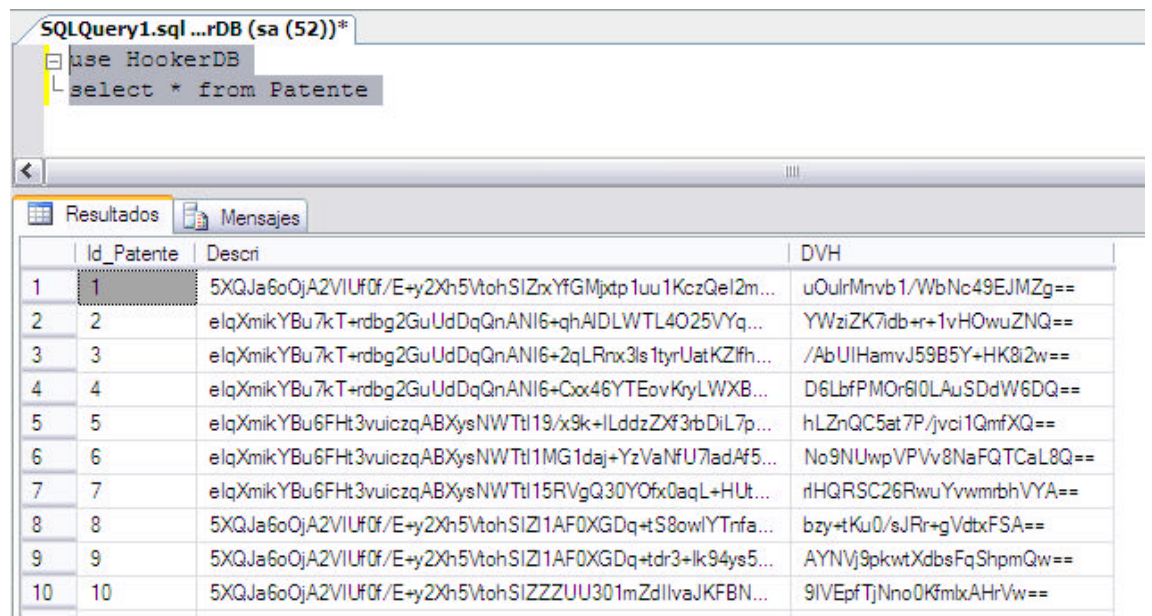

# **Productos**

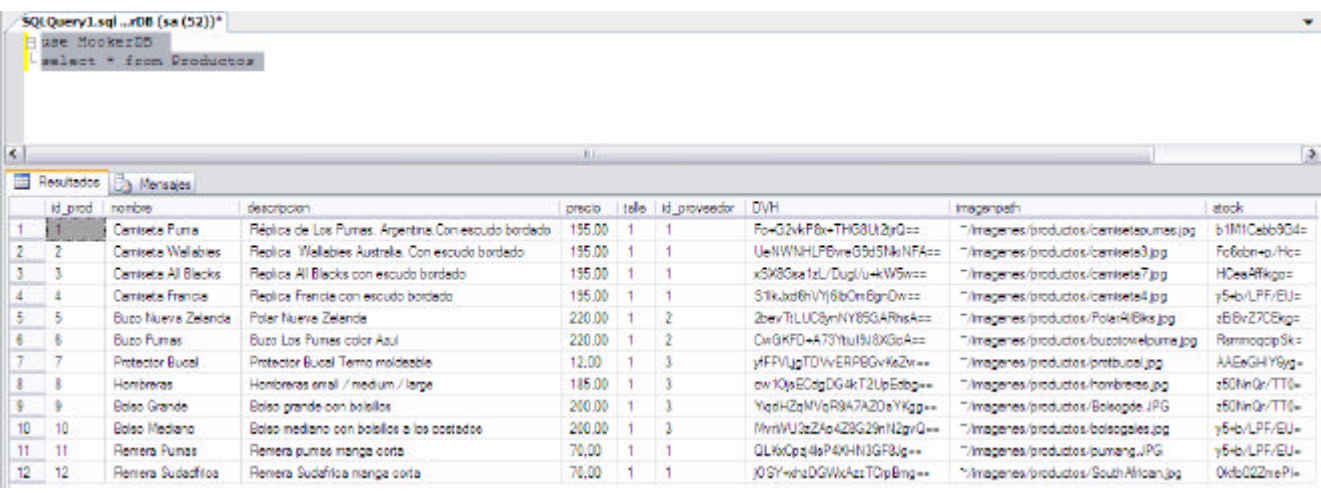

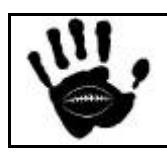

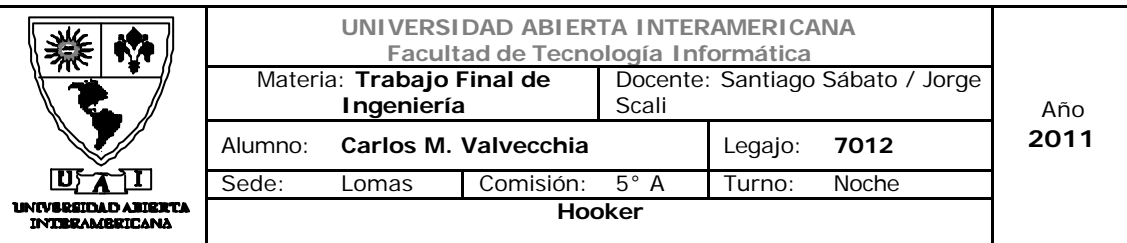

# **Proveedores**

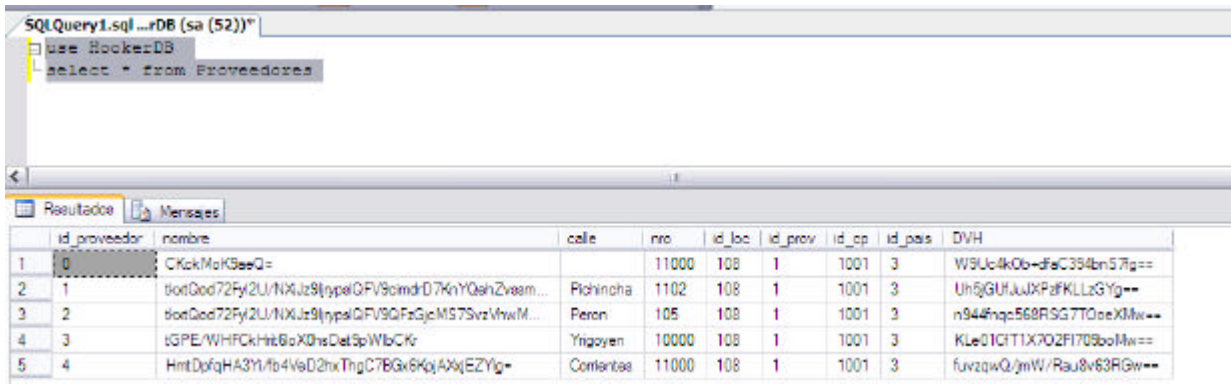

### **Provincias**

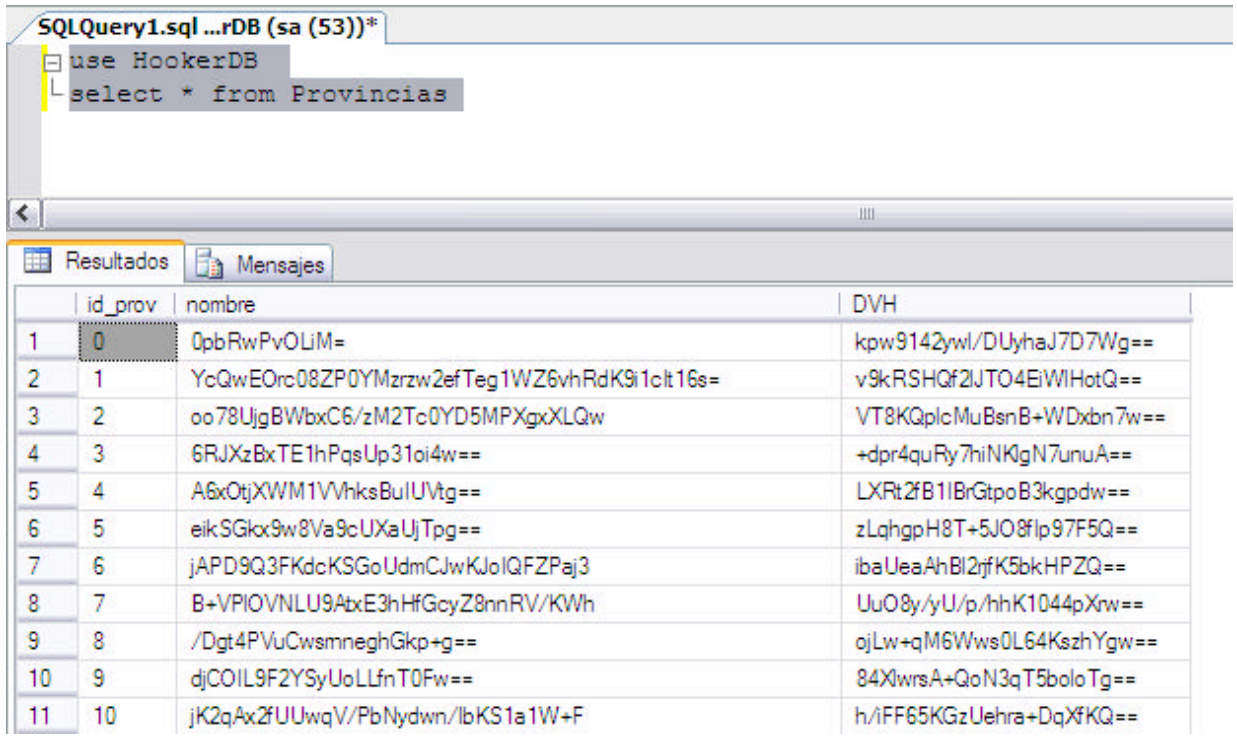

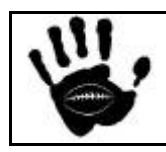

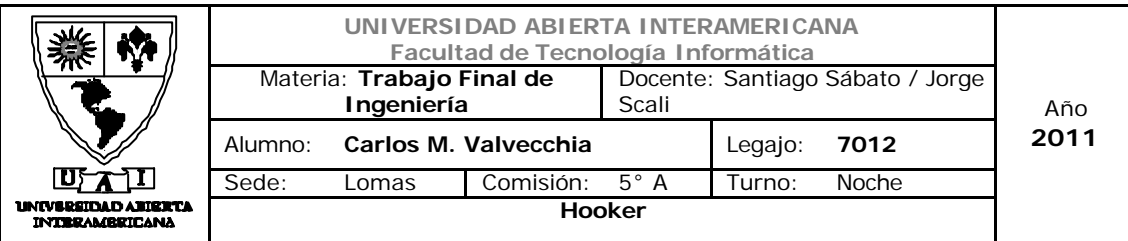

**Remitos** 

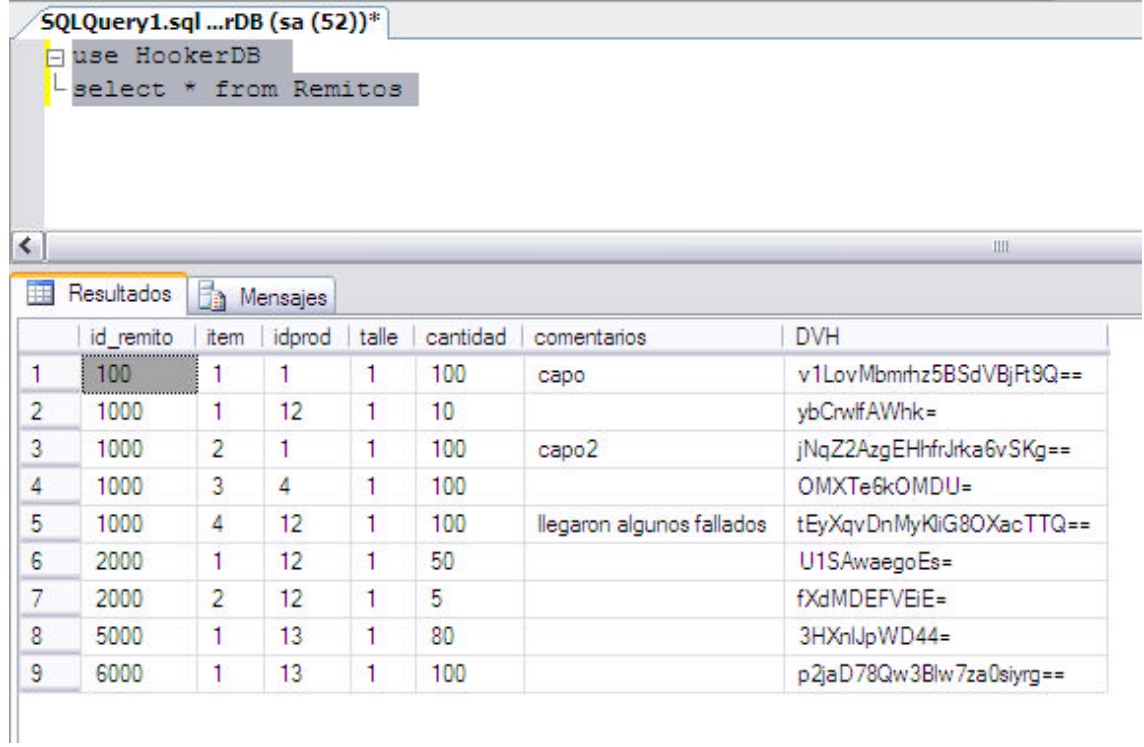

# **StockxProd**

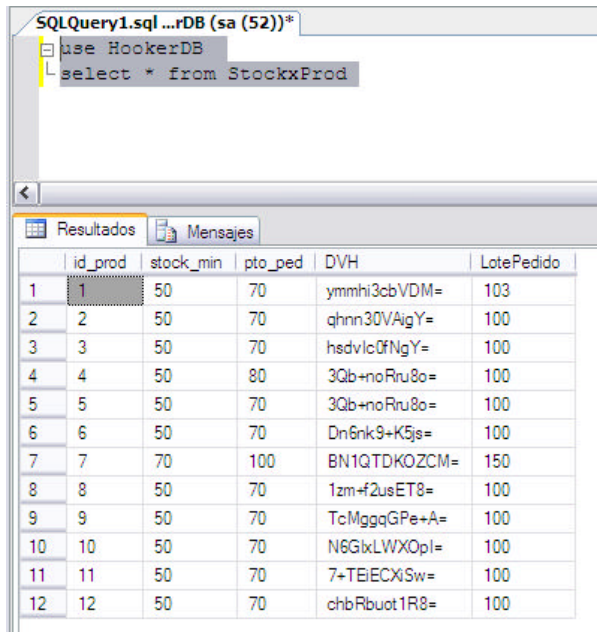

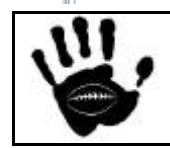

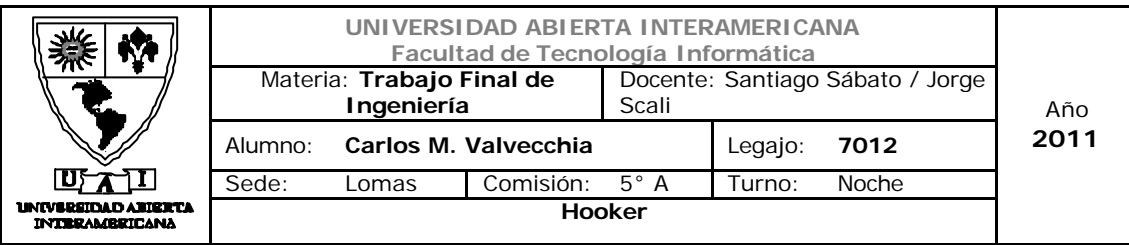

# Usr\_Nom

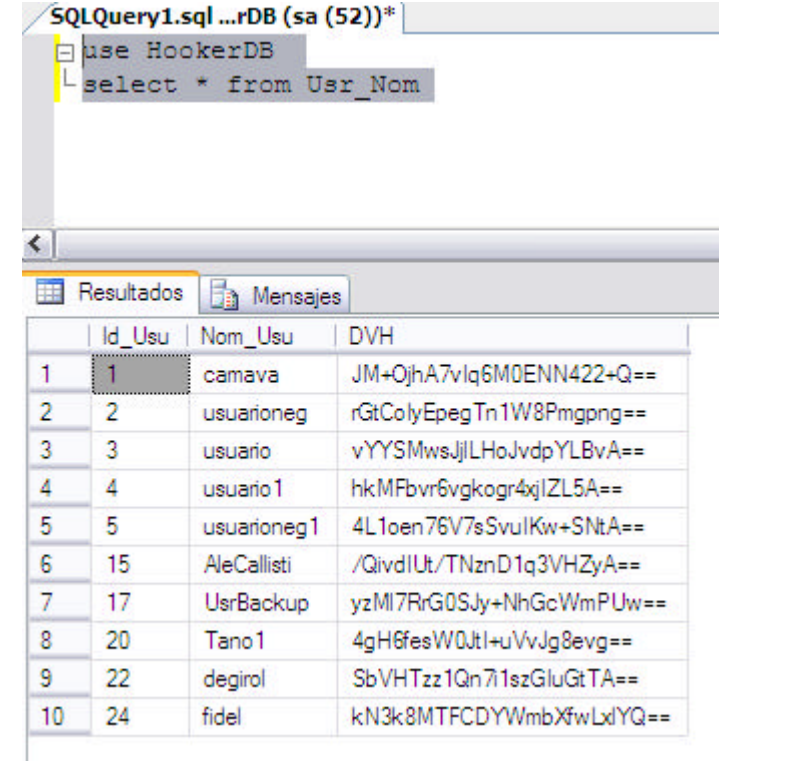

# Usuario

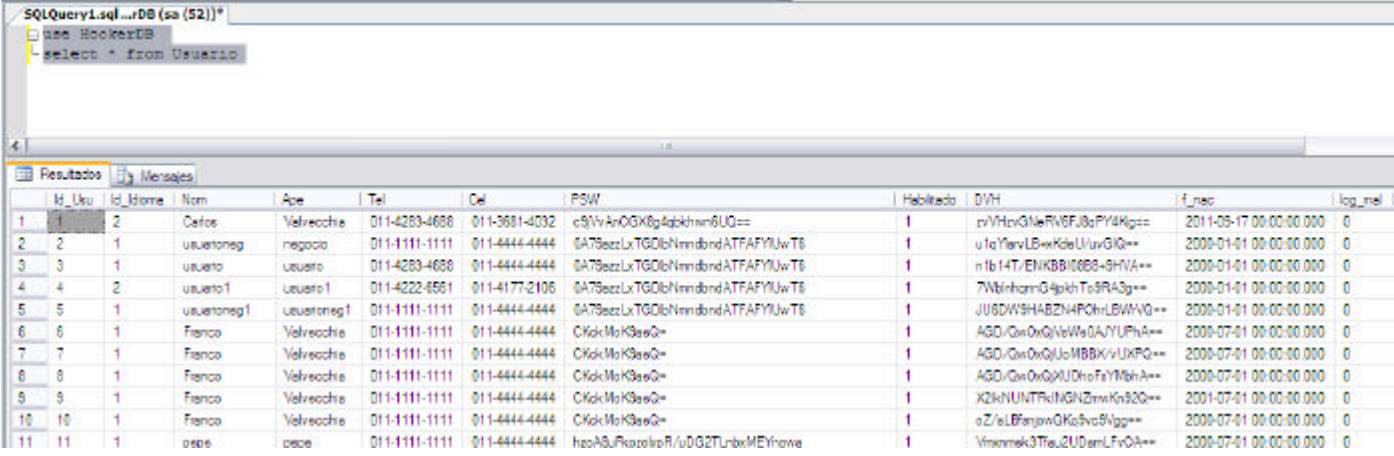

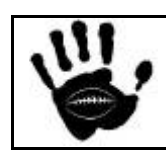

Hooker Página 332 de 498

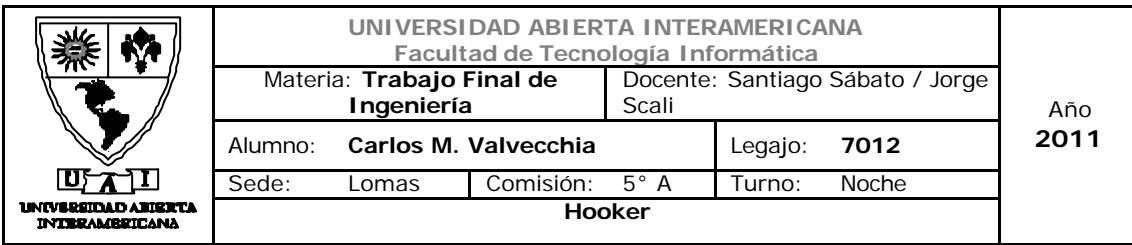

# Usuario\_Familia

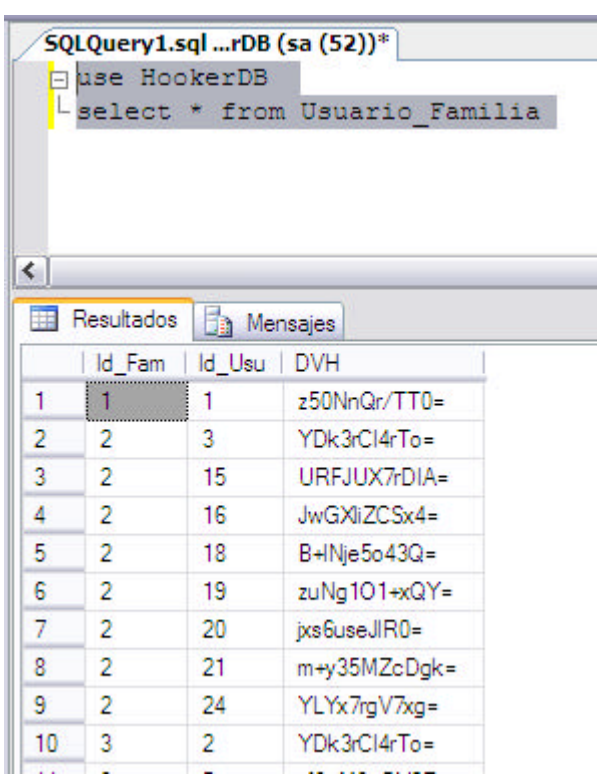

# Usuario\_Patente

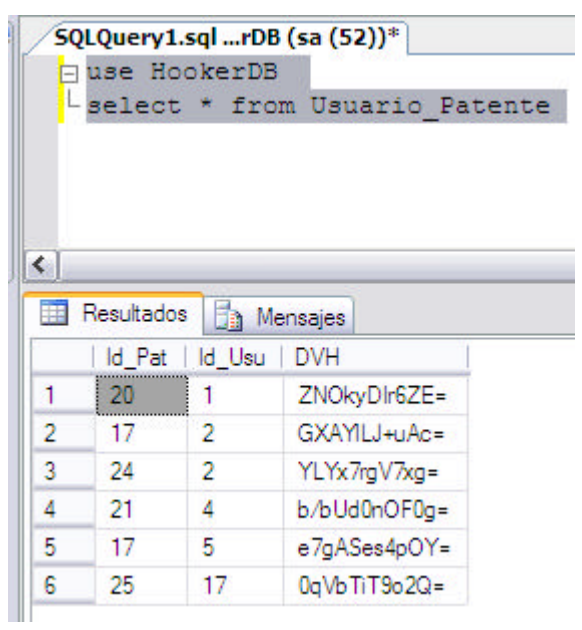

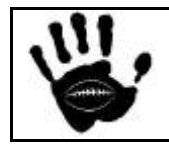

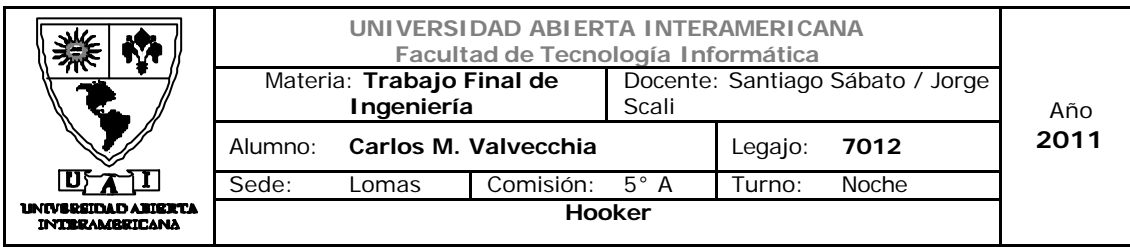

# **Ventas**

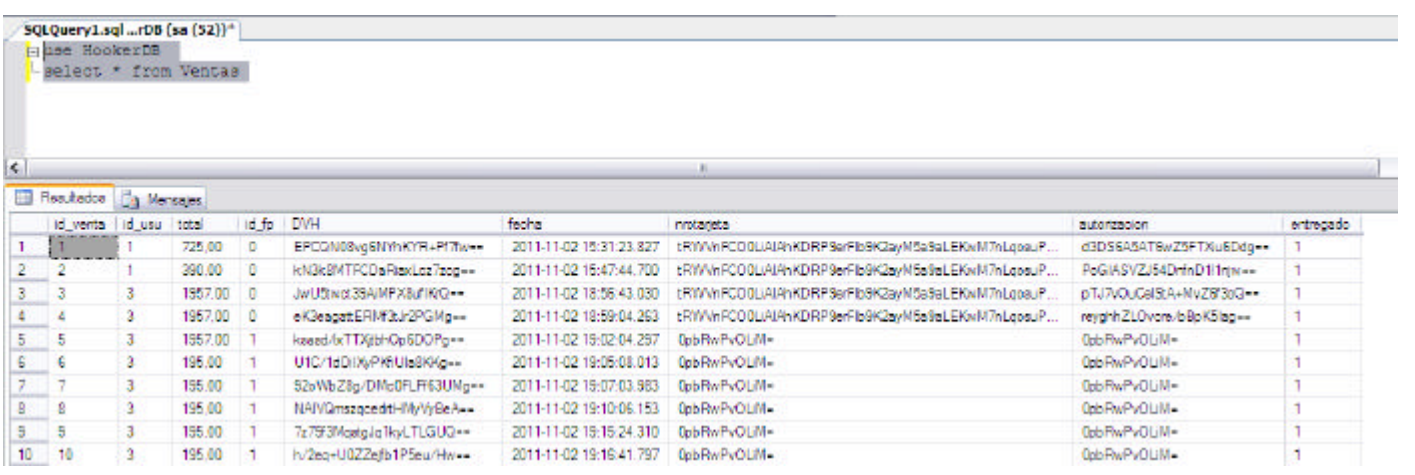

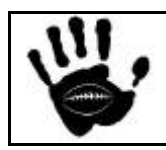

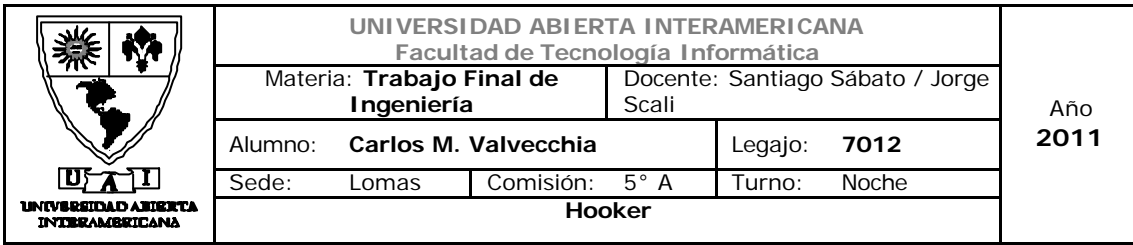

#### Anexos

#### 1. Diagrama de Clases por Capas

Todas las clases serán construidas con atributos **Privados** en pos de una mejor calidad en el diseño de la aplicación y en la seguridad de la misma.

Declarando los atributos como privados garantizamos que los mismos solo son accesibles y/o modificables a través de los métodos (**Get** y **Set**) de la propia clase creados con este objetivo. El método **Get** de cada clase permite acceder al valor del atributo y el método **Set** permite escribir un valor en el mismo.

Otra de las ventajas presentadas por esta característica es que se puede agregar una lógica de programación extra dentro de los bloques de código Get y Set y no solamente asignar o leer valores.

#### Capa de Datos

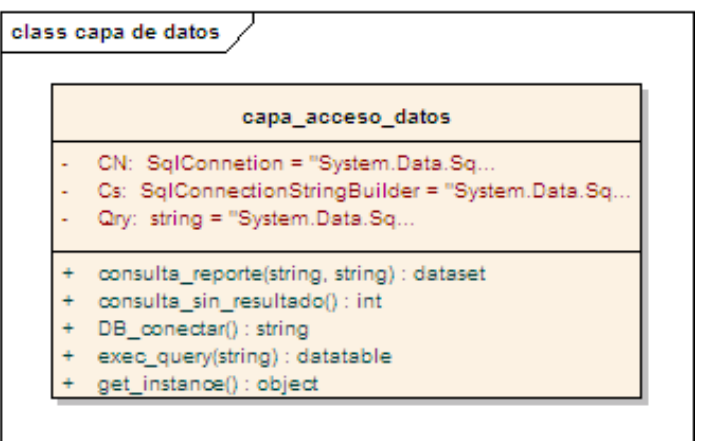

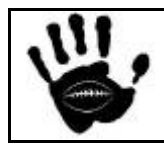

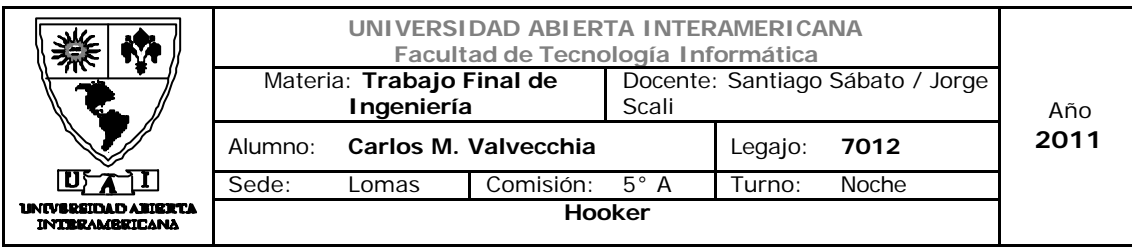

### Capa de Negocio

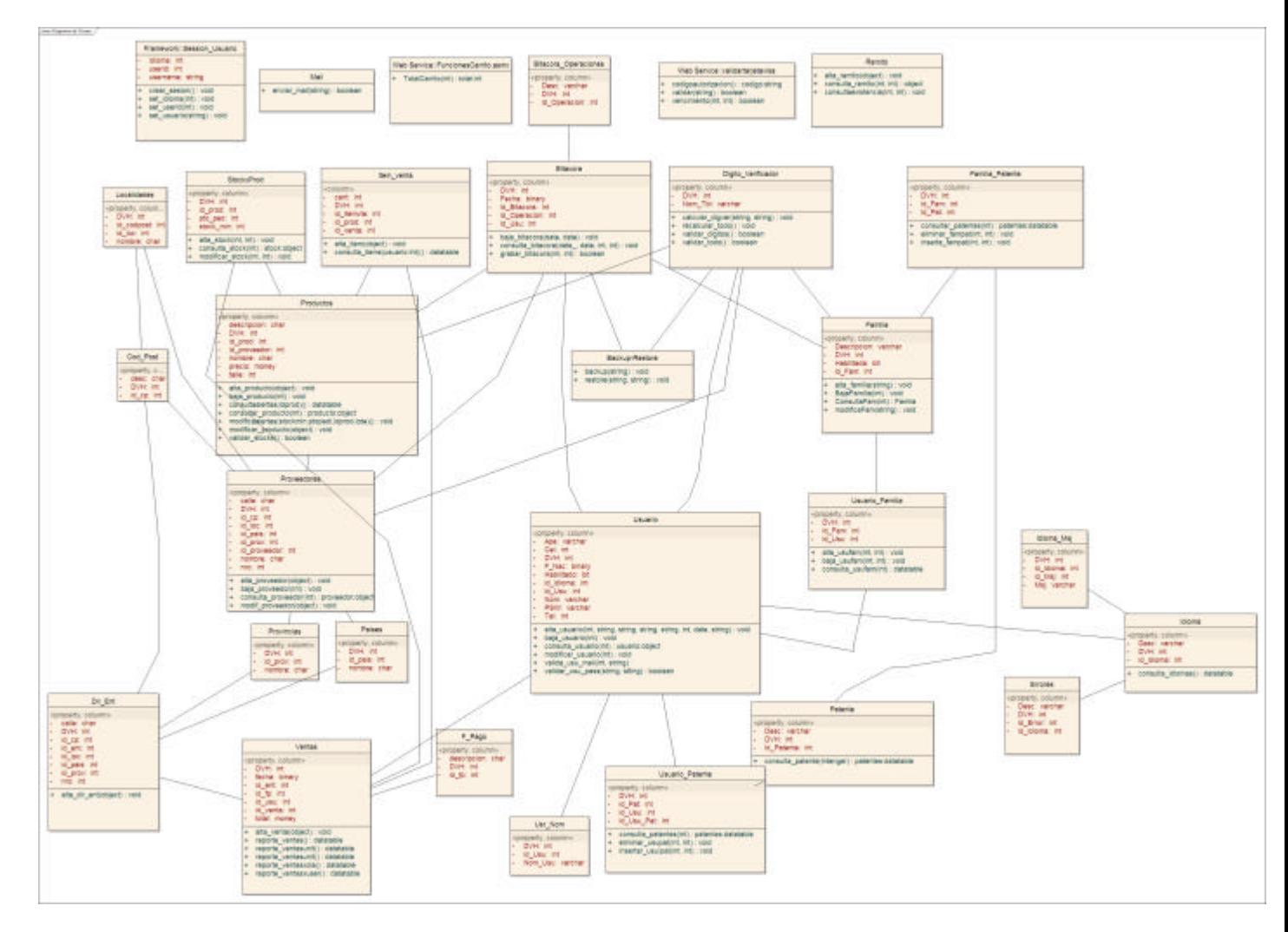

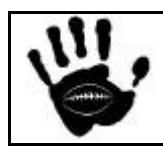

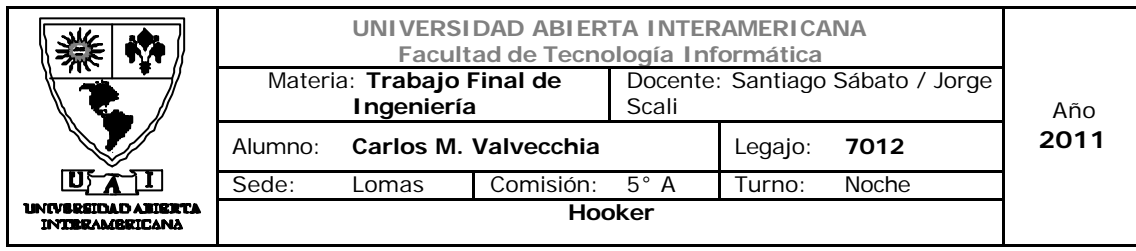

### Capa de Presentación

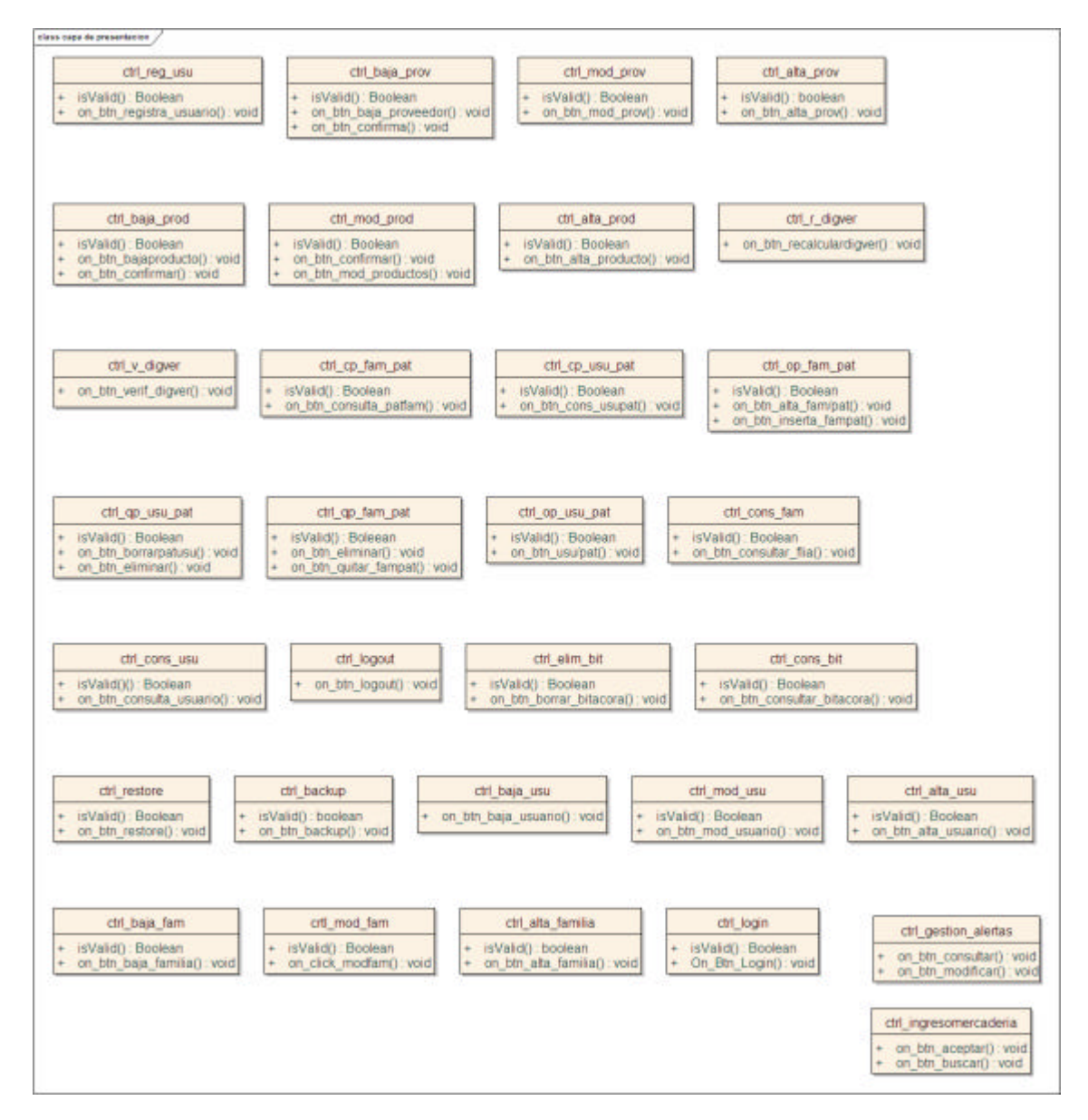

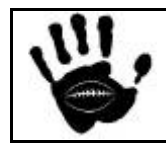

Hooker Página 337 de 498

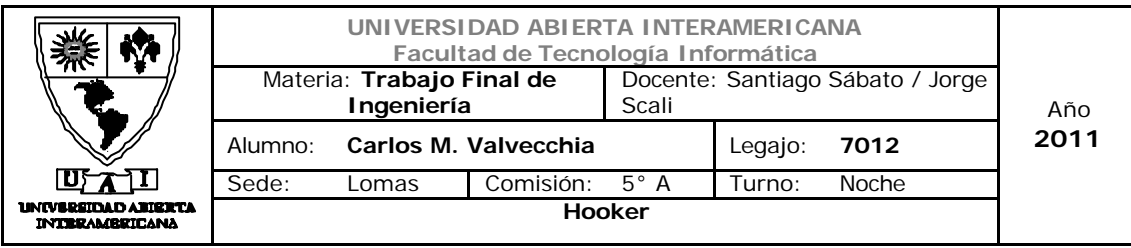

### 2. Vista por capas del proyecto

Vista General del proyecto

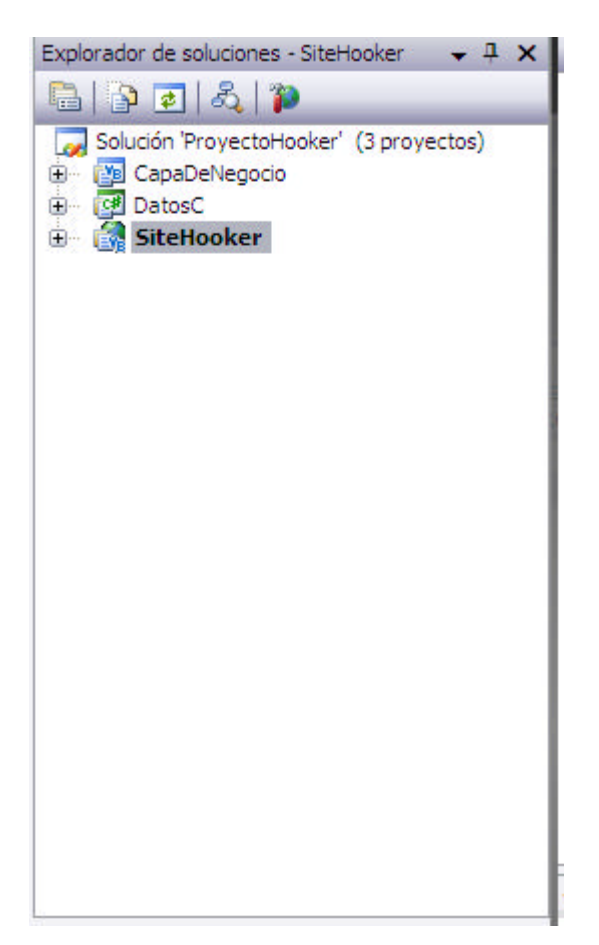

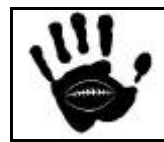

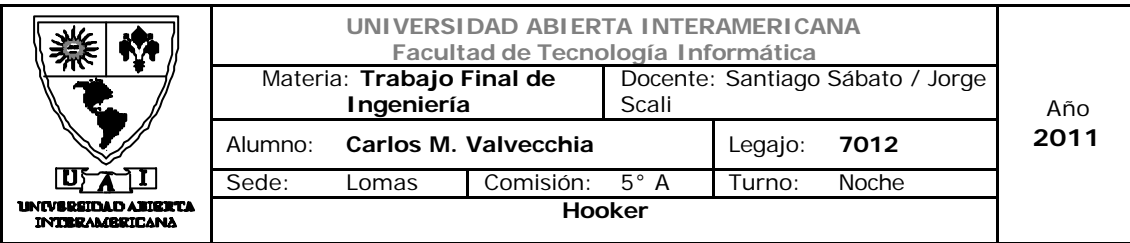

### Vista del Sitio Web

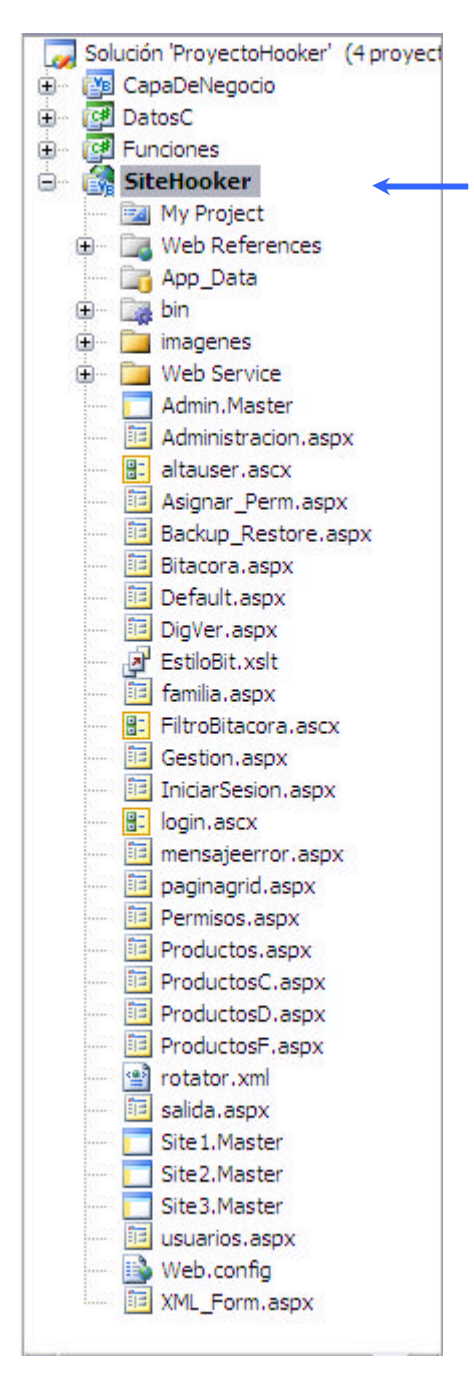

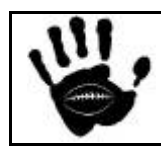

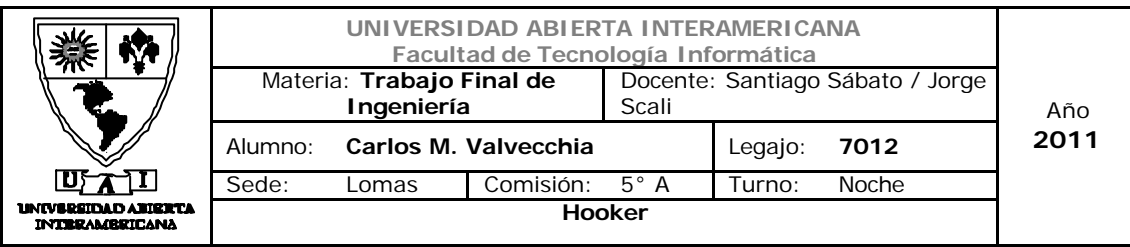

# Vista de Capa de Datos y de Negocio

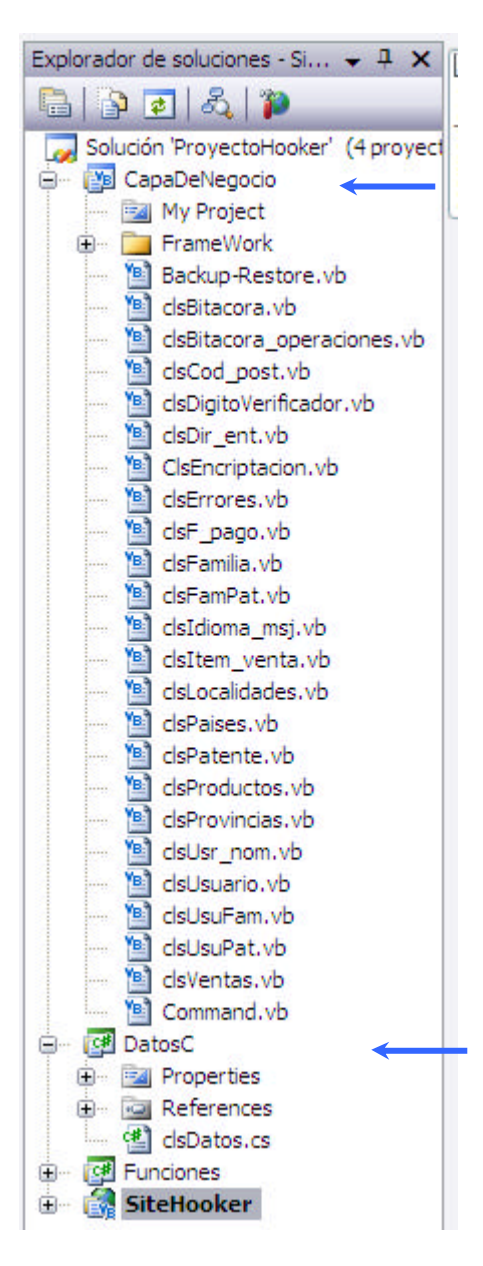

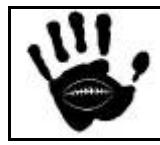

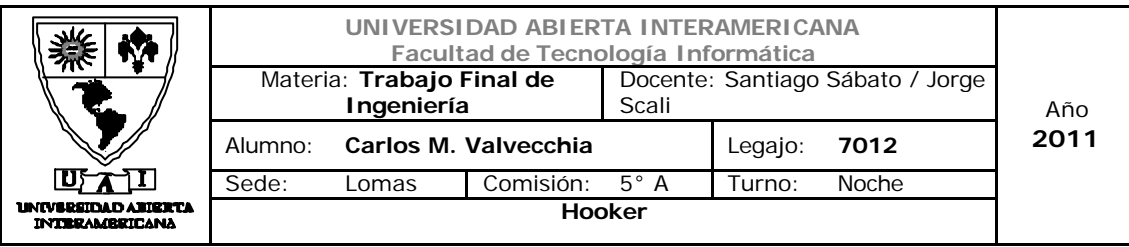

# Capa de funciones

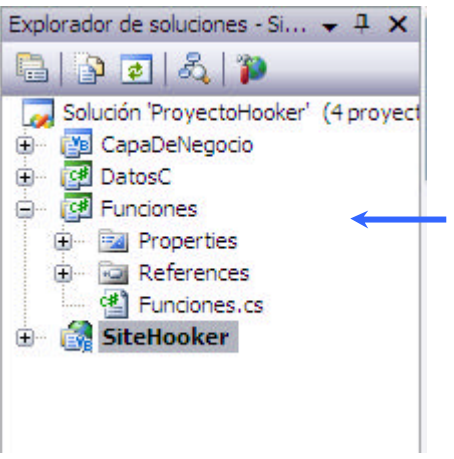

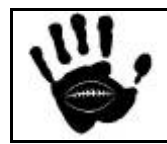

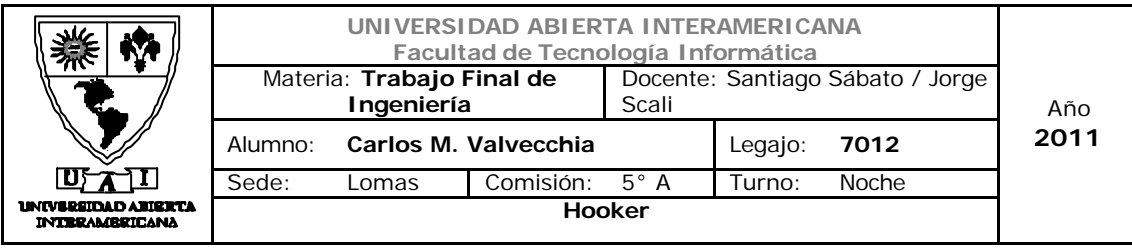

### 3. Estructura General del proyecto

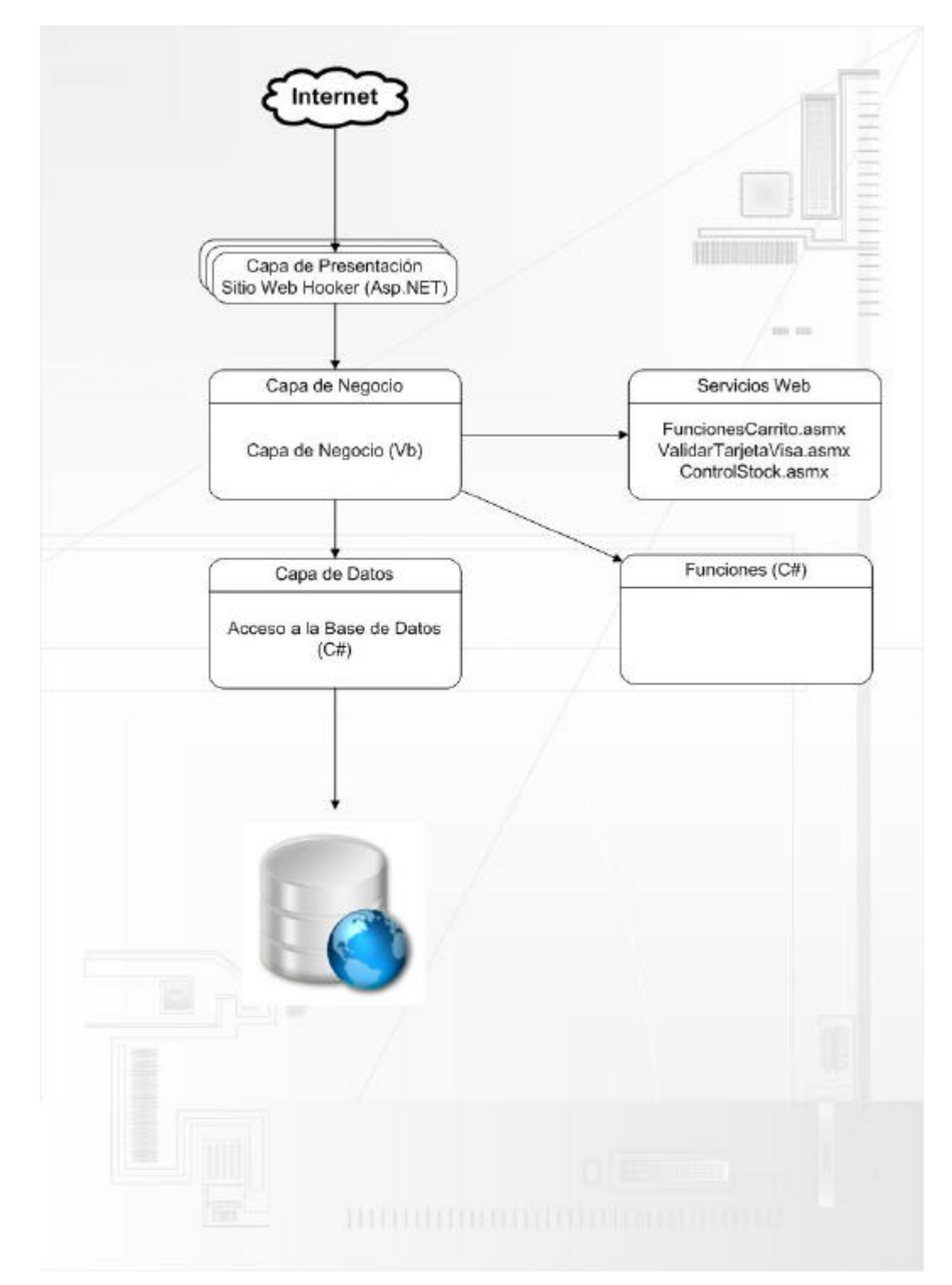

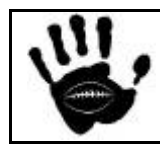

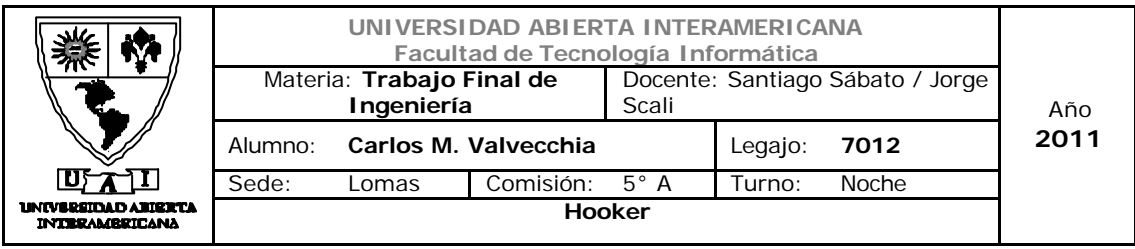

### 4. Políticas de Seguridad

La seguridad es un aspecto importante para proteger la integridad y privacidad de los datos y recursos de su aplicación Web. Se debe diseñar y e implementar una estrategia de seguridad para la aplicación Web, que use soluciones de seguridad de eficacia probada, e implementar métodos de autenticación, autorización y validación de datos, para proteger la aplicación de una serie de amenazas.

El grado de inseguridad que puede presentar un sitio Web depende directamente de las funcionalidades que el mismo tenga instaladas. Si el sitio está creado usando simplemente HTML (y en nuestras carpetas sólo tenemos archivos .htm, .HTML, .CSS, .jpg y .gif) entonces el peligro será mínimo, y las posibles vulnerabilidades estarán completamente del lado que le toca atender a nuestro proveedor de hosting.

En cambio en las aplicaciones Web mas avanzadas con la que debemos diseñar para soportar el negocio usando un sistema de Server Side Scripting (como lo son PHP, ASP, JSP, etc.) entonces ya existe la posibilidad de que en nuestros scripts aparezcan potenciales fallos de seguridad. Sobre todo si en uno o más lugares del sitio hay formularios que permitan al usuario enviarnos datos (un formulario de contacto, o un formulario de suscripción a un boletín, por ejemplo).

Si además de usar un lenguaje como PHP o ASP, nuestro sitio usa bases de datos (como MySQL, Oracle, SQL-Server, etc.) entonces las posibilidades de ataques se multiplican por diez.

Y si además de usar PHP (o ASP) y bases de datos, utilizamos scripts y programas estándar dentro de nuestro sitio (como ser scripts de administración de contenidos, foros, galerías de fotos, programas de intercambios de enlaces, etc.) las posibilidades de resultar vulnerables y ser atacados por intrusos son mucho mayores. Lo mismo ocurre en caso de que usemos scripts o programas CGI.

Dada esta situación explicada, se debe pensar e implementar una estrategia de seguridad que abarque las tres capas de la aplicación para poder protegerse de ataques.

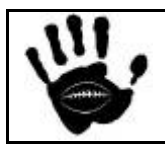

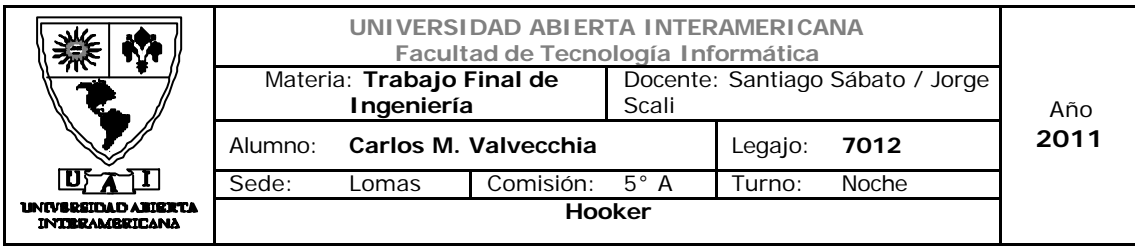

### 4.1 Seguridad a nivel de Aplicación.

A nivel de aplicación se van a implementar los siguientes mecanismos de seguridad:

### 4.1.1 Autenticación de usuarios y manejo de permisos por usuario

Todo usuario que desee realizar alguna operación deberá autenticarse (o identificarse) ingresando un usuario y password asignado. Para los integrantes de la empresa el usuario y password será creado por el administrador del sistema, en el caso de los compradores, deberán registrarse en el sitio previamente a realizar cualquier operación. Si un usuario ingresa la contraseña mal 3 veces, el mismo deberá ser bloqueado y solo podrá ser desbloqueado por el Webmaster.

La contraseña deberá cumplir con los siguientes requisitos mínimos para ser valida (nivel de complejidad o contraseña compleja:

- Longitud minima 8 caracteres
- Al menos 2 mayúsculas
- Al menos 2 minúsculas
- Al menos dos números

Una vez dentro, la aplicación Web, controlará los accesos a cada modulo del sistema. Para ellos se implementará el esquema de usuario/familia/patente. Los permisos (o patentes) podrán ser asignados tanto a una familia como al usuario permitiendo o denegando acceso a los diferentes módulos de la aplicación Web.

#### Olvido de Contraseña

En caso de que el usuario olvide su contraseña, podrá requerir la misma a través de un link en la página IniciarSesion.aspx. Una vez que el usuario dio click en el link se le solicitará el ingreso del identificador de usuario y el email adonde se enviará la contraseña una vez validados los datos.

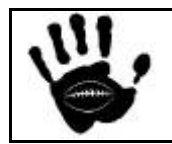

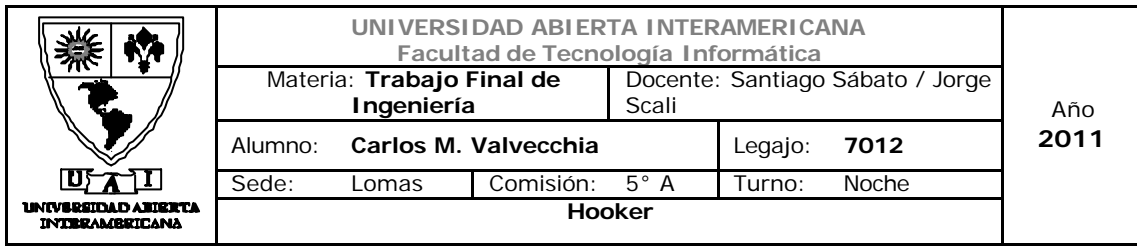

### 4.1.2 Algoritmo de Encriptación

Se utilizará el algoritmo de Encriptación TripleDES a través de la siguiente clase desarrollada y publicada por Microsoft. Esta clase utiliza un string como "Key" el cual hace posible que esta encriptación sea única para la aplicación Web que desarrollaremos.

Esta clave sirve de semilla y provee la seguridad de que los datos solo podran se desencriptados conociendo dicha clave.

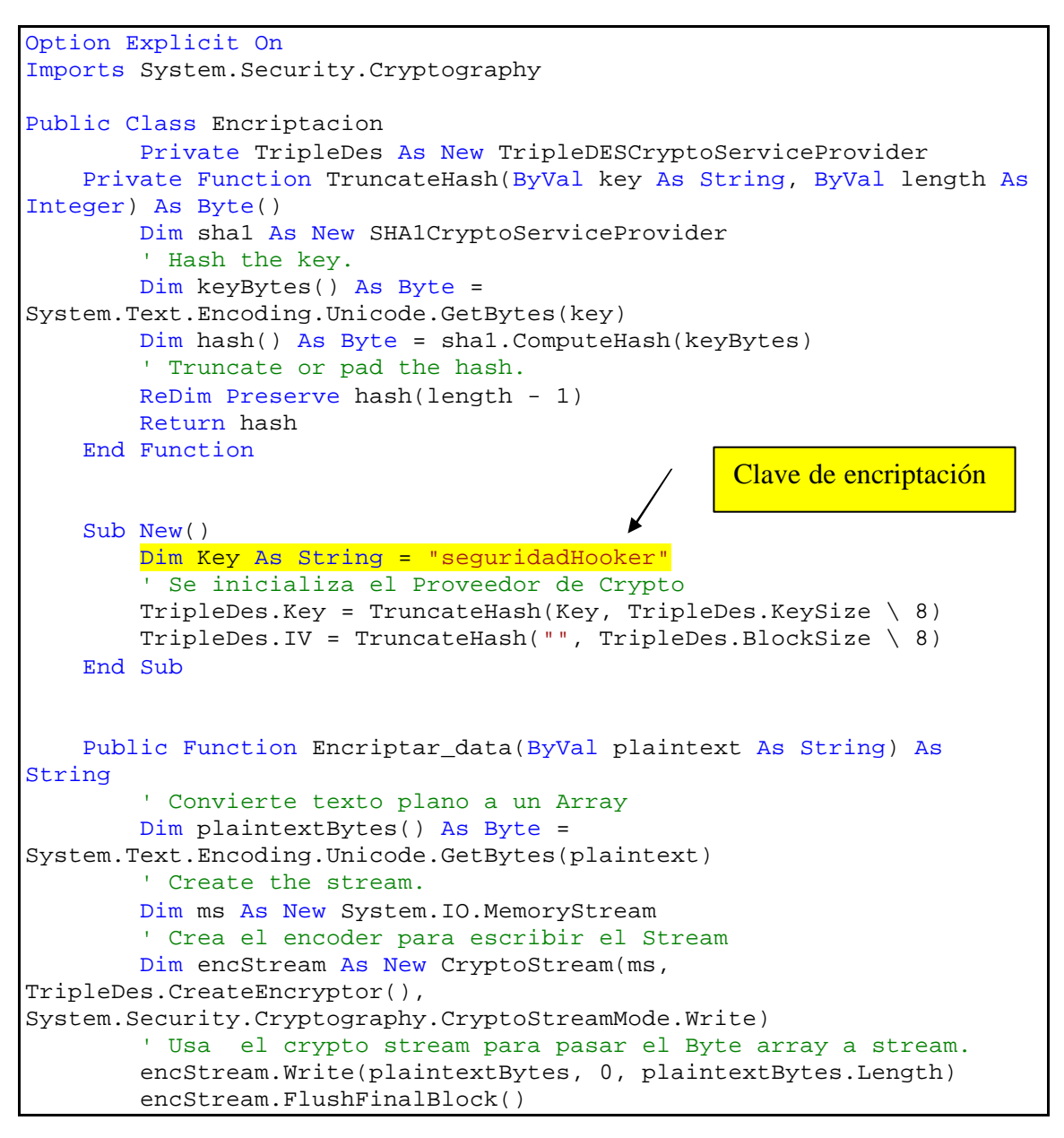

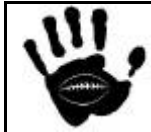

```
Hooker Página 345 de
                    498
```
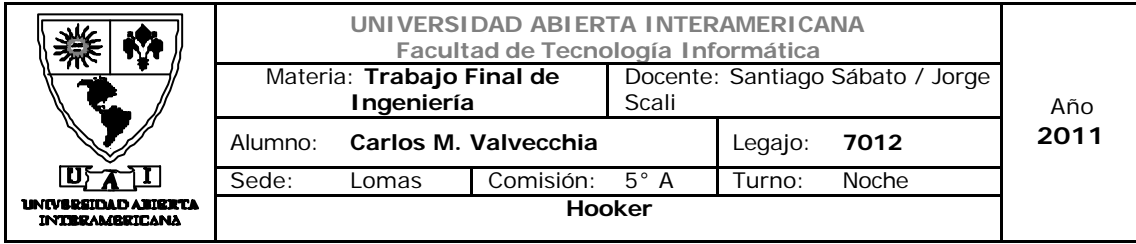

```
 ' Convierte the la trama encriptada a string.
         Return Convert.ToBase64String(ms.ToArray)
     End Function
     Public Function DesEncriptar(ByVal encryptedtext As String) As
String
         If encryptedtext <> "" Then
              ' Convierte el texto encriptado a Byte Array.
             Dim encryptedBytes() As Byte = 
Convert.FromBase64String(encryptedtext)
             ' Crea el stream.
             Dim ms As New System.IO.MemoryStream
             ' Crea el decoder 
             Dim decStream As New CryptoStream(ms, 
TripleDes.CreateDecryptor(), 
System.Security.Cryptography.CryptoStreamMode.Write)
             ' Usa el crypto Stream para escribir de array de byte a 
stream.
             decStream.Write(encryptedBytes, 0, encryptedBytes.Length)
             decStream.FlushFinalBlock()
             ' Convierte el texto plano a String
             Return System.Text.Encoding.Unicode.GetString(ms.ToArray)
         Else
             Return "0"
         End If
     End Function
End Class
```
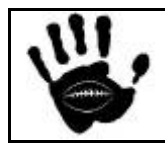

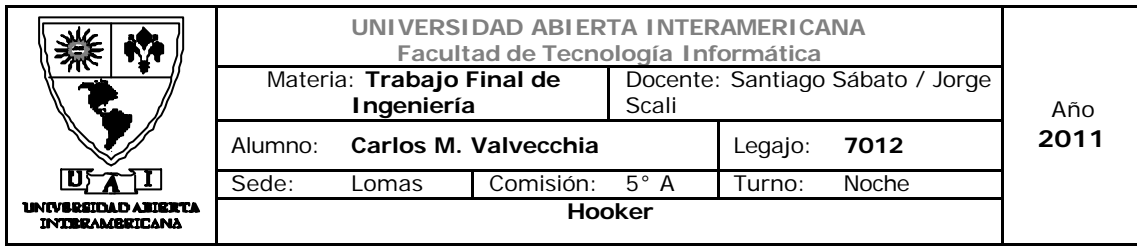

### 4.1.3 Bitácora

La bitácora debe registrar información sobre todos los eventos que estén relacionados con el sistema. El objetivo de la misma es servir de soporte y seguimiento para todos las operaciones que un usuario realiza en el sistema, brindar información para la detección y diagnóstico de problemas y garantizar el "no repudio" (Servicio de seguridad que provee al receptor de los datos de una prueba del origen de los mismos, que puede usarse ante intentos del emisor de negar su remisión - ISO ISO-7498-2)

Para la implementación de este modulo se seguridad se deberá utilizar una tabla en la base de datos y crear un modulo de consulta que permite filtrar datos por rango de fechas y permita al administrador del sistema exportar datos y eliminar datos según se necesario.

La bitácora nos ayudará a:

- $\checkmark$  Detectar un comportamiento inusual.
- $\checkmark$  Tener información para debuguear problemas.
- $\checkmark$  Respaldar las acciones (Garantiza el no repudio).
- $\checkmark$  Recuperar los incidentes de seguridad.

La bitácora almacenará la siguiente información:

- $\checkmark$  Acción
- $\checkmark$  Error
- $\checkmark$  Usuario
- $\checkmark$  Fecha
- $\checkmark$  Hora

#### Se define el histórico de Bitácora de la siguiente forma:

Se mantendrá los 30 últimos días de información. El período posterior a estos dos meses se eliminará de forma automática. También se da al administrador la posibilidad de eliminación en forma manual de registros, pudiendo eliminar todos los registros dentro de un rango de fechas especificados.

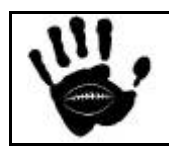

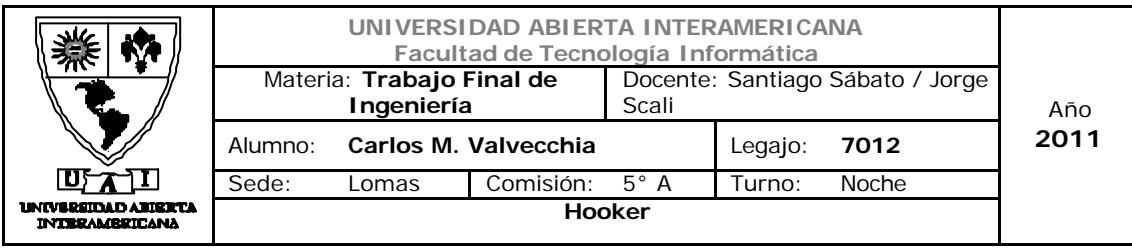

### 4.2 Seguridad a nivel de Red

A nivel de red, se deben filtrar los accesos a utilizando firewalls para evitar todos los accesos que no sean direccionados al puerto 80 para el trafico entrante desde Internet.

Además, la infraestructura debe completar una "Zona Desmilitarizada" o DMZ para los servidores que publican las aplicaciones Web.

Por ultimo, se implementará SSL instalando un Certificado en el Web Server para partes específicas de la aplicación que requieran el uso del puerto 443 y reciba los pedidos con encabezado https://

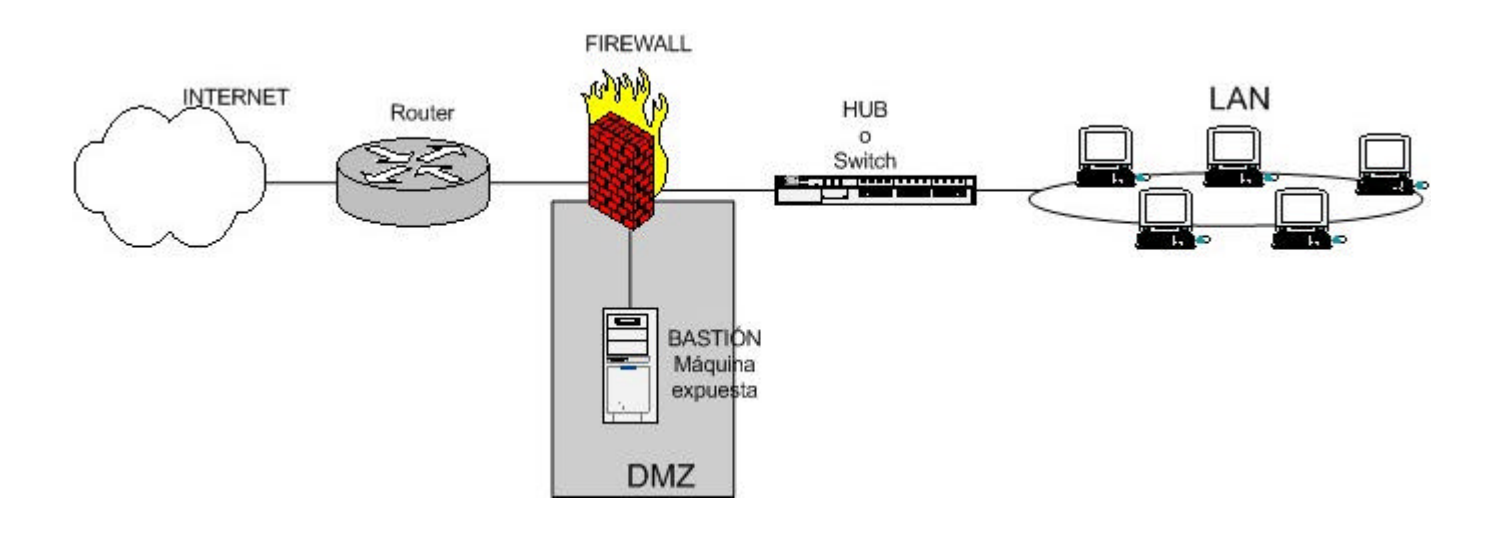

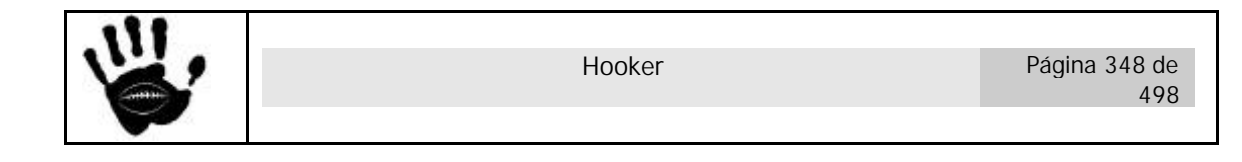

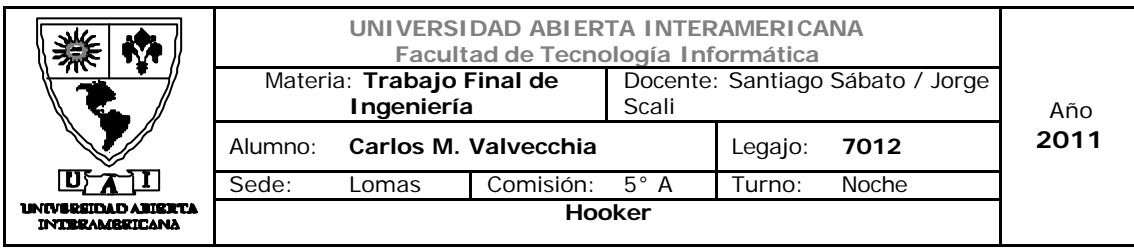

### 4.3 Seguridad a nivel de Datos

### 4.3.1 Digito Verificador Vertical y Horizontal

El sistema contendrá dos tipos de dígitos verificadores, un dígito verificador horizontal y otro vertical. La función del dígito verificador horizontal es verificar la integridad de los datos de cada registro de las tablas del sistema, el dígito verificador vertical cumple la misma función pero esta vez para controlar la integridad de las tablas del sistema. En resumen, con el horizontal se controla que no se cambien los datos de un registro por fuera del sistema y con el vertical se controla que no se eliminen o agreguen filas en ninguna de las tablas que sean controladas por los dígitos verificadores.

El chequeo de la integridad de los datos se realizará cada vez que se inicia el sistema, en caso de encontrar un problema de consistencia, la misma se informará por pantalla al usuario mediante un mensaje de alerta.

El menú del sistema contendrá una opción para que solo el administrador del sistema acceda y realice el recalculo de los dígitos verificadores para continuar con el normal funcionamiento del sistema.

Algoritmo de cálculo de los dígitos verificadores:

### Digito verificador horizontal

Se convierte a tipo CHAR la fila que a la que se le va a calcular el digito y se convierte a su valor en ASCII cada uno de los caracteres, luego se eleva cada uno a una potencia que resultará de su posición dentro de la cadena (peso del carácter), por último se realiza la suma de todos los números resultantes. Este resultado es el Digito Verificador Horizontal.

#### Ejemplo:

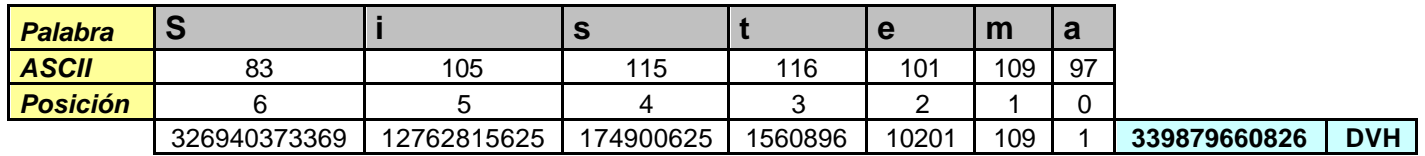

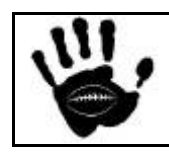

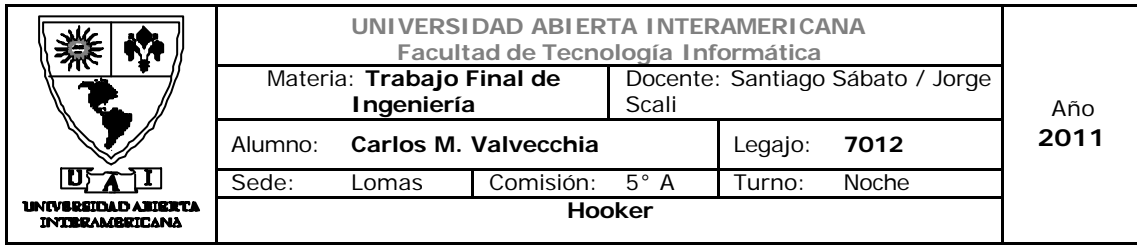

#### Digito verificador horizontal

Para el calculo de este dígito, se realiza la suma de todos los dígitos verificadores horizontales de cada una de las filas de la tabla y se resultado se almacena en la tabla de Dígitos Verificadores para su control.

#### 4.3.2 Política de Backup

La tarea de backup es la de mantener una copia de resguardo de los datos que contiene el sistema y del sistema mismo.

Respaldar la información significa copiar el contenido lógico de nuestro sistema informático a un medio que cumpla con una serie de exigencias:

1. Ser confiable: el medio (magnético u óptico) tiene una vida útil que debe ser respetada para asegurarnos que el backup sea recuperable.

2. Estar fuera de línea, en un lugar seguro.

3. La forma de recuperación sea rápida y eficiente: Es necesario probar la confiabilidad del sistema de respaldo no sólo para respaldar sino que también para recuperar.

El sistema tendrá una opción en el menú para realizar un resguardo de información. La información a resguardar es específicamente la base de datos, el usuario podrá seleccionar el destino del backup, la ubicación por defecto del mismo será en el en path C:\.

La política de backup recomendada para la base de datos es: un backup diario incremental en el que solo se guardan los datos modificados desde el último backup realizado y un backup semanal a realizarse los días viernes y de tipo Full. Para restaurar la información de la base será necesario restaurar el último backup full más todos los incrementales necesarios para llegar la información del día deseado.

Para realizar todas las tareas de resguardo y recuperación de datos se utilizará el comando NTBackup (por línea de comandos) disponible en todas las versiones de Windows actualmente en el mercado.

Al realizar un resguardo/restauración de información, se generará un registro en la bitácora quedando así registrado dicha acción.

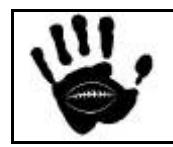

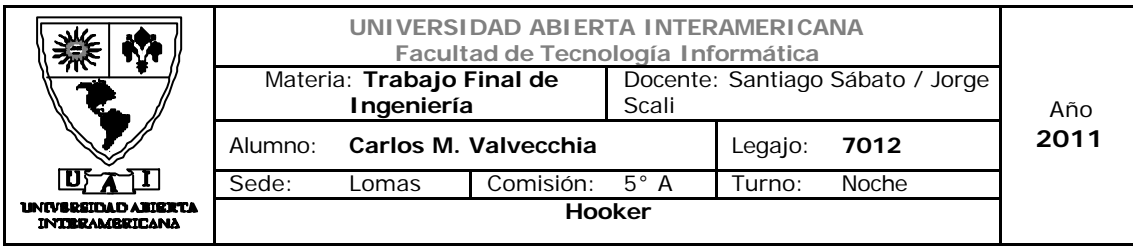

### 5. Certificado Digital

Se implementó un certificado digital para proteger el ingreso de los datos la tarjeta de crédito del usuario. El certificado digital fue creado con la aplicación "MakeCert" de Microsoft y se generó un certificado de servidor y uno de cliente

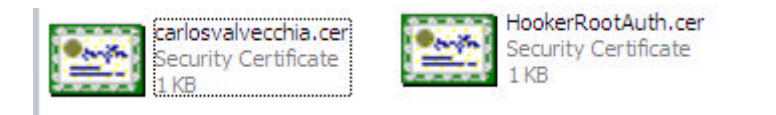

El certificado de servidor se debe agregar al Sitio Web, el procedimiento de configuración es:

1. En el servidor Web ir a la configuración de IIS

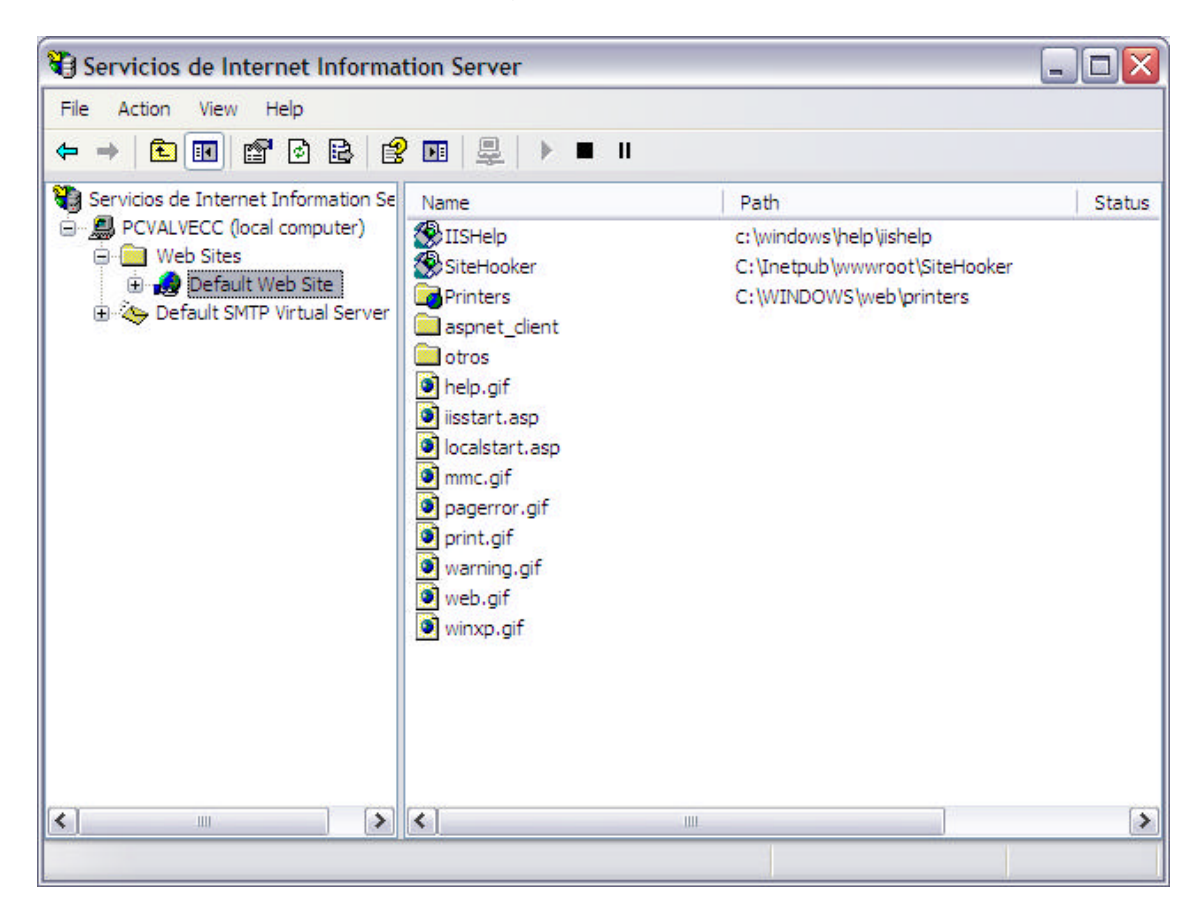

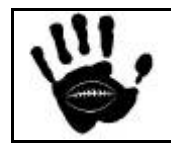

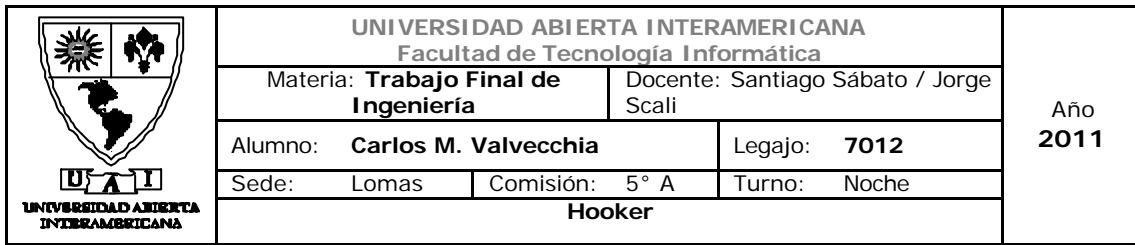

2. Seleccionar el sitio Web por defecto, hacer un click con el botón derecho del Mouse y seleccionar propiedades.

3. Seleccionar la solapa "Directory Security"

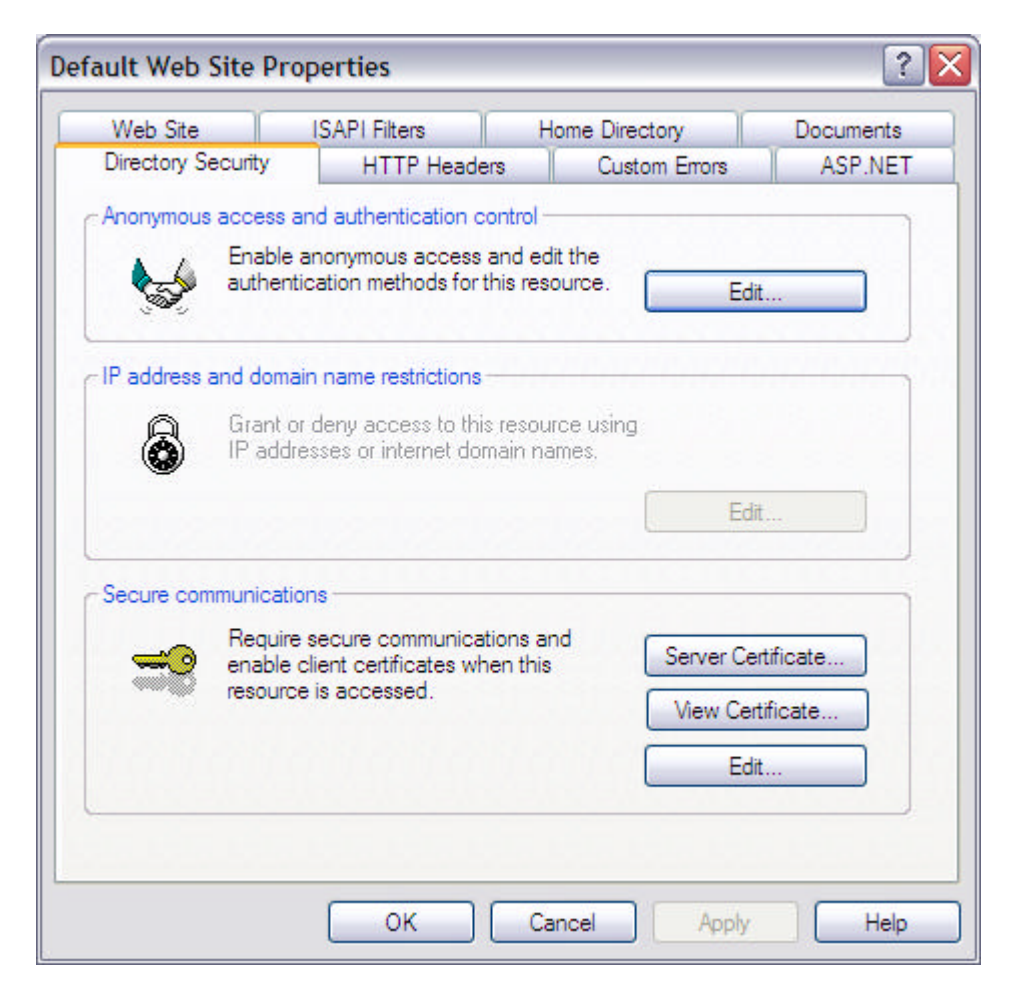

4. Dar click sobre el botón "Server Certificate" e iniciar el proceso para agregar el certificado de servidor creado

5. Seleccionar la opción "Add Certificate" y luego seleccionar el certificado de servidor creado. Continuar el proceso hasta terminar.

6. En la configuración del sitio Web, seleccionar la página en la que se desea solicitar certificado digital (en nuestro caso ProductosF.aspx). Ingresar a las propiedades de configuración de esa página (click derecho -> propiedades), y por ultimo seleccionar la solapa "file security"

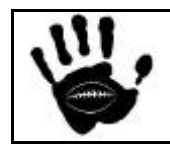

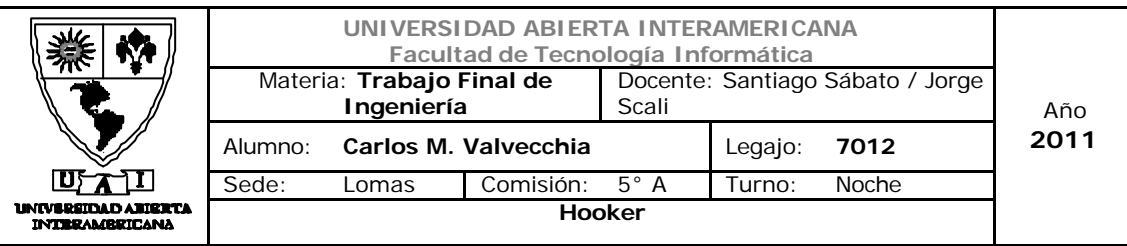

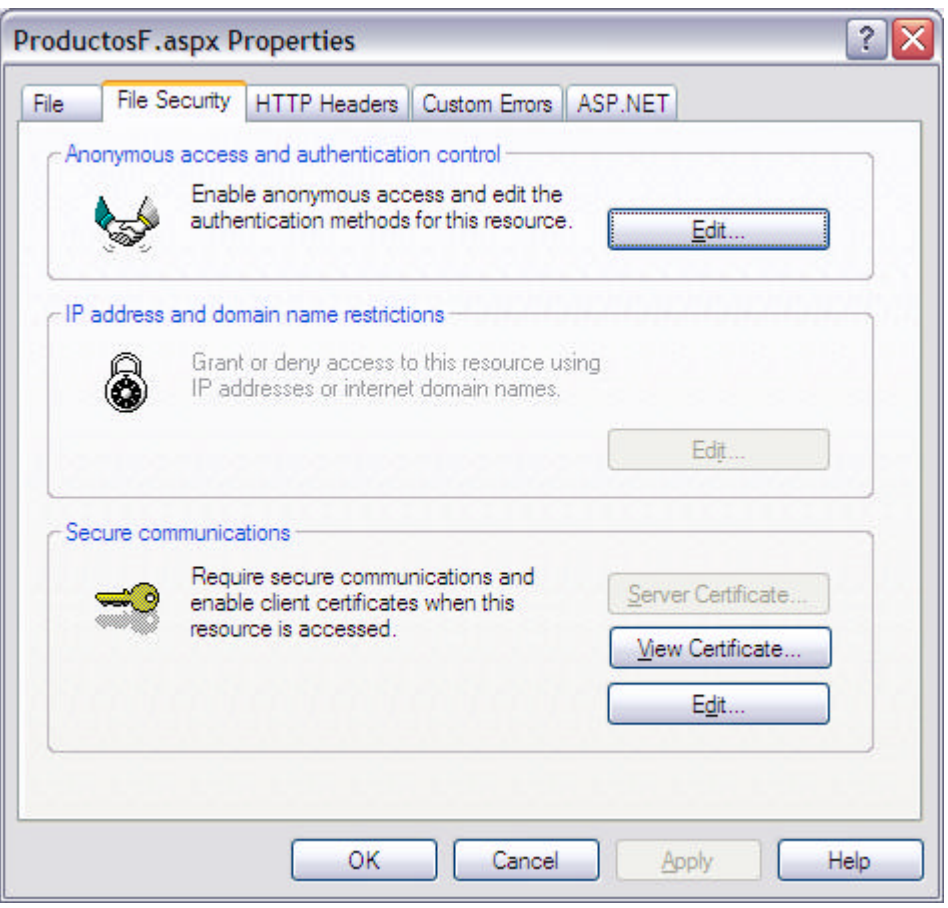

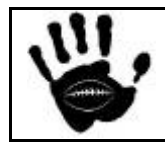

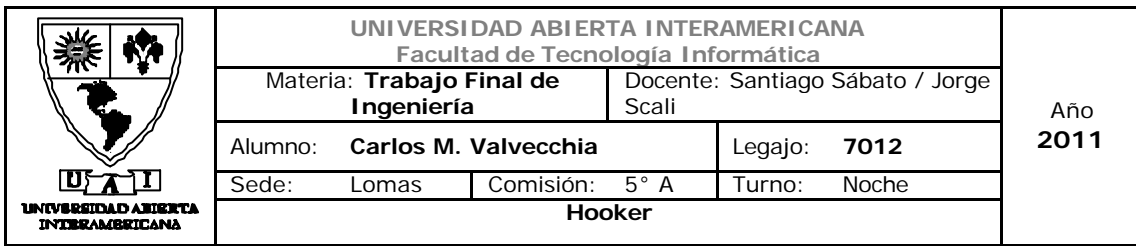

7. Dar un click sobre el botón "Edit" y configurar la pagina de la siguiente

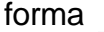

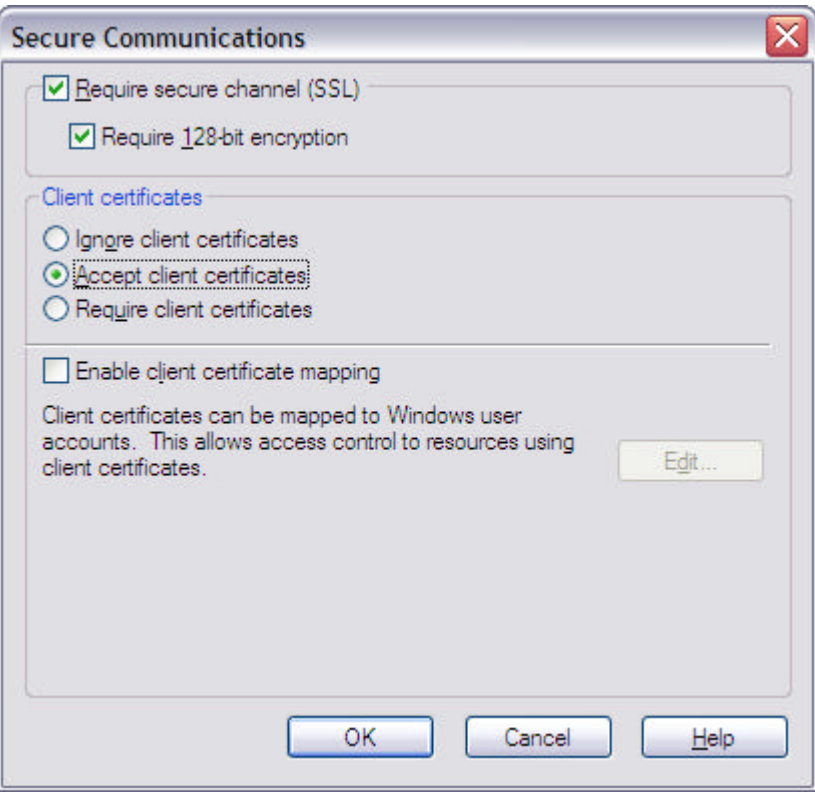

8. Seleccionar OK y cerrar todas las ventanas para terminar la configuración.

Una vez terminada la configuración el usuario ingresará a la página y la misma será del tipo https:// y la comunicación cliente servidor se realizará a través de un canal seguro.

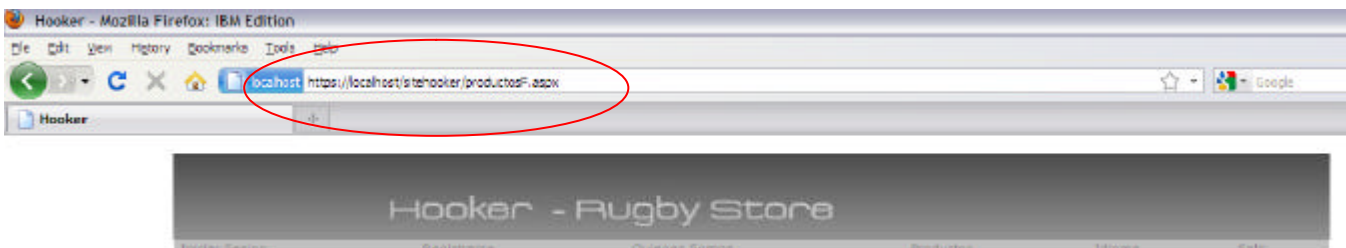

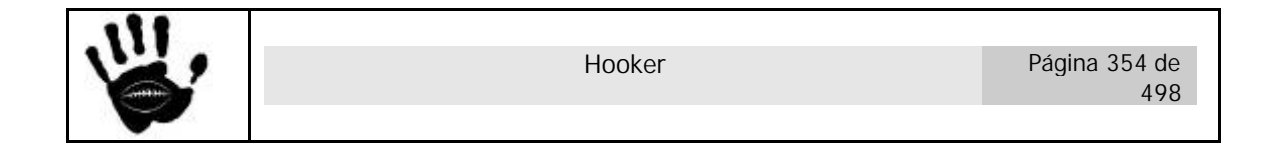

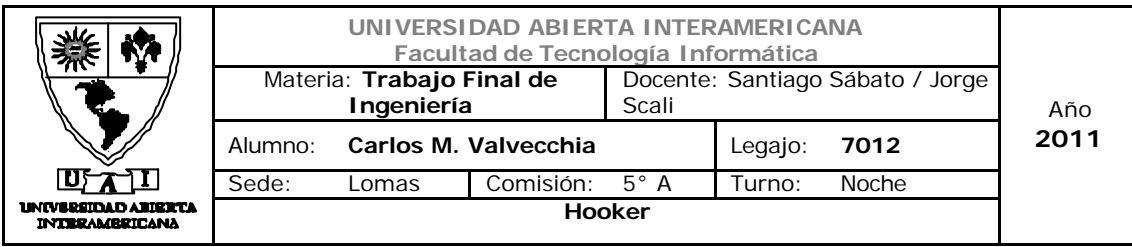

### 6. Estrategias de Programación

1. El proyecto esta dividido en 4 capas: capa de presentación, capa de negocio, capa de acceso a datos y una capa mas en C# para las funciones que implementa patrón Proxy

La capa de presentación contiene al sitio Web desarrollado en ASP.NET; la capa de negocio contiene la lógica de negocio de la aplicación y esta desarrollada en Vb.Net; por ultimo, la capa de acceso a datos es la capa que gestiona el acceso a datos y esta desarrollada en C#.

- 2. No se implementa en el proyecto una capa de Entidades.
- 3. Los errores se propagan desde cada capa hasta la capa de presentación y se muestran a través de la pagina "errores.aspx".
- 4. La autenticación se realiza contra la unión de las tabla de usuario (que contiene los datos del usuario) y usr\_nom (que contiene el "alias" o nick name del usuario).
- 5. El **Web Config** ha sido modificado para contemplar la conexión de la Base de Datos y la Conexión a los Web services
- 6. Para la conexión usamos NO usamos store procedure. Tampoco se utilizan store procederes a lo largo del proyecto.
- 7. Se usa el modo desconectado para todo el proyecto (se conecta, trae los datos y cierra la conexión) exceptuando el proceso de Backup que se realiza en modo conectado.
- 8. La Encriptación se realiza con el algoritmo me MS tripleDes
- 9. El multi idioma se hace a través de dos tablas: en primer termino la tabla Idiomas que contiene un registro por cada idioma que soporta el sistema; y por otro lado la tabla Idioma msi de donde se extraen los mensajes o valores a asignar a cada control del sistema en multi idioma. Para cargar el idioma, se utiliza un método de la clase Idioma\_msj que recibe como parámetros el id idioma y el tag del control y devuelve el mensaje en el idioma solicitado para ser asignado al control, el menú o le mensaje correspondiente.

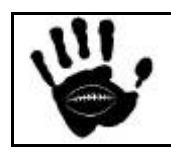

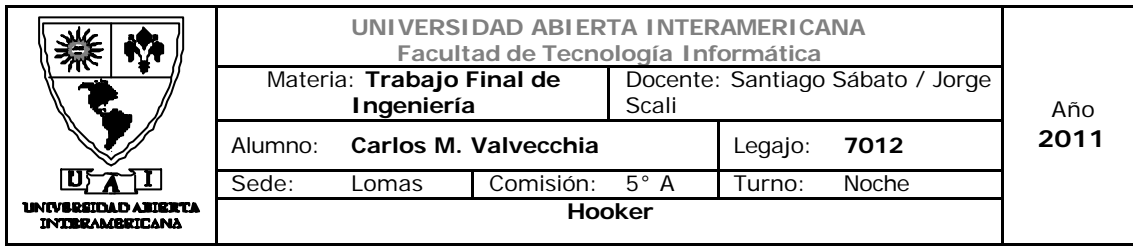

10.el objeto que maneja el correo es la clase Mail que envía mensajes por SMTP cuando el usuario solicita recordar la contraseña.

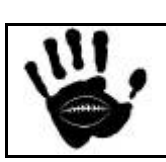

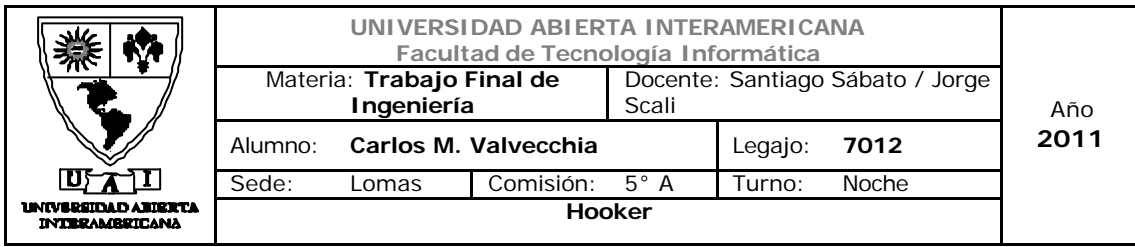

7. Protocolo de instalación de la aplicación Web

#### 7.1 Pre Requisitos de instalación

La aplicación Web *Hooker* debe contar con un servidor Web (IIS), un motor de base de datos que debe ser Microsoft SQL Server 2008, además se debe poseer rol de administrador tanto del servidor como del motor y gestor de base de datos.

Los permisos deben otorgarse tanto en la base de datos de la aplicación como en la base de datos Master, la cual es usada para realizar el resguardo y recuperación de los datos del sistema (BD).

El servidor de SQL debe estar configurado para soportar autenticación dual, es decir, autenticación de Windows y autenticación de SQL (con usuario y password)

En caso de necesitar compilar la aplicación Web se debe contar con Visual Studio 2008.

El navegador debe ser Internet Explorer 6.0 o superior, la aplicación también es compatible con los navegadores más populares como Firefox, Chrome y otros.

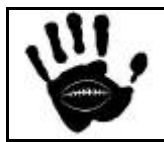

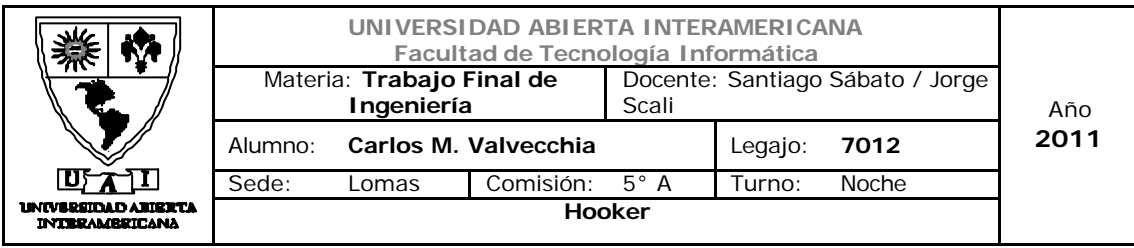

### 7.2 Instalación

Primero, copiar los archivos que se encuentran en la carpeta "03- Aplicación Compilada" en el CD de instalación.

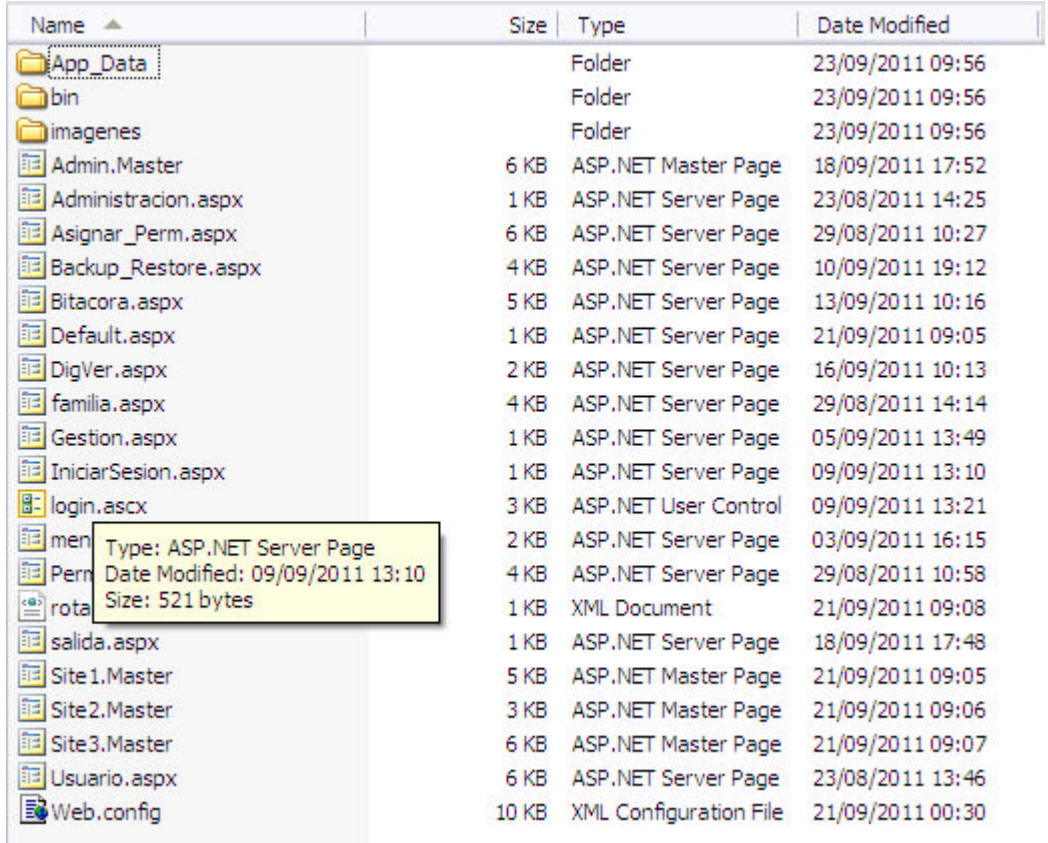

Pegar los archivos en la ruta que el servidor Web tenga como predeterminada para publicar la aplicación Web. Para IIS la ruta por defecto es: "C:\inetpub\wwwroot".

Luego abrir la consola de administración de IIS

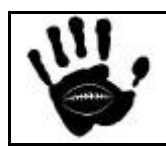

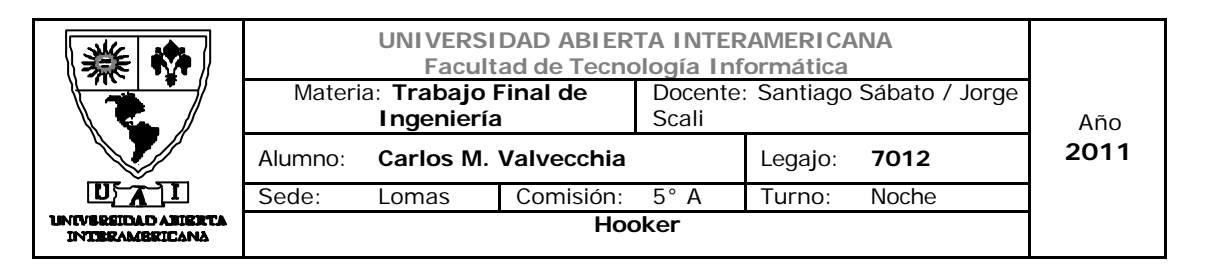

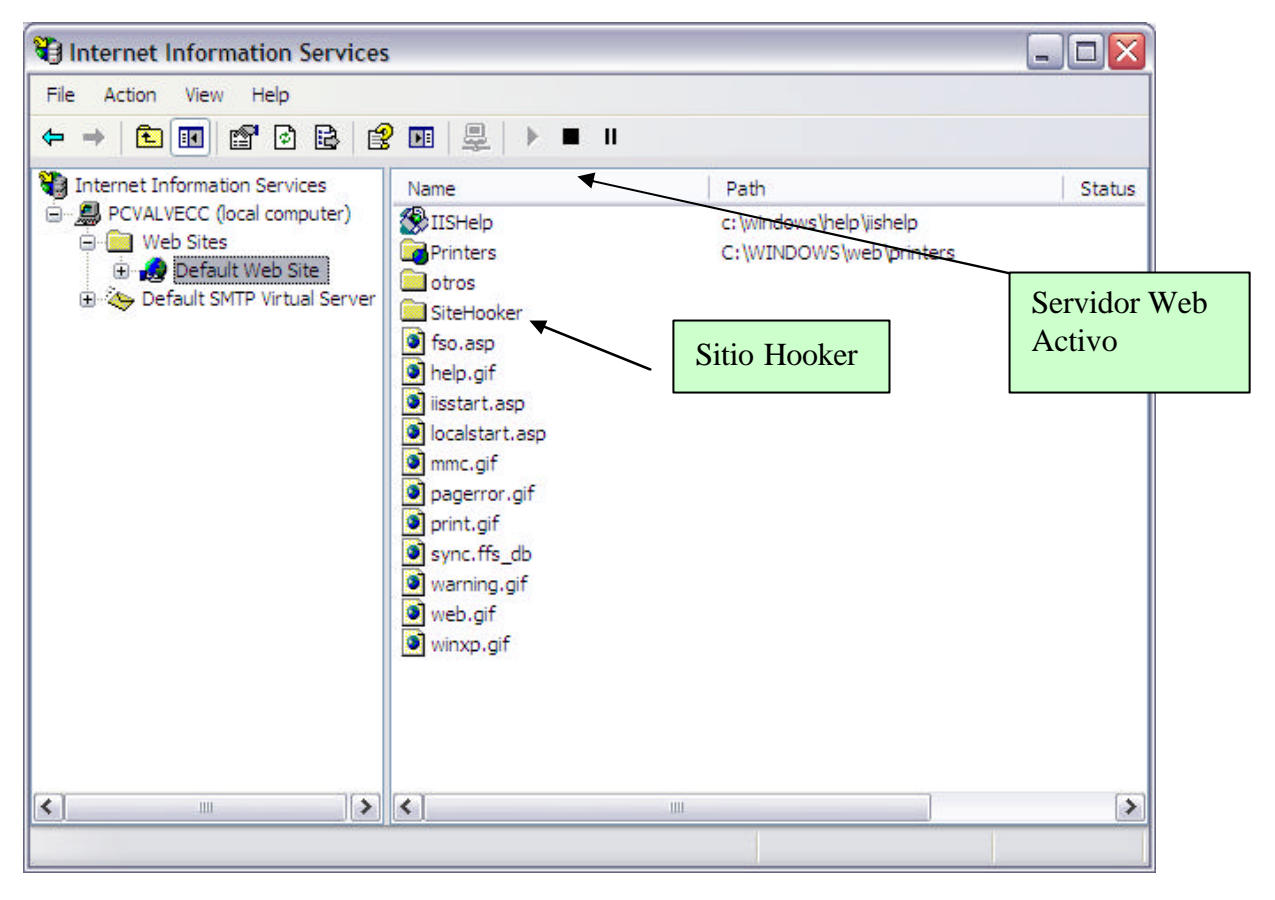

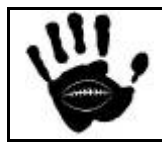

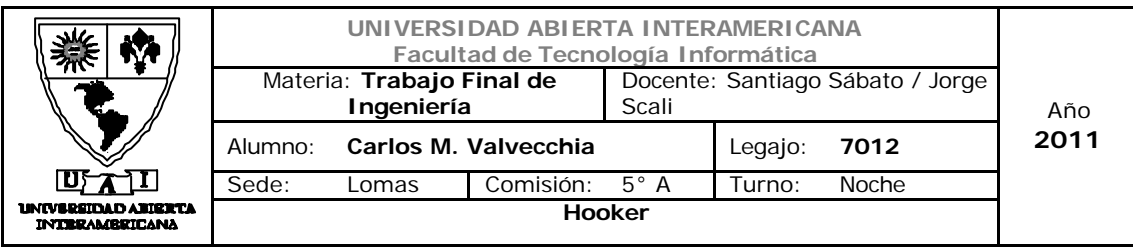

Luego, se debe crear el directorio virtual relacionado con la aplicación Web:

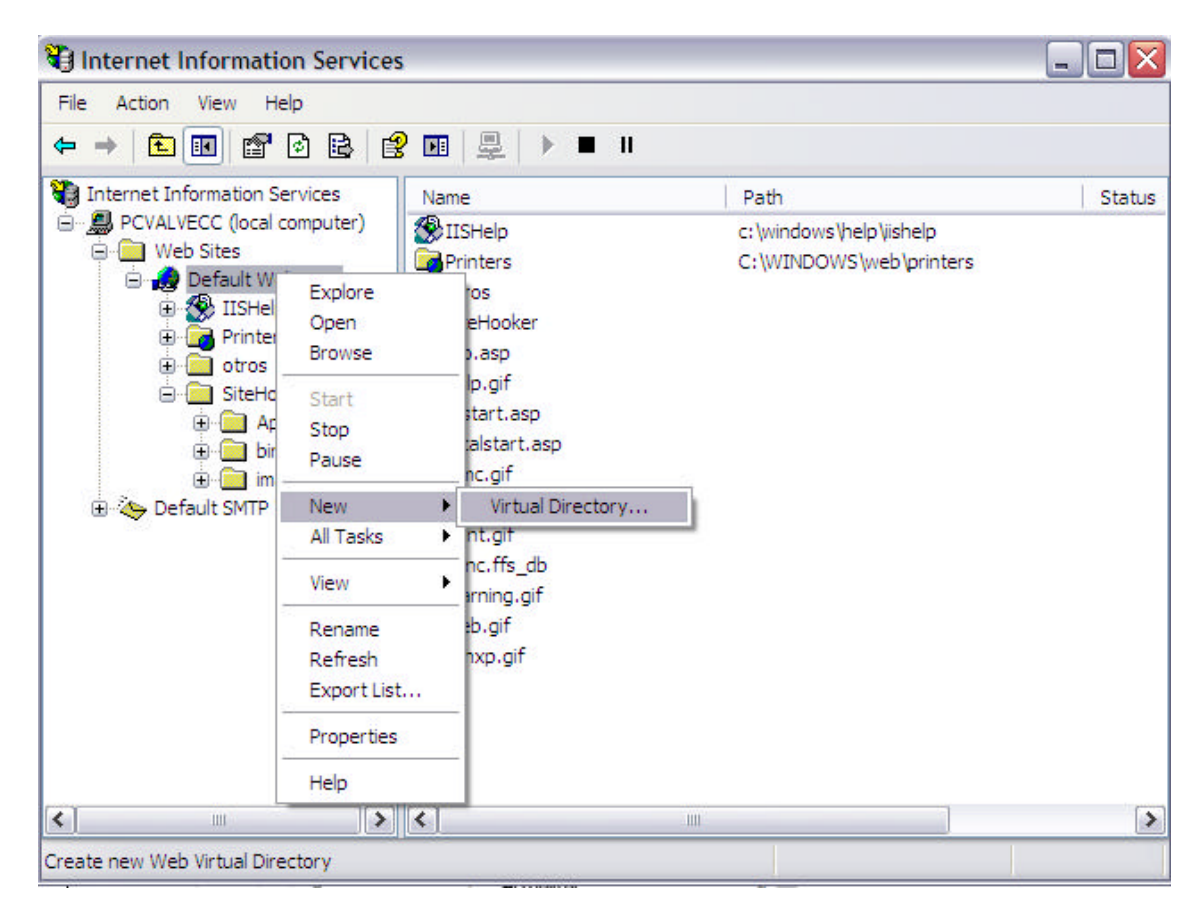

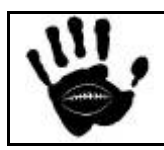
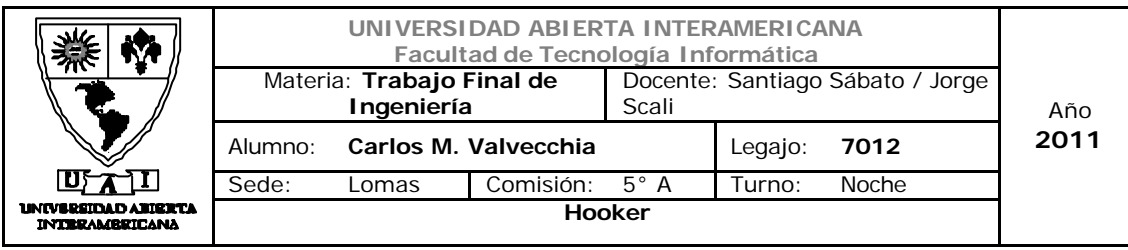

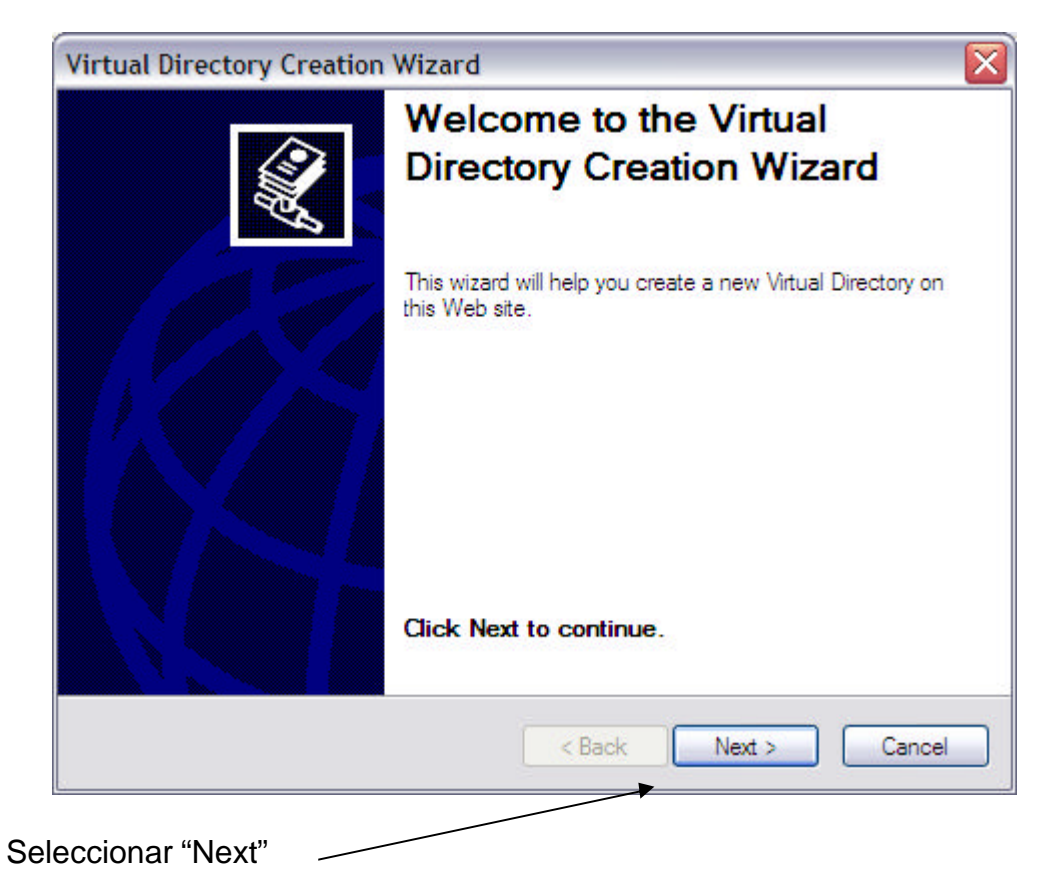

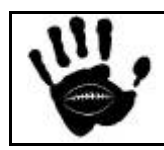

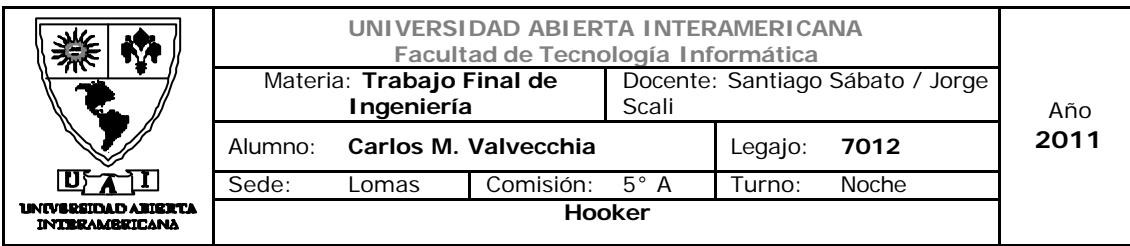

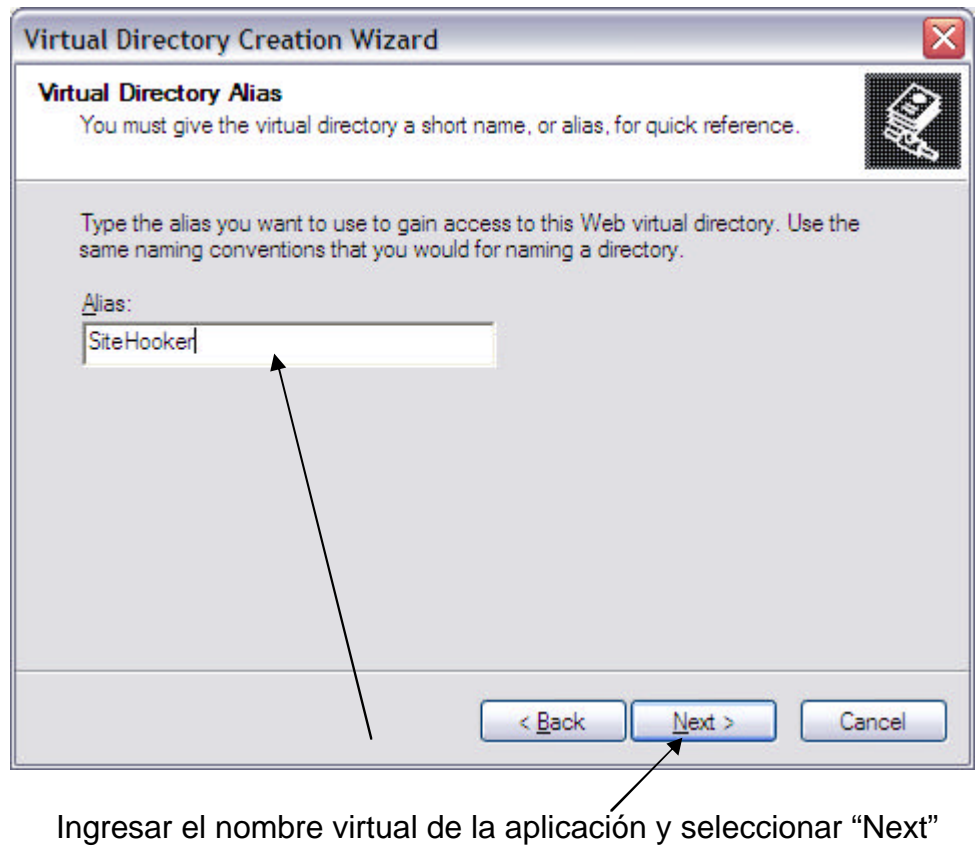

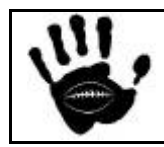

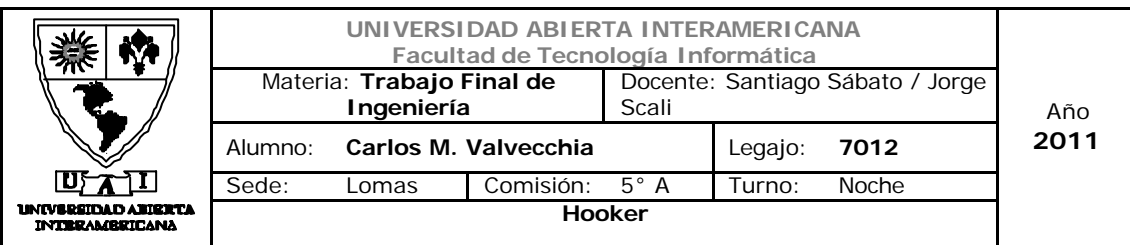

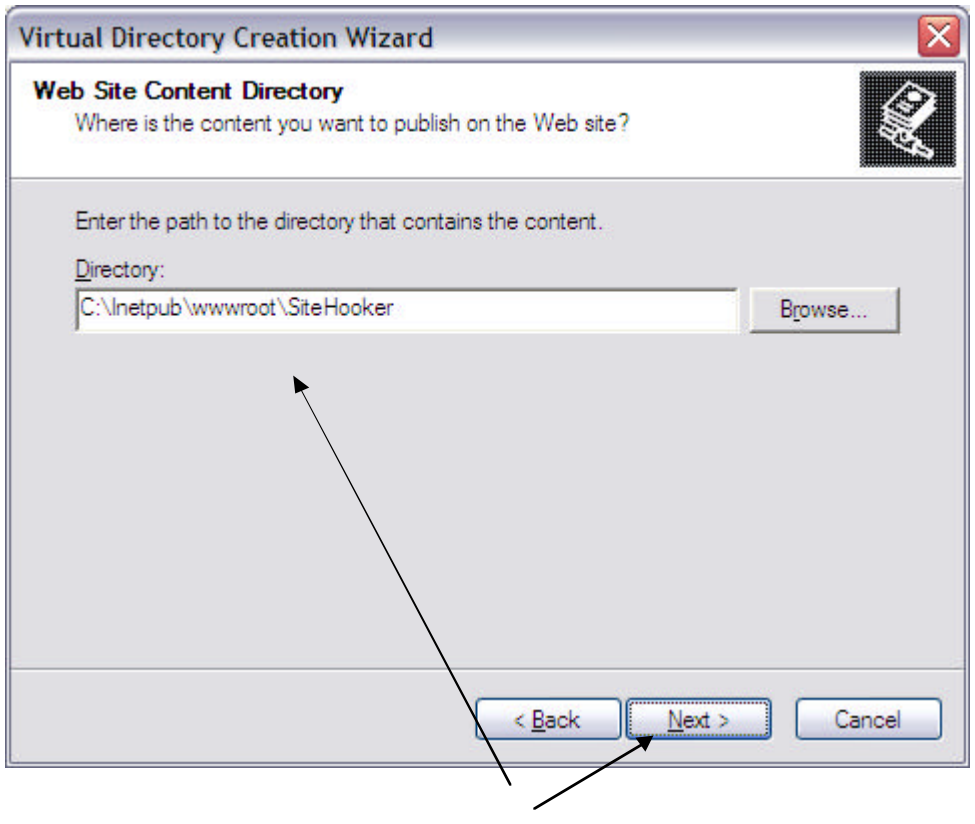

Seleccionar la ruta adonde se copió la aplicación y seleccionar "Next"

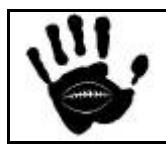

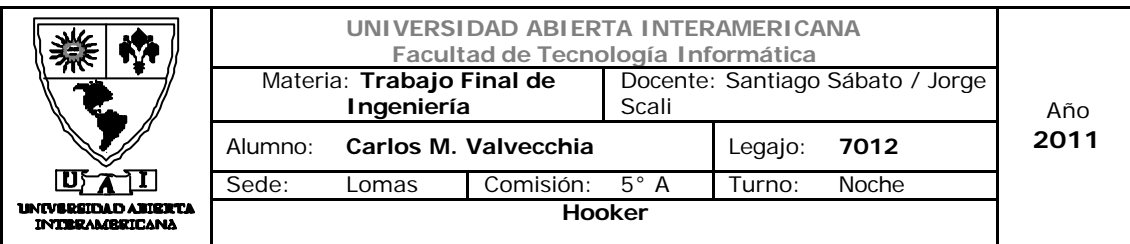

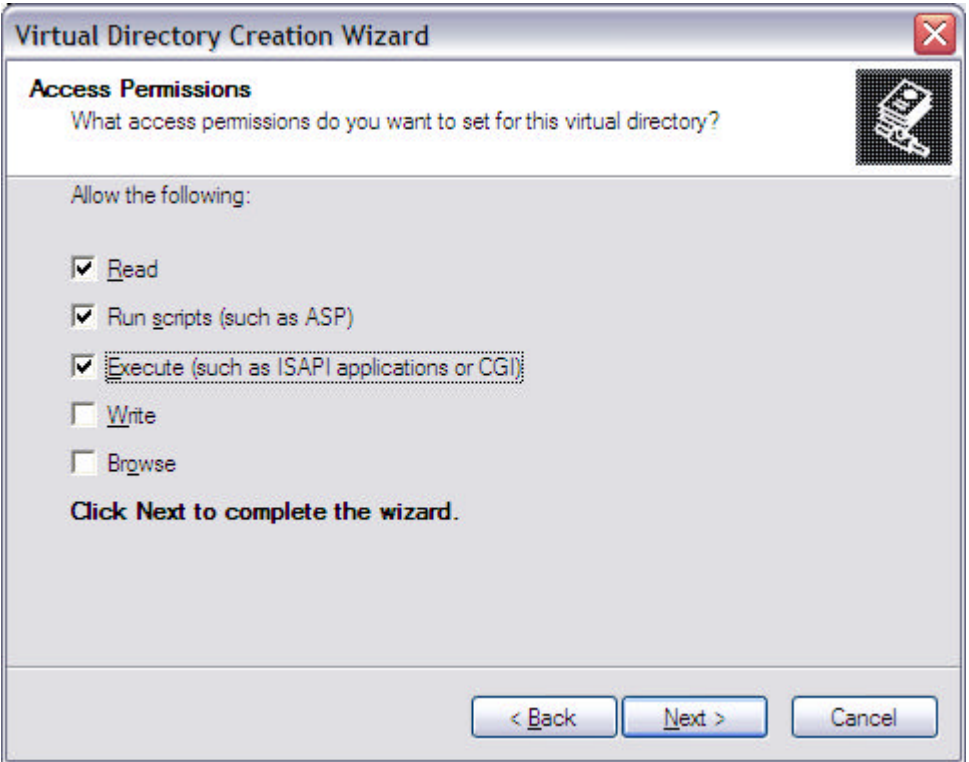

Seleccionar los permisos según muestra la figura anterior y clickear "Next"

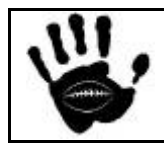

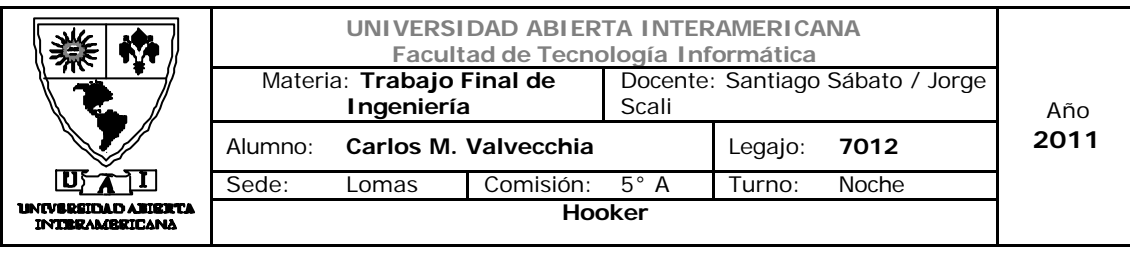

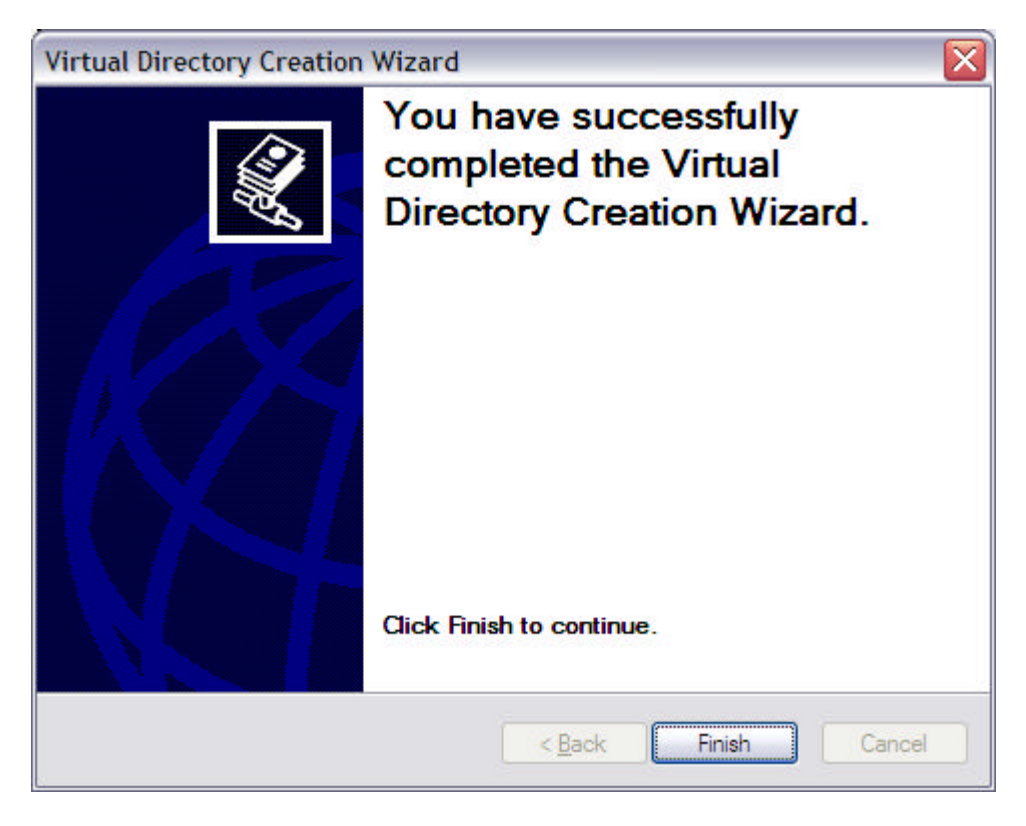

Seleccionar "Finish" y el sitio Web ya se encuentra disponible.

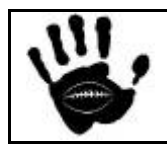

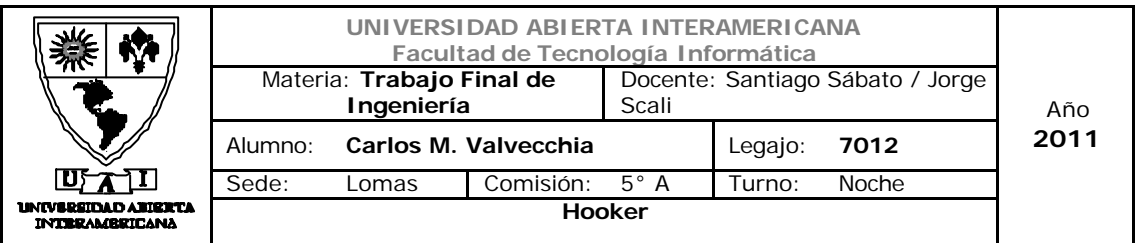

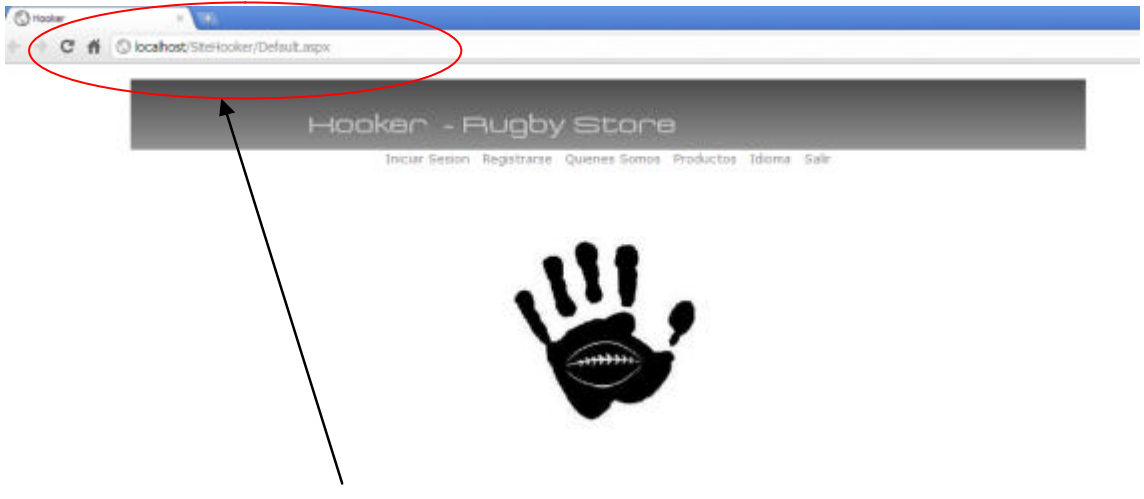

Dirección adonde fue publicada la aplicación

7.3 Instalaciónde la Base de Datos

La aplicación esta configurada para usar un usuario y password particular dentro de la Base de Datos.

Esta configuración debe ser seteada en el archivo "Web.config" que se encuentra en la carpeta raíz de la aplicación

```
<connectionStrings >
       <add
         name="HookerSegInt"
         connectionString="Data Source=.\SQLEXPRESS;Initial 
Catalog=HookerDB"
         providerName="System.Data.SqlClient"
       />
     <add
       name="HookerSegSQL"
       connectionString="Data Source=.\SQLEXPRESS;Initial 
Catalog=HookerDB;User ID=userhooker;Password=userhooker"
       providerName="System.Data.SqlClient"
     />
     <add
         name="HookerConnectionStringMaster"
         connectionString="Data Source=.\SQLEXPRESS;Initial 
Catalog=Master;IntegratedSecurity = false;User ID=sa;Password=sa"
         providerName="System.Data.SqlClient"
       />
```
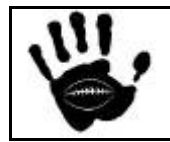

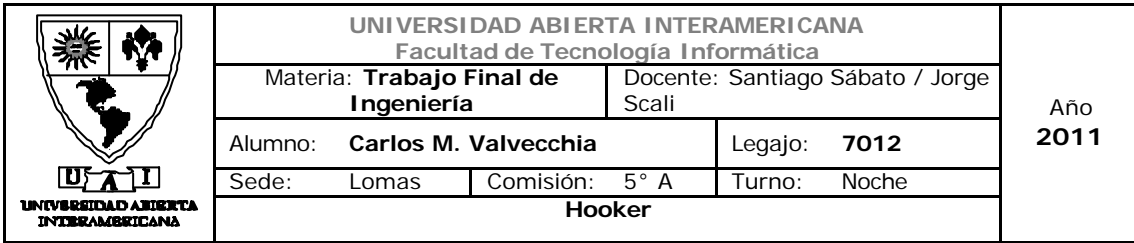

#### </connectionStrings>

Se identifican 3 string de conexión diferentes:

- a- "HookerSegInt": esta cadena de conexión se utiliza para la conexión usando la seguridad integrada de Windows. Este metodo no es el recomendado.
- b- "HookerSegSQL": esta cadena de conexión se utiliza para la conexión utilizando autenticacipon de SQL. Esta es la opción utilizada en la aplicación Web
- c- "HookerConnectionStringMaster": esta cadena de conexión se utliza para realizar respaldo y restauracion de la base de datos.

#### Configuración de la Base de Datos

Para configurar la base de datos se de abrir la herramienta para la administración de base de datos "Microsoft SQL Server Management Studio Express".

Dar un click derecho sobre "Databases" y seleccionar "Restore Database"

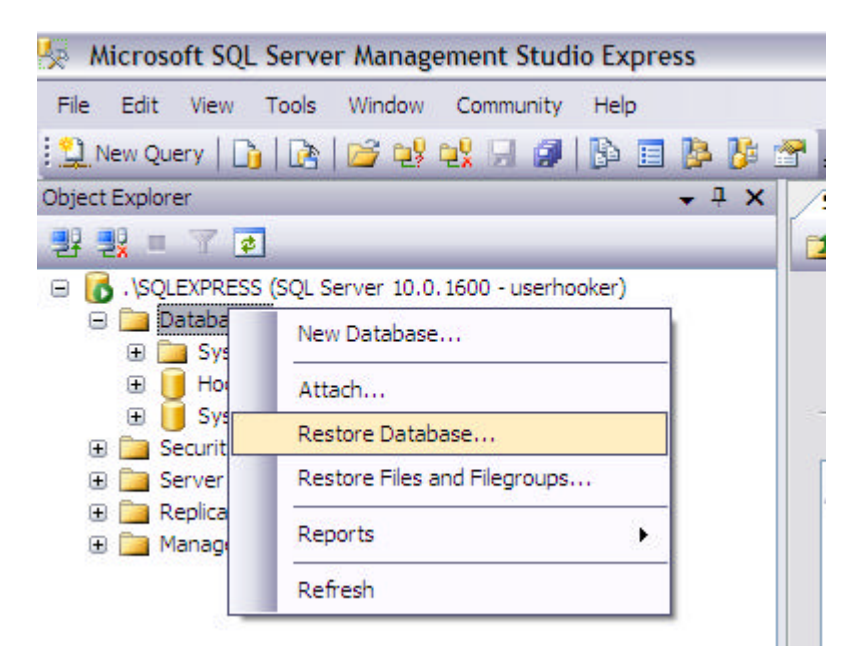

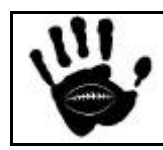

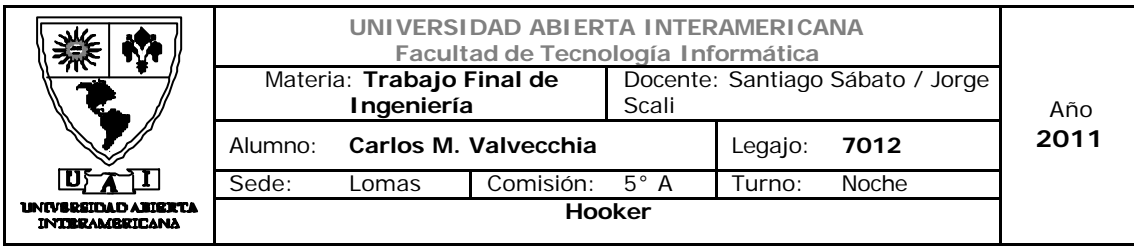

Luego se debe completar:

- a- El nombre de la base de datos que se va a crear. En este caso debemos ingresar el nombre HookerDB
- b- Seleccionar "restore from device"
- c- Buscar la ruta adonde se encuentra el backup de la base de datos y seleccionarla. El backup de la base de datos se encontrará la carpeta "BD" del cd de instalación

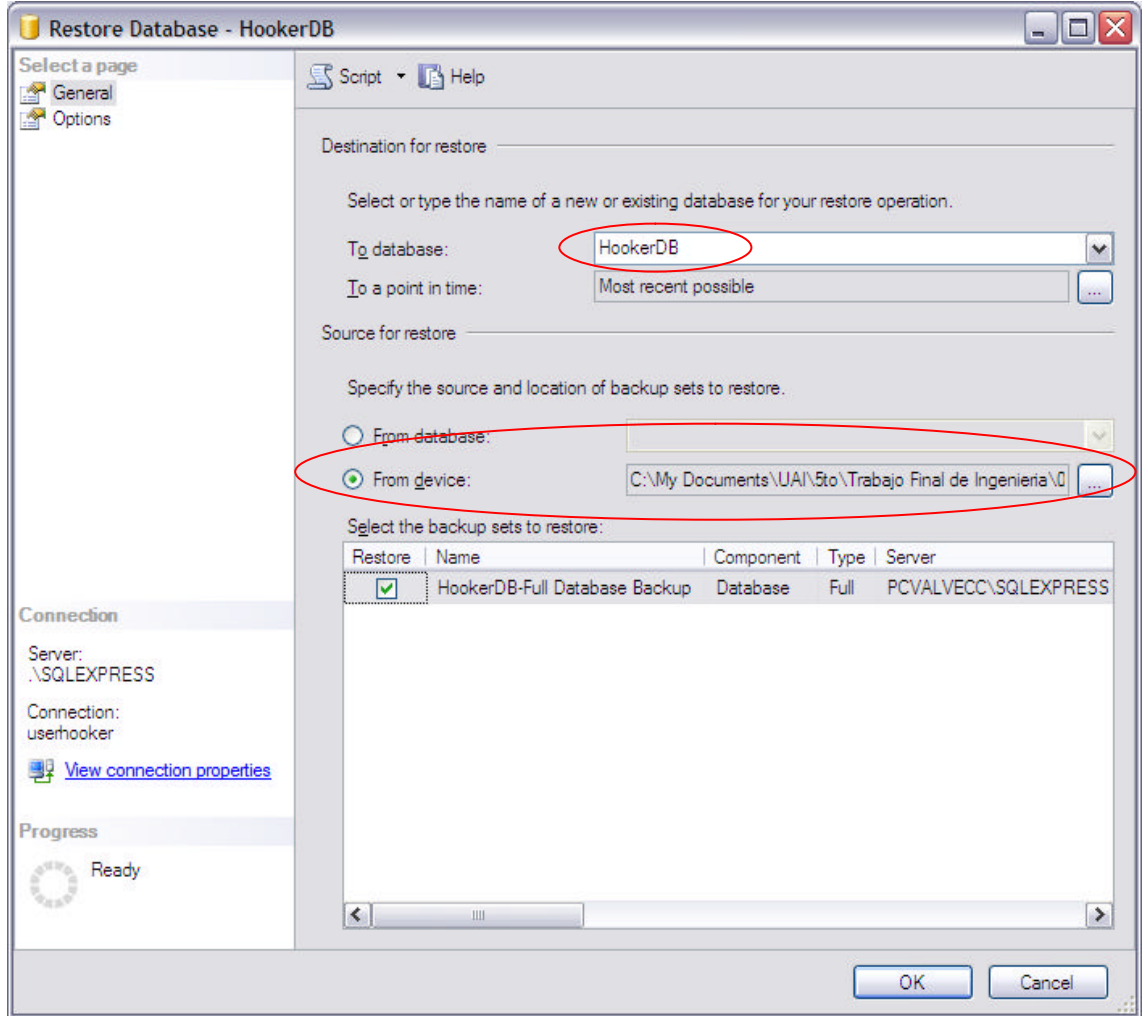

Seleccionar OK y la base será restaurada en el servidor de base de datos.

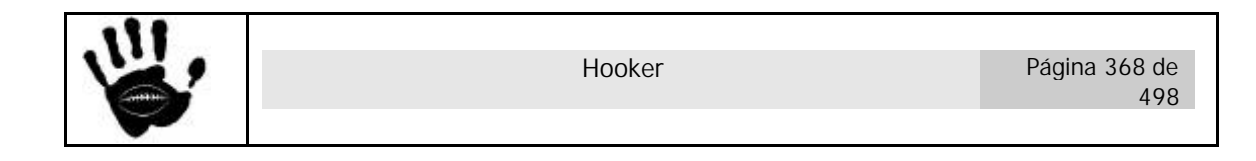

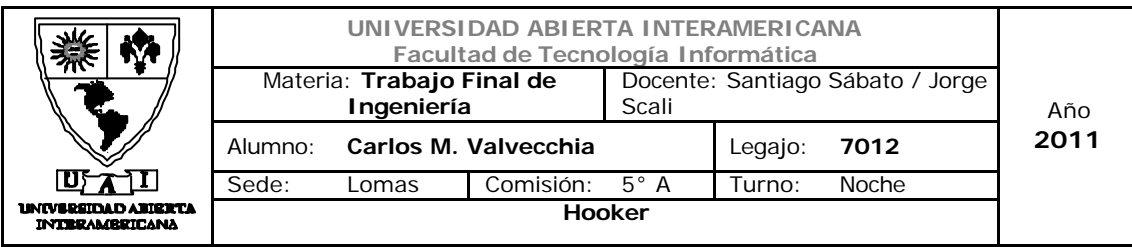

Por ultimo, se debe crear el usuario:

*Usuario: userhooker Clave: "userhooker"* 

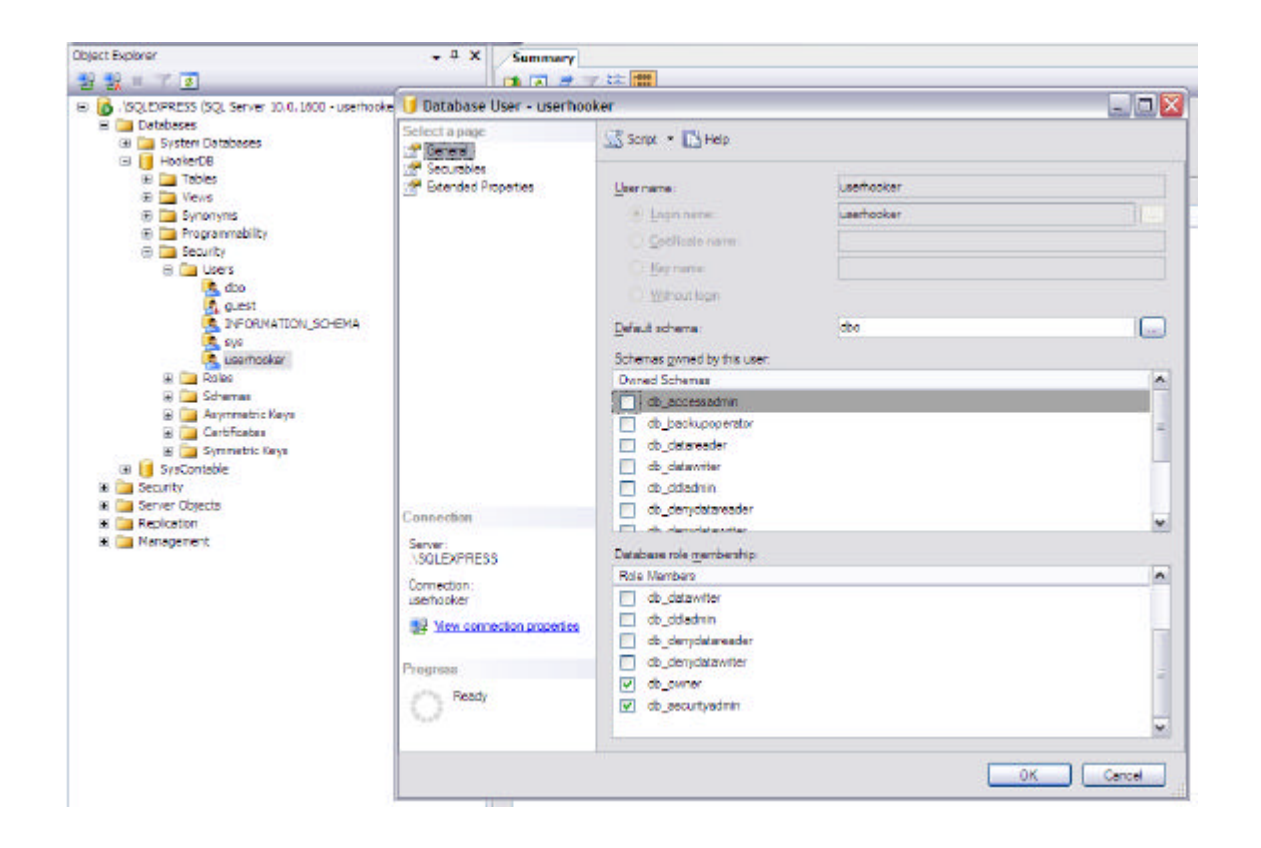

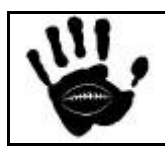

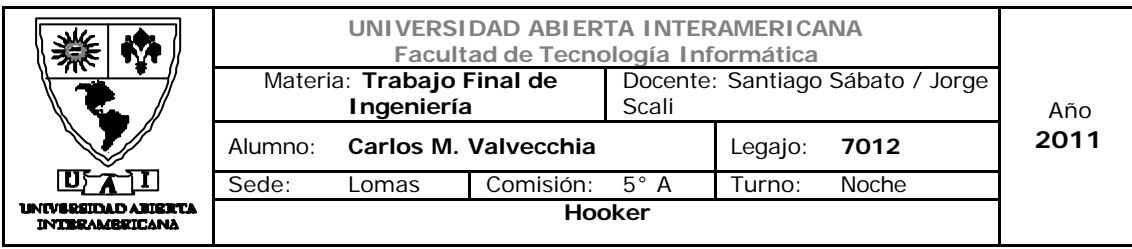

Y en la opción "user mapping" otorgarle los derechos de acceso a la base de datos creada.

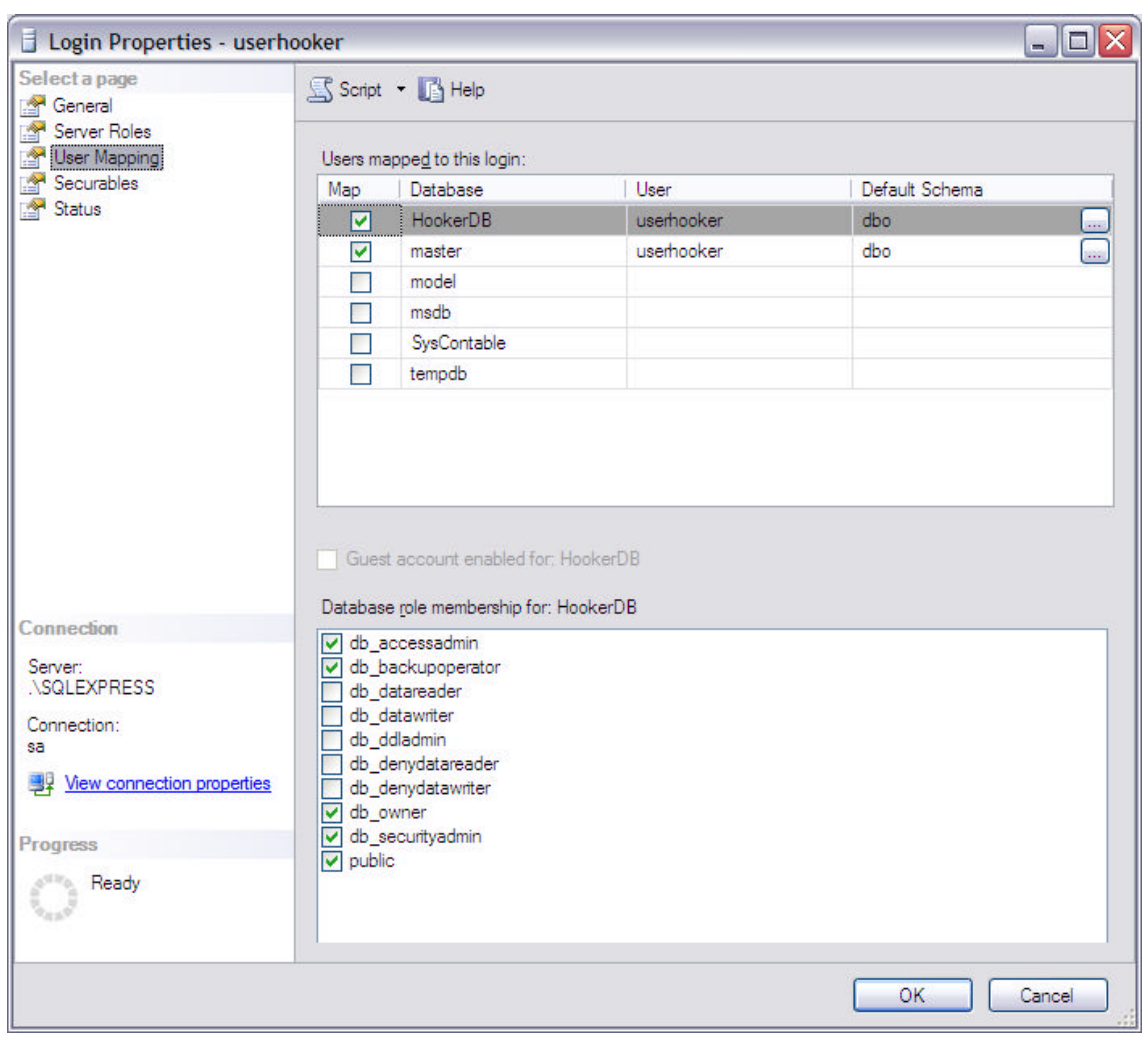

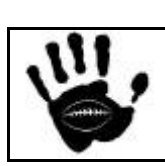

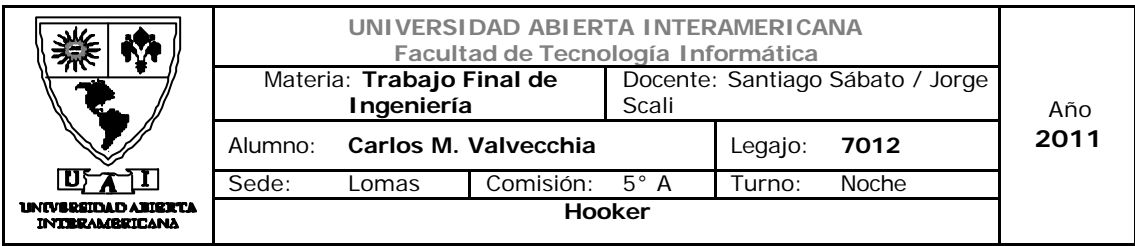

Verificar el tipo de autenticación configurada en el motor de base de datos SQL:

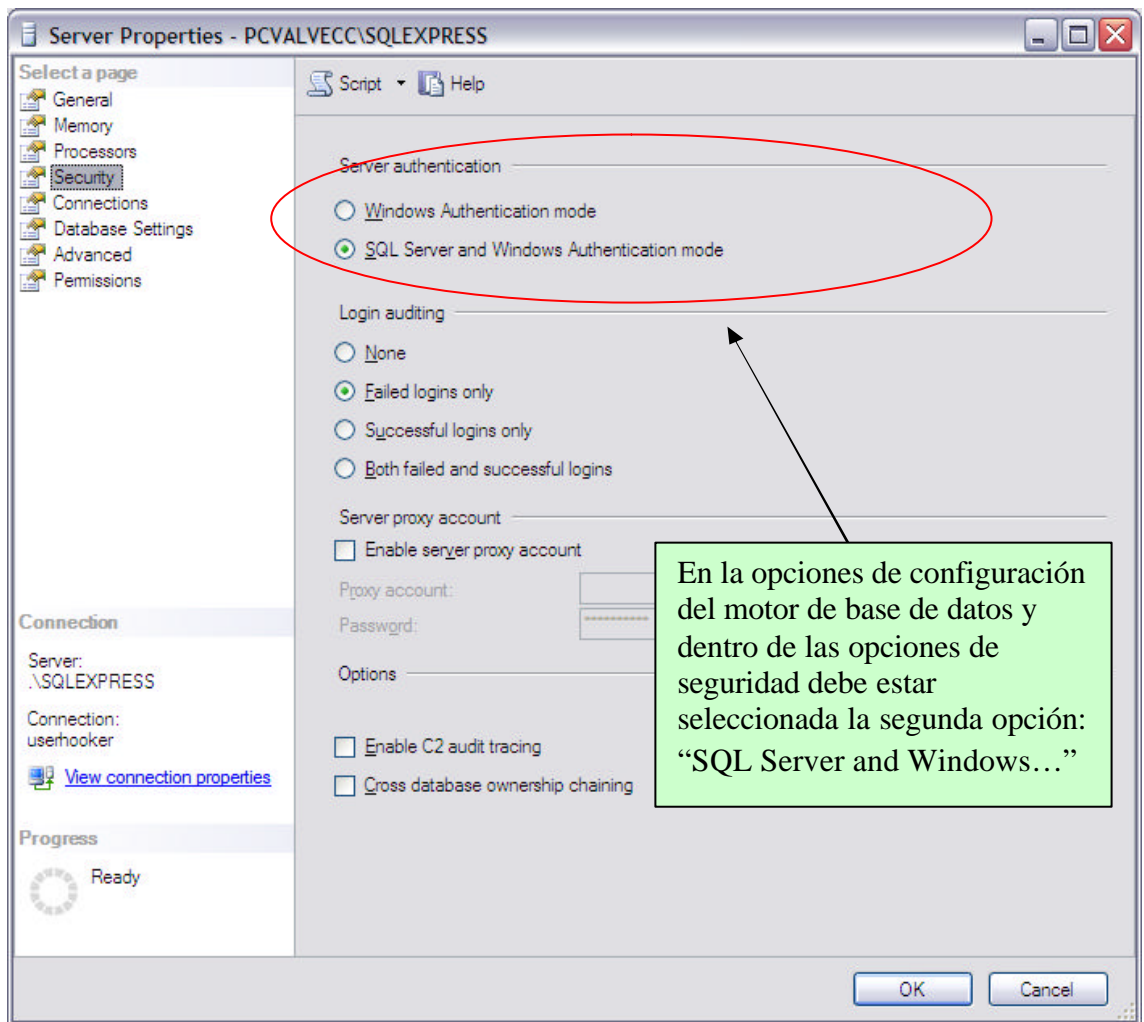

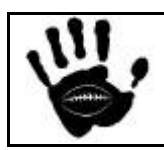

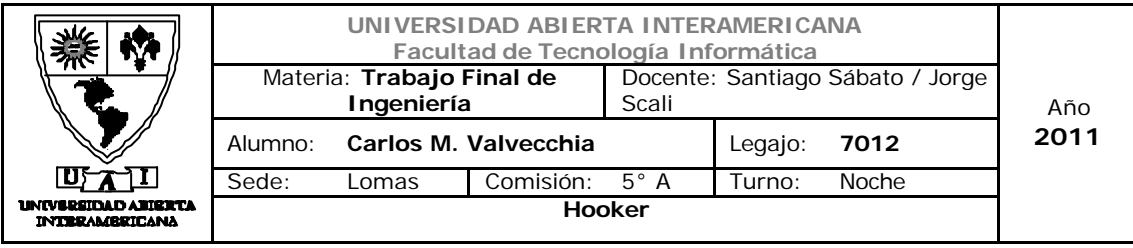

### 8. Descripcion detallada del proceso de login

Para ingresar a la aplicación Web el usuario selecciona la opción de menu "iniciar sesión" en la página principal de la aplicación (Default.aspx).

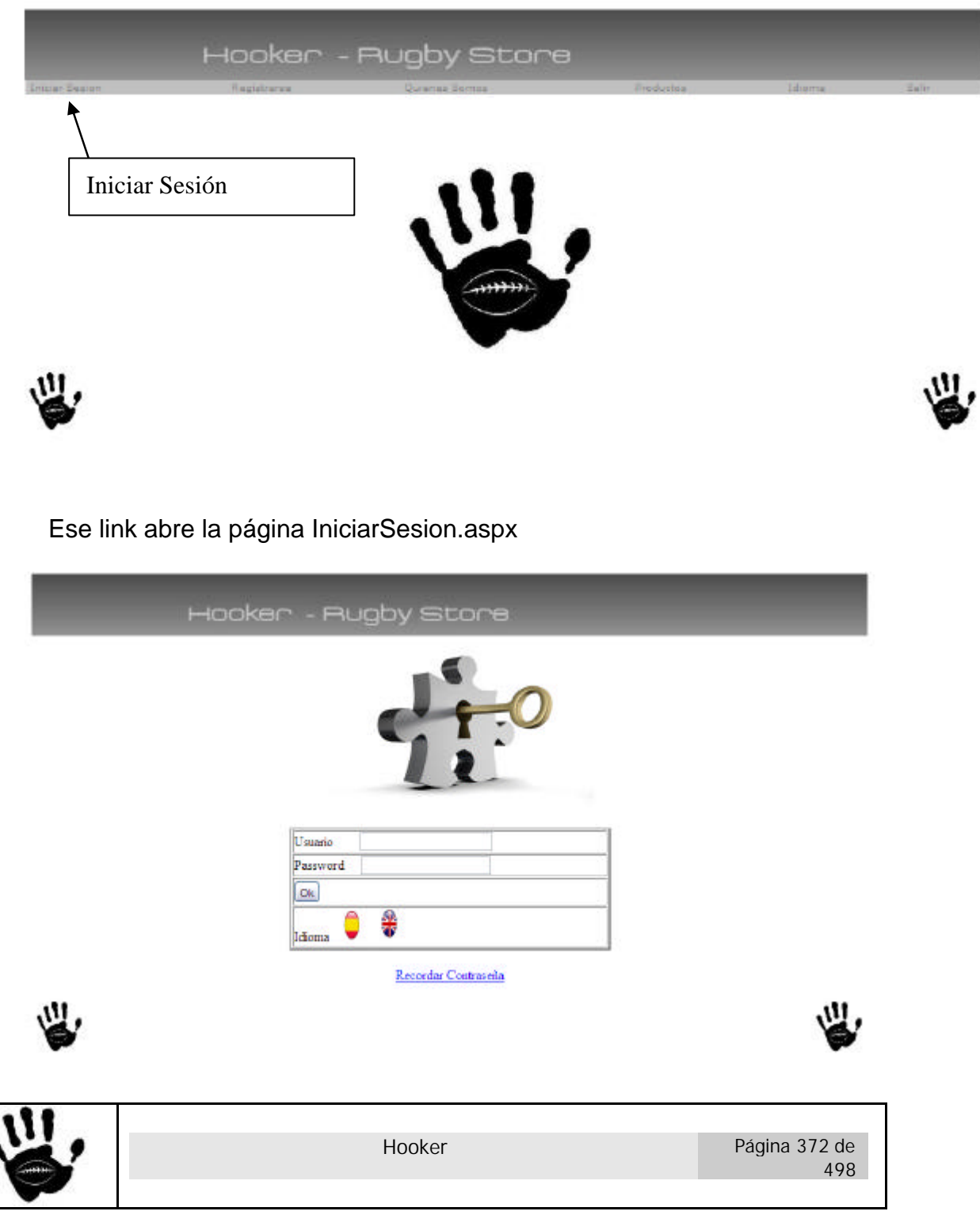

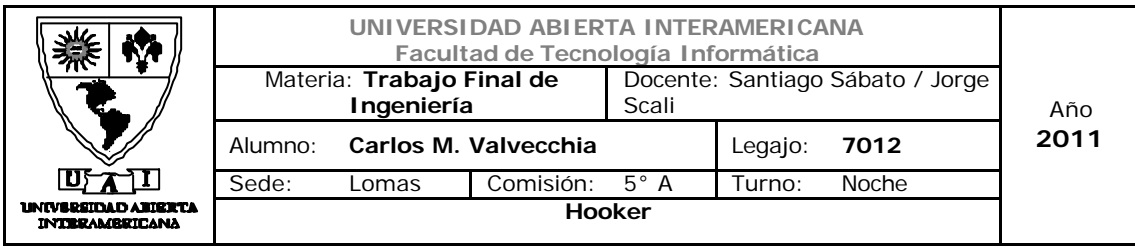

El usuario ingresa su identificador de usuario contraseña y da un click sobre el boton "OK". Esta acción hace que el control personalizado Login.ascx ejecute el evento BtnOK\_Click .

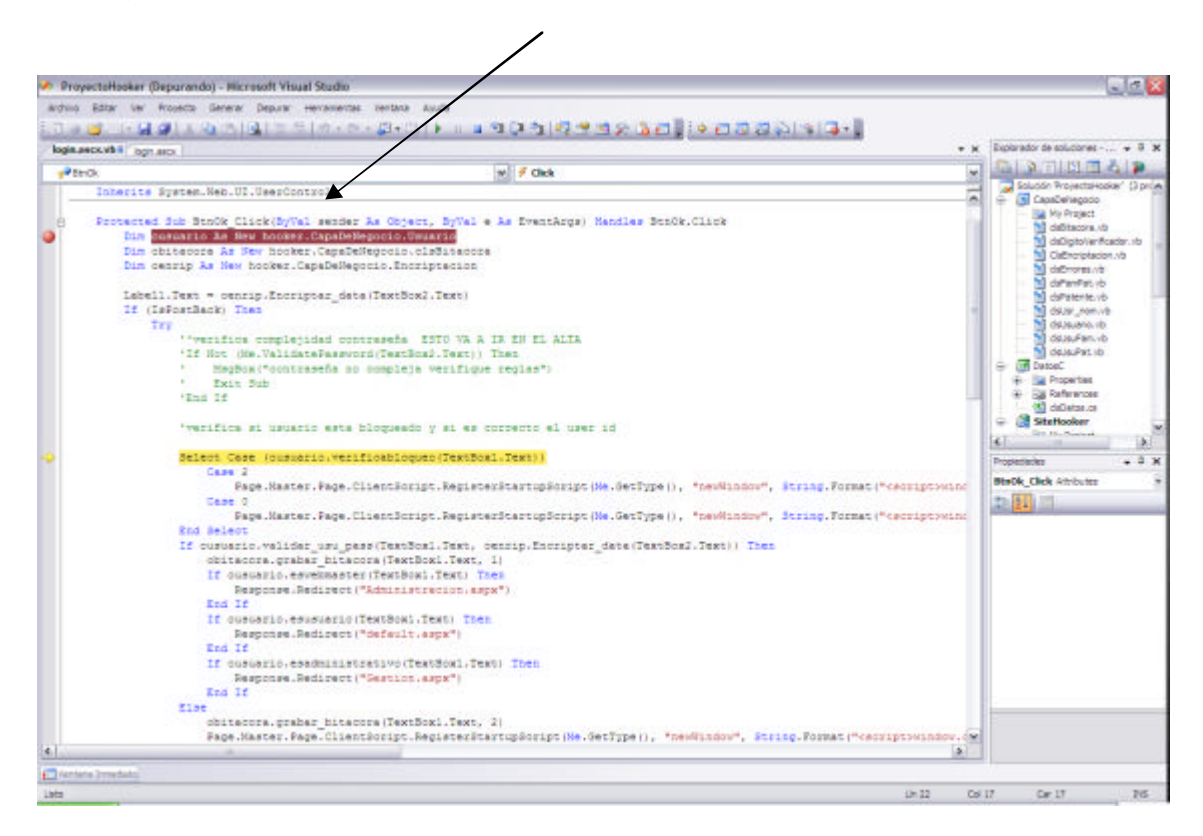

El metodo se encarga de solicitar la encriptación de la password a la clase "Encriptación"

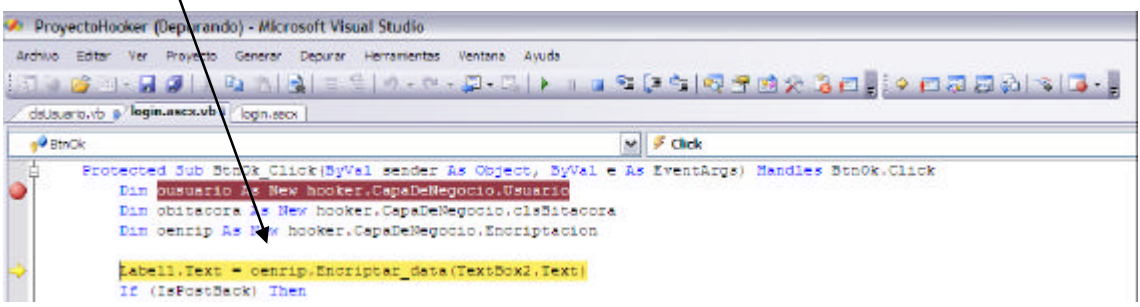

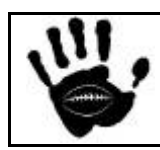

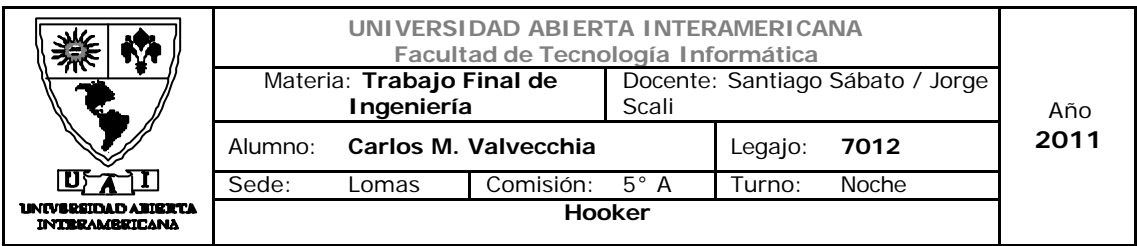

Luego verifica si el usuario esta activo o se encuentra bloqueado por intentos fallidos de ingreso (esta validación es solicitada a la clase Usuario).

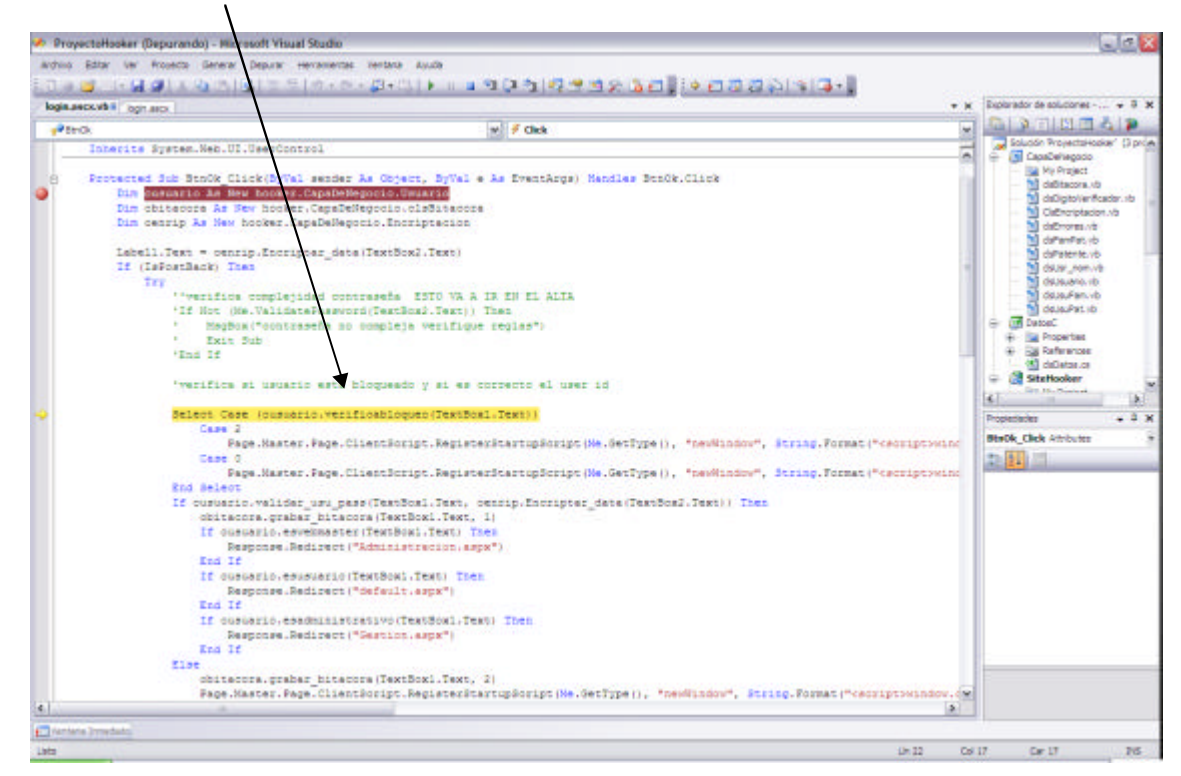

El codigo de la funcion verifica bloqueo es:

```
 Public Function verificabloqueo(ByVal usuario As String) As
Integer
         Dim odatos As New clsDatos
         Dim tabla As DataTable
         odatos.Qry = "Select habilitado from usuario where 
id_usu=(select id_usu from usr_nom where nom_usu='" & usuario & "')"
         tabla = odatos.exec_query()
         If tabla.Rows.Count = 0 Then
             Return 2
         End If
        If tabla(0)(0) = 0 Then
             Return 0
         Else
             Return 1
         End If
     End Function
```
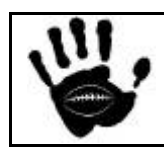

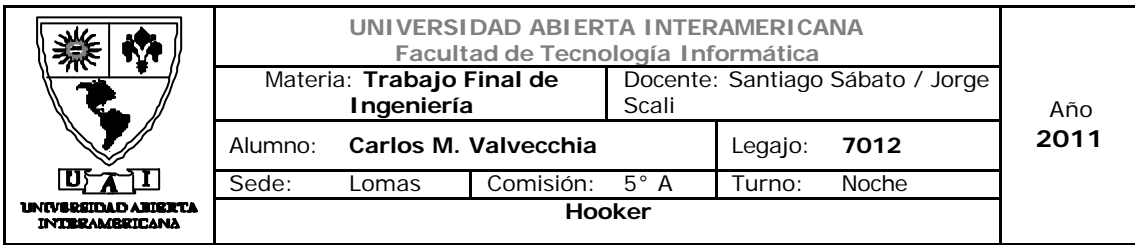

Si el usuario no se encuentra bloqueado, solicita a la clase Usuario la validación de usuario y contraseña.

ProyectoHooker (Depurando) - Microsoft Visual Studio  $-101$ andrea Robert (en Roberto General Depurar Hercementes Ventaria Australia **CERTIFICATION AND SERVICE** diusario, è al **logis ascicuti i** l'ogni asci U Distinguista da anticipada - $-1$ **DISTURBAD** Ptro Ξ m  $\begin{tabular}{|c|c|} \hline & & & & & \\ \hline \hline \hline \hline & & & & \\ \hline \hline \hline & & & & \\ \hline \hline \hline & & & & \\ \hline \hline \hline & & & & \\ \hline \hline \hline & & & & \\ \hline \hline & & & & \\ \hline \hline & & & & \\ \hline \hline & & & & \\ \hline \hline & & & & \\ \hline \hline & & & & \\ \hline \hline & & & & \\ \hline \hline & & & & \\ \hline \hline & & & & \\ \hline \hline & & & & \\ \hline \hline & & & & \\ \hline \hline & & & & \\ \hline \h$ Interite System.Neb.UI.UserControl Protected Jub BioOk Click(DyVal sender As Ocject, By)<br>Cum Descarso As Hew Roomer-ChpaceMegocion(Megora  $\delta/\mathrm{Vol} \approx \lambda$ wotArgs) Hendles BonOk.Click debtacora.ub daligtollerifo Dim chitecore Ar Bew hooker.CapaDeNegocio.claditacc<br>Dim cenrip As New hooker.CapaDeNegocio.Encriptacion accra Labell.Text = centip.Encripter\_date(TextBox2.Text)<br>If (IsFostBack) Text (Isforminals) Than<br>
Try<br>
"Verifics complejided contraseds ESTO VA A<br>
"If Mos (Mos. Validate Faravord(TextBox).Text)<br>
"Mos@bax("contraseds no complejs verifics"<br>
"Exit Sub<br>
"End If a en el alta regian ugi Dassec<br>÷ Sal Propertes<br>÷ Sal Reference<br>∴ Kal deCetas.c **Stationer** 'verifica si usuario esta bloqueado y si e corrects al user id **AT** Stitch Cost (cusuario, verificabloqueo (Te .<br>SBox1.Text)) **Black\_click Athletics** .<br>Page.Haster.Page.ClientRorigt.R gisteritartupääript (Ne. SetType (), "neuNindow", String. Format ("cacriptowing ese – Haster, Page, Clienthorigt, Agricteritariupsoript (Ne, Oetrype)), "neuklanow", String, Pormat ("cecriptivanc<br>| Gast 0<br>| Page, Master, Page, Clienthorigt, AsgisteritariupSoript (Ne, GerType)), "neuKlanow", String, Por 中国二 Page .Naster<br>End Select<br>Ef cusuario.validat<br>chitacora.graha: select<br>curierin.walidar\_usu\_pass(TeacSoal.Team, censip,Incripter\_date(TeacSoal.Team)).Then<br>chicacca.graha: hitaccon (TeacSock.Teat) .Then<br>If cosselected:Manuscripterin.aspx?)<br>Response.Redirect("Administration.aspx?)  $114.1$ If ouesario.esusuario:TextBoxi.Text) Then<br>Response.Redicect("default.espx") End If TE AGRISTIA, ANAGOIALMENACIUS (TeatRight, Teath, Then Response.Redirect ("Sestion.espx End If **First** obitacora, prabar hitacora (TaxtBoxi,Taxt, 2)<br>Page,Master,Page,ClientBoripc,RegisterBoartopBoript (Ne.3etType)), "newWindow", Btring,Pormat("cassiptiwindow is. Chanters Irrests  $0.38$  $0817$  Or 17

El codigo del metodo que valida el usuario y password es:

```
Public Function validar_usu_pass(ByVal usuario As String, ByVal
password As String) As Boolean
         Dim odatos As New clsDatos
         Dim tabla As New DataTable
         odatos.Qry = "select nom_usu, psw , habilitado from usr_nom, 
usuario where usr_nom.id_usu=usuario.id_usu and nom_usu='" & usuario & 
"' and psw='" & password & "'"
         tabla = odatos.exec_query()
         If (tabla.Rows.Count = 0) Then
             Return False
         Else
             odatos.Qry = "update usuario set log_mal=0 where 
id_usu=(select id_usu from usr_nom where nom_usu='" & usuario & "')"
             odatos.Consulta_Sin_Resultado()
             Return True
         End If
     End Function
```
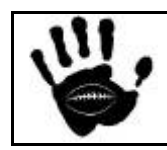

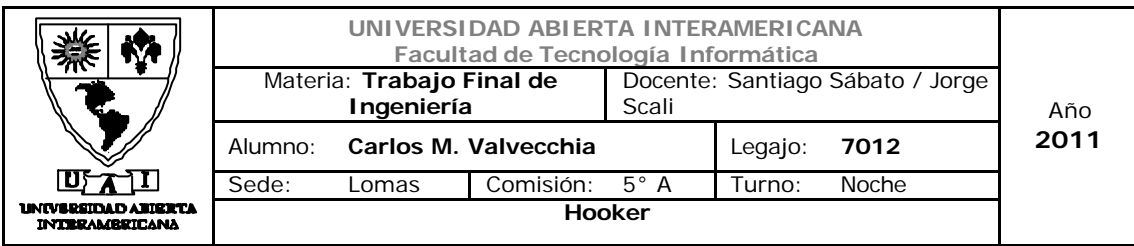

Si el usuario es valido, redirecciona el flujo a la pagina adecuada de acuerdo a las patentes que el usuario posee y graba en bitácora el evento :

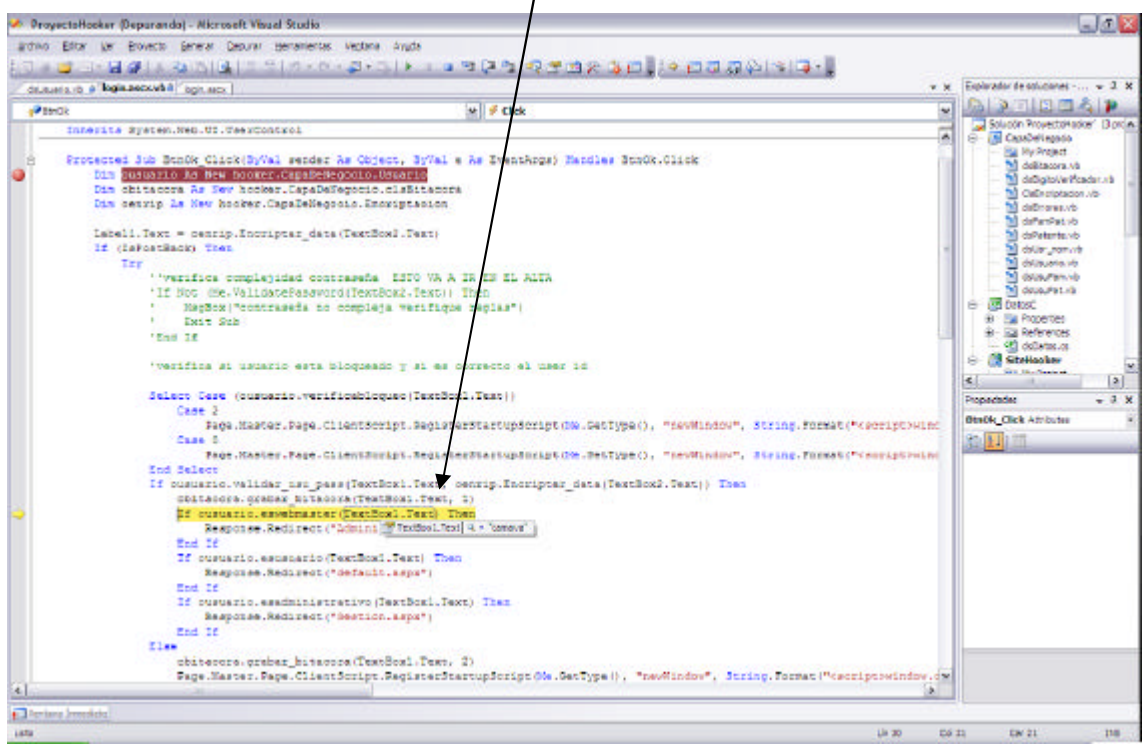

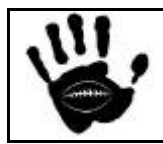

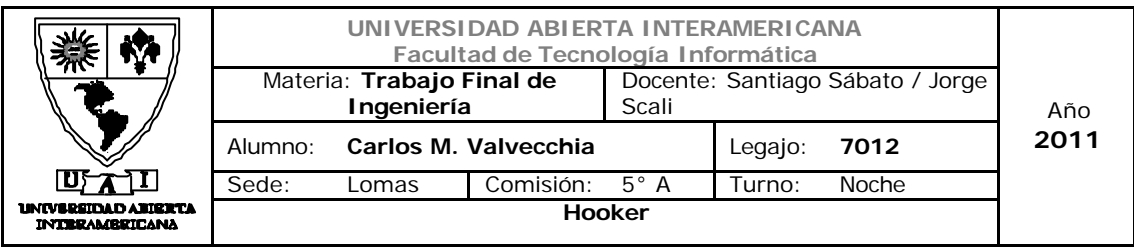

Si el usuario o la password no son validas , registra el evento en la bitácora incrementa el contador de login para el usuario que intento ingresar y vuelve a la pagina IniciarSesion.axp.

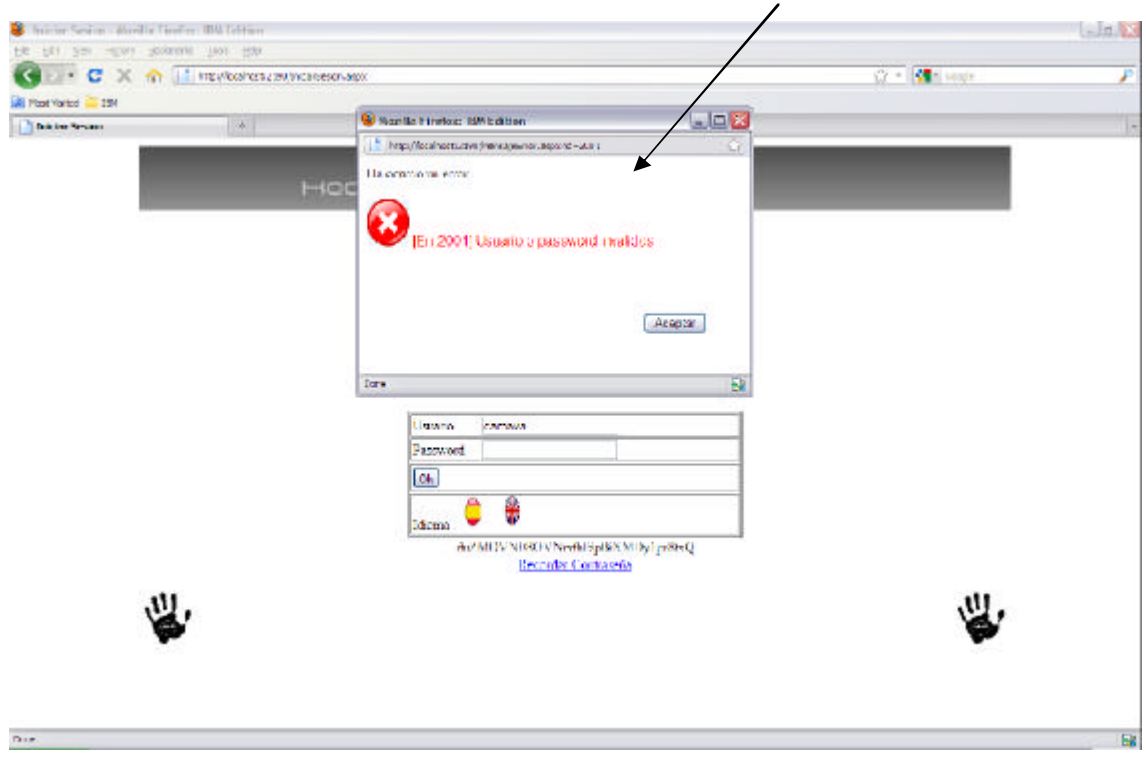

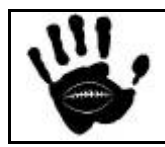

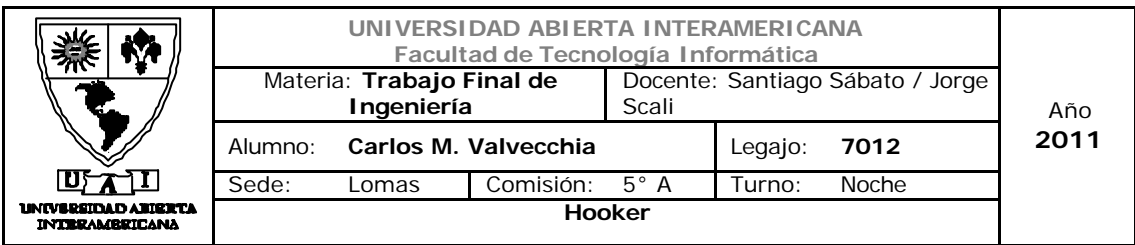

Si el contador de intentos es igual o mayor a 3, el usuario se bloqueado por el sistema y el mismo no podrá ingresar hasta que el administrador lo habilite nuevamente.  $\overline{\phantom{a}}$ 

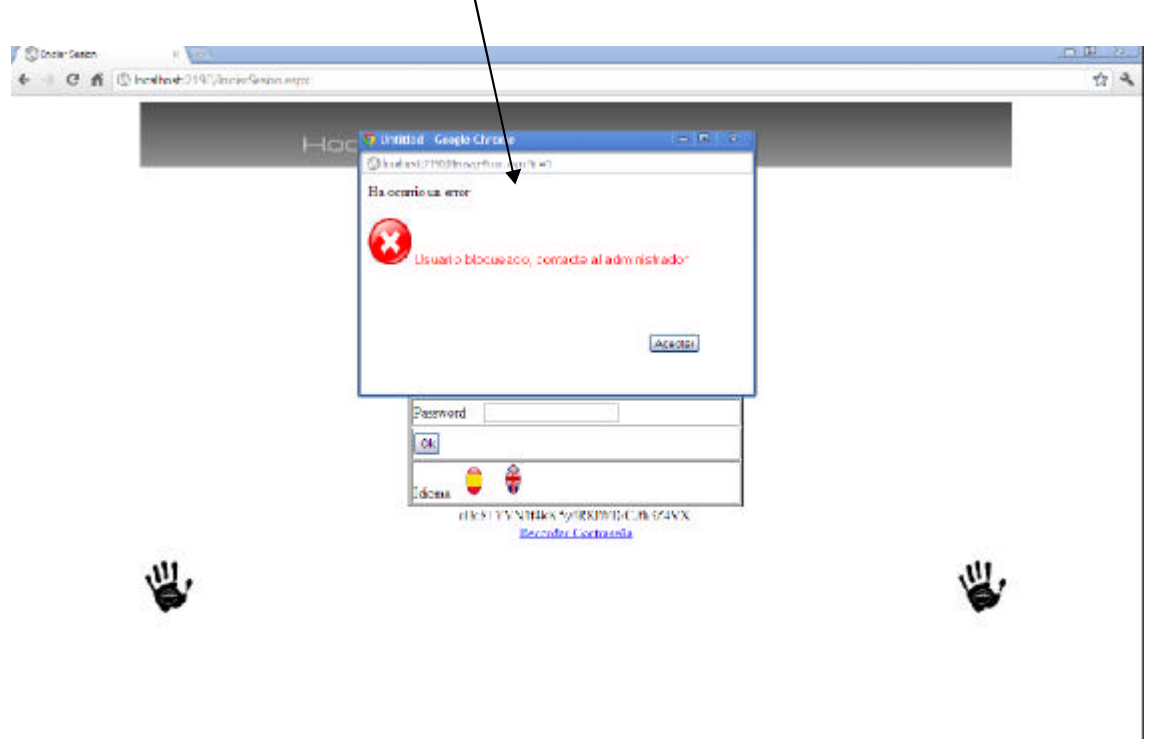

El código de la función que controla el contador de ingresos fallidos

```
 Public Function inc_log_mal(ByVal usuario As String) As Boolean
         Dim odatos As New datosC.clsDatos
         Dim total As DataTable
         Try
             odatos.Qry = "update usuario set log_mal = log_mal + 1 
where id_usu=(select id_usu from usr_nom where nom_usu='" & usuario & 
"')"
             odatos.exec_query()
             odatos.Qry = "select log_mal from usuario where id_usu = 
(select id_usu from usr_nom where nom_usu='" & usuario & "')"
             total = odatos.exec_query
            If total(0)(0) \geq 3 Then
                 Me.bloquearusu(usuario)
                Return True
             Else
                 Return False
             End If
         Catch ex As Exception
             Exit Function
```
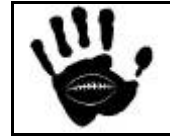

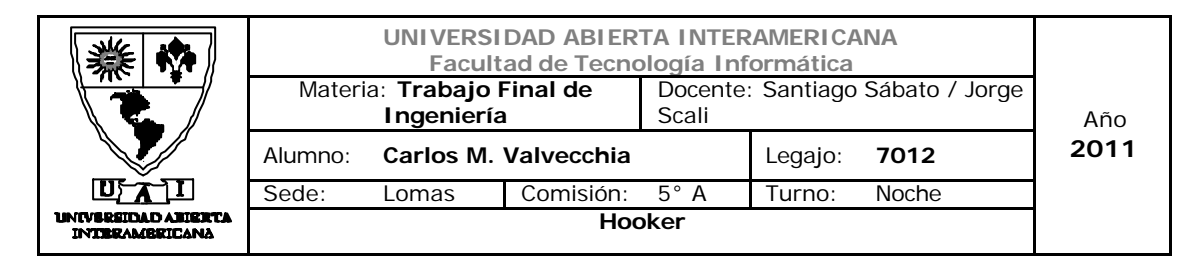

End Try

```
 End Function
```
Y bloquea el usuario en caso de que supere los 3 instentos fallidos

```
 Public Sub bloquearusu(ByVal usuario As String)
         Dim odatos As New datosC.clsDatos
         Dim obitacora As New clsBitacora
         odatos.Qry = "update usuario set habilitado= 0 where 
id_usu=(select id_usu from usr_nom where nom_usu='" & usuario & "')"
         odatos.exec_query()
         obitacora.grabar_bitacora(usuario, 3)
     End Sub
     Public Function verificabloqueo(ByVal usuario As String) As
Boolean
         Dim odatos As New clsDatos
         Dim tabla As DataTable
         odatos.Qry = "Select habilitado from usuario where 
id_usu=(select id_usu from usr_nom where nom_usu='" & usuario & "')"
        tabla = odatos.exec query()If tabla(0)(0) = 0 Then
             Return True
         Else
             Return False
         End If
        End Function
```
 Para conocer las patentes del usuario y poder redireccionarlo de acuerdo a sus permisos, se utilizan los metodos de la clase usuario que validan el perfil del usuairo ingresado. Estos metodos son 3 y se detallan a continuación:

```
Public Function eswebmaster(ByVal usuario As String) As Boolean
         Dim permisos As Collection
         permisos = Me.permisosusuario(usuario)
         If permisos.Contains(20) Then
             Return True
         End If
         Return False
     End Function
     Public Function esusuario(ByVal usuario As String) As Boolean
         Dim permisos As Collection
         permisos = Me.permisosusuario(usuario)
```
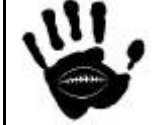

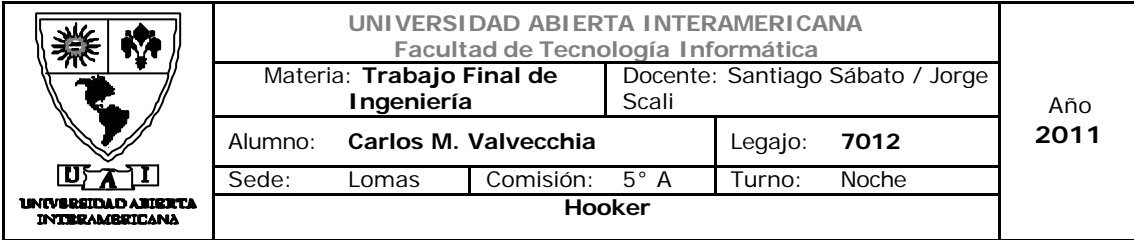

```
 If permisos.Contains(18) Then
             Return True
         End If
         Return False
     End Function
     Public Function esadministrativo(ByVal usuario As String) As
Boolean
         Dim permisos As Collection
         permisos = Me.permisosusuario(usuario)
         If permisos.Contains(17) Then
             Return True
         End If
         Return False
     End Function
```
Los tres métodos utilizan el método Permosisusuario que se detalla a continuación. El mismo utiliza la clase UsuFam para consultar los permisos que el usuario hereda por familias y las carga en una colección. Luego repite la operación con UsuPat y carga los permisos directamente asignados al usuairo en la colección.

Una vez cargada la colección con todos los permisos del usuario, pregunta si el mismo posee la patente de WebMaster, Administrativo o Usuario y devuelve True o False según sea el caso. Cabe destacar que las patentes serán mutuamente excluyentes para un usuairo, es decir, si es Webmaster no podra tener las otras dos patentes (administrativo o usuario registrado), lo mismo aplica para los otros dos perfiles de usuario.

```
 Public Function permisosusuario(ByVal usuario As String) As
Collection
         Dim tabla, tabla2 As DataTable
         Dim i, j As Integer
         Dim opatente As New clsPatente
         Dim ousupat As New clsUsupat
         Dim ousufam As New clsUsufam
         Dim ofampat As New clsFampat
         Dim usu_pat As New Collection
        'trae patentes asignadas directo al usuario y las pone en
coleccion
         tabla = ousupat.consultapatusu(Me.dameid(usuario))
        For i = 0 To (tabla.Rows.Count - 1)
             usu_pat.Add(tabla.Rows(i)(0), tabla.Rows(i)(0))
         Next
          'busca familias del usuario y carga los permisos en la 
     coleccion
```
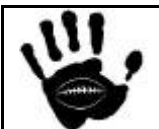

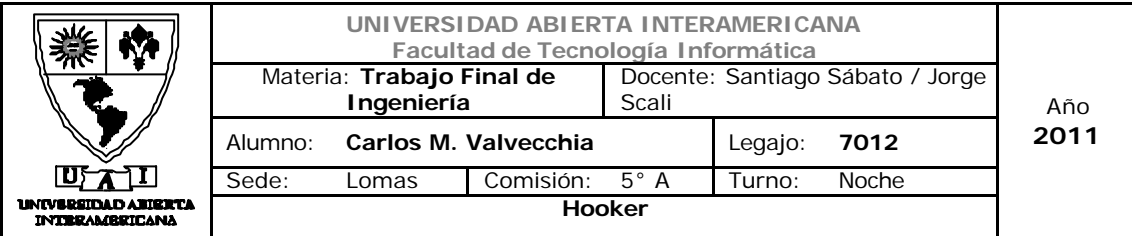

```
 tabla = ousufam.consultafamiliausu(Me.dameid(usuario))
      Try
         For i = 0 To (tabla. Rows. Count - 1)
              tabla2 = ofampat.consultapatfam(tabla.Rows(i)(0))
             For j = 0 To (tabla2. Rows. Count - 1)
                  usu_pat.Add(tabla2.Rows(j)(1), tabla2.Rows(j)(1))
              Next
          Next
      Catch ex As Exception
      End Try
      Return usu_pat
 End Function
End Class
```
En caso que el usuario sea webmaster, será redirigido a la pantalla administración.aspx

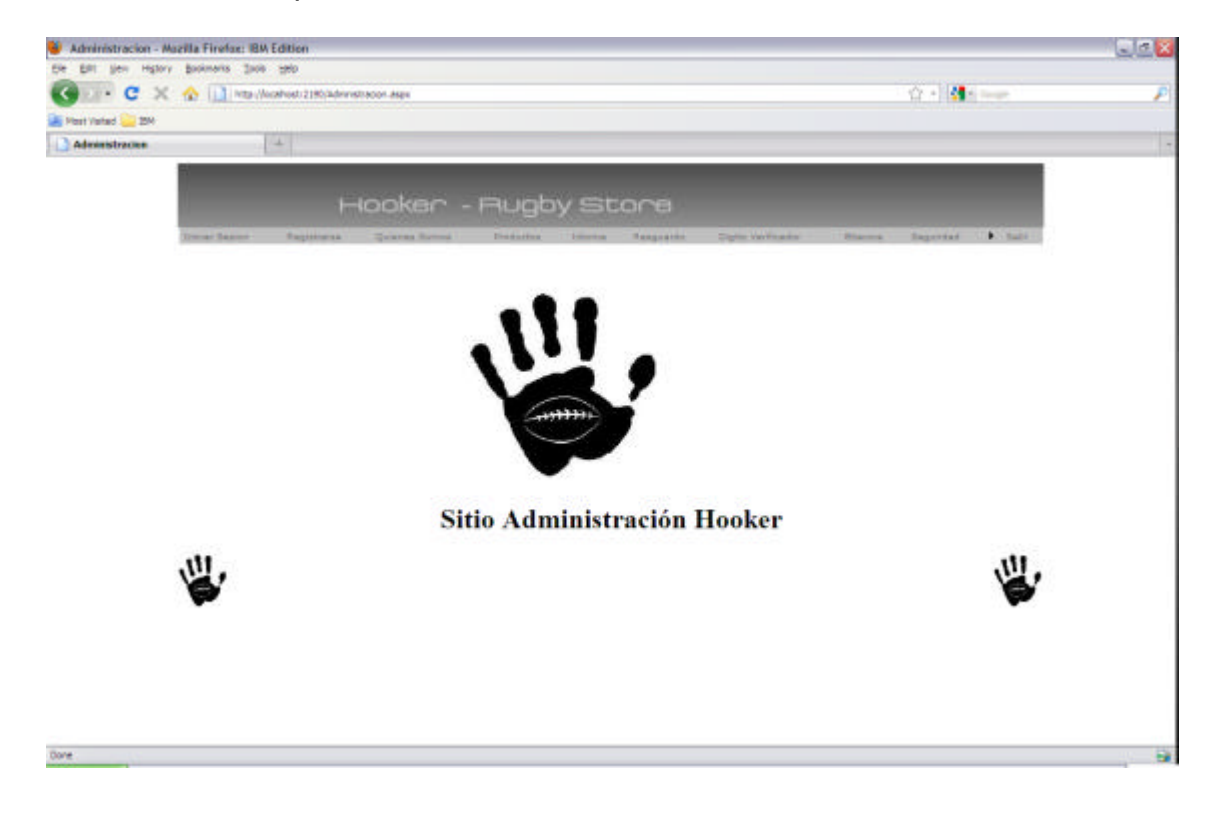

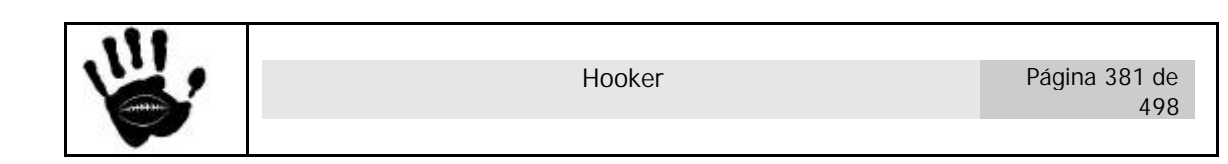

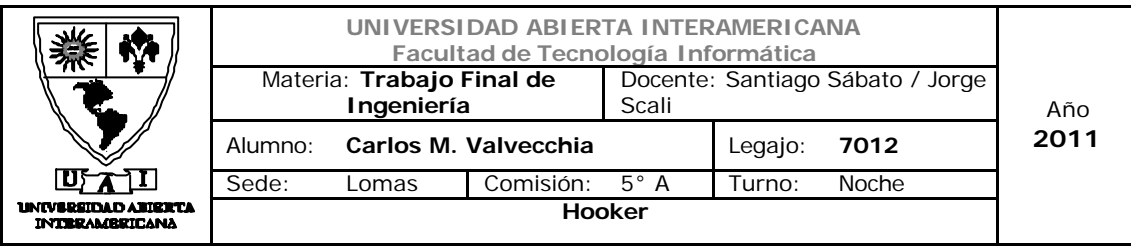

En caso de que sea un usuario administrativo será redirigido a la pagina gestion.aspx

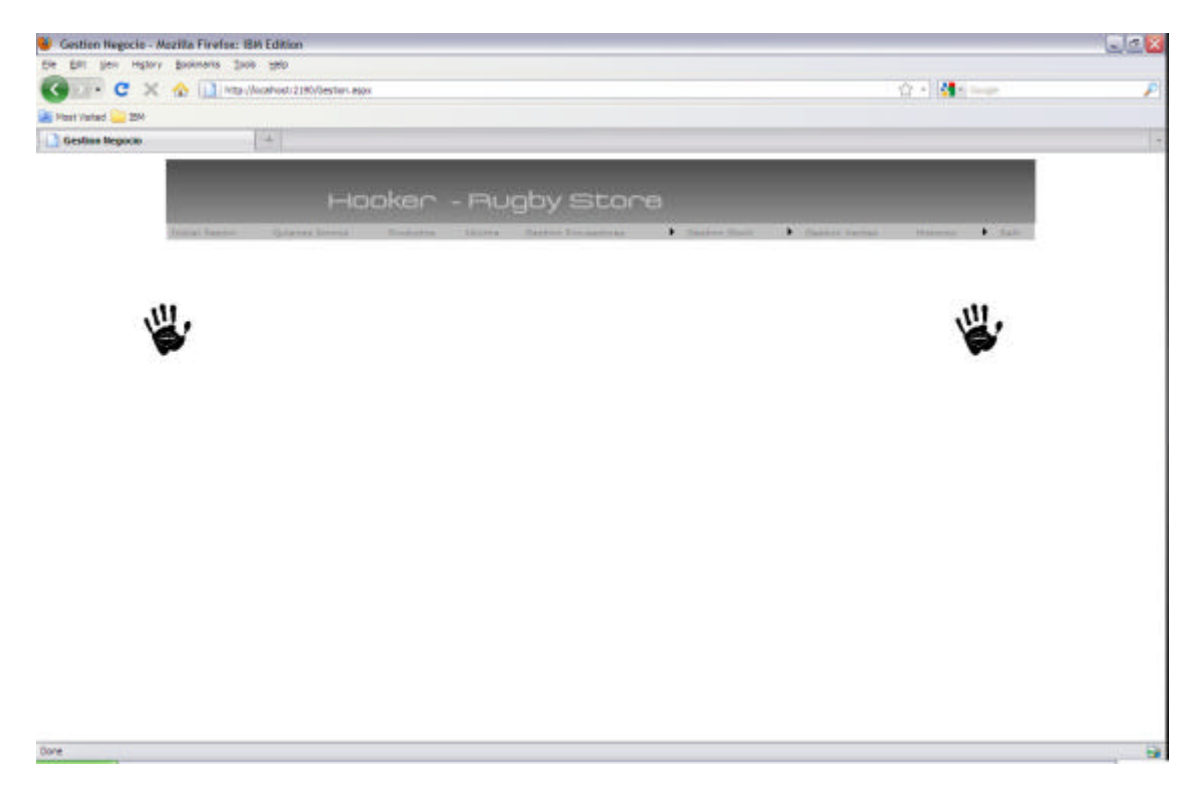

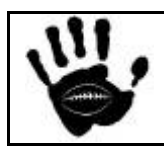

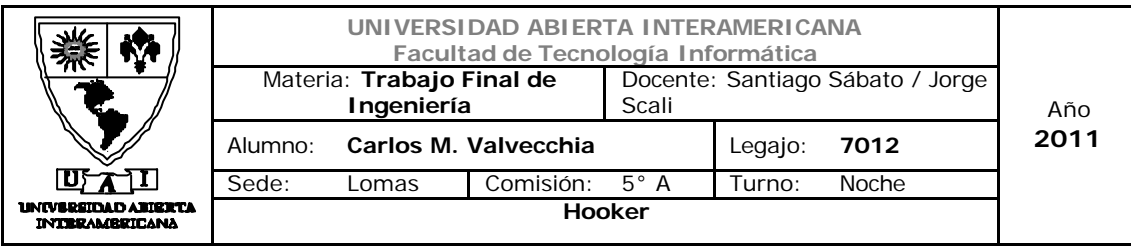

Por ultimo, en caso de que sea un usuario registrado para operar en el sitio, sera redirigido a la pagina default.aspx

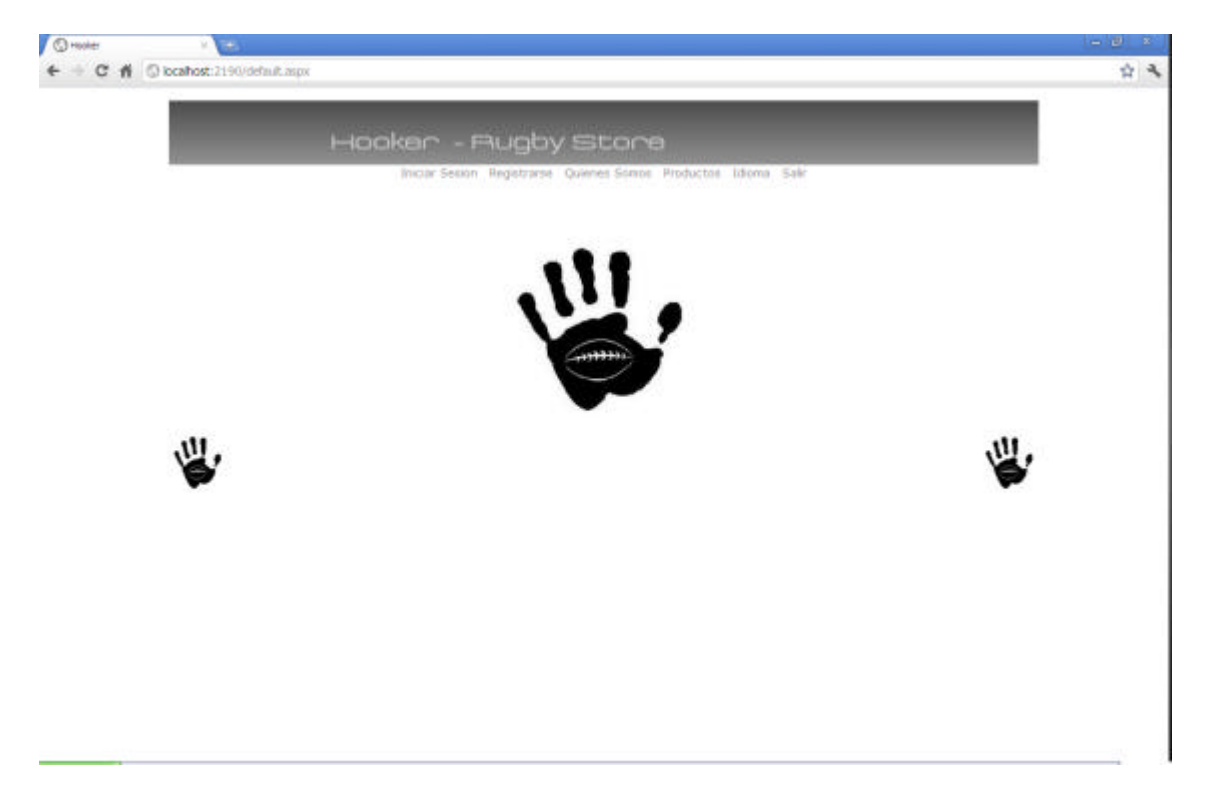

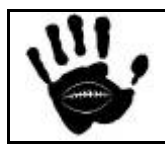

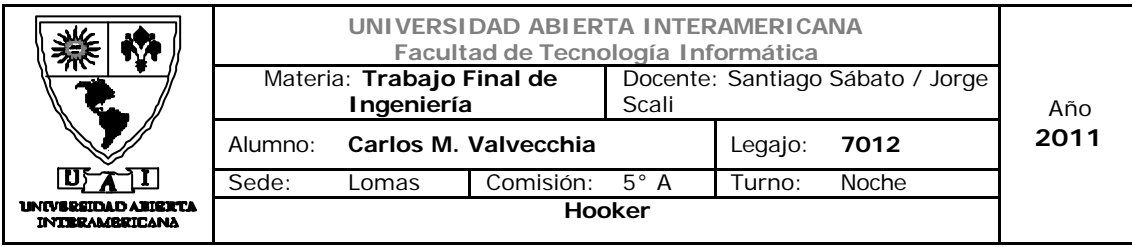

# 8.1 Diagrama de Flujo de Login

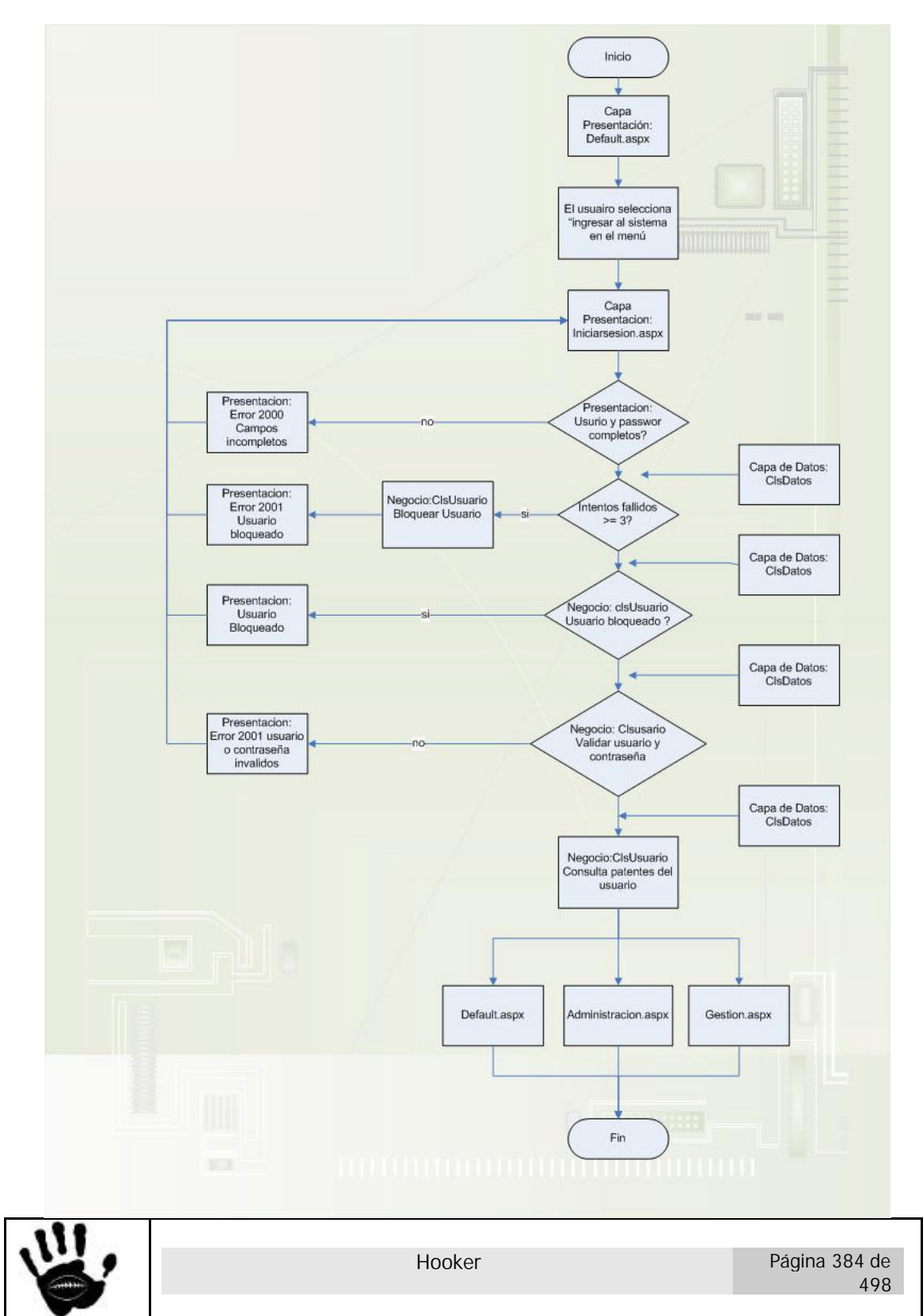

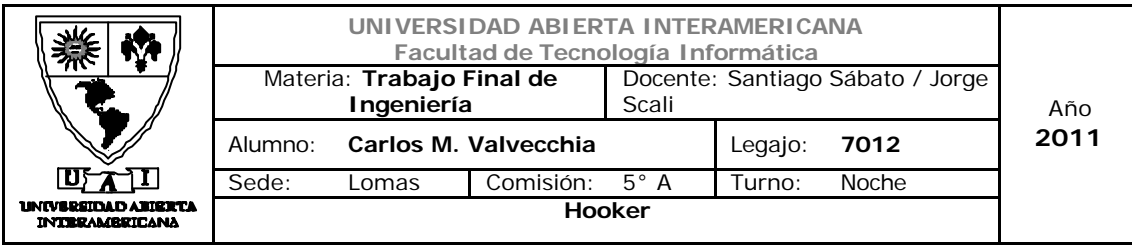

# 8.2 Diagrama de Flujo de validación de usuario

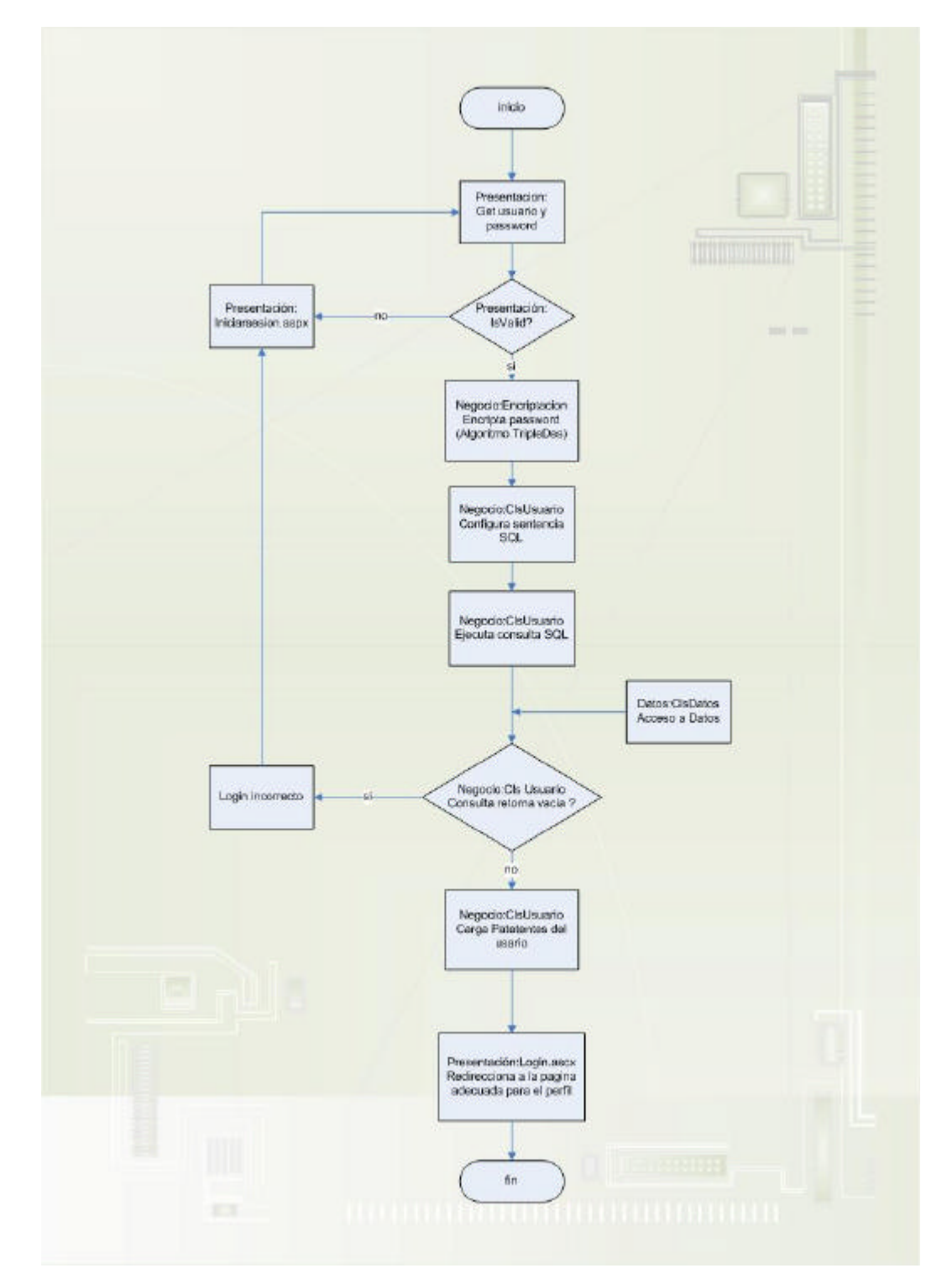

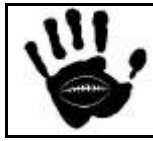

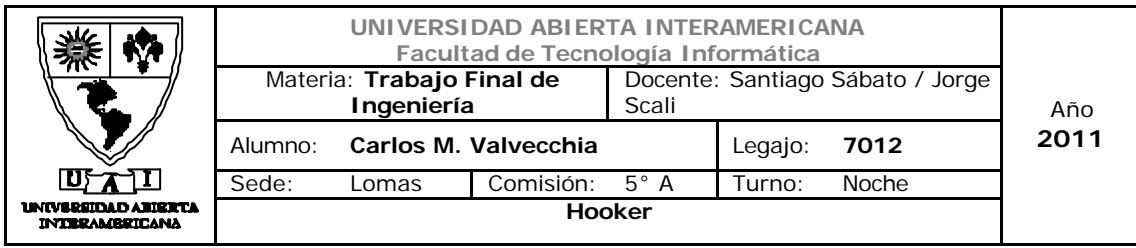

### 9. Descripcion detallada del proceso de Compra

Pre requisitos: para iniciar el proceso de compra, el usuario debe estar registrado en el sitio y haber ingresado su usuarioy password. Los usuarios con perfil de web master o de empleado de la empresa no puede realizar compras con sus usuarios (no tienen acceso al carrito de compras).

Una vez cumplidos los pre requisitos, el usuario selecciona desde la pagina principal (default.aspx) el link que lo lleva al carrito de compras (opción "Productos" del menu principal).

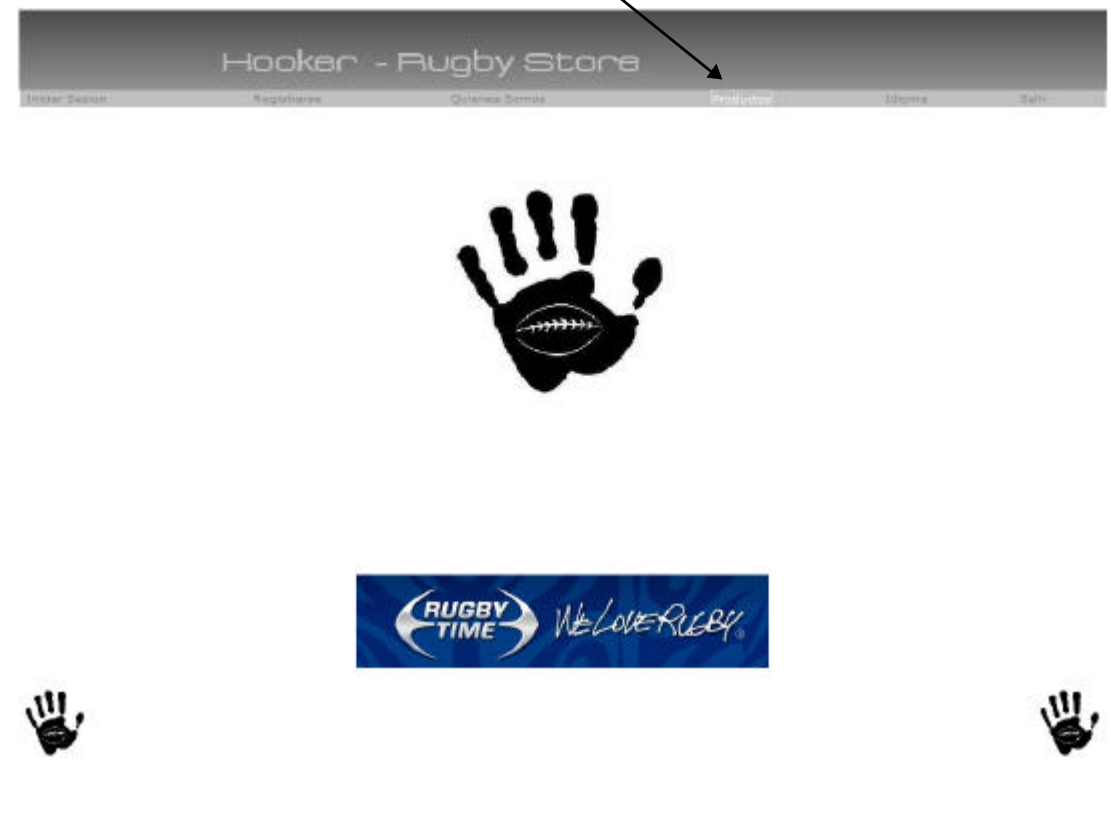

Esta opción lo llevará al carrito de compras para poder ver lo productos disponibles e iniciar el proceso de compra.

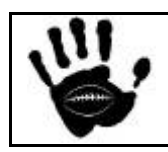

Hooker Página 386 de 498

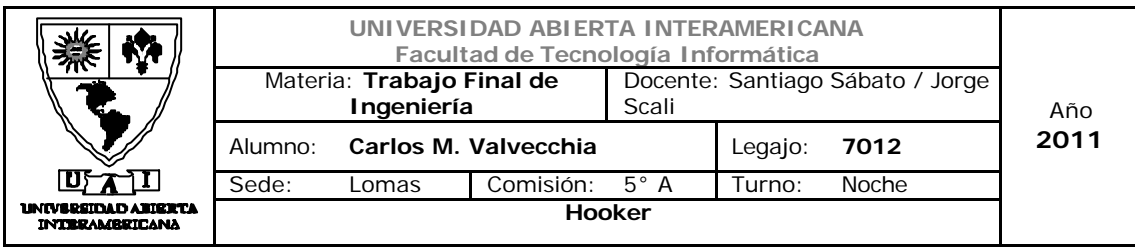

Cuando la página es cargada, se cargan los productos del catalogo en el gridview y en caso de que el usuario esté autenticado muestra el botón para continuar la compra. Si no existe una sesión el boton no se muestra y no se puede avanzar con la compra.  $\overline{1}$  $\overline{1}$ 

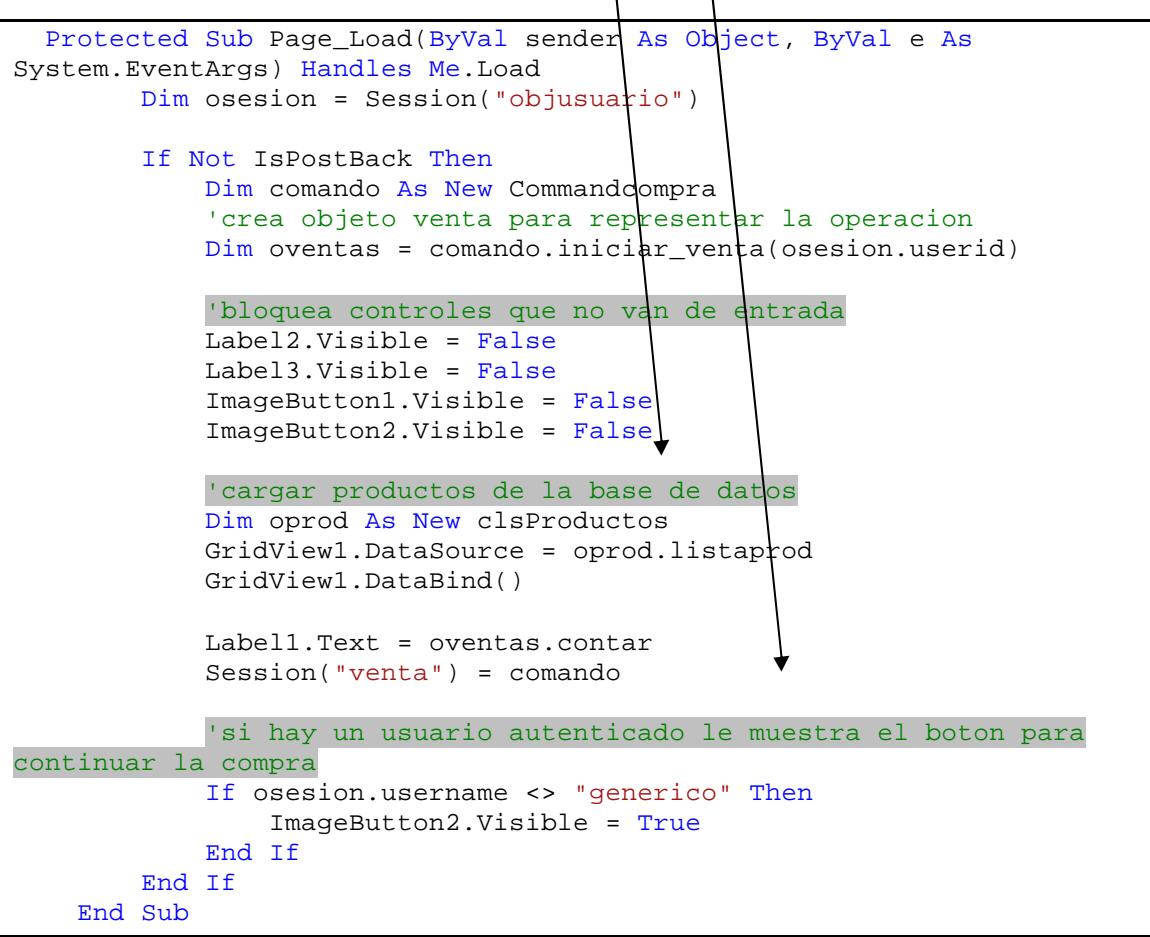

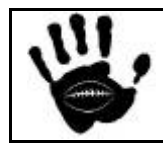

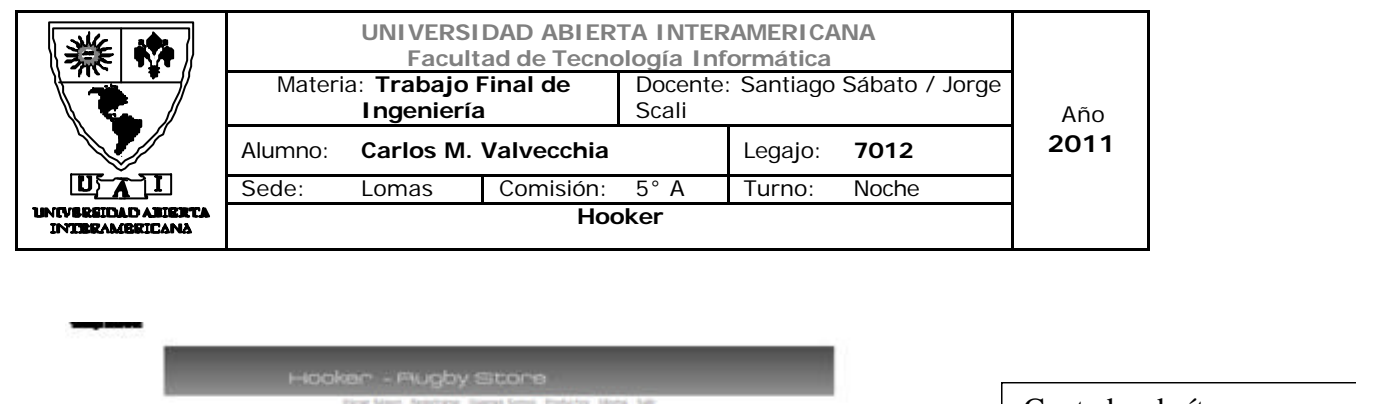

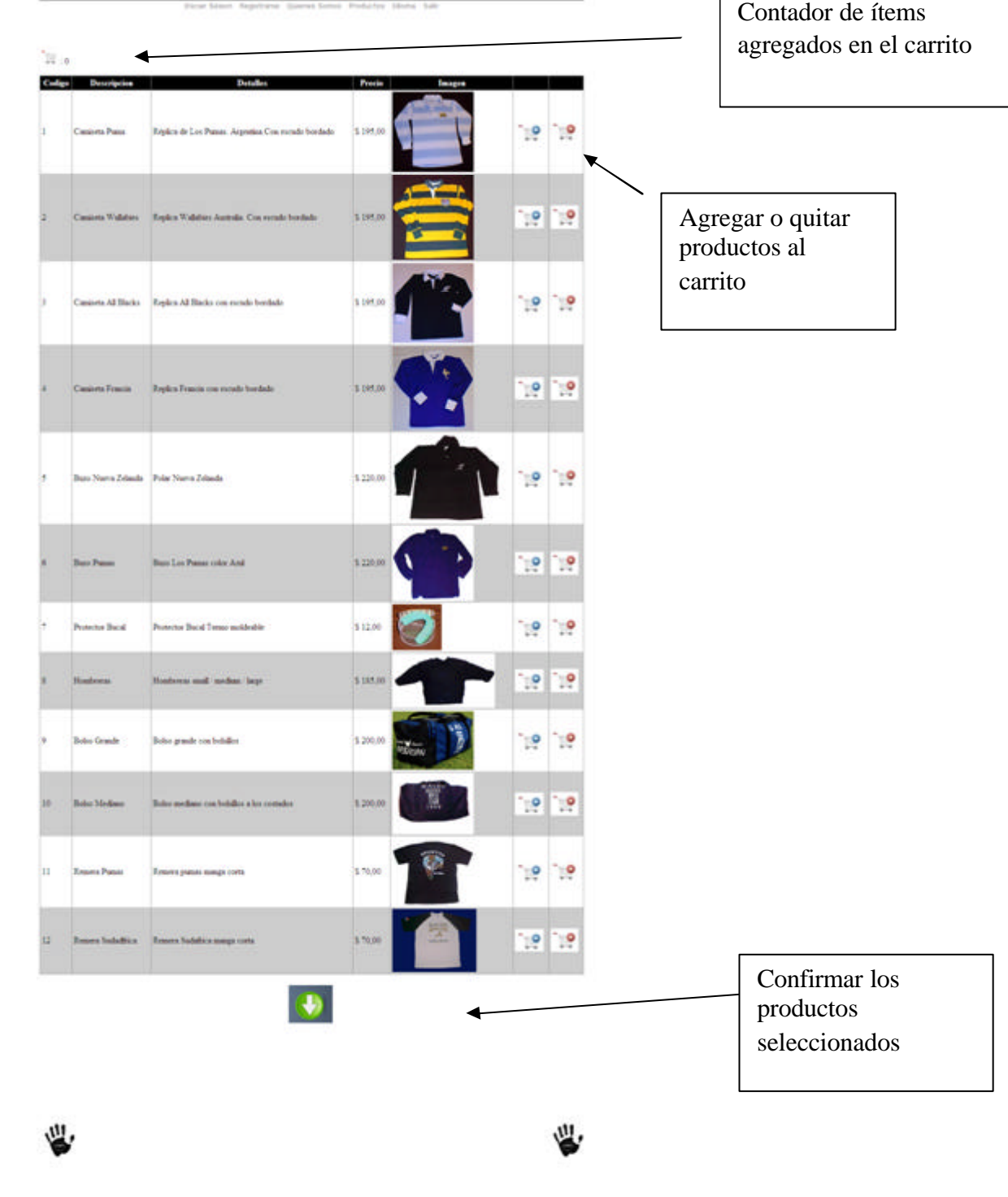

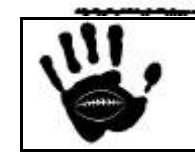

Hooker Página 388 de 498

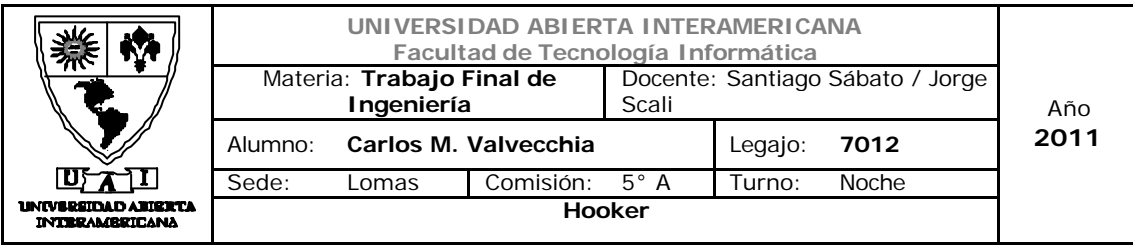

Cuando el usuario selecciona la opción para confirmar los productos la aplicación Web le muestra los productos que fueron seleccionados. Si el usuario desea, puede modificar su selección y volver a dar click sobre el boton de confirmación.

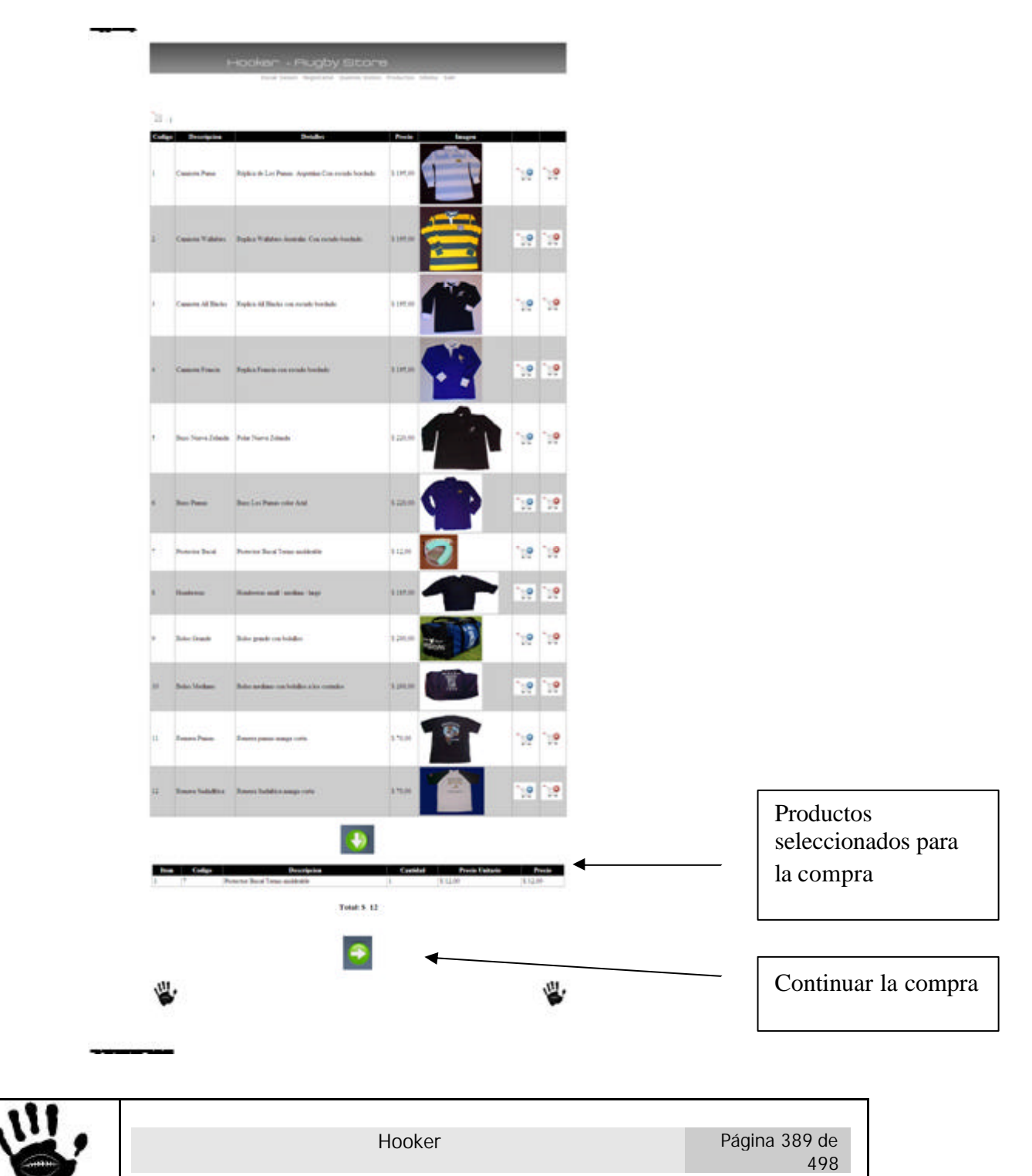

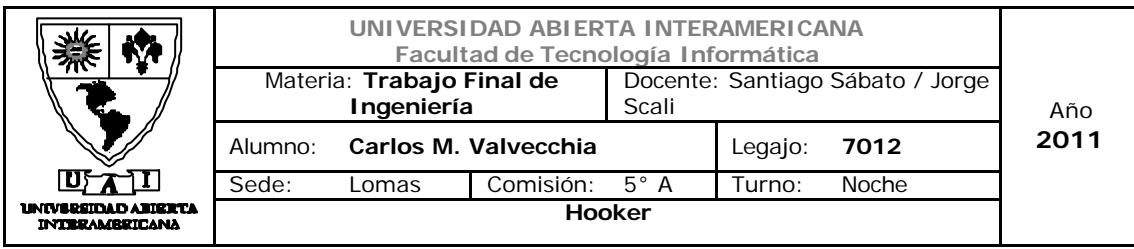

Cuando el usuario selecciona la opcion para continuar la compra, se invoca a un web service para que calcule el total del carrito, y luego de mostrarlo por pantalla, se invoca al objeto command para hacer el "commit" del carrito de venta.

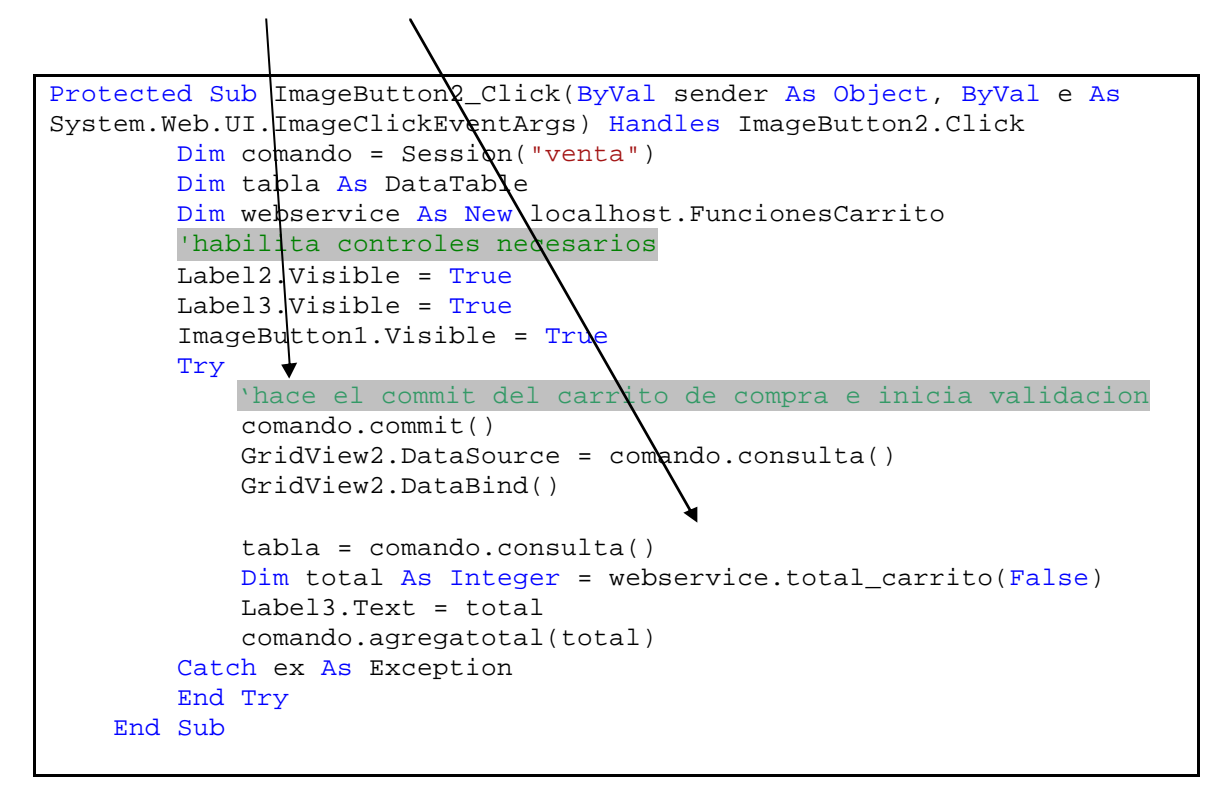

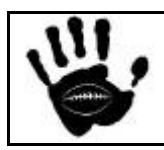

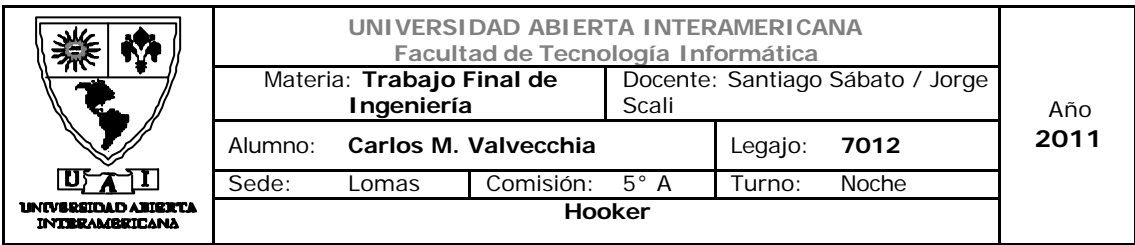

En la siguiente pantalla el usuario debe ingresar la dirección de entrega del pedido.

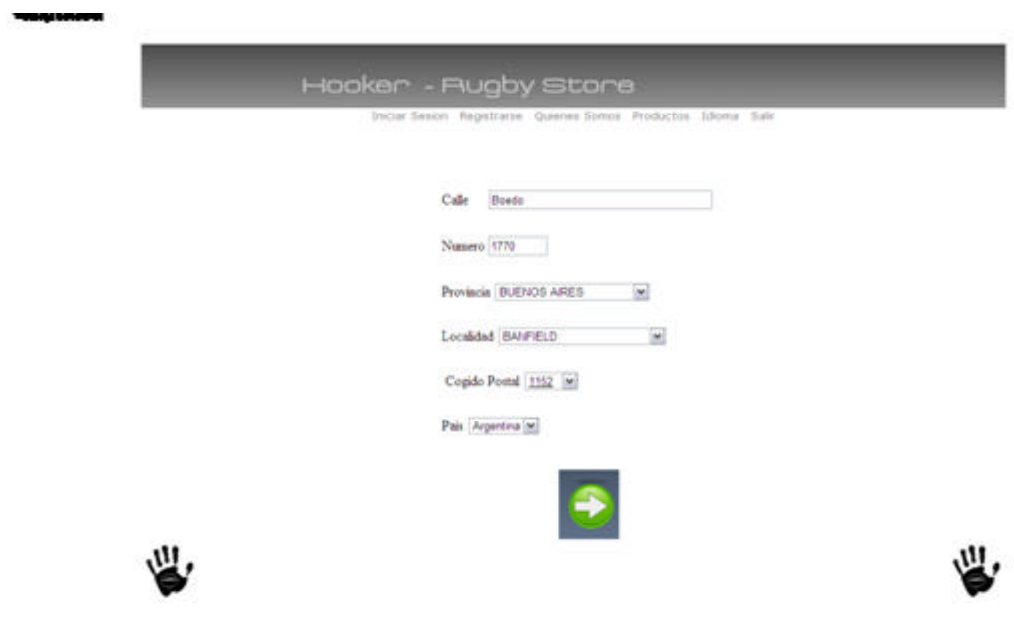

Luego la aplicación Web valida los datos ingresados y crea un objeto "direccion de entrega" para guardar los datos ingresados y pasa a la pagina siguiente

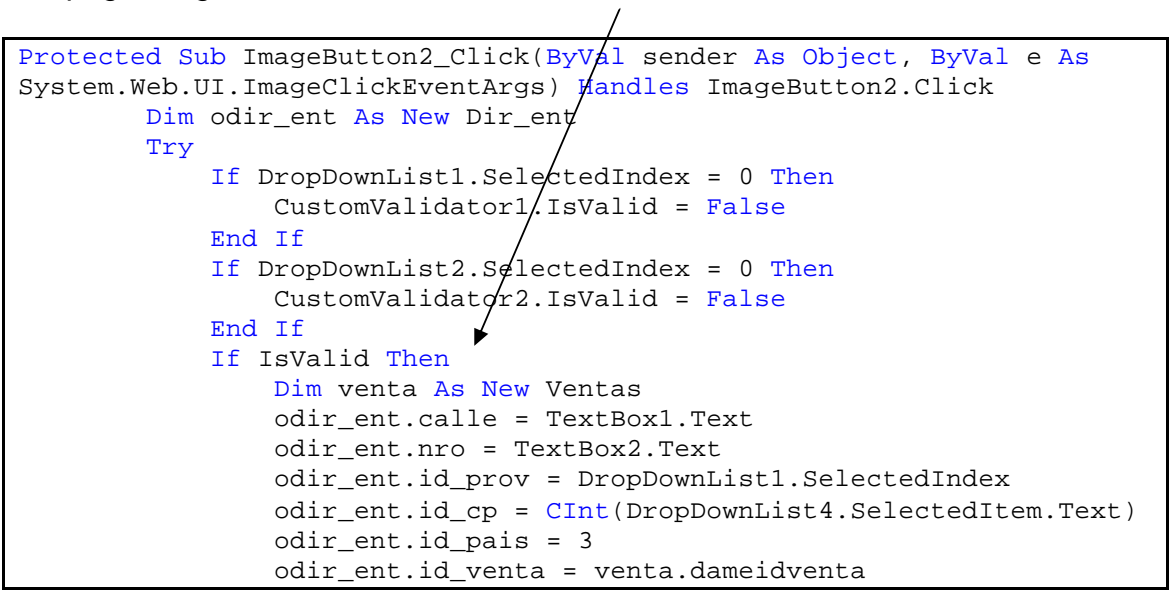

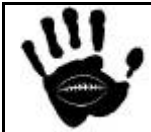

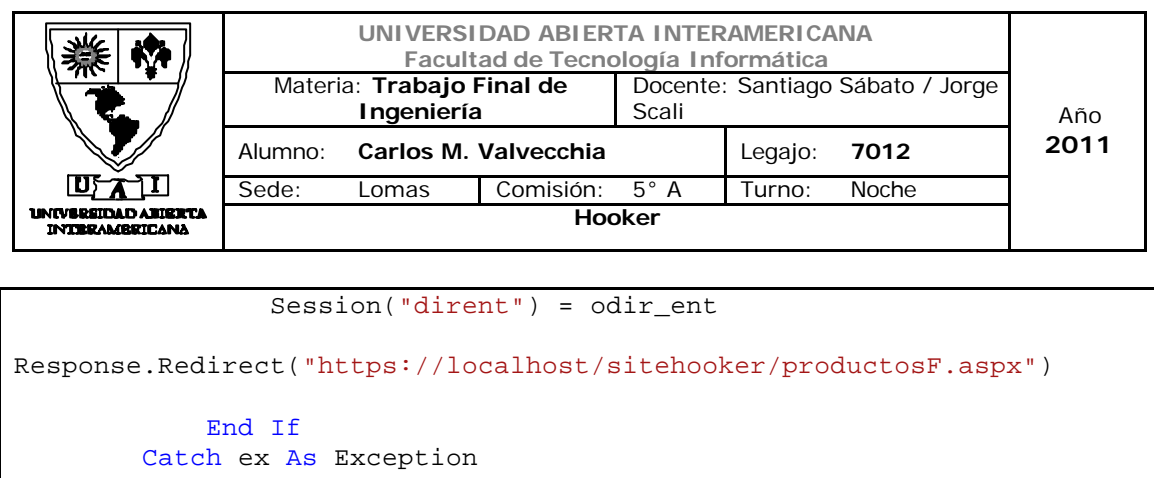

La aplicación despliegua la pantalla para el ingreso de los datos relacionados con el Pago de la mercaderia. En esta página se implementa un ceritificado digital para el uso de SSL (https://)

End Try

End Sub

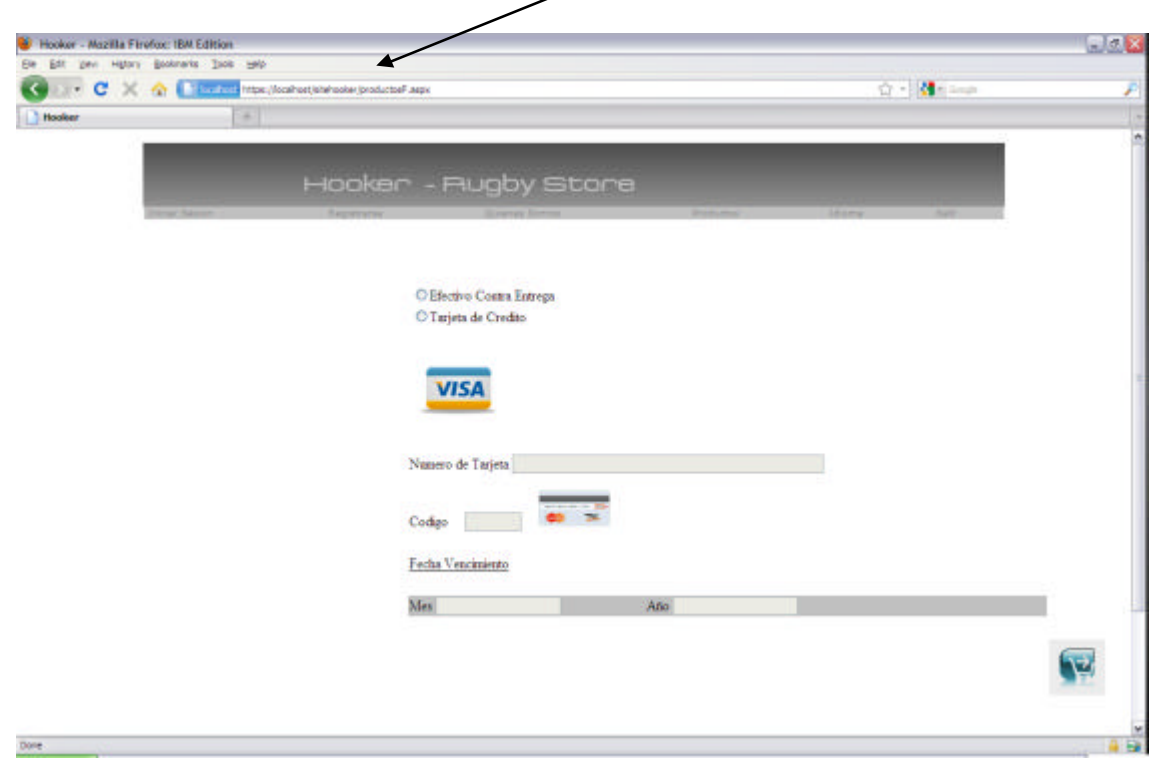

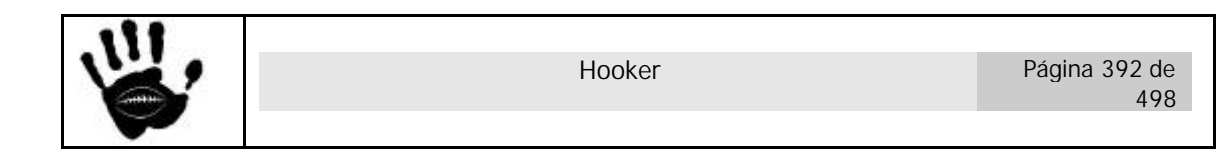

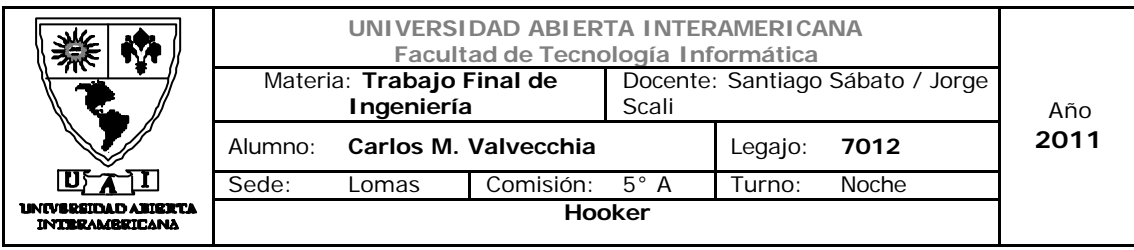

Aquí el usuario tiene dos opciones de pago, en efectivo contra entrega d ela mercaderia o con tarjeta de Credito Visa. En caso de que seleccione la opción 1, no deberá ingresar mas datos, en caso de seleccionar la opción dos, se activaran los controles correspondientes y el usuario deberá ingresar los datos de su tarjeta para realizar el pago $\overline{\phantom{a}}$ 

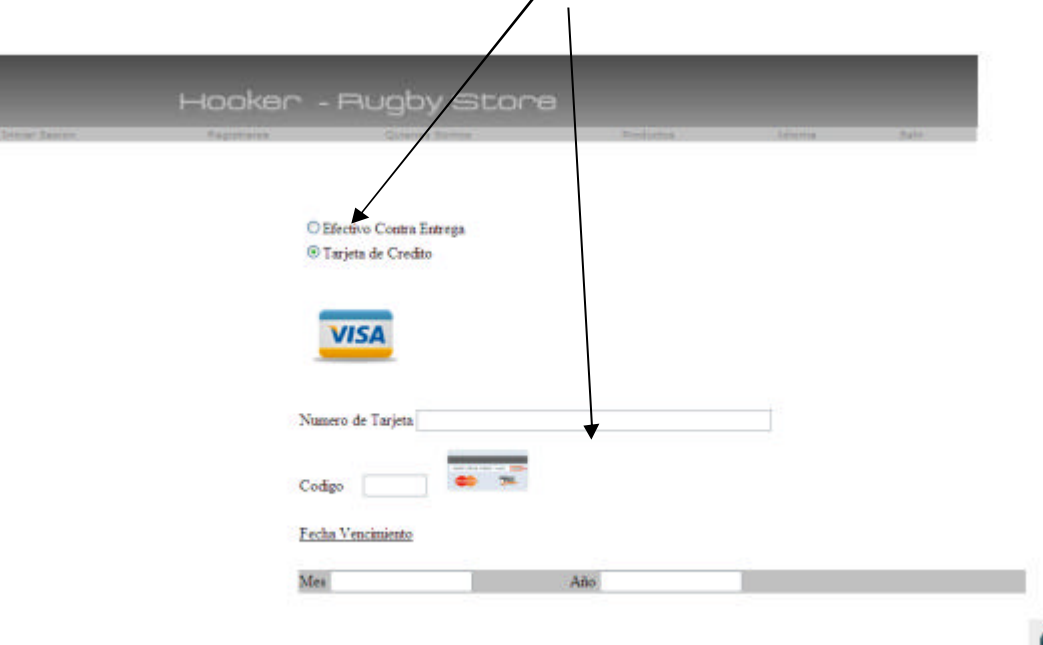

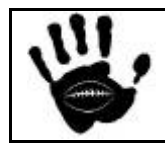

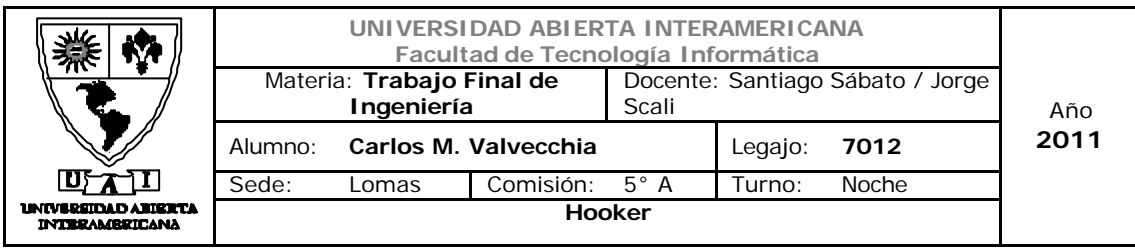

Una vez ingresados los datos de la tarjeta, el sistema consulta un web service que valida tanto el nro de la tarjeta como la fecha de vencimiento y si ambos datos son validos nos envia un codigo de confirmación de compra de 6 dígitos

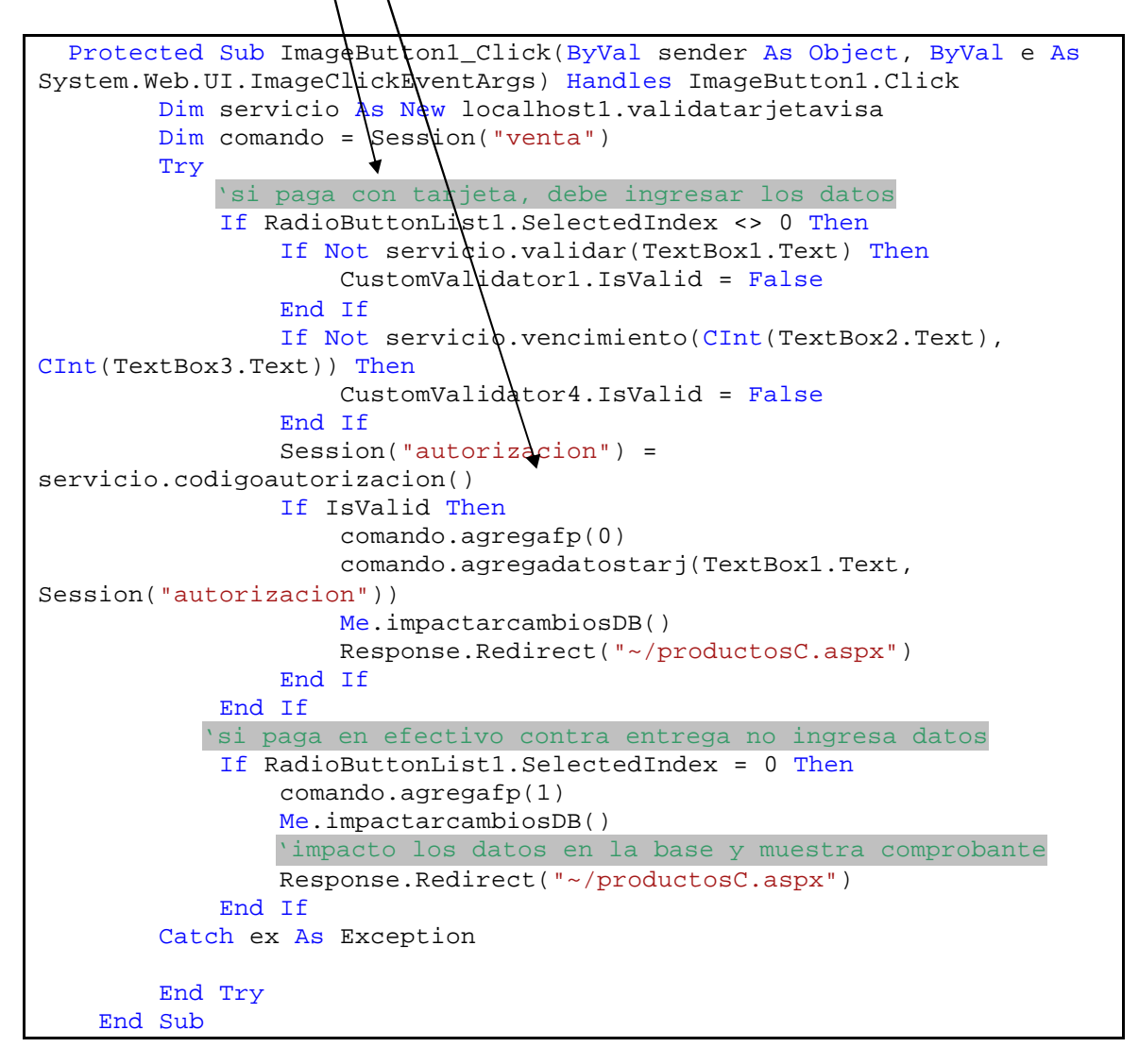

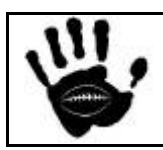

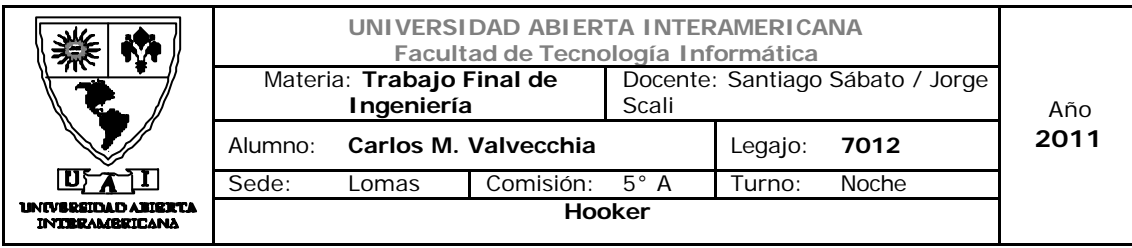

Luego la aplicación Web muestra el comprobante de la transacción y se impacta la compra en las tablas correspondientes de la base de datos.

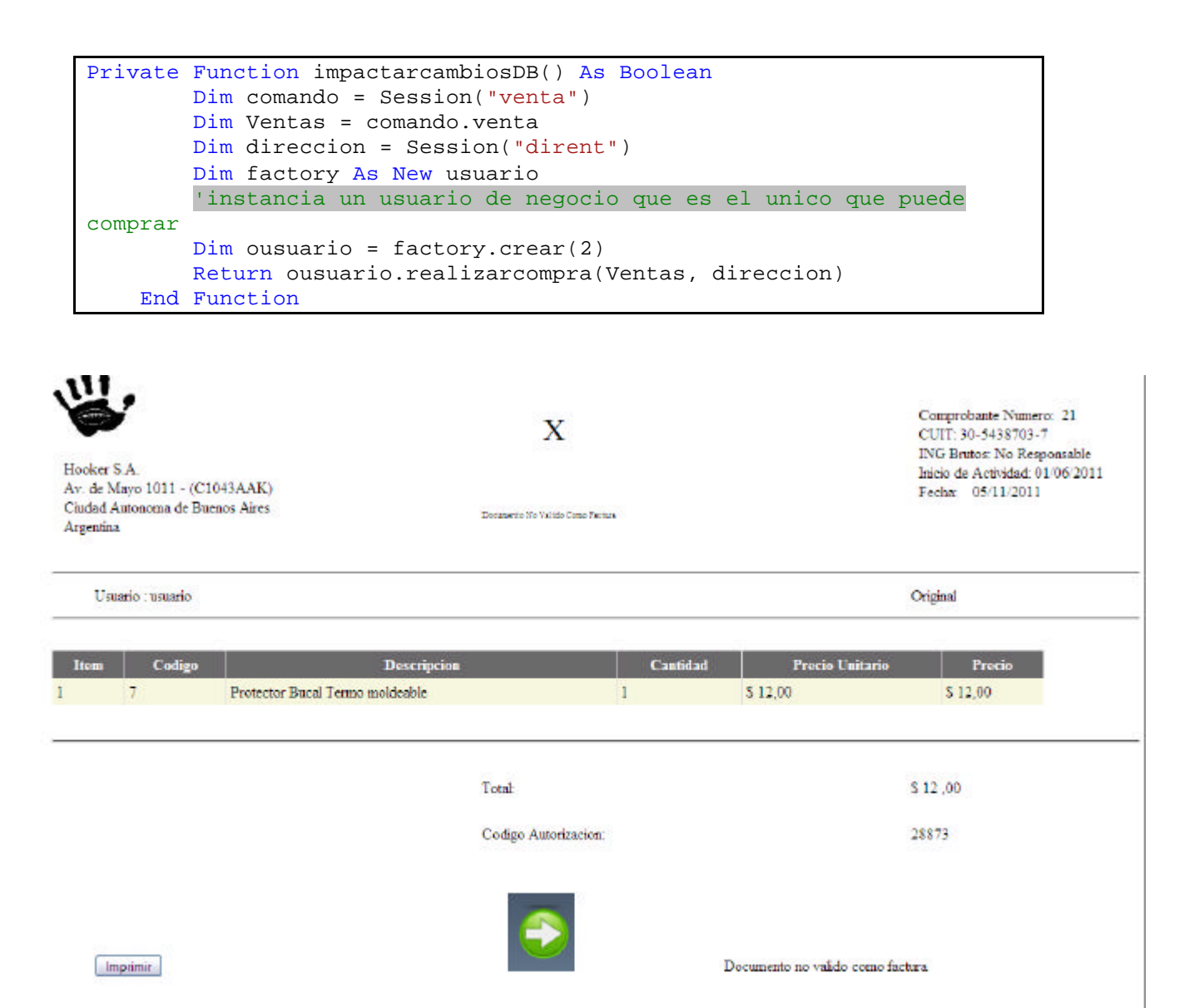

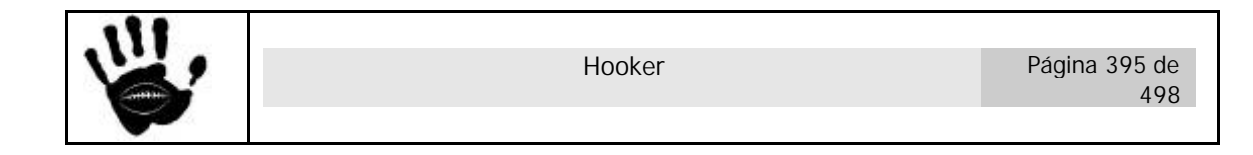

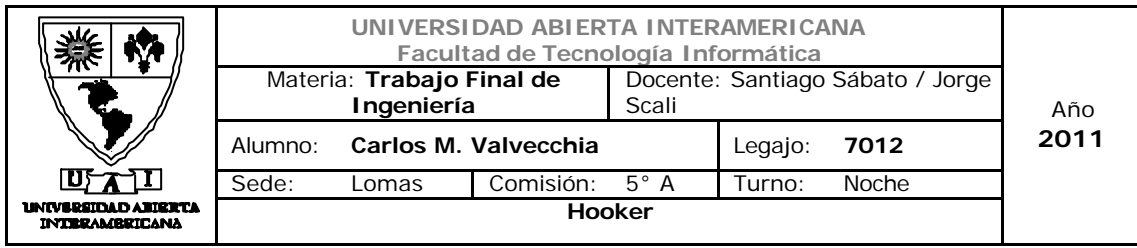

Por último, el usuario selección la opción para continuar y vuelve a a página principal.

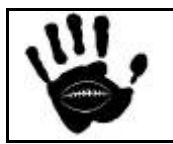
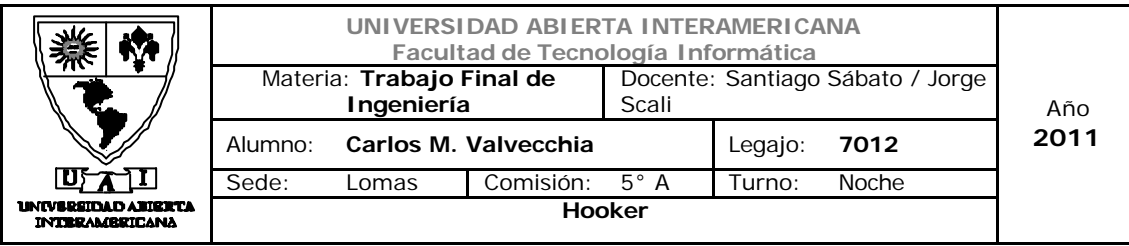

## 9.1 Diagrama de proceso de compra

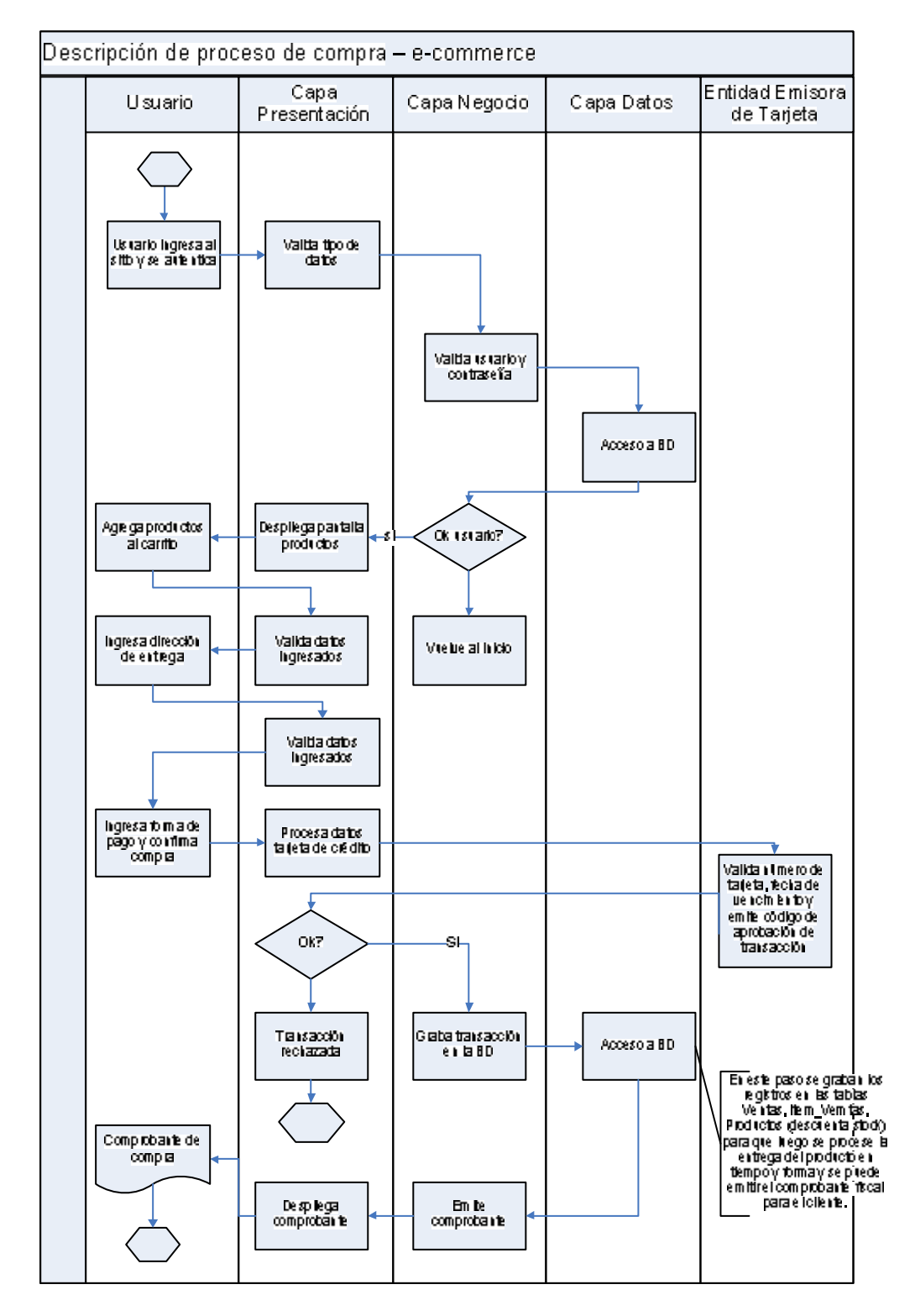

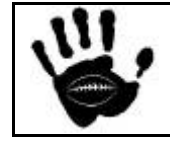

Hooker Página 397 de 498

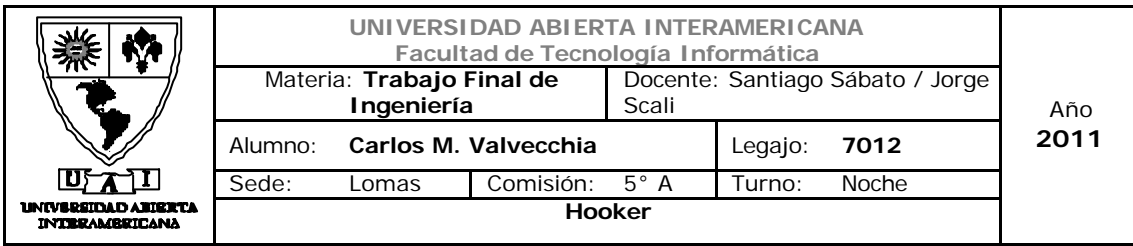

- 10. *Mapas de navegación por perfil*
	- 10.1 Usuarios no registrados

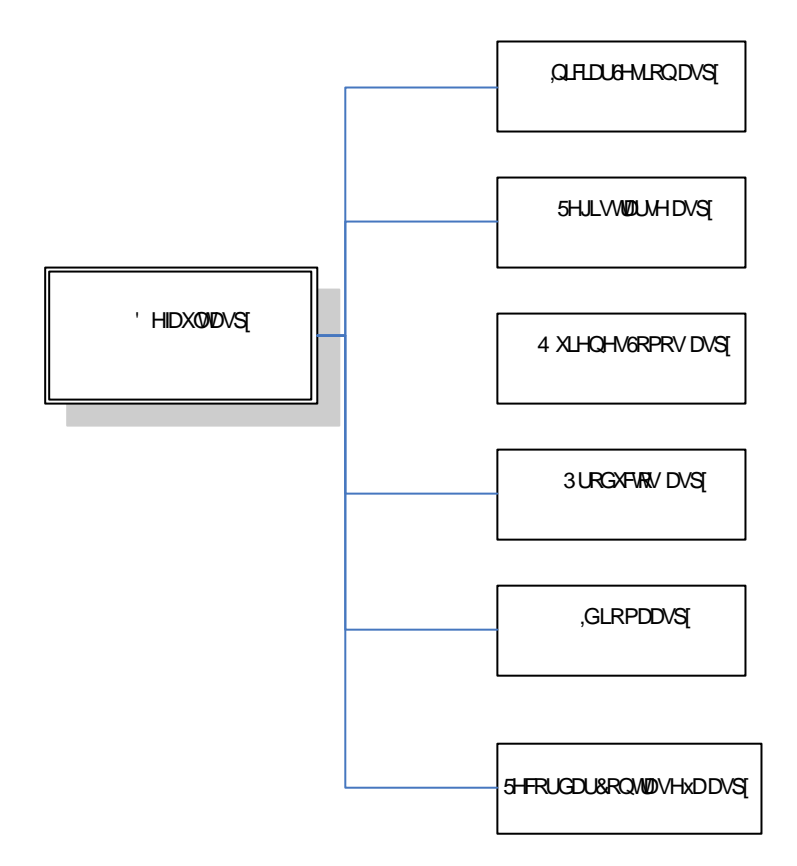

## **01-default.aspx**

Esta es la página principal, la cual será usada como base para contener al resto de todas las páginas.

### **02-inciarsesion.aspx**

Esta página posee todos los componentes necesarios para la funcionalidad de logueo. Los campos de Usuario y Contraseña podrán ser completados por aquellas personas que se encuentren registrados.

### **03-Registrarse.aspx**

Esta página brinda la posibilidad a cualquier visitante de la aplicación WEB de crear un nuevo usuario.

### **04-QuienesSomos.aspx**

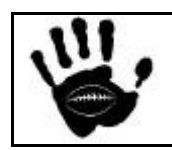

Hooker Página 398 de 498

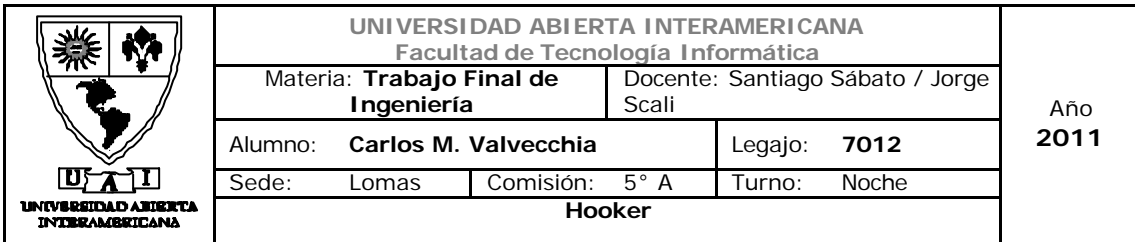

Esta página contiene un resumen breve de cómo nace Hooker y define sintéticamente su visión misión y propósito estratégico.

### **05-Productos.aspx**

Esta página muestra todos los productos y promociones ofrecidas por Hooker.

#### **06-Idioma.aspx**

Esta página permite si es un visitante cambiar el idioma de la Aplicación Web y si se trata de un usuario registrado entonces esta preferencia además se guarda en la tabla de usuarios para ser utilizada en el próximo uso de la aplicación.

### **23-RecordarContraseña.aspx**

Esta página permite a un usuario completar los datos solicitados para luego recibir la contraseña olvidada por email.

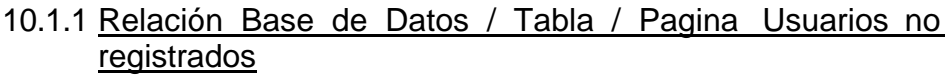

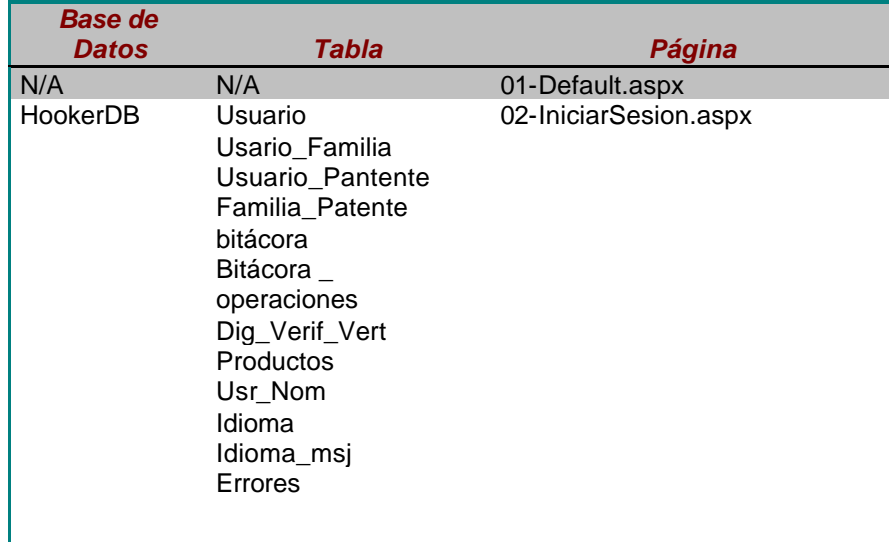

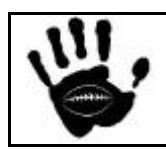

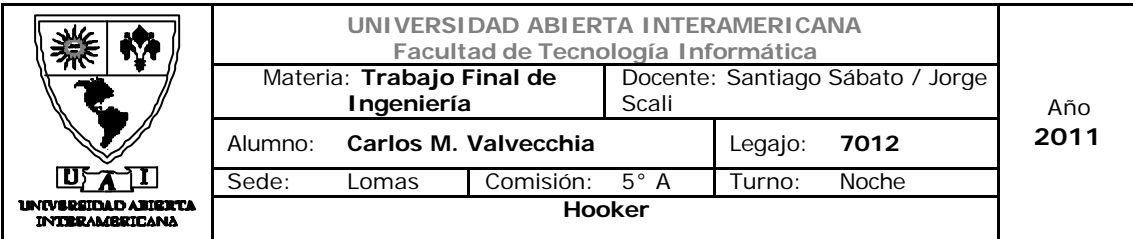

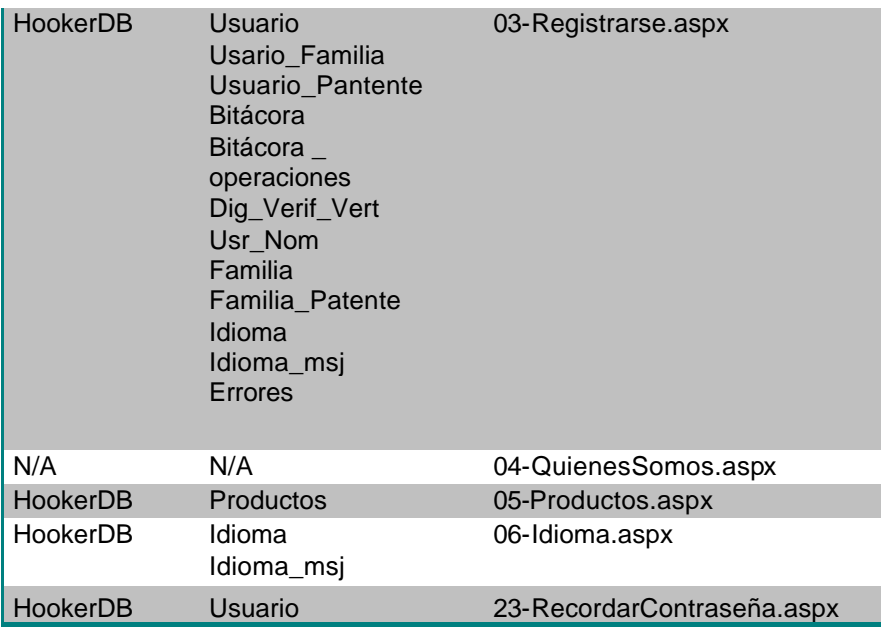

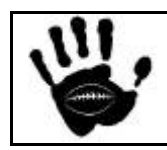

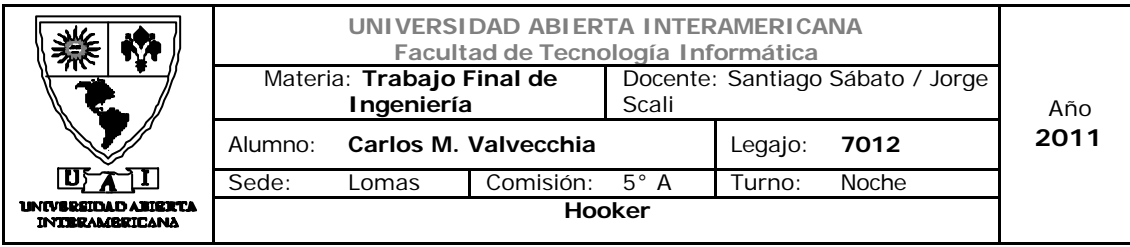

## 10.2 Usuarios registrados

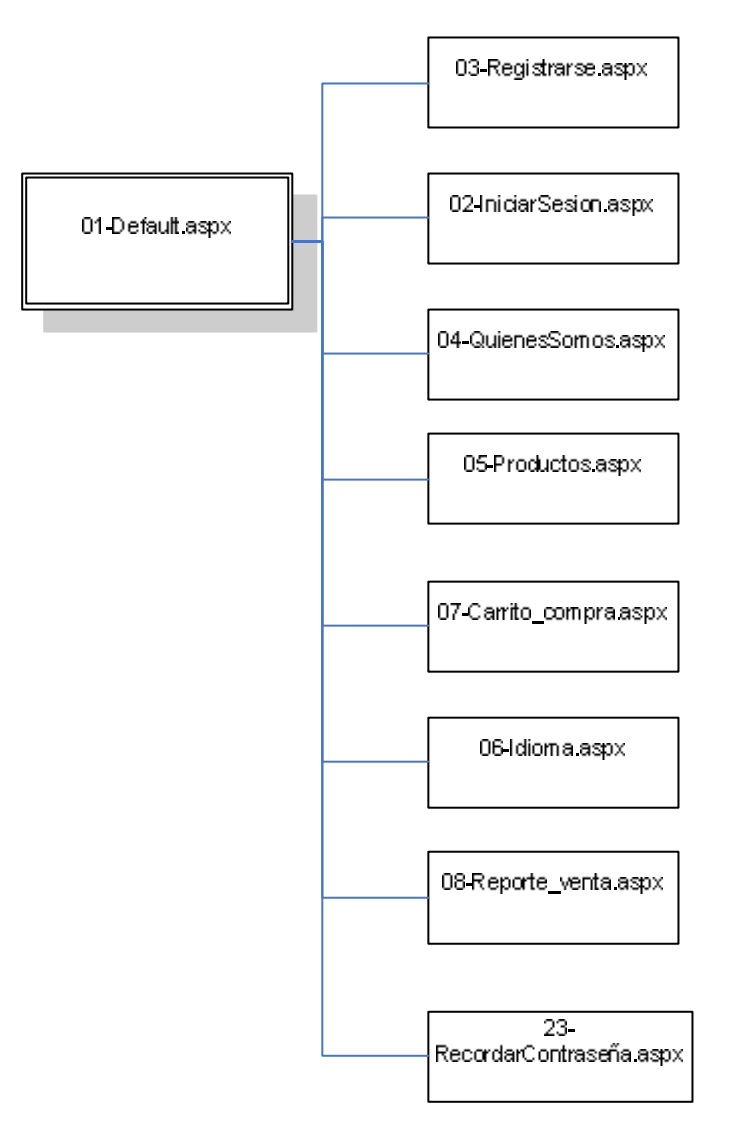

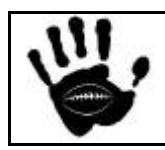

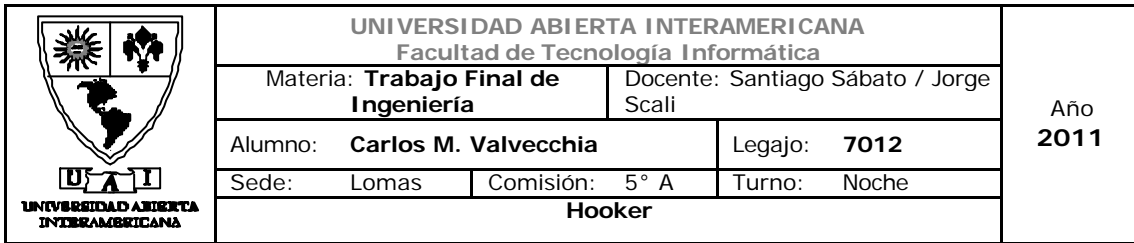

Esta página brinda la posibilidad a cualquier visitante de la aplicación WEB de crear un nuevo usuario.

### **04-QuienesSomos.aspx**

Esta página contiene un resumen breve de cómo nace Hooker y define sintéticamente su visión misión y propósito estratégico.

### **05-Productos.aspx**

Esta página muestra todos los productos y promociones ofrecidas por Hooker.

### **06-Idioma.aspx**

Esta página permite si es un visitante cambiar el idioma de la Aplicación Web y si se trata de un usuario registrado entonces esta preferencia además se guarda en la tabla de usuarios para ser utilizada en el próximo uso de la aplicación.

### **07- Carrito de compra**

En esta página se visualizan los productos seleccionados por el usuario y que componen el carrito de compras, detallando su precio unitario y l total de la compra. El usuario puede revisar su compra previamente a aceptar o cancelar la misma. En caso de aceptarla deberá iniciar el proceso de compra en donde deberá especificar el modo de pago, dirección de entrega, etc.

#### **08- Reporte\_venta.aspx**

En esta página el usuario registrado puede consultar su historia de compras en el sitio, la información se presenta ordenada por fecha de forma ascendente y el usuario podrá consultar el detalle de las ventas haciendo un click sobre el registro que representa la venta.

#### **23-RecordarContraseña.aspx**

Esta página permite a un usuario completar los datos solicitados para luego recibir la contraseña olvidada por email.

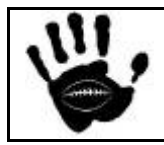

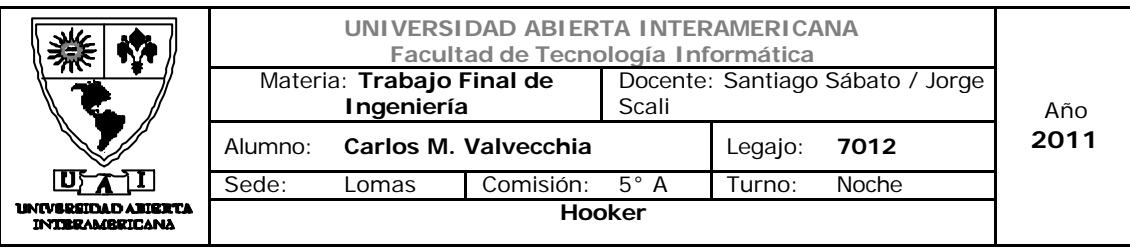

#### 10.2.1- Relación Base de Datos / Tabla / Pagina Usuarios registrados

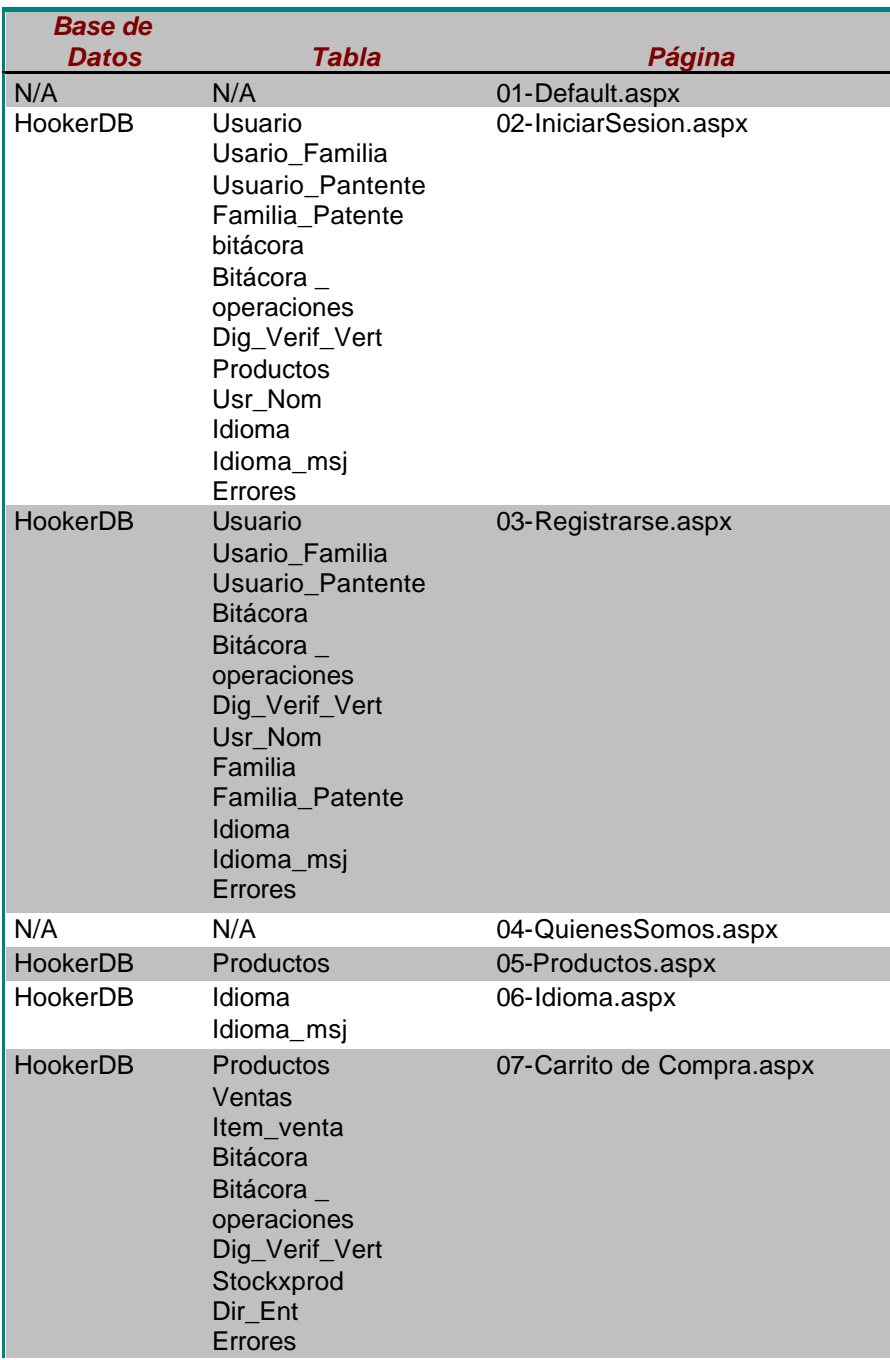

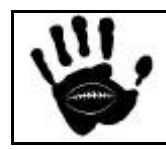

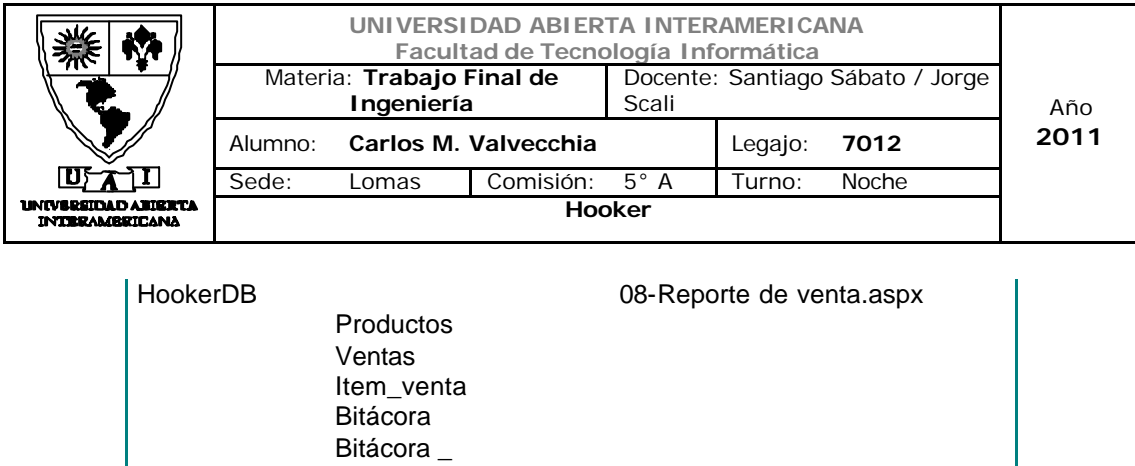

HookerDB Usuario 23-RecordarContraseña.aspx

operaciones Dig\_Verif\_Vert Usario\_Familia Usuario\_Pantente

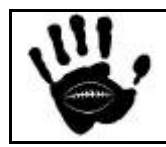

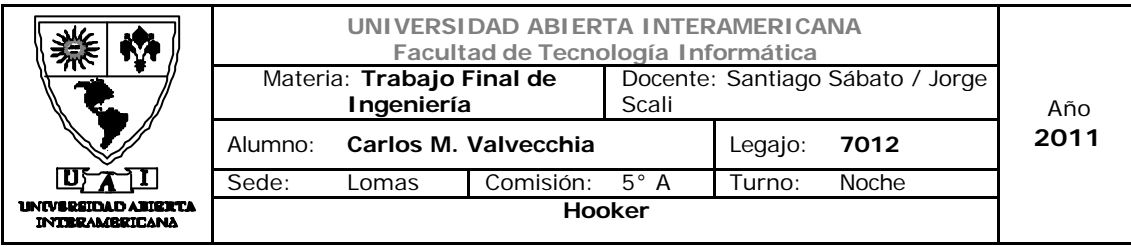

## 10.3 Administrador de la aplicación Web

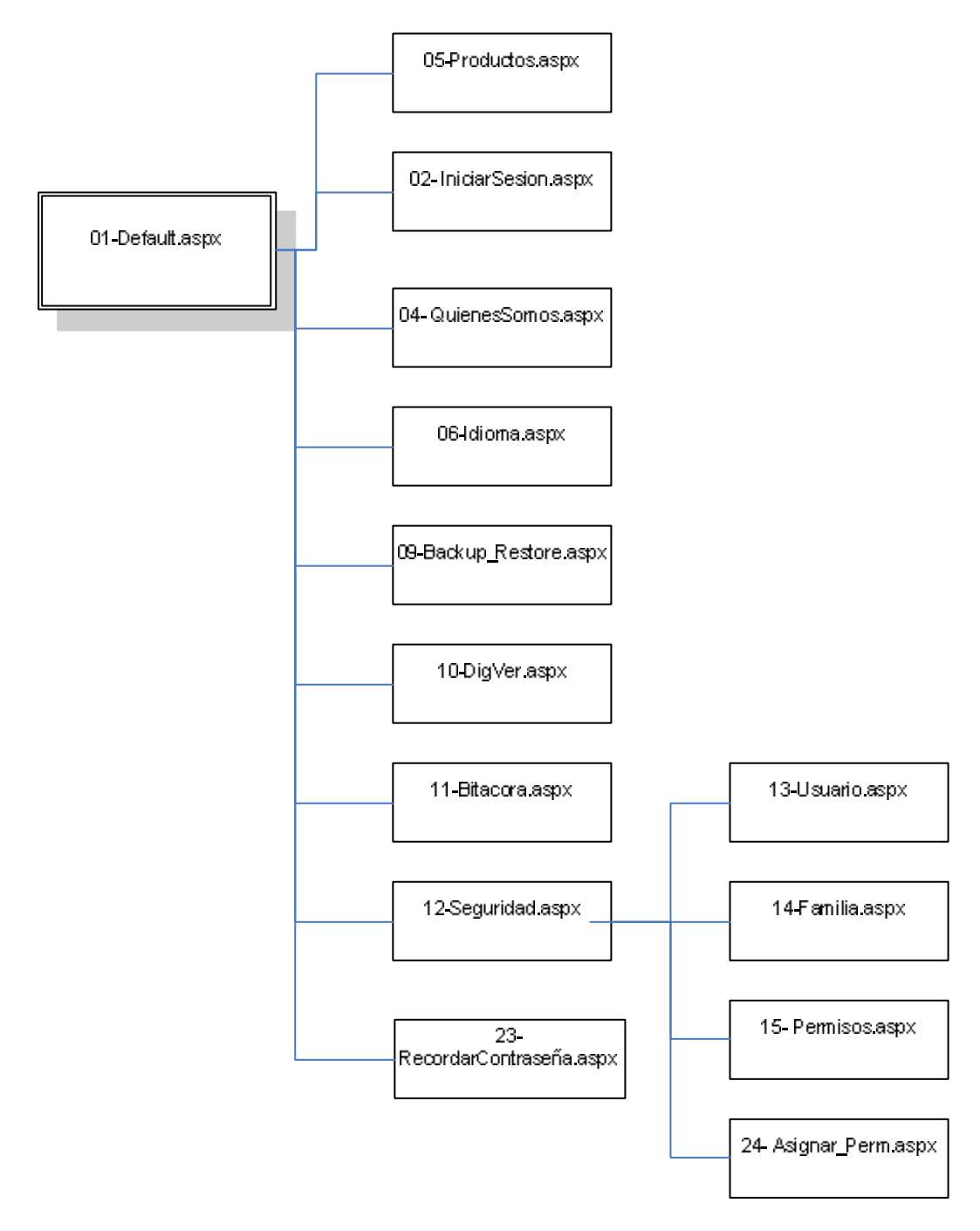

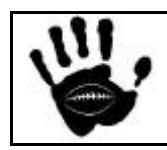

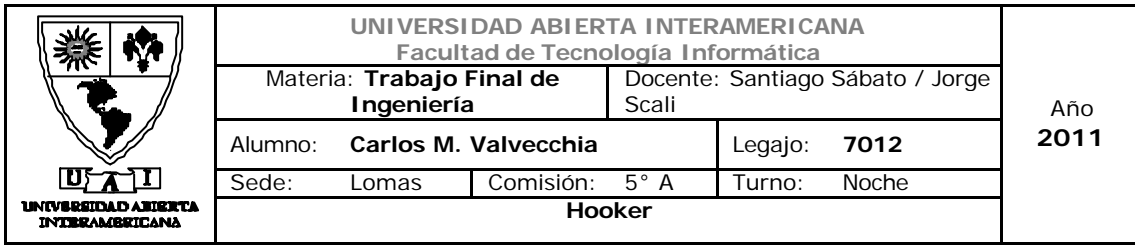

### **02-inciarsesion.aspx**

Esta página posee todos los componentes necesarios para la funcionalidad de logueo. Los campos de Usuario y Contraseña podrán ser completados por aquellas personas que se encuentren registrados.

### **04-QuienesSomos.aspx**

Esta página contiene un resumen breve de cómo nace Hooker y define sintéticamente su visión misión y propósito estratégico.

### **05-Productos.aspx**

Esta página muestra todos los productos y promociones ofrecidas por Hooker.

#### **06-Idioma.aspx**

Esta página permite si es un visitante cambiar el idioma de la Aplicación Web y si se trata de un usuario registrado entonces esta preferencia además se guarda en la tabla de usuarios para ser utilizada en el próximo uso de la aplicación.

### **09- Backup\_restore.aspx**

Esta página permite la gestión del resguardo y recuperación de datos de la aplicación Web. Posee un listado de backups existentes ordenados en forma descendente por fecha, seleccionando uno de ellos se puede realizar la restauración del backup seleccionado o realizar un nuevo backup si el administrador del sistema lo requiere.

#### **10- DigVer.aspx**

Es la página que posee la funcionalidad de validar los dígitos verificadores horizontales de cada tabla, mostrando el estado de los mismos, y de recalcular los dígitos verificadores verticales.

#### **11-Bitacora.aspx**

Esta página lleva un registro de todas las operaciones en la aplicación y en cada módulo del sistema, por ejemplo: logueo, deslogueo, altas, bajas, modificaciones, consultas.

### **12-Seguridad.aspx**

Esta página provee el acceso a las funcionalidades relacionadas con la seguridad de la aplicación Web que se detallan a continuación.

#### **13-usuario.aspx**

Esta página se encarga de la administración del registro usuarios del sistema, y del mismo modo del manejo de datos con sus operaciones básicas (Alta-Baja-

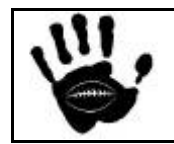

Hooker Página 406 de 498

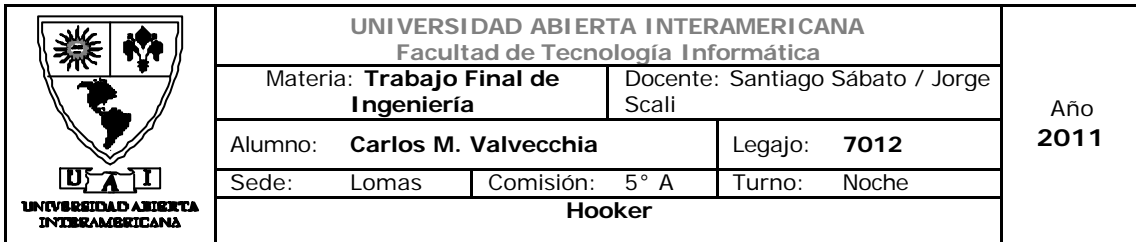

Modificación). A estas opciones básicas se le agrega la posibilidad de consulta y visualización de usuarios existentes

### **14-Familia.aspx**

Página de administración de usuarios desde donde se crean, modifican, eliminan o buscan la familias de la aplicación Web.

### **15-Permisos.aspx**

Esta página será la encargada de consultar las patentes asignadas a usuario y familias además de ver las familias a las que pertenece cada usuario.

### **24-Asignar\_Perm.aspx**

Esta página será la encargada de administrar las patentes dando la posibilidad de asignar o eliminar una relación entre usuario-patente y familia-patente y agregar o quitar usuarios de familias.

### **23-RecordarContraseña.aspx**

Esta página permite a un usuario completar los datos solicitados para luego recibir la contraseña olvidada por email.

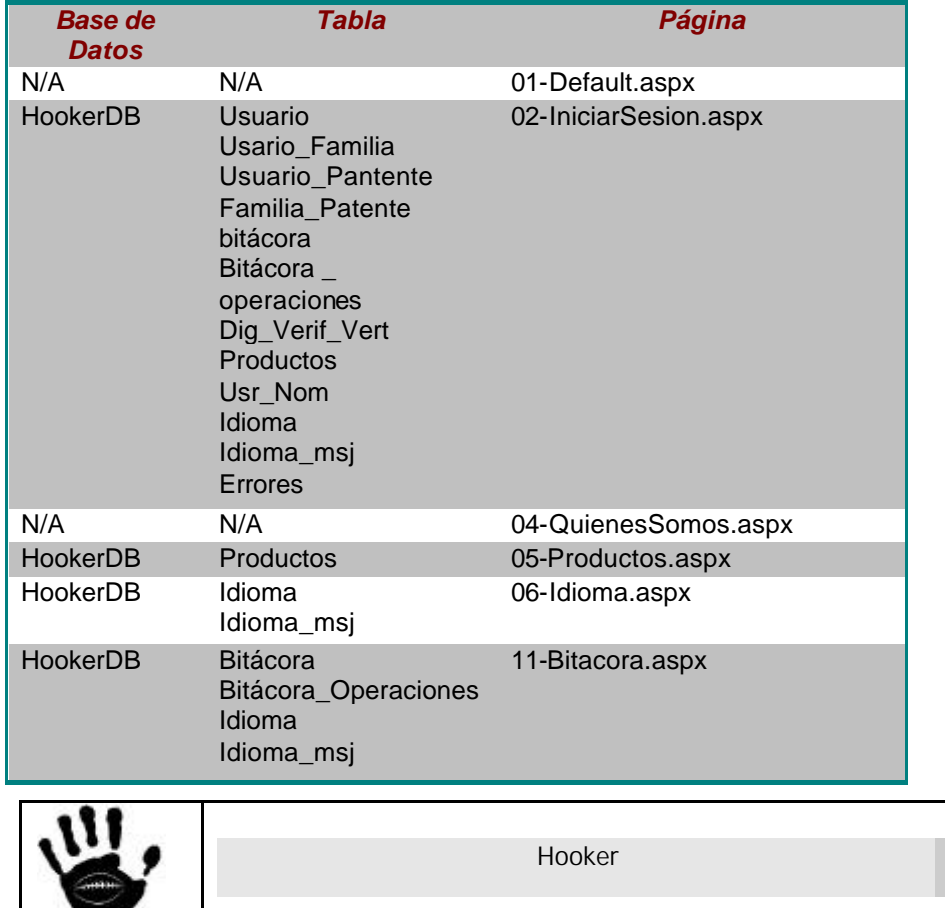

#### 10.3.1 Relación Base de Datos / Tabla / Pagina Administrador

Página 407 de

498

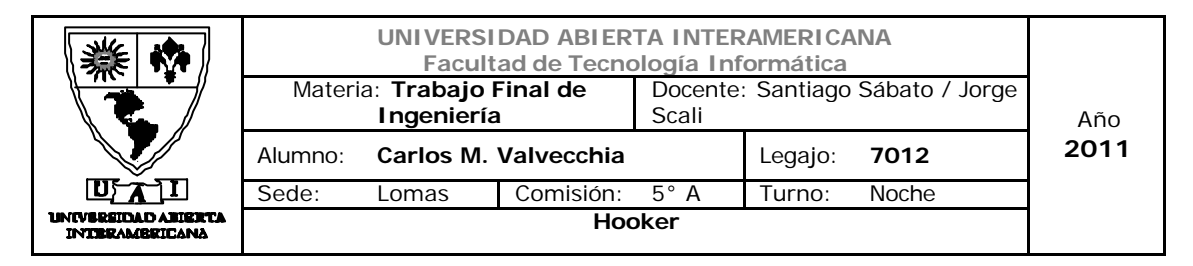

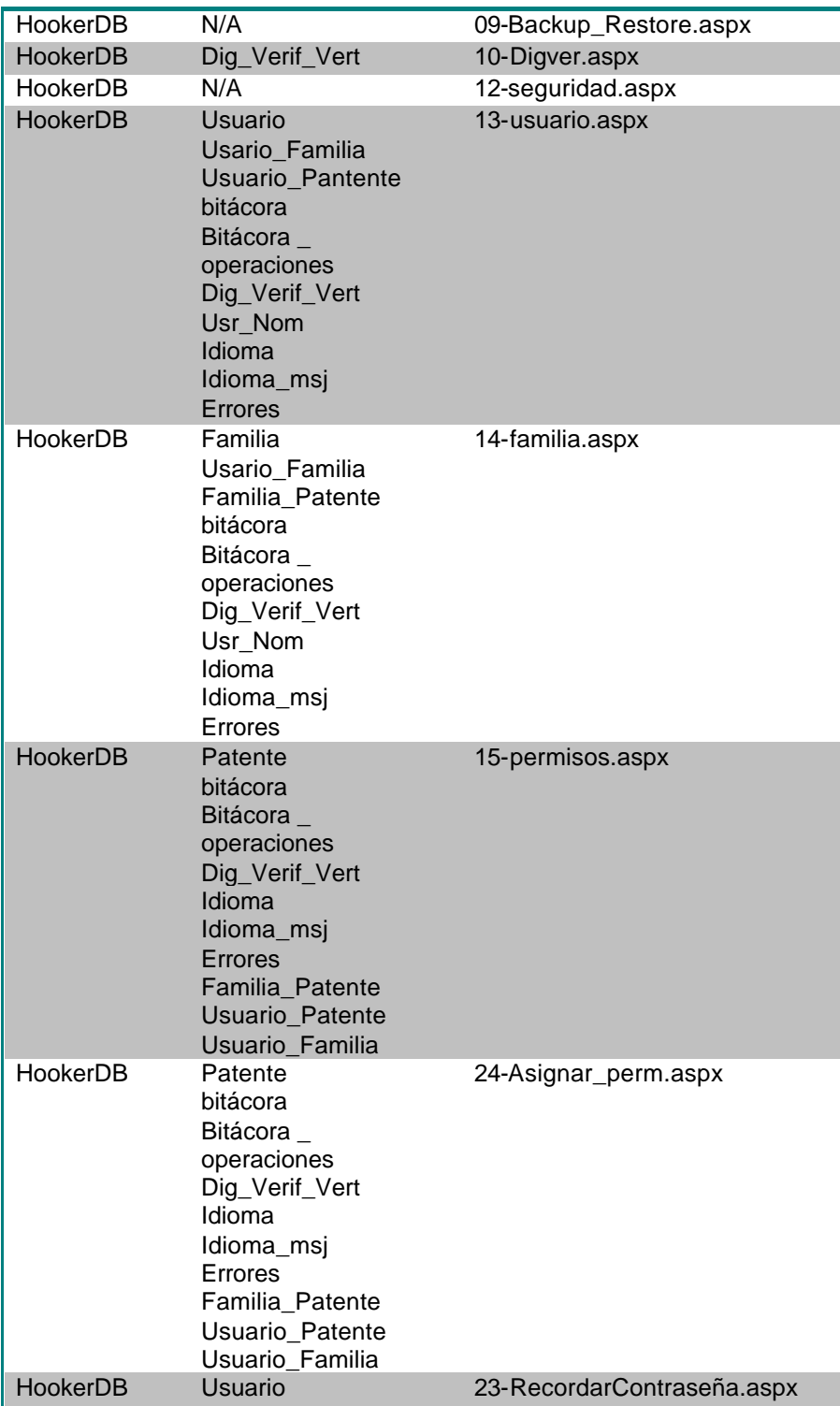

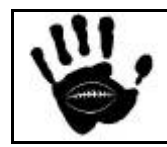

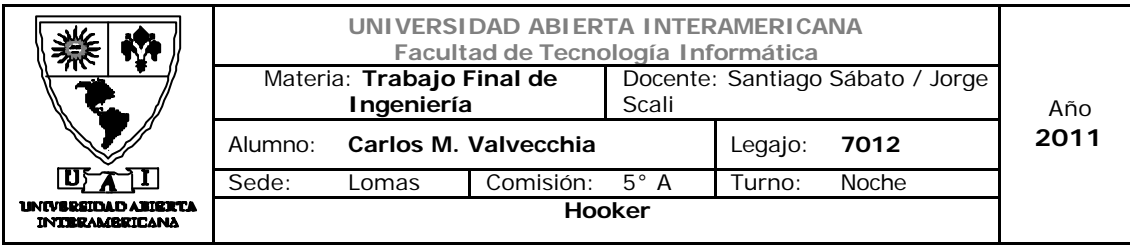

## 10.4 Empleados administrativos

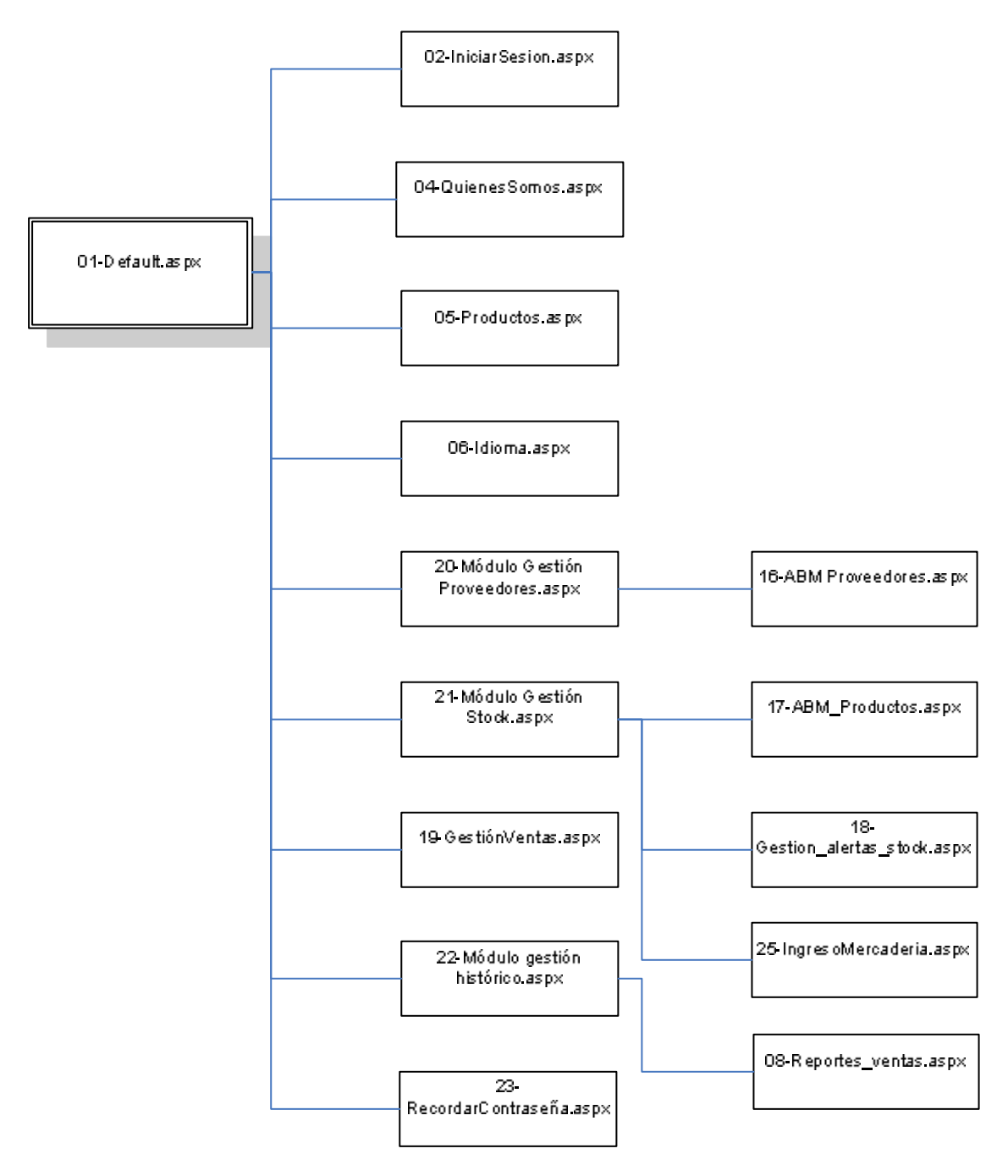

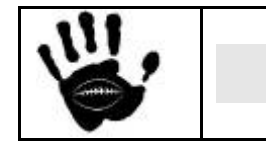

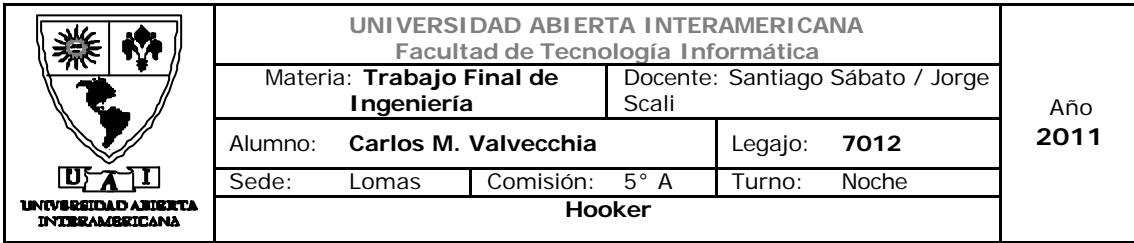

### **01-default.aspx**

Esta es la página principal, la cual será usada como base para contener al resto de todas las páginas.

### **02-inciarsesion.aspx**

Esta página posee todos los componentes necesarios para la funcionalidad de logueo. Los campos de Usuario y Contraseña podrán ser completados por aquellas personas que se encuentren registrados.

## **04-QuienesSomos.aspx**

Esta página contiene un resumen breve de cómo nace Hooker y define sintéticamente su visión misión y propósito estratégico.

## **05-Productos.aspx**

Esta página muestra todos los productos y promociones ofrecidas por Hooker.

## **06-Idioma.aspx**

Esta página permite si es un visitante cambiar el idioma de la Aplicación Web y si se trata de un usuario registrado entonces esta preferencia además se guarda en la tabla de usuarios para ser utilizada en el próximo uso de la aplicación.

### **16-ABM Proveedores.aspx**

Esta página provee la funcionalidad de gestión de proveedores. Por ejemplo: alta, baja y modificación de proveedores de la empresa.

## **17-ABM Productos.aspx**

Esta página provee la funcionalidad de gestión de stock. En este caso provee la funcionalidad de alta, baja y modificación de productos

### **18-Gestión\_Alertas\_Stock.aspx**

Esta página provee la funcionalidad de gestión de stock. En este caso provee la funcionalidad de gestionar las alertas de stock para cada producto (punto de pedido y stock mínimo)

## **19-Módulo de Gestión de ventas**

Esta página provee la funcionalidad de gestión de ventas. Por ejemplo: reporte de ventas ordenado por fecha con la posibilidad de filtrado por fecha y estado (entregado, pendiente, sin procesar) etc.

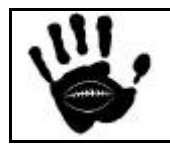

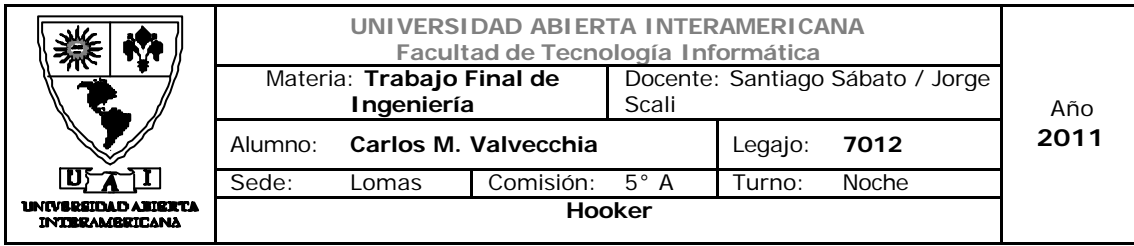

### **08- Reporte\_venta.aspx**

En esta página el usuario registrado puede consultar su historia de compras en el sitio, la información se presenta ordenada por fecha de forma ascendente y el usuario podrá consultar el detalle de las ventas haciendo un click sobre el registro que representa la venta.

#### **23-RecordarContraseña.aspx**

Esta página permite a un usuario completar los datos solicitados para luego recibir la contraseña olvidada por email.

#### **25-IngresoMercaderia**

Esta página permite a un usuario el ingreso de mercadería y actualizar el stock del producto ingresado.

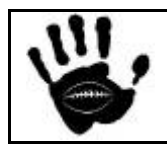

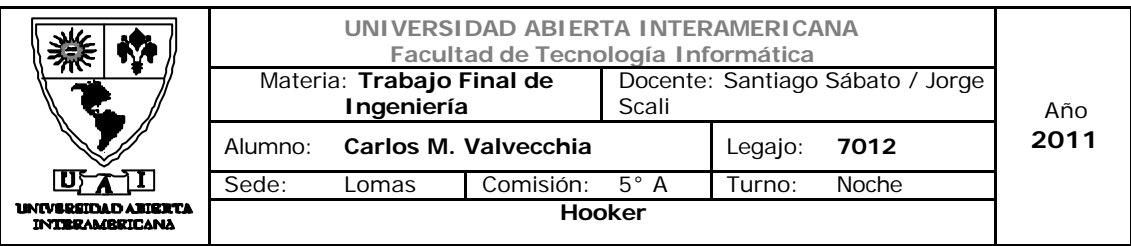

### 10.4.1 Relación Base de Datos / Tabla / Pagina Empleado Administrativo

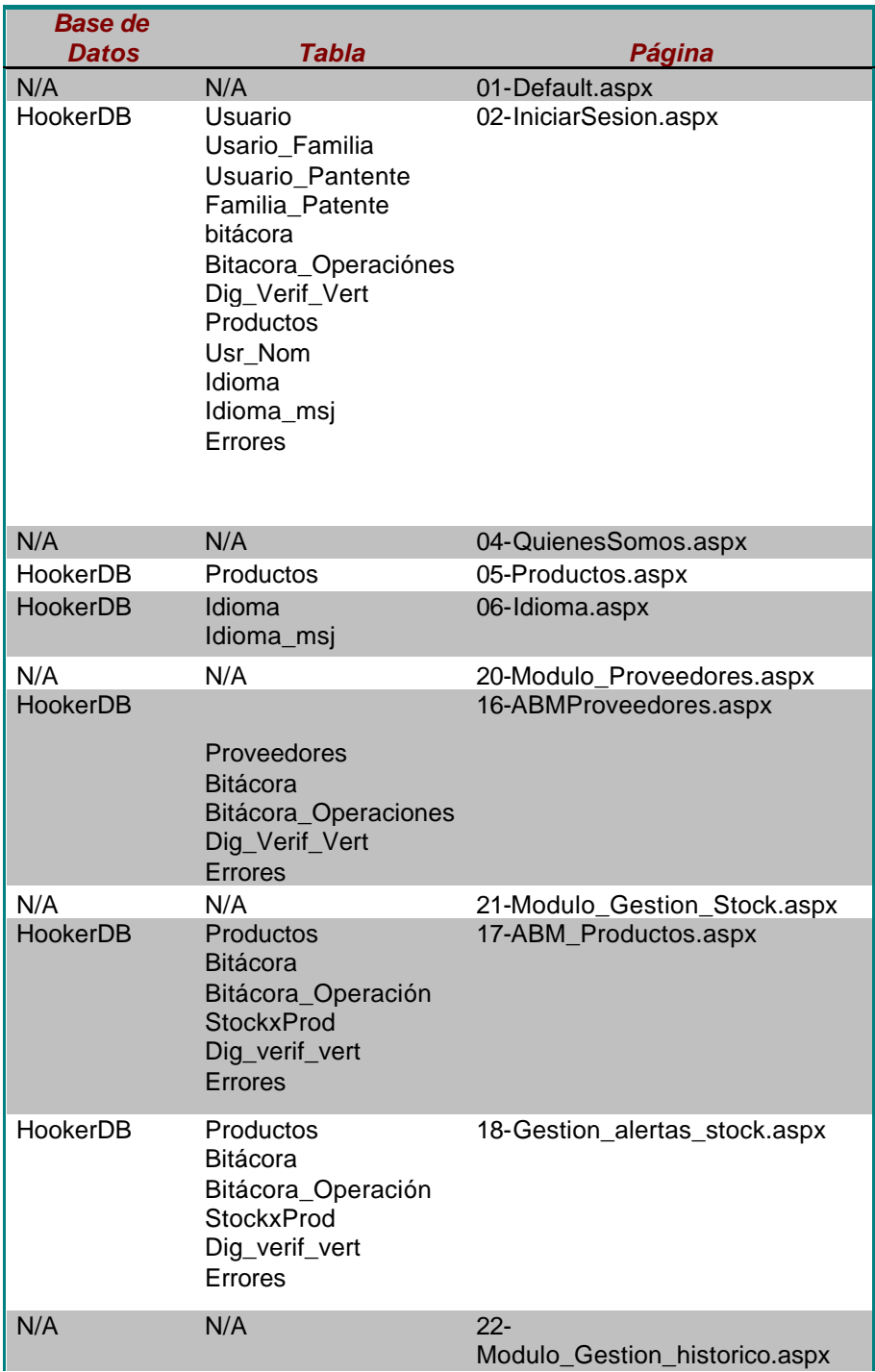

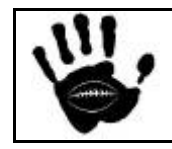

Hooker Página 412 de 498

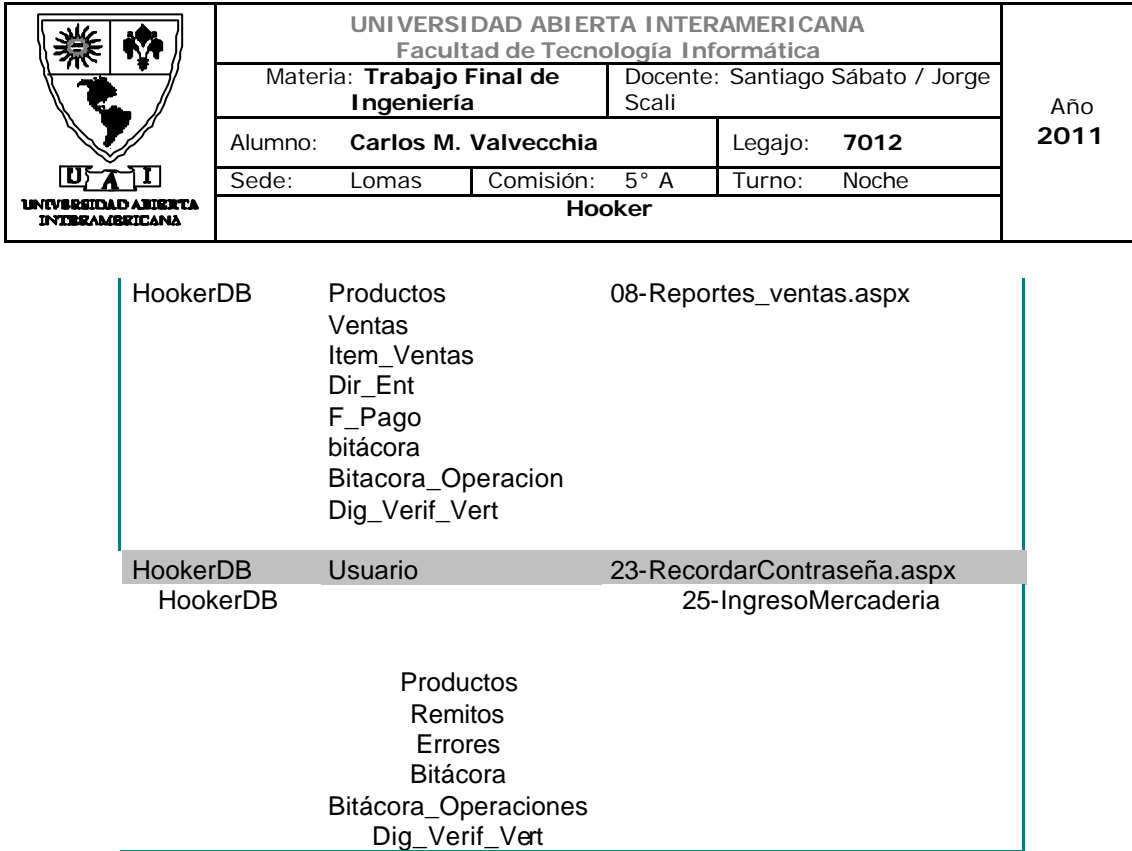

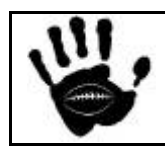

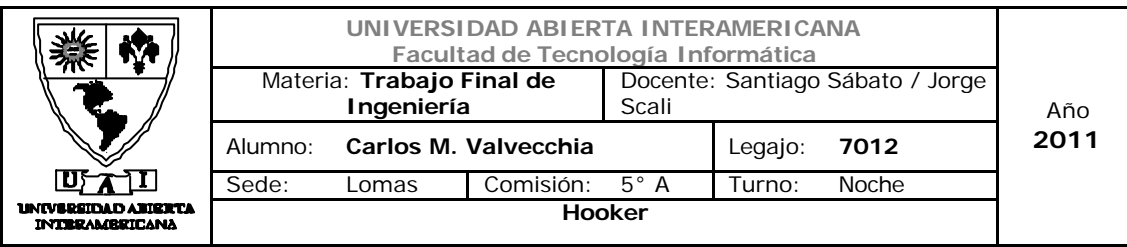

# 11.Gestión Centralizada de Errores

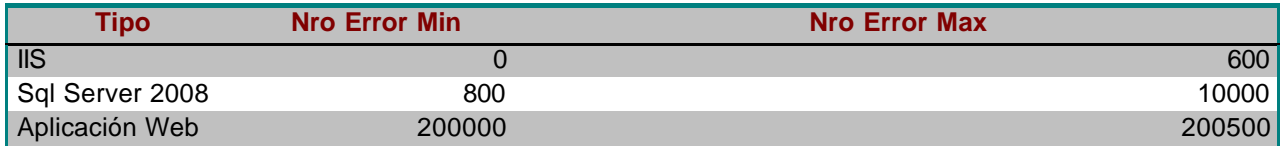

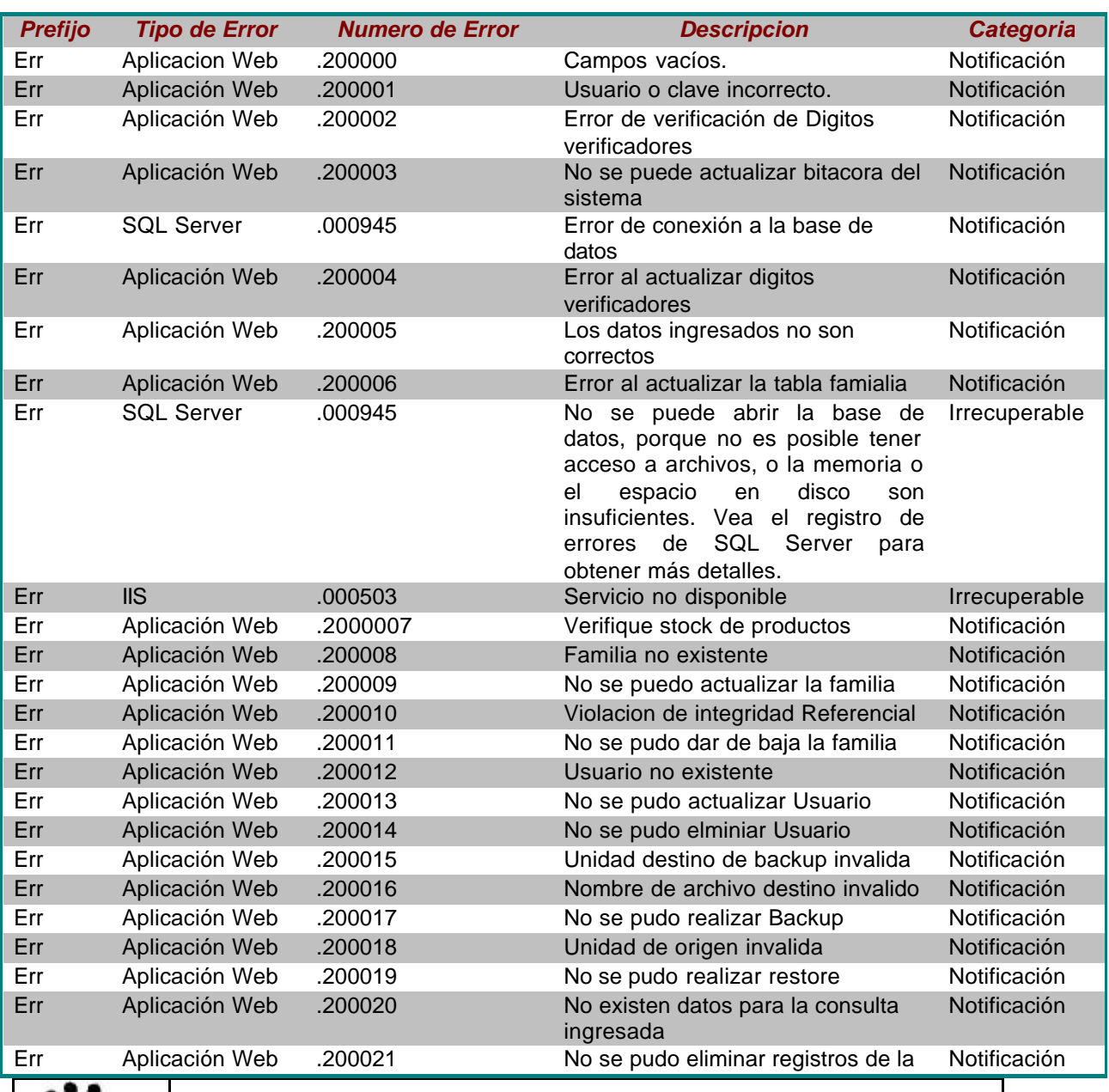

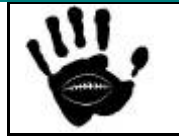

Hooker Página 414 de 498

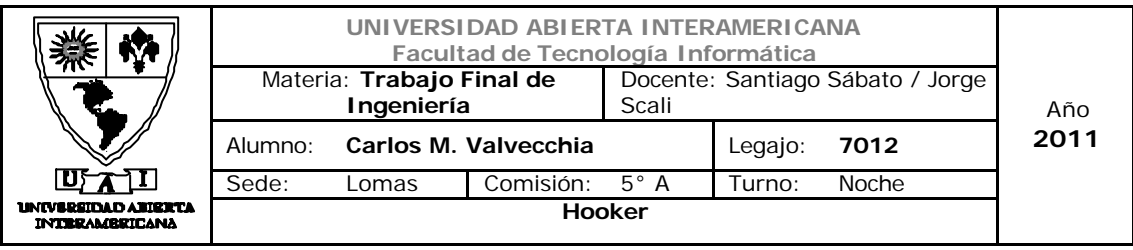

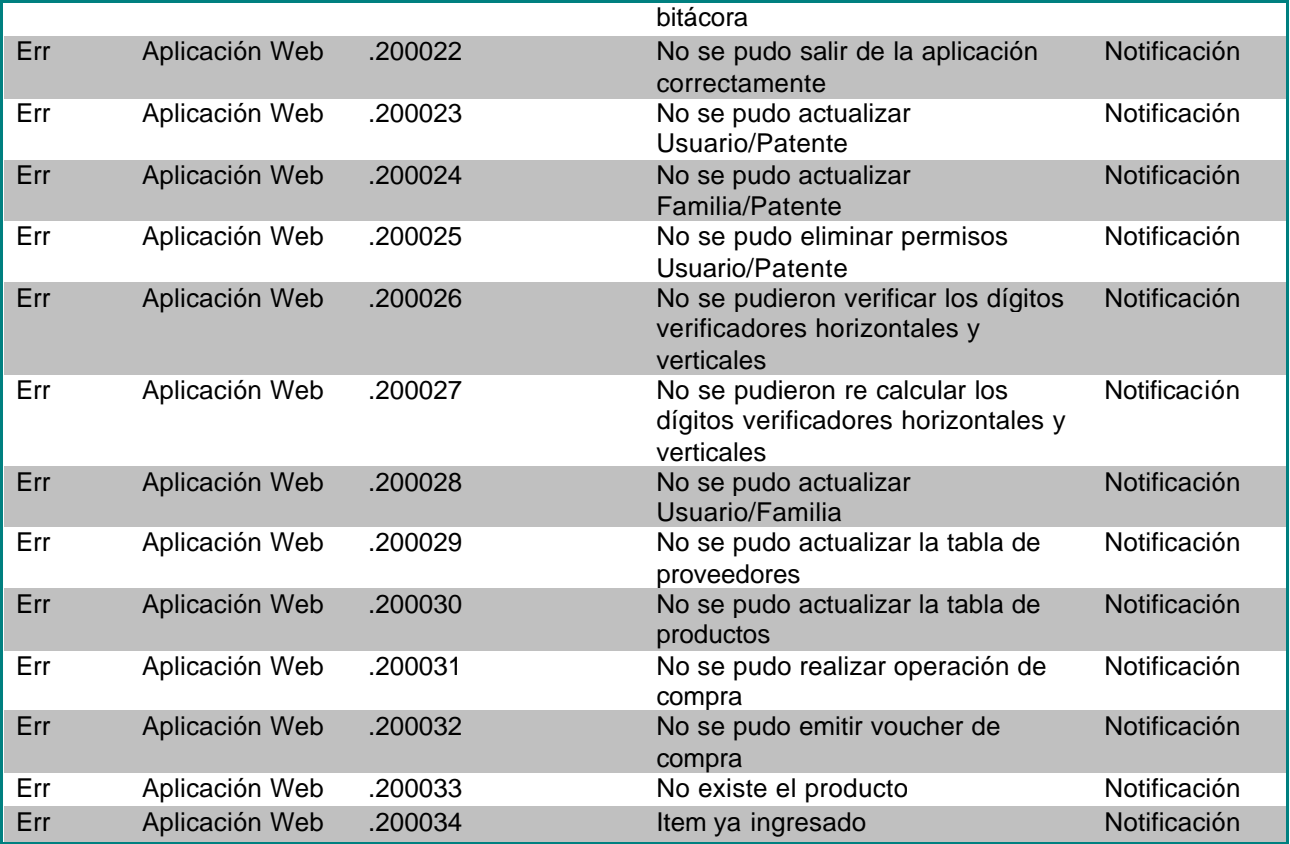

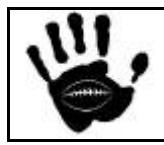

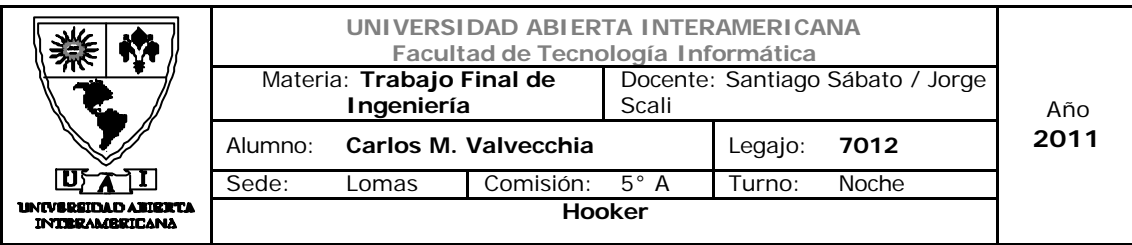

12. Componentes de Control de Usuario y del Servidor ".aspx"

### 12.1 Componentes del Servidor

### 12.1.1 Menú

Facilita la navegación por medio de menú dentro de la página Web. Este control será usado en nuestro caso para contener algunas de las secciones de la aplicación Web.

### Página: 01-Default.aspx

### 12.1.2 AdRotator

Se encarga de mostrar una serie de imágenes, las cuales pueden direccionar tráfico a otras páginas al hacer click sobre ellas.

#### Página: 01-Default.aspx

#### 12.1.3 Custom\_Validator

Es un control de validación el cual cambia una propiedad en caso de no cumplir con los criterios de validación, esta propiedad luego puede ser evaluada por medio del método "IsValid". La particularidad de este componente se basa en que uno puede codificar a propia voluntad el criterio de validación tanto del lado client como del lado server. Por medio de este control validaremos algunos de los campos de la pantalla de Registro de nuevos usuarios

#### Página:03-Registrarse.aspx

#### 12.1.4 Griedview

Es un control enlazado a datos que muestra por medio de una grilla los datos que se obtienen desde la base de datos. Proporciona una vista simple y clara de los datos.

Página: 11-Bitácora.aspx

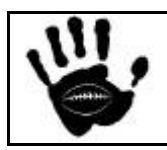

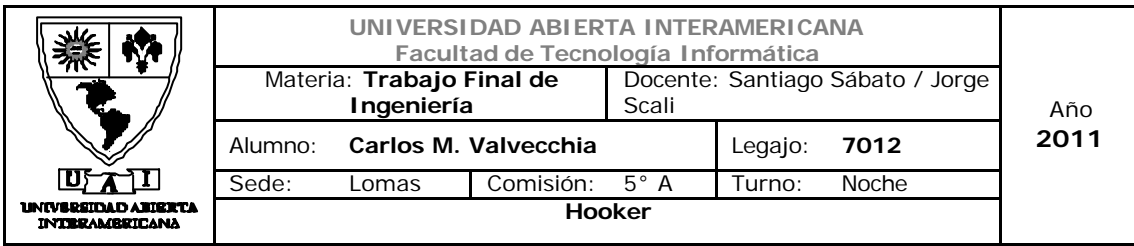

12.2 Componentes de Usuario ".ascx" y "dll"

12.2.1 Componente\_datos.dll

Se encargará del acceso, control, consulta y modificación de los datos en el motor de base de datos. Este componente se desarrollo en C#

Página: todas las paginas de la aplicación Web

Vista del Proyecto

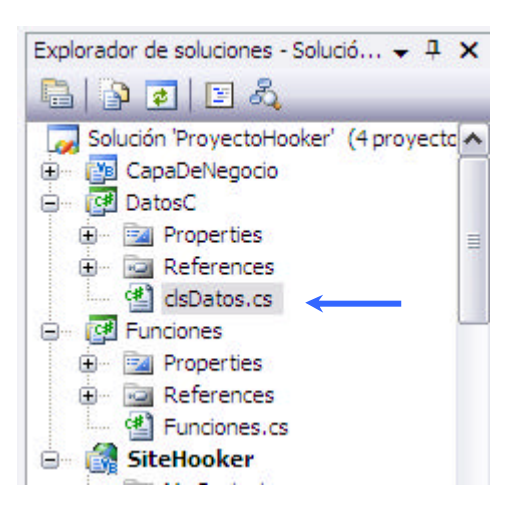

# Código

```
using Microsoft.VisualBasic;
using System;
using System.Collections;
using System.Collections.Generic;
using System.Data;
using System.Diagnostics;
using System.Data.SqlClient;
using System.Configuration;
namespace hooker.datosC
{
    public class clsDatos
     {
         #region "Propiedades / Atributos"
         public SqlConnection Cn = new SqlConnection();
```
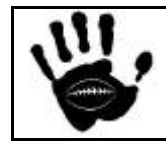

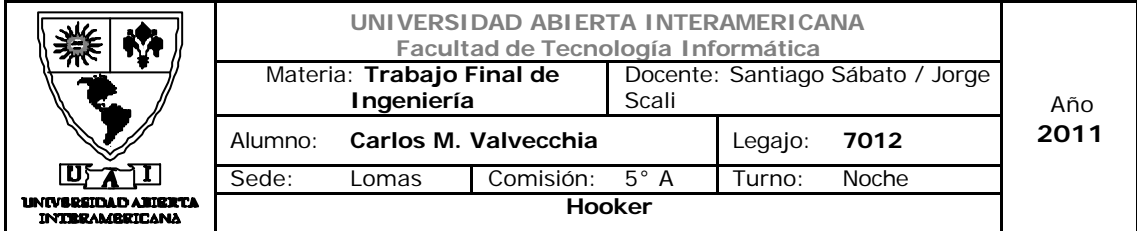

```
Hooker Página 418 de
                                                                498
        public SqlConnectionStringBuilder Cs = new
SqlConnectionStringBuilder();
        private string _Qry;
        static string Coneccion_Exitosa;
        static string Coneccion_Erronea;
        public string Qry
        {
            get { return _Qry; }
           set \{ _{Qry} = value; \} }
        #endregion
        //patron SINGLETON para la clase de datos
        private static clsDatos instance = null;
        public static clsDatos GetInstance()
\{ if (instance == null)
               instance = new clsDatos ();
          return instance;
        }
        public string DB_Conectar()
        {
            //CONEXION A LA BASE DE DATOS 
            try
\{ Cn.Close();
               Cs.Clear();
               string strConnString = 
ConfigurationManager.ConnectionStrings["HookerSegSQL"].ConnectionStrin
g;
                Cn.ConnectionString = strConnString;
               Cn.Open();
               return Coneccion_Exitosa;
 }
            catch
\{ try
               {
                    Cn.Close();
                   Cs.Clear();
                   string strConnString = 
ConfigurationManager.ConnectionStrings["HookerSegInt"].ConnectionStrin
g;
                    Cn.ConnectionString = strConnString;
                   Cn.Open();
               return Coneccion_Exitosa;
 }
               catch
{
```
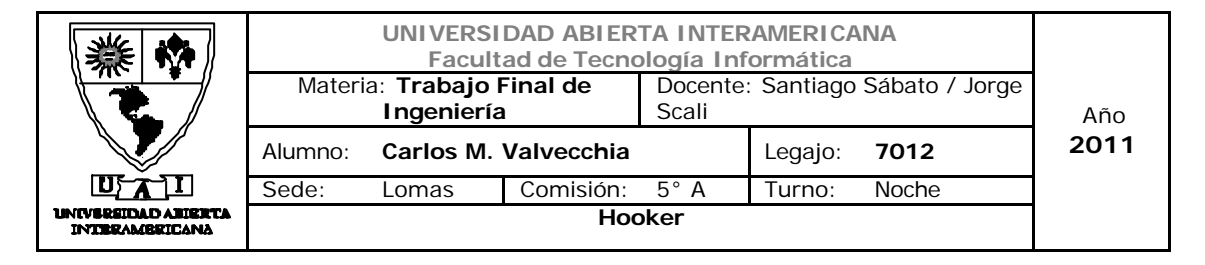

```
Hooker Página 419 de
                                                        498
                  return Coneccion_Erronea; 
 }
 }
       }
       private string Session(string p)
\{ throw new NotImplementedException();
 }
       public DataTable exec_query()
       {
           //Se ejecuta el Qry y devuelce un DataTable
           try
\{ if (DB_Conectar() == Coneccion_Exitosa)
{
                SqlCommand Com = new SqlCommand(_Qry, Cn);
                 DataTable DT = new DataTable();
                 System.Data.SqlClient.SqlDataAdapter DA = new
System.Data.SqlClient.SqlDataAdapter(Com);
                 DA.Fill(DT);
                Cn.Close();
                return DT;
 }
             return null;
 }
          catch (SqlException EX)
\{ return null;
 }
       }
       public int Consulta_Sin_Resultado()
\{ //Ejecuta consulta sin retornar un resultado
           int CantFilas = 0;
           try
\{ if (DB_Conectar() == Coneccion_Exitosa)
{
                SqlCommand Com = new SqlCommand(_Qry, Cn);
                 CantFilas = Com.ExecuteNonQuery();
                Cn.Close();
 }
 }
           catch (SqlException ex)
\{ throw ex;
 }
```
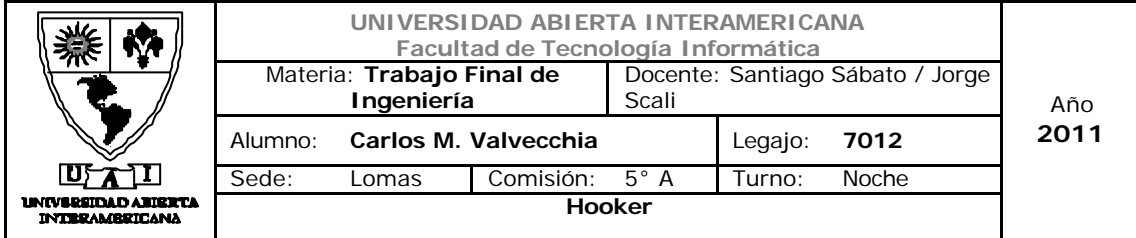

```
Hooker Página 420 de
                                                                498
            return CantFilas;
        }
        public string DB_Test_Conexion(string Instancia, string
Nom_db, string User_DB, string Password_DB)
        {
            //Conecta a la DB
            try
\{Coneccion Exitosa = "Paso";
                Cn.Close();
               Cs.Clear();
                Cs.DataSource = Instancia;
               Cs.IntegratedSecurity = true;
               Cs.InitialCatalog = Nom_db;
               Cn.ConnectionString = Cs.ConnectionString;
               Cn.Open();
               Cn.Close();
               return Coneccion_Exitosa;
 }
            catch
\{ try
               {
                    Cn.Close();
                   Cs.Clear();
                   Cs.DataSource = Instancia;
                   Cs.UserID = User_DB;
                   Cs.Password = Password_DB;
                   Cs.IntegratedSecurity = false;
                   Cs.InitialCatalog = Nom_db;
                    Cn.ConnectionString = Cs.ConnectionString;
                    Cn.Open();
                   Cn.Close();
                   return Coneccion_Exitosa;
 }
               catch
               {
                return "Coneccion_Erronea";
 }
 }
        }
        public DataSet Consulta_Reporte(string Qry, string
Nombre_Tabla)
        {
            DataTable dt = new DataTable();
            System.Data.SqlClient.SqlCommand ocomando = null;
            System.Data.SqlClient.SqlDataAdapter odataadapter = null;
            System.Data.SqlClient.SqlCommandBuilder ocommandbuiler = 
null;
            DataSet odataset = new DataSet();
```
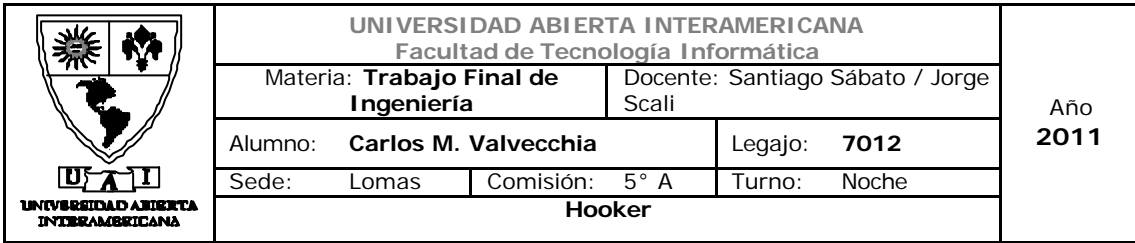

```
 try
\{ if (DB_Conectar() == Coneccion_Exitosa)
\{ ocomando = new
System.Data.SqlClient.SqlCommand(Qry, Cn);
                  odataadapter = new
System.Data.SqlClient.SqlDataAdapter(ocomando);
                  ocommandbuiler = new
System.Data.SqlClient.SqlCommandBuilder(odataadapter);
                  odataadapter.Fill(odataset, Nombre_Tabla);
                 return odataset;
 }
 }
           catch (SqlException ex)
\{throw ex;
 }
           return null;
       }
     }
}
```
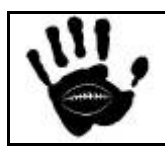

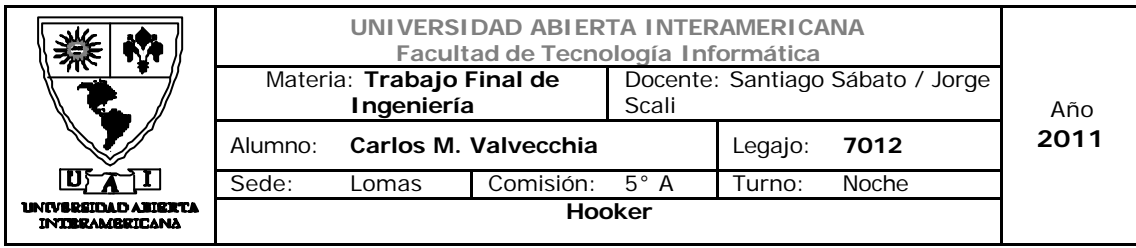

### 12.2.2 Login.ascx

Se encargará de la validación y autenticación de usuarios para el acceso a la aplicación

Página: 02-IniciarSesion.aspx

Vista del Proyecto

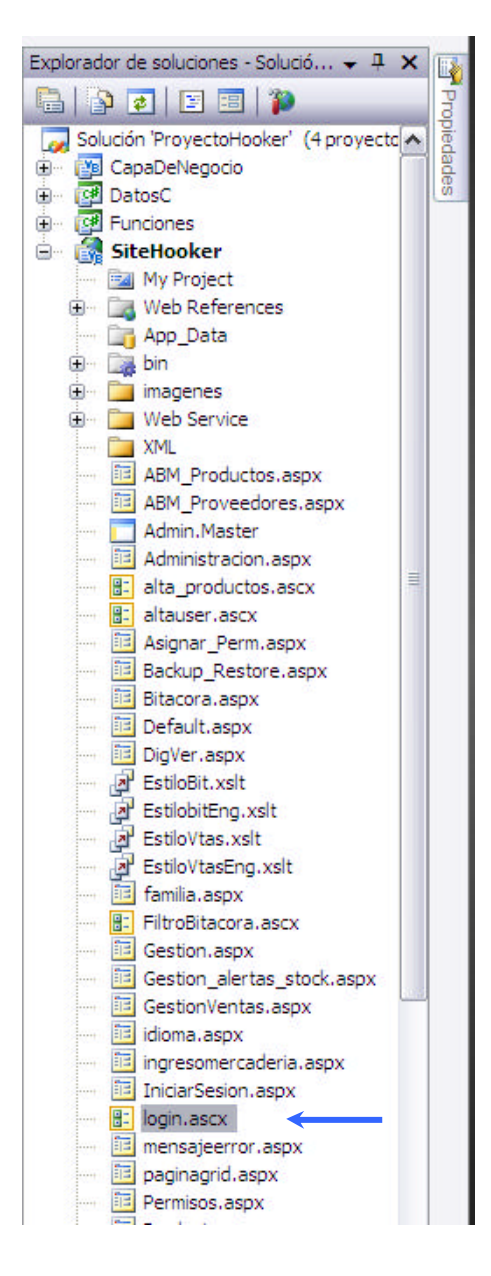

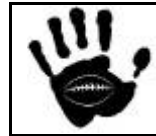

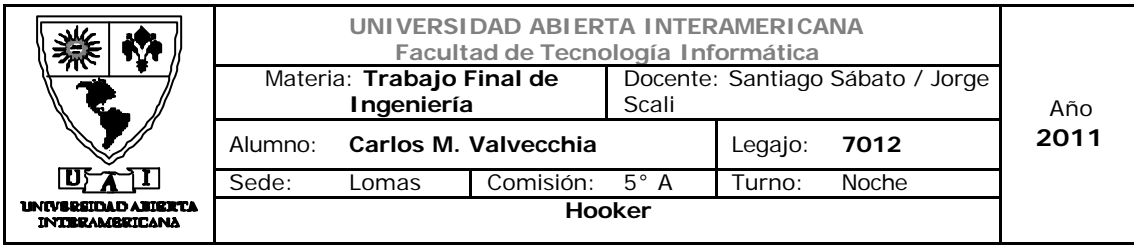

## Código

```
Hooker Página 423 de 
Imports hooker.CapaDeNegocio
Partial Public Class login
     Inherits System.Web.UI.UserControl
     Protected Sub BtnOk_Click(ByVal sender As Object, ByVal e As
EventArgs) Handles BtnOk.Click
         Dim factory As New usuario
         Dim ousuario = factory.crear(1)
         Dim obitacora As New hooker.CapaDeNegocio.clsBitacora
         Dim oenrip As New hooker.CapaDeNegocio.Encriptacion
         Dim odigver As New clsDigitoverificador
                 If (IsPostBack) Then
             Try
                 'crear sesion para el usuario que se autentico
                Dim sesion usuario As New clsSesion
                sesion usuario.username = TextBox1.Text
                sesion_usuario.userid = ousuario.dameid(TextBox1.Text)
                sesion usuario.idioma =
ousuario.dameidioma(ousuario.dameid(TextBox1.Text))
                 Session("objusuario") = sesion_usuario
                 ' valida la integridad del digito verificador
                If odigver.integridadBD(sesion_usuario) > 0 Then
                     sesion_usuario.digverfailed = True
                 End If
                 'verifica si usuario esta bloqueado y si es correcto 
el user id
                 Select Case (ousuario.verificabloqueo(TextBox1.Text))
                     Case 2
Page.Master.Page.ClientScript.RegisterStartupScript(Me.GetType(), 
"newWindow", String.Format("<script>window.open('{0}',null,'left=400, 
top=100, height=250, width= 450, status=n o, resizable= no, 
scrollbars= no, toolbar= no, location= no, menubar= no');</script>",
"MensajeError.aspx?id=200001"))
                         Exit Sub
                     Case 0
Page.Master.Page.ClientScript.RegisterStartupScript(Me.GetType(), 
"newWindow", String.Format("<script>window.open('{0}',null,'left=400, 
top=100, height=250, width= 450, status=n o, resizable= no, 
scrollbars= no, toolbar= no, location= no, menubar= no');</script>",
"MensajeError.aspx?id=0"))
                         Exit Sub
                 End Select
```
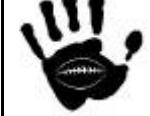

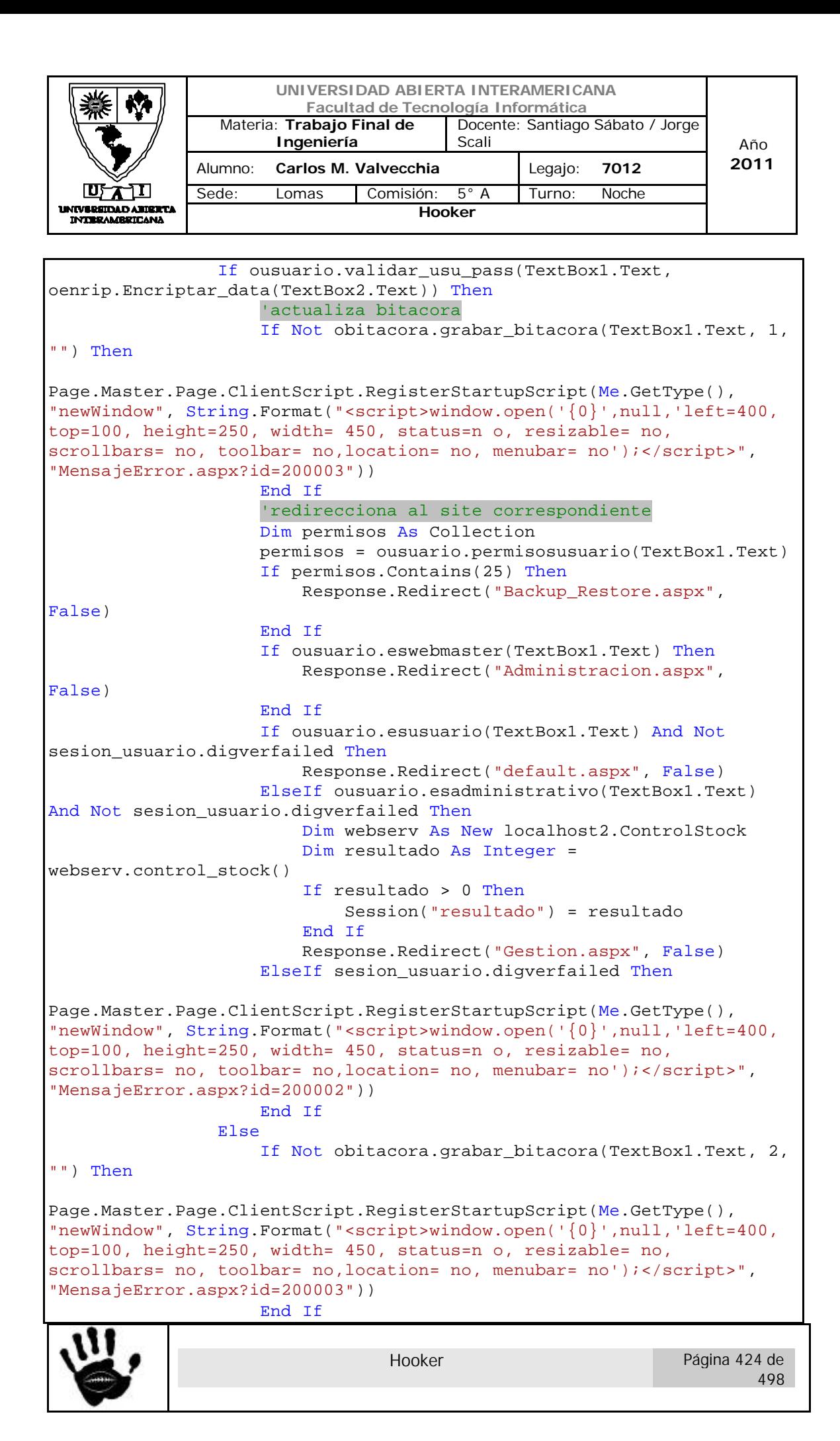

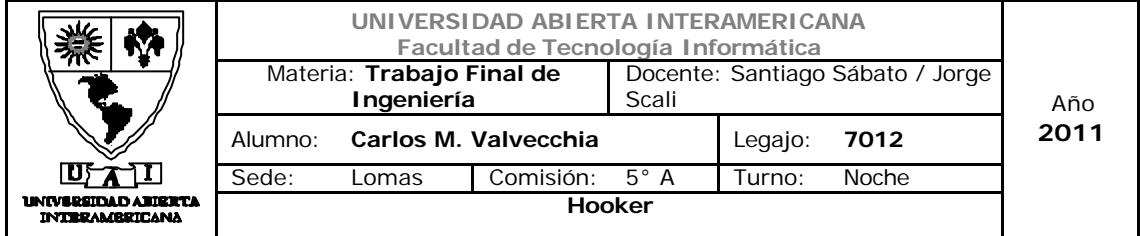

Page.Master.Page.ClientScript.RegisterStartupScript(Me.GetType(), "newWindow", String.Format("<script>window.open('{0}',null,'left=400, top=100, height=250, width= 450, status=n o, resizable= no, scrollbars= no, toolbar= no, location= no, menubar= no');</script>", "MensajeError.aspx?id=200001")) ousuario.inc\_log\_mal(TextBox1.Text) End If Catch ex As Exception Page.Master.Page.ClientScript.RegisterStartupScript(Me.GetType(), "newWindow", String.Format("<script>window.open('{0}',null,'left=400, top=100, height=250, width= 450, status=n o, resizable= no, scrollbars= no, toolbar= no, location= no, menubar= no');</script>", "MensajeError.aspx?id=945")) End Try End If End Sub Protected Sub ImageButton1\_Click(ByVal sender As Object, ByVal e As System.Web.UI.ImageClickEventArgs) Handles ImageButton1.Click Dim objidioma As New hooker.CapaDeNegocio.clsObjidioma Try lblusuario.Text = objidioma.get\_idioma\_msj(1, lblusuario.SkinID) lblpass.Text = objidioma.get\_idioma\_msj(1, lblpass.SkinID) lblidioma.Text = objidioma.get\_idioma\_msj(1, lblidioma.SkinID) LinkButton1.Text = objidioma.get\_idioma\_msj(1, LinkButton1.SkinID) BtnOk.Text = objidioma.get\_idioma\_msj(1, BtnOk.SkinID) Catch ex As Exception End Try End Sub Protected Sub ImageButton2\_Click(ByVal sender As Object, ByVal e As System.Web.UI.ImageClickEventArgs) Handles ImageButton2.Click Dim objidioma As New hooker.CapaDeNegocio.clsObjidioma Try lblusuario.Text = objidioma.get\_idioma\_msj(2, lblusuario.SkinID) lblpass.Text = objidioma.get\_idioma\_msj(2, lblpass.SkinID) lblidioma.Text = objidioma.get\_idioma\_msj(2, lblidioma.SkinID) LinkButton1.Text = objidioma.get\_idioma\_msj(2, LinkButton1.SkinID) BtnOk.Text = objidioma.get\_idioma\_msj(2, BtnOk.SkinID) Catch ex As Exception End Try

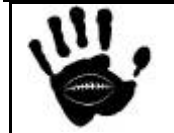

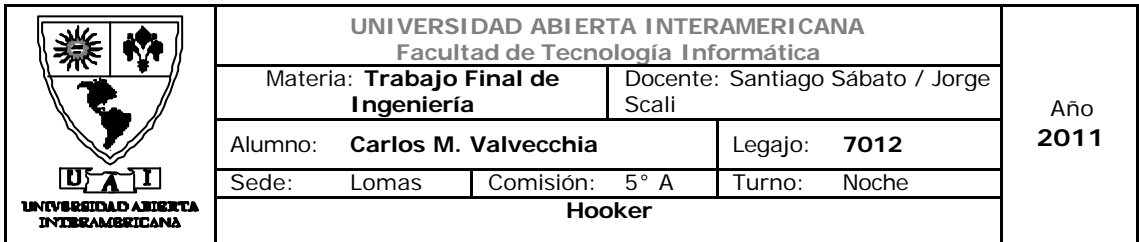

```
 End Sub
```

```
 Protected Sub Page_Load(ByVal sender As Object, ByVal e As
EventArgs) Handles Me.Load
         Dim objidioma As New clsObjidioma
         Dim osesion = Session("objusuario")
         lblusuario.Text = objidioma.get_idioma_msj(osesion.idioma, 
lblusuario.SkinID)
         lblpass.Text = objidioma.get_idioma_msj(osesion.idioma, 
lblpass.SkinID)
         lblidioma.Text = objidioma.get_idioma_msj(osesion.idioma, 
lblidioma.SkinID)
         LinkButton1.Text = objidioma.get_idioma_msj(osesion.idioma, 
LinkButton1.SkinID)
         BtnOk.Text = objidioma.get_idioma_msj(osesion.idioma, 
BtnOk.SkinID)
     End Sub
     Protected Sub LinkButton1_Click(ByVal sender As Object, ByVal e As
EventArgs) Handles LinkButton1.Click
         TextBox1.Text = "1"
         TextBox2.Text = "2"
         Response.Redirect("~/RecuperarContraseña.aspx")
     End Sub
End Class
```
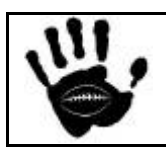

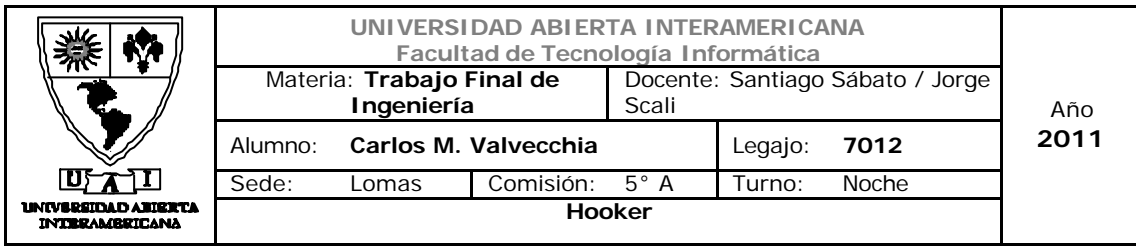

12.2.3 Alta\_productos.ascx

Se encargará de guardar los datos de un nuevo producto, controlando referencias cruzadas contra la tabla de stock

Página: 17-ABM\_Productos.aspx

Vista del Proyecto

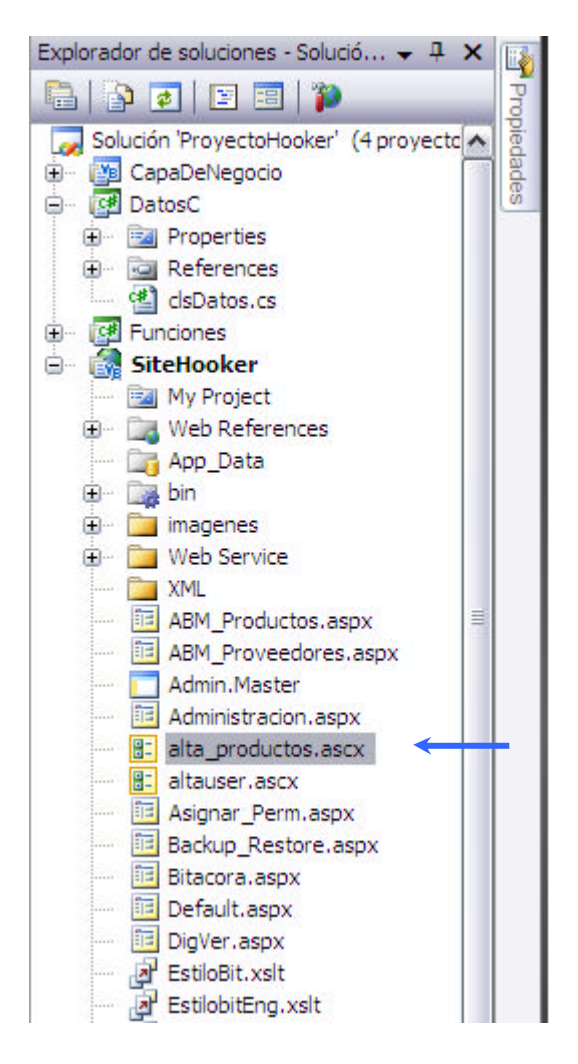

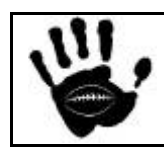

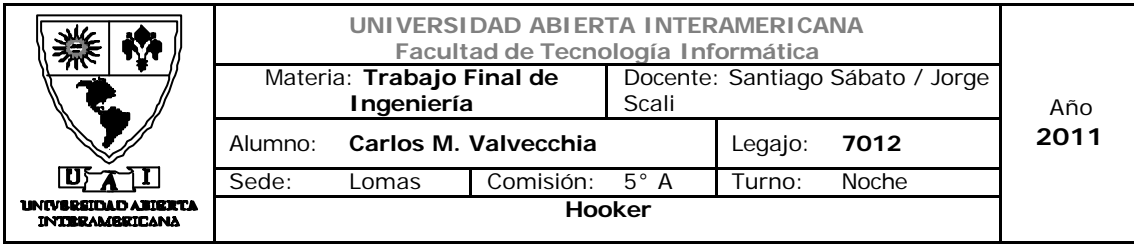

### Código

```
Imports hooker.CapaDeNegocio
Imports hooker.Funciones
Partial Public Class alta_productos
     Inherits System.Web.UI.UserControl
     Protected Sub Page_Load(ByVal sender As Object, ByVal e As
System.EventArgs) Handles Me.Load
         'aplica idioma
         Me.aplicaridioma()
         'carga ddl proveedores
         If Not IsPostBack Then
             Dim ofuciones As New Funciones
             Dim tabla As DataTable
             tabla = ofuciones.cargaproveedores
            For i = 0 To tabla. Rows. Count - 1
                 DropDownList1.Items.Add(tabla(i)(0))
             Next
         End If
         Button2.Enabled = False
         Button3.Enabled = False
         TextBox6.Enabled = False
         TextBox7.Enabled = False
     End Sub
     Private Sub aplicaridioma()
         Dim oidioma As New clsObjidioma
         Dim osesion = Session("objusuario")
         Button1.Text = oidioma.get_idioma_msj(osesion.idioma, 1004)
         Button2.Text = oidioma.get_idioma_msj(osesion.idioma, 1002)
         Button3.Text = oidioma.get_idioma_msj(osesion.idioma, 1005)
         Button4.Text = oidioma.get_idioma_msj(osesion.idioma, 1003)
         Button5.Text = oidioma.get_idioma_msj(osesion.idioma, 1008)
         Label1.Text = oidioma.get_idioma_msj(osesion.idioma, 52)
         Label2.Text = oidioma.get_idioma_msj(osesion.idioma, 17)
         Label3.Text = oidioma.get_idioma_msj(osesion.idioma, 29)
         Label4.Text = oidioma.get_idioma_msj(osesion.idioma, 31)
         Label5.Text = oidioma.get_idioma_msj(osesion.idioma, 53)
         Label6.Text = oidioma.get_idioma_msj(osesion.idioma, 54)
         Label7.Text = oidioma.get_idioma_msj(osesion.idioma, 55)
         Label8.Text = oidioma.get_idioma_msj(osesion.idioma, 56)
     End Sub
     Protected Sub Button5_Click(ByVal sender As Object, ByVal e As
EventArgs) Handles Button5.Click
         Dim osesion As New clsSesion
         Dim oproductos As New clsProductos
```
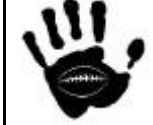

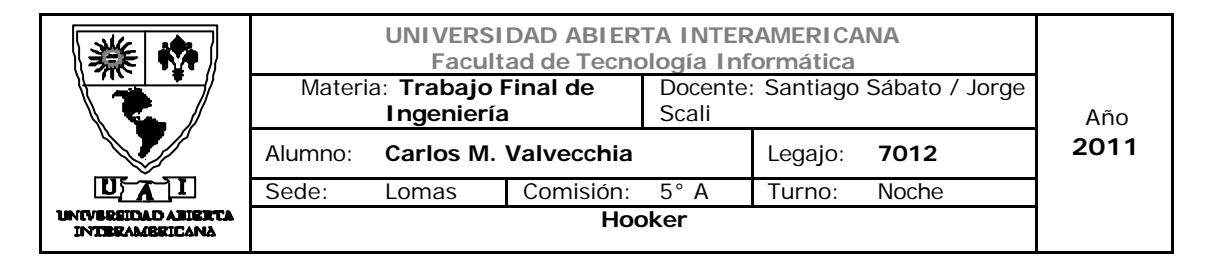

```
 Dim encri As New Encriptacion
         osesion = Session("objusuario")
         Try
             If TextBox1.Text.Length <> 0 Then
                 Dim objeto As Object = 
oproductos.consulta_producto(CInt(TextBox1.Text))
                 If objeto Is Nothing Then
                     osesion.tabla = oproductos.listaprod()
                    osesion.origen = 3
                    Session("objusuario") = osesion
Page.ClientScript.RegisterStartupScript(Me.GetType(), "newWindow", 
String.Format("<script>window.open('{0}',null,'left=400, top=100, 
height=250, width= 450, status=n o, resizable= no, scrollbars= no, 
toolbar= no,location= no, menubar= no');</script>", 
"paginagrid.aspx"))
                 Else
                     TextBox1.Text = objeto.id_prod
                    TextBox2.Text = objeto.nombre
                    TextBox3.Text = objeto.descripcion
                    TextBox4.Text = CInt(objeto.precio)
                     TextBox5.Text = objeto.talle
                    DropDownList1.SelectedIndex = objeto.id_proveedor
                    TextBox6.Text = objeto.imagenpath
                    TextBox7.Text = encri.DesEncriptar(objeto.stock)
                     Button1.Enabled = False
                     Button2.Enabled = True
                    Button3.Enabled = True
                    Button4.Enabled = True
                 End If
             Else
                 osesion.tabla = oproductos.listaprod()
                osesion.origen = 3
                Session("objusuario") = osesion
                Page.ClientScript.RegisterStartupScript(Me.GetType(), 
"newWindow", String.Format("<script>window.open('{0}',null,'left=400, 
top=100, height=250, width= 450, status=n o, resizable= no, 
scrollbars= no, toolbar= no, location= no, menubar= no');</script>",
"paginagrid.aspx"))
             End If
         Catch ex As Exception
         End Try
     End Sub
     Protected Sub Button4_Click(ByVal sender As Object, ByVal e As
EventArgs) Handles Button4.Click
         TextBox1.Text = ""
         TextBox2.Text = ""
         TextBox3.Text = ""
```
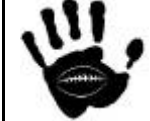

Hooker Página 429 de 498

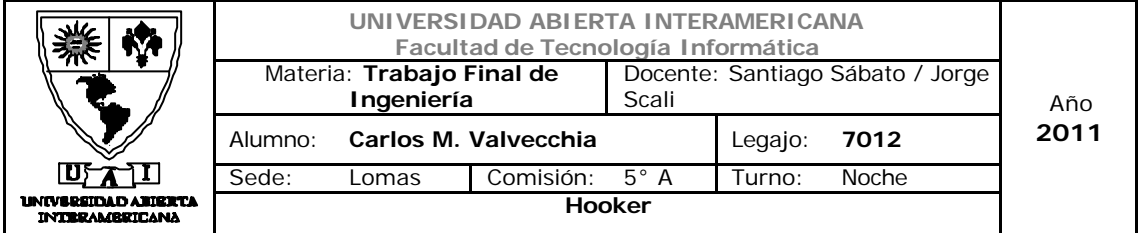

```
Hooker Página 430 de
         TextBox4.Text = ""
         TextBox5.Text = ""
         TextBox6.Text = ""
         TextBox7.Text = ""
         DropDownList1.SelectedIndex = 0
         Button1.Enabled = True
         Button2.Enabled = False
         Button3.Enabled = False
     End Sub
     Protected Sub Button1_Click(ByVal sender As Object, ByVal e As
EventArgs) Handles Button1.Click
         Dim oprod As New clsProductos
         Dim encri As New Encriptacion
         Dim obitacora As New clsBitacora
         Dim osesion = Session("objusuario")
         Dim codigo As Integer = oprod.dameidnuevo
         Try
             TextBox6.Text = "~/imagenes/productos/" & TextBox2.Text &
".jpg"
             oprod.alta_producto(codigo, TextBox2.Text, TextBox3.Text, 
CInt(TextBox4.Text), CInt(TextBox5.Text), DropDownList1.SelectedIndex, 
TextBox6.Text, encri.Encriptar_data(TextBox7.Text))
             obitacora.grabar_bitacora(osesion.username, 22, "codigo de 
producto " & codigo)
             Button4_Click(Nothing, Nothing)
         Catch ex As Exception
             Page.ClientScript.RegisterStartupScript(Me.GetType(), 
"newWindow", String.Format("<script>window.open('{0}',null,'left=400, 
top=100, height=250, width= 450, status=n o, resizable= no, 
scrollbars= no, toolbar= no, location= no, menubar= no');</script>",
"mensajeerror.aspx?200030"))
         End Try
     End Sub
     Private Sub TextBox2_PreRender(ByVal sender As Object, ByVal e As
System.EventArgs) Handles TextBox2.PreRender
         TextBox6.Text = "~/imagenes/productos/" & TextBox2.Text & 
".jpg"
     End Sub
     Protected Sub Button2_Click(ByVal sender As Object, ByVal e As
EventArgs) Handles Button2.Click
         Dim opro As New clsProductos
         Dim obitacora As New clsBitacora
         Dim osesion = Session("objusuario")
         Try
             opro.baja_producto(TextBox1.Text)
             obitacora.grabar_bitacora(osesion.username, 23, "codigo de 
producto " & TextBox1.Text)
             Button4_Click(Nothing, Nothing)
         Catch ex As Exception
```
498

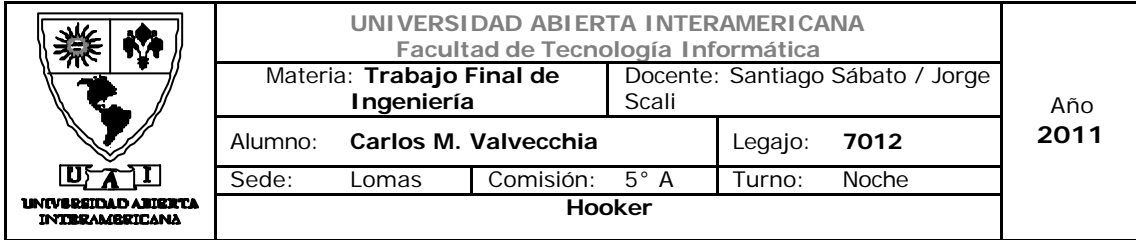

```
 End Try
     End Sub
     Protected Sub Button3_Click(ByVal sender As Object, ByVal e As
EventArgs) Handles Button3.Click
         Dim opro As New clsProductos
         Dim obitacora As New clsBitacora
         Dim osesion = Session("objusuario")
         Try
            opro.modificar_producto(TextBox1.Text, TextBox7.Text)
             obitacora.grabar_bitacora(osesion.username, 24, "codigo de 
producto " & TextBox1.Text)
             Button4_Click(Nothing, Nothing)
         Catch ex As Exception
         End Try
     End Sub
End Class
```
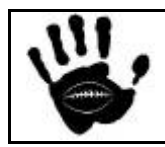

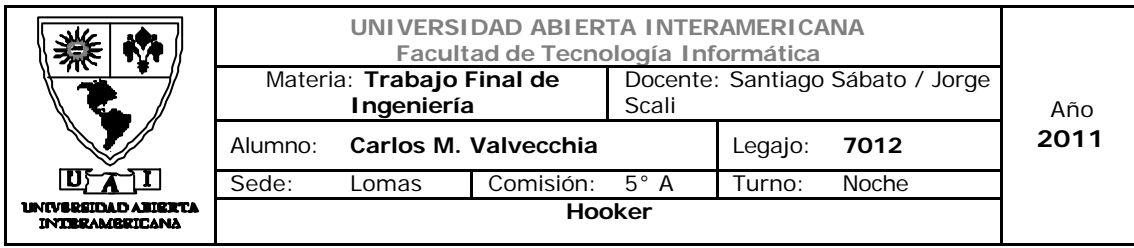

### 12.2.4 AltaUser.ascx

Será el encargado de salvar todos los datos de un nuevo usuario.

Página: 03-Registrarse.aspx

### Vista del proyecto

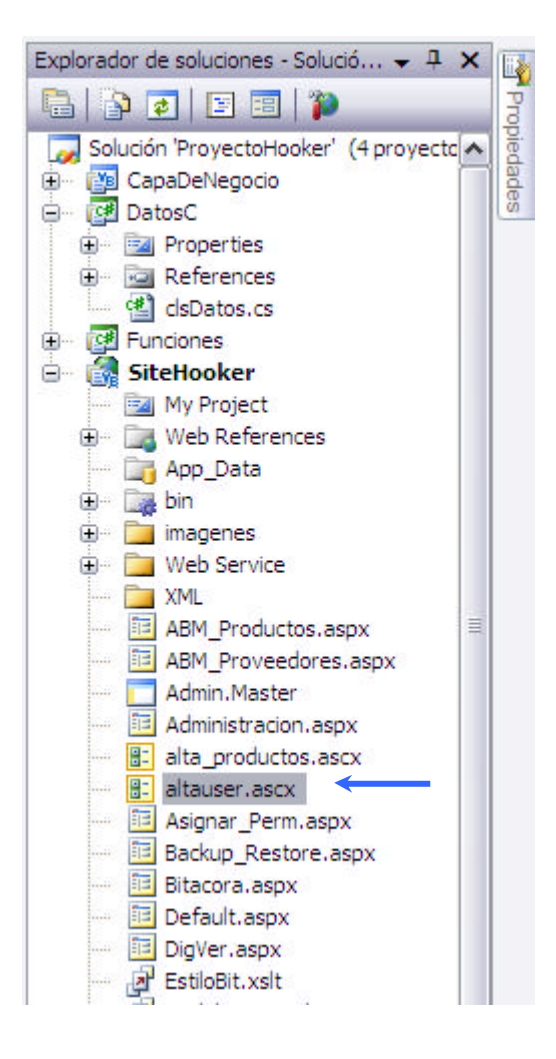

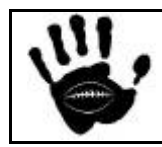
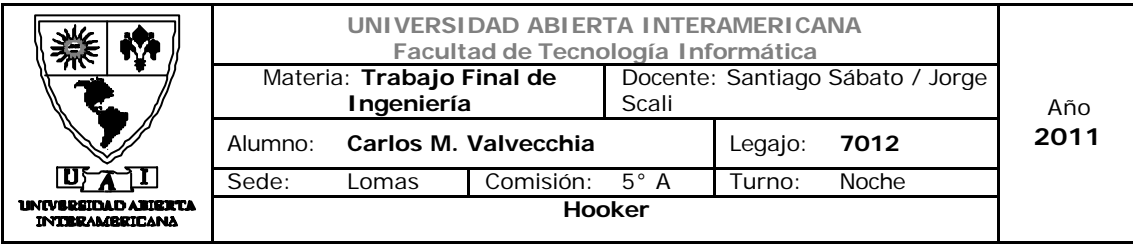

```
Imports hooker.CapaDeNegocio
Partial Public Class altauser
     Inherits System.Web.UI.UserControl
     Protected Sub Page_Load(ByVal sender As Object, ByVal e As
System.EventArgs) Handles Me.Load
         'deshabilita los botones relacionados con operaciones 
derivadas de consultas
         btnModificar.Enabled = False
         btnBaja.Enabled = False
         BtnAlta.Enabled = True
         'aplica idioma
         Me.aplicaidioma()
     End Sub
     Protected Sub btnbuscar_Click(ByVal sender As Object, ByVal e As
EventArgs) Handles btnbuscar.Click
         Dim factory As New usuario
         Dim ousuario = factory.crear(1)
         Dim objeto As usuarioadmin
         Dim osesion As New clsSesion
         osesion = Session("objusuario")
         If txtbusqueda.Text.Length <> 0 Then
             objeto = ousuario.consulta_usuario(txtbusqueda.Text)
             If objeto Is Nothing Then
                 osesion.tabla = ousuario.consulta_usuarios()
                osesion.origen = 1
                Session("objusuario") = osesion
                 Page.ClientScript.RegisterStartupScript(Me.GetType(), 
"newWindow", String.Format("<script>window.open('{0}',null,'left=400, 
top=100, height=250, width= 450, status=n o, resizable= no, 
scrollbars= no, toolbar= no, location= no, menubar= no');</script>",
"MensajeError.aspx?id=200012"))
             Else
                 txtnombre.Text = objeto.Nom
                txtapellido.Text = objeto.Ape
                txtTelefono.Text = objeto.Tel
                txtcelular.Text = objeto.Cel
                txtfnac.Text = objeto.F_Nac
                 txtUsuario.Text = txtbusqueda.Text
                txtpass1.Text = objeto.PSW
                txtpass2.Text = objeto.PSW
                If objeto.Habilitado = True Then
                     ChkHabilitado.Checked = True
                 Else
                     ChkHabilitado.Checked = False
                 End If
                DddlIdioma.SelectedIndex = objeto.Id_Idioma - 1
```
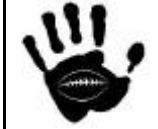

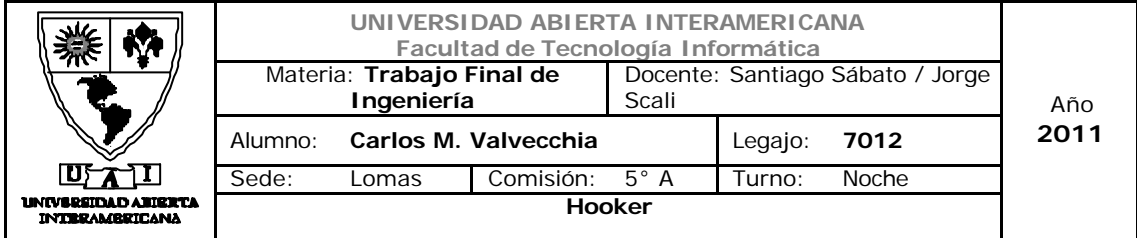

```
Hooker Página 434 de
                 btnModificar.Enabled = True
                btnBaja.Enabled = True
                 BtnAlta.Enabled = False
             End If
         Else
             osesion.tabla = ousuario.consulta_usuarios()
             osesion.origen = 1
             Session("objusuario") = osesion
             Page.ClientScript.RegisterStartupScript(Me.GetType(), 
"newWindow", String.Format("<script>window.open('{0}',null,'left=400, 
top=100, height=250, width= 450, status=n o, resizable= no, 
scrollbars= no, toolbar= no, location= no, menubar= no');</script>",
"paginagrid.aspx"))
         End If
     End Sub
     Protected Sub btnModificar_Click(ByVal sender As Object, ByVal e 
As EventArgs) Handles btnModificar.Click
         Dim factory As New usuario
         Dim ousuario = factory.crear(1)
         Dim encri As New Encriptacion
         Try
             If CustomValidator1.IsValid Then
                 ousuario.modificar_usuario(txtnombre.Text, 
txtapellido.Text, txtTelefono.Text, txtcelular.Text, txtfnac.Text, 
txtUsuario.Text, encri.Encriptar_data(txtpass1.Text), 
ChkHabilitado.Checked, DddlIdioma.SelectedIndex + 1)
                 Try
                     Dim obitacora As New clsBitacora
                     Dim osesion As New clsSesion
                     osesion = Session("objusuario")
                    obitacora.grabar_bitacora(osesion.username, 10, 
txtUsuario.Text)
                 Catch ex As Exception
Page.ClientScript.RegisterStartupScript(Me.GetType(), "newWindow", 
String.Format("<script>window.open('{0}',null,'left=400, top=100, 
height=250, width= 450, status=n o, resizable= no, scrollbars= no, 
toolbar= no,location= no, menubar= no');</script>", 
"mensajeerror.aspx?200003"))
                 End Try
             End If
             limpia()
         Catch ex As Exception
             Page.ClientScript.RegisterStartupScript(Me.GetType(), 
"newWindow", String.Format("<script>window.open('{0}',null,'left=400, 
top=100, height=250, width= 450, status=n o, resizable= no, 
scrollbars= no, toolbar= no, location= no, menubar= no');</script>",
"mensajeerror.aspx?200013"))
         End Try
     End Sub
     Private Sub limpia()
```
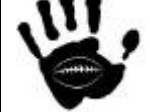

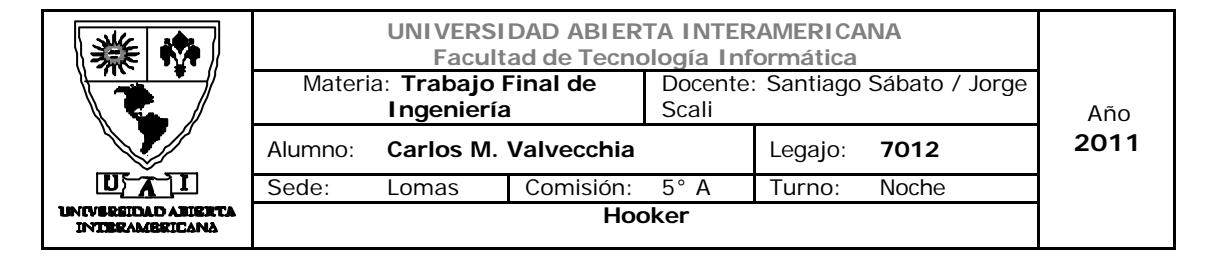

```
Hooker Página 435 de
                                                                     498
         txtapellido.Text = ""
         txtbusqueda.Text = ""
         txtcelular.Text = ""
         txtfnac.Text = ""
         txtnombre.Text = ""
         txtpass1.Text = ""
         txtpass2.Text = ""
         txtTelefono.Text = ""
         txtUsuario.Text = ""
         ChkHabilitado.Checked = False
     End Sub
     Protected Sub btnCancelar_Click(ByVal sender As Object, ByVal e As
EventArgs) Handles btnCancelar.Click
         txtbusqueda.Text = ""
         txtnombre.Text = ""
         txtapellido.Text = ""
         txtTelefono.Text = ""
         txtcelular.Text = ""
         txtfnac.Text = ""
         txtUsuario.Text = ""
         txtpass1.Text = ""
         txtpass2.Text = ""
         ChkHabilitado.Checked = False
         DddlIdioma.SelectedIndex = 0
     End Sub
    Function ValidatePassword(ByVal pwd As String, _
        Optional ByVal minLength As Integer = 8, - Optional ByVal numUpper As Integer = 2, _
         Optional ByVal numLower As Integer = 2, _
         Optional ByVal numNumbers As Integer = 2) _
         As Boolean
         Dim upper As New System.Text.RegularExpressions.Regex("[A-Z]")
         Dim lower As New System.Text.RegularExpressions.Regex("[a-z]")
         Dim number As New System.Text.RegularExpressions.Regex("[0-
9]")
         ' chequea longitud de clave.
         If Len(pwd) < minLength Then Return False
         ' Check for minimum number of occurrences.
         If upper.Matches(pwd).Count < numUpper Then Return False
         If lower.Matches(pwd).Count < numLower Then Return False
         If number.Matches(pwd).Count < numNumbers Then Return False
         ' pasó todos los chequeos.
         Return True
     End Function
     Protected Sub CustomValidator1_ServerValidate(ByVal source As
Object, ByVal args As
System.Web.UI.WebControls.ServerValidateEventArgs) Handles
CustomValidator1.ServerValidate
         If String.Compare(txtpass1.Text, txtpass2.Text) <> 0 Then
```
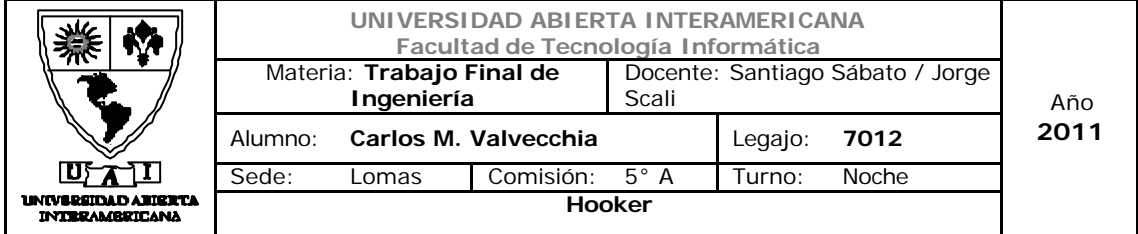

```
 args.IsValid = False
Page.Master.Page.ClientScript.RegisterStartupScript(Me.GetType(), 
"newWindow", String.Format("<script>window.open('{0}',null,'left=400, 
top=100, height=250, width= 450, status=n o, resizable= no, 
scrollbars= no, toolbar= no, location= no, menubar= no');</script>",
"MensajeError.aspx?id=2"))
         End If
         If Not Me.ValidatePassword(txtpass1.Text) Then
             args.IsValid = False
Page.Master.Page.ClientScript.RegisterStartupScript(Me.GetType(), 
"newWindow", String.Format("<script>window.open('{0}',null,'left=400, 
top=100, height=250, width= 450, status=n o, resizable= no, 
scrollbars= no, toolbar= no, location= no, menubar= no');</script>",
"MensajeError.aspx?id=3"))
         End If
     End Sub
     Protected Sub BtnAlta_Click(ByVal sender As Object, ByVal e As
EventArgs) Handles BtnAlta.Click
         Dim factory As New usuario
         Dim ousuario = factory.crear(1)
         Dim encripta As New Encriptacion
         Try
             If CustomValidator1.IsValid Then
                 ousuario.alta_usuario(txtnombre.Text, 
txtapellido.Text, txtTelefono.Text, txtcelular.Text, txtfnac.Text, 
txtUsuario.Text, encripta.Encriptar_data(txtpass1.Text), 
ChkHabilitado.Checked, DddlIdioma.SelectedIndex + 1)
                 Try
                     Dim obitacora As New clsBitacora
                     Dim osesion As New clsSesion
                      osesion = Session("objusuario")
                      obitacora.grabar_bitacora(osesion.username, 9, 
txtUsuario.Text)
                 Catch ex As Exception
Page.ClientScript.RegisterStartupScript(Me.GetType(), "newWindow", 
String.Format("<script>window.open('{0}',null,'left=400, top=100, 
height=250, width= 450, status=n o, resizable= no, scrollbars= no, 
toolbar= no,location= no, menubar= no');</script>", 
"mensajeerror.aspx?200003"))
                 End Try
                limpia()
             End If
         Catch ex As Exception
             MsgBox(ex.Message)
         End Try
     End Sub
```
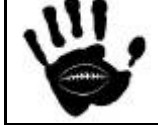

Hooker Página 436 de 498

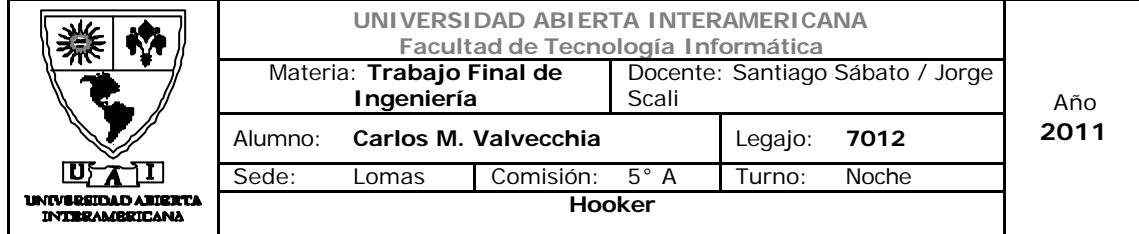

```
Hooker Página 437 de
     Protected Sub btnBaja_Click(ByVal sender As Object, ByVal e As
EventArgs) Handles btnBaja.Click
         Dim factory As New usuario
         Dim ousuario = factory.crear(1)
         Try
             ousuario.baja_usuario(txtUsuario.Text)
             Try
                 Dim obitacora As New clsBitacora
                 Dim osesion As New clsSesion
                 osesion = Session("objusuario")
                 obitacora.grabar_bitacora(osesion.username, 11, 
txtUsuario.Text)
             Catch ex As Exception
                 Page.ClientScript.RegisterStartupScript(Me.GetType(), 
"newWindow", String.Format("<script>window.open('{0}',null,'left=400, 
top=100, height=250, width= 450, status=n o, resizable= no, 
scrollbars= no, toolbar= no, location= no, menubar= no');</script>",
"mensajeerror.aspx?200003"))
             End Try
             limpia()
         Catch ex As Exception
             Page.ClientScript.RegisterStartupScript(Me.GetType(), 
"newWindow", String.Format("<script>window.open('{0}',null,'left=400, 
top=100, height=250, width= 450, status=n o, resizable= no, 
scrollbars= no, toolbar= no, location= no, menubar= no');</script>",
"mensajeerror.aspx?200014"))
         End Try
     End Sub
     Private Sub aplicaidioma()
         Dim oidioma As New clsObjidioma
         Dim osesion As New clsSesion
         osesion = Session("objusuario")
         Label1.Text = oidioma.get_idioma_msj(osesion.idioma, 0)
         Label2.Text = oidioma.get_idioma_msj(osesion.idioma, 17)
        Label3.Text = oidioma.get idioma msj(osesion.idioma, 18)
         Label4.Text = oidioma.get_idioma_msj(osesion.idioma, 19)
         Label5.Text = oidioma.get_idioma_msj(osesion.idioma, 20)
         Label6.Text = oidioma.get_idioma_msj(osesion.idioma, 21)
         Label7.Text = oidioma.get_idioma_msj(osesion.idioma, 0)
         Label8.Text = oidioma.get_idioma_msj(osesion.idioma, 1)
         Label9.Text = oidioma.get_idioma_msj(osesion.idioma, 22)
         ChkHabilitado.Text = oidioma.get_idioma_msj(osesion.idioma, 
23)
         Label10.Text = oidioma.get_idioma_msj(osesion.idioma, 2)
         Label11.Text = oidioma.get_idioma_msj(osesion.idioma, 24)
         BtnAlta.Text = oidioma.get_idioma_msj(osesion.idioma, 1004)
         btnBaja.Text = oidioma.get_idioma_msj(osesion.idioma, 1002)
         btnModificar.Text = oidioma.get_idioma_msj(osesion.idioma, 
1005)
         btnCancelar.Text = oidioma.get_idioma_msj(osesion.idioma, 
1003)
```
498

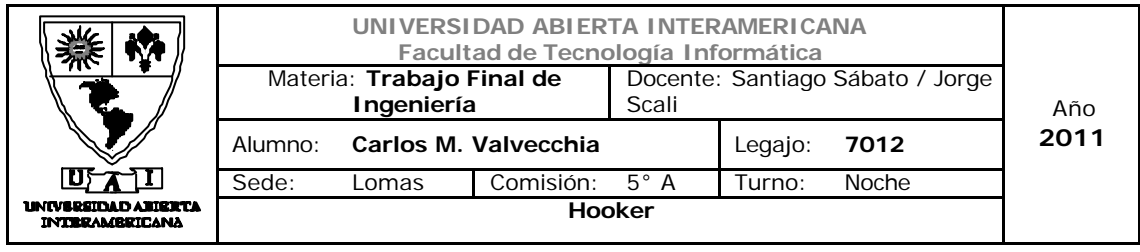

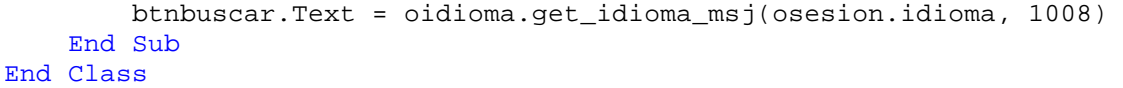

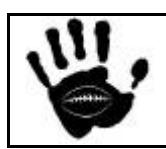

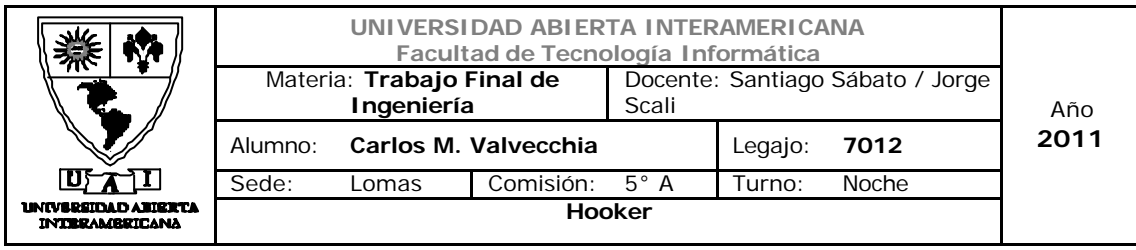

12.2.5 Filtro Bitácora.ascx

Será el encargado de filtrar la información de la bitácora según los filtros predeterminados y cargarlos en un gridview para su presentación en pantalla.

Página: 11-Bitacora.aspx

Vista del proyecto

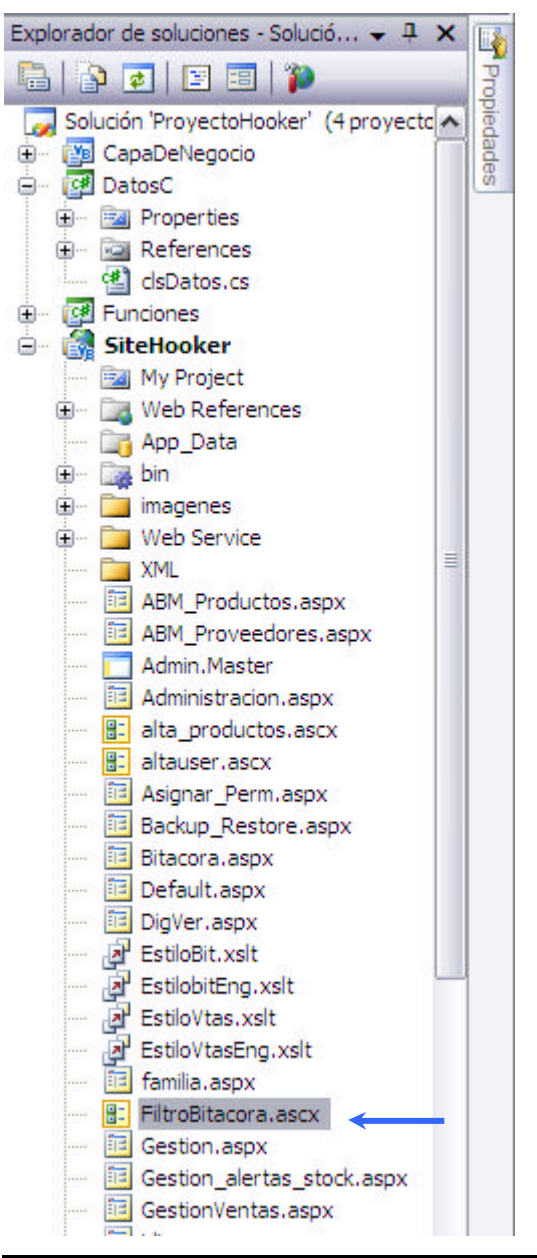

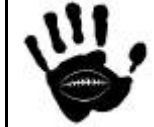

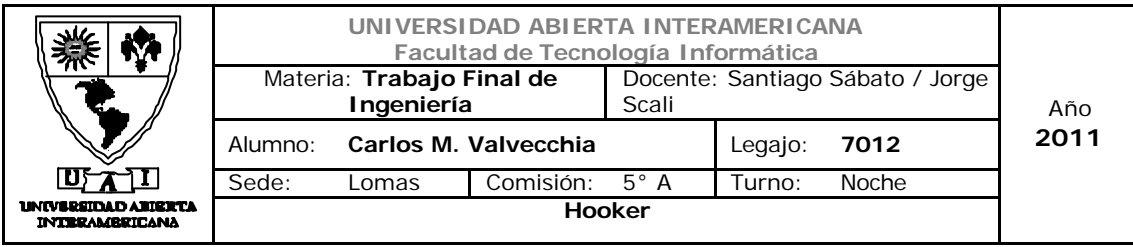

```
Imports hooker.CapaDeNegocio
Partial Public Class FiltroBitacora
     Inherits System.Web.UI.UserControl
     Protected Sub Page_Load(ByVal sender As Object, ByVal e As
System.EventArgs) Handles Me.Load
         Dim ofunciones As New hooker.Funciones.Funciones
         Dim obitacora As New clsBitacora
         Dim encri As New Encriptacion
         Dim fechas As Date
         Dim osesion = Session("objusuario")
         If Not IsPostBack Then
             'cargar idioma
            Me.cargar_idioma()
             'carga drop down list de operaciones
             ddlTipo.DataSource = ofunciones.cargaroperaciones
             ddlTipo.DataMember = "Descri"
             ddlTipo.DataValueField = "Descri"
             ddlTipo.DataBind()
         End If
         'carga gridview con los datos de la bitacora
         If txtfdesde.Text.Length <> 0 Then
             fechas = CDate(txtfdesde.Text)
         End If
         If osesion.vertodo = 1 And txtfdesde.Text = "" Then
             fechas = DateAdd(DateInterval.Day, -365, 
Now).ToShortDateString
         End If
         If osesion.vertodo = 0 And txtfdesde.Text = "" Then
             fechas = DateAdd(DateInterval.Day, -30, 
Now).ToShortDateString
         End If
         Dim hasta As Date
         If txtfhasta.Text.Length <> 0 Then
             hasta = CDate(txtfhasta.Text)
         Else
             hasta = Now.ToShortDateString
         End If
         If txtusuario.Text.Length <> 0 Then
             GridView1.DataSource = ofunciones.cargarbitacora(fechas, 
hasta, ddlTipo.SelectedIndex, encri.Encriptar_data(txtusuario.Text))
         Else
             GridView1.DataSource = ofunciones.cargarbitacora(fechas, 
hasta, ddlTipo.SelectedIndex, txtusuario.Text)
         End If
```
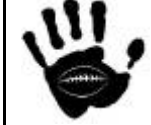

```
UNIVERSIDAD ABIERTA INTERAMERICANA
                          Facultad de Tecnología Informática
                 Materia: Trabajo Final de 
                                         Docente: Santiago Sábato / Jorge 
                       Ingeniería
                                         Scali
                                                                     Año
                                                                     2011
               Alumno: Carlos M. Valvecchia Legajo: 7012
               Sede: Lomas Comisión: 5° A Turno: Noche
 UNIVERSIDAD ANIERTA<br>- INTRRAMBRICANA
                                     Hooker
         GridView1.DataBind()
     End Sub
     Private Sub GridView1_PageIndexChanging(ByVal sender As Object, 
ByVal e As System.Web.UI.WebControls.GridViewPageEventArgs) Handles
GridView1.PageIndexChanging
         'maneja paginado de la bitacora
         GridView1.PageIndex = e.NewPageIndex
         GridView1.DataBind()
     End Sub
     Protected Sub btn_consultar_bitacora_Click(ByVal sender As Object, 
ByVal e As EventArgs) Handles btn_consultar_bitacora.Click
         'carga gridview con los datos de la bitacora
         Dim encri As New Encriptacion
         Dim ofunciones As New hooker.Funciones.Funciones
         If txtusuario.Text.Length <> 0 Then
             GridView1.DataSource = 
ofunciones.cargarbitacora(txtfdesde.Text, txtfhasta.Text, 
ddlTipo.SelectedIndex, encri.Encriptar_data(txtusuario.Text))
         Else
             GridView1.DataSource = 
ofunciones.cargarbitacora(txtfdesde.Text, txtfhasta.Text, 
ddlTipo.SelectedIndex, txtusuario.Text)
         End If
         If GridView1.DataSource.Rows.Count <> 0 Then
             GridView1.DataBind()
         Else
              'aca mostrar mensaje error
Page.Master.Page.ClientScript.RegisterStartupScript(Me.GetType(), 
"newWindow", String.Format("<script>window.open('{0}',null,'left=400, 
top=100, height=250, width= 450, status=n o, resizable= no, 
scrollbars= no, toolbar= no, location= no, menubar= no');</script>",
"MensajeError.aspx?id=200020"))
         End If
     End Sub
     Protected Sub baja_bitacora_Click(ByVal sender As Object, ByVal e 
As EventArgs) Handles baja bitacora.Click
         Dim obitacoras As New clsBitacora
         Dim ofunciones As New hooker.Funciones.Funciones
         Dim osesion As New clsSesion
         If CDate(txtdesde.Text) > CDate(txthasta.Text) Then
              CustomValidator1.IsValid = False
             Exit Sub
         End If
         Try
              osesion = Session("objusuario")
              obitacoras.purgabitacora(txtdesde.Text, txthasta.Text)
```
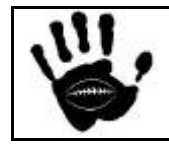

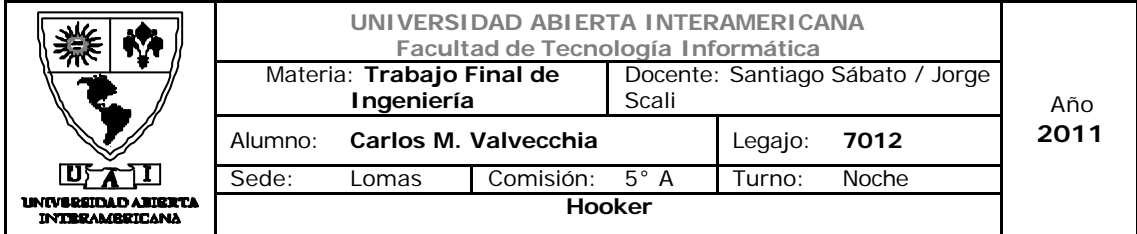

```
 obitacoras.grabar_bitacora(osesion.username, 8, 
txtdesde.Text & "-" & txthasta.Text)
             GridView1.DataSource = 
ofunciones.cargarbitacora(txtfdesde.Text, txtfhasta.Text, 
ddlTipo.SelectedIndex, txtusuario.Text)
             GridView1.DataBind()
Page.Master.Page.ClientScript.RegisterStartupScript(Me.GetType(), 
"newWindow", String.Format("<script>window.open('{0}',null,'left=400, 
top=100, height=250, width= 450, status=n o, resizable= no, 
scrollbars= no, toolbar= no, location= no, menubar= no');</script>",
"MensajeError.aspx?id=200200"))
         Catch ex As Exception
         End Try
     End Sub
     Protected Sub btn_consultar_bitacora0_Click(ByVal sender As
Object, ByVal e As EventArgs) Handles btn_cancelar.Click
         Dim ofunciones As New Hooker.Funciones.Funciones
         Dim osesion = Session("objusuario")
         osesion.vertodo = 0
         Session("objusuario") = osesion
         Response.Redirect("~/bitacora.aspx")
     End Sub
     Protected Sub Calendar1_SelectionChanged(ByVal sender As Object, 
ByVal e As EventArgs) Handles Calendar1.SelectionChanged
         txtfdesde.Text = Calendar1.SelectedDate.ToShortDateString
     End Sub
     Protected Sub Calendar2_SelectionChanged(ByVal sender As Object, 
ByVal e As EventArgs) Handles Calendar2.SelectionChanged
         If Calendar1.SelectedDate > Calendar2.SelectedDate Then
            CustomValidator3.IsValid = False
         Else
             txtfhasta.Text = Calendar2.SelectedDate.ToShortDateString
         End If
     End Sub
     Protected Sub Calendar3_SelectionChanged(ByVal sender As Object, 
ByVal e As EventArgs) Handles Calendar3.SelectionChanged
         txtdesde.Text = Calendar3.SelectedDate.ToShortDateString
     End Sub
     Protected Sub Calendar4_SelectionChanged(ByVal sender As Object, 
ByVal e As EventArgs) Handles Calendar4.SelectionChanged
         txthasta.Text = Calendar4.SelectedDate.ToShortDateString
     End Sub
     Private Sub cargar_idioma()
         Dim oidioma As New clsObjidioma
         Dim osesion = Session("objusuario")
```
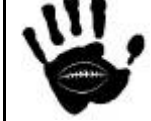

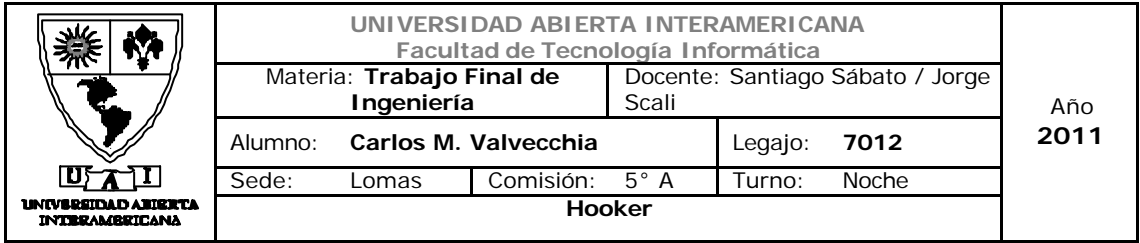

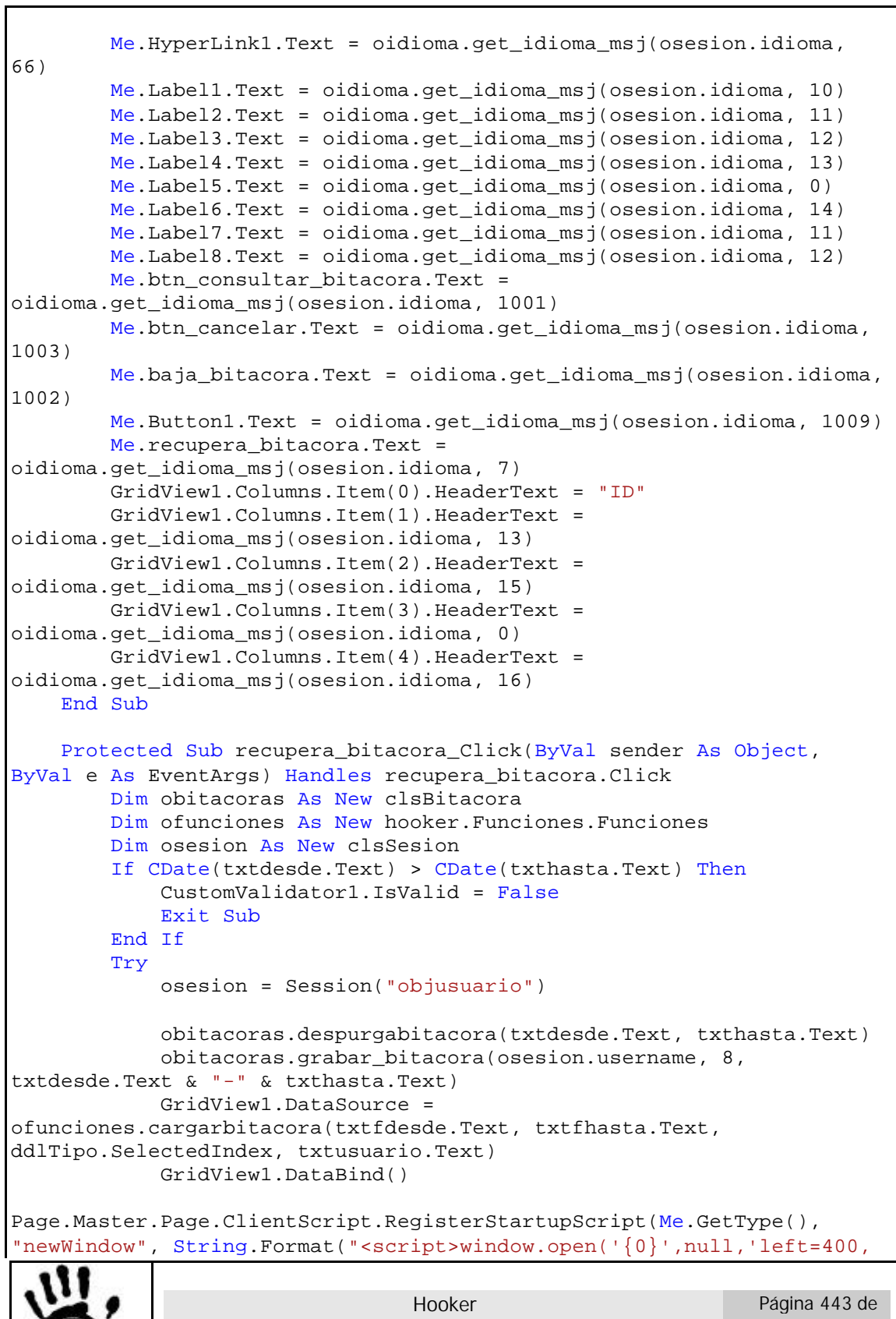

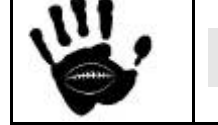

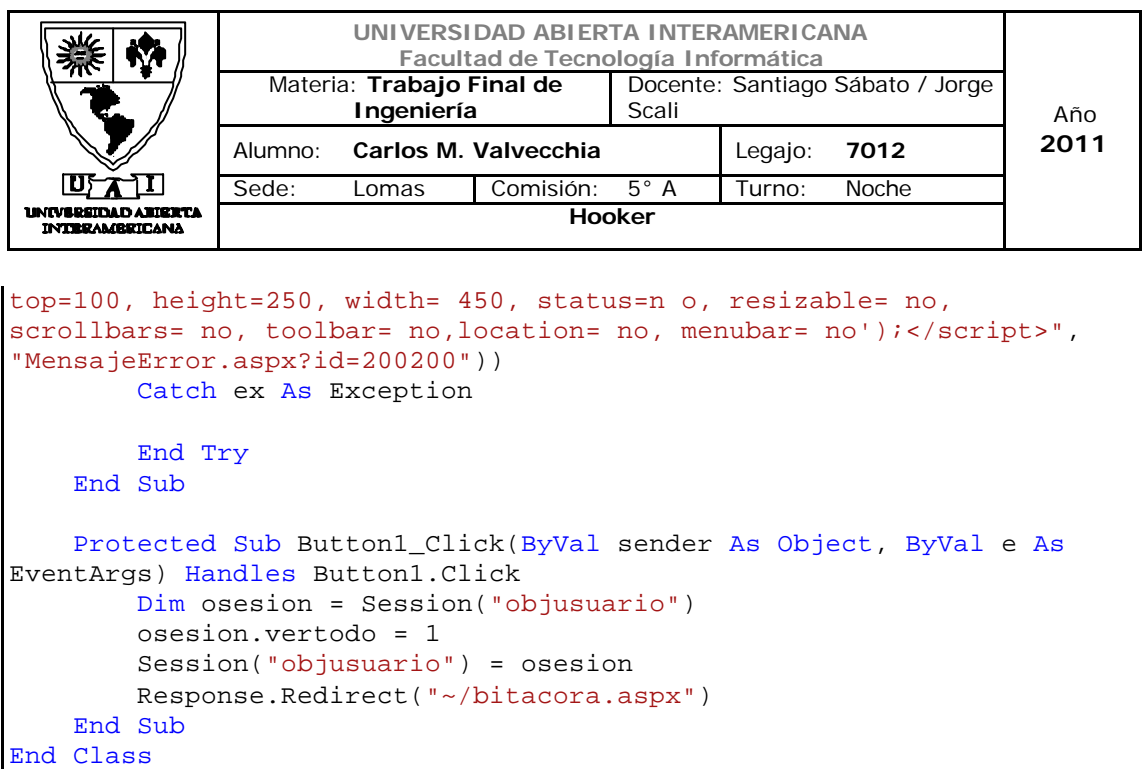

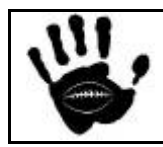

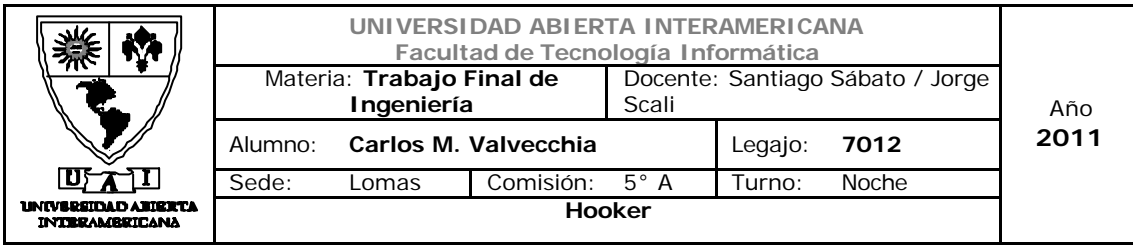

#### 13. Web Services

#### 13.1 Funciones Carrito.asmx

Se encargará de calcular el total del importe del carrito de ventas, recibirá como parámetro los ítems seleccionados para la compra y sus cantidades unitarias; devolverá el importe total de la compra.

En caso de que el parámetro descuento sea establecido en valor "True" el cálculo se realizará aplicando el 20% de descuento corresponiente a la promoción de ventas establecida en la carpeta de negocios para el primer semestre del negocio y con el objetivo de lograr que los clientes prueben nuestra marca y así captar la cuota de mercado que se estableció como objetivo

Será consumido por la página 07-Productos.aspx

Vista del Proyecto

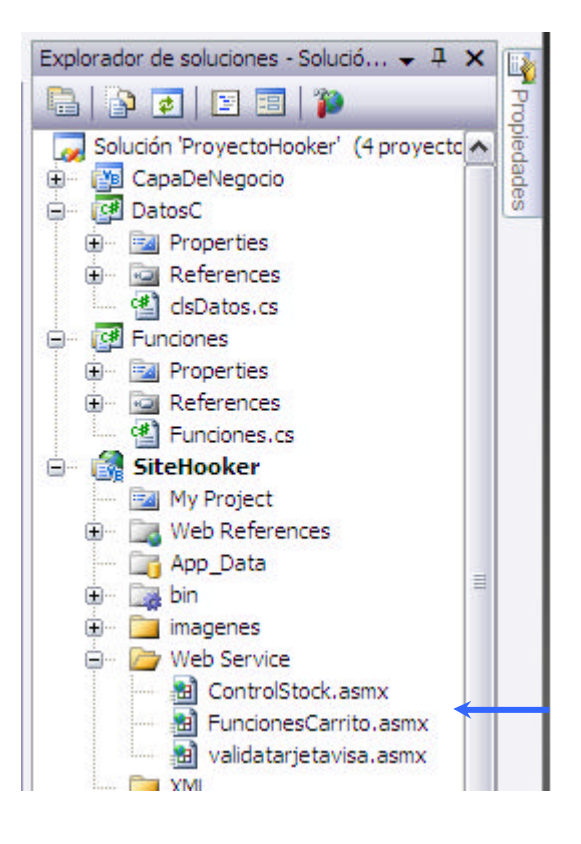

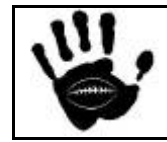

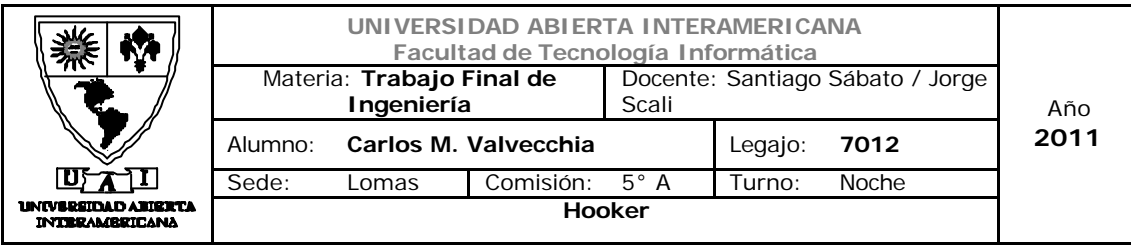

```
Imports System.Web.Services
Imports System.Web.Services.Protocols
Imports System.ComponentModel
Imports hooker.CapaDeNegocio
' Para permitir que se llame a este servicio web desde un script, 
usando ASP.NET AJAX, quite la marca de comentario de la siguiente 
línea.
<System.Web.Services.WebService(Namespace:="http://tempuri.org/")> _
<System.Web.Services.WebServiceBinding(ConformsTo:=WsiProfiles.BasicPr
ofile1_1)> \_<ToolboxItem(False)> _
Public Class FuncionesCarrito
     Inherits System.Web.Services.WebService
    \leqWebMethod(Description:="funcion para sumar importes carrito")> _
        Public Function total_carrito(ByVal descuento As Boolean) As
Integer
         Dim i, j As Integer
         Dim tablacarrito, tablaproductos As New DataTable
         Dim comando As New Commandcompra
         Dim oproductos As New clsProductos
         tablacarrito = comando.consulta
         tablaproductos = oproductos.listaprod
         Try
            For i = 0 To tablacarrito. Rows. Count - 1
                For j = 0 To tablaproductos. Rows. Count - 1
                     If tablaproductos(j)(0) = tablacarrito(i)(2) Then
                          total_carrito = total_carrito + 
(tablacarrito(i)(4) * tablaproductos(j)(3)) End If
                 Next
             Next
             If descuento Then
                total_carrito = total_carrito - (total\_carrito * 0.2) End If
             Return total_carrito
         Catch ex As Exception
         End Try
         Return total_carrito
     End Function
End Class
```
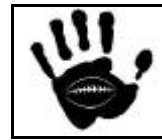

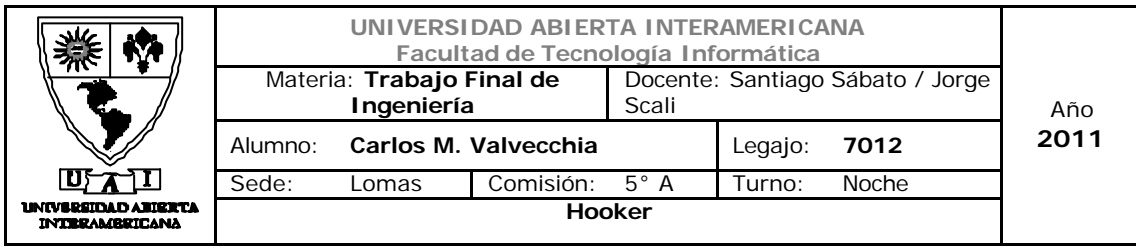

#### 13.2 Controlstock.asmx

Se encargará de revisar el stock por producto y compararlo contras los límites pre establecidos para el stock mínimo y el punto de pedido, en caso de que algún producto alcance o supere dichos umbrales mostrará un alerta por pantalla.

Será consumido por la pantalla de 02-IniciarSesion.aspx siempre que se ingrese un usuario con las patentes necesarias para administrar stock.

## Vista del Proyecto

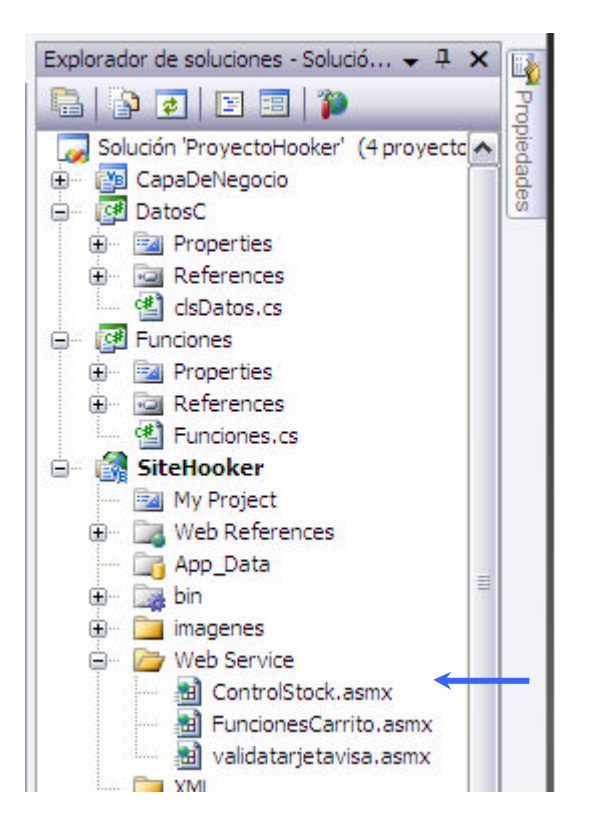

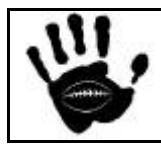

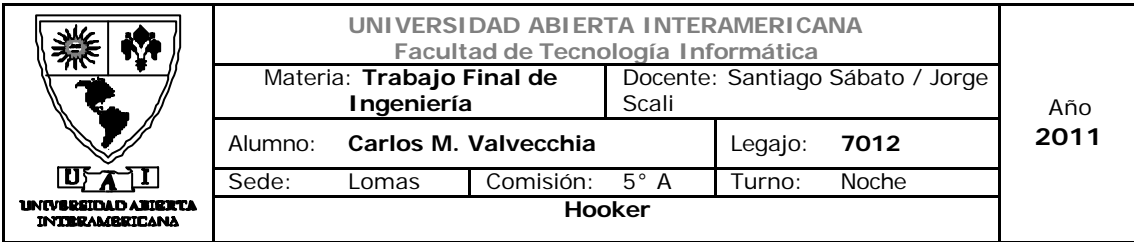

```
Imports System.Web.Services
Imports System.Web.Services.Protocols
Imports System.ComponentModel
Imports hooker.CapaDeNegocio
' Para permitir que se llame a este servicio web desde un script, 
usando ASP.NET AJAX, quite la marca de comentario de la siguiente 
línea.
<System.Web.Services.WebService(Namespace:="http://tempuri.org/")> _
<System.Web.Services.WebServiceBinding(ConformsTo:=WsiProfiles.BasicPr
ofile1_1)> _
<ToolboxItem(False)> _
Public Class ControlStock
     Inherits System.Web.Services.WebService
     <WebMethod()> _
     Public Function control_stock() As Integer
         Dim j As Integer
         Dim tablastock, tablaproductos As New DataTable
         Dim encri As New Encriptacion
         Dim oproductos As New clsProductos
         Dim tabla As New DataTable
         Dim obitacora As New clsBitacora
         Dim ofuncioneas As New Hooker.Funciones.Funciones
         tablastock = oproductos.listastock
         tablaproductos = oproductos.listaprodall
         Try
            For j = 0 To tablaproductos. Rows. Count - 1
                 Dim stock As Integer = 
CInt(encri.DesEncriptar(tablaproductos(j)(8)))
                 Dim stockmin As Integer = CInt(tablastock(j)(1))
                Dim puntped As Integer = CInt(tablastock(j)(2)) If stock <= stockmin Then
                     control_stock = control_stock + 1
                     obitacora.grabar_bitacora("System", 21, "el 
producto " & tablaproductos(j)(0) & " se encuentra debajo del stock 
mínimo")
                    tablaproductos(i)(7) = 1 ElseIf stock <= puntped Then
                     control_stock = control_stock + 1
                     obitacora.grabar_bitacora("System", 21, "el 
producto " & tablaproductos(j)(0) & " se encuentra debajo del punto de 
pedido")
                    tablaproductos(j)(7) = 1 End If
             Next
             If control_stock > 0 Then
                 ofuncioneas.generaXMLpedidos(tablaproductos)
```
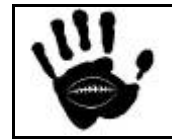

Hooker Página 448 de 498

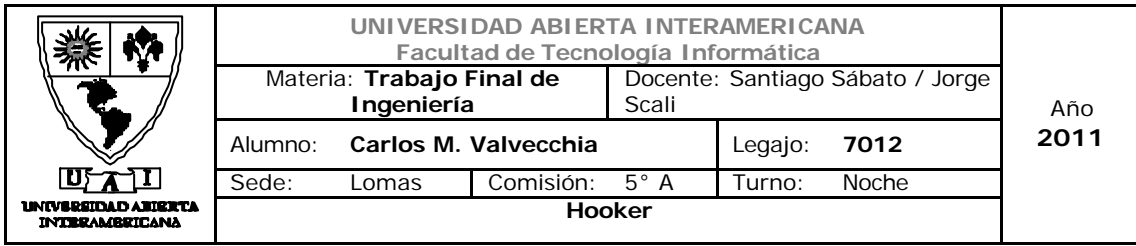

 End If Catch ex As Exception End Try Return control\_stock End Function End Class

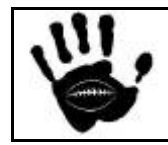

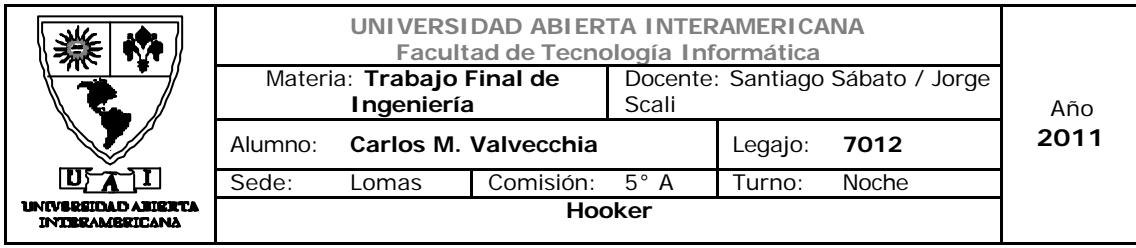

#### 13.3 ValidarTarjetaVisa.asmx

Se encarga de validar el número de tarjeta y la fecha de vencimiento ingresada por el usuario a la hora del pago. En caso de que los valores sean correctos y se apruebe la transacción, emite un código de Autorización y lo devuelve al sistema para su registro en la tabla de ventas.

Es una emulación de la entidad financiera emisora de la tarjeta de crédito.

Será consumido por la página 07-ProductosF.aspx

Vista del Proyecto

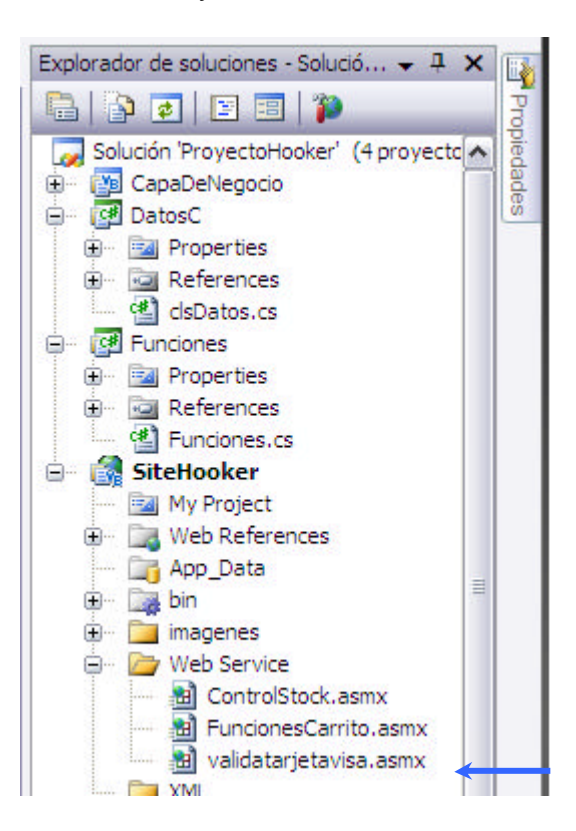

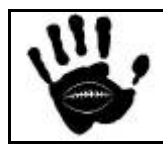

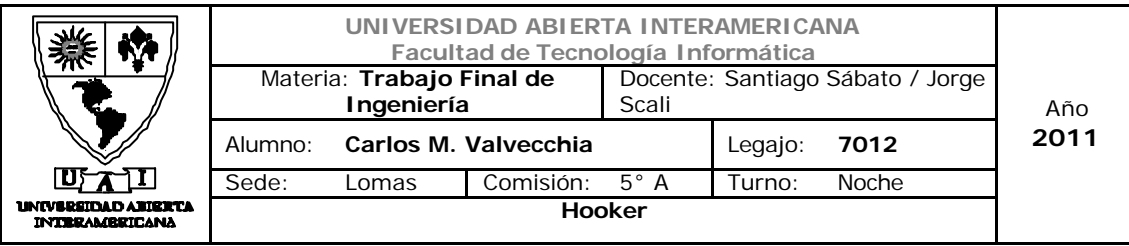

```
Imports System.Web.Services
Imports System.Web.Services.Protocols
Imports System.ComponentModel
' Para permitir que se llame a este servicio web desde un script, 
usando ASP.NET AJAX, quite la marca de comentario de la siguiente 
línea.
<System.Web.Services.WebService(Namespace:="http://tempuri.org/")> _
<System.Web.Services.WebServiceBinding(ConformsTo:=WsiProfiles.BasicPr
ofile1_1)> \_<ToolboxItem(False)> _
Public Class validatarjetavisa
     Inherits System.Web.Services.WebService
    Private _reg As Regex = New Regex("^4\d{3}-?\d{4}-?\d{4}-?\d{4}$",
RegexOptions.IgnoreCase)
     <WebMethod()> _
     Public Function validar(ByVal tarjeta As String) As Boolean
         Dim m As Match = _reg.Match(tarjeta)
         If m.Success Then
             Return True
         End If
         Return False
     End Function
     <WebMethod()> _
     Public Function vencimiento(ByVal mes As Integer, ByVal anio As
Integer) As Boolean
         If (CInt(anio) > (Now.Year)) Then
             Return True
         End If
         If (CInt(anio) = (Now.Year) And (mes > Now.Month)) Then
             Return True
         End If
         Return False
     End Function
     <WebMethod()> _
     Public Function codigoautorizacion() As String
         Dim codigo As Long
         Randomize() ' inicializar la semilla 
        \text{codigo} = \text{CLng}((0 - 999999) * \text{Rnd}() + 999999) Return CStr(codigo)
     End Function
End Class
```
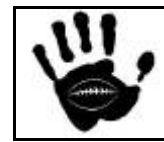

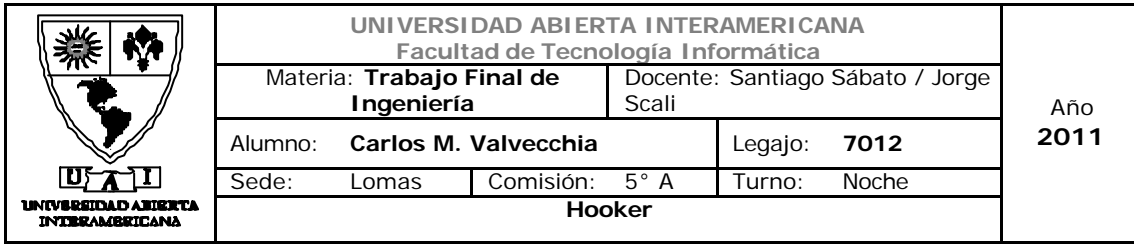

14. Salidas XML

### 14.1 Consulta Bitácora:

La salida XML será usada para formatear los datos para consultas en Bitácora por fecha, rango de fecha, operación o usuario.

Se utilizará en la página 11-Bitacora.aspx y los objetos XML usados serán *xmlpath, xls,xmlnodelist y xmlwriter.* 

Además se utiliza un XMLNode list para filtrar los último 30 días y mostrarlos por pantalla con el formato específico

La salida también es multi idioma.

Función para exportar Bitácora a XML (ubicada en la capa de funciones )

```
public Boolean exportarbitacora()
         {
             //Generación de salida XML
             DataTable tablabitacora;
             clsBitacora obitacora = new clsBitacora ();
             tablabitacora = obitacora.consulta_bitcora("","", 0, "");
             XmlTextWriter bescritor = new
XmlTextWriter(@"c:\bitacora1.xml", null);
             bescritor.Formatting = Formatting.Indented;
             bescritor.WriteStartDocument();
             bescritor.WriteComment("Listado de Bitacora");
             bescritor.WriteStartElement("ListadoBitacora");
            for (int i = 0; i < tablabitacora .Rows .Count ; i++)
\{ bescritor.WriteStartElement("Bitacora");
                bescritor.WriteStartElement("Id");
bescritor.WriteString(tablabitacora.Rows[i][0].ToString () );
                 bescritor.WriteEndElement();
                 bescritor.WriteStartElement("Tipo");
bescritor.WriteString(tablabitacora.Rows[i][1].ToString());
                 bescritor.WriteEndElement();
                 bescritor.WriteStartElement("Fecha");
```
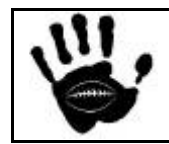

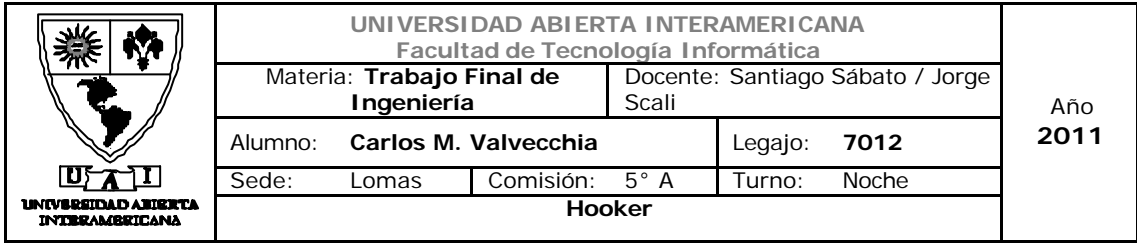

```
bescritor.WriteString(tablabitacora.Rows[i][2].ToString());
                 bescritor.WriteEndElement();
                 bescritor.WriteStartElement("Usuario");
bescritor.WriteString(tablabitacora.Rows[i][3].ToString());
                 bescritor.WriteEndElement();
                 bescritor.WriteStartElement("Detalles");
bescritor.WriteString(tablabitacora.Rows[i][4].ToString());
                 bescritor.WriteEndElement();
            bescritor.WriteEndElement();<br>}
 }
             bescritor.WriteEndElement();
             bescritor.WriteEndDocument();
             bescritor.Flush();
             bescritor.Close();
             return true;
 }
```
## Archivo XSLT

```
Hooker Página 453 de
<?xml version='1.0'?>
<xsl:stylesheet xmlns:xsl="http://www.w3.org/1999/XSL/Transform"
version="1.0">
      <xsl:param name="sortColumn"/>
      <xsl:param name="sortOrder"/>
      <xsl:template match="ListadoBitacora">
            br />
    <h3>
       <u> Listado Bitacora - Hooker</u>
    \langle/h3>
     <TABLE border="5" style="border:5px; border-collapse:collapse; 
border-color:Black">
                   <TR style="border:5;background-color:grey">
                          <TH><sub>B</sub>Id</sub></B></sub>
                          \langle/TH\rangle<TH with="20%">
                                <B>Tipo</B>
                          \langle/TH\rangle
```
498

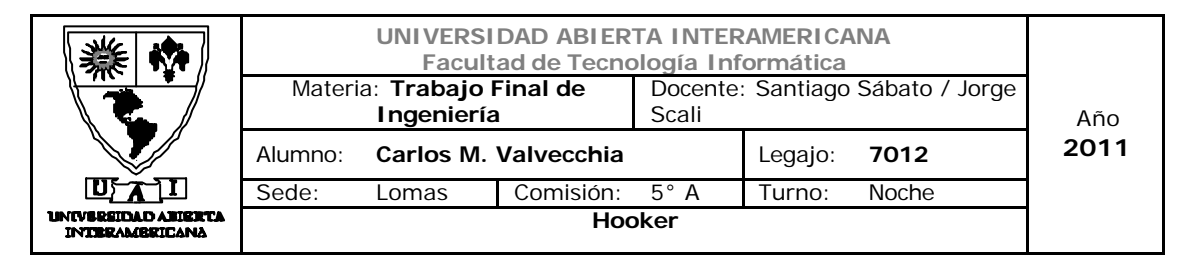

```
<TH with="20%">
                                <B>Fecha</B>
                          \langle /TH><TH with="25%">
                                <B>Usuario</B>
                          \langle /TH><TH with="25%">
                                <B>Detalles</B>
                          \langle /TH>\langle/TR\rangle<xsl:apply-templates select="Bitacora">
                          <xsl:sort select="./*[local-name() = 
$sortColumn]" order="{$sortOrder}"/>
                   </xsl:apply-templates>
             </TABLE>
      </xsl:template>
      <xsl:template match="Bitacora">
             <TR style="border:5px; border-collapse:collapse; border-
color:Black; background-color:white" >
                   <TD style="border:5px; border-collapse:collapse; 
border-color:Black">
                          <xsl:value-of select="Id"/>
                   \langle TD>
                   <TD style="border:5px; border-collapse:collapse; 
border-color:Black">
                          <xsl:value-of select="Tipo"/>
                   \langle TD>
                   <TD style="border:5px; border-collapse:collapse; 
border-color:Black">
                          <xsl:value-of select="Fecha"/>
                   \langle TD>
                   <TD align="center" style="border:5px; border-
collapse:collapse; border-color:Black">
                          <xsl:value-of select="Usuario"/>
                   \langle TD>
       <TD align="center" style="border:5px; border-collapse:collapse; 
border-color:Black">
         <xsl:value-of select="Detalles"/>
       \langle/TD\rangle\langle/TR\rangle</xsl:template>
</xsl:stylesheet>
```
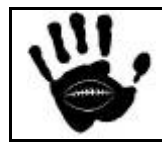

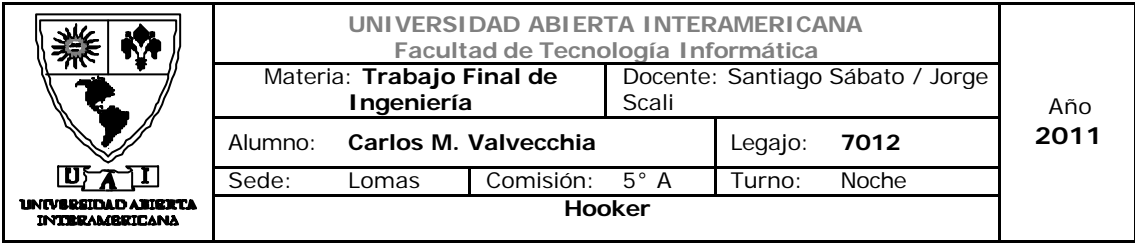

```
Imports System.Xml
Imports System.Xml.XPath
Imports System.Xml.Xsl
Partial Class bitacora_XML_Form
     Inherits System.Web.UI.Page
     Private _NombreCampo As String
     Public Property NombreCampo() As String
         Get
             Return _NombreCampo
         End Get
         Set(ByVal value As String)
             _NombreCampo = value
         End Set
     End Property
     Protected Sub Page_Load(ByVal sender As Object, ByVal e As
System.EventArgs) Handles Me.Load
         Dim osesion = Session("objusuario")
         Try
             Dim ofunciones As New hooker.Funciones.Funciones
             If ofunciones.exportarbitacora Then
             End If
             Dim xmlDoc As New
System.Xml.XPath.XPathDocument("c:\Bitacora1.xml")
             Dim xslt As New System.Xml.Xsl.XslCompiledTransform()
             Dim xmldoc1 As New XmlDataDocument
             xmldoc1.Load("c:\Bitacora1.xml")
             Dim xnodelist As XmlNodeList
             xnodelist = xmldoc1.SelectNodes("//Bitacora[fecha = '" & 
Date.Now.AddDays(-30) & "']")
             If osesion.idioma = 1 Then
                 xslt.Load(Server.MapPath("EstiloBit.xslt"))
             Else
                 xslt.Load(Server.MapPath("EstiloBiteng.xslt"))
             End If
             Dim xsltArgList As New System.Xml.Xsl.XsltArgumentList()
             xsltArgList.AddParam("sortColumn", "", "Fecha")
             xsltArgList.AddParam("sortOrder", "", "descending")
             Response.ContentType = "text/html"
             xslt.Transform(xmlDoc, xsltArgList, Response.OutputStream)
         Catch EX As System.Xml.Xsl.XsltException
             Throw EX
         Catch EX As System.Xml.XPath.XPathException
             Throw EX
```
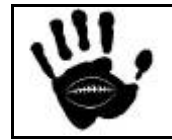

Hooker Página 455 de 498

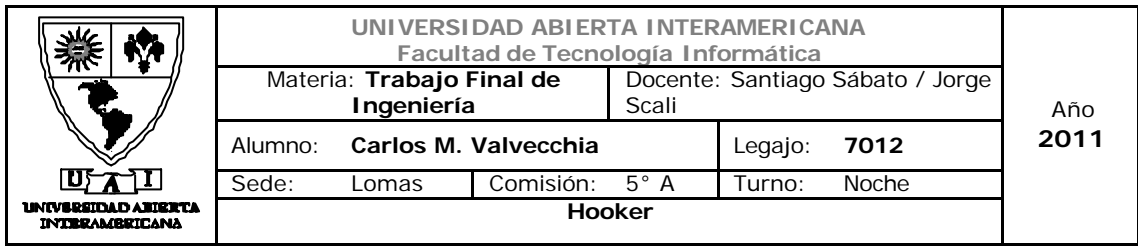

 Catch EX As System.Xml.XmlException Throw EX End Try End Sub End Class

## Extracto del archivo XML Generado

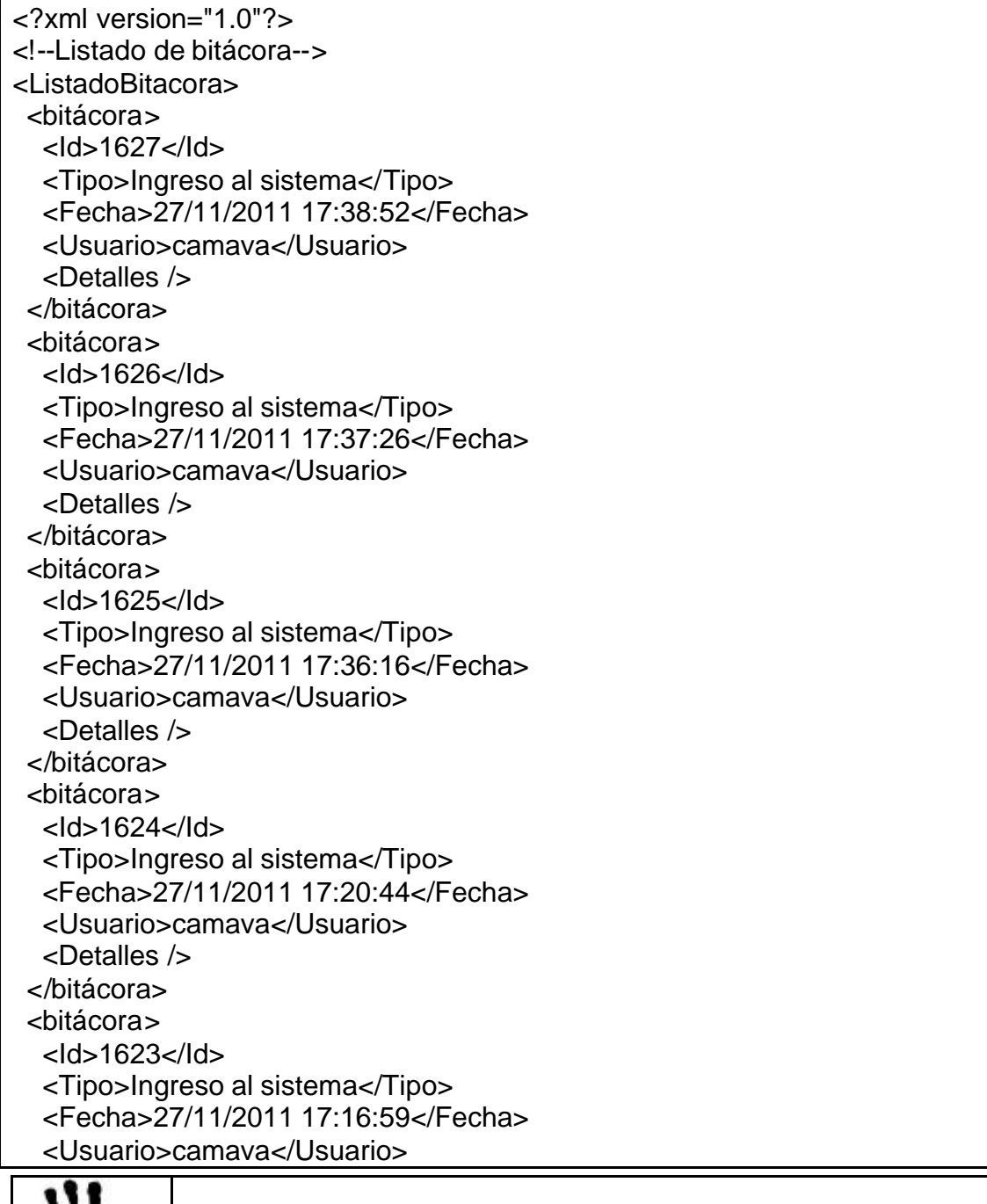

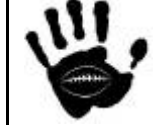

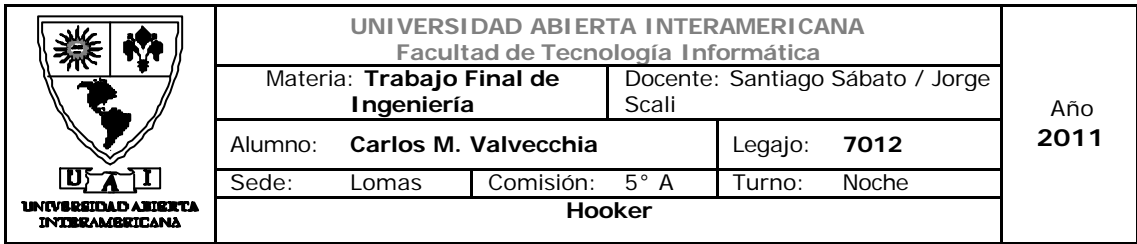

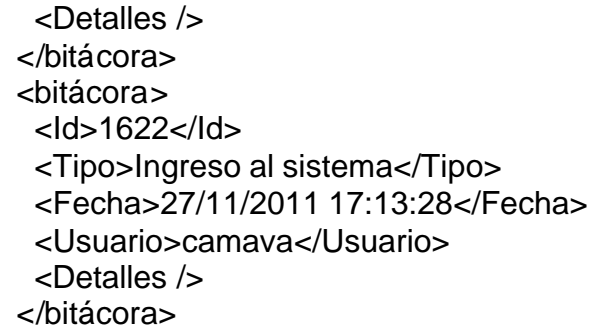

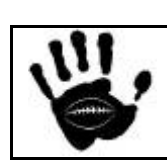

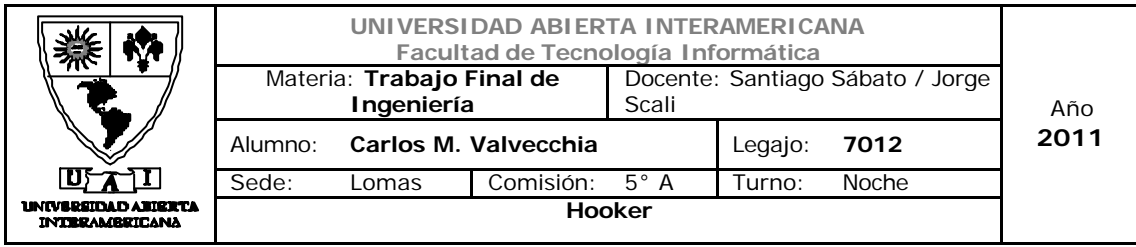

14.2 Reporte de ventas:

La salida XML será usada para mostrar las ventas concretadas e iniciar el proceso de entrega, se podrá imprimir o guardar en formato digital según la preferencia del usuario.

Se utilizará en la página 08-Reporte\_ventas.aspx y los objetos XML usados serán *xmlpath, xls* y *xmlwriter*.

Función para exportar Ventas a XML (ubicada en la capa de funciones )

```
public Boolean exportarventas()
         {
             //Generación de salida XML
             DataTable tablaventas;
            Ventas oventas = new Ventas();
            tablaventas = overatas.reporte_ventas(true); XmlTextWriter bescritor = new
XmlTextWriter(@"c:\Ventas.xml", null);
             bescritor.Formatting = Formatting.Indented;
             bescritor.WriteStartDocument();
             bescritor.WriteComment("Listado de Ventas");
             bescritor.WriteStartElement("ListadoVentas");
            for (int i = 0; i < tablaventas. Rows. Count; i++)\{ bescritor.WriteStartElement("Ventas");
                bescritor.WriteStartElement("Fecha");
bescritor.WriteString(tablaventas.Rows[i][0].ToString());
                 bescritor.WriteEndElement();
                 bescritor.WriteStartElement("ComprobanteNumero");
bescritor.WriteString(tablaventas.Rows[i][1].ToString());
                 bescritor.WriteEndElement();
                 bescritor.WriteStartElement("Usuario");
bescritor.WriteString(tablaventas.Rows[i][2].ToString());
                 bescritor.WriteEndElement();
                 bescritor.WriteStartElement("Total");
bescritor.WriteString(tablaventas.Rows[i][3].ToString());
```
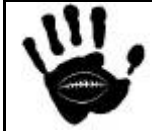

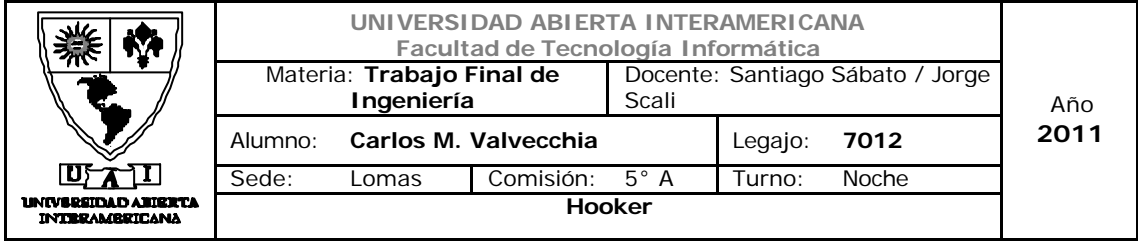

```
 bescritor.WriteEndElement();
                bescritor.WriteStartElement("FormaDePago");
bescritor.WriteString(tablaventas.Rows[i][4].ToString());
                bescritor.WriteEndElement();
            bescritor.WriteEndElement();<br>}
 }
            bescritor.WriteEndElement();
            bescritor.WriteEndDocument();
            bescritor.Flush();
            bescritor.Close();
            return true;
 }
```
## Archivo XSLT

```
Hooker Página 459 de
                                                                          498
<?xml version='1.0'?>
<xsl:stylesheet xmlns:xsl="http://www.w3.org/1999/XSL/Transform"
version="1.0">
   <xsl:param name="sortColumn"/>
   <xsl:param name="sortOrder"/>
   <xsl:template match="ListadoVentas">
    br />
    <h3>
       <u> Listado Ventas - Hooker</u>
    \langle/h3>
     <TABLE border="5" style="border:5px; border-collapse:collapse; 
border-color:Black">
       <TR style="border:5;background-color:grey">
         <TH>
           <B>Fecha</B>
        \langle /TH> <TH with="20%">
           <B>Comprobante Número</B>
        \langle /TH>STH with="20\%">
           <B>Usuario</B>
         \langle/TH\rangleSTH with="25%">
           <B>Total</B>
         \langle /TH\rangle <TH with="25%">
           <B>Forma De Pago</B>
         \langle/TH\rangle
```
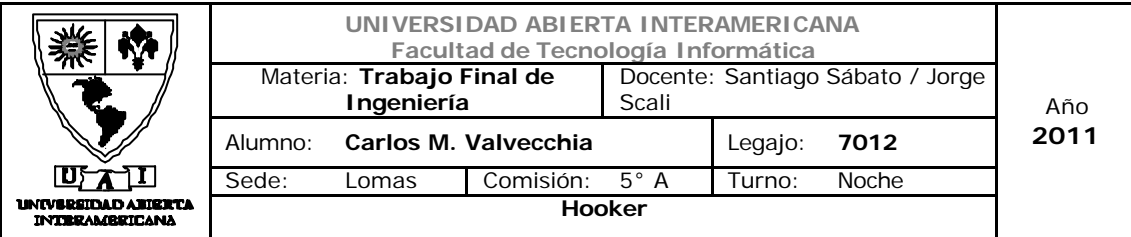

```
\langle /TR>
```

```
 <xsl:apply-templates select="Ventas">
         <xsl:sort select="./*[local-name() = $sortColumn]"
order="{$sortOrder}"/>
       </xsl:apply-templates>
     </TABLE>
   </xsl:template>
   <xsl:template match="Ventas">
     <TR style="border:5px; border-collapse:collapse; border-
color:Black; background-color:white" >
       <TD style="border:5px; border-collapse:collapse; border-
color:Black">
         <xsl:value-of select="Fecha"/>
      \langle/TD>
       <TD style="border:5px; border-collapse:collapse; border-
color:Black">
         <xsl:value-of select="ComprobanteNumero"/>
      \langle/TD\rangle <TD style="border:5px; border-collapse:collapse; border-
color:Black">
         <xsl:value-of select="Usuario"/>
      \langle TD>
       <TD align="center" style="border:5px; border-collapse:collapse; 
border-color:Black">
         <xsl:value-of select="Total"/>
      \langle TD>
       <TD align="center" style="border:5px; border-collapse:collapse; 
border-color:Black">
         <xsl:value-of select="FormaDePago"/>
      \langle TD>
    \langle /TR>
   </xsl:template>
</xsl:stylesheet>
```

```
Public Partial Class XML_Ventas
    Inherits System.Web.UI.Page
    Protected Sub Page_Load(ByVal sender As Object, ByVal e As
System.EventArgs) Handles Me.Load
        Dim osesion = Session("objusuario")
        Try
             Dim ofunciones As New hooker.Funciones.Funciones
             Dim xmlDoc As New
System.Xml.XPath.XPathDocument("c:\Ventas.xml")
```
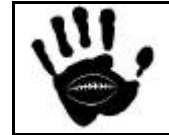

Hooker Página 460 de 498

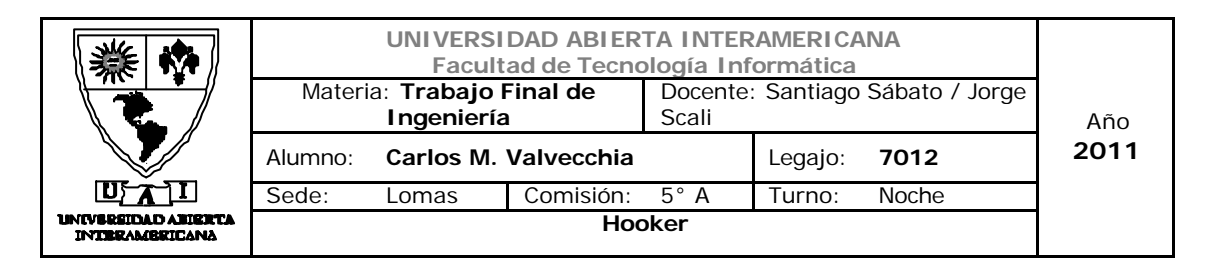

```
 Dim xslt As New System.Xml.Xsl.XslCompiledTransform()
             If osesion.idioma = 1 Then
                 xslt.Load(Server.MapPath("EstiloVtas.xslt"))
             Else
                 xslt.Load(Server.MapPath("EstiloVtasEng.xslt"))
             End If
             Dim xsltArgList As New System.Xml.Xsl.XsltArgumentList()
             xsltArgList.AddParam("sortColumn", "", "Fecha")
             xsltArgList.AddParam("sortOrder", "", "descending")
             Response.ContentType = "text/html"
             xslt.Transform(xmlDoc, xsltArgList, Response.OutputStream)
         Catch EX As System.Xml.Xsl.XsltException
             Throw EX
         Catch EX As System.Xml.XPath.XPathException
             Throw EX
         Catch EX As System.Xml.XmlException
             Throw EX
         End Try
    End Sub
End Class
```
#### Extracto de archivo XML

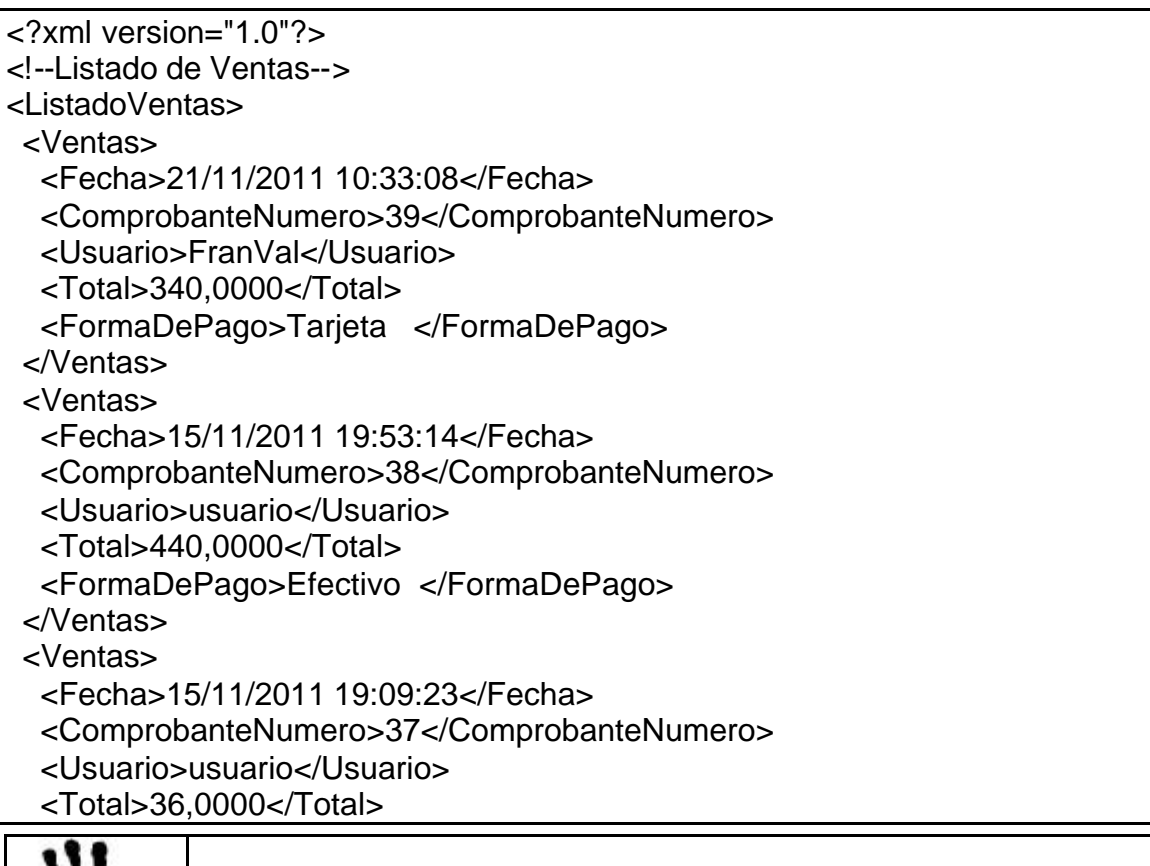

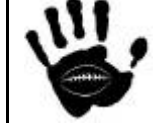

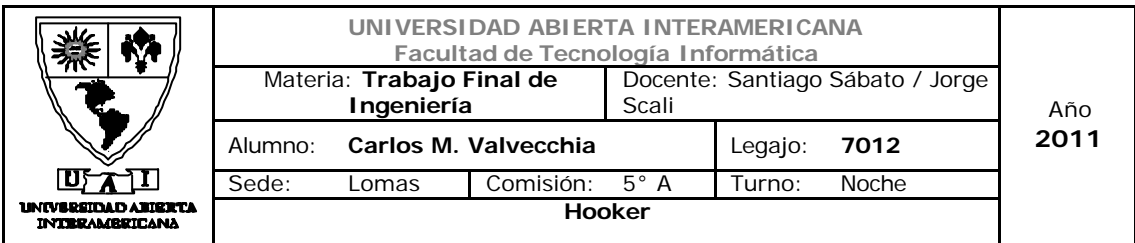

 <FormaDePago>Efectivo </FormaDePago> </Ventas>

<Ventas>

<Fecha>14/11/2011 13:59:06</Fecha>

<ComprobanteNumero>36</ComprobanteNumero>

<Usuario>usuario</Usuario>

<Total>232,0000</Total>

<FormaDePago>Efectivo </FormaDePago>

</Ventas>

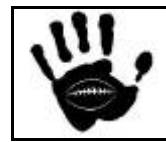

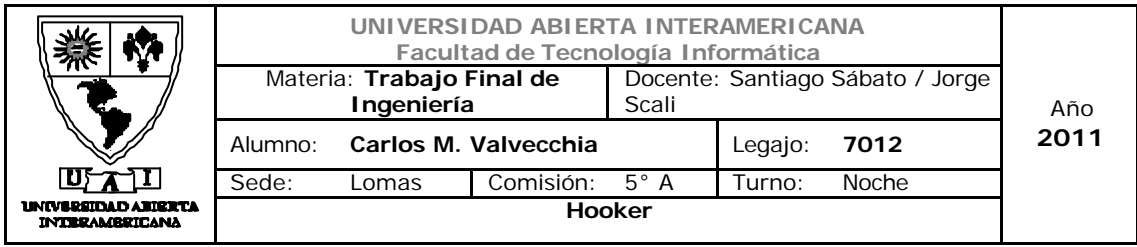

#### 14.3 Reporte de productos fuera de stock:

La salida XML será usada como interfase para las solicitudes de reaprovisionamiento de mercadería.

En caso de llegar a un acuerdo con el proveedor, se podrá realizar el pedido de reaprovisionamiento enviando el archivo que detalle los productos solicitados en formato XML para que pueda ser importado y procesado en si sistema de gestión de ventas.

Se generará este archivo xml cuando se reciba un alerta del sistema (al ingresar un usuario con permisos administrativos) y se almacenará este archivo en un path especifico para que luego pueda ser copiado y enviado al proveedor de la manera acordada (mail, ftp, etc.)

Se utilizará en la página 02-IniciarSesion.aspx y los objetos XML usados serán *xmlpath*, **xls** y *xmlwriter*.

Función para generar XML de pedidos (ubicada en la capa de funciones)

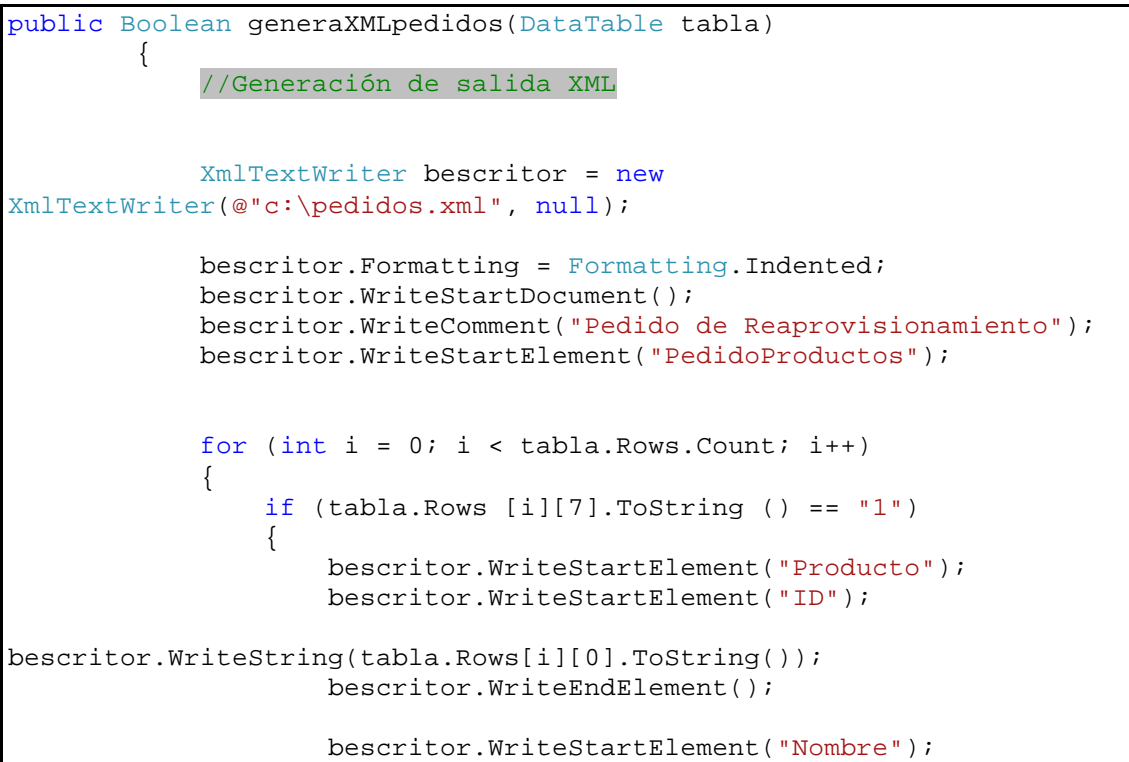

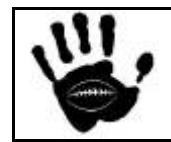

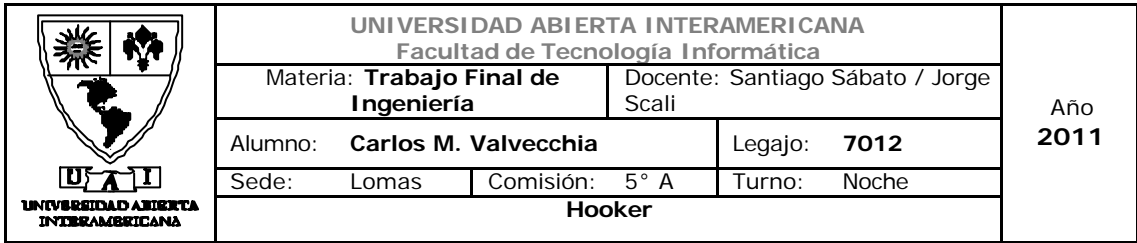

```
bescritor.WriteString(tabla.Rows[i][1].ToString());
                     bescritor.WriteEndElement();
                     bescritor.WriteStartElement("Descripcion");
bescritor.WriteString(tabla.Rows[i][2].ToString());
                     bescritor.WriteEndElement();
                     bescritor.WriteStartElement("Cantidad");
                    clsProductos oprod = new clsProductos ();
                     bescritor.WriteString(oprod.damelotepedido 
(tabla.Rows[i][0].ToString()));
                     bescritor.WriteEndElement();
                     bescritor.WriteStartElement("Talle");
bescritor.WriteString(tabla.Rows[i][4].ToString());
                     bescritor.WriteEndElement();
                     Proveedores oprov = new Proveedores() ;
                    Object proveedor = new Proveedores();
                    proveedor = oprov .consulta_proveedor (tabla.Rows 
[i][5]. To String());
                     bescritor.WriteStartElement("IDProveedor");
bescritor.WriteString(oprov.id_proveedor.ToString());
                     bescritor.WriteEndElement();
                     bescritor.WriteStartElement("Nombre");
                     bescritor.WriteString(oprov.nombre.ToString ());
                    bescritor.WriteEndElement();
                bescritor.WriteEndElement();<br>}
 }
 }
             bescritor.WriteEndElement();
             bescritor.WriteEndDocument();
             bescritor.Flush();
             bescritor.Close();
             return true;
 }
```
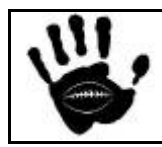

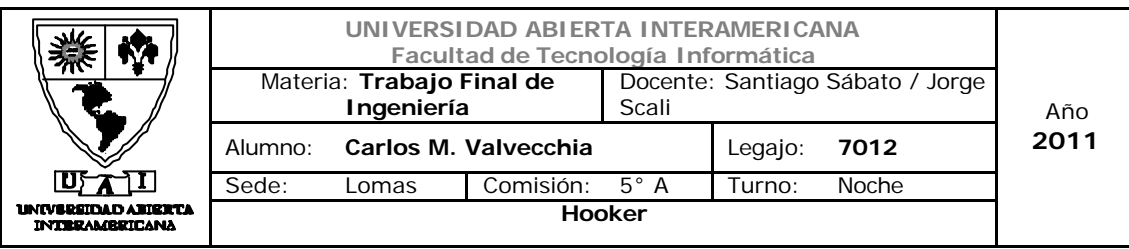

Extracto archivo XML

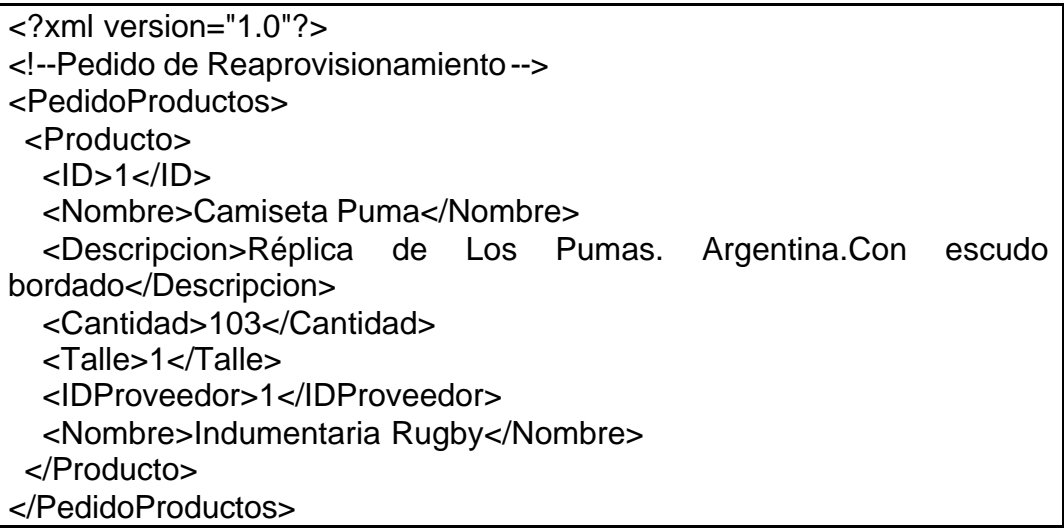

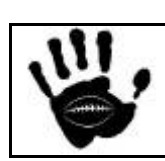

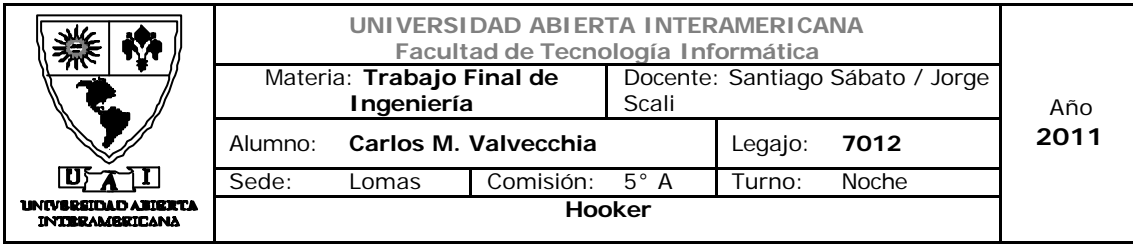

15. Patrones

### 15.1 Patrón Singleton

Asegura que una clase tendrá sólo una instancia y provee un punto global para acceder a la misma.

*Este patrón se implementará en la capa "Datos, en la clase "capa\_acceso\_datos"*

```
using Microsoft.VisualBasic;
using System;
using System.Collections;
using System.Collections.Generic;
using System.Data;
using System.Diagnostics;
using System.Data.SqlClient;
using System.Configuration;
namespace hooker.datosC
{
     public class clsDatos
     {
         #region "Propiedades / Atributos"
         public SqlConnection Cn = new SqlConnection();
         public SqlConnectionStringBuilder Cs = new
SqlConnectionStringBuilder();
         private string _Qry;
         static string Coneccion_Exitosa;
         static string Coneccion_Erronea;
         public string Qry
\{ get { return _Qry; }
            set \{ \_\text{Qry} = \text{value: } \} }
         #endregion
         //patron SINGLETON para la clase de datos
         private static clsDatos instance = null;
         public static clsDatos GetInstance()
\{
```
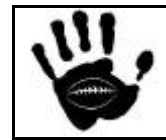

Hooker Página 466 de 498

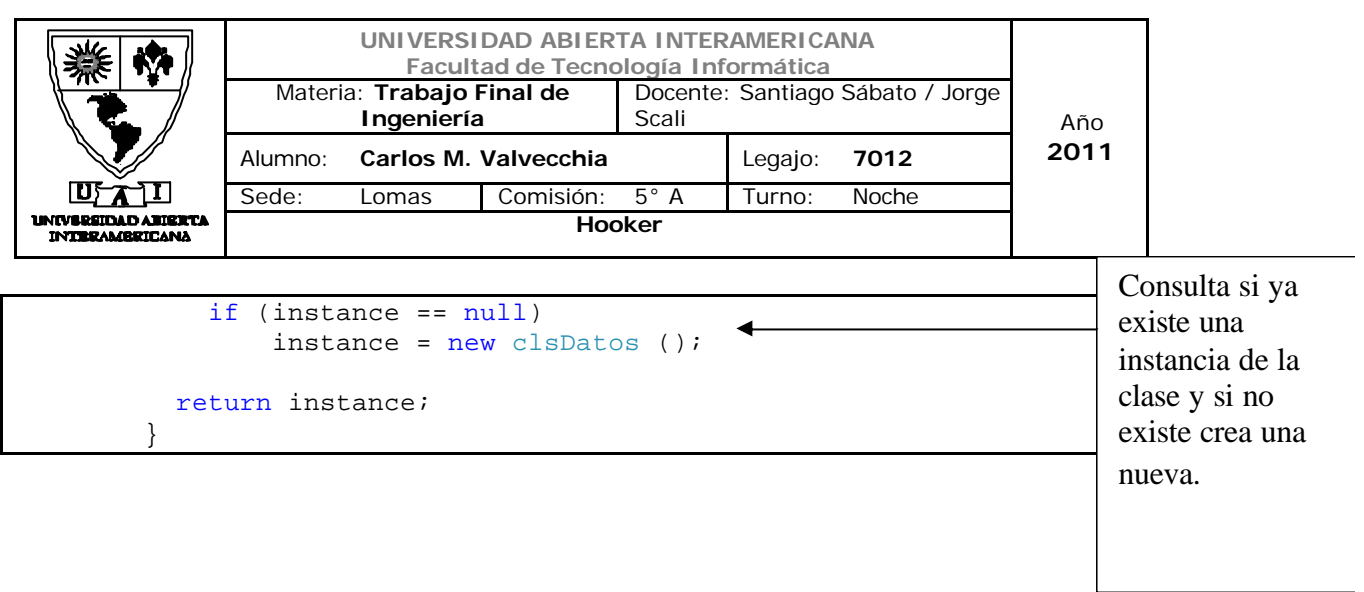

## 15.2 Patrón Modelo Vista Controlador

Este patrón separa los datos de la interfaz que se presenta al usuario y por otro lado la lógica de negocios.

Este patrón se aplica a la totalidad del proyecto ya que ASP .Net separa en forma automática garantizando la aplicación de este patrón.

*Este patrón se implementará en la "Capa de Presentación", en todas las clases de la Capa de Presentación y en todas las páginas, ya que se instrumenta en forma implícita por el IDE de .Net*

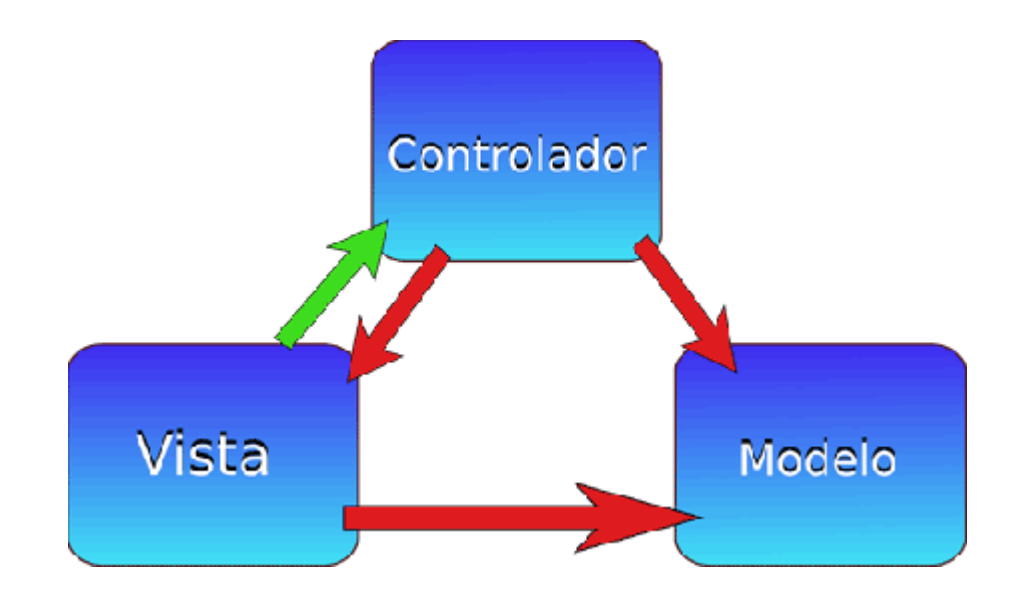

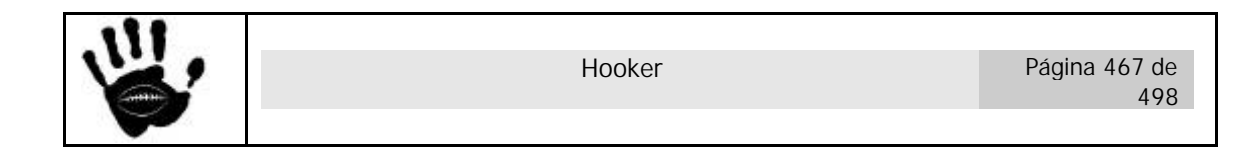

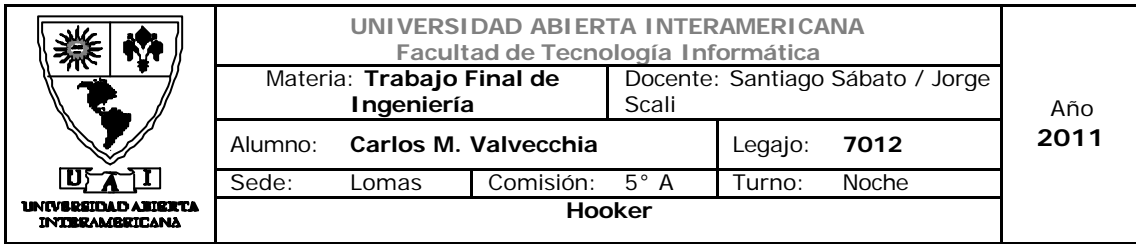

Modelo: Esta es la representación específica de la información con la cual el sistema opera. En resumen, el modelo se limita a lo relativo de la vista y su controlador facilitando las presentaciones visuales complejas

Vista: Este presenta el modelo en un formato adecuado para interactuar, usualmente la interfaz de usuario.

Controlador: Este responde a eventos, usualmente acciones del usuario, e invoca peticiones al modelo y, probablemente, a la vista.

#### 15.3 Patrón Command

Se utiliza para crear colas de operaciones que luego pueden deshacerse. En la aplicación lo usaremos para descartar los carritos de compra en caso de que el cliente se arrepienta de la compra en el transcurso de la gestión de la misma (desde que decide comprar hasta que confirma la operación)

*Este patrón se implementará en la "Capa de Negocios", en* el carrito de compras en la clase *Ventas*

```
Public Class Commandcompra
   'esta clase implementa el patron command para el carrito de 
compras
   'el objeto maneja la creacion del objeto ventas y la insercion y 
borrado de los elementos del carrito
    'una vez finalizada la compra persiste los articulos comprados en 
las tablas correspondientes
#Region "propiedades"
    Private _venta As New Ventas
    Public Property venta() As Ventas
        Get
            Return _venta
        End Get
        Set(ByVal value As Ventas)
        End Set
    End Property
#End Region
#Region "metodos"
```
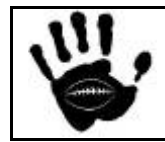
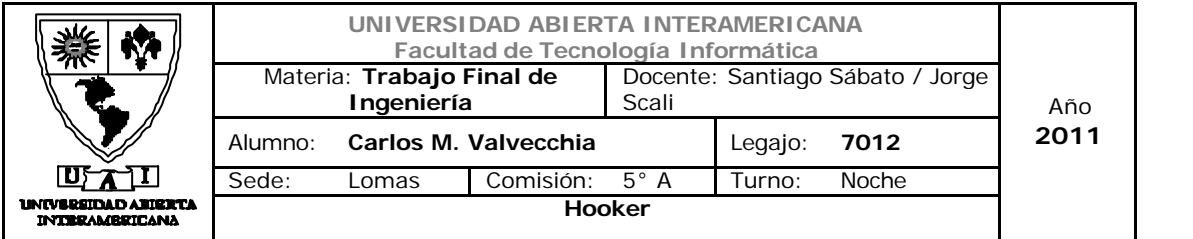

```
Public Function iniciar_venta(ByVal userid As Integer) As
hooker.CapaDeNegocio.Ventas
         _venta.fecha = Now.ToShortDateString
         _venta.id_usu = userid
         _venta.id_venta = _venta.dameidventa()
         Return _venta
     End Function
     Public Function agregar(ByVal idprod As Integer) As Ventas
         _venta.Operacion("insert", idprod)
         Return _venta
     End Function
     Public Function cantidaditems() As Integer
        Return _venta.contar()
     End Function
     Public Function borrar(ByVal id_prod As Integer) As Ventas
         _venta.Operacion("delete", id_prod)
         Return _venta
     End Function
     Public Sub commit()
         _venta.crearcarrito()
     End Sub
     Public Function consulta() As DataTable
         Return _venta.listacarrito()
     End Function
     Public Sub agregatotal(ByVal total As Decimal)
         _venta.total = total
     End Sub
     Public Sub agregafp(ByVal fp As Integer)
        venta.id fp = fp End Sub
     Public Sub agregadatostarj(ByVal nro As String, ByVal auto As
String)
         _venta.nrotarjeta = nro
          _venta.autorizacion = auto
     End Sub
#End Region
End Class
                                                                             Inicia el la 
                                                                             venta
                                                                             Agrega al 
                                                                             carrito
                                                                             Deshace 
                                                                             operación
```
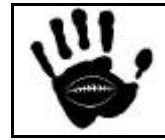

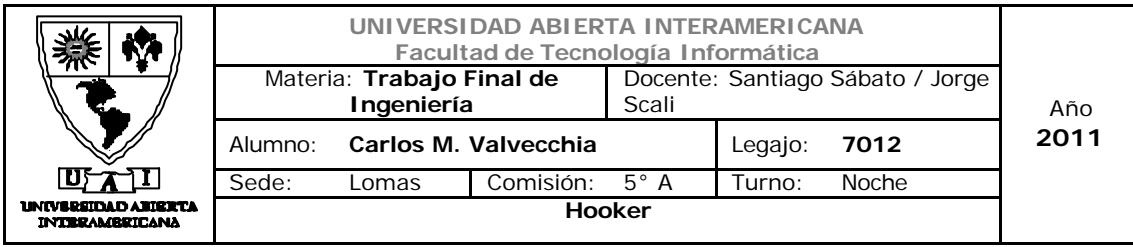

## 15.4 Patrón Factory Method

Define una interfaz para crear un objeto, pero deja que las subclases decidan qué clase instanciar. Este patrón será usado para delegar la instanciación de una clase a sus subclases cuando sea necesario.

*Este patrón se implementará en la "Capa de Negocio", en la clase "Usuario"*

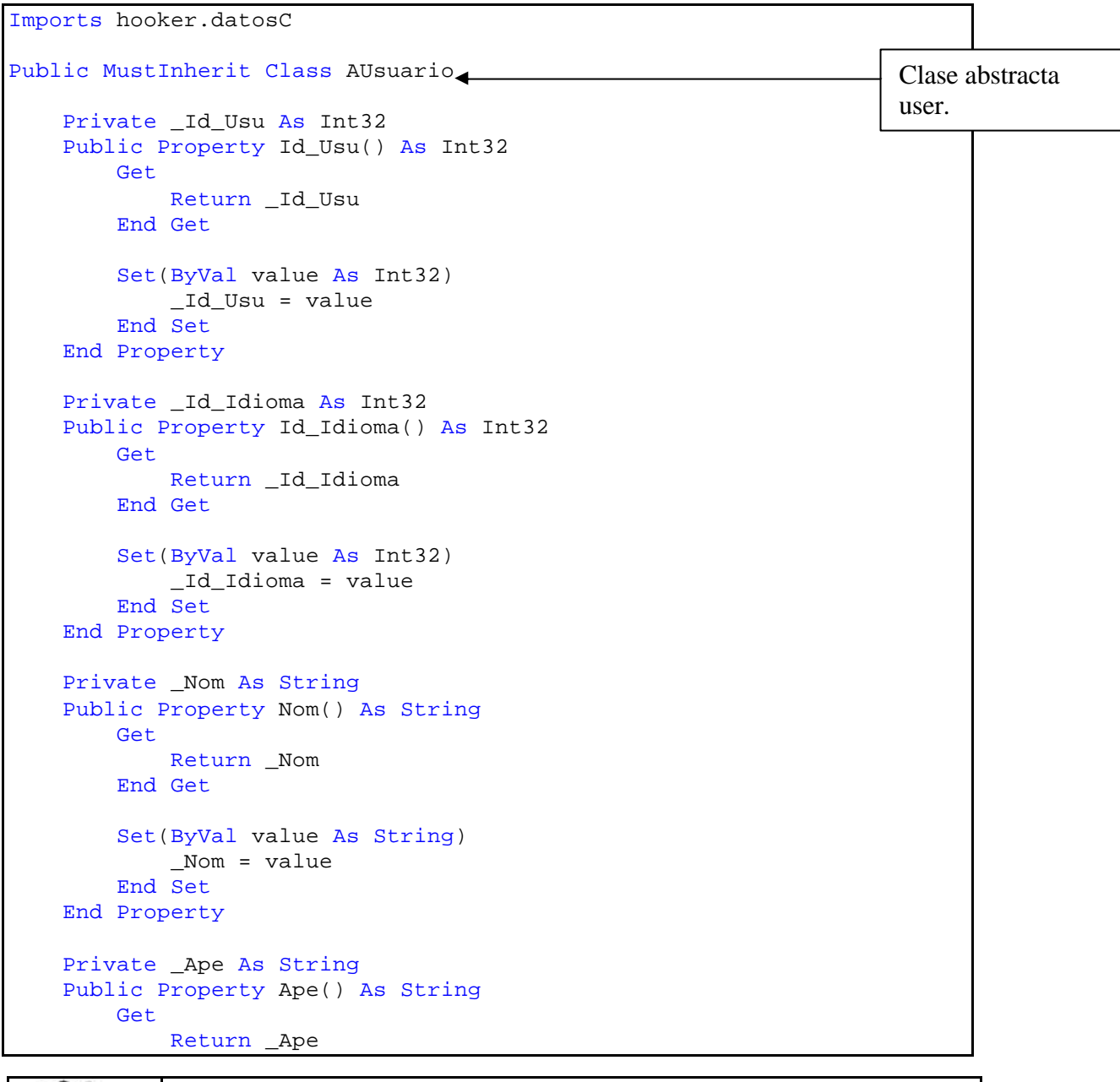

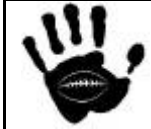

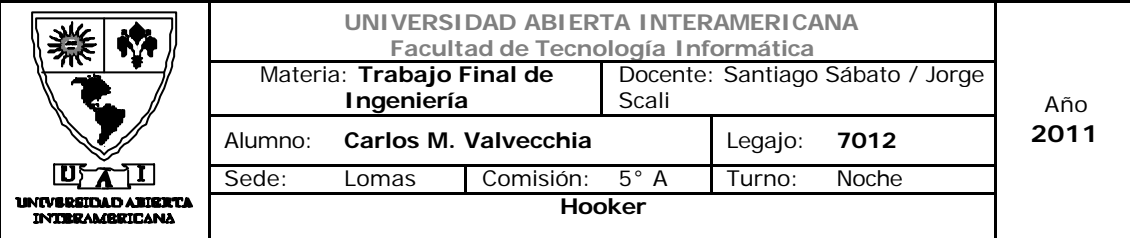

```
 End Get
```

```
 Set(ByVal value As String)
        \angleApe = value
     End Set
 End Property
 Private _F_Nac As DateTime
 Public Property F_Nac() As DateTime
     Get
         Return _F_Nac
     End Get
     Set(ByVal value As DateTime)
        _F_Nac = value
     End Set
 End Property
 Private _Tel As String
 Public Property Tel() As String
    Get
         Return _Tel
     End Get
     Set(ByVal value As String)
         _Tel = value
     End Set
 End Property
 Private _Cel As String
 Public Property Cel() As String
     Get
         Return _Cel
     End Get
     Set(ByVal value As String)
         _Cel = value
     End Set
 End Property
Private PSW As String
 Public Property PSW() As String
     Get
         Return _PSW
     End Get
     Set(ByVal value As String)
         _PSW = value
     End Set
 End Property
 Private _Habilitado As Boolean
 Public Property Habilitado() As Boolean
```
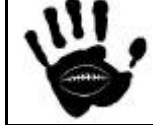

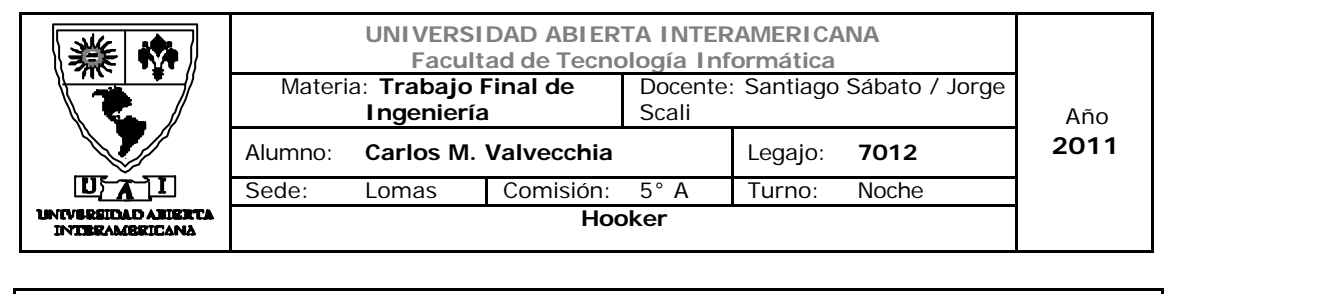

```
Hooker Página 472 de
                                                                      498
         Get
             Return _Habilitado
         End Get
         Set(ByVal value As Boolean)
             _Habilitado = value
         End Set
     End Property
     Private _DVH As Int32
     Public Property DVH() As Int32
         Get
             Return _DVH
         End Get
         Set(ByVal value As Int32)
             _DVH = value
         End Set
     End Property
End Class
Public Class usuario
    Inherits AUsuario
     Public Function crear(ByVal tipo As Integer) As Object
         Dim user As Object
         Select Case tipo
             Case 1
                 user = New usuarioadmin
             Case 2
                 user = New usuarioreg
         End Select
         Return user
     End Function
End Class
Public Class usuarioadmin
     Inherits AUsuario
     Public Function validar_usu_pass(ByVal usuario As String, ByVal
password As String) As Boolean
         Dim odigito As New clsDigitoverificador
         Dim odatos = clsDatos.GetInstance
         Dim tabla As New DataTable
         odatos.Qry = "select nom_usu, psw , habilitado from usr_nom, 
usuario where usr_nom.id_usu=usuario.id_usu and nom_usu='" & usuario & 
"' and psw='" & password & "'"
         tabla = odatos.exec_query()
         If (tabla.Rows.Count = 0) Then
             Return False
         Else
             odatos.Qry = "update usuario set log_mal=0 where 
   usu=(select id_usu from usr_nom where nom_usu='" & usuario & "')"
                                                                          Aquí 
                                                                          implementa el 
                                                                          factory, delega 
                                                                          la 
                                                                          instanciación
```
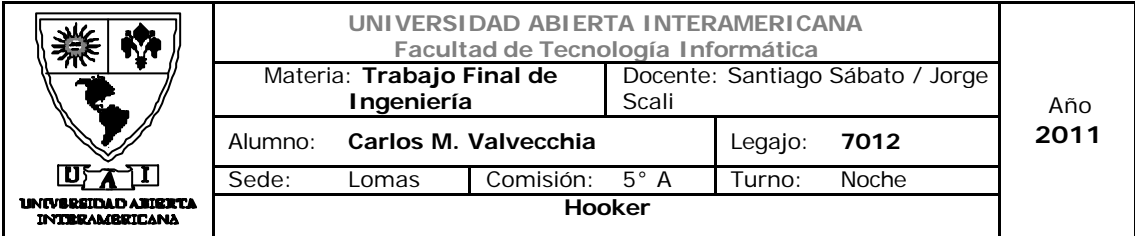

```
 odatos.Consulta_Sin_Resultado()
             odigito.calcular_digver("Usuario", "DVH", dameid(usuario))
             Return True
         End If
     End Function
     Public Function inc_log_mal(ByVal usuario As String) As Boolean
         Dim odatos = clsDatos.GetInstance
         Dim total As DataTable
         Dim odigito As New clsDigitoverificador
         Try
             odatos.Qry = "update usuario set log_mal = log_mal + 1 
where id_usu=(select id_usu from usr_nom where nom_usu='" & usuario & 
"')"
             odatos.exec_query()
             odatos.Qry = "select log_mal from usuario where id_usu = 
(select id_usu from usr_nom where nom_usu='" & usuario & "')"
             total = odatos.exec_query
            If total(0)(0) \ge 3 Then
                 Me.bloquearusu(usuario)
                 Return True
             Else
                 odigito.calcular_digver("Usuario", "DVH", 
dameid(usuario))
                 Return False
             End If
         Catch ex As Exception
             Exit Function
         End Try
     End Function
     Public Sub bloquearusu(ByVal usuario As String)
         Dim odatos = clsDatos.GetInstance
         Dim obitacora As New clsBitacora
         Dim odigito As New clsDigitoverificador
         odatos.Qry = "update usuario set habilitado= 0 where 
id_usu=(select id_usu from usr_nom where nom_usu='" & usuario & "')"
         odatos.exec_query()
         odigito.calcular_digver("Usuario", "DVH", dameid(usuario))
         obitacora.grabar_bitacora(usuario, 3, "")
     End Sub
     Public Function verificabloqueo(ByVal usuario As String) As
Integer
```
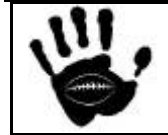

Hooker Página 473 de 498

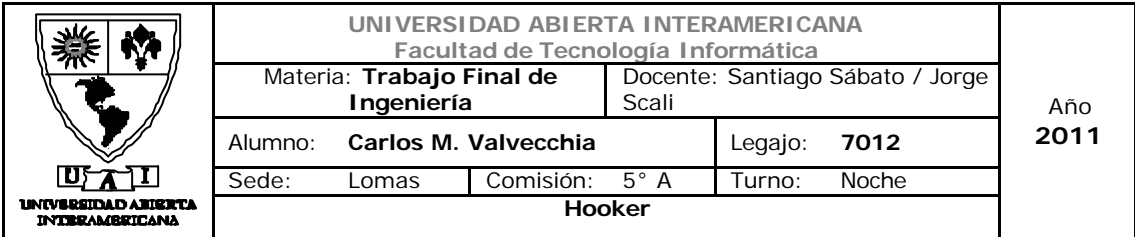

```
 Dim odatos = clsDatos.GetInstance
         Dim tabla As DataTable
         odatos.Qry = "Select habilitado from usuario where 
id_usu=(select id_usu from usr_nom where nom_usu='" & usuario & "')"
         tabla = odatos.exec_query()
         If tabla.Rows.Count = 0 Then
             Return 2
         End If
        If tabla(0)(0) = 0 Then
             Return 0
         Else
             Return 1
         End If
     End Function
     Public Function dameid(ByVal usuario As String) As Integer
         Dim odatos = clsDatos.GetInstance
         Dim tabla As DataTable
         Dim id As Integer = 0
         odatos.Qry = "Select id_usu from usr_nom where nom_usu='" & 
usuario & "'"
         tabla = odatos.exec_query()
         If tabla.Rows.Count = 1 Then
            id = tabla(0)(0) End If
         Return id
     End Function
     Public Function dameidnuevo() As Integer
         Dim odatos = clsDatos.GetInstance
         Dim tabla As DataTable
         Dim id As Integer = 0
         odatos.Qry = "select id_usu from usuario order by id_usu desc"
        tabla = odatos.exc curve()id = tabla(0)(0) + 1 Return id
     End Function
     Public Function dameidioma(ByVal usuario As Integer) As Integer
         Dim odatos = clsDatos.GetInstance
         Dim tabla As DataTable
         Dim id As Integer = 0
         odatos.Qry = "Select id_idioma from usuario where id_usu='" &
usuario & "'"
         tabla = odatos.exec_query()
         If tabla.Rows.Count = 1 Then
```
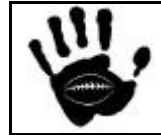

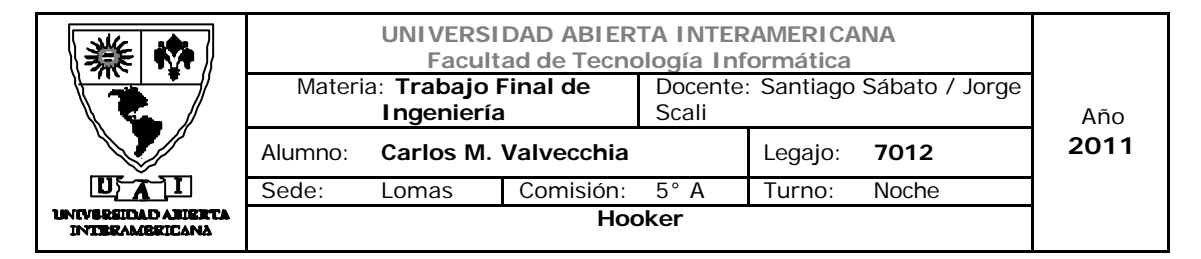

```
id = tabla(0)(0) End If
         Return id
     End Function
     Public Function dameclave(ByVal usuario As Integer) As String
         Dim odatos = clsDatos.GetInstance
         Dim tabla As DataTable
         Dim id As String
         Dim encri As New Encriptacion
         odatos.Qry = "Select psw from usuario where id_usu='" & 
usuario & "'"
         tabla = odatos.exec_query()
         If tabla.Rows.Count = 1 Then
             id = encri.DesEncriptar(tabla(0)(0))
         Else
            id = " " End If
         Return id
     End Function
     Public Function eswebmaster(ByVal usuario As String) As Boolean
         Dim permisos As Collection
         permisos = Me.permisosusuario(usuario)
         If permisos.Contains(20) Or permisos.Contains(21) Then
             Return True
         End If
         Return False
     End Function
     Public Function esusuario(ByVal usuario As String) As Boolean
         Dim permisos As Collection
         permisos = Me.permisosusuario(usuario)
         If permisos.Contains(18) Then
             Return True
         End If
         Return False
     End Function
     Public Function esadministrativo(ByVal usuario As String) As
Boolean
         Dim permisos As Collection
         permisos = Me.permisosusuario(usuario)
         If permisos.Contains(17) Then
             Return True
         End If
         Return False
```
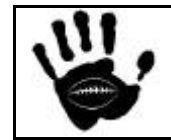

Hooker Página 475 de 498

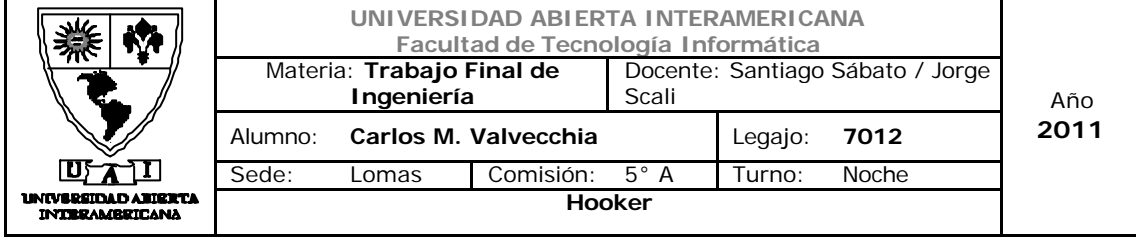

```
 Public Function permisosusuario(ByVal usuario As String) As
Collection
         Dim tabla, tabla2 As DataTable
         Dim i, j As Integer
         Dim opatente As New clsPatente
         Dim ousupat As New clsUsupat
         Dim ousufam As New clsUsufam
         Dim ofampat As New clsFampat
         Dim usu_pat As New Collection
         'trae patentes asignadas directo al usuario y las pone en la 
coleccion
         tabla = ousupat.consultapatusu(Me.dameid(usuario))
        For i = 0 To (tabla. Rows. Count - 1)
             usu_pat.Add(tabla.Rows(i)(0), tabla.Rows(i)(0))
         Next
         'busca familias del usuario y carga los permisos en la 
coleccion
         tabla.Rows.Clear()
         tabla = ousufam.consultafamiliausu(Me.dameid(usuario))
         Try
            For i = 0 To (tabla. Rows. Count - 1)
                 tabla2 = ofampat.consultapatfam(tabla.Rows(i)(0))
                For j = 0 To (tabla2. Rows. Count - 1)
                      If Not usu_pat.Contains(tabla2.Rows(j)(1)) Then
                         usu_pat.Add(tabla2.Rows(j)(1), 
tabla2.Rows(j)(1))
```

```
 Next
     Next
 Catch ex As Exception
```
End If

 End Try Return usu\_pat End Function

End Function

 Public Function consulta\_usuario(ByVal idusuario As String) As Object Dim odatos As New clsDatos

```
 Dim tabla As DataTable
         odatos.Qry = "select * from usuario where id_usu = " & 
Me.dameid(idusuario) & " and bajaL=0"
         tabla = odatos.exec_query()
         If (tabla.Rows.Count = 0) Then
             Return Nothing
         Else
```
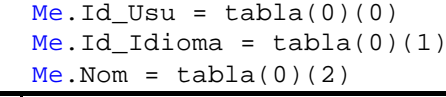

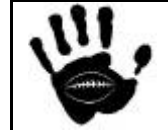

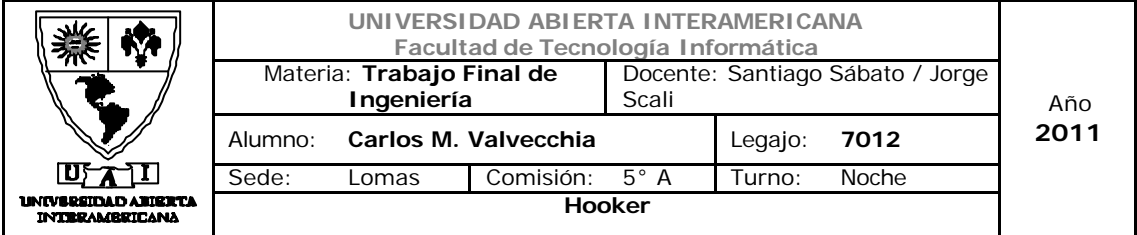

```
Me.Ppe = table1a(0)(3)Me.Tel = tabla(0)(4)Me.Cel = tabla(0)(5)'Me.PSW = tabla(0)(6)Me.Habilitado = tabla(0)(7)Me.DVH = tabla(0)(8)Me.F_Mac = tabla(0)(9) Return Me
         End If
     End Function
    Public Function consulta usuarios() As DataTable
         Dim odatos As New clsDatos
         Dim tabla As DataTable
         Dim encripta As New Encriptacion
         Dim i As Integer
         odatos.Qry = "select nom_usu as ID, nom as Nombre , ape as 
Apellido from usr_nom, usuario where usr_nom.id_usu=usuario.id_usu and 
bajaL=0"
         tabla = odatos.exec_query()
         Return tabla
     End Function
     Public Sub modificar_usuario(ByVal nom As String, ByVal ape As
String, ByVal tel As String, ByVal cel As String, ByVal fnac As
String, ByVal idusu As String, ByVal pass As String, ByVal hab As
Boolean, ByVal idioma As Integer)
         Dim odatos As New clsDatos
         Dim odigitos As New clsDigitoverificador
         If pass <> "CKckMoK9aeQ=" Then
            odatos.Qry = "update usuario set nom='" & nom & "', ape='"
& ape & "', tel='" & tel & "', cel='" & cel & "', psw='" & pass & "',
habilitado='" & hab & "', f_nac='" & fnac & "', id_idioma=" & idioma & 
",log_mal=0 where id_usu=" & Me.dameid(idusu)
         Else
             odatos.Qry = "update usuario set nom='" & nom & "', ape='"
& ape & "', tel='" & tel & "', cel='" & cel & "', habilitado='" & hab
& "', f_nac='" & fnac & "', id_idioma=" & idioma & ",log_mal=0 where
id_usu=" & Me.dameid(idusu)
         End If
         odatos.Consulta_Sin_Resultado()
         odigitos.calcular_digver("Usuario", "DVH", dameid(idusu))
     End Sub
     Public Sub modificar_usuarioi(ByVal idusu As String, ByVal idioma 
As Integer)
         Dim odatos As New clsDatos
         Dim odigitos As New clsDigitoverificador
         odatos.Qry = "update usuario set id_idioma=" & idioma & " 
where id_usu=" & Me.dameid(idusu)
         odatos.Consulta_Sin_Resultado()
```
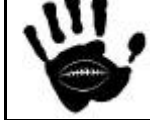

Hooker Página 477 de 498

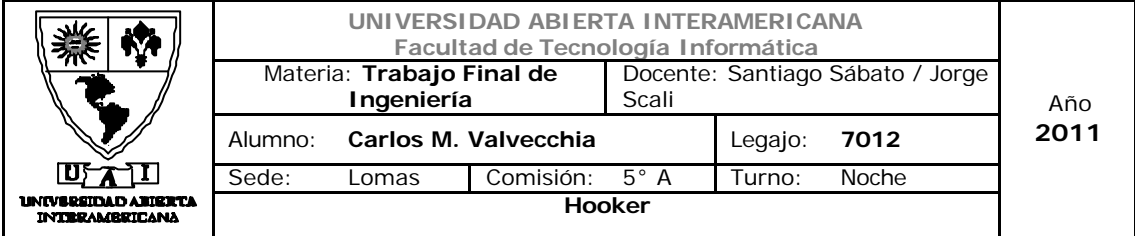

```
Hooker Página 478 de
         odigitos.calcular_digver("Usuario", "DVH", dameid(idusu))
     End Sub
     Public Sub alta_usuario(ByVal nom As String, ByVal ape As String, 
ByVal tel As String, ByVal cel As String, ByVal fnac As String, ByVal
idusu As String, ByVal pass As String, ByVal hab As Boolean, ByVal
idioma As Integer)
         Dim odatos As New clsDatos
         Dim odigitos As New clsDigitoverificador
         Dim id As New Integer
         id = Me.dameidnuevo()
         odatos.Qry = "insert into usuario 
(id_usu,id_idioma,nom,ape,tel,cel,psw,habilitado,dvh,f_nac,log_mal,baj
aL) values (" & id & "," & idioma & ",'" & nom & "','" & ape & "','" & 
tel & "','" & cel & "','" & pass & "',1,0,'" & fnac & "',0,0)"
         odatos.Consulta_Sin_Resultado()
         odatos.Qry = "insert into usr_nom (id_usu,nom_usu,dvh) values 
(" & id & ",'" & idusu & "',0)"
         odatos.Consulta_Sin_Resultado()
         odigitos.calcular_digver("Usuario", "DVH", id)
         odigitos.calcular_digver("Usr_Nom", "DVH", id)
    End Sub
    Public Sub baja_usuario(ByVal idusu As String)
         Dim odatos As New clsDatos
         Dim odigitos As New clsDigitoverificador
         Try
             Dim id = Me.dameid(idusu)
             odatos.Qry = "update usuario set bajaL=1 where id_usu=" & 
id
             odatos.Consulta_Sin_Resultado()
             odatos.Qry = "delete from usr_nom where id_usu=" & id
             odatos.Consulta_Sin_Resultado()
             odigitos.calcular_digver("Usuario", "DVH", id)
         Catch ex As Exception
         End Try
    End Sub
End Class
Public Class usuarioreg
     Inherits AUsuario
     Public Function RealizarCompra(ByVal venta As Object, ByVal
direccion As Object) As Boolean
         Try
             'impactar compra en las tablas correspondientes
             'grabar tabla de ventas
             Dim oventas As New Ventas
             oventas.alta_venta(venta)
```
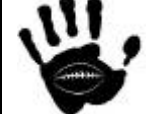

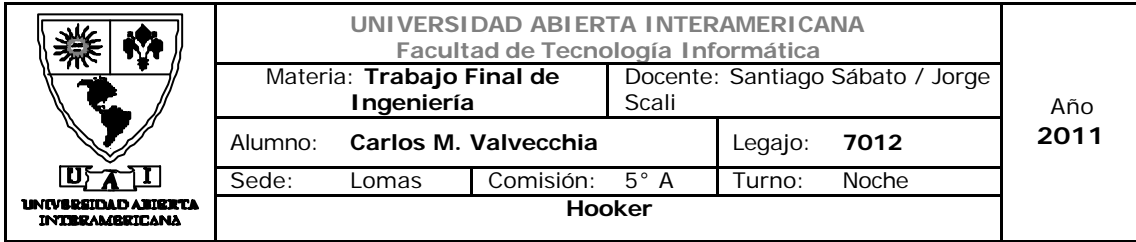

```
'grabar items venta
             Dim oitemvta As New Item_venta
             oitemvta.alta_items()
             'actualizar stocks
             Dim oproducto As New clsProductos
             oproducto.actualizaStock()
             'graba la direccion de entrega en la tabla correspondiente
             Dim odirent As New Dir_ent
             odirent.alta_dir(direccion)
             'actualiza bitacora
             Dim obitacora As New clsBitacora
             Dim ousrnom As New Usr_nom
             obitacora.grabar_bitacora(ousrnom.damenick(venta.id_usu), 
20, "operacion tipo: venta, id operacion: " & venta.id_venta & ", 
comprobante nro: " & venta.id_venta)
        Catch ex As Exception
             Return False
         End Try
         Return True
     End Function
End Class
```
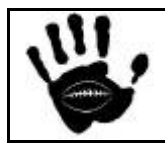

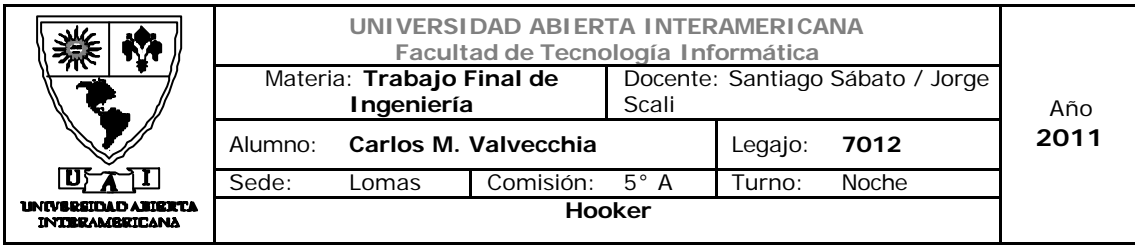

15.6 Patrón Proxy

Se usará este patrón para controlar el acceso a los objetos. El patrón funciona básicamente generando una estructura, la cual genera un objeto sustituto con el fin de acceder definitivamente al objeto principal.

Este patrón se implementará en la "Capa de Funciones"; esta capa de se encargará de recibir pedidos de ejecución de determinadas funciones y se encargará de invocar al objeto adecuado para la ejecución de dicha función.

```
Hooker Página 480 de
                                                                   498
using System;
using System.Collections.Generic;
using System.Collections;
using System.Linq;
using System.Text;
using hooker.CapaDeNegocio;
using System.Data;
using System.Xml;
using System.Configuration;
using System.Web;
using System.IO ;
namespace Hooker.Funciones
{
    public class Funciones
\{public DataTable cargarbitacora(string desde, string hasta, int
ope,string user)
         {
            DataTable dropdown = null;
             clsBitacora bita = new clsBitacora();
             dropdown = bita.consulta_bitcora(desde ,hasta , ope ,user 
);
             return dropdown;
         }
         public DataTable cargaroperaciones()
         {
             DataTable dropdown = null;
             Bitacora_operaciones obitaope = new Bitacora_operaciones() 
;
             dropdown = obitaope .consulta_operaciones ();
             return dropdown; 
 }
         public DataTable consultaerroresdigver()
\{
```
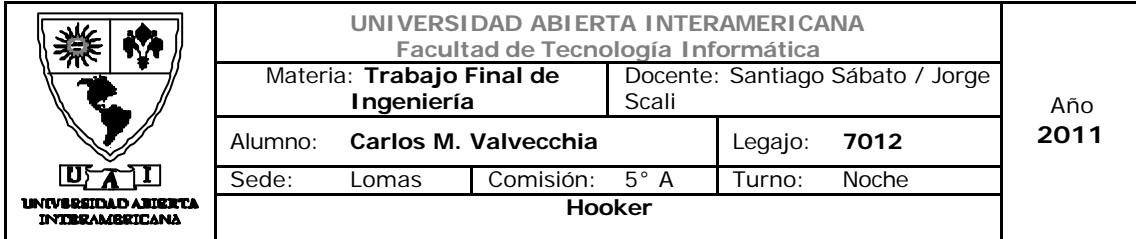

```
 DataTable tabla = null;
             clsDigitoverificador odigver = new clsDigitoverificador
( );
             tabla = odigver .consultaerrores() ;
             return tabla;
         }
         public Boolean exportarbitacora()
         {
             //Generación de salida XML
             DataTable tablabitacora;
             clsBitacora obitacora = new clsBitacora ();
             tablabitacora = 
obitacora.consulta_bitcora("1/11/2011","30/11/2011", 0, "");
             XmlTextWriter bescritor = new
XmlTextWriter(@"c:\bitacora1.xml", null);
             bescritor.Formatting = Formatting.Indented;
             bescritor.WriteStartDocument();
             bescritor.WriteComment("Listado de Bitacora");
             bescritor.WriteStartElement("ListadoBitacora");
            for (int i = 0; i < tablabitacora .Rows .Count ; i++)
\{ bescritor.WriteStartElement("Bitacora");
                bescritor.WriteStartElement("Id");
bescritor.WriteString(tablabitacora.Rows[i][0].ToString () );
                 bescritor.WriteEndElement();
                 bescritor.WriteStartElement("Tipo");
bescritor.WriteString(tablabitacora.Rows[i][1].ToString());
                 bescritor.WriteEndElement();
                 bescritor.WriteStartElement("Fecha");
bescritor.WriteString(tablabitacora.Rows[i][2].ToString());
                 bescritor.WriteEndElement();
                 bescritor.WriteStartElement("Usuario");
bescritor.WriteString(tablabitacora.Rows[i][3].ToString());
                 bescritor.WriteEndElement();
                 bescritor.WriteStartElement("Detalles");
bescritor.WriteString(tablabitacora.Rows[i][4].ToString());
                 bescritor.WriteEndElement();
                 bescritor.WriteEndElement();
 }
```
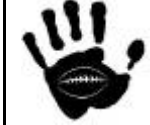

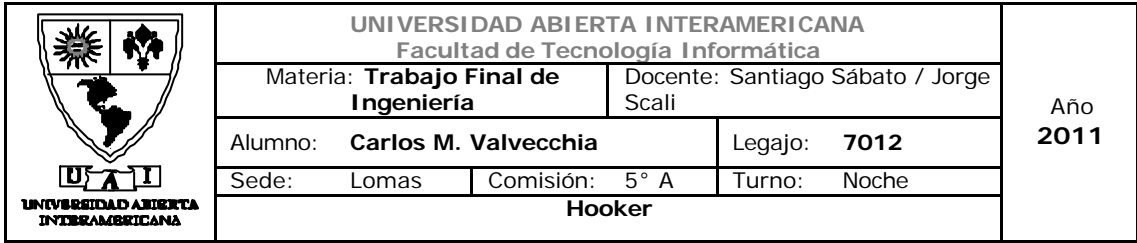

```
 bescritor.WriteEndElement();
             bescritor.WriteEndDocument();
             bescritor.Flush();
             bescritor.Close();
             return true;
         }
         public Boolean exportarventas()
\{ //Generación de salida XML
             DataTable tablaventas;
            Ventas oventas = new Ventas();
             tablaventas = oventas.reporte_ventas(true);
             XmlTextWriter bescritor = new
XmlTextWriter(@"c:\Ventas.xml", null);
             bescritor.Formatting = Formatting.Indented;
             bescritor.WriteStartDocument();
             bescritor.WriteComment("Listado de Ventas");
             bescritor.WriteStartElement("ListadoVentas");
            for (int i = 0; i < tablaventas. Rows. Count; i++)\{ bescritor.WriteStartElement("Ventas");
                bescritor.WriteStartElement("Fecha");
bescritor.WriteString(tablaventas.Rows[i][0].ToString());
                 bescritor.WriteEndElement();
                 bescritor.WriteStartElement("ComprobanteNumero");
bescritor.WriteString(tablaventas.Rows[i][1].ToString());
                 bescritor.WriteEndElement();
                 bescritor.WriteStartElement("Usuario");
bescritor.WriteString(tablaventas.Rows[i][2].ToString());
                 bescritor.WriteEndElement();
                 bescritor.WriteStartElement("Total");
bescritor.WriteString(tablaventas.Rows[i][3].ToString());
                 bescritor.WriteEndElement();
                 bescritor.WriteStartElement("FormaDePago");
```
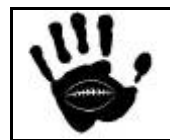

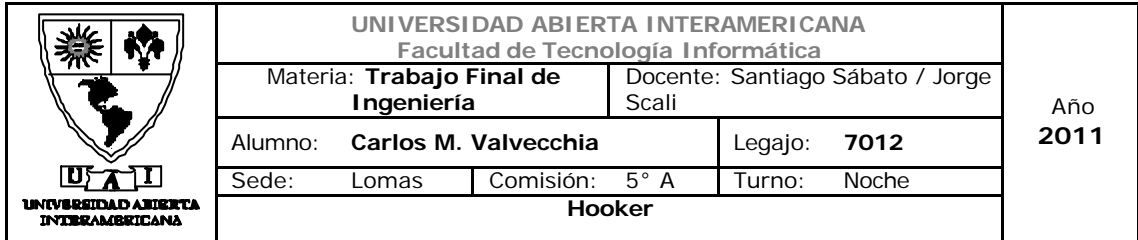

```
Hooker Página 483 de
bescritor.WriteString(tablaventas.Rows[i][4].ToString());
                bescritor.WriteEndElement();
                bescritor.WriteEndElement();
 }
            bescritor.WriteEndElement();
            bescritor.WriteEndDocument();
            bescritor.Flush();
            bescritor.Close();
            return true;
         }
         public Boolean generaXMLpedidos(DataTable tabla)
\{ //Generación de salida XML
            XmlTextWriter bescritor = new
XmlTextWriter(@"c:\pedidos.xml", null);
            bescritor.Formatting = Formatting.Indented;
            bescritor.WriteStartDocument();
            bescritor.WriteComment("Pedido de Reaprovisionamiento");
            bescritor.WriteStartElement("PedidoProductos");
            for (int i = 0; i < tabla. Rows. Count; i++)\{if (tabla.Rows [i][7].ToString () == "1"){
                    bescritor.WriteStartElement("Producto");
                   bescritor.WriteStartElement("ID");
bescritor.WriteString(tabla.Rows[i][0].ToString());
                    bescritor.WriteEndElement();
                    bescritor.WriteStartElement("Nombre");
bescritor.WriteString(tabla.Rows[i][1].ToString());
                    bescritor.WriteEndElement();
                    bescritor.WriteStartElement("Descripcion");
bescritor.WriteString(tabla.Rows[i][2].ToString());
                    bescritor.WriteEndElement();
                    bescritor.WriteStartElement("Cantidad");
                    clsProductos oprod = new clsProductos ();
                    bescritor.WriteString(oprod.damelotepedido 
(tabla.Rows[i][0].ToString()));
```
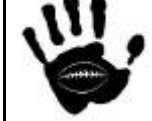

498

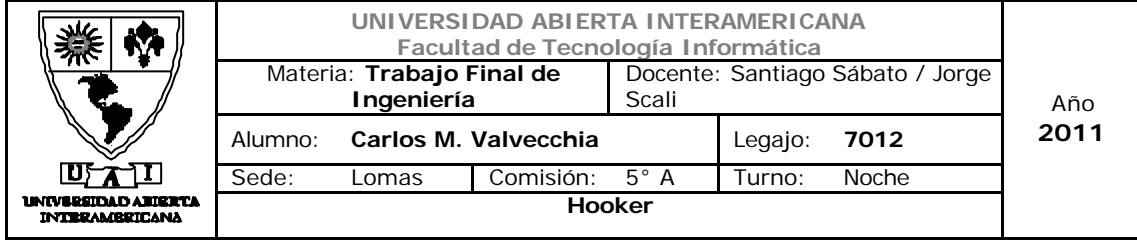

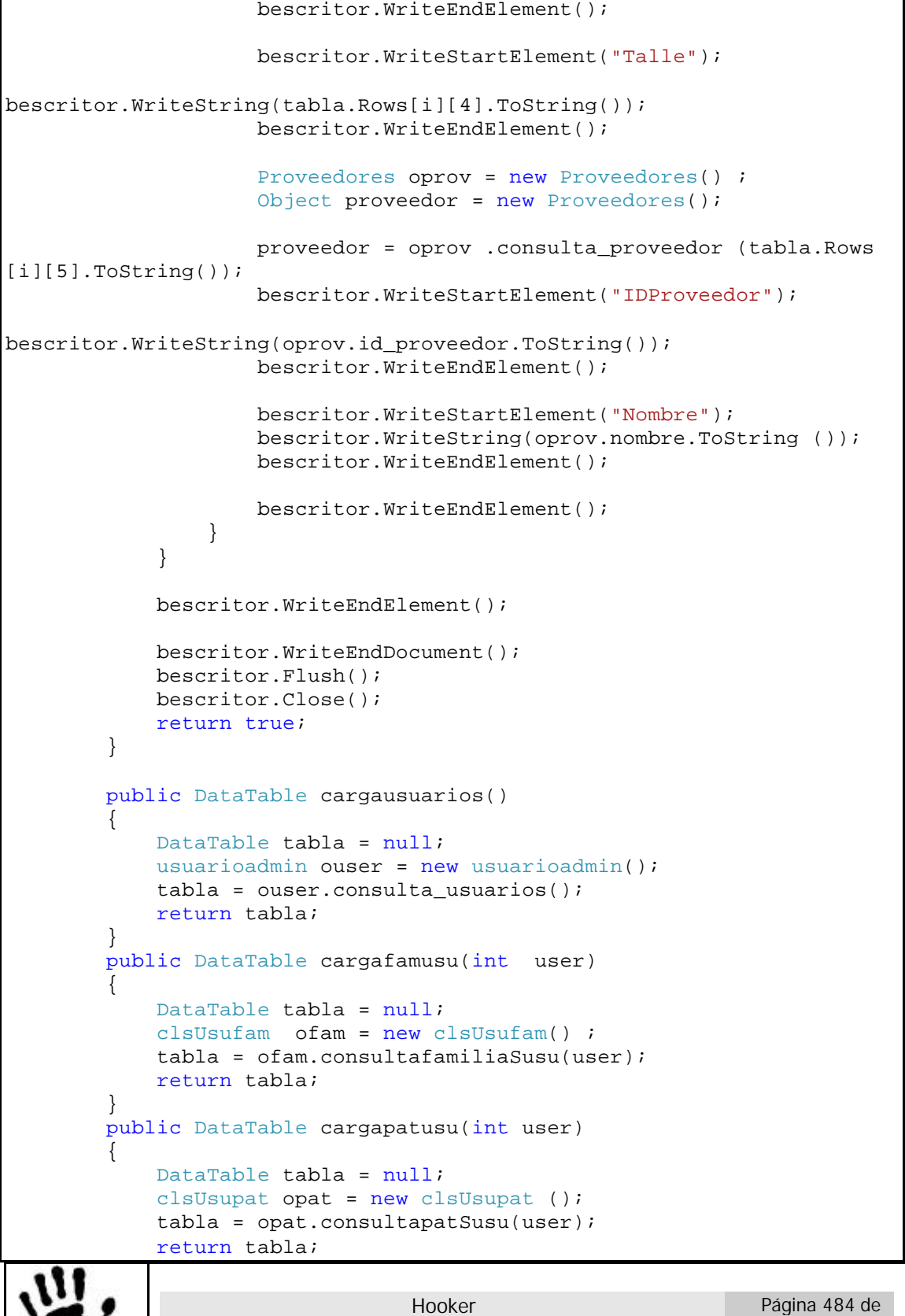

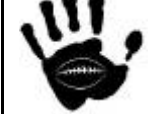

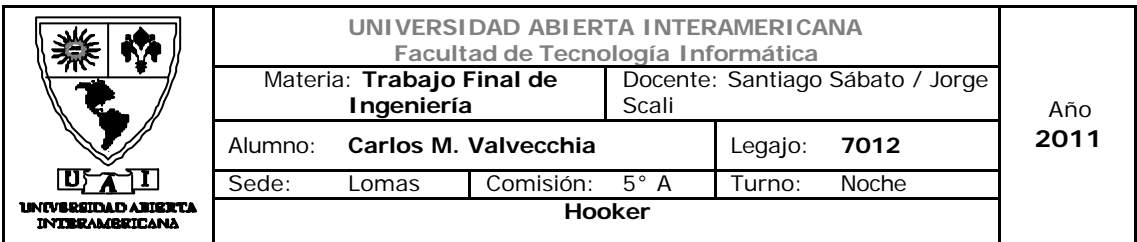

```
 }
         public DataTable cargapatfam(int fam)
         {
             DataTable tabla = null;
            clsFampat ofampat = new clsFampat ();
             tabla = ofampat.consultapatSfam(fam);
             return tabla;
         }
         public DataTable cargaprovincias()
         {
             DataTable tabla = null;
             Provincias oprov = new Provincias ();
             tabla = oprov.listaprovincias();
             return tabla;
         }
         public DataTable cargalocalidades()
         {
             DataTable tabla = null;
             Localidades oloc = new Localidades ();
             tabla = oloc.listarlocalidades();
             return tabla;
         }
         public DataTable cargacodpost()
         {
             DataTable tabla = null;
             Cod_post ocodpost = new Cod_post ();
             tabla = ocodpost.listacodpost();
             return tabla;
         }
        public DataTable cargaproveedores()
         {
             DataTable tabla = null;
             Proveedores oprov = new Proveedores ();
             tabla = oprov.listaprov();
             return tabla;
         }
       }
```
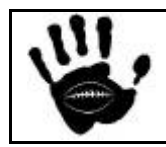

}

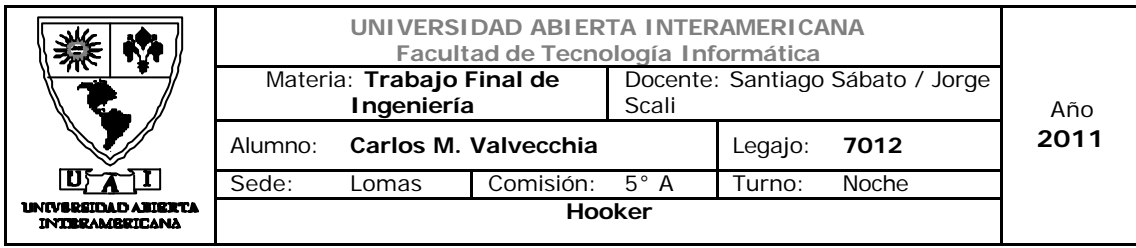

## 15.5 Patrones de diseño Web

Los estándares se refieren a elementos o funcionalidades comunes utilizadas frecuentemente y que por la exposición, uso y finalmente acostumbramiento, los usuarios terminan identificando y utilizando de modo espontáneo, asumiendo naturalmente sus características.

Por el contrario, cuando un usuario espera que algo opere de un modo específico y esto no ocurre, se genera confusión y pérdida de confianza.

Estos estándares y convenciones constituyen patrones de diseño, que contribuyen a la generación de modelos mentales respecto a elementos específicos o incluso a tipos de sitios en general. La importancia de los patrones radica en la automatizacióndel uso de las interfaces e interacciones, lo que simplifica la realización de tareas y permite que el usuario se concentre en los aspectos más importantes, como lograr completar correctamente una tarea específica.

#### Se utilizó el siguiente patrón Web:

#### **Patrón Fly Out menú**

**Problema:** Los usuarios necesitan tener acceso directo a la sub-navegación pero la cantidad de espacio en la pantalla para la navegación es limitada.

**Solución:** Combinar la navegación horizontal con un sub-menú que se despliega cuando los usuarios se sitúa en el menú principal del tema.

El patrón se utilizó en las master page del proyecto, a modo de ejemplo se muestra la pantalla del perfil Webmaster que posee dos niveles de submenúes:

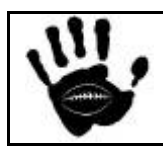

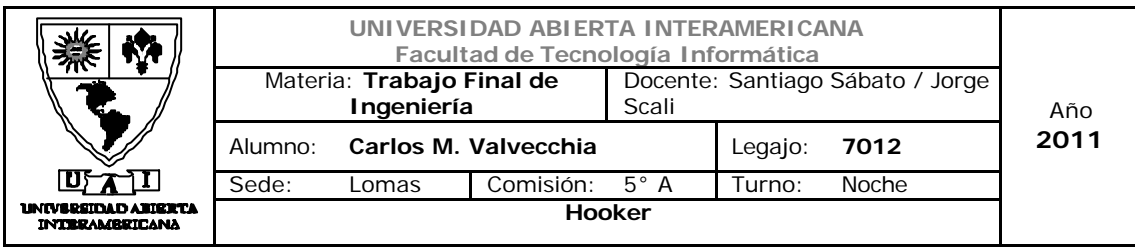

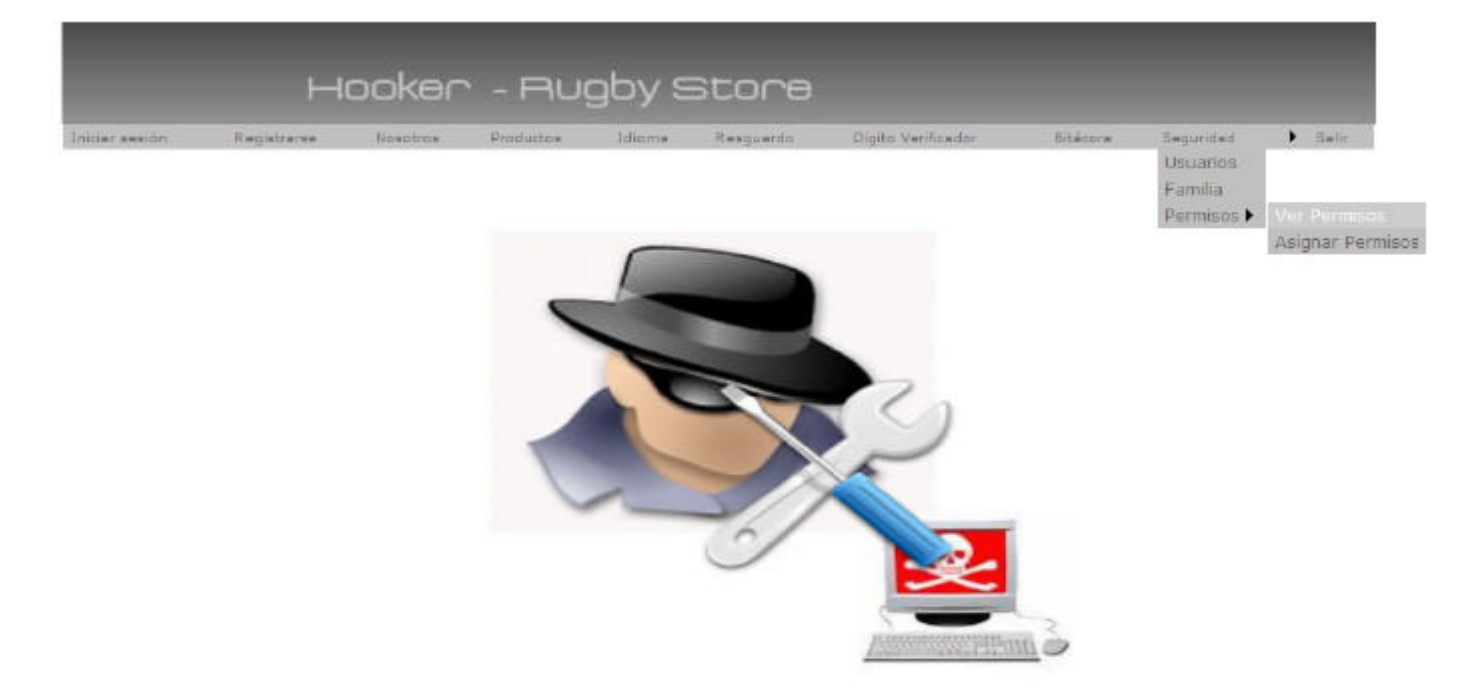

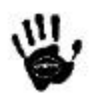

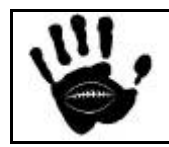

Hooker Página 487 de 498

业

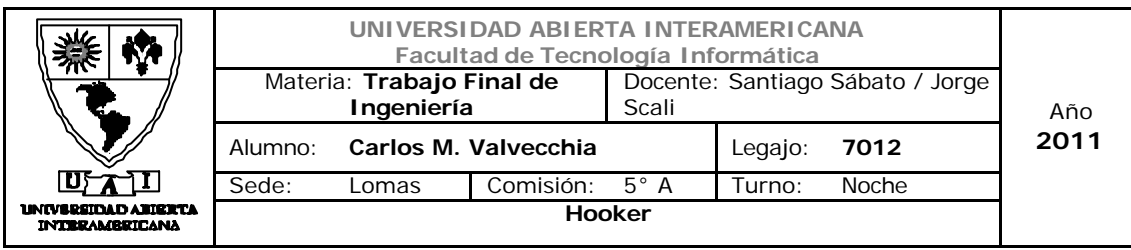

# 16. Política de manejo de Stock

Con el fin de satisfacer la demanda a tiempo, debemos mantener cierto nivel de inventario o stocks en almacén, sin embargo, se contempló en el apartado anterior la firma de acuerdos con los proveedores clave para reducir estos inventarios al mínimo posible para no encarecer el costo del negocio debiendo mantener grandes inventarios. Por ello, el tipo de stock seleccionado es el *stock de transito* con el fin de mantener el flujo continuo de productos desde el productor a los consumidores.

El tipo de demanda de nuestros consumidores es *probabilística*, es decir, los valores de la demanda son completamente aleatorios. Esto se debe a que el negocio se encuentra en su etapa inicial y no contamos con datos estadísticos de las ventas, y que la demanda de indumentaria no se comporta de manera estacional.

En la *gestión de inventarios* debemos considerar 3 tipos de costos: *costo de adquisición* del producto; *costo de inventario* y *costo por demanda insatisfecha*, que aparece cuando no es posible atender una demanda por quiebre de stock.

En este sentido, nuestra política de gestión de stock debe establecer cuando pedir el producto a nuestros proveedores y que cantidad pedir.

## ¿Cuándo pedir?

Se fijará un punto de pedido **s** (s=stock mínimo) para el producto, una vez alcanzado este se lanza lo orden de pedido de un lote **Q** (Q=medida del lote) para el proveedor correspondiente. Para ello necesitaremos que el sistema de gestión de stock nos alerte de la ocurrencia del evento de punto de pedido. Dicho requisito ya fue especificado en la carpeta técnica del proyecto.

Este lote de pedido será especificado en la tabla StockXProducto y se utilizará para realizar automáticamente el pedido a través de una interfase XML

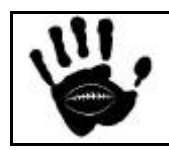

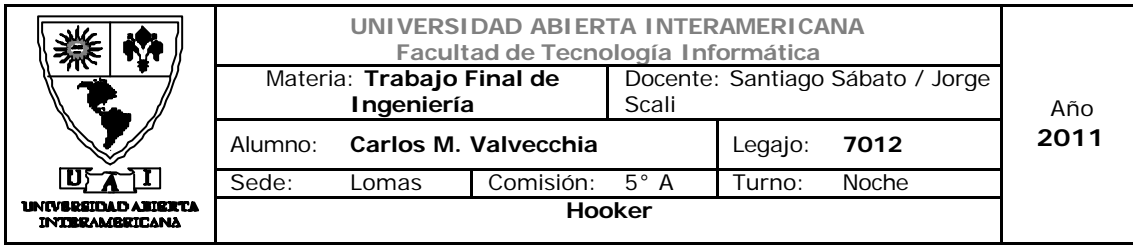

que se enviará a los proveedores indicados previo acuerdo de formato (DTD del xml).

# Modo de reaprovisionamiento

El método aplicado es el de punto de pedido con revisión continua del stock, se tendrá conocimiento del nivel del stock en todo momento. Cuando debido al consumo se llegue a un nivel mínimo (punto de pedido, s), se emitirá un pedido de medida fija **Q** (lote económico). El lote económico surgirá de las negociaciones con los proveedores clave y de la demanda estimada según las ventas de cada producto en particular. El plazo de entrega (**L)** también estará dictado por los acuerdos con los proveedores clave.

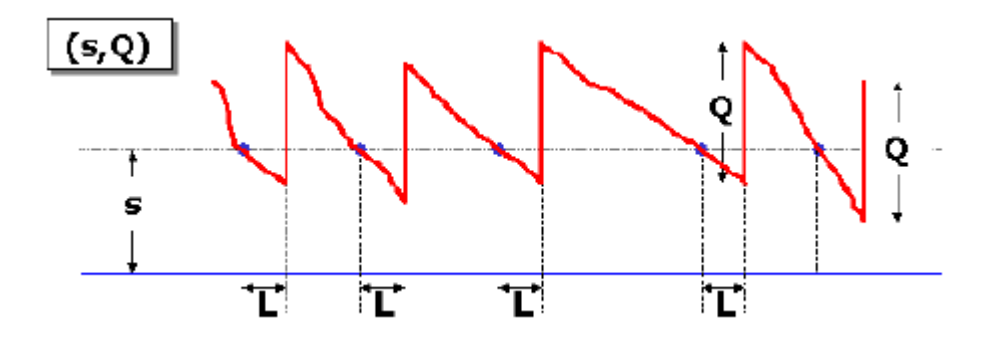

Para los valores de S y Q, y teniendo en cuenta que el negocio se encuentra en fase inicial y no se cuentan con datos estadísticos de ventas por producto, se deberá estimar un valor de inicio de los mimos basados en los costos antes mencionados (de adquisición, de almacenamiento y de quiebre de stock). Una vez iniciadas las operaciones y teniendo datos de las ventas por producto se puede aplicar cualquiera de los métodos de estimación de inventario para la demanda aleatoria (Ej. Distribución Normal, Heurística Silver-Meal, etc.)

# Manejo de Alertas

Cuando un usuario que posee patentes para el acceso al **Módulo de Stock** ingrese al sistema, el sistema realizará un control de la existencia de cada producto en la tabla de **Productos** comparándolo con los valores

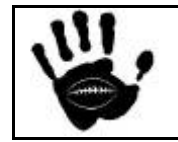

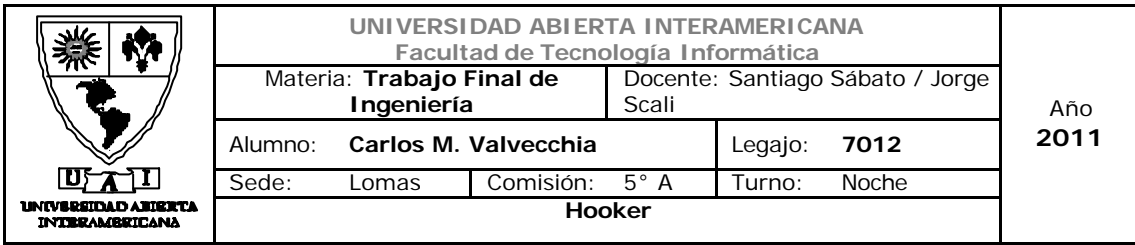

establecidos como punto de pedido y stock mínimo para cada producto en la tabla **StockxProducto.** Estos parámetros se especificarán en la tabla StockXProducto en los campos "punto de pedido" y "stock mínimo" para cada producto existente. Al crearse un nuevo producto dichos parámetros se establecerán en cero y deberán ser modificados por un empleado con derechos de acceso al módulo de stock.

Del resultado de dicha comparación el sistema emitirá una alerta por pantalla que indicará al usuario el evento pertinente, ya sea que un artículo ha llegado al punto de pedido o a su stock mínimo, y el usuario podrá tomar o no las acciones para cada tipo de alerta emitida.

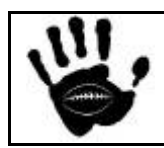

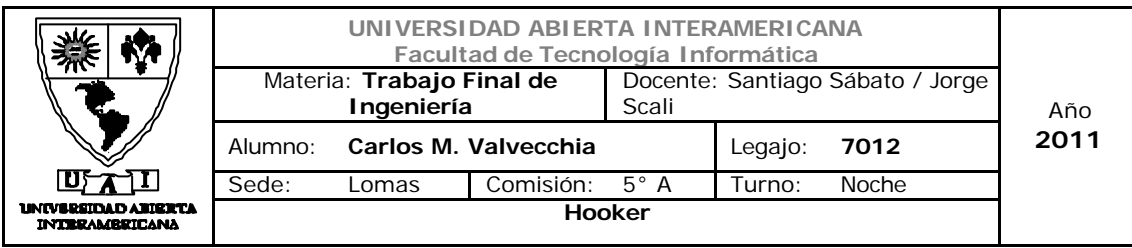

# 17. Testeo

# 17.1 Propuesta testeo para el ingreso a la aplicación Web

Para realizar las pruebas de la aplicación Web se crearon los siguientes perfiles:

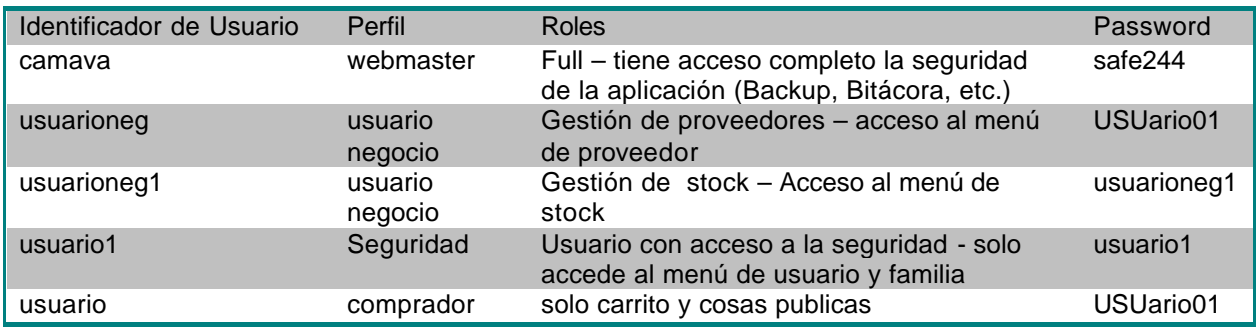

#### Patentes de la aplicación.

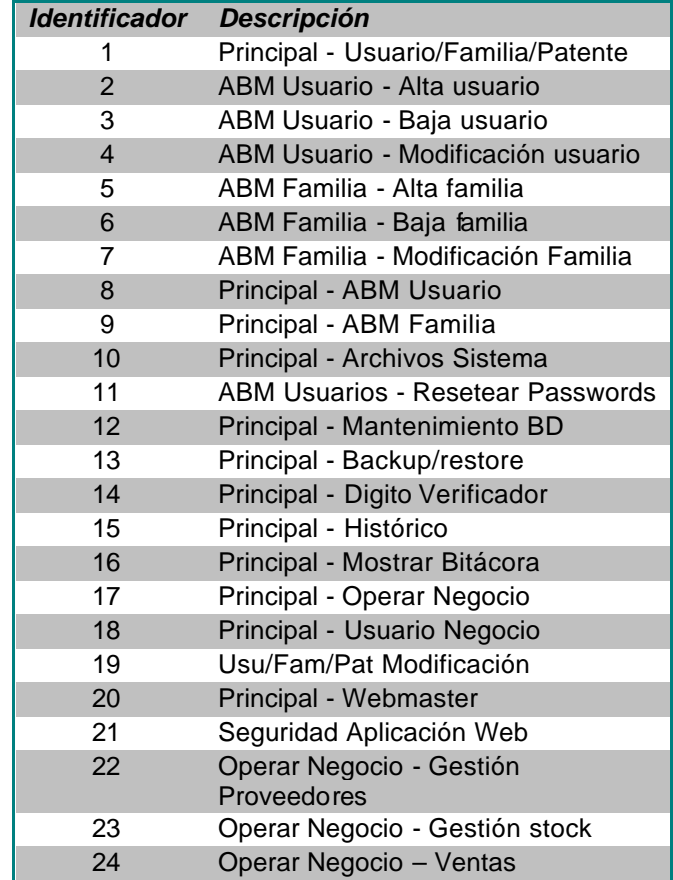

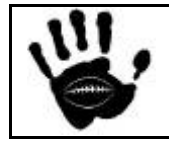

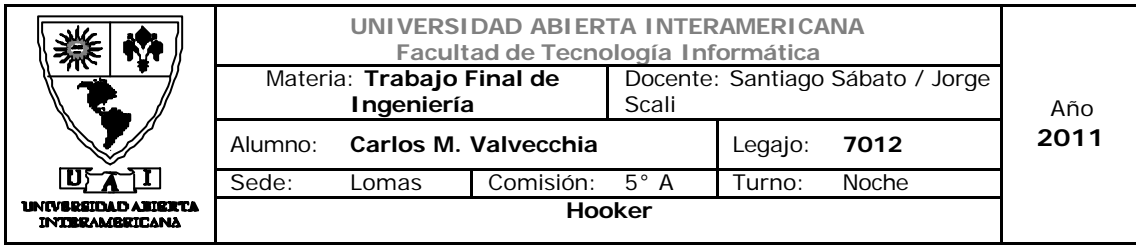

La asignación de permisos se realiza a cada usuario de la siguiente forma:

Usuario *camava*: se le asignan los permisos por pertenecer a la familia "Webmaster".

Usuario **usuario1**: se le asignan las patentes 8 (Principal – ABM Usuario) y 9 (ABM Familia) que le otorgan acceso a las correspondientes pantallas de ABM de usuarios y familias. Las patentes son asignadas al usuario directamente a través de un registro en la tabla Usuario\_Patente

Usuario **usuarioneg:** se le asigna la patente 22 (Gestión de proveedores) a través de un registro en la tabla Usuario\_Patente dándole acceso al menú correspondiente.

Usuario **usuarioneg**: se le asigna la patente 23 (Gestión de stock) a través de un registro en la tabla Usuario Patente dándole acceso al menú correspondiente.

Usuario **usuario**: se le asigna la patente 18 (Usuario de negocio) a través de un registro en la tabla Usuario Patente dándole acceso al menú correspondiente.

En todos los casos los menúes son creados dinámicamente de acuerdo con las patentes de cada usuario.

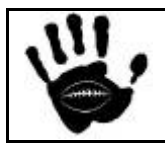

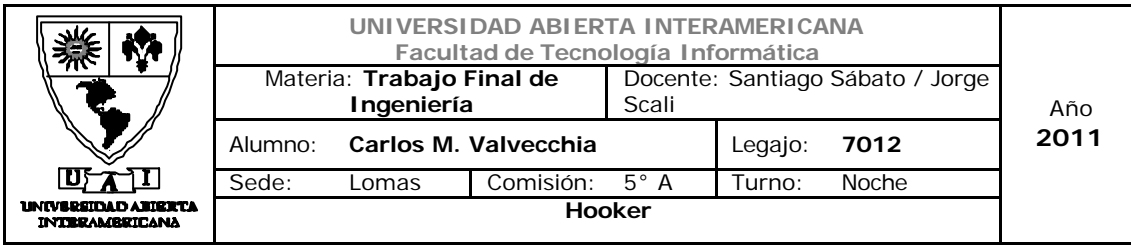

# 17.2 Propuesta de testeo de carrito de compra

Para realizar las pruebas de la aplicación Web se crearon los siguientes perfiles:

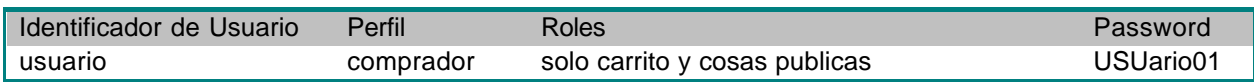

Patentes de la aplicación.

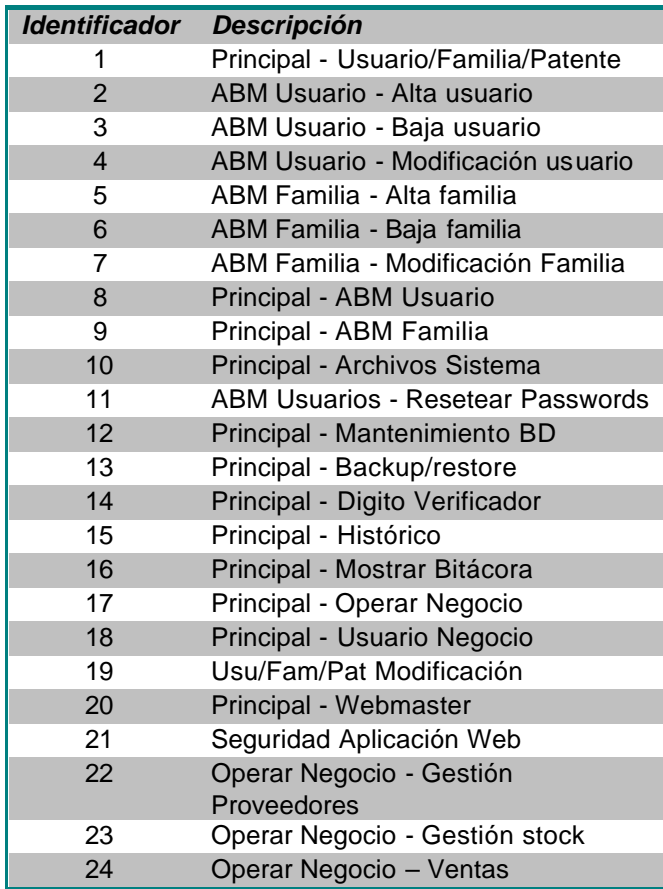

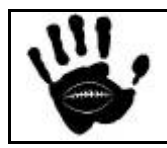

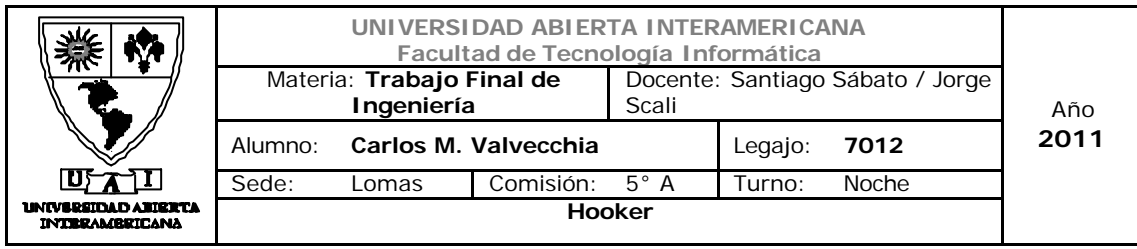

La asignación de permisos se realiza a cada usuario de la siguiente forma:

Usuario **usuario**: se le asigna la patente 18 (Usuario de negocio) a través de un registro en la tabla Usuario\_Patente dándole acceso al menú correspondiente.

En todos los casos los menúes son creados dinámicamente de acuerdo con las patentes de cada usuario.

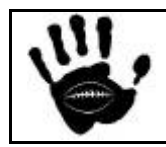

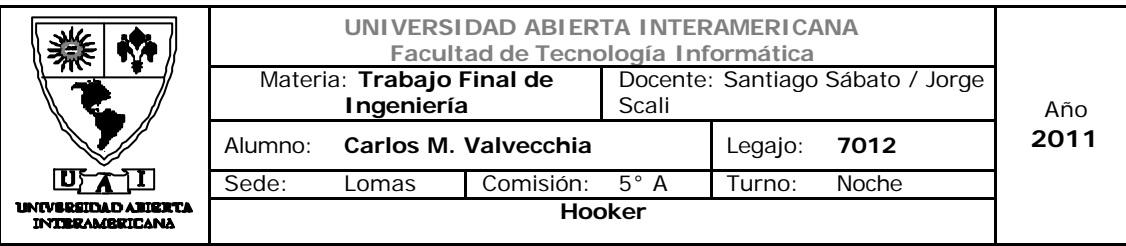

# 18. Diagrama de Componentes

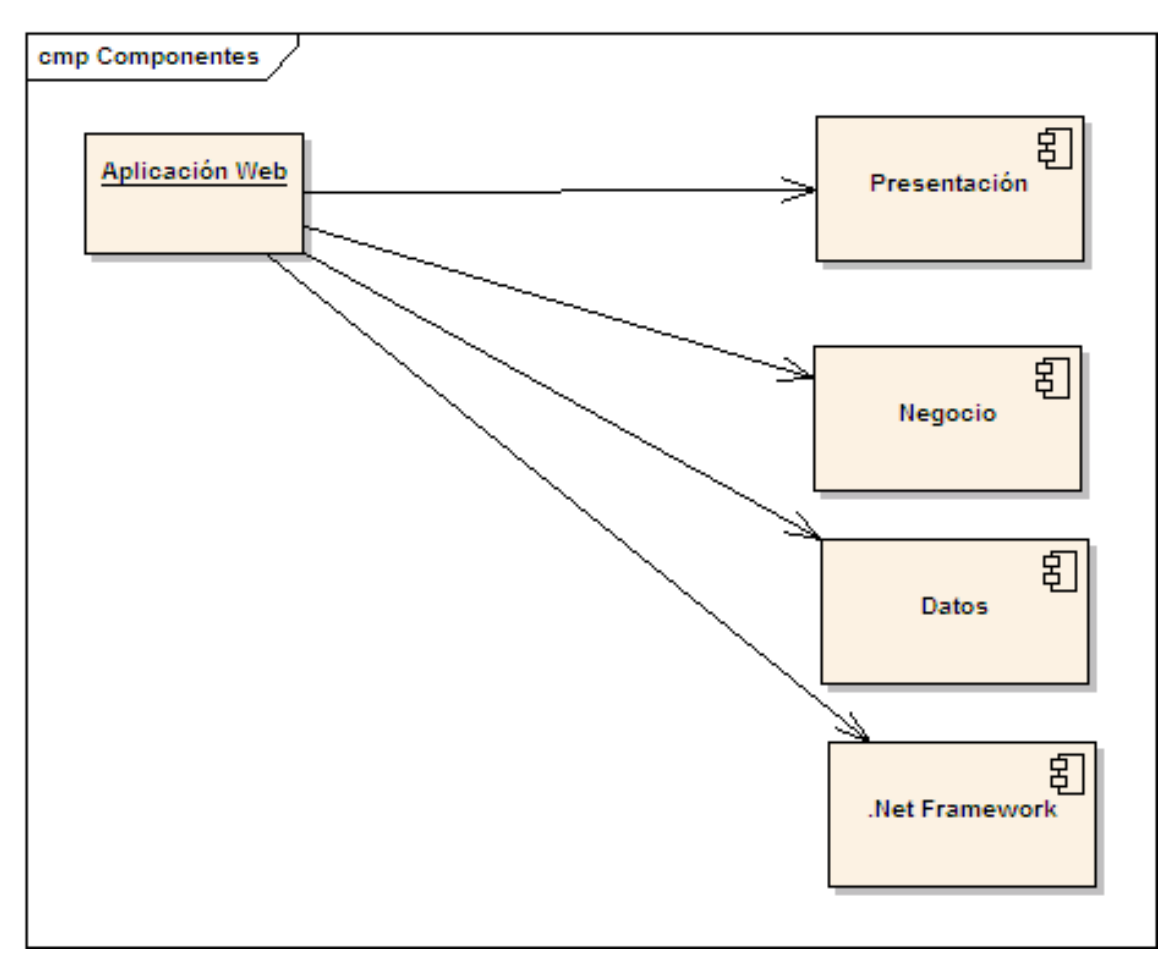

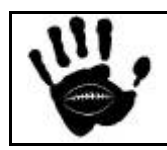

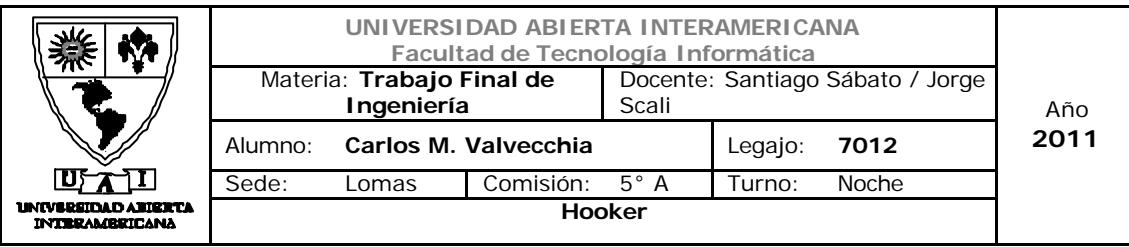

# 19. Diagrama de Paquetes

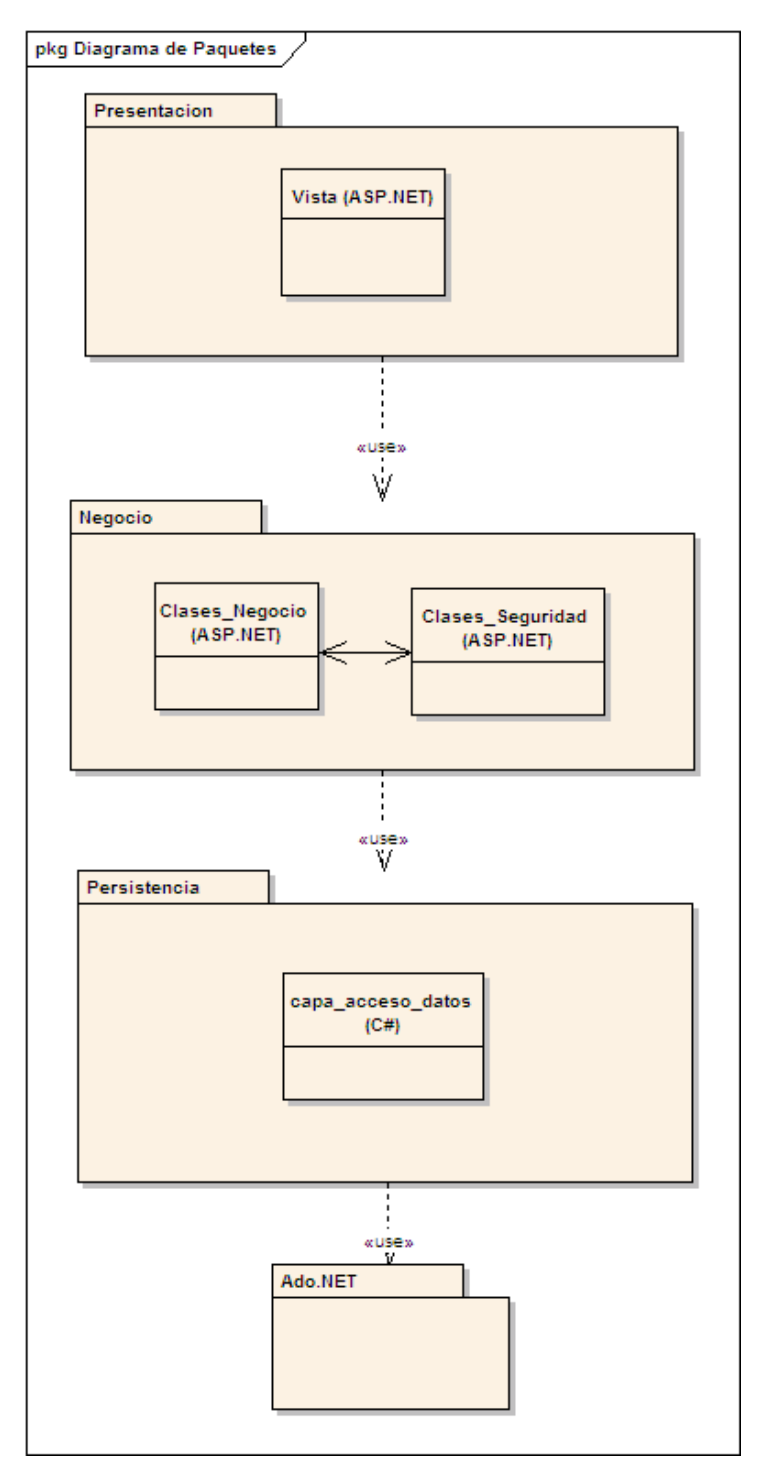

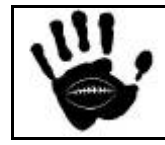

Hooker Página 496 de 498

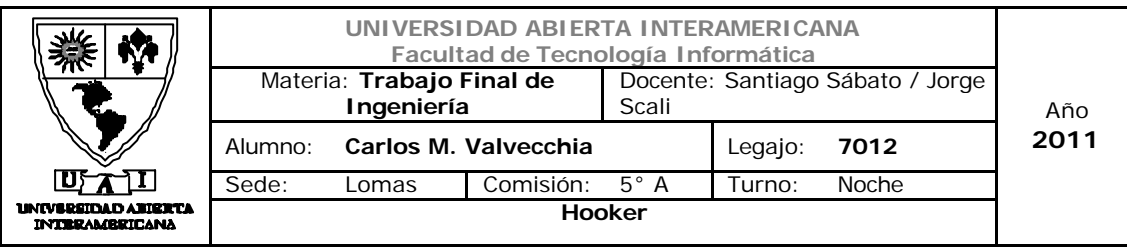

# 20. Diagrama de Despliegue

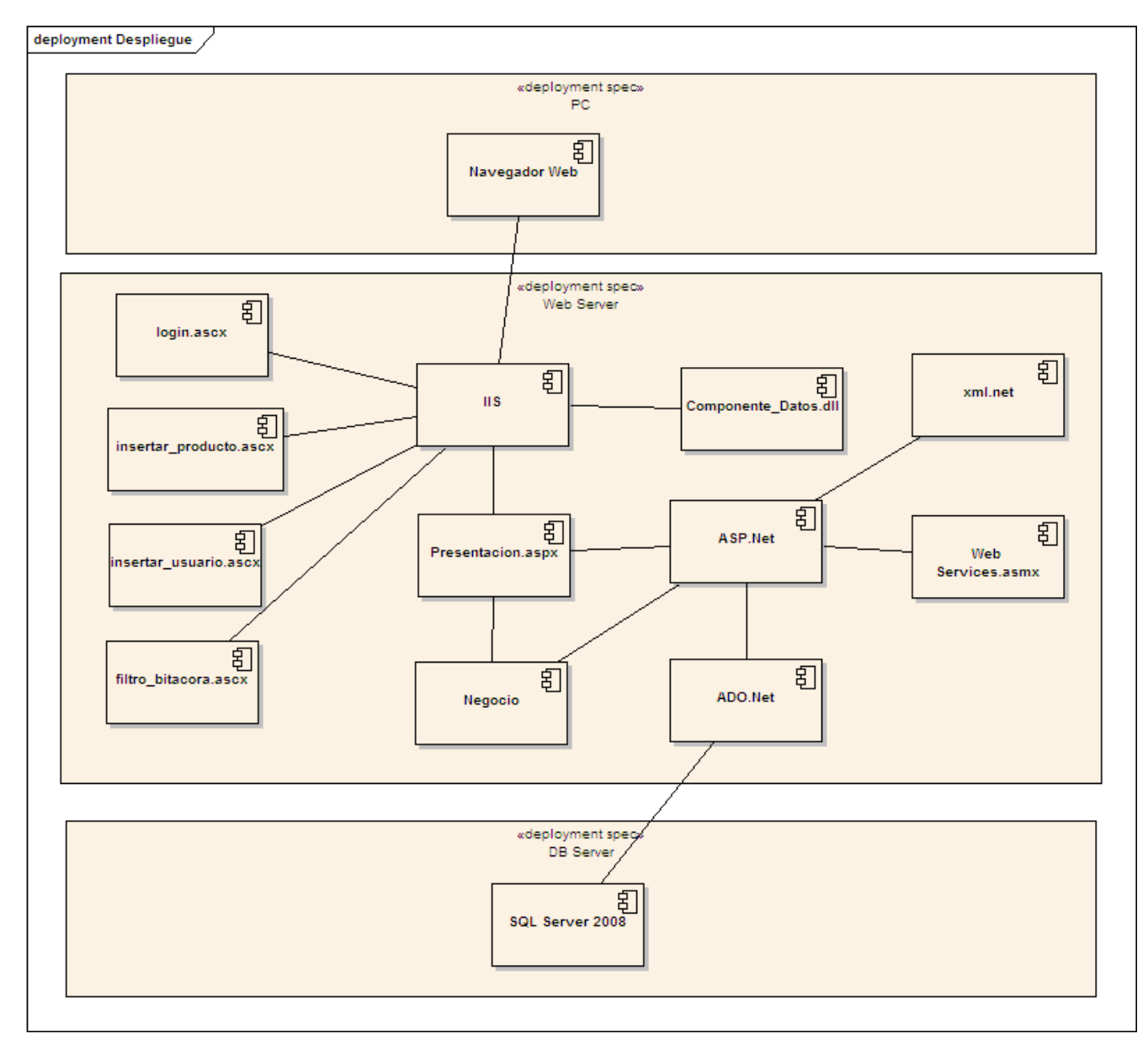

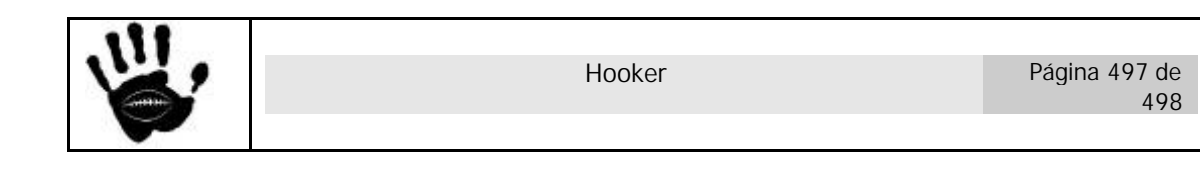

## Bibliografía

#### Libros:

- Mac Donald, Matthew. ASP.NET manual de referencia. 1<sup>a</sup> Ed. Mc Graw Hill. 2004.
- Craig Larman. UML y Patrones. Prentice Hall.
- Pressman, Roger S. Ingeniería del Software. 6<sup>a</sup> Ed. España. Mc Graw Hill. 2006.
- Morrison, Michael. XML AL DESCUBIERTO 2ª Ed. Prentice Hall. 2000

## Sitios Web de referencia:

- http://www.microsoft.com
- http://www.webestilo.com
- http://www.w3c.es
- http://www.dofactory.com (Patrones de Diseño)
- http://patronesdediseno.blogspot.com (Patrones de diseño)
- http://www.sql-server-performance.com
- http://msdn.microsoft.com (Página de micrsoft para consulta de implementación de cerificado Web)
- http://www.welie.com/patterns/ (Patrones de Diseño Web)
- http://www.generatedata.com/#generator
- http://archive.msdn.microsoft.com/mschart ( Documentación de uso de MSChart para realizar gráficos de ventas )
- http://regexlib.com/

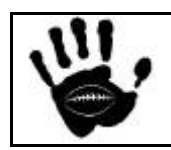

# **Universidad Abierta Interamericana**

Facultad de Tecnología Informática

Ingeniería en sistemas

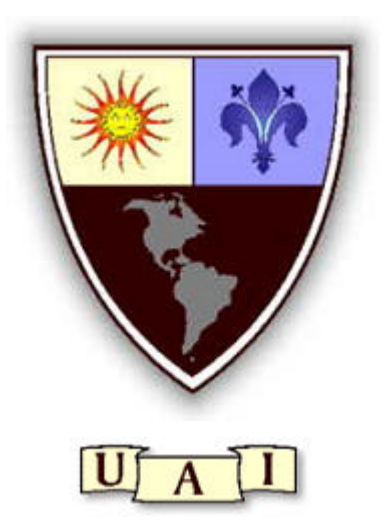

Trabajo Final de Ingeniería

# **Carpeta de Negocio**

**Profesor:** Jorge Scali / Santiago Sabato

- **Alumno:** Carlos M. Valvecchia
- **Sede:** Lomas
- **Turno:** Noche
- **Año:** 2011

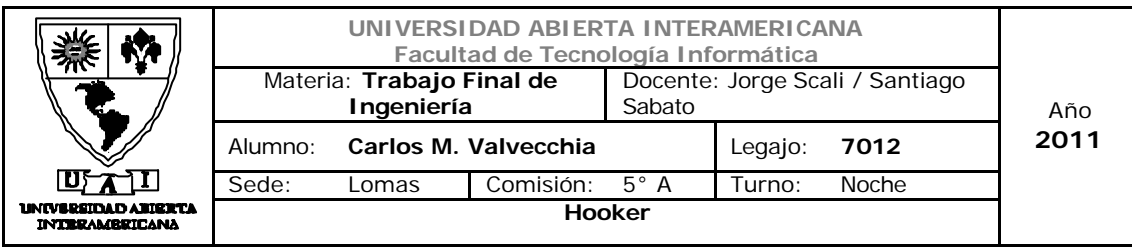

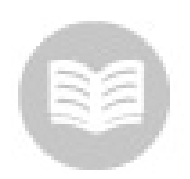

*Índice*

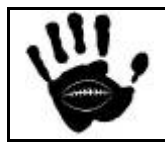

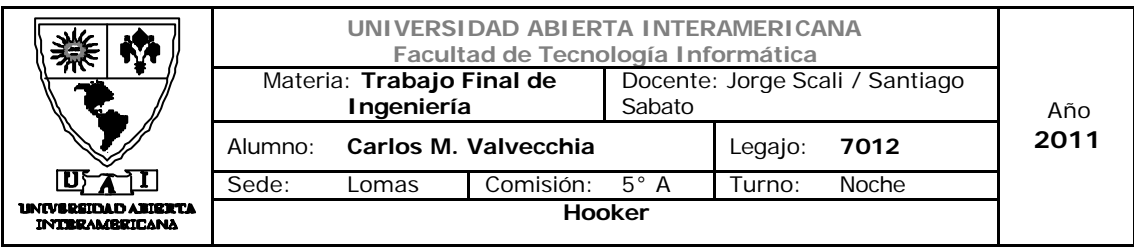

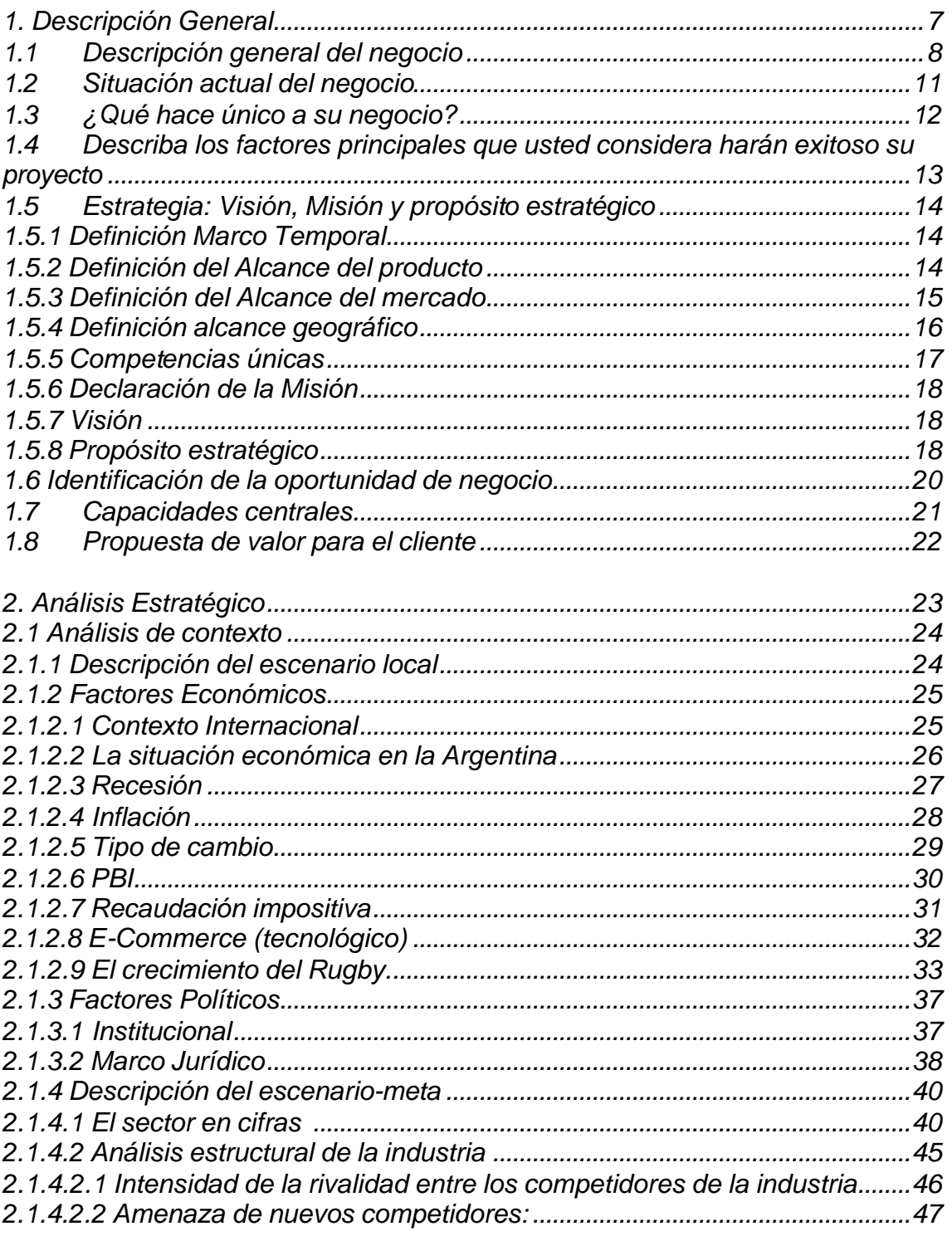

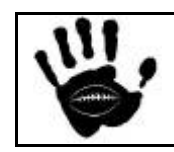

Hooker

Página 3 de 185

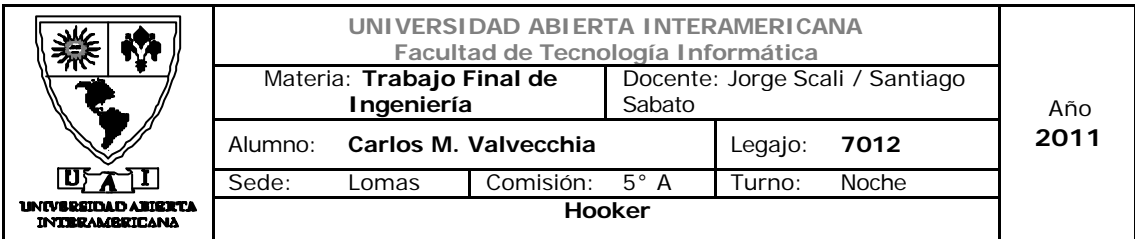

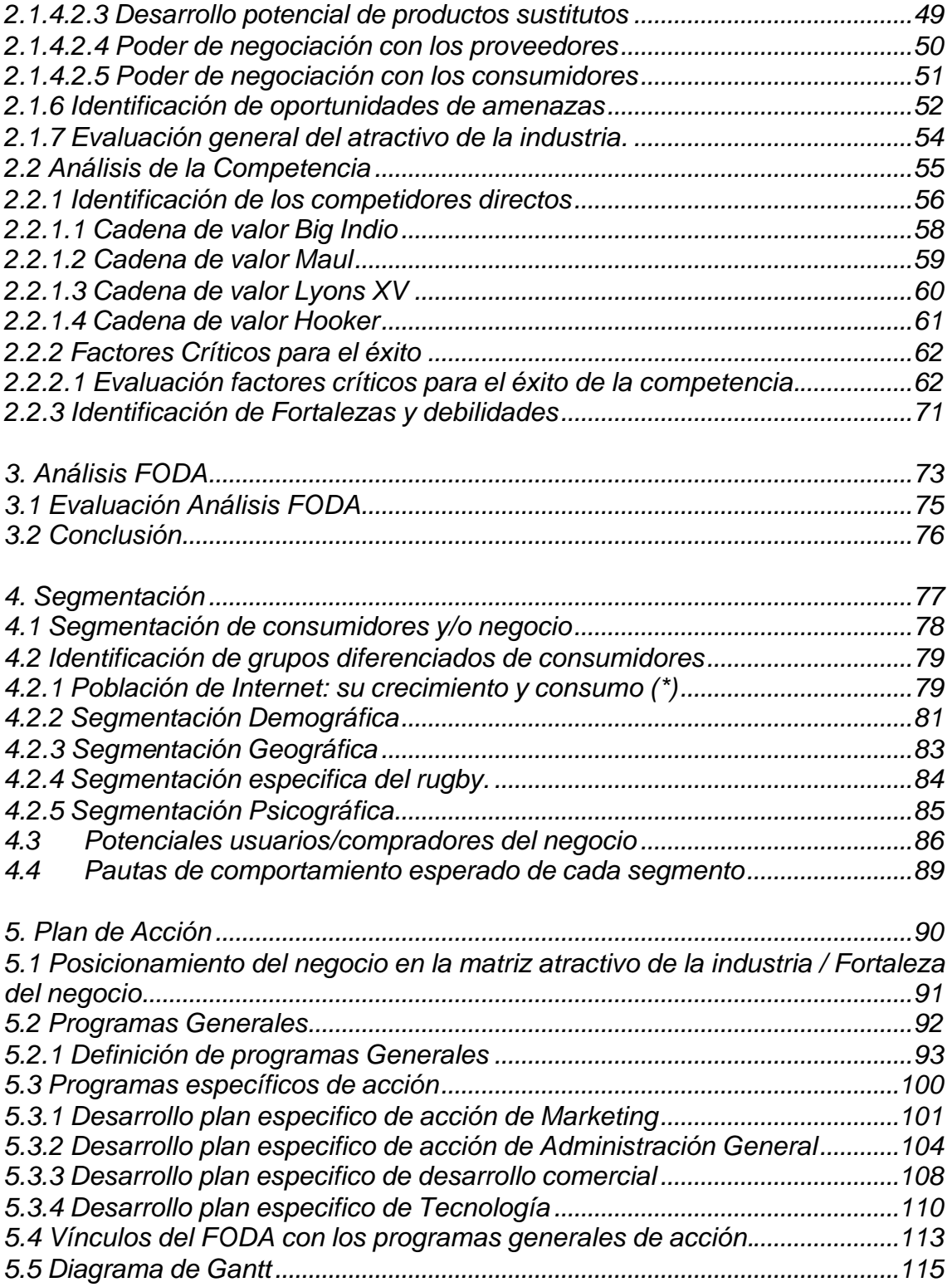

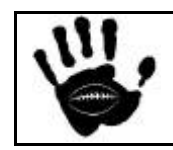

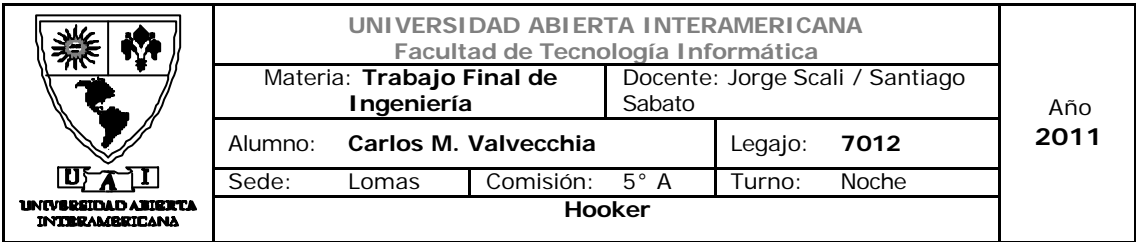

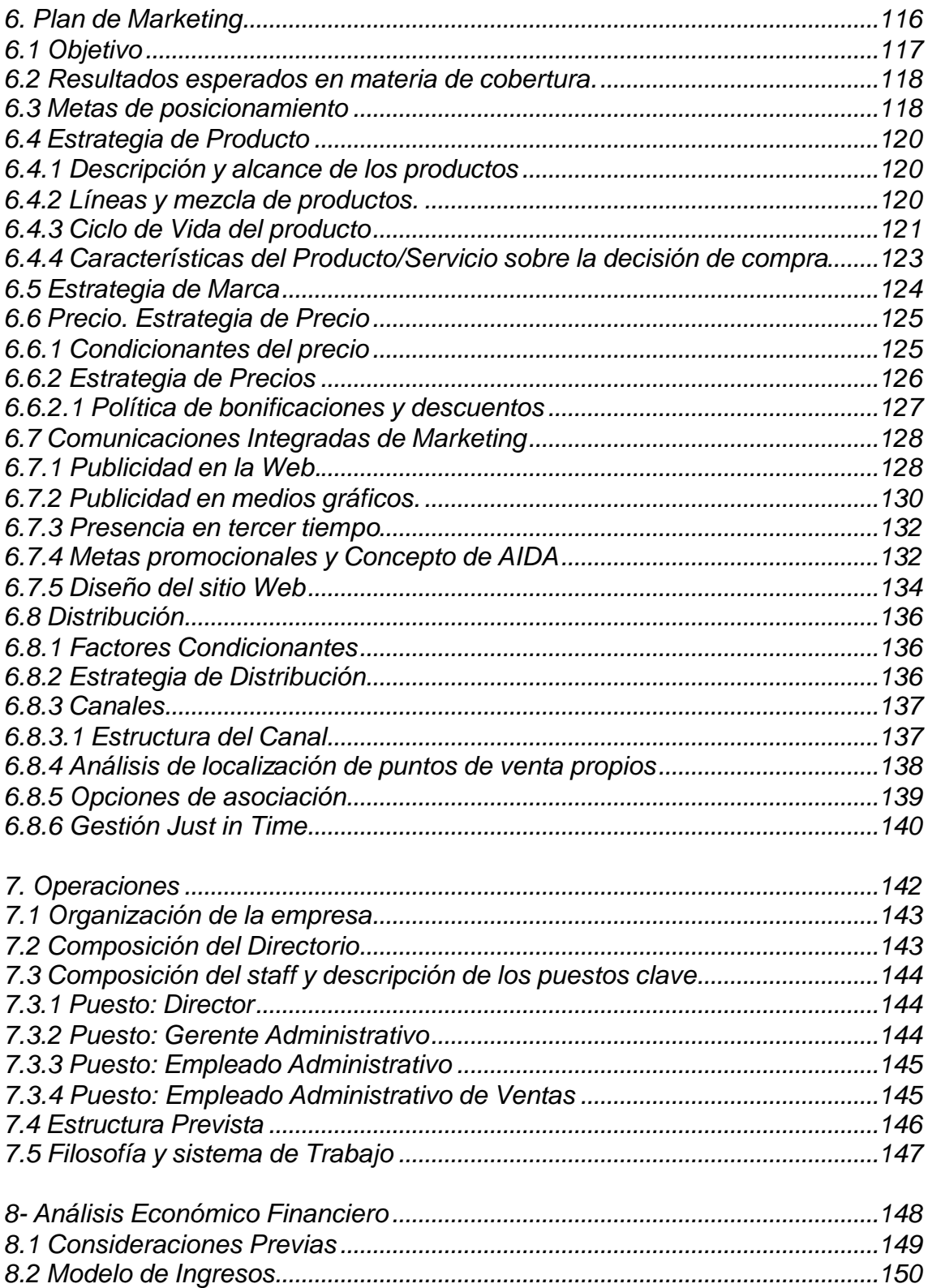

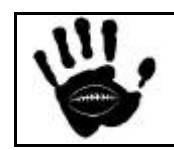

Hooker Página 5 de 185

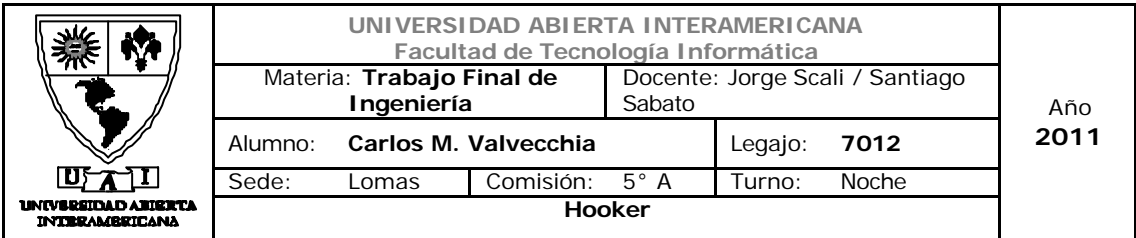

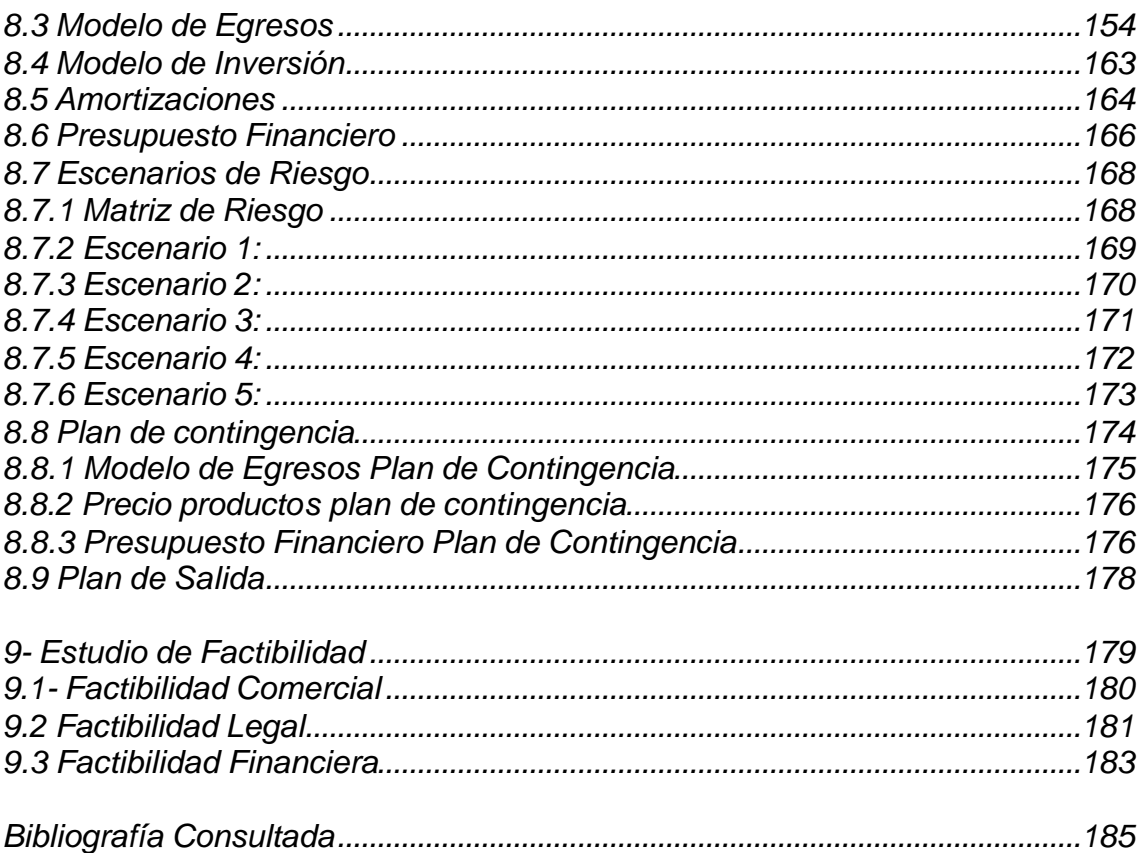

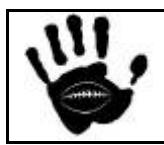
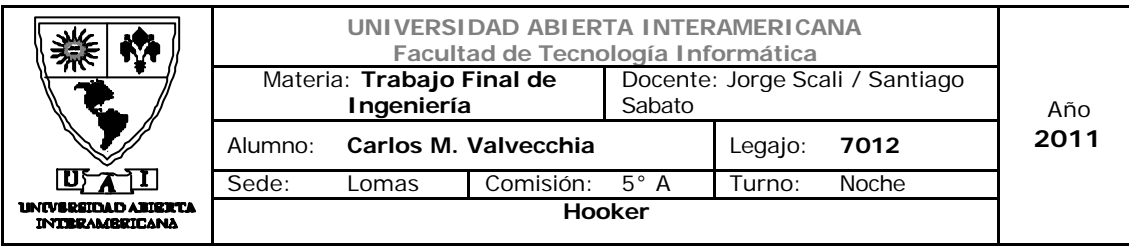

*1. Descripción General*

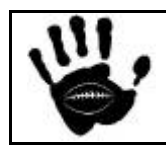

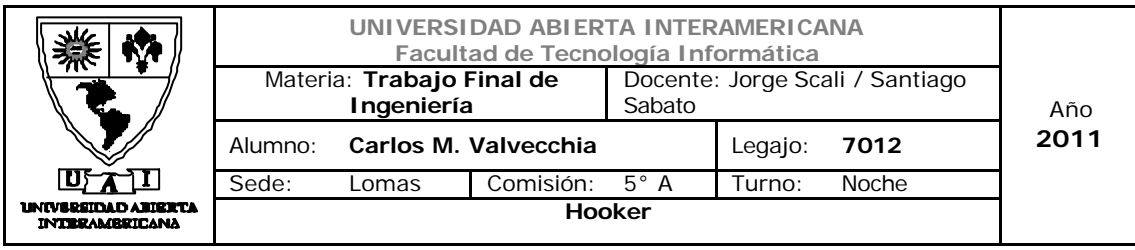

## *1.1 Descripción general del negocio*

La empresa *Hooker* creada en el mes de Marzo de 2011 tiene como objetivo establecerse en el mercado de la indumentaria deportiva, mas específicamente en la indumentaria orientada al Rugby. La empresa surge con la necesidad de satisfacer las necesidades de los rugbier de todo el país.

 El negocio no estará basado únicamente en el producto ofrecido sino que la estrategia se basa en una solución integral orientada a la satisfacción de nuestros clientes, es decir, acompañar los productos de primera calidad ofrecidos a la venta con servicios de: entrega puerta a puerta, compromiso de cambio de producto y devolución del dinero si el cliente no esta satisfecho.

La empresa es mucho más que un retailer, es una empresa con foco en la aplicación de la tecnología digital en pos de la satisfacción de nuestros clientes.

La empresa reúne los ingredientes más promisorios. El primero es que la venta de artículos deportivos promete presentar un crecimiento sostenido de la demanda debido a la realización de grandes eventos deportivos en la región como ser: la Copa America en Argentina (2011), la Copa del Mundo (2014) y los Juegos Olímpicos (2016) en Brasil y, mas importante aun para nuestro negocio, el mundial de Rugby (2011). El rugby, además, ha tenido una explosión de popularidad a partir de la buena actuación obtenida por Los Pumas en el ultimo mundial (Tercer puesto en Francia 2007) lo que atrajo a muchos chicos y jóvenes a la practica del deporte debido a los valores que el equipo transmite (patriotismo, espíritu de equipo, etc.). El rugby es un deporte con el espíritu del respeto. Un juego de hombres que de manera constante se enfrentan a la adversidad y que tratan de superarla con gran esfuerzo y una exagerada cuota de lealtad. Esto es una excelente promoción que el marketing aprovecha y que hace que mucha gente se interese en el deporte.

También tenemos en cuenta que deporte es un claro ejemplo de consumismo en el presente. Este consumo de bienes y servicios deportivos está vinculado a la figura corporal y la apariencia, ya que ahora el hacer deporte implica moverse en espacios públicos donde se exhibe la indumentaria. Es también conocido que las marcas de ropa deportiva no solo ponen foco en su diseño innovador sino que también marcan "moda" y tendencia en este tipo de indumentaria, lo que hace a este negocio aun mas observado e interesante para los principales actores.

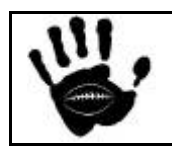

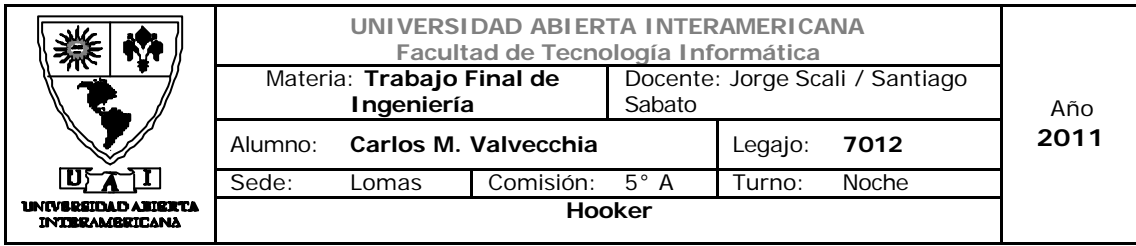

Por último este consumo está unido a una puesta en juego del cuerpo, las prácticas, la ropa o los accesorios utilizados para el deporte implican una forma de utilizar y de presentar el cuerpo. Este mercado también se ve favorecido por el crecimiento económico del país y por el aumento de la capacidad de consumo de las clases de menor poder adquisitivo.

La empresa no planea la apertura de sucursales de venta al público, sino que el comercio será solo a través de un sitio de Internet con al domicilio especificado por el cliente en el momento de realizar la compra. Para el inicio del negocio la logística se realizará a través de alguno de las empresas tradicionales (OCA, Correo Argentino, etc.) dependiendo del lugar de entrega y el área de cobertura de cada empresa de logística. Esto da al negocio un alcance mayor que el de la mayoría de los retailers, ya que el cliente no viene a nosotros sino que nosotros vamos a nuestros clientes con nuestro producto y servicio. Esto marca otra de las ventajas competitivas que la empresa debe explotar, debido a que no existen en Argentina muchos sitios de venta exclusivamente online de indumentaria deportiva y menos aun específicamente orientado al rugby.

Dada la variedad de marcas que existen en el mercado, todas ellas apuntadas a diferentes segmentos de consumidores, la empresa poseerá una amplia gama de productos y marcas dando a la misma una amplia gama de precios accesible para los diferentes tipos de clientes del mercado. Sin embargo, según estadísticas publicadas por Prince & Cooke el perfil del consumidor online tradicional argentino es un usuario de Internet con más de 4 años de antigüedad, con un promedio de 35 años, proveniente de un nivel socioeconómico ABC1 y C2. El ticket promedio de un consumidor argentino ronda los \$240.- (pesos doscientos cuarenta) y varia mucho el rango de lo que gasta y las veces que gasta pero hay una gran cantidad de argentinos que un porcentaje importante de sus gastos lo realizan utilizando este canal y la tendencia va en franco crecimiento <sup>(1)</sup>

 La oferta será clasificada según, la edad (adultos, infantiles) y marca (ofertas de las diferentes marcas ofrecidas)

El tipo de E-Commerce será B2C (Business to Consumer), ya que se establecerá una relación comercial entre la empresa y un consumidor final por medio de Internet.

 $\overline{a}$ <sup>(1)</sup> Fuente: "ABC DE LOS NEGOCIOS POR INTERNET" E-BUSINESS / E-COMMERCE / E-PROCUREMENT / E-WORK – autor: Marcos Puerredon (Cámara Argentina de Comercio Electrónico) – Anexo **Material\_apoyo\_ABC\_Nuevas\_Tecnologiasv01.pdf**

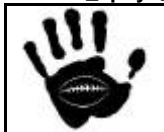

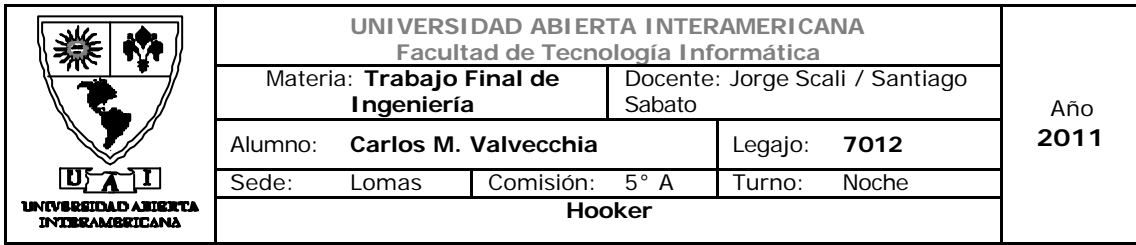

Dentro de la modalidad B2C, el negocio a desarrollar será del tipo Comerciante Virtual ya que es una versión on line donde los clientes pueden comprar a cualquier hora (de día o de noche), cualquier día y sin salir de su hogar u oficina.

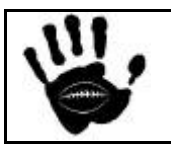

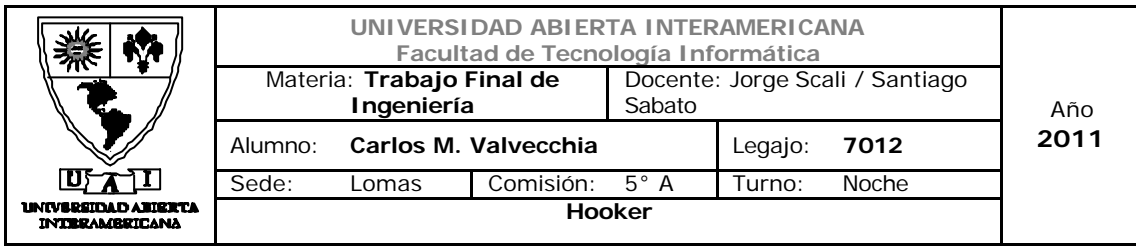

## *1.2 Situación actual del negocio*

Si bien el proyecto no se puede marcar como algo realmente innovador, el factor diferencial sobre el cual se va a focalizar el negocio es en la especialización que se desea obtener (solo se vende indumentaria deportiva y dentro de ello se hace foco en la venta indumentaria para la practica del rugby) y el alcance nacional que nos brinda el uso de la tecnología.

La utilización del canal electrónico para la venta y promoción acompañado por una agresiva campaña publicitaria para captar clientes potenciales, además de la participación en eventos de rugby (escuelas de rugby, presencia en los terceros tiempos, promociones en los clubes, etc.) es uno de los pilares del negocio.

El proyecto se encuentra en una etapa inicial. Los análisis de viabilidad comercial, técnica, legal y económico-financiera se encuentran en su primera etapa.

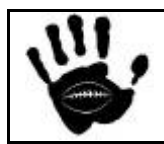

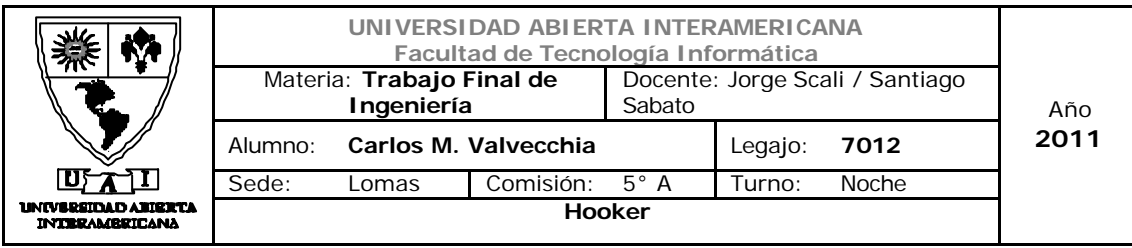

## **1.3** *¿Qué hace único a su negocio?*

Desde el punto de vista del negocio, se observan las siguientes ventajas competitivas:

- Acceso a un nuevo canal de ventas con menor costo, reduciendo el costo asociado a la publicación y distribución de sus catálogos.
- Servicios centralizados de emisión de comprobante de venta, facturación, cobro, financiación y logística.
- Punto ágil, cómodo y sencillo de contacto con sus clientes.
- Automatización de procesos, reducción de los costos transaccionales.
- Incremento de la cartera de clientes debido a la eliminación de las barreras geográficas y a la facilidad de ofrecer nuevos productos por el menor esfuerzo del nuevo canal de ventas
- Reducción de las operaciones de no valor añadido (tareas administrativas).

Para el consumidor detectamos las siguientes ventajas competitivas y aspectos de diferenciación de nuestra competencia:

- Automatización del proceso de compra
- reducción de costos, mayor rapidez y precisión.
- Acceso centralizado a los catálogos de productos, acceso a foros de discusión.
- Precio competitivo
- Ofrecemos a nuestros clientes la posibilidad de saber que están tratando con una organización que se preocupa por la satisfacción del cliente ya quien podrán reclamar en caso de cualquier inconveniente con los productos adquiridos.

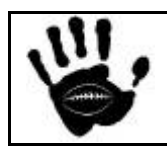

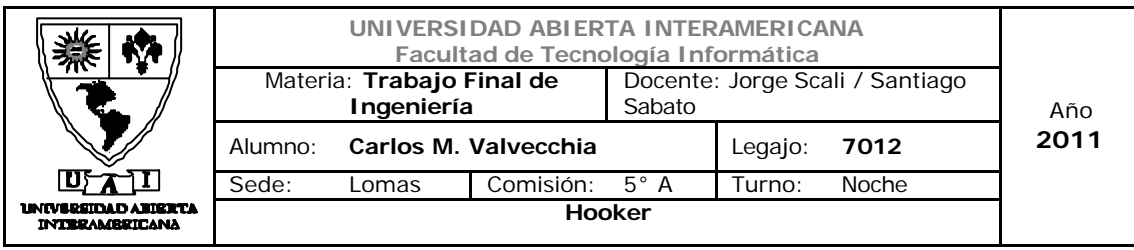

## **1.4** *Describa los factores principales que usted considera harán exitoso su proyecto*

- **Pecios competitivos**: los precios de nuestros productos serán competitivos y se ubicaran al mismo nivel (o por debajo) del precio ofrecido en tiendas.
- **Facilidad de uso**: nuestros sistema Web poseerá un uso intuitivo y adaptado a la gran variedad de clientes de todas las edades que esperamos lo utilicen.
- **Experiencia y profesionalismo en el desarrollo de sistemas:** la empresa cuenta con el personal capacitado y experimentado en el diseño de aplicaciones Web con experiencia probada en el desarrollo de proyectos similares.
- **Satisfacción del cliente:** Se garantizará la satisfacción del cliente en el servicio brindado, asegurando respuesta inmediata ante cualquier inconveniente planteado por el paciente. (cambios, problemas de logística, no satisfacción con el producto adquirido).
- **Recursos humanos orientados a la satisfacción del cliente:** todo el personal de la empresa estará focalizado en la satisfacción de nuestros clientes, el cliente debe ser la prioridad siempre. Por ello, todo el personal que asiste a los clientes en la resolución de dudas o problemas deberá estar capacitados y entrenados la tarea realizada.
- **Lograr un vínculo sostenido con el cliente:** como consecuencia de los puntos antes mencionados (satisfacción y foco en el cliente), esperamos lograr que nuestros clientes no solo compren una vez sino que vuelvan a comprar.
- **Conocimiento de la industria:** El conocimiento de los procesos específicos de la industria, de su automatización y disponer de herramientas en la Red que faciliten todos estos procesos facilitará el acceso a un conocimiento sectorial que ayudarán al alcance de un costo inferior que el uso de herramientas tradicionales.

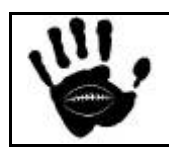

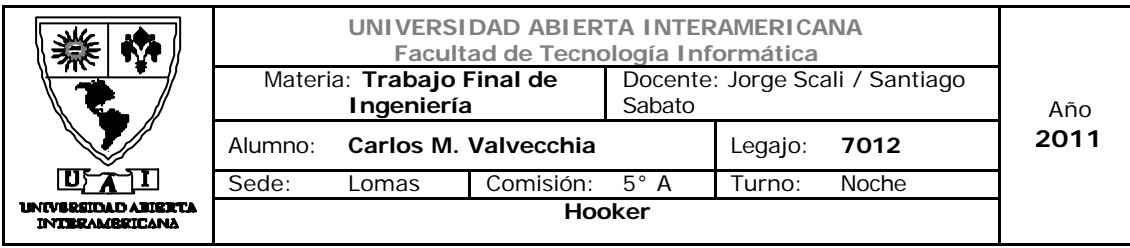

## *1.5 Estrategia: Visión, Misión y propósito estratégico*

## *1.5.1 Definición Marco Temporal*

El marco temporal establecido para este emprendimiento dada la característica del negocio y el marco del mismo es de 4 años.

## *1.5.2 Definición del Alcance del producto*

Hooker ofrece indumentaria, calzado y accesorios para la práctica del rugby de calidad y valor superior para sus clientes. Los productos que ofrece son:

- $\checkmark$  Calzado: botines
- $\checkmark$  Indumentaria: buzos, camisetas, camperas, medias, pantalones largos, short, remeras.
- $\checkmark$  Accesorios: bolsos y mochilas, bufandas, pelotas de rugby.

## Esfuerzo aplicado a los productos

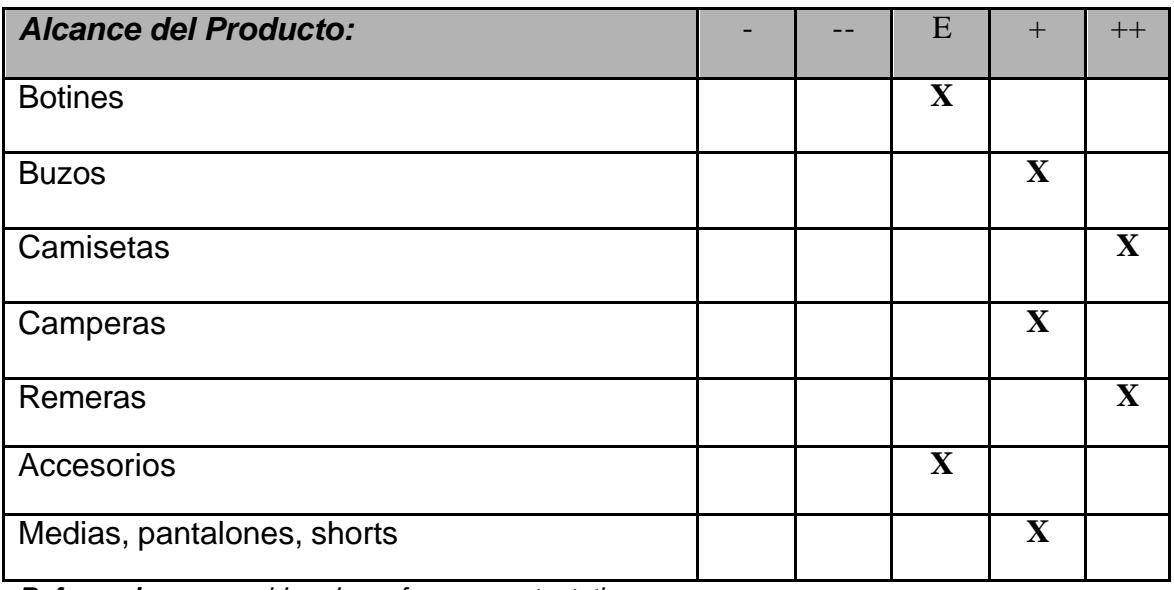

*Referencia: -- considerado en forma muy tentativa,*

- *- considerado en forma tentativa,*
- *E recibirá el nivel necesario de recurso,*
- *+ se le asignará un alto nivel de importancia,*
- *++ se le asignara el nivel de importancia mas alto.*

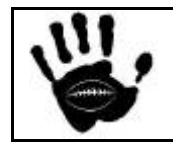

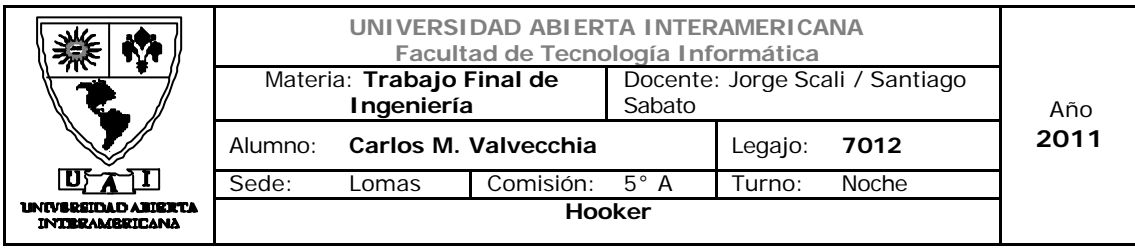

## *1.5.3 Definición del Alcance del mercado*

Nuestro mercado esta compuesto mayoritariamente por hombres que practican el rugby y su rango de edad es de 6 a 45 años. También se tienen en cuenta a los clientes que se encuentren fuera de ese rango de edad pero dadas las características del deporte las probabilidades de la práctica activa luego de los 45 años no es común, sinembargo, se cuenta con una rango de 10 años luego de abandonar la práctica activa en la cual el rugbier sigue asistiendo al club y consumiendo, aunque en menor medida, indumentaria y accesorios del deporte.

Con respecto al nivel económico, se apunta a clientes con ingresos medios o altos que es el tipo de público que practica o gusta del rugby.

## Esfuerzo aplicado al mercado

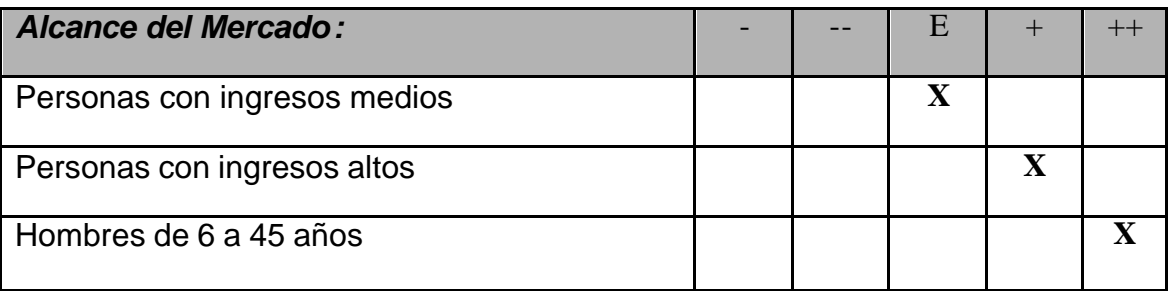

*Referencia: -- considerado en forma muy tentativa, - considerado en forma tentativa, E recibirá el nivel necesario de recurso, + se le asignará un alto nivel de importancia, ++ se le asignara el nivel de importancia mas alto.*

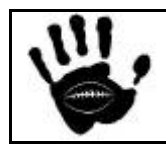

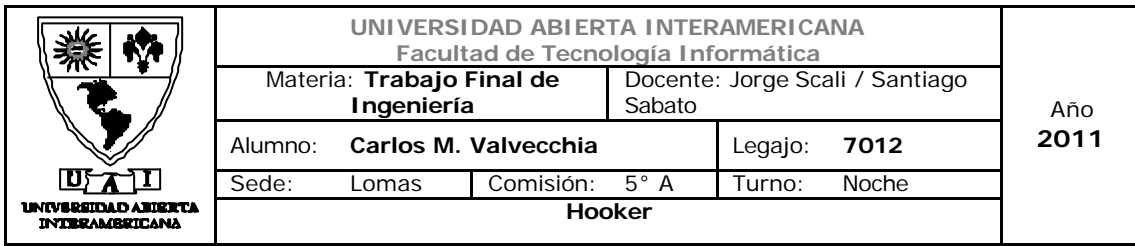

## *1.5.4 Definición alcance geográfico*

El alcance geográfico queda comprendido por los territorios de Ciudad Autónoma de Buenos Aires y Gran Buenos Aires. En una segunda etapa se planea extender al resto del país dando especial foco en los centros urbanos incluyendo Rosario, Córdoba, San Luis, Mendoza adonde la práctica del rugby es muy importante.

## Esfuerzo aplicado por zona geográfica

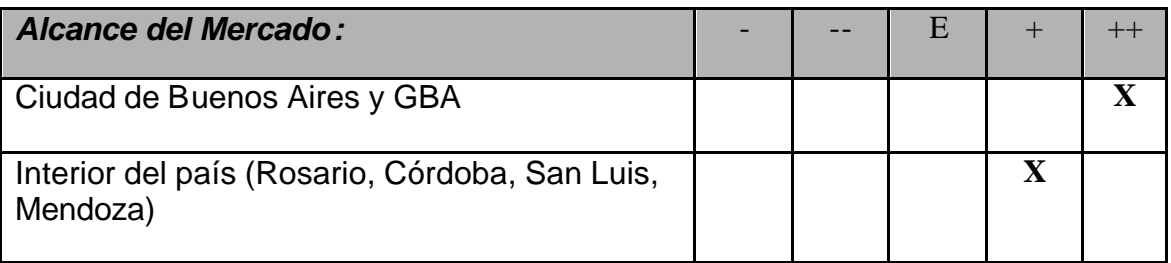

#### *Referencia: -- considerado en forma muy tentativa,*

- *- considerado en forma tentativa,*
- *E recibirá el nivel necesario de recurso,*
- *+ se le asignará un alto nivel de importancia,*
- *++ se le asignara el nivel de importancia mas alto.*

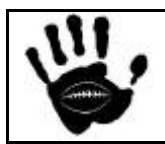

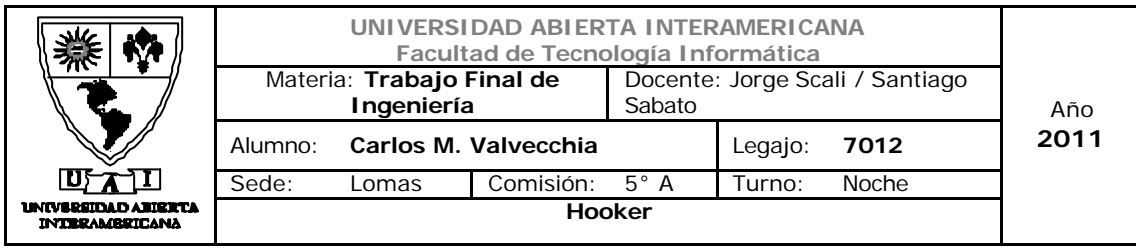

## *1.5.5 Competencias únicas*

La empresa cuenta con un equipo de profesionales altamente capacitados y experimentados en el desarrollo de aplicaciones específicas para la Web.

Uno de los aspectos cruciales en lo que se enfoca el negocio es en proveer a los clientes un servicio ágil y simple, el cliente no debe preocuparse ni esperar demasiado por la mercadería adquirida. El foco esta en la rapidez y eficacia con la que atenderemos los pedidos.

Para lograr la agilidad y rapidez en las entregas, la empresa cuenta con alianzas con los principales proveedores de servicios de logística que nos garantiza la llegada a todo el país en tiempos realmente buenos.

Tener actitudes transparentes y construir relaciones honestas y de compromiso entre los colaboradores, clientes y proveedores

Esfuerzo aplicado por competencia única

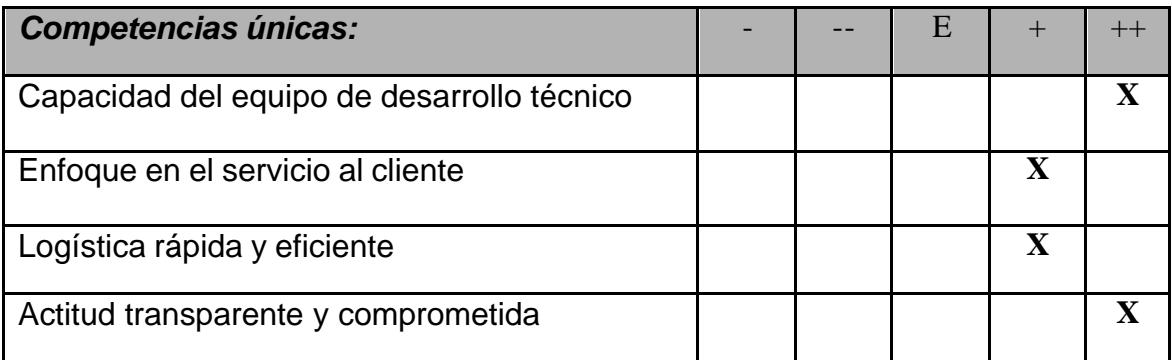

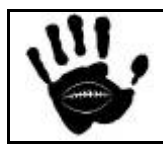

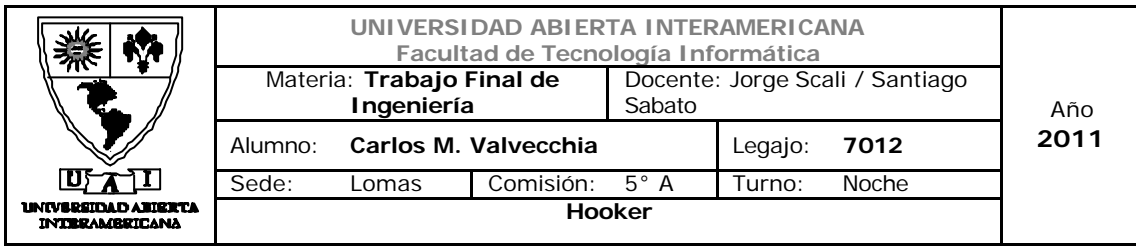

## *1.5.6 Declaración de la Misión*

Hooker ofrece indumentaria, calzado y accesorios de calidad y valor superior a los consumidores de todas las edades que practican el Rugby desde los 6 a los 45 años. Hace que los productos sean accesibles al mayor número de personas posible, en Capital Federal y GBA, en forma rápida, segura y simple.

## *1.5.7 Visión*

Consolidarse en el mercado Nacional y a través del proceso de mejora continua, convertirse en el mejor servicio y más innovador del e-commerce en el País

## *1.5.8 Propósito estratégico*

Convertirse en una empresa con presencia en el mercado nacional, con crecimiento sostenido basado en:

Competitividad: ser rápido, eficiente y eficaz, velar por la calidad y así proveer mayor lucratividad al negocio.

Simplicidad y agilidad: buscar soluciones simples para los desafíos nos torna ágiles y eficientes

Innovación: nuestra fuerza impulsora es la innovación por eso no tenemos miedo a experimentar los nuevo

Espíritu de servicio: aseguramos el absoluto compromiso en cumplir lo que prometemos a nuestros clientes, lo que sirve como base para nuestra credibilidad y reputación.

## Objetivos a corto plazo:

- Ser identicazos como actores del mercado por parte de los potenciales clientes
- Implementación de una aplicación Web estable y de alta disponibilidad
- Garantizar la calidad de los productos ofrecidos

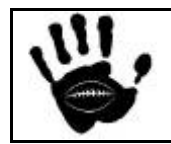

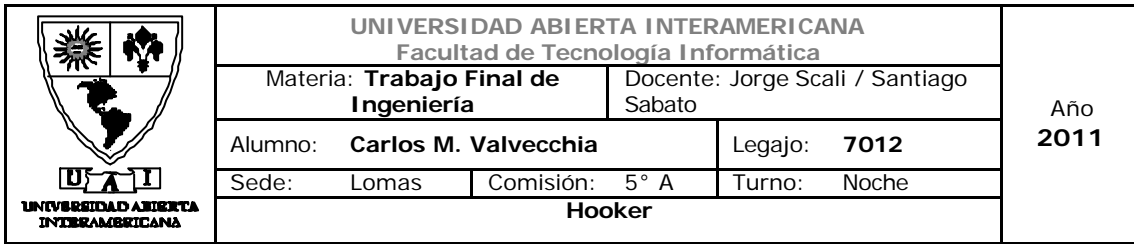

• Garantizar rapidez en la entrega de la mercadería solicitada por los clientes.

## Objetivos a largo plazo:

- Posicionarse dentro de los primeros 5 proveedores del mercado
- Establecer alianzas con proveedores para eliminar un eslabón en la cadena de valor y conseguir precios aun más competitivos.

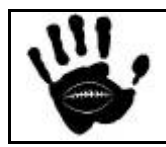

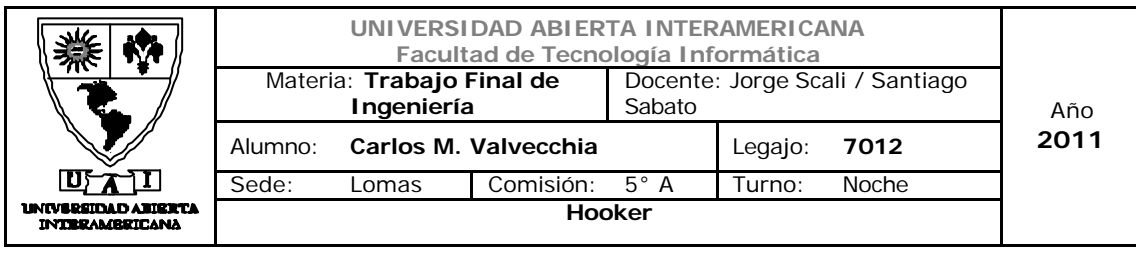

## *1.6 Identificación de la oportunidad de negocio*

El deporte en sus diferentes especialidades es sin duda uno de los mejores nichos para hacer negocios. Los deportes tienen que ver con la pasión, energía, y con la gloria de ganar. Las masas son atraídas por los deportes gracias a estos sentimientos, y cuando las emociones afloran, entonces hay consumidores potenciales, y si hay consumidores… hay negocios.

La oportunidad de negocio surge de la detección de la falta de actores en el mercado de la indumentaria deportiva para la práctica del rugby, que provean un servicio especializado y con alcance nacional. La oferta especializada solo se ofrece en los puntos de venta (lo que le quita el alcance nacional) y las ventas por Web se realizan únicamente por sitios de intermediación de la demanda no especializados y que carecen de orientación a la satisfacción de los clientes. Además, el cliente que compra en estos sitios no conoce quien es el vendedor y no esta seguro si las promesas de entra y cambio serán cumplidas.

La aplicación Web dará al cliente la posibilidad de una compra segura, flexible y personalizada, lo cual fomentará el mantenimiento en el tiempo de la relación con nuestros clientes.

Si la estrategia de marketing, la presencia en los eventos de rugby, las promociones y servicio tienen el impacto y direccionamiento deseado esperamos tener desarrollo favorable del negocio en el mediano o largo plazo.

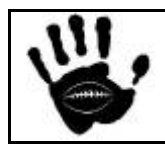

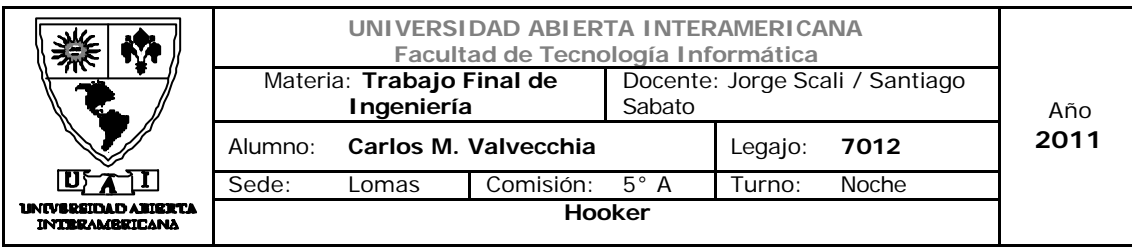

## *1.7 Capacidades centrales*

## **El servicio a lanzar es innovador nacionalmente.**

No existe otra empresa que se focalice sus ventas en el cuarto canal y que solo se dedique al ramo seleccionado.

## **Desarrollo de aplicaciones Web**

La empresa cuenta con un equipo de profesionales altamente capacitados y experimentados en el desarrollo de aplicaciones específicas para la Web.

## **Procesos simples y ágiles**

Uno de los aspectos cruciales en lo que se enfoca el negocio es en proveer a los clientes un servicio ágil y simple, el cliente no debe preocuparse ni esperar demasiado por la mercadería adquirida. El foco esta en la rapidez y eficacia con la que atenderemos los pedidos.

## **Logística**

Para lograr la agilidad y rapidez en las entregas, la empresa cuenta con alianzas con los principales proveedores de servicios de logística que nos garantiza la llegada a todo el país en tiempos realmente buenos.

## **Integridad**

Tener actitudes transparentes y construir relaciones honestas y de compromiso entre los colaboradores, clientes y proveedores

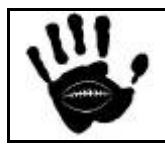

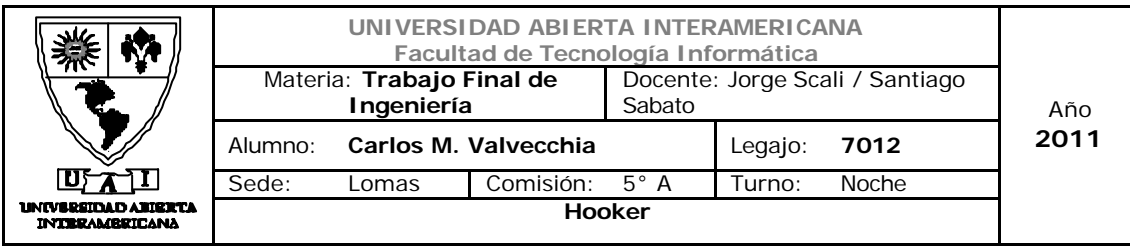

## *1.8 Propuesta de valor para el cliente*

Las propuestas de valor para el cliente son:

## **Productos**

El cliente tendrá acceso a una alta gama de productos lo que garantiza que en nuestro sitio encontrará lo que estaba buscando

## **Servicio**

Como se mencionó anteriormente nuestro negocio no es solo el producto ofrecido sino que acompañamos al mismo con un aseguramiento de la calidad, facilidad de compra, rapidez de entrega, etc.

#### **Devoluciones**

La empresa garantiza a sus clientes el cambio de la mercadería o la devolución del importe si este fuera requerido por fallas en la entrega del producto. Esto nos da una mayor confianza a la hora de decidir la compra por parte de nuestros clientes.

#### **Precios**

Dada que una de las principales ventajas de la utilización del cuarto canal de ventas es la reducción de los costos operativos, dicha reducción de costos se vera reflejada en una estrategia de precios fuertemente competitiva.

#### **Promociones**

Nuestros clientes registrados podrán recibir promociones (si es que lo deciden a la hora de registrarse), pudiendo aprovechar de esta forma las liquidaciones por temporada, stock, etc.

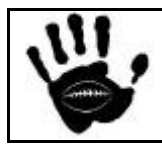

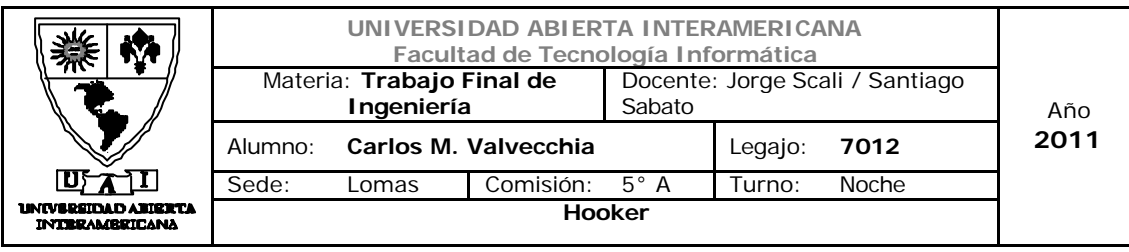

# *2. Análisis Estratégico*

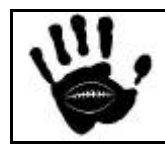

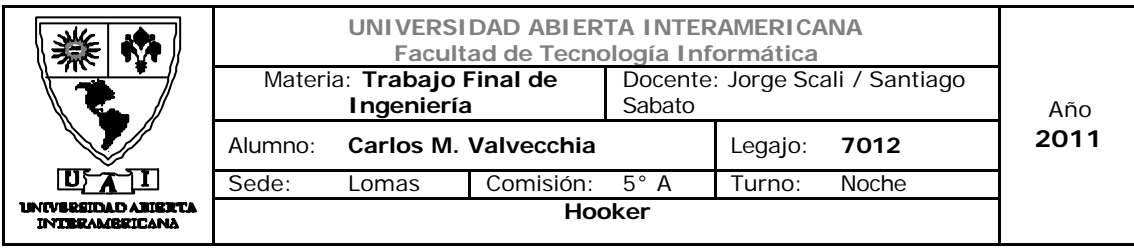

## *2.1 Análisis de contexto*

En este apartado se realiza un análisis del contexto general (nacional e internacional) el impacto de estos factores en la industria de la indumentaria. En apartados siguientes se realiza el análisis del mercado meta y las variables específicas del mismo.

## 2.1.1 Descripción del escenario local

En una primera etapa el servicio se lanzará en la República Argentina, más precisamente Capital Federal y Buenos Aires a modo de evaluación (zona denominada AMBA). Según su evolución se extenderá hacia el resto del país y países limítrofes. A continuación se efectuará un análisis económico y político para este escenario.

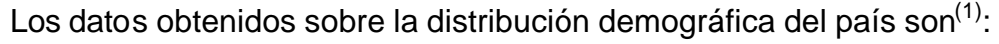

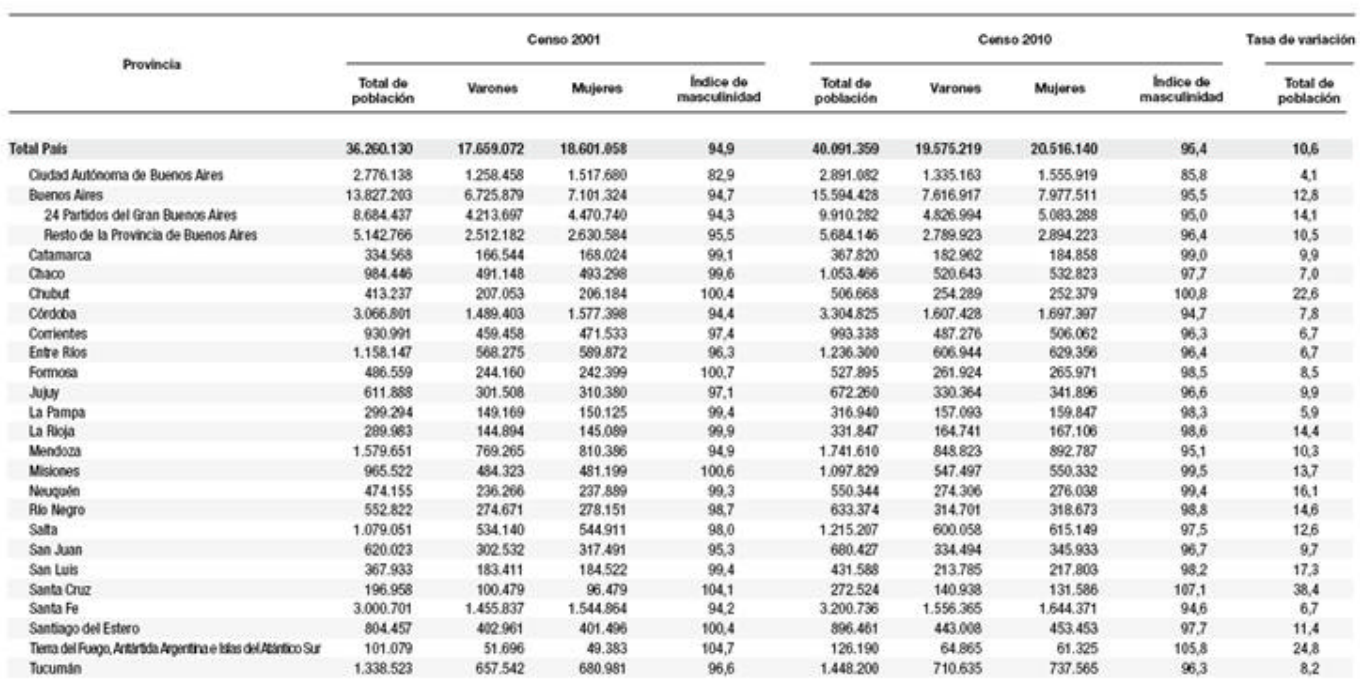

Nota: "Las Islas Malvinas, Georgias del Sur, Sandwich del Sur y los espacios marítimos circundantes forman parte integrante del territorio nacional argentino. Debido a que dichos territorios se encuentran<br>sometidos a la oc Fuente: INDEC. Censo Nacional de Población, Hogares y Viviendas 2010.

l (1) Datos suministrados por el INDEC – Anexo **censo 2010 provisionales.pdf**

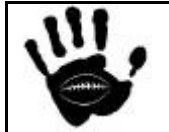

Hooker Página 24 de 185

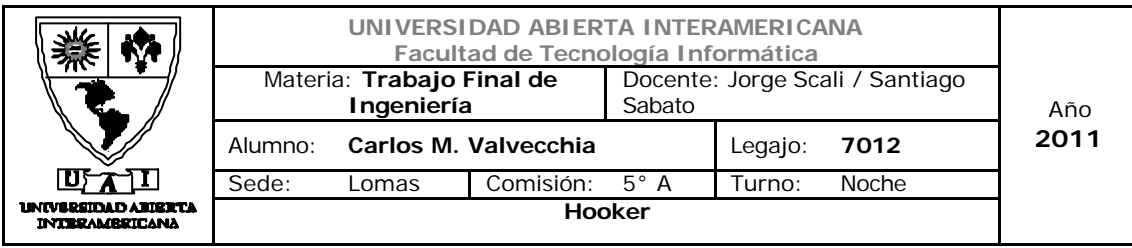

## 2.1.2 Factores Económicos

## 2.1.2.1 Contexto Internacional

#### El escenario favorable

Por primera vez desde fines de la Segunda Guerra Mundial, el contexto económico internacional es favorable para la Argentina. La irrupción de China y otros países emergentes en la escena internacional produce un significativo incremento en la demanda y en los precios de las materias primas (alimentos, energía, minerales y metales) que la Argentina puede producir competitivamente a escala mundial.

Durante la última década, hemos comenzado a vislumbrar los beneficios del nuevo escenario. Las exportaciones han crecido rápidamente de US\$ 27.000 millones en el año 2000 a aproximadamente US\$ 65.000 millones en el  $2010.\binom{2}{2}$ 

#### Lo que nadie esperaba

Sin embargo, nadie esperaba que 2011 iniciara con varios eventos que pondrían en jaque a la economía mundial. A inicios de año, los inversionistas creían que la recuperación sostenida estaba en puerta, dada la artillería monetaria que lanzaron los bancos centrales para salir de la recesión. La ola de liquidez generó una 'guerra de divisas', mientras economías europeas se contagiaban de su propia crisis fiscal. Pero las crisis desatas en Medio Oriente incluyendo una nueva guerra en Libia, sumada a la catástrofe en Japón cambiaron radicalmente el escenario abriendo un futuro incierto sobre la economía global frenando algunas inversiones corporativas.

**Impacto en la industria de la indumentaria:** el escenario internacional y nacional no es un factor determinante que pueda afectar o beneficiar al mercado en gran medida. Sin embargo, aunque las probabilidades de impacto son bajas, también cabe destacar que de ocurrir una crisis de gran escala la misma afectará a todo el mercado sin discriminar industria.

l ( 2 ) FELIPE DE LA BALZE ECONOMISTA Y NEGOCIADOR INTERNACIONA – Anexo **Diario Clarín 30/01/2011.doc**

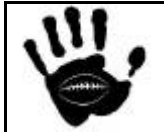

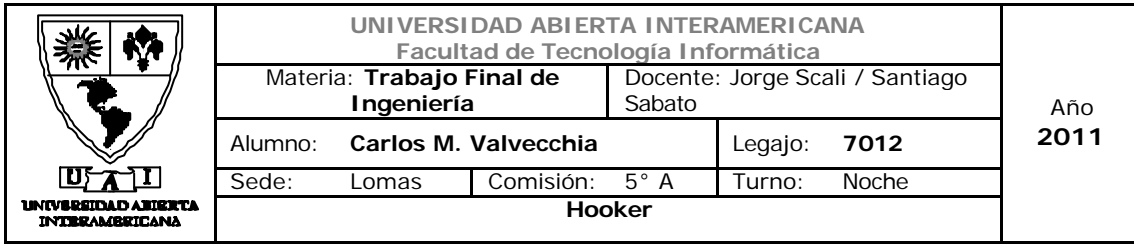

## 2.1.2.2 La situación económica en la Argentina

## Situación general

Tras la grave crisis que condujo a la quiebra en 2001-2002, la economía estaba experimentando un crecimiento rápido y estable antes de ser golpeada por la crisis financiera mundial. La economía se contrajo drásticamente en 2009 debido a la caída de la demanda (0,9% de crecimiento), pero experimentó una recuperación rápida y vigorosa en 2010, al igual que el resto del continente sudamericano.

El crecimiento, estimado en un 7,5% en 2010, estimulado por el consumo de los hogares, el gasto público, el excelente rendimiento agropecuario y el dinamismo de los intercambios con Brasil, se prevé que sufra una desaceleración en 2011.

En el contexto de las próximas elecciones de 2011, el gobierno de Cristina Fernández de Kirchner es probable que mantenga una política expansionista destinada a estimular la demanda interna. El control de la subida de la inflación es también prioritario. Por otra parte, la economía argentina sufre de deficiencias estructurales: el sistema financiero sigue siendo frágil y el país se enfrenta a una crisis energética debido a la falta de inversión en este sector desde 2004.

La situación social del país es delicada: persiste el desempleo y la desnutrición y el 25% de la población vive por debajo del umbral de la pobreza.

A pesar de haber perdido el lugar de gran potencia que ocupaba a comienzos del sigo XX, Argentina sigue siendo una economía importante, sobre todo gracias a su producción agrícola. En efecto, el sector agrícola, basado en la cría de ganado, la producción de cereales (trigo, maíz, soja) y los cítricos, representa alrededor del 10% del PIB argentino.

Argentina, con una gran cantidad de recursos energéticos, es el cuarto productor de petróleo y el primero de gas de América Latina.

El sector industrial se ha desarrollado considerablemente durante los últimos años y representa más de un tercio del PIB. La preparación industrial de los alimentos (en particular el envasado de la carne, la molienda de la harina y las conservas) y la molinería constituyen las principales industrias del país.

El sector terciario ha seguido la misma tendencia que la industria. En la

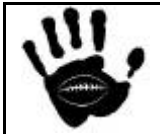

Hooker Página 26 de 185

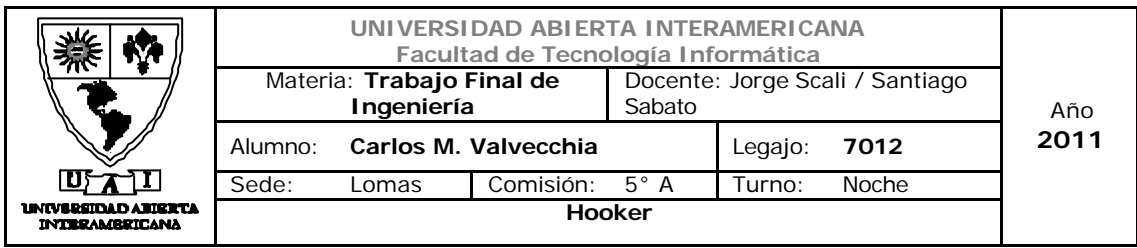

actualidad contribuye a más de la mitad del PIB. Argentina se ha especializado en servicios de sectores punteros y el país es especialmente competitivo en desarrollo de software, call centers, energía nuclear y turismo.

**Impacto en la industria de la indumentaria:** las variables macro económicas descriptas en este apartado, si bien no son de impacto directo en una industria particular, marcan una tendencia positiva para el corto plazo en la economía regional.

## 2.1.2.3 Recesión

En el contexto internacional post crisis mundial ocurrida en el 2009 a causa de la gran caída de la economía de los Estados Unidos, y debido a la globalización, varios países del mundo fueron impactados por esta crisis además de los problemas propios de cada región. Varios países de Europa se encuentran hoy afectados por grandes crisis que provocan problemas en la economía y recesión (España, Grecia, etc.).

Este escenario parece afectar en menor medida a la Argentina ya que sus números no son para nada desalentadores. El Estimador Mensual de Actividad Económica de febrero de 2011 muestra una variación de 8,7% con relación al mismo período del año anterior. El Estimador Mensual de Actividad Económica acumulado del año respecto de igual período anterior muestra una variación de 9,1% (4)

Con respecto a la desocupación, la última medición dio un total del 7,6%, aunque hay que tener en cuenta que gran parte de la reducción del desempleo se produce por la incorporación de gente al sector público.

Analizando la información por regiones se puede observar que: ocho jurisdicciones, de 31 relevadas por el INDEC, ya exhiben niveles de desocupación inferiores a 5%: Río Gallegos, 1,4%; San Luis-El Chorrillo, 1,5%; Santa Rosa-Toay, 3,7%; Formosa, 2,5%; Corrientes, 3,1%; Gran Resistencia, 4,2%; Posadas, 4,7%; y Comodoro Rivadavia-Rada Tilly, 4,8%.

Del resto, los distritos que muestran mayores niveles de desocupación son: Gran Paraná (12,2%); Gran Santa Fe (11,4%); Río Cuarto (11,2%); Salta (10,6%); Concordia (10,5%); Bahía Blanca-Cerri (10,2%); y los partidos del Gran Buenos Aires (9%).

<sup>(4)</sup> Datos suministrados por el INDEC – Anexo **censo 2010 provisionales.pdf**

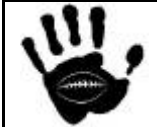

l

Hooker Página 27 de 185

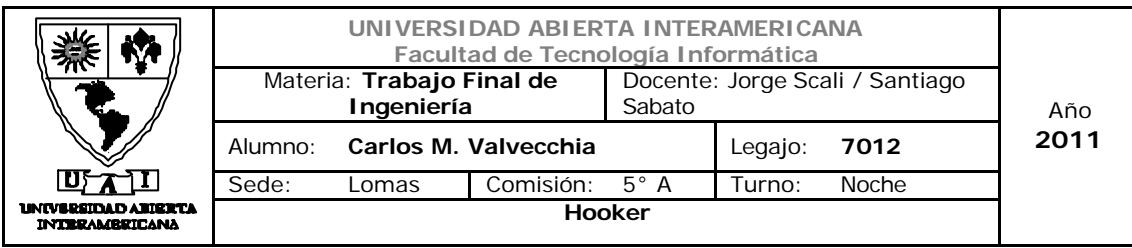

**Impacto en la industria de la indumentaria:** al igual que las demás variables macro, la recesión es un factor de impacto general que en caso de acentuarse, produce una baja en el nivel de consumo que afecta a todo el conjunto de las industrias.

## 2.1.2.4 Inflación

El cálculo de la inflación en la Argentina es un tema de discusión desde hace ya varios años, la inflación "real" (es decir la calculada por los economistas y consultoras privadas) es cada vez más lejana a la informada oficialmente por el INDEC. Cabe destacar que la distorsión no solo afecta al cálculo de la inflación sino que a su vez impacta a otros indicadores importantes como el indicador de la pobreza. Según indicadores oficiales el índice de pobreza es del 9.1% y el de indigencia del 2,5, en cambio, para los cálculos privados estos índices rondan el 25% para el indicador de pobreza y el 9,5% para el nivel de indigencia  $^{(5)}$ .

Según El INDEC la inflación de enero de 2011 fue de 0,8 por ciento, y cerca del 2 por ciento para las consultoras privadas.

Los rubros que más subieron durante el primer mes del año fueron el de la atención médica y gastos para la salud (+2,4%), *indumentaria (2,1%)* y esparcimiento, que incluye al turismo (2,1%). Las principales variaciones de precios de enero se dieron en frutas y verduras.

l (5) datos suministrados por la UCA en su articulo – Anexo **boletín-empleo-13-0111.pdf**

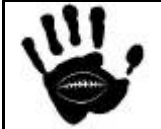

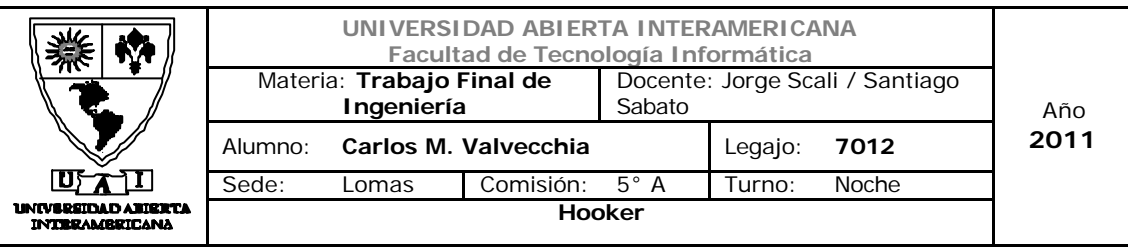

Cuadro 1. Índice de Precios al Consumidor GBA, base abril 2008=100

Índices y variaciones respecto del mes anterior y de diciembre de 2010, según capítulos.

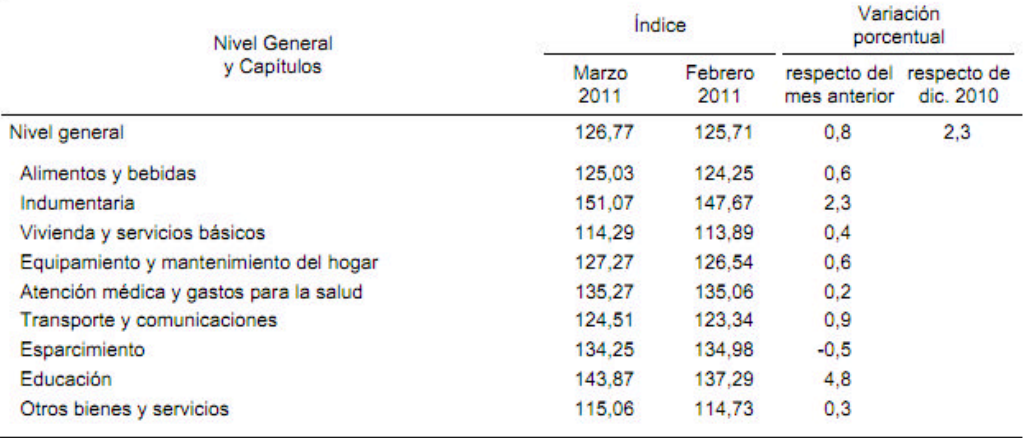

Los precios del sector mayorista, por su parte, en enero marcaron un avance promedio del 0,9 por ciento respecto a diciembre; mientras que el costo de la construcción reflejó un avance del 2,1 por ciento.

También retrocedió en enero el precio de las carnes (-1,6%) y de los alimentos para consumir en el hogar (-0,1%).

Como es habitual en el primer en enero, los precios de los servicios y productos relacionados con el turismo tuvieron una fuerte alza (+5%), al igual que el rubro indumentaria (+2%).

Respecto a la inflación anual, para el INDEC, la inflación llegó a 10,9 por ciento durante 2010, pero para las consultoras privadas, trepó a un 25 por ciento en promedio (3)

**Impacto en la industria de la indumentaria:** Un punto que mantiene un gran interrogante para el desarrollo de negocios en el país es la inflación, ya que la misma se encuentra en niveles muy elevados y no se observan planes de sinceramiento del porcentaje inflacionario oficial. Esto hace que se posterguen las decisiones de inversión por parte del sector privado.

## 2.1.2.5 Tipo de cambio

l (3) fuente: http://www.tasadeinflacion.com.ar/ - Anexo T**asa de inflacion.doc**

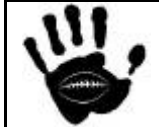

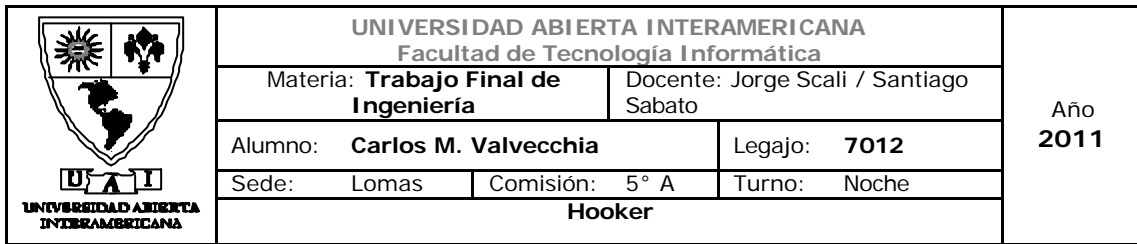

Para el año 2011 el gobierno argentino prevé un tipo de cambio de moneda peso/dólar de \$4.10 por cada dólar estadounidense.

El precio del dólar en nuestro país no es fruto del mercado sino que esta fuertemente controlado por el Banco Central de la Republica Argentina mediante su intervención en la compra venta para delimitar el precio en los valores establecidos por el presupuesto.

**Impacto en la industria de la indumentaria:** observando el balance de importación / exportación de la industria se puede ver que un cambio en el tipo cambiario tendría un fuerte impacto en la industria, convirtiendo esta variable en critica para el desarrollo de la industria. Si bien un dólar alto favorecería la industria local, perjudicaría fuertemente a las marcas importadas que muchas veces son las preferidas por el mercado local.

## 2.1.2.6 PBI

El resultado del PBI calculado para el 4Q del 2010 muestra un crecimiento del 9,2% con relación al mismo periodo del año anterior.

En particular, los sectores productores de bienes tuvieron durante el cuarto trimestre de 2010 un incremento del 9,4% y los sectores productores de servicios registraron un aumento interanual del 8,0%.

El PIB desestacionalizado del cuarto trimestre de 2010 con respecto al tercer trimestre del 2010 arroja una variación de 2,5%.

Si se hace foco en los indicadores del consumo se encuentran crecimientos significativos:

- El nivel de actividad del sector electricidad, gas y agua aumentó 7,3% durante el tercer trimestre del año 2010 con respecto al mismo trimestre del año 2009.
- El sector comercio mayorista y minorista y reparaciones tuvo un crecimiento del 15,3%.
- El sector restaurantes y hoteles registró un aumento del 8,8%.

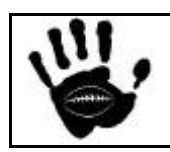

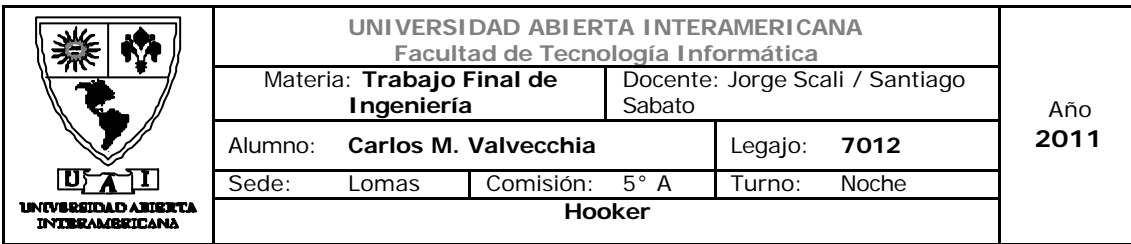

- El sector transporte, almacenamiento y comunicaciones mostró un crecimiento del 11,0%.
- El sector actividades inmobiliarias, empresariales y de alquiler experimentó un aumento del 4,6%.
- La industria manufacturera registró un aumento en el nivel de actividad del 10,6 % respecto a igual período del año anterior. *Dentro de esta el sector textil experimentó subas en el nivel de actividad en la fabricación de productos textiles (18,6 %) y en la confección de prendas (2,6%).*

## PBI en miles de millones desde 1993

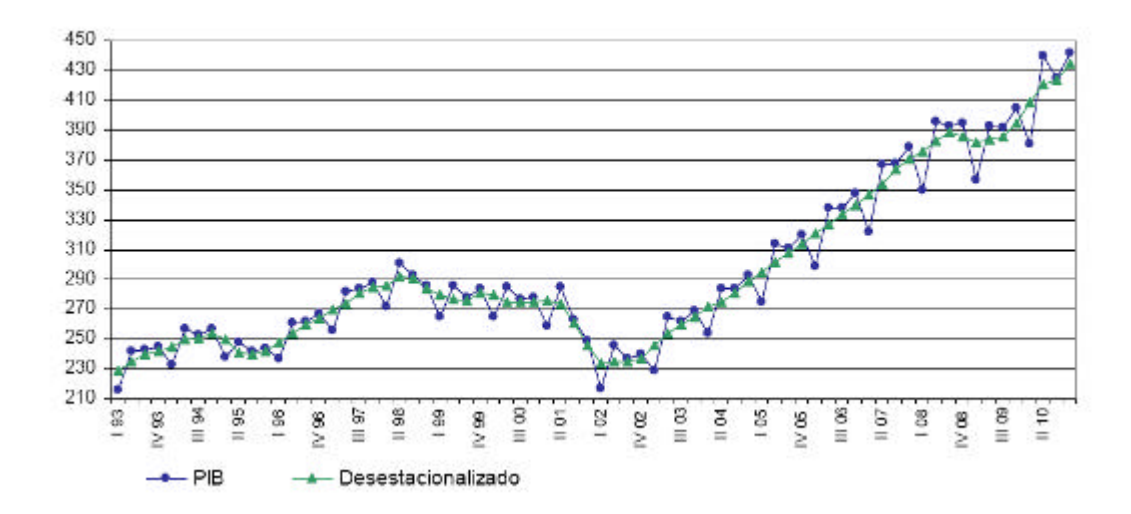

## 2.1.2.7 Recaudación impositiva

La recaudación impositiva sumó 409.899 millones de pesos el año pasado, lo que implicó una suba del 34,4% respeto al 2009. La mejora en la recaudación tubo su base en la mejora de la actividad económica y su consiguiente impacto en el nivel de consumo.

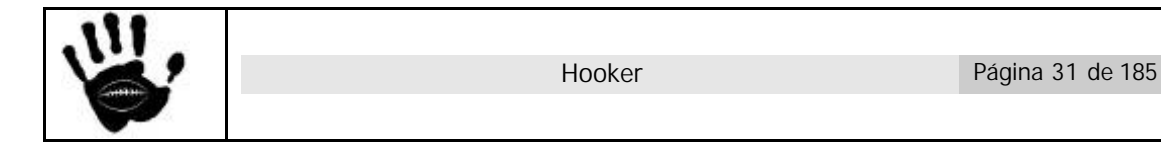

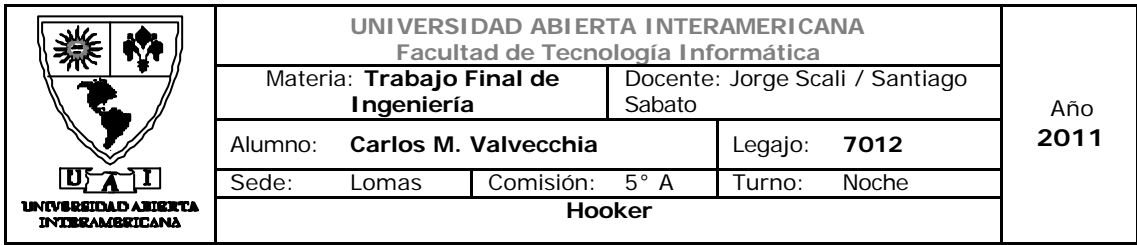

**Impacto en la industria de la indumentaria** mientras el nivel de recaudación siga en ascenso y el nivel de actividad se mantenga como el actual no se vislumbra un riesgo de híper inflación o desborde inflacionario

## 2.1.2.8 E-Commerce (tecnológico)

El poder comercial de Internet crece y se vuelve una "vidriera gigante": 9 millones de personas consultan sobre productos y servicios para su posterior consumo.

Lo que hasta hace un tiempo atrás sólo era útil para "mostrar" está tornando en canal de comunicación y herramienta comercial. Está comenzando a reemplazar otros canales (teléfono, atención personal), con características propias y nuevas.

Del estudio surge que  $(5)$ :

- Es el canal de consulta por excelencia. A 9 de cada 10 personas la ayudó en la decisión de una compra.
- La mitad de los usuarios de Internet en argentina ya se animó a comprar por Internet.
- Más de 60% compra por canales tradicionales luego de consultar en la Web.
- Aproximadamente 6 millones compró algo luego de verlo en Internet.
- El canal Internet suma un nuevo canal a las Empresas de Consumo y Servicios, pero no reemplaza otros canales. No se produce migración de uso de canales, sino que se amplían los contactos con las empresas
- Principales rubros comprados: electrodomésticos, hardware, remates, libros, eventos, espectáculos, turismo.

El comercio electrónico en Argentina ha crecido durante el año 2010 un 48% respecto del año pasado. Esta cifra surge del relevamiento anual que realiza la Cámara Argentina de Comercio Electrónico.

<sup>(5)</sup> Fuente Prince&Cooke

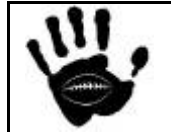

l

Hooker Página 32 de 185

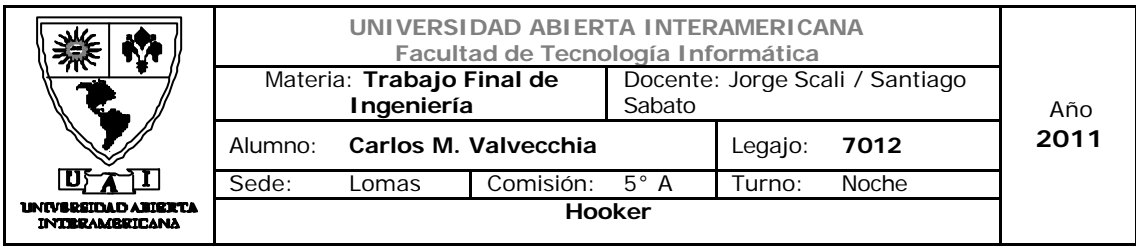

Considerando al comercio electrónico a consumidor (b2c) y entre consumidores (c2c) las ventas totales en línea en el país representaron 7.755 millones de pesos, de las cuales 7.135 millones son bajo la modalidad empresa a consumidor (*Business to consumer* o B2C) y 620 millones en operaciones entre consumidores (*consumer to consumer* o C2C).

Explican este fuerte crecimiento varios factores: el incremento de la cantidad de usuarios de Internet que alcanzó a 26,5 millones de personas, el crecimiento del porcentaje de éstos que realizan compras en línea que llegó al 32% del total de usuarios de Internet, y el continuo incremento de las empresas, servicios y productos que actúan en este sector. Año a año se suman nuevos rubros y modalidades de venta en línea, así como medios e intermediarios de pago, y crece la confianza e interés en el sistema, fruto de la satisfactoria experiencia de compra en línea de los usuarios, las ofertas y variedad de rubros.

"Los resultados del estudio son contundentes y dan cuenta del impacto positivo del comercio electrónico en la economía y la sociedad argentina", afirmó Patricia Jebsen, Presidenta de CACE. Y agregó: "el comercio electrónico ya genera empleo para el 1,0% de la Población Económicamente Activa y si tenemos en cuenta que el 49,3% de los usuarios de Internet consulta regularmente en la Web para tomar sus decisiones de compra en el mundo físico, el monto de lo generado a través de Internet representaría un 3,0% de la ventas totales minoristas de Argentina y un 1,93% del PBI".

Para el año 2011, la proyección hecha a partir de un estudio sobre compradores en línea y entrevistas a los principales actores de este sector arroja un piso mínimo de crecimiento del 43%. De cumplirse la proyección para 2011, el comercio electrónico en Argentina estaría superando los 11 mil millones de pesos.

## 2.1.2.9 El crecimiento del Rugby.

El rugby es, actualmente, el deporte predilecto de más de 5 millones de personas en más de 117 países, y Japón es el país emergente que más ha crecido en número de jugadores registrados (122.598) en los últimos años. Estas son algunas de las conclusiones de un estudio que MasterCard le encargó al Centro para el Negocio Internacional de Deportes sobre el impacto económico del rugby a nivel global y las tendencias demográficas relacionadas.

Este estudio fue precedido por otros emitidos el año pasado sobre el torneo de las Seis Naciones y de las Tres Naciones. Esta entrega evalúa el

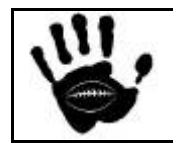

Hooker Página 33 de 185

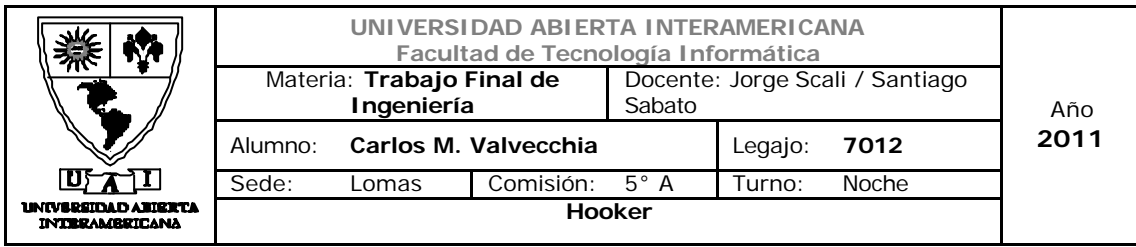

rugby en los mercados emergentes y el desarrollo de este deporte en áreas no tradicionales. En comparación con las cifras de 2007, las naciones emergentes de todo el mundo están alcanzando, en cuanto a participantes, a los territorios de Europa y de Oceanía donde tradicionalmente se practica este deporte, con un aumento del 18% en Asia. En África y Sudamérica se han registrado incrementos significativos del 33% y del 22%, respectivamente. Si bien las cifras de participación en Europa son las más altas, las naciones de Europa del Este, donde el rugby no es un deporte tradicional, también han registrado un aumento que contribuye al crecimiento del 22% detectado en todo el continente.

La participación de China ha crecido en un 13% desde 2009 según el informe, aunque en la actualidad está conformada por la minúscula cifra de 5.000 jugadores registrados en una población de 1,3 mil millones.

Si bien aún en los EE. UU. se piensa en el rugby como un deporte de nicho y amateur, este país presenta un aumento en la participación del 350% desde 2004 y un crecimiento escalonado en cuanto a su impacto económico.

La Copa Mundial de Rugby 2007 llegó a más de 200 territorios, alcanzando una audiencia total de 4,3 mil millones de televidentes. La Copa Mundial de Rugby 2011 se realizará en Nueva Zelanda por primera vez desde el evento inaugural de 1987.<sup>(6)</sup>

## El presente en Argentina

La Unión de Rugby de Buenos Aires nuclea hoy a 80 clubes que participan de las actividades que la misma organiza en todas sus categorías, desde infantiles hasta las Divisiones Superiores.

Por fin de semana se llevan a cabo 250 partidos de rugby correspondientes a los torneos juveniles y mayores, en los mismos participan más de 16.000 jugadores federados, cantidad que representa al 45 % de la totalidad de jugadores registrados en la Unión Argentina de Rugby que cuenta con más de 30.000 jugadores federados.

Asimismo, son más de 7000 los jugadores que, desde los 10 y hasta los 14 años, juegan en las distintas categorías infantiles verdadera base para el desarrollo y crecimiento de este deporte.

Un censo realizado por la Unión Argentina de Rugby (UAR), reflejó que, dentro de los 459 clubes censados, el 32% son de Capital Federal y Gran Buenos Aires. La región que le sigue en importancia es el Litoral, que

l (6) fuente: http://www.revistatocata.com.ar/component/content/article/1-latest/2857-el-crecimiento-del-rugby-en-todo -el-mundo

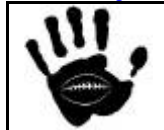

Hooker Página 34 de 185

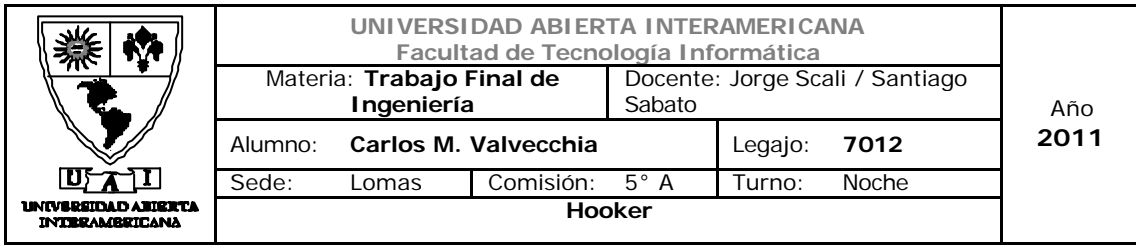

concentra el 20% de los clubes del país, siendo Rosario (37 clubes) la plaza de mayor importancia seguida por Entre Ríos (32 clubes).

A nivel nacional, en el último año, 1 millón de personas asistieron a un evento de Rugby o vieron un partido en TV. De esta audiencia, la mayor proporción, un 90%, siguió el evento televisivamente, mientras que 187.110 personas asistieron efectivamente. Por lo tanto, si se considera el costo mínimo de la entrada se estima que se generaron ingresos de casi 5 millones de pesos en el último año.

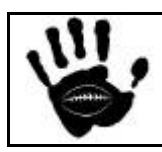

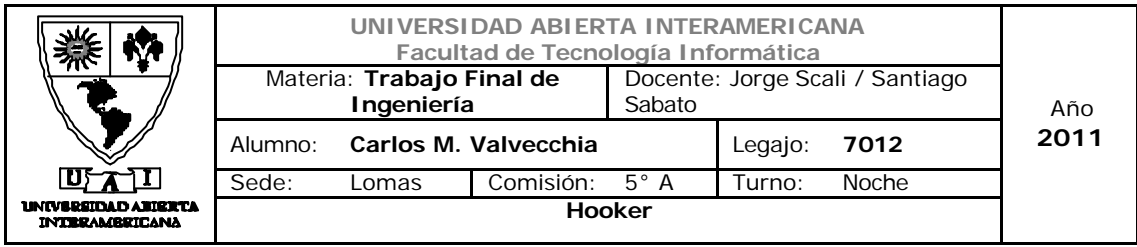

## Conclusión

Las condiciones económicas actuales y presupuestadas descriptas en este apartado describen un escenario favorable para el desarrollo del negocio elegido.

El consumo en general (tanto de bienes como de servicios) se encuentra en alza y la industria textil muestra números muy alentadores.

El desempleo ya se encuentra por debajo de los dos dígitos y no se espera un crecimiento del mismo, por el contrario, se planea la reducción en un par de puntos porcentuales.

En cuanto a la crisis internacional, y a pesar de que la crisis se sigue profundizando en los países impactados por la crisis del 2009, esta no ha impactado de manera significativa a nivel local. Esto se debe en gran parte al alto des endeudamiento internacional que se ha registrado en los últimos años por los pagos de deuda realizados.

Un punto que mantiene un gran interrogante para el desarrollo de negocios en el país es la inflación, ya que la misma se encuentra en niveles muy elevados y no se observan planes de sinceramiento del porcentaje inflacionario oficial. Esto hace que se posterguen las decisiones de inversión por parte del sector privado. Sin embargo, mientras el nivel de recaudación siga en ascenso y el nivel de actividad se mantenga como el actual no se vislumbra un riesgo de híper inflación o desborde inflacionario.

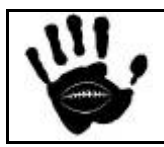

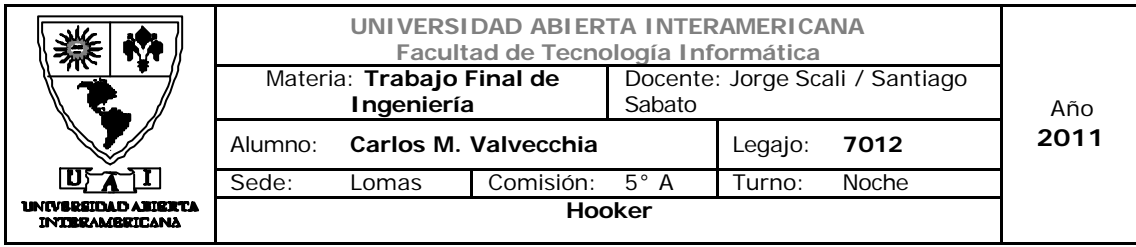

## 2.1.3 Factores Políticos

## 2.1.3.1 Institucional

En 2011, en la Argentina habrá elecciones presidenciales; lo cual no es un hecho menor. Cada vez que el Poder Ejecutivo pierde una elección legislativa, la incertidumbre política tiende a incrementarse hasta los comicios presidenciales.

En la Argentina, las elecciones presidenciales significan una fuerte apuesta y por lo tanto en el periodo previo suelen producirse fugas de capitales, es decir, se baja el gasto e inversión, se sacan los depósitos de los bancos y se compran dólares para mandarlos al exterior o guardarlos en las casas. Por lo tanto, la demanda interna tiende a bajar y, con ella, la producción local de bienes y servicios; lo cual deriva en tendencias recesivas. Sin embargo, dada la escasa oposición que experimenta el oficialismo y el fuerte apoyo recibido por la presidenta luego del deceso de Nestor Kirtcher para continuar con un segundo mandato, hacen pensar la posibilidad de que el año electoral no tenga tanto impacto en la realidad del país.

Es de esperar sin embargo, que el nivel de inversión del sector privado se postergue hasta tanto se produzca una definición en ámbito político que pueda dar un marco de cierta estabilidad futura.

## **Paritarias**

En el año 2010 el promedio de aumentos firmados por la CGT con los diferentes sectores, se alcanzó un alza salarial promedio del 26,5% según cifras del Ministerio de Trabajo. Para el año 2011 se habla de un piso del 28% para iniciar las negociaciones.

Esto no solo impacta en los precios finales de los productos y servicios (ya que se deben aumentar los precios para cubrir los aumentos de sueldos) generando a su vez mayor inflación, sino que también, produce malestar en el sector privado que dice no poder afrontar el margen de aumentos solicitados por los sindicatos.

Esta situación aporta incertidumbre sobre el mercado nacional para este 2011.

En b que respecta a la industria de la indumentaria, a pesar de las acciones realizadas durante el 2010, los resultados obtenidos fueron

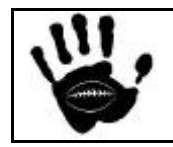

Hooker Página 37 de 185

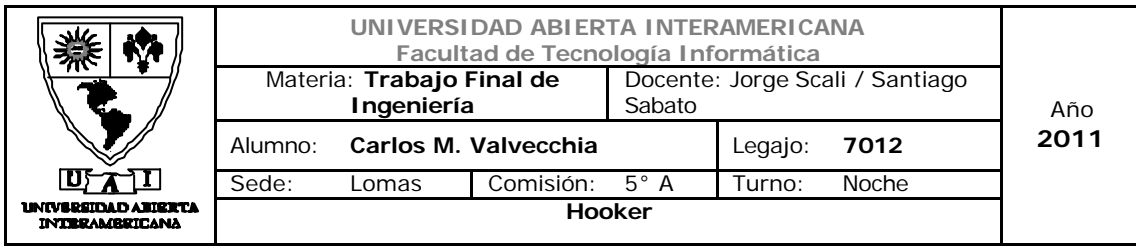

frustrantes para los trabajadores. Del 45% reclamado de recuperación salarial, apenas obtuvieron un 18%, a hacerse efectivo en tres cuotas (la última en febrero del 2011), y la promesa de volver a discutir el tema en abril del año 2011.

## 2.1.3.2 Marco Jurídico

Según el tipo de negocio que se plena realizar se detecta el siguiente marco regulatorio:

- 1. **Ley de protección de datos personales**: son las que protegen los datos sensibles o personales de las personas que se registren en la aplicación Web para operar en nuestro negocio. Ley 25.326 / Decreto 1558/01
- 2. *Ley de propiedad intelectual*: son las que regulan la propiedad de nuestro negocio, a nivel idea, creación como así también los derechos que tendremos como autores del mismo. Ley 11.723 / Decreto 165/94 / Ley 25.036 / Ley 24.870
- 3. *Ley de Marcas*: que protege las marcas y patentes creadas de ser copiadas. Esta ley impacta directamente en el mercado de la indumentaria ya que existe una industria de imitación de ropa de marca deportiva. Ley 22.362 / Decretos 558/81 y 1141/03
- 4. *Ley de promoción de la industria del software:* Podrán acogerse al presente régimen de promoción las personas físicas y jurídicas constituidas en la República Argentina cuya actividad principal sea la industria del software, que se encuentren habilitadas para actuar dentro de su territorio con ajuste a sus leyes, debidamente inscritas conforme a las mismas y desarrollen en el país y por cuenta propia las actividades Ley 25.922

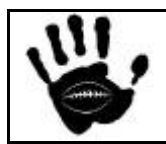

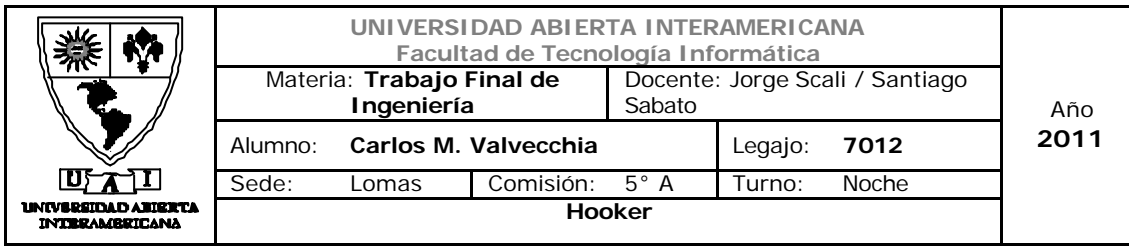

## Evaluación atractivo factores externos

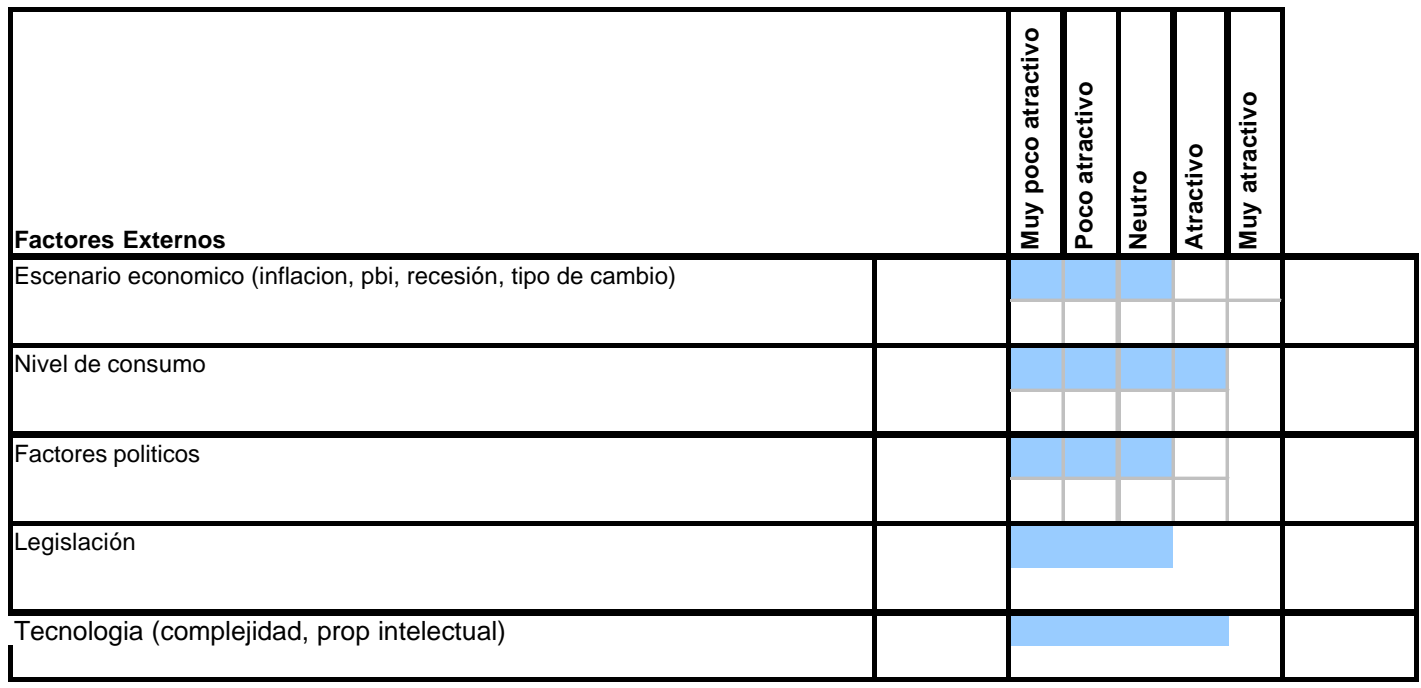

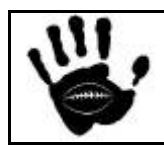

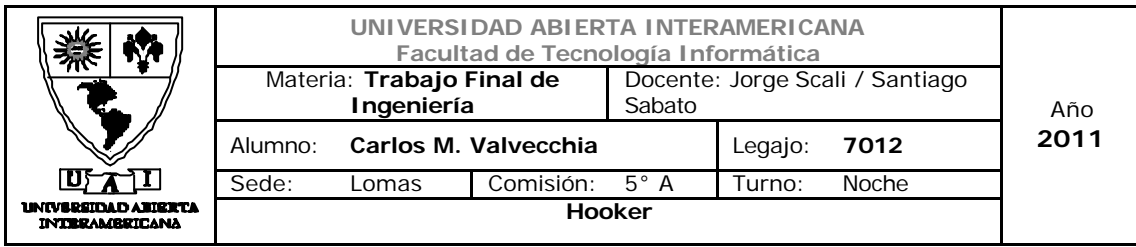

#### 2.1.4 Descripción del escenario-meta

La industria seleccionada para desarrollar el negocio es la de la *Indumentaria* y nuestro meta mercado específico es el de la indumentaria deportiva diseñada específicamente para la práctica del Rugby.

## 2.1.4.1 El sector en cifras  $(7)$

El Valor Bruto de la Producción anual asciende a 6.000 millones de dólares, que se generan en 12.200 establecimientos industriales.

**150 mil personas trabajan en la industria de la indumentaria.** 

130 mil personas están empleadas en la red comercial, que suma más de 34 mil unidades de comercio.

**Primer ocupador de mano de obra femenina.** 

El crecimiento de la producción nacional de indumentaria superó el 100%. (2002-2008- Fuente UIA).

Las exportaciones de indumentaria al mundo crecieron más de un 250%, mientras que las exportaciones argentinas totales aumentaron un 50% (2002- 2008- Fuente INDEC).

**Ela cadena textil/indumentaria integrada invirtió 3.900 millones de pesos.** (2003-2008- Fuente Ministerio de la Producción de la Nación)

**El Las marcas argentinas son valoradas en el país y en el mundo: El 75% del** consumo de indumentaria de los argentinos va dirigido a marcas locales y se exporta a más de 100 países.

**Argentina tiene prestigio como país referente en moda y diseño a nivel** regional

El 83% de las exportaciones tiene como destino países integrantes del MERCOSUR ampliado, que incluye a Chile, Bolivia, Perú y Venezuela. (2008- Fuente INDEC)

l <sup>7)</sup> Fuente CAIA http://www.ciaindumentaria.com.ar/ - Anexo EL SECTOR EN CIFRAS.doc

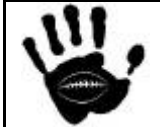

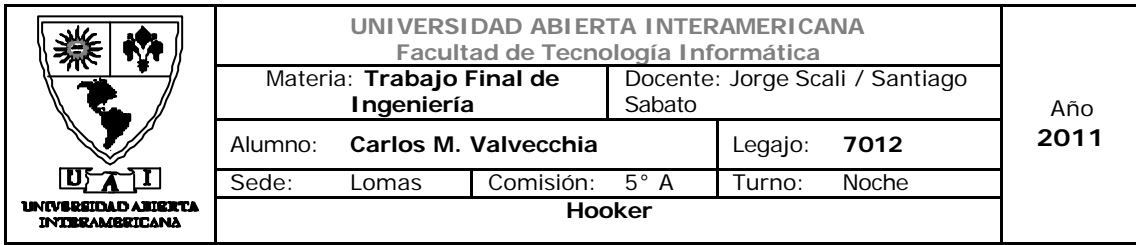

**E** Un 10 % de las exportaciones se dirige a mercados de países desarrollados con consumidores de alto valor adquisitivo, entre ellos Estados Unidos, España, Francia y Japón. (2008- Fuente INDEC)

Se genera alto valor agregado en toda la cadena de valor. El valor del kilo exportado es más del doble que el de importación. El precio promedio por kilo de exportación de indumentaria es de US\$ 41,21 mientras que el precio promedio por kilo de importación indumentaria = US\$ 18,13. (Fuente INDEC y DGA)

**El valor promedio por tonelada exportada de prendas de vestir supera los** 40.000 dólares frente a un promedio de las exportaciones argentinas totales de 671 US\$ (Fuente: INDEC)

**En relación al empleo, es un sector con mano de obra intensiva, que** multiplica por 20 el impacto de otros rubros como la soja o el petróleo. (Fuente: Ministerio de Trabajo, Empleo y Seguridad Social de la Nación)

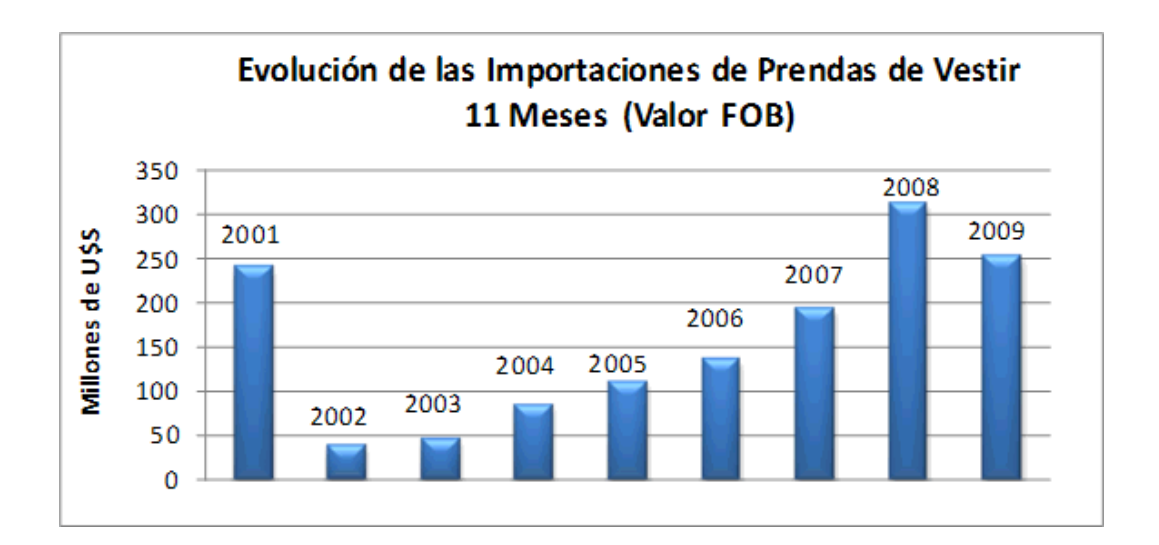

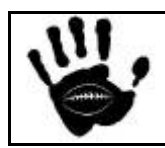

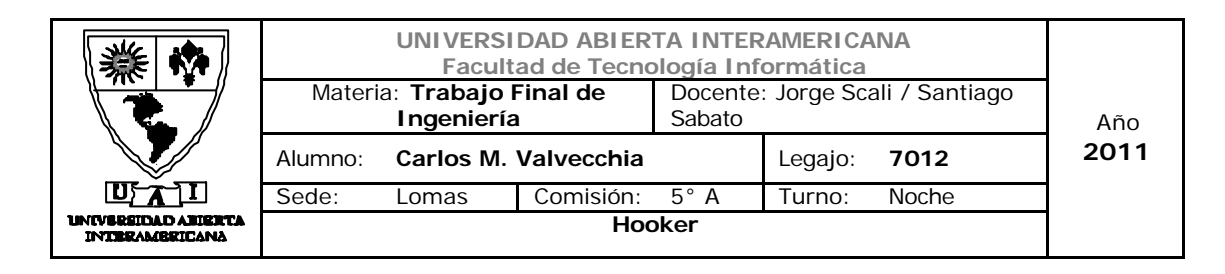

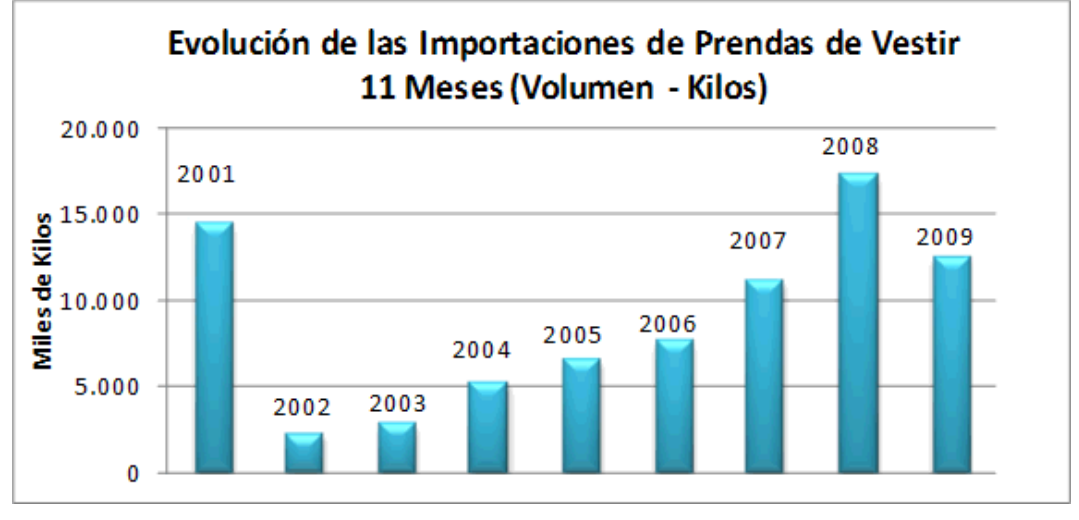

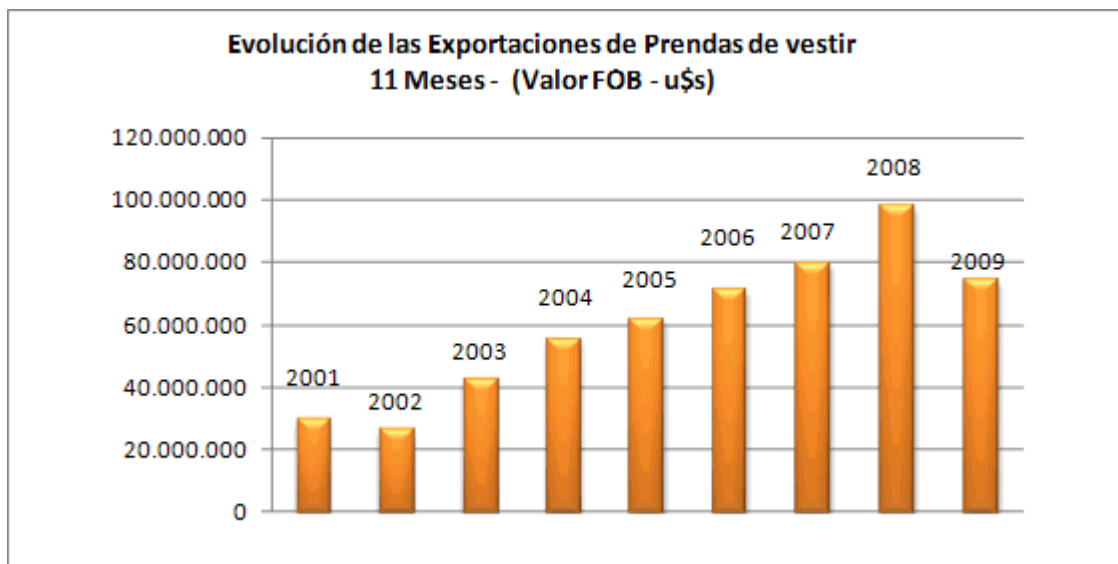

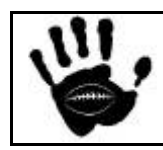
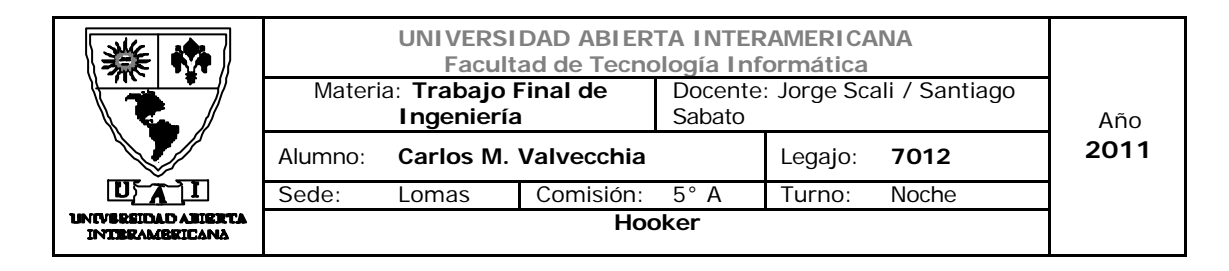

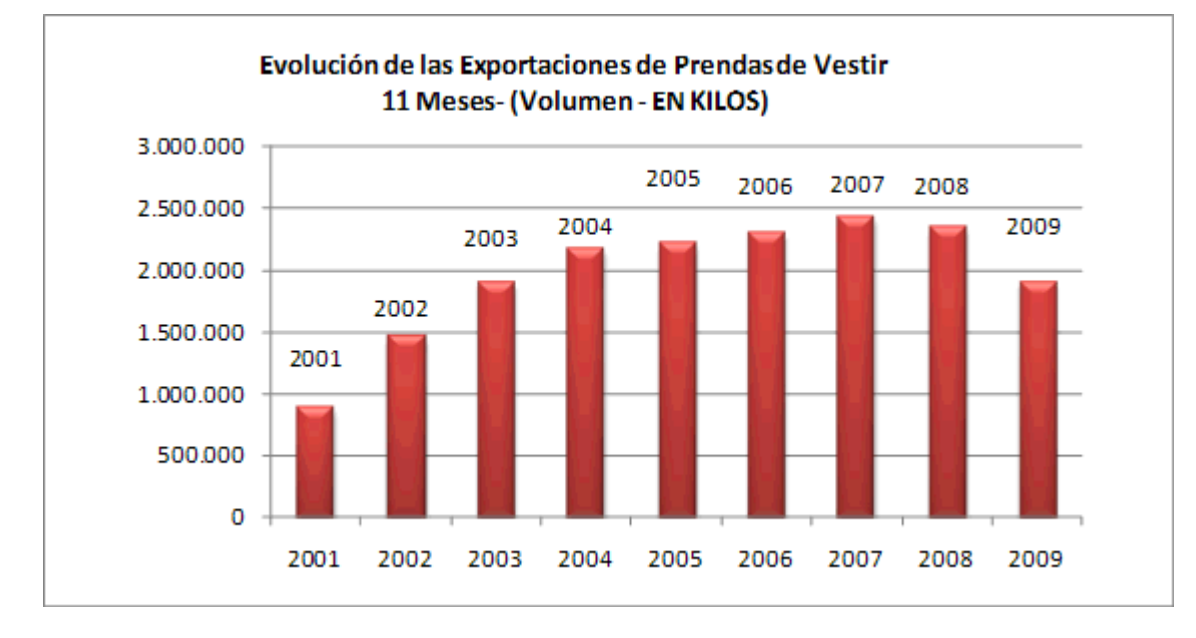

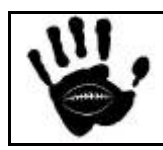

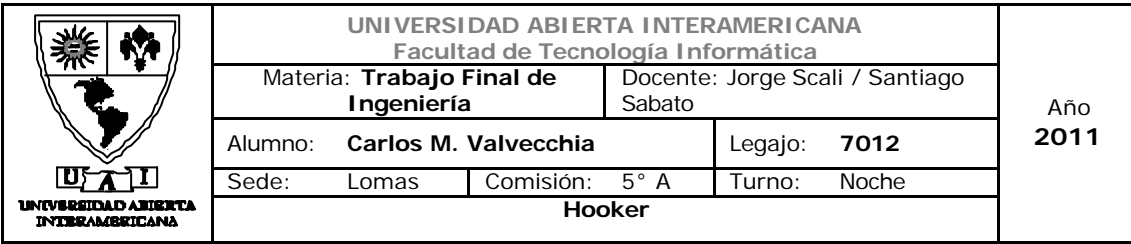

#### **Ventas**

CENTROS DE COMPRAS

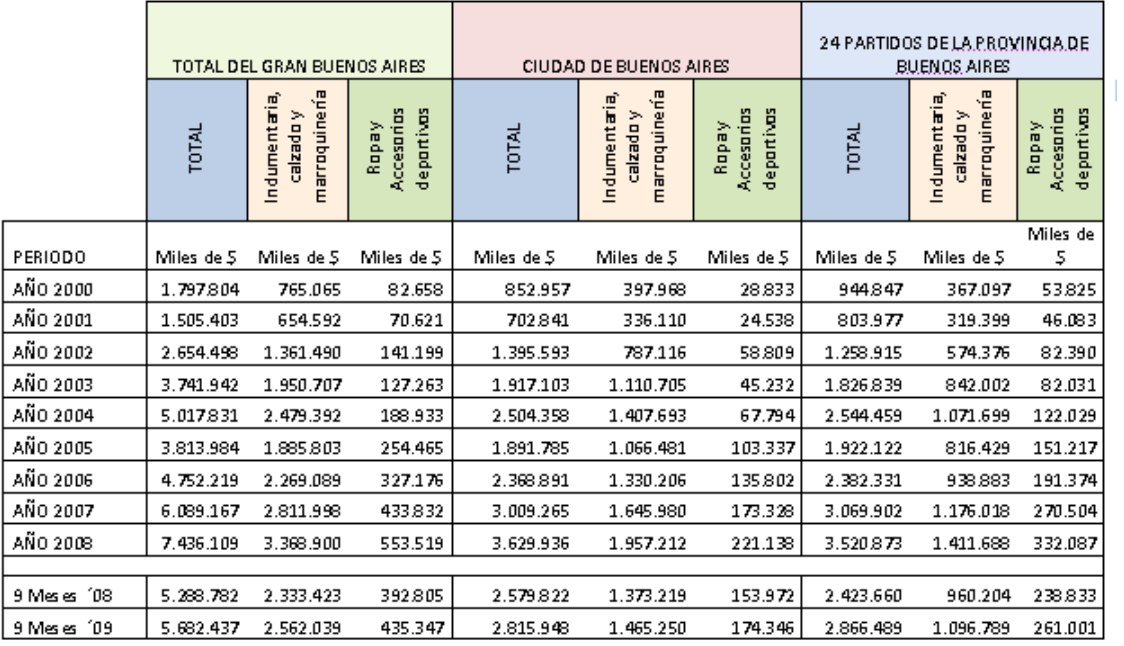

**SUPERMERCADOS** 

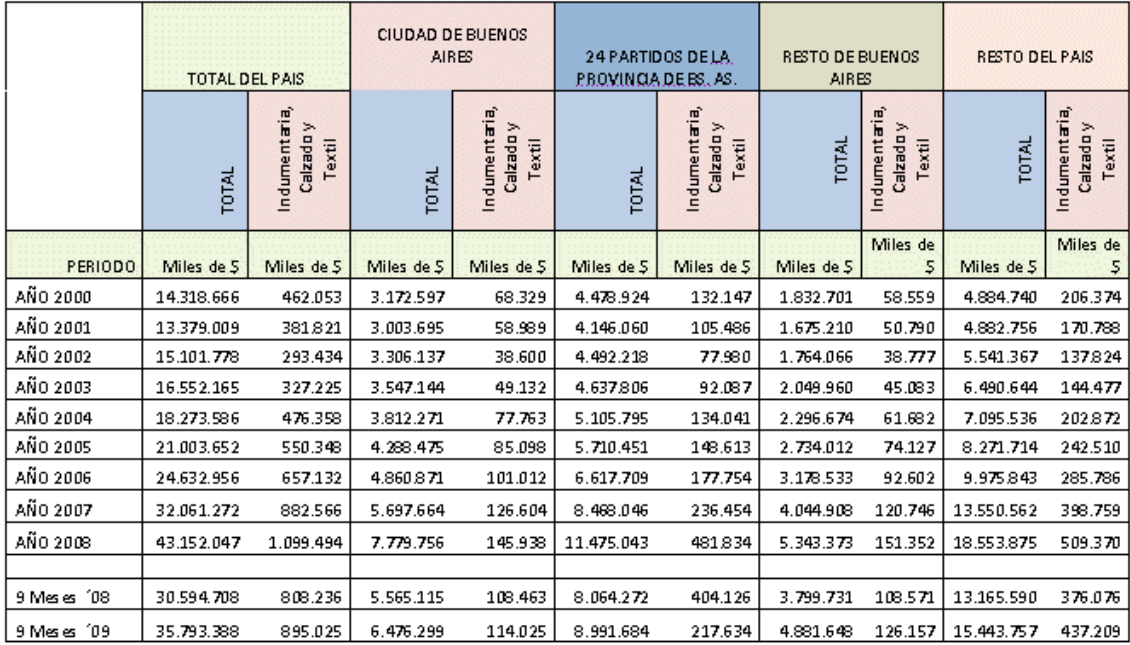

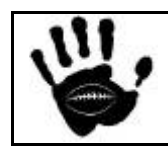

Hooker Página 44 de 185

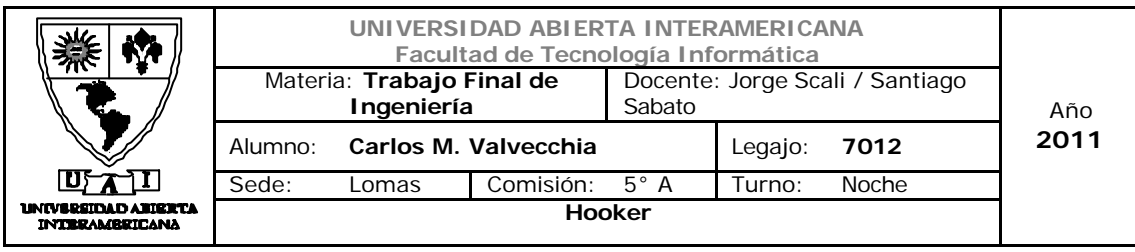

#### 2.1.4.2 Análisis estructural de la industria

A continuación se detalla el análisis de las fuerzas competitivas de Porter, estas 5 Fuerzas nos delimitan en nuestro negocio los precios, costos y requerimientos de inversión, que son los factores básicos que nos dan la perspectiva de rentabilidad a largo plazo, y el atractivo de la industria. :

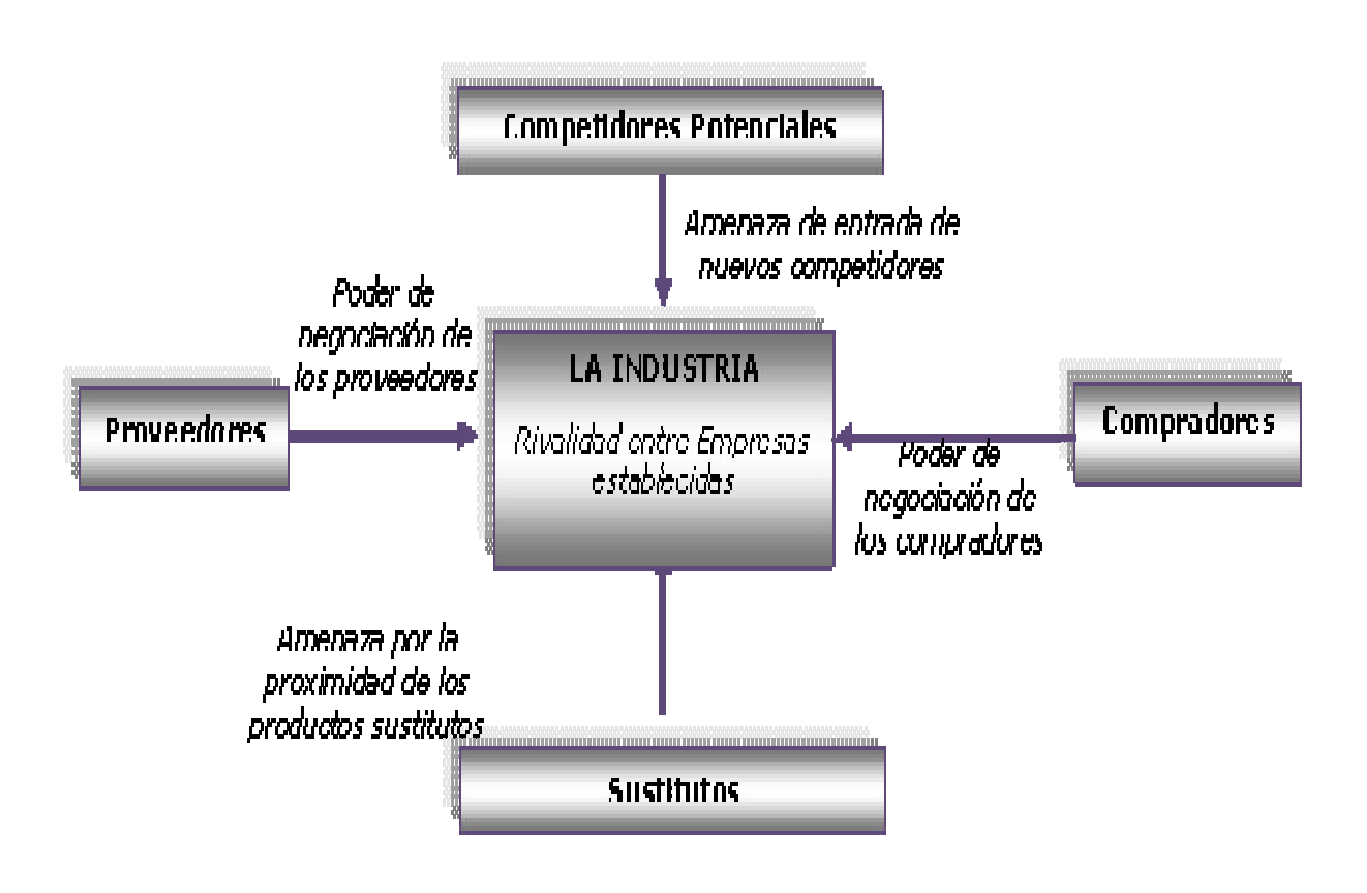

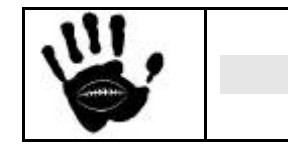

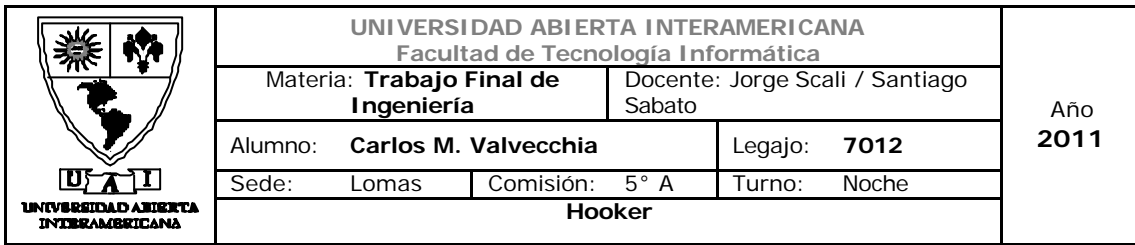

2.1.4.2.1 Intensidad de la rivalidad entre los competidores de la industria

- 1. Crecimiento de la industria: La industria de la Indumentaria ha experimentado un crecimiento sostenido apoyado sobre todo en el crecimiento de la industria textil y la explosión del consumo que se experimenta en el país a partir de la recuperación de la crisis del 2001. Las exportaciones crecen y las importaciones son reguladas por el gobierno Argentino, lo que marca un escenario aun mas interesante para esta industria.
- 2. Grado de diferenciación del producto: el sector, esta representado por un grupo empresas (grandes y medianas) que en conjunto marcan la tendencia, una o dos empresas son lideres a nivel producto y luego a estas se suman algunas PYMES. Las grandes empresas son las que marcan el ritmo de expansión, regulan la oferta y marcan moda, permitiendo también que cada vez mas PYMES y empresa pequeñas sigan sus pasos con productos más diferenciados y específicos para alguna necesidad del mercado.
- 3. Costo de cambio: en esta industria los clientes no tienen costo de cambio alguno, simplemente pueden elegir su producto basándose en el deseo y el precio que el mismo tenga. Las estrategias para incentivar a los clientes a mantenerse en su marca o producto se basan en la moda, la felicidad y la libertad de vestir los productos que se le ofrecen.

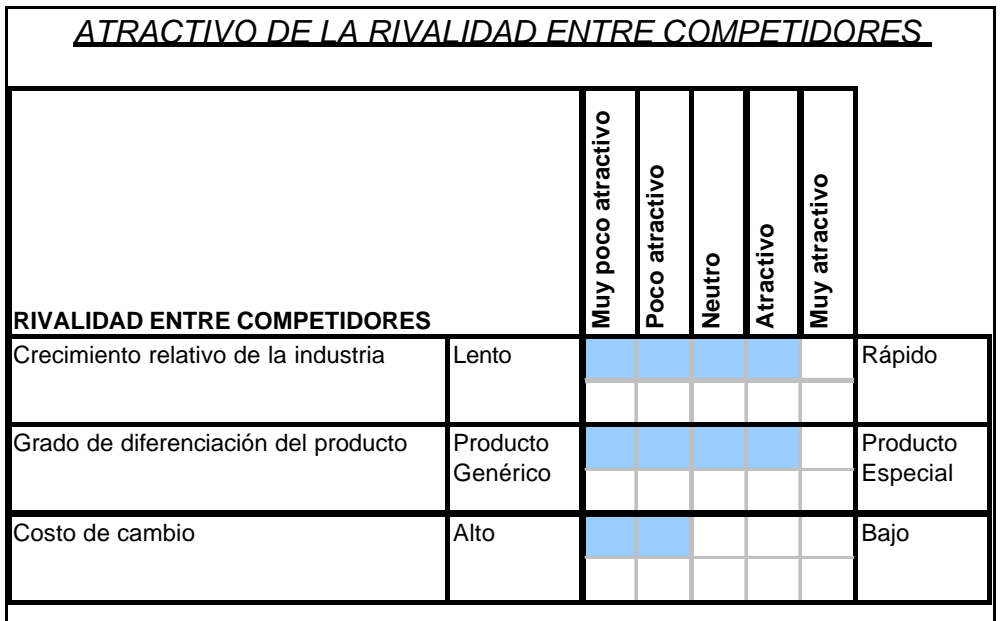

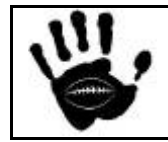

Hooker Página 46 de 185

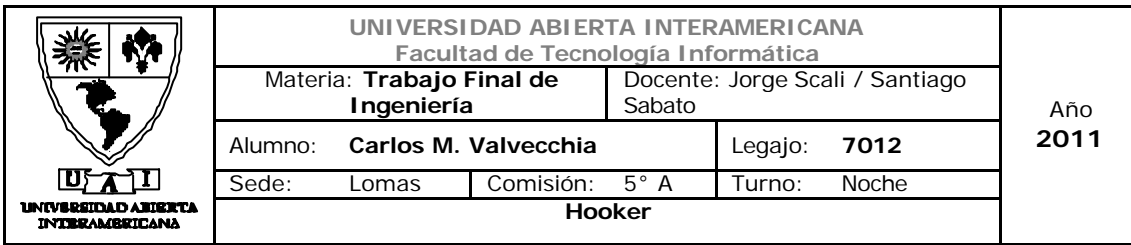

#### 2.1.4.2.2 Amenaza de nuevos competidores:

#### Barreras de entrada:

- No se requiere una inversión importante para el ingreso en el mercado.
- Los canales de distribución de las marcas son accesibles
- Se requiere un alto conocimiento y un equipo profesional para el desarrollo y la implementación de la solución de e-commerce
- Se requiere de personal capacitado y orientado al servicio y al cliente para hacer el negocio sostenible en el tiempo.

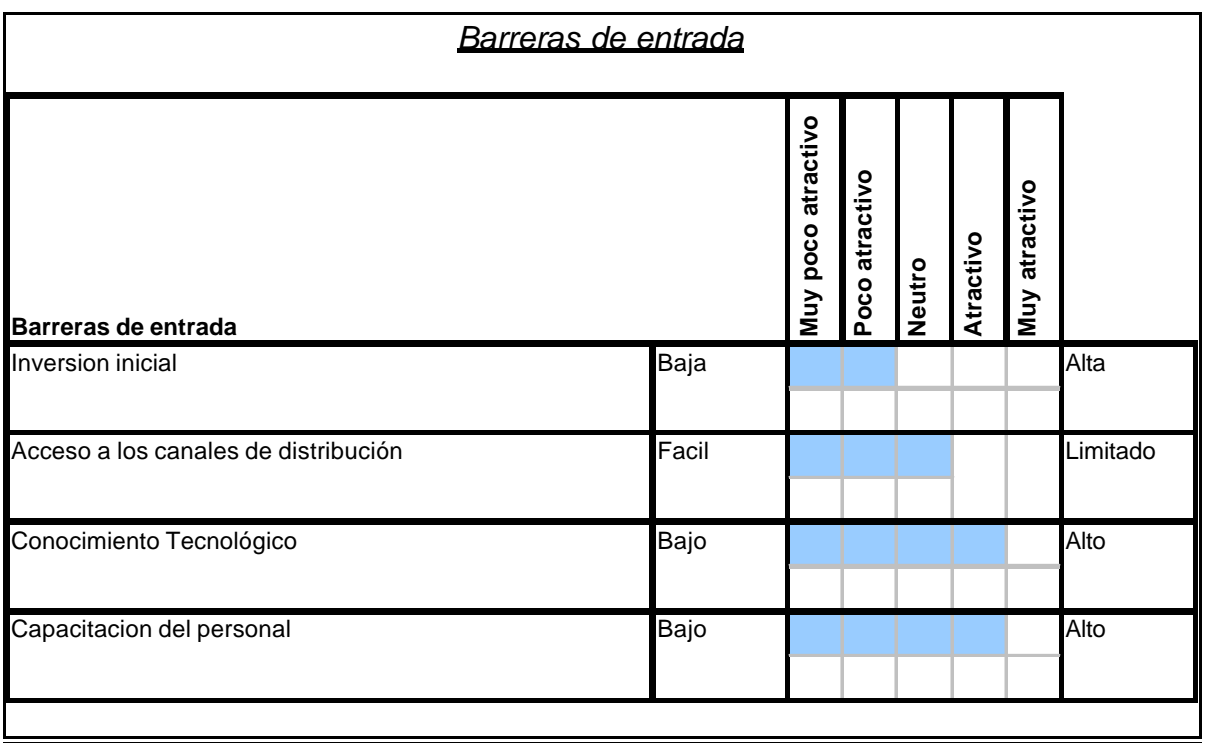

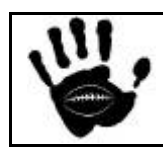

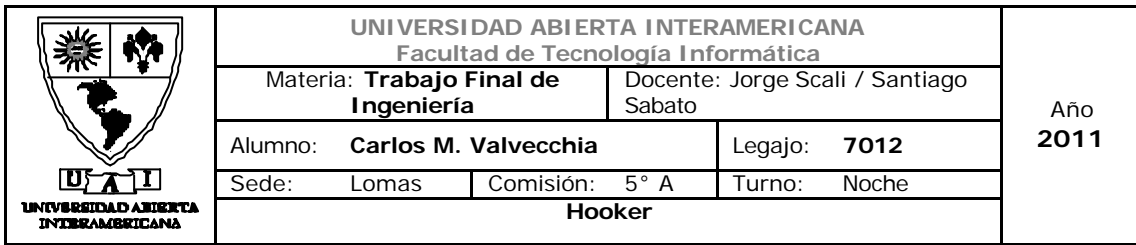

Barreras de Salida

- El coso de salida es bajo, ya que no se requiere inversión en maquinaria ni la firma de acuerdos con proveedores para actuar en el mercado.
- No existen limitaciones ni regulaciones legales para salir del mercado.

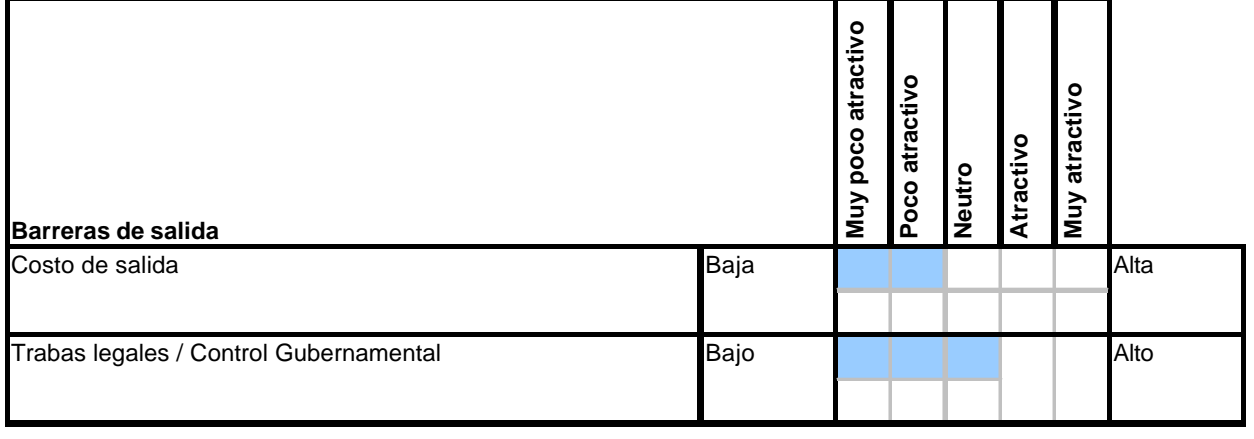

#### *Barreras de salida*

Si bien el mercado no cuenta con importantes barreras para la entrada y la salida de los competidores, este mercado se encuentra en pleno desarrollo y no es un mercado en el que las grandes empresas estén especialmente interesadas, lo que lo convierte en un nicho de negocio interesante para establecerse y mantenerse en el mediano plazo. El expertise tecnológico necesario para el desarrollo de la herramienta e-commerce y la orientación y foco en el servicio y la satisfacción de nuestros clientes son los pilares fundamentales sobre los que basamos las dificultades de ingreso para nuevos competidores.

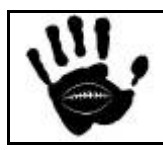

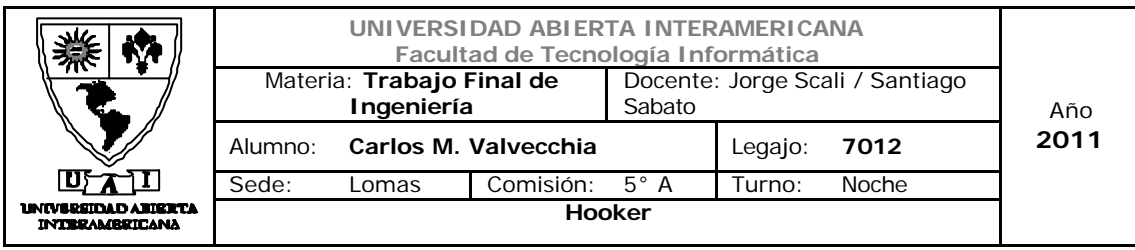

#### 2.1.4.2.3 Desarrollo potencial de productos sustitutos

Este es quizás el factor negativo de la industria ya que se encuentra una gran cantidad de productos de "imitación" de menor costo que a pesar de su inferior calidad tienen gran éxito de venta debido a su costo. Además, la falta de regulación por parte del estado, hace que el negocio de la indumentaria "trucha" sea muy rentable, haciendo de este una gran amenaza para la industria en general.

Sin embargo, nuestros potenciales clientes prefieren la compra de indumentaria original a pesar de la diferencia de precio y en pos de una mejor calidad del producto obtenido.

También entendemos que nuestros clientes no son visitantes frecuentes de las ferias de descuento adonde pueden encontrar el producto sustituto.

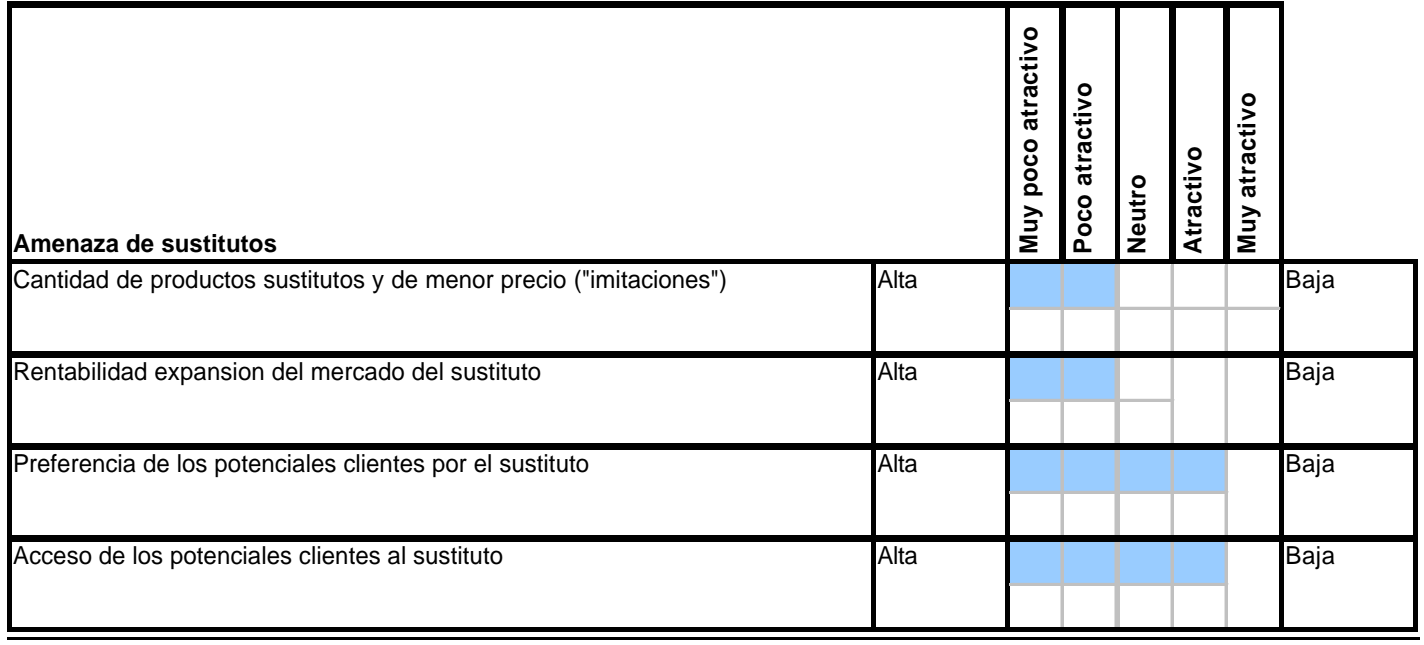

#### *Amenaza de los sutitutos*

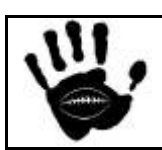

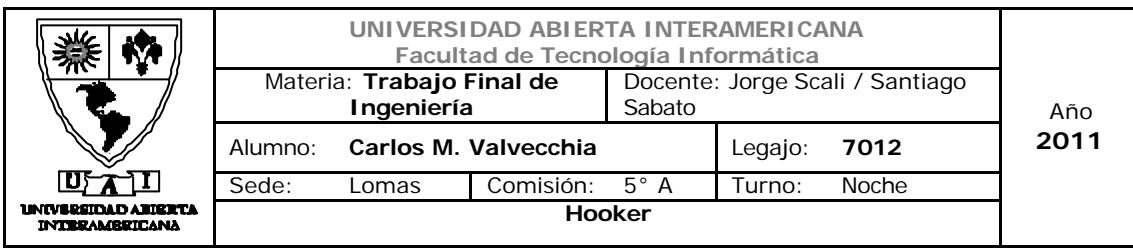

#### 2.1.4.2.4 Poder de negociación con los proveedores

A diferencia de los grandes proveedores de indumentaria deportiva (Ej. Nike, Adidas, etc.) que tienen como norma la firma de convenios con las cadenas que venden sus productos (apertura de cuenta corriente, firma de contratos, etc.), los proveedores de indumentaria no ponen barreras ni pretensiones para la compra/venta de mercadería al por mayor. Tanto Webellis como Flash (dos de las principales marcas del ramo) poseen puntos de ventas al por mayor con grandes promociones de precios para sus revendedores. Los proveedores basan su éxito en la venta de los productos que ellos fabrican, por lo tanto, el crecimiento del mercado y es un factor de sumo interés para su estrategia, para ellos se proveen productos de alta calidad e innovación.

#### *Poder de negociacion de los proveedores*

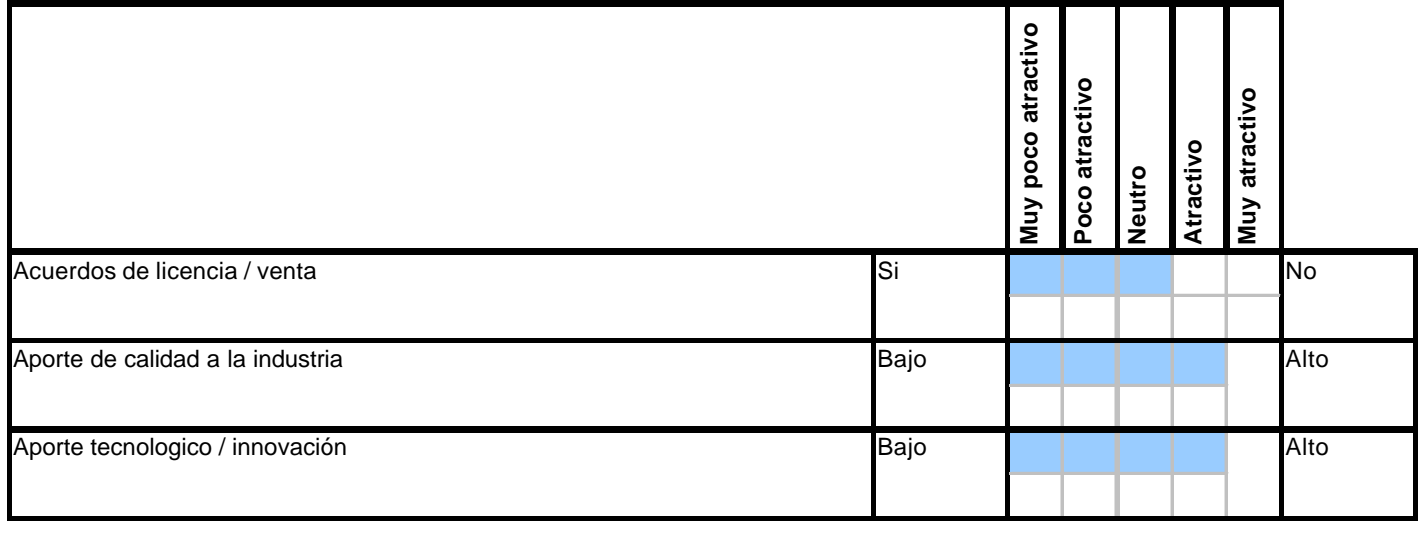

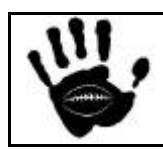

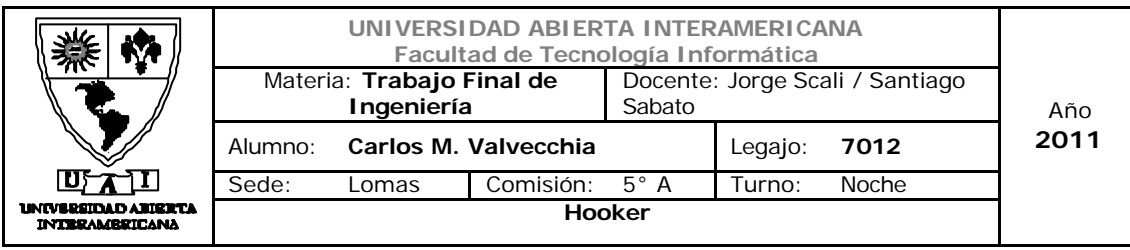

#### 2.1.4.2.5 Poder de negociación con los consumidores

Los clientes son la prioridad para Hooker, el contacto fluido con ellos, la facilidad de compra y entrega de la mercadería y el cambio de mercadería por fallas o disconformidad son las herramientas con las que cuenta la empresa para lograr la satisfacción de sus dientes. Nuestros potenciales clientes son numerosos, debido a la explosión que el rugby tuvo en los últimos años. Pensando a futuro, se espera una expansión aun más fuerte por la realización de un nuevo mundial y los valores que el deporte transmite a una sociedad en la que la falta de valores es cada vez más evidente.

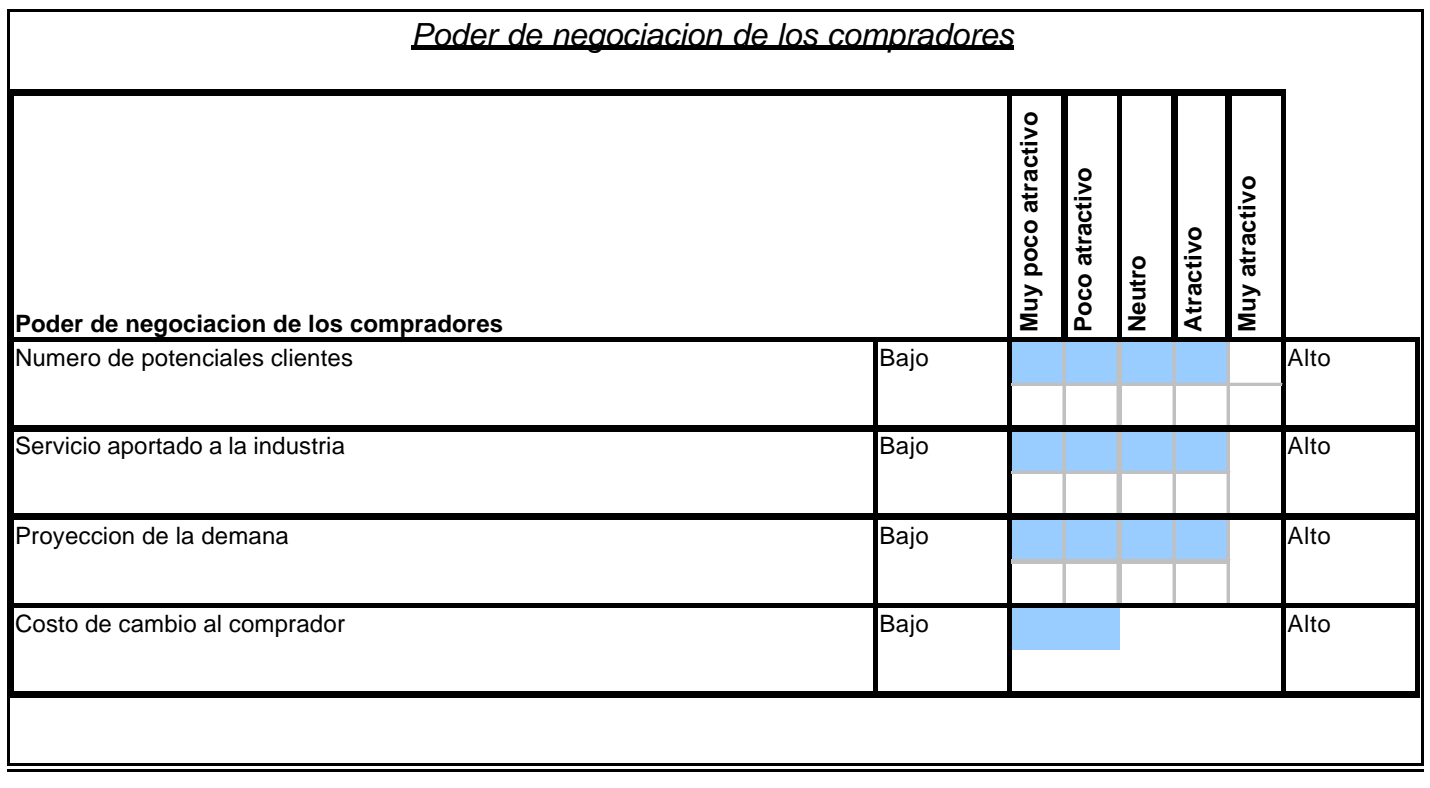

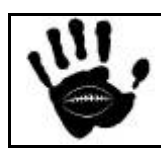

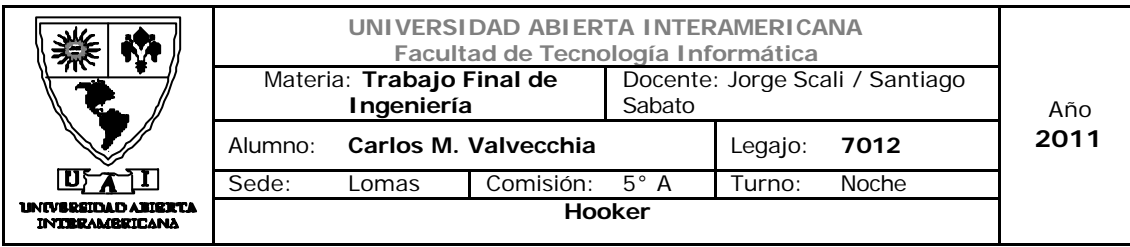

#### 2.1.6 Identificación de oportunidades de amenazas

#### Oportunidades:

- $\checkmark$  Mercado de un tamaño medio pero con gran proyección de expansión.
- $\checkmark$  Se esperan tasas de crecimiento del comercio electrónico cercanas al 40% para este año.
- $\checkmark$  Nicho de mercado no demasiado explotado con potenciales clientes clase social media alta.
- $\checkmark$  Posibilidad de acuerdos para venta exclusiva de indumentaria de clubes.
- $\checkmark$  Alto nivel de capacidad para el desarrollo de aplicaciones Web.

#### Amenazas:

- $\checkmark$  Inestabilidad política que puede afectar el aspecto económico y generar recesión y freno de la inversión privada
- $\checkmark$  Alto nivel de inflación no controlado ni reconocido por el gobierno.
- $\checkmark$  Alta oferta de productos sustitutos, dentro de un mercado en plena expansión.

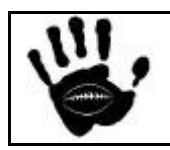

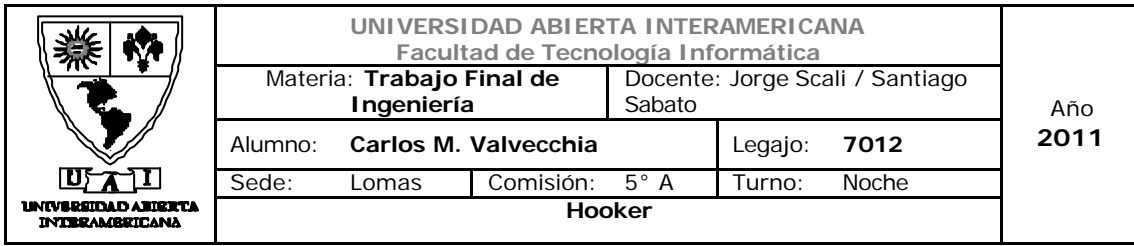

 $\checkmark$  Baja barreras de entrada para los nuevos competidores dada la baja inversión inicial necesaria.

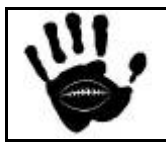

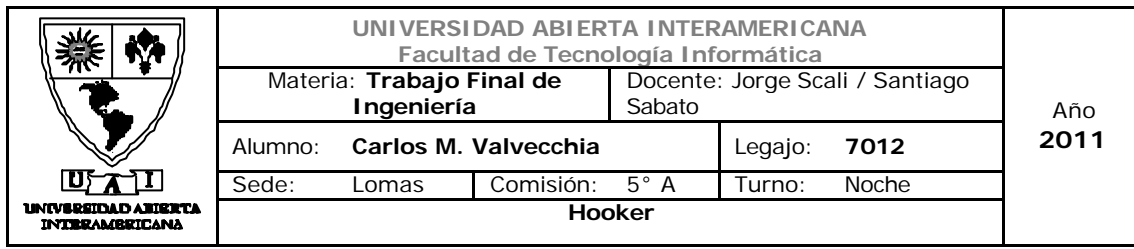

2.1.7 Evaluación general del atractivo de la industria.

### *Atractivo General de la Industria*

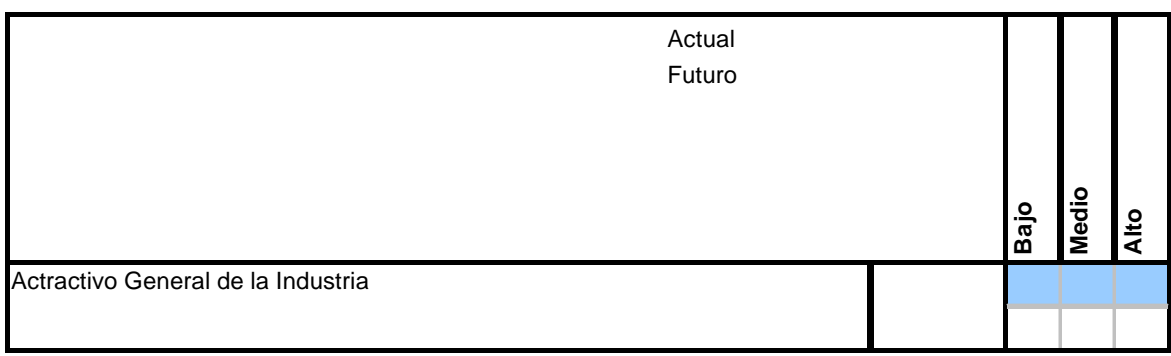

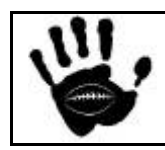

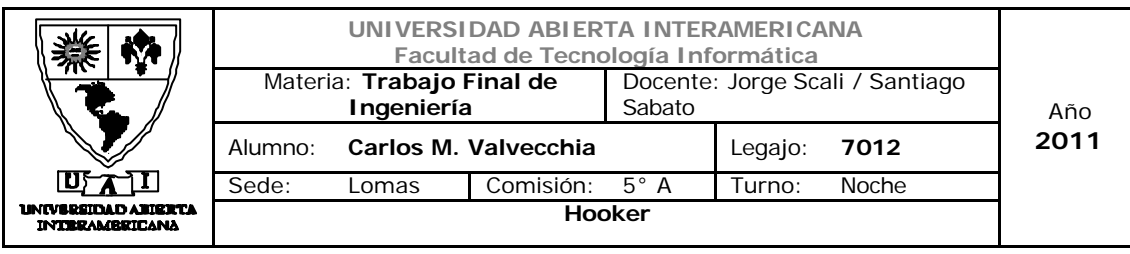

# *2.2 Análisis de la Competencia*

Para el análisis de la competencia, nos basaremos en el modelo de Cadena de Valor propuesto por Porter cuya estructura es:

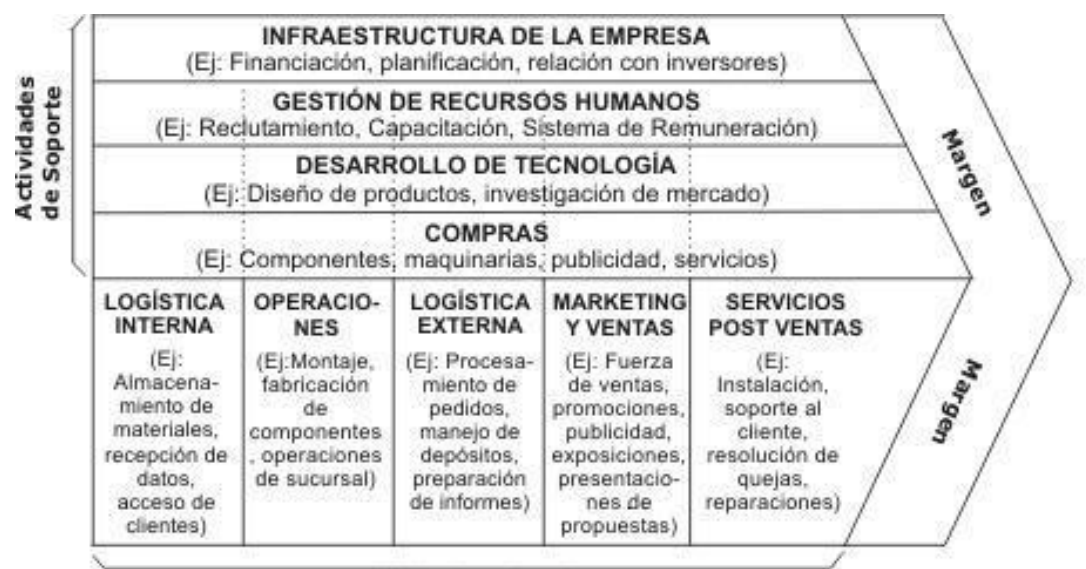

**Actividades Primarias** 

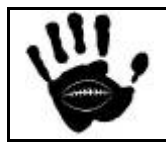

Hooker Página 55 de 185

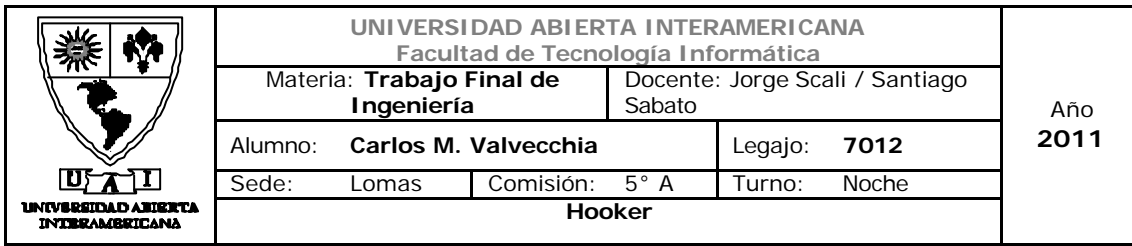

2.2.1 Identificación de los competidores directos

En base a la información recavada en Internet se identifican dos competidores directos para su análisis:

Nombre: Big Indio

Página Web: http://www.bigindio.com/

Tipo de competidor: Directo

Ubicación: Capital Federal - Barracas

Descripción Institucional: empresa del tipo unipersonal que utiliza como canal único de venta la Web. Tiene alcance geográfico Nacional a través de proveedores de logística. Su principal foco dentro de la indumentaria de rugby es su gran variedad de modelos de camisetas ofertadas. También realiza ventas a través de Facebook y MercadoLibre.

Nombre: Maul rugby store

Página Web: http://maulrugby.com.ar/

Tipo de competidor: Directo

Ubicación: Capital Federal - Belgrano

Descripción Institucional: empresa ubicada en capital federal que posee un local de venta a la calle en el barrio de Belgrano. La empresa tiene una fuerte presencia en el rugby nacional, basando su promoción en la recomendación de los jugadores. También posee una amplia oferta de indumentaria y accesorios para la práctica del deporte.

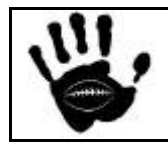

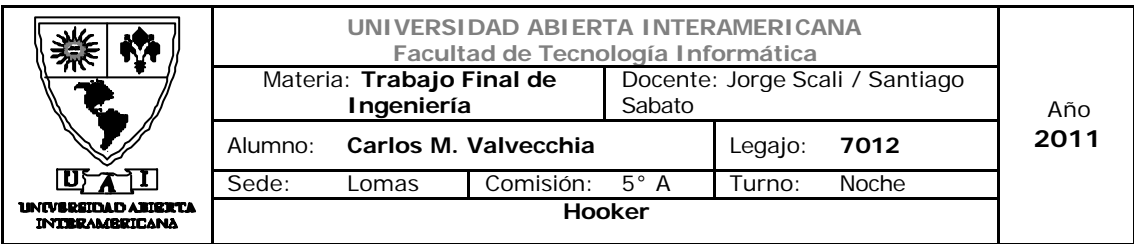

Nombre: Lions XV

Página Web: - http://store.lionsxv.com.ar/

Tipo de competidor: Indirecto

Ubicación: Córdoba – Villa Maria

Descripción Institucional: es una empresa que surgió con la necesidad de satisfacer las necesidades de los rugbier de todo el país y todo el planeta. La empresa se dedica a comercializar productos exclusivos de rugby de manera minorista y mayorista, cuenta con un servicio de envíos hacia toda la argentina y todo el mundo, también cuentan con atención personalizada de manera ON LINE a través de Msn Messenger, envíos masivos de e-mail con las últimas novedades y catálogo en su pagina Web. La empresa tiene sus propios diseños y basa su desarrollo en el desarrollo de la marca.

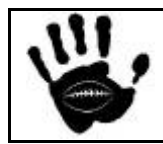

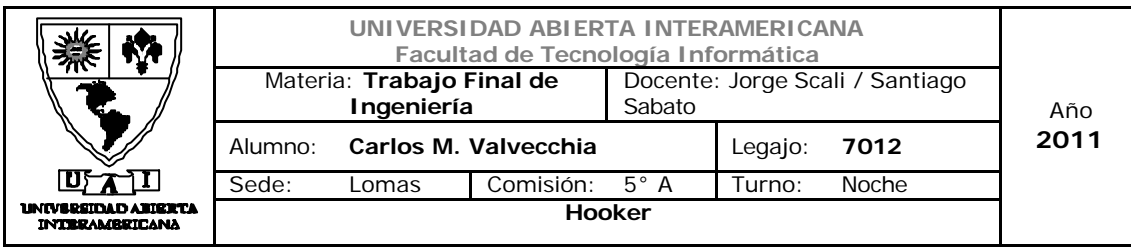

## 2.2.1.1 Cadena de valor Big Indio

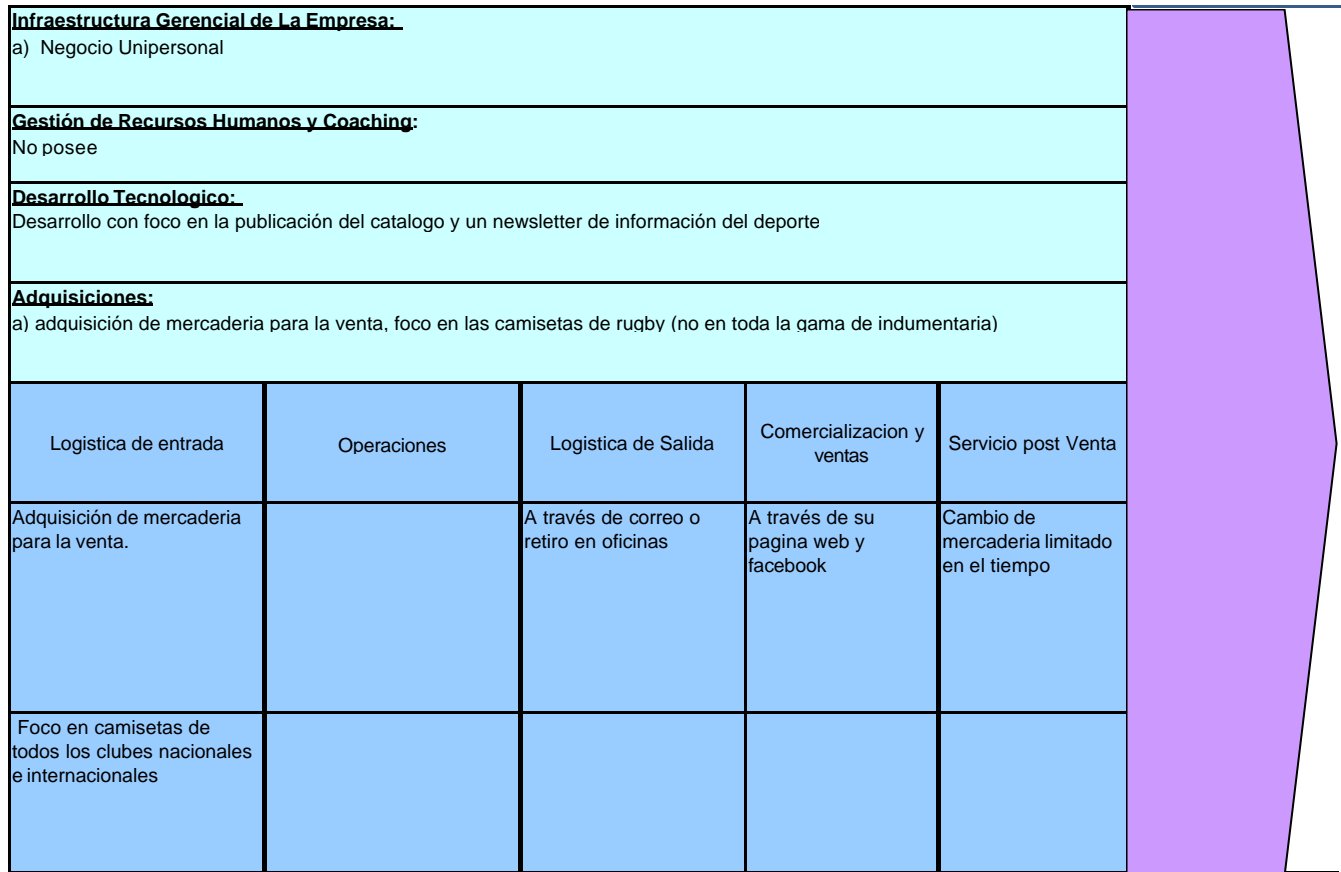

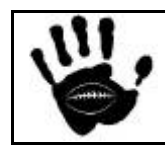

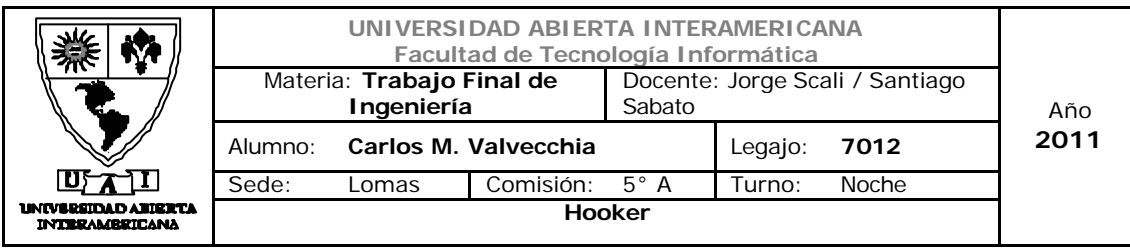

## 2.2.1.2 Cadena de valor Maul

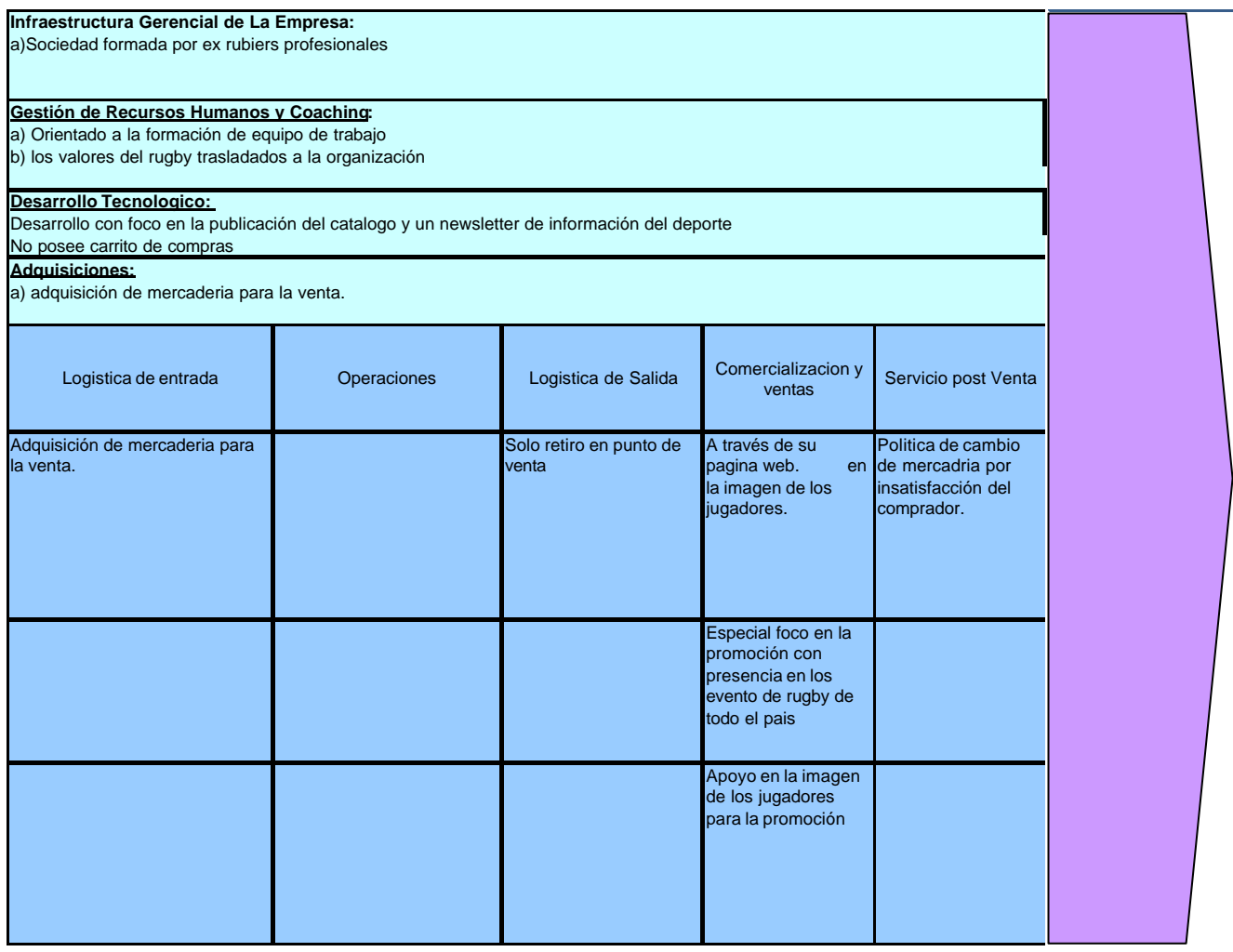

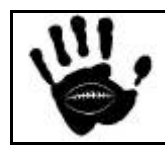

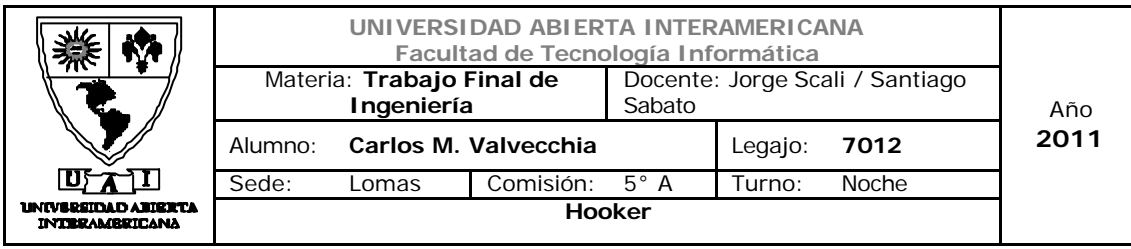

## 2.2.1.3 Cadena de valor Lyons XV

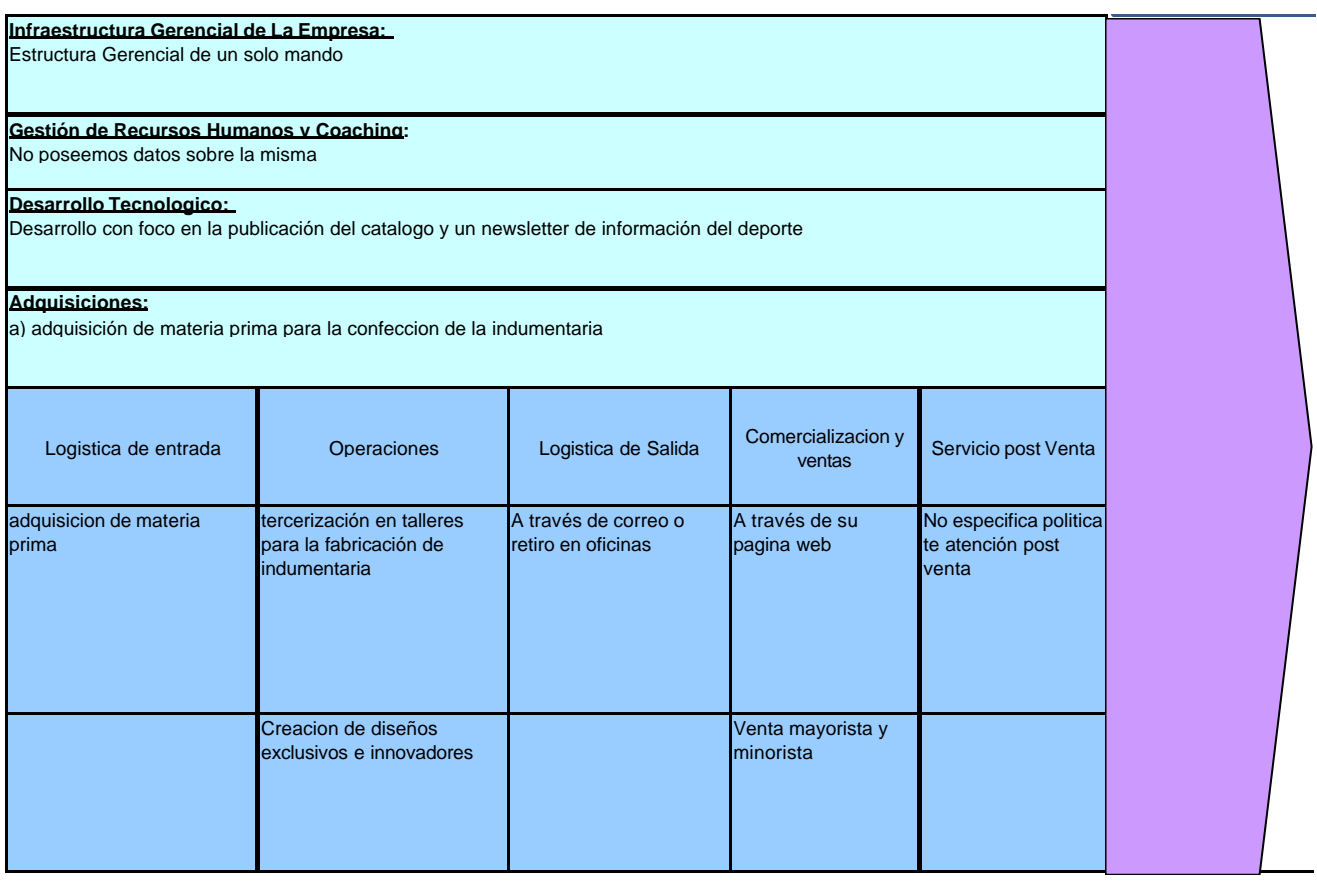

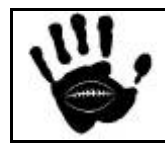

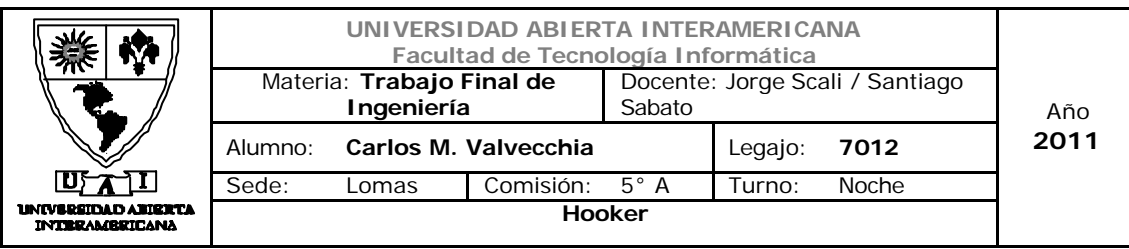

## 2.2.1.4 Cadena de valor Hooker

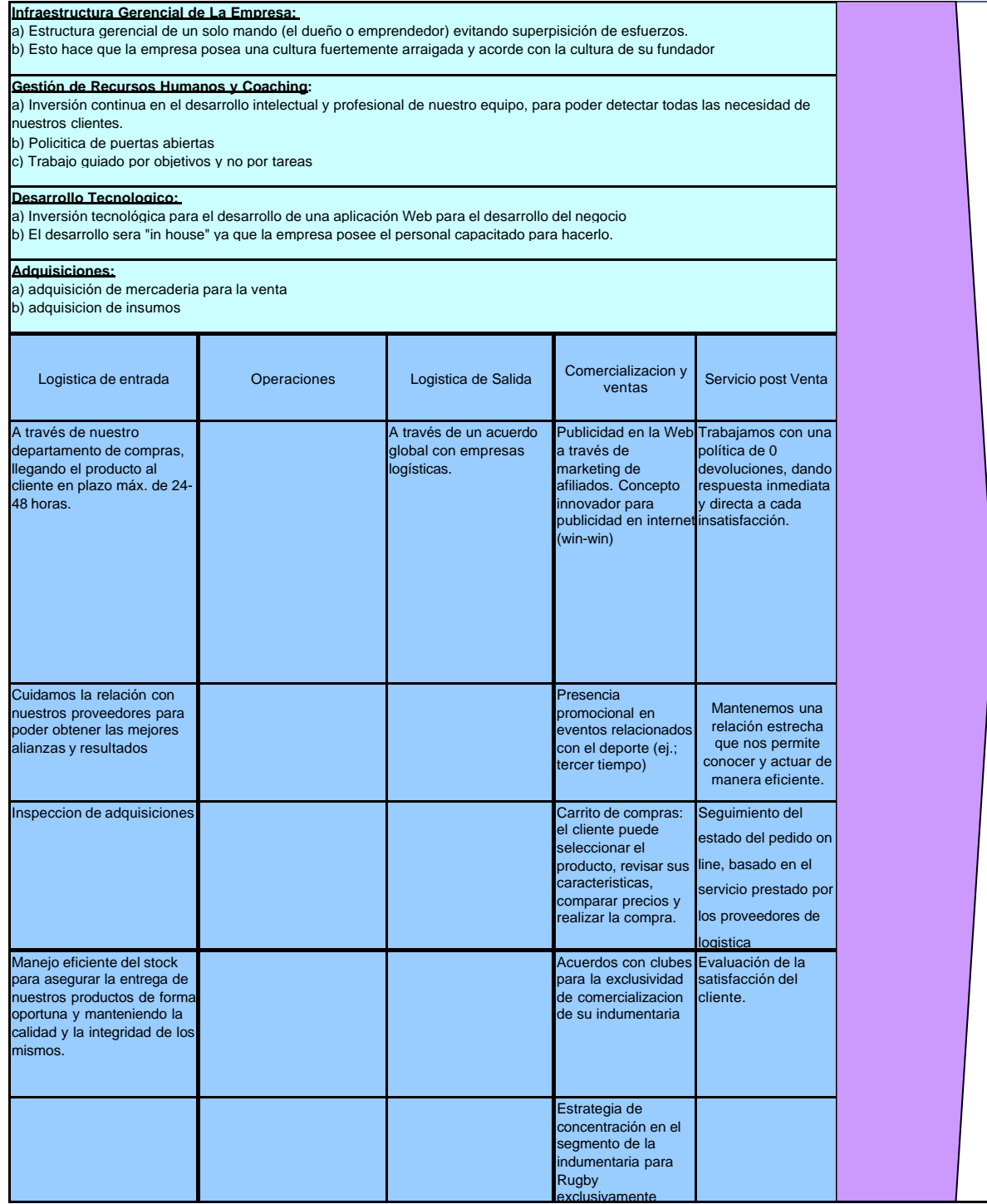

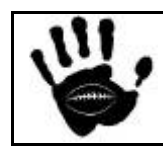

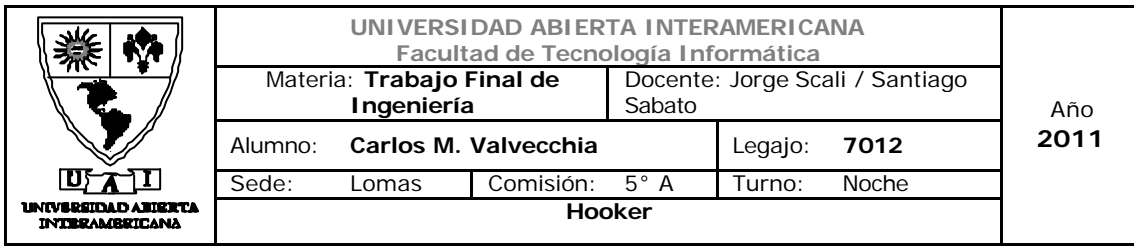

#### 2.2.2 Factores Críticos para el éxito

Los factores críticos para el desarrollo y sustentabilidad de nuestro negocio detectados luego del análisis de la competencia y definidos para nuestro plan estratégico son:

- Factor tecnológico
- Logística de entrada
- Comercialización y ventas
- Servicio post venta

#### 2.2.2.1 Evaluación factores críticos para el éxito de la competencia.

En esta sección analizamos los factores críticos para el éxito comparándolos contra los competidores identificados para así determinar las fortalezas y debilidades de nuestro negocio. Aquí se evaluarán los puntos fuertes del negocio en la actualidad y en el futuro. Se trata de ser objetivos y realistas para describir la posición competitiva frente a cada uno de los competidores presentados. No se trata de un ejercicio de pronóstico sino de un compromiso con la acción y un desafío para lograr niveles superiores de excelencia.

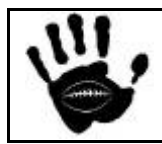

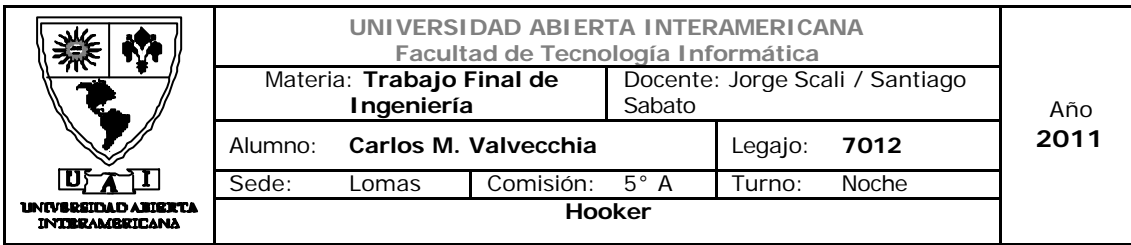

## Evaluación competitiva del factor tecnológico

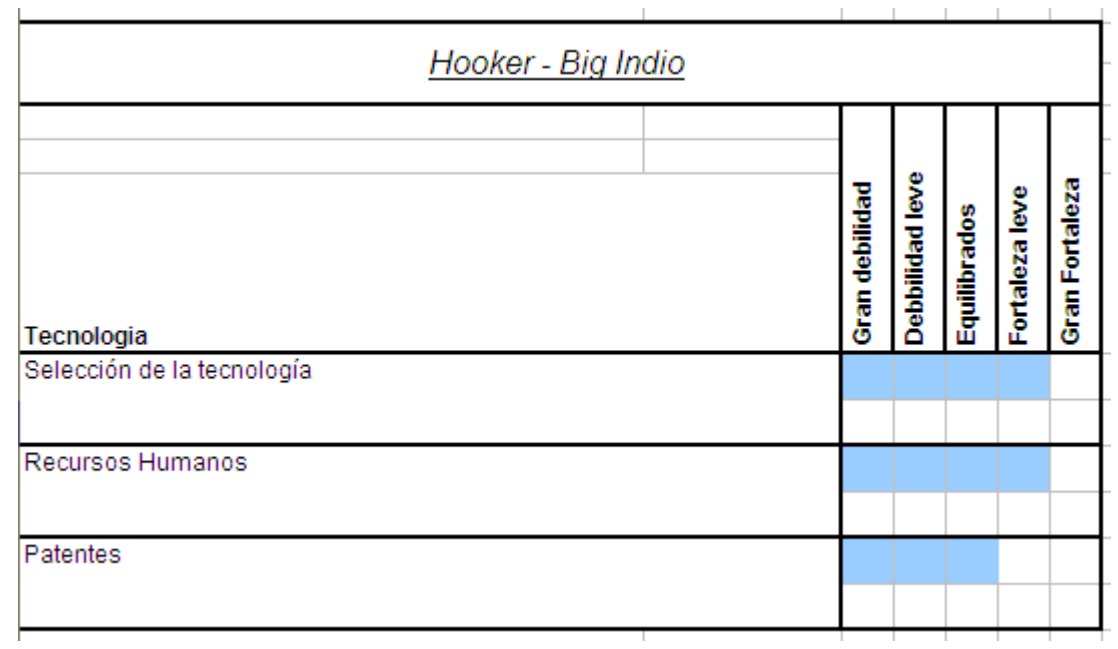

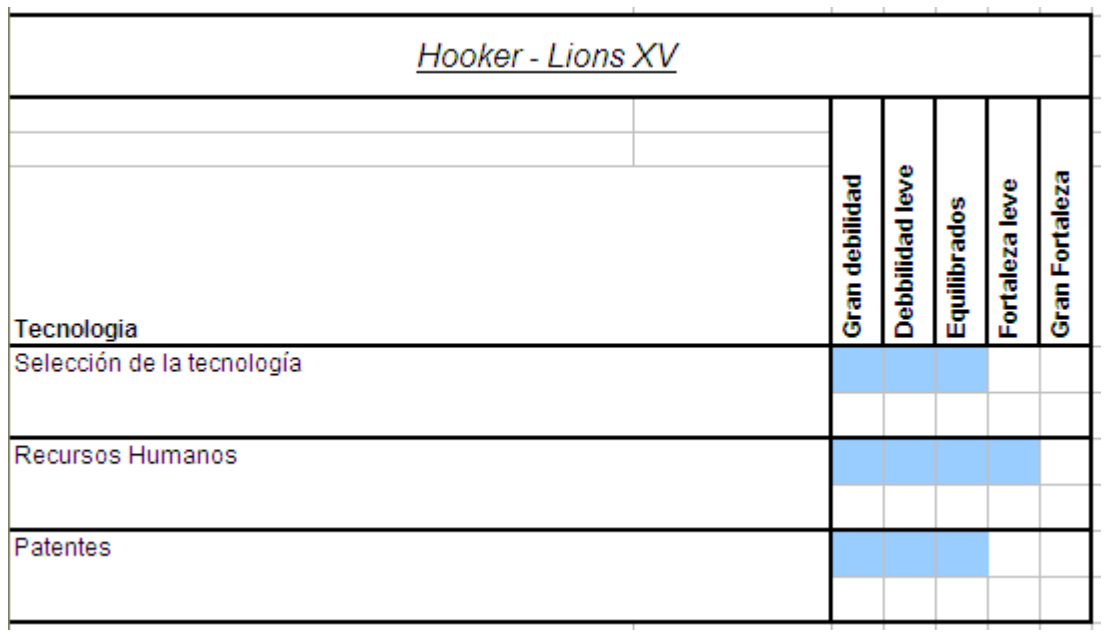

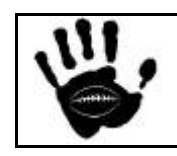

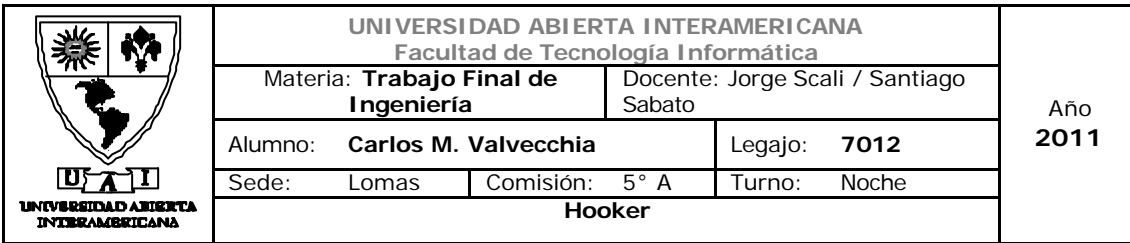

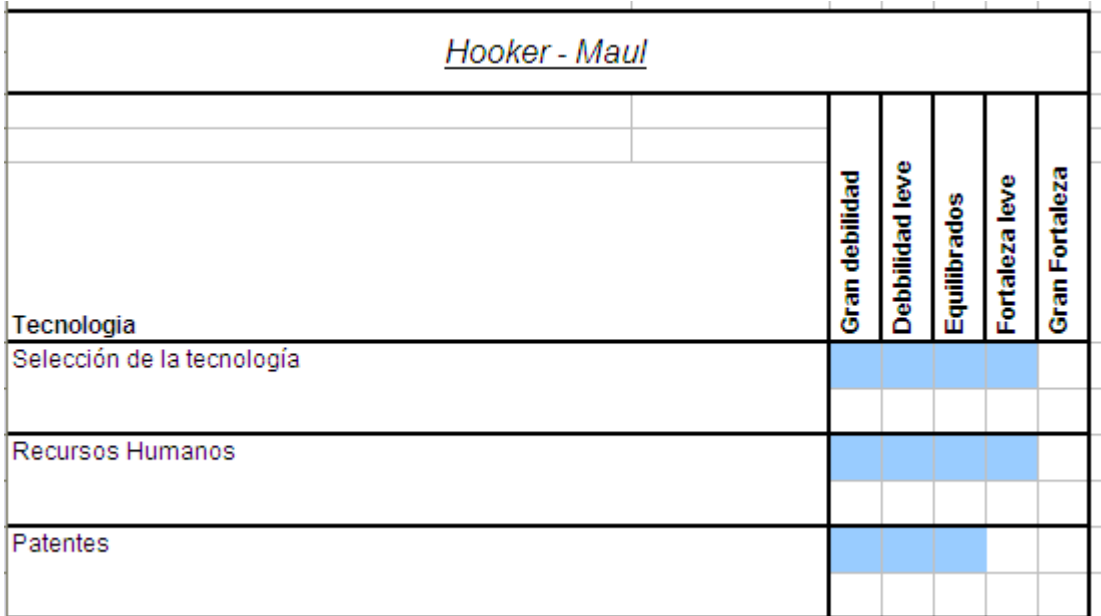

# Evaluación competitiva Logística de entrada

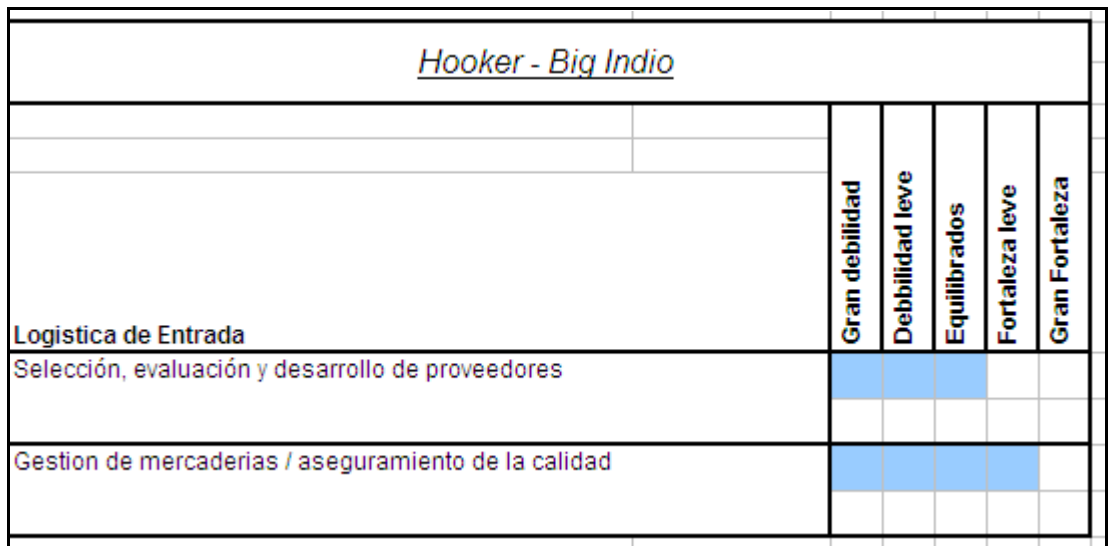

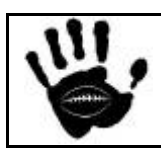

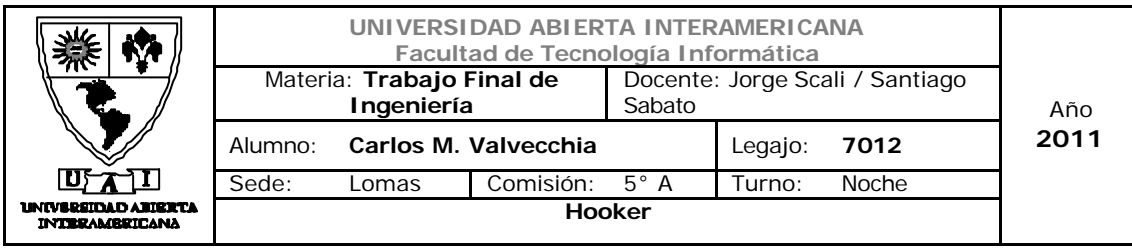

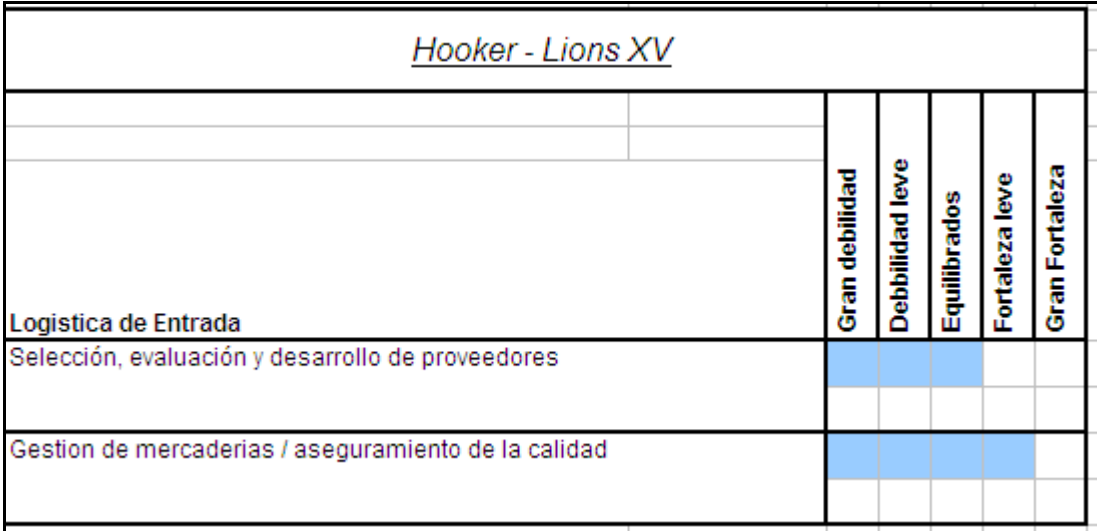

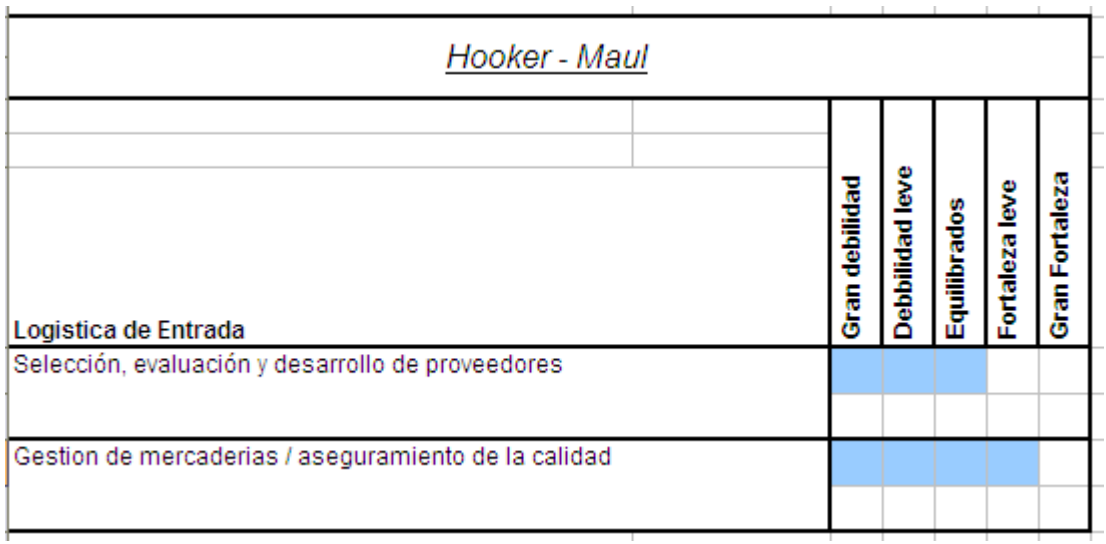

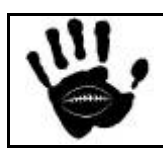

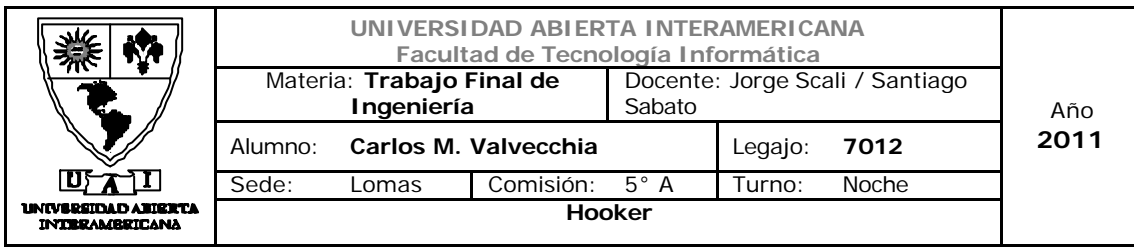

# Evaluación competitiva Comercialización y Ventas

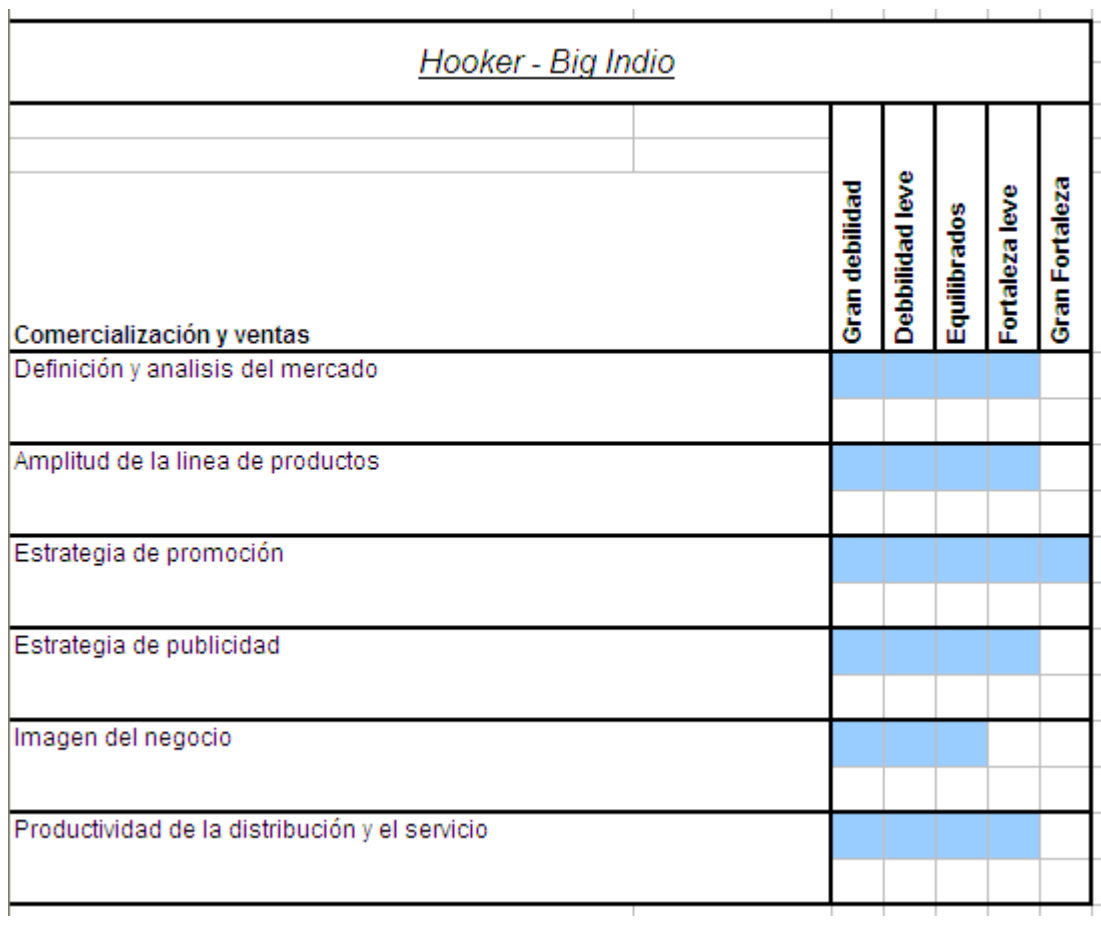

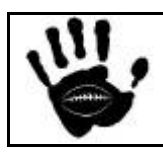

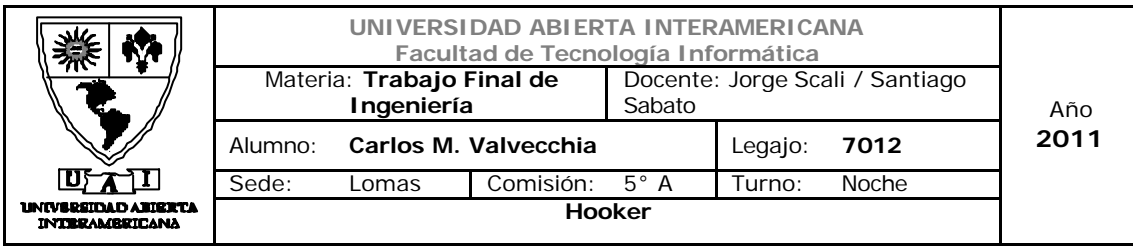

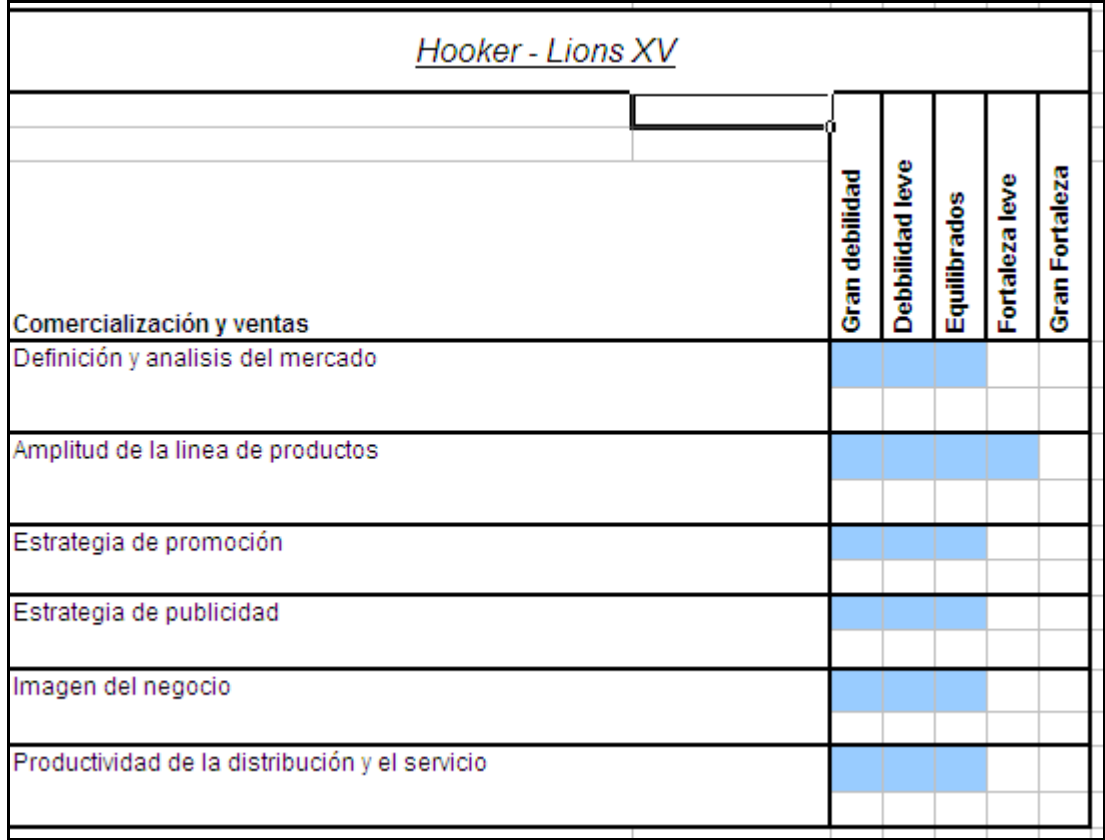

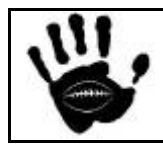

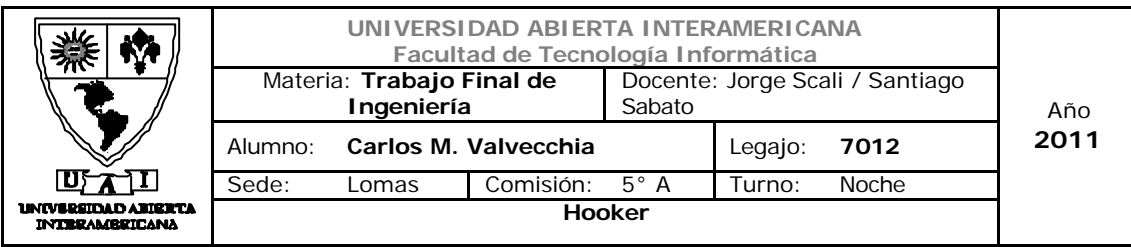

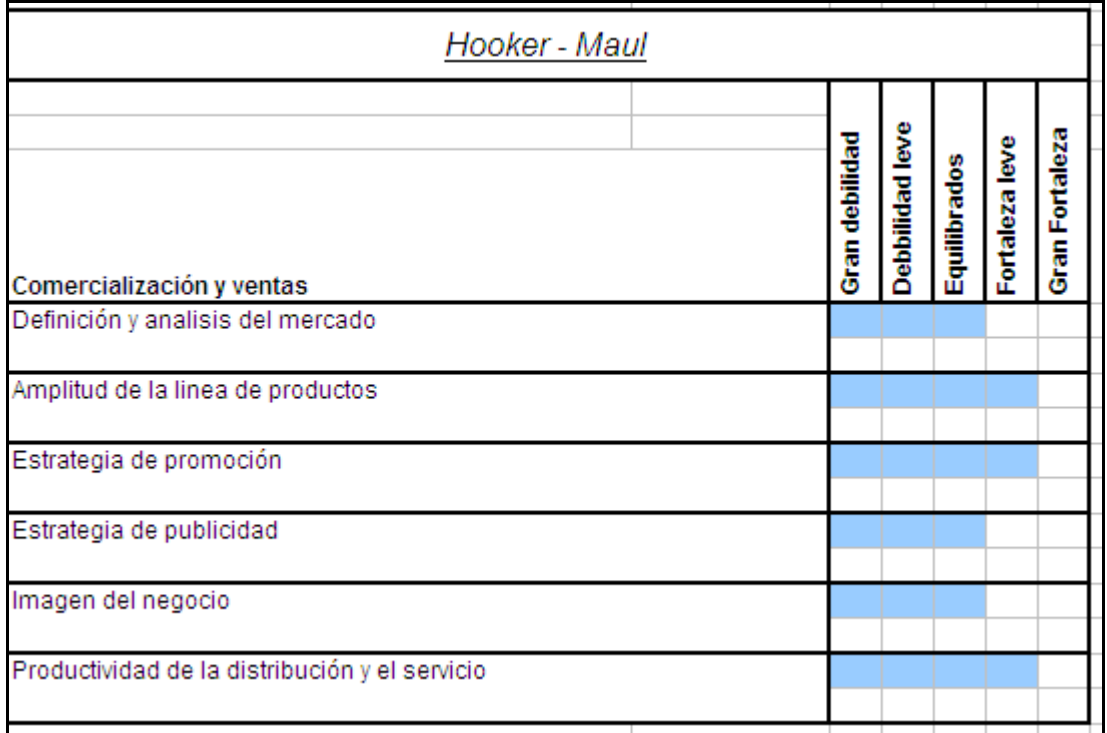

# Evaluación competitiva servicio post ventas

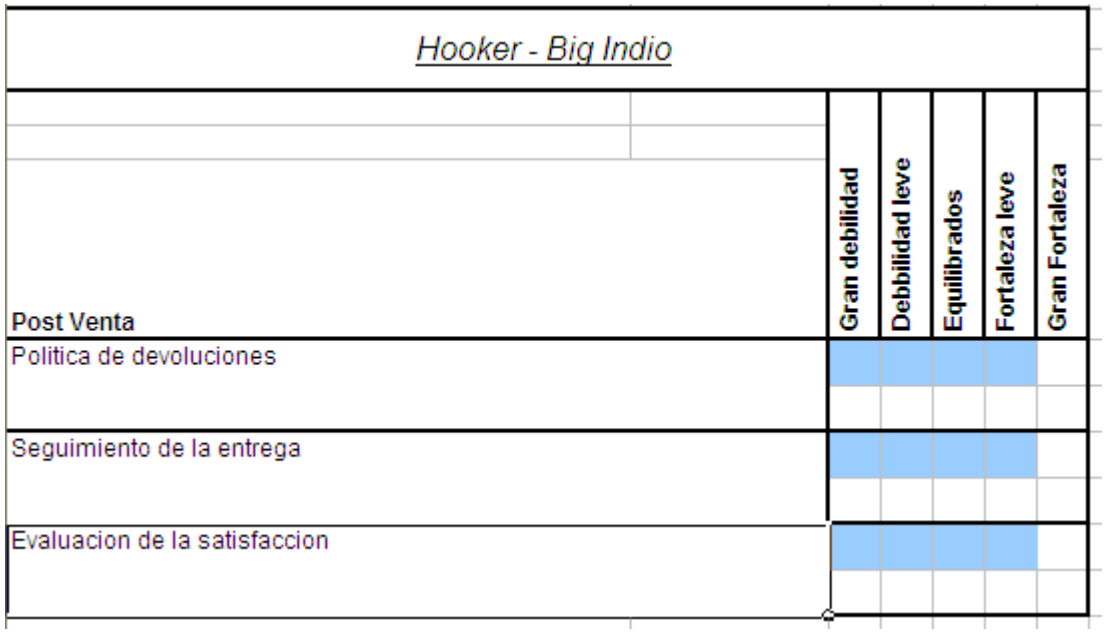

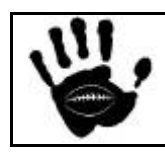

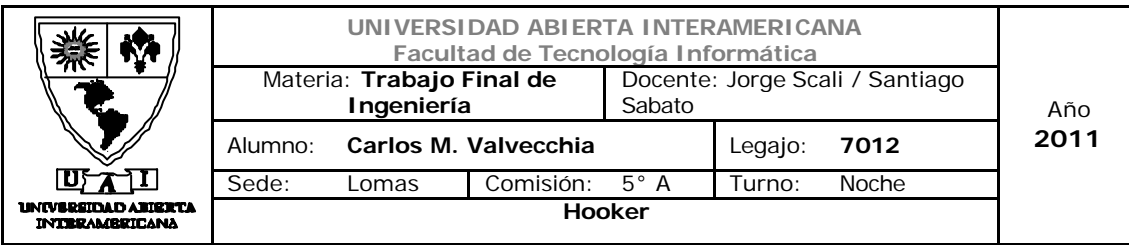

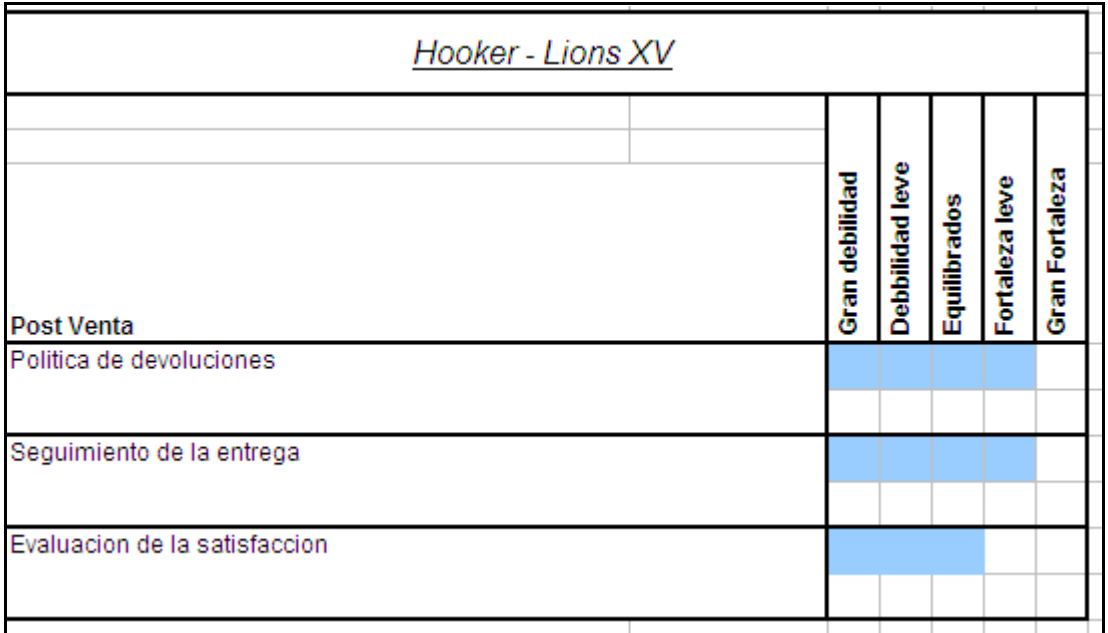

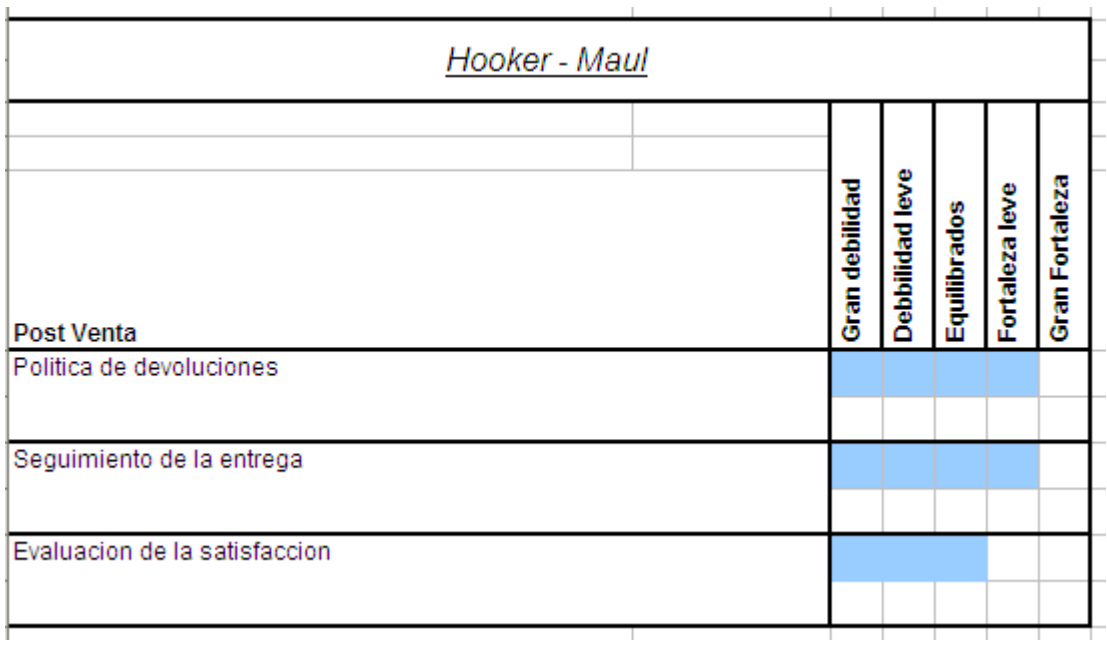

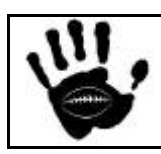

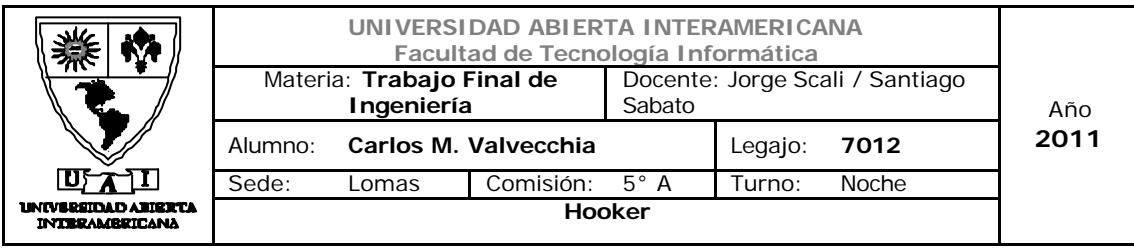

## Resumen Análisis Competitivo

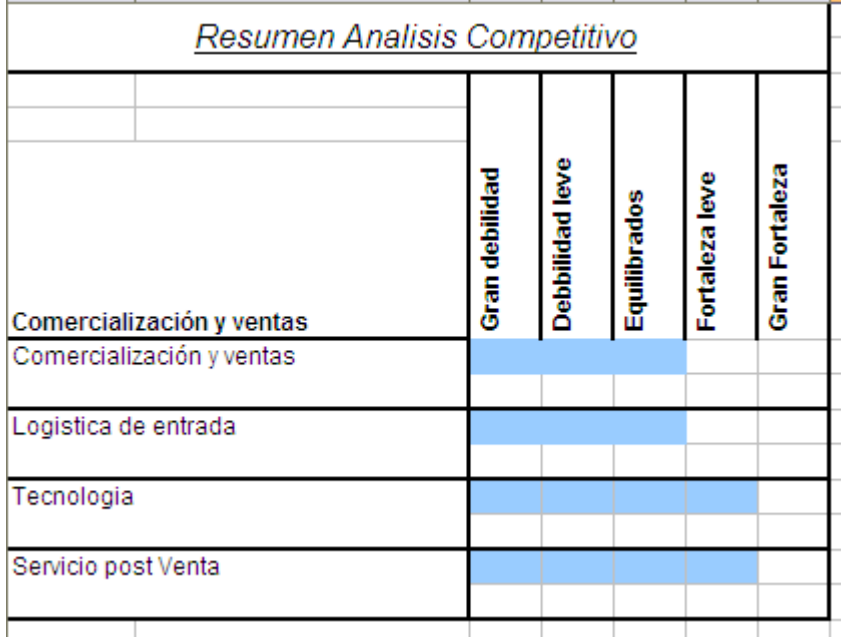

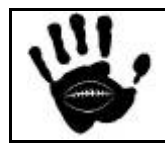

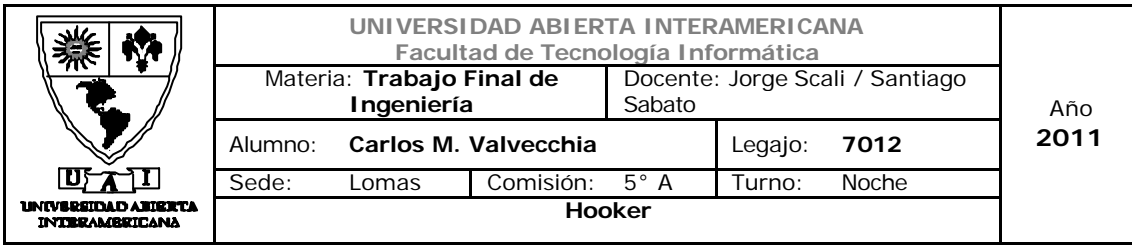

#### 2.2.3 Identificación de Fortalezas y debilidades

#### **Fortalezas**

- $\checkmark$  Selección de la tecnología
- $\checkmark$  Recursos Humanos
- $\checkmark$  Gestión de stock /aseguramiento de la calidad
- $\checkmark$  Estrategia de promoción
- $\checkmark$  Definición y análisis del mercado
- $\checkmark$  Foco en la satisfacción del cliente
- $\checkmark$  servicio post venta

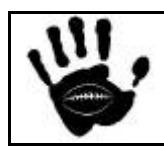

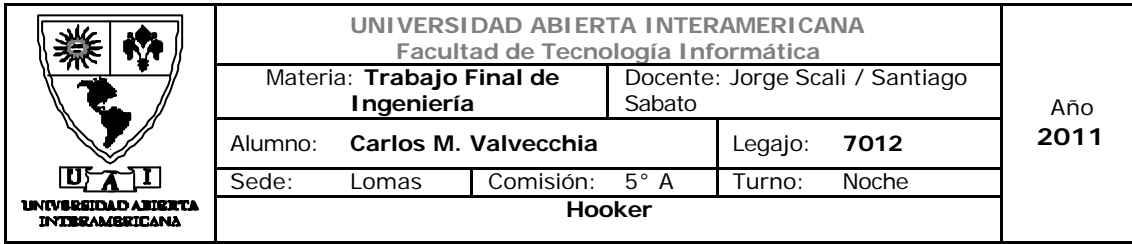

#### **Debilidades**

- $\checkmark$  Estructura gerencial no escalonada.
- $\checkmark$  Imagen del negocio un poco reducida frente a nuestros competidores.
- $\checkmark$  El ingreso al mercado toma un tiempo (dos a tres meses) para conocer al cliente y sus necesidades y a su vez ser conocidos por los potenciales clientes.

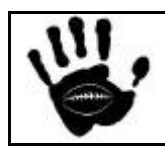

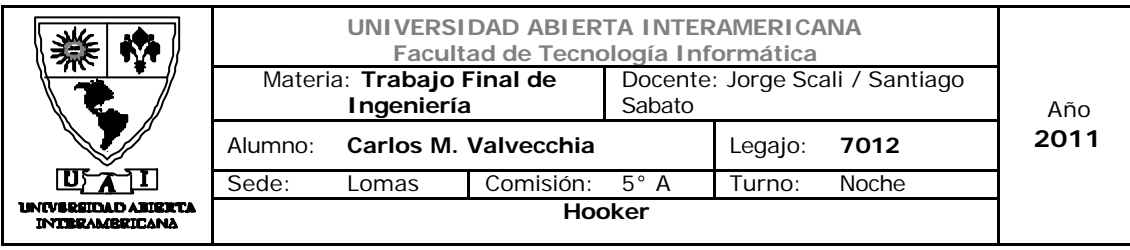

# *3. Análisis FODA*

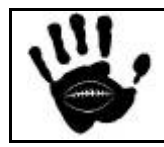

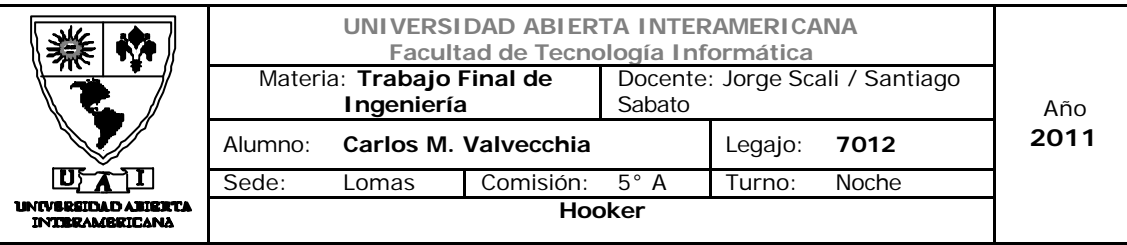

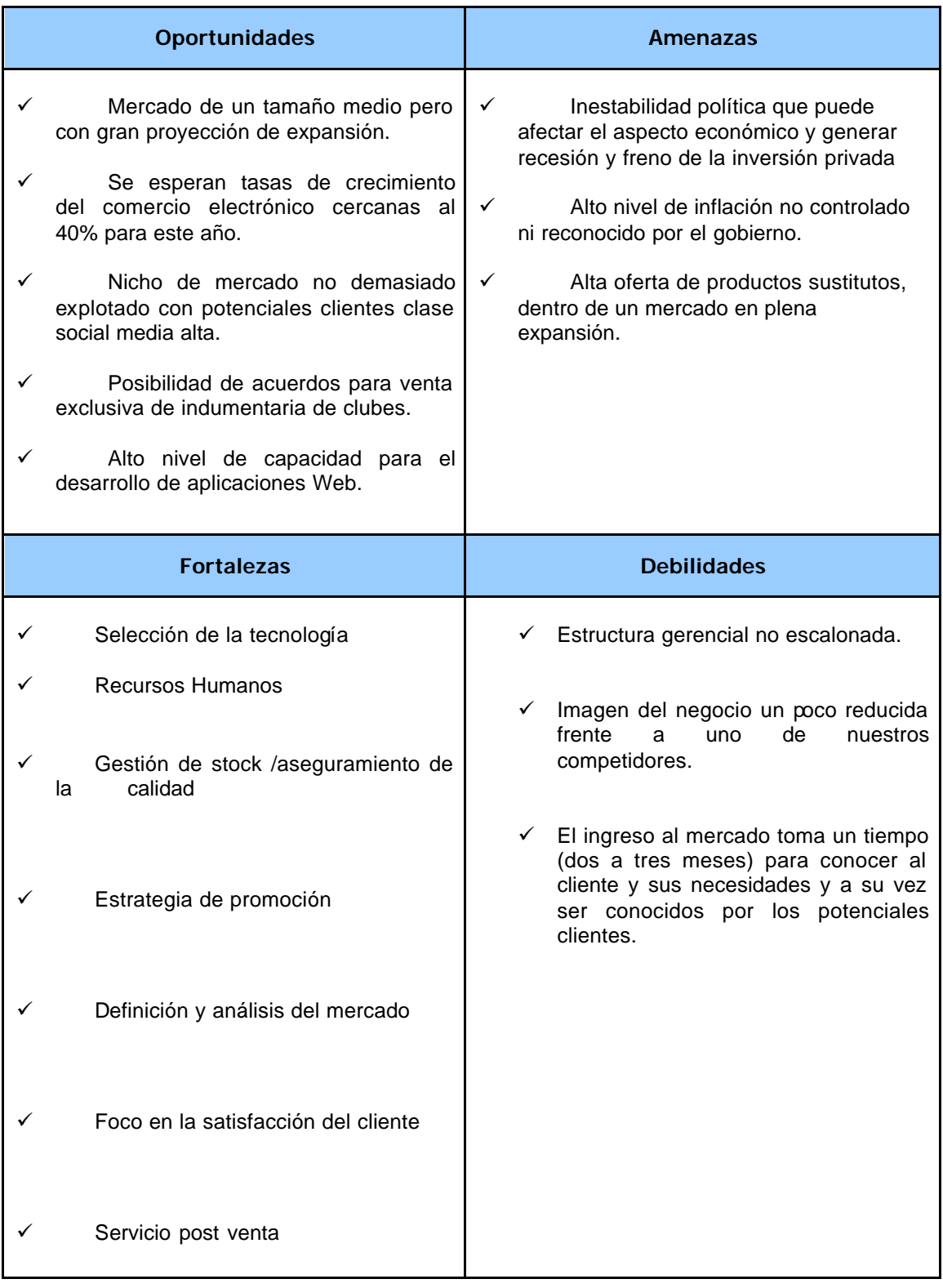

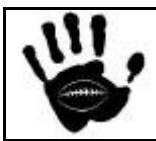

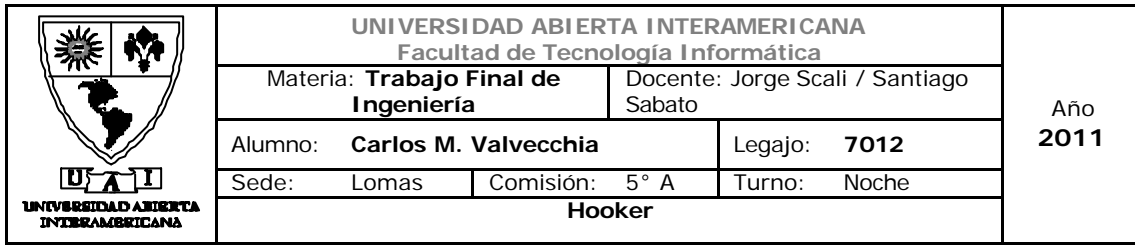

### *3.1 Evaluación Análisis FODA*

Con respecto a las oportunidades el análisis de la industria ha relevado un gran crecimiento en los últimos años debido a que es una industria que está volviendo a tener un apogeo importante en el sector industrial.

Con respecto al sector seleccionado, el rugby es un deporte en constante crecimiento que no fue es muy explotado hasta el momento en el cual se espera tener buenas oportunidades de negocio a través de la promoción y la asociación y acuerdos con el sector.

La tecnología es un pilar fundamental a tener en cuenta, dado que aprovechando la misma podemos llegar a los clientes On-Line los 365 días del año durante las 24 horas. También el uso de tecnologías de última generación posibilita enormemente al negocio. El crecimiento del uso y el consumo a través de este canal también muestra indicadores muy buenos para el desarrollo de negocios. Se proyecta que para el año 2015 que se duplique la cantidad de usuarios de Internet y el consumo a través del mismo también seguirá esta tasa de crecimiento. La capacidad del equipo de desarrollo de la empresa aplicada a los procesos de negocio representa otra de las fortalezas de la empresa para ser competitivo en precios y en la calidad del servicio brindado.

Se observan grandes fortalezas en aspectos de recursos humanos y tecnológicos, herramientas que según lo descripto son el corazón principal y el factor crítico del éxito de la propuesta

Se destacan como las dos principales amenazas la inestabilidad económica y cambiaria esperada en un año marcado políticamente por las elecciones presidenciales y la amenaza de productos sustitutos, esta última menguada por el segmento de clientes apuntados que no son visitantes frecuentes de este tipo de ferias y mercados adonde se encuentran los productos sustitutos.

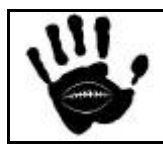

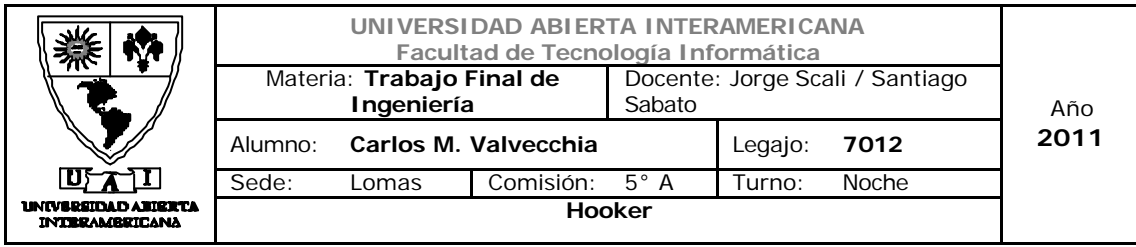

#### 3.2 Conclusión

Las fortalezas y oportunidades mencionadas, superan ampliamente a las amenazas y debilidades representadas en el FODA, mostrando la viabilidad del negocio en propuesto.

Sobre las fortalezas y las debilidades anteriormente detalladas, las debilidades son las habituales que experimenta cualquier emprendimiento que se inicie y que necesita de tiempo para hacer su marca conocida y adaptar su organización y negocio a las necesidades de sus clientes. Siendo las fortalezas el foco principal para compensar ydisminuir el riesgo que implican las debilidades.

Definitivamente, la oportunidad de este negocio se basa en la concentración en un mercado especifico acompañado por una estrategia de diferenciación basada en el servicio, la satisfacción del cliente y la calidad de lo productos ofrecidos

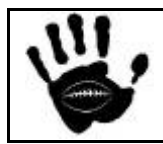

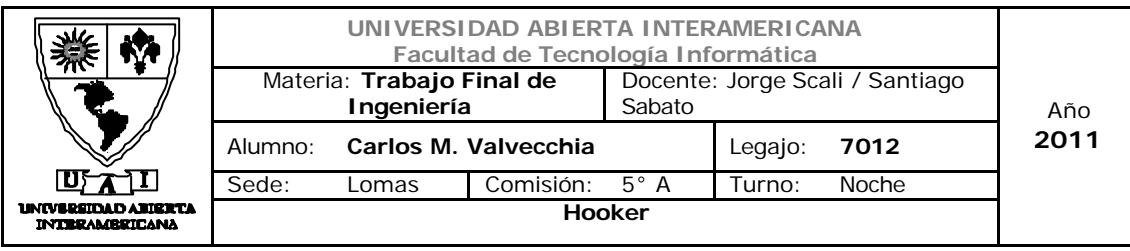

# *4. Segmentación*

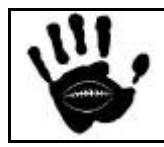

Hooker Página 77 de 185

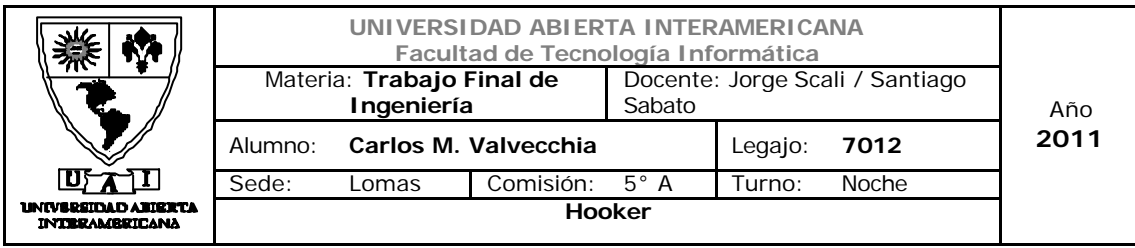

#### 4.1 Segmentación de consumidores y/o negocio

El objetivo de este apartado es dividir el mercado para definir con más precisión las necesidades y deseos de los consumidores y así ajustar las mezclas de marketing a la medida de estas necesidades para lograr mejores resultados de marketing.

Para ellos, se evalúan las 4 características para una segmentación exitosa propuestas:

#### Rentabilidad:

La rentabilidad del sector varía según el segmento que se analice, pero la misma es positiva e inestable hacia el futuro, girando en torno al 7 u 8% y con registros mayores al 10% en las empresas "designers"

La situación del sector de retail indumentaria es altamente promisoria, fundamentalmente por la recuperación del mercado interno, las economías regionales y el crecimiento del turismo, lo que augura un sostenimiento del consumo, por lo menos, en un horizonte de corto plazo y que se ira morigerando hacia el mediano y el largo plazo. ( \* )

#### Identificabilidad y Mensurabilidad:

Nuestros clientes son completamente identificables y medibles ya que los lugares donde pueden recurrir los mismos a satisfacer sus necesidades de adquisición de este tipo de productos o practica del deporte son claramente identificables y mensurables.

#### Accesibilidad:

Nuestros clientes son accesibles ya que por las características de su posición social, gustos, costumbres, etc.; frecuentan lugares típicos con acceso para realizar marketing. Nuestros potenciales clientes son visitantes frecuentes de clubes de rugby, competencias, partidos oficiales, tercer tiempo etc. Lugares de relativo fácil acceso para el marketing y la promoción.

l ( \* ) Comercio Minorista Indumentaria – Emprendedores News - \\datos segementacion\comercio minorista indumentaria.doc

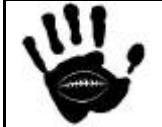
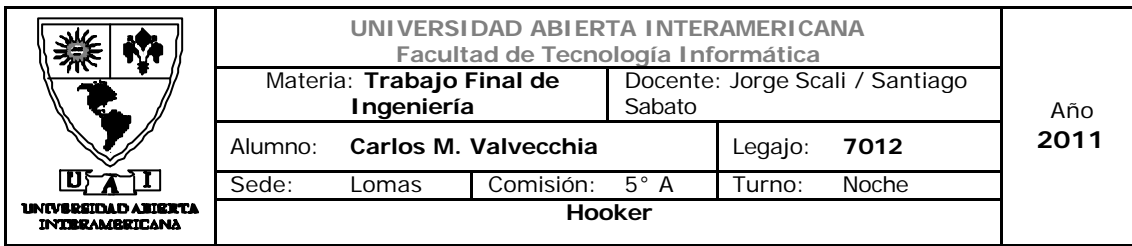

### Capacidad de respuesta:

. El perfil de los potenciales consumidores, que pasa a elegir productos más por el contenido emocional de relación con el deporte que por el producto o servicio tradicional nos da una capacidad de respuesta por parte del consumidor por demás aceptable.

# 4.2 Identificación de grupos diferenciados de consumidores

Se inicia el análisis de la segmentación de mercado conociendo los valores de la cantidad de personas que hoy día acceden a Internet y por ende se convierten en potenciales consumidores de nuestros productos:

# 4.2.1 Población de Internet: su crecimiento y consumo (\*)

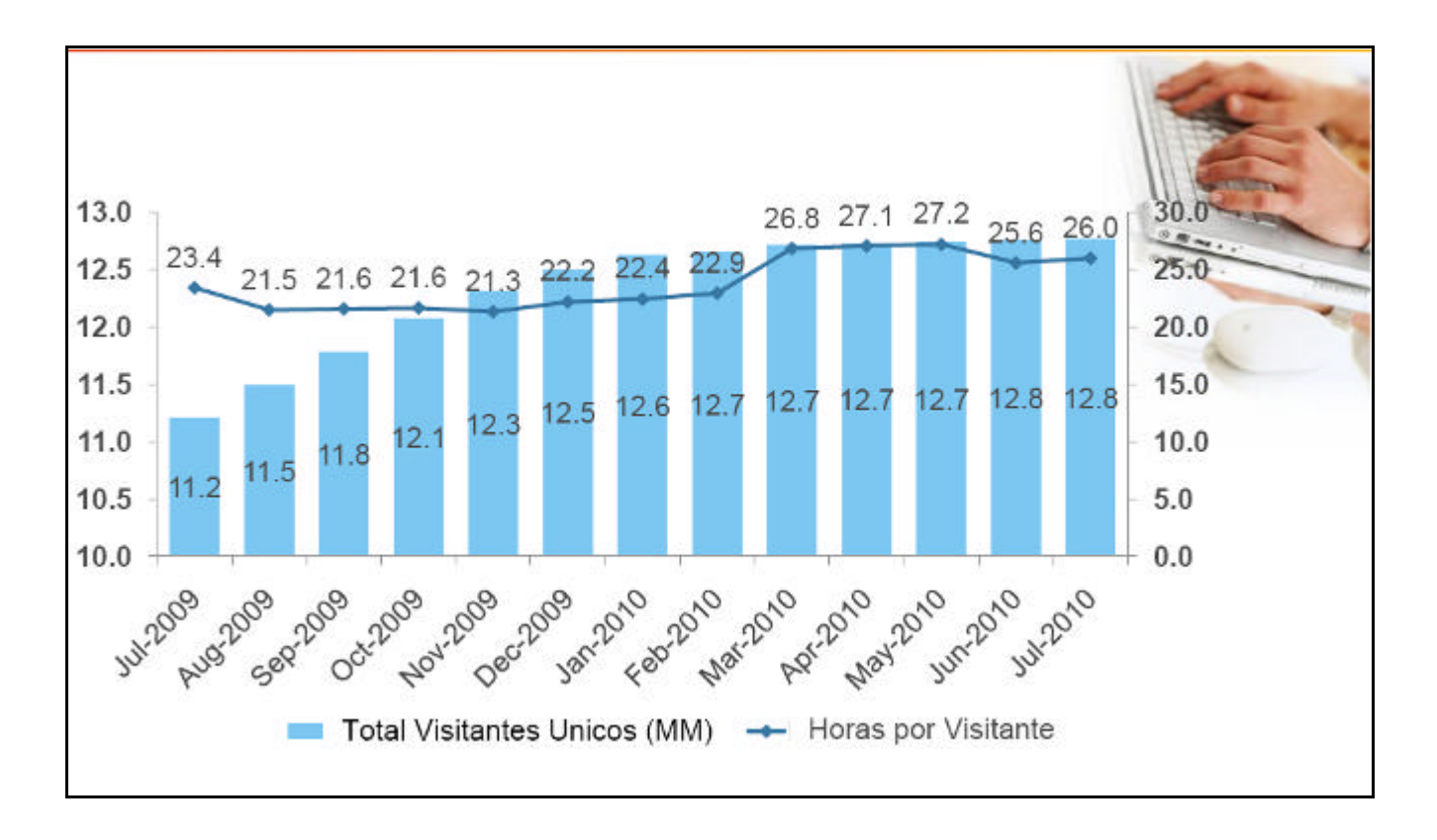

# Consumo

El E-Commerce aún se encuentra en su etapa de infancia en América Latina, pero es claro que los consumidores visitan sitios de retail/productos y

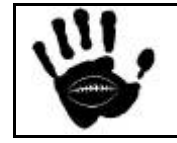

Hooker Página 79 de 185

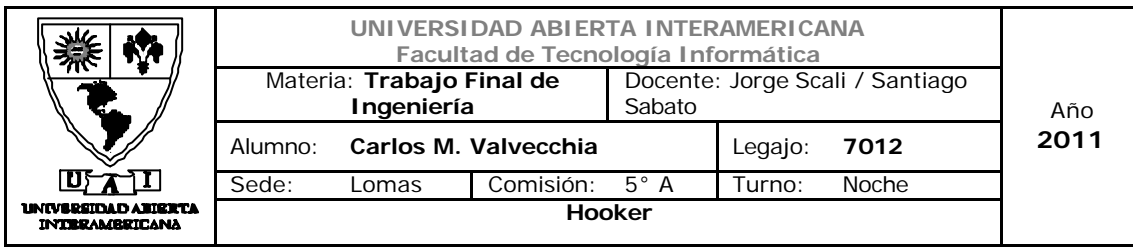

efectúan comparaciones de compras online aún cuando no confían en la seguridad de las transacciones online, o que preferirían efectuar sus compras en el lugar físico.

Dentro de los países Latinoamericanos, la madurez relativa de la audiencia de Internet de Argentina no necesariamente se ha traducido en un interés para compras online sobre el promedio. Brasil Lidera el segmento en América Latina.

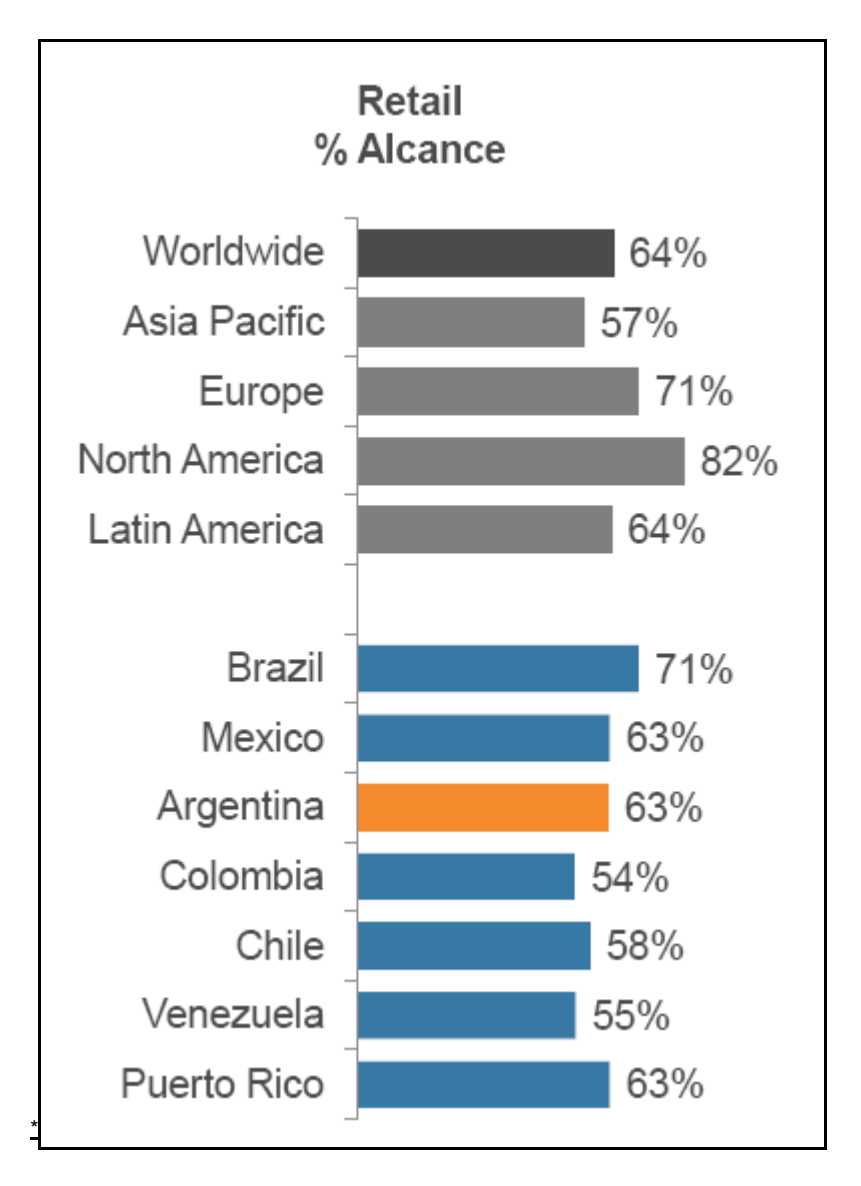

<sup>\*</sup> datos aportados por COMSCORE anexo:\datos segmentación\comScore Argentina SOI Español.pdf

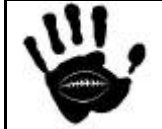

l

Hooker Página 80 de 185

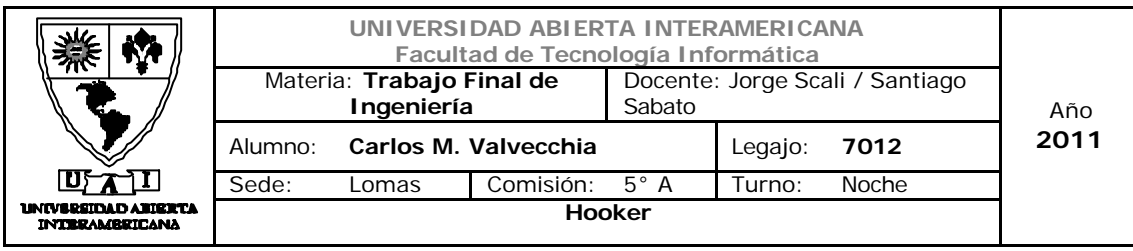

# 4.2.2 Segmentación Demográfica

Descriptor demográfico: Sexo

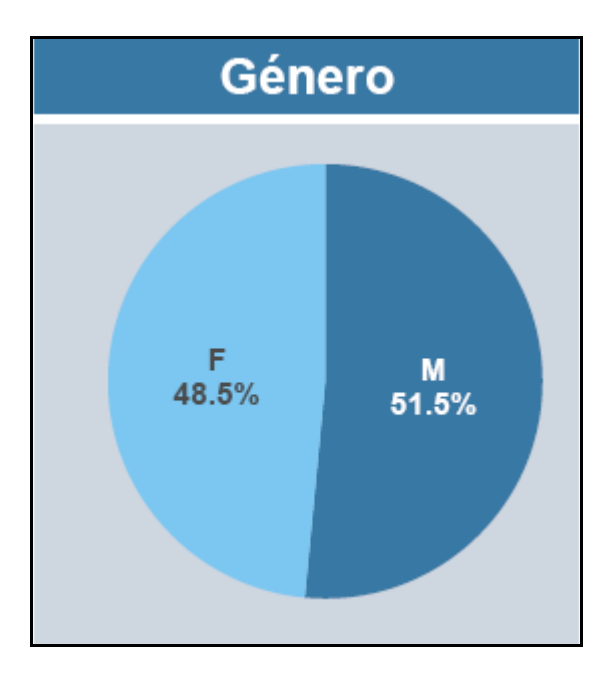

La composición de la población por sexo es prácticamente equitativa, lo que da nuestro negocio una buena perspectiva en cuanto a la cantidad de consumidores potenciales dado que el foco de nuestras campañas de marketing será orientado al sexo masculino.

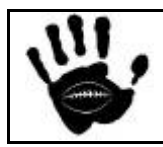

Hooker Página 81 de 185

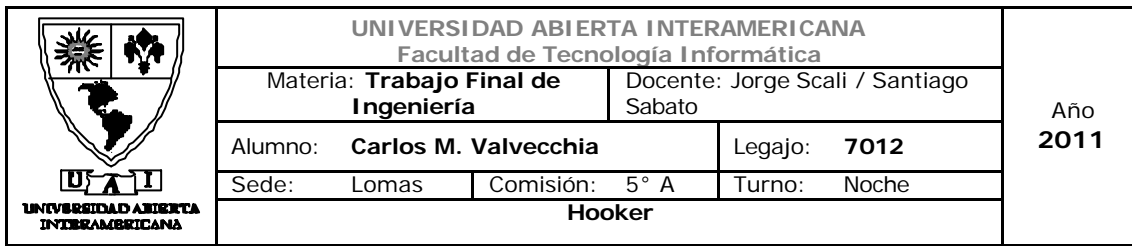

# Descriptor Demográfico: edad

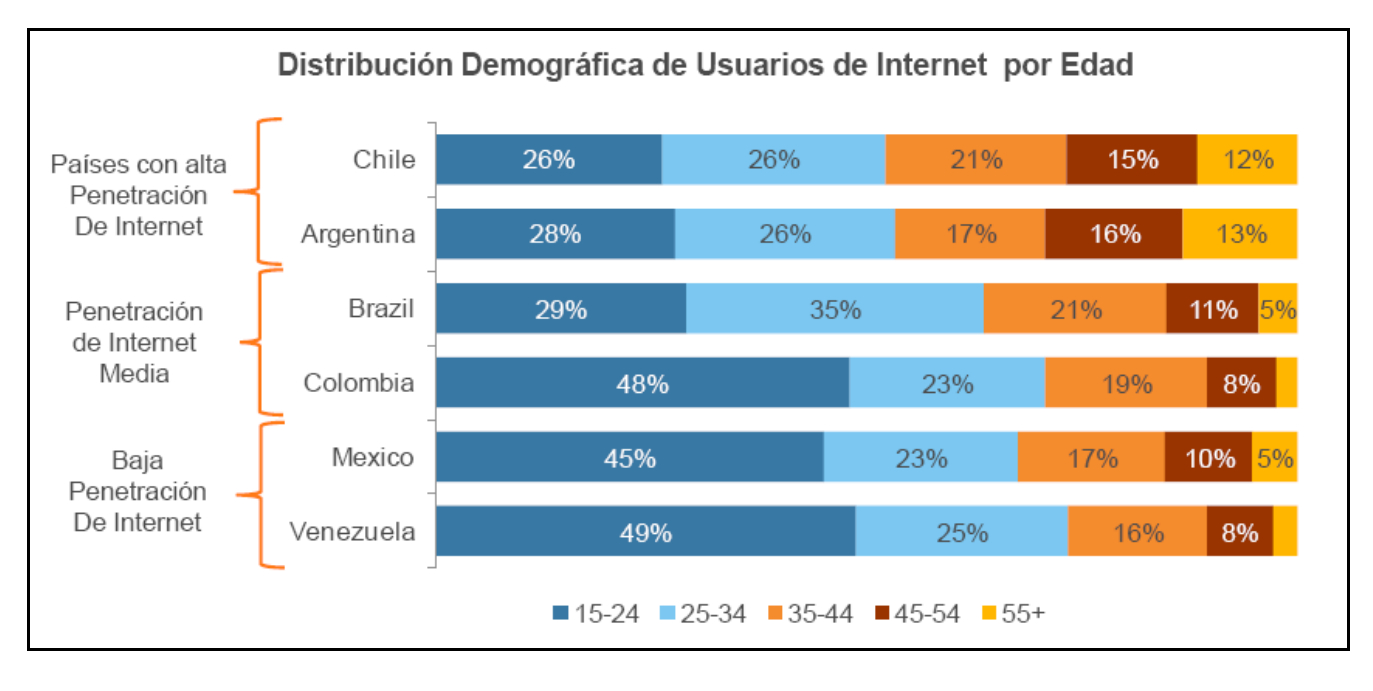

Analizando la el grafico anterior, se detectan como grupo de interés los menores de 45 años, lo que proyectando los valores de la segmentación demográfica por sexo a estos valores nos daría un mercado potencial del 35,5% del total de visitantes alcanzando una cifra de 9.230.000 potenciales clientes. (\*)

<sup>\*</sup> datos aportados por COMSCORE anexo:\datos segmentación\comScore Argentina SOI Español.pdf

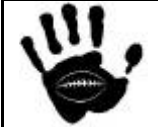

l

Hooker Página 82 de 185

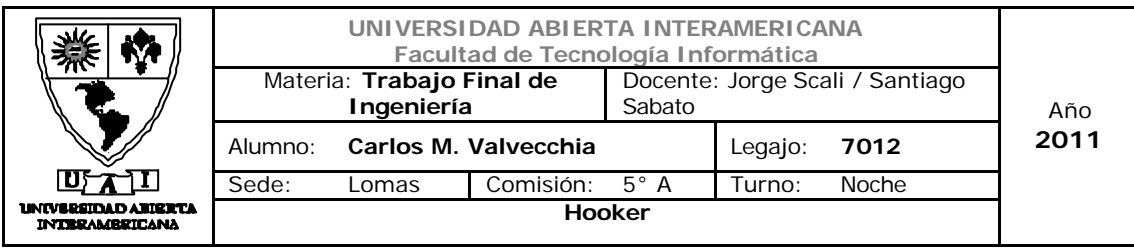

### 4.2.3 Segmentación Geográfica

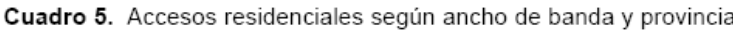

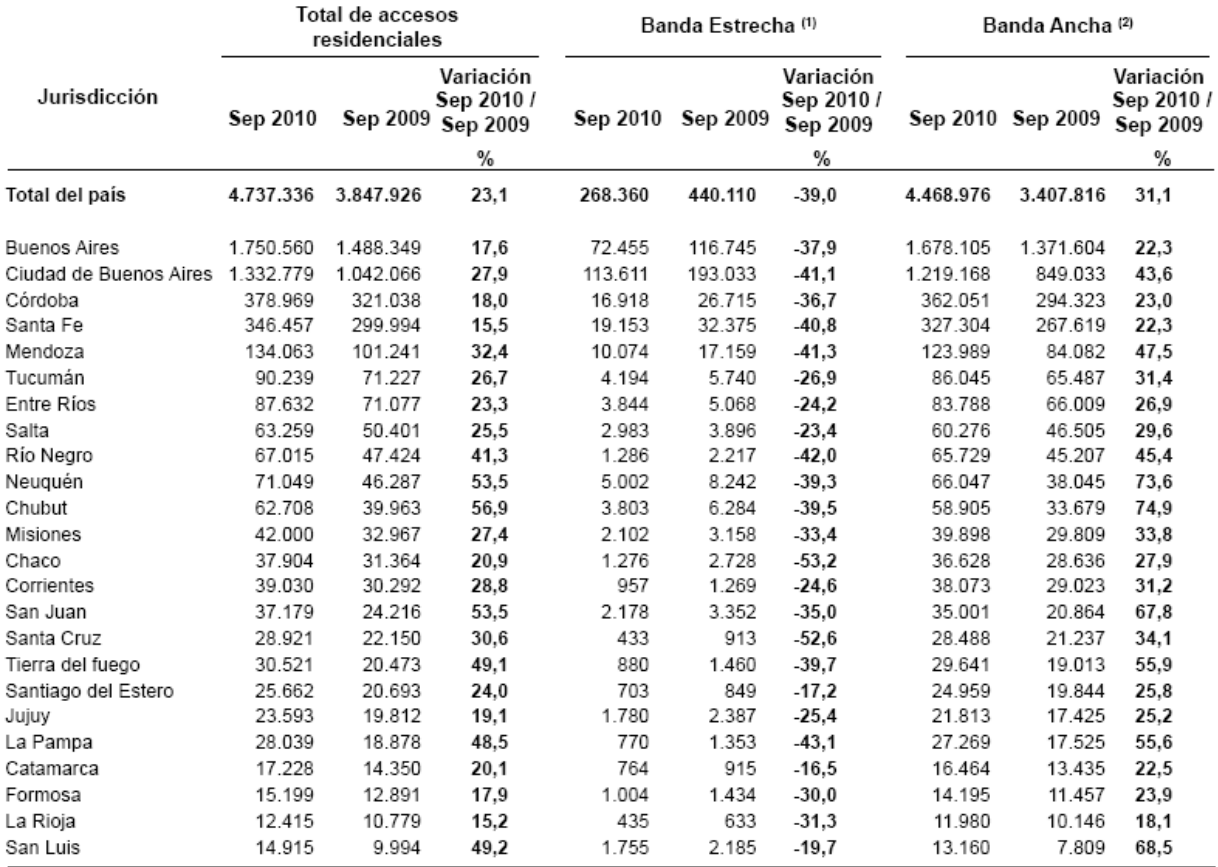

(1) Comprende las conexiones Dial-up y Usuarios gratuitos<br>(2) Comprende las conexiones de Banda Ancha (ADSL, Cablemódem, etc.)

Basándose en los datos provistos por el INDEC sobre la dispersión geográfica de los accesos a Internet, se observa que la zona favorable para la concentración del negocio es la de Buenos Aires y Gran Buenos Aires dejando para una segunda etapa la expansión a las siguientes 4 provincias por orden (Córdoba, Santa Fe, Mendoza y Tucumán) adonde la práctica del rugby también es extensa. (\*)

Datos provistos por el INDEC – anexo \datos segementación\internet\_12\_10.pdf

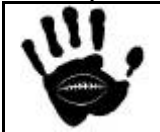

l

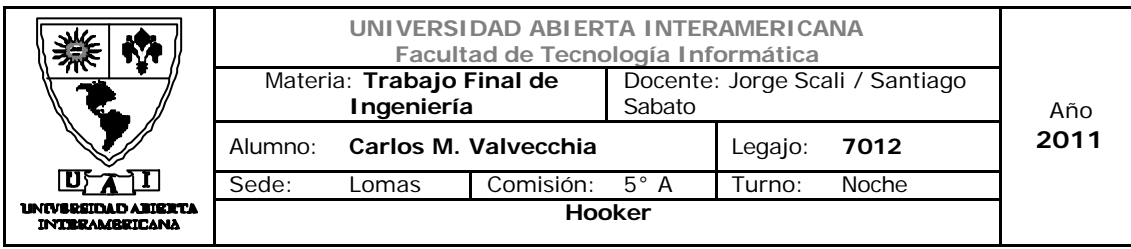

### 4.2.4 Segmentación especifica del rugby.

### Segmentación demográfica especifica del deporte

Algunos datos estadísticos del rugby nos ayudaran a especificar aun más las mezclas de marketing para nuestro segmento del mercado:

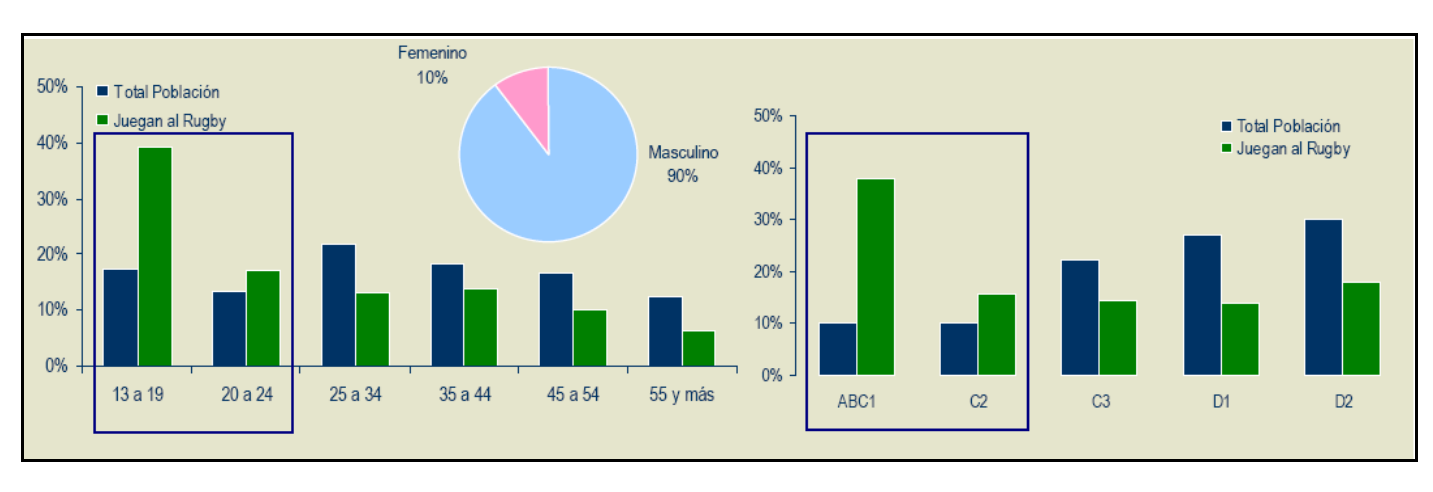

### Jugadores de rugby por Edad, nivel de ingreso y sexo:

Referencia \_A/B/C1 Nivel socio econócomico Alto; C2/C3 Nivel socioeconómico Medio; D/E Nivel socio económico Bajo.

Reconocido como un deporte exclusivo de determinados segmentos sociales, se estima que 100.000 (dato suministrado por el departamento de prensa de la URBA) personas practican el deporte en Argentina en la actualidad. Esta estimación se basa en la cantidad de jugadores inscriptos en la Unión Argentina de Rugby mas la estimación de crecimiento promedio cercana al 20% reportada por la misma unión durante el año 2010 (\*\*)

La exclusividad de este deporte se manifiesta en el definido perfil sociodemográfico del jugador de rugbyen Argentina.

Caracterizado tradicionalmente por pertenecer a los estratos sociales de mayor poder adquisitivo, por ser propio de las edades más jóvenes de la pirámide poblacional y por consolidarse como un deporte marcadamente masculino. (\*)

l (\*\*)Articulo "Record en el rugby…" Diario La Nación Octubre de 2010 - \datos rugby\ articulo La Nación Crec Rug.doc (\*) Datos Suministrados por Deloitte - Informe del Rugby - \Datos Rugby\ arg\_pub\_informe\_rugby\_20070921(1).pdf

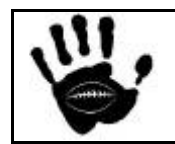

Hooker Página 84 de 185

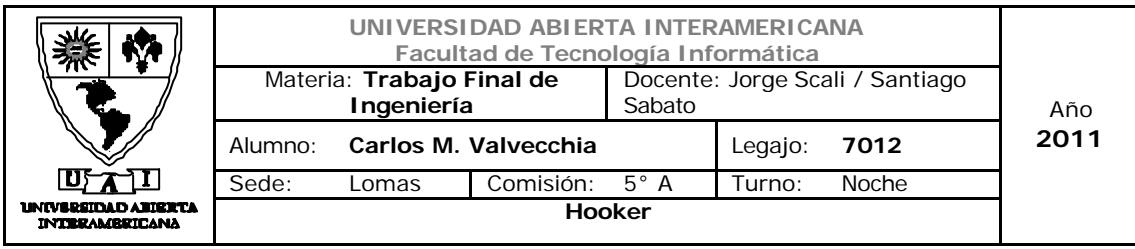

### 4.2.5 Segmentación Psicográfica

Estilo de vida: Se destacan ciertos rasgos específicos del estilo de vida de nuestros potenciales consumidores que muestran el perfil marcado de las personas que practican el deporte. Entre ellas podemos destacar: jugar dentro de las reglas, usar la vestimenta apropiada (ropa, calzado y equipamiento) y asegurarse estar con una preparación y salud óptima tanto física como mental, preocuparse por tener una buena nutrición, no consumir alcohol, etc.

Esto hace que nuestros potenciales clientes no sean uno mas dentro de un mercado de consumo general, sino que dichos rasgos los distinguen y los destacan por sobre otros deportes.

Valores: motivación, humildad, amistad, perseverancia y compromiso son algunos de los valores que el deporte predica y que toda persona que lo practique debe y quiere conservar y practicar.

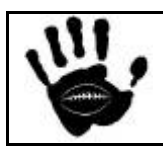

l

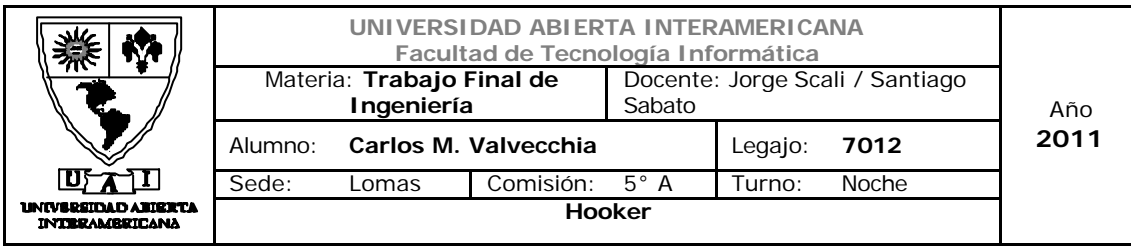

4.3 Potenciales usuarios/compradores del negocio

El target del consumidor al que apuntamos debe juntar dos características principales:

- 1- Debe ser aficionado a la practica del rugby o asiduo concurrente a espectáculos del rugby y que desea vestir indumentaria para tales eventos. Según los datos anteriormente provistos, *nuestro segmento principal esta compuesto por hombres, menores de 45 años y de un nivel de ingresos ABC1, C2 y que vive principalmente en la zona geográfica delimitada por la Ciudad de Buenos Aires y el Gran Buenos Aires (zona conocida como AMBA).*
- 2- Se conecta a Internet diariamente y a través de banda ancha (desde su casa o lugar de trabajo). Es frecuente usuario de homebanking, medios online y compras electrónicas.

Según datos aportados por el departamento de prensa de la Unión de Rugby de Buenos Aires (U.R.B.A) *30.000 jugadores (\*)* practican el deporte en la Ciudad Autónoma de Buenos Aires y Gran Buenos Aires (Zona AMBA) y a nivel Nacional la suma asciende a los *60.000 jugadores* teniendo en cuenta las divisiones infantiles, juveniles y mayores. Esto nos da un total de **90.000 Jugadores** de rugby federados

También debemos considerar a los aficionados al Rugby que no lo practican, según nuestra segmentación demográfica, este grupo queda comprendido por los mayores de 35 años y menores de 45 que viven en la zona AMBA y se ubican el nivel socio económico A/B/C1 que representan el 2% de la población de AMBA.

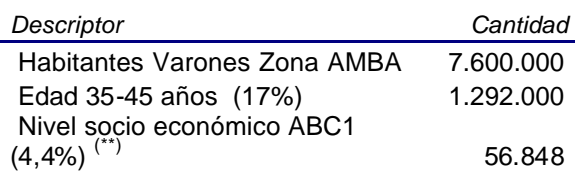

De lo anterior expuesto, se estima un número total de potenciales compradores (Mercado Meta) de **140.000 personas**.

l (\* Dato suministrado por el departamento de prensa de la URBA. (\*\*) Datos suministrado por Consultora W – Agosto de 2011 (\*\*)Articulo "Record en el rugby…" Diario La Nación Octubre de 2010 - \datos rugby\ articulo La Nación Crec Rug.doc

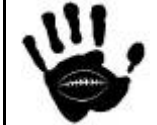

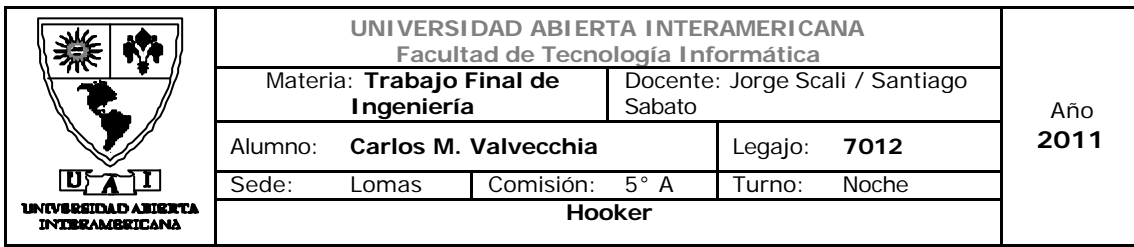

La Unión Argentina de Rugby estimó el crecimiento promedio de jugadores activos de rugby cercano al 20% durante el año 2010 (\*\*) comparado con el 2009, por lo que se puede predecir que ese crecimiento se mantenga o se amplíe dado que en este año (2011) se realizará un nuevo Mundial de la disciplina que espera atraer mas adeptos a nivel mundial. Esta estimación hace aun mas atractivo el negocio dadas las perspectivas de crecimiento que el deporte posee al corto plazo.

#### Ingresos del mercado Meta

Según datos suministrados tomando en cuenta datos del Indec y de la Asociación Argentina de Marketing (AAM), a nivel nacional el 6,8% de los argentinos pueden ser catalogados como ABC1. Para pertenecer a este segmento se necesita tener ingresos por **\$ 17.500** mensuales, aunque el promedio del segmento es mucho más alto y se ubica en **\$ 34.500** por mes.

La incidencia que tiene el ABC1 en la Capital Federal es mucho más grande y, de hecho, el 16,7% de los porteños califican como de clase alta, mientras que cuando se cruza la avenida General Paz su participación cae al 4,4 por ciento.

### ¿Cuánto dinero se gasta en indumentaria?

El método del porcentaje sirve para destinar un porcentaje fijo de las ganancias para gastos específicos. Como estas cifras pueden variar bruscamente dependiendo de la situación particular (independiente, empleado, casado, soltero, etc.), utilizamos éstos márgenes sólo como guías de consulta para planificar el presupuesto (\*\*\*):

Hogar:20-35%

Impuestos:15-35%

Comida:15-35%

Ropa:3-10%

Transporte:6-20%

<sup>(\*</sup> Dato suministrado por el departamento de prensa de la URBA. (\*\*) Datos suministrado por abeceb.com – Diciembre de 2010 (\*\*)Articulo "Record en el rugby…" Diario La Nación Octubre de 2010 - \datos rugby\ articulo La Nación Crec Rug.doc \*\*\*) Dato suministrado por el sitio enplenitud.com

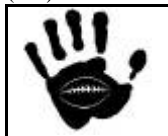

l

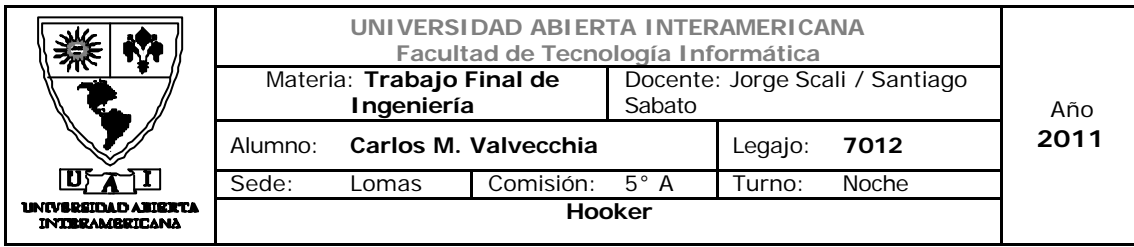

Entretenimiento:2-6%

Ahorros:5-9%

Misceláneos:varía

En base a esta estadística y teniendo en cuenta el perfil de nuestros potenciales clientes (deportistas jóvenes solteros o hombres de entre 35 y 45 años fanáticos del deporte) tomaremos como valor de referencia el valor mínimo del rango del gasto en indumentaria y que lo que da como resultado un valor promedio mensual de **\$ 300** por persona.

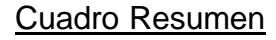

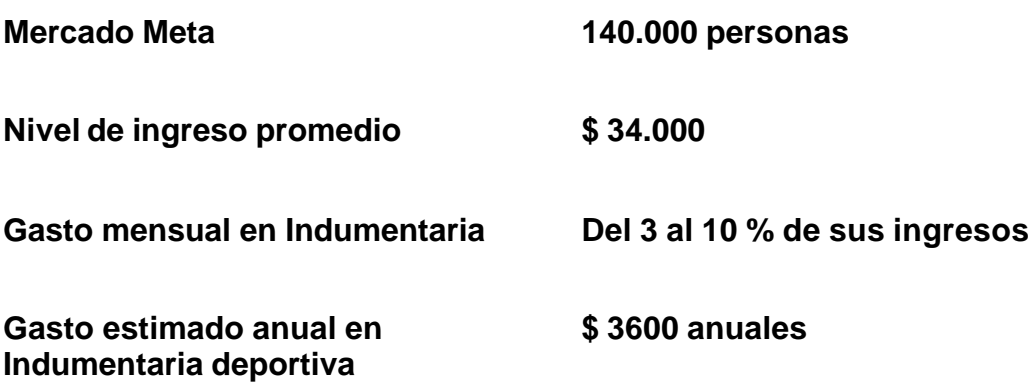

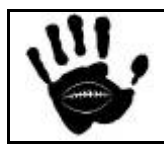

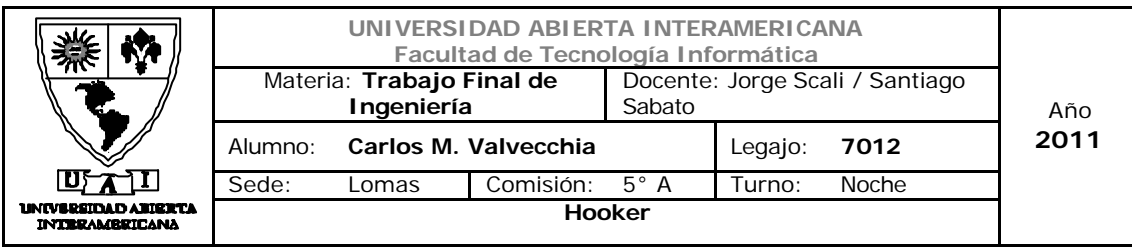

### 4.4 Pautas de comportamiento esperado de cada segmento

### Variable Demográfica: Sexo.

El rugby es un deporte de hombres (a pesar del incipiente desarrollo del rugby femenino) por lo que el foco en el sexo masculino para el desarrollo del negocio.

#### Variable Demográfica: Edad.

Se espera que las compras en Internet se sigan incrementando. Los Segmentos de mayor interés de nuestro negocio serán los menores de 45 años.

#### Variable Geográfica: Región.

Para esta fase es de nuestro interés el grupo de persona perteneciente al AMBA. En segunda fase de evolución se considerarán otras áreas del noroeste y centro del país (Rosario, Córdoba, San Fe, Tucumán, etc.)

#### Variable Socioeconómica: Nivel Socio Económico.

El grupo estará comprendido por los grupos A-B-C1-C2.

#### Frecuencia de uso.

El uso de la indumentaria deportiva para el segmento va desde una vez por semana (el practicante amateur) hasta las 4 veces por semana para los infantiles y mayores que practican el deporte en los clubes de la Argentina.

Variable psicográfica: el pertenecer a este grupo o segmento es algo valorado por los consumidores y se expresa a través de la práctica y la vestimenta tanto deportiva como indumentaria "casual" relacionada con el deporte.

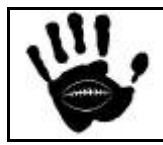

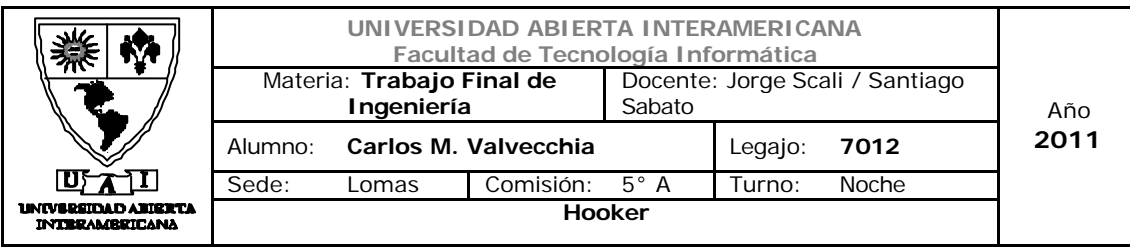

# *5. Plan de Acción*

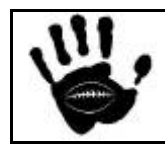

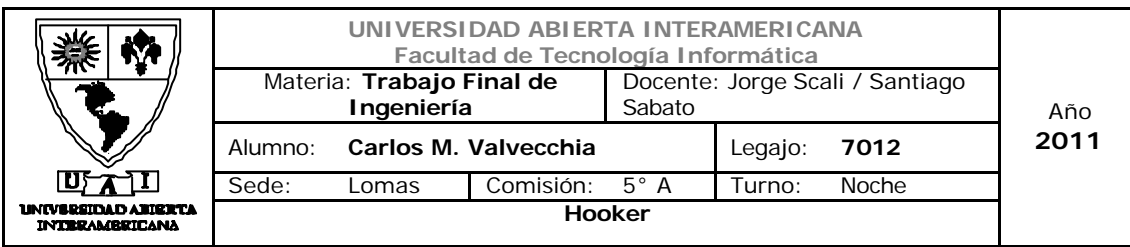

### 5.1 Posicionamiento del negocio en la matriz atractivo de la industria / Fortaleza del negocio

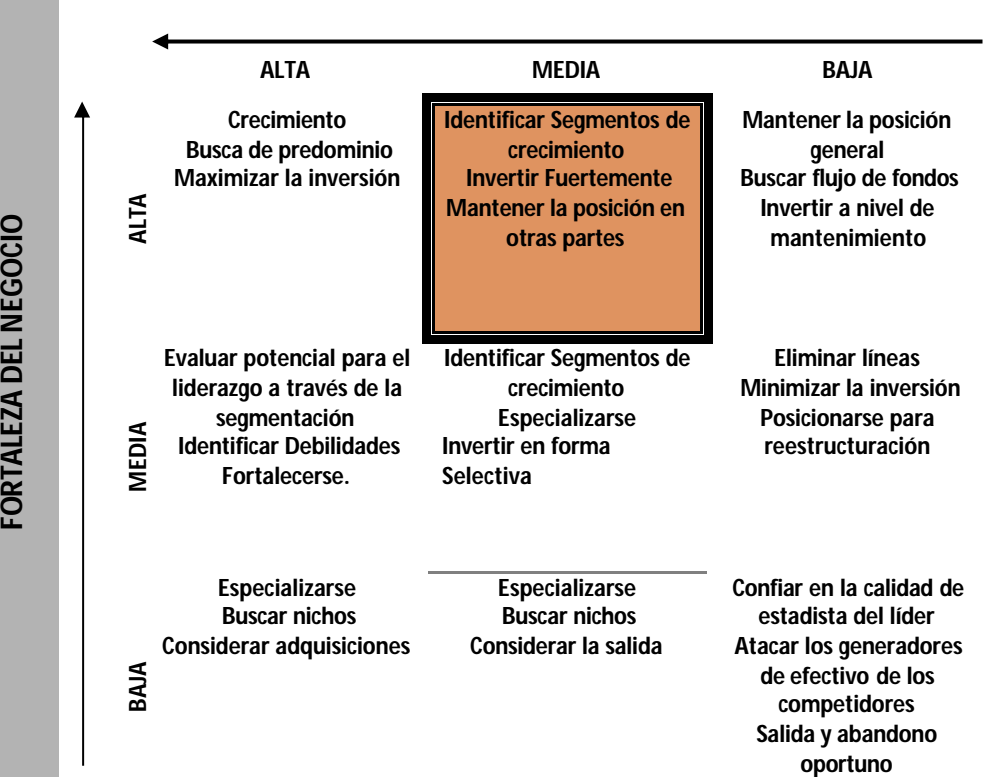

#### **ATRACTIVO DE LA INDUSTRIA**

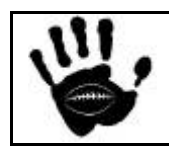

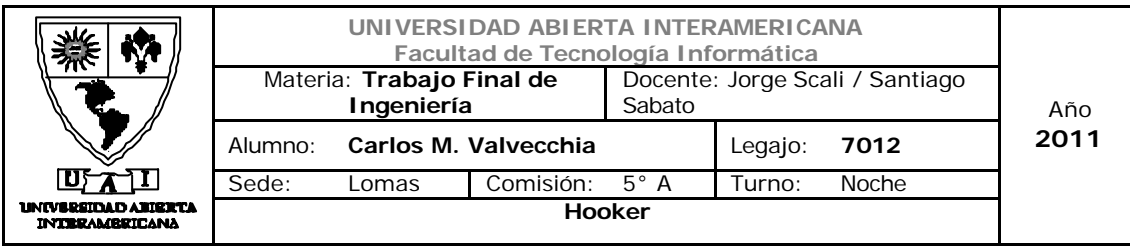

5.2 Programas Generales

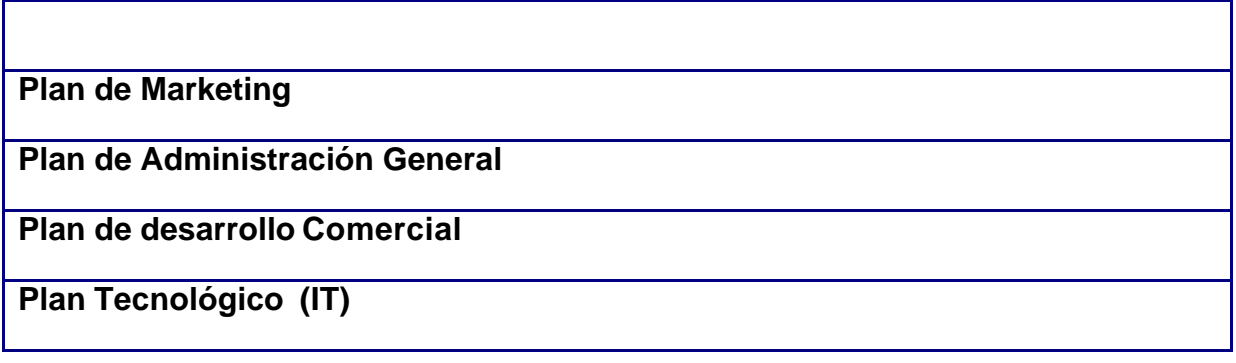

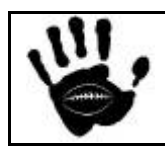

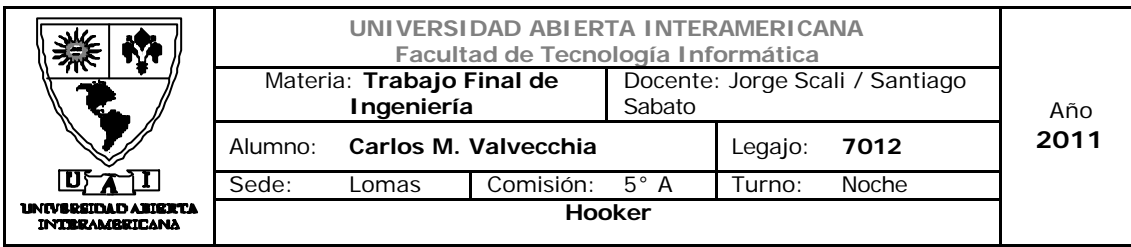

5.2.1 Definición de programas Generales

5.2.1.1 Plan de Marketing

**Descripción: El objetivo de este programa es desarrollar estrategias específicas para aumentar la participación en el mercado, posicionar el producto y establecer la estrategia a de precios y de distribución de los productos ofrecidos en el mercado meta seleccionado: Mercado de la indumentaria para la práctica del rugby.**

**Ese programa se enfoca en desarrollo de una estrategia global de precios, promoción y distribución de los productos que posicione a la empresa en el mercado.**

**Directivo responsable: Gerente General / Director**

**Indicadores de Gestión:** 

- ¸ **% de Crecimiento de la cuota del segmento**
	- o **Objetivo: lograr una participación del 3% de la cuota del mercado para el fin del primer año (Diciembre de 2012). Calculo: (Total de Venta en unidades del segmento / Total de unidades vendidas) \*100**
- ¸ **% de Incremento en la facturación del periodo**
	- o **Objetivo: lograr el 10% de crecimiento en la facturación entre periodos sin contemplar el crecimiento por inflación. Calculo: (Total Factura / Total Factura periodo anterior) \* 100**
- ¸ **% de Incremento en la venta (en unidades)**
	- o **Objetivo: lograr el 10% de crecimiento en las ventas por unidad entre periodos. Calculo (Total Unidades vendidas / Total unidades vendidas periodo anterior) \*100.**

**Fecha de Inicio: Fecha de inicio de la primer publicidad Septiembre de 2011**

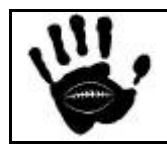

Hooker Página 93 de 185

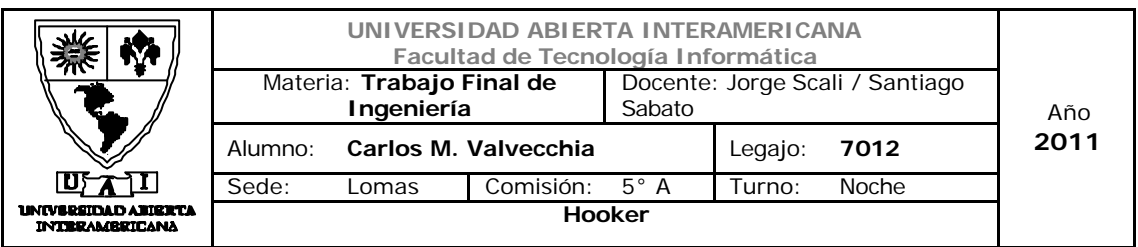

**Fecha de Fin: Luego de iniciada las acciones de marketing, las mismas se deben mantener hasta el fin del desarrollo del plan estratégico - Diciembre de 2015**

# 5.2.1.2 Plan de Administración General

**Descripción: El objetivo de este programa es el establecer los procesos administrativos de la empresa y el seguimiento de los mismos para su evaluación y mejora de los mismos. En este plan se destacan los siguientes procesos claves para la compañía:**

**Plan General Administrativo: Establecer los procesos de registración contable, liquidación de sueldos y gestión de compras especificando cuales de las tareas se realizará en la empresa y cuales, dada su relación con el negocio, serán tercerizadas.** 

**Gestión de Ventas: Establecer los procesos para la gestión de pedidos, entregas y facturación de los pedidos, fijando como prioridad máxima la satisfacción del cliente en todos los procesos de la compañía.**

**Gestión Administrativo/Financiera: establecer un plan administrativo/financiero tendiente a afrontar las amenazas externas debidas a la inestabilidad económica y política del entorno. El mismo contempla los circuitos administrativos tradicionales (contabilidad/pagos/cobranzas/compras)**

**Directivo responsable: Gerente Administrativo**

**Indicadores de Gestión**

- ¸ **Plan de Gestión Contable**
	- o **Registración oportuna de movimientos contables**
		- v **Objetivo: Control de registración movimientos contables, se deben registrarse dentro de las 24 hrs. de realizado el movimiento.**

¸ **Plan de Liquidación de haberes**

o **% de errores detectados en las liquidaciones de haberes.**  v **Objetivo: índice de errores detectados inferior al 1%**

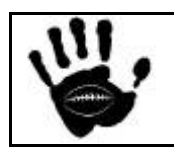

Hooker **Página 94 de 185** 

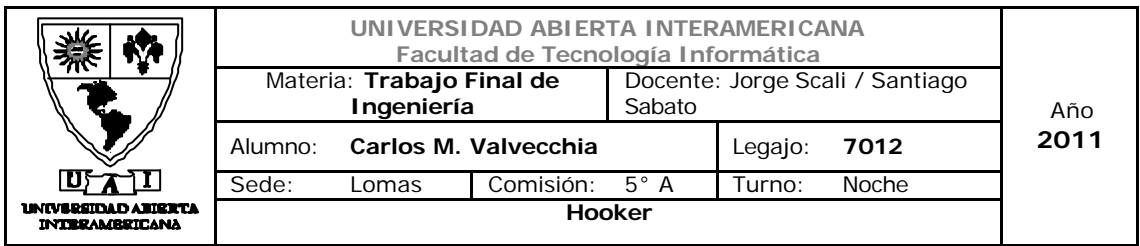

**mensual. Calculo: (total de recibos erróneos / total de recibos) \* 100.**

- o **Puntualidad en depósitos.**
	- v **Objetivo: Controla que el depósito del sueldo se realizarse el cuarto día hábil del mes.**
- ¸ **Plan de Gestión de compras**
	- o **Plazo medio de entrega**
		- v **Objetivo: el plazo medio de entrega no debe superar los 3 días a partir de ingresada la solicitud de compra en el proveedor. Calculo: Sumatoria de total de demora entregas / total de entregas**
	- o **Quiebres de stock**
		- v **Objetivo: la cantidad de quiebres de stock por año deben ser menores al 5% de la cantidad de ventas realizadas. Calculo: (total quiebres stock / total de ventas realizadas ) \*100**
- ¸ **Plan Administrativo/Financiero** 
	- o **Estimación de ventas de producto: estimar las ventas mensuales durante el primer año, y en forma anual para los siguientes, para los principales productos.** 
		- v **Objetivo: alcanzar las 2000 unidades vendidas para el fin del 2012**
	- o **Estimación de las cobranzas en sus ventas: índice de mora o incobrabilidad de las ventas.** 
		- v **Objetivo: el índice de mora debe ser cero ya que no se realizan ventas en cuenta corriente.**
	- o **Estimación de gastos de administración, comercialización, e impositivos**
		- v **Objetivo: mantener el costo administrativo/ comercial por debajo del 60% de la facturación total del periodo.**

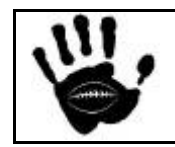

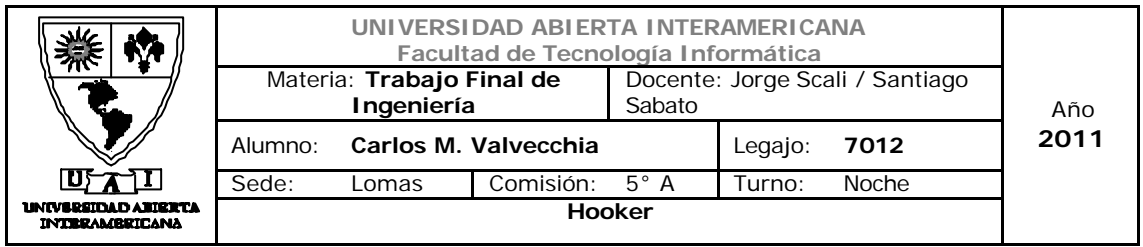

**Fecha de Inicio: Junio de 2011**

**Fecha de Fin: Marzo de 2012**

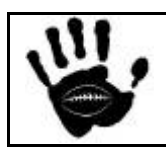

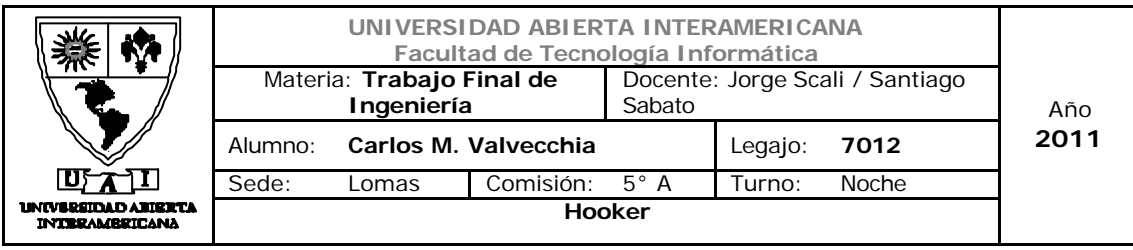

5.2.1.3 Plan de desarrollo de comercial

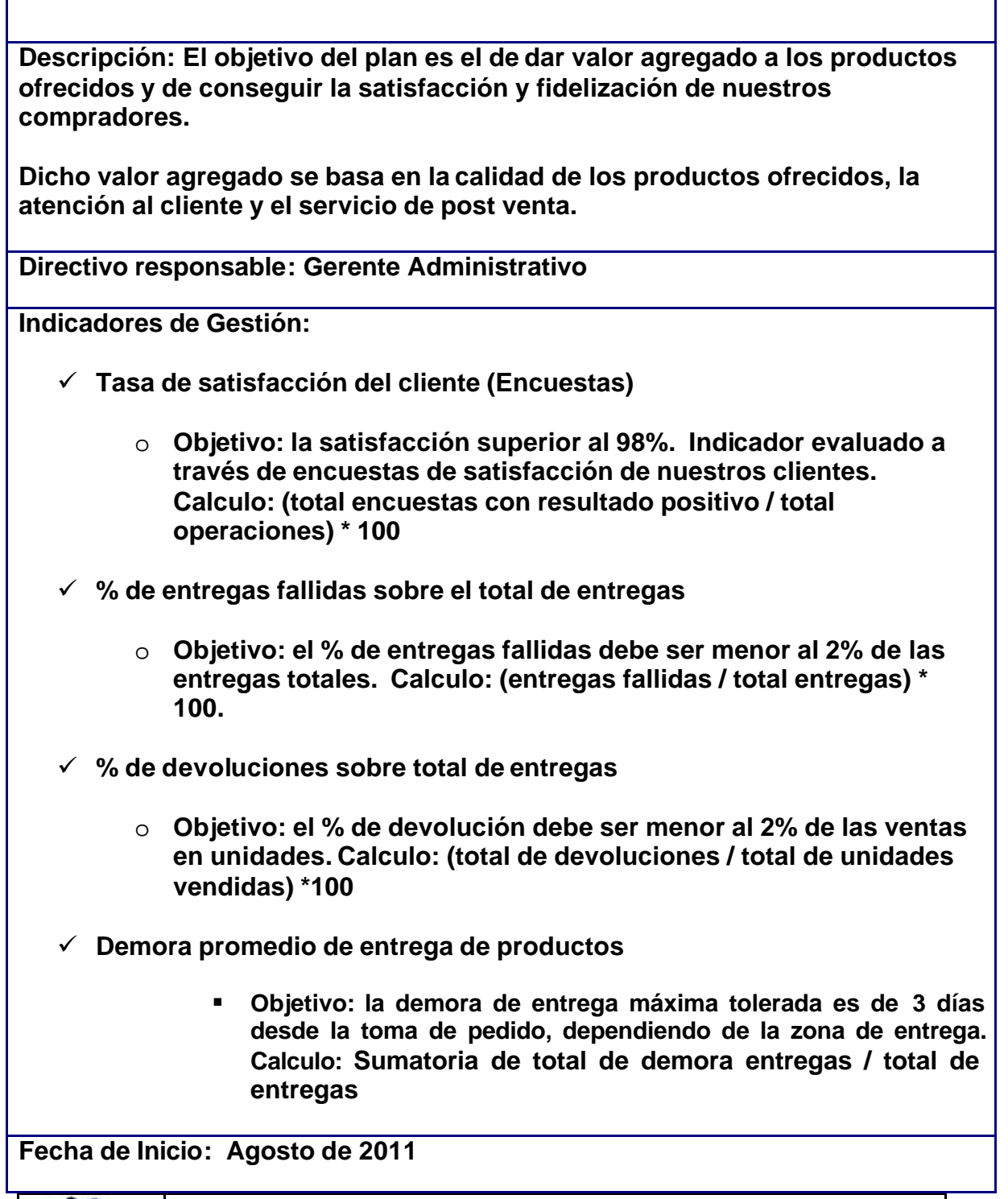

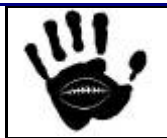

 $\overline{\Gamma}$ 

Hooker Página 97 de 185

Ť

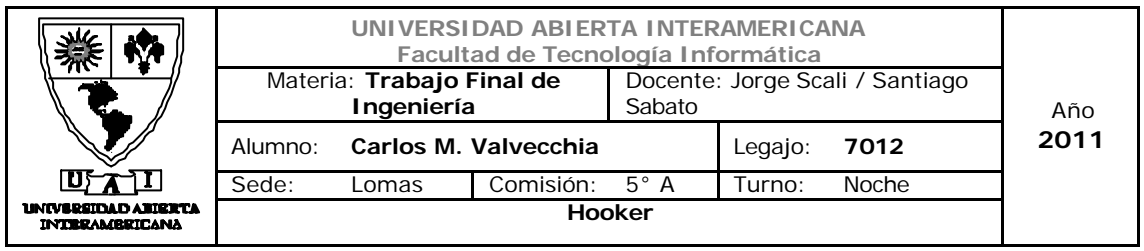

# **Fecha de Fin: Diciembre de 2015**

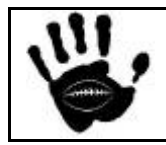

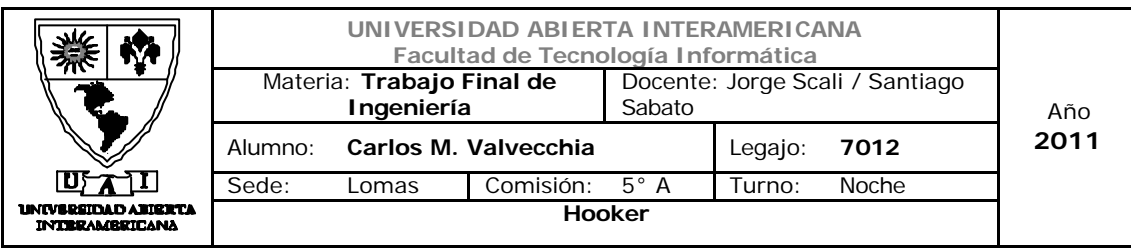

5.2.1.4 Plan Tecnológico

**Descripción: Este programa tiene por objetivo el desarrollo de una infraestructura común de IT que sustente tanto la operativa interna como externa, el manejo de información, y el desarrollo del negocio. Esta infraestructura es esencial, para poder establecer un modelo de negocios basado en el E-Business. Directivo responsable: Gerente Administrativo Indicadores de Gestión:** ¸ **Cantidad de visitas recibidas en el sitio Web en un periodo** o **Objetivo: aumentar la cantidad de visitas recibidas en el sitio en un 5% para el fin del plan estratégico – Diciembre de 2014** ¸ **Cantidad de usuarios registrados**  o **Objetivo: aumentar la cantidad de usuarios registrados en un 20% para el fin del primer año de operaciones – Julio de 2012** ¸ **Tiempos de servicio / tiempos de caída del sistema por período (mensual)**

> o **Objetivo: la tasa de servicio del sitio Web deber ser mayor al 95% anual. Calculo: (de tiempo de trabajo / de tiempo de caída)\*100**

**Fecha de Inicio: Junio de 2011** 

**Fecha de Fin: Septiembre de 2011**

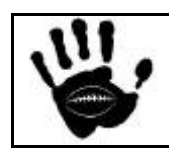

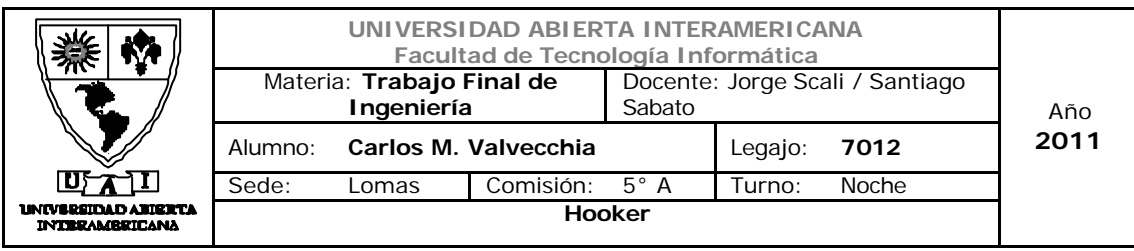

5.3 Programas específicos de acción

A continuación se enumeran los programas específicos de acción para cada plan general especificado en el apartado anterior:

- ¸ **Estrategia de precios**
- ¸ **Plan de producto**
- ¸ **Plan de promoción**
- ¸ **Plan de Gestión Contable**
- ¸ **Plan de Gestión Liquidación de sueldos**
- ¸ **Plan Gestión de compras**
- ¸ **Plan Financiero.**
- ¸ **Desarrollo de plan de logística**
- ¸ **Plan de Fidelización de consumidores**
- ¸ **Análisis, diseño, desarrollo e implementación de aplicación Web**
- ¸ **Selección, adquisición e instalación de equipamiento de hardware de soporte a la aplicación Web**
- ¸ **Publicación en los motores de búsqueda**

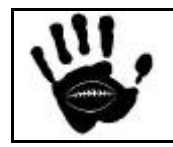

Hooker Página 100 de 185

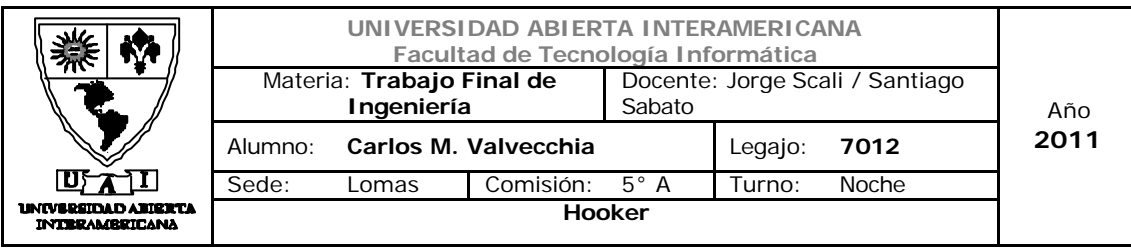

5.3.1 Desarrollo plan especifico de acción de Marketing

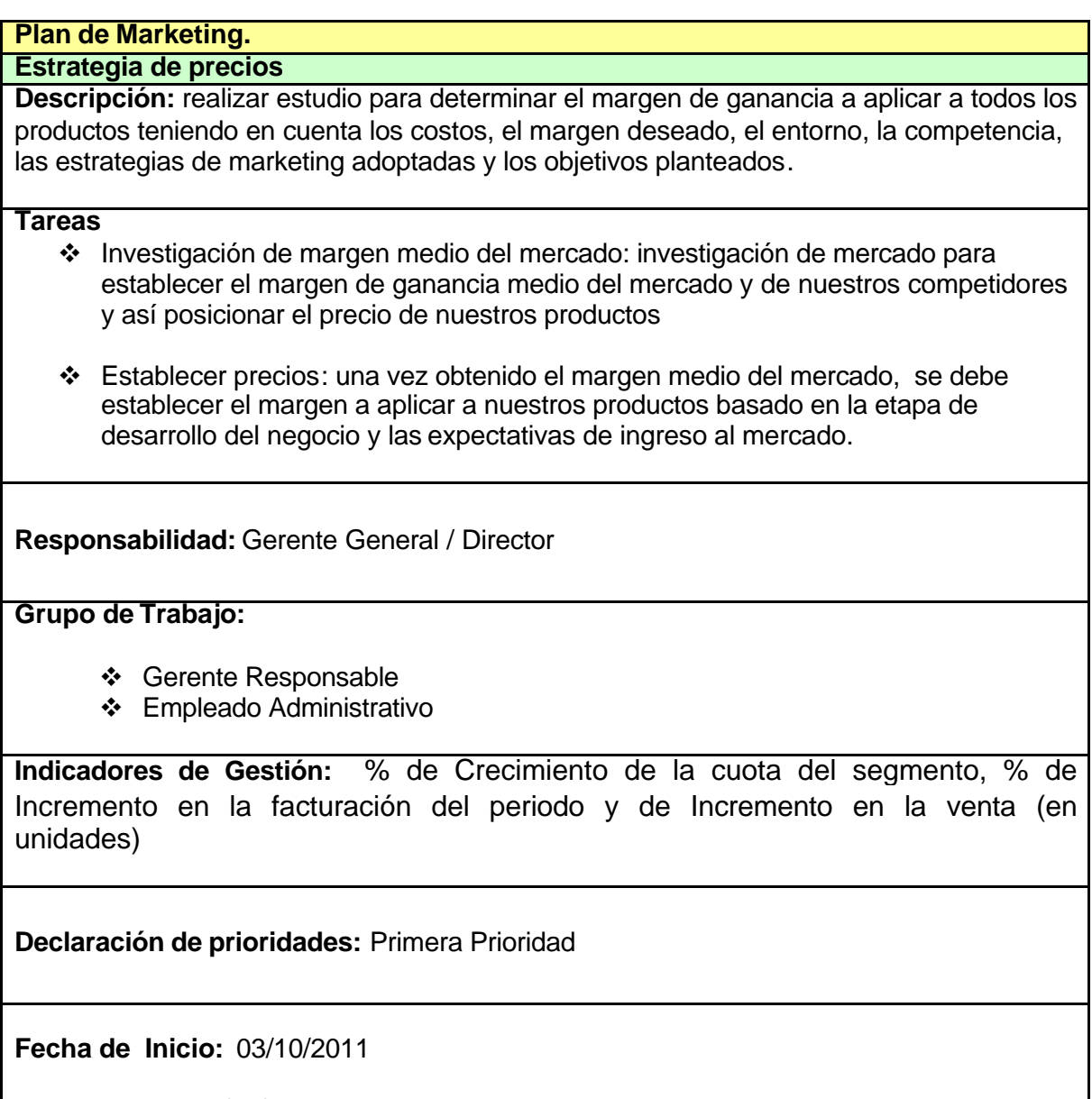

**Fecha de Fin:** 01/11/2011

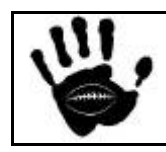

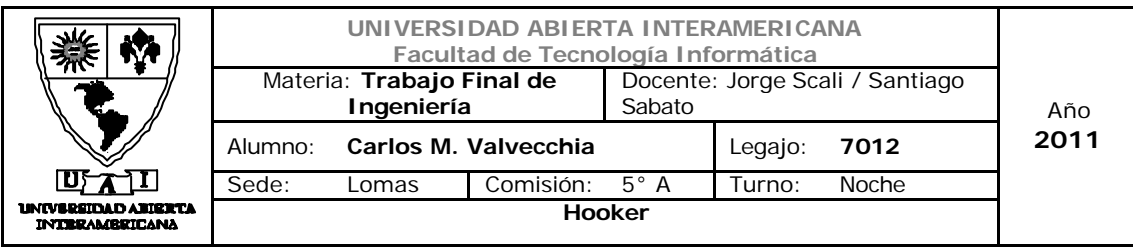

## **Plan de Marketing.**

### **Plan de Producto**

**Descripción:** investigación de las necesidades actuales de los consumidores para determinar la oferta de productos. Este plan debe establecer de forma precisa cuales son los productos mas solicitados y de mayor rentabilidad para el negocio y así establecer la gama de productos que la empresa ofrecerá a los consumidores.

#### **Tareas**

- v Investigación de mercado: investigación del mercado para establecer la gama de productos que mejor se ajusten a nuestros potenciales clientes y cuáles dan la mejor rentabilidad al negocio.
- v Selección de productos: selección de la gama de productos a ofrecer.

**Responsabilidad:** Gerente General / Director

#### **Grupo de Trabajo:**

- v Gerente Responsable
- v Empleado Administrativo

**Indicadores de Gestión:** % de Incremento en la venta (en unidades)

**Declaración de prioridades:** Primera prioridad

**Fecha de Inicio:** 01/09/2011

**Fecha de Fin:** 30/09/2011

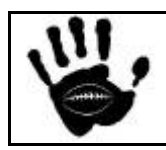

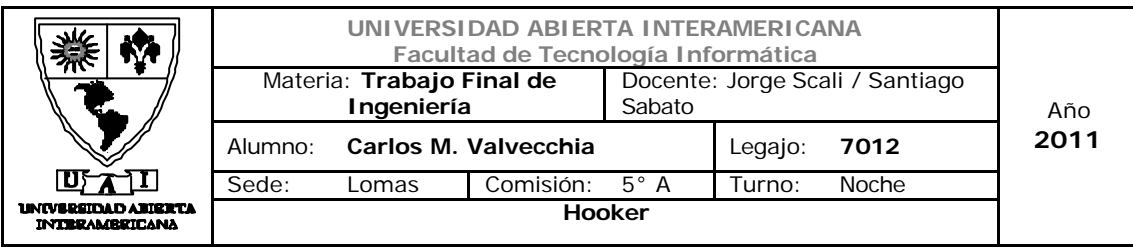

## **Plan de Marketing.**

#### **Plan de Promoción**

**Descripción:** Este plan tiene como objetivo desarrollar una estrategia de marketing para el Gran Buenos Aires y Capital Federal. La base del mismo realizar promociones, mantener contacto directo con el cliente.

#### **Tareas**

- \* Selección de medios para la publicidad: selección de los medios adonde se realiza la publicidad del negocio.
- \* Realización de promociones en 3er tiempo: realización de acuerdos con clubes para tener presencia a través de carteles publicitarios en el tercer tiempo del rugby infantil, juvenil y de mayores.
- v Selección de publicidad en Internet: selección de sitios de publicidad en Internet.

### **Responsabilidad:** Gerente General / Director

#### **Grupo de Trabajo:**

- v Gerente Responsable
- v Empleado Administrativo

**Indicadores de Gestión:** % de Crecimiento de la cuota del segmento, % de Incremento en la facturación del periodo

**Declaración de prioridades:** Primera prioridad

**Fecha de Inicio:** 01/09/2011

**Fecha de Fin:** Diciembre 2015

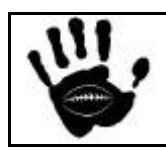

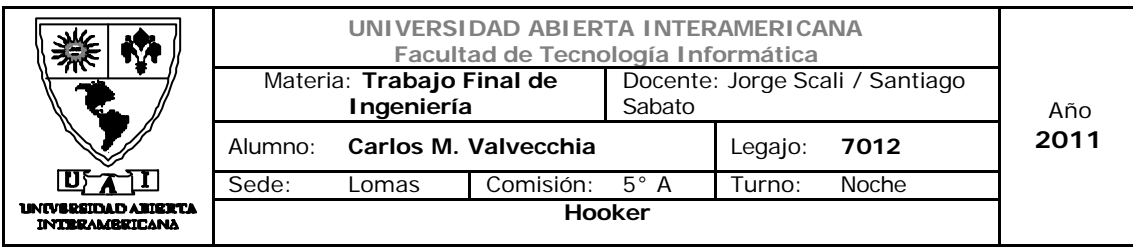

# 5.3.2 Desarrollo plan especifico de acción de Administración General

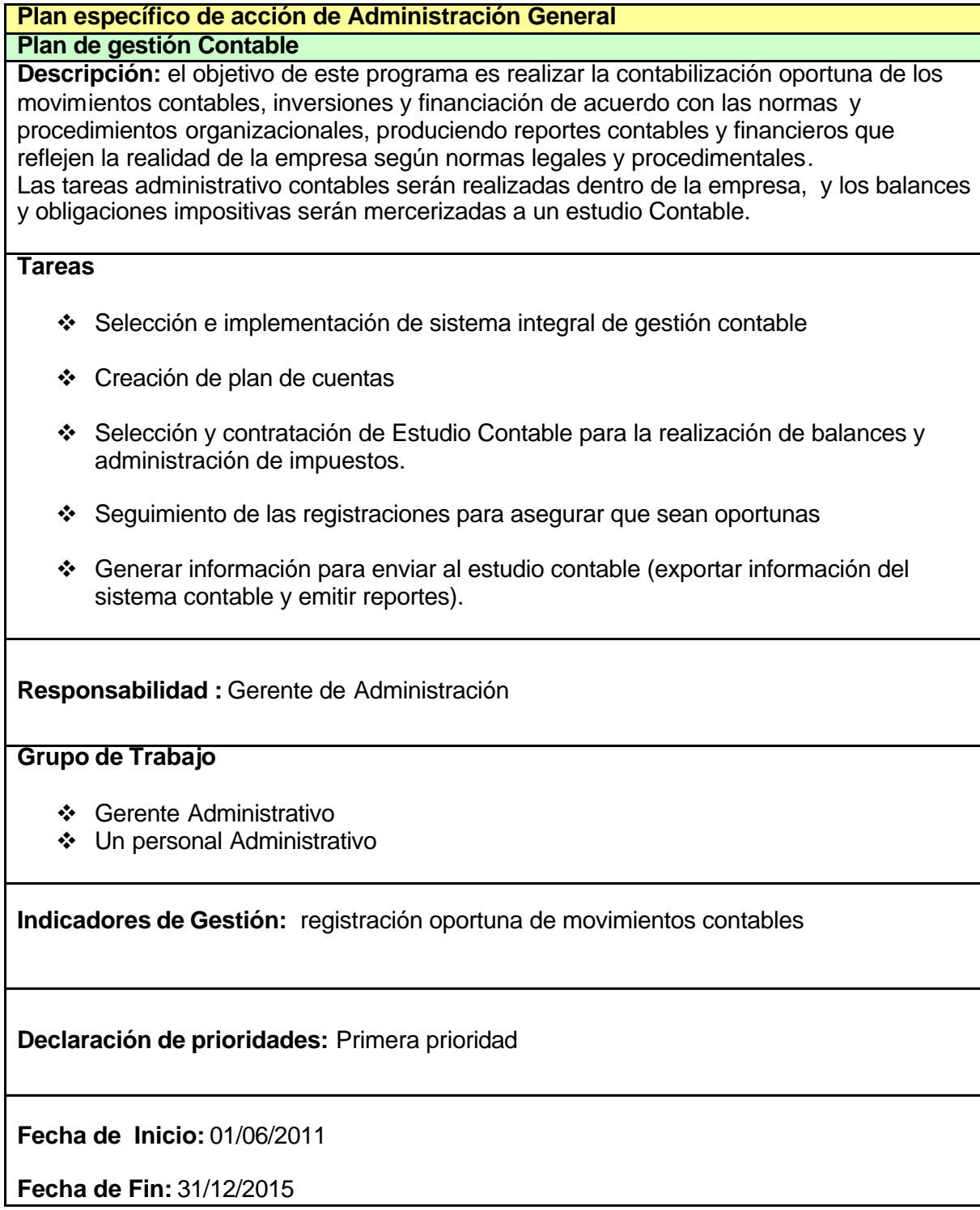

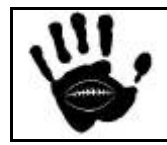

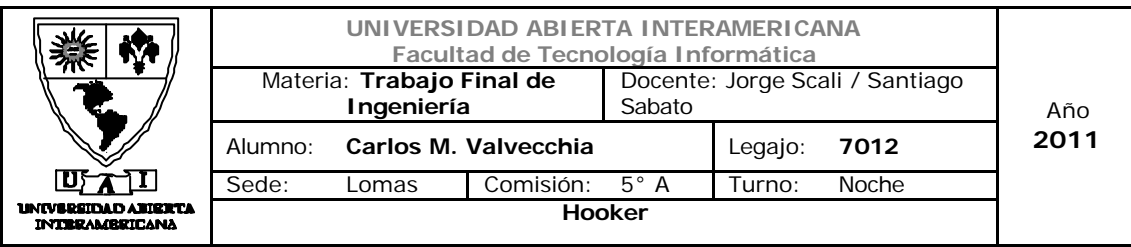

#### **Plan específico de acción de Administración General Plan gestión de liquidación de haberes**

**Descripción:** el objetivo de este programa es la selección y contratación de una empresa que realice la liquidación de haberes a los empleados de la compañía.

#### **Tareas**

- v Búsqueda y selección de 3 potenciales proveedores del servicio
- $\div$  Cotización y entrevista con los candidatos
- v Selección del mejor proveedor basada en el costo y antecedentes de los candidatos
- v Firma del acuerdo y fijación de pautas de trabajo.

**Responsabilidad:** Gerente de Administración

#### **Grupo de Trabajo**

- v Gerente Administrativo
- v Empresa contratada para la liquidación de sueldos

**Indicadores de Gestión:** Cantidad de errores detectados en las liquidaciones de haberes, puntualidad en los aportes patronales.

**Declaración de prioridades:** Primera Prioridad

**Fecha de Inicio:** 01/07/2011

**Fecha de Fin:** 30/08/2011

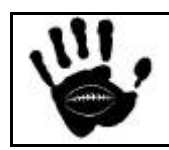

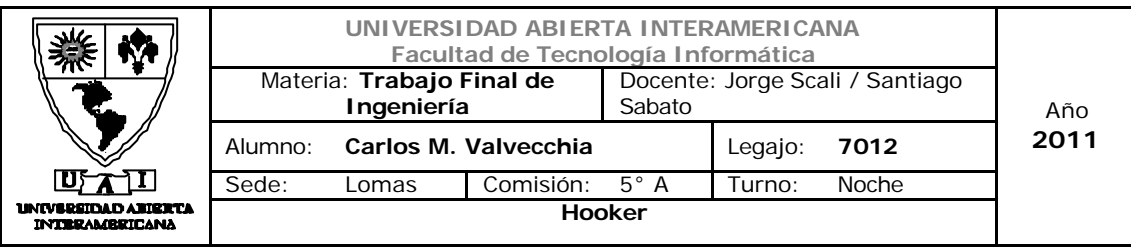

# **Plan específico de acción de Administración General**

**Plan gestión de compras**

**Descripción:** El objetivo de este programa es el de establecer los procedimientos para la gestión de compras y stock de productos con el objetivo de optimizar el proceso de compra y reducir los costos de almacenamiento y las caídas de stock.

**Tareas**

- v Establecer el stock mínimo y punto de pedido para cada producto
- v Realizar los pedidos en tiempo y forma para evitar el quiebre de stock
- v Establecer el procedimiento para la búsqueda y selección de proveedores
- v Establecer el procedimiento de pagos.

**Responsabilidad :** Gerente de Administración

#### **Grupo de Trabajo**

- v Gerente Administrativo
- v Un personal Administrativo

**Indicadores de Gestión:** Plazo medio de entrega, % de Quiebres de stock

**Declaración de prioridades:** Primera Prioridad

**Fecha de Inicio:** 01/06/2011

**Fecha de Fin:** 30/06/2011

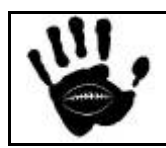

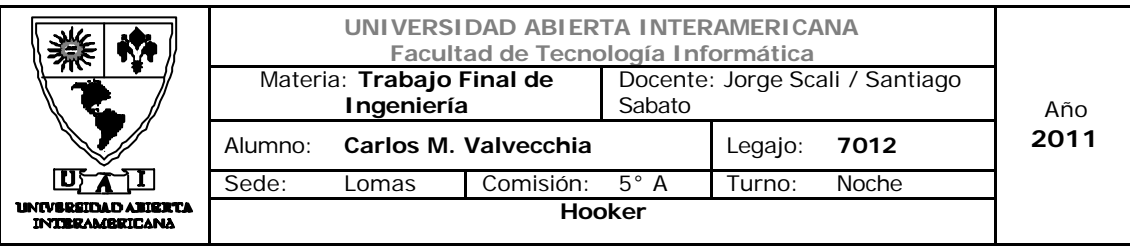

# **Plan específico de acción de Administración General**

#### **Plan Financiero**

**Descripción:** el objetivo de este plan es el aseguramiento del manejo eficiente de los fondos de la compañía poniendo foco en la ejecución de las tareas de las diferentes áreas y en la reducción de los costos.

#### **Tareas**

- v Definición de plan financiero para el alcance temporal establecido para el negocio.
- v Determinación costos del personal perteneciente a la empresa (sueldos, cargas sociales, beneficios, etc.)
- v Determinación costos del producto incluyendo el costo de adquisición mas el costo de logística y entrega.

**Responsabilidad :** Gerente de Administración

#### **Grupo de Trabajo**

- v Gerente Administrativo
- v Un personal Administrativo

**Indicadores de Gestión**: Estimación de ventas de producto, Estimación de las cobranzas en sus ventas, estimación de gastos de administración, comercialización, e impositivos

**Declaración de prioridades:** Primera prioridad

**Fecha de Inicio:** Junio de 2011

**Fecha de Fin:** Diciembre de 2013

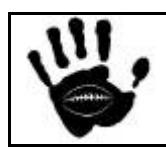

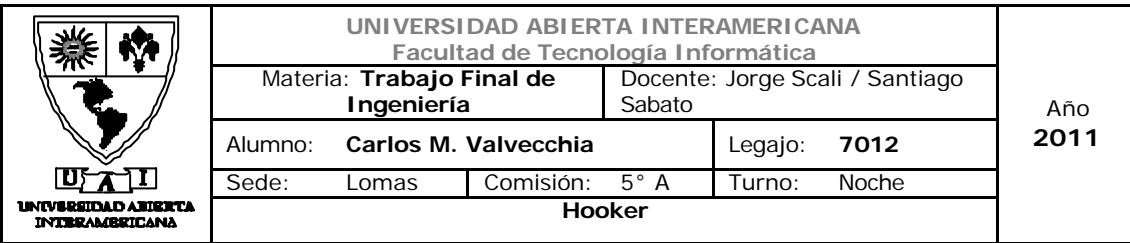

# 5.3.3 Desarrollo plan especifico de desarrollo comercial

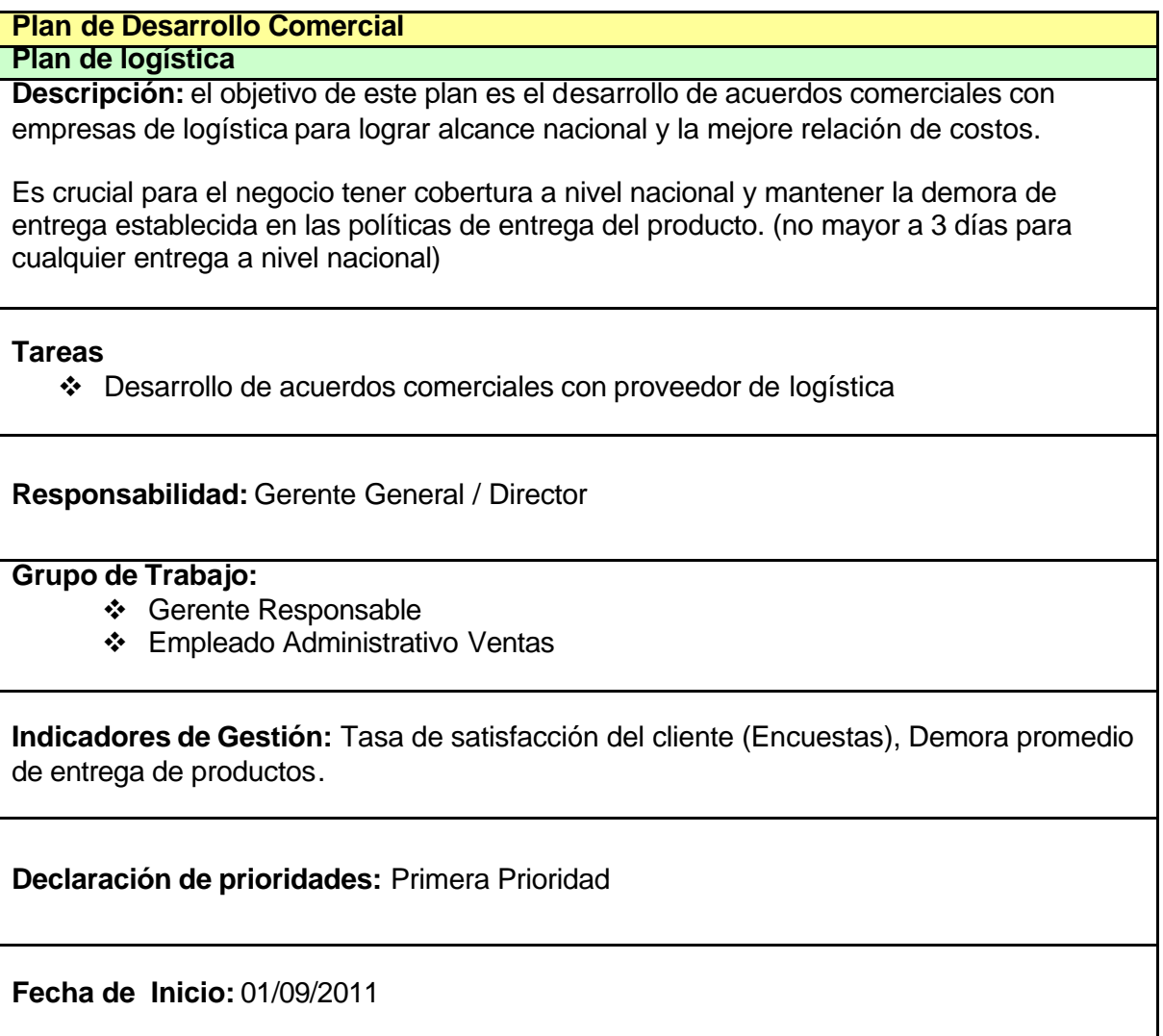

**Fecha de Fin:** 31/10/2011

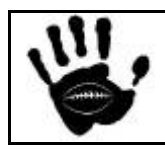

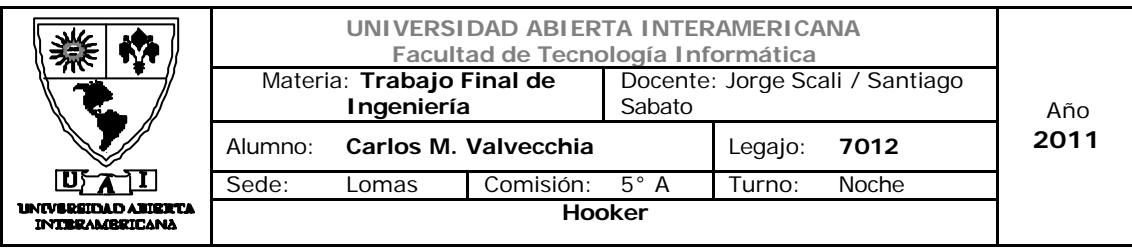

### **Plan de Desarrollo Comercial**

#### **Plan de Fidelización de consumidores**

**Descripción:** el objetivo de este plan es el desarrollo de estrategias para la excelencia de servicio que lleve a la fidelizacion de nuestros consumidores, basándose principalmente en el servicio post venta.

#### **Tareas**

- v Definición y comunicación de la política de devoluciones y cambios.
- v Realización de encuestas de satisfacción de clientes: luego de cada venta se solicita al cliente que complete una breve encuesta para evaluar su nivel de satisfacción relacionado con la operación realizada teniendo en cuenta el producto y el servicio entregado por la empresa.

**Responsabilidad:** Gerente General / Director

#### **Grupo de Trabajo:**

- v Gerente Responsable
- ❖ Empleado Administrativo Ventas

**Indicadores de Gestión:** % de entregas fallidas sobre el total de entregas, % de devoluciones sobre total de entregas, Tasa de satisfacción del cliente (Encuestas).

**Declaración de prioridades:** Primera Prioridad

**Fecha de Inicio:** 01/09/2011

**Fecha de Fin:** Diciembre de 2013

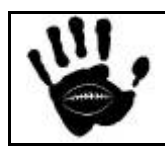

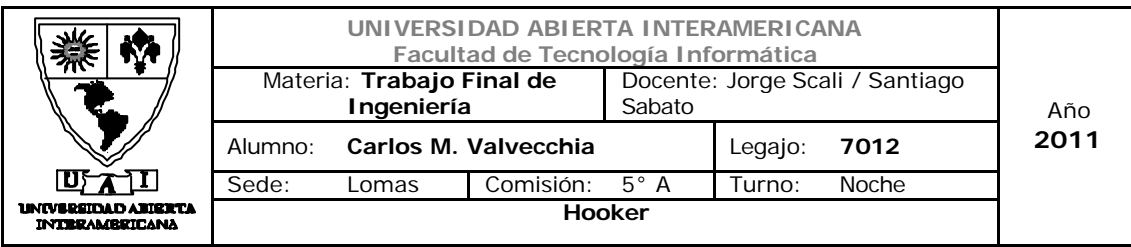

5.3.4 Desarrollo plan especifico de Tecnología

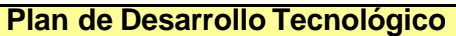

**Selección, adquisición e instalación de equipamiento de hardware de soporte a la aplicación Web**

**Descripción:** Este plan tiene por objetivo la selección, cotización, adquisición e instalación de infraestructura tanto a nivel de Server como de equipos de comunicación y la infraestructura necesaria (PC) para el desarrollo de las tareas administrativas

**Tareas**

- v Selección, cotización y adquisición de equipos.
- $\div$  Instalación del hardware (infraestructura y networking)

**Responsabilidad:** Gerente Administrativo

#### **Grupo de Trabajo:**

- v Gerente Administrativo
- v Empresa contratada para la implementación y mantenimiento de infraestructura

**Indicadores de Gestión:** tiempos de servicio / tiempos de caída del sistema por período (mensual).

**Declaración de prioridades:** Primera Prioridad

**Fecha de Inicio:** 01/06/2011

**Fecha de Fin:** 31/08/2011

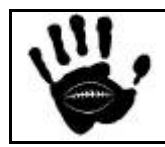

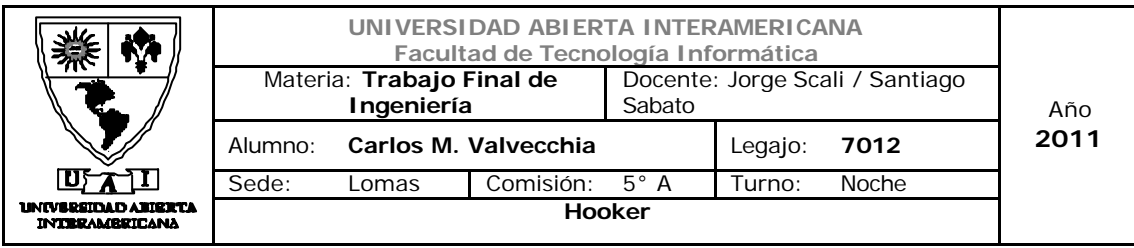

#### **Plan de Desarrollo Tecnológico**

**Análisis, diseño, desarrollo e implementación de aplicación Web**

**Descripción:** Este plan tiene como objetivo el análisis, diseño e implementación de la aplicación Web para el soporte de canal de venta.

La aplicación debe cumplir con los principios de calidad de aplicaciones Web (usabilidad, portabilidad, accesibilidad, tiempos de respuesta, etc.).

Esta tarea será tercerizada.

**Tareas**

- v Análisis, diseño e implementación de la aplicación Web
- v Testeo de los indicadores de calidad Web

**Responsabilidad:** Gerente Administrativo

#### **Grupo de Trabajo:**

v Empresa Tercerizada

**Indicadores de Gestión:** Facilidad de uso y accesibilidad de la aplicación Web, Cantidad de visitas recibidas en el sitio Web en un periodo, Cantidad de usuarios registrados, Cantidad de visitantes / Cantidad de usuarios registrados.

**Declaración de prioridades:** Primera Prioridad

**Fecha de Inicio:** 01/06/2011

**Fecha de Fin:** 31/08/2011

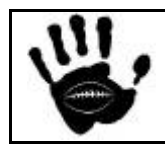

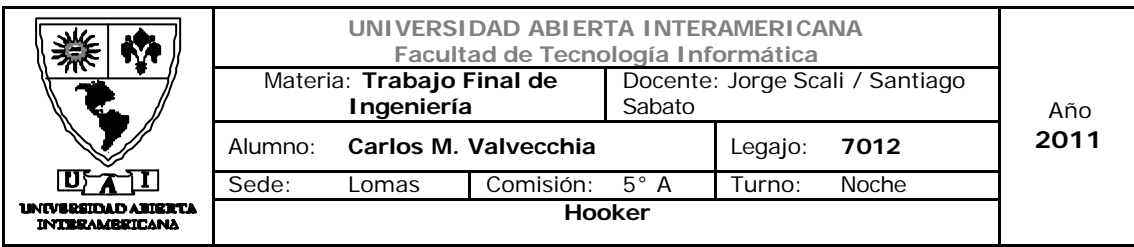

# **Plan de Desarrollo Tecnológico**

**Publicación en los motores de búsqueda**

**Descripción:** Este plan tiene como objetivo definir la estrategia de publicación en los motores de búsqueda, priorizando las búsquedas relacionadas con el deporte.

#### **Tareas**

- v Selección de los motores de búsqueda y publicación.
- v Selección de palabras clave de búsqueda: rugby, indumentaria rugby, etc. son las palabras clave de búsqueda deseables para nuestro negocio.
- v Firma de acuerdos: selección del motor y firma de acuerdo para la activación del servicio.

**Responsabilidad:** Gerente Administrativo

#### **Grupo de Trabajo:**

- v Gerente Responsable
- v Empresa Tercerizada.

**Indicadores de Gestión:** Cantidad de visitas recibidas en el sitio Web en un periodo.

**Declaración de prioridades:** Muy Deseable

**Fecha de Inicio:** 01/07/2011

**Fecha de Fin:** 31/08/2011

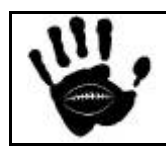

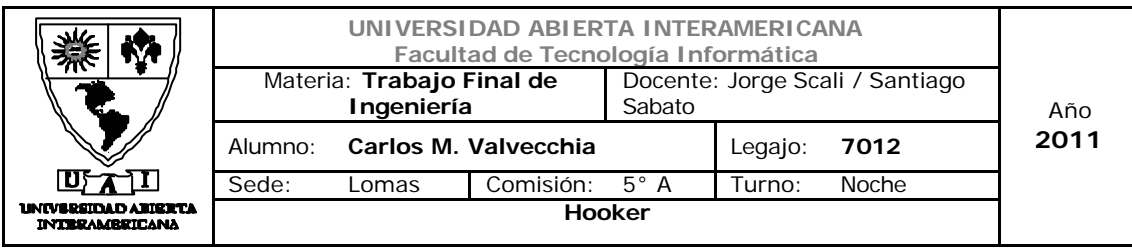

5.4 Vínculos del FODA con los programas generales de acción.

 $\mathbf{r}$ 

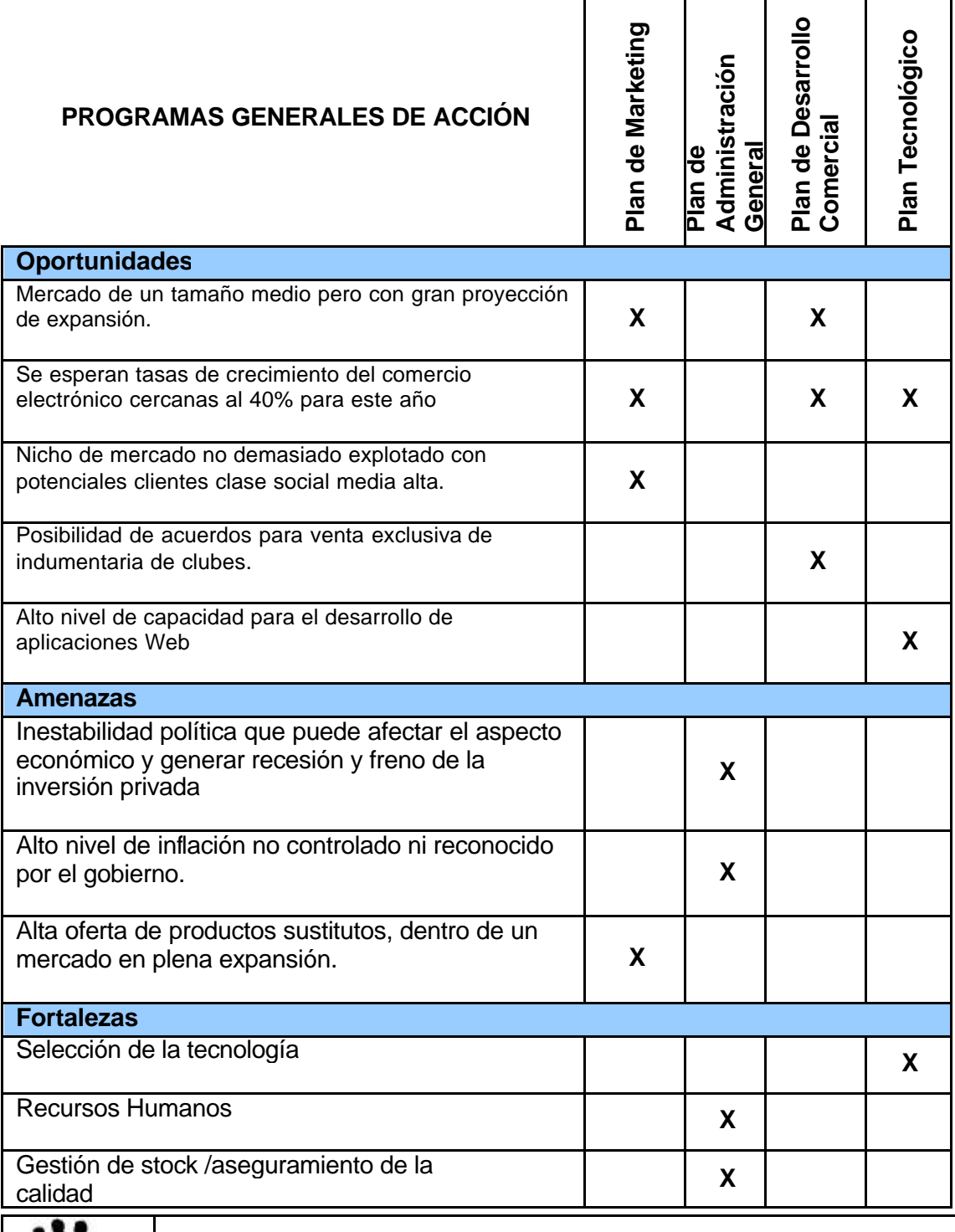

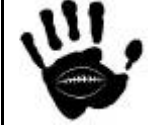

٦

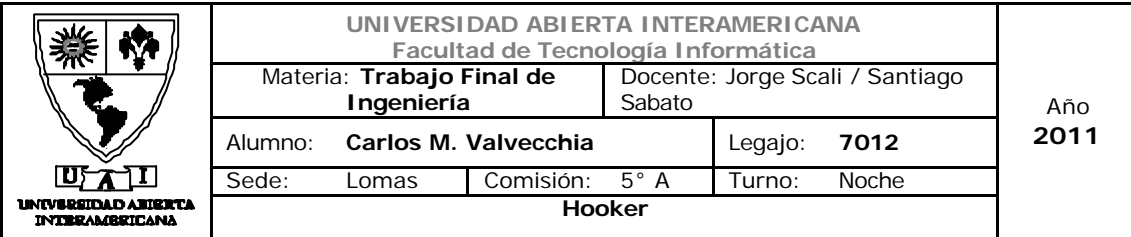

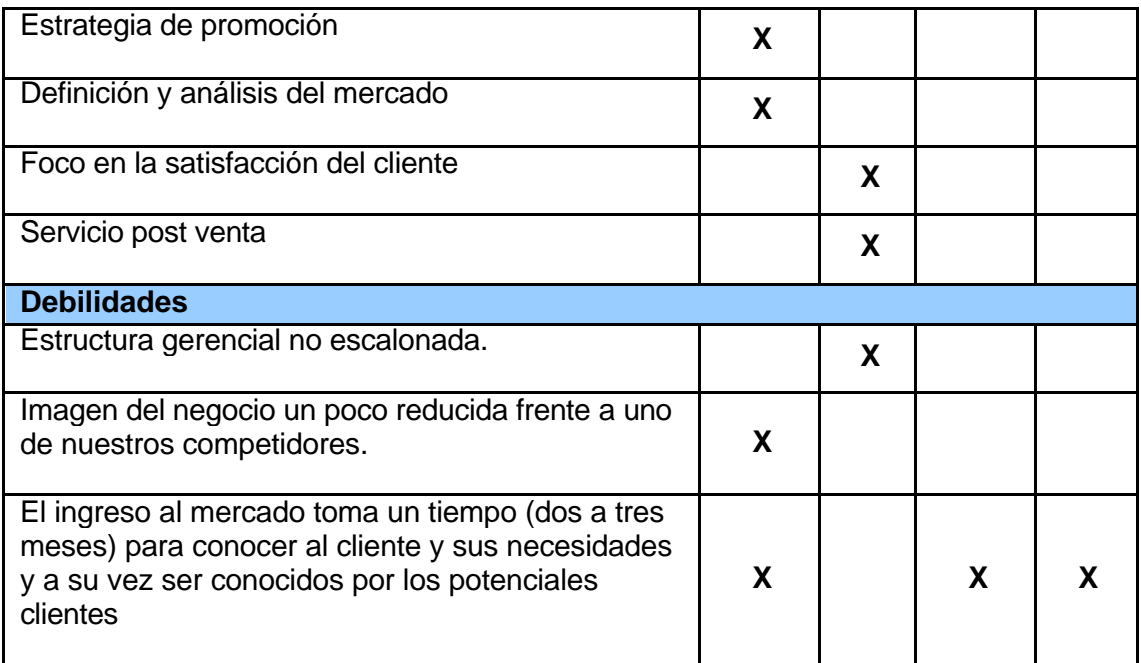

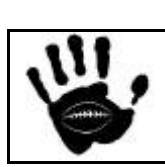
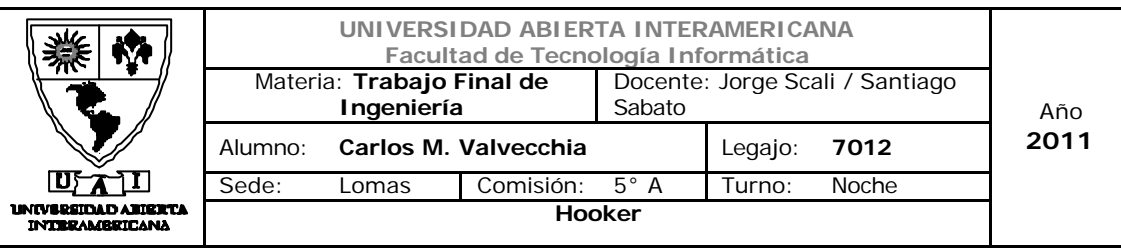

# 5.5 Diagrama de Gantt

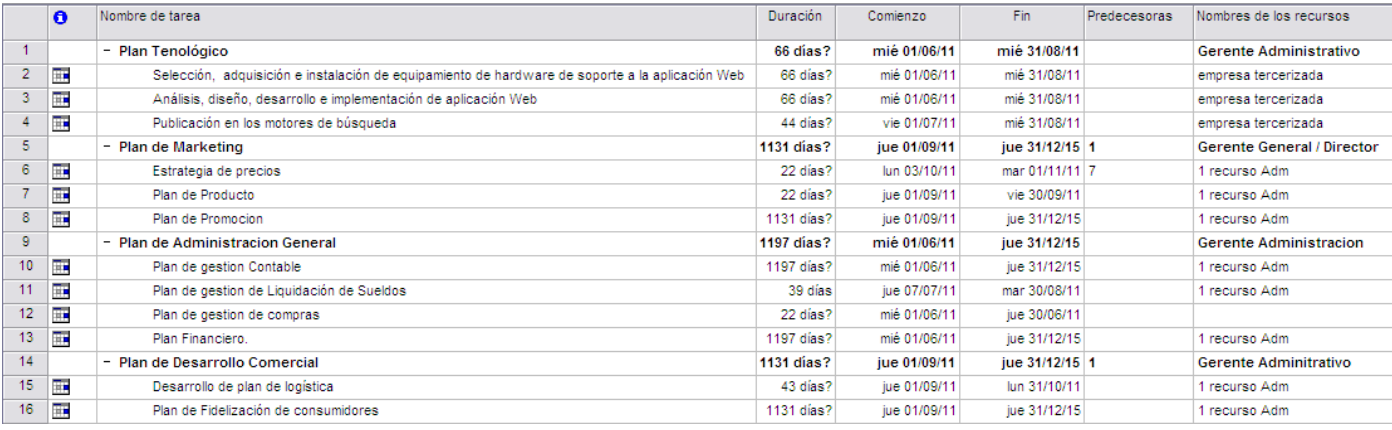

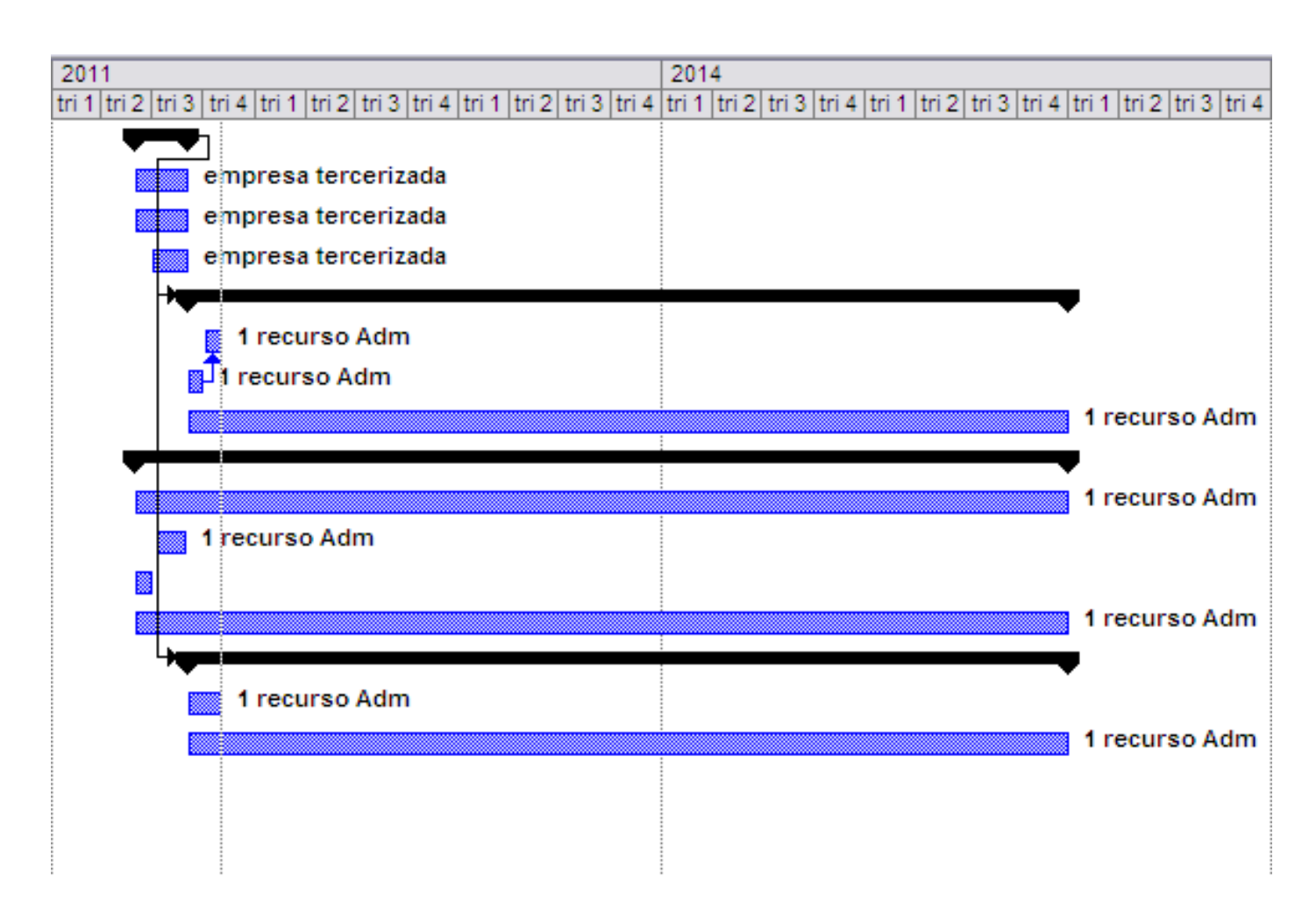

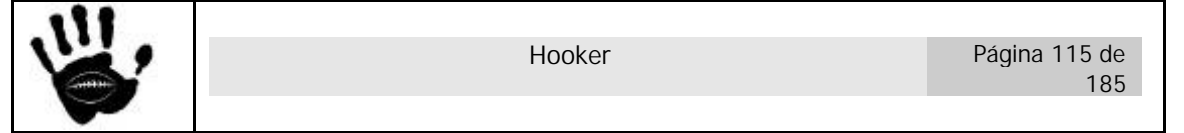

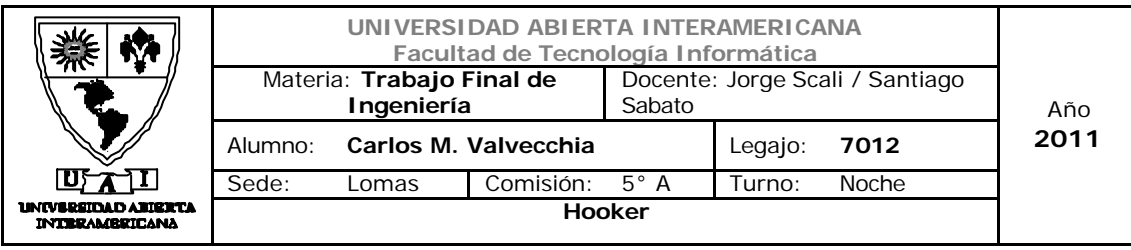

# *6. Plan de Marketing*

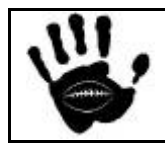

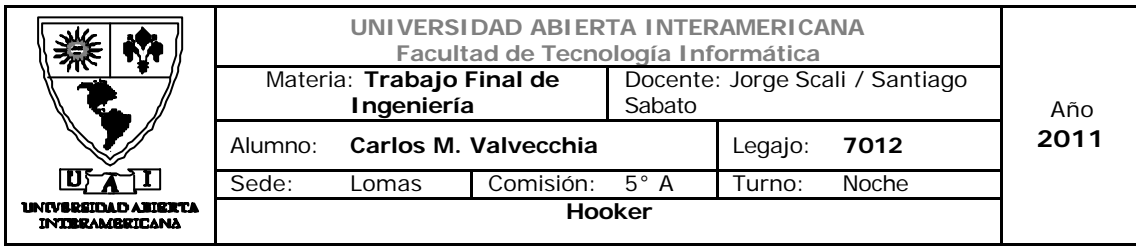

#### 6.1 Objetivo

El plan de marketing deberá orientarse a la estrategia de diferenciación de producto concentrado seleccionada por la empresa. El medio tecnológico será una de los principales sostenes de apoyo para garantizar el correcto funcionamiento de la aplicación Web.

Respecto al precio de nuestros productos se buscará ingresar como una de las opciones más económicas, pero sin perder la calidad como factor de diferenciación:

El negocio se encuentra en la fase inicial y los objetivos destacados en el plan de marketing se encuentran:

- **Ventas incrementar las ventas de nuestros productos servicios en un nuestro país.** 
	- **Aumentar la penetración de nuestro producto atrayendo a nuevos clientes.**
	- **Atraer clientes de la competencia.**

- **Posi cionamiento Incrementar el nivel de notoriedad de la marca.**
	- **Escalar posiciones en el mercado utilizando nuestro servicio integrado.**
- **Cuota de Mercado Obtener el 2% de la cuota del mercado en el primer año de operaciones para luego continuar el crecimiento.**

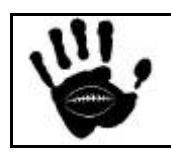

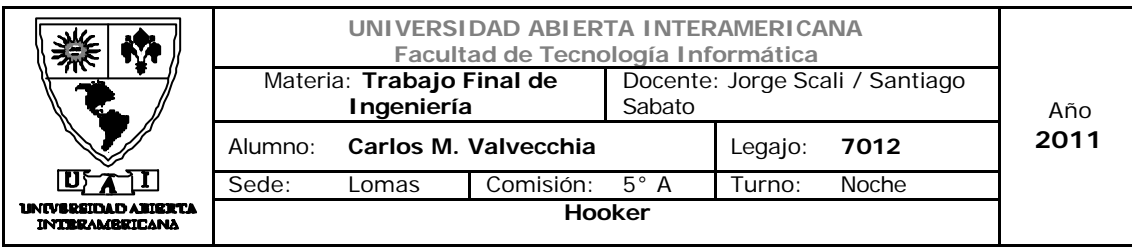

6.2 Resultados esperados en materia de cobertura.

Originalmente el servicio se lanzará en Buenos Aires y Capital Federal,

Se planea una expansión del servicio en segunda fase hacia Mendoza, Córdoba y Rosario.

#### 6.3 Metas de posicionamiento

Para definir el posicionamiento de nuestros productos se seleccionaron las siguientes bases de posicionamiento:

- o Precio y calidad: Nuestros productos se posicionarán con unos precios establecidos, en el rango medio, para garantizar la calidad del mismo y generar una imagen de producto alta. El servicio post venta y la atención al cliente son rasgos que diferencian a la empresa y que el consumidor esta dispuesto a pagar.
- o Usuario del producto: Nuestros productos tienen un target específico de consumidores aficionados a la práctica del rugby o asiduo concurrente a espectáculos del rugby y que desea vestir indumentaria para tales eventos. Además se conecta a Internet diariamente y a través de banda ancha (desde su casa o lugar de trabajo) a Internet y son usuarios de homebanking, medios online y compras electrónicas.

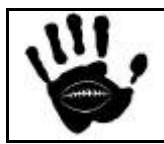

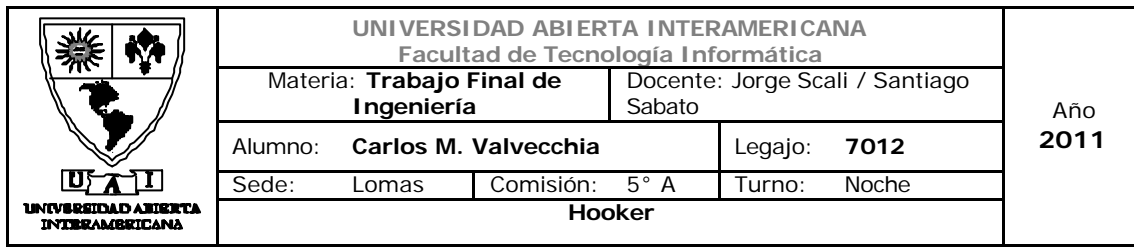

Mapa Perceptual

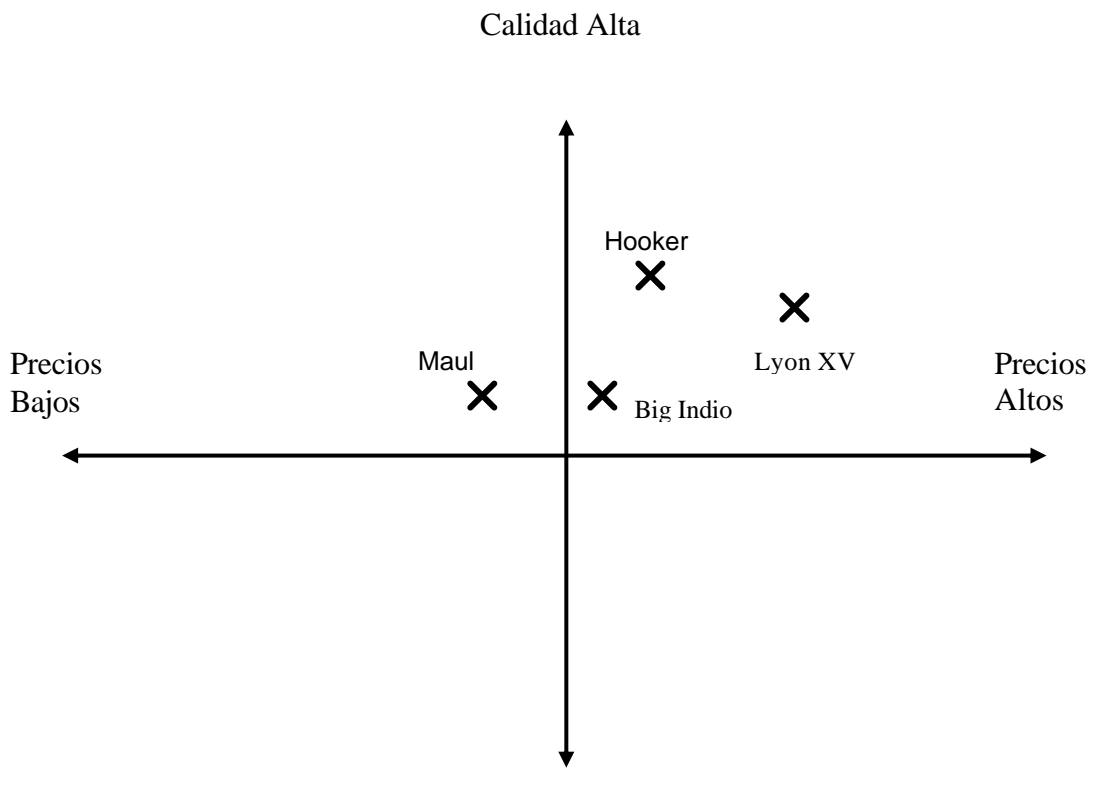

Calidad Baja

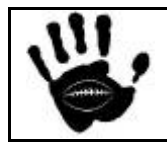

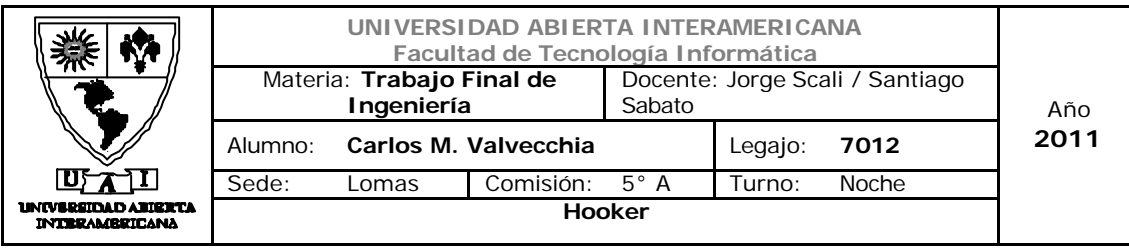

#### 6.4 Estrategia de Producto

#### 6.4.1 Descripción y alcance de los productos

#### Tipo de producto

Hooker ofrece toda la gama de indumentaria para la practica del rugby, la misma incluye: Botines, Buzos, Camisetas, Camperas, Remeras, Accesorios, Medias, pantalones y shorts.

Los productos ofrecidos son de *consumo* ya que se compran para satisfacer las necesidades personales de un individuo.

La indumentaria esta clasificada dentro de los productos de consumo como un producto de *comparación*, ya que los consumidores suelen adquirirlos después de comparar varias marcas evaluándolas por funcionalidad, precio y calidad. El consumidor estará dispuesto a invertir cierto esfuerzo en el proceso de selección del producto deseado.

La indumentaria, además, es un producto de *comparación heterogéneo* ya que son difíciles de comparar debido a que su variación en cuanto a precio, calidad y características son muy amplias, haciendo la comparación y selección aun más complicada para el consumidor. El consumidor seleccionará estos productos en base a "encontrar el mejor producto para si mismo".

#### 6.4.2 Líneas y mezcla de productos.

#### 6.4.2.1 Línea de indumentaria

- $\checkmark$  Camisetas (marca Canterbury, Web Ellis, etc. de clubes y de selecciones )
- $\checkmark$  Buzos (marca Canterbury o Kappa)
- $\checkmark$  Pantalones largos (marca Canterbury o Kappa)
- $\checkmark$  Pantalones cortos (marca Canterbury o Kappa)
- $\checkmark$  Medias

#### 6.4.2.2 Línea de Calzado

 $\checkmark$  Botines (marca Kappa)

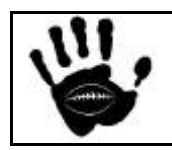

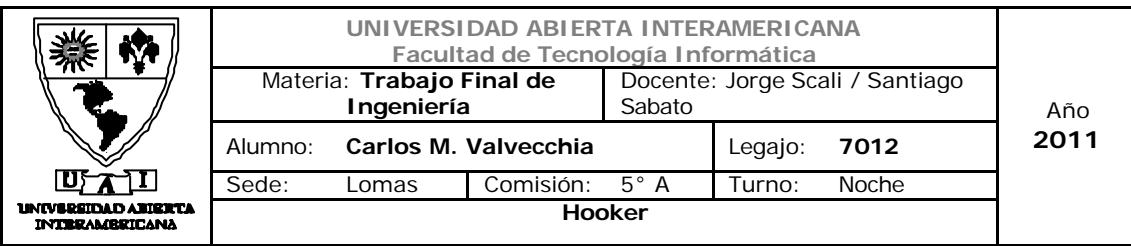

#### 6.4.2.3 Línea de accesorios

- $\checkmark$  Pelotas
- $\checkmark$  Bolsos
- $\checkmark$  Mochilas
- $\checkmark$  Bufandas

#### 6.4.2.4 Línea de accesorios de protección

- $\checkmark$  Cascos (Marca Flash o Podio)
- $\checkmark$  Hombreras (Marca Flash o Podio)
- $\checkmark$  Protectores Bucales (Marca Chada o Flash)

#### 6.4.3 Ciclo de Vida del producto

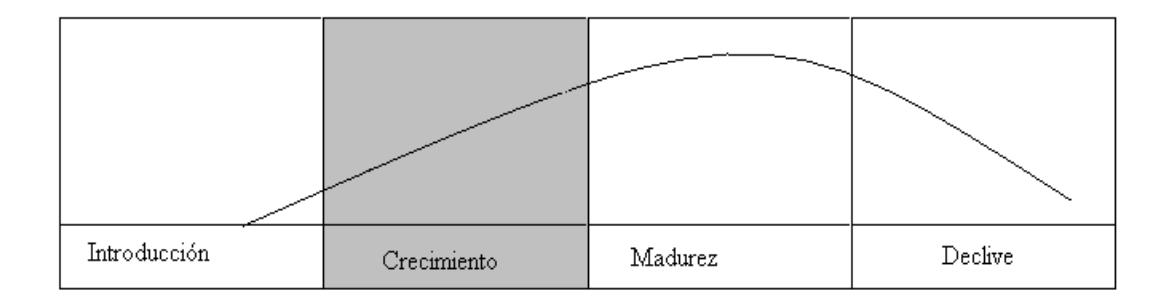

El negocio de la venta de indumentaria de Rugby no es algo novedoso que podamos enmarcar en una etapa de introducción, sin embargo, tampoco es un negocio ampliamente desarrollado y conocido como para posicionarlo en una etapa de madurez. El desarrollo y explosión del deporte hacen que todos los negocios relacionados se encuentren en franco crecimiento y cada vez haya mas empresas y auspiciantes interesados en participar en eventos relacionados con el Rugby, surjan nuevos medios gráficos especializados, etc.

Por lo anterior expuesto se concluye que el negocio se encuentra en una tepa de crecimiento generando grandes expectativas hacia el futuro inmediato y de mediano plazo.

Teniendo en cuenta las características de esta etapa, debemos desarrollar una estrategia agresiva de publicidad y promoción para hacer

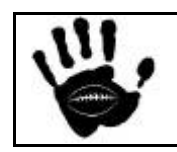

Hooker Página 121 de 185

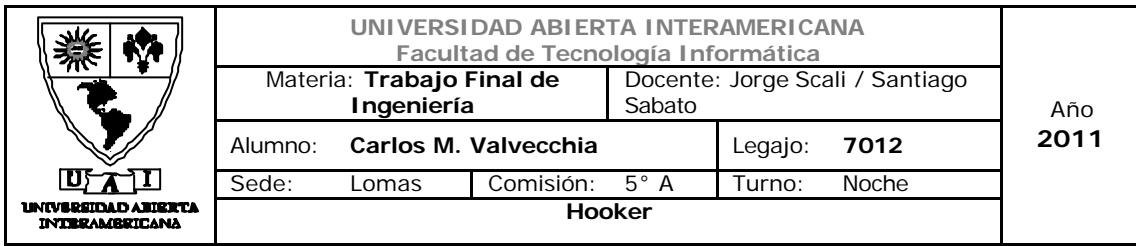

que nuestro sitio Web sea conocido y visitado por los potenciales consumidores, debemos ser eficientes en el servicio al cliente y en la calidad y rapidez de la entrega para lograr que nuestros clientes vuelvan a comprar y debemos tener precios competitivos que impulsen a los consumidores a probar nuestros productos y servicio de entrega.

Las estrategias genéricas seleccionadas son:

**Estrategia de Precio:** La estrategia de precios adecuada para el ingreso al mercado es una estrategia de penetración. Durante el primer trimestre del negocio debemos tener precios un poco inferiores nuestros competidores para lograr una participación del mercado y luego de terminado el trimestre situar los precios en el nivel de posicionamiento establecido en el apartado 6.3.

**Estrategia de Producto:** Debemos tener amplios número de modelos y realizar modificaciones frecuentes a los servicios (de logística y post venta) para ir adaptándolos a las distintas necesidades que van surgiendo de la demanda.

**Estrategia de Promoción:** Realizar publicidad en medios especializados (tanto gráficos como WEB), publicidad estática en los clubes y acciones de promoción en los eventos de rugby (tercer tiempo rugby infantil / menores).

**Estrategia de Distribución:** Debemos concentrarnos en poder encontrar amplio número de distribuidores y realizar esfuerzos intensos para establecer relaciones a largo plazo con quienes pueden ayudarnos a distribuir nuestros productos.

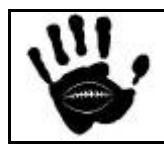

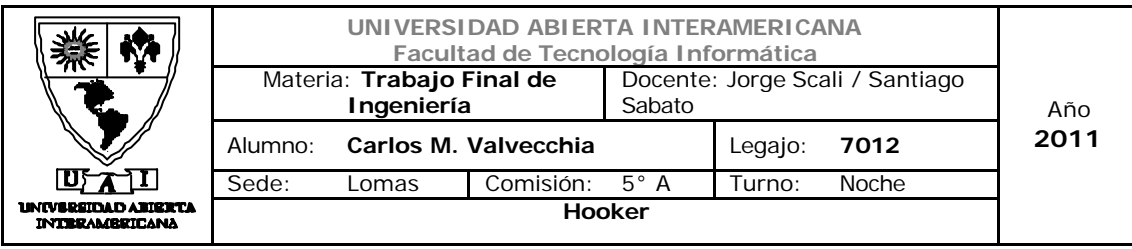

#### 6.4.4 Características del Producto/Servicio sobre la decisión de compra

Las principales características que influyen en la decisión de compra son:

Ofrecemos productos de las mejores marcas a precios competitivos aprovechando la eficiencia de costos conseguida en la venta a través del cuarto canal.

El diseño intuitivo y de calidad de nuestro sitio Web hará que el proceso de compra se intuitivo y claro para nuestros clientes. La publicación del productos mostrando en primer plano los productos destacados (ya se por su calidad o precio) y las ofertas es otro de los factores que impulsaran a los consumidores a tomar la acción de compra.

Una vez que el cliente tomó la decisión de la primera compra, las características del servicio brindado son clave para que la compra se repita o para ser recomendados a otros potenciales compradores. Entre las características del servicio brindado se destacan: *la confiabilidad* del servicio de entrega, gracias a las alianzas estratégicas con los principales proveedores de logística del país, aseguramos la entrega de todos los pedidos, además, se garantiza el cambio del producto ya sea por falla o por disconformidad dentro de las 72 hrs. de adquirido el producto; *la sensibilidad* del servicio, las entregas de los productos se realizan de forma puntual, además los contactos y consultas recibidas a través del sitio Web también reciben respuesta rápida y cordial; por ultimo se destaca el servicio *post venta*, destacándose el compromiso de satisfacción y cambio dentro de las 72 horas de la compra.

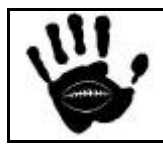

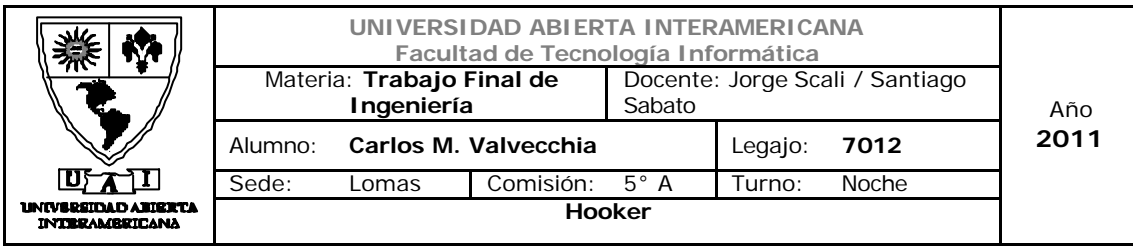

#### 6.5 Estrategia de Marca

El uso de marcas para diferenciar un producto o servicio es un factor determinante para el éxito o fracaso de los mismos.

Si bien la estrategia de marcas de adoptada es la de **Marca del Fabricante** ya la empresa vende productos de indumentaria específicos para la practica del rugby de marcas seleccionadas en base a su relación precio/calidad, también es necesario el desarrollo de una marca que identifique a la empresa como retailer del canal de Internet.

El nombre seleccionado para la marca es *Hooker*, este nombre da a la marca una fuerte identificación con el Rugby y que además posee las características necesarias para el nombre de marca: fácil de pronunciar, fácil de reconocer, fácil de recordar y corto. Brinda a la marca la connotación que el Hooker tiene en el juego, es fuerte y ágil suele ser más pequeño y tiene una función clave dentro del campo de juego.

El slogan seleccionado para la marca es "El mas fuerte, el más rápido y el que mejor se ajusta a vos…". Así reflejamos en el eslogan las características del jugador de rugby que debe ser fuerte, rápido y ser parte de un equipo… el individualismo no sirve en este deporte, el que gana es el equipo.

El logotipo seleccionado es:

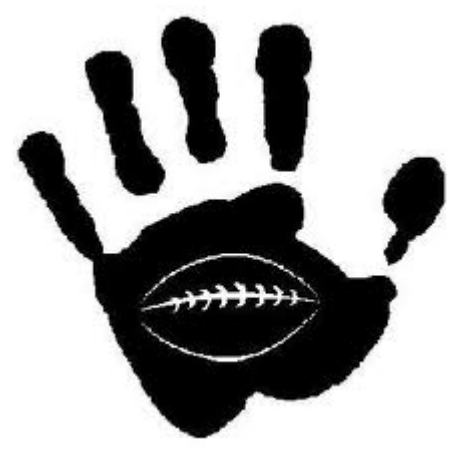

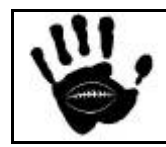

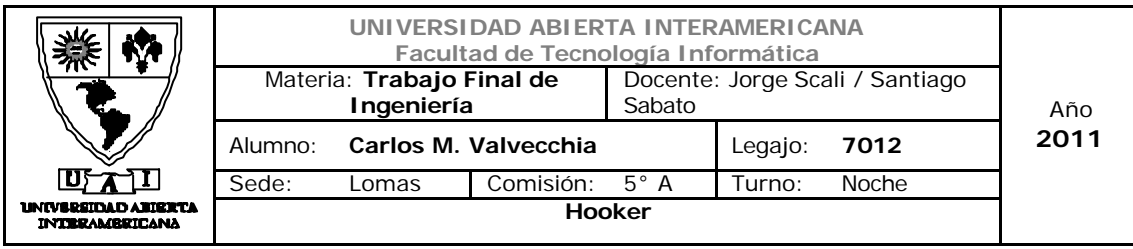

#### 6.6 Precio. Estrategia de Precio

#### 6.6.1 Condicionantes del precio

Metas del negocio: debemos ser competitivos con el precio para lograr la penetración en el mercado que se puso como objetivo para el primer año de operaciones. Luego de lograrse el objetivo de cuota del mercado, la estrategia de precios debe migrar gradualmente a la especificada en el apartado de posicionamiento, esta es, debemos ser reconocidos como un proveedor de productos de calidad a un precio inferior a los precios más altos del mercado.

Competencia: no debemos desconocer a la competencia como un factor determinante del precio, sin embargo no deseamos competir con el precio. Nuestro factor diferencial es la calidad de nuestros productos el servicio de venta y post venta.

Demanda: Sabemos que el precio inicial será bajo, con muy poco margen, a fin de lograr la penetración en el mercado. Una vez establecida la marca en la mente de los consumidores, los precios se acomodarán un poco más, lo cual, si bien puede sufrir cierta baja de consumidores, también puede ser aceptado ya que en el contexto local se vive un proceso inflacionario que actúa permanentemente sobre los precios en general (tanto de producto como de servicios)

Costos: el costo de los productos es fijado por los proveedores de cada no y es un condicionante a la hora de fijar el precio de venta que esta fuera del alcance de nuestra capacidad de manejo, solo se pueden obtener algún descuento por la adquisición de productos en etapa inicial y que el proveedor esta interesado en introducir en el mercado, descuentos por cantidad o por liquidación.

Internet: este canal se caracteriza por la amplia disponibilidad de oferta, actores y servicios de comparación) que facilitan la comparación al consumidor y actúan como factor regulador de los precios tanto de los productos como de los servicios

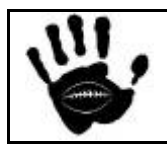

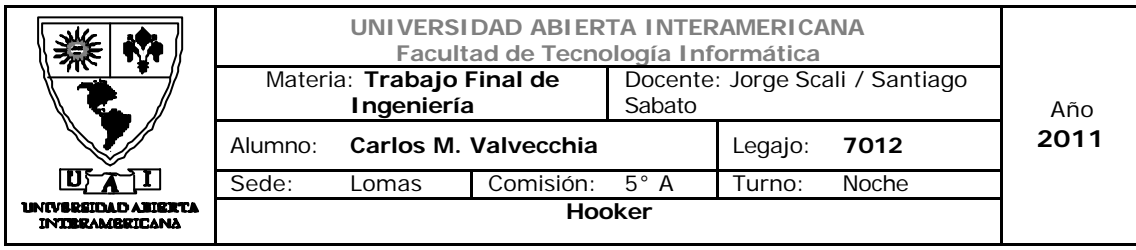

#### 6.6.2 Estrategia de Precios

Con respecto a la estrategia de precios se identifican dos etapas bien marcadas:

Para el inicio de las operaciones la **estrategia de precio de penetración** es la adecuada, la misma se orienta a captar cuota de mercado rápidamente, una vez lograda una cuota del mercado que permita el desarrollo del negocio el costo se irá reduciendo (economía de escala) y es posible invertir en promoción y publicidad para generar mas ventas. Se establece una diferencia promedio del 10% de precio con respecto a los competidores directos y el alcance temporal de esta estrategia es de 3 meses a partir del inicio de las operaciones.

La tabla de precios promedio y de referencia (no incluye toda la línea de productos de Hooker) es:

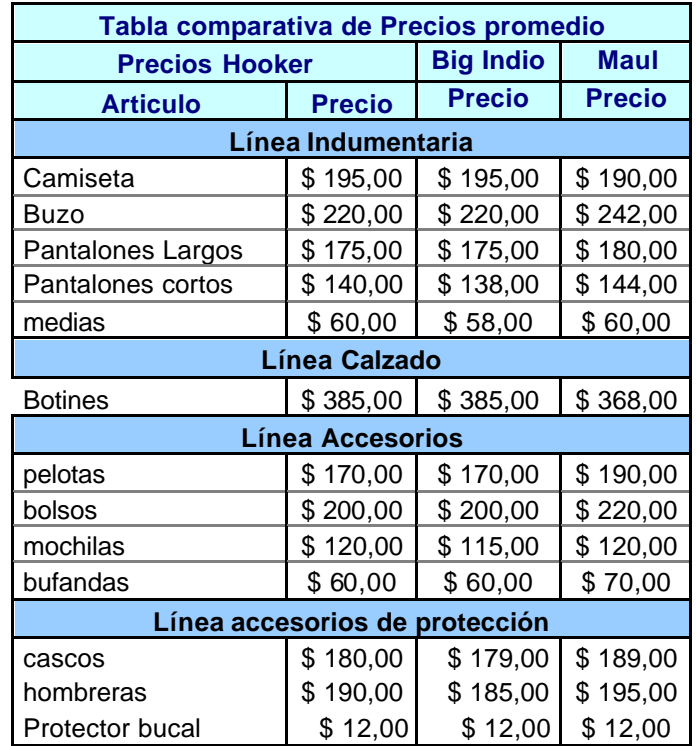

Una vez finalizado el trimestre en el que se aplicará la estrategia de precios antes descripta se migrará de forma gradual a una **estrategia de precio de status**, bajo esta estrategia los precios se posicionan al mismo nivel de los precios de la competencia. A pesar de ser una estrategia pasiva, la

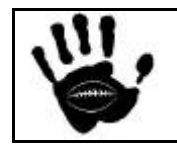

Hooker Página 126 de 185

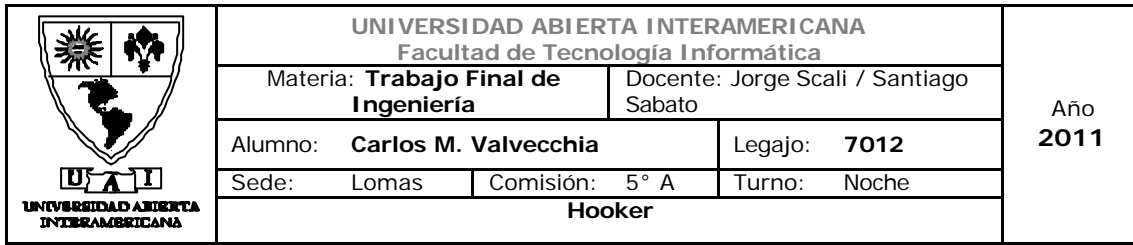

misma requiere poca planificación para establecer los precios y nos posiciona en el target de consumidores al que apuntamos de manera simple.

#### 6.6.2.1 Política de bonificaciones y descuentos

Se establece un descuento del 20% en todas las líneas de productos ofrecidos para todo club que realice una compra en cantidad para vestir a sus divisiones mayores, menores e infantiles. Dicha política busca sacar provecho de los descuentos otorgados por los proveedores en las compras por cantidad y en el reconocimiento que brinda a la empresa vestir equipos de rugby.

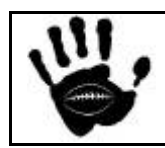

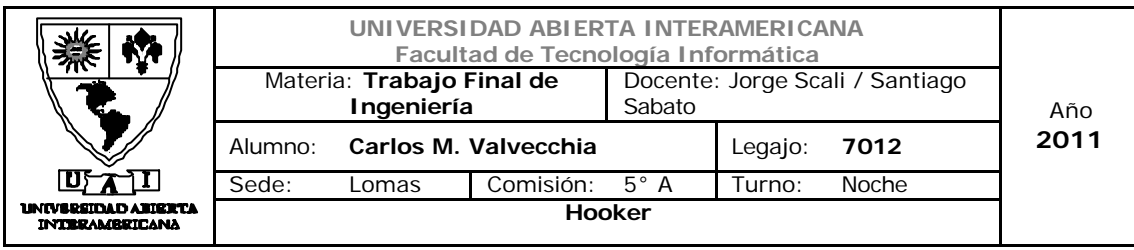

#### 6.7 Comunicaciones Integradas de Marketing

Las acciones de marketing seleccionadas son: publicidad en la Web a través de www.soicos.com (Marketing de Afiliados), publicidad en medios gráficos especializados, presencia y publicidad estática en tercer tiempo.

#### 6.7.1 Publicidad en la Web.

Objetivo: Se generará la imagen de la marca y se darán a conocer los servicios productos ofrecidos a través de campañas publicitarias. El objetivo principal de las campañas será informativo y de carácter persuasivo. El alcance temporal de la campaña comprende el primer trimestre desde el inicio de las actividades para luego evaluar la efectividad de la campaña y definir la estrategia a seguir a futuro.

Tipo: el modelo elegido es el de Marketing de Afiliados, el mismo consiste en un modelo publicitario donde un anunciante recompensa a su afiliado por click, lead o venta generada por los usuarios que el afiliado haya referido.

Estilo: racional, se resalta la calidad del producto y el servicio de entrega brindado

#### Medio: Internet

Características Generales: el anunciante selecciona los afiliados en los cuales quiere publicar. Luego de finalizado el periodo se debe abonar según los resultados obtenidos en la publicidad.

#### Los modelos de pago son los siguientes:

Costo por Click: El anunciante deberá pagarle al afiliado cada vez que un visitante en su sitio haga click en alguna de las piezas (Ej., banner) y se dirija efectivamente al sitio del anunciante. De esta manera el anunciante se garantiza pagar exclusivamente por la cantidad de tráfico referido. Constituye la modalidad ideal para aquellos anunciantes que si bien no venden online, dependen del tráfico para cumplir sus objetivos.

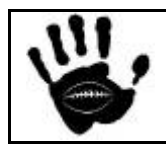

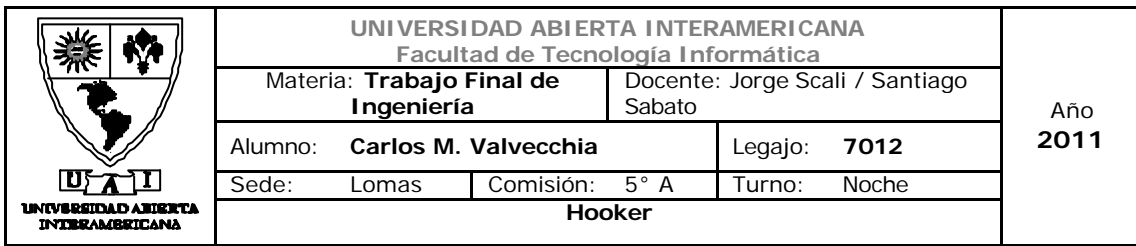

Costo por Lead: El anunciante deberá pagarle al afiliado cada vez que un visitante en su sitio además de clickear en alguna de las piezas publicitaria, llegue al sitio del anunciante y deje sus datos mediante un formulario. Constituye la modalidad ideal para aquellos anunciantes que no necesariamente ejecutan o finalizan sus transacciones online, pero sí utilizan la Web para captar nuevos clientes.

Costo por Adquisición o Venta: El anunciante deberá pagarle al afiliado cada vez que refiera a un visitante y que este termine adquiriendo algún producto en el sitio Web del anunciante. En este caso el anunciante podrá optar por pagar una suma fija por transacción exitosa o un porcentaje del valor de la venta realizada. Constituye la modalidad ideal para aquellos anunciantes que efectivamente terminan sus transacciones online.

#### Esquema de Comisiones (\*):

A fin de mes AFILIADO.com accede a la plataforma y ve que sus banners de ANUNCIANTE.com han generado lo siguiente: 1.500.000 impresiones | 28.500 clicks | 75 ventas | Ventas por \$ 55.000

a) Suponiendo que ANUNCIANTE.com hubiera optado por el modelo CPC a un valor de \$0,10 el click, debería pagarle al afiliado: \$ 2.800

b) Suponiendo que ANUNCIANTE.com hubiera optado por el modelo CPA a un valor de \$ 35 por venta, debería pagarle al afiliado: \$ 2.625

c) Suponiendo que ANUNCIANTE.com hubiera optado por el modelo CPA a un 5% del valor de la venta, debería pagarle al afiliado: \$ 2.750

l (\*) Datos obtenidos de la páginaWeb del proveedor del servicio www.soicos.com

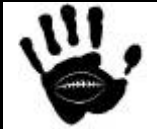

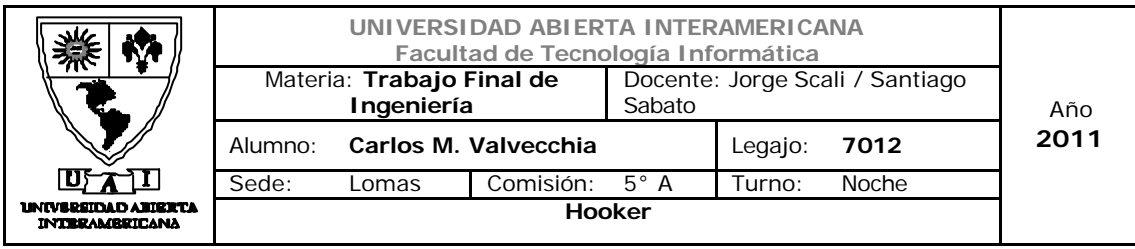

6.7.2 Publicidad en medios gráficos.

Objetivo: Se generará la imagen de la marca y se darán a conocer los servicios productos ofrecidos a través de campañas publicitarias. El objetivo principal de las campañas será informativo y de carácter persuasivo. El alcance temporal de la campaña comprende el primer trimestre desde el inicio de las actividades para luego evaluar la efectividad de la campaña y definir la estrategia a seguir a futuro.

Tipo: Publicidad en revistas especializadas.

Estilo: racional, se resalta la calidad del producto y el servicio de entrega brindado

Medio: gráfico

Características Generales: se contratará un espacio publicitario en la revista en revista Tocata, revista de distribución gratuita que se distribuye en clubes y partidos de rugby de mayores de URBA

Imagen de la revista

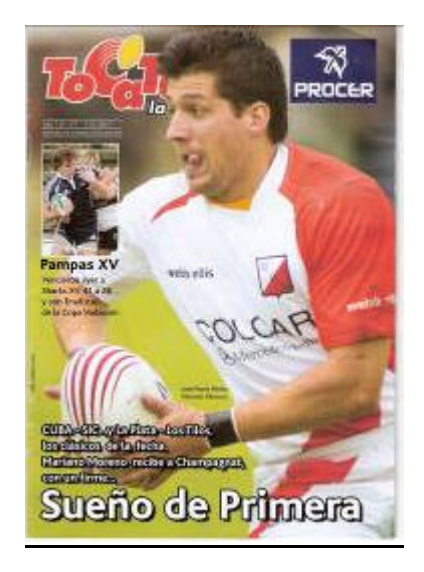

Costo de la publicidad  $(*)$ :

 $\checkmark$  CONTRATAPA: 17 cm. X 24 cm. \$ 7,000 + IVA

Datos provistos por la revista Tocata www.groupomaori.com

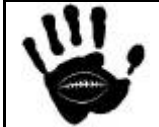

l

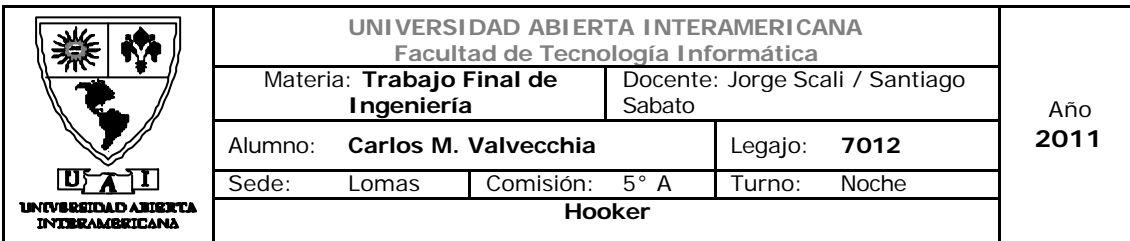

- $\checkmark$  DOBLE PÁGINA: 34 cm. X 24 cm. \$ 8,800 + IVA
- $\checkmark$  PÁGINA: 17 cm. X 24 cm. \$ 4.950 + IVA
- ← MEDIA PÁGINA: 17 cm.  $X$  11,5 cm. \$ 3.300 + IVA
- ¸ 1/3 PAG. VERTICAL: 5,5cm. X 24 cm. \$ 2.640 + IVA
- $\checkmark$  OREJA TAPA: 4 cm. x 3 cm. \$ 3.300 + IVA
- $\checkmark$  PIE DE PAGINA: 4,5 cm x 17 cm \$ 1.650 + IVA
- $\checkmark$  INSERTS: Costo por unidad \$ 0,90 + IVA
- $\checkmark$  (artículos de merchandising, impresos, calcos, etc.)

#### ALGUNOS PUNTOS A TENER EN CUENTA:

 $\checkmark$  Todos los sábados en todas las canchas: 1ra Fase 12 partidos Grupo 1 (clubes 24) + 2da Fase 7 partidos del TOP 14 + 8 partidos reubicación Grupo 1 (Total de clubes 30)

 $\checkmark$  Ejemplares entregada en mano en forma gratuita

 $\checkmark$  Séptimo año de salida

 $\checkmark$  10.000 ejemplares por Sábado 40.000/50.000 ejemplares mensuales

 $\checkmark$  20 fechas + 4tos, Semifinal, Final y Seven + 3 ediciones x Nacional de Clubes UAR).

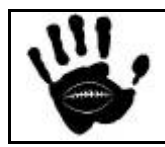

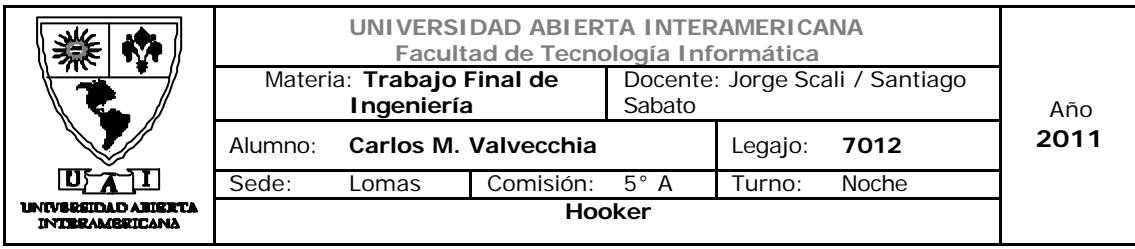

#### 6.7.3 Presencia en tercer tiempo

Objetivo: tener presencia en los eventos del deporte y lograr que la marca se haga conocida, lograr que los potenciales consumidores visiten nuestro sitio de ventas.

Tipo: de producto e institucional

Estilo: relaciones públicas

Medio: presencia en tercer tiempo de rugby de menores

Características Generales: se realizarán acuerdos con los clubes para instalar un stand e incluir publicidad estática en los partidos de rugby de menores (tercer tiempo) adonde la afluencia de público tanto menor (que practica el rugby) como de sus padres o familiares es numerosa.

#### 6.7.4 Metas promocionales y Concepto de AIDA

La meta final de toda promoción es lograr que los potenciales consumidores compren el producto ofrecido. El modelo de AIDA propone que los consumidores respondan a los mensajes de marketing en una secuencia cognitiva (pensamiento), afectiva (sentimiento) y conductual (acción).

El concepto de AIDA supone que la promoción impulsa a los consumidores a lo largo de los siguientes cuatro pasos en el proceso de la decisión de compra.

Atención**:** El anunciante debe lograr conciencia del mercado meta. Una compañía no vende nada si el mercado no sabe que existe el bien o servicio ofrecido por ella.

Para lograr la atención de los potenciales clientes, la empresa realizará publicidades en revistas especializadas en el rugby y en Internet.

Interés**:** la simple conciencia de la existencia de una marca rara vez conduce a una venta. El siguiente paso es crear el interés en el producto.

Para crear interés en nuestros productos se realizarán campañas con presencia en los clubes durante los partidos de menores. Se acompañará la

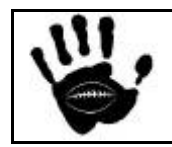

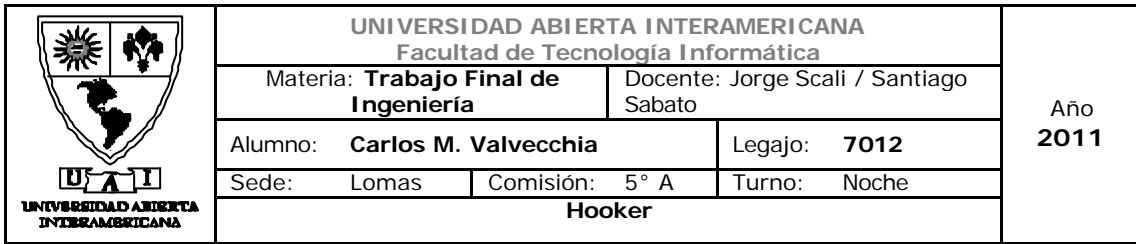

presencia en eventos con volantes informativos, y personal capacitado. En esta etapa la venta personal será útil para comenzar a relacionarse con los clientes potenciales y despertar su interés de compra.

Deseo: El deseo de poseer el producto es consecuencia de una buena demostración. Este paso consiste en mostrar y convencer. Una demostración es exponer la indumentaria, destacando las cualidades de la misma.

Crear la sensación de que ya tiene el bien, produce una segunda sensación, esta vez de ansiedad o temor de perder el producto, de perder la solución a su problema, de perder la satisfacción de tener la solución de un problema... si no decide comprar

Debemos crear una preferencia de marca explicando la ventaja diferencial de nuestros servicios con respecto a la competencia.

Nos enfocaremos para despertar el deseo de los clientes y hacer que prefieran nuestro producto al de la competencia, en transmitirles las ventajas diferenciales en la publicidad, en la presencia en eventos con volantes informativos, en el slogan que transmite nuestros valores y los del deporte. De la misma forma se transmitirán las ventajas diferenciales y a nuestros clientes potenciales mediante la venta personal para despertar el deseo de compra.

Acción**:** los potenciales clientes pueden estar convencidos de hacer la compra pero todavía falta un paso más, el de la acción de compra.

Para impulsar a los consumidores a tomar la acción, se instalarán stands en los clubes, de esta forma, además de realizar la publicidad y promoción los clientes podrán acercarse al dicho stand y comprar nuestros productos. Allí mismo los invitaremos a seguir en contacto con nosotros a través del nuestro sitio Web.

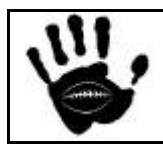

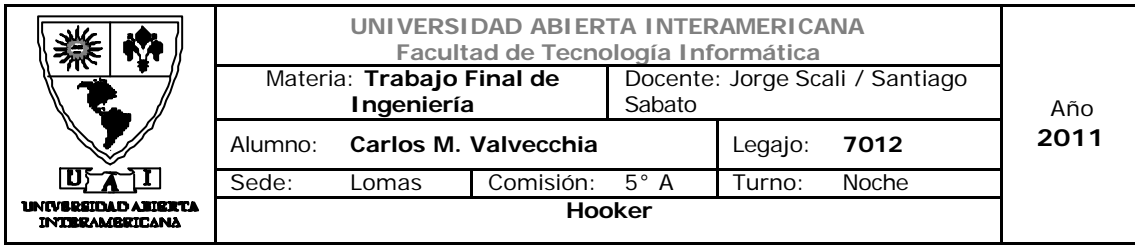

## 6.7.5 Diseño del sitio Web

Contexto. El contexto del sitio Web captura su estética y percepción funcional. Las dimensiones del contexto son la función y la estética. Dentro de la función están: la división de la sección, la estructura de vínculos, las herramientas de navegación, la velocidad de carga, la confiabilidad, la independencia de plataforma, acceso a los medios y el valor práctico. Y dentro la estética son: el esquema de colores y los temas visuales.

El diseño esta concebido para que la navegación en la aplicación Web sea simple y clara con colores suaves y armónicos que den al sitio un diseño moderno.

Contenido. Se define como toda la temática digital en el sitio (texto, video, audio y gráficos), así como la forma en que se presenta y sus dominios, incluyendo ofertas de producto, servicio e información.

La aplicación Web contiene principalmente descripción de los productos ofrecidos ordenados por línea. Se destacan en la página los productos novedosos, premium u ofertas del momento.

Comunidad. Se define como la interacción entre los usuarios del sitio.

En este aspecto el sitio Web no brinda opciones para la creación de comunidades ya que no se considera como un aspecto clave para el negocio.

Conversión. Es la capacidad del sitio para ajustarse al usuario o para que este lo ajuste a sus gustos y necesidades.

Para el inicio de las operaciones el sitio no contempla opciones de personalización por usuario o perfiles de usuario.

Comunicación. La comunicación es el diálogo entre el sitio y sus usuarios.

Dado que el único canal de venta que la empresa contempla es el sitio Web, la comunicación con los clientes se realizará por este medio (confirmación de compras, coordinación de entregas, etc.)

Conexión. Se define como el alcance de los vínculos formales entre el sitio y otros sitios.

El sitio no cuenta con links a otros sitios, sin embargo, a través del marketing de afiliados, tendremos conexión del tipo "entrante" con otros sitios que promocionarán nuestro negocio.

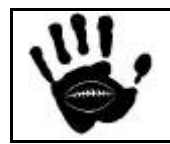

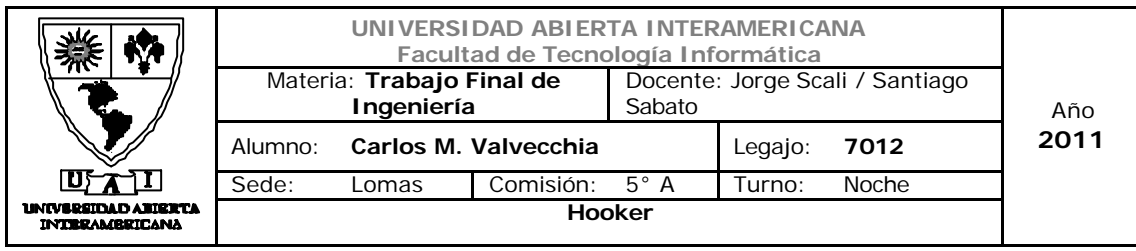

Comercio. Es la venta de bienes, productos o servicios en el sitio.

El sitio cuenta con opciones de: registro, realizar y opciones de entrega.

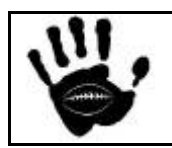

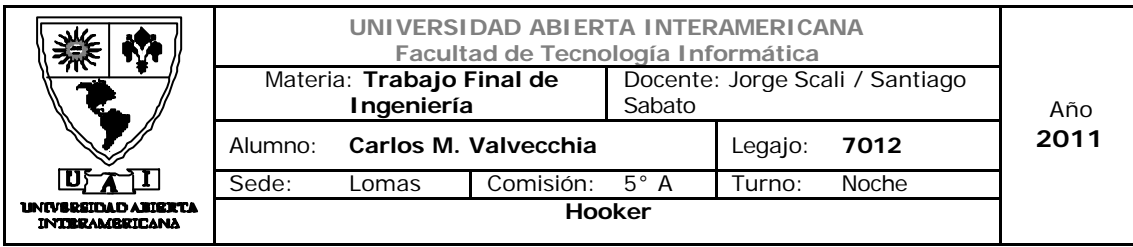

6.8 Distribución

#### 6.8.1 Factores Condicionantes

Los factores que condicionan la estrategia de distribución son:

Factores del Mercado: el mercado de la indumentaria es un mercado masivo. Debido al alcance geográfico del negocio, se utilizarán empresas de logística (correos privados) para garantizar la entrega en todos los puntos del país. Con respecto al mercado meta, son consumidores masculinos de clase ABC1/C2.

Factores de Producto: la indumentaria deportiva en general es un producto de estandarizado y de comparación que no presenta complejidad que justifique una fuerza de ventas ni una gran cantidad de intermediarios.

Factores del Fabricante: dada distribución geográfica y el tamaño del mercado de la indumentaria, los productores utilizan a los minoristas para llegar al consumidor. Es ahí donde Hooker interviene llevando los productos a los consumidores y agregando valor asegurando calidad y servicio adecuado.

De lo anterior expuesto, se adopta la estrategia de *Canal Minorista* en el que Hooker juega el papel de intermediario (minorista) comprando los productos a los fabricantes seleccionados y llevando los productos al consumidor utilizando empresas de logística como soporte para la entrega.

#### 6.8.2 Estrategia de Distribución

La distribución de los productos vendidos se realizará a través de empresas de logística o correo privado que nos garanticen el alcance a nivel nacional y que brinden la mejor relación precio/calidad del mercado. Se realizarán alianzas estratégicas con los proveedores de servicio necesarios para obtener la cobertura deseada para cada etapa del negocio (en la primera etapa AMBA para luego extenderse de manera gradual a todo el país)

Los clientes podrán realizar toda la gestión de compra desde sus instalaciones u hogares, lo cual les brinda valor al momento de compra, como así también la disponibilidad 24 horas por día por los 365 días del año.

El servicio de correo asegura la entrega en el domicilio bajo firma del receptor. Tiene seguimiento y control en todo su trayecto. El tiempo de entrega es de 1

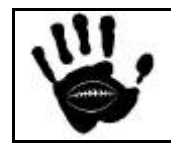

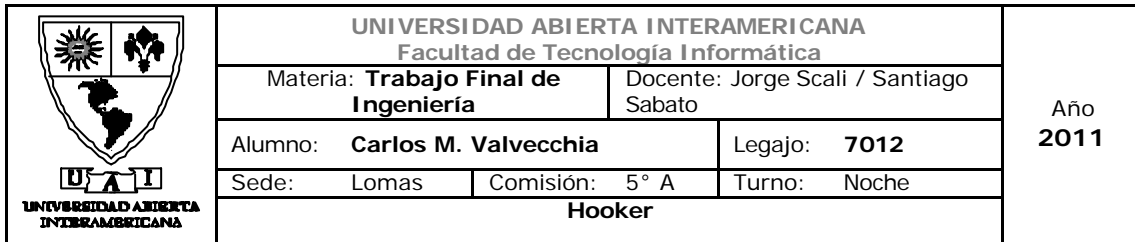

a 3 días, según el destino.

#### **Beneficios**

- $\checkmark$  La Encomienda garantiza que la distribución se realiza de manera prioritaria.
- $\checkmark$  Posee 2 intentos de entrega, el segundo a las 24hs del primero. Si no se logra la entrega, el cartero deja un Aviso de Visita en el domicilio del destinatario para que lo retire en la oficina correspondiente.
- $\checkmark$  El empaque del producto queda cargo de la empresa proveedora del servicio

#### 6.8.3 Canales

#### 6.8.3.1 Estructura del Canal

Hooker participa como intermediario en un canal de Minoristas, adquiriendo productos directamente de los fabricantes y poniéndolos a disposición del consumidor, tecerizando la entrega del producto al consumidor a través de empresas de correo privado.

La estructura del canal Minorista es:

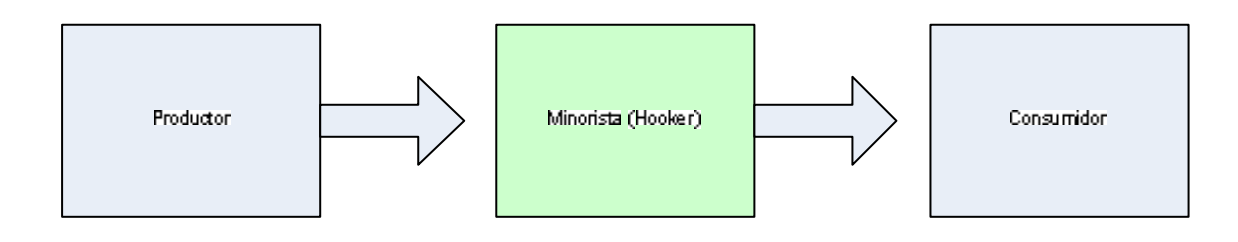

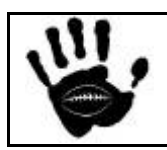

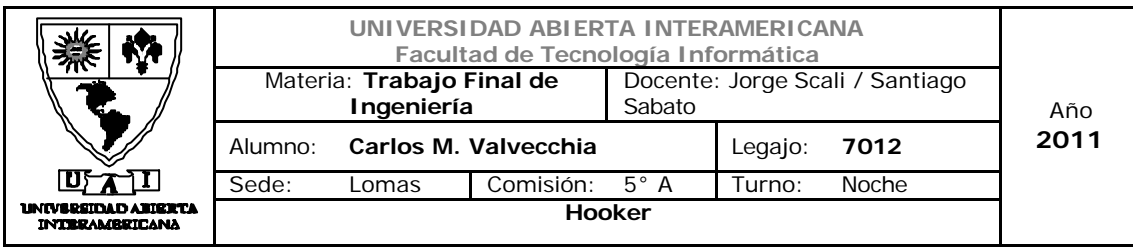

#### 6.8.4 Análisis de localización de puntos de venta propios

Hooker no contará con puntos de venta, el único punto de venta seleccionado será la venta a través de Internet. Entre las ventajas que nos brinda este canal de venta se destacan:

- $\checkmark$  Eliminar intermediarios
- $\checkmark$  Disponibilidad 24/365
- $\checkmark$  Cada día más clientes: el número de usuarios de Internet, crece a un ritmo impresionante
- $\checkmark$  Existencias ilimitadas: se puede trabajar con una existencia reducida de productos y en algunos casos sin existencias y adquirirlos al proveedor de acuerdo a las ventas efectuadas.
- $\checkmark$  Vender en nuevos mercados: las páginas de Internet pueden ser recorridas desde cualquier lugar del mundo.
- $\checkmark$  Nuevos contactos: permite desarrollar nuevas relaciones comerciales.
- $\checkmark$  Menores costos de venta: no necesita gran cantidad de empleados para hacer el proceso de venta y solo unos pocos para el procesamiento de pedidos.
- $\checkmark$  Menores costos de promoción: permite reducir costos en la promoción e implantación de sus productos.
- $\checkmark$  Mayor y mejor información: facilita a la empresa el tener disponible para los clientes mayor y mejor información sobre los productos que ofrece.
- $\checkmark$  Mayor comodidad: la compra por Internet supone para el comprador una mayor comodidad tanto en la elección

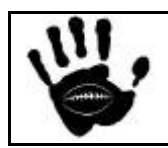

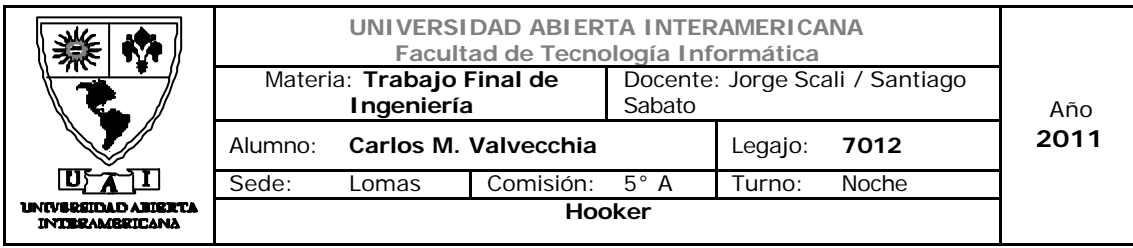

#### 6.8.5 Opciones de asociación

Hooker realizará dos tipos de asociaciones estratégicas para el desarrollo del negocio.

#### 6.8.5.1 Asociación con los proveedores

La primera es la asociación con los "proveedores clave" de indumentaria.

Debemos analizar los niveles de servicio (calidad de los productos, puntualidad en las entregas, etc.) y las condiciones de pago de cada uno.

Se deben negociar las condiciones de pagos, negociación de precios con garantía de volumen de compra, simplificación de los procedimientos administrativos reduciendo en numero de personas o formularios involucrados en el proceso de compra (Ej. órdenes de compra abiertas, liberación de despachos vía e-mail, fax o teléfono, etc.), mayor integración operativa (distribución compartida, nivel de inventario controlado por el proveedor, compartir información de mercado, etc.).

Este tipo de negociaciones con los proveedores y las relaciones a largo plazo generan economía de costos y logística que son claves para llegar al consumidos con la mejor relación costo/calidad.

#### 6.8.5.1 Asociación con los distribuidores

La segunda es la asociación con los proveedores del servicio de entrega. Debemos generar acuerdos con un proveedor de entregas que nos garantice la entrega del producto en la zona geográfica seleccionada en el alcance geográfica (AMBA para la primera etapa del negocio).

El acuerdo debe especificar los parámetros operativos (Ej.: demora promedio de entrega, empaque, etc.), negociación de un precio por volumen de entregas y los procedimientos administrativos para la solicitud del servicio (Ej.: demora de atención, prioridad en las entregas, etc.)

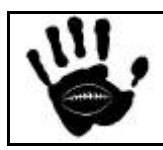

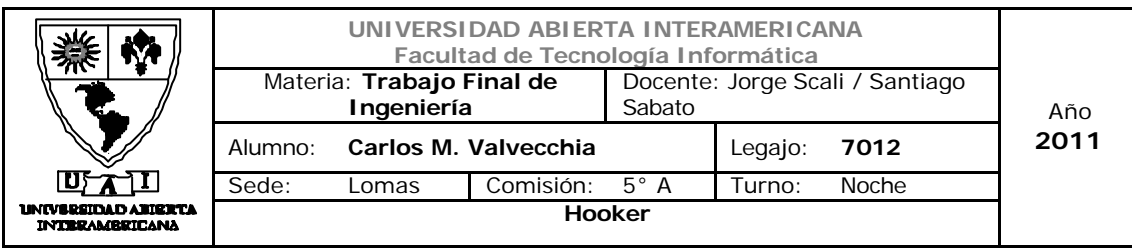

### 6.8.6 Gestión Just in Time

Con el fin de satisfacer la demanda a tiempo, debemos mantener cierto nivel de inventario o stocks en almacén, sin embargo, se contempló en el apartado anterior la firma de acuerdos con los proveedores clave para reducir estos inventarios al mínimo posible para no encarecer el costo del negocio debiendo mantener grandes inventarios. Por ello, el tipo de stock seleccionado es el *stock de transito* con el fin de mantener el flujo continuo de productos desde el productor a los consumidores.

El tipo de demanda de nuestros consumidores es *probabilística*, es decir, los valores de la demanda son completamente aleatorios. Esto se debe a que el negocio se encuentra en su etapa inicial y no contamos con datos estadísticos de las ventas, y que la demanda de indumentaria no se comporta de manera estacional.

En la *gestión de inventarios* debemos considerar 3 tipos de costos: *costo de adquisición* del producto; *costo de inventario* y *costo por demanda insatisfecha*, que aparece cuando no es posible atender una demanda por quiebre de stock.

En este sentido, nuestra política de gestión de stock debe establecer cuando pedir el producto a nuestros proveedores y que cantidad pedir.

### ¿Cuándo pedir?

Se fijará un punto de pedido **s** (s=stock mínimo) para el producto, una vez alcanzado este se lanza lo orden de pedido de un lote **Q** (Q=medida del lote) para el proveedor correspondiente. Para ello necesitaremos que el sistema de gestión de stock nos alerte de la ocurrencia del evento de punto de pedido. Dicho requisito ya fue especificado en la carpeta técnica del proyecto.

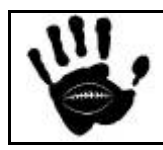

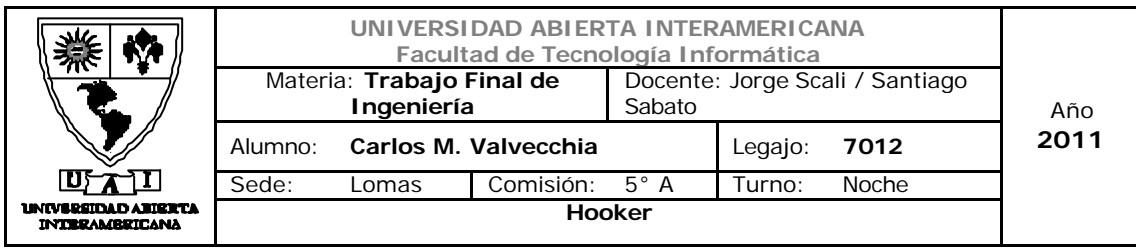

#### Modo de reaprovisionamiento

El método aplicado es el de punto de pedido con revisión continua del stock, se tendrá conocimiento del nivel del stock en todo momento. Cuando debido al consumo se llegue a un nivel mínimo (punto de pedido, s), se emitirá un pedido de medida fija **Q** (lote económico). El lote económico surgirá de las negociaciones con los proveedores clave y de la demanda estimada según las ventas de cada producto en particular. El plazo de entrega (**L)** también estará dictado por los acuerdos con los proveedores clave.

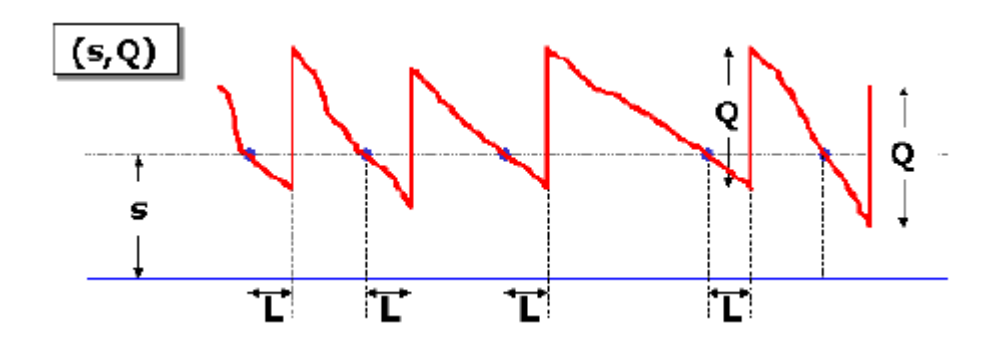

Para los valores de S y Q, y teniendo en cuenta que el negocio se encuentra en fase inicial y no se cuentan con datos estadísticos de ventas por producto, se deberá estimar un valor de inicio de los mimos basados en los costos antes mencionados (de adquisición, de almacenamiento y de quiebre de stock). Una vez iniciadas las operaciones y teniendo datos de las ventas por producto se puede aplicar cualquiera de los métodos de estimación de inventario para la demanda aleatoria (Ej. Distribución Normal, Heurística Silver-Meal, etc.)

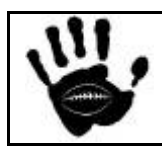

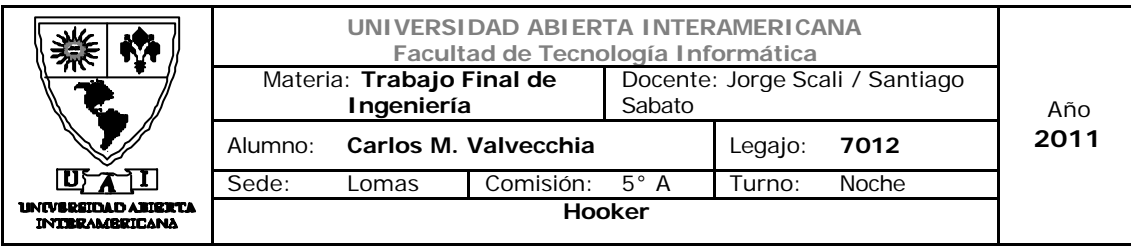

# *7. Operaciones*

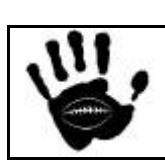

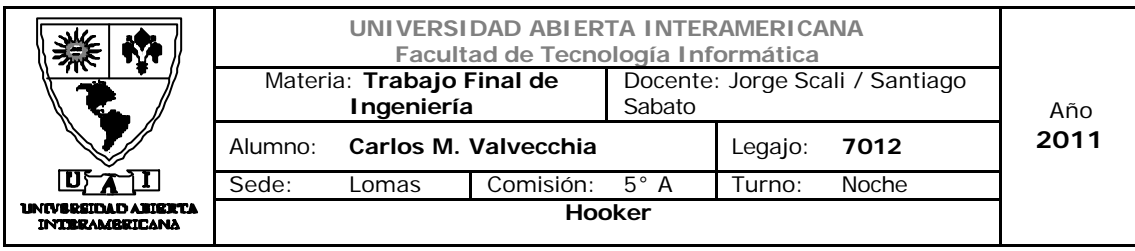

#### 7.1 Organización de la empresa

La estructura de Hooker es piramidal concentrada con una fuerte influencia de su dueño/fundador.

Dada su infraestructura y tamaño la empresa cae dentro de la calificación de PYME y su principal valor se encuentra en la tecnología utilizada para el negocio y una organización ágil, por lo tanto esta conformado por una estructura pequeña y con gran capacidad de adaptación a los requerimientos del entorno y el cliente para afrontar las oportunidades y amenazas que surjan en el mercado.

Las funciones que se consideran no estratégicas o que dada la dimensión de la empresa no es posible realizarlas con personal propio serán tecerizadas en consultoras o estudios que brinden el servicio deseado.

#### 7.2 Composición del Directorio

El directorio de la empresa esta compuesto por su dueño y fundador, cuya pasión por el rugby y su gusto por la indumentaria lo llevaron a crear la empresa que junta sus dos pasiones y dirige actualmente.

Su principal función es la de diseñar la estrategia de marketing, delegando el control de las demás funciones en el Gerente Administrativo.

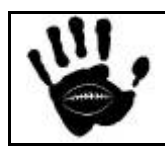

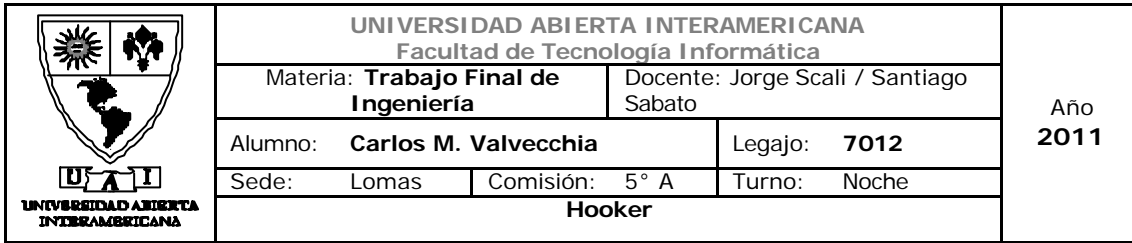

#### 7.3 Composición del staff y descripción de los puestos clave

#### 7.3.1 Puesto: Director

Responsabilidades: es el máximo responsable en la toma de decisiones y encargado del marketing de la empresa.

#### 7.3.2 Puesto: Gerente Administrativo

Responsabilidades: organizar y dirigir las actividades administrativas, financieras, de recursos humanos y técnicas de la Institución. Además es el encargado de controlar y coordinar las tareas con los asesores externos (Estudio Contable y Liquidación de Sueldos).

Nivel de Educación requerido: Universitario completo en el rubro de Administración y Finanzas / Contabilidad.

Experiencia requerida: 5 años en puestos similares

Conocimientos: conocimientos avanzados en procesos de Administración General, conocimientos sobre leyes tributarias y fiscales, conocimiento sobre uso de paquetes computacionales, conocimiento sobre integración de equipos gerenciales y desarrollo organizacional, conocimientos básicos en el proceso de liquidación de sueldos.

Edad: Mayor a 35 años

Sexo: indistinto

Salario: \$9.000 a \$13.000 dependiendo del nivel de experiencia y conocimientos.

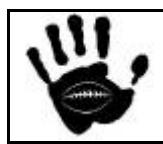

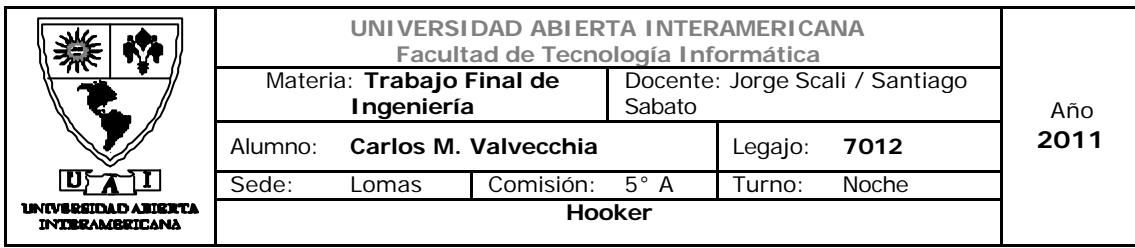

#### 7.3.3 Puesto: Empleado Administrativo

Responsabilidades: llevar a cabo las tareas operativas que implican el control financiero de la organización, pago a proveedores, cobro a clientes, pago de impuesto y controlar al departamento contable externo.

Nivel de Educación requerido: Secundario completo y cursando carrera universitaria relacionada con la función (Lic. en Administración de Empresas)

Experiencia requerida: 2 años en puestos similares

Conocimientos: conocimiento avanzado sobre los diferentes circuitos administrativos, conocimientos contables, manejo y control de proveedores de productos y servicios.

Edad: Mayor a 21 años

Sexo: indistinto

Salario: \$5000

#### 7.3.4 Puesto: Empleado Administrativo de Ventas

Responsabilidades: llevar a cabo las tareas operativas que el procesamiento de las ventas y gestión de la entrega del producto requieren, seguimiento y evaluación de la satisfacción del cliente. Colaborar con los planes de comercialización diseñados por el Gerente responsable. También tendrá a cargo el control de stock y reaprovisionamiento de productos.

Nivel de Educación requerido: Secundario completo y cursando carrera universitaria relacionada con la función (Lic. en Comercialización)

Experiencia requerida: 2 años en puestos similares

Conocimientos: conocimiento avanzado sobre los diferentes circuitos administrativos, conocimientos contables, manejo y control de proveedores de servicios.

Edad: Mayor a 21 años

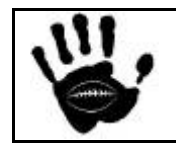

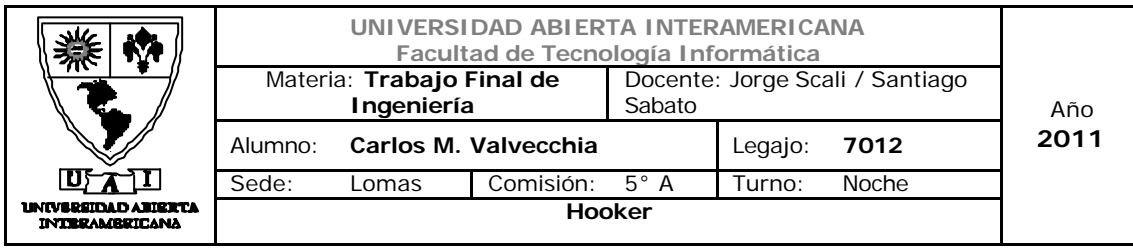

Sexo: indistinto

Salario: \$5000

# 7.4 Estructura Prevista

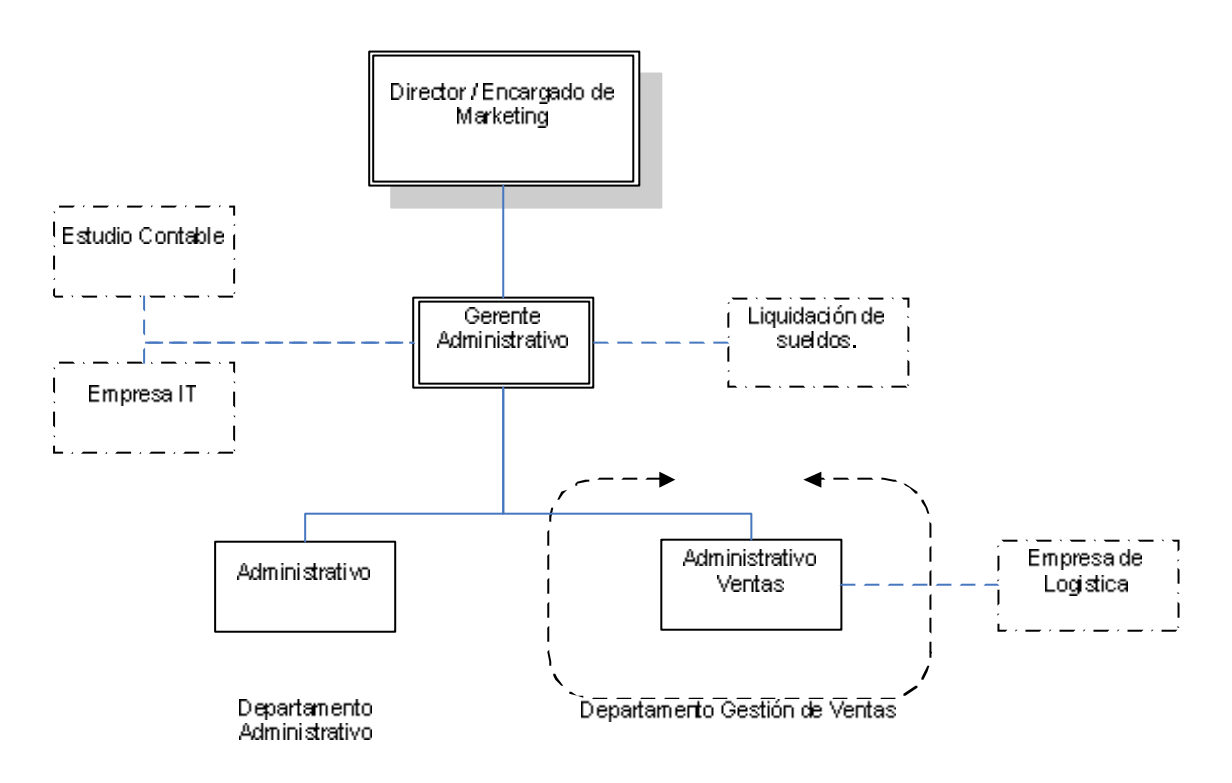

La estructura presentada es la dispuesta para el inicio de actividades, dada su simplicidad y su orientación funcional, la misma podrá mantenerse en el futuro en caso de que la estructura deba adaptarse al crecimiento de la organización solo contemplando la incorporación del personal con los perfiles determinados para soportar la mayor carga de trabajo que pueda surgir por el incremento en el volumen de las operaciones.

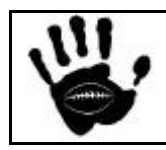

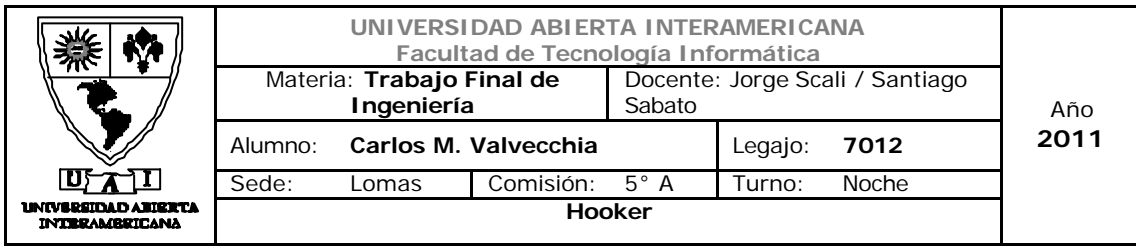

#### 7.5 Filosofía y sistema de Trabajo

La filosofía de trabajo de nuestra firma apunta a establecer en todo momento y lugar las condiciones necesarias para concretar con nuestros clientes una relación prolongada en el tiempo. Esta filosofía nos permite obtener los máximos dividendos con los más altos estándares de calidad de nuestros productos y servicios.

#### POLITICA Y ESTANDARES DE SERVICIO

Contamos con especialistas de reconocida trayectoria profesional, en cada una de las áreas de especialización.

Desde su fundación nuestra firma ha tenido como objetivo primordial proveer respuestas de excelencia a los clientes que nos ha distinguido con su preferencia, apuntando en todo momento a la búsqueda de resultados en tiempo, costo y contenido.

- Contamos con los conocimientos necesarios para cubrir las expectativas de nuestros clientes.
- Criterio y Flexibilidad para coordinar la mejor estrategia.
- Aplicamos tecnología de vanguardia para el mejor desarrollo de nuestros servicios.

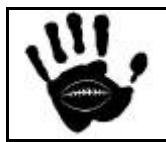

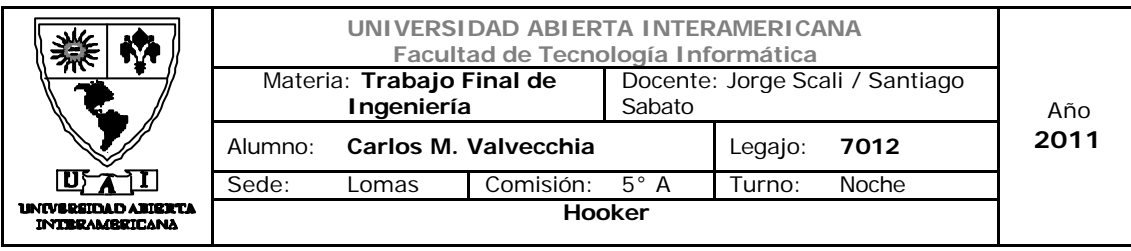

# *8- Análisis Económico Financiero*

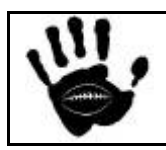

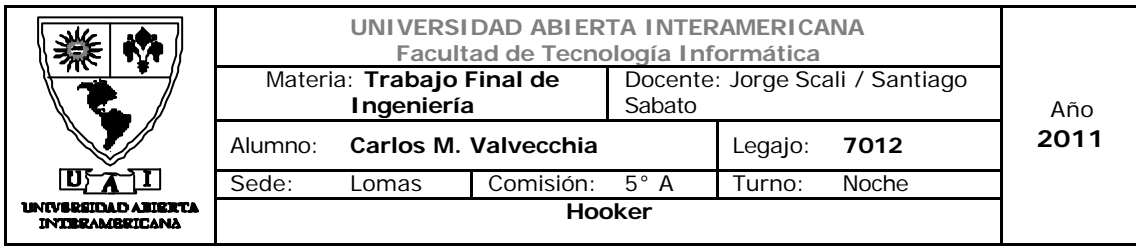

8.1 Consideraciones Previas

El análisis económico financiero contempla los costos de recursos humanos, tecnológicos y de infraestructura necesarios para llevar a cabo el negocio.

También se considera la inversión necesaria para desarrollo del la aplicación Web. Los fondos para llevar al cabo son provistos por inversores, por lo tanto, no es necesaria la solicitud de créditos para el inicio del negocio.

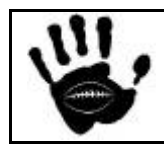

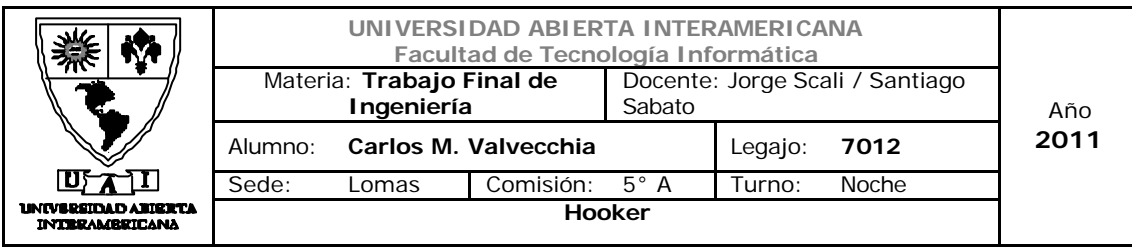

#### 8.2 Modelo de Ingresos

De acuerdo a los estudios realizados y presentados en el apartado 4 de este documento,

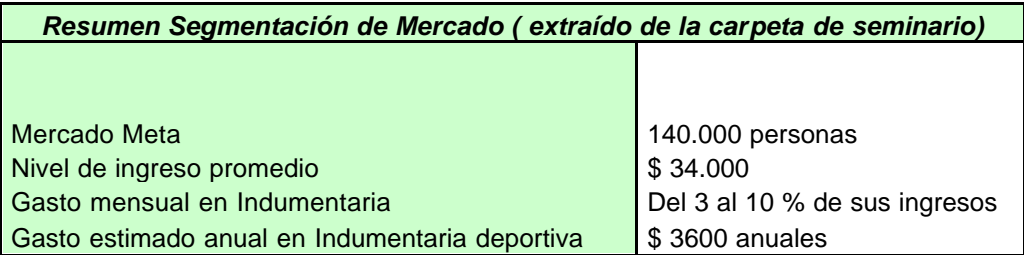

 Se detecta un mercado meta accesible y medible para el negocio. Utilizando la promoción de ventas y la publicidad se planea captar un porcentaje del mercado meta especificado en el siguiente cuadro:

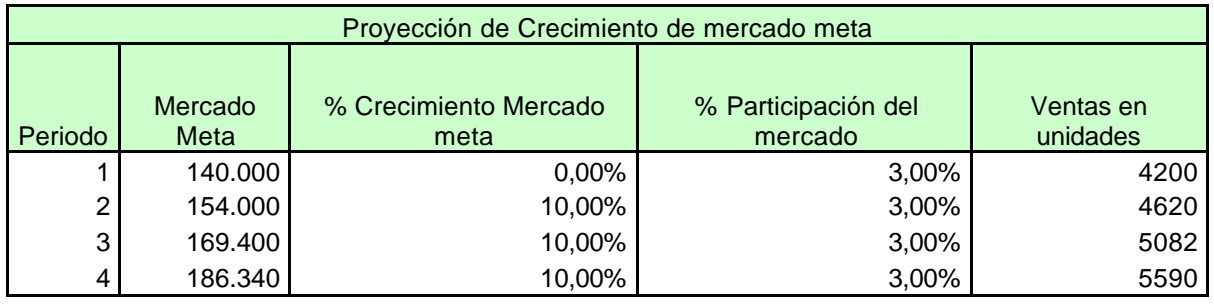

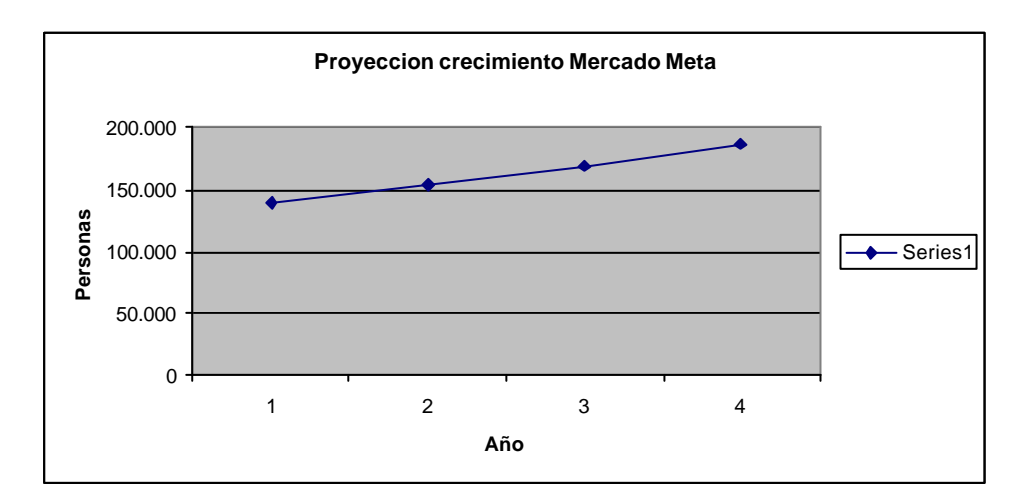

185

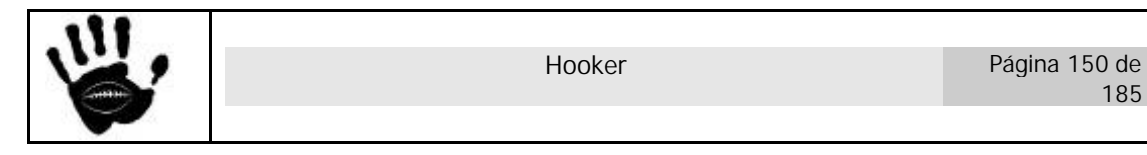
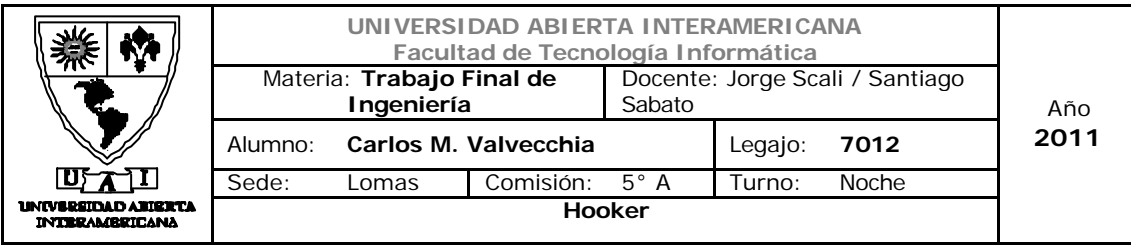

### Las ventas proyectadas para el marco temporal del negocio son:

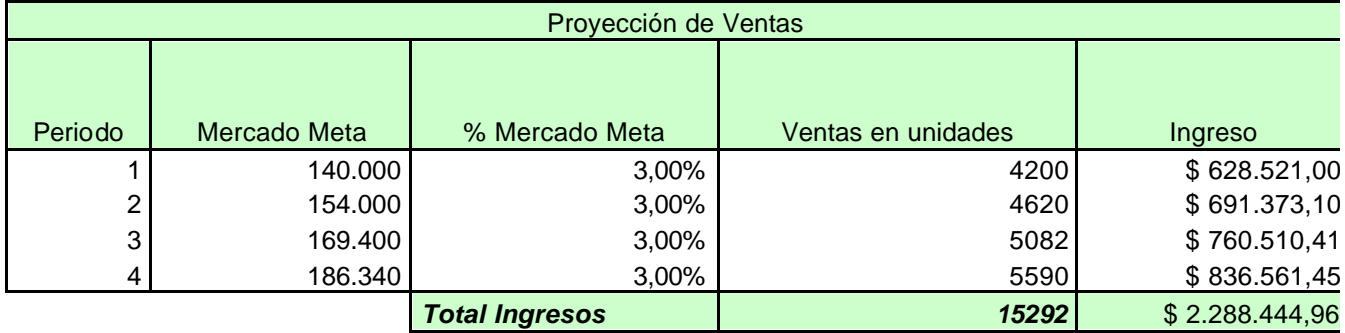

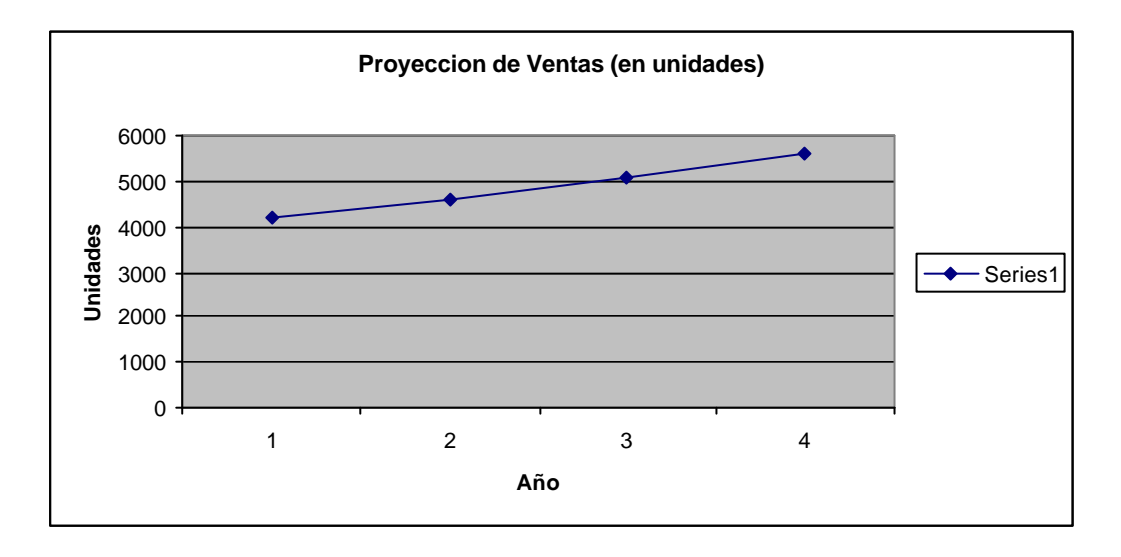

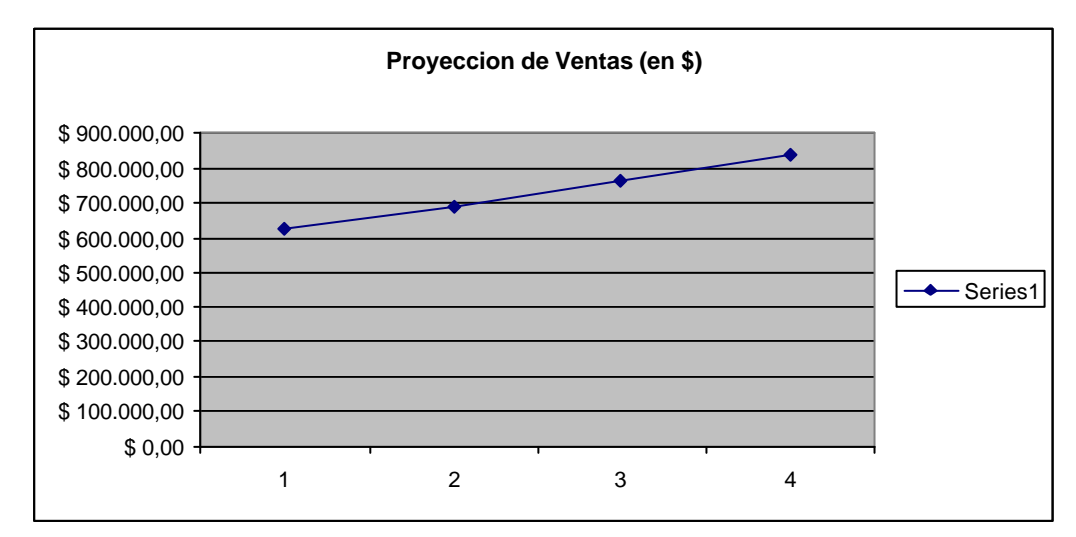

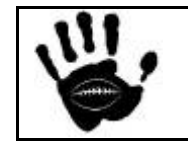

Hooker Página 151 de 185

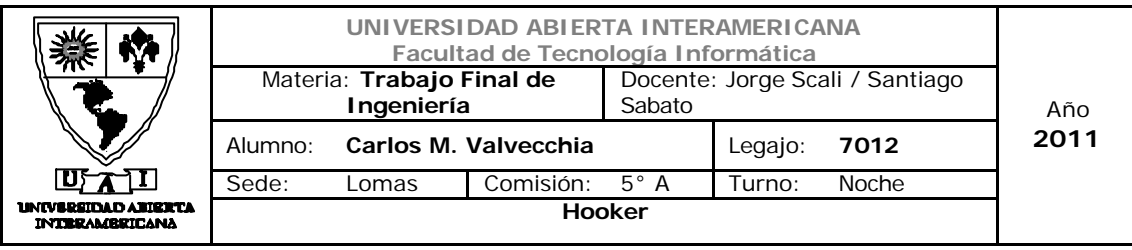

Detalle de proyección de ventas Año 1 en Unidades y \$

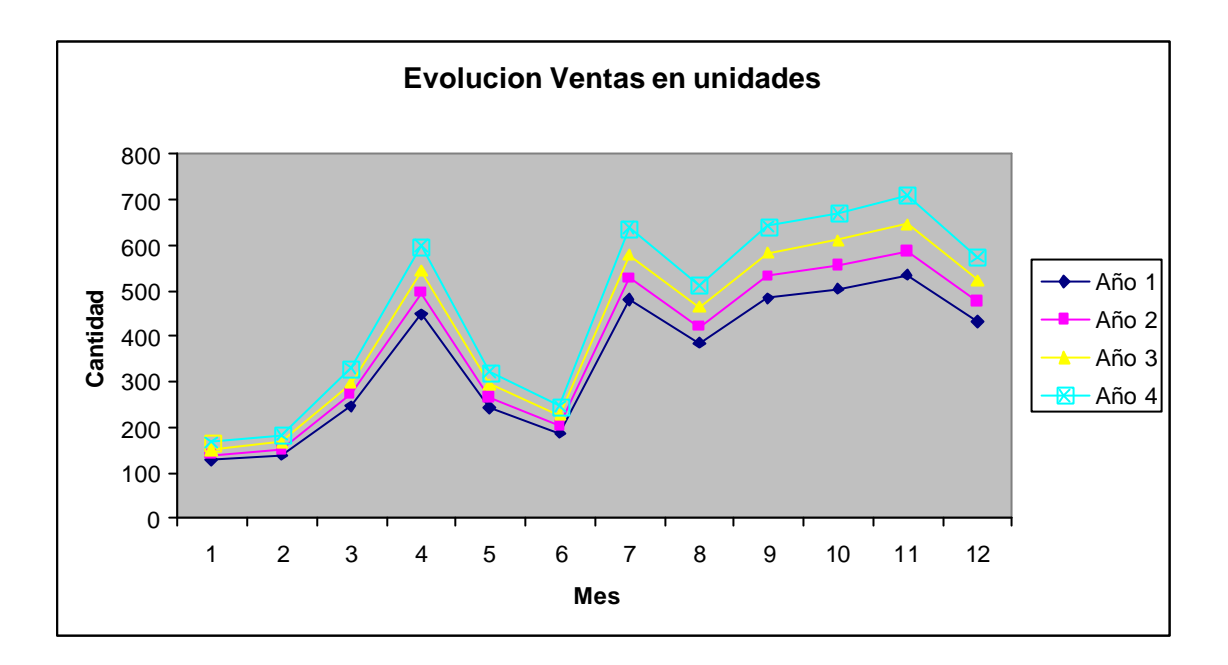

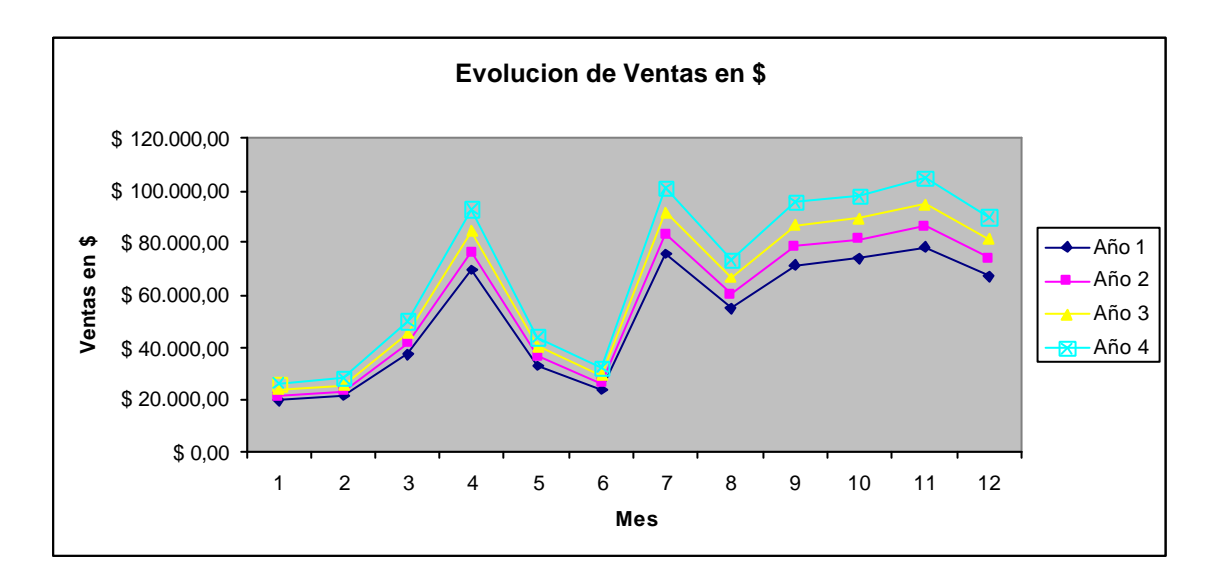

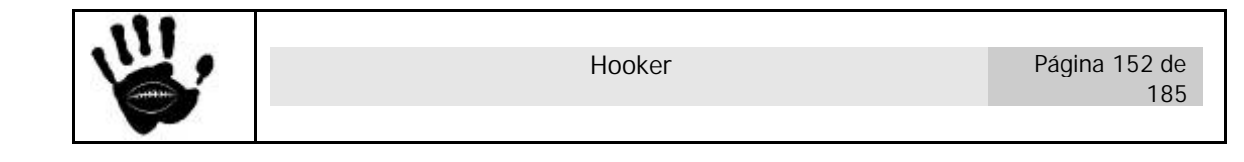

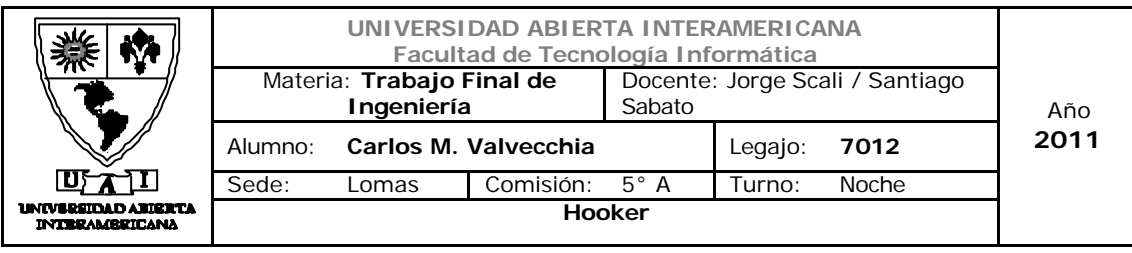

Evolución de los ingresos durante el marco temporal de negocio

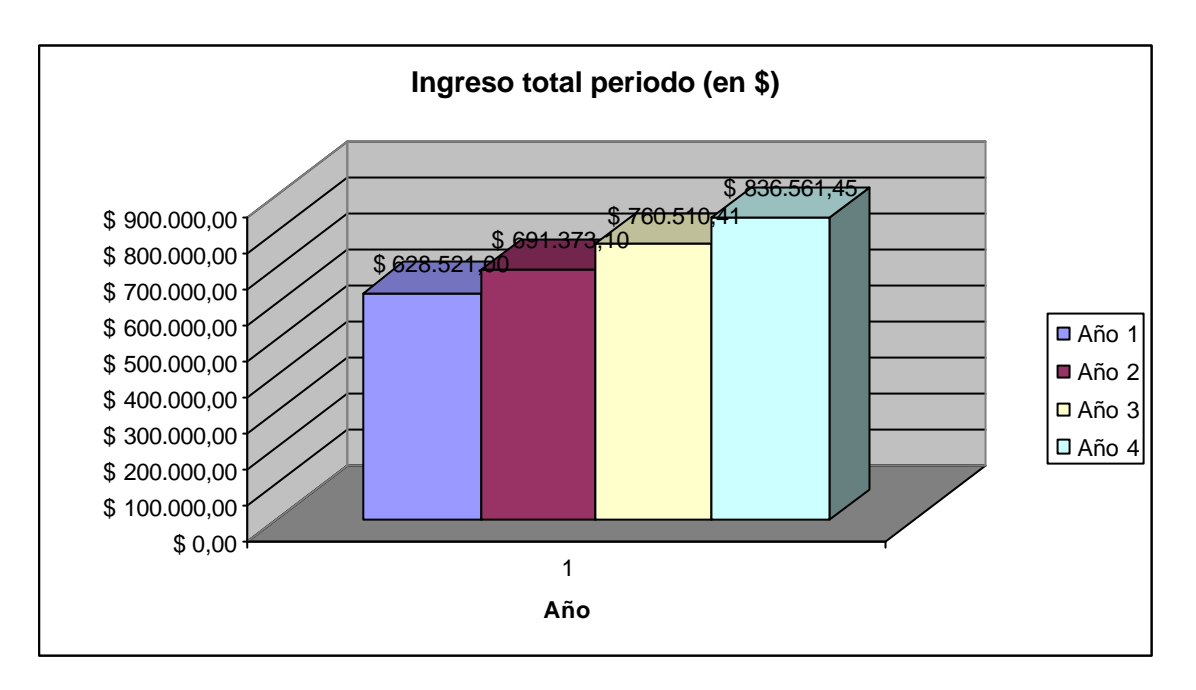

Crecimiento de Mercado Meta esperado.

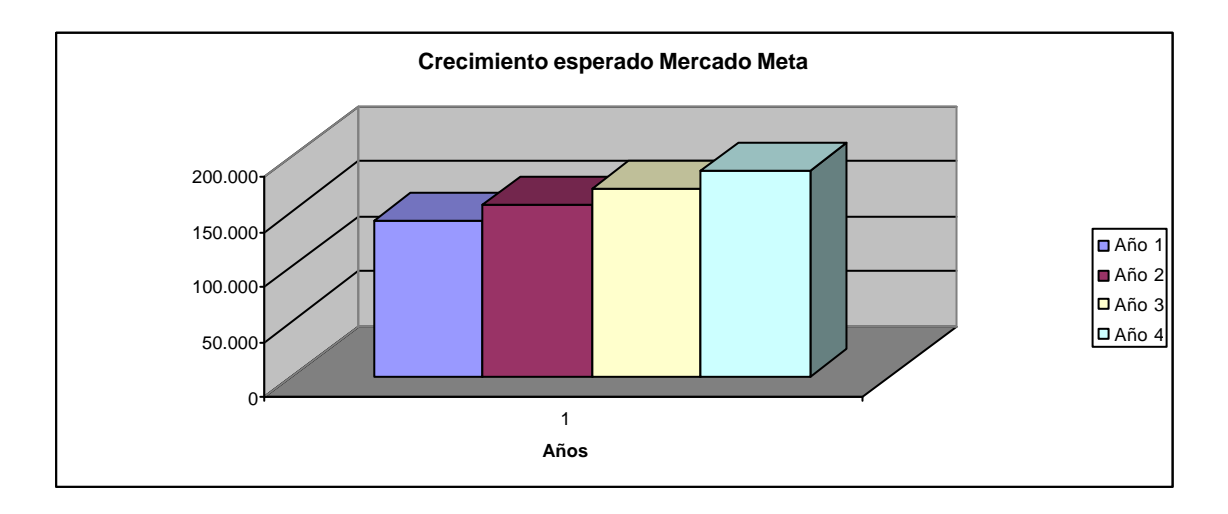

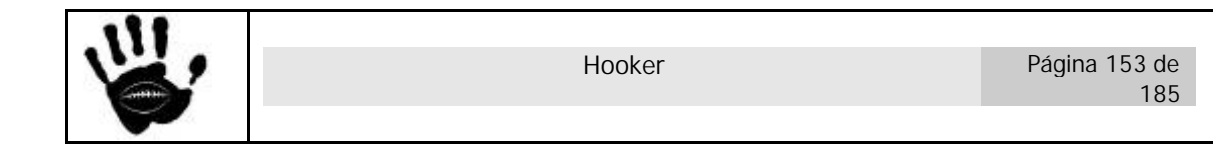

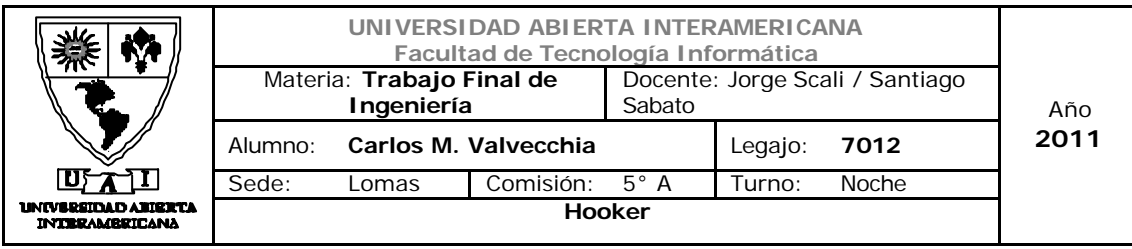

### 8.3 Modelo de Egresos

### 8.3.1 Modelos de Egresos – RRHH

Para el cálculo de los costos de recursos humanos se tuvo en cuenta el Decreto 68/2011 publicado en el Boletín Oficial por el cual por el término de 24 meses contados a partir del mes de inicio de una nueva relación laboral, los empleadores gozarán por dichas relaciones de una reducción de sus contribuciones vigentes con destino a distintos subsistemas de la seguridad social. Esta reducción de aportes es del 50% para el primer año y del 25% para el segundo

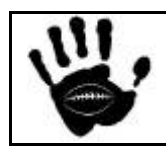

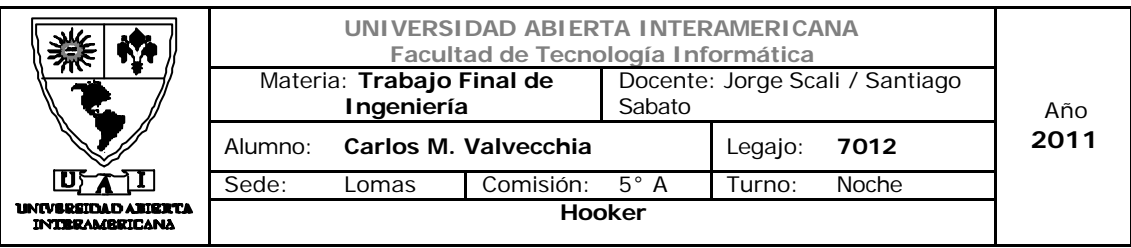

Los egresos asociados con la estructura planteada en el apartado 7 de este documento son:

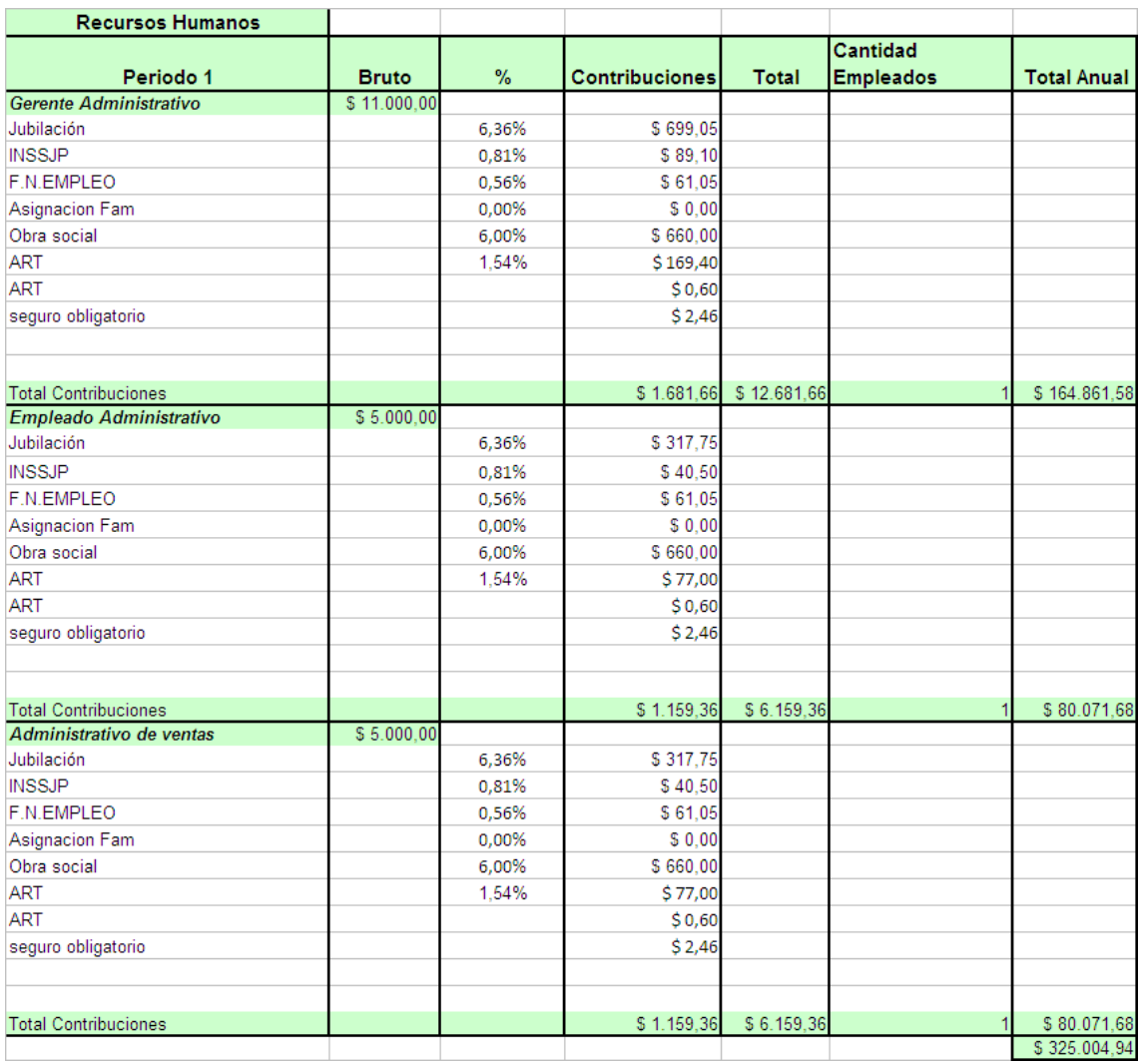

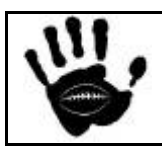

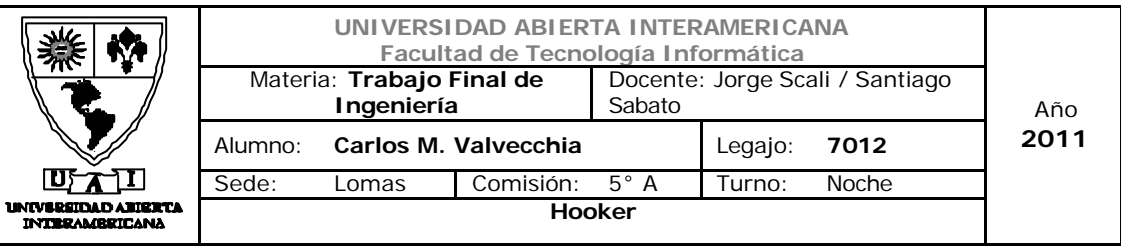

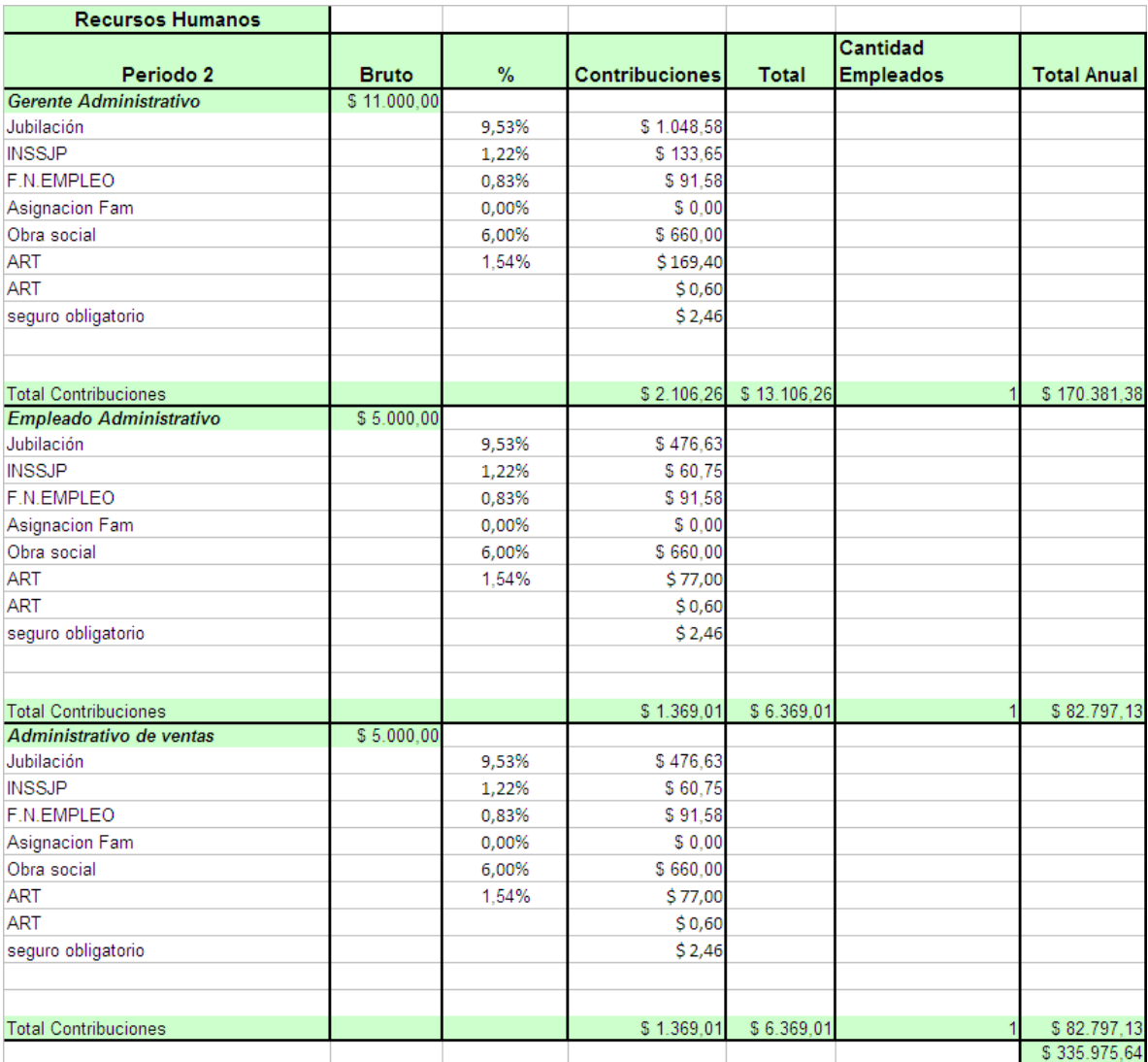

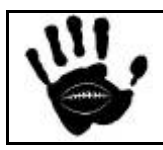

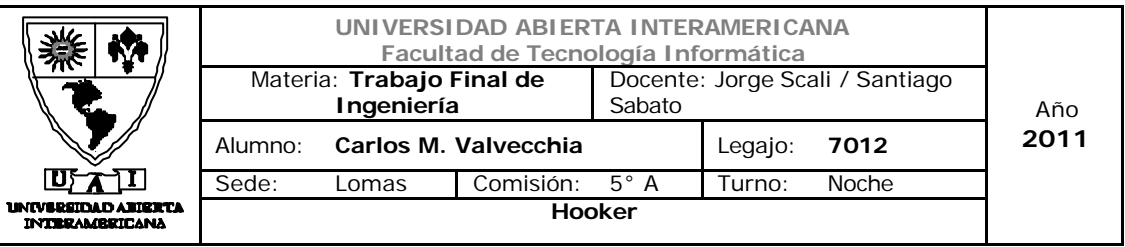

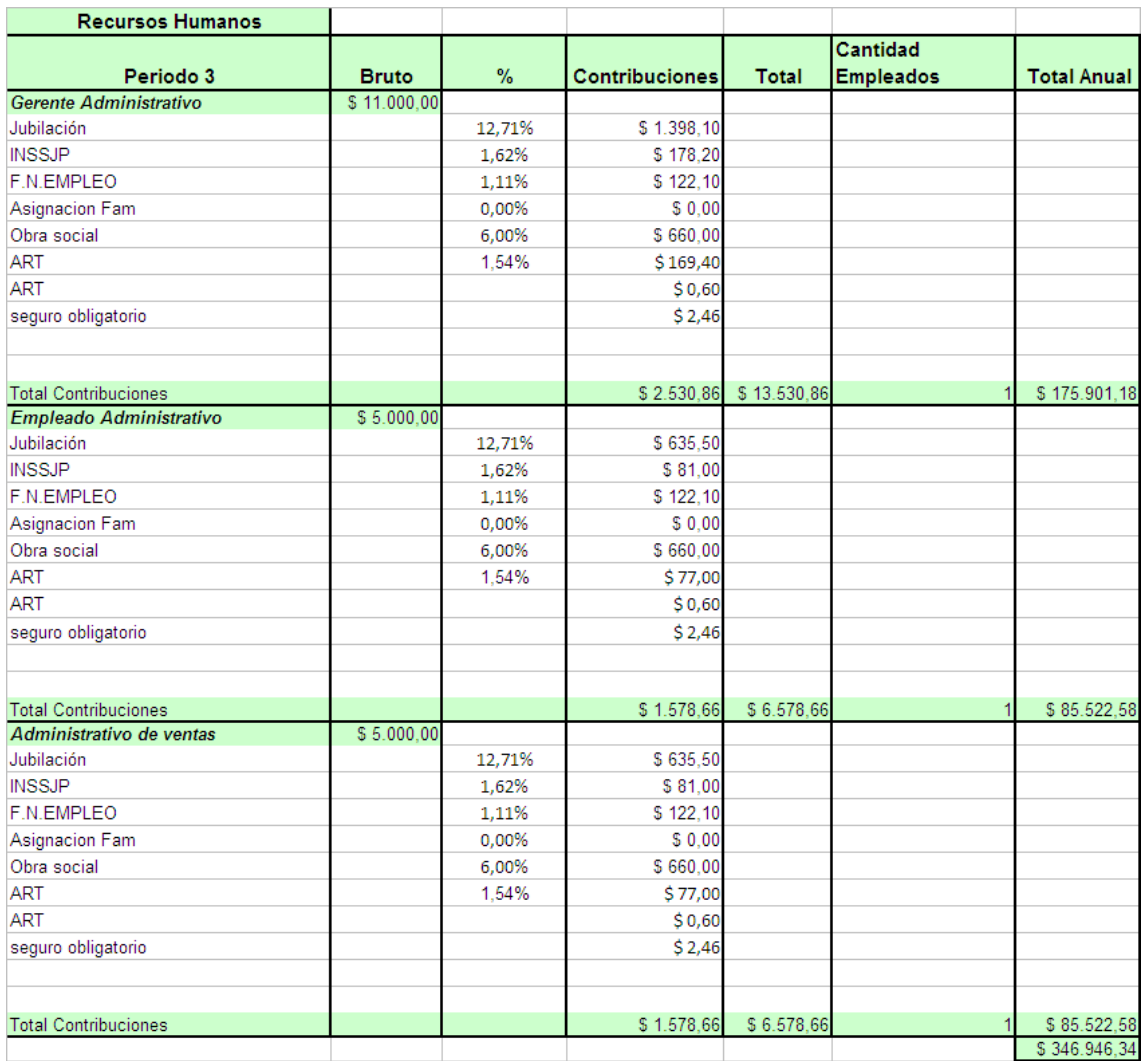

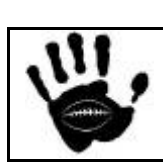

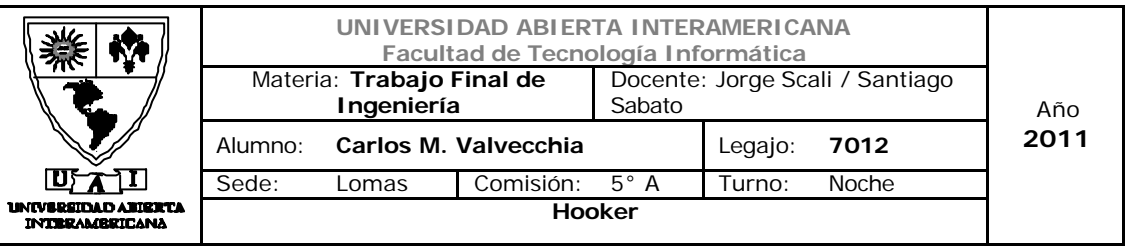

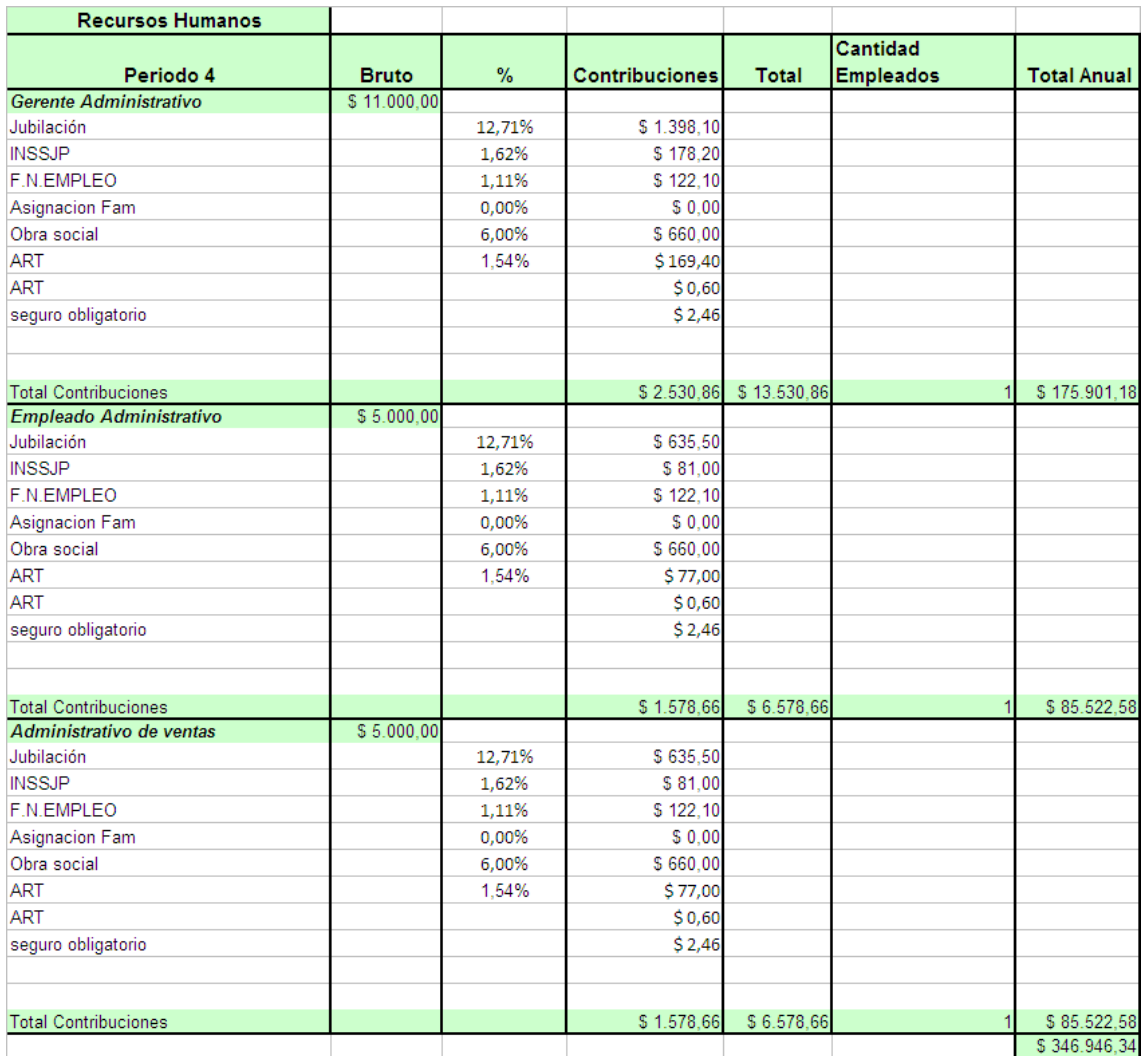

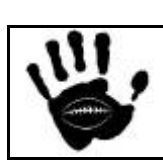

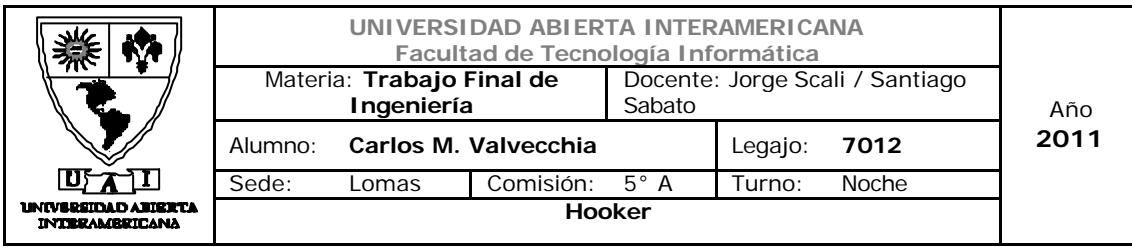

8.3.2 Modelos de Egresos – Costos Fijos

Los costos fijos contemplados para el proyecto, los mismos se consideran estables para la totalidad del proyecto:

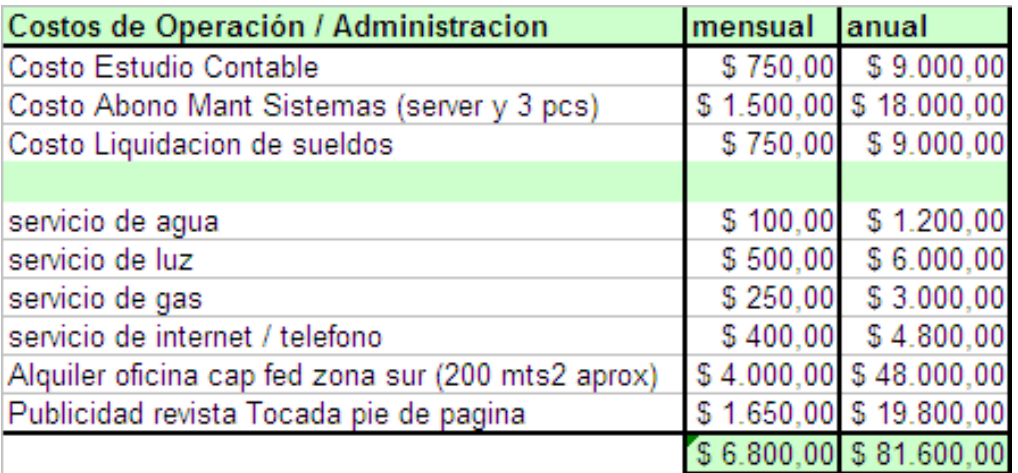

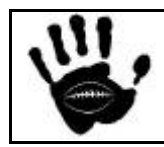

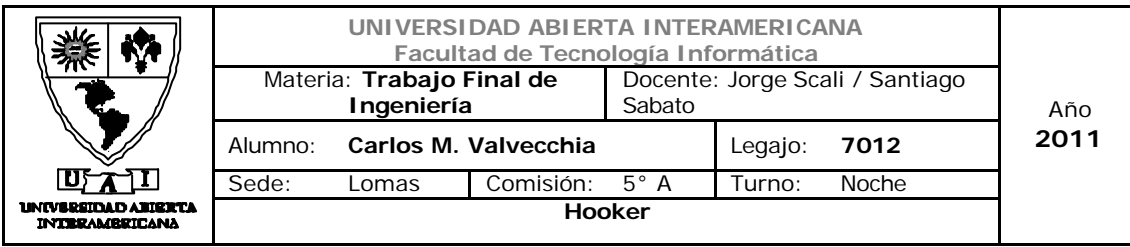

8.3.3 Modelos de Egresos – Costos Variables

Los costos variables del proyecto detallados por año son:

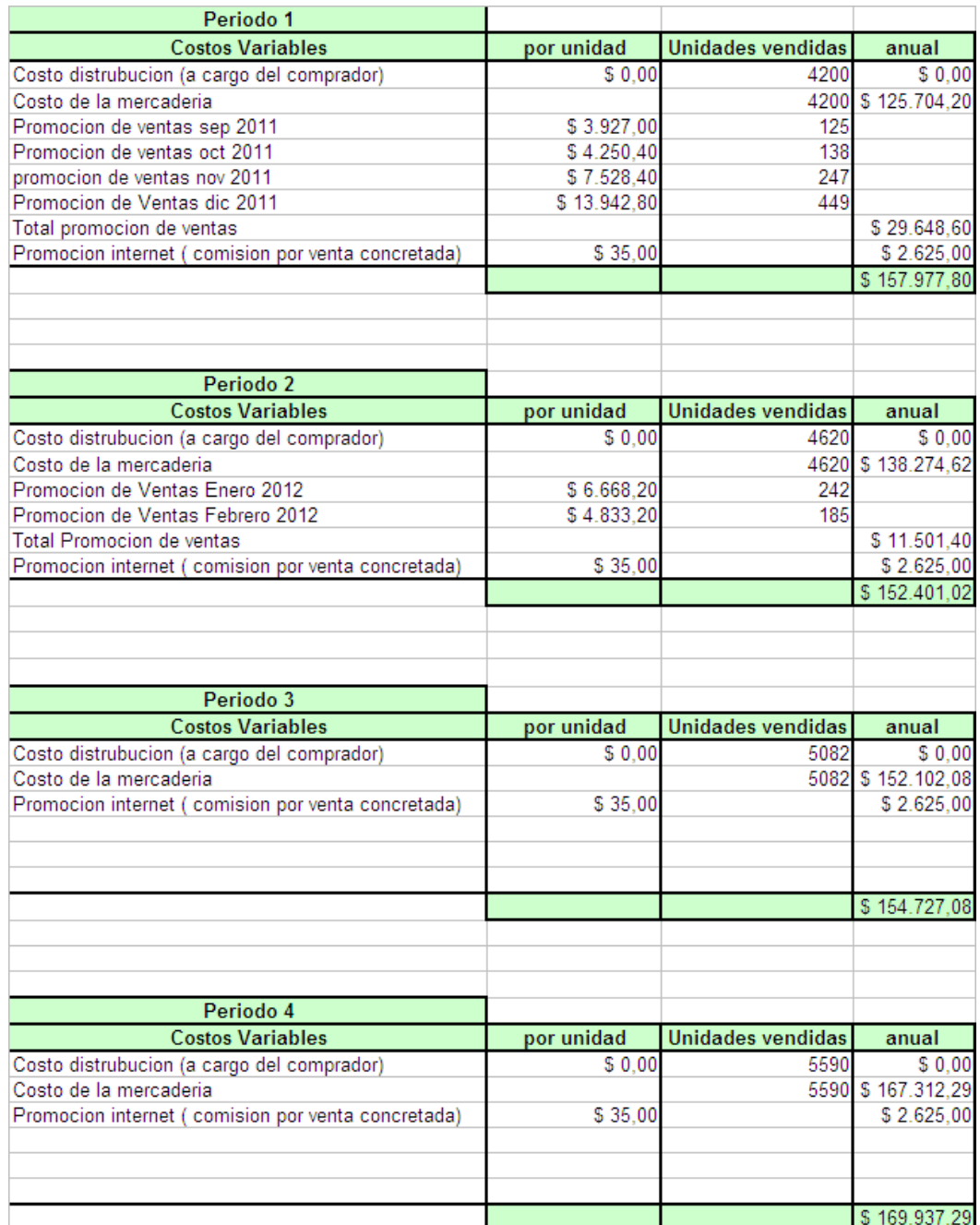

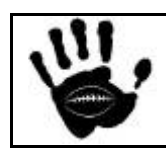

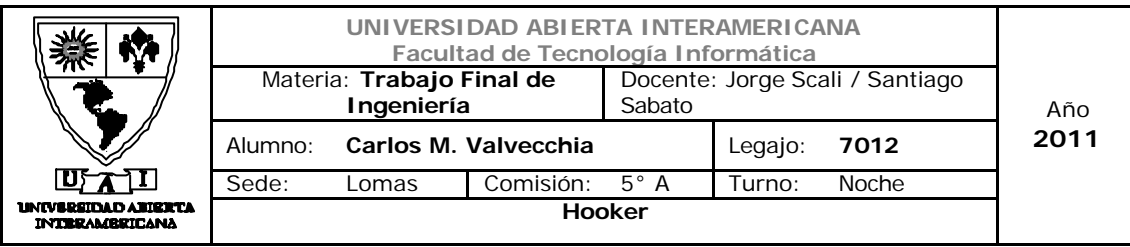

### 8.3.4 Modelos de Egresos – Resumen

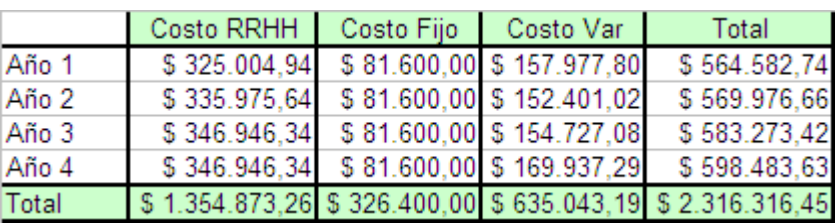

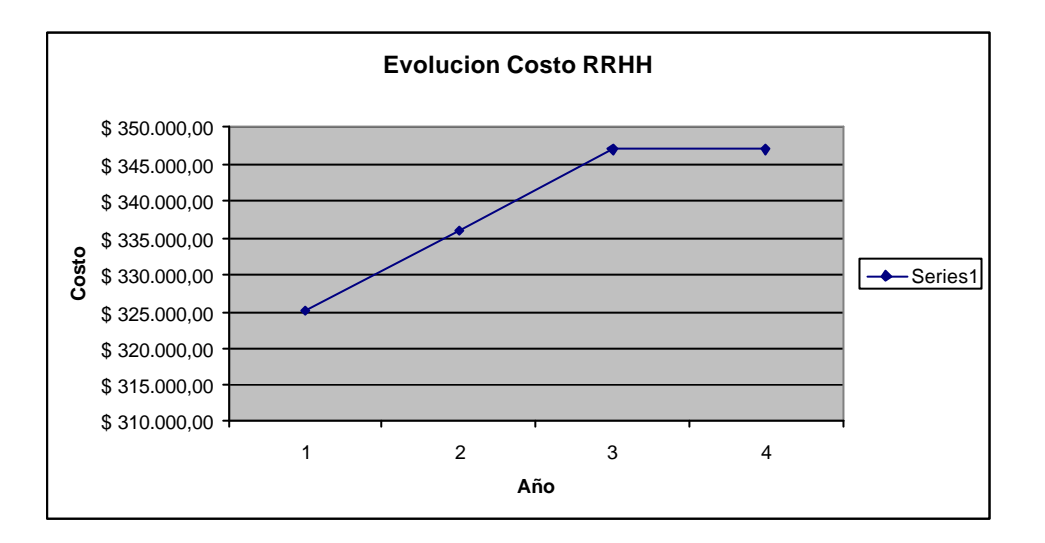

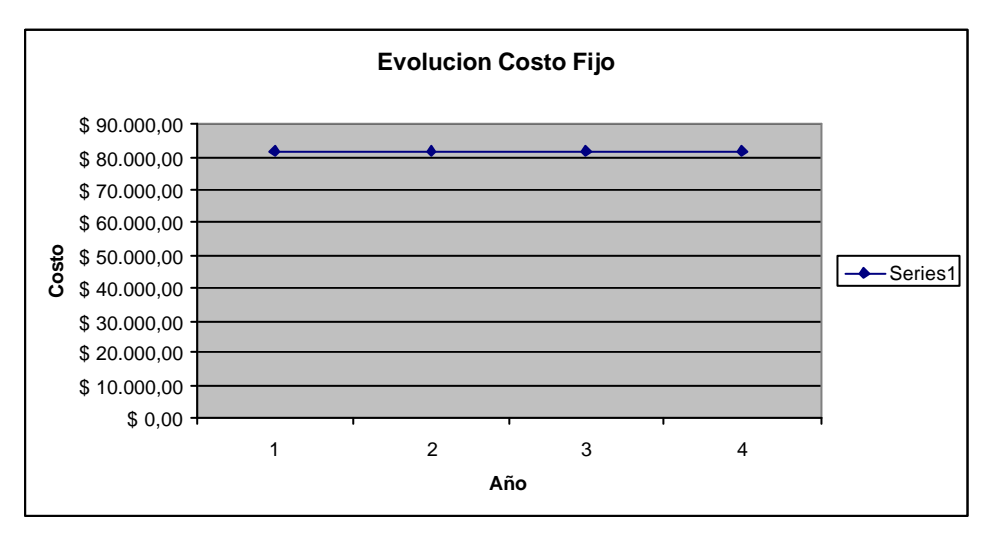

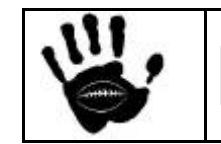

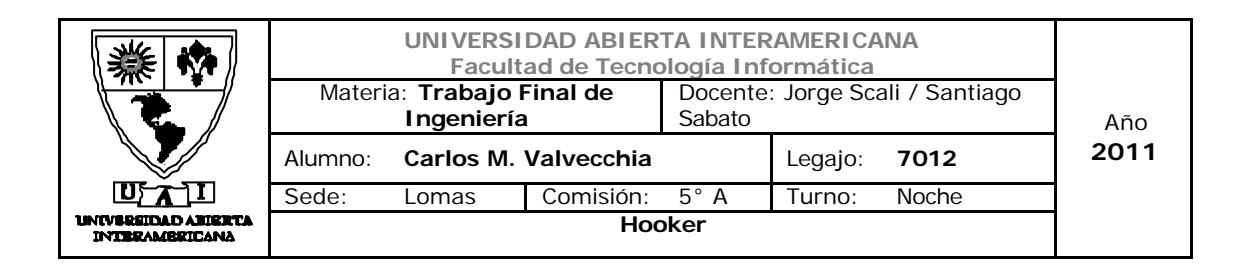

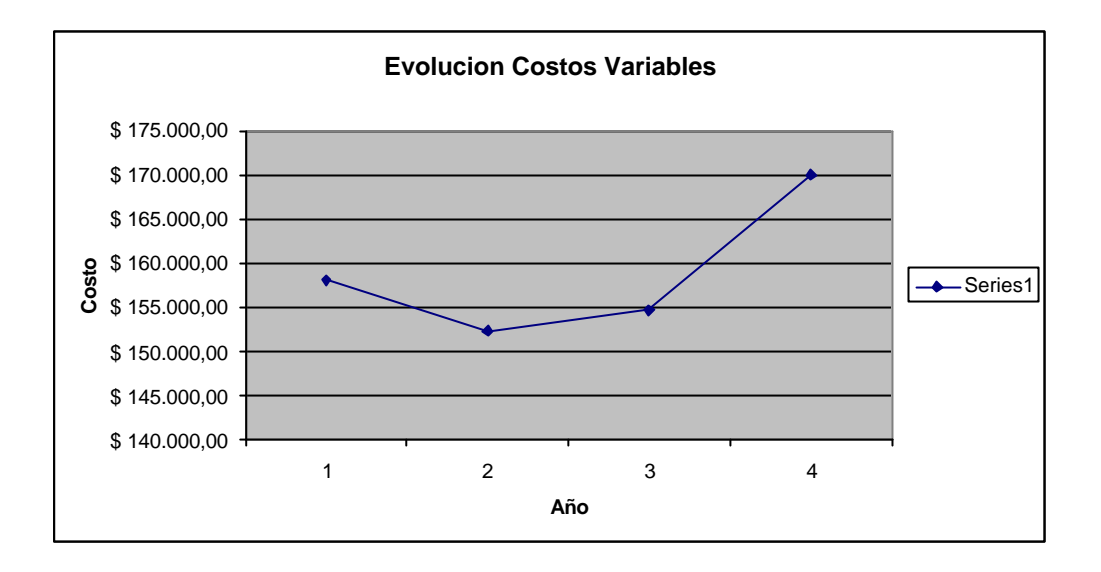

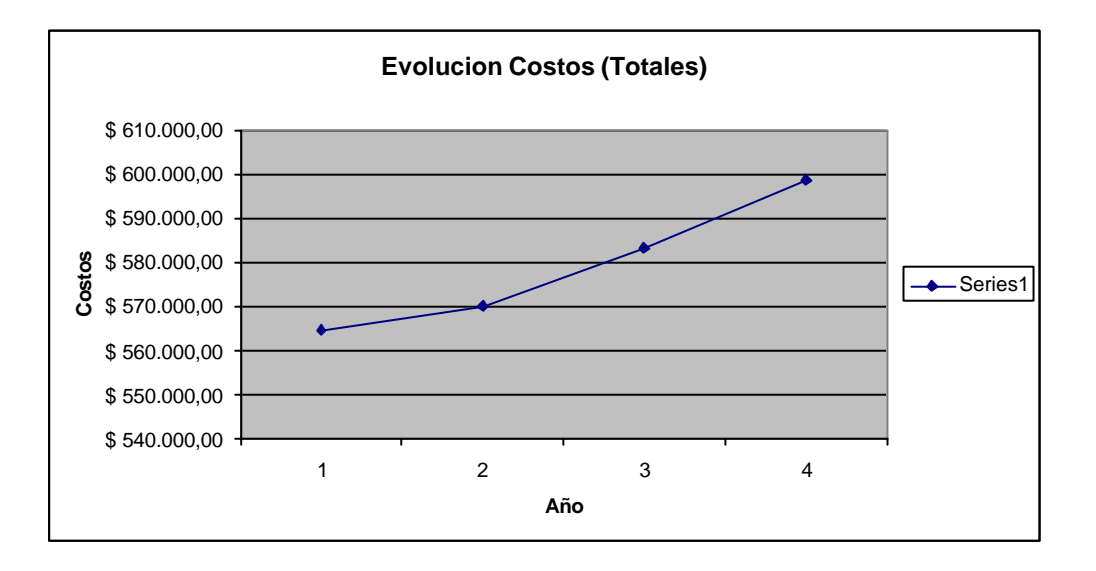

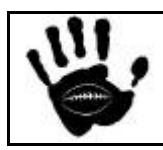

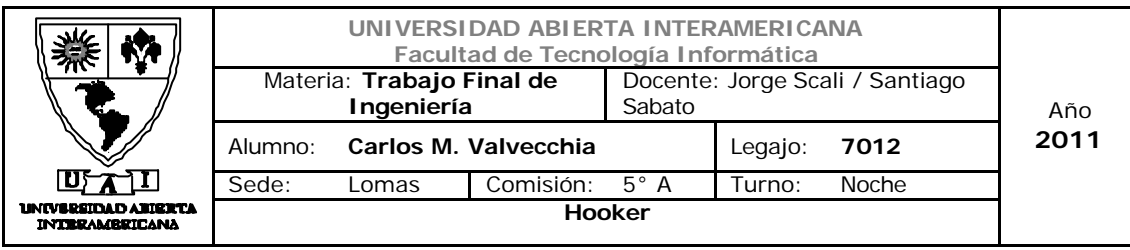

### 8.4 Modelo de Inversión

Para el modelo de inversión contempla la compra de muebles, electrónica y licencias para el inicio del negocio, así como también la inversión necesaria para el desarrollo de la aplicación Web que soportará al negocio. El desarrollo de la aplicación se terceriza a una empresa para su desarrollo pero no se adquiere una aplicación PRE diseñada (o enlatada) sino que se adquiere una aplicación desarrollada a medida para nuestro negocio.

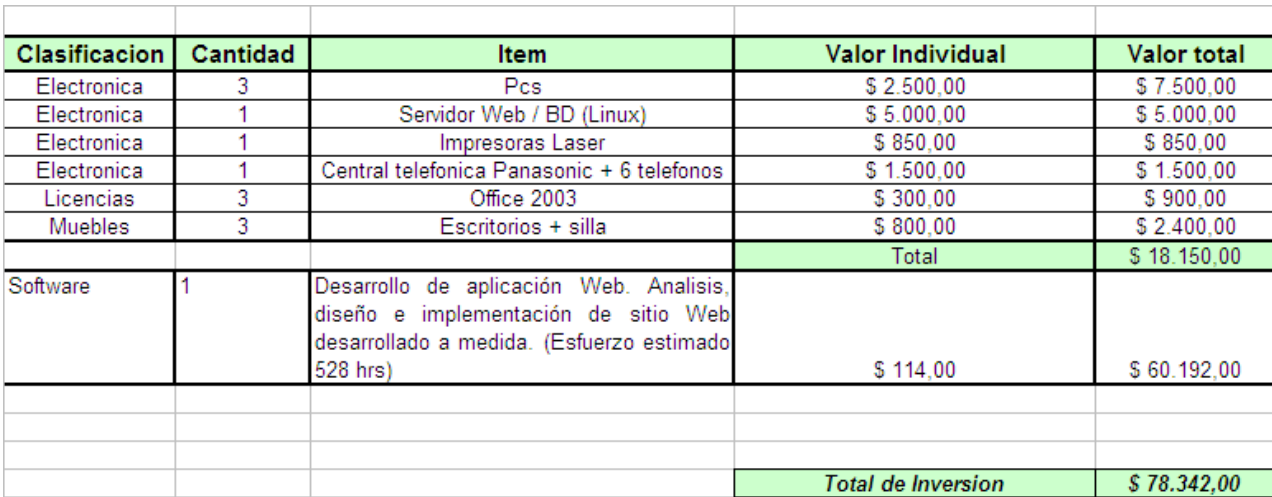

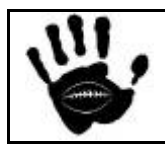

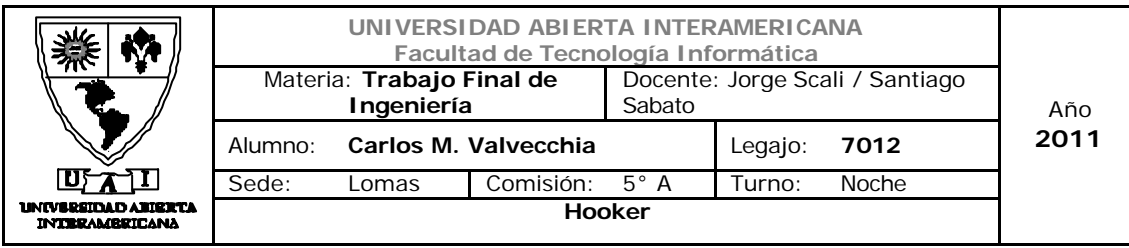

### 8.5 Amortizaciones

Según las normas contables vigentes, las amortizaciones se realizan de la siguiente forma:

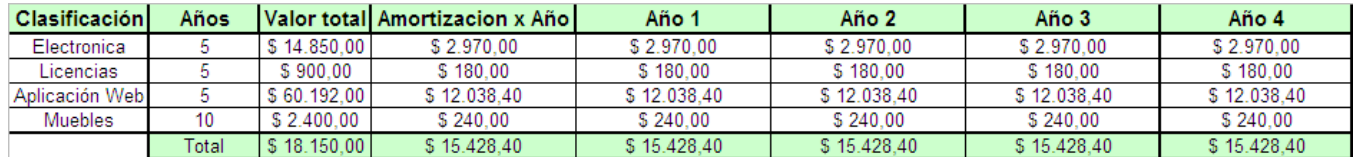

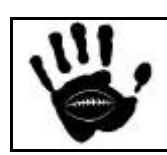

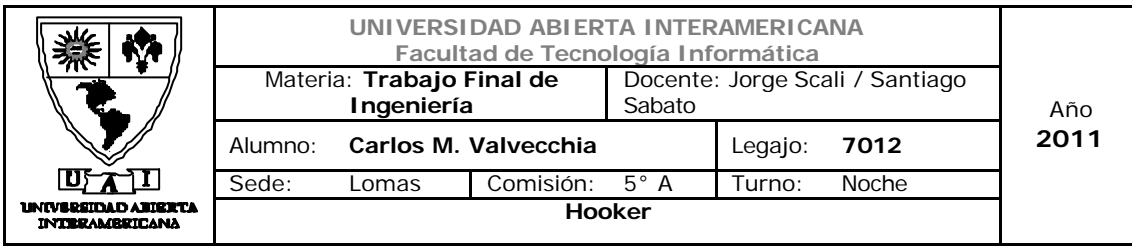

### 8.6 Impuestos

### 8.6.1 Impuesto a los Ingresos Brutos

Se trata de un impuesto provincial, recaudado por cada una de las 24 jurisdicciones (incluyendo a las provincias y a la Ciudad Autónoma de Buenos Aires).

Este impuesto grava los ingresos provenientes del ejercicio habitual y a título oneroso, del comercio, la industria, la profesión, la locación de obras o servicios, etc., cualquiera sea el resultado obtenido, la naturaleza del sujeto que la preste y el lugar donde se realiza.

Las alícuotas varían por jurisdicción, según la actividad que corresponda. La alícuota general (aplicable al comercio y los servicios) oscila entre 2.5% y 3.5%. La tasa sobre la producción es generalmente de un 1.5%. Existen tasas diferenciales más elevadas sobre otras actividades (préstamos, comisiones, etc.).

Para el cálculo del impuesto, utilizamos la alicuota correspondiente a la Ciudad Autonoma de Buenos Aires que es del 3%.

#### 8.6.2 Impuestos a las Ganancias

Conforme la ley de Impuesto a las Ganancias Argentina, los residentes tributan sobre la totalidad de sus ganancias. Los no residentes tributan exclusivamente sobre sus ganancias provenientes de fuente Argentina.

Las sociedades argentinas deberán presentar su declaración de rentabilidad anual junto con sus estados financieros. Las declaraciones deberán reflejar los ajustes que se hicieron para determinar la ganancia o pérdida gravable y el cómputo del impuesto. Las declaraciones deben presentarse ante la Administración Federal de Ingresos Públicos dentro de un período de cinco meses con posterioridad a la fecha de cierre del ejercicio fiscal.

El cálculo de las ganancias surge de restarle a los ingresos del periodo los egresos y las amortizaciones correspondientes al mismo ejercicio. Al resultado se le aplica la alícuota del 35% y ese es el impuesto que se deberá pagar en caso de que el mismo sea positivo.

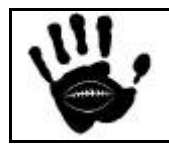

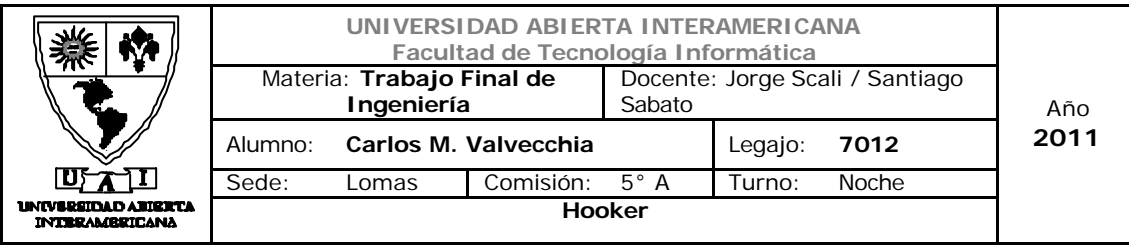

## 8.7 Presupuesto Financiero

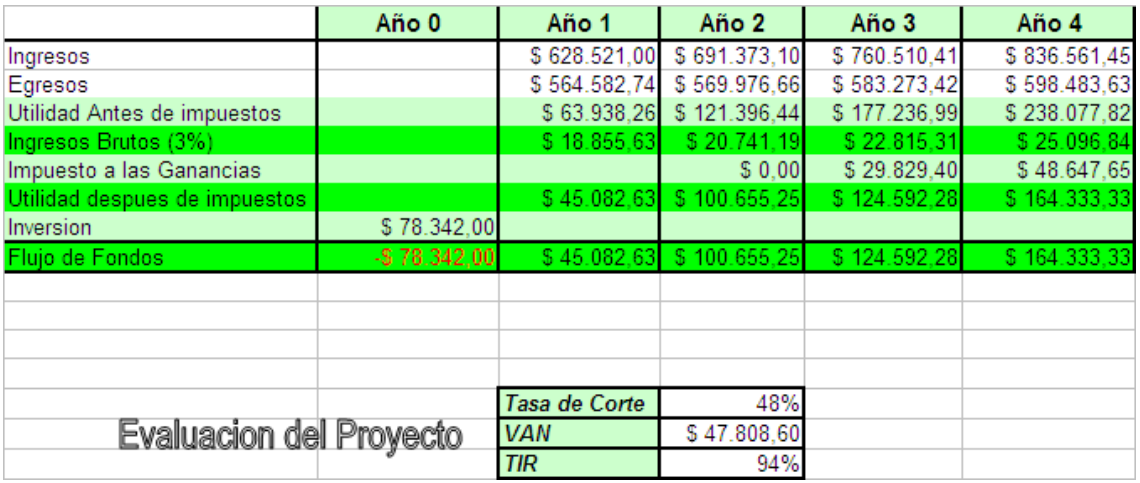

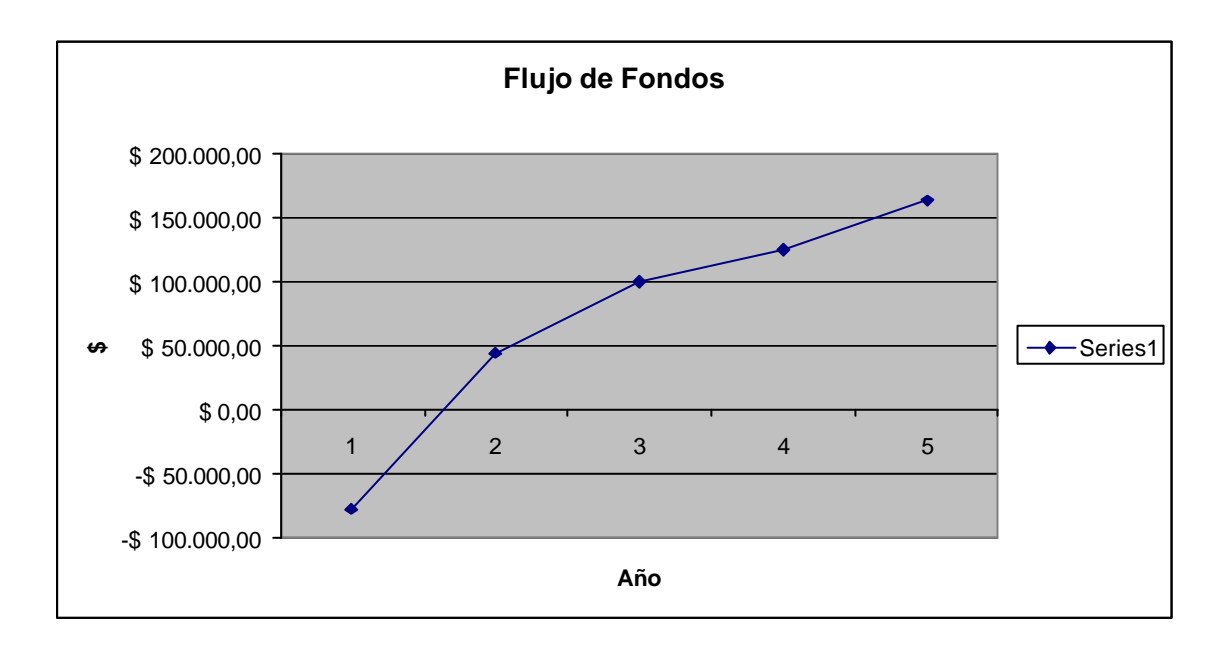

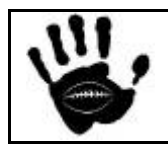

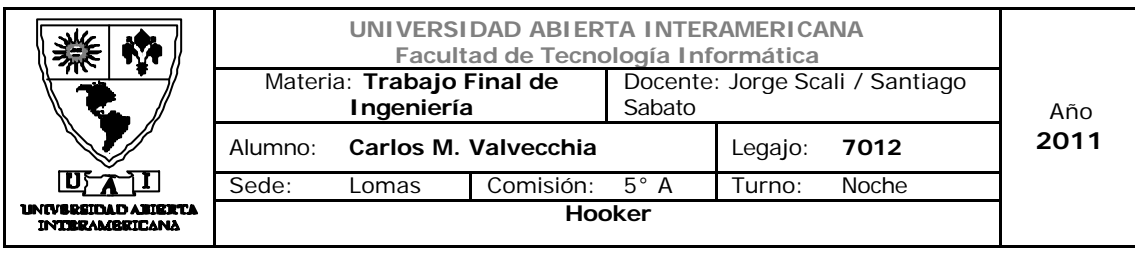

8.7.1 Determinación de la tasa de corte del proyecto

Para establecer la tasa de corte del proyecto, se relevó el rendimiento que el inversor obtendría en otras variantes de inversión disponibles en el mercado, algunas de mayor riesgo y otras de menor riesgo dependiendo del rubro y el plazo de la inversión. Como parámetro de comparación se tomaron los siguientes:

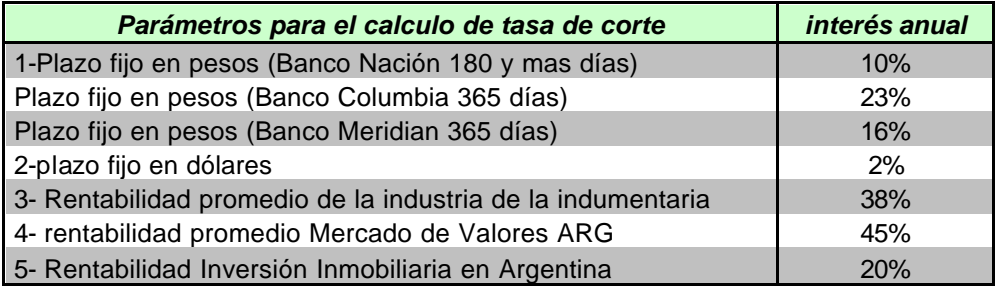

En base a estos porcentajes y tomando como base la rentabilidad promedio del mercado de la indumentaria, se estableció la tasa de corte en el 48%.

Debido a que el riesgo del negocio es bajo y el plazo es de 4 años, se considera una inversión interesante para cualquier inversor.

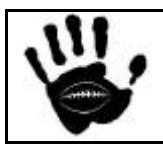

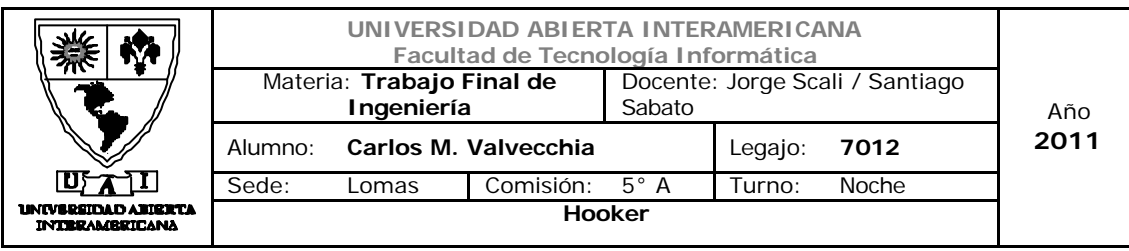

8.8 Escenarios de Riesgo

### 8.8.1 Matriz de Riesgo

Para el análisis de riesgo se diseñó la matriz de riesgo que se detalla a continuación.

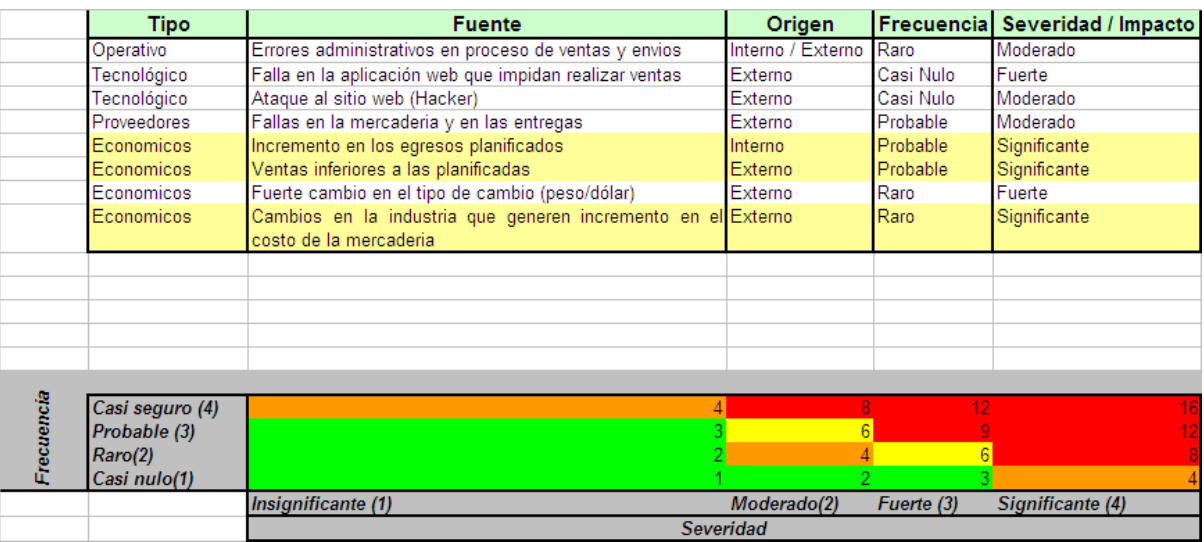

Basado en los riesgos determinados en la matriz, se plantean 5 escenarios de riesgo que se detallan a continuación que contemplan los 3 riesgos con mayor impacto para el negocio.

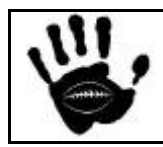

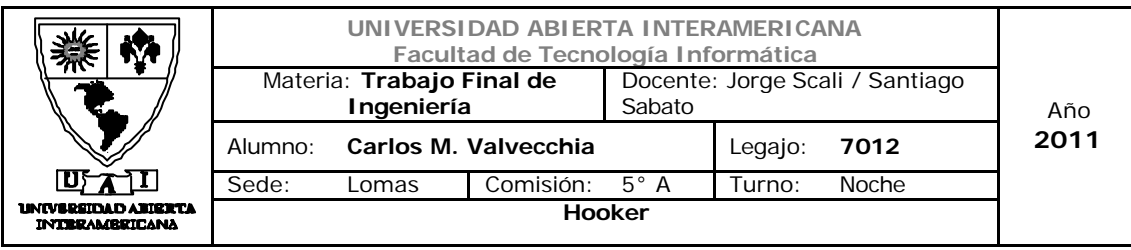

8.8.2 Escenario 1:

Detalle: Se estima un 5% menos de ingresos debido a que se producen menos ventas que las esperadas.

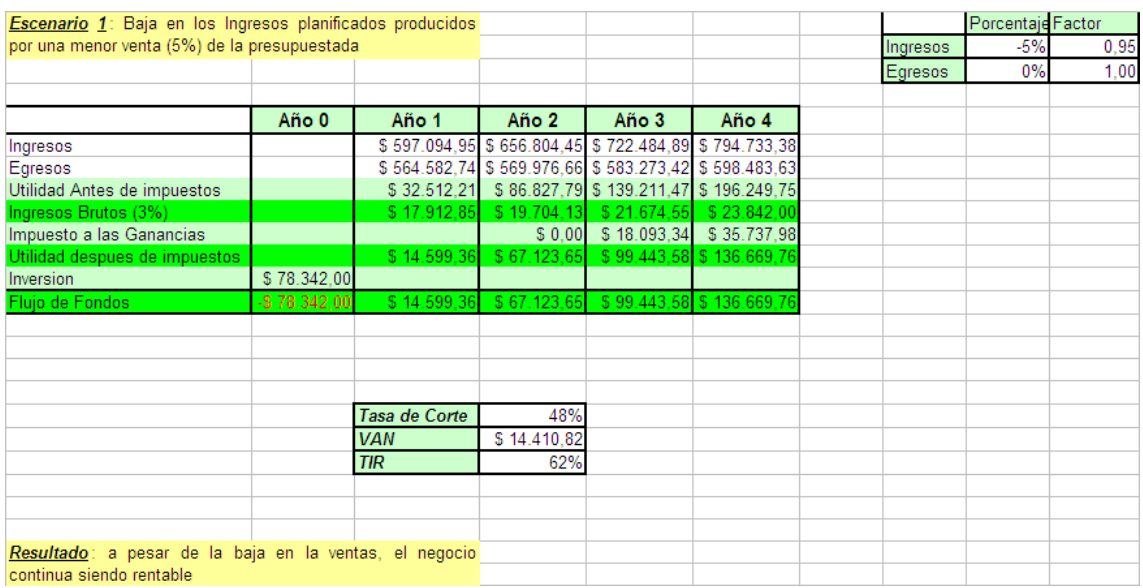

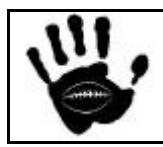

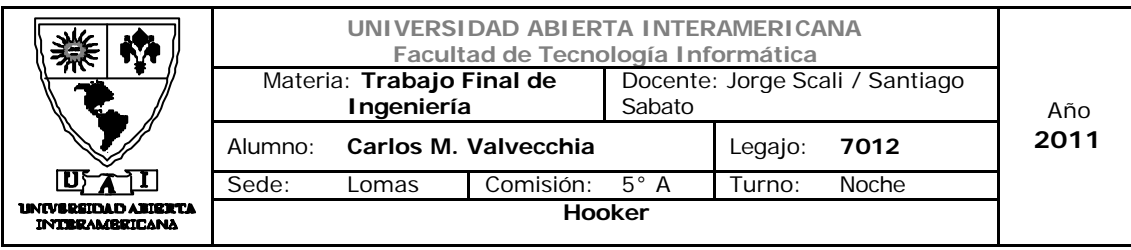

8.8.3 Escenario 2:

Detalle: Se estima un 7% menos de ingresos debido a que se producen menos ventas que las esperadas.

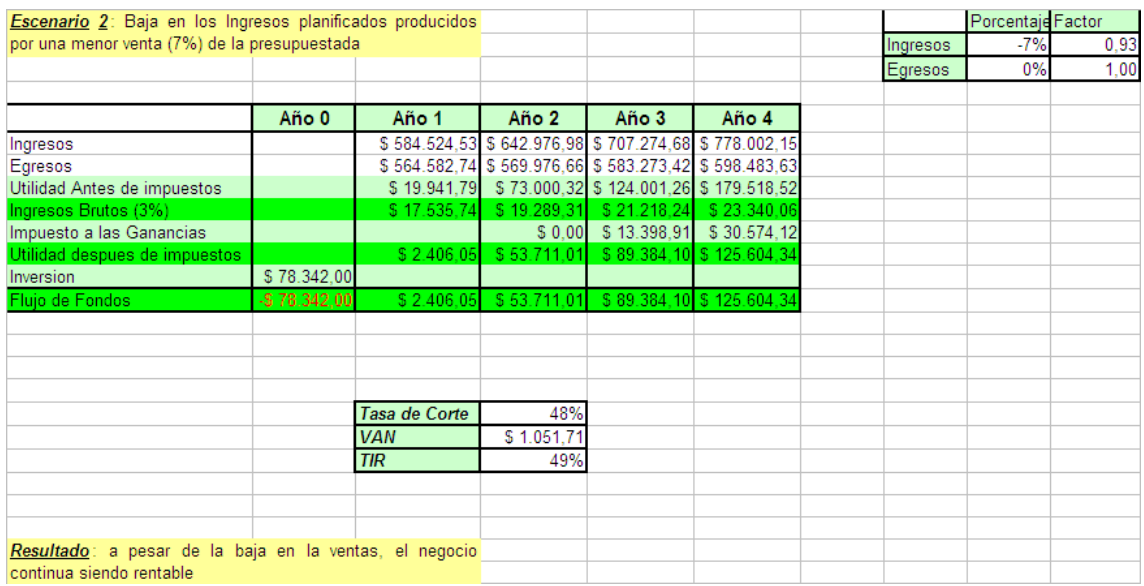

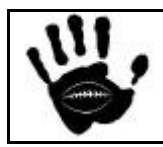

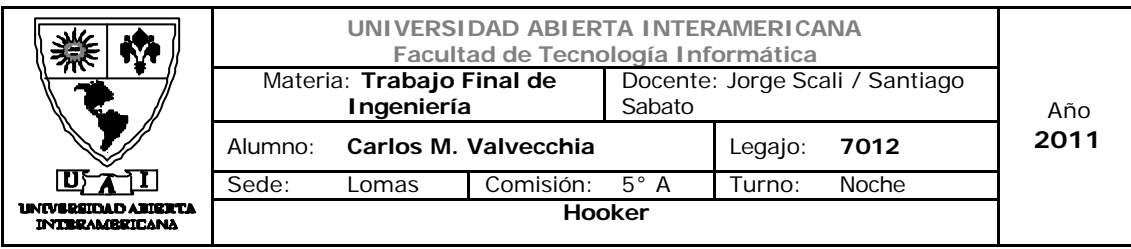

8.8.4 Escenario 3:

Detalle: Se estima un 5% más de egresos producidos por un aumento en los costos fijos.

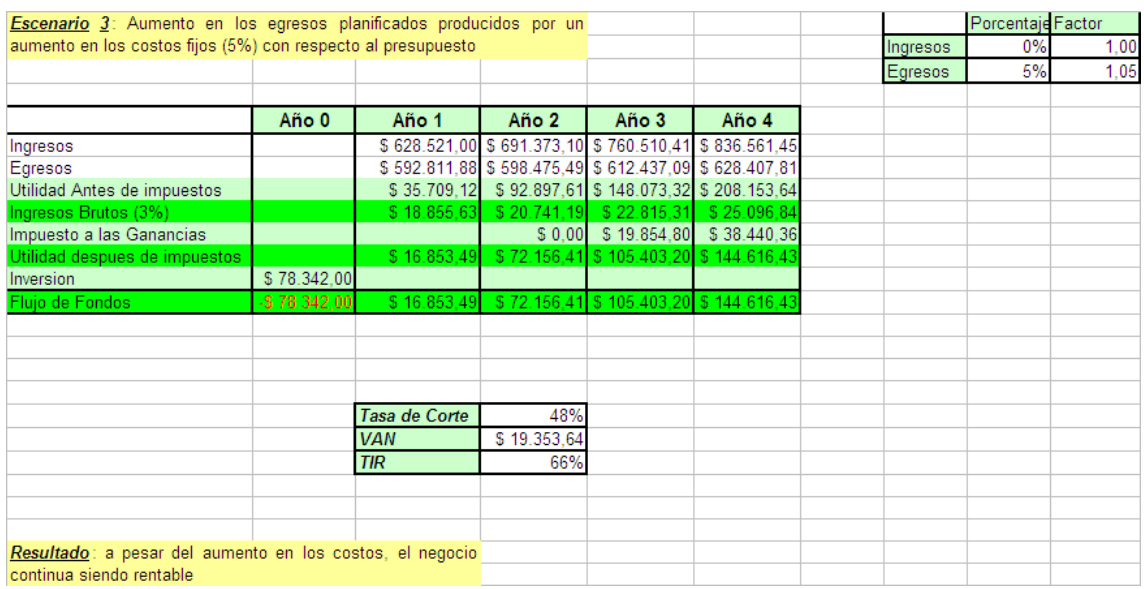

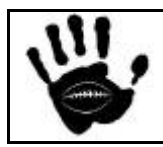

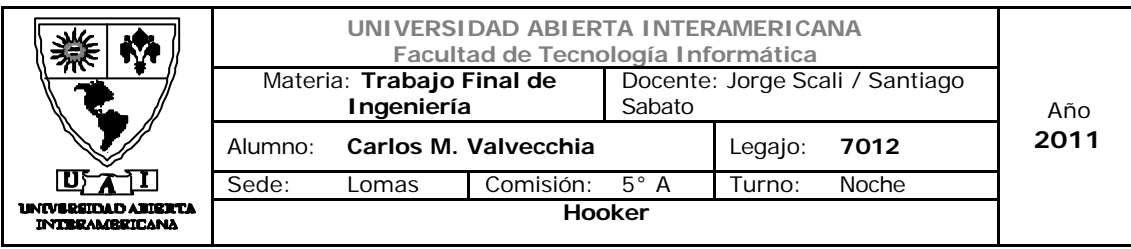

8.8.5 Escenario 4:

Detalle: Se estima un 8% más de egresos producidos por un aumento en los costos fijos

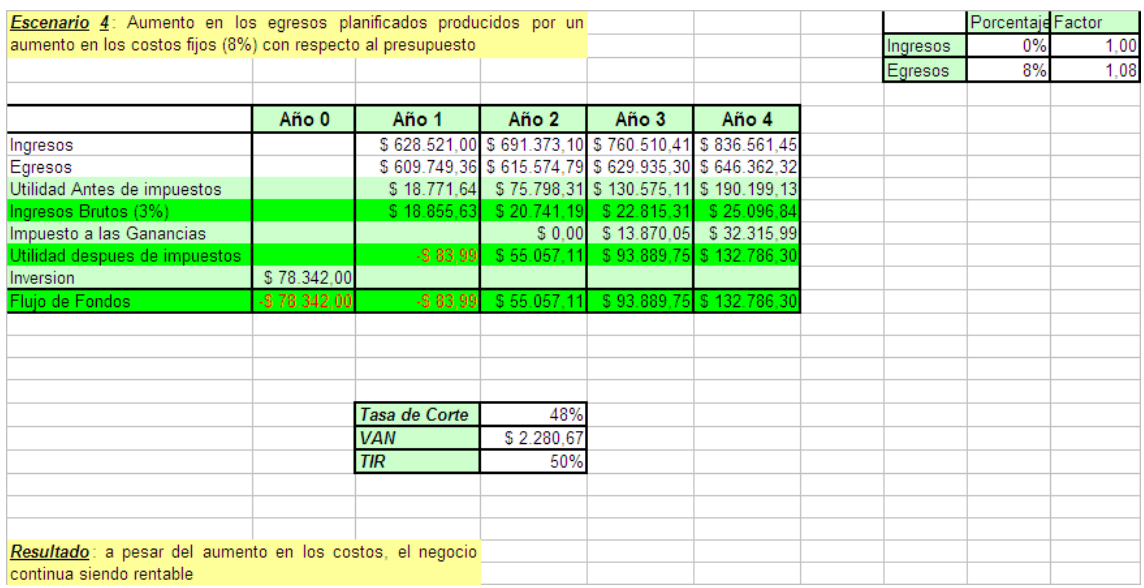

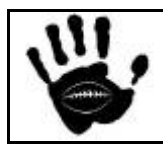

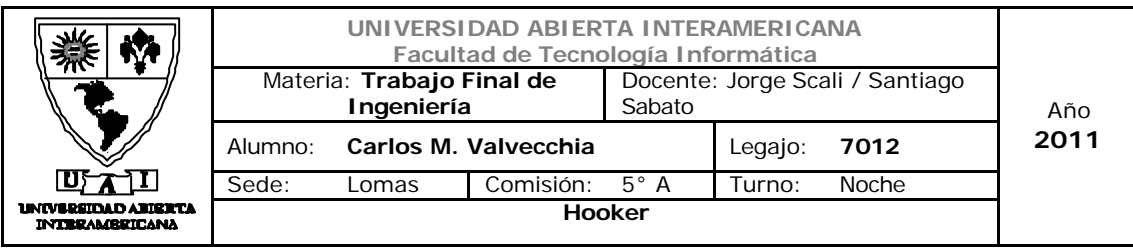

8.8.6 Escenario 5:

Detalle: Se estima un 15 % más de egresos por el aumento de los costos variables debido a un cambio en el mercado que produce dicho incremento en el costo de la mercadería. Los ingresos y los costos fijos permanecen según lo presupuestado.

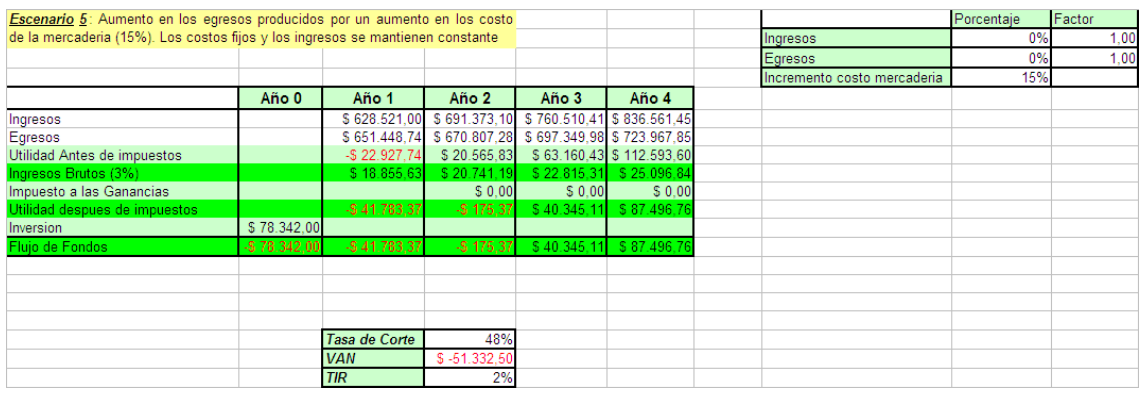

Resultado: Los resultados de TIR y VAN indican que el proyecto no es viable, por lo tanto, se plantea el plan de contingencia para este escenario en el apartado 8.8.

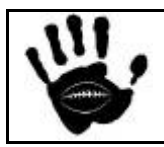

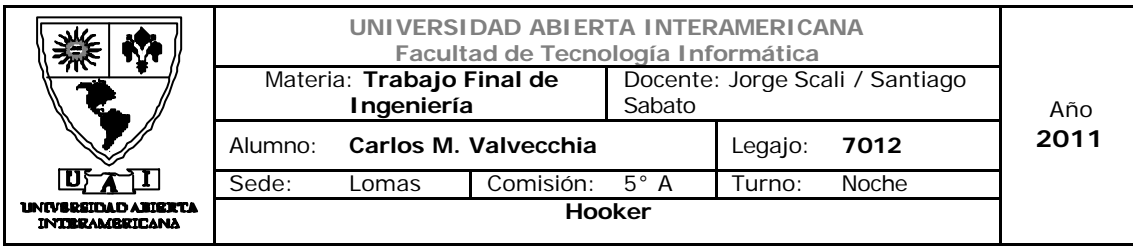

8.9 Plan de contingencia

En el escenario 5 el TIR y VAN arrojan el siguiente resultado

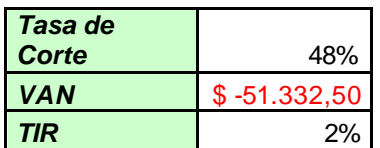

Para revertir esta situación se plantean las siguientes acciones:

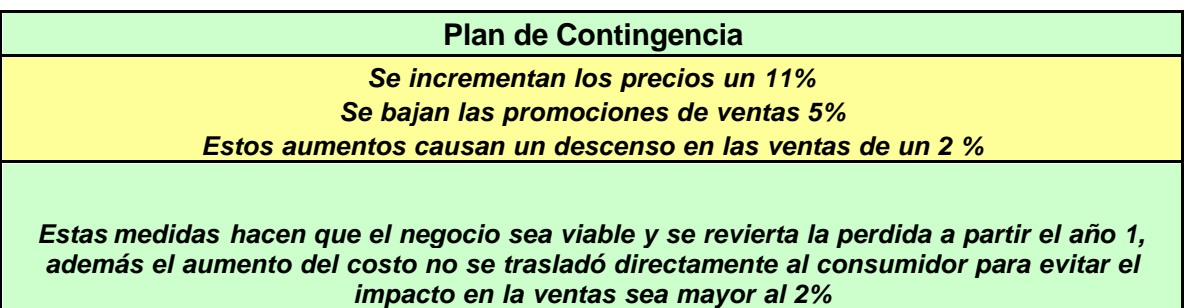

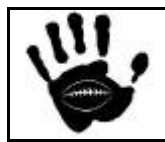

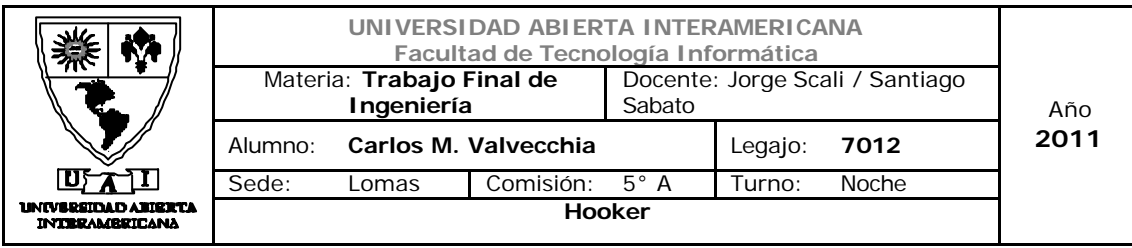

## 8.9.1 Modelo de Egresos Plan de Contingencia

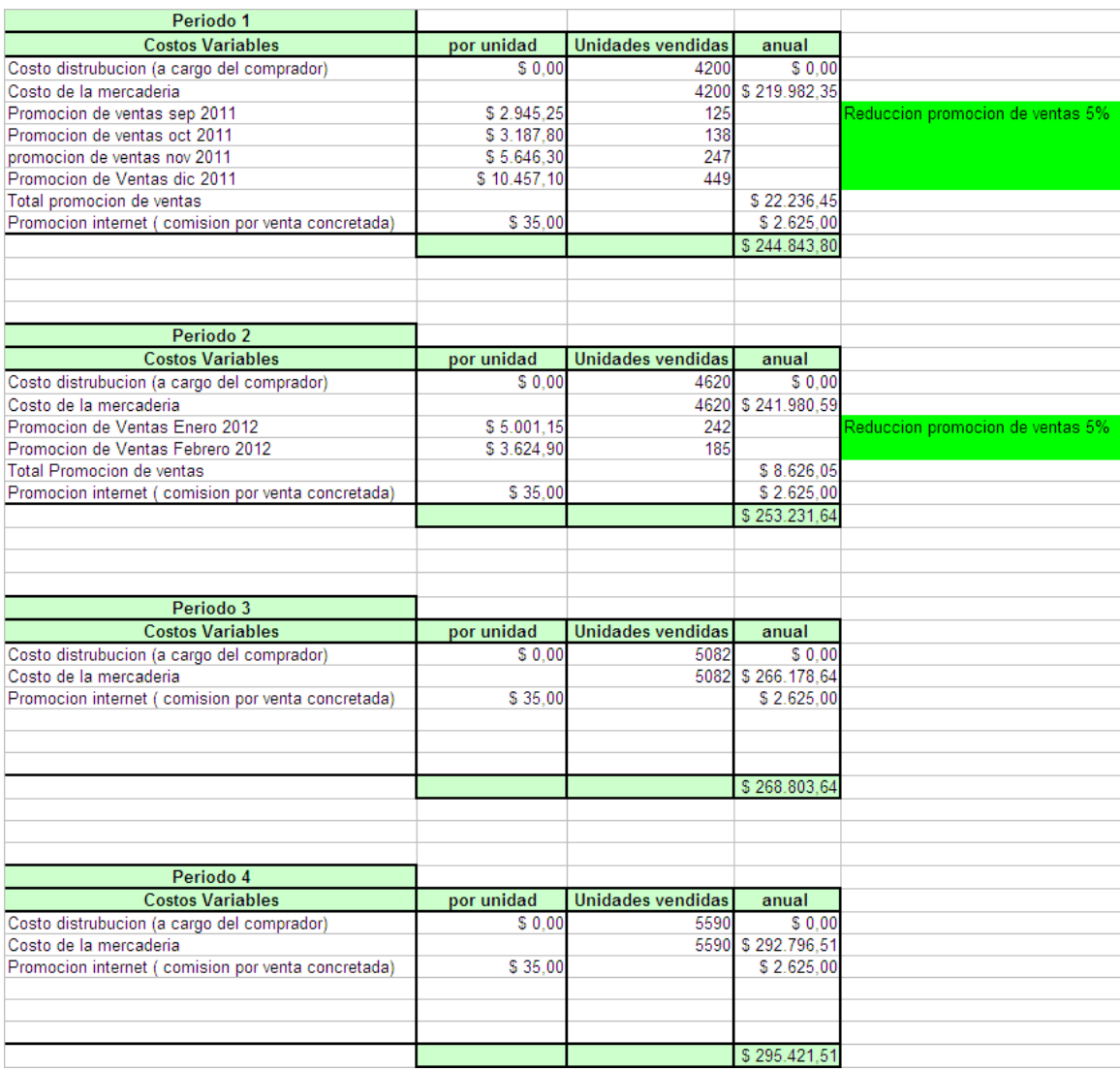

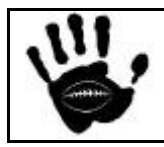

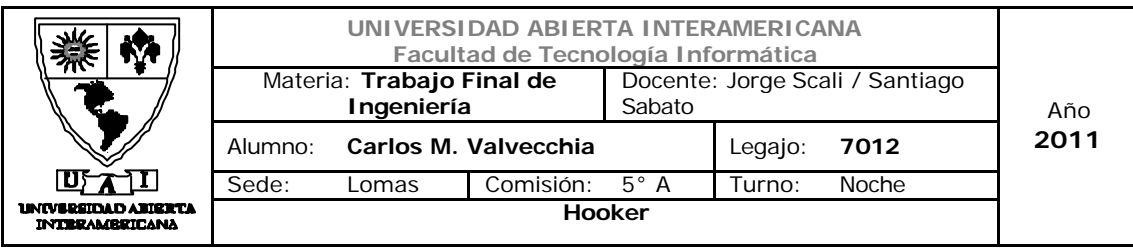

## 8.9.2 Precio productos plan de contingencia

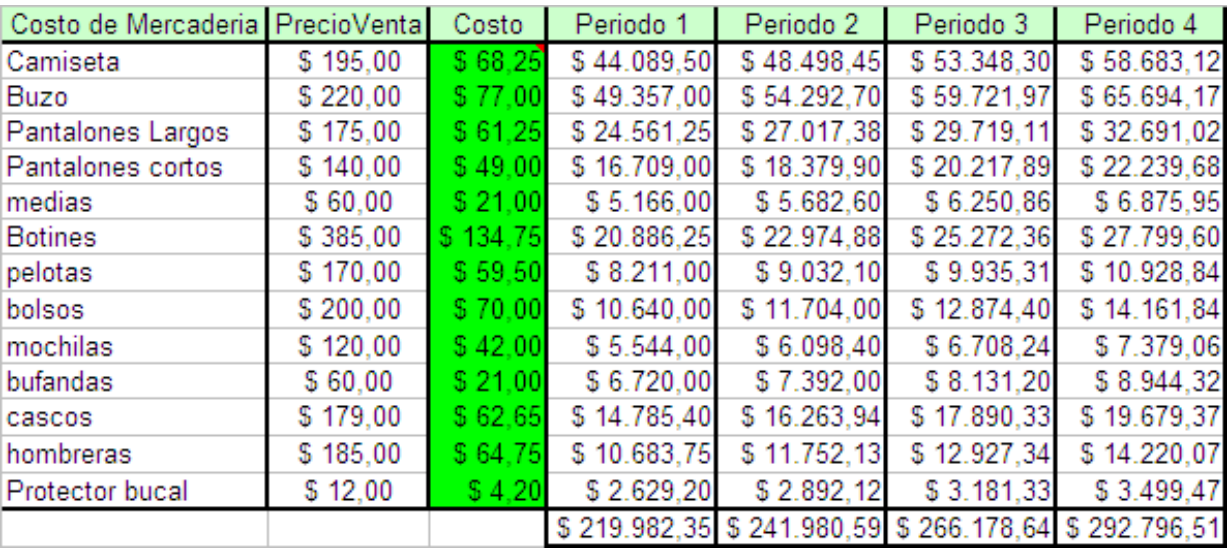

### 8.9.3 Presupuesto Financiero Plan de Contingencia

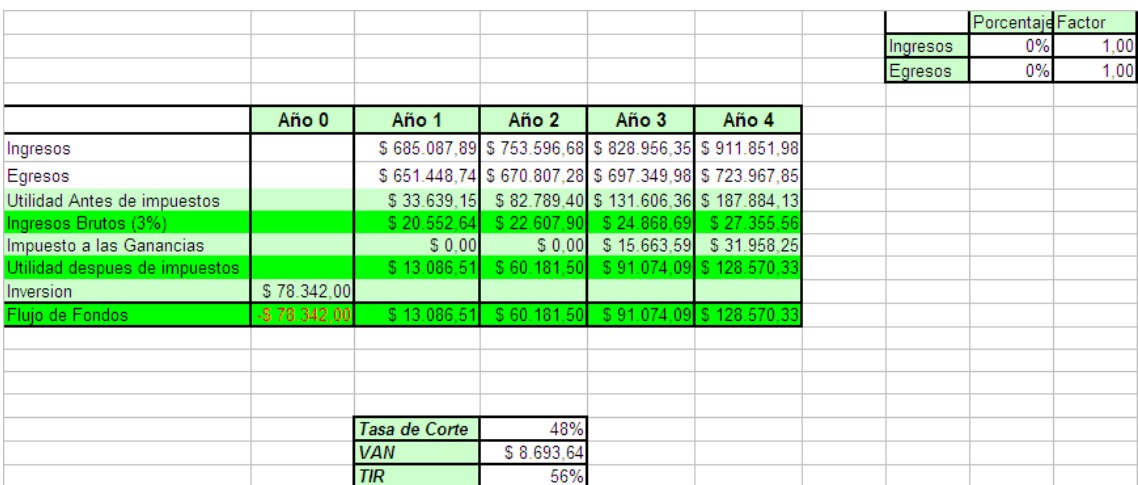

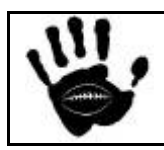

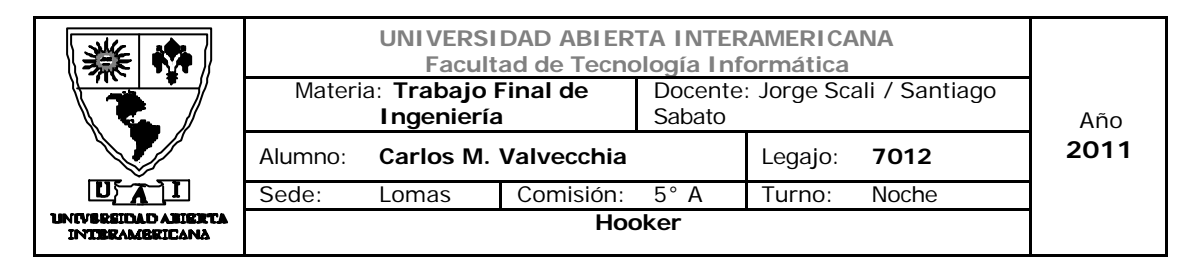

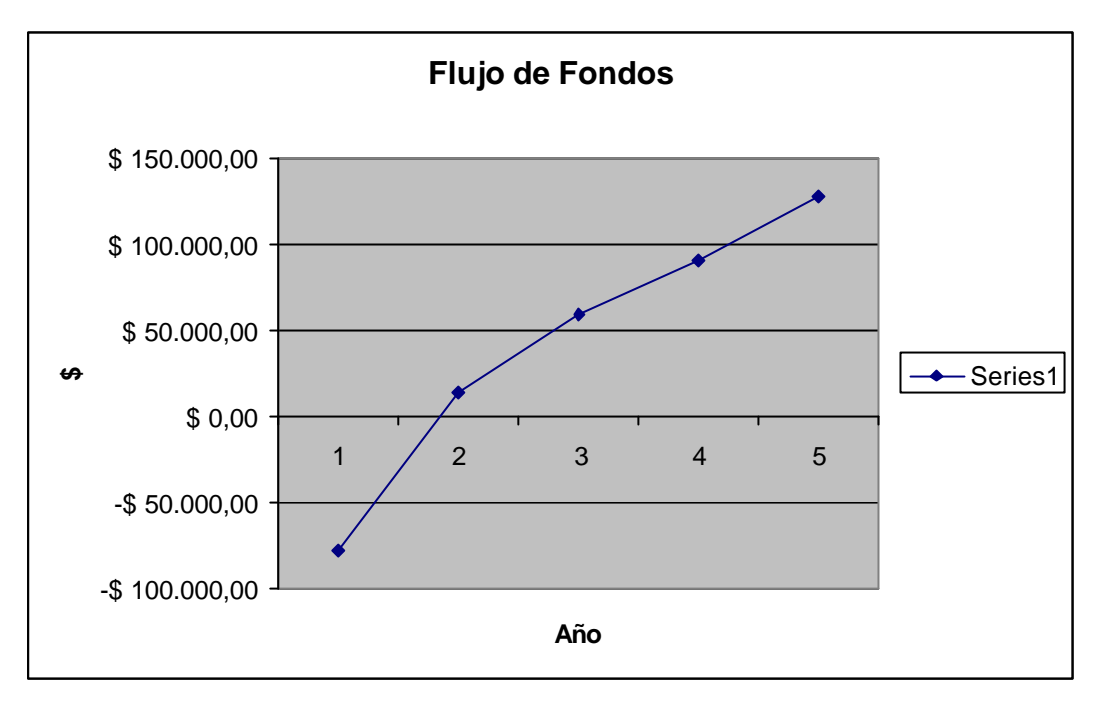

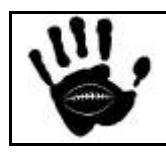

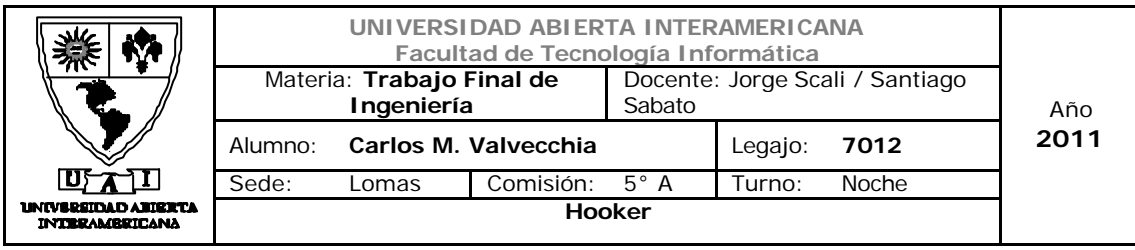

8.10 Plan de Salida

Este punto no se aplica debido a que los 5 escenarios desfavorables, arrojaron como resultado 4 escenarios que seguían siendo favorables y 1 escenario desfavorable el cual se espera corregir aplicando el plan de contingencia propuesto.

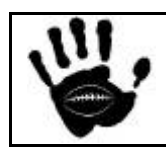

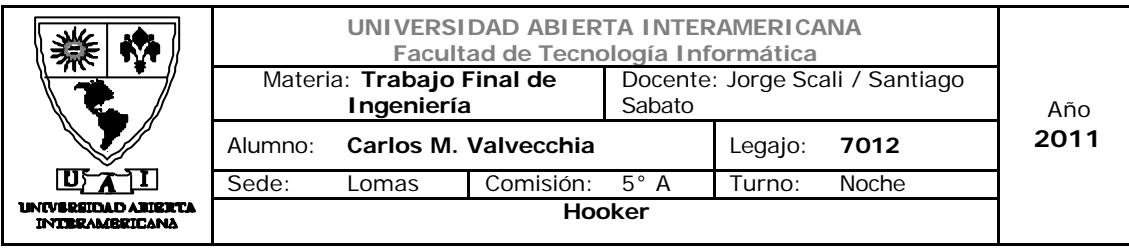

# *9- Estudio de Factibilidad*

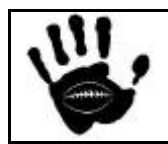

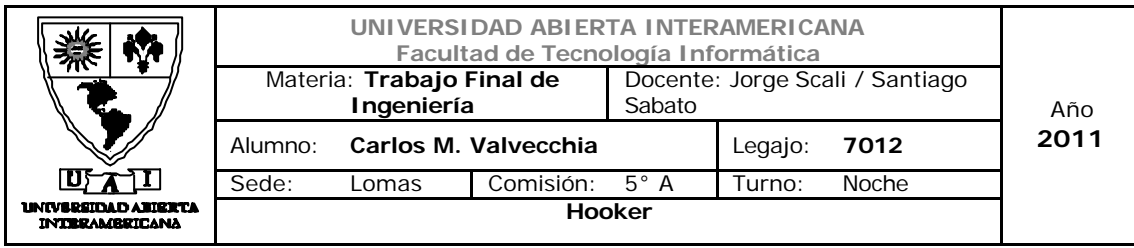

### 9.1- Factibilidad Comercial

Se analizo principalmente a los competidores y al comportamiento del sector enel cual se desarrollara el negocio. Se seleccionaron los 3 competidores directos y se realizó el estudio detallado de los mismos.

Como resultado del estudio se obtuvo la matriz FODA presentada en el apartado 3 de este documento.

Dicho análisis se llevo a cabo por quienes estarán a cargo tanto del sector comercial como del diseño de la estrategia de comercialización.

Del estudio realizado no surgieron elementos que puedan llevar a la conclusiónde que el negocio no es viable desde el punto de vista Comercial.

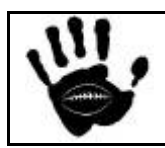

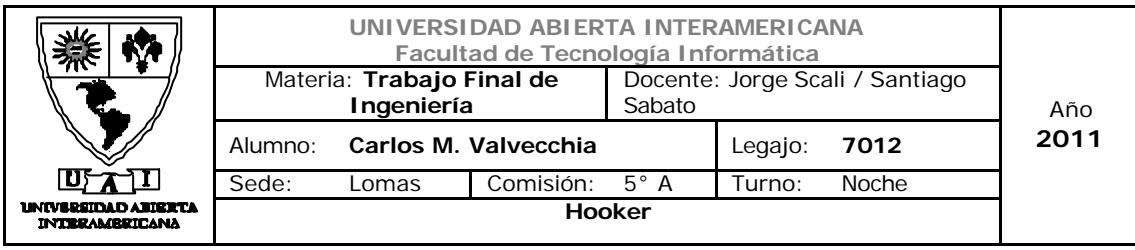

### 9.2 Factibilidad Legal

La aplicación desarrollada y el proyecto en si se regirá bajo las leyes existentes de Software Legal y Resguardo de Datos Personales (Hábeas Data), Licencias Legales instaladas en todas las computadoras que se usen (todas las Computadoras incluyen el valor de la licencia en su precio) y todo lo concerniente a la Propiedad Intelectual.

Otro aspecto importante del proyecto se basa en la confidencialidad de los datos del cliente (datos personales, número de tarjeta de crédito, etc.), los cuales se cuidaran a través de encriptación en el plano técnico.

Como anexos e adjuntan algunas normativas involucradas.

### Normativa Legal en la Argentina

El software, así como otras tantas obras e invenciones del hombre, forma parte de lo que se llama "propiedad intelectual", es decir, bienes intangibles que merecen ser protegidos por la ley ya que responden al ingenio, esfuerzo y trabajo de su autor. En este sentido ubicamos al software como un producto fruto de la labor intelectual de su productor, quien tiene derecho a ser remunerado por su esfuerzo y debe gozar de la seguridad de que su obra no será utilizada por otros para lucrar con el trabajo ajeno.

La Constitución Argentina reconoce el derecho de los autores e inventores sobre sus creaciones e invenciones (Art. 17). Por ser el software una creación, una obra intelectual, como tal está protegida por la ley 11.723 de Propiedad Intelectual.

Según el artículo 2 de dicha ley, el titular de los derechos sobre una obra tiene las facultades de disponer de ella, de publicarla, autorizar su reproducción en cualquier forma, etc. Por lo tanto, todo aquello que signifique una reproduccióndel software que no cuente con la expresa autorización del autor, significa una infracción a sus derechos, y constituye un delito a la ley 11.723, la que especifica que la pena será aquella aplicable al delito de estafa, que es de 1 mes a 6 años de prisión.

Confirmando una larga posición jurisprudencial y doctrinaria, el software fue incluido expresamente dentro del alcance de dicha ley en virtud del Decreto 165/94.

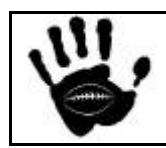

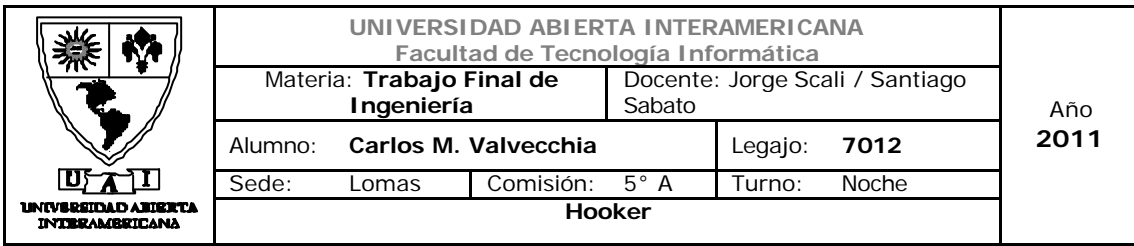

La Ley 25.036, aclara definitivamente cualquier interpretación errónea, asegura en su artículo 1°: "Modificase el artículo 1° de la ley 11.723 el que quedará redactado de la siguiente manera: Artículo 1°: A los efectos de la presente ley, las obras científicas, literarias y artísticas comprenden los escritos de toda naturaleza y extensión, entre ellos los programas de computación fuente y objeto; las compilaciones de datos o de otros materiales; las obras dramáticas, composiciones musicales, dramático-musicales; las cinematográficas...."

Así, según lo dicho, la Ley de Propiedad Intelectual se viola si se verifica cualquiera de las siguientes conductas:

1. Copia o distribución de software sin haber adquirido las licencias correspondientes.

2. La utilización del software en más computadoras de las que autoriza las/s licencia/s.

3. El préstamo o renta de software para que éste pueda ser copiado.

4. El retiro de los medios técnicos aplicados para proteger el software.

Es así como aquel que emplee software que no esté debidamente licenciado yque no goce del consentimiento firme y claro de quien es titular de los derechos, incurre en responsabilidad civil según la cual nace la obligación de indemnizar, y su actuar debe considerarse delictivo ya que dicha violación de los derechos está así prescripta en la ley.

Del estudio realizado no surgieron elementos que puedan llevar a la conclusión de que el negocio no es viable desde el punto de vista Legal.

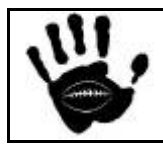

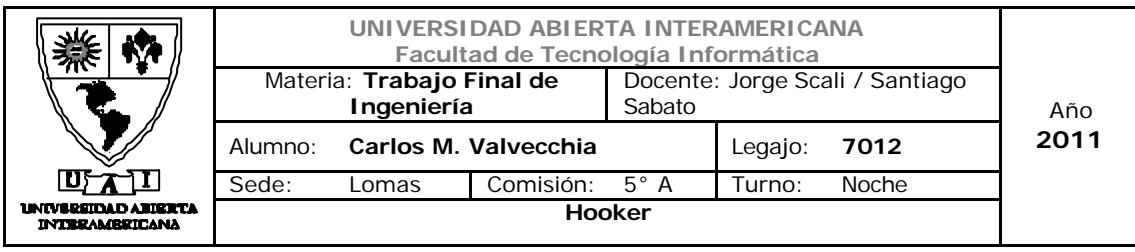

### 9.3 Factibilidad Financiera

La factibilidad financiera del proyecto se evaluó en el apartado 8 de este documento. Para realizar el estudio se presupuestaron los ingresos del negocio (generados por ventas) basados en el porcentaje del mercado meta obtenido según el plan de Marketing realizado en el apartado 5 de este documento. Además, se presupuestaron los costos fijos y variables necesarios para llevar a cabo el negocio, el plan de inversión y las amortizaciones.

Con esos datos obtenidos se realizó el presupuesto financiero del proyecto. Para el calculo del presupuesto financiero se tuvieron en cuenta, los ingreso y egresos (ganancia o perdida antes de impuestos) luego se descontó el impuesto a los Ingresos Brutos (3%) y el impuesto a las ganancias en los casos en que correspondiera (35% si el ejercicio tuviera resultado favorable, el impuesto se liquida el año posterior al que ocurrieron las ganancias). Con toda esta información se obtuvo el Flujo de Fondos del proyecto para el marco temporal establecido.

Una vez obtenido esto, se realizó una matriz de riesgo contemplando los riesgos probables que el proyecto puede tener durante su marco temporal y en base a esa matriz se detectaron los 3 riesgos de mayor probabilidad de ocurrencia e impacto para el negocio.

Basado en los riesgos identificados, se plantearon 5 escenarios desfavorables. De esos 5 escenarios, se realizó un plan de contingencia que contemple la recuperación del escenario 5, el cual hacia que el negocio no fuera viable económicamente.

Del estudio realizado no surgieron elementos que puedan llevar a la conclusión de que el negocio no es viable desde el punto de vista Financiero.

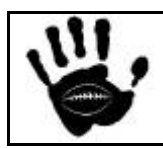

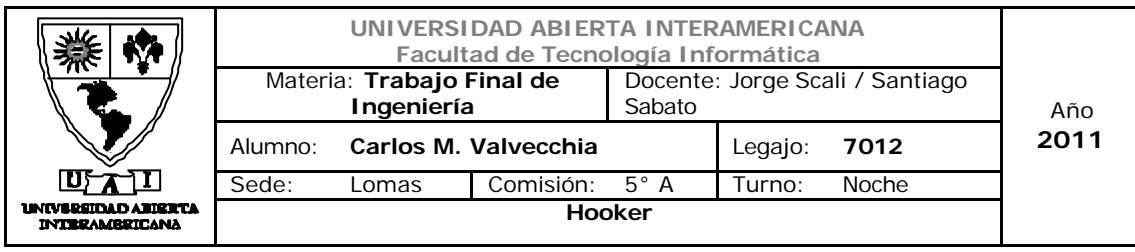

9.4 Factibilidad Técnica

Debido a que el desarrollo del software será mercerizado en una empresa especializada en el rubro, el estudio de factibilidad Técnica no aplica para ser realizado en este proyecto.

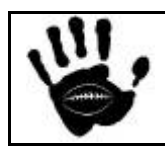

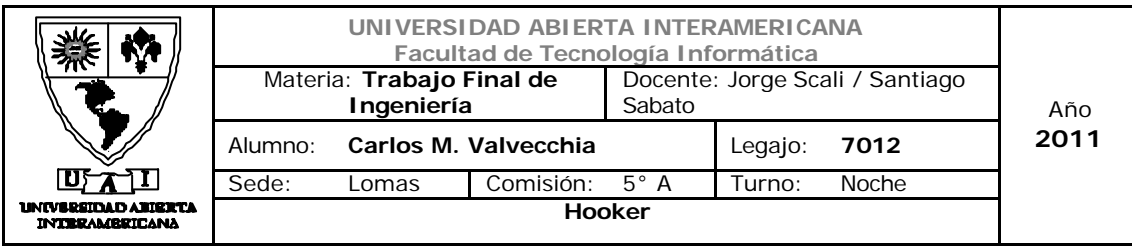

### Bibliografía Consultada

- $\checkmark$  Lamb, Ch Marketing, 8<sup>a</sup> ed. Thomson Internacional, 2006.
- $\checkmark$  Hax Arnoldo C. & Wilde II Dean L. Prólogo de Thurrow Lester. "El proyecto Delta". Grupo Editorial Norma, Bogota, Colombia, año 2003.
- $\checkmark$  Kotler, Philip; Jain, Dipak C.; Maesincee, Suvit. "El marketing se mueve". Paidós. Bs. As., Argentina, año 2003.
- $\checkmark$  Hector Faga y Mariano Ramos Mejía; "Como conocer y manejar sus costos para tomar decisiones rentables" - Editorial Granica
- $\checkmark$  Jose Luis Farroni Gustavo Tapia; "Administración Financiera utilizando Excel"

### Sitios Web Consultados

www.lanacion.com www.clarin.com www.indec.gov.ar http://soicos.com/ www.elargentino.com http://store.lionsxv.com.ar/index.php http://www.ciaindumentaria.com.ar/ http://www.infobae.com/ http://www.dalessio.com.ar http://www.emprendedoresnews.com http://www.comscore.com/ http://www.cace.org.ar/ http://www.inet.edu.ar/ http://www.zonabancos.com/ar/ www.afip.gov.ar

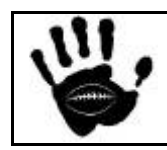